# National Crime Victimization Survey Instrument Redesign and Testing Project: Field Test (National Survey of Crime and Safety) – Attachments

| Attachment 1: BJS authorizing statute; Title 34, United States Code, Section 10132                                   | 3    |
|----------------------------------------------------------------------------------------------------|------|
| Attachment 2a: Adult consent form                                                                                    | 10   |
| Attachment 2b: Youth assent form                                                                                     | 12   |
| Attachment 3a: Adult consent language for in-person or telephone interview, including permission t                   |      |
| Attachment 3b: Youth assent language for in-person or telephone interview, including permission to record            |      |
| Attachment 3c: Parental permission language for in-person or telephone interview, including permis to record         |      |
| Attachment 4a: Advance letter – traditional version (Condition 3)                                                    | 39   |
| Attachment 4b: Advance letter – icon version (Condition 3)                                                           | 41   |
| Attachment 5a: Sample person invitation letter – traditional version (Condition 3)                                   | 44   |
| Attachment 5b: Sample person invitation letter – icon version (Condition 3)                                          | 47   |
| Attachment 6: Adult, parental, youth introductory screen with consent language (Condition 3)                         | 50   |
| Attachment 7: Brochure                                                                                               | 57   |
| Attachment 8: Screen shot of OMB expiration date                                                                     | 59   |
| Attachment 9: Household roster instrument                                                                            | 60   |
| Attachment 10a: Advanced letter – traditional version (Condition 1)                                                  | 241  |
| Attachment 10b: Advanced letter – traditional version (Condition 2)                                                  | 243  |
| Attachment 10c: Advanced letter – icon version (Condition 1)                                                         | 245  |
| Attachment 10d: Advanced letter – icon version (Condition 2)                                                         | 247  |
| Attachment 11: Parental permission form                                                                              | 249  |
| Attachment 12: NCVS interviewer-administered instrument (Condition 1)                                                | 252  |
| Attachment 13: Redesigned NCVS interviewer-administered and self-administered instrument (Condition 2 & Condition 3) | 1103 |

| Attachment 14: | Debriefing instrument                                             | 1432 |
|----------------|-------------------------------------------------------------------|------|
|                |                                                                   |      |
| Attachment 15: | Sample person invitations – text and e-mail message (Condition 3) | 1445 |
| Attachment 16: | "Sorry I Missed You" card                                         | 1446 |

#### 34 USC 10132: Bureau of Justice Statistics

Text contains those laws in effect on June 10, 2019

#### From Title 34-CRIME CONTROL AND LAW ENFORCEMENT

Subtitle I-Comprehensive Acts

CHAPTER 101-JUSTICE SYSTEM IMPROVEMENT

SUBCHAPTER III-BUREAU OF JUSTICE STATISTICS

Jump To:

**Source Credit** 

**References In Text** 

**Codification** 

**Prior Provisions** 

**Amendments** 

**Effective Date** 

**Miscellaneous** 

# §10132. Bureau of Justice Statistics

### (a) Establishment

There is established within the Department of Justice, under the general authority of the Attorney General, a Bureau of Justice Statistics (hereinafter referred to in this subchapter as "Bureau").

#### (b) Appointment of Director; experience; authority; restrictions

The Bureau shall be headed by a Director appointed by the President. The Director shall have had experience in statistical programs. The Director shall have final authority for all grants, cooperative agreements, and contracts awarded by the Bureau. The Director shall be responsible for the integrity of data and statistics and shall protect against improper or illegal use or disclosure. The Director shall report to the Attorney General through the Assistant Attorney General. The Director shall not engage in any other employment than that of serving as Director; nor shall the Director hold any office in, or act in any capacity for, any organization, agency, or institution with which the Bureau makes any contract or other arrangement under this Act.

#### (c) Duties and functions of Bureau

The Bureau is authorized to-

- (1) make grants to, or enter into cooperative agreements or contracts with public agencies, institutions of higher education, private organizations, or private individuals for purposes related to this subchapter; grants shall be made subject to continuing compliance with standards for gathering justice statistics set forth in rules and regulations promulgated by the Director:
- (2) collect and analyze information concerning criminal victimization, including crimes against the elderly, and civil disputes:
- (3) collect and analyze data that will serve as a continuous and comparable national social indication of the prevalence, incidence, rates, extent, distribution, and attributes of crime, juvenile delinquency, civil disputes, and other statistical factors related to crime, civil disputes, and juvenile delinquency, in support of national, State, tribal, and local justice policy and decisionmaking:
- (4) collect and analyze statistical information, concerning the operations of the criminal justice system at the Federal, State, tribal, and local levels:
- (5) collect and analyze statistical information concerning the prevalence, incidence, rates, extent, distribution, and attributes of crime, and juvenile delinquency, at the Federal, State, tribal, and local levels;
- (6) analyze the correlates of crime, civil disputes and juvenile delinquency, by the use of statistical information, about criminal and civil justice systems at the Federal, State, tribal, and local levels, and about the extent, distribution and attributes of crime, and juvenile delinquency, in the Nation and at the Federal, State, tribal, and local levels;
- (7) compile, collate, analyze, publish, and disseminate uniform national statistics concerning all aspects of criminal justice and related aspects of civil justice, crime, including crimes against the elderly, juvenile delinquency, criminal offenders, juvenile delinquents, and civil disputes in the various States and in Indian country;
- (8) recommend national standards for justice statistics and for insuring the reliability and validity of justice statistics supplied pursuant to this chapter;
- (9) maintain liaison with the judicial branches of the Federal Government and State and tribal governments in matters relating to justice statistics, and cooperate with the judicial branch in assuring as much uniformity as feasible in statistical systems of the executive and judicial branches;
- (10) provide information to the President, the Congress, the judiciary, State, tribal, and local governments, and the general public on justice statistics;

- (11) establish or assist in the establishment of a system to provide State, tribal, and local governments with access to Federal informational resources useful in the planning, implementation, and evaluation of programs under this Act;
  - (12) conduct or support research relating to methods of gathering or analyzing justice statistics;
- (13) provide for the development of justice information systems programs and assistance to the States, Indian tribes, and units of local government relating to collection, analysis, or dissemination of justice statistics;
- (14) develop and maintain a data processing capability to support the collection, aggregation, analysis and dissemination of information on the incidence of crime and the operation of the criminal justice system;
- (15) collect, analyze and disseminate comprehensive Federal justice transaction statistics (including statistics on issues of Federal justice interest such as public fraud and high technology crime) and to provide technical assistance to and work jointly with other Federal agencies to improve the availability and quality of Federal justice data;
- (16) provide for the collection, compilation, analysis, publication and dissemination of information and statistics about the prevalence, incidence, rates, extent, distribution and attributes of drug offenses, drug related offenses and drug dependent offenders and further provide for the establishment of a national clearinghouse to maintain and update a comprehensive and timely data base on all criminal justice aspects of the drug crisis and to disseminate such information;
- (17) provide for the collection, analysis, dissemination and publication of statistics on the condition and progress of drug control activities at the Federal, State, tribal, and local levels with particular attention to programs and intervention efforts demonstrated to be of value in the overall national anti-drug strategy and to provide for the establishment of a national clearinghouse for the gathering of data generated by Federal, State, tribal, and local criminal justice agencies on their drug enforcement activities;
- (18) provide for the development and enhancement of State, tribal, and local criminal justice information systems, and the standardization of data reporting relating to the collection, analysis or dissemination of data and statistics about drug offenses, drug related offenses, or drug dependent offenders;
- (19) provide for improvements in the accuracy, quality, timeliness, immediate accessibility, and integration of State and tribal criminal history and related records, support the development and enhancement of national systems of criminal history and related records including the National Instant Criminal Background Check System, the National Incident-Based Reporting System, and the records of the National Crime Information Center, facilitate State and tribal participation in national records and information systems, and support statistical research for critical analysis of the improvement and utilization of criminal history records;
- (20) maintain liaison with State, tribal, and local governments and governments of other nations concerning justice statistics;
- (21) cooperate in and participate with national and international organizations in the development of uniform justice statistics;
- (22) ensure conformance with security and privacy requirement of section 10231 of this title and identify, analyze, and participate in the development and implementation of privacy, security and information policies which impact on Federal, tribal, and State criminal justice operations and related statistical activities; and
  - (23) exercise the powers and functions set out in subchapter VII.

#### (d) Justice statistical collection, analysis, and dissemination

#### (1) In general

To ensure that all justice statistical collection, analysis, and dissemination is carried out in a coordinated manner, the Director is authorized to-

- (A) utilize, with their consent, the services, equipment, records, personnel, information, and facilities of other Federal, State, local, and private agencies and instrumentalities with or without reimbursement therefor, and to enter into agreements with such agencies and instrumentalities for purposes of data collection and analysis;
  - (B) confer and cooperate with State, municipal, and other local agencies;
- (C) request such information, data, and reports from any Federal agency as may be required to carry out the purposes of this chapter;
- (D) seek the cooperation of the judicial branch of the Federal Government in gathering data from criminal justice records;
- (E) encourage replication, coordination and sharing among justice agencies regarding information systems, information policy, and data; and
- (F) confer and cooperate with Federal statistical agencies as needed to carry out the purposes of this subchapter, including by entering into cooperative data sharing agreements in conformity with all laws and regulations applicable to the disclosure and use of data.

#### (2) Consultation with Indian tribes

The Director, acting jointly with the Assistant Secretary for Indian Affairs (acting through the Office of Justice Services) and the Director of the Federal Bureau of Investigation, shall work with Indian tribes and tribal law enforcement agencies to establish and implement such tribal data collection systems as the Director determines to be necessary to achieve the purposes of this section.

#### (e) Furnishing of information, data, or reports by Federal agencies

Federal agencies requested to furnish information, data, or reports pursuant to subsection (d)(1)(C) shall provide such information to the Bureau as is required to carry out the purposes of this section.

### (f) Consultation with representatives of State, tribal, and local government and judiciary

In recommending standards for gathering justice statistics under this section, the Director shall consult with representatives of State, tribal, and local government, including, where appropriate, representatives of the judiciary.

#### (g) Reports

Not later than 1 year after July 29, 2010, and annually thereafter, the Director shall submit to Congress a report describing the data collected and analyzed under this section relating to crimes in Indian country.

 $\begin{array}{l} (\text{Pub. L. }90-351, \text{ title I, } \$302, \text{ as added Pub. L. }96-157, \$2, \text{Dec. }27, 1979, 93 \text{ Stat. }1176 \text{ ; amended Pub. L. }98-473, \\ \text{title II, } \$605(b), \text{Oct. }12, 1984, 98 \text{ Stat. }2079 \text{ ; Pub. L. }100-690, \text{ title VI, } \$6092(a), \text{Nov. }18, 1988, 102 \text{ Stat. }4339 \text{ ; Pub. L. }103-322, \text{ title XXXIII, } \$330001(h)(2), \text{Sept. }13, 1994, 108 \text{ Stat. }2139 \text{ ; Pub. L. }109-162, \text{ title XI, }\$1115(a), \text{Jan. }5, \\ 2006, 119 \text{ Stat. }3103 \text{ ; Pub. L. }111-211, \text{ title II, }\$251(b), \text{July }29, 2010, 124 \text{ Stat. }2297 \text{ ; Pub. L. }112-166, \$2(h)(1), \text{Aug. }10, 2012, 126 \text{ Stat. }1285 \text{ .)} \end{array}$ 

#### REFERENCES IN TEXT

This Act, referred to in subsecs. (b) and (c)(11), is Pub. L. 90–351, June 19, 1968, 82 Stat. 197, known as the Omnibus Crime Control and Safe Streets Act of 1968. For complete classification of this Act to the Code, see Short Title of 1968 Act note set out under section 10101 of this title and Tables.

#### CODIFICATION

Section was formerly classified to section 3732 of Title 42, The Public Health and Welfare, prior to editorial reclassification and renumbering as this section.

#### **PRIOR PROVISIONS**

A prior section 302 of Pub. L. 90–351, title I, June 19, 1968, 82 Stat. 200; Pub. L. 93–83, §2, Aug. 6, 1973, 87 Stat. 201; Pub. L. 94–503, title I, §110, Oct. 15, 1976, 90 Stat. 2412, related to establishment of State planning agencies to develop comprehensive State plans for grants for law enforcement and criminal justice purposes, prior to the general amendment of this chapter by Pub. L. 96–157.

#### **A**MENDMENTS

**2012**-Subsec. (b). Pub. L. 112–166 struck out ", by and with the advice and consent of the Senate" before period at end of first sentence.

**2010**-Subsec. (c)(3) to (6). Pub. L. 111–211, §251(b)(1)(A), inserted "tribal," after "State," wherever appearing.

Subsec. (c)(7). Pub. L. 111–211, §251(b)(1)(B), inserted "and in Indian country" after "States".

Subsec. (c)(9). Pub. L. 111–211, §251(b)(1)(C), substituted "Federal Government and State and tribal governments" for "Federal and State Governments".

Subsec. (c)(10), (11). Pub. L. 111–211, §251(b)(1)(D), inserted ", tribal," after "State".

Subsec. (c)(13). Pub. L. 111–211, §251(b)(1)(E), inserted ", Indian tribes," after "States".

Subsec. (c)(17). Pub. L. 111–211, §251(b)(1)(F), substituted "activities at the Federal, State, tribal, and local" for "activities at the Federal, State and local" and "generated by Federal, State, tribal, and local" for "generated by Federal, State, and local".

Subsec. (c)(18). Pub. L. 111–211, §251(b)(1)(G), substituted "State, tribal, and local" for "State and local".

Subsec. (c)(19). Pub. L. 111-211, §251(b)(1)(H), inserted "and tribal" after "State" in two places.

Subsec. (c)(20). Pub. L. 111–211, §251(b)(1)(I), inserted ", tribal," after "State".

Subsec. (c)(22). Pub. L. 111–211, §251(b)(1)(J), inserted ", tribal," after "Federal".

Subsec. (d). Pub. L. 111–211, §251(b)(2), designated existing provisions as par. (1), inserted par. (1) heading, substituted "To ensure" for "To insure", redesignated former pars. (1) to (6) as subpars. (A) to (F), respectively, of par. (1), realigned margins, and added par. (2).

Subsec. (e). Pub. L. 111–211, §251(b)(3), substituted "subsection (d)(1)(C)" for "subsection (d)(3)".

Subsec. (f). Pub. L. 111-211, §251(b)(4)(B), inserted ", tribal," after "State".

Pub. L. 111–211, §251(b)(4)(A), which directed insertion of ", tribal," after "State" in heading, was executed editorially but could not be executed in original because heading had been editorially supplied. Subsec. (g). Pub. L. 111–211, §251(b)(5), added subsec. (g).

**2006**-Subsec. (b). Pub. L. 109–162, §1115(a)(1), inserted after third sentence "The Director shall be responsible for the integrity of data and statistics and shall protect against improper or illegal use or disclosure."

Subsec. (c)(19). Pub. L. 109–162, §1115(a)(2), amended par. (19) generally. Prior to amendment, par. (19) read as follows: "provide for research and improvements in the accuracy, completeness, and inclusiveness of criminal history record information, information systems, arrest warrant, and stolen

vehicle record information and information systems and support research concerning the accuracy, completeness, and inclusiveness of other criminal justice record information;".

Subsec. (d)(6). Pub. L. 109-162, §1115(a)(3), added par. (6).

1994-Subsec. (c)(19). Pub. L. 103-322 substituted a semicolon for period at end.

**1988**-Subsec. (c)(16) to (23). Pub. L. 100–690 added pars. (16) to (19) and redesignated former pars. (16) to (19) as (20) to (23), respectively.

**1984**-Subsec. (b). Pub. L. 98–473, §605(b)(1), inserted provision requiring Director to report to Attorney General through Assistant Attorney General.

Subsec. (c)(13). Pub. L. 98–473, §605(b)(2)(A), (C), added par. (13) and struck out former par. (13) relating to provision of financial and technical assistance to States and units of local government relating to collection, analysis, or dissemination of justice statistics.

Subsec. (c)(14), (15). Pub. L. 98–473, §605(b)(2)(C), added pars. (14) and (15). Former pars. (14) and (15) redesignated (16) and (17), respectively.

Subsec. (c)(16). Pub. L. 98–473, §605(b)(2)(A), (B), redesignated par. (14) as (16) and struck out former par. (16) relating to insuring conformance with security and privacy regulations issued under section 10231 of this title.

Subsec. (c)(17). Pub. L. 98–473, §605(b)(2)(B), redesignated par. (15) as (17). Former par. (17) redesignated (19).

Subsec. (c)(18). Pub. L. 98-473, §605(b)(2)(D), added par. (18).

Subsec. (c)(19). Pub. L. 98–473, §605(b)(2)(B), redesignated former par. (17) as (19).

Subsec. (d)(1). Pub. L. 98–473, §605(b)(3)(A), inserted ", and to enter into agreements with such agencies and instrumentalities for purposes of data collection and analysis".

Subsec. (d)(5). Pub. L. 98–473, §605(b)(3)(B)–(D), added par. (5).

#### **EFFECTIVE DATE OF 2012 AMENDMENT**

Amendment by Pub. L. 112–166 effective 60 days after Aug. 10, 2012, and applicable to appointments made on and after that effective date, including any nomination pending in the Senate on that date, see section 6(a) of Pub. L. 112–166, set out as a note under section 113 of Title 6, Domestic Security.

# **E**FFECTIVE **D**ATE OF **1984 A**MENDMENT

Amendment by Pub. L. 98–473 effective Oct. 12, 1984, see section 609AA(a) of Pub. L. 98–473, set out as an Effective Date note under section 10101 of this title.

#### Construction of 2010 Amendment

Pub. L. 111–211, title II, §251(c), July 29, 2010, 124 Stat. 2298, provided that: "Nothing in this section [amending this section and section 41507 of this title] or any amendment made by this section-

"(1) allows the grant to be made to, or used by, an entity for law enforcement activities that the entity lacks jurisdiction to perform; or

"(2) has any effect other than to authorize, award, or deny a grant of funds to a federally recognized Indian tribe for the purposes described in the relevant grant program."

[For definition of "Indian tribe" as used in section 251(c) of Pub. L. 111–211, set out above, see section 203(a) of Pub. L. 111–211, set out as a note under section 2801 of Title 25, Indians.]

# DATA COLLECTION

Pub. L. 115-391, title VI, §610, Dec. 21, 2018, 132 Stat. 5245, provided that:

- "(a) National Prisoner Statistics Program.-Beginning not later than 1 year after the date of enactment of this Act [Dec. 21, 2018], and annually thereafter, pursuant to the authority under section 302 of the Omnibus Crime Control and Safe Streets Act of 1968 (42 U.S.C. 3732) [now 34 U.S.C. 10132], the Director of the Bureau of Justice Statistics, with information that shall be provided by the Director of the Bureau of Prisons, shall include in the National Prisoner Statistics Program the following:
  - "(1) The number of prisoners (as such term is defined in section 3635 of title 18, United States Code, as added by section 101(a) of this Act) who are veterans of the Armed Forces of the United States.
  - "(2) The number of prisoners who have been placed in solitary confinement at any time during the previous year.
  - "(3) The number of female prisoners known by the Bureau of Prisons to be pregnant, as well as the outcomes of such pregnancies, including information on pregnancies that result in live birth, stillbirth, miscarriage, abortion, ectopic pregnancy, maternal death, neonatal death, and preterm birth.
  - "(4) The number of prisoners who volunteered to participate in a substance abuse treatment program, and the number of prisoners who have participated in such a program.

- "(5) The number of prisoners provided medication-assisted treatment with medication approved by the Food and Drug Administration while in custody in order to treat substance use disorder.
- "(6) The number of prisoners who were receiving medication-assisted treatment with medication approved by the Food and Drug Administration prior to the commencement of their term of imprisonment.
  - "(7) The number of prisoners who are the parent or guardian of a minor child.
  - "(8) The number of prisoners who are single, married, or otherwise in a committed relationship.
- "(9) The number of prisoners who have not achieved a GED, high school diploma, or equivalent prior to entering prison.
- "(10) The number of prisoners who, during the previous year, received their GED or other equivalent certificate while incarcerated.
  - "(11) The numbers of prisoners for whom English is a second language.
- "(12) The number of incidents, during the previous year, in which restraints were used on a female prisoner during pregnancy, labor, or postpartum recovery, as well as information relating to the type of restraints used, and the circumstances under which each incident occurred.
- "(13) The vacancy rate for medical and healthcare staff positions, and average length of such a vacancy.
- "(14) The number of facilities that operated, at any time during the previous year, without at least 1 clinical nurse, certified paramedic, or licensed physician on site.
- "(15) The number of facilities that during the previous year were accredited by the American Correctional Association.
- "(16) The number and type of recidivism reduction partnerships described in section 3621(h)(5) of title 18, United States Code, as added by section 102(a) of this Act, entered into by each facility.
  - "(17) The number of facilities with remote learning capabilities.
  - "(18) The number of facilities that offer prisoners video conferencing.
- "(19) Any changes in costs related to legal phone calls and visits following implementation of section 3632(d)(1) of title 18, United States Code, as added by section 101(a) of this Act.
  - "(20) The number of aliens in prison during the previous year.
- "(21) For each Bureau of Prisons facility, the total number of violations that resulted in reductions in rewards, incentives, or time credits, the number of such violations for each category of violation, and the demographic breakdown of the prisoners who have received such reductions.
- "(22) The number of assaults on Bureau of Prisons staff by prisoners and the number of criminal prosecutions of prisoners for assaulting Bureau of Prisons staff.
- "(23) The capacity of each recidivism reduction program and productive activity to accommodate eligible inmates at each Bureau of Prisons facility.
- "(24) The number of volunteers who were certified to volunteer in a Bureau of Prisons facility, broken down by level (level I and level II), and by each Bureau of Prisons facility.
- "(25) The number of prisoners enrolled in recidivism reduction programs and productive activities at each Bureau of Prisons facility, broken down by risk level and by program, and the number of those enrolled prisoners who successfully completed each program.
- "(26) The breakdown of prisoners classified at each risk level by demographic characteristics, including age, sex, race, and the length of the sentence imposed.
- "(b) Report to Judiciary Committees.-Beginning not later than 1 year after the date of enactment of this Act [Dec. 21, 2018], and annually thereafter for a period of 7 years, the Director of the Bureau of Justice Statistics shall submit a report containing the information described in paragraphs (1) through (26) of subsection (a) to the Committee on the Judiciary of the Senate and the Committee on the Judiciary of the House of Representatives."

# INCLUSION OF HONOR VIOLENCE IN NATIONAL CRIME VICTIMIZATION SURVEY

Pub. L. 113–235, div. B, title II, Dec. 16, 2014, 128 Stat. 2191, provided in part: "That beginning not later than 2 years after the date of enactment of this Act [div. B of Pub. L. 113–235, Dec. 16, 2014], as part of each National Crime Victimization Survey, the Attorney General shall include statistics relating to honor violence".

#### STUDY OF CRIMES AGAINST SENIORS

Pub. L. 106-534, §5, Nov. 22, 2000, 114 Stat. 2557, provided that:

- "(a) In General.-The Attorney General shall conduct a study relating to crimes against seniors, in order to assist in developing new strategies to prevent and otherwise reduce the incidence of those crimes.
  - (b) Issues Addressed.-The study conducted under this section shall include an analysis of-
    - "(1) the nature and type of crimes perpetrated against seniors, with special focus on-
      - "(A) the most common types of crimes that affect seniors;

- "(B) the nature and extent of telemarketing, sweepstakes, and repair fraud against seniors; and
  - "(C) the nature and extent of financial and material fraud targeted at seniors;
  - "(2) the risk factors associated with seniors who have been victimized;
- "(3) the manner in which the Federal and State criminal justice systems respond to crimes against seniors;
- "(4) the feasibility of States establishing and maintaining a centralized computer database on the incidence of crimes against seniors that will promote the uniform identification and reporting of such crimes;
- "(5) the effectiveness of damage awards in court actions and other means by which seniors receive reimbursement and other damages after fraud has been established; and
  - "(6) other effective ways to prevent or reduce the occurrence of crimes against seniors."

# INCLUSION OF SENIORS IN NATIONAL CRIME VICTIMIZATION SURVEY

- Pub. L. 106–534, §6, Nov. 22, 2000, 114 Stat. 2557, provided that: "Beginning not later than 2 years after the date of enactment of this Act [Nov. 22, 2000], as part of each National Crime Victimization Survey, the Attorney General shall include statistics relating to-
  - "(1) crimes targeting or disproportionately affecting seniors;
  - "(2) crime risk factors for seniors, including the times and locations at which crimes victimizing seniors are most likely to occur; and
  - "(3) specific characteristics of the victims of crimes who are seniors, including age, gender, race or ethnicity, and socioeconomic status."

### CRIME VICTIMS WITH DISABILITIES AWARENESS

Pub. L. 105–301, Oct. 27, 1998, 112 Stat. 2838, as amended by Pub. L. 106–402, title IV, §401(b)(10), Oct. 30, 2000, 114 Stat. 1739, provided that:

"SECTION 1. SHORT TITLE.

"This Act may be cited as the 'Crime Victims With Disabilities Awareness Act'.

- "SEC. 2. FINDINGS; PURPOSES.
  - "(a) FINDINGS.-Congress finds that-
  - "(1) although research conducted abroad demonstrates that individuals with developmental disabilities are at a 4 to 10 times higher risk of becoming crime victims than those without disabilities, there have been no significant studies on this subject conducted in the United States;
  - "(2) in fact, the National Crime Victim's Survey, conducted annually by the Bureau of Justice Statistics of the Department of Justice, does not specifically collect data relating to crimes against individuals with developmental disabilities;
  - "(3) studies in Canada, Australia, and Great Britain consistently show that victims with developmental disabilities suffer repeated victimization because so few of the crimes against them are reported, and even when they are, there is sometimes a reluctance by police, prosecutors, and judges to rely on the testimony of a disabled individual, making individuals with developmental disabilities a target for criminal predators;
    - "(4) research in the United States needs to be done to-
    - "(A) understand the nature and extent of crimes against individuals with developmental disabilities;
    - "(B) describe the manner in which the justice system responds to crimes against individuals with developmental disabilities; and
    - "(C) identify programs, policies, or laws that hold promises for making the justice system more responsive to crimes against individuals with developmental disabilities; and
  - "(5) the National Academy of Science Committee on Law and Justice of the National Research Council is a premier research institution with unique experience in developing seminal, multidisciplinary studies to establish a strong research base from which to make public policy.
  - "(b) Purposes.-The purposes of this Act are-
  - "(1) to increase public awareness of the plight of victims of crime who are individuals with developmental disabilities;
  - "(2) to collect data to measure the extent of the problem of crimes against individuals with developmental disabilities; and
  - "(3) to develop a basis to find new strategies to address the safety and justice needs of victims of crime who are individuals with developmental disabilities.

"In this Act, the term 'developmental disability' has the meaning given the term in section 102 of the Developmental Disabilities Assistance and Bill of Rights Act of 2000 [42 U.S.C. 15002].

#### "SEC. 4. STUDY.

- "(a) IN GENERAL.-The Attorney General shall conduct a study to increase knowledge and information about crimes against individuals with developmental disabilities that will be useful in developing new strategies to reduce the incidence of crimes against those individuals.
  - "(b) Issues Address such issues as-
    - "(1) the nature and extent of crimes against individuals with developmental disabilities;
    - "(2) the risk factors associated with victimization of individuals with developmental disabilities;
  - "(3) the manner in which the justice system responds to crimes against individuals with developmental disabilities; and
  - "(4) the means by which States may establish and maintain a centralized computer database on the incidence of crimes against individuals with disabilities within a State.
- "(c) National Academy of Sciences.-In carrying out this section, the Attorney General shall consider contracting with the Committee on Law and Justice of the National Research Council of the National Academy of Sciences to provide research for the study conducted under this section.
- "(d) Report.-Not later than 18 months after the date of enactment of this Act [Oct. 27, 1998], the Attorney General shall submit to the Committees on the Judiciary of the Senate and the House of Representatives a report describing the results of the study conducted under this section.

# "SEC. 5. NATIONAL CRIME VICTIM'S SURVEY.

"Not later than 2 years after the date of enactment of this Act, as part of each National Crime Victim's Survey, the Attorney General shall include statistics relating to-

- "(1) the nature of crimes against individuals with developmental disabilities; and
- "(2) the specific characteristics of the victims of those crimes."

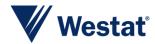

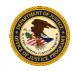

# NATIONAL SURVEY OF CRIME AND SAFETY (NSCS)

#### Adult Consent Form

#### Introduction

The National Survey of Crime and Safety is sponsored by the Bureau of Justice Statistics (BJS) at the Department of Justice (DOJ). Westat, an independent research firm, is conducting the study.

#### Purpose of the study

The NSCS Study measures victimization in the United States by asking questions of adults and youth all over the country about whether they have been a victim of any crime in the past 12 months. The study seeks to describe victimization in America, including descriptions of which types of people are more likely to be victimized. You don't have to be a victim to take part in the study. We need counts of people who are victims and counts of people who are not victims to have a full understanding of victimization in the United States.

#### Your participation

We would like your consent to participate in this one-time interview. If you agree, the Westat researcher will ask you questions about different areas of life, including personal victimization experiences (if any), health status and disabilities, as well as background questions, such as race and ethnicity. The researcher may also ask about your attitudes about your local community and/or local police. If there is a question that you do not want to answer or talk about, you can skip it.

Your participation is voluntary. You do not have to do this and you can stop answering questions at any point.

The interview will be conducted in private and will generally take between 20 minutes and 40 minutes, depending on your experiences. The interviewer requests to conduct the interview in a private setting so that others cannot overhear the interview.

For quality control purposes, a supervisor may contact your household after you complete an interview to verify that the Westat interviewer followed procedures correctly.

#### Benefits and risks of participation

There are no direct benefits to you for participating in this study, but information from the study will help give the Bureau of Justice Statistics a better understanding of victimization in this country. The study may also benefit your community and the Nation by improving programs that focus on community safety or policing.

If you feel uncomfortable about any of the questions, it's OK to skip those questions. One possible risk is that some questions may upset you if you experienced a recent victimization. There is also a possible risk that survey answers could be revealed, but we take several steps to protect your privacy and to prevent this from happening.

#### Protection of personal information

The study has several safeguards in place to protect the identities of all participants, including yours.

 We'll treat all of the information in this study as private. The information will be used only for research purposes.

- We'll label your interview answers with a code number only, not your name.
- We'll store all personal information in a protected computer file separate from the interview data. We'll keep the key to the code in a password-protected database.
- We'll combine your data with those of other people in the study. In addition, we'll only put information about groups of people in our reports. This means we can't put information about individuals in any report about the NSCS Study.
- We'll destroy all personal information that could identify you, like your name, address, and phone number, after this phase of the study is over.

We would like to record the interview. Sometimes it is helpful to review a portion of a recording to better understand how the interview went. If the recording is reviewed later, it will only be by a few Westat staff and possibly the client (BJS). We may use answers from the recordings in our research reports but we never include names in the reports. If you choose not to allow your interview to be recorded, that's okay.

To help keep everything private:

- Your name will not be recorded on the interview notes or reported in any reports.
- Everything that you say will be confidential that is, no one outside the research team will know what you told us.

The Bureau of Justice Statistics (BJS) is authorized to conduct this data collection under 34 U.S.C. § 10132. BJS will protect and maintain the confidentiality of personally identifiable information (PII) to the fullest extent under federal law. BJS, its employees, and its contractors (Westat staff) will only use the information provided for statistical or research purposes pursuant to 34 U.S.C. § 10134. All PII collected under BJS's authority is protected under the confidentiality provisions of 34 U.S.C. § 10231. Any person who violates these provisions may be punished by a fine up to \$10,000, in addition to any other penalties imposed by law. Further, per the Cybersecurity Enhancement Act of 2015 (6 U.S.C. § 151), federal information systems are protected from malicious activities through cybersecurity screening of transmitted data. Since the survey is protected under 34 U.S.C. § 10134 and 10231, even if we learn that you or someone else is harming you or others around you, we are legally not allowed to report this to the police or anyone else. However, you are free to tell anyone about your experiences. We will be giving everyone who completes the survey a link to a website that has contact information for people who can help.

#### Questions

You can ask the interviewer any questions you have about this study.

If you have any other questions about the study, call Westat's toll-free number, 1-855-849-6119, weekdays between 9:00 a.m. and 9:00 p.m. and weekends between 11:00 a.m. and 7:00 p.m. Eastern Time. You can also send an email to Westat at NSCS@Westat.com.

If you have any questions about your rights as a NSCS Study participant, call Westat's Human Subjects Protections office at 1-888-920-7631. Please leave a message with your first name, the name of the research study that you are calling about (National Survey of Crime and Safety), and a phone number beginning with the area code. A Westat IRB representative will return your call as soon as possible.

#### Consent request

Please tell the interviewer if you give permission for the Westat researcher to interview you.

I have read the information about this study and have been given the chance to discuss it and to ask questions.

- $\square$  I agree to participate in the interview.
- $\square$  I agree for my interview to be recorded.

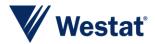

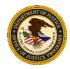

# NATIONAL SURVEY OF CRIME AND SAFETY (NSCS) Youth Assent to Participate

#### Introduction

You are being asked to take part in the National Survey of Crime and Safety (NSCS). A government agency called the Bureau of Justice Statistics (BJS) at the Department of Justice (DOJ) has asked Westat to conduct the NSCS.

#### Purpose of the study

The NSCS asks questions of adults and youth all over the country about whether they have experienced any crime in the past 12 months. Even if you haven't been the victim of crime, we still want to include you in this study. We need counts of people who are victims and counts of people who are not victims to fully understand crime in the country.

It will take between 20 minutes and 40 minutes, depending on your experiences.

#### Your participation

We are asking you to take part in today's interview. Your parent or guardian has said it is ok for us to ask you to participate, but the interview is voluntary. It's up to you if you want to take part. You don't have to take part in the interview. You can skip any questions that you don't want to answer and you can stop the interview at any time.

We'd like to ask you the questions in private, but if you would rather have a parent or another adult in the room with you during the interview, that's ok too. We will not attach your name to any of your answers, and we will not share your answers with anyone outside of our research team, like your parents, your school, the authorities, or anyone else.

#### Benefits and risks of participation

We can't give you anything for answering the survey. But when we combine the answers you give with the answers from other children your age around the country, the information may help improve the safety of millions of Americans.

It is possible that some questions may upset or bother you. Again, you can skip any question you don't want to answer.

#### Protection of personal information

The study will protect your information which means we will not share any of your answers with your parents, your school, or the authorities.

- We'll treat all of the information in this study as private. BJS researchers use the survey answers to inform their research about people's experience with crime across the country.
- We'll label your interview answers with a code number only, not your name.
- We'll combine your answers with other youth who participate in the study. In addition, we'll only put information about groups of people in our reports. This means we can't put information about individuals in any report about the NSCS Study.
- We'll destroy all personal information that could identify you, like your name, address, and phone number, after the study is over.

We would like to record the interview. Sometimes it is helpful to listen to the recordings to help us understand how the interview went. If the recording is reviewed later, it will only be by a few Westat staff and possibly the client (BJS). We may use answers from the recordings in our research reports but we never include names in the reports. If you choose not to allow your interview to be recorded, that's okay.

To help keep everything private:

- Your name will not be recorded on the interview notes or reported in any reports.
- Everything that you say will be confidential that is, no one outside the research team will know what you told us.

The Bureau of Justice Statistics (BJS) is authorized to conduct this data collection under 34 U.S.C. § 10132. All personally identifiable information (PII) collected under BJS's authority is protected under the confidentiality provisions of 34 U.S.C. § 10231. Any person who violates those rules may be punished by a fine up to \$10,000, in addition to any other penalties imposed by law. Further, per the Cybersecurity Enhancement Act of 2015 (6 U.S.C. § 151), federal information systems are protected from malicious activities through cybersecurity screening of transmitted data.

Since the survey is protected under 34 U.S.C. § 10134 and 10231, even if we learn that you or someone else is harming you, or others around you, we are legally not allowed to report this to the police or anyone else. However, you are free to tell anyone about your experiences. We will be giving everyone who completes the survey a link to a website that has contact information for people who can help.

#### Ouestions

You can ask the interviewer any questions you have about this study.

If you have any other questions about the study, call Westat's toll-free number, 1-855-849-6119, weekdays between 9:00 a.m. and 9:00 p.m. and weekends between 11:00 a.m. and 7:00 p.m. Eastern Time. You can also send an email to Westat at NSCS@Westat.com.

If you have any questions about your rights as a NSCS Study participant, call Westat's Human Subjects Protections office at 1-888-920-7631. Please leave a message with your first name, the name of the research study that you are calling about (National Survey of Crime and Safety), and a phone number beginning with the area code. A Westat IRB representative will return your call as soon as possible.

#### Assent request

Please tell the interviewer if it is ok to ask you the survey questions, and if it is ok to record the interview.

|  | Ι | will | participate | in | the | interview. |
|--|---|------|-------------|----|-----|------------|
|--|---|------|-------------|----|-----|------------|

 $<sup>\ \</sup>square$  I agree to have my interview recorded.

# **Adult Consent**

Generated: 18-Feb-2019

Question ID: AC1\_1

IS THIS A PHONE INTERVIEW OR IN PERSON?

1 PHONE

2 IN PERSON

ASK Description: All Respondents.

PROGRAM: IF AC1\_1=1 THEN CONSENTMODE=1 'PHONE'. IF AC1\_1=2 THEN CONSENTMODE=2

'IN PERSON'.

SAS Variable: AC1\_1, CONSENTMODE

Question ID: AC1\_2

CONFIRM THAT YOU ARE SPEAKING TO {ADULTFULLNAME}.

YOU MUST BE SPEAKING WITH {ADULTFULLNAME} TO CONTINUE.

1 CONFIRM GO TO AC1\_3

2 YOU ARE NOT SPEAKING TO THE ADULT NAMED GO TO IMS ABOVE

ASK Description: All Respondents.

DISPLAY: DISPLAY THE ADULTS FIRST AND LAST NAME FOR ADULTFULLNAME USING

HHROSTER\_FNAME AND HHROSTER\_LNAME.

SAS Variable: AC1 2

# Question ID: AC1\_3

We are inviting you to participate in a research activity being sponsored by the U.S. Department of Justice, Bureau of Justice Statistics, and being conducted by Westat. The study is called the National Survey of Crime and Safety. The NSCS Study measures victimization in the United States by asking questions of adults and youth all over the country about whether they have been a victim of any crime in the past 12 months. The study seeks to describe victimization in America. You don't have to be a victim to take part in the study. We need counts of people who are victims and counts of people who are not victims to have a full understanding of victimization in the United States. What we learn from you and others in the study may help your community and millions of Americans to be safer and may help local police do a better job in communities like yours.

{HAND A COPY OF THE ADULT CONSENT FORM TO THE ADULT FOR REFERENCE.}

{A copy of a form that explains more about the survey was left at your home. Can you find it?}

{IF R CAN'T FIND FORM: I will go over what the form says with you now, but I can also a mail a copy to you for reference. Would you like me to mail a copy to you?}

- 1 {CONTINUE}
- 2 {MAIL A COPY OF CONSENT FORM}
- 3 {DON'T MAIL CONSENT FORM}

ASK Specification: IF AC1\_2=1.

PROGRAM: IF AC1\_3=2 THEN MAILAC=1 'MAIL COPY OF ADULT CONSENT FORM'. IF AC1\_3=3 THEN MAILAC=0 'DON'T MAIL COPY OF ADULT CONSENT FORM'.

DISPLAY: IF CONSENTMODE=2 THEN DISPLAY 'HAND A COPY OF THE ADULT CONSENT FORM TO THE ADULT FOR REFERENCE.' IF CONSENTMODE=1 THEN DISPLAY "A COPY OF A FORM...IF R CAN'T FIND FORM..."

IF CONSENTMODE=1 THEN DISPLAY RESPONSE OPTION 2 AND 3 ONLY. IF CONSENTMODE=2 THEN DISPLAY RESPONSE OPTION 1 ONLY.

SAS Variable: AC1\_3, MAILAC

#### Adult Consent

#### Question ID: AC2

I'd like to review this form with you. It explains what we'd like you to do and what information we will collect. It also explains what we will do to protect your privacy.

{We will begin by asking your opinions about things such as community safety or the local police. Then we will ask you questions about whether you have been a victim of different types of crimes during the past 12 months./We will ask whether you have been a victim of any crime in the past 12 months.} If you were a victim, we will ask details about the experience.

The survey takes between 20 and 40 minutes to complete, depending on the types of experiences you have had in the past year.

#### 1 CONTINUE

ASK Specification: IF AC1\_2=1.

DISPLAY: IF CONDITION=2 THEN DISPLAY "WE WILL BEGIN BY ASKING YOUR..." IF

CONDITION=1 THEN DISPLAY "WE WILL ASK WHETHER YOU HAVE..."

SAS Variable: AC2

# Question ID: AC3

We are asking for your consent to participate. Your participation is voluntary.

For quality control purposes, my supervisor may contact you to verify that I correctly followed interview procedures.

There are no direct benefits to you for participating in this study, but information from the study may benefit your community and the Nation by improving programs that focus on community safety or policing.

Some of the questions may be upsetting to some people, so if there is a question you do not want to talk about, you can skip it and you can stop answering questions at any point.

#### 1 CONTINUE

ASK Specification: IF AC1\_2=1.

SAS Variable: AC3

#### Question ID: AC4

Your name will not be associated with your answers, and the information you provide will not be shared with anyone outside of our research team. We store all person information in a protected computer file, and we'll destroy all personal information that could identify you after this phase of the study is over.

We would like your permission to audio record the interview for quality control purposes. The recording will be accessible only to the research team. We may use answers from your and other participant's interviews for research reports, but we do not link names to any answers we use.

You can ask me any questions about this study or you can also contact the project manager for the study at Westat. Under the section labeled "Questions" on the form, we provide a toll-free number and email that you can use to speak with someone at Westat. {POINT TO THE SECTION ON THE FORM}

{Please take a moment to review the form. If you have any questions, please let me know./Do you have any questions?}

1 CONTINUE

ASK Specification: IF AC1\_2=1.

DISPLAY: IF CONSENTMODE=2 THEN DISPLAY "POINT TO THE SECTION ON THE FORM" AND

"PLEASE TAKE A MOMENT..." IF CONSENTMODE=1 THEN DISPLAY "DO YOU HAVE ANY

QUESTIONS?"

SAS Variable: AC4

#### Question ID: AC5

{POINT TO BOTTOM OF PAGE 2 OF THE ADULT CONSENT FORM}

Do you agree to participate in the interview?

{GIVE THE ADULT A COPY OF THE CONSENT FORM}

{Please keep this copy of this form for your reference.}

1 YES, CONTINUE INTERVIEW

GO TO AC6

2 NO

GO TO AC7

ASK Specification: IF AC1\_2=1.

PROGRAM: IF AC5=1 THEN CONSENTFLAG=1 'YES, CONSENT GIVEN'. IF AC5=2 THEN CONSENTFLAG=0 'NO, CONSENT NOT GIVEN'. RECORD THE CONSENT STATUS IN THE IMS FOR CURRENT ADULT.

DISPLAY: IF CONSENTMODE=2 THEN DISPLAY "POINT TO BOTTOM...", "GIVE THE ADULT...", AND "PLEASE KEEP THIS COPY".

GO TO: IF AC5=1 THEN GO TO AC6. IF AC5=2 THEN GO TO AC7.

SAS Variable: AC5, CONSENTFLAG

#### Adult Consent

#### **Question ID: AC6**

{POINT TO BOTTOM OF PAGE 2 OF THE ADULT CONSENT FORM}

Do we have your permission to record the interview for quality control purposes?

1 YES GO TO CPC\_BOX1

2 NO GO TO AC8

ASK Specification: IF AC1\_2=1 AND AC5=1.

PROGRAM: IF AC6=1 THEN RECORDING=1 'YES, CONSENT TO RECORDING'. IF AC6=2 THEN RECORDING=0 'NO, DIDN'T CONSENT TO RECORDING'. RECORD THE CONSENT TO RECORD STATUS IN THE IMS FOR CURRENT ADULT.

DISPLAY: IF CONSENTMODE=2 THEN DISPLAY "POINT TO BOTTOM..."

GO TO: IF AC6=1 THEN GO TO CPC\_BOX1 IN PARENTAL PERMISSION SECTION. IF AC6=2

THEN GO TO AC8.

SAS Variable: AC6, RECORDING

#### Question ID: AC7

I am sorry that you don't wish to participate in the study but thank you for your time.

1 CONTINUE GO TO IMS

ASK Specification: IF AC1\_2=1 AND AC5=2.

GO TO: END ADULT CONSENT TASK AND RETURN TO IMS.

SAS Variable: AC7

#### Question ID: AC8

That's fine. The interview will not be recorded.

1 CONTINUE GO TO CPC BOX1

ASK Specification: IF AC1\_2=1 AND AC6=2.

GO TO: GO TO CPC BOX1 IN PARENTAL PERMISSION SECTION.

SAS Variable: AC8

# Youth Assent

Generated: 18-Feb-2019

#### Box ID: YABOX\_1

IF PARENT WHO PROVIDED PARENTAL CONSENT (PARENT NAME/ID STORED IN WHOGAVECONSENT VARIABLE) HAS COMPLETED THEIR INTERVIEW (PELIG=6) THEN GO TO YA1 2. OTHERWISE GO TO YA1 1.

#### Question ID: YA1\_1

THE PARENT WHO PROVIDED PARENTAL CONSENT MUST COMPLETE THEIR INTERVIEW BEFORE THE YOUTH CAN START THE YOUTH ASSENT PROCESS AND COMPLETE THEIR INTERVIEW.

1 CONTINUE GO TO IMS

ASK Specification: IF PARENT WHO PROVIDED PARENTAL CONSENT HASN'T COMPLETED THEIR INTERVIEW FIRST.

SAS Variable: YA1 1

# Question ID: YA1\_2

IS THIS A PHONE INTERVIEW OR IN PERSON?

1 PHONE

2 IN PERSON

ASK Description: All Respondents.

PROGRAM: IF YA1\_2=1 THEN CONSENTMODE=1 'PHONE'. IF YA1\_2=2 THEN CONSENTMODE=2

'IN PERSON'.

SAS Variable: YA1\_2, CONSENTMODE

#### Question ID: YA1\_3

CONFIRM THAT YOU ARE SPEAKING TO {YOUTHFULLNAME}.

YOU MUST BE SPEAKING WITH {YOUTHFULLNAME} TO CONTINUE.

1 CONFIRM GO TO YA2

2 YOU ARE NOT SPEAKING TO THE YOUTH NAMED GO TO IMS ABOVE

ASK Description: All Respondents.

DISPLAY: DISPLAY THE YOUTHS FIRST AND LAST NAME FOR YOUTHFULLNAME USING

HHROSTER FNAME AND HHROSTER LNAME.

SAS Variable: YA1\_3

#### Question ID: YA2

The Bureau of Justice Statistics, part of the Department of Justice, is sponsoring this survey about victimization. The survey, called the National Survey of Crime and Safety or NSCS, asks questions of adults and youth all over the country about whether they have experienced any crime in the past 12 months {and what they think about community safety or the local police}. Even if you haven't been the victim of crime, we still want to include you in this study. We want to know more about young people's opinions and learn about their experiences. What we learn from you and others in the study may help your community and millions of Americans to be safer and may help local police do a better job in communities like yours.

{HAND A COPY OF THE YOUTH ASSENT INTERVIEW FORM TO THE YOUTH R FOR REFERENCE.}

{A copy of a form that explains more about the survey was left at your home. Can you find it?}

{IF R CAN'T FIND FORM: I will go over what the form says with you now, but I can also a mail a copy to you for reference.}

- 1 {CONTINUE}
- 2 {MAIL A COPY OF CONSENT FORM}
- 3 {DON'T MAIL CONSENT FORM}

ASK Specification: IF YA1 3=1.

PROGRAM: IF YA2=2 THEN MAILYA=1 'SEND HARD COPY YOUTH ASSENT FORM TO ADDRESS'. IF YA2=3 THEN MAILYA=0 'DON'T SEND YOUTH ASSENT FORM TO ADDRESS'.

DISPLAY: IF CONSENTMODE=2 THEN DISPLAY 'HAND A COPY OF THE...' IF CONSENTMODE=1 THEN DISPLAY "A COPY OF A FORM..." AND "IF R CAN'T FIND FORM..."

IF CONDITION=2 THEN DISPLAY "AND WHAT THEY THINK ABOUT..."

IF CONSENTMODE=1 THEN DISPLAY RESPONSE OPTION 2 AND 3 ONLY. IF CONSENTMODE=2 THEN DISPLAY RESPONSE OPTION 1 ONLY.

SAS Variable: YA2, MAILYA

#### Question ID: YA3

I'd like to review this form with you. It explains what we'd like you to do and what information we will collect. It also explains what we will do to protect your privacy.

We want to know more about victimization in the U.S. We'll ask you questions about whether you have been a victim during the past 12 months. If you were a victim, we will ask details about the experience. {We will also ask for your opinions about things such as community safety or your local police.}

The survey takes between 20 and 40 minutes to complete, depending on your experiences.

1 CONTINUE

ASK Specification: IF YA1\_3=1.

DISPLAY: IF CONDITION=2 THEN DISPLAY "WE WILL ALSO ASK..."

SAS Variable: YA3

#### Youth Assent

#### Ouestion ID: YA4

Your parent or guardian has given permission for you to participate.

Your participation is voluntary, which means you don't have to do this. But we do hope you will agree to take part in the study.

We'd like to ask you the questions in private, but if you would rather have a parent or another adult in the room with you during the interview, that is okay too

Some of these questions may be upsetting to some people, so if there is a question you do not want to talk about, you can skip it and you can stop answering questions at any time.

We can't give you anything for answering the survey. But when we combine your information with the information from other kids your age, it may help improve the safety of millions of Americans.

#### 1 CONTINUE

ASK Specification: IF YA1\_3=1.

SAS Variable: YA4

### Box ID: YABOX\_2

QUESTION YA4\_2 TESTS THE YOUTH RESPONDENTS UNDERSTANDING OF CERTAIN ASPECTS OF CONSENT. THE YOUTH MUST GET THIS QUESTION CORRECT IN ORDER TO CONTINUE WITH THE YOUTH ASSENT PROCESS/COMPLETE THE YOUTH INTERVIEW. THE YOUTH WILL BE GIVEN THREE CHANCES TO ANSWER YA4\_2 CORRECTLY (I.E. YA4\_2 MAY BE SHOWN UP TO 3 TIMES).

IF THIS IS THE FIRST TIME YABOX\_2 IS DISPLAYED THEN:

CREATE A VARIABLE CALLED 'NUMATTEMPTS\_1' AND INITIALLY SET THIS VARIABLE EQUAL TO 1.

CREATE A VARIABLE CALLED 'YOUTHUNDERSTAND\_1' AND INITIALLY SET THIS VARIABLE EQUAL TO 0.

IF THIS IS THE SECOND TIME YABOX\_2 IS DISPLAYED THEN: SET NUMATTEMPTS 1=2 AND CONTINUE TO YA4 2.

IF THIS IS THE THIRD TIME YABOX\_2 IS DISPLAYED THEN:SET NUMATTEMPTS\_1=3 AND CONTINUE TO YA4\_2.

#### Question ID: YA4\_2

{THIS IS RESPONDENTS SECOND ATTEMPT TO ANSWER CORRECTLY./THIS IS RESPONDENTS THIRD AND FINAL ATTEMPT TO ANSWER CORRECTLY.}

Before we go on let me make sure that what I'm telling you makes sense. Based on what I've said so far...

If someone like a friend or family member asked you whether you had to do the interview or whether it was voluntary, what would you say?

CORRECT ANSWER: DO NOT HAVE TO DO THE INTERVIEW (VOLUNTARY)

DID THE RESPONDENT GIVE THE CORRECT ANSWER?

1 YES

2 NO

ASK Specification: IF YA1 3=1.

PROGRAM: IF YA4 2=1 THEN SET YOUTHUNDERSTAND 1=1.

DISPLAY: IF NUMATTEMPTS\_1=2 THEN DISPLAY "THIS IS RESPONDENTS SECOND..." IF NUMATTEMPTS 1=3 THEN DISPLAY "THIS IS RESPONDENTS THIRD AND FINAL..."

SAS Variable: YA4 2

#### Box ID: YABOX\_3

IF YOUTHUNDERSTAND\_1=1 THEN GO TO YABOX\_4. IF NUMATTEMPTS\_1!=3 AND YOUTHUNDERSTAND\_1=0 THEN GO BACK TO YABOX\_2. IF NUMATTEMPTS\_1=3 AND YOUTHUNDERSTAND 1=0 THEN GO TO YA5 4.

#### Box ID: YABOX\_4

QUESTION YA4\_3 TESTS THE YOUTH RESPONDENTS UNDERSTANDING OF CERTAIN ASPECTS OF CONSENT. THE YOUTH MUST GET THIS QUESTION CORRECT IN ORDER TO CONTINUE WITH THE YOUTH ASSENT PROCESS/COMPLETE THE YOUTH INTERVIEW. THE YOUTH WILL BE GIVEN THREE CHANCES TO ANSWER YA4 3 CORRECTLY (I.E. YA4 3 MAY BE SHOWN UP TO 3 TIMES).

IF THIS IS THE FIRST TIME YABOX\_4 IS DISPLAYED THEN:

CREATE A VARIABLE CALLED 'NUMATTEMPTS\_2' AND INITIALLY SET THIS VARIABLE EQUAL TO 1.

CREATE A VARIABLE CALLED 'YOUTHUNDERSTAND\_2' AND INITIALLY SET THIS VARIABLE EQUAL TO 0.

IF THIS IS THE SECOND TIME YABOX\_4 IS DISPLAYED THEN: SET NUMATTEMPTS\_2=2 AND CONTINUE TO YA4\_3.

IF THIS IS THE THIRD TIME YABOX\_4 IS DISPLAYED THEN:SET NUMATTEMPTS\_2=3 AND CONTINUE TO YA4 3.

#### Youth Assent

# Question ID: YA4\_3

{THIS IS RESPONDENTS SECOND ATTEMPT TO ANSWER CORRECTLY./THIS IS RESPONDENTS THIRD AND FINAL ATTEMPT TO ANSWER CORRECTLY.}

Before we go on let me make sure that what I'm telling you makes sense. Based on what I've said so far...

Do you have to answer all of the questions, or can you skip questions if you don't know the answer or don't want to answer?

CORRECT ANSWER: CAN SKIP QUESTIONS

DID THE RESPONDENT GIVE THE CORRECT ANSWER?

1 YES

2 NO

ASK Specification: IF YA1\_3=1 AND YOUTHUNDERSTAND\_1=1. PROGRAM: IF YA4 3=1 THEN SET YOUTHUNDERSTAND 2=1.

DISPLAY: IF NUMATTEMPTS\_2=2 THEN DISPLAY "THIS IS RESPONDENTS SECOND..." IF NUMATTEMPTS\_2=3 THEN DISPLAY "THIS IS RESPONDENTS THIRD AND FINAL..."

SAS Variable: YA4 3

#### Box ID: YABOX\_5

IF YOUTHUNDERSTAND\_2=1 THEN GO TO YA4\_4. IF NUMATTEMPTS\_2!=3 AND YOUTHUNDERSTAND\_2=0 THEN GO BACK TO YABOX\_4. IF NUMATTEMPTS\_2=3 AND YOUTHUNDERSTAND\_2=0 THEN GO TO YA5\_4.

#### Question ID: YA4\_4

Ok, that's good. Is it ok if we keep going?

1 YES GO TO YAS

2 NO GO TO IMS

ASK Specification: IF YA1\_3=1 AND YOUTHUNDERSTAND\_1=1 AND YOUTHUNDERSTAND\_2=1.

SAS Variable: YA4 4

#### Youth Assent

#### Question ID: YA5

Your name won't be on your answers and your answers will only be used for research purposes. We'll combine your answers with other youth who participate in the study.

The survey is protected by a federal law that says that we cannot share your individual answers with anyone outside of the study team. We cannot share your answers with your parents, anyone in your school or the authorities. However, you are free to tell anyone about your experiences.

This means that even if you tell us that someone else is harming you, or others around you, we are not allowed to report this information to anyone else. But we will give everyone who completes the survey phone numbers and links to websites that have contact information for people who can help.

1 CONTINUE GO TO YABOX 6

ASK Specification: IF YA1 3=1 AND YOUTHUNDERSTAND 1=1 AND YOUTHUNDERSTAND 2=1.

SAS Variable: YA5

# Box ID: YABOX\_6

QUESTION YA5\_2 TESTS THE YOUTH RESPONDENTS UNDERSTANDING OF CERTAIN ASPECTS OF CONSENT. THE YOUTH MUST GET THIS QUESTION CORRECT IN ORDER TO CONTINUE WITH THE YOUTH ASSENT PROCESS/COMPLETE THE YOUTH INTERVIEW. THE YOUTH WILL BE GIVEN THREE CHANCES TO ANSWER YA5\_2 CORRECTLY (I.E. YA5\_2 MAY BE SHOWN UP TO 3 TIMES).

IF THIS IS THE FIRST TIME YABOX\_6 IS DISPLAYED THEN:

CREATE A VARIABLE CALLED 'NUMATTEMPTS\_3' AND INITIALLY SET THIS VARIABLE EQUAL TO 1.

CREATE A VARIABLE CALLED 'YOUTHUNDERSTAND\_3' AND INITIALLY SET THIS VARIABLE EQUAL TO 0.

IF THIS IS THE SECOND TIME YABOX\_6 IS DISPLAYED THEN: SET NUMATTEMPTS\_3=2 AND CONTINUE TO YA5\_2.

IF THIS IS THE THIRD TIME YABOX\_6 IS DISPLAYED THEN: SET NUMATTEMPTS 3=3 AND CONTINUE TO YAS 2.

#### Question ID: YA5\_2

{THIS IS RESPONDENTS SECOND ATTEMPT TO ANSWER CORRECTLY./THIS IS RESPONDENTS THIRD AND FINAL ATTEMPT TO ANSWER CORRECTLY.}

Before we go on let me make sure that what I'm telling you makes sense again. Based on what I've said so far...

If you tell me that you or someone else is hurting you in responding to these survey questions, am I legally allowed to report that to your parents or any other authority?

CORRECT ANSWER: NO, INTERVIEWER CANNOT REPORT

DID THE RESPONDENT GIVE THE CORRECT ANSWER?

1 YES

2 NO

ASK Specification: IF YA1 3=1 AND YOUTHUNDERSTAND 1=1 AND YOUTHUNDERSTAND 2=1.

PROGRAM: IF YA5 2=1 THEN SET YOUTHUNDERSTAND 3=1.

DISPLAY: IF NUMATTEMPTS\_3=2 THEN DISPLAY "THIS IS RESPONDENTS SECOND..." IF NUMATTEMPTS\_3=3 THEN DISPLAY "THIS IS RESPONDENTS THIRD AND FINAL..."

SAS Variable: YA5 2

#### Box ID: YABOX\_7

IF YOUTHUNDERSTAND\_3=1 THEN GO TO YA5\_3. IF NUMATTEMPTS\_3!=3 AND YOUTHUNDERSTAND\_3=0 THEN GO BACK TO YABOX\_4. IF NUMATTEMPTS\_3=3 AND YOUTHUNDERSTAND 3=0 THEN GO TO YA5 4.

#### Question ID: YA5\_3

Ok, that's good. Is it ok if we keep going?

1 YES

2 NO GO TO IMS

GO TO YA5 5

ASK Specification: IF YA1\_3=1 AND YOUTHUNDERSTAND\_1=1 AND YOUTHUNDERSTAND\_2=1 AND YOUTHUNDERSTAND 3=1.

SAS Variable: YA5 3

# Question ID: YA5\_4

Those are all the questions I have for you. Unfortunately, you are not eligible for this study but thank you for your time.

1 CONTINUE GO TO IMS

ASK Specification: IF YA1\_3=1 AND (YOUTHUNDERSTAND\_1=0 OR YOUTHUNDERSTAND\_2=0 OR YOUTHUNDERSTAND 3=0)

SAS Variable: YA5 4

# Question ID: YA5\_5

I hope that you'll be willing to take part in this important study. No matter what experiences you have had, your answers will help us understand more about crime for kids your age in America. If you have any questions, please let me know or you can call Westat's toll-free number.

1 CONTINUE GO TO YA6

ASK Specification: IF YA1\_3=1 AND YOUTHUNDERSTAND\_1=1 AND YOUTHUNDERSTAND\_2=1 AND YOUTHUNDERSTAND 3=1.

SAS Variable: YA5\_5

#### **Question ID: YA6**

{POINT TO BOTTOM OF PAGE 2 OF THE YOUTH ASSENT FORM}

Do you agree to participate in the interview?

{GIVE THE YOUTH A COPY OF THE ASSENT FORM}

{Please keep this copy of this form for your reference.}

1 YES, CONTINUE INTERVIEW

GO TO YABOX 8

2 NO

GO TO YA7

ASK Specification: IF YA1\_3=1 AND YOUTHUNDERSTAND\_1=1 AND YOUTHUNDERSTAND\_2=1 AND YOUTHUNDERSTAND\_3=1.

PROGRAM: IF YA6=1 THEN CONSENTFLAG=1 'YES, CONSENT GIVEN'. IF YA6=2 THEN CONSENTFLAG=0 'NO, CONSENT NOT GIVEN'. RECORD THE CONSENT STATUS IN THE IMS FOR CURRENT YOUTH.

DISPLAY: IF CONSENTMODE=2 THEN DISPLAY "POINT TO BOTTOM...", "GIVE THE YOUTH...", AND "PLEASE KEEP THIS COPY".

GO TO: IF YA6=1 THEN GO TO YABOX\_8. IF YA6=2 THEN GO TO YA7.

SAS Variable: YA6, CONSENTFLAG

#### Box ID: YABOX\_8

IF PARENT DIDN'T CONSENT TO RECORDING FOR CURRENT YOUTH (I.E. CONSENTPR=2) THEN START YOUTH INTERVIEW WITHOUT RECORDING AND SET THE 'RECORDING' VARIABLE EQUAL TO '0' (NO, DIDN'T CONSENT TO RECORDING'). OTHERWISE, CONTINUE TO YA6\_2.

#### Youth Assent

# Question ID: YA6\_2

{POINT TO BOTTOM OF PAGE 2 OF THE YOUTH ASSENT FORM}

With your permission, we would like to audio record the interview. Only the research team will have access to the recording. We may use answers from you or other participants for research reports, but we do not link names to any answers we use. We also use the recordings for quality control purposes.

Do we have your permission to record the interview for quality control purposes?

1 YES

GO TO YOUTH INTERVIEW

2 NO

GO TO YA8

ASK Specification: IF YA6=1.

PROGRAM: IF YA6\_2=1 THEN RECORDING=1 'YES, CONSENT TO RECORDING'. IF YA6\_2=2 THEN RECORDING=0 'NO, DIDN'T CONSENT TO RECORDING'. RECORD THE CONSENT TO RECORD STATUS IN THE IMS FOR CURRENT YOUTH.

DISPLAY: IF CONSENTMODE=2 THEN DISPLAY "POINT TO BOTTOM..."

GO TO: IF YA6\_2=1 THEN START YOUTH INTERVIEW. IF YA6\_2=2 THEN GO TO YA8.

SAS Variable: YA6\_2, RECORDING

#### **Question ID: YA7**

I am sorry that you don't wish to participate in the study but thank you for your time.

1 CONTINUE

GO TO IMS

ASK Specification: IF YA6=2.

GO TO: END YOUTH ASSENT TASK AND RETURN TO IMS.

SAS Variable: YA7

# **Question ID: YA8**

That's fine. The interview will not be recorded.

1 CONTINUE

GO TO YOUTH INTERVIEW

ASK Specification: IF YA6\_2=2.

SAS Variable: YA8

Generated: 18-Feb-2019

Box ID: CPC\_BOX1

IF CURRENT RESPONDENT IS FLAGGED AS A PARENT TO ANY CHILDREN BETWEEN THE AGES OF 12 AND 17 IN THE HH AND PARENTAL PERMISSION IS STILL NEEDED FOR YOUTHS, CONTINUE TO CPC1. OTHERWISE, GO TO CPC\_BOX6. (I.E. IF ADULT LISTED AS PARENT IN HHPARENTWHO FOR ANY CHILDREN WHO ARE 12≤TAGE≤17 AND THE VARIABLE CONSENTP IS 0 FOR AT LEAST ONE OF THESE CHILDREN THEN GO TO CPC1. OTHERWISE GO TO CPC BOX6.)

Question ID: CPC1

IS THIS A PHONE INTERVIEW OR IN PERSON?

1 PHONE

2 IN PERSON

ASK Description: All Respondents.

PROGRAM: IF CPC1=1 THEN CONSENTMODE=1 'PHONE'. IF CPC1=2 THEN CONSENTMODE=2

'IN PERSON'.

SAS Variable: CPC1, CONSENTMODE

Question ID: CPC1\_2

I have you listed as the parent or guardian for the following children. Please let me know if this is correct.

INTERVIEWER: STATE THE NAME, AND AGE/GENDER IF NEEDED, OF EACH CHILD IN THE TABLE BELOW.

WHICH CHILD IS THE RESPONDENT A PARENT OR GUARDIAN OF? (MARK ALL THAT APPLY)

| LINE | FIRST NAME | LAST NAME | AGE | GENDER |
|------|------------|-----------|-----|--------|
| 1    | George     | Smith     | 17  | M      |
| 2    | Brian      | Smith     | 15  | M      |
| 3    | Emily      | Smith     | 13  | F      |

- 1 GEORGE SMITH, 17, M
- 2 BRIAN SMITH, 15, M
- 3 EMILY SMITH, 13, F
- 99 R IS THE PARENT/GUARDIAN OF ALL CHILDREN LISTED

ASK Description: All Respondents.

PROGRAM: ALLOW INTERVIEWER TO SELECT MULTIPLE YOUTH RESPONDENTS. HOWEVER, RESPONSE OPTION '99' CAN'T BE SELECTED WITH ANY OTHER RESPONSE.

SET VARIABLE 'NUMCHILDREN' EQUAL TO THE NUMBER OF CHILDREN THE ADULT IDENTIFIES THAT THEY ARE THE PARENT/GUARDIAN OF IN CPC1 2.

DISPLAY: DISPLAY A TABLE THAT CONTAINS YOUTH HH MEMBERS FIRST/LAST NAME, AGE, AND GENDER.

ONLY DISPLAY YOUTH HH MEMBERS WHO ARE LISTED AS THE CHILD OF THE CURRENT ADULT (HHPARENTWHO) AND WHO ARE STILL MISSING PARENTAL PERMISSION TO PARTICIPATE (CONSENTP=0).

LIST YOUTH HOUSEHOLD MEMBERS IN DESCENDING AGE ORDER (IF AGE IS THE SAME THEN PUT IN ALPHABETICAL ORDER.

LINE - ASSIGN A NUMBER TO EACH RESPONDENT IN THE TABLE.

FIRST NAME - FILL YOUTHS NAME USING HHROSTER\_FNAME.

LAST NAME - FILL YOUTHS NAME USING HHROSTER\_LNAME.

AGE - FILL YOUTHS AGE USING TAGE.

GENDER - FILL YOUTHS GENDER USING SEX.

GO TO: GO TO CPC2.

SAS Variable: CPC1\_2, NUMCHILDREN

Tags: Choose-all-that-apply Item

#### Question ID: CPC2

We would like your {child/children} to be a part of this study. As a reminder, this is a study of everyone ages 12 and older living in households in the U.S. What we learn from your {child/children} and others in the study may help your community and millions of Americans to be safer and may help local police do a better job in communities like yours.

{HAND A COPY OF THE PARENTAL PERMISSION FORM TO THE PARENT FOR REFERENCE.}

{A copy of a form that explains more about the survey was left at your home. Can you find it?}

{IF R CAN'T FIND FORM: I will go over what the form says with you now, but I can also a mail a copy to you for reference. Would you like me to mail a copy to you?}

- 1 {CONTINUE}
- 2 {MAIL A COPY OF PARENTAL PERMISSION FORM}
- 3 {DON'T MAIL A COPY OF PARENTAL PERMISSION FORM}

ASK Description: All Respondents.

PROGRAM: IF CPC2=2 THEN MAILPP=1 'MAIL COPY OF PARENTAL PERMISSION FORM'. IF CPC2=3 THEN MAILPP=0 'DON'T MAIL COPY OF PARENTAL PERMISSION FORM'.

DISPLAY: IF NUMCHILDREN>1 THEN DISPLAY "CHILDREN". OTHERWISE, DISPLAY "CHILD". IF CONSENTMODE=2 THEN DISPLAY 'HAND A COPY OF ...' IF CONSENTMODE=1 THEN DISPLAY "A COPY OF A FORM..." AND "IF R CAN'T FIND FORM..."

IF CONSENTMODE=1 THEN DISPLAY RESPONSE OPTION 2 AND 3 ONLY. IF CONSENTMODE=2 THEN DISPLAY RESPONSE OPTION 1 ONLY.

SAS Variable: CPC2, MAILPP

# Question ID: CPC3

I'd like to review this form with you. It explains what we'd like you to do and what information we will collect. It also explains what we will do to protect your {child's/children's} privacy.

Your {child/children} will be asked many of the same questions that adults are being asked. {We will begin by asking your {child's/children's} opinions about things such as community safety or the local police. Then we will ask whether your child has been a victim of crime in the last 12 months./We will ask your {child/children} questions about whether he/she has been a victim of different types of crimes during the past 12 months.} If your {child was/children were} a victim, we will ask details about the experience.

The survey takes between 20 and 40 minutes to complete, depending on your {child's/children's} experiences.

#### 1 CONTINUE

ASK Description: All Respondents.

DISPLAY: IF NUMCHILDREN>1 THEN DISPLAY "CHILDREN'S", "CHILDREN", "CHILDREN WERE", AND "CHILDREN'S". OTHERWISE DISPLAY "CHILD'S", "CHILD", "CHILD WAS", AND "CHILD'S".

IF CONDITION=2 THEN DISPLAY "WE WILL BEGIN BY ASKING..." IF CONDITION=1 THEN DISPLAY "WE WILL ASK..."

SAS Variable: CPC3

# **Question ID: CPC4**

We are asking for your permission to allow us to ask your {child/children} to participate. If you agree, we will ask your {child/children} if he/she would like to participate in the survey. He/she can say no.

The survey is voluntary. It is entirely up to you whether we ask your {child/children} to participate, and then it is up to your {child/children} – your {child does not/children do not} have to do this and he/she can stop answering questions at any point.

There are no direct benefits for you or your {child/children} by participating in the study, but information from the study may benefit your community and the Nation by improving programs that focus on community safety or policing.

Children who have experienced a recent victimization may find some questions upsetting. If your {child does/children do} become upset during the interview, the interviewer will offer to take a break, or stop the interview and get you. Interviewers are all trained to identify signs of distress and will have links and toll-free phone numbers to connect to counselor services if needed.

# 1 CONTINUE

ASK Description: All Respondents.

DISPLAY: IF NUMCHILDREN>1 THEN DISPLAY "CHILDREN", "CHILDREN DO NOT", AND "CHILDREN DO". OTHERWISE DISPLAY "CHILD", "CHILD DOES NOT", AND "CHILD DOES".

SAS Variable: CPC4

#### Question ID: CPC5

Your {child's/children's} name will not be associated with his/her answers, and the information your {child/children} provides will not be shared with you, anyone in your {child's/children's} school or the authorities.

We would like your permission to audio record your {child's/children's} interview. The recording will only be accessible to the research team. We may use answers from your {child/children} and other children participating for research reports, but we do not include names in our reports.

You can ask me any questions about this study or you can also call Westat's toll-free number. {Please take a moment to review the form. If you have any questions, please let me know./Do you have any questions?}

#### 1 CONTINUE

ASK Description: All Respondents.

DISPLAY: IF CONSENTMODE=2 THEN DISPLAY "PLEASE TAKE A MOMENT..." IF CONSENTMODE=1 THEN DISPLAY "DO YOU HAVE ANY QUESTIONS?"

IF NUMCHILDREN>1 THEN DISPLAY "CHILDREN'S" AND "CHILDREN". OTHERWISE, DISPLAY "CHILD" AND "CHILD'S".

SAS Variable: CPC5

# Box ID: CPC\_BOX2

START LOOPING INSTRUCTIONS – COMPLETE QUESTIONS CPC6-CPC12 FOR EACH YOUTH HH WHO WAS SELECTED AT CPC1\_2.

#### Question ID: CPC6

{POINT TO BOTTOM OF PAGE 2 OF THE FORM}

{Do we have your permission to ask {YOUTHFULLNAME} to participate in the interview?/How about {YOUTHFULLNAME}? Do we have your permission to ask {him/her} to participate in the interview?}

{GIVE THE ADULT A COPY OF THE PARENTAL PERMISSION FORM}

{Please keep a copy of this form for your reference.}

1 YES GO TO CPC7

2 NO GO TO CPC BOX3

ASK Description: All Respondents.

PROGRAM: INITIALLY SET CONSENTP VARIABLE EQUAL TO 0 FOR ALL YOUTHS. IF CPC6=1 THEN CONSENTP=1 'YES, CONSENT GIVEN'. IF CPC6=2 THEN CONSENTP=2 'NO, CONSENT NOT GIVEN'. RECORD THE PARENTAL PERMISSION STATUS IN THE IMS FOR CURRENT YOUTH.

DISPLAY: DISPLAY THE YOUTHS FIRST AND LAST NAME FOR YOUTHFULLNAME USING HHROSTER FNAME AND HHROSTER LNAME.

IF CONSENTMODE=2 THEN DISPLAY THE FOLLOWING STATEMENTS:

'POINT TO BOTTOM OF PAGE 2 OF THE FORM'

'GIVE THE ADULT A COPY OF THE PARENTAL PERMISSION FORM'

'Please keep a copy of this form for your reference.'

IF THIS IS THE FIRST INSTANCE OF THIS SCREEN THAT IS SHOWN TO THE ADULT RESPONDENT, DISPLAY 'DO WE HAVE YOUR...' OTHERWISE, DISPLAY 'HOW ABOUT..." FOR THIS STATEMENT DISPLAY 'HER' IF THE YOUTH IS FEMALE (SEX=2). DISPLAY "HIM" IF THE YOUTH IS MALE (SEX=1).

SAS Variable: CPC6, CONSENTP.

#### Question ID: CPC7

{POINT TO BOTTOM OF PAGE 2 OF THE FORM}

Do we have your permission to record {his/her} interview for quality control purposes?

1 YES GO TO CPC\_BOX3

2 NO GO TO CPC BOX3

ASK Specification: IF CPC6=1.

PROGRAM: INITIALLY SET CONSENTPR VARIABLE EQUAL TO 0 FOR ALL YOUTHS. IF CPC7=1 THEN CONSENTPR=1 'YES, CONSENT TO RECORDING'. IF CPC7=2 THEN CONSENTPR=2 'NO, DIDN'T CONSENT TO RECORDING'. RECORD THE PARENTAL PERMISSION STATUS IN THE IMS FOR CURRENT YOUTH.

DISPLAY: IF THE YOUTH IS FEMALE (SEX=2) THEN DISPLAY "HER". IF THE YOUTH IS MALE (SEX=1) THEN DISPLAY "HIS".

SAS Variable: CPC7, CONSENTPR

Box ID: CPC\_BOX3

CREATE A VARIABLE CALLED WHOGAVECONSENT USING CPC6. IF CONSENTP=1 OR 2 THEN LIST THIS ADULT AS PARENT WHO PROVIDED CONSENT (THIS ADULT WILL BE TIED TO YOUTH AS THE ONLY PARENT WHO CAN GIVE/EDIT CONSENT).

IF CPC6=2 THEN GO TO CPC8. IF CPC7=2 THEN GO TO CPC9. OTHERWISE GO TO CPC BOX4.

**Question ID: CPC8** 

I'm sorry that you don't wish to give permission for {YOUTHFULLNAME} to participate in the study.

1 CONTINUE GO TO CPC\_BOX5

ASK Specification: IF CPC6=2.

DISPLAY: DISPLAY THE YOUTHS FIRST AND LAST NAME FOR YOUTHFULLNAME USING

HHROSTER\_FNAME AND HHROSTER\_LNAME.

SAS Variable: CPC8

**Question ID: CPC9** 

That's fine. {YOUTHFULLNAME} interview will not be recorded.

1 CONTINUE GO TO CPC\_BOX4

ASK Specification: If CPC7=2.

DISPLAY: DISPLAY THE YOUTHS FIRST AND LAST NAME FOR YOUTHFULLNAME USING

HHROSTER FNAME AND HHROSTER LNAME.

SAS Variable: CPC9

Box ID: CPC\_BOX4

GO TO CPC10.

**Question ID: CPC10** 

Now, I'd like to take a brief moment and collect some contact information for {YOUTHFULLNAME}.

What is the best cell phone number to reach {YOUTHFULLNAME}?

1 [\_\_\_]-[\_\_\_]-[\_\_\_]

GO TO CPC10\_2

-9 YOUTH DOESN'T HAVE A CELL PHONE

GO TO CPC\_BOX4\_2

-8 DON'T KNOW

GO TO CPC BOX4 2

-7 REFUSED

GO TO CPC BOX4 2

ASK Specification: IF CPC6=1.

DISPLAY: DISPLAY THE YOUTHS FIRST AND LAST NAME FOR YOUTHFULLNAME USING

HHROSTER\_FNAME AND HHROSTER\_LNAME.

SAS Variable: CPC10

Question ID: CPC10\_2

Just to confirm, is this a cell phone number?

{IF NEEDED: It is important that we know what kind of phone number this is. We use cell phone numbers to send a text to complete the survey.}

1 YES

GO TO CPC10 3

2 NO

GO TO CPC10\_4

-8 DON'T KNOW

GO TO CPC BOX4 2

-7 REFUSED

GO TO CPC BOX4 2

ASK Specification: IF CPC6=1 AND PHONE NUMBER PROVIDED AT CPC10.

DISPLAY: IF CONDITION=3 THEN DISPLAY "IF NEEDED..."

SAS Variable: CPC10\_2

Question ID: CPC10\_3

Is {YOUTHFULLNAME} the primary user of this cell phone?

1 YES

GO TO CPC10 5

2 NO

GO TO CPC10 5

-8 DON'T KNOW

GO TO CPC10\_5

-7 REFUSED

GO TO CPC10 5

ASK Specification: IF CPC6=1 AND CPC10\_2=1.

SAS Variable: CPC10\_3

Question ID: CPC10\_4

Can you provide a cell phone number for {YOUTHFULLNAME}?

1 YES GO TO CPC10

2 NO GO TO CPC BOX4 2

ASK Specification: IF CPC6=1 AND CPC10 2=2.

DISPLAY: DISPLAY THE YOUTHS FIRST AND LAST NAME FOR YOUTHFULLNAME USING HHROSTER FNAME AND HHROSTER LNAME.

GO TO: IF CPC10\_4=2 THEN GO TO CPC\_BOX4\_2. IF CPC10\_4=1 THEN GO BACK TO CPC10 TO COLLECT A CELL PHONE NUMBER FOR YOUTH.

SAS Variable: CPC10 4

# Question ID: CPC10\_5

Can we use this cell phone number to text {YOUTHFULLNAME} about setting up a time to do an interview?

1 YES GO TO CPC BOX4 2

2 NO GO TO CPC\_BOX4\_2

ASK Specification: IF CPC6=1 AND CPC10\_2=1.

DISPLAY: DISPLAY THE YOUTHS FIRST AND LAST NAME FOR YOUTHFULLNAME USING

HHROSTER\_FNAME AND HHROSTER\_LNAME.

GO TO: IF CPC10\_5=1 THEN SET TEXTPERMIS=1, ELSE TEXTPERMIS=2.

SAS Variable: CPC10\_5

Box ID: CPC BOX4 2

IF CONDITION=3 THEN GO TO CPC11. OTHERWISE GO TO CPC\_BOX5.

#### Question ID: CPC11

Can you please give me the best email address to contact {YOUTHFULLNAME}?

VERIFY ALL SPELLING AND PUNCTUATION.

- 1 [ENTER EMAIL]
- -9 YOUTH DOESN'T HAVE AN EMAIL
- -8 DON'T KNOW
- -7 REFUSED

ASK Specification: IF CONDITION=3 AND CPC6=1.

DISPLAY: DISPLAY THE YOUTHS FIRST AND LAST NAME FOR YOUTHFULLNAME USING

HHROSTER\_FNAME AND HHROSTER\_LNAME.

SAS Variable: CPC11 Tags: Condition 3

#### Box ID: CPC\_BOX4\_2

IF EITHER A PHONE NUMBER IS PROVIDED AT CPC10 OR AN EMAIL ADDRESS IS PROVIDED AT CPC11 THEN GO TO CPC12. OTHERWISE GO TO CPC\_BOX4\_3.

#### **Question ID: CPC12**

What is the best way to contact {YOUTHFULLNAME}?

- 1 {Text}
- 2 {Email}
- 3 (Postal) Mail

ASK Specification: IF CONDITION=3 AND CPC6=1 AND EITHER A PHONE NUMBER IS PROVIDED AT CPC10 OR AN EMAIL ADDRESS IS PROVIDED AT CPC11.

PROGRAM: IF CPC12=1 THEN BESTCONTACT=1 'TEXT'. IF CPC12=2 THEN BESTCONTACT=2 'EMAIL'. IF CPC12=3 THEN BESTCONTACT=3 'POSTAL MAIL'.

DISPLAY: DISPLAY THE YOUTHS FIRST AND LAST NAME FOR YOUTHFULLNAME USING HHROSTER FNAME AND HHROSTER LNAME.

IF CPC10\_2=1 THEN DISPLAY "TEXT". IF AN EMAIL ADDRESS IS PROVIDED AT CPC11 THEN DISPLAY "EMAIL".

SAS Variable: CPC12, BESTCONTACT

Tags: Condition 3

#### Box ID: CPC\_BOX4\_3

IF CPC10=-7/-8/-9 AND CPC11=-7/-8/-9 THEN SET THE VARIABLE BESTCONTACT=3 'POSTAL MAIL'. CONTINUE TO CPC BOX5.

#### Parental Permission

#### Box ID: CPC\_BOX5

END LOOPING INSTRUCTIONS – IF THERE ARE MORE YOUTHS WHO WERE SELECTED FROM CPC1\_2 AND PARENTAL PERMISSION HAS NOT BEEN COLLECTED YET (WHOGAVECONSENT IS EMPTY/BLANK), THEN RETURN TO CPC\_BOX2. OTHERWISE, GO TO CPC\_BOX6.

Box ID: CPC\_BOX6

START ADULT INTERVIEW.

#### Dear [TOWN NAME] Resident,

I am writing to ask you to be part of an important national study sponsored by the Bureau of Justice Statistics, part of the U.S. Department of Justice.

Your address has been scientifically selected for the National Survey of Crime and Safety. Your address cannot be replaced. To make sure the results are statistically valid, only people at the selected addresses can take part in the survey. Your responses will represent thousands of households like yours.

The information you provide will give us a better understanding of people's experiences with crime and attitudes about neighborhood safety in the country. Even if you have not experienced a crime, your participation is important to help us understand these issues.

We have hired Westat, an independent research company, to conduct the NSCS. In the next week or two, a Westat interviewer (with a Westat ID) will come to your home to ask you and others to complete an interview. A couple months later, we will invite all household members age 12 and older to take another survey online. {Those completing the online survey will receive a \$20 Visa gift card.}

The information you provide will be used for statistical purposes only and may not be disclosed, or used, in identifiable form for any other purpose as required by law (Title 34, U.S. Code, Section 10134). Your responses will be combined with those of others to produce statistical summaries about crime and safety that communities can use to help improve the effectiveness of law enforcement, help schools measure school victimization and help employers understand more about violence in the workplace.

Answers to frequently asked questions are included on the back of this letter. The Bureau of Justice Statistics (BJS) is authorized to conduct this survey under Title 34, U.S. Code, Section 10132. If you would like further information or to set an appointment for an interview, you can contact NSCS Survey Support at 1-855-849-6119 You can also visit the BJS website at <a href="https://www.bjs.gov/content/nscs.cfm">www.bjs.gov/content/nscs.cfm</a> or email any questions or concerns to <a href="https://www.bscs.gov/content/nscs.cfm">NSCS@westat.com</a>.

Crime and safety affect all Americans. Thank you for your generous cooperation. The Bureau of Justice Statistics appreciates your help in this very important survey.

Sincerely,

Jeffrey H. Anderson Director Bureau of Justice Statistics U.S. Department of Justice

#### **Frequently Asked Questions**

#### What is the National Survey of Crime and Safety (NSCS)?

The NSCS asks about people's experiences with crime in the last 12 months, regardless of whether these experiences were reported to the police. It also asks people's opinions about neighborhood safety and the local police. The survey is asked of adults and youth ages 12 and older in selected U.S. households.

#### Why should I participate?

This survey will provide a better picture of crime and safety in communities such as yours, and improve the government's understanding of these issues in your area and across the country.

#### How was I selected for this survey?

Your address, not you personally, was selected for this study. Because this is a scientific study, your answers represent not only you and your household, but also thousands of households like yours.

#### How will my information be protected?

BJS, its employees, and its data collection agents (Westat) will only use the information provided for statistical or research purposes pursuant to 34 U.S.C. § 10134, and will not disclose respondent information in identifiable form to anyone outside of the BJS project team without your consent. All personally identifiable information collected under BJS's authority is protected under the confidentiality provisions of 34 U.S.C. § 10231. Any person who violates these provisions may be punished by a fine up to \$10,000, in addition to any other penalties imposed by law. Further, per the Cybersecurity Enhancement Act of 2015 (6 U.S.C. § 151), federal information systems are protected from malicious activities through cybersecurity screening of transmitted data.

#### How long will the survey take?

It will take about five minutes to first gather information about your household. A couple months later we will invite each adult and youth age 12 and older to take another survey online that takes between 20 to 40 minutes, depending on each person's answers. {Those completing the online survey will receive a \$20 Visa gift card.}

#### Do I have to participate?

You do not have to participate and if you do participate, you can skip any question you do not want to answer. But we do hope you choose to participate - Your household's cooperation is important to ensure we capture an accurate picture of crime and safety in the United States.

#### Why is this information being collected by Westat and not the Department of Justice?

Westat has been contracted by the Department of Justice to conduct this survey. Westat is a well-known independent research firm located in Rockville, Maryland.

#### Who can I call with questions?

If you would like further information about the survey, you can contact NSCS Support at Westat at 1-855-384-2853 or send an email to <a href="MSCSHelp@westat.com">MSCSHelp@westat.com</a>. You can also visit the BJS website at <a href="www.bjs.gov/content/nscs.cfm">www.bjs.gov/content/nscs.cfm</a>. If you have questions about your rights and welfare as a research participant, please call the Westat Human Subjects Protections office at 1-888-920-7631. Please leave a message with your first name, the name of the research study that you are calling about (National Survey of Crime and Safety), and a phone number beginning with the area code. A Westat IRB representative will return your call as soon as possible.

#### Dear [TOWN NAME] Resident,

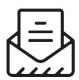

# Why did I receive this letter?

Your address has been scientifically selected to take part in the **2019-2020 National** Survey of Crime and Safety (NSCS).

**Your address cannot be replaced.** To make sure the results are statistically valid, only people at the selected addresses can take part in the survey.

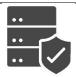

### What is the NSCS?

The NSCS asks about people's experiences with crime in the last 12 months, regardless of whether these experiences were reported to the police. It also asks for people's opinions about neighborhood safety and the local police. For more details, please see <a href="https://www.bjs.gov/content/nscs.cfm">www.bjs.gov/content/nscs.cfm</a>.

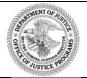

#### Who developed the NSCS?

The NSCS was developed by the Bureau of Justice Statistics (BJS), a part of the U.S. Department of Justice, with assistance from Westat, a social science research company.

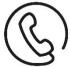

### What do I do now?

You can call 1-855-849-6119 or send an email to <a href="NSCS@westat.com">NSCS@westat.com</a> to schedule an appointment at a time that is convenient for you. For most people, this interview will take between 5 and 10 minutes.

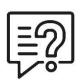

# Why should I participate?

- *Help your community.* Communities can use these data to help improve the effectiveness of local law enforcement.
- *Help schools.* The Department of Education can use these data to understand school victimization.
- *Help employers.* The Department of Health and Human Services can use these data to understand violence in the workplace.

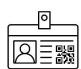

### What should I expect?

- 1. A Westat Interviewer (with a Westat ID) will come to your home.
- 2. He/She will ask a few questions about the people who live at this address.
- 3. About 2 months later, all household members age 12 and older will be asked to take an online survey. {Those completing that survey will receive a \$20 Visa gift card.}

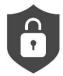

### Confidential and Private

**Your confidentiality is ensured by law.** The information you provide will be used for statistical purposes only and may not be disclosed, or used, in identifiable form for any other purpose as required by law (Title 34, U.S. Code, Section 10231).

#### Thank you for participating in this important research study.

Sincerely,

Jeffrey H. Anderson
Director
Bureau of Justice Statistics
U.S. Department of Justice

#### **Frequently Asked Questions**

#### What is the National Survey of Crime and Safety (NSCS)?

The NSCS asks about people's experiences with crime in the last 12 months, regardless of whether these experiences were reported to the police. It also asks people's opinions about neighborhood safety and the local police. The survey is asked of adults and youth ages 12 and older in selected U.S. households.

#### Why should I participate?

This survey will provide a better picture of crime and safety in communities such as yours, and improve the government's understanding of these issues in your area and across the country.

#### How was I selected for this survey?

Your address, not you personally, was selected for this study. Because this is a scientific study, your answers represent not only you and your household, but also hundreds of households like yours.

#### How will my information be protected?

BJS, its employees, and its data collection agents (Westat) will only use the information provided for statistical or research purposes pursuant to 34 U.S.C. § 10134, and will not disclose respondent information in identifiable form to anyone outside of the BJS project team without your consent. All personally identifiable information collected under BJS's authority is protected under the confidentiality provisions of 34 U.S.C. § 10231. Any person who violates these provisions may be punished by a fine up to \$10,000, in addition to any other penalties imposed by law. Further, per the Cybersecurity Enhancement Act of 2015 (6 U.S.C. § 151), federal information systems are protected from malicious activities through cybersecurity screening of transmitted data.

#### How long will the survey take?

It will take about five minutes to first gather information about your household. A couple months later we will invite each adult and youth age 12 and older to take another survey online that takes between 20 to 40 minutes, depending on each person's answers. {Those completing the online survey will receive a \$20 Visa gift card.}

#### Do I have to participate?

You do not have to participate and if you do participate, you can skip any question you do not want to answer. But we do hope you choose to participate - Your household's cooperation is important to ensure we capture an accurate picture of crime and safety in the United States.

#### Why is this information being collected by Westat and not the Department of Justice?

Westat has been contracted by the Department of Justice to conduct this survey. Westat is a well-known independent research firm located in Rockville, Maryland.

#### Who can I call with questions?

If you would like further information about the survey, you can contact NSCS Support at Westat at 1-855-384-2853 or send an email to <a href="MSCSHelp@westat.com">MSCSHelp@westat.com</a>. You can also visit the BJS website at <a href="www.bjs.gov/xxx">www.bjs.gov/xxx</a>. If you have questions about your rights and welfare as a research participant, please call the Westat Human Subjects Protections office at 1-888-920-7631. Please leave a message with your first name, the name of the research study that you are

| calling about (National Survey of Crime and Safety), and a phone number beginning with the area code. A Westat IRB |
|----------------------------------------------------------------------------------------------------|
| representative will return your call as soon as possible.                                                          |
|                                                                                                    |
|                                                                                                    |
|                                                                                                    |
|                                                                                                    |
|                                                                                                    |
|                                                                                                    |
|                                                                                                    |
|                                                                                                    |
|                                                                                                    |
|                                                                                                    |
|                                                                                                    |
|                                                                                                    |
|                                                                                                    |
|                                                                                                    |
|                                                                                                    |
|                                                                                                    |
|                                                                                                    |
|                                                                                                    |
|                                                                                                    |
|                                                                                                    |
|                                                                                                    |
|                                                                                                    |
|                                                                                                    |
|                                                                                                    |
|                                                                                                    |
|                                                                                                    |
|                                                                                                    |

Dear [first name],

I am writing to ask you to be part of an important national study sponsored by the Bureau of Justice Statistics, part of the U.S. Department of Justice. An interviewer came to your home about 2 months ago for the **National Survey of Crime and Safety (NSCS).** (Your parent or guardian gave us permission to ask you to participate in the survey./You were listed as a household member, so we are now asking you to participate in this survey.) {After you complete the survey, you will receive a **\$20 gift card**.}

To participate in the survey, go to url.

#### Your personal access code is: XXXXXXX.

If you have technical difficulties, you may call the NSCS Support team at 1 855-849-6119 or email to <a href="https://www.nscs.org/nscs.org/nscs.or

The information you provide will give us a better understanding of people's experiences with crime and attitudes about neighborhood safety in the country. Even if you have not experienced a crime, your participation is important to help us understand these issues.

The information you provide will be used for statistical purposes only and may not be disclosed, or used, in identifiable form for any other purpose, as required by law (Title 34 U.S.C. § 10134). Your responses will be combined with those of others to produce statistical summaries about crime and safety.

You will find answers to frequently asked questions on the back of this letter. Title 34, U.S. Code, Section 10132 of the Justice Systems Improvement Act of 1979 authorizes the Bureau of Justice Statistics to conduct this survey. If you would like further information, you can contact NSCS Survey Support at 1-855-849-6119 You can also visit the BJS website at <a href="https://www.bjs.gov/content/nscs.cfm">www.bjs.gov/content/nscs.cfm</a>.

Crime and safety affect all Americans. Thank you for your generous cooperation. The Bureau of Justice Statistics appreciates your help in this very important survey.

Sincerely,

Jeffrey Anderson
Director
Bureau of Justice Statistics
U.S. Department of Justice

#### **Frequently Asked Questions**

#### What is the National Survey of Crime and Safety (NSCS)?

The NSCS asks about people's experiences with crime in the last 12 months, regardless of whether these experiences were reported to the police. It also asks people's opinions about neighborhood safety and the local police. The survey is asked of adults and youth ages 12 and older in selected U.S. households.

#### Why should I participate?

We visited your home a few weeks ago and a member of this household listed you as living at this address. We are asking all members of your household age 12 and older to complete this survey. It will provide a picture of crime and safety in communities such as yours, and improve the government's understanding of these issues in your area and across the country.

#### How was I selected for this survey?

Your address, not you personally, was selected for this study. All members of your household age 12 and older are being asked to complete this survey. Because this is a scientific study, your answers represent not only you and your household, but also thousands of households like yours.

#### How will my information be protected?

BJS, its employees, and its data collection agents (Westat) will only use the information provided for statistical or research purposes pursuant to 34 U.S.C. § 10134, and will not disclose respondent information in identifiable form to anyone outside of the BJS project team without your consent. All personally identifiable information collected under BJS's authority is protected under the confidentiality provisions of 34 U.S.C. § 10231. Any person who violates these provisions may be punished by a fine up to \$10,000, in addition to any other penalties imposed by law. Further, per the Cybersecurity Enhancement Act of 2015 (6 U.S.C. § 151), federal information systems are protected from malicious activities through cybersecurity screening of transmitted data.

#### How long will the survey take?

The online survey should take between 20 to 40 minutes, depending on your experiences.

#### Do I have to participate?

You do not have to participate, and if you do participate you can skip any question you do not want to answer. But we do hope you choose to participate - your cooperation is important to ensure we capture an accurate picture of crime and safety in the United States.

#### What if I do not have access to the Internet?

If you do not have access to the Internet, a Westat employee can visit your home with a laptop so that you can complete the survey. You can contact NSCS Support at Westat at 1-855-849-6119 or send an email to NSCS@westat.com to request a home visit.

#### Can I complete a paper survey instead?

A paper version of the survey is not available. The computer version can tailor the questions based on your answers, making it easier to respond.

#### What if I lost my survey id or password?

If you lost your survey id or password, please contact NSCS Support at Westat at 1-855-849-6119 or send an email to NSCS@westat.com.

#### {What if I lost my Activation Code for the debit card?}

{If you lost the activation code for your debit card, please contact NSCS Support at Westat at 1-855-849-6119 or send an email to NSCS@westat.com.}

#### Why is this information being collected by Westat and not the Department of Justice?

Westat has been contracted by the Department of Justice to conduct this survey. Westat is a well-known independent research firm located in Rockville, Maryland.

#### Who can I call with questions?

If you would like further information about the survey, you can contact NSCS Support at Westat at 1-855-849-6119 or send an email to <a href="NSCS@westat.com">NSCS@westat.com</a>. You can also visit the BJS website at <a href="www.bjs.gov/content/nscs.cfm">www.bjs.gov/content/nscs.cfm</a>. If you have questions about your rights and welfare as a research participant, please call the Westat Human Subjects Protections office at 1-888-920-7631. Please leave a message with your first name, the name of the research study that you are calling about (National Survey of Crime and Safety), and a phone number beginning with the area code. A Westat representative will return your call as soon as possible.

#### Dear [First name],

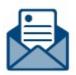

Why did I receive this letter? An interviewer came to your address about 2 months ago for the **National Survey of Crime and Safety (NSCS).** {Your parent or guardian gave us permission to ask you to participate in the survey.} {You were listed as a household member, so we are now asking you to participate in this survey.} {After you complete the survey, you can enter your access code to receive \$20 on the enclosed Visa debit card.)

**You cannot be replaced by someone else.** To make sure the results are statistically valid, only you are able to use the access code below.

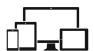

#### What do I do now?

### To participate in the survey, go to *url*. Your personal access code is: XXXXXXX

Technical Difficulties? Call the NSCS Support team at Westat at 1 855-849-6119 or send an email to NSCS@westat.com

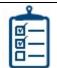

### What is the NSCS?

The NSCS asks about people's experiences with crime in the last 12 months. {It also asks for people's opinions about neighborhood safety and the local police.} For more details, please see <a href="https://www.bjs.gov/content/nscs.cfm">www.bjs.gov/content/nscs.cfm</a>.

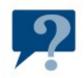

# Why should I participate?

- *Help your community.* Communities can use these data to help improve the effectiveness of local law enforcement.
- *Help schools.* The Department of Education can use these data to understand and help prevent school victimization.
- *Help employers.* The Department of Health and Human Services can better understand violence in the workplace.

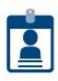

### What should I expect?

- 1. If you complete the survey, {you can use your access code to add \$20 to the enclosed Visa debit card and) we will not contact you again.
- 2. If you do not complete the survey, we will send a reminder and re-send the link, or an interviewer may visit your home.
- 3. If you do not have a way to complete the survey, an interviewer will visit with a computer you can use.

Sincerely,

Jeffrey H. Anderson Director Bureau of Justice Statistics U.S. Department of Justice

#### **Frequently Asked Questions**

#### What is the National Survey of Crime and Safety (NSCS)?

The NSCS asks about people's experiences with crime in the last 12 months, regardless of whether these experiences were reported to the police. It also asks people's opinions about neighborhood safety and the local police. The survey is asked of adults and youth ages 12 and older in selected U.S. households.

#### Why should I participate?

We visited your home a few weeks ago and a member of this household listed you as living at this address. We are asking all members of your household age 12 and older to complete this survey. It will provide a picture of crime and safety in communities such as yours, and improve the government's understanding of these issues in your area and across the country.

#### How was I selected for this survey?

Your address, not you personally, was selected for this study. All members of your household age 12 and older are being asked to complete this survey. Because this is a scientific study, your answers represent not only you and your household, but also thousands of households like yours.

#### How will my information be protected?

BJS, its employees, and its data collection agents (Westat) will only use the information provided for statistical or research purposes pursuant to 34 U.S.C. § 10134, and will not disclose respondent information in identifiable form to anyone outside of the BJS project team without your consent. All personally identifiable information collected under BJS's authority is protected under the confidentiality provisions of 34 U.S.C. § 10231. Any person who violates these provisions may be punished by a fine up to \$10,000, in addition to any other penalties imposed by law. Further, per the Cybersecurity Enhancement Act of 2015 (6 U.S.C. § 151), federal information systems are protected from malicious activities through cybersecurity screening of transmitted data.

#### How long will the survey take?

The online survey should take between 20 to 40 minutes, depending on your experiences.

#### Do I have to participate?

You do not have to participate, and if you do participate you can skip any question you do not want to answer. But we do hope you choose to participate - your cooperation is important to ensure we capture an accurate picture of crime and safety in the United States.

#### What if I do not have access to the Internet?

If you do not have access to the Internet, a Westat employee can visit your home with a laptop so that you can complete the survey. You can contact NSCS Support at Westat at 1-855-849-6119 or send an email to <a href="https://www.nscs.edu/nscs.edu/nscs.ed

#### Can I complete a paper survey instead?

A paper version of the survey is not available. The computer version can tailor the questions based on your answers, making it easier to respond.

#### What if I lost my survey id or password?

If you lost your survey id or password, please contact NSCS Support at Westat at 1-855-849-6119 or send an email to NSCS@westat.com.

#### **{What if I lost my Activation Code for the debit card?}**

{If you lost the activation code for your debit card, please contact NSCS Support at Westat at 1-855-849-6119 or send an email to <a href="NSCS@westat.com">NSCS@westat.com</a>.}

#### Why is this information being collected by Westat and not the Department of Justice?

Westat has been contracted by the Department of Justice to conduct this survey. Westat is a well-known independent research firm located in Rockville, Maryland.

#### Who can I call with questions?

If you would like further information about the survey, you can contact NSCS Support at Westat at 1-855-849-6119 or send an email to <a href="MSCS@westat.com">MSCS@westat.com</a>. You can also visit the BJS website at <a href="www.bjs.gov/content/nscs.cfm">www.bjs.gov/content/nscs.cfm</a>. If you have questions about your rights and welfare as a research participant, please call the Westat Human Subjects Protections office at 1-888-920-7631. Please leave a message with your first name, the name of the research study that you are calling about (National Survey of Crime and Safety), and a phone number beginning with the area code. A Westat representative will return your call as soon as possible.

#### **Screen 1: Adult Bulleted Consent**

#### **DISPLAY FOR CONDITION 3 ADULT INTERVIEW:**

You are invited to participate in the National Survey of Crime and Safety. This survey is sponsored by the Bureau of Justice Statistics (BJS) at the Department of Justice (DJ). Westat, and independent research firm, is conducting the study. They survey will take about 20-40 minutes and asks questions about being a victim of crimes in the past 12 months. We want to hear from you even if you have not experienced any crimes.

A few things you should know before you get started:

- This survey is voluntary. You do not have to participate and you can stop and end the survey at any time.
- You can skip any question you do not want to answer.
- There are no direct benefits to you for participating in this survey. [IF INCENTIVE CONDITION: However, you will receive a \$20 gift card as a thank you for participating.]
- All of your responses will be kept confidential.

The following screen provides more detailed information about the points covered above.

#### **GO TO SCREEN 2**

#### **Screen 2: Adult Detailed Consent**

#### **DISPAY FOR CONDITION 3 ADULT INTERVIEW:**

#### Purpose of the study

The NSCS Study measures victimization in the United States by asking questions of adults and youth all over the country about whether they have been a victim of any crime in the past 12 months. The study seeks to describe victimization in America, including descriptions of which types of people are more likely to be victimized. You don't have to be a victim to take part in the study. We need counts of people who are victims and counts of people who are not victims to have a full understanding of victimization in the United States. The study also includes opinion questions about community safety or the local police.

#### Your participation

The survey should take about 20-40 minutes. Your participation is voluntary and you can stop and end the survey at any time. You can skip any question you do not want to answer.

The survey asks questions about different areas of life, including attitudes about your local community and/or local police, personal victimization experiences (if any), health status and disabilities, as well as background questions, such as race and ethnicity.

You are encouraged to take this survey in a private setting so that others cannot see your answers.

#### Benefits and risks of participation

There are no direct benefits to you for participating in this study, but information from the study will help give the Bureau of Justice Statistics a better understanding of victimization in this country. The study may also benefit your community and the Nation by improving programs that focus on community safety or policing.

[INCENTIVE CONDITION: You will also receive \$20 for completing this survey]

One possible risk is that some questions may upset you if you experienced a recent victimization. There is also a possible risk that survey answers could be revealed, but we take several steps to protect your privacy and to prevent this from happening.

#### Protection of personal information

The study has several safeguards in place to protect the identities of all participants, including yours.

- We'll treat all of the information in this study as private. The information will be used only for research purposes.
- We'll label your answers with a code number only, not your name.
- We'll store all personal information in a protected computer file separate from the interview data. We'll keep the key to the code in a password-protected database.
- We'll combine your data with those of other people in the study. In addition, we'll only put information about groups of people in our reports. This means we can't put information about individuals in any report about the NSCS Study.
- We'll destroy all personal information that could identify you, like your name, address, and phone number, after this phase of the study is over.

BJS will protect and maintain the confidentiality of personally identifiable information (PII) to the fullest extent under federal law. BJS, its employees, and its contractors (Westat staff) will only use the information provided for statistical or research purposes pursuant to 34 U.S.C. § 10134. All PII collected under BJS's authority is protected under the confidentiality provisions of 34 U.S.C. § 10231. Any person who violates these provisions may be punished by a fine up to \$10,000, in addition to any other penalties imposed by law. Further, per the Cybersecurity Enhancement Act of 2015 (6 U.S.C. § 151), federal information systems are protected from malicious activities through cybersecurity screening of transmitted data. Since the survey is protected under 34 U.S.C. § 10134 and 10231even if we learn that you or someone else is harming you or others around you, we are legally not allowed to report this to the police or anyone else. However, you are free to tell anyone about your experiences. At the end of the survey, you will receive a link to a website that has contact information for people who can help.

#### Questions

If you have any questions about the study, call Westat's toll-free number, 1-855-849-6119, weekdays between 9:00 a.m. and 9:00 p.m. and weekends between 11:00 a.m. and 7:00 p.m. Eastern Time. You can also send an email to Westat at NSCS@Westat.com.

If you have any questions about your rights as a NSCS Study participant, call Westat's Human Subjects Protections office at 1-888-920-7631. Please leave a message with your first name, the name of the research study that you are calling about (National Survey of Crime and Safety), and a phone number beginning with the area code. A Westat IRB representative will return your call as soon as possible.

#### Consent request

Clicking the "next" button below indicates your consent to participate in this interview.

IF PARENT AND HAS NOT PREVIOUSLY GIVEN PARENTAL PERMISSION, GO TO SCREEN 3
IF NOT PARENT OR HAS ALREADY GIVEN PARENTAL PERMISSION, GO TO START OF SURVEY

#### **Screen 3: Parental Permission**

#### **DISPLAY FOR CONDITON 3 PARENT:**

Before you begin your survey, we would also like your permission to contact your child(ren), [LIST FIRST NAMES OF CHILDEN] to ask them to participate in the National Survey of Crime and Safety. The information provided in the previous screen also applies to them if you choose to allow us to contact them and they choose to participate.

- Your child does not have to participate, even if you give permission. Your child can skip any questions in the survey.
- [INCENTIVE CONDITION: There are no direct benefits to your child for completing the survey. However, your child will receive a \$20 gift card as a thank you for participating.]
- [NON-INCNETIVE CONDITION: There are no direct benefits to your child for completing the survey, but his or her responses combined with the responses from other participants can help provide a more accurate understanding of crime and safety in your community.
- All of your child's responses will be kept confidential.

Do we have your permission to contact:

|                       | Yes | No |
|-----------------------|-----|----|
| First name of child 1 |     |    |
| First name of child 2 |     |    |
| First name of child 3 |     |    |
|                       |     |    |
| First name of child N |     |    |

#### **GO TO START OF SURVEY**

#### **Screen 4: Youth Bulleted Consent**

#### **DISPLAY FOR CONDITION 3 YOUTH**

You are invited to participate in the National Survey of Crime and Safety. A government agency called the Bureau of Justice Statistics (BJS) at the Department of Justice (DOJ) has asked Westat to conduct the NSCS.

They survey will take about 20-40 minutes. The survey asks questions about whether you have experienced any crime in the past 12 months and what you think about community safety or the local police. We want to hear from you even if you have not experienced any crimes.

A few things you should know before you get started:

- Your parent or guardian said it is ok for you to take this survey, but it is voluntary. You do not have to participate in this survey. You can also stop at any time if you don't want to finish the survey.
- You can skip any question you do not want to answer.
- [IF INCENTIVE GROUP: You will receive a \$20 gift card as a thank you for participating but there are no other benefits to participating.]
- [IF NON-INCENTIVE GROUP: We can't give you anything for answering the survey. But when we combine the answers you give with the answers from other children your age around the country, the information may help improve the safety of millions of Americans by proving a better understanding of crime and safety in your community.
- All of your responses will be kept confidential that means that no one outside of the research team will know your answers. We do not share any of your answers with your parents, your school, or the authorities.

The following screen provides more detailed information about the points covered above.

#### **GO TO SCREEN 5**

#### **Screen 5: Youth Detailed Consent**

#### **DISPLAY FOR CONDITION 3 YOUTH**

#### Purpose of the study

The NSCS asks questions of adults and youth all over the country about whether they have experienced any crime in the past 12 months and what they think about community safety or the local police. Even if you haven't been the victim of crime, we still want to include you in this study. We need counts of people who are victims and counts of people who are not victims to fully understand crime in the country.

It will take between 20 minutes and 40 minutes, depending on your experiences.

#### Your participation

Your parent or guardian has said it is ok for us to ask you to take this survey, but it is voluntary and you don't have to participate. It's up to you if you want to take part. If you do choose to take the survey, you can skip any questions that you don't want to answer and you can stop at any time.

You are encouraged to take this survey in a private so that others cannot see your answers, but that is up to you.

We will not attach your name to any of your answers, and we will not share your answers with anyone outside of our research team. This means we will not tell your parents, your school, the authorities, or anyone else about your answers.

#### Benefits and risks of participation

[INCENTIVE CONDITION: You will receive \$20 for participating in this survey. There are no other direct benefits, however when we combine the answers you give with the answers from other children your age around the country, the information may help improve the safety of millions of Americans]

[NON-INCENTIVE CONDITION: We can't give you anything for answering the survey. But when we combine the answers you give with the answers from other children your age around the country, the information may help improve the safety of millions of Americans.]

It is possible that some questions may upset or bother you. Again, you can skip any question you don't want to answer.

#### Protection of personal information

The study will protect your information which means we will not share any of your answers with your parents, your school, or the authorities.

- We'll treat all of the information in this study as private. BJS researchers use the survey answers to inform their research about people's experience with crime across the country.
- We'll label your answers with a code number only we do not use your name anywhere.
- We'll combine your answers with other youth who participate in the study. In addition, we'll only put information about groups of people in our reports. This means we can't put information

about individuals in any report about the NSCS Study.

• We'll destroy all personal information that could identify you, like your name, address, and phone number, after the study is over.

All personally identifiable information (PII) collected under BJS's authority is protected under the confidentiality provisions of 34 U.S.C. § 10231. Any person who violates those rules may be punished by a fine up to \$10,000, in addition to any other penalties imposed by law. Further, per the Cybersecurity Enhancement Act of 2015 (6 U.S.C. § 151), federal information systems are protected from malicious activities through cybersecurity screening of transmitted data.

Since the survey is protected under 34 U.S.C. § 10134 and 10231, even if we learn that you or someone else is harming you, or others around you, we are legally not allowed to report this to the police or anyone else. However, you are free to tell anyone about your experiences. At the end of the survey, you will get a link to a website that has contact information for people who can help.

#### Questions

If you have any questions about the study, you call Westat's toll-free number, 1-855-849-6119, weekdays between 9:00 a.m. and 9:00 p.m. and weekends between 11:00 a.m. and 7:00 p.m. Eastern Time. You can also send an email to Westat at NSCS@Westat.com.

If you have any questions about your rights as a NSCS Study participant, call Westat's Human Subjects Protections office at 1-888-920-7631. Please leave a message with your first name, the name of the research study that you are calling about (National Survey of Crime and Safety), and a phone number beginning with the area code. A Westat IRB representative will return your call as soon as possible.

If you agree to participate in this survey, click Next.

#### **GO TO SCREEN 6**

#### **Screen 6: Youth Knowledge Test**

#### **DISPLAY FOR CONDITION 3 YOUTH**

Before you start the survey, we want to make sure we've clearly explained the information you just read.

Which of the following are true about your participation in this survey? Please check every statement that is true.

- I do not have to participate in this survey
- I can skip any questions I do not want to answer
- [NON-INCENTIVE CONDITION: I will not benefit directly from completing the survey though my answers combined with others can help provide a more accurate understanding of crime and safety in my community]
- [INCENTIVE CONDITION: I will receive \$20 for completing the survey. There are no other direct benefits to me for completing the survey]
- None of the above

### IF FIRST THREE CHOICES ARE ANSWERED, GO TO SURVEY IF NOT ALL THREE ARE ANSWERED, DISPAY A BOX:

Remember, you do not have to participate in this survey and you do not have to answer questions you don't want to answer.

Your answers combined with others can help provide a better understanding of crime and safety in your community, which may improve safety for many Americans.

[INCENTIVE CONDITION: Additionally, you will receive \$20 for completing the survey]

Please try to answer the question again.

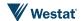

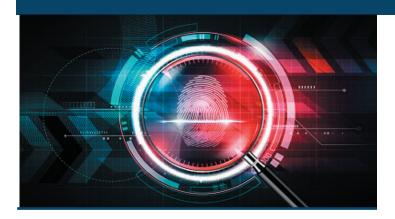

# Frequently Asked Questions

#### What is this survey about?

The NSCS asks about people's experiences with crime in the last 12 months, regardless of whether these experiences were reported to the police. It also asks people's opinions about neighborhood safety and the local police. The survey is asked of adults and youth age 12 or older in selected U.S. households.

#### Who is conducting this survey?

The Bureau of Justice Statistics within the Department of Justice has asked Westat, a research organization based in Rockville, Maryland, to conduct the study.

#### How is the information collected?

Someone from Westat will come to your home to interview you and other members of your household.

#### How was I selected for this study?

Your address was scientifically selected to be a part of our sample.

#### How long will the interview take?

Between 20 - 40 minutes, depending on your responses to the questions.

#### How will my privacy be protected?

All the information you give to this study will be kept private.

- Your answers will not be connected with your name.
- Your name and contact information will be kept separately in secure computer files.

### For more information about this study, please contact:

Bureau of Justice Statistics Jennifer Truman 810 7th ST., NW Washington, DC 20531 202-307-0765 askbjs@usdoj.gov

Westat
Jean Hicks, NSCS Help
1600 Research Blvd
Rockville, MD 20850
1-855-849-6119
NSCS@westat.com

56385.0519

Sponsored by the U.S. Department of Justice Bureau of Justice Statistics

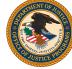

#### OMB No. 1121-XXXX Expires XX/XX/20XX

Public reporting burden for this collection of information is estimated to average 25 minutes. These estimates include the time for reviewing instructions, and completing and reviewing the collection of information. An agency may not conduct or sponsor, and a person is not required to respond to, a collection of information unless it displays a currently valid OMB control number.

### NATIONAL SURVEY OF CRIME AND SAFETY (NSCS)

Sponsored by the U.S. Department of Justice Bureau of Justice Statistics

A national survey on crime and safety issues

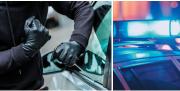

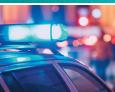

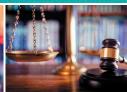

56385 NSCS Brochure 2.indd 1 6/6/19 4:24 PM

# What is the National Survey of Crime and Safety?

The NSCS is a national survey that is collecting information on crime and safety issues in communities in the United States.

The primary goal of the NSCS is to provide information about people's perceptions of community safety, their local police, and their experiences with victimization and crime in the past year. The NSCS is adapted from the National Crime Victimization Survey (NCVS), administered by the U.S. Bureau of the Census for the Bureau of Justice Statistics (BJS). The NCVS is the nation's only source of information about crime victimization not reported to the police.

Current NCVS content was developed in 1992; our communities and the nature of crime have changed in the years since then; the NSCS has been designed to fill these gaps.

NCVS data, like those shown in Figure 1., are used to tracks trends in crime and safety and develop policies.

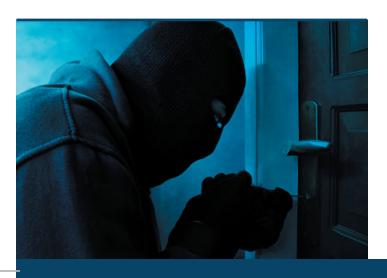

#### Figure 1.

#### **2017 Personal Crimes**

(Percentage of total victimizations)

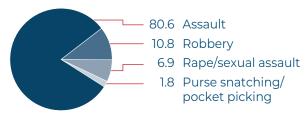

#### **2017 Property Crimes**

(Percentage of total victimizations)

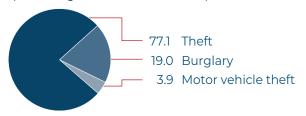

Source: Bureau of Justice Statistics, National Crime Victimization Survey, 2017

# What information is collected on this survey?

- Types and numbers of crimes experienced
- Safety practices in communities
- Policing in neighborhoods
- · Details of crimes, including:
- · When and where crimes occur
- · Economic loss
- Injuries
- · Police involvement
- · Weapons used
- · Victim services needed and used

# Why should I participate?

Your cooperation is important to help ensure that the federal government has accurate and reliable information about crime and safety in neighborhoods like yours. Your address has been scientifically selected to represent your own household and hundreds more like it. We think you will find the survey interesting, and you will be helping the U.S. Department of Justice to understand crime and safety issues in different communities around the U.S.

## Who is being interviewed?

The NSCS is a study of all persons age 12 or older. The interviewer will ask to interview each adult in your household, and will ask for permission to interview any youth ages 12 to 17 who live there.

### Do I have to participate?

Participation in this study is voluntary, but your participation will help ensure that the results of the study accurately represent your community. You can skip any question that you don't want to answer and can stop the interview at any time.

Your NSCS Interviewer

NSCS Interviewer Cell Phone:

56385 NSCS Brochure 2.indd 2 6/6/19 4:24 PM

#### NSCS

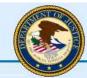

OMB No. xxxx-xxxx, Expiration mm/dd/yyyy

Thank you for participating in the National Survey of Crime and Safety sponsored by the Bureau of Justice Statistics at the US Department of Justice. The survey questions asks for information about people's perceptions of community safety, their local police, and their experiences with victimization and crime in the past year. The results will be used to help improve the way the government measures crime.

On each screen, you will be asked about experiences that have happened to you recently. Click on your answer or type in an answer, and then click the NEXT button to continue to the next screen. You can skip any question you don't know the answer to or prefer not to answer by leaving the question blank and clicking the NEXT button.

If you need to change an answer, you can click the PREVIOUS button to go back to an earlier screen. Do not click the "Back" button in your browser.

« Previous

Next »

#### COVER SHEET

#### **NSCS** Field Test- Enumeration

#### Blaise Item-Level Specifications Report

#### Items contained in this report:

- Front
- FAQs
- Household Roster
- Contact Information
- NEWHHR
- BNoninterview
- Control Card
- BSetupRoster
- BNCVS1
- Setup of Incident Roster
- BNCVS2
- BUndup
- 2016 Core change questions
- Placeholder for current supplement
- BInform
- BPhoneContactInfo
- BPhone\_Lang\_PersonLevel
- BNonEnglish
- BBack
- Setup of Editing/Coding Roster
- Supplement Debriefing Instruments
- DRAFT SPECS

Last Modified: Tuesday, May 13, 2014

**RESPLINE** Field

Front.Variables.RESPLINE

Description: This is the line number of the household respondent

Form Pane Label:

SAS Name:

Tag Name: RESPLINE

**Inherited Universe:** 

Universe:

**Universe Description:** 

**Question Text:** 

Type: Classification

Length: 2

Don't Know
Refuse
Empty
On Input
On Output

Store Instructions: For INCSAM eq 1, RESPLINE eq PICK1STHHRESP

For INCSAME eq 0, RESPLINE comes from the input file variable HHLD\_R (RT 8500/pos. 23-24). RESPLINE can also be updated in the instrument when the interviewer chooses a household respondent that is different from the one on the input file. A new HHR can be choosen in the instrument at the HELLO\_ALT2 or OTHR\_NAME\_LAST screens or from the NEW HHR tab.

**Block** 

#### **Household Roster**

Household Roster

Description: Tab to display the household roster

Tab Name: HH Roster
Fly Over Name:
Universe Type: If

Inherited Universe:
Universe:
Universe:

Array: 🗌

**Block Instructions:** 

Last Modified: Wednesday, March 9, 2011

Survey: NCVS 2016 Core Changes Section: Household Roster

HH Roster (Tab) Field

Household Roster.HH Roster (Tab)

Description: Tab that displays the household roster

Form Pane Label: FR01b\_SHOWROSCP

SAS Name: Tag Name: Inherited Universe:

**Universe:** On path when the tab is selected with mouse click or \

when SHIFT+F1 are depressed at the same time.

Universe Description: Tab is displayed when selected using the mouse or via the keyboard by depressing

SHIFT+F1 at the same time.

**Question Text:** Status of household composition

+ INTERVIEW PERIOD: ^INTVNMBR

| HHR      | LN          | NAME  | REL  | MEMBER  | SEX    | AGE  |
|----------|-------------|-------|------|---------|--------|------|
| STATUS   | PHONE #     |       |      |         |        |      |
| ^HHR_LNO | ^D_LNO      | ^NAME | ^REL | ^MEMBER | ^SEX_C | ^AGS |
| ^PNEED   | ^RESPPHONEN | JIIM  |      |         |        |      |

Fills: INTVNMBR

Instructions: Fill INTVNMBR with the value in the variable INTNMBR

Fills: HHR LNO

Instructions: If L\_NO eq RESPLINE file "X"

Else leave "empty'.

Fills: D\_LNO

Instructions: If L\_NO eq PER leave D\_LNO blank

Else if A\_SELFPROXY eq 4 store L\_NO in D\_LNO Else if PERFIXINC ge 1 store I\_PLN in D\_LNO

Fills: NAME

Instructions: Fill NAME with the variable NAME (combines FNAME<>LNAME).

Fills: REL

Instructions: If RELREF eq 11 fill REL with "Husband"

Elseif RELREF eq 12 fill REL with "Wife"
Elseif RELREF eq 13 fill REL with "Son"
Elseif RELREF eq 14 fill REL with "Daughtr"
Elseif RELREF eq 15 fill REL with "Father"
Elseif RELREF eq 16 fill REL with "Mother"
Elseif RELREF eq 17 fill REL with "Brother"
Elseif RELREF eq 18 fill REL with "Sister"
Elseif RELREF eq 19 fill REL with "Oth Rel"
Elseif RELREF eq 20 fill REL with "Non Rel"
Elseif RELREF eq 21 fill REL with "Ref Per"

Fills: MEMBER

Instructions: If MEMBER eq 1 fill MEMBER with "Member"

**Else fill MEMBER with "NonMember"** 

Fills: SEX\_C

Instructions: If SEX eq 1 fill SEX\_C with "M"

Elseif SEX eq 2 fill SEX\_C with "F"

Else fill SEX C with "D"

Fills: AGS

Instructions: If AGE eq RF or AGERNG eq RF fill AGS with "Ref"

If AGE eq DK or AGERNG eq DK fill AGS with "DK"

If AGERNG eq 1 fill AGS with "0-11"

If AGERNG eq 2 fill AGS with "12-13"

If AGERNG eq 3 fill AGS with "14-15"

If AGERNG eq 4 fill AGS with "16-17"

If AGERNG eq 5 fill AGS with "18-65"

If AGERNG eq 6 fill AGS with "66+"

Else fill AGS with (the variable) AGE

Fills: PNEED

Instructions: If PELIG eq 1 fill PNEED with "NEED SELF"

Elseif PELIG eq 3 fill PNEED with "NEED PROXY" Elseif PELIG eq 4 fill PNEED with "Partial-Int"

If PELIG eq 5 and NONINTFLAG eq 1 fill PNEED with "Ref by other"

Elseif PELIG eq 5 fill PNEED with "REFUSED"
Elseif PELIG eq 6 fill PNEED with "DONE-Int"
Elseif PELIG eq 7 fill PNEED with "DONE-Nonint"
Elseif PELIG eq 8 fill PNEED with "Under 12"

Elseif DELUNDEL eq 1 fill PNEED with "\*Moved Out"

Survey: NCVS 2016 Core Changes Section: Household Roster

Elseif DELUNDEL eq 2 fill PNEED with "\*Deleted"
Elseif DELUNDEL eq 3 fill PNEED with "\*Deceased"
Elseif PELIG eq 9 fill PNEED with "Nonmember"

Fills: RESPPHONENUM

Instructions: Fill RESPPHONENUM with the value in the variable RESPPHONE

Type: Enumerated

Length: 1

Answer List: Enter\_1\_ To\_Continue

| Value: | Mnemonic:  | Description:               |  |
|--------|------------|----------------------------|--|
| 1      |            | Enter 1 to Continue        |  |
|        | □R         | on't Know<br>efuse<br>mpty |  |
|        | □ o<br>□ o | n Input<br>n Output        |  |
|        | Array: □   |                            |  |

**Special Instructions:** The household roster should display all persons on the roster, whether household members or not.

Displaying nonmembers should help decrease the instances of FRs adding a duplicate person to the roster because the person who was a nonmember last enumeration is now back as a household member. If the FR cannot see that this person is already on the roster (as a nonmember), then they will add the person as a duplicate. This goes against survey procedures and lessens our ability to track victims across the time the household is in sample.

**Skip Instructions:** Back to the item where the FR left off (on the main path).

Survey: NCVS 2016 Core Changes Section: Contact Information Blaise Item-Level Specifications Report Spider Version 1.6.2

Block

#### **Contact Information**

**Contact Information** 

| Description: Tab to contain contact information for victims |  |
|-------------------------------------------------------------|--|
| Tab Name:<br>Fly Over Name:<br>Universe Type: If            |  |
| Inherited Universe:                                         |  |
| Universe:                                                   |  |
| Universe Description:                                       |  |
| Array:                                                      |  |
| Block Instructions:                                         |  |

**ContactTab** Field

Contact Information.ContactTab

**Description:** Contact information for respondents

Form Pane Label: contact SAS Name: contact

Tag Name: ContactTab

**Inherited Universe:** 

Universe:

**Universe Description:** 

Question Text: Useful resources for respondents who are in need of assistance:

National Domestic Violence Hotline 1-800-799-SAFE 1-800-787-3224 (TTY)

National Center for Victims of Crime 1-202-467-8700 http://victimsofcrime.org/

Child Help National Child Abuse Hotline 1-800-4-A-CHILD

**Eldercare Locator 1-800-677-1116** 

Type: Enumerated

Length: 1

Answer List: Enter\_1\_ To\_Continue

| Value: | Mnemonic: | Description:               |
|--------|-----------|----------------------------|
| 1      |           | Enter 1 to Continue        |
|        | □R        | on't Know<br>efuse<br>mpty |
|        | □o<br>□o  | on Input<br>On Output      |
|        | Array: 🗌  |                            |

Last Modified: Wednesday, December 17, 2014

Survey: NCVS 2016 Core Changes Section: NEWHHR Blaise Item-Level Specifications Report Spider Version 1.6.2

Block NEWHHR
NEWHHR

**Description:** Pick new household respondent when you haven't reached a complete interview with the current household respondent.

Tab Name: New household respondent

Fly Over Name: Universe Type: If

**Inherited Universe:** 

Universe:

**Universe Description:** 

Array:

**Block Instructions:** 

Last Modified: Tuesday, August 3, 2010 Page 815 of 1853

Last Modified: Thursday, January 29, 2015

#### **CONDITION**

**Description:** Condition 1-3

Form Pane Label: CONDITION

**SAS Name:** 

**Tag Name: CONDITION** 

**Inherited Universe:** 

Universe:

**Universe Description:** 

**Question Text:** 

Type: Length:

| Value: | Mnemonic:   | Description: |
|--------|-------------|--------------|
| 1      | Condition 1 | Condition 1  |
| 2      | Condition 2 | Condition 2  |
| 3      | Condition 3 | Condition 3  |

Skip Instructions: IF CONDITION 1GO TO StartIntro\_C1

IF CONDITION 2 GO TO StartIntro\_C2
IF CONDITION 3 GO TO STARTINTRO

Field

STARTINTRO\_C1

**Description:** Intro for Condition 1

Form Pane Label: STARTINTRO

**SAS Name:** 

**Tag Name: STARTINTRO** 

**Inherited Universe:** 

**Universe: Condition 1** 

**Universe Description:** 

#### **Question Text:**

Thank you for participating in the National Survey of Crime and Safety sponsored by the Bureau of Justice Statistics at the US Department of Justice.

Read as needed: The survey questions asks for information about people's experiences with victimization and crime in the past year. The results will be used to help improve the way the government measures crime.

Skip Instructions: Control Card

Field

#### STARTINTRO\_C2

**Description:** Intro for Condition 24

Form Pane Label: STARTINTRO

**SAS Name:** 

**Tag Name: STARTINTRO** 

**Inherited Universe:** 

Universe: Condition 24

**Universe Description:** 

#### **Question Text:**

Thank you for participating in the National Survey of Crime and Safety sponsored by the Bureau of Justice Statistics at the US Department of Justice.

Read as needed: The survey questions asks for information about people's perceptions of community safety, their local police, and their experiences with victimization and crime in the past year. The results will be used to help improve the way the government measures crime.

Skip Instructions: Control Card

Blaise Item-Level Specifications Report Spider Version 1.6.2

Survey: NCVS 2016 Core Changes Section: BNoninterview

Field STARTINTRO

**Description:** Intro for Condition 3 crime questions

Form Pane Label: STARTINTRO

SAS Name:

**Tag Name: STARTINTRO** 

**Inherited Universe:** 

**Universe: Condition 3** 

Universe Description:

#### **Question Text:**

Thank you for participating in this study. The study is called the National Survey of Crime and Safety and is sponsored by the Bureau of Justice Statistics at the US Department of Justice. It asks for information about people's perceptions of community safety, their local police, and their experiences with victimization and crime in the past year. The results will be used to help improve the way the government measures crime

Skip Instructions: START\_STOLEN

Survey: NCVS 2016 Core Changes Section: BNoninterview

Field

START\_STOLEN

**Description:** Anything stolen

Form Pane Label: START\_STOLEN SAS Name:

Tag Name: START\_STOLEN

**Inherited Universe:** 

Universe:

**Universe Description:** 

Question Text: +

In the past 12 months, has anything been stolen from you or anyone else who lives here?

Type: Length:

Answer List: TYESNO

| Value: | Mnemonic: | Description: |
|--------|-----------|--------------|
| 1      | Yes       | Yes          |
| 2      | No        | No           |

Skip Instructions: START\_BROKEN

Survey: NCVS 2016 Core Changes Section: BNoninterview

Field

START\_BROKE

Ν

**Description:** Broken into

Form Pane Label: START\_BROKEN SAS Name:

Tag Name: START\_BROKEN

**Inherited Universe:** 

Universe:

**Universe Description:** 

Question Text: +

In the past 12 months, has anyone broken in or tried to break into your home?

Type: Length:

**Answer List: TYESNO** 

| Value: | Mnemonic: | Description: |
|--------|-----------|--------------|
| 1      | Yes       | Yes          |
| 2      | No        | No           |

Skip Instructions: START\_ATTACK

Field

START\_ATTACK

**Description:** Been attacked

Form Pane Label: START\_ATTACK SAS Name:

Tag Name: START\_ATTACK

**Inherited Universe:** 

Universe:

**Universe Description:** 

Question Text: +

In the past 12 months, has anyone attacked or tried to attack you or anyone else who lives here?

Type: Length:

**Answer List: TYESNO** 

| Value: | Mnemonic: | Description: |
|--------|-----------|--------------|
| 1      | Yes       | Yes          |
| 2      | No        | No           |

Skip Instructions: START\_SAFE

Survey: NCVS 2016 Core Changes Section: BNoninterview

Field START\_SAFE

**Description:** Safe in community

Form Pane Label: START\_SAFE SAS Name:

Tag Name: START\_SAFE

**Inherited Universe:** 

Universe:

**Universe Description:** 

Question Text: +

On the whole, how much of the time is the community where you

live safe?

\*Read answer list\*

Type: Length:

Answer List: START\_SAFE

| Value: | Mnemonic:      | Description:   |
|--------|----------------|----------------|
| 1      | Always safe    | Always safe    |
| 2      | Mostly safe    | Mostly safe    |
| 3      | Sometimes safe | Sometimes safe |
| 4      | Rarely safe    | Rarely safe    |
| 5      | Never safe     | Never safe     |
|        |                |                |

Skip Instructions: START\_AFRAID

Survey: NCVS 2016 Core Changes Section: BNoninterview

Field START\_AFRAID

**Description:** Afraid to walk alone

Form Pane Label: START\_AFRAID SAS Name:

Tag Name: START\_AFRAID

**Inherited Universe:** 

Universe:

**Universe Description:** 

Question Text: +

Is there any place within a mile of your home where you would be afraid to walk alone at night?

Type: Length:

Answer List: TYESNO

| Value: | Mnemonic: | Description: |
|--------|-----------|--------------|
| 1      | Yes       | Yes          |
| 2      | No        | No           |

Skip Instructions: Control Card

Blaise Item-Level Specifications Report Spider Version 1.6.2

Block Control Card
Control Card

**Description:** Collection of household characteristics and collection/updating of person level characteristics of the household roster\

(Household respondent only)

Tab Name: Control Card

Fly Over Name: Universe Type: If

**Inherited Universe:** 

Universe: WEBEC ne 1 and SKIPMID ne 1

**Universe Description:** 

Array: 🗌

**Block Instructions:** 

Last Modified: Friday, March 10, 2006 Page 875 of 1853

Blaise Item-Level Specifications Report Spider Version 1.6.2

BHousingUnit Block

Control Card.BHousingUnit

**Description:** Control card housing unit characteristics questions

Tab Name: Housing Unit Characteristics

Fly Over Name: Universe Type: If

Inherited Universe: WEBEC ne 1 and SKIPMID ne 1

Universe: WEBEC ne 1

**Universe Description:** 

Array: 🗌

**Block Instructions:** 

Last Modified: Thursday, July 17, 2014 Page 876 of 1853

Blaise Item-Level Specifications Report Spider Version 1.6.2

**Description:** Intro for Condition 3

Form Pane Label: HHINTRO

SAS Name:

**Tag Name: HHINTRO** 

**Inherited Universe:** 

Universe:

**Universe Description:** 

#### **Question Text:**

Thank you for your responses. Next I am going to ask some questions about this household and the people who live here.

Skip Instructions: VERDADD\_CP

Last Modified: Thursday, July 17, 2014 Page 877 of 1853

## VERADD\_CP

**Description:** Confirm address

Form Pane Label: VERADD CP

**SAS Name:** 

Tag Name: VERADD\_CP

**Inherited Universe:** 

Universe:

**Universe Description:** 

Question Text: I have your address listed as...

Read \*ddress below

[ADDRESS FILL]

Is that your exact address?

If address is incorrect, first check you are at the right address. Only minor updates should be made.

Type: Length:

Answer List: VERADD\_CP

| Value: | Mnemonic: | Description:                           |
|--------|-----------|----------------------------------------|
| 1      | Same      | SAME address                           |
| 2      | Changed   | Haven't moved, but address has changed |

Don't Know Refuse

Skip Instructions: IF CHANGED, NEWADDRESSLINE1\_CP . IF SAME GO TO MAILNGSAME\_CP

Last Modified: Thursday, July 17, 2014 Page 878 of 1853

Field

## **NEWADDRESSLINE1\_CP**

Field

**Description:** New address line 1

Form Pane Label: New Add Line 1

SAS Name:

Tag Name: NEWADDRESSLINE1\_CP

**Inherited Universe:** 

Universe: VERADD\_CP eq 2

**Universe Description:** 

OLD ADDRESS [ADDRESS FILL]

If incorrect or mssing, enter new house number and street name; otherwise press "Enter" to continue

☐ On Input ☑ On Output

Array: 🗌

Skip Instructions: NEWADDRESSLINE2\_CP

### **NEWADDRESSLINE2\_CP**

Field

**Description:** New address line 2

Form Pane Label: New Add Line 2

**SAS Name:** 

Tag Name: NEWADDRESSLINE2\_CP

**Inherited Universe:** 

Universe: VERADD\_CP eq 2

**Universe Description:** 

OLD ADDRESS [ADDRESS FILL]

If incorrect or mssing, enter new apt#, suite, etc.; otherwise press "Enter" to continue

☐ On Input ☑ On Output

Array:

Skip Instructions: NEWADDCITY\_CP

## **NEWADDCITY\_CP**

Field

**Description:** New city

Form Pane Label: New City Nme

**SAS Name:** 

Tag Name: NEWADDCITY\_CP

**Inherited Universe:** 

Universe: VERADD\_CP eq 2

**Universe Description:** 

OLD ADDRESS [ADDRESS FILL]

If incorrect or mssing, enter new city name; otherwise press "Enter" to continue

☐ On Input ☑ On Output

Array:

Skip Instructions: NEWADDSTATE\_CP

# **NEWADDSTATE\_CP**

Field

**Description:** New state

Form Pane Label: New State

SAS Name:

Tag Name: NEWADDSTATE1\_CP

**Inherited Universe:** 

Universe: VERADD\_CP eq 2

**Universe Description:** 

OLD ADDRESS [ADDRESS FILL]

If incorrect or mssing, enter new state abbreviation; otherwise press "Enter" to continue

☐ On Input ☑ On Output

Array:

Skip Instructions: NEWADDZIP5\_CP

## **NEWADDZIP5\_CP**

Field

Description: New zip code

Form Pane Label: New Zip5

**SAS Name:** 

Tag Name: NEWADDZIP5\_CP

**Inherited Universe:** 

Universe: VERADD\_CP eq 2

**Universe Description:** 

OLD ADDRESS [ADDRESS FILL]

If incorrect or mssing, enter new 5-digit ZIP code; otherwise press "Enter" to continue

☐ On Input ☑ On Output

Array:

Skip Instructions: NEWADDZIP4\_CP

# **NEWADDZIP4\_CP**

Field

Description: New Zip code

Form Pane Label: New Zip4

SAS Name:

Tag Name: NEWADDZIP4\_CP

**Inherited Universe:** 

Universe: VERADD\_CP eq 2

**Universe Description:** 

OLD ADDRESS [ADDRESS FILL]

If incorrect or mssing, enter new 4-digit ZIP code; otherwise press "Enter" to continue

☐ On Input ☑ On Output

Array:

Skip Instructions: MAILINGSAME\_CP

# MAILINGSAME\_CP

**Description:** Mailing address

Form Pane Label: MAILINGSAME\_CP

SAS Name:

Tag Name: MAILINGSAME\_CP

**Inherited Universe:** 

Universe:

**Universe Description:** 

Question Text: Is your mailing address the same as your physical address?

Type: Length:

**Answer List: TYESNO** 

| Value: | Mnemonic: | Description: |
|--------|-----------|--------------|
| 1      | Yes       | Yes          |
|        |           |              |
| 2      | No        | No           |

Don't Know Refuse

Skip Instructions: IF YES, SKIP TO HHPHONE; IF NO CONTINE TO VERIFYMAILING\_CP

Last Modified: Thursday, July 17, 2014 Page 885 of 1853 Field

## **VERIFYMAILING\_CP**

**Description:** Verify mailing address

Form Pane Label: VERIFYMAILING CP

SAS Name:

Tag Name: VERMAILING\_CP

**Inherited Universe:** 

Universe: MAILINGSAME\_CP = 2

Universe Description: Mailing address not the same as physical address

+Question Text: I have your mailing address as...

Read \*ddress below

[ADDRESS FILL]

Is that correct?

Type: Length:

**Answer List: TYESNO** 

| Value: | Mnemonic: | Description: |
|--------|-----------|--------------|
| 1      | Yes       | Yes          |
|        |           |              |
| 2      | No        | No           |

Don't Know Refuse

Skip Instructions: IF NO, NEWMAILADDRESSLINE1\_CP. IF YES GO TO HHPHONE

Field

## **NEWMAILADDRESSLINE1\_CP**

Description: New mail address line 1

Form Pane Label: New Mail Line 1

**SAS Name:** 

Tag Name: NEWMAILADDRESSLINE1\_CP

**Inherited Universe:** 

Universe: VERIFYMAILING\_CP eq 2

**Universe Description:** 

OLD ADDRESS [ADDRESS FILL]

If incorrect or mssing, enter new house number and street name; otherwise press "Enter" to continue

☐ On Input ☑ On Output

Array:

Skip Instructions: NEWMAILADDRESSLINE2\_CP

Field

### **NEWMAILADDRESSLINE2 CP**

Field

Description: New mail address line 2

Form Pane Label: New Mail Line 2

**SAS Name:** 

Tag Name: NEWMAILADDRESSLINE2\_CP

**Inherited Universe:** 

Universe: VERIFYMAILING\_CP eq 2

**Universe Description:** 

OLD ADDRESS [ADDRESS FILL]

If incorrect or mssing, enter new apt#, suite, etc.; otherwise press "Enter" to continue

☐ On Input ☑ On Output

Array:

Skip Instructions: NEWMAILCITY\_CP

# **NEWMAILCITY\_CP**

Field

**Description:** New mail city

Form Pane Label: New Mail City

SAS Name:

Tag Name: NEWMAILCITY\_CP

**Inherited Universe:** 

Universe: VERIFYMAILING\_CP eq 2

**Universe Description:** 

OLD ADDRESS [ADDRESS FILL]

If incorrect or mssing, enter new city name; otherwise press "Enter" to continue

☐ On Input ☑ On Output

Array:

Skip Instructions: NEWMAILSTATE\_CP

# **NEWMAILSTATE\_CP**

Field

**Description:** New mail state

Form Pane Label: New Mail State

SAS Name:

Tag Name: NEWMAILSTATE1\_CP

**Inherited Universe:** 

Universe: VERIFYMAILING\_CP eq 2

**Universe Description:** 

OLD ADDRESS [ADDRESS FILL]

If incorrect or mssing, enter new state abbreviation; otherwise press "Enter" to continue

☐ On Input ☑ On Output

Array:

Skip Instructions: NEWMAILZIP5\_CP

## **NEWMAILZIP5\_CP**

Field

Description: New mailing zip code

Form Pane Label: New Mail Zip5

**SAS Name:** 

Tag Name: NEWMAILZIP5\_CP

**Inherited Universe:** 

Universe: VERIFYMAILING\_CP eq 2

**Universe Description:** 

OLD ADDRESS [ADDRESS FILL]

If incorrect or mssing, enter new 5-digit ZIP code; otherwise press "Enter" to continue

☐ On Input ☑ On Output

Array:

Skip Instructions: NEWMAILZIP4\_CP

# **NEWMAILZIP4\_CP**

Field

**Description:** New Mailing Zip code

Form Pane Label: New Mail Zip4

**SAS Name:** 

Tag Name: NEWMAILZIP4\_CP

**Inherited Universe:** 

Universe: VERIFYMAILING\_CP eq 2

**Universe Description:** 

OLD ADDRESS [ADDRESS FILL]

If incorrect or mssing, enter new 4-digit ZIP code; otherwise press "Enter" to continue

☐ On Input ※ On Output

Array: 🗌

Skip Instructions: HHPHONE

Blaise Item-Level Specifications Report Spider Version 1.6.2

Survey: NCVS 2016 Core Changes Section: Control Card

**HHPHONE** 

Field

**Description:** Phone number

Form Pane Label: HHPHONE

SAS Name:

Tag Name: HHPONE

**Inherited Universe:** 

Universe:

**Universe Description:** 

Question Text. What is the best phone number to use to reach this household?

Recor

phone number

Inter 0 for no phone number

Type: Length:

Don't Know Refuse

Skip Instructions: TENURE

Last Modified: Thursday, July 17, 2014 Page 893 of 1853

Field

#### **TENURE**

Control Card.BHousingUnit.TENURE

Description: Are your living quarters owned/being bought, rented, occupied without payment of

rent

Form Pane Label: tenure

SAS Name:

Tag Name: TENURE

Inherited Universe: (WEBEC ne 1 and SKIPMID ne 1) AND

(WEBEC ne 1)

Universe: NEWMAILGQDESCRIPTION\_CP = enter or MAILINGSAME\_CP = 1 or

VERIFYMAILINGSAME\_CP = 1\

AND\

[INCSAM eq 1 or \

(INCSAM eq 0 and INTNMBR (RT2501:6-7) eq 1,3,5,7) or (INCSAM eq 0 and

REPLCE eq 1)] or TENURE eq "empty"

Universe Description: Asked of incoming cases or continuing cases in the 3rd, 5th, or 7th interview period or

replacement households (in any of the 2th through 7th enumeration periods)

Question Text: \* Ask or verify:

Are your living quarters...

+ Read answer categories.

Type: Enumerated

Length: 1

**Answer List: TENURE** 

| someone in |
|------------|
|            |
|            |
|            |
|            |
|            |

| Survey: NCVS 2016 Core Changes<br>Section: Control Card.BHousingUnit | Blaise Item-Level Specifications Report<br>Spider Version 1.6.2 |
|----------------------------------------------------------------------|-----------------------------------------------------------------|
| ☐ On Input<br>※ On Output                                            |                                                                 |
| Array: 🗌                                                             |                                                                 |

Skip Instructions: STUDENTHOUSING

Last Modified: Thursday, July 17, 2014 Page 895 of 1853

Survey: NCVS 2016 Core Changes Section: Control Card.BHousingUnit

Field

### **STUDENTHOUSING**

Control Card.BHousingUnit.STUDENTHOUSING

**Description:** Are living quarters used as student housing by a college or university

Form Pane Label: Student housing

SAS Name:

Tag Name: STUDENTHOUSING

Inherited Universe: (WEBEC ne 1 and SKIPMID ne 1) AND

(WEBEC ne 1)

Universe: NEWMAILGQDESCRIPTION\_CP = enter or MAILINGSAME\_CP = 1 or

VERIFYMAILINGSAME\_CP = 1\

\ AND\ \

INCSAM = 0, 1

Universe Description: Asked of incoming and continuing cases (or replacement households) each

enumeration

**Question Text: ^APPARENT** 

(Are ^YOUR\_NAME living quarters presently used as student housing by

a college or university?)

Fills: APPARENT

Instructions: If START\_CP eq 1,3 fill APPARENT with (the following interviewer instruction

which should be preceded with a blue diamond and in blue text):

"<> If apparent, enter precode without asking."

**Else leave APPARENT blank.** 

Fills: YOUR\_NAME

Instructions: If SELFPROXY eq 2 fill YOUR\_NAME with "your"

**Else fill YOUR\_NAME with ^NAME.** 

Type: Enumerated

Length: 1

Answer List: TYesNo

Value: Mnemonic: Description:

Survey: NCVS 2016 Core Changes Section: Control Card.BHousingUnit

Array:

Special Instructions: Asked of incoming and continuing cases each enumeration

Skip Instructions: TYPEOFHOUSINGUNIT

Blaise Item-Level Specifications Report Spider Version 1.6.2

Survey: NCVS 2016 Core Changes Section: Control Card.BHousingUnit

Last Modified: Thursday, July 17, 2014 Page 880 of 1853

Survey: NCVS 2016 Core Changes Section: Control Card.BHousingUnit

### **TYPEOFHOUSINGUNIT**

Field

Control Card.BHousingUnit.TYPEOFHOUSINGUNIT

Description: Type of housing unit

Form Pane Label: Type HU

**SAS Name:** 

Tag Name: TYPEOFHOUSINGUNIT

Inherited Universe: (WEBEC ne 1 and SKIPMID ne 1) AND

(WEBEC ne 1)

Universe: (INCSAM eq 1) or (INCSAM eq 0 and REPLCE eq 1) or TYPEOFHOUSINGUNIT eq

"empty"

Universe Description: All incoming cases or continuing cases where TYPEOFHOUSINGUNIT is empty

Question Text: + Please select one box that describes the type of housing dwelling unit.

Type: Enumerated

Length: 2

**Answer List: TYPEOFHUS** 

Array:

| Value: | Mnemonic: | Description:                                                     |
|--------|-----------|------------------------------------------------------------------|
| 1      |           | House, apartment, flat                                           |
| 2      |           | DU in nontransient hotel, motel, etc.                            |
| 3      |           | DU permanent in transient hotel, motel, etc.                     |
| 4      |           | DU in rooming house                                              |
| 5      |           | Mobile home or trailer with no permanent room added              |
| 6      |           | Mobile home or trailer with one or more permanent rooms attached |
| 7      |           | DU not specified above - Describe                                |
| 8      |           | Quarters not DU in rooming or boarding house                     |
| 9      |           | Unit not permanent in transient hotel, motel, etc.               |
| 10     |           | Unoccupied site for mobile home, trailer, or tent                |
| 11     | ,         | Student quarters in college dormitory                            |
| 12     |           | Other unit not specified above - Describe                        |
|        |           | Don't Know<br>Refuse<br>Empty<br>On Input<br>On Output           |

Last Modified: Thursday, July 17, 2014 Page 890 of 1853

Survey: NCVS 2016 Core Changes Section: Control Card.BHousingUnit

**Special Instructions:** Asked only of incoming cases or continuing cases where i\_TYPEOFHOUSINGUNIT (input value) is empty

**Skip Instructions:** If TYPEOFHOUSINGUNIT eq 7 goto TYPEOFHOUSINGUNITSPEC7

Elseif TYPEOFHOUSINGUNIT eq 12 goto TYPEOFHOUSINGUNITSPEC12

Else goto LANDLINE

Last Modified: Friday, August 17, 2007 Page 891 of 1853

## **TYPEOFHOUSINGUNITSPEC7**

Skip Instructions: LANDLINE

Field

Control Card.BHousingUnit.TYPEOFHOUSINGUNITSPEC7

| Description:          | Type of housing unit - Specify other "Housing Unit                                    |
|-----------------------|---------------------------------------------------------------------------------------|
| _                     | HU - specify  TYPEOFHOUSINGUNITSPEC7  (WEBEC ne 1 and SKIPMID ne 1) AND  (WEBEC ne 1) |
| Universe:             | TYPEOFHOUSINGUNIT eq 7                                                                |
| Universe Description: |                                                                                       |
| Question Text:        | Please specify the other type of "Dwelling Unit".                                     |
| Type:<br>Length:      | •                                                                                     |
| <br> <br>             | □ Don't Know<br>☑Refuse<br>□ Empty                                                    |
| [<br>[                | ☐ On Input<br>☑ On Output                                                             |
| Array:                |                                                                                       |

Field

### **TYPEOFHOUSINGUNITSPEC12**

Control Card.BHousingUnit.TYPEOFHOUSINGUNITSPEC12

**Description:** Type of housing unit - Specify other "Other Unit" Form Pane Label: Other unit - specify **SAS Name: Tag Name:** TYPEOFHOUSINGUNITSPEC12 Inherited Universe: (WEBEC ne 1 and SKIPMID ne 1) AND (WEBEC ne 1) Universe: TYPEOFHOUSINGUNIT eq 12 **Universe Description:** Question Text: + Please specify the other type of "Other Unit". Type: String Length: 35 ☐ Don't Know ⊠Refuse ☐ Empty On Input ☑ On Output Array:

Last Modified: Thursday, July 17, 2014

**Skip Instructions:** LANDLINE

### **LANDLNE**

Description: Does home have a landline

Form Pane Label: LANDLINE

**SAS Name:** 

Tag Name: LANDLINE

**Inherited Universe:** 

Universe: It

**Universe Description:** 

**Question Text:** 

Is there a landline telephone in this home that residents answer?

Type: Length:

**Answer List: TYESNO** 

| Value: | Mnemonic: | Description: |
|--------|-----------|--------------|
| 1      | Yes       | Yes          |
| 2      | No        | No           |

Skip Instructions: INTERNETACCESS

## **INTERNETACCESS**

**Description:** Does home have a landline

Form Pane Label: INTERNET Access

**SAS Name:** 

Tag Name: INTERNETAccess

**Inherited Universe:** 

Universe: It

**Universe Description:** 

**Question Text:** 

Do you have access to the internet in this household?

Type: Length:

**Answer List: TYESNO** 

| Value: | Mnemonic: | Description: |
|--------|-----------|--------------|
| 1      | Yes       | Yes          |
| 2      | No        | No           |

Skip Instructions: NUMBEROFUNITS

Survey: NCVS 2016 Core Changes Section: Control Card.BHousingUnit

## **NUMBEROFUNITS**

Field

Control Card.BHousingUnit.NUMBEROFUNITS

**Description:** Number of units in this structure

Form Pane Label: Number of units

SAS Name:

Tag Name: NUMBEROFUNITS

Inherited Universe: (WEBEC ne 1 and SKIPMID ne 1) AND

(WEBEC ne 1)

Universe: (INCSAM eq 1) or (INCSAM eq 0 and REPLCE eq 1) or NUMBEROFUNITS eq

"empty"

### **Universe Description:**

Question Text: + Observe or ask:

(How many dwelling units are in this structure?)

Type: Enumerated

Length: 1

Answer List: NUMBER\_OF\_UNITS

| Value: | Mnemonic: | Description:        |  |
|--------|-----------|---------------------|--|
| 1      | 1         | 1                   |  |
| 2      | 2         | 2                   |  |
| 3      | 3         | 3                   |  |
| 4      | 4         | 4                   |  |
| 5      | 5-9       | 5-9                 |  |
| 6      | 10+       | 10+                 |  |
| 7      | Trailer   | Mobile home/trailer |  |
| 8      | Other     | Only OTHER units    |  |

| ☐ Refuse<br>☐ Empty       |
|---------------------------|
| ☐ On Input<br>※ On Output |

Array:

Special Instructions: Asked only of incoming cases or continuing cases where NUMBEROFUNITS is

empty

**Skip Instructions:** If NUMBEROFUNITS eq 1,7 goto GATEDWALLEDCOMMUNITY Else goto DIRECTENTRANCETOUNIT

Last Modified: Thursday, July 17, 2014 Page 897 of 1853

Survey: NCVS 2016 Core Changes Section: Control Card.BHousingUnit

## DIRECTENTRANCETOUNIT

Field

Control Card.BHousingUnit.DIRECTENTRANCETOUNIT

**Description:** Does unit have direct entrance

Form Pane Label: Direct entrance

SAS Name:

Tag Name: DIRECTENTRANCETOUNIT

Inherited Universe: (WEBEC ne 1 and SKIPMID ne 1) AND

(WEBEC ne 1)

Universe: ((INCSAM = 1) or (INCSAM eq 0 and REPLCE eq 1) and NUMBEROFUNITS in (2..6)

or 8)) or\

(NUMBEROFUNITS in (2..6) or 8 and DIRECTENTRANCETOUNIT = "empty")

#### **Universe Description:**

Question Text: + Observe or ask:

(Does the unit have an outside entrance, patio doors, or windows, etc., on the ground level - or outside stairs leading directly to this unit?)

Type: Enumerated

Length: 1

Answer List: TYes No Dk

| Value: | Mnemonic:     | Description                                       | n:    |                          |       |    |            |       |       |
|--------|---------------|---------------------------------------------------|-------|--------------------------|-------|----|------------|-------|-------|
| 1      |               | Yes                                               |       |                          |       |    |            |       |       |
| 2      |               | No                                                |       |                          |       |    |            |       |       |
| 3      |               | Don't know                                        | 1     |                          |       |    |            |       |       |
|        |               | ☐ Don't Know☐ Refuse☐ Empty☐ On Input☐ On Output☐ |       |                          |       |    |            |       |       |
|        | Array: [      |                                                   |       |                          |       |    |            |       |       |
| Specia | Instructions: | Asked only<br>DIRECTENTRAN                        |       | incoming<br>DUNIT is emp | cases | or | continuing | cases | where |
|        |               | Should Q text be                                  | shade | ed (i.e. option          | al)?  |    |            |       |       |

Last Modified: Thursday, July 17, 2014 Page 898 of 1853

Skip Instructions: GATEDWALLEDCOMMUNITY

Last Modified: Thursday, July 17, 2014 Page 899 of 1853

Survey: NCVS 2016 Core Changes Section: Control Card.BHousingUnit

# **GATEDWALLEDCOMMUNITY**

Field

Control Card.BHousingUnit.GATEDWALLEDCOMMUNITY

| 50111101 00 | ara.brioasingo                   | IIII.OATEDWALLE                                      | OCIVIIV      | IOIVIII               |               |        |           |         |           |
|-------------|----------------------------------|------------------------------------------------------|--------------|-----------------------|---------------|--------|-----------|---------|-----------|
|             | Description:                     | Is unit in a gated or                                | walled       | communit              | у             |        |           |         |           |
|             | _                                | Gatewall  GATEDWALLEDCO (WEBEC ne 1 and (WEBEC ne 1) |              |                       | ND            |        |           |         |           |
|             | Universe:                        | (INCSAM = 1<br>GATEDWALLEDC                          | ) or<br>OMMU | (INCSA<br>NITY = 'er  | •             | 0      | and REP   | PLCE eq | 1) o      |
| Universe    | e Description:                   |                                                      |              |                       |               |        |           |         |           |
| Q           | uestion Text:                    | + Ask if unsure                                      |              |                       |               |        |           |         |           |
|             |                                  | (Is this unit in a g<br>non-residents or<br>access?) |              |                       | -             |        |           | -       | proval to |
|             | Type:<br>Length:<br>Answer List: |                                                      |              |                       |               |        |           |         |           |
| Value:      | Mnemonic:                        | Description                                          | :            |                       |               |        |           |         |           |
| 1           | Yes                              | Yes                                                  |              |                       |               |        |           |         |           |
| 2           | No                               | No                                                   |              |                       |               |        |           |         |           |
|             |                                  | ⊠Don't Know<br>⊠Refuse<br>□ Empty                    |              |                       |               |        |           |         |           |
|             |                                  | ☐ On Input<br>☑ On Output                            |              |                       |               |        |           |         |           |
|             | Array:                           |                                                      |              |                       |               |        |           |         |           |
| Special     | Instructions:                    | Asked only<br>GATEDWALLEDC                           |              | ncoming<br>NITY is er | cases<br>npty | or     | continuin | g cases | s where   |
| Skip        | Instructions:                    | If NUMBEROFUNIT                                      | ΓS in (2     | 6) or 8 g             | oto RESTI     | RICTEI | DACCESS   |         |           |

Last Modified: Thursday, July 17, 2014 Page 900 of 1853

Else goto HHROSTER\_FNAME

Field

# **RESTRICTEDACCESS**

Control Card.BHousingUnit.RESTRICTEDACCESS

| Description:          | Does unit have restricted access                                                                                                    |
|-----------------------|----------------------------------------------------------------------------------------------------|
| _                     | RESTRICTEDACCESS (WEBEC ne 1 and SKIPMID ne 1) AND (WEBEC ne 1)                                                                           |
| Universe:             | ((INCSAM = 1) or (INCSAM eq 0 and REPLCE eq 1)) and DIRECTENTRANCETOUNIT \ or (NUMBEROFUNITS in (26) or 8 and RESTRICTEDACCESS = "empty") |
| Universe Description: |                                                                                                    |
| Question Text:        | ◆ Ask if unsure:                                                                                                    |
|                       | (Is this unit in a building that requires a special entry system such as entry codes, key cards, or security guard approval to access?)   |
| Type:<br>Length:      | Enumerated<br>1                                                                                                    |
| Answer List:          | TYesNo                                                                                                    |
| /alue: Mnemonic:      | Description:                                                                                                    |
| Yes                   | Yes                                                                                                    |
| 2 No                  | No                                                                                                    |
|                       | ☐ Don't Know ☐ Refuse ☐ Empty                                                                                                    |
|                       | ☐ On Input<br>☑On Output                                                                                                    |
| Array:                |                                                                                                    |
| Special Instructions: | Asked only of cases that are multiunits                                                                                                   |

Last Modified: Wednesday, March 15, 2006

Survey: NCVS 2016 Core Changes Section: Control Card Blaise Item-Level Specifications Report Spider Version 1.6.2

**BDemoTable**Block

Control Card.BDemoTable

**Description:** Builds household roster/updates household roster/select household respondent and

reference person

Tab Name: HH roster

Fly Over Name: Universe Type: If

Inherited Universe: WEBEC ne 1 and SKIPMID ne 1

Universe:

**Universe Description:** 

Array:

**Block Instructions** 

Last Modified: Thursday, June 18, 2009 Page 900 of 1853

Block

### **BPreDemoTable**

Control Card.BDemoTable.BPreDemoTable

Description: This table should be filled horizontally asking HHROSTER FNAME through

HHMEMBER for Line 1 before proceeding to Line 2, Line 3, etc. Exit table by entering

"999".

Tab Name: PreDemos Table Fly Over Name: PreDemos Table

Universe Type: While

Inherited Universe: WEBEC ne 1 and SKIPMID ne 1

Universe: INCSAM eq 0 and REPLCE eq 1 [for replacement households] or\ INCSAM eq 1 [when building the HH roster] or \ (INCSAM eq 0 [when adding people to the household roster, or when verifying/changing the membership of members/nonmembers on the household roster] AND \ (NAMECHECK eq 2) or \ (HHLDCOVERAGE eq 1) or\ (BLANKROSTER eq 1) or \ (MEMBER eq 1 AND SEX eq 'empty') or \

(MEMBER eq 1 AND RELATIONSHIP eq 'empty'))

Universe Description: All members of incoming (new) households or new members of continuing households or members/nonmembers in continuing households that require change to nonmembers/members on the household roster or all members of continuing households (for which no roster was provided on input) or a roster where one or more household members are missing demographic information (i.e. SEX or RELATIONSHIP are empty on input)

Array:

**Block Instructions:** 

## HHROSTER\_FNAME

Field

Control Card.BDemoTable.BPreDemoTable.HHROSTER\_FNAME

**Description:** First name of person being added to the household roster

Form Pane Label: First name

**SAS Name:** 

Tag Name: HHROSTER\_FNAME

Inherited Universe: (WEBEC ne 1 and SKIPMID ne 1) AND

(INCSAM eq 0 and REPLCE eq 1 [for replacement households] or\

INCSAM eq 1 [when building the HH roster] or \

(INCSAM eq 0 [when adding people to the household roster, or when verifying/changing the membership of members/nonmembers on the household roster]

AND \

(NAMECHECK eq 2) or \
(HHLDCOVERAGE eq 1) or\
(BLANKROSTER eq 1) or \

(MEMBER eq 1 AND SEX eq 'empty') or \

(MEMBER eq 1 AND RELATIONSHIP eq 'empty')))

Universe: (INCSAM eq 1 and RESTRICTEDACCESS) or\

(INCSAM eq 0 and HHLDCOVERAGE eq 1 and NROSIZE It MAXPER

Universe Description: When an incoming case, HHROSTER\_FNAME will be on path from

RESTRICTEDACCESS or it will be on path when any of the inherited universe criteria

are met (for a continuing case).

**Question Text: ^COLLECT NAME** 

- + Enter first name on this screen.
- \* ^MEM\_NONMEM
- + Enter 999 to leave the table.

Fills: COLLECT\_NAME

Instructions: If INCSAM eq 1 or if (INCSAM eq 0 and BLANKROSTER eq 1) fill

COLLECT\_NAME with "What are the names of all people living or staying ^HERE\_THERE? Start with the name of the person or one of the people who

**^OWNS\_RENTS** this home."

Else fill COLLECT\_NAME with "What is the name of the person/people that

is/are new to the household?"

Fills: MEM NONMEM

Instructions: If INCSAM eq 0 fill MEM\_NONMEM with (the interviewer instruction) "To change

a non-member already listed on this roster to a member use the up/down arrow to go to MEMBERCHANGES and enter the reason why this person is now a

member."

Elseif INCSAM eq 1 fill MEM\_NONMEM with (the interviewer instruction) "To change a non-member already listed on this roster to a member use the up/down arrow to go to HHMEMBER and enter a 1."

| Type:<br>Length:    |                                                                                                    |
|---------------------|----------------------------------------------------------------------------------------------------|
|                     | □ Don't Know  ☑Refuse □ Empty □ On Input ☑On Output                                                                                                    |
| Store Instructions: | Store 01 in L_NO for the first person added to the household roster, 02 in L_NO for the second person added to the household roster, and so forth up to L_NO eq 30.                           |
|                     | Store L_NO for the last person added to the roster in HIGHLINENO                                                                                                    |
|                     | Store 21 in RELATIONSHIP for L_NO eq 01.                                                                                                    |
|                     | Store L_NO of reference person (RELATIONSHIP eq 21) in SUM_REFPER                                                                                                    |
| Array:              |                                                                                                    |
| Skip Instructions:  | If HHROSTER_FNAME eq 999 and INCSAM eq 0 and RESPLINE ne empty and LASTMARK It 16 and MEMBER (for RESPLINE) ne 1 goto HHR_CK                                                                  |
|                     | Elseif HHROSTER_FNAME eq 999 and INCSAM eq 0 and MEMBER ne 1 (for Reference Person/L_NO whose REL eq 21) and there is at least one other person on the roster with MEMBER eq 1 goto REFPER_CK |

Elseif HHROSTER\_FNAME eq 999 and INCSAM eq 0 and MEMBER (for Reference Person/L\_NO whose REL eq 21) ne 1 and there are no persons on the roster with

Elseif HHROSTER\_FNAME eq 999 and INCSAME eq 0 and no L\_NO has a REL eq 21 (no household member is selected as the Reference Person) goto REFPER\_CK

Elseif HHROSTER\_FNAME eq 999 and INCSAM eq 0 and two Line Numbers have a REL eq 21 (there are two persons selected as the Reference Person) goto

TWOREFPER\_CK

## MEMBER eq 1 goto HHLDCOVERAGE

Elseif HHROSTER\_FNAME eq 999 and MEMBER eq 1,2 (for the L\_NO where 999 entered) goto NAME\_CHECK

Elseif HHROSTER\_FNAME eq 999 goto HHLDCOVERAGE

Else goto HHROSTER\_LNAME

Last Modified: Tuesday, October 23, 2007

Check

## NAME CHECK

Control Card.BDemoTable.BPreDemoTable.NAME\_CHECK

**Description:** This edit is to prevent FR's from acidentally typing "999" over existing persons.

Inherited Universe: (WEBEC ne 1 and SKIPMID ne 1) AND

(INCSAM eq 0 and REPLCE eq 1 [for replacement households] or\
\
INCSAM eq 1 [when building the HH roster] or \
\
(INCSAM eq 0 [when adding people to the household roster, or when verifying/changing the membership of members/nonmembers on the household roster]

AND \
(NAMECHECK eq 2) or \
(HHLDCOVERAGE eq 1) or\

(NAMECHECK eq 2) or \
(HHLDCOVERAGE eq 1) or \
(BLANKROSTER eq 1) or \
(MEMBER eq 1 AND SEX eq 'empty') or \
(MEMBER eq 1 AND RELATIONSHIP eq 'empty')))

Universe: HHROSTER\_FNAME eq 999 and MEMBER eq 1,2

**Universe Description:** Existing person on household roster (either member or nonmember) with 999 entered in their HHROSTER\_FNAME item

**Text:** • You can only enter 999 on a blank line - not over an existing person.

- **+** ^IFNEEDTODELETE
- ◆ Select "Close" to return to HHROSTER\_FNAME to restore ^FIRSTNAME to the household roster.

**Check Instructions:** Display the following interviewer instruction only when INCSAM eq 0... "If you need to delete this person from the roster, use arrow key to goto MEMBERCHANGES and enter the reason why this person is no longer a member."

Type: Hard

**Skip Instructions:** HHROSTER\_FNAME

Fills: IFNEEDTODELETE

Instructions: If INCSAM eq 0 fill IFNEEDTODELETE with the interviewer instruction "<>If you

need to delete this person from the roster, use arrow key to go to

MEMBERCHANGES and enter the reason why this person is no longer a

member.[n]"

Else leave IFNEEDTODELETE blank.

Fills: FIRSTNAME

Instructions: Fill FIRSTNAME with (person's first name from whose name was typed over

with 999) HHLDROSTER\_FNAME.

Last Modified: Thursday, April 8, 2010 Page 926 of 1853

Check

## REFPER CK

Control Card.BDemoTable.BPreDemoTable.REFPER\_CK

**Description:** Hard edit check to identify situation where there is an invalid or no reference person.

Inherited Universe: (WEBEC ne 1 and SKIPMID ne 1) AND

(INCSAM eq 0 and REPLCE eq 1 [for replacement households] or\
\

INCSAM eq 1 [when building the HH roster] or \
\

(INCSAM eq 0 [when adding people to the household roster, or when verifying/changing the membership of members/nonmembers on the household roster]

AND \

(NAMECHECK eq 2) or \
(HHLDCOVERAGE eq 1) or\
(BLANKROSTER eq 1) or \
(MEMBER eq 1 AND SEX eq 'empty') or \
(MEMBER eq 1 AND RELATIONSHIP eq 'empty')))

Universe: HHROSTER\_FNAME eq 999 and \

((L\_NO whose REL eq 21 and has a MEMBER ne 1 AND there is at least one other person on the roster with MEMBER eq 1) or (no household member has a REL eq 21))

**Universe Description:** Attempting to exit the pre-demos table without a valid reference person because the reference person is not a household member or no one has been selected as the Reference Person.

**Text:** \* You need to select a reference person who is a household member.

- \* Move to the "RELATION" column and enter 21 for the reference person.
- If necessary, update the relationships of all household members to the reference person.

#### **Check Instructions:**

Type: Hard

## TWOREFPER\_CK

Check

Control Card.BDemoTable.BPreDemoTable.TWOREFPER\_CK

**Description:** Hard edit check to identify situation where two persons are selected as the reference person.

```
Inherited Universe: (WEBEC ne 1 and SKIPMID ne 1) AND

(INCSAM eq 0 and REPLCE eq 1 [for replacement households] or\
\
INCSAM eq 1 [when building the HH roster] or \
\
(INCSAM eq 0 [when adding people to the household roster, or when verifying/changing the membership of members/nonmembers on the household roster]
AND \
(NAMECHECK eq 2) or \
(HHLDCOVERAGE eq 1) or\
(BLANKROSTER eq 1) or \
(MEMBER eq 1 AND SEX eq 'empty') or \
(MEMBER eq 1 AND RELATIONSHIP eq 'empty')))
```

Universe: HHROSTER FNAME eq 999 and there are two Line Numbers whose REL eq 21

**Universe Description:** Attempting to exit the pre-demos table without a valid reference person because there are two people selected as the Reference Person.

**Text:** + You cannot have 2 people selected as the reference person.

- \* Move to the "RELATION" column and enter 21 for the reference person.
- If necessary, update the relationships of all household members to the reference person.

#### **Check Instructions:**

Type: Hard

Check HHR\_CK

Control Card.BDemoTable.BPreDemoTable.HHR CK

**Description:** Hard edit check for when RESPLINE is a line number for a person whose MEMBER ne 1

Inherited Universe: (WEBEC ne 1 and SKIPMID ne 1) AND

(INCSAM eq 0 and REPLCE eq 1 [for replacement households] or\
\
INCSAM eq 1 [when building the HH roster] or \
\
(INCSAM eq 0 [when adding people to the household roster, or when verifying/changing the membership of members/nonmembers on the household roster]
AND \
(NAMECHECK eq 2) or \
(HHLDCOVERAGE eq 1) or\
(BLANKROSTER eq 1) or \
(MEMBER eq 1 AND SEX eq 'empty') or \
(MEMBER eq 1 AND RELATIONSHIP eq 'empty')))

Universe: HHROSTER\_FNAME eq 999 and INCSAM eq 0 and RESPLINE ne empty and LASTMARK It 16 and (MEMBER (for RESPLINE) ne 1)

Universe Description: Continuing case with a household respondent who is a nonmember

**Text: \*** The household respondent is not a household member. Please select a household respondent who is a household member.

**Check Instructions:** This item has not worked in the instrument, so it is being removed from the instrument and replaced with item VALIDHHR\_CK in the DemosTable which is a more appropriate place to deal with the issue of an invalid HHR.

Once the edit check VALIDHHR\_CK is introduced to the instrument, this edit check should be deleted.

Type: Hard

# HHROSTER\_LNAME

Field

Control Card.BDemoTable.BPreDemoTable.HHROSTER\_LNAME

| Description:          | Last name of person being added to the household roster                          |
|-----------------------|----------------------------------------------------------------------------------|
| Form Pane Label:      | Last name                                                                        |
| SAS Name:             |                                                                                  |
| _                     | HHROSTER_LNAME                                                                   |
| Inherited Universe:   | (WEBEC ne 1 and SKIPMID ne 1) AND                                                |
|                       | (INCSAM eq 0 and REPLCE eq 1 [for replacement households] or\                    |
|                       | 1                                                                                |
|                       | INCSAM eq 1 [when building the HH roster] or \                                   |
|                       | \                                                                                |
|                       | (INCSAM eq 0 [when adding people to the household roster, or when                |
|                       | verifying/changing the membership of members/nonmembers on the household roster] |
|                       | AND \                                                                            |
|                       | (NAMECHECK eq 2) or \                                                            |
|                       | (HHLDCOVERAGE eq 1) or\                                                          |
|                       | (BLANKROSTER eq 1) or \                                                          |
|                       | • /                                                                              |
|                       | (MEMBER eq 1 AND SEX eq 'empty') or \                                            |
|                       | (MEMBER eq 1 AND RELATIONSHIP eq 'empty')))                                      |
| Universe:             | HHROSTER_FNAME ne 999                                                            |
| Universe Description: |                                                                                  |
| Question Text:        | ^COLLECT_NAME                                                                    |
|                       | + Enter last name on this screen.                                                |
| Fills:                | COLLECT_NAME                                                                     |
|                       | If INCSAM eq 1 or if (INCSAM eq 0 and BLANKROSTER eq 1) fill                     |
| mon donono.           | COLLECT_NAME with "What are the names of all people living or staying            |
|                       | ^HERE_THERE? Start with the name of the person or one of the people who          |
|                       | ^OWNS RENTS this home."                                                          |
|                       | <del>-</del>                                                                     |
|                       | Else fill COLLECT_NAME with "What is the name of the person/people that          |
|                       | is/are new to the household?"                                                    |
|                       |                                                                                  |
| Type:                 | String                                                                           |
| Length:               | -                                                                                |
| Longtii.              |                                                                                  |
|                       | □ Don't Know                                                                     |
|                       | ☑ Bon trailow  ☑ Refuse                                                          |
|                       | Empty                                                                            |

Survey: NCVS 2016 Core Changes
Section: Control Card.BDemoTable.BPreDemoTable

On Input
Son Output

Store Instructions: Store HHROSTER\_FNAME and HHROSTER\_LNAME in NAME (separate with a space)
If INCSAM eq 0 store 1 in NEWPERS
If INCSAM eq 0 and L\_NO (of person whose name changed) eq RESPLINE store
NAME in RESPNAME

Skip Instructions: SEX

Array: 🗌

Last Modified: Tuesday, April 6, 2010 Page 931 of 1853

**SEX** Field

Control Card.BDemoTable.BPreDemoTable.SEX

**Description:** Gender

Form Pane Label: Sex

SAS Name:

Tag Name: SEX

Inherited Universe: (WEBEC ne 1 and SKIPMID ne 1) AND

(INCSAM eq 0 and REPLCE eq 1 [for replacement households] or\

\

INCSAM eq 1 [when building the HH roster] or \

١

(INCSAM eq 0 [when adding people to the household roster, or when verifying/changing the membership of members/nonmembers on the household roster]

AND \

(NAMECHECK eq 2) or \

(HHLDCOVERAGE eq 1) or\
(BLANKROSTER eq 1) or \

(MEMBER eq 1 AND SEX eq 'empty') or \

(MEMBER eq 1 AND RELATIONSHIP eq 'empty')))

Universe: INCSAM eq 1 or \

INCSAM eq 0 and SEX eq 'empty'

#### **Universe Description:**

#### Question Text:

^AREYOU\_IS\_C ^NONHHRNAME\_CC male or female?

Fills: AREYOU IS C

Instructions: If L\_NO (of the person collecting demographic info for) eq RESPLINE fill

AREYOU\_IS\_C with "Are you"
Else fill AREYOU IS C with "Is"

Fills: NONHHRNAME\_CC

Instructions: If L\_NO (of the person collecting demographic info for) ne RESPLINE fill

NONHHRNAME\_CC with ^NAME (fill with the first and last name of L\_NO)

**Else leave NONHHRNAME\_CC blank** 

Type: Enumerated

Length: 1

Survey: NCVS 2016 Core Changes Section: Control Card.BDemoTable.BPreDemoTable

**Answer List:** Sex

| Value: | Mnemonic:  | Description:               |  |
|--------|------------|----------------------------|--|
| 1      |            | Male                       |  |
| 2      |            | Female                     |  |
|        |            | on't Know<br>efuse<br>mpty |  |
|        | XOr<br>XOr | n Input<br>n Output        |  |

Store Instructions: If SEX eq 1 store "M" in SEX\_C

Elseif SEX eq 2 store "F" in SEX\_C

Array: 🗌

 $\textbf{Skip Instructions:} \ \textbf{If L\_NO eq SUM\_REFPER (if L\_NO is the reference person) goto \ \textbf{HHMEMBER}}$ 

Else goto RELATIONSHIP

Last Modified: Tuesday, April 6, 2010

**RELATIONSHIP** Field

Control Card.BDemoTable.BPreDemoTable.RELATIONSHIP

**Description:** Relationship to reference person

Form Pane Label: Relation

SAS Name:

Tag Name: RELATIONSHIP

Inherited Universe: (WEBEC ne 1 and SKIPMID ne 1) AND

(INCSAM eq 0 and REPLCE eq 1 [for replacement households] or\

INCSAM eq 1 [when building the HH roster] or \

(INCSAM eq 0 [when adding people to the household roster, or when verifying/changing the membership of members/nonmembers on the household roster]

AND \

(NAMECHECK eq 2) or \
(HHLDCOVERAGE eq 1) or\
(BLANKROSTER eq 1) or \

(MEMBER eq 1 AND SEX eq 'empty') or \

(MEMBER eq 1 AND RELATIONSHIP eq 'empty')))

Universe: SEX and L\_NO ne SUM\_REFPER or\

RELATIONSHIP eq 'empty'

#### **Universe Description:**

Question Text: + ^NEWREFPERRVW

What is **YOUR\_NAME\_CC^NMS\_CC** relationship to **REFPERSON?** 

Fills: NEWREFPERRVW

Instructions: If INCSAM eq 0 and NEWREFPER fill NEWREFPERRVW with "Review the

relationships of other household members to the new reference person and

update these relationships if necessary".

Else leave NEWREFPERRVW blank.

Fills: YOUR\_NAME\_CC

Instructions: If L\_NO (of the person collecting demographic info for) eq RESPLINE fill

YOUR\_NAME\_CC with "your"

Else fill YOUR\_NAME\_CC with ^NAME. (fill with the first and last name of

L\_NO)

Fills: NMS\_CC

Instructions: If L\_NO (of the person collecting demographic info for) ne RESPLINE fill NMS\_CC with "'s"

Else leave NMS\_CC blank.

Fills: REFPERSON

Instructions: If RESPLINE (or SUM\_HHRESP) = SUM\_REFPER fill REFPERSON with "you"

Else fill REFPERSON with NAME where L\_NO eq SUM\_REFPER (or can use

REL\_REF eq 21)

(the fill should display the first and last name of the reference person if the HHR is not the same person as the reference person, or "you" if the HHR is the same person as the reference person)

Type: Enumerated

Length: 2

**Answer List: RELATIONSHIP** 

| Value: | Mnemonic: | Description:   |  |
|--------|-----------|----------------|--|
| 11     |           | Husband        |  |
| 12     |           | Wife           |  |
| 13     |           | Son            |  |
| 14     |           | Daughter       |  |
| 15     |           | Father         |  |
| 16     |           | Mother         |  |
| 17     |           | Brother        |  |
| 18     |           | Sister         |  |
| 19     |           | Other relative |  |
| 20     |           | Nonrelative    |  |

| ☐ Don't Know<br>☒Refuse<br>☐ Empty |
|------------------------------------|
| ☐ On Input ☑ On Output             |

Array: 🗌

Skip Instructions: If RELATIONSHIP eq 11 and RELATIONSHIP eq 11 (for another person) or if

RELATIONSHIP eq 12 and RELATIONSHIP eq 12 (for another person) goto

SPOUSE\_CHECK

Elseif RELATIONSHIP eq 11 and RELATIONSHIP eq 12 (for another person) or

Last Modified: Tuesday, April 6, 2010

RELATIONSHIP eq 12 and RELATIONSHIP eq 11 (for another person) goto HUSBWIFE\_CHECK

Elseif RELATIONSHIP eq 15 and RELATIONSHIP eq 15 (for another person) or if RELATIONSHIP eq 16 and RELATIONSHIP eq 16 (for another person) goto PARENT\_CHECK

Elseif RELATIONSHIP eq 12, 14, 16, or 18 and SEX eq 1 goto MALE\_CHECK Elseif RELATIONSHIP eq 11, 13, 15, or 17 and SEX eq 2 goto FEMALE\_CHECK Else goto HHMEMBER

Last Modified: Tuesday, April 6, 2010 Page 936 of 1853

Check

## SPOUSE CHECK

Control Card.BDemoTable.BPreDemoTable.SPOUSE CHECK

Description: More than one "husband" selected as relationship to reference person or more than one "wife" selected as relationship to reference person.

Inherited Universe: (WEBEC ne 1 and SKIPMID ne 1) AND (INCSAM eq 0 and REPLCE eq 1 [for replacement households] or\ INCSAM eq 1 [when building the HH roster] or \ (INCSAM eq 0 [when adding people to the household roster, or when verifying/changing the membership of members/nonmembers on the household roster] AND \ (NAMECHECK eq 2) or \ (HHLDCOVERAGE eq 1) or\ (BLANKROSTER eq 1) or \ (MEMBER eq 1 AND SEX eq 'empty') or \ (MEMBER eq 1 AND RELATIONSHIP eq 'empty')))

Universe: RELATIONSHIP eq 11 and RELATIONSHIP eq 11 (for another person) or RELATIONSHIP eq 12 and RELATIONSHIP eq 12 (for another person)

Universe Description: More than one "husband" selected as relationship to reference person or more than one "wife" selected as relationship to reference person and both persons have a MEMBER eq 1.

> Text: \* You entered more than one ^HUSBANDWIFE as the relationship to the reference person. Go back to RELATIONSHIP and correct the relationship if necessary.

#### **Check Instructions:**

Type: Soft

Skip Instructions: If "SUPPRESS" and RELATIONSHIP eq 11 and RELATIONSHIP eq 12 (for another person) or RELATIONSHIP eq 12 and RELATIONSHIP eq 11 (for another person) goto HUSBWIFE CHECK

> Elseif "SUPPRESS" and RELATIONSHIP eq 15 and RELATIONSHIP eq 15 (for another person) or if RELATIONSHIP eq 16 and RELATIONSHIP eq 16 (for another person) goto PARENT\_CHECK

Elseif "SUPPRESS" and RELATIONSHIP eq 12, 14, 16, or 18 and SEX eq 1 goto MALE\_CHECK

Elseif "SUPPRESS" and RELATIONSHIP eq 11, 13, 15, or 17 and SEX eq 2 goto FEMALE CHECK

Elseif "SUPPRESS" goto HHMEMBER

Else goto RELATIONSHIP ['goto' or 'close' are selected]

Fills: HUSBANDWIFE

Instructions: If RELATIONSHIP or CHNG\_REL eq 11 fill HUSBANDWIFE with "husband" Elseif RELATIONSHIP or CHNG\_REL eq 12 fill HUSBANDWIFE with "wife"

Last Modified: Tuesday, April 6, 2010 Page 938 of 1853

Check

## **HUSBWIFE CHECK**

Control Card.BDemoTable.BPreDemoTable.HUSBWIFE\_CHECK

**Description:** Husband (or wife) selected as relationship to reference person when there is already a wife (or husband) selected as relationship to reference person for another person.

Inherited Universe: (WEBEC ne 1 and SKIPMID ne 1) AND

(INCSAM eq 0 and REPLCE eq 1 [for replacement households] or\
\\

INCSAM eq 1 [when building the HH roster] or \
\\

(INCSAM eq 0 [when adding people to the household roster, or when verifying/changing the membership of members/nonmembers on the household roster]

AND \

(NAMECHECK eq 2) or \
(HHLDCOVERAGE eq 1) or\
(BLANKROSTER eq 1) or \
(MEMBER eq 1 AND SEX eq 'empty') or \
(MEMBER eq 1 AND RELATIONSHIP eq 'empty')))

**Universe:** RELATIONSHIP eq 11 and RELATIONSHIP eq 12 (for another person) or RELATIONSHIP eq 12 and RELATIONSHIP eq 11 (for another person)

**Universe Description:** Husband selected as relationship to reference person and Wife already is a relationship for another person or wife selected as relationship to reference person and husband already is a relationship for another person

**Text:** • You entered ^HUSBANDWIFE when another person on the roster is listed as the ^HUSBWIFEALREADY of the reference person. Go back to RELATIONSHIP and correct.

#### **Check Instructions:**

Type: Hard

Skip Instructions: RELATIONSHIP

Fills: HUSBANDWIFE

Instructions: If RELATIONSHIP or CHNG\_REL eq 11 fill HUSBANDWIFE with "husband" Elseif RELATIONSHIP or CHNG\_REL eq 12 fill HUSBANDWIFE with "wife"

Fills: HUSBWIFEALREADY

Instructions: If RELATIONSHIP or CHNG\_REL eq 11 fill HUSBWIFEALREADY with "wife"

Elseif RELATIONSHIP or CHNG\_REL eq 12 fill HUSBWIFEALREADY with

"husband"

PARENT\_CHECK Check

Control Card.BDemoTable.BPreDemoTable.PARENT\_CHECK

**Description:** More than one "father" or more than one "mother" selected as relationship to refernce

person

Inherited Universe: (WEBEC ne 1 and SKIPMID ne 1) AND

(INCSAM eq 0 and REPLCE eq 1 [for replacement households] or\
\INCSAM eq 1 [when building the HH roster] or \

(INCSAM eq 0 [when adding people to the household roster, or when verifying/changing the membership of members/nonmembers on the household roster]

AND \
(NAMECHECK eq 2) or \

(HHLDCOVERAGE eq 1) or\ (BLANKROSTER eq 1) or \

(MEMBER eq 1 AND SEX eq 'empty') or \

(MEMBER eq 1 AND RELATIONSHIP eq 'empty')))

**Universe:** RELATIONSHIP eq 15 and RELATIONSHIP eq 15 (for another person) or if RELATIONSHIP eq 16 and RELATIONSHIP eq 16 (for another person)

**Universe Description:** More than one "father" or more than one "mother" selected as relationship to reference person

**Text:** \* You entered more than one ^FATHERMOTHER as a relationship to the reference person. Verify that RELATIONSHIP is correct.

#### **Check Instructions:**

Type: Soft

Skip Instructions: RELATIONSHIP

Fills: FATHERMOTHER

Instructions: If RELATIONSHIP or CHNG\_REL eq 15 fill FATHERMOTHER with "father"

Elseif RELATIONSHIP or CHNG\_REL eq 16 fill FATHERMOTHER with "mother"

Check

## MALE CHECK

Control Card.BDemoTable.BPreDemoTable.MALE\_CHECK

```
Description: Male selected for a "wife", "daughter", "mother" or "sister" relationship to reference person

Inherited Universe: (WEBEC ne 1 and SKIPMID ne 1) AND
```

```
(INCSAM eq 0 and REPLCE eq 1 [for replacement households] or\

INCSAM eq 1 [when building the HH roster] or \

(INCSAM eq 0 [when adding people to the household roster, or when verifying/changing the membership of members/nonmembers on the household roster]

AND \

(NAMECHECK eq 2) or \

(HHLDCOVERAGE eq 1) or\

(BLANKROSTER eq 1) or \

(MEMBER eq 1 AND SEX eq 'empty') or \

(MEMBER eq 1 AND RELATIONSHIP eq 'empty')))
```

Universe: SEX eq 1 and RELATIONSHIP eq 12, 14, 16, or 18\

**Universe Description:** Male selected for a "wife", "daughter", "mother" or "sister" relationship to reference person

Text: RELATIONSHIP: ^REL DIS SEX: ^SEX DIS

+ The sex entered is inconsistent with the relationship selected.

#### **Check Instructions:**

```
Type: Soft
```

Skip Instructions: If "SUPPRESS" and RELATIONSHIP eq 11, 13, 15, or 17 and SEX eq 2 (for any

person) goto FEMALE CHECK

Elseif "SUPPRESS" goto HHMEMBER

Else goto RELATIONSHIP ['goto' or 'close' are selected]

Fills: REL\_DIS

Instructions: If RELATIONSHIP = 11 fill REL\_DIS with "Husband"

If RELATIONSHIP = 12 fill REL\_DIS with "Wife"

If RELATIONSHIP = 13 fill REL\_DIS with "Son"

If RELATIONSHIP = 14 fill REL\_DIS with "Daughter"

If RELATIONSHIP = 15 fill REL\_DIS with "Father"

If RELATIONSHIP = 16 fill REL\_DIS with "Mother"

If RELATIONSHIP = 17 fill REL\_DIS with "Brother"

If RELATIONSHIP = 18 fill REL\_DIS with "Sister"

If RELATIONSHIP = 19 fill REL DIS with "Other relative"

## If RELATIONSHIP = 20 fill REL\_DIS with "Nonrelative"

Fills: SEX\_DIS

Instructions: If SEX eq 1 fill SEX\_DIS with "Male"

Elseif SEX eq 2 fill SEX\_DIS with "Female"

Last Modified: Tuesday, April 6, 2010 Page 942 of 1853

Check

## FEMALE CHECK

Control Card.BDemoTable.BPreDemoTable.FEMALE\_CHECK

**Description:** Female selected for a "husband", "son", "father" or "brother" relationship to reference person.

```
Inherited Universe: (WEBEC ne 1 and SKIPMID ne 1) AND

(INCSAM eq 0 and REPLCE eq 1 [for replacement households] or\
\
INCSAM eq 1 [when building the HH roster] or \
\
(INCSAM eq 0 [when adding people to the household roster, or when verifying/changing the membership of members/nonmembers on the household roster]
AND \
(NAMECHECK eq 2) or \
(HHLDCOVERAGE eq 1) or\
(BLANKROSTER eq 1) or\
(MEMBER eq 1 AND SEX eq 'empty') or \
(MEMBER eq 1 AND RELATIONSHIP eq 'empty'))))
```

Universe: SEX eg 2 and RELATIONSHIP eg 11, 13, 15, or 17\

**Universe Description:** Female selected for a "husband", "son", "father" or "brother" relationship to reference person

+ The sex entered is inconsistent with the relationship selected.

#### **Check Instructions:**

Type: Soft

Skip Instructions: If "SUPPRESS" goto HHMEMBER

Else goto RELATIONSHIP ['goto' or 'close' are selected]

Fills: REL DIS

Instructions: If RELATIONSHIP = 11 fill REL\_DIS with "Husband"

If RELATIONSHIP = 12 fill REL\_DIS with "Wife"

If RELATIONSHIP = 13 fill REL\_DIS with "Son"

If RELATIONSHIP = 14 fill REL\_DIS with "Daughter"

If RELATIONSHIP = 15 fill REL\_DIS with "Father"

If RELATIONSHIP = 16 fill REL\_DIS with "Mother"

If RELATIONSHIP = 17 fill REL\_DIS with "Brother"

If RELATIONSHIP = 18 fill REL\_DIS with "Sister"

If RELATIONSHIP = 19 fill REL\_DIS with "Other relative"

If RELATIONSHIP = 20 fill REL\_DIS with "Nonrelative"

Fills: SEX\_DIS

Instructions: If SEX eq 1 fill SEX\_DIS with "Male"

Elseif SEX eq 2 fill SEX\_DIS with "Female"

Last Modified: Tuesday, April 6, 2010 Page 944 of 1853

Field HHMEMBER

Control Card.BDemoTable.BPreDemoTable.HHMEMBER

**Description:** Household membership status of person

Form Pane Label: HH member

SAS Name:

Tag Name: HHMEMBER

Inherited Universe: (WEBEC ne 1 and SKIPMID ne 1) AND

(INCSAM eq 0 and REPLCE eq 1 [for replacement households] or\

\

INCSAM eq 1 [when building the HH roster] or \

١

(INCSAM eq 0 [when adding people to the household roster, or when verifying/changing the membership of members/nonmembers on the household roster]

AND \

(NAMECHECK eq 2) or  $\$ 

(HHLDCOVERAGE eq 1) or\
(BLANKROSTER eq 1) or \

(MEMBER eq 1 AND SEX eq 'empty') or \

(MEMBER eq 1 AND RELATIONSHIP eq 'empty')))

Universe: HHROSTER\_LNAME

#### **Universe Description:**

Question Text: ^DO\_DOES\_C\_CC ^YOU\_NAME\_CC usually live ^HERE\_THERE?

+ If "No", probe for usual residence elsewhere.

Fills: DO DOES C CC

Instructions: If L NO (of the person collecting demographic info for) eq RESPLINE fill

DO DOES C CC with "Do"

Else fill DO\_DOES\_C\_CC with "Does".

Fills: YOU\_NAME\_CC

Instructions: If L\_NO (of the person collecting demographic info for) eq RESPLINE fill

YOU\_NAME\_CC with "you"

Else fill YOU\_NAME\_CC with ^NAME. (fill with the first and last name of L\_NO)

Fills: HERE\_THERE

Instructions: If MODE eq 0 (CAPI) AND INTTYP eq 1 (Personal Visit) fill HERE\_THERE with

"here"

Else fill HERE\_THERE with "there".

Survey: NCVS 2016 Core Changes Section: Control Card.BDemoTable.BPreDemoTable

Type: Enumerated

Length: 1

Answer List: TYesNo

| Value: | Mnemonic:           | Description:                                            |
|--------|---------------------|---------------------------------------------------------|
| 1      | Yes                 | Yes                                                     |
| 2      | No                  | No                                                      |
|        |                     | Don't Know                                              |
|        |                     | Refuse                                                  |
|        | E                   | Empty                                                   |
|        |                     |                                                         |
|        | $\Box$              | On Input                                                |
|        |                     | On Output                                               |
|        |                     | '                                                       |
| Store  | Instructions: If H  | HMEMBER eq 1 store 1 in MEMBER                          |
|        | Els                 | seif HHMEMBER eq 2 store 2 in MEMBER and 0 in SELFPROXY |
|        |                     | ·                                                       |
|        | Array: □            |                                                         |
|        | -                   |                                                         |
| Skin   | Instructions: If IN | JCSAM eg 1 and HHMEMRER eg 1 and NROSIZE eg MAXPER goto |

Skip Instructions: If INCSAM eq 1 and HHMEMBER eq 1 and NROSIZE eq MAXPER goto

ROS2BIGOVER30

Elseif goto HHROSTER\_FNAME (for the next empty row)
Elseif INCSAM eq 1 and HHMEMBER eq 2 goto HSEMEMURE

Elseif INCSAM eq 0 and HHMEMBER eq 1 and NROSIZE eq MAXPER goto

ROS2BIGOVER30

Elseif INCSAM eq 0 and HHMEMBER eq 1 and L\_NO ne HIGHLINENO goto

MEMBERCHANGES (for next person)

Elseif INCSAM eq 0 and HHMEMBER eq 2 goto HSEMEMURE

Last Modified: Tuesday, April 6, 2010

Field HSEMEMURE

Control Card.BDemoTable.BPreDemoTable.HSEMEMURE

**Description:** Usual place of residence elsewhere

Form Pane Label: Usual res elsewhere

**SAS Name:** 

Tag Name: HSEMEMURE

Inherited Universe: (WEBEC ne 1 and SKIPMID ne 1) AND

(INCSAM eq 0 and REPLCE eq 1 [for replacement households] or\

\

INCSAM eq 1 [when building the HH roster] or \

١

(INCSAM eq 0 [when adding people to the household roster, or when verifying/changing the membership of members/nonmembers on the household roster]

AND \

(NAMECHECK eq 2) or \
(HHLDCOVERAGE eq 1) or \
(BLANKROSTER eq 1) or \

(MEMBER eq 1 AND SEX eq 'empty') or \

(MEMBER eq 1 AND RELATIONSHIP eq 'empty')))

Universe: HHMEMBER eq 2 and MEMBER ne 3

#### **Universe Description:**

Question Text: **^DO\_DOES\_C\_CC ^YOU\_NAME\_CC** have a usual place of residence elsewhere?

Fills: DO\_DOES\_C\_CC

Instructions: If L\_NO (of the person collecting demographic info for) eq RESPLINE fill

DO DOES C CC with "Do"

Else fill DO DOES C CC with "Does".

Fills: YOU NAME CC

Instructions: If L\_NO (of the person collecting demographic info for) eq RESPLINE fill

YOU\_NAME\_CC with "you"

Else fill YOU\_NAME\_CC with ^NAME. (fill with the first and last name of L\_NO)

Type: Enumerated

Length: 1

Answer List: TYesNo

Blaise Item-Level Specifications Report Spider Version 1.6.2

Survey: NCVS 2016 Core Changes Section: Control Card.BDemoTable.BPreDemoTable

| Value: | Mnemonic:           | Description:                                                                         |
|--------|---------------------|--------------------------------------------------------------------------------------|
| 1      | Yes                 | Yes                                                                                  |
| 2      | No                  | No                                                                                   |
|        | ⊠Re<br>□ En<br>□ Or | npty<br>Input                                                                        |
|        | <u> X</u>  On       | Output                                                                               |
| Store  |                     | EMEMURE eq 1 store 2 in MEMBER and 2 in HHMEMBER store 1 in MEMBER and 1 in HHMEMBER |

**Skip Instructions:** If INCSAM eq 1 and NROSIZE eq MAXPER goto ROS2BIGOVER30

Elseif INCSAM eq 1 goto HHROSTER\_FNAME (for the next empty row)

Elseif INCSAM eq 0 and NROSIZE eq MAXPER goto ROS2BIGOVER30

Elseif INCSAM eq 0 and L\_NO ne HIGHLINENO goto MEMBERCHANGES (for next

person)

Array: 🗌

Field

### **HHLDCOVERAGE**

Control Card.BDemoTable.HHLDCOVERAGE

**Description:** Household coverage question

Form Pane Label: hhld coverage

**SAS Name:** 

Tag Name: HHLDCOVERAGE

Inherited Universe: WEBEC ne 1 and SKIPMID ne 1

Universe: INCSAM eq 0,1 (all cases)

**Universe Description:** 

Question Text: Have I missed anyone else living or staying ^HERE\_THERE such as any babies, any lodgers, or anyone who is away at present traveling or in the hospital?

L NO NAME

^L NO ^NAME

Fills: HERE\_THERE

Instructions: If MODE eq 0 (CAPI) AND INTTYP eq 1 (Personal Visit) fill HERE\_THERE with

"here"

Else fill HERE THERE with "there".

Fills: L NO

Instructions: Fill L\_NO based on the variable L\_NO from the instrument

Fills: NAME

Instructions: Fill NAME with the variable NAME (combines FNAME<>LNAME).

Type: Enumerated

Length: 1

**Answer List:** TYesNo

| Value: | Mnemonic: | Description: |
|--------|-----------|--------------|
| 1      | Yes       | Yes          |
| 2      | No        | No           |

| Survey: NCVS 2016 Core Changes<br>Section: Control Card.BDemoTable                                                             | Blaise Item-Level Specifications Report<br>Spider Version 1.6.2 |
|----------------------------------------------------------------------------------------------------|-----------------------------------------------------------------|
| ☐ Don't Know<br>☐ Refuse<br>☐ Empty                                                                                            |                                                                 |
| ☐ On Input<br>☑ On Output                                                                                                    |                                                                 |
| Array: □                                                                                                    |                                                                 |
| Special Instructions: The displayed roster in the info par                                                                     | ne should only display persons with MEMBER eq 1.                |
| Skip Instructions: If HHLDCOVERAGE eq 1 and NRO<br>Elseif HHLDCOVERAGE eq 1 got<br>Elseif HHLDCOVERAGE eq 2 and<br>ENTIREHHURE |                                                                 |
| Elseif HHLDCOVERAGE eg 2 and                                                                                                   | I INCSAM eg 1 goto PICK1STHHR                                   |

Else goto AGECHECK

#### Field

# **ENTIREHHURE**

Control Card.BDemoTable.ENTIREHHURE

Description: Screen to identify to interviewer that all people in the household have a usual

residence elsewhere

Form Pane Label: URE SAS Name:

Tag Name: ENTIREHHURE

Inherited Universe: WEBEC ne 1 and SKIPMID ne 1

Universe: All people on the roster have MEMBER eq 2 and HHLDCOVERAGE eq 2

# **Universe Description:**

Question Text: + All people on the household roster have a usual residence elsewhere.

- + Enter 1 to exit this case.
- ◆ Then, reenter this case to code it a Noninterview (Type B Entire Household URE) via START\_CP.

Type: Enumerated

Length: 1

Answer List: Enter\_1\_ To\_Continue

| Value: | Mnemonic: | Description:               |  |
|--------|-----------|----------------------------|--|
| 1      |           | Enter 1 to Continue        |  |
|        | □R        | on't Know<br>efuse<br>mpty |  |
|        |           | n Input<br>n Output        |  |
|        | Array: 🗌  |                            |  |

Last Modified: Thursday, February 25, 2010

Skip Instructions: VERIFY

# PICK1STHHRESP

Field

Control Card.BDemoTable.PICK1STHHRESP

Description: Screen to select the household respondent for the INSAM=1 interview

Form Pane Label: Pick HHR

SAS Name:

Tag Name: PICK1STHHRESP

Inherited Universe: WEBEC ne 1 and SKIPMID ne 1

Universe: INCSAM eq 1

Universe Description: All incoming cases after HHLDCOVERAGE eq 2 (since we need to select a

household respondent)

Question Text: \* Enter the line number for the person with whom you are speaking.

◆ This person should be at least 18 years of age and knowledgeable about the household.

LN NAME

Fills: L\_NO

Instructions: Fill L NO based on the variable L NO from the instrument

Fills: NAME

Instructions: Fill NAME with the variable NAME (combines FNAME<>LNAME).

Type: Enumerated

Length: 2

Answer List: Pick1stHHR\_LNS

| Value: | Mnemonic: | Description:   |
|--------|-----------|----------------|
| 01     |           | Line number 01 |
| 02     |           | Line number 02 |
| 03     |           | Line number 03 |
| 04     |           | Line number 04 |
| 05     |           | Line number 05 |
| 06     |           | Line number 06 |
| 07     |           | Line number 07 |

| 08 | Line number 08 |  |
|----|----------------|--|
| 09 | Line number 09 |  |
| 10 | Line number 10 |  |
| 11 | Line number 11 |  |
| 12 | Line number 12 |  |
| 13 | Line number 13 |  |
| 14 | Line number 14 |  |
| 15 | Line number 15 |  |
| 16 | Line number 16 |  |
| 17 | Line number 17 |  |
| 18 | Line number 18 |  |
| 19 | Line number 19 |  |
| 20 | Line number 20 |  |
| 21 | Line number 21 |  |
| 22 | Line number 22 |  |
| 23 | Line number 23 |  |
| 24 | Line number 24 |  |
| 25 | Line number 25 |  |
| 26 | Line number 26 |  |
| 27 | Line number 27 |  |
| 28 | Line number 28 |  |
| 29 | Line number 29 |  |
| 30 | Line number 30 |  |

| ☐ Refuse<br>☐ Empty      |   |
|--------------------------|---|
| ☐ On Input<br>☐ On Outpu | t |

**Store Instructions:** Store PICK1STHHRESP (line number selected in PICK1STHHRESP) in RESPLINE and RESPONDENTLINE and PERTALKINGTOLN

Store NAME (of the line number selected in PICK1STHHRESP) in RESPNAME and

RESPONDENTNAME and PERTALKINGTO

Array:

**Special Instructions:** Limit the roster diplayed in this question to persons with:

MEMBER eq 1

(Since MEMBER is the only HHR eligibility requirement known at this point, MEMBER eq 1 should be used to determine the the answer list for this field).

**Skip Instructions:** If PICK1STHHRESP gt HIGHLNO or PICK1STHHRESP eq L\_NO for a person with MEMBER ne 1 goto PICKHHRESP\_CK

Elseif PICKHHRESP eq 01-30 display a soft edit check "Are you sure this is the person you want to select to be the household respondent?"

Else goto BIRTHDAYMO

Last Modified: Thursday, February 25, 2010 Page 954 of 1853

Survey: NCVS 2016 Core Changes Section: Control Card.BDemoTable

Check

# PICKHHRESP\_CK

Control Card.BDemoTable.PICKHHRESP\_CK

Description: Error message because selected an invalid line number when trying to select the first

HHR (L\_NO is not a member or is higher than highest roster L\_NO)

Inherited Universe: WEBEC ne 1 and SKIPMID ne 1

Universe: PICK1STHHRESP eq L\_NO for a person with MEMBER ne 1 or \

PICK1STHHRESP gt HIGHLNO or \

PICK\_PROXYPERHHR eq L\_NO for a person with MEMBER ne 1 or \

PICK\_PROXYPERHHR gt HIGHLNO

Universe Description: Line number selected is for a person who is not a household member or line number

is out of range

Text: + ^PICKHHRERROR

**Check Instructions:** 

Type: Hard

Skip Instructions: If PICK\_PROXYPERHHR goto PICK\_PROXYPERHHR

Else goto PICK1STHHRESP

Fills: PICKHHRERROR

Instructions: If PICK1STHHRESP or PICK PROXYPERHHR eq L NO for a person with

MEMBER ne 1 fill PICKHHRERROR with (the FR instruction) "Invalid line

number. Person selected is not a household member."

Elseif PICK1STHHRESP or PICK\_PROXYPERHHR gt HIGHLNO fill

PICKHHRERROR with (the FR instruction) "Invalid line number. Please select a

valid line number."

# **ROS2BIGOVER30**

Field

Control Card.BDemoTable.ROS2BIGOVER30

**Description:** Roster is now over 30 people

Form Pane Label: ros2bigover30

**SAS Name:** 

Tag Name: ROS2BIGOVER30

Inherited Universe: WEBEC ne 1 and SKIPMID ne 1

Universe: NEWREFPER eq 31 and NROSIZE eq MAXPER or\

HHMEMBER and NROSIZE eq MAXPER or\

HHLDCOVERAGE eq 1 and NROSIZE eq MAXPER

### **Universe Description:**

Question Text: + There are more than 30 people in the household roster for this household.

Are there any other people living or staying **^HERE\_THERE** who have not been listed?

Fills: HERE\_THERE

Instructions: If MODE eq 0 (CAPI) AND INTTYP eq 1 (Personal Visit) fill HERE\_THERE with

"here"

Else fill HERE\_THERE with "there".

Type: Enumerated

Length: 1

Answer List: TYesNo

| Value: | Mnemonic:  | Description:                  |
|--------|------------|-------------------------------|
| 1      | Yes        | Yes                           |
| 2      | No         | No                            |
|        | ⊠R<br>□ E  | Oon't Know<br>Refuse<br>Empty |
|        | ∐ (<br>⊠ ( | On Input<br>On Output         |
|        | Array: 🗌   |                               |

Skip Instructions: If ROS2BIGOVER30 eq 1 goto ROS2BIGHOWMANY

Elseif ROS2BIGOVER30 eq 2 and NEWREFPER goto NEWREFPER Else goto HHLDCOVERAGE

Last Modified: Thursday, February 25, 2010 Page 957 of 1853

# **ROS2BIGHOWMANY**

Field

Control Card.BDemoTable.ROS2BIGHOWMANY

**Description:** How many more people to add?

Form Pane Label: ros2bighowmany

**SAS Name:** 

Tag Name: ROS2BIGHOWMANY

Inherited Universe: WEBEC ne 1 and SKIPMID ne 1

Universe: ROS2BIGOVER30 = 1

### **Universe Description:**

**Question Text:** \* Record the number of additional people living or staying here.

◆ These additional people are not added to the household roster so you will not

conduct an NCVS interview for them.

### How many others?

Type: Integer
Length: 2

Min: 1
Max: 99

Don't Know
Refuse
Empty

On Input
On Output

Skip Instructions: If NEWREFPER goto NEWREFPER

Else goto HHLDCOVERAGE

Last Modified: Thursday, February 25, 2010

Page 958 of 1853

Block

# **BDemoDetailed**

Control Card.BDemoTable.BDemoDetailed

| Description:          |                             |
|-----------------------|-----------------------------|
| Tab Name:             |                             |
| Fly Over Name:        |                             |
| Universe Type:        | f                           |
| Inherited Universe: \ | WEBEC ne 1 and SKIPMID ne 1 |
| Universe:             |                             |
| Universe Description: |                             |
| Array: [              |                             |
| Block Instructions:   |                             |

Last Modified: Tuesday, October 23, 2007 Page 959 of 1853

Last Modified: Thursday, July 17, 2014 Page 961 of 1853

**BRTHDATEMO** Field

Control Card.BDemoTable.BDemoDetailed.BRTHDATEMO

Description: Person's date of birth-month screen

Form Pane Label: Birth mo.

**SAS Name:** 

Tag Name: BRTHDATEMO

Inherited Universe: WEBEC ne 1 and SKIPMID ne 1

Universe: INCSAM eq 1 or\

(INCSAM eq 0 and REPLCE eq 1)or\

AGECHECK eq 2 or\
VFYAGE eq 2 or\

INCSAM eq 0 and BRTHDATEYR (for current L\_NO) eq 9998, 9999, or 'empty'

Universe Description: Incoming case to collect date of birth or when code previous birthdate is not correct at

AGECHECK or VFYAGE or when a new person added to a continuing household or

when birth year was previously collected as DK or RF.

Question Text: What is ^YOUR\_NAME\_CC^NMS\_CC date of birth?

+ Enter month on this screen.

Fills: YOUR\_NAME\_CC

Instructions: If L\_NO (of the person collecting demographic info for) eq RESPLINE fill

YOUR\_NAME\_CC with "your"

Else fill YOUR\_NAME\_CC with ^NAME. (fill with the first and last name of

L\_NO)

Fills: NMS\_CC

Instructions: If L\_NO (of the person collecting demographic info for) ne RESPLINE fill

NMS\_CC with "'s"

Else leave NMS\_CC blank.

Type: Enumerated

Length: 2

Answer List: Birth\_Month

| Value: | Mnemonic: | Description: |
|--------|-----------|--------------|
| 1      |           | January      |
| 2      |           | February     |

| March     |
|-----------|
| April     |
| May       |
| June      |
| July      |
| August    |
| September |
| October   |
| November  |
| December  |
|           |

X Don't KnowX Refuse☐ Empty

X On InputX On Output

Array: 🗌

Skip Instructions: BRTHDATEDY

**BRTHDATEDY** Field

Control Card.BDemoTable.BDemoDetailed.BRTHDATEDY

Description: Person's date of birth-day screen

Form Pane Label: Birth day

**SAS Name:** 

Tag Name: BRTHDATEDY

Inherited Universe: WEBEC ne 1 and SKIPMID ne 1

Universe: INCSAM eq 1 or\

(INCSAM eq 0 and REPLCE eq 1) or\

AGECHECK eq 2 or \
VFYAGE eq 2 or\

INCSAM eq 0 and BRTHDATEYR (for current L\_NO) eq 9998, 9999, or 'empty'

Universe Description: Incoming case to collect date of birth or when code previous birthdate is not correct at

AGECHECK or VFYAGE or when a new person added to a continuing household or

when birth year was previously collected as DK or RF.

Question Text: What is ^YOUR NAME CC^NMS CC date of birth?

+ Enter day on this screen

Fills: YOUR\_NAME\_CC

Instructions: If L\_NO (of the person collecting demographic info for) eq RESPLINE fill

YOUR\_NAME\_CC with "your"

Else fill YOUR\_NAME\_CC with ^NAME. (fill with the first and last name of

L\_NO)

Fills: NMS\_CC

Instructions: If L\_NO (of the person collecting demographic info for) ne RESPLINE fill

NMS\_CC with "'s"

Else leave NMS\_CC blank.

Type: Integer Length: 2

> Min: 1 Max: 31

> > ☑Don't Know

⊠Refuse

☐ Empty

Last Modified: Thursday, July 17, 2014 Page 964 of 1853

| ⊠On | Input  |
|-----|--------|
| XOn | Output |

Array: 🗌

Skip Instructions: IF BRTHDATEDY gt 31 goto BRTHDATEDY\_CK

Elseif BRTHDATEMO eq 2 and BRTHDATEDY in (30, 31) goto BRTHDATEDY\_CK

Elseif BRTHDATEMO in (4, 6, 9, 11) AND BRTHDATEDY eq 31 goto

BRTHDATEDY\_CK

Else goto BRTHDATEYR

Last Modified: Tuesday, November 6, 2007

# **BRTHDATEDY\_CK**

Check

Control Card.BDemoTable.BDemoDetailed.BRTHDATEDY\_CK

Description: Error message when enter an invalid day when collecting the birth date information.

Inherited Universe: WEBEC ne 1 and SKIPMID ne 1

Universe: BRTHDATEDY gt 31 or\

BRTHDATEMO eq 2 and BRTHDATEDY in (30, 31) or\
BRTHDATEMO in (4, 6, 9, 11) AND BRTHDATEDY eq 31

Universe Description: Day entered in BRTHDATEDY is invalid because greater than 31 or the month entered

in BRTHDATEMO does not have as many days as the entry in BRTHDATEDY

Text: + Invalid entry.

**Check Instructions:** 

Type: Hard

Skip Instructions: BRTHDATEDY

Last Modified: Thursday, July 17, 2014 Page 966 of 1853

Field

**BRTHDATEYR** 

Control Card.BDemoTable.BDemoDetailed.BRTHDATEYR

**Description:** Person's date of birth-year screen

Form Pane Label: Birth yr

**SAS Name:** 

Tag Name: BRTHDATEYR

Inherited Universe: WEBEC ne 1 and SKIPMID ne 1

Universe: INCSAM eq 1 or\

(INCSAM eq 0 and REPLCE eq 1) or\

AGECHECK eq 2 or\
VFYAGE eq 2 or \

INCSAM eq 0 and BRTHDATEYR (for current L\_NO) eq 9998, 9999, or 'empty'

Universe Description: Incoming case to collect date of birth or when code previous birthdate is not correct at

AGECHECK or VFYAGE or when a new person added to a continuing household or

when birth year was previously collected as DK or RF.

Question Text: What is ^YOUR NAME CC^NMS CC date of birth?

+ Enter year on this screen

+ If year is less than 1890, enter 1890

Fills: YOUR NAME CC

Instructions: If L\_NO (of the person collecting demographic info for) eq RESPLINE fill

YOUR NAME CC with "your"

Else fill YOUR\_NAME\_CC with ^NAME. (fill with the first and last name of

L\_NO)

Fills: NMS CC

Instructions: If L\_NO (of the person collecting demographic info for) ne RESPLINE fill

NMS\_CC with "'s"

Else leave NMS\_CC blank.

Type: Integer Length: 4

Min: 1890 Max: 2100

☑Don't Know ☑Refuse

Blaise Item-Level Specifications Report Spider Version 1.6.2

**Special Instructions:** Maximum value for year should be updated each year to equal the current year (found in Survey Cycle Indicator 1 on RT 4001:9-12).

Skip Instructions: If BIRTHDATE gt TODAY (date pulled from instrument) goto BRTHDATEYR\_CK

Elseif BRTHDATEYR in (1890..2006) goto VFYAGE

Elseif BRTHDATEYR eq DK goto ESTAGE Elseif BRTHDATEYR eq RF goto AGERNG

Check

# **BRTHDATEYR\_CK**

Control Card.BDemoTable.BDemoDetailed.BRTHDATEYR\_CK

**Description:** Error message when enter an invalid year when collecting the birth date information.

Inherited Universe: WEBEC ne 1 and SKIPMID ne 1

Universe: BRTHDATEYR gt TODAY or\

BRTHDATEYR It 1890 or\
BRTHDATEYR gt max value

Universe Description: Year entered in BRTHDATEYR is invalid because greater than today's date or less

than the min value or greater than the max value allowed

Text: + ^BRTHDATEYRCK

**Check Instructions:** 

Type: Hard

Skip Instructions: BRTHDATEYR

Fills: BRTHDATEYRCK

Instructions: If BRTHDATEYR gt TODAY fill BRTHDATEYRCK with "Invalid entry. Birthdate

entered is in the future."

Elseif BRTHDATEYR It 1890 fill BRTHDATEYRCK with "Invalid year; year

cannot be prior to 1890."

Elseif BRTHDATEYR gt max value fill BRTHDATEYRCK with "Invalid year."

**VFYAGE** Field

Control Card.BDemoTable.BDemoDetailed.VFYAGE

**Description:** Verifies date entered in BRTHDATEMO, BRTHDATEDY, and BRTHDATEYR

Form Pane Label: Vfy age

**SAS Name:** 

Tag Name: VFYAGE

Inherited Universe: WEBEC ne 1 and SKIPMID ne 1

**Universe:** BRTHDATEYR is a valid year (i.e. 1890 to current year)

Universe Description: Entry in BRTHDATEYR is valid, that is between the min and max allowed value in

BRTHDATYR (as well as not a date in the future)

Question Text: That would make ^YOU\_NAME\_CC ^AGE\_NO ^YEAR\_YEARS

old^AS\_OF\_LAST\_MONTH Is that correct?

Fills: YOU NAME CC

Instructions: If L\_NO (of the person collecting demographic info for) eq RESPLINE fill

YOU\_NAME\_CC with "you"

Else fill YOU\_NAME\_CC with ^NAME. (fill with the first and last name of L\_NO)

Fills: AGE NO

Instructions: If AGE eq 0 fill AGE\_NO with "less than 1"

Elseif AGE ge 97 fill AGE\_NO with "older than 96"

Else fill AGE NO with the variable AGE

**Fills:** YEAR\_YEARS

Instructions: IF AGE le 1 fill YEAR\_YEARS with "year"

Else fill YEAR\_YEARS with "years"

Fills: AS\_OF\_LAST\_MONTH

Instructions: If BMO eq INTMO fill AS\_OF\_LAST\_MONTH with " as of last month."

Else fill AS\_OF\_LAST\_MONTH with "."

Type: Enumerated

Length: 1

Answer List: TYesNo

| Value: | Mnemonic | : Description:                      |
|--------|----------|-------------------------------------|
| 1      | Yes      | Yes                                 |
| 2      | No       | No                                  |
|        |          | ☐ Don't Know<br>☐ Refuse<br>☐ Empty |
|        |          | ☐ On Input<br>☑On Output            |

Store Instructions: If VFYAGE eq 1 store calculated AGE in TAGE

If VFYAGE eq 1 and AGE It 12 store 1 in AGER and 5 in MARITAL

Elseif VFYAGE eq 1 and AGE in (12,13) store 2 in AGER and 5 in MARITAL

Elseif VFYAGE eq 1 and AGE in (14,15) store 3 in AGER

Elseif VFYAGE eq 1 and AGE in (16,17) store 4 in AGER

Elseif VFYAGE eq 1 and 18 <= AGE <= 65 store 5 in AGER

Elseif VFYAGE eq 1 and AGE gt 65 store 6 in AGER

Array:

Special Instructions: This item verifies the computed age. If birthdate is changed, age is computed again.

If INCSAM eq 0 then AGE in store instructions is I AGE from the input file.

Skip Instructions: If VFYAGE eq 1 and AGER ge 3 goto MARITAL

Elseif VFYAGE eq 1 and AGER eq 2 and INTNMBR in (1,3,5,7) goto

**EDUCATIONATTAIN** 

Elseif VFYAGE eq 1 and AGER eq 2 and EDUCATIONATTAIN eq 'empty' goto

**EDUCATIONATTAIN** 

Elseif VFYAGE eg 1 and AGER eg 2 and INTNMBR in (2,4,6) goto

**ATTENDINGSCHOOL** 

Elseif VFYAGE eq 1 and AGER eq 1 and SP\_ORIGIN eq DK, RF, 'empty' goto

SP ORIGIN

Elseif VFYAGE eq 1 and AGER eq 1 and RACEWHITE eq DK, RF goto RACE Elseif VFYAGE eq 1 and AGER eq 1 and (RACEWHITE and RACEBLACK and

RACEAMINDIAN and RACEASIAN and RACENATVHI and RACEOTHER) all eq

'empty' goto RACE

Elseif VFYAGE eq 1 and AGER eq 1 and L\_NO It HIGHLNO and BRTHDATEYR (for next person) is DK,RF or 'empty' goto BRTHDATEMO

Elseif VFYAGE eq 1 and AGER eq 1 and L\_NO It HIGHLNO goto AGECHECK (for next person)

Elseif VFYAGE eq 1 and AGER eq 1 and L NO eq HIGHLNO goto ROSTERREVIEW Elseif VFYAGE eq 2 goto BRTHDATEMO

Last Modified: Tuesday, October 23, 2007

**ESTAGE** Field

Control Card.BDemoTable.BDemoDetailed.ESTAGE

Description: Estimates person's age when BRTHDATEYR equals DK

Form Pane Label: Est age

**SAS Name:** 

Tag Name: ESTAGE

Inherited Universe: WEBEC ne 1 and SKIPMID ne 1

Universe: BRTHDATEYR eq DK

**Universe Description:** 

Question Text: Even though you don't know ^YOUR\_NAME\_CC^NMS\_CC exact birthdate,

^AGE\_GUESS ^HE\_SHE\_WAS\_ON ^HIS\_HER ^LAST\_BDAY

Fills: YOUR NAME CC

Instructions: If L\_NO (of the person collecting demographic info for) eq RESPLINE fill

YOUR\_NAME\_CC with "your"

Else fill YOUR NAME CC with ^NAME. (fill with the first and last name of

L\_NO)

Fills: NMS\_CC

Instructions: If L\_NO (of the person collecting demographic info for) ne RESPLINE fill

NMS\_CC with "'s"

Else leave NMS\_CC blank.

Fills: AGE\_GUESS

Instructions: If L\_NO (of the person collecting demographic info for) eq RESPLINE fill

AGE\_GUESS with "what is your approximate age?"

Else fill AGE\_GUESS with "what is your best guess as to how old".

Fills: HE\_SHE\_WAS\_ON

Instructions: If L\_NO (of the person collecting demographic info for) ne RESPLINE and SEX

eg 1 fill HE SHE WAS ON with "he was on"

Elseif L\_NO (of the person collecting demographic info for) ne RESPLINE and

SEX eq 2 fill HE\_SHE\_WAS\_ON with "she was on"

Elseif L\_NO (of the person collecting demographic info for) ne RESPLINE and SEX ne 1 or 2 fill HE\_SHE\_WAS\_ON with "^NAME was on" (fill ^NAME with the

first and last name of L NO collecting demographic information for)

Else leave HE\_SHE\_WAS\_ON blank

Fills: HIS HER

Instructions: If L\_NO (of the person collecting demographic info for) ne RESPLINE AND SEX

eq 1 fill HIS\_HER with "his"

Elseif L\_NO (of the person collecting demographic info for) ne RESPLINE AND

SEX eq 2 fill HIS\_HER with "her"

Elseif L\_NO (of the person collecting demographic info for) ne RESPLINE AND SEX ne 1, 2 fill HIS\_HER with ^NAME (fill NAME with the first and last name of

L NO)

Else leave HIS\_HER blank

Fills: LAST\_BDAY

Instructions: If L\_NO (of the person collecting demographic info for) ne RESPLINE fill

LAST\_BDAY with "last birthday?" Else leave LAST\_BDAY blank

Type: Integer
Length: 2

Min: 0
Max: 96

Don't Know
Refuse
Empty

On Input

Store Instructions: Store ESTAGE in TAGE

⊠On Output

If ESTAGE It 12 store 1 in AGER and 5 in MARITAL

Elseif ESTAGE in (12,13) store 2 in AGER and 5 in MARITAL

Elseif ESTAGE in (14,15) store 3 in AGER Elseif ESTAGE in (16,17) store 4 in AGER Elseif 18 <= ESTAGE <= 65 store 5 in AGER Elseif 65 < ESTAGE <=96 store 6 in AGER

Array: □

Skip Instructions: If ESTAGE eq DK, RF goto AGERNG

Elseif AGER ge 3 goto MARITAL

Elseif AGER eq 2 and INTNMBR in (1,3,5,7) goto EDUCATIONATTAIN

Elseif AGER eq 2 and EDUCATIONATTAIN eq 'empty' goto EDUCATIONATTAIN

Elseif AGER eq 2 goto ATTENDINGSCHOOL

Elseif AGER eq 1 and SP\_ORIGIN eq DK, RF, 'empty' goto SP\_ORIGIN

Elseif AGER eq 1 and RACEWHITE eq DK,RF goto RACE

Elseif AGER eq 1 and (RACEWHITE and RACEBLACK and RACEAMINDIAN and RACEASIAN and RACENATVHI and RACEOTHER) all eq 'empty' goto RACE Elseif AGER eq 1 and L\_NO It HIGHLNO AND BRTHDATEYR (for next person) eq DK,RF or 'empty' goto BRTHDATEMO Elseif AGER eq 1 and L\_NO It HIGHLNO goto AGECHECK (for next person) Else goto ROSTERREVIEW

Last Modified: Tuesday, November 6, 2007 Page 974 of 1853

Field AGERNG

Control Card.BDemoTable.BDemoDetailed.AGERNG

Description: Age range for person when estimated age is not known respondent's year of birth is

refused

Form Pane Label: Age rng

**SAS Name:** 

Tag Name: AGERNG

Inherited Universe: WEBEC ne 1 and SKIPMID ne 1

Universe: ESTAGE eq DK, RF\

BRTHDATEYR eq RF

**Universe Description:** 

Question Text: ^AGE\_RANGE

+ Read appropriate age categories.

Fills: AGE\_RANGE

Instructions: If L\_NO (of the person collecting demographic info for) eq RESPLINE fill

AGE\_RANGE with "Are you between 18 and 65 years old? 66 or older?

Are you..."

Elseif L\_NO (of the person collecting demographic info for) ne RESPLINE fill

AGE RANGE with "Is ^HE SHE CC a child, a teenager, or an adult?

Is ^HE\_SHE\_CC..."

Type: Enumerated

Length: 1

Answer List: Age\_Range

| Value: | Mnemonic: | Description:                    |
|--------|-----------|---------------------------------|
| 1      |           | [bold]0 - 11 years old?[n]      |
| 2      |           | [bold]12 - 13 years old?[n]     |
| 3      |           | [bold]14 - 15 years old?[n]     |
| 4      |           | [bold]16 - 17 years old?[n]     |
| 5      |           | [bold]18 - 24 years old?[n]     |
| 6      |           | [bold]25 - 34 years old?[n]     |
| 7      |           | [bold]35 - 49 years old?[n]     |
| 8      |           | [bold]50 - 65 years old?[n]     |
| 9      |           | [bold]66 years old or older?[n] |

| Section: Control Card.BDemoTable.BD |                                        | Spider Version 1.6.2 |
|-------------------------------------|----------------------------------------|----------------------|
|                                     | X<br>D                                 |                      |
| 님                                   | 0                                      |                      |
|                                     | n                                      |                      |
|                                     |                                        |                      |
|                                     | t<br>K                                 |                      |
|                                     | n                                      |                      |
|                                     | 0                                      |                      |
|                                     | W<br>X                                 |                      |
|                                     | Â                                      |                      |
|                                     | e                                      |                      |
|                                     | f<br>u                                 |                      |
|                                     | S                                      |                      |
|                                     | е                                      |                      |
|                                     | Empty                                  |                      |
| _                                   |                                        |                      |
|                                     | On Input                               |                      |
|                                     | x On Output                            |                      |
|                                     |                                        |                      |
| Store Instructions                  | : If AGERNG eq 1 store 1 in AGER and 5 |                      |
|                                     | in MARITAL Elseif AGERNG eq 2 store    |                      |
|                                     | 2 in AGER and 5 in MARITAL Elseif      |                      |
|                                     | AGERNG eq 3 store 3 in AGER            |                      |
|                                     | Elseif AGERNG eq 4                     |                      |
|                                     | store 4 in AGER Elseif                 |                      |
|                                     | AGERNG eq 5 store 5                    |                      |
|                                     | in AGER Elseif                         |                      |
|                                     | AGERNG eq 6 store 5                    |                      |
|                                     | in AGER Elseif                         |                      |
|                                     | AGERNG eq 7 store 5                    |                      |
|                                     | in AGER Elseif                         |                      |
|                                     | AGERNG eq 8 store 5                    |                      |
|                                     | in AGER Elseif                         |                      |
|                                     | AGERNG eq 9 store 6                    |                      |
|                                     | in AGER                                |                      |
|                                     | III AGEN                               |                      |
| <b>□ A</b>                          |                                        |                      |
| Array                               | •                                      |                      |

# **Skip Instructions:**

If AGERNG = DK or RF, go to AGEGRP

If 0 – 11 years old, go to SP\_ORIGIN

If 12-17 years old, go to HHPARENT

If 18+ go to MARITAL

**AGEGRP** Field

**Description: Age category** 

Form Pane Label: AGEGRP

SAS Name:

Tag Name: AGEGRP

**Inherited Universe:** 

Universe: AGERNG = DK or RF

Universe Description: Age range not known

Question Text: +

Is [HE/SHE] a child, a teenager, or an adult? Is [HE/SHE]///

\*read categories

:

Answer List: AGEGRP

| Value: | Mnemonic: | Description:            |
|--------|-----------|-------------------------|
| 0      | Child     | Child 0-11 years pld    |
| 12     | Youth     | Youth 12-17 years old   |
| 18     | Adult     | Adult 18 years or older |

Store Instructions: If AGEGRP eq 0 store 1 in AGER and 5

in MARITAL Elseif AGEGRP eq 12 store 2 in AGER and 5 in MARITAL Elseif AGEGRP eq 18 store 5 in AGER

Elseif AGERNG eq 4 store 4 in AGER AGERNG eq RF store 8 in AGER Elseif AGERNG eq DK store 9 in AGER

Skip instructions: If 0 – 11 years old, go to SP\_ORIGIN

If 12-17 years old, go to HHPARENT

If 18+ go to MARITAL

**HHPARENT** Field

Description: Does child have parent in household

Form Pane Label: HHPARENT

**SAS Name:** 

Tag Name: HHPARENT

**Inherited Universe:** 

Universe: AGE 12-17

Universe Description: Household member age 12-17

Question Text: +

Does ^NONHHRNAME\_CC have [another parent/guardian/a parent/guardian or parents/guardians] in this household [other than REFPRESON]?

Reminder: a parent or guardian can be a role, rather than a relationship. The parent or guardian should be knowledgeable about the youth and be responsible for making decisions on activities like school permissions, where to live, etcetera.

Fills: NONHHRNAME CC

Instructions: If L\_NO (of the person collecting demographic info for) ne RESPLINE fill NONHHRNAME\_CC with ^NAME (fill with the first and last name of L\_NO) Else leave NONHHRNAME\_CC blank Fills: If person already identified as son/daughter of HHMEM then "another parent" else "a parent or parents"

Fills: [other than REFPERSON]

If refperson identied as parent to youth, display name in refperson "other than [name/you]"

Type: Length:

**Answer List: TYESNO** 

| Value: | Mnemonic: | Description: |
|--------|-----------|--------------|
| 1      | Yes       | Yes          |
| 2      | No        | No           |

Skip instructions: IF YES AND REFPERSON IDENTITIFED AS PARENT1, GO TO HHPARENTWHO2

IF YES AND PARENT1 NOT IDENTIFED, GO TO HHPARENTWHO1

| HHPARENTWHO1 | Field |
|--------------|-------|
|              |       |

**Description: Who is parent** 

Form Pane Label: HHPARENTWHO1

SAS Name:

Tag Name: HHPARENTWHO1

Inherited Universe:

Universe:

Universe Description: YOUTH has a parent in the household who is NOT the refperson

**Question Text:** 

Who in this household are/is ^NONHHRNAME\_CC's parent(s) or legal

guardian(s)?

**DISPLAY HH ROSTER EXCEPT ANYONE UNDER 18** 

ENTER FIRST PARENT ON THIS SCREEN; ENTER SECOND PARENT ON

**NEXT SCREEN IF APPLICABLE** 

Fills: NONHHRNAME\_CC

Instructions: If L\_NO (of the person collecting demographic info for) ne RESPLINE fill NONHHRNAME\_CC with ^NAME (fill with the first and last name of L\_NO) Else leave NONHHRNAME\_CC blank

Type: Length:

Enter line item for PARENT1

Skip instructions: HHPARENTWHO2

HHPARENTWHO2 Field

**Description: Who is parent** 

Form Pane Label: HHPARENTWHO1

**SAS Name:** 

Tag Name: HHPARENTWHO1

**Inherited Universe:** 

Universe:

Universe Description: YOUTH has a parent in the household

Question Text: +

Who in this household is 'NONHHRNAME\_CC's other parent or legal

guardian?

DISPLAY HH ROSTER EXCEPT ANYONE UNDER 18; DO NOT DISPLAY

**REFPERSON** 

; ENTER SECOND PARENT ON THIS SCEEN, IF APPLICABLE

Fills: NONHHRNAME\_CC

Instructions: If L\_NO (of the person collecting demographic info for) ne RESPLINE fill NONHHRNAME\_CC with ^NAME (fill with the first and last name of L\_NO) Else leave NONHHRNAME\_CC blank

Type: Length:

Enter line item for PARENT2;

31 – No other parent

[this option only displays when the youth is not son or daughter of RefPerson]

Skip instructions: HHPARENTCONF

**HHPARENTCONF** Field

**Description: Confirm parents** 

Form Pane Label: HHPARENTCONF

**SAS Name:** 

Tag Name: HHPARENTCONF

**Inherited Universe:** 

Universe: HHPARENT = 1

**Universe Description:** 

**Question Text:** 

IF ANY PARENTS IN HH: Just to confirm, [you/PARENT1 NAME] [and] [PARENT2 NAME] [are/is] the parent(s) or guardian(s) of [YOUTH NAME].

Is that correct?

IF NO PARENTS IN HH: Just to confirm, [YOUTH NAME] does not have a

parent or guardian living in this household. Is that correct?

Type: Length:

Answer List: HHPARENTCONF

| Value: | Mnemonic:   | Description: |
|--------|-------------|--------------|
| 1      | Correct     | Correct      |
| 2      | Not correct | Not correct  |

Skip instructions: IF NOT CORRECT, GO BACK TO HHPARENTWHO1; IF CORRECT, GO TO MARITAL;

Field MARITAL

Control Card.BDemoTable.BDemoDetailed.MARITAL

**Description:** Enter new marital status for person

Form Pane Label: marital

SAS Name:

Tag Name: MARITAL

Inherited Universe: WEBEC ne 1 and SKIPMID ne 1

Universe: AGER ge 3

**Universe Description:** 

Question Text: \* Enter new marital status for ^NAME CC

LAST REPORTED AS: ^MARITAL

+ If in doubt, ask:

(^AREYOU\_IS\_C ^NONHHRNAME\_CC now married, widowed, divorced, separated or ^HAVE\_YOU\_HAS\_HE\_SHE\_CC never been married?)

Fills: NAME CC

Instructions: Fill NAME\_CC with ^NAME. So fill NAME\_CC based on the name associated

with L NO (of the person collecting demographic info for).

Fills: MARITAL

Instructions: If MARITAL (from input) eq 1 fill MARITAL with "Married"

Elseif MARITAL (from input) eq 2 fill MARITAL with "Widowed"
Elseif MARITAL (from input) eq 3 fill MARITAL with "Divorced"
Elseif MARITAL (from input) eq 4 fill MARITAL with "Separated"
Elseif MARITAL (from input) eq 5 fill MARITAL with "Never Married"
Elseif MARITAL (from input) eq 9 fill MARITAL with "Don't know"
Elseif MARITAL (from input) eq 8 fill MARITAL with "Refused"

Else fill MARITAL with "Not Answered"

Fills: AREYOU IS C

Instructions: If L\_NO (of the person collecting demographic info for) eq RESPLINE fill

AREYOU\_IS\_C with "Are you"
Else fill AREYOU\_IS\_C with "Is"

Fills: NONHHRNAME\_CC

Instructions: If L\_NO (of the person collecting demographic info for) ne RESPLINE fill NONHHRNAME\_CC with ^NAME (fill with the first and last name of L\_NO) Else leave NONHHRNAME\_CC blank

Fills: HAVE YOU HAS HE SHE CC

Instructions: If L\_NO (of the person collecting demographic info for) eq RESPLINE fill

HAVE\_YOU\_HAS\_HE\_SHE\_CC with "have you"

Elseif L\_NO (of the person collecting demographic info for) ne RESPLINE and

SEX eq 1 fill HAVE\_YOU\_HAS\_HE\_SHE\_CC with "has he"

Elseif L\_NO (of the person collecting demographic info for) ne RESPLINE and

SEX eq 2 fill HAVE\_YOU\_HAS\_HE\_SHE\_CC with "has she"

Elseif L\_NO (of the person collecting demographic info for) ne RESPLINE and SEX ne 1 or 2 fill HAVE\_YOU\_HAS\_HE\_SHE\_CC with "has ^NAME" (fill ^NAME

with the first and last name of L\_NO)

Type: Enumerated

Length: 1

**Answer List: MARITAL** 

| Value: | Mnemonic: | Description:  |
|--------|-----------|---------------|
| 1      |           | Married       |
| 2      |           | Widowed       |
| 3      |           | Divorced      |
| 4      |           | Separated     |
| 5      |           | Never married |

| ☑Don't Know |
|-------------|
|             |
| ☐ Empty     |
|             |

☑On Input ☑On Output

Array: 🗌

Skip Instructions: If AGER eq 5, 8, 9 goto ARMEDFORCES

Elseif INTNMBR in (1,3,5,7) goto EDUCATIONATTAIN

Elseif EDUCATIONATTAIN is 'empty' goto EDUCATIONATTAIN

Else goto ATTENDINGSCHOOL

Field

### **ARMEDFORCES**

### Control Card.BDemoTable.BDemoDetailed.ARMEDFORCES

**Description:** Currently in armed forces

Form Pane Label: Military

**SAS Name:** 

Tag Name: ARMEDFORCES

Inherited Universe: WEBEC ne 1 and SKIPMID ne 1

Universe: AGER eq 5, 8, 9\

**Universe Description:** 

Question Text: LAST REPORTED AS: ^MILITARY

^AREYOU\_IS\_C ^NONHHRNAME\_CC now in the Armed Forces?

Fills: MILITARY

Instructions: If MILITARY (from input) eq 1 fill MILITARY with "Yes"

If MILITARY (from input) eq 2 fill MILITARY with "No"

If MILITARY (from input) eq 9 fill MILITARY with "Don't know" If MILITARY (from input) eq 8 fill MILITARY with "Refused"

**Else fill MILITARY with "Not Answered"** 

Fills: AREYOU\_IS\_C

Instructions: If L\_NO (of the person collecting demographic info for) eq RESPLINE fill

AREYOU\_IS\_C with "Are you" Else fill AREYOU\_IS\_C with "Is"

Fills: NONHHRNAME CC

Instructions: If L\_NO (of the person collecting demographic info for) ne RESPLINE fill

NONHHRNAME\_CC with ^NAME (fill with the first and last name of L\_NO)

Else leave NONHHRNAME\_CC blank

Type: Enumerated

Length: 1

Answer List: TYesNo

| Value: | Mnemonic: | Description: |
|--------|-----------|--------------|
| 1      | Yes       | Yes          |

| 2 | No | No                                               |
|---|----|--------------------------------------------------|
|   |    |                                                  |
|   |    | Empty                                            |
|   |    | <ul><li>☒ On Input</li><li>☒ On Output</li></ul> |
|   |    | ray: □                                           |

**Skip Instructions:** If INTNMBR in (1,3,5,7) goto EDUCATIONATTAIN

Elseif EDUCATIONATTAIN is 'empty' goto EDUCATIONATTAIN

Else goto ATTENDINGSCHOOL

Field

# **EDUCATIONATTAIN**

Control Card.BDemoTable.BDemoDetailed.EDUCATIONATTAIN

**Description:** Highest grade/level of education completed

Form Pane Label: Education

**SAS Name:** 

Tag Name: EDUCATIONATTAIN

Inherited Universe: WEBEC ne 1 and SKIPMID ne 1

Universe: AGER ge 2 AND EDUCATIONATTAIN eq 'empty' or \

AGER ge 2 AND INTNMBR in (1,3,5,7)

### **Universe Description:**

Flash Card: H\_EDUCATION

Question Text: <BOOK ICON>

### LAST REPORTED AS: ^EDUCATIONATTAIN

What is the highest level of school **^YOU\_NAME\_CC** completed or the highest degree **^YOU\_HE\_SHE\_CC** received?

Fills: EDUCATIONATTAIN

Instructions: If EDUCATIONATTAIN (from input) eq 1 fill EDUCATIONATTAIN with "1st grade"

If EDUCATIONATTAIN (from input) eq 2 fill EDUCATIONATTAIN with "2nd

grade"

If EDUCATIONATTAIN (from input) eq 3 fill EDUCATIONATTAIN with "3rd

grade"

If EDUCATIONATTAIN (from input) eq 4 fill EDUCATIONATTAIN with "4th

grade"

If EDUCATIONATTAIN (from input) eq 5 fill EDUCATIONATTAIN with "5th

grade"

If EDUCATIONATTAIN (from input) eq 6 fill EDUCATIONATTAIN with "6th

grade"

If EDUCATIONATTAIN (from input) eq 7 fill EDUCATIONATTAIN with "7th

grade"

If EDUCATIONATTAIN (from input) eq 8 fill EDUCATIONATTAIN with "8th

grade"

If EDUCATIONATTAIN (from input) eq 9 fill EDUCATIONATTAIN with "9th

grade"

If EDUCATIONATTAIN (from input) eq 10 fill EDUCATIONATTAIN with "10th

grade"

If EDUCATIONATTAIN (from input) eq 11 fill EDUCATIONATTAIN with "11th

grade"

If EDUCATIONATTAIN (from input) eq 12 fill EDUCATIONATTAIN with "12th grade (no diploma)"

If EDUCATIONATTAIN (from input) eq 13 fill EDUCATIONATTAIN with "High school graduate (Diploma or equivalent)"

If EDUCATIONATTAIN (from input) eq 14 fill EDUCATIONATTAIN with "Some college (No Degree)"

If EDUCATIONATTAIN (from input) eq 15 fill EDUCATIONATTAIN with "Associate's degree"

If EDUCATIONATTAIN (from input) eq 16 fill EDUCATIONATTAIN with "Bachelor's degree (e.g. BA, AB, BS)"

If EDUCATIONATTAIN (from input) eq 17 fill EDUCATIONATTAIN with "Master's degree (e.g. MA, MS, Meng, MSW, MBA)"

If EDUCATIONATTAIN (from input) eq 18 fill EDUCATIONATTAIN with "Professional School degree (e.g. MD, DDS, DVM, LLB, JD)"

If EDUCATIONATTAIN (from input) eq 19 fill EDUCATIONATTAIN with "Doctorate degree (PhD, EdD)"

If EDUCATIONATTAIN (from input) eq 20 fill EDUCATIONATTAIN with "Never attended, preschool, kindergarten"

If EDUCATIONATTAIN (from input) eq 98 fill EDUCATIONATTAIN with "Refused"

If EDUCATIONATTAIN (from input) eq 99 fill EDUCATIONATTAIN with "Don't know"

Else fill EDUCATIONATTAIN with "Not answered"

Fills: YOU\_NAME\_CC

Instructions: If  $L_NO$  (of the person collecting demographic info for) eq RESPLINE fill

YOU\_NAME\_CC with "you"

Else fill YOU\_NAME\_CC with ^NAME. (fill with the first and last name of L\_NO)

Fills: YOU HE SHE CC

Instructions: If L\_NO (of the person collecting demographic info for) eq RESPLINE fill YOU\_HE\_SHE\_CC with "you"

Elseif L\_NO (of the person collecting demographic info for) ne RESPLINE AND SEX eq 1 fill YOU\_HE\_SHE\_CC with "he"

Elseif L\_NO (of the person collecting demographic info for) ne RESPLINE AND SEX eq 2 fill YOU HE SHE CC with "she"

Elseif L\_NO (of the person collecting demographic info for) ne RESPLINE AND SEX is blank fill YOU\_HE\_SHE\_CC with ^NAME. (fill with the first and last name of L\_NO)

Type: Enumerated

Length: 2

#### Answer List: EDUCATION\_ATTAIN

| Value: | Mnemonic: | Description:                                            |
|--------|-----------|---------------------------------------------------------|
| 1      |           | 1st grade                                               |
| 2      |           | 2nd grade                                               |
| 3      |           | 3rd grade                                               |
| 4      |           | 4th grade                                               |
| 5      |           | 5th grade                                               |
| 6      |           | 6th grade                                               |
| 7      | ,         | 7th grade                                               |
| 8      |           | 8th grade                                               |
| 9      |           | 9th grade                                               |
| 10     |           | 10th grade                                              |
| 11     | ,         | 11th grade                                              |
| 12     |           | 12th grade (No diploma)                                 |
| 13     |           | High school graduate (Diploma or equivalent)            |
| 14     |           | Some college (No Degree)                                |
| 15     |           | Associate's degree                                      |
| 16     |           | Bachelor's degree (e.g. BA, AB, BS)                     |
| 17     |           | Master's degree (e.g. MA, MS, Meng, MSW, MBA)           |
| 18     |           | Professional School degree (e.g. MD, DDS, DVM, LLB, JD) |
| 19     |           | Doctorate degree (PhD, EdD)                             |
| 20     |           | Never attended, preschool, kindergarten                 |

| ☑Don't Know ☑Refuse ☐ Empty |
|-----------------------------|
| XOn Input XOn Output        |

Array:

Skip Instructions: If ((TAGE eq 12 and EDUCATIONATTAIN ne 6,7,8,DK,RF) OR

(TAGE eq 13 and EDUCATIONATTAIN ne 7,8,9,DK,RF) OR (TAGE eq 14 and EDUCATIONATTAIN ne 8,9,10,DK,RF) OR (TAGE eq 15 and EDUCATIONATTAIN ne 9,10,11,DK,RF) OR (TAGE eq 16 and EDUCATIONATTAIN ne 10,11,12,13,DK,RF) OR (TAGE eq 17 and EDUCATIONATTAIN ne 11,12,13,14,DK,RF) OR

(TAGE eq 18 and EDUCATIONATTAIN ne 12,13,14,15,DK,RF)) goto

EDUCATION CK

Else goto ATTENDINGSCHOOL

Survey: NCVS 2016 Core Changes Section: Control Card.BDemoTable.BDemoDetailed

Last Modified: Tuesday, November 6, 2007

### **ATTENDINGSCHOOL**

Field

Control Card.BDemoTable.BDemoDetailed.ATTENDINGSCHOOL

**Description:** Currently enrolled/attending school

Form Pane Label: Attending school

**SAS Name:** 

Tag Name: ATTENDINGSCHOOL

Inherited Universe: WEBEC ne 1 and SKIPMID ne 1

Universe: AGER ge 2

**Universe Description:** 

Question Text: LAST REPORTED AS: \*ATTENDINGSCHOOL

^AREYOU\_IS\_C ^NONHHRNAME\_CC currently attending or

^REGULAR\_SCHOOL enrolled either full-time or part-time in a college or

university, trade, or vocational school?

Fills: ATTENDINGSCHOOL

Instructions: If ATTENDINGSCHOOL (from input) eq 1 fill ATTENDINGSCHOOL with "Regular

school"

If ATTENDINGSCHOOL (from input) eq 2 fill ATTENDINGSCHOOL with

"College/University"

If ATTENDINGSCHOOL (from input) eq 3 fill ATTENDINGSCHOOL with "Trade

school"

If ATTENDINGSCHOOL (from input) eq 4 fill ATTENDINGSCHOOL with

"Vocational school"

If ATTENDINGSCHOOL (from input) eq 5 fill ATTENDINGSCHOOL with "Not

enrolled in any school"

If ATTENDINGSCHOOL (from input) eq 8 fill ATTENDINGSCHOOL with

"Refused"

If ATTENDINGSCHOOL (from input) eq 9 fill ATTENDINGSCHOOL with "Don't

know"

Else fill ATTENDINGSCHOOL with "Not answered"

Fills: AREYOU\_IS\_C

Instructions: If L\_NO (of the person collecting demographic info for) eq RESPLINE fill

AREYOU\_IS\_C with "Are you" Else fill AREYOU\_IS\_C with "Is"

Fills: NONHHRNAME CC

Instructions: If L\_NO (of the person collecting demographic info for) ne RESPLINE fill

# NONHHRNAME\_CC with ^NAME (fill with the first and last name of L\_NO) Else leave NONHHRNAME\_CC blank

Fills: REGULAR\_SCHOOL

Instructions: If EDUCATIONATTAIN It 13 or eq 20 and AGE It 20 fill REGULAR\_SCHOOL with

"enrolled in a regular school such as elementary or high school or"

Else leave REGULAR\_SCHOOL blank

(If INTVNMBR eq 2, 4, 6 then EDUCATIONATTAIN comes from input else if INTVNMBR eq 1, 3, 5, 7 OR NEWPERS eq 1 then EDUCATIONATTAIN comes

from the instrument)

Type: Enumerated

Length: 1

Answer List: ATTEND\_SCHOOL

| Value: | Mnemonic: | Description:              |
|--------|-----------|---------------------------|
| 1      |           | Regular school            |
| 2      |           | College/University        |
| 3      |           | Trade school              |
| 4      |           | Vocational school         |
| 5      |           | None of the above schools |

| ☑Don't Know<br>☑Refuse<br>☐Empty |
|----------------------------------|
| ⊠On Input<br>⊠On Output          |

Array:

**Skip Instructions:** 

IF ATTENDINGSCHOOL = 1 OR 5 AND AGE LE 18 GO TO HOMESCHOOL

IF ATTENDINGSCHOOL = 2 GO TO LIVEONCAMPUS

IF ATTENDINGSCHOOL = 3 OR 4 GO TO ONLINESCHOOL

Last Modified: Tuesday, November 6, 2007

**HOMESCHOOL** Field

**Description:** Homeschooled

Form Pane Label: HOMESCHOOL

SAS Name:

Tag Name: HOMESCHOOL

Inherited Universe:

Universe: ATTENDINGSCHOOL = 1 OR 5 AND AGE LE 18

Universe Description: ANSWERED "REGUALR SCHOOL" OR "NONE OF THESE" IN ATTENDINGSCHOOL AND 18 YEARS

**OLD OR YOUNGER** 

Question Text:

AREYOU\_IS\_C ^NONHHRNAME\_CC home schooled?

Fills: AREYOU\_IS\_C

Instructions: If L\_NO (of the person collecting demographic info for) eq RESPLINE fill AREYOU\_IS\_C with "Are you"

Else fill AREYOU\_IS\_C with "Is"

Fills: NONHHRNAME\_CC

Instructions: If L\_NO (of the person collecting demographic info for) ne RESPLINE fill NONHHRNAME\_CC with ^NAME (fill with the first and last name of L\_NO) Else leave NONHHRNAME\_CC blank

Type: Length:

**Answer List: TYESNO** 

| Value: | Mnemonic: | Description: |
|--------|-----------|--------------|
| 1      | Yes       | Yes          |
| 2      | No        | No           |

Skip Instructions: SP\_ORIGIN

### LIVEONCAMPUS

Description: Lives on campus when not at HH

Form Pane Label: LIVEONCAMPUS

**SAS Name:** 

Tag Name: LIVEONCAMPUS

Inherited Universe:

**Universe: ATTENDINGSCHOOL = 2** 

Universe Description: ANSWERED "COLLEGE/UNIVERSITY" IN ATTENDINGSCHOOL

Question Text: +

DOYOU\_DOES\_C ^NONHHRNAME\_CC live on campus when not staying here?

Fills: DOYOU\_DOES\_C

Instructions: If L\_NO (of the person collecting demographic info for) eq RESPLINE fill AREYOU\_IS\_C with "Do you"

Else fill AREYOU\_IS\_C with "Does"

Fills: NONHHRNAME CC

Instructions: If L\_NO (of the person collecting demographic info for) ne RESPLINE fill NONHHRNAME\_CC with ^NAME (fill with the first and last name of L\_NO) Else leave NONHHRNAME\_CC blank

Type: Length:

**Answer List: LIVEONCAMPUS** 

| Value: | Mnemonic:          | Description:       |
|--------|--------------------|--------------------|
| 1      | Campus Student     | Campus Student     |
| 2      | Not Campus Student | Not Campus Student |

Skip Instruction: ONLINESCHOOL

**ONLINESCHOOL** 

Field

**Description:** Goes to school online

Form Pane Label: ONLINESCHOOL

**SAS Name:** 

Tag Name: ONLINESCHOOL

Inherited Universe:

Universe: ATTENDINGSCHOOL = 2, 3, or 4 and AGE 18+

Universe Description: ANSWERED "COLLEGE/UNIVERSITY" OR "TRADE SCHOOL" OR "VOCATIONAL SCHOOL" IN

ATTENDINGSCHOOL AND 18 YEARS OLD OR OLDER

**Question Text:** 

DOYOU\_DOES\_C ^NONHHRNAME\_CC go to a school, or does {he/she} attend online?

Fills: DOYOU DOES C

Instructions: If L\_NO (of the person collecting demographic info for) eq RESPLINE fill AREYOU\_IS\_C with "Do you"

Else fill AREYOU IS C with "Does"

Fills: NONHHRNAME CC

Instructions: If L\_NO (of the person collecting demographic info for) ne RESPLINE fill NONHHRNAME\_CC with ^NAME (fill with the first and last name of L\_NO) Else leave NONHHRNAME\_CC blank

Fills: DISPLAY: "he" if SEX = 1, "she" if SEX=2, else display [person name]

Type: Length:

Answer List: ONLINESCHOOL

| Value: | Mnemonic:      | Description:   |
|--------|----------------|----------------|
| 1      | Goes to school | Goes to school |
| 2      | Attends online | Attends online |
| 3      | Both           | Both           |

Skip instructions: SP\_ORIGIN

Last Modified: Tuesday, November 6, 2007 Page 991 of 1853

SP ORIGIN Field

Control Card.BDemoTable.BDemoDetailed.SP\_ORIGIN

**Description:** Hispanic origin

Form Pane Label: Sp. origin

**SAS Name:** 

Tag Name: SP\_ORIGIN

Inherited Universe: WEBEC ne 1 and SKIPMID ne 1

Universe: ORIGIN eq 'empty' OR \

ORIGIN eq DK, RF (on input)

#### **Universe Description:**

Flash Card: H\_ORIGIN

Question Text: <BOOK ICON>

^AREYOU\_IS\_C ^NONHHRNAME\_CC Spanish, Hispanic, or Latino?

Fills: AREYOU\_IS\_C

Instructions: If L\_NO (of the person collecting demographic info for) eq RESPLINE fill

AREYOU\_IS\_C with "Are you" Else fill AREYOU\_IS\_C with "Is"

Fills: NONHHRNAME\_CC

Instructions: If L\_NO (of the person collecting demographic info for) ne RESPLINE fill

NONHHRNAME\_CC with ^NAME (fill with the first and last name of L\_NO)

**Else leave NONHHRNAME CC blank** 

Type: Enumerated

Length: 1

Answer List: TYesNo

| Value: | Mnemonic: | Description: |
|--------|-----------|--------------|
| 1      | Yes       | Yes          |
| 2      | No        | No           |

☑Don't Know

☑ Refuse

| XOn | Input  |
|-----|--------|
| ⊠On | Output |

Array: 🗌

Skip Instructions: If RACEWHITE eq DK, RF goto RACE

Elseif (RACEWHITE and RACEBLACK and RACEAMINDIAN and RACEASIAN and

RACENATVHI AND RACEOTHER) all eq 'empty' goto RACE

Elseif L\_NO It HIGHLNO AND BIRTHDATEYR (for next person) eq DK,RF or 'empty'

goto BRTHDATEMO (for next person)

Elseif L\_NO It HIGHLNO goto AGECHECK (for next person)

Else goto ROSTERREVIEW

Last Modified: Thursday, February 4, 2016

**RACE** Field

Control Card.BDemoTable.BDemoDetailed.RACE

**Description:** Race

Form Pane Label: Race

**SAS Name:** 

Tag Name: RACE

Inherited Universe: WEBEC ne 1 and SKIPMID ne 1

Universe: RACE eq DK, RF, or 'empty'

#### **Universe Description:**

Flash Card: H\_RACE
Question Text: <BOOK ICON>

\*

+ Do not probe.

+

Please choose one or more races that **^YOU\_NAME\_CC ^CONSIDER\_CONSIDERS ^YOURSELF\_HIMSELF\_HERSELF\_CC** to be.

Fills: YOU NAME CC

Instructions: If L\_NO (of the person collecting demographic info for) eq RESPLINE fill

YOU NAME CC with "vou"

Else fill YOU\_NAME\_CC with ^NAME. (fill with the first and last name of L\_NO)

Fills: YOURSELF\_HIMSELF\_HERSELF\_CC

Instructions: If L NO (of the person collecting demographic info for) eg RESPLINE fill

YOURSELF HIMSELF HERSELF CC with "yourself"

Elseif L\_NO (of the person collecting demographic info for) ne RESPLINE AND

SEX eq 1 fill YOURSELF\_HIMSELF\_HERSELF\_CC with "himself"

Elseif L\_NO (of the person collecting demographic info for) ne RESPLINE AND

SEX eq 2 fill YOURSELF\_HIMSELF\_HERSELF\_CC with "herself"

Elseif L\_NO (of the person collecting demographic info for) ne RESPLINE AND SEX ne 1 or 2 fill YOURSELF\_HIMSELF\_HERSELF\_CC with ^NAME. (fill with the

first and last name of L\_NO)

Fills: CONSIDER CONSIDERS

Instructions: If L\_NO (of the person collecting demographic info for) eq RESPLINE fill

CONSIDER\_CONSIDERS with "consider" Elseif L\_NO (of the person collecting

demographic info for) ne RESPLINE fill CONSIDER CONSIDERS with

#### "considers"

Type: Set

**Max Number of Values:** 

Length: 1

Answer List: Race

| Value: | Mnemonic:     | Description:                                     |
|--------|---------------|--------------------------------------------------|
| 1      |               | White [BOLD]                                     |
| 2      |               | Black or African American [BOLD]                 |
| 3      | Am Ind/AK Nat | American Indian or Alaska Native [BOLD]          |
| 4      |               | Asian [BOLD]                                     |
| 5      |               | Native Hawaiian or Other Pacific Islander [BOLD] |
| 6      |               | Other - Specify                                  |

X Refuse

☐ Empty

☑ On Input

☑ On Output

Array:

**Special Instructions:** This is an Editing/Coding instrument item.

(May need to display the entire pre-demos grid for the Editing/Coding instrument, and

shade all items except RACE and RACE\_SPECIFY.

Although "RACE" is part of the editing/coding instrument, this specific screen/grid is not 03-10-06.

Skip Instructions: If RACE eq 6 goto RACE\_SPECIFY

Elseif L\_NO It HIGHLNO and BRTHDATEYR (for next person) eq DK,RF or 'empty'

goto BRTHDATEMO (for next person)

Elseif L\_NO It HIGHLNO goto AGECHECK (for next person)

Else goto ROSTERREVIEW

### RACE\_SPECIFY

Field

Control Card.BDemoTable.BDemoDetailed.RACE\_SPECIFY

| Description: Oth                                   | er Race Specify                                                                                                    |
|----------------------------------------------------|----------------------------------------------------------------------------------------------------|
| Form Pane Label: Rad<br>SAS Name:<br>Tag Name: RAG |                                                                                                    |
| Inherited Universe: WE                             | BEC ne 1 and SKIPMID ne 1                                                                                                    |
| Universe: RAG                                      | CE eq 6 and RACE_I ne 6                                                                                                    |
| Jniverse Description:                              |                                                                                                    |
| Question Text: + S                                 | Specify the other race for this person.                                                                                                    |
| Type: Stri                                         | ng                                                                                                    |
| Length: 35                                         |                                                                                                    |
| <u>□</u> R                                         | Don't Know<br>Refuse<br>Empty                                                                                                    |
|                                                    | on Input<br>On Output                                                                                                    |
| Array: 🗌                                           |                                                                                                    |
| (Ma                                                | s ITEM is a non editable field in the Editing/Coding instrument.  ay need to display the entire pre-demos grid for the Editing/Coding instrument, and ade all items except RACE)                                                                                                    |
| Older In admiration of 161                         | NO KUROLI NO A A ERREURATEVO (CARLA CARLA |

**Skip Instructions:** If L\_NO It HIGHLNO and BRTHDATEYR (for the next person) eq DK,RF or 'empty'

goto BRTHDATEMO (for next person)

Elseif L\_NO It HIGHLNO goto AGECHECK (for next person)

Else goto ROSTERREVIEW

Field

#### ROSTERREVIEW

Control Card.BDemoTable.ROSTERREVIEW

**Description:** Proceed or change something

Form Pane Label: Roster review

**SAS Name:** 

Tag Name: ROSTERREVIEW

Inherited Universe: WEBEC ne 1 and SKIPMID ne 1

Universe: INCSAM eq 0,1

**Universe Description:** 

Question Text: \* Review all categories

+ Is this information correct?

Fills: L NO

Instructions: Fill L\_NO based on the variable L\_NO from the instrument

Fills: NAME

Instructions: Fill NAME with the variable NAME (combines FNAME<>LNAME).

Fills: REL

Instructions: If RELREF eq 11 fill REL with "Husband"

Elseif RELREF eq 12 fill REL with "Wife"
Elseif RELREF eq 13 fill REL with "Son"
Elseif RELREF eq 14 fill REL with "Daughtr"
Elseif RELREF eq 15 fill REL with "Father"
Elseif RELREF eq 16 fill REL with "Mother"
Elseif RELREF eq 17 fill REL with "Brother"
Elseif RELREF eq 18 fill REL with "Sister"
Elseif RELREF eq 19 fill REL with "Oth Rel"
Elseif RELREF eq 20 fill REL with "Non Rel"

Elseif RELREF eq 21 fill REL with "Ref Per"

Fills: AGS

Instructions: If AGE eq RF or AGERNG eq RF fill AGS with "Ref"

If AGE eq DK or AGERNG eq DK fill AGS with "DK"

If AGERNG eq 1 fill AGS with "0-11"

If AGERNG eq 2 fill AGS with "12-13"
If AGERNG eq 3 fill AGS with "14-15"
If AGERNG eq 4 fill AGS with "16-17"
If AGERNG eq 5 fill AGS with "18-65"
If AGERNG eq 6 fill AGS with "66+"
Else fill AGS with (the variable) AGE

Fills: SEX\_C

Instructions: If SEX eq 1 fill SEX\_C with "M"

Elseif SEX eq 2 fill SEX\_C with "F"

Else fill SEX\_C with "D"

Fills: MARITAL

Instructions: If MARITAL (from input) eq 1 fill MARITAL with "Married"

Elseif MARITAL (from input) eq 2 fill MARITAL with "Widowed"
Elseif MARITAL (from input) eq 3 fill MARITAL with "Divorced"
Elseif MARITAL (from input) eq 4 fill MARITAL with "Separated"
Elseif MARITAL (from input) eq 5 fill MARITAL with "Never Married"
Elseif MARITAL (from input) eq 9 fill MARITAL with "Don't know"
Elseif MARITAL (from input) eq 8 fill MARITAL with "Refused"

Else fill MARITAL with "Not Answered"

Fills: PNEED

Instructions: If PELIG eq 1 fill PNEED with "NEED SELF"

Elseif PELIG eq 3 fill PNEED with "NEED PROXY" Elseif PELIG eq 4 fill PNEED with "Partial-Int"

If PELIG eq 5 and NONINTFLAG eq 1 fill PNEED with "Ref by other"

Elseif PELIG eq 5 fill PNEED with "REFUSED"
Elseif PELIG eq 6 fill PNEED with "DONE-Int"
Elseif PELIG eq 7 fill PNEED with "DONE-Nonint"
Elseif PELIG eq 8 fill PNEED with "Under 12"

Elseif DELUNDEL eq 1 fill PNEED with "\*Moved Out" Elseif DELUNDEL eq 2 fill PNEED with "\*Deleted" Elseif DELUNDEL eq 3 fill PNEED with "\*Deceased" Elseif PELIG eq 9 fill PNEED with "Nonmember"

**Type:** Enumerated

Length: 1

**Answer List:** TYesNo

Value: Mnemonic: Description:

| 1       | Yes          | Yes                                                                                                    |
|---------|--------------|----------------------------------------------------------------------------------------------------|
| 2       | No           | No                                                                                                    |
|         |              | ☐ Don't Know ☐ Refuse ☐ Empty                                                                                                    |
|         |              | ☐ On Input ☐ On Output                                                                                                    |
| Store I | nstructions: | : If ROSTERREVIEW eq 1 store 1 in ROS_FLG If ROSTERREVIEW eq 2 reset ROSTERREVIEW                                                                                                    |
|         |              | The following instructions in the brackets are not needed since these store are done elsewhere:                                                                                                    |
|         |              | [If ROSTERREVIEW eq 1 AND PELIG eq 1 store 2 in SELFPROXY If ROSTERREVIEW eq 1 AND MEMBER eq 1 AND AGER eq 1 store 8 in PELIG Elseif ROSTERREVIEW eq 1 AND MEMBER eq 1 AND AGER ge 2 store 1 in PELIG Elseif ROSTERREVIEW eq 1 AND MEMBER eq 2 AND DELUNDEL eq 1 store 9 in PELIG |
|         |              | Elseif ROSTERREVIEW eq 1 AND MEMBER eq 3 AND DELUNDEL eq 3 store 9 in PELIG                                                                                                    |
|         |              | Elseif ROSTERREVIEW eq 1 AND MEMBER eq 2 store 9 in PELIG]                                                                                                    |
|         |              | Store the total number of people on the roster with PELIG eq 1 in TOTPELIG                                                                                                    |
|         | Array:       |                                                                                                    |
| Skip I  | nstructions: | : If ROSTERREVIEW eq 1 and MEMBER ne 1 (for Reference Person/L_NO whose REL eq 21) goto EXITCCREFPER_CK                                                                                                    |
|         |              | Elseif ROSTERREVIEW eq 1 and no L_NO (with a MEMBER eq 1) has a REL eq 21 (no one is selcted as the Reference Person) goto EXITCCREFPER_CK                                                                                                    |
|         |              | Elseif ROSTERREVIEW eq 1 and two line numbers have a REL eq 21 (there are two persons selected as the Reference Person) goto EXITCCTWOREFPER_CK                                                                                                    |
|         |              | Elseif ROSTERREVIEW eq 1 goto BUSINESS                                                                                                    |
|         |              | Else goto WHOTOCHANGE                                                                                                    |

### EXITCCREFPER\_CK

Check

Page 996 of 1853

Control Card.BDemoTable.EXITCCREFPER\_CK

**Description:** Hard edit check to identify situation where there is an invalid or no reference person.

Inherited Universe: WEBEC ne 1 and SKIPMID ne 1

Universe: ROSTERREVIEW eq 1 and \

((the Line Number whose REL eq 21 and has a MEMBER ne 1) or (no one has a REL

eq 21))

Universe Description: Attempting to exit the DemoTable (Control Card) without a valid reference person

because the Reference Person is not a household member or no one has been

selected as the Reference Person.

**Text:** \* You need to select a reference person who is a household member.

- Move to the HHLDCOVERAGE screen and enter 1 to modify the household roster.
- ♦ Then move to the "RELATION" column and enter 21 for the reference person.
- If necessary, update the relationships of all household members to the reference person.

#### **Check Instructions:**

Type: Hard

Skip Instructions: ROSTERREVIEW

Last Modified: Tuesday, April 6, 2010

Check

### **EXITCCTWOREFPER\_CK**

Control Card.BDemoTable.EXITCCTWOREFPER\_CK

**Description:** Hard edit check to identify situation where two persons are selected as the reference

person.

Inherited Universe: WEBEC ne 1 and SKIPMID ne 1

Universe: ROSTERREVIEW eq 1 and there are two Line Numbers whose REL eq 21

Universe Description: Attempting to exit the DemosTable (Control Card) without a valid reference person

because there are two people selected as the Reference Person.

**Text:** \* You cannot have 2 people selected as the reference person.

◆ Move to the HHLDCOVERAGE screen and enter 1 to modify the household roster.

♦ Then move to the "RELATION" column and enter 21 for the reference person.

• If necessary, update the relationships of all household members to the reference person.

#### **Check Instructions:**

Type: Hard

Skip Instructions: ROSTERREVIEW

VALIDHHR CK

Check

Control Card.BDemoTable.VALIDHHR\_CK

**Description:** Hard edit check for when RESPLINE is a line number for a person who is not an eligible

Household Respondent. It should be onpath after FR completes the BDemoDetailed

block and before exiting out of the Control Card block.

Inherited Universe: WEBEC ne 1 and SKIPMID ne 1

Universe: (RESPLINE AND \

MEMBER eq 2 or\

MEMBER eq 1 AND (AGE It 17 or AGER Ie 3) or\
MEMBER eq 1 AND AGE eq 17 AND REL ne 11 or 12)\

Universe Description: FR has completed collecting/updating the demographic information for the household

and the HHR is not valid because they are not a household member or not eligible (i.e.

under 18 and do not meet the requirements).

**Text:** • You have not selected a valid household respondent. The current household respondent is either not a member or does not meet the age requirements to be the household respondent.

◆ Click on the "Suppress" button andreturn to question 'Pick HHResp' and select a valid Household Respondent

Check Instructions: These specs may need to be modified based on the functionality in the instrument.

When the FR completes updating the roster in the "BDemoDetailed" block and RESPLINE is not valid, this hard edit check should appear. I think ideally, the "Goto" button would take the respondent to the New\_HHR tab to select a valid HHR.

However, if this is not possible then we'll need to modify the FR instructions to inform them that they will need to manually click on the New\_HHR tab to fix this error.

04.24.09 modified specs to have the FR manually goto New\_HHR Tab.

Type: Hard

Skip Instructions: The FR will need to go back to 'Pick HHResp' in order to fix the problem.

If "Close" or "Goto" buttons are selected, return to ROSTERREVIEW

Block

**BDemoChange**Control Card.BDemoTable.BDemoChange

| <b>Description:</b> Change Membership, Name, Relationship, Sex, or Add/Delete/Undelete People - Household Roster |
|----------------------------------------------------------------------------------------------------|
| Tab Name: Fly Over Name: Universe Type: If                                                                       |
| Inherited Universe: WEBEC ne 1 and SKIPMID ne 1                                                                  |
| Universe:                                                                                                    |
| niverse Description:                                                                                             |
| Array:                                                                                                    |
| Block Instructions:                                                                                              |
|                                                                                                    |

WHOTOCHANGE Field

Control Card.BDemoTable.BDemoChange.WHOTOCHANGE

Description: Who needs change?

Form Pane Label: Who to change

**SAS Name:** 

Tag Name: WHOTOCHANGE

Inherited Universe: WEBEC ne 1 and SKIPMID ne 1

Universe: ROSTERREVIEW eq 2

**Universe Description:** 

Question Text: \* Enter the line number of the person requiring a change.

Type: Enumerated

Length: 2

Answer List: NAMECHECK\_LNS

| Value: | Mnemonic: | Description: |
|--------|-----------|--------------|
| 01     |           | ^L_NO ^NAME  |
| 02     |           | ^L_NO ^NAME  |
| 03     |           | ^L_NO ^NAME  |
| 04     |           | ^L_NO ^NAME  |
| 05     |           | ^L_NO ^NAME  |
| 06     |           | ^L_NO ^NAME  |
| 07     |           | ^L_NO ^NAME  |
| 08     |           | ^L_NO ^NAME  |
| 09     |           | ^L_NO ^NAME  |
| 10     |           | ^L_NO ^NAME  |
| 11     |           | ^L_NO ^NAME  |
| 12     |           | ^L_NO ^NAME  |
| 13     |           | ^L_NO ^NAME  |
| 14     |           | ^L_NO ^NAME  |
| 15     |           | ^L_NO ^NAME  |
| 16     |           | ^L_NO ^NAME  |
| 17     |           | ^L_NO ^NAME  |
| 18     |           | ^L_NO ^NAME  |
| 19     |           | ^L_NO ^NAME  |
| 20     |           | ^L_NO ^NAME  |

| 21 | ^L_NO ^NAME                         |  |
|----|-------------------------------------|--|
| 22 | ^L_NO ^NAME                         |  |
| 23 | ^L_NO ^NAME                         |  |
| 24 | ^L_NO ^NAME                         |  |
| 25 | ^L_NO ^NAME                         |  |
| 26 | ^L_NO ^NAME                         |  |
| 27 | ^L_NO ^NAME                         |  |
| 28 | ^L_NO ^NAME                         |  |
| 29 | ^L_NO ^NAME                         |  |
| 30 | ^L_NO ^NAME                         |  |
|    | ☐ Don't Know<br>☐ Refuse<br>☐ Empty |  |

Array:

☐ On Input ☐ On Output

**Special Instructions:** The answer list should only consist of persons with MEMBER eq 1.

Need to add edit check for an invalid line number.

**Skip Instructions:** If WHOTOCHANGE gt HIGHLINENO display error "Invalid line number" Elseif WHOTOCHANGE in (01..30) goto WHATFIX

WHATFIX

Control Card.BDemoTable.BDemoChange.WHATFIX

**Description:** Type of change needed for the line number entered in WHOTOCHANGE

Form Pane Label: What fix

SAS Name:

Tag Name: WHATFIX

Inherited Universe: WEBEC ne 1 and SKIPMID ne 1

Universe: WHOTOCHANGE eq 01-30

**Universe Description:** 

Question Text: HOUSEHOLD RESPONDENT: ^HHR

REFERENCE PERSON: \*REFPERSON NAME

+ What change is needed?

LN NAME REL AGE SEX MARITAL ^L NO ^NAME ^REL ^AGS ^SEX C ^MARITAL

Fills: HHR

Instructions: Fill HHR with the value in the variable RESPNAME

Fills: REFPERSON\_NAME

Instructions: Fill REFPERSON\_NAME with name of reference person (L\_NO eq

SUM\_REFPER or can use REL\_REF eq 21)

Fills: L\_NO

Instructions: Fill L\_NO based on the variable L\_NO from the instrument

Fills: NAME

Instructions: Fill NAME with the variable NAME (combines FNAME<>LNAME).

Fills: REL

Instructions: If RELREF eq 11 fill REL with "Husband"

Elseif RELREF eq 12 fill REL with "Wife"
Elseif RELREF eq 13 fill REL with "Son"
Elseif RELREF eq 14 fill REL with "Daughtr"
Elseif RELREF eq 15 fill REL with "Father"
Elseif RELREF eq 16 fill REL with "Mother"

Elseif RELREF eq 17 fill REL with "Brother"
Elseif RELREF eq 18 fill REL with "Sister"
Elseif RELREF eq 19 fill REL with "Oth Rel"
Elseif RELREF eq 20 fill REL with "Non Rel"
Elseif RELREF eq 21 fill REL with "Ref Per"

Fills: AGS

Instructions: If AGE eq RF or AGERNG eq RF fill AGS with "Ref"

If AGE eq DK or AGERNG eq DK fill AGS with "DK"

If AGERNG eq 1 fill AGS with "0-11"
If AGERNG eq 2 fill AGS with "12-13"
If AGERNG eq 3 fill AGS with "14-15"
If AGERNG eq 4 fill AGS with "16-17"
If AGERNG eq 5 fill AGS with "18-65"
If AGERNG eq 6 fill AGS with "66+"
Else fill AGS with (the variable) AGE

Fills: SEX C

Instructions: If SEX eq 1 fill SEX\_C with "M"

Elseif SEX eq 2 fill SEX C with "F"

Else fill SEX\_C with "D"

Fills: MARITAL

Instructions: If MARITAL (from input) eq 1 fill MARITAL with "Married"

Elseif MARITAL (from input) eq 2 fill MARITAL with "Widowed"
Elseif MARITAL (from input) eq 3 fill MARITAL with "Divorced"
Elseif MARITAL (from input) eq 4 fill MARITAL with "Separated"
Elseif MARITAL (from input) eq 5 fill MARITAL with "Never Married"
Elseif MARITAL (from input) eq 9 fill MARITAL with "Don't know"
Elseif MARITAL (from input) eq 8 fill MARITAL with "Refused"

Else fill MARITAL with "Not Answered"

Type: Set

**Max Number of Values:** 

Length: 2

**Answer List:** RV\_WHATFIX

| Value: | Mnemonic:    | Description: |
|--------|--------------|--------------|
| 1      | Name         | Name         |
| 2      | Relationship | Relationship |

| 3 | Date of Birth   | Date of Birth  |
|---|-----------------|----------------|
| 4 | Sex             | Sex            |
| 5 | Marital         | Marital Status |
|   | ☐ Refi<br>☐ Emp |                |
|   | Array: 🗌        |                |

Skip Instructions: (NEED TO CORRECT THIS BASED ON ANSWER LIST TO WHATFIX)

If WHATFIX eq 1 goto CHNG\_NAMEFIRST
If WHATFIX eq 2 and WHOTOCHANGE eq SUM\_REFPER display error "Can't change the reference person's relationship"

Else goto CHNG\_REL

If WHATFIX eq 3 goto CHNG\_BRTHDATEMO

If WHATFIX eq 4 goto CHNG\_SEX

If WHATFIX eq 5 and WHOTOCHANGE eq L\_NO for person with AGER le 2 display error message "Person is 14 years old or younger; can't change their marital status" Elseif WHATFIX eq 5 goto CHNG\_MARITAL

Else goto ROSTERREVIEW

#### Field

## **CHNG\_NAMEFIRST**

Control Card.BDemoTable.BDemoChange.CHNG\_NAMEFIRST

| Description:          | Change first name of person\ \                                                                                                    |
|-----------------------|----------------------------------------------------------------------------------------------------|
| Form Pane Label:      | First name                                                                                                    |
| SAS Name:             |                                                                                                    |
| <del>-</del>          | CHNG_NAMEFIRST                                                                                                    |
| innerited Universe:   | WEBEC ne 1 and SKIPMID ne 1                                                                                                    |
| Universe:             | WHATFIX eq 1                                                                                                    |
| Universe Description: |                                                                                                    |
| Question Text:        | OLD FIRST NAME: *OLDFIRSTNAME OLD LAST NAME: *OLDLASTNAME                                                                                                    |
|                       | + Enter corrected first name.                                                                                                    |
|                       | Press the enter key if no change to first name.                                                                                                    |
|                       |                                                                                                    |
|                       | OLDFIRSTNAME FIII OLDFIRSTNAME with FNAME                                                                                                    |
|                       | OLDLASTNAME Fill OLDLASTNAME with LNAME                                                                                                    |
| Type:<br>Length:      | •                                                                                                    |
|                       | ☐ Don't Know ☐ Refuse ☑ Empty                                                                                                    |
|                       | ☐ On Input 区 On Output                                                                                                    |
| Store Instructions:   | If CHNG_NAMEFIRST eq "empty" store ^OLDFIRSTNAME in CHNG_NAMEFIRST                                                                                           |
| Array:                |                                                                                                    |
| Special Instructions: | Display first and last names but grey out last name on this screen (and first name on screen to correct last name screen, ie, the screen following this one) |
| Skip Instructions:    | CHNG NAMELAST                                                                                                    |

### CHNG\_NAMELAST

Field

Control Card.BDemoTable.BDemoChange.CHNG\_NAMELAST

**Description:** Change last name of person

Form Pane Label: Last name

**SAS Name:** 

Tag Name: CHNG\_NAMELAST

Inherited Universe: WEBEC ne 1 and SKIPMID ne 1

Universe: WHATFIX eq 1

**Universe Description:** 

Question Text: FIRST NAME: ^OLDFIRSTNAME

**OLD LAST NAME: ^OLDLASTNAME** 

+ Enter corrected last name.

+ Press the enter key if no change to last name.

Fills: OLDFIRSTNAME

Instructions: Fill OLDFIRSTNAME with FNAME

Fills: OLDLASTNAME

Instructions: Fill OLDLASTNAME with LNAME

Type: String
Length: 20

Don't Know
Refuse
Empty

On Input
On Output

**Store Instructions:** If CHNG\_LASTNAME eq "empty" store ^OLDLASTNAME in CHNG\_NAMELAST Store CHNG\_NAMEFIRST and CHNG\_NAMELAST in NAME

If WHOTOCHANGE eq RESPLINE store NAME in RESPNAME (see special instructions for more information about creating the variable name)

\*\*\*NOT SURE ABOUT THIS STORE, MAY HAVE BEEN LEFT OVER FROM CASES\*\*\*

IF HHLDCOVERAGE eq "empty" then reset NAMECHECK

Blaise Item-Level Specifications Report Spider Version 1.6.2

Survey: NCVS 2016 Core Changes Section: Control Card.BDemoTable.BDemoChange

| A == 0 |  |
|--------|--|
| Arrav: |  |
|        |  |

**Special Instructions:** Display first and last but grey out first name on this screen (and last name on previous screen to correct first name screen)

Make NAME from CHNG\_NAMEFIRST and CHNG\_NAMELAST (separate with a space)

Skip Instructions: If WHATFIX eq 2 and WHOTOCHANGE eq SUM\_REFPER display error "Can't

change the reference person's relationship"

Else goto CHNG\_REL

Elseif WHATFIX eq 3 goto CHNG\_BRTHDATEMO

Elseif WHATFIX eq 4 goto CHNG\_SEX

If WHATFIX eq 5 and WHOTOCHANGE eq L\_NO for person with AGER le 2 display error message "Person is 14 years old or younger; can't change their marital status"

Elseif WHATFIX eq 5 goto CHNG\_MARITAL

Else goto ANY\_OTHERCHNG

Last Modified: Tuesday, November 6, 2007

CHNG REL Field

Control Card.BDemoTable.BDemoChange.CHNG\_REL

**Description:** Change relationship

Form Pane Label: Relation

SAS Name:

Tag Name: CHNG\_REL

Inherited Universe: WEBEC ne 1 and SKIPMID ne 1

Universe: WHATFIX eq 2

**Universe Description:** 

Question Text: + Ask if necessary.

What is ^YOUR\_NAME\_CC^NMS\_CC relationship to ^REFPERSON?

Fills: YOUR\_NAME\_CC

Instructions: If L\_NO (of the person collecting demographic info for) eq RESPLINE fill

YOUR\_NAME\_CC with "your"

Else fill YOUR\_NAME\_CC with ^NAME. (fill with the first and last name of

L\_NO)

Fills: NMS\_CC

Instructions: If L\_NO (of the person collecting demographic info for) ne RESPLINE fill

NMS CC with "'s"

Else leave NMS\_CC blank.

Fills: REFPERSON

Instructions: If RESPLINE (or SUM\_HHRESP) = SUM\_REFPER fill REFPERSON with "you"

Else fill REFPERSON with NAME where L\_NO eq SUM\_REFPER (or can use

REL\_REF eq 21)

(the fill should display the first and last name of the reference person if the HHR is not the same person as the reference person, or "you" if the HHR is the same

person as the reference person)

Type: Enumerated

Length: 2

**Answer List: RELATIONSHIP** 

| Value: | Mnemonic: | Description:               |  |
|--------|-----------|----------------------------|--|
| 11     |           | Husband                    |  |
| 12     |           | Wife                       |  |
| 13     |           | Son                        |  |
| 14     |           | Daughter                   |  |
| 15     |           | Father                     |  |
| 16     |           | Mother                     |  |
| 17     |           | Brother                    |  |
| 18     |           | Sister                     |  |
| 19     |           | Other relative             |  |
| 20     |           | Nonrelative                |  |
|        | □ F       | on't Know<br>efuse<br>mpty |  |

Store Instructions: Store CHNG\_REL in RELATIONSHIP

☐ On Input ☑ On Output

Array: 🗌

**Skip Instructions:** If RELATIONSHIP eq 11 and RELATIONSHIP eq 11 (for another person) or if RELATIONSHIP eq 12 and RELATIONSHIP eq 12 (for another person) goto

CHG\_SPOUSE\_CHECK

Elseif RELATIONSHIP eq 15 and RELATIONSHIP eq 15 (for another person) or if RELATIONSHIP eq 16 and RELATIONSHIP eq 16 (for another person) goto CHG\_PARENT\_CHECK

Elseif WHATFIX eq 3 goto CHNG\_BDAYMO

Elseif WHATFIX eq 4 goto CHNG\_SEX

Elseif WHATFIX eq 5 and WHOTOCHANGE eq L\_NO (for person with AGER le 2) display error message "Person is 14 years old or younger; can't change their marital status"

Elseif WHATFIX eq 5 goto CHNG\_MARITAL

Else goto ANY\_OTHERCHNG

### CHG\_SPOUSE\_CHECK

Check

Control Card.BDemoTable.BDemoChange.CHG\_SPOUSE\_CHECK

**Description:** More than one "husband" selected as relationship to reference person or more than one "wife" selected as relationship to reference person.

Inherited Universe: WEBEC ne 1 and SKIPMID ne 1

Universe: CHNG\_REL eq 11 and RELATIONSHIP eq 11( for another person) or CHNG\_REL eq

12 and RELATIONSHIP eq 12( for another person)

Universe Description: More than one "husband" selected as relationship to reference person or More than

one "wife" selected as relationship to reference person.

Text: + You entered more than one ^HUSBANDWIFE as a relationship to the reference

person. Go back to CHG\_REL and correct the relationship if necessary.

#### **Check Instructions:**

Type: Soft

Skip Instructions: If "SUPPRESS" and RELATIONSHIP eq 11 and RELATIONSHIP eq 11 (for another

person) or if RELATIONSHIP eq 12 and RELATIONSHIP eq 12 (for another person)

goto CHG\_HUSBWIFE\_CHECK

Elseif "SUPPRESS" and RELATIONSHIP eq 15 and RELATIONSHIP eq 15 (for

another person) or if RELATIONSHIP eq 16 and RELATIONSHIP eq 16 (for another

person) goto CHG PARENT CHECK

Elseif "SUPPRESS" and WHATFIX eq 3 goto CHNG\_BRTHDATEMO

Elseif "SUPPRESS" and WHATFIX eq 4 goto CHNG\_SEX

Elseif "SUPPRESS" and WHATFIX eq 5 and WHOTOCHANGE eq L\_NO (for person with ACER lo 2) display error massage "Person is 14 years old or younger; con't shape

with AGER le 2) display error message "Person is 14 years old or younger; can't change

their marital status"

Elseif "SUPPRESS" and WHATFIX eq 5 goto CHNG\_MARITAL

Elseif "SUPPRESS" goto ANY OTHERCHNG

Else goto CHG\_REL ['goto' is selected]

Fills: HUSBANDWIFE

Instructions: If RELATIONSHIP or CHNG\_REL eq 11 fill HUSBANDWIFE with "husband"

Elseif RELATIONSHIP or CHNG\_REL eq 12 fill HUSBANDWIFE with "wife"

Check

### CHG\_HUSBWIFE\_CHECK

Control Card.BDemoTable.BDemoChange.CHG\_HUSBWIFE\_CHECK

**Description:** Husband (or wife) changed as relationship to reference person when there is already a wife (or husband) selected as relationship to reference person for another person.

Inherited Universe: WEBEC ne 1 and SKIPMID ne 1

**Universe:** CHG\_RELATIONSHIP eq 11 and RELATIONSHIP eq 12 (for another person) or CHG\_RELATIONSHIP eq 12 and RELATIONSHIP eq 11 (for another person)

**Universe Description:** Husband changed as relationship to reference person and Wife already is a relationship for another person or wife changed as relationship to reference person and husband already is a relationship for another person

**Text:** • You entered ^HUSBANDWIFE when another person on the roster is listed as the ^HUSBWIFEALREADY of the reference person. Go back to CHNG\_REL and correct.

#### **Check Instructions:**

Type: Hard

Skip Instructions: CHNG\_REL

Fills: HUSBANDWIFE

Instructions: If RELATIONSHIP or CHNG\_REL eq 11 fill HUSBANDWIFE with "husband"

Elseif RELATIONSHIP or CHNG REL eq 12 fill HUSBANDWIFE with "wife"

Fills: HUSBWIFEALREADY

Instructions: If RELATIONSHIP or CHNG\_REL eq 11 fill HUSBWIFEALREADY with "wife"

Elseif RELATIONSHIP or CHNG\_REL eq 12 fill HUSBWIFEALREADY with

"husband"

### CHG\_PARENT\_CHECK

Check

Control Card.BDemoTable.BDemoChange.CHG\_PARENT\_CHECK

Description: More than one "father" or more than one "mother" selected as relationship to refernce

person

Inherited Universe: WEBEC ne 1 and SKIPMID ne 1

Universe: RELATIONSHIP eq 15 and RELATIONSHIP eq 15 (for another person) or if

RELATIONSHIP eq 16 and RELATIONSHIP eq 16 (for another person)

Universe Description: More than one "father" or more than one "mother" selected as relationship to refernce

person

Text: • You entered more than one ^FATHERMOTHER as a relationship to the reference

person. Verify that CHG\_REL is correct.

**Check Instructions:** 

Type: Soft

Skip Instructions: CHG REL

Fills: FATHERMOTHER

Instructions: If RELATIONSHIP or CHNG\_REL eq 15 fill FATHERMOTHER with "father"

Elseif RELATIONSHIP or CHNG\_REL eq 16 fill FATHERMOTHER with "mother"

Field

### CHNG\_BRTHDATEMO

Control Card.BDemoTable.BDemoChange.CHNG\_BRTHDATEMO

**Description:** Person's date of birth-month screen

Form Pane Label: Birth mo.

SAS Name:

Tag Name: CHNG\_BRTHDATEMO

Inherited Universe: WEBEC ne 1 and SKIPMID ne 1

Universe: WHATFIX eq 3

**Universe Description:** 

Question Text: + Ask if necessary.

+ Enter month on this screen.

+ Press the enter key if no change to month.

OLD BIRTHDATE (Month): ^OLDBIRTHMONTH

(What is **YOUR\_NAME\_CC^NMS\_CC** date of birth?)

Fills: OLDBIRTHMONTH

Instructions: Fill OLDBIRTHMONTH with BIRTHDATEMO

Fills: YOUR\_NAME\_CC

Instructions: If L\_NO (of the person collecting demographic info for) eq RESPLINE fill

YOUR\_NAME\_CC with "your"

Else fill YOUR\_NAME\_CC with ^NAME. (fill with the first and last name of

L NO)

Fills: NMS\_CC

Instructions: If L\_NO (of the person collecting demographic info for) ne RESPLINE fill

NMS\_CC with "'s"

Else leave NMS CC blank.

Type: Enumerated

Length: 2

Answer List: Birth\_Month

| Value: | Mnemonic: | Description: |
|--------|-----------|--------------|
| 1      |           | January      |

| 2  | February                            |  |
|----|-------------------------------------|--|
| 3  | March                               |  |
| 4  | April                               |  |
| 5  | May                                 |  |
| 6  | June                                |  |
| 7  | July                                |  |
| 8  | August                              |  |
| 9  | September                           |  |
| 10 | October                             |  |
| 11 | November                            |  |
| 12 | December                            |  |
|    | ☐ Don't Know<br>☐ Refuse<br>☒ Empty |  |
|    | ☐ On Input<br>☒ On Output           |  |

Store Instructions: Store CHNG\_BRTHDATEMO in BRTHDATEMO

Array: 🗌

Skip Instructions: CHNG\_BRTHDATEDY

Field

#### **CHNG BRTHDATEDY**

Control Card.BDemoTable.BDemoChange.CHNG\_BRTHDATEDY

Description: Change person's date of birth-day screen

Form Pane Label: Birth day

SAS Name:

Tag Name: CHNG\_BRTHDATEDY

Inherited Universe: WEBEC ne 1 and SKIPMID ne 1

Universe: WHATFIX eq 3

**Universe Description:** 

Question Text: + Ask if necessary.

Enter day on this screen.

\* Press the enter key if no change to day.

OLD BIRTHDATE (Day): ^OLDBIRTHDAY

What is ^YOUR\_NAME\_CC^NMS\_CC date of birth?

Fills: OLDBIRTHDAY

Instructions: Fill OLDBIRTHDAY with BIRTHDATEDY

Fills: YOUR\_NAME\_CC

Instructions: If L\_NO (of the person collecting demographic info for) eq RESPLINE fill

YOUR\_NAME\_CC with "your"

Else fill YOUR\_NAME\_CC with ^NAME. (fill with the first and last name of

L NO)

Fills: NMS\_CC

Instructions: If L\_NO (of the person collecting demographic info for) ne RESPLINE fill

NMS\_CC with "'s"

Else leave NMS CC blank.

Type: Integer Length: 2

Min: 1 Max: 31

| Survey: NCVS 2016 Core Changes<br>Section: Control Card.BDemoTable.BDemoChange                                                                                                    | Blaise Item-Level Specifications Report<br>Spider Version 1.6.2 |
|----------------------------------------------------------------------------------------------------|-----------------------------------------------------------------|
| ☐ Don't Know<br>☐ Refuse<br>☒ Empty                                                                                                    |                                                                 |
| ☐ On Input<br>☑ On Output                                                                                                    |                                                                 |
| Store Instructions: Store CHNG_BRTHDATEDY in BRTHDATEI                                                                                                    | DY                                                              |
| Array: 🗌                                                                                                    |                                                                 |
| Skip Instructions: IF CHNG_BRTHDATEDY gt 31 display error Elseif CHNG_BRTHDATEMO eq 2 and CHN error message (edit check) "Invalid entry". Elseif CHNG_BRTHDATEMO in (4, 6, 9, 11) display error message "Invalid entry" Else goto CHNG_BRTHDATEYR | IG_BRTHDATEDY in (30, 31) display                               |

Field

#### **CHNG BRTHDATEYR**

Control Card.BDemoTable.BDemoChange.CHNG\_BRTHDATEYR

Description: Change person's date of birth-year screen

Form Pane Label: Birth yr

**SAS Name:** 

Tag Name: CHNG\_BRTHDATEYR

Inherited Universe: WEBEC ne 1 and SKIPMID ne 1

Universe: WHATFIX eq 3

**Universe Description:** 

Question Text: + Ask if necessary.

+ Enter year on this screen.

+ If year is less than 1890, enter 1890.

+ Press the enter key if no change to year.

OLD BIRTHDATE (Year): \*OLDBIRTHYEAR

What is ^YOUR\_NAME\_CC^NMS\_CC date of birth?

Fills: OLDBIRTHYEAR

Instructions: Fill OLDBIRTHYEAR with BIRTHDATEYR

Fills: YOUR\_NAME\_CC

Instructions: If L\_NO (of the person collecting demographic info for) eq RESPLINE fill

YOUR\_NAME\_CC with "your"

Else fill YOUR NAME CC with ^NAME. (fill with the first and last name of

L\_NO)

Fills: NMS CC

Instructions: If L\_NO (of the person collecting demographic info for) ne RESPLINE fill

NMS CC with "'s"

Else leave NMS CC blank.

Type: Integer Length: 4

> Min: 1890 Max: 2100

Survey: NCVS 2016 Core Changes Section: Control Card.BDemoTable.BDemoChange Blaise Item-Level Specifications Report Spider Version 1.6.2

|                       | ☐ Don't Know ☐ Refuse ☒ Empty                                                                                                    |
|-----------------------|----------------------------------------------------------------------------------------------------|
|                       | ☐ On Input ☑ On Output                                                                                                    |
| Store Instructions:   | Store CHNG_BRTHDATEYR in BRTHDATEYR Store BRTHDATEMO, BRTHDATEDY, and BRTHDATEYR in BIRTHDATE.                                                                                                    |
|                       | Create the calculated age (from CASES) Setdate date Make BRTHDATEMO from BRTHDATEMO:0 Make BRTHDATEDY from BRTHDATEDY:0                                                                                          |
|                       | Store ({int}YEAR - {int}BRTHDATEYR) in AGE  If {int}BRTHDATEMO gt MONTH  Subtract <1> from AGE                                                                                                    |
|                       | If {int}BRTHDATEMO eq MONTH and {int}BRTHDATEDY gt DAY Subtract <1> from AGE                                                                                                    |
|                       | Store AGE in A_AGE_I(L_NO)                                                                                                    |
|                       | If AGE ge 97 Store 96 in AGE If AGE It 1 Store 0 in AGE                                                                                                    |
| Array:                |                                                                                                    |
| Special Instructions: | Maximum value for year should be updated each year to equal the current year (found in Survey Cycle Indicator 1 on RT 4001:9-12).                                                                                |
| Skip Instructions:    | If BIRTHDATE gt TODAY (date pulled from instrument) display error "Invalid entry. Birthdate entered is in the future". Elseif CHNG_BRTHDATEYR lt 1890 display error "Invalid year; year cannot be prior to 1890" |
|                       | Elseif WHATFIX eq 4 goto CHNG_SEX  Elseif WHATFIX eq 5 and WHOTOCHANGE eq L_NO (for person with AGER le 2)                                                                                                    |

display error message "Person is 14 years old or younger; can't change their marital

Last Modified: Monday, September 24, 2007

status"

Elseif WHATFIX eq 5 goto CHNG\_MARITAL

Else goto ANY\_OTHERCHNG

Field CHNG\_SEX

Control Card.BDemoTable.BDemoChange.CHNG\_SEX

**Description:** Change gender (sex)

Form Pane Label: Sex SAS Name:

Tag Name: CHNG\_SEX

Inherited Universe: WEBEC ne 1 and SKIPMID ne 1

Universe: WHATFIX eq 4

**Universe Description:** 

Question Text: + Ask if necessary.

^AREYOU\_IS\_C ^NONHHRNAME\_CC male or female?

Fills: AREYOU\_IS\_C

Instructions: If L\_NO (of the person collecting demographic info for) eq RESPLINE fill

AREYOU\_IS\_C with "Are you" Else fill AREYOU\_IS\_C with "Is"

Fills: NONHHRNAME\_CC

Instructions: If L\_NO (of the person collecting demographic info for) ne RESPLINE fill

NONHHRNAME\_CC with ^NAME (fill with the first and last name of L\_NO)

Else leave NONHHRNAME\_CC blank

Type: Enumerated

Length: 1

Answer List: Sex

| Value: | Mnemonic:    | Description:                                      |
|--------|--------------|---------------------------------------------------|
| 1      |              | Male                                              |
| 2      |              | Female                                            |
|        | □ Rı<br>□ Eı | on't Know<br>efuse<br>mpty<br>n Input<br>n Output |

Store Instructions: If CHNG\_SEX eq 1 then store 1 in SEX

and store "M" in SEX\_C

Elseif CHNG\_SEX eq 2 then store 2 in SEX

and store "F" in SEX\_C

Array: 🗌

Skip Instructions: If SEX eq 1 and RELATIONSHIP eq 12, 14, 16, or 18 goto CHG\_MALE\_CHECK

Elseif SEX eq 2 and RELATIONSHIP eq 11, 13, 15, or 17 goto CHG\_FEMALE\_CHECK Elseif WHATFIX eq 5 and WHOTOCHANGE eq L\_NO (for person with AGER le 2) display error message "Person is 14 years old or younger; can't change their marital status"

Elseif WHATFIX eq 5 goto CHNG\_MARITAL

Else goto ANY\_OTHERCHNG

Last Modified: Tuesday, September 25, 2007

Check

#### CHG MALE CHECK

Control Card.BDemoTable.BDemoChange.CHG\_MALE\_CHECK

Description: Male selected for a "wife", "daughter", "mother" or "sister" relationship to reference

person

Inherited Universe: WEBEC ne 1 and SKIPMID ne 1

Universe: SEX eq 1 and RELATIONSHIP eq 12, 14, 16, or 18\

Universe Description: Male selected for a "wife", "daughter", "mother" or "sister" relationship to reference

person

Text: RELATIONSHIP: AREL DIS SEX: ASEX DIS + The sex entered is inconsistent

with the relationship selected.

#### **Check Instructions:**

Type: Soft

Skip Instructions: If "SUPRESS" and RELATIONSHIP eq 11, 13, 15, or 17 and SEX eq 2 goto

CHG\_FEMALE\_CHECK

Elseif "SUPRESS" and WHATFIX eq 5 and WHOTOCHANGE eq L\_NO (for person with AGER le 2) display error message "Person is 14 years old or younger; can't change

their marital status"

Elseif "SUPRESS" and WHATFIX eq 5 goto CHNG\_MARITAL

Elseif "SUPRESS" goto ANY\_OTHERCHNG Else goto CHNG\_SEX ['goto' is selected]

Fills: REL DIS

Instructions: If RELATIONSHIP = 11 fill REL\_DIS with "Husband"

If RELATIONSHIP = 12 fill REL\_DIS with "Wife"

If RELATIONSHIP = 13 fill REL\_DIS with "Son"

If RELATIONSHIP = 14 fill REL\_DIS with "Daughter"

If RELATIONSHIP = 15 fill REL\_DIS with "Father"

If RELATIONSHIP = 16 fill REL\_DIS with "Mother"

If RELATIONSHIP = 17 fill REL\_DIS with "Brother"

If RELATIONSHIP = 18 fill REL\_DIS with "Sister"

If RELATIONSHIP = 19 fill REL\_DIS with "Other relative"
If RELATIONSHIP = 20 fill REL\_DIS with "Nonrelative"

Fills: SEX DIS

Instructions: If SEX eq 1 fill SEX DIS with "Male"

Elseif SEX eq 2 fill SEX\_DIS with "Female"

#### CHG FEMALE CHECK

Check

Control Card.BDemoTable.BDemoChange.CHG\_FEMALE\_CHECK

Description: Female selected for a "husband", "son", "father" or "brother" relationship to reference

person.

Inherited Universe: WEBEC ne 1 and SKIPMID ne 1

Universe: SEX eq 2 and RELATIONSHIP eq 11, 13, 15, or 17\

Universe Description: Female selected for a "husband", "son", "father" or "brother" relationship to reference

person

Text: RELATIONSHIP: 'REL DIS SEX: 'SEX DIS + The sex entered is inconsistent

with the relationship selected.

#### **Check Instructions:**

Type: Soft

Skip Instructions: If "SUPRESS" and WHATFIX eq 5 and WHOTOCHANGE eq L\_NO (for person with

AGER le 2) display error message "Person is 14 years old or younger; can't change

their marital status"

Elseif "SUPRESS" and WHATFIX eq 5 goto CHNG\_MARITAL

Elseif "SUPRESS" goto ANY\_OTHERCHNG Else goto CHNG\_SEX ['goto' is seleceted]

Fills: REL\_DIS

Instructions: If RELATIONSHIP = 11 fill REL DIS with "Husband"

If RELATIONSHIP = 12 fill REL\_DIS with "Wife"

If RELATIONSHIP = 13 fill REL\_DIS with "Son"

If RELATIONSHIP = 14 fill REL\_DIS with "Daughter"

If RELATIONSHIP = 15 fill REL\_DIS with "Father"

If RELATIONSHIP = 16 fill REL\_DIS with "Mother"

If RELATIONSHIP = 17 fill REL\_DIS with "Brother"

If RELATIONSHIP = 18 fill REL\_DIS with "Sister"

If RELATIONSHIP = 19 fill REL\_DIS with "Other relative"

If RELATIONSHIP = 20 fill REL\_DIS with "Nonrelative"

Fills: SEX\_DIS

Instructions: If SEX eq 1 fill SEX DIS with "Male"

Elseif SEX eq 2 fill SEX\_DIS with "Female"

Field

#### **CHNG MARITAL**

Control Card.BDemoTable.BDemoChange.CHNG\_MARITAL

**Description:** Change marital status

Form Pane Label: Marital

**SAS Name:** 

Tag Name: CHNG\_MARITAL

Inherited Universe: WEBEC ne 1 and SKIPMID ne 1

Universe: WHATFIX = 5 and AGER gt 2

**Universe Description:** 

Question Text: + Ask if necessary:

(^AREYOU\_IS\_C ^NONHHRNAME\_CC now married, widowed, divorced, separated or ^HAVE\_YOUHESHE\_CC never been married?)

Fills: AREYOU IS C

Instructions: If L\_NO (of the person collecting demographic info for) eq RESPLINE fill

AREYOU\_IS\_C with "Are you" Else fill AREYOU\_IS\_C with "Is"

Fills: NONHHRNAME\_CC

Instructions: If L\_NO (of the person collecting demographic info for) ne RESPLINE fill

NONHHRNAME\_CC with ^NAME (fill with the first and last name of L\_NO)

**Else leave NONHHRNAME\_CC blank** 

Fills: HAVE YOUHESHE CC

Instructions: If L\_NO (of the person collecting demographic info for) eq RESPLINE fill

HAVE\_YOUHESHE\_CC with "have you"

Elseif L\_NO (of the person collecting demographic info for) ne RESPLINE AND

SEX eq 1 fill HAVE YOUHESHE CC with "has he"

Elseif L NO (of the person collecting demographic info for) ne RESPLINE AND

SEX eq 2 fill HAVE\_YOUHESHE\_CC with "has she"

Elseif L\_NO (of the person collecting demographic info for) ne RESPLINE AND

SEX ne 1 or 2 fill HAVE\_YOUHESHE\_CC with "has ^NAME" (fill ^NAME with the

first and last name of L\_NO collecting demographic information for)

Type: Enumerated

Length: 1

Survey: NCVS 2016 Core Changes Section: Control Card.BDemoTable.BDemoChange

**Answer List: MARITAL** 

| Married       |
|---------------|
|               |
| Widowed       |
| Divorced      |
| Separated     |
| Never married |
|               |

☐ Refuse
☐ Empty
☐ On Input
☒ On Output

☐ Don't Know

Store Instructions: Store CHNG\_MARITAL in MARITAL

Array: 🗌

Skip Instructions: ANY\_OTHERCHNG

Last Modified: Friday, November 4, 2005

Field

#### **ANY OTHERCHNG**

Control Card.BDemoTable.BDemoChange.ANY\_OTHERCHNG

**Description:** 

Form Pane Label: SAS Name:

Tag Name: ANY\_OTHERCHNG

Inherited Universe: WEBEC ne 1 and SKIPMID ne 1

Universe: WHATFIX eq 1-5

**Universe Description:** 

Question Text: + Please review your changes. To correct, back up using the arrow keys.

LN NAME REL AGE SEX MARITAL ^L NO ^NAME ^REL ^AGS ^SEX C ^MARITAL

Fills: L\_NO

Instructions: Fill L\_NO based on the variable L\_NO from the instrument

Fills: NAME

Instructions: Fill NAME with the variable NAME (combines FNAME<>LNAME).

Fills: REL

Instructions: If RELREF eq 11 fill REL with "Husband"

Elseif RELREF eq 12 fill REL with "Wife"
Elseif RELREF eq 13 fill REL with "Son"
Elseif RELREF eq 14 fill REL with "Daughtr"
Elseif RELREF eq 15 fill REL with "Father"
Elseif RELREF eq 16 fill REL with "Mother"
Elseif RELREF eq 17 fill REL with "Brother"
Elseif RELREF eq 18 fill REL with "Sister"
Elseif RELREF eq 19 fill REL with "Oth Rel"
Elseif RELREF eq 20 fill REL with "Non Rel"
Elseif RELREF eq 21 fill REL with "Ref Per"

Fills: AGS

Instructions: If AGE eq RF or AGERNG eq RF fill AGS with "Ref"

If AGE eq DK or AGERNG eq DK fill AGS with "DK"

If AGERNG eq 1 fill AGS with "0-11"

If AGERNG eq 2 fill AGS with "12-13"
If AGERNG eq 3 fill AGS with "14-15"
If AGERNG eq 4 fill AGS with "16-17"
If AGERNG eq 5 fill AGS with "18-65"
If AGERNG eq 6 fill AGS with "66+"
Else fill AGS with (the variable) AGE

Fills: SEX\_C

Instructions: If SEX eq 1 fill SEX\_C with "M"

Elseif SEX eq 2 fill SEX\_C with "F"

Else fill SEX\_C with "D"

Fills: MARITAL

Instructions: If MARITAL (from input) eq 1 fill MARITAL with "Married"

Elseif MARITAL (from input) eq 2 fill MARITAL with "Widowed"
Elseif MARITAL (from input) eq 3 fill MARITAL with "Divorced"
Elseif MARITAL (from input) eq 4 fill MARITAL with "Separated"
Elseif MARITAL (from input) eq 5 fill MARITAL with "Never Married"
Elseif MARITAL (from input) eq 9 fill MARITAL with "Don't know"
Elseif MARITAL (from input) eq 8 fill MARITAL with "Refused"

Else fill MARITAL with "Not Answered"

Type: Enumerated

Length: 1

Answer List: Enter\_1\_ To\_Continue

| Value: | Mnemonic: | Description:                  |  |
|--------|-----------|-------------------------------|--|
| 1      |           | Enter 1 to Continue           |  |
|        |           | Don't Know<br>Refuse<br>Empty |  |
|        |           | On Input<br>On Output         |  |
|        | Array: ☐  |                               |  |

Last Modified: Thursday, January 29, 2015

**Skip Instructions:** ROSTERREVIEW

Blaise Item-Level Specifications Report Spider Version 1.6.2

BUSINESS

BNCVS1.Business at Sample Address.BUSINESS

Description: Does anyone in household run a business from the sample address

Form Pane Label: Business at address

SAS Name:

Tag Name: BUSINESS

Inherited Universe: WEBEC ne 1 and SKIPMID ne 1

Universe:

Universe Description:

Question Text: Does anyone in this household operate a business from this address?

Type: Enumerated

Length: 1

Answer List: TYesNo

| Value: | Mnemonic: | Description: |
|--------|-----------|--------------|
| 1      | Yes       | Yes          |
| 2      | No        | No           |

| Refuse<br>Empty |            |  |
|-----------------|------------|--|
|                 | ☐ On Input |  |

☑ On Output

Don't Know

Array:

**Skip Instructions:** If BUSINESS = 1 goto BUSINESSSIGN

Else if CONDITION = 1 OR 2 go to Contact1\_2

Else if CONDITION = 3 go to Contact3

Last Modified: Thursday, January 29, 2015

Page 1027 of 1853

| _ |    |    |
|---|----|----|
| ᆮ | iΔ | ıa |

BUSINESSSIGN

BNCVS1.Business at Sample Address.BUSINESSSIGN

Description: Is there a sign on the premises that indicates a business is run from sample address

Form Pane Label: Sign on premises

SAS Name:

Tag Name: BUSINESSSIGN

Inherited Universe: WEBEC ne 1 and SKIPMID ne 1

Universe: BUSINESS = 1

Universe Description:

Question Text: ^OBSERVEASK

Is there a sign on the premises or some other indication to the general public that a business is operated

from this address?

Fills: OBSERVEASK

Instructions: If START\_CP eq 2 fill OBSERVEASK with "Ask:"

Elseif START\_CP eq 1,3 fill OBSERVEASK with "Fill by observation:"

Type: Enumerated

Length: 1

Answer List: Yes\_No\_Business

| Value: | Mnemonic: | Description:                                     |
|--------|-----------|--------------------------------------------------|
| 1      |           | Yes (Recognizable business)                      |
| 2      |           | No (Unrecognizable business)                     |
|        | I         | Don't Know Refuse Empty ☐ ☐ On Input ☑ On Output |
|        | Array:    |                                                  |

**Skip Instructions:** if CONDITION = 1 OR 2 go to Contact1\_2

If CONDITION = 3 go to Contact3

Last Modified: Thursday, January 29, 2015

Page 1028 of 1853

Survey: NCVS 2016 Core Changes

Blaise Item-Level Specifications Report
Section: BNonEnglish

Spider Version 1.6.2

#### CONTACT1 2

**Description:** Intro before collecting contact info from conditions 1 and 2

Form Pane Label: CONTACT1\_2

**SAS Name:** 

Tag Name: CONTACT1\_2

**Inherited Universe:** 

Universe:

#### **Universe Description:**

Question Text: Thank you. Based on the answers you've provided, it looks like you, [LIST ALL NONHHRNAME\_CC AGE 12+] are eligible to participate in this study. Let me tell you a little more about it. The study is called the National Survey of Crime and Safety and is sponsored by the Bureau of Justice Statistics at the US Department of Justice. It asks for information about people's perceptions of community safety, their local police, and their experiences with victimization and crime in the past year. The results will be used to help improve the way the government measures crime.

I'd like to get contact information for you and the other adults in your household in case we need to follow-up to complete [your/each person's] survey.

\*Display roster and collect information for one household member at a time.

Instuctions: Enter email address

Skip instructions: TEXTMESS

Last Modified: Thursday, January 29, 2015 Page 1029 of 1853

Survey: NCVS 2016 Core Changes Section: BNonEnglish Blaise Item-Level Specifications Report Spider Version 1.6.2

#### CONTACT3

**Description:** Intro before collecting contact info from condition 3

Form Pane Label: CONTACT3

**SAS Name:** 

Tag Name: CONTACT3
Inherited Universe:

Universe:

#### **Universe Description:**

Question Text: Thank you. Based on the answers you've provided, it looks like you, [LIST ALL NONHHRNAME\_CC AGE 12+] are eligible to participate in this study. Let me tell you a little more about it. The study is called the National Survey of Crime and Safety and is sponsored by the Bureau of Justice Statistics at the US Department of Justice. It asks for information about people's perceptions of community safety, their local police, and their experiences with victimization and crime in the past year. The results will be used to help improve the way the government measures crime.

In about three months, we will send you, **[LIST ALL NONHHRNAME\_CC AGE 12+]** an invitation to participate in the full study.

I'd like to collect the best contact information for [all adults/you]. We can either email the link to the survey, send it through a text message to a cell phone, or print it in a letter that gets mailed.

\*Display roster and collect information for one household member at a time.

Skip instructions: EMAILADDRESS

Last Modified: Thursday, January 29, 2015 Page 1030 of 1853

Blaise Item-Level Specifications Report Spider Version 1.6.2

Survey: NCVS 2016 Core Changes Section: BNonEnglish

#### **EMAILADDRESS**

**Description:** Email address

Form Pane Label: Email Address

SAS Name:

Tag Name: EMAILADDRESS

**Inherited Universe:** 

Universe: AGE 18+ ONLY

**Universe Description:** 

Can I please have [your/ NONHHRNAME\_CC AGE 18+'s] email address?

Enter 0 for no email address

Fills: [NONHHRNAME\_CC AGE 18+] - Name in roster age 18 and over other than HHRESP

\*Display roster and collect information for one household member at a time.

Skip Instructions: TEXTMESS

Blaise Item-Level Specifications Report Spider Version 1.6.2

Survey: NCVS 2016 Core Changes Section: BNonEnglish

#### **TEXTMESS**

**Description:** Phone number for texting

Form Pane Label: TEXTMESS

SAS Name:

Tag Name: TEXTMESS Inherited Universe:

Universe:

**Universe Description:** 

Can I please have [your/ALL NONHHRNAME\_CC AGE 18+'s] cell phone number?

Fills: [ALL NONHHRNAME\_CC AGE 18+] – All names in roster age 18 and over other than HHRESP Display if more than one person in HH

Enter 0 for no cell phone number

\*Display roster and collect information for one household member at a time.

Skip instructions: If condition 1 or 2 skip to TEXTPERMIS

If condition 3: PREFERMETH

Survey: NCVS 2016 Core Changes

Blaise Item-Level Specifications Report
Section: BNonEnglish

Spider Version 1.6.2

#### **TEXTPERMIS**

**Description:** Permission to text

Form Pane Label: TEXTPERMIS

SAS Name:

Tag Name: TEXTPERMIS

**Inherited Universe:** 

Universe: CONDITION 1 or 2, AGE 18+ ONLY

**Universe Description:** 

Can we contact [you/ALL NONHHRNAME\_CC AGE 18+] by text on this number?

Fills: [ALL NONHHRNAME\_CC AGE 18+] – All names in roster age 18 and over other than HHRESP Display if more than one person in HH

\*Display roster and collect information for one household member at a time.

\*\*Only display text message if phone number given in TEXTMESS

**Answer List: Contact Method** 

| Value: | Mnemonic: | Description:       |
|--------|-----------|--------------------|
| 1      |           | Yes, may send text |
| 2      |           | No/DK              |

Skip Instructions: Go to CONTCOMP

Survey: NCVS 2016 Core Changes Section: BNonEnglish

#### **PREFERMETH**

**Description:** What contact method preferred

Form Pane Label: CONTACT3

**SAS Name:** 

Tag Name: CONTACT3

**Inherited Universe:** 

**Universe: CONDITION 3, AGE 18+ ONLY** 

**Universe Description:** 

Which method should we use to send [you/ALL NONHHRNAME\_CC AGE 18+] a survey invitation?

Fills: [ALL NONHHRNAME\_CC AGE 18+] – All names in roster age 18 and over other than HHRESP Display if more than one person in HH

\*Display roster and collect information for one household member at a time.

If necessary, read response options
If no email or phone, select mail

\*Only display email if email given in CONTACT3

\*Only display text message if phone number given in TEXTMESS

#### **Answer List: Contact Method**

| Value: | Mnemonic: | Description: |  |
|--------|-----------|--------------|--|
| 1      |           | Email        |  |
| 2      |           | Text message |  |
|        | 3         | Mail         |  |

Skip Instructions: If parent of youth is available, go to parent consent, else go to CLOSE3

Blaise Item-Level Specifications Report Spider Version 1.6.2

Survey: NCVS 2016 Core Changes Section: BNonEnglish

CLOSE3

**Description:** Closing screen

Form Pane Label: CLOSE3

SAS Name:

Tag Name: CLOSE3 Inherited Universe:

Universe: CONDITION 3, AGE 18+ ONLY

#### **Universe Description:**

Question Text: Thank you. In about two months, you will receive an invitation from Westat to participate in the main part of this study, which is a web-based questionnaire about your experiences and attitudes towards crime and safety. You will receive a link to a website address with a unique password that is only for you. (IF OTHERS SELECTED FOR STUDY: Each person in your household will receive a separate invitation.) We look forward to your participation!

Type: Enumerated

Length: 1

**Answer List:** 

| Value: | Mnemonic: | Description:        |
|--------|-----------|---------------------|
| 1      |           | Enter 1 to Continue |

Last Modified: Thursday, January 29, 2015 Page 1035 of 1853

Blaise Item-Level Specifications Report

Survey: NCVS 2016 Core Changes

Section: BNonEnglish Spider Version 1.6.2

Last Modified: Thursday, January 29, 2015 Page 1036 of 1853 Survey: NCVS 2016 Core Changes Section: BNonEnglish Blaise Item-Level Specifications Report Spider Version 1.6.2

### **ContComp**

**Description:** Contact complete

Form Pane Label: ContComp

SAS Name:

Tag Name: Cont Comp Inherited Universe:

Universe:

**Universe Description:** 

Question Text: Enter 1 to Continue

Type: Enumerated

Length: 1

**Answer List:** 

| Value: | Mnemonic: | Description:        |
|--------|-----------|---------------------|
| 1      |           | Enter 1 to Continue |

Survey: NCVS 2016 Core Changes Section: BNonEnglish Blaise Item-Level Specifications Report Spider Version 1.6.2 Field

Dear [TOWN NAME] Resident,

I am writing to ask you to be part of an important national study sponsored by the Bureau of Justice Statistics, part of the U.S. Department of Justice.

Your address has been scientifically selected for the National Survey of Crime and Safety. Your address cannot be replaced. To make sure the results are statistically valid, only people at the selected addresses can take part in the survey. Your responses will represent thousands of households like yours.

The information you provide will give us a better understanding of people's experiences with crime and attitudes about neighborhood safety in the country. Even if you have not experienced a crime, your participation is important to help us understand these issues.

We have hired Westat, an independent research company, to conduct the NSCS. In the next week or two, a Westat interviewer (with a Westat ID) will come to your home to ask you and others to complete an interview. All adults and youth ages 12 and older are eligible to participate.

The information you provide will be used for statistical purposes only and may not be disclosed, or used, in identifiable form for any other purpose as required by law (Title 34, U.S. Code, Section 10134). Your responses will be combined with those of others to produce statistical summaries about crime and safety that communities can use to help improve the effectiveness of law enforcement, help schools measure school victimization and help employers understand more about violence in the workplace.

Answers to frequently asked questions are included on the back of this letter. The Bureau of Justice Statistics (BJS) is authorized to conduct this survey under Title 34, U.S. Code, Section 10132. If you would like further information or to set an appointment for an interview, you can contact NSCS Survey Support at 1-855-384-2853. You can also visit the BJS website at <a href="www.bjs.gov/content/nscs.cfm">www.bjs.gov/content/nscs.cfm</a> or email any questions or concerns to <a href="MSCSHelp@westat.com">MSCSHelp@westat.com</a>.

Crime and safety affect all Americans. Thank you for your generous cooperation. The Bureau of Justice Statistics appreciates your help in this very important survey.

Sincerely,

Jeffrey H. Anderson
Director
Bureau of Justice Statistics
U.S. Department of Justice

#### **Frequently Asked Questions**

#### What is the National Survey of Crime and Safety (NSCS)?

The NSCS asks about people's experiences with crime in the last 12 months, regardless of whether these experiences were reported to the police. The survey is asked of adults and youth ages 12 and older in selected U.S. households.

#### Why should I participate?

This survey will provide a better picture of crime and safety in communities such as yours, and improve the government's understanding of these issues in your area and across the country.

#### How was I selected for this survey?

Your address, not you personally, was selected for this study. Because this is a scientific study, your answers represent not only you and your household, but also thousands of households like yours.

#### How will my information be protected?

BJS, its employees, and its data collection agents (Westat) will only use the information provided for statistical or research purposes pursuant to 34 U.S.C. § 10134, and will not disclose respondent information in identifiable form to anyone outside of the BJS project team without your consent. All personally identifiable information collected under BJS's authority is protected under the confidentiality provisions of 34 U.S.C. § 10231. Any person who violates these provisions may be punished by a fine up to \$10,000, in addition to any other penalties imposed by law. Further, per the Cybersecurity Enhancement Act of 2015 (6 U.S.C. § 151), federal information systems are protected from malicious activities through cybersecurity screening of transmitted data.

#### How long will the survey take?

It will take about five minutes to first gather information about your household. Then for each adult and youth ages 12 and older, the actual survey takes between 20 to 40 minutes, depending on each person's answers to the questions.

#### Do I have to participate?

You do not have to participate and if you do participate, you can skip any question you do not want to answer. But we do hope you choose to participate - Your household's cooperation is important to ensure we capture an accurate picture of crime and safety in the United States.

#### Why is this information being collected by Westat and not the Department of Justice?

Westat has been contracted by the Department of Justice to conduct this survey. Westat is a well-known independent research firm located in Rockville, Maryland.

#### Who can I call with questions?

If you would like further information about the survey, you can contact NSCS Support at Westat at 1-855-384-2853 or send an email to <a href="MSCSHelp@westat.com">MSCSHelp@westat.com</a>. You can also visit the BJS website at <a href="https://www.bjs.gov/content/nscs.cfm">www.bjs.gov/content/nscs.cfm</a>. If you have questions about your rights and welfare as a research participant, please call the Westat Human Subjects Protections office at 1-888-920-7631. Please leave a message with your first name, the name of the research study that you are calling about (National Survey of Crime and Safety), and a phone number beginning with the area code. A Westat IRB representative will return your call as soon as possible.

#### Dear [TOWN NAME] Resident,

I am writing to ask you to be part of an important national study sponsored by the Bureau of Justice Statistics, part of the U.S. Department of Justice.

Your address has been scientifically selected for the National Survey of Crime and Safety. Your address cannot be replaced. To make sure the results are statistically valid, only people at the selected addresses can take part in the survey. Your responses will represent thousands of households like yours.

The information you provide will give us a better understanding of people's experiences with crime and attitudes about neighborhood safety in the country. Even if you have not experienced a crime, your participation is important to help us understand these issues.

We have hired Westat, an independent research company, to conduct the NSCS. In the next week or two, a Westat interviewer (with a Westat ID) will come to your home to ask you and others to complete an interview. All adults and youth ages 12 and older are eligible to participate.

The information you provide will be used for statistical purposes only and may not be disclosed, or used, in identifiable form for any other purpose as required by law (Title 34, U.S. Code, Section 10134). Your responses will be combined with those of others to produce statistical summaries about crime and safety that communities can use to help improve the effectiveness of law enforcement, help schools measure school victimization and help employers understand more about violence in the workplace.

Answers to frequently asked questions are included on the back of this letter. The Bureau of Justice Statistics (BJS) is authorized to conduct this survey under Title 34, U.S. Code, Section 10132. If you would like further information or to set an appointment for an interview, you can contact NSCS Survey Support at 1-855-849-6119 You can also visit the BJS website at <a href="www.bjs.gov/content/nscs.cfm">www.bjs.gov/content/nscs.cfm</a> or email any questions or concerns to <a href="MSCS@westat.com">NSCS@westat.com</a>.

Crime and safety affect all Americans. Thank you for your generous cooperation. The Bureau of Justice Statistics appreciates your help in this very important survey.

Sincerely,

Jeffrey H. Anderson Director Bureau of Justice Statistics U.S. Department of Justice

#### **Frequently Asked Questions**

#### What is the National Survey of Crime and Safety (NSCS)?

The NSCS asks about people's experiences with crime in the last 12 months, regardless of whether these experiences were reported to the police. It also asks people's opinions about neighborhood safety and the local police. The survey is asked of adults and youth ages 12 and older in selected U.S. households.

#### Why should I participate?

This survey will provide a better picture of crime and safety in communities such as yours, and improve the government's understanding of these issues in your area and across the country.

#### How was I selected for this survey?

Your address, not you personally, was selected for this study. Because this is a scientific study, your answers represent not only you and your household, but also thousands of households like yours.

#### How will my information be protected?

BJS, its employees, and its data collection agents (Westat) will only use the information provided for statistical or research purposes pursuant to 34 U.S.C. § 10134, and will not disclose respondent information in identifiable form to anyone outside of the BJS project team without your consent. All personally identifiable information collected under BJS's authority is protected under the confidentiality provisions of 34 U.S.C. § 10231. Any person who violates these provisions may be punished by a fine up to \$10,000, in addition to any other penalties imposed by law. Further, per the Cybersecurity Enhancement Act of 2015 (6 U.S.C. § 151), federal information systems are protected from malicious activities through cybersecurity screening of transmitted data.

#### How long will the survey take?

It will take about five minutes to first gather information about your household. Then for each adult and youth ages 12 and older, the actual survey takes between 20 to 40 minutes, depending on each person's answers to the questions.

#### Do I have to participate?

You do not have to participate and if you do participate, you can skip any question you do not want to answer. But we do hope you choose to participate - Your household's cooperation is important to ensure we capture an accurate picture of crime and safety in the United States.

#### Why is this information being collected by Westat and not the Department of Justice?

Westat has been contracted by the Department of Justice to conduct this survey. Westat is a well-known independent research firm located in Rockville, Maryland.

#### Who can I call with questions?

If you would like further information about the survey, you can contact NSCS Support at Westat at 1-855-384-2853 or send an email to <a href="MSCSHelp@westat.com">MSCSHelp@westat.com</a>. You can also visit the BJS website at <a href="www.bjs.gov/content/nscs.cfm">www.bjs.gov/content/nscs.cfm</a>. If you have questions about your rights and welfare as a research participant, please call the Westat Human Subjects Protections office at 1-888-920-7631. Please leave a message with your first name, the name of the research study that you are calling about (National Survey of Crime and Safety), and a phone number beginning with the area code. A Westat IRB representative will return your call as soon as possible.

#### 6/5/2019

Dear [TOWN NAME] Resident,

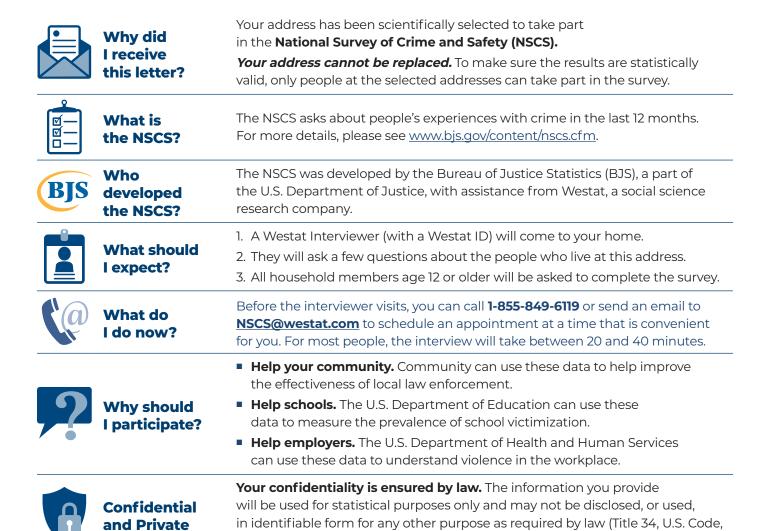

#### Thank you for participating in this important research study.

Sincerely,

Jeffrey H. Anderson
Director
Bureau of Justice Statistics
U.S. Department of Justice

Section 10231).

# **Frequently Asked Questions**

# What is the National Survey of Crime and Safety (NSCS)?

The NSCS asks about people's experiences with crime in the last 12 months, regardless of whether these experiences were reported to the police. The survey is asked of adults and youth age 12 or older in selected U.S. households.

#### Why should I participate?

This survey will provide a better picture of crime and safety in communities such as yours, and improve the government's understanding of these issues in your area and across the country.

#### How was I selected for this survey?

Your address, not you personally, was selected for this study. Because this is a scientific study, your answers represent not only you and your household, but also hundreds of households like yours.

#### How will my information be protected?

This interview is confidential by law. The information you provide will not be shared with any individual, organization, or agency. Your name and contact information will never appear in any report or be associated with any findings. Your responses will be combined with those of others to produce statistical summaries about crime and safety. All interviewers are required to sign statements of confidentiality regarding all information provided by anyone in the interview.

#### How long will the survey take?

It will take about five minutes to first gather information about your household. Then for each adult and youth age 12 or older, the actual survey takes between 20 to 40 minutes, depending on each person's answers to the questions.

#### Do I have to participate?

You do not have to participate and if you do participate, you can skip any question you do not want to answer. But we do hope you choose to participate - Your household's cooperation is important to ensure we capture an accurate picture of crime and safety in the United States.

# Why is this information being collected by Westat and not the Department of Justice?

Westat has been contracted by the Department of Justice to conduct this survey. Westat is a well known independent research firm located in Rockville, Maryland.

#### Who can I call with questions?

If you would like further information about the survey, you can contact NSCS Support at Westat at 1-855-849-6119 or send an email to NSCS@westat.com. You can also visit the BJS website at <a href="https://www.bjs.gov/content/nscs.cfm">www.bjs.gov/content/nscs.cfm</a>. If you have questions about your rights and welfare as a research participant, please call the Westat Human Subjects Protections office at 1-888-920-7631. Please leave a message with your first name, the name of the research study that you are calling about (National Survey of Crime and Safety), and a phone number beginning with the area code. A Westat IRB representative will return your call as soon as possible.

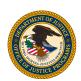

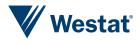

### [BJS letterhead]

6/5/2019

Dear [TOWN NAME] Resident,

|                                         | Why did<br>I receive<br>this letter? | Your address has been scientifically selected to take part in the <b>National Survey of Crime and Safety (NSCS).</b>                                                                                                    |
|-----------------------------------------|--------------------------------------|----------------------------------------------------------------------------------------------------|
|                                         |                                      | <b>Your address cannot be replaced.</b> To make sure the results are statistically valid, only people at the selected addresses can take part in the survey.                                                                                                    |
| © — — — — — — — — — — — — — — — — — — — | What is the NSCS?                    | The NSCS asks about people's experiences with crime in the last 12 months. It also asks people's opinions about neighborhood safety and the local police. For more details, please see <a href="www.bjs.gov/content/nscs.cfm">www.bjs.gov/content/nscs.cfm</a> .                                                                                                    |
| BJS                                     | Who developed the NSCS?              | The NSCS was developed by the Bureau of Justice Statistics (BJS), a part of the U.S. Department of Justice, with assistance from Westat, a social science research company.                                                                                                    |
|                                         | What should I expect?                | 1. A Westat Interviewer (with a Westat ID) will come to your home.                                                                                                    |
|                                         |                                      | 2. They will ask a few questions about the people who live at this address.                                                                                                    |
|                                         |                                      | 3. All household members age 12 or older will be asked to complete the survey.                                                                                                    |
| (a)                                     | What do<br>I do now?                 | Before the interviewer visits, you can call <b>1-855-849-6119</b> or send an email to <b>NSCS@westat.com</b> to schedule an appointment at a time that is convenient for you. For most people, the interview will take between 20 and 40 minutes.                                                                                                    |
| ?                                       | Why should<br>I participate?         | <ul> <li>Help your community. Community can use these data to help improve the effectiveness of local law enforcement.</li> <li>Help schools. The U.S. Department of Education can use these data to measure the prevalence of school victimization.</li> <li>Help employers. The U.S. Department of Health and Human Services can use these data to understand violence in the workplace.</li> </ul> |
|                                         | Confidential and Private             | Your confidentiality is ensured by law. The information you provide will be used for statistical purposes only and may not be disclosed, or used, in identifiable form for any other purpose as required by law (Title 34, U.S. Code, Section 10231).                                                                                                    |

## Thank you for participating in this important research study.

Sincerely,

Jeffrey H. Anderson Director Bureau of Justice Statistics U.S. Department of Justice

# **Frequently Asked Questions**

# What is the National Survey of Crime and Safety (NSCS)?

The NSCS asks about people's experiences with crime in the last 12 months, regardless of whether these experiences were reported to the police. It also asks people's opinions about neighborhood safety and the local police. The survey is asked of adults and youth age 12 or older in selected U.S. households.

#### Why should I participate?

This survey will provide a better picture of crime and safety in communities such as yours, and improve the government's understanding of these issues in your area and across the country.

#### How was I selected for this survey?

Your address, not you personally, was selected for this study. Because this is a scientific study, your answers represent not only you and your household, but also hundreds of households like yours.

### How will my information be protected?

This interview is confidential by law. The information you provide will not be shared with any individual, organization, or agency. Your name and contact information will never appear in any report or be associated with any findings. Your responses will be combined with those of others to produce statistical summaries about crime and safety. All interviewers are required to sign statements of confidentiality regarding all information provided by anyone in the interview.

#### How long will the survey take?

It will take about five minutes to first gather information about your household. Then for each adult and youth age 12 or older, the actual survey takes between 20 to 40 minutes, depending on each person's answers to the questions.

#### Do I have to participate?

You do not have to participate and if you do participate, you can skip any question you do not want to answer. But we do hope you choose to participate - Your household's cooperation is important to ensure we capture an accurate picture of crime and safety in the United States.

# Why is this information being collected by Westat and not the Department of Justice?

Westat has been contracted by the Department of Justice to conduct this survey. Westat is a well known independent research firm located in Rockville, Maryland.

#### Who can I call with questions?

If you would like further information about the survey, you can contact NSCS Support at Westat at 1-855-849-6119 or send an email to NSCS@westat.com. You can also visit the BJS website at <a href="https://www.bjs.gov/content/nscs.cfm">www.bjs.gov/content/nscs.cfm</a>. If you have questions about your rights and welfare as a research participant, please call the Westat Human Subjects Protections office at 1-888-920-7631. Please leave a message with your first name, the name of the research study that you are calling about (National Survey of Crime and Safety), and a phone number beginning with the area code. A Westat IRB representative will return your call as soon as possible.

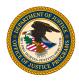

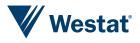

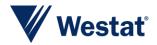

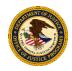

# NATIONAL SURVEY OF CRIME AND SAFETY (NSCS) Parent Permission for Youth Participation

#### Introduction

The National Survey of Crime and Safety is sponsored by the Bureau of Justice Statistics (BJS) at the Department of Justice (DOJ). Westat, an independent research firm, is conducting the study.

#### Purpose of the study

The NSCS Study asks questions of adults and youth all over the country about whether they experienced crime in the past 12 months. You don't have to be a victim of a crime to take part in the study. We need counts of people who are victims and counts of people who are not victims to have a full understanding of crime in the United States.

It will take between 20 minutes and 40 minutes, depending on your experiences.

#### Your child's participation

We would like your permission to ask your child to participate in this one-time interview. If you (and your child) agree, the Westat researcher will ask your child questions about different areas of life, including personal victimization experiences (if any), health status and disabilities, as well as background questions, such as race and ethnicity. The researcher may also ask for his or her attitudes about your local community and/or local police. If there is a question that your child does not want to answer or talk about, he/she can skip it.

The survey is voluntary. It is entirely up to you whether we ask your child to participate, and then it is up to your child - your child does not have to do this and he/she can stop answering questions at any point. Your child's participation in this research project is voluntary.

The interview will be conducted in private and will generally take between 20 minutes and 40 minutes, depending on your child's experiences. You will not see your child's answers and you will be asked to leave the room while the interview takes place (unless your child tells the interviewer they want you to stay).

#### Benefits and risks of participation

There are no direct benefits to your child for participating in this study, but information from the study will help give the Bureau of Justice Statistics a better understanding of victimization in this country. The study may also benefit your community and the Nation by improving programs that focus on community safety or policing.

If you or your child feels uncomfortable about any of the questions, it's OK to skip those questions. One possible risk is that some questions may upset your child, if he or she experienced a recent victimization. If your child does become upset during the interview, the interviewer will offer to take a break, or stop the interview and get you. Interviewers are all trained to identify signs of distress and will have links and toll-free phone numbers to connect to counselor services if needed.

There is also a possible risk that survey answers could be revealed, but we take several steps to protect your privacy and your child's privacy, and to prevent this from happening.

#### Protection of personal information

The study has several safeguards in place to protect the identities of all participants, including yours and your child's. The information you provide will not be shared with your child; and information your child provides will not be shared with you, the child's school, or the authorities.

The researchers will take additional steps to protect your identity and your child's identity.

- We'll treat all of the information in this study as private. The information will be used only for research purposes.
- We'll label your child's interview answers with a code number only, not his or her name.
- We'll store all personal information in a protected computer file separate from the interview data. We'll keep the key to the code in a password-protected database.
- We'll combine your child's data with those of other people in the study. In addition, we'll only put information about groups of people in our reports. This means we can't put information about individuals in any report about the NSCS Study.
- We'll destroy all personal information that could identify you and your child, like your name, address, and phone number, after this phase of the study is over.

We would like to record the interview. Sometimes it is helpful to review a portion of a recording to better understand how the interview went. If the recording is reviewed later, it will only be by a few Westat staff and possibly the client (BJS). We may use answers from the recordings in our research reports but we never include names in the reports. If you choose not to allow your child's interview to be recorded, that's okay.

To help keep everything private:

- Your child's name will not be recorded on the interview notes or reported in any reports.
- Everything that your child says will be confidential that is, no one outside the research team will know what your child told us.

The Bureau of Justice Statistics (BJS) is authorized to conduct this data collection under 34 U.S.C. § 10132. BJS will protect and maintain the confidentiality of personally identifiable information (PII) to the fullest extent under federal law. BJS, its employees, and its contractors (Westat staff) will only use the information provided for statistical or research purposes pursuant to 34 U.S.C. § 10134. All PII collected under BJS's authority is protected under the confidentiality provisions of 34 U.S.C. § 10231. Any person who violates these provisions may be punished by a fine up to \$10,000, in addition to any other penalties imposed by law. Further, per the Cybersecurity Enhancement Act of 2015 (6 U.S.C. § 151), federal information systems are protected from malicious activities through cybersecurity screening of transmitted data. Since the survey is protected under 34 U.S.C. § 10134 and 10231 even if we learn that you or someone else is harming you, your child, or others around you, we are legally not allowed to report this to the police or anyone else. However, you and your child are free to tell anyone about your experiences. We will be giving everyone who completes the survey a link to a website that has contact information for people who can help.

#### Questions

You can ask the interviewer any questions you have about this study.

If you have any other questions about the study, call Westat's toll-free number, 1-855-849-6119, weekdays between 9:00 a.m. and 9:00 p.m. and weekends between 11:00 a.m. and 7:00 p.m. Eastern Time. You can also send an email to Westat at NSCS@Westat.com.

If you have any questions about your rights as a NSCS Study participant, call Westat's Human Subjects Protections office at 1-888-920-7631. Please leave a message with your first name, the name of the research study that you are calling about (National Survey of Crime and Safety), and a phone number beginning with the area code. A Westat IRB representative will return your call as soon as possible.

#### Consent request

Please tell the interviewer if you give permission to ask your child if he/she wants to participate in the interview. Your child must also agree to participate in the interview. Your child will be

told that he or she agrees to take part in the study, but has the right to refuse individual questions, to stop the interview at any time, or refuse to participate in this or any future interviews.

I have read the information about this study and have been given the chance to discuss it and to ask questions. I understand that my child must also agree to participate.

- $\hfill\Box$  I give permission for you to ask my child to participate in the interview
- $\square$  I give permission for my child's interview to be recorded for quality control purposes

#### COVER SHEET

# NSCS Condition 1 (Control) Interview

## Blaise Item-Level Specifications Report

#### Items contained in this report:

- Front
- FAQs
- Household Roster
- Contact Information
- NEWHHR
- BNoninterview
- Control Card
- BSetupRoster
- BNCVS1
- Setup of Incident Roster
- BNCVS2
- BUndup
- 2016 Core change questions
- Placeholder for current supplement
- BInform
- BPhoneContactInfo
- BPhone\_Lang\_PersonLevel
- BNonEnglish
- BBack
- Setup of Editing/Coding Roster
- Supplement Debriefing Instruments
- DRAFT SPECS

Last Modified: Tuesday, May 13, 2014

### Survey: NCVS 2016 Core Changes Section: BNCVS1

# **CONDITION 1 SPECS BEGIN HERE**

Last Modified: Monday, April 21, 2014 Page 1072 of 1853

Survey: NCVS 2016 Core Changes Section: BNCVS1

## **BNCVS1**

ock BNCVS1 Ы

**Description:** Mobility, Business at Sample Address, Crime Screen Questions, Vandalism/Hate Crime/Identity Theft Screen Questions

Tab Name: NCVS-1

Fly Over Name: Universe Type: If

**Inherited Universe:** 

Universe: WEBEC ne 1 and SKIPMID ne 1

**Universe Description:** 

Array:

**Block Instructions:** 

Last Modified: Monday, April 21, 2014

Start\_CP Field

**Description:** Phone or In Person

Form Pane Label:

SAS Name:

Tag Name: Inherited Universe:

Universe:

Universe Description:

Question Text:\* IS THIS A PHONE INTERVIEW OR IN PERSON?

Answer list: MODE

| Value: | Mnemonic: | Description: |
|--------|-----------|--------------|
| 1      | Personal  | IN PERSON    |
| 2      | Telephone | PHONE        |

Skip Instructions: IF TELEPHONE INTERVIEW, GO TO MOBILITY IF PERSONAL INTERVIEW AND CONSENT TO RECORD GIVEN AT CONSENT, GO TO CONFRECORDINTRO IF PERSONAL INTERVIEW AND NO CONSENT TO RECORD, GO TO MOBILITLY

Last Modified: Monday, April 21, 2014

**Description:** Confirm record intro

Form Pane Label:

SAS Name:

Tag Name:

**Inherited Universe:** 

Universe:

Universe Description: Previously consented to being recorded

Question Texter You've consented to participate in this interview as well as to have the interview recorded for quality control purposes. I am going to turn on the recording now and ask you to confirm that permission to record.

Answer List: Enter\_1\_ To\_Continue

| Value: | Mnemonic: | Description:        |
|--------|-----------|---------------------|
| 1      |           | Enter 1 to Continue |

Skip Instructions: CONFRECORD

**Description:** Confirm record

Form Pane Label:

SAS Name:

Tag Name: Inherited Universe:

Universe:

Universe Description: Previously consented to being recorded

#### Question Text

[START RECORDING. THEN STATE:] Today's date is [STATE <u>LOCAL</u> DATE AND TIME including AM/PM] . To confirm, you have given your permission to record this interview for quality control purposes. Is that correct?"

#### Answer list: TYESNO

| Value: | Mnemonic: | Description: |
|--------|-----------|--------------|
| 1      | Yes       | Yes          |
| 2      | No        | No           |

Skip Instructions: If Yes, go to MOBILITY

IF NO, go to NORECORD

Survey: NCVS 2016 Core Changes Section: BNCVS1

NORECORD Field

Description: R does not want it recorded

Form Pane Label:

SAS Name:

Tag Name: Inherited Universe:

Universe:

Universe Description:

Question+Text: [STOP RECORDING. THEN STATE:]

That's fine. The interview will not be recorded.

Answer list: MODE

| Value: | Mnemonic: | Description:        |
|--------|-----------|---------------------|
| 1      |           | Enter 1 to continue |

Skip Instructions: MOBILITY

Block Mobility
BNCVS1.Mobility

**Description:** Length of Time at Sample Address

Tab Name: Mobility questions

Fly Over Name: Universe Type: If

Inherited Universe: WEBEC ne 1 and SKIPMID ne 1

U

nivers e:

Univer se Descri ption:

Array:

**Block Instructions:** 

Last Modified: Monday, April 21, 2014

### **TIMEATADDRESS**

Field

**BNCVS1.Mobility.TIMEATADDRESS** 

**Description:** How long respondent has lived at sample address

Form Pane Label: How long at address

**SAS Name:** 

Tag Name: TIMEATADDRESS

Inherited Universe: WEBEC ne 1 and SKIPMID ne 1

Universe: NEXTPERSON eq 1-30 and that line number is a valid respondent (i.e. that line

number has a PELIG le 5)

Universe Description: An NCVS eligible household member's line number was entered at NEXTPERSON

(12 years of age and older with a PELIG less than or equal to 5).

Question Text: Before we get to the crime questions, I have ^SOME\_ONEORTWO questions

that are helpful in studying where and why crimes occur.

LAST REPORTED AS: \*LIVEDHERE \*MOYRS

+ Ask or verify:

How long **^HAVE\_HAS ^YOU\_NAME** lived at this address?

- + Probe: (Just approximately.)
- + Enter number of years lived at address.
- + Enter 0 for less than a year.

Fills: SOME\_ONEORTWO

Instructions: If L NO eq SUM HHRESP fill SOME ONEORTWO with "some"

Else fill SOME ONEORTWO with "one or two".

Fills: LIVEDHERE

Instructions: If INCSAM = 0 and REPLCE = 1 fill with "Not previously recorded"

If YRATADD eq 0 fill LIVEDHERE with MOATADD
Elseif YRATADD eq 98 fill LIVEDHERE with "Refused"
Elseif YRATADD eq 99 fill LIVEDHERE with "Don't know"
Elseif YRATADD eq 'empty' fill LIVEDHERE with "Not"

**Else fill LIVEDHERE with YRATADD** 

Fills: MOYRS

Instructions: If YRATADD eq 0 fill MOYRS with "month(s)"

Elseif YRATADD eq 'empty' fill MOYRS with "previously recorded"

Else fill MOYRS with "year(s)"

Fills: HAVE HAS

Instructions: If SELFPROXY eq 2 fill HAVE\_HAS with "have"

Else fill HAVE\_HAS with "has".

Fills: YOU NAME

Instructions: If SELFPROXY eq 2 fill YOU\_NAME with "you"

Else fill YOU\_NAME with ^NAME.

Length: 2

Min: 0
Max: 96

※Don't Know

Refuse

Empty

On Input

On Output

Type: Integer

Store Instructions: Store 4 in PELIG

Store CURMON, CURDAY, CURYEAR in INTDATE (mmddyyyy)

If TIMEATADDRESS in 1..96 store 1 in PER6MONS

Array:

Skip Instructions: If TIMEATADDRESS = 13-96 and gt entry of 12-95 in TAGE (age from control card)

goto TIMEATADDRESS\_CK

Elseif TIMEATADDRESS = 0 goto MONTHSATADDRESS,

Elseif TIMEATADDRESS = DK, RF goto TIMEATADDRESSPROBE, Elseif TIMEATADDRESS = 01..04 goto TIMESMOVEDIN5YEARS,

Elseif RESPLINE goto BUSINESS

Else goto SQTHEFT

Last Modified: Thursday, April 16, 2009

# TIMEATADDRESS\_CK

Check

BNCVS1.Mobility.TIMEATADDRESS\_CK

Description: Edit check when timed respondent has resided at current address is greater than the

respondent's age.

Inherited Universe: WEBEC ne 1 and SKIPMID ne 1

Universe: TIMEATADDRESS > TAGE value of 12-96

Universe Description: Individual respondent reports a number of years living at sample address that is

greater than their age

Text: You said you lived at this address **^YRSATADDRESS** years but I have

**^YOU\_NAME** listed as **^AGE\_NO** years old.

\* Return to TIMEATADDRESS to make a change.

**Check Instructions:** 

Type: Hard

Skip Instructions: TIMEATADDRESS

Fills: YRSATADDRESS

Instructions: If TIMEATADDRESS eq DK, RF leave YRSATADDRESS blank

Else fill YRSATADDRESS with (entry from) TIMEATADDRESS

(do not fill for TIMEATADDRESS = DK,RF)

Fills: YOU\_NAME

Instructions: If SELFPROXY eq 2 fill YOU\_NAME with "you"

Else fill YOU\_NAME with ^NAME.

Fills: AGE NO

Instructions: If AGE eq 0 fill AGE NO with "less than 1"

Elseif AGE ge 97 fill AGE\_NO with "older than 96"

Else fill AGE\_NO with the variable AGE

### **MONTHSATADDRESS**

BNCVS1.Mobility.MONTHSATADDRESS

**Description:** How many months has respondent lived at sample address

Form Pane Label: Months at address

SAS Name:

Tag Name: MONTHSATADDRESS

Inherited Universe: WEBEC ne 1 and SKIPMID ne 1

Universe: TIMEATADDRESS eq 0

**Universe Description:** 

Question Text: \* Ask or verify:

How many months?

Type: Integer Length: 2

Min: 1 Max: 11

☑Don't Know

☐ Empty

On Input

☑On Output

Store Instructions: If TIMEATADDRESS less than 1 store 2 in PER6MONS

Elseif MONTHSATADDRESS eq DK,RF store 3 in PER6MONS

Else store 1 in PER6MONS

Array:

Special Instructions: Valid values are 01-11 and DK (Don't know) and RF (Refused)

Skip Instructions: TIMESMOVEDIN5YEARS

### **TIMEATADDRESSPROBE**

BNCVS1.Mobility.TIMEATADDRESSPROBE

Field

**Description:** Probe to determine how long respondent has lived at the sample address

Form Pane Label: How long probe

**SAS Name:** 

Tag Name: TIMEATADDRESSPROBE

Inherited Universe: WEBEC ne 1 and SKIPMID ne 1

Universe: TIMEATADDRESS = DK,RF

**Universe Description:** 

Question Text: ^HAVE\_HAS\_C ^YOU\_NAME lived here:

+Read appropriate categories.

Fills: HAVE\_HAS\_C

Instructions: If SELFPROXY eq 2 fill HAVE\_HAS\_C with "Have"

Else fill HAVE\_HAS\_C with "Has".

Fills: YOU\_NAME

Instructions: If SELFPROXY eq 2 fill YOU\_NAME with "you"

Else fill YOU\_NAME with ^NAME.

Type: Enumerated

Length: 1

Answer List: Time\_At\_Address

| Value: | Mnemonic: | Description:                                      |
|--------|-----------|---------------------------------------------------|
| 1      | 1         | [bold]More than 5 years?[n]                       |
| 2      | 2         | [bold]Less than 5 years but more than 1 year?[n]  |
| 3      | 3         | [bold]Less than 1 year but more than 6 months?[n] |
| 4      | 4         | [bold]Six months or less?[n]                      |
| 5      |           | Don't know                                        |

| ☐ Don't Know |
|--------------|
| ⊠ Refuse     |
| ☐ Empty      |

Survey: NCVS 2016 Core Changes
Section: BNCVS1.Mobility

On Input
Son Output

Store Instructions: If TIMEATADDRESSPROBE eq 1..2 store 1 in PER6MONS (Yes, person in household more than 12 months)
Elseif TIMEATADDRESSPROBE eq 3,4 store 2 in PER6MONS (No, person not in household more than 12 months)
Elseif TIMEATADDRESSPROBE eq 5 or RF store 3 in PER6MONS (Don't know or refused, if person in household more than 6 months)

Array:

**Skip Instructions:** If TIMESATADDRESSPROBE = 2,3,4,5 goto TIMESMOVEDIN5YEARS, Else goto SQTHEFT

Last Modified: Monday, April 21, 2014

### **TIMESMOVEDIN5YEARS**

Field

BNCVS1.Mobility.TIMESMOVEDIN5YEARS

**Description:** How many times has the respondent moved in the last 5 years

Form Pane Label: Times moved in 5 yrs

**SAS Name:** 

Tag Name: TIMESMOVEDIN5YEARS

Inherited Universe: WEBEC ne 1 and SKIPMID ne 1

Universe: TIMEATADDRESS eq 01..04 or\

MONTHSATADDRESS or\

TIMEATADDRESSPROBE eq 2..5

Universe Description: Entries in TIMEATADDRESS or TIMEATADDRESSPROBE eq less than 5 years or

any entry in MONTHSATADDRESS

Question Text: Altogether, how many times ^HAVE\_HAS ^YOU\_NAME moved in the last 5

years, that is, since ^MOVEDATE1 ^MOVEDATE2?

+ Enter number of times.

Fills: HAVE\_HAS

Instructions: If SELFPROXY eq 2 fill HAVE\_HAS with "have"

Else fill HAVE\_HAS with "has".

Fills: YOU\_NAME

Instructions: If SELFPROXY eq 2 fill YOU\_NAME with "you"

Else fill YOU\_NAME with ^NAME.

Fills: MOVEDATE1

Instructions: Store curmon\_c in MOVEDATE1.

Therefore if today is January 2nd fill MOVEDATE1 with "January"

Fills: MOVEDATE2

Instructions: Fill MOVEDATE2 with (current year - 5)

Type: Integer Length: 2

**Min:** 1

Survey: NCVS 2016 Core Changes

Blaise Item-Level Specifications Report
Section: BNCVS1.Mobility

Spider Version 1.6.2

| <b>Max:</b> 96                                                  |
|-----------------------------------------------------------------|
| <ul><li>X Don't Know</li><li>X Refuse</li><li>☐ Empty</li></ul> |
| ☐ On Input<br>※ On Output                                       |
| Array: 🗌                                                        |

Skip Instructions: SQTHEFT

# **NCVS1SEC1INTID**

Field

BNCVS1.Mobility.NCVS1SEC1INTID

| Description: I        | D of the FR who completed the NCVS 1, Section 1 block (Mobility)                                                                                                    |
|-----------------------|----------------------------------------------------------------------------------------------------|
| _                     | ncvs1sec1intid<br>WEBEC ne 1 and SKIPMID ne 1                                                                                                    |
| Universe:             |                                                                                                    |
| Universe Description: |                                                                                                    |
| Question Text:        |                                                                                                    |
| Type: (<br>Length: 3  | Classification<br>3                                                                                                    |
| ]<br>[<br>]           | □ Don't Know<br>□ Refuse<br>□ Empty                                                                                                    |
| ]                     | ☐ On Input<br>☑On Output                                                                                                    |
|                       | If ((TIMEATADDRESS eq 05-96 or<br>TIMEATADDRESSPROBE eq 1,RF or<br>TIMESMOVEDIN5YEARS eq 01-96,DK,RF) AND NCVS1SEC1INTID is empty)<br>store INTID in NCVS1SEC1INTID and<br>store USERID in NCVS1SEC1JBID |
| Array: [              |                                                                                                    |

# NCVS1SEC1JBID

BNCVS1.Mobility.NCVS1SEC1JBID

| Description:          | James Bond ID of the FR who completed the NCVS 1, Section 1 block (Mobility)                                                                                     |
|-----------------------|----------------------------------------------------------------------------------------------------|
| _                     | ncvs1sec1jbid<br>WEBEC ne 1 and SKIPMID ne 1                                                                                                    |
| Universe:             |                                                                                                    |
| Universe Description: |                                                                                                    |
| Question Text:        |                                                                                                    |
| Type:<br>Length:      | Classification<br>8                                                                                                    |
|                       | □ Don't Know □ Refuse □ Empty □ On Input                                                                                                    |
|                       | ⊠On Output                                                                                                    |
| Store Instructions:   | If ((TIMEATADDRESS eq 05-96 or<br>TIMEATADDRESSPROBE eq 1,RF or<br>TIMESMOVEDIN5YEARS eq 01-96,DK,RF) AND NCVS1SEC1JBID is empty)<br>store JBID in NCVS1SEC1JBID |
| Array:                |                                                                                                    |

Last Modified: Monday, April 21, 2014

Survey: NCVS 2016 Core Changes
Section: BNCVS1.Mobility
Blaise Item-Level Specifications Report
Spider Version 1.6.2

Last Modified: Wednesday, November 20, 2013

# **NCVS1SEC2INTID**

BNCVS1.Business at Sample Address.NCVS1SEC2INTID

| Description:          | ID of the FR who completed the NCVS 1, Section 2 block (Business)                                                                                |
|-----------------------|----------------------------------------------------------------------------------------------------|
| _                     |                                                                                                    |
| Universe:             |                                                                                                    |
| Universe Description: |                                                                                                    |
| Question Text:        |                                                                                                    |
| Type:<br>Length:      | Classification 3                                                                                                    |
|                       | ☐ Don't Know ☐ Refuse ☐ Empty                                                                                                    |
|                       | ☐ On Input<br>☑On Output                                                                                                    |
| Store Instructions:   | If ((BUSINESS eq 2 or<br>BUSINESSSIGN eq 1,2) AND NCVS1SEC2INTID is empty)<br>store INTID in NCVS1SEC2INTID and<br>store USERID in NCVS1SEC2JBID |
| Array:                |                                                                                                    |

# NCVS1SEC2JBID

Field

Page 1088 of 1853

BNCVS1.Business at Sample Address.NCVS1SEC2JBID

| Description:          | James Bond ID of the FR who completed the NCVS 1, Section 2 block (Business)                             |
|-----------------------|----------------------------------------------------------------------------------------------------|
| _                     | ncvs1sec2jbid                                                                                            |
| Inherited Universe:   | WEBEC ne 1 and SKIPMID ne 1                                                                              |
| Universe:             |                                                                                                    |
| Universe Description: |                                                                                                    |
| Question Text:        |                                                                                                    |
| Type:                 | Classification                                                                                           |
| Length:               | 8                                                                                                    |
|                       | □ Don't Know □ Refuse □ Empty □ On Input                                                                 |
|                       | ☐ On input  XOn Output                                                                                   |
|                       | If ((BUSINESS eq 2 or BUSINESSSIGN eq 1,2) AND NCVS1SEC2JBID is empty) store USERID in NCVS1SEC2JBID and |
|                       |                                                                                                    |

#### **Block**

## **Crime Screen Questions**

**BNCVS1.Crime Screen Questions** 

**Description:** Screen Questions for Household Respondent and Individual Respondents

Tab Name: Crime Screen Questions for HHR and Ind Resp

Fly Over Name: Universe Type: If

Inherited Universe: WEBEC ne 1 and SKIPMID ne 1

Universe:

**Universe Description:** 

Array:

**Block Instructions:** 

Survey: NCVS 2016 Core Changes Section: BNCVS1.Crime Screen Questions

**SQTHEFT** Field

BNCVS1.Crime Screen Questions.SQTHEFT

**Description:** Intro to screener questions/first screener question - was something stolen.

Form Pane Label: Was something stolen

**SAS Name:** 

Tag Name: SQTHEFT

Inherited Universe: WEBEC ne 1 and SKIPMID ne 1

**Universe: TIMEATADDRESS** 

#### **Universe Description:**

Question Text: I'm going to read some examples that will give you an idea of the kinds of crimes this study covers.

As I go through them, tell me if any of these happened to "YOU\_NAME in the last 12 months, that is, since "REFPRD1.

Was something belonging to ^YOU\_NAMECAP stolen, such as--

- +Read each category.
- -- Things that you carry, like luggage, a wallet, purse, briefcase, book -
- --Clothing, jewelry, or cellphone -
- --Bicycle or sports equipment -
- --Things in your home like a TV, stereo, or tools -
- **^THINGSOUTSIDEHOME**
- **^THINGSBELONGTO**
- --Things from a vehicle, such as a package, groceries, camera, or CDs OR
- --Did anyone ATTEMPT to steal anything belonging to ^YOU NAME?
- +Ask only if necessary:

(Did any incidents of this type happen to **^YOU\_HIM\_HER?**)

Fills: YOU\_NAME

Instructions: If SELFPROXY eq 2 fill YOU\_NAME with "you"

Else fill YOU\_NAME with ^NAME.

Fills: REFPRD1

Instructions: If INCSAM eq 0 and eq to RESPLINE fill REFPRD1 with LSTHHRINTDATE

Elseif INCSAM eq 0 and LSTINTDATE is empty fill REFPRD1 with (INTPER

minus twelve months) [the first day of the month twelve months ago in the format

month day, year for respondents new to the household]
Elseif INCSAM eq 0 fill REFPRD1 with LSTINTDATE

Elseif INCSAM eq 0 and REPLCE eq 1 fill REFPRD1 with the 1st day of the month 12 months ago (replacement household)

Elseif INCSAM eq 1 fill REFPRD1 with (INTPER minus twelve months) [the first day of the month twelve months ago in the format month day, year for all respondents This fills the beginning date (month, day, year) of the reference period. For example, September 6, 2003. If respondent is the household respondent (for continuing cases) then the beginning of the reference period is the date of last interview for the last household respondent. If this is a continuing case and the respondent is new to the household (LSTINTDATE is empty) the beginning of the reference period is the 1st day of the month twelve months ago. If respondent is an individual respondent (for continuing cases) then the beginning of the reference period is the date of their last interview. However, if respondent was a noninterview 12 months ago, the beginning of the reference period is the 1st day of the month 12 months ago (this is setup when the SCIF is created, so no calculation needed in the instrument). If this is an incoming case, the beginning of the reference period is the 1st day of the month 12 months ago.

Fills: YOU\_NAMECAP

Instructions: If SELFPROXY eq 2 fill YOU NAMECAP with "YOU"

Else fill YOU NAMECAP with ^NAME.

Fills: THINGSOUTSIDEHOME

Instructions: If RESPLINE (talking to household respondent) fill THINGSOUTSIDEHOME with

"-- Things outside your home such as a garden hose or lawn furniture -"

**Else leave THINGSOUTSIDEHOME blank** 

Fills: THINGSBELONGTO

Instructions: If RESPLINE (talking to the household respondent) fill THINGSBELONGTO with

"-- Things belonging to children in the household -"

Else leave THINGSBELONGTO blank

Fills: YOU\_HIM\_HER

Instructions: If SELFPROXY eq 2 fill YOU\_HIM\_HER with "you"

Elseif SELFPROXY eq 4 AND SEX eq 1 fill YOU\_HIM\_HER with "him" Elseif SELFPROXY eq 4 AND SEX eq 2 fill YOU\_HIM\_HER with "her"

Elseif SELFPROXY eq 4 AND SEX ne 1 or 2 fill YOU\_HIM\_HER with ^NAME.

**Type:** Enumerated

Length: 1

Last Modified: Wednesday, November 18, 2015 Page 1091 of 1853

Survey: NCVS 2016 Core Changes Section: BNCVS1.Crime Screen Questions

Answer List: TYesNo

| Value: | Mnemonic:    | Description:                  |
|--------|--------------|-------------------------------|
| 1      | Yes          | Yes                           |
| 2      | No           | No                            |
|        | XF           | Don't Know<br>Refuse<br>Empty |
|        | □ (<br> X  ( | On Input<br>On Output         |

Store Instructions: If SQTHEFT = 1 store 1 in INCINDEX

Array: 🗌

**Skip Instructions:** If SQTHEFT = 1 goto SQTHEFTTIMES

Elseif SQTHEFT = 2, DK, RF and RESPLINE goto SQBREAKIN

Else goto SQATTACKWHERE

# **SQTHEFTTIMES**

BNCVS1.Crime Screen Questions.SQTHEFTTIMES

| <b>Description:</b> Number of times something was stolen   |   |
|------------------------------------------------------------|---|
| Form Pane Label: Theft num. of times SAS Name:             |   |
| Tag Name: SQTHEFTTIMES                                     |   |
| Inherited Universe: WEBEC ne 1 and SKIPMID ne 1            |   |
| Universe: SQTHEFT = 1                                      |   |
| Iniverse Description:                                      |   |
| Question Text: How many times?                             |   |
| Type: Integer                                              |   |
|                                                            |   |
| Length: 2                                                  |   |
| Min: 1<br>Max: 30                                          |   |
| ☐ Don't Know ☑Refuse ☐ Empty                               |   |
| ☐ On Input<br>☑ On Output                                  |   |
| Store Instructions: Store SQTHEFTTIMES in SQTHEFTTMS(I_no) | ) |
| Array: 🗌                                                   |   |
| Skip Instructions: SQTHEFTSPEC                             |   |

Last Modified: Monday, April 21, 2014

**SQTHEFTSPEC** Field

BNCVS1.Crime Screen Questions.SQTHEFTSPEC

| SNOVE LOTTING GOLDEN QUESTIONS. OQ TITLET TO LEG                                                                  |
|----------------------------------------------------------------------------------------------------|
| Description: Write-in entry to describe what happened during this incident - Theft                                |
| Form Pane Label: Theft SQ Specify SAS Name: Tag Name: SQTHEFTSPEC Inherited Universe: WEBEC ne 1 and SKIPMID ne 1 |
| Universe:                                                                                                    |
| Universe Description: SQTHEFT = 1                                                                                 |
| Question Text: What happened?                                                                                     |
| ◆Describe all incidents for this screener below.                                                                  |
| Type: String Length: 100                                                                                          |

☐ Don't Know ☑Refuse ☐ Empty

On Input
On Output

Array: 🗌

Skip Instructions: If RESPLINE goto SQBREAKIN

Else goto SQATTACKWHERE

#### **SQBREAKIN**

BNCVS1.Crime Screen Questions.SQBREAKIN

**Description:** Did someone break into or attempt to break into respondent's home\

(Household respondent only)

Form Pane Label: Did someone break-in

SAS Name:

Tag Name: SQBREAKIN

Inherited Universe: WEBEC ne 1 and SKIPMID ne 1

Universe: TIMEATADDRESS AND L\_NO = SUM\_HHRESP

**Universe Description:** 

Question Text: ^HAS\_OTHERTHAN anyone --

- +Read each category.
- --Broken in or ATTEMPTED to break into **^YOUR\_NAME** home by forcing a door or window, pushing past someone, jimmying a lock, cutting a screen, or entering through an open door or window?
- --Has anyone illegally gotten in or tried to get into a garage, shed, or storage room?

OR

- --Illegally gotten in or tried to get into a hotel or motel room or vacation home where **^YOU\_NAME** were staying?
- +Ask only if necessary:

(Did any incidents of this type happen to **YOU\_HIM\_HER?**)

Fills: HAS OTHERTHAN

Instructions: If SQTHEFT or SQBREAKIN or SQMVTHEFT or SQATTACKWHERE eq 1 fill

HAS\_OTHERTHAN with "Other than any incidents already mentioned, has"

Else fill HAS\_OTHERTHAN with "Has".

Fills: YOUR\_NAME

Instructions: If SELFPROXY eq 2 fill YOUR\_NAME with "your"

Else fill YOUR\_NAME with ^NAME.

Fills: YOU\_NAME

Instructions: If SELFPROXY eq 2 fill YOU\_NAME with "you"

Else fill YOU\_NAME with ^NAME.

Survey: NCVS 2016 Core Changes Section: BNCVS1.Crime Screen Questions

Fills: YOU\_HIM\_HER

Instructions: If SELFPROXY eq 2 fill YOU\_HIM\_HER with "you"

Elseif SELFPROXY eq 4 AND SEX eq 1 fill YOU\_HIM\_HER with "him" Elseif SELFPROXY eq 4 AND SEX eq 2 fill YOU\_HIM\_HER with "her"

Elseif SELFPROXY eq 4 AND SEX ne 1 or 2 fill YOU\_HIM\_HER with ^NAME.

Type: Enumerated

Length: 1

Answer List: TYesNo

| Value: | Mnemonic:            | Description:                                         |
|--------|----------------------|------------------------------------------------------|
| 1      | Yes                  | Yes                                                  |
| 2      | No                   | No                                                   |
|        | ⊠R<br>□ E            | on't Know<br>efuse<br>Empty<br>On Input<br>On Output |
| Store  | e Instructions: If S | QBREAKIN = 1 store 1 in INCINDEX                     |
|        | Array: 🗌             |                                                      |

**Skip Instructions:** If SQBREAKIN = 1 goto SQBREAKINTIMES

Else goto SQTOTALVEHICLES

### **SQBREAKINTIMES**

**BNCVS1.Crime Screen Questions.SQBREAKINTIMES** 

**Description:** Number of times home/building was broken into\ (Household respondent only)

Form Pane Label: Break-in num. times

**SAS Name:** 

Tag Name: SQBREAKINTIMES

Inherited Universe: WEBEC ne 1 and SKIPMID ne 1

Universe: SQBREAKIN=1

**Universe Description:** 

**Question Text: How many times?** 

Type: Integer Length: 2

Min: 1 Max: 30

> ☐ Don't Know ☒Refuse

☐ Empty

☐ On Input ☑ On Output

**Store Instructions:** STORE SQBREAKINTIMES IN SQBREAKINTMS(I\_no)

Array: 🗌

Skip Instructions: SQBREAKINSPEC

### **SQBREAKINSPEC**

Field

BNCVS1.Crime Screen Questions.SQBREAKINSPEC

Description: Write-in entry to describe what happened during this incident - Break-in\ (Household respondent only) Form Pane Label: Break-in SQ Specify **SAS Name:** Tag Name: SQBREAKINSPEC Inherited Universe: WEBEC ne 1 and SKIPMID ne 1 Universe: SQBREAKIN = 1 **Universe Description: Question Text: What happened?** +Describe all incidents for this screener below. Type: String Length: 100 ☐ Don't Know **X**Refuse

Array:

☐ Empty

☐ On Input ✓ On Output

Skip Instructions: SQTOTALVEHICLES

Last Modified: Monday, April 21, 2014

Survey: NCVS 2016 Core Changes Section: BNCVS1.Crime Screen Questions

Field

#### **SQTOTALVEHICLES**

BNCVS1.Crime Screen Questions.SQTOTALVEHICLES

**Description:** Total number of vehicles the household has owned over the last 12 months\

(Household respondent only)

Form Pane Label: Total HH vehicles

**SAS Name:** 

Tag Name: SQTOTALVEHICLES

Inherited Universe: WEBEC ne 1 and SKIPMID ne 1

Universe: SQBREAKIN

**Universe Description:** 

Question Text: What was the TOTAL number of cars, vans, trucks, motorcycles, or other motor vehicles owned by ^YOU\_NAME or any other member of ^THIS\_THAT\_SQ household during the last 12 months? Include those ^YOU\_HE\_SHE no longer ^OWN\_OWNS.

+ If greater than 4, enter 4.

Fills: YOU NAME

Instructions: If SELFPROXY eq 2 fill YOU\_NAME with "you"

Else fill YOU\_NAME with ^NAME.

Fills: THIS\_THAT\_SQ

Instructions: If SELFPROXY eq 2 fill THIS\_THAT with "this"

Else fill THIS\_THAT with "that"

Fills: YOU HE SHE

Instructions: If SELFPROXY eq 2 fill YOU\_HE\_SHE with "you"

Elseif SELFPROXY eq 4 AND SEX eq 1 fill YOU\_HE\_SHE with "he"

Elseif SELFPROXY eq 4 AND SEX eq 2 fill YOU\_HE\_SHE with "she"

Elseif SELFPROXY eq 4 AND SEX is blank fill YOU\_HE\_SHE with ^NAME.

Fills: OWN\_OWNS

Instructions: If SELFPROXY eq 2 fill OWN\_OWNS with "own"

Else fill OWN\_OWNS with "owns"

Type: Integer Length: 1

| Min: 0<br>Max: 4                    |                                |
|-------------------------------------|--------------------------------|
| ☐ Don't Know<br>☒ Refuse<br>☐ Empty |                                |
| ☐ On Input<br>☑ On Output           |                                |
| Array: 🗌                            |                                |
| Skip Instructions: If SQTOTALVE     | EHICLES = 0 goto SQATTACKWHERE |

Else goto SQMVTHEFT

**SQMVTHEFT** 

**BNCVS1.Crime Screen Questions.SQMVTHEFT** 

**Description:** Were any of the household's vehicles or auto parts stolen\

(Household respondent only)

Form Pane Label: Motor vehicle theft

SAS Name:

Tag Name: SQMVTHEFT

Inherited Universe: WEBEC ne 1 and SKIPMID ne 1

Universe: SQTOTALVEHICLES = 1, 2, 3, 4, RF

**Universe Description:** 

Question Text: During the last 12 months, ^ALREADYMENTIONED ^WASTHE\_WEREANY -

- Read each category.
- -- Stolen or used without permission?
- -- Did anyone steal any parts such as a tire, car stereo, hubcap, or battery?
- -- Did anyone steal any gas from ^IT\_THEM\_SQ?
  OR
- -- Did anyone ATTEMPT to steal any vehicle or parts attached to ^IT THEM SQ?
- +Ask only if necessary:

(Did any incidents of this type happen to **YOU\_HIM\_HER?**)

Fills: ALREADYMENTIONED

Instructions: If SQTHEFT eq 1 or SQBREAKIN eq 1 fill ALREADYMENTIONED with "other

than any incident(s) already mentioned, "
Else leave ALREADYMENTIONED blank.

Fills: WASTHE\_WEREANY

Instructions: If SQTOTALVEHICLES eq 1 fill WASTHE\_WEREANY with "was the vehicle"

Else fill WASTHE\_WEREANY with "were any of the vehicles".

Fills: IT\_THEM\_SQ

Instructions: If SQTOTALVEHICLES eq 1 fill IT\_THEM\_SQ with "it"

Else fill IT\_THEM\_SQ with "them".

Survey: NCVS 2016 Core Changes Section: BNCVS1.Crime Screen Questions

Fills: YOU\_HIM\_HER

Instructions: If SELFPROXY eq 2 fill YOU\_HIM\_HER with "you"

Elseif SELFPROXY eq 4 AND SEX eq 1 fill YOU\_HIM\_HER with "him" Elseif SELFPROXY eq 4 AND SEX eq 2 fill YOU\_HIM\_HER with "her"

Elseif SELFPROXY eq 4 AND SEX ne 1 or 2 fill YOU\_HIM\_HER with ^NAME.

Type: Enumerated

Length: 1

Answer List: TYesNo

| Value:   | Mnemonic:                                                | Description:                                          |  |
|----------|----------------------------------------------------------|-------------------------------------------------------|--|
| 1        | Yes                                                      | Yes                                                   |  |
| 2        | No                                                       | No                                                    |  |
|          | ⊠R<br>□ E                                                | on't Know<br>Lefuse<br>Empty<br>On Input<br>On Output |  |
| Store    | Store Instructions: If SQMVTHEFT = 1 store 1 in INCINDEX |                                                       |  |
| Array: □ |                                                          |                                                       |  |

Skip Instructions: If SQMVTHEFT = 1 goto SQMVTHEFTTIMES

Else goto SQATTACKWHERE

## **SQMVTHEFTTIMES**

BNCVS1.Crime Screen Questions.SQMVTHEFTTIMES

**Description:** Number of times vehicles or auto parts stolen\
(Household respondent only)

Form Pane Label: MV Theft num. times

**SAS Name:** 

Tag Name: SQMVTHEFTTIMES

Inherited Universe: WEBEC ne 1 and SKIPMID ne 1

Universe: SQMVTHEFT=1

**Universe Description:** 

**Question Text: How many times?** 

Type: Integer Length: 2

Min: 1 Max: 30

☐ Don't Know

⊠Refuse

☐ Empty

☐ On Input

✓ On Output

**Store Instructions:** Store SQMVTHEFTTIMES in SQMVTHEFTTMS(I\_no)

Array: 🗌

Skip Instructions: SQMVTHEFTSPEC

### **SQMVTHEFTSPEC**

Field

BNCVS1.Crime Screen Questions.SQMVTHEFTSPEC

**Description:** Write-in entry to describe what happened during this incident - Motor Vehicle Theft\
(Household respondent only)

Form Pane Label: MV Theft SQ Specify

SAS Name:

Tag Name: SQMVTHEFTSPEC

Inherited Universe: WEBEC ne 1 and SKIPMID ne 1

**Universe: SQMVTHEFTTIMES** 

**Universe Description:** 

**Question Text: What happened?** 

+Describe all incidents for this screener below.

Type: String
Length: 100

Don't Know
Refuse
Empty

On Input
On Output

Skip Instructions: SQATTACKWHERE

Survey: NCVS 2016 Core Changes Section: BNCVS1.Crime Screen Questions

Field

#### **SQATTACKWHERE**

BNCVS1.Crime Screen Questions.SQATTACKWHERE

Description: Was the respondent attacked, threatened, or was something stolen from one of these

places

Form Pane Label: Attack where

SAS Name:

Tag Name: SQATTACKWHERE

Inherited Universe: WEBEC ne 1 and SKIPMID ne 1

**Universe: TIMEATADDRESS** 

**Universe Description:** 

Question Text: \*\text{SINCE\_OTHERTHAN \*\text{REFPRD1, \*\text{VERE\_WAS \*\text{YOU\_NAME}} attacked or threatened OR did \*\text{YOU\_HE\_SHE} have something stolen from \*\text{YOU\_HIM\_HER}

-

- +Read each category.
- -- At home including the porch or yard -
- --At or near a friend's, relative's, or neighbor's home -
- --At work or school -
- --In places such as a storage shed or laundry room, a shopping mall, restaurant, bank, or airport -
- --While riding in any vehicle -
- -- On the street or in a parking lot -
- --At such places as a party, theater, gym, picnic area, bowling lanes, or while fishing or hunting -

OR

- --Did anyone ATTEMPT to attack or ATTEMPT to steal anything belonging to ^YOU\_HIM\_HER from any of these places?
- +Ask only if necessary:

(Did any incidents of this type happen to **YOU\_NAME**?)

Fills: SINCE\_OTHERTHAN

Instructions: If SQTHEFT or SQBREAKIN or SQMVTHEFT eq 1 fill SINCE\_OTHERTHAN with

"Other than any incidents already mentioned, since"

Else fill SINCE OTHERTHAN with "Since".

Fills: REFPRD1

Instructions: If INCSAM eq 0 and eq to RESPLINE fill REFPRD1 with LSTHHRINTDATE

Elseif INCSAM eq 0 and LSTINTDATE is empty fill REFPRD1 with (INTPER

minus twelve months) [the first day of the month twelve months ago in the format month day, year for respondents new to the household]

Elseif INCSAM eq 0 and REPLCE eq 1 fill REFPRD1 with the 1st day of the

Elseif INCSAM eq 0 and REPLCE eq 1 fill REFPRD1 with the 1st day of the month 12 months ago (replacement household)

Elseif INCSAM eq 1 fill REFPRD1 with (INTPER minus twelve months) [the first day of the month twelve months ago in the format month day, year for all respondents This fills the beginning date (month, day, year) of the reference period. For example, September 6, 2003. If respondent is the household respondent (for continuing cases) then the beginning of the reference period is the date of last interview for the last household respondent. If this is a continuing case and the respondent is new to the household (LSTINTDATE is empty) the beginning of the reference period is the 1st day of the month 12 months ago. If respondent is an individual respondent (for continuing cases) then the beginning of the reference period is the date of their last interview. However, if respondent was a noninterview 12 months ago, the beginning of the reference period is the 1st day of the month 12 months ago (this is setup when the SCIF is created, so no calculation needed in the instrument). If this is an incoming case, the beginning of the reference period is the 1st day of the month 12 months ago.

Fills: YOU\_NAME

Instructions: If SELFPROXY eq 2 fill YOU NAME with "you"

Else fill YOU\_NAME with ^NAME.

Fills: YOU HE SHE

Instructions: If SELFPROXY eq 2 fill YOU\_HE\_SHE with "you"

Elseif SELFPROXY eq 4 AND SEX eq 1 fill YOU\_HE\_SHE with "he"
Elseif SELFPROXY eq 4 AND SEX eq 2 fill YOU\_HE\_SHE with "she"
Elseif SELFPROXY eq 4 AND SEX is blank fill YOU\_HE\_SHE with ^NAME.

Fills: YOU HIM HER

Instructions: If SELFPROXY eq 2 fill YOU\_HIM\_HER with "you"

Elseif SELFPROXY eq 4 AND SEX eq 1 fill YOU\_HIM\_HER with "him" Elseif SELFPROXY eq 4 AND SEX eq 2 fill YOU\_HIM\_HER with "her"

Elseif SELFPROXY eq 4 AND SEX ne 1 or 2 fill YOU\_HIM\_HER with ^NAME.

Fills: WERE\_WAS

Instructions: If SELFPROXY eq 2 fill WERE\_WAS with "were"

Else fill WERE WAS with "was".

Type: Enumerated

Last Modified: Wednesday, November 18, 2015

Survey: NCVS 2016 Core Changes Section: BNCVS1.Crime Screen Questions

Length: 1

Answer List: TYesNo

| Value: | Mnemonic: | Description:                                           |
|--------|-----------|--------------------------------------------------------|
| 1      | Yes       | Yes                                                    |
| 2      | No        | No                                                     |
|        | ⊠R<br>□ E | oon't Know<br>Refuse<br>Empty<br>On Input<br>On Output |

Store Instructions: If SQATTACKWHERE = 1 store 1 in INCINDEX

Array:

**Skip Instructions:** If SQATTACKWHERE = 1 goto SQATTACKWHERETIMES

Else goto SQATTACKHOW

# **SQATTACKWHERETIMES**

Field

BNCVS1.Crime Screen Questions.SQATTACKWHERETIMES

| <b>Description:</b> Number of times attacked, threatened | d, something stolen from one of these places |
|----------------------------------------------------------|----------------------------------------------|
| Form Pane Label: Attack where num. times SAS Name:       |                                              |
| Tag Name: SQATTACKWHERETIMES                             |                                              |
| Inherited Universe: WEBEC ne 1 and SKIPMID ne 1          |                                              |
| Universe: SQATTACKWHERE=1                                |                                              |
| Universe Description:                                    |                                              |
| Question Text: How many times?                           |                                              |
| Type: Integer                                            |                                              |
| Length: 2                                                |                                              |
| Min: 1<br>Max: 30                                        |                                              |
| ☐ Don't Know ☑Refuse ☐ Empty                             |                                              |
| ☐ On Input<br>図 On Output                                |                                              |
| Store Instructions: Store SQATTACKWHERETIMES in S        | SQATTACKWHERETMS(I_no)                       |
| Array: □                                                 |                                              |
| Skip Instructions: SQATTACKWHERESPEC                     |                                              |

### **SQATTACKWHERESPEC**

BNCVS1.Crime Screen Questions.SQATTACKWHERESPEC

Description: Write-in entry to describe what happened during this incident - Attacked where

Form Pane Label: Attack where SQ Specify

**SAS Name:** 

Tag Name: SQATTACKWHERESPEC

Inherited Universe: WEBEC ne 1 and SKIPMID ne 1

**Universe:** SQATTACKWHERE = 1

**Universe Description:** 

**Question Text: What happened?** 

\*Describe all incidents for this screener below.

Type: String
Length: 100

□ Don't Know
⊠ Refuse
□ Empty
□ On Input
⊠ On Output

Skip Instructions: SQATTACKHOW

Array:

**SQATTACKHOW** Field

BNCVS1.Crime Screen Questions.SQATTACKHOW

**Description:** Was the respondent attacked, threatened, or was something stolen in any of these

ways

Form Pane Label: Attack how

SAS Name:

Tag Name: SQATTACKHOW

Inherited Universe: WEBEC ne 1 and SKIPMID ne 1

**Universe: TIMEATADDRESS** 

**Universe Description:** 

Question Text: ^HAS\_OTHERTHAN anyone attacked or threatened ^YOU\_NAME in any of these ways --

- +Exclude telephone threats.
- \*Read each category.
- --With any weapon, for instance, a gun or knife -
- --With anything like a baseball bat, frying pan, scissors, or stick -
- --By something thrown, such as a rock or bottle -
- --Include any grabbing, punching, or choking -
- -- Any rape, attempted rape, or other type of sexual attack -
- -- Any face to face threats -

OR

- --Any attack or threat or use of force by anyone at all? Please mention it even if you are not certain it was a crime.
- +Ask only if necessary:

(Did any incidents of this type happen to **YOU\_NAME**?)

Fills: HAS\_OTHERTHAN

Instructions: If SQTHEFT or SQBREAKIN or SQMVTHEFT or SQATTACKWHERE eq 1 fill

HAS\_OTHERTHAN with "Other than any incidents already mentioned, has"

Else fill HAS\_OTHERTHAN with "Has".

Fills: YOU NAME

Instructions: If SELFPROXY eq 2 fill YOU\_NAME with "you"

Else fill YOU\_NAME with ^NAME.

Survey: NCVS 2016 Core Changes Section: BNCVS1.Crime Screen Questions

Type: Enumerated

Length: 1

Answer List: TYesNo

Array:

| Value: | Mnemonic:            | Description:                                          |
|--------|----------------------|-------------------------------------------------------|
| 1      | Yes                  | Yes                                                   |
| 2      | No                   | No                                                    |
|        | ⊠R<br>□ E            | on't Know<br>tefuse<br>Empty<br>On Input<br>On Output |
| Store  | e Instructions: If S | QATTACKHOW = 1                                        |

**Skip Instructions:** If SQATTACKHOW = 1 goto SQATTACKHOWTIMES

Else goto SQTHEFTATTACKKNOWNOFF

# **SQATTACKHOWTIMES**

Field

BNCVS1.Crime Screen Questions.SQATTACKHOWTIMES

| Description: Number of times attacked or threatened in one of these ways |
|--------------------------------------------------------------------------|
| Form Pane Label: Attack how num. times  SAS Name:                        |
| Tag Name: SQATTACKHOWTIMES                                               |
| Inherited Universe: WEBEC ne 1 and SKIPMID ne 1                          |
| Universe: SQATTACKHOW=1                                                  |
| Universe Description:                                                    |
| Question Text: How many times?                                           |
| Type: Integer Length: 2                                                  |
| Min: 1<br>Max: 30                                                        |
| □ Don't Know ☑Refuse □ Empty                                             |
| ☐ On Input ☑ On Output                                                   |
| Store Instructions: Store SQATTACKHOWTIMES in SQATTACKHOWTMS(I_no)       |
| Array: 🗌                                                                 |
| Skip Instructions: SQATTACKHOWSPEC                                       |
|                                                                          |

### **SQATTACKHOWSPEC**

BNCVS1.Crime Screen Questions.SQATTACKHOWSPEC

Description: Write-in entry to describe what happened during this incident - Attacked how

Form Pane Label: Attack how SQ Specify

**SAS Name:** 

Tag Name: SQATTACKHOWSPEC

Inherited Universe: WEBEC ne 1 and SKIPMID ne 1

**Universe: SQATTACKHOWTIMES** 

**Universe Description:** 

**Question Text: What happened?** 

\*Describe all incidents for this screener below.

Type: String
Length: 100

Don't Know
Refuse
Empty

On Input
On Output

Skip Instructions: SQTHEFTATTACKKNOWNOFF

### SQTHEFTATTACKKNOWNOFF

Field

BNCVS1.Crime Screen Questions.SQTHEFTATTACKKNOWNOFF

Description: Was the respondent attacked, threatened, or was something stolen by someone they

know

Form Pane Label: By known off

SAS Name:

**Tag Name:** SQTHEFTATTACKKNOWNOFF **Inherited Universe:** WEBEC ne 1 and SKIPMID ne 1

**Universe: TIMEATADDRESS** 

**Universe Description:** 

Question Text: People often don't think of incidents committed by someone they know.

^DID\_OTHERTHAN ^YOU\_NAME have something stolen from ^YOU\_HIM\_HER
OR ^WERE\_WAS ^YOU\_HE\_SHE attacked or threatened by --

- +Exclude telephone threats.
- \*Read each category.
- --Someone at work or school -
- -- A neighbor or friend -
- -- A relative or family member -
- --Any other person **^YOU\_HE\_SHE ^HAVE\_HAS** met or known?
- +Ask only if necessary:

(Did any incidents of this type happen to **YOU\_HIM\_HER?**)

Fills: DID OTHERTHAN

Instructions: If SQTHEFT or SQBREAKIN or SQMVTHEFT or SQATTACKWHERE or

SQATTACKHOW eq 1 fill DID\_OTHERTHAN with "Other than any incidents

already mentioned, did"

Else fill DID\_OTHERTHAN with "Did".

Fills: YOU\_NAME

Instructions: If SELFPROXY eq 2 fill YOU\_NAME with "you"

Else fill YOU\_NAME with ^NAME.

Fills: YOU HIM HER

Instructions: If SELFPROXY eq 2 fill YOU\_HIM\_HER with "you"

Blaise Item-Level Specifications Report Spider Version 1.6.2

Elseif SELFPROXY eq 4 AND SEX eq 1 fill YOU\_HIM\_HER with "him" Elseif SELFPROXY eq 4 AND SEX eq 2 fill YOU\_HIM\_HER with "her" Elseif SELFPROXY eq 4 AND SEX ne 1 or 2 fill YOU\_HIM\_HER with ^NAME.

Fills: YOU\_HE\_SHE

Instructions: If SELFPROXY eq 2 fill YOU\_HE\_SHE with "you"

Elseif SELFPROXY eq 4 AND SEX eq 1 fill YOU\_HE\_SHE with "he"
Elseif SELFPROXY eq 4 AND SEX eq 2 fill YOU\_HE\_SHE with "she"
Elseif SELFPROXY eq 4 AND SEX is blank fill YOU\_HE\_SHE with ^NAME.

Fills: WERE WAS

Instructions: If SELFPROXY eq 2 fill WERE\_WAS with "were"

Else fill WERE\_WAS with "was".

Fills: HAVE\_HAS

Instructions: If SELFPROXY eq 2 fill HAVE\_HAS with "have"

Else fill HAVE\_HAS with "has".

Type: Enumerated

Length: 1

Answer List: TYesNo

| Value: | Mnemonic: | Description:                                           |
|--------|-----------|--------------------------------------------------------|
| 1      | Yes       | Yes                                                    |
| 2      | No        | No                                                     |
|        | ⊠R<br>□ E | Pon't Know<br>Refuse<br>Empty<br>On Input<br>On Output |

**Store Instructions:** If SQTHEFTATTACKKNOWNOFF = 1 store 1 in INCINDEX

Array: 🗌

**Skip Instructions**: If SQTHEFTATTACKKNOWNOFF = 1 goto SQTHEFTATTACKKNOWNOFFTIMES

Else goto SQSEXUAL

# **SQTHEFTATTACKKNOWNOFFTIMES**

Field

BNCVS1.Crime Screen Questions.SQTHEFTATTACKKNOWNOFFTIMES

| Description:           | Number of times attacked, threatened, or had something stolen by someone respondent knew |    |
|------------------------|------------------------------------------------------------------------------------------|----|
| SAS Name:<br>Tag Name: | By known off num. times  SQTHEFTATTACKKNOWNOFFTIMES  WEBEC ne 1 and SKIPMID ne 1         |    |
| Universe:              | SQTHEFTATTACKKNOWNOFF=1                                                                  |    |
| Universe Description:  |                                                                                          |    |
| Question Text:         | How many times?                                                                          |    |
| Type:<br>Length:       | Integer 2                                                                                |    |
| Min:<br>Max:           |                                                                                          |    |
|                        | ☐ Don't Know  ☑Refuse ☐ Empty                                                            |    |
|                        | ☐ On Input ☑On Output                                                                    |    |
| Store Instructions:    | Store SQTHEFTATTACKKNOWNOFFTIMES SQTHEFTATTACKKNOWNOFFTMS(I_no)                          | in |
| Array:                 |                                                                                          |    |
| Skip Instructions:     | SQTHEFTATTACKKNOWNOFFSPEC                                                                |    |

Last Modified: Monday, April 21, 2014

### **SQTHEFTATTACKKNOWNOFFSPEC**

BNCVS1.Crime Screen Questions.SQTHEFTATTACKKNOWNOFFSPEC

Description: Write-in entry to describe what happened during this incident - By a known offender

Form Pane Label: By known off SQ Specify

SAS Name:

Tag Name: SQTHEFTATTACKKNOWNOFFSPEC

Inherited Universe: WEBEC ne 1 and SKIPMID ne 1

Universe: SQTHEFTATTACKKNOWNOFFTIMES

**Universe Description:** 

**Question Text: What happened?** 

\*Describe all incidents for this screener below.

Type: String
Length: 100

□ Don't Know
⊠Refuse
□ Empty
□ On Input
⊠ On Output

Array:

Skip Instructions: SQSEXUAL

Last Modified: Tuesday, November 25, 2014

SQSEXUAL

BNCVS1.Crime Screen Questions.SQSEXUAL

Description: Was the respondent forced or coerced to engage in unwanted sexual activity

Form Pane Label: Sexual Assault

**SAS Name:** 

Tag Name: SQSEXUAL

Inherited Universe: WEBEC ne 1 and SKIPMID ne 1

**Universe: TIMEATADDRESS** 

#### **Universe Description:**

Question Text: Incidents involving forced or unwanted sexual acts are often difficult to talk about. ^HAVE\_OTHERTHAN ^YOU\_NAME been forced or coerced to engage in unwanted sexual activity by --

- Read each category.
- --Someone ^YOU HE SHE didn't know -
- --A casual acquaintance OR
- --Someone ^YOU\_HE\_SHE ^KNOW\_KNOWS well?
- + Ask only if necessary:

(Did any incidents of this type happen to "YOU\_HIM\_HER?)

Fills: HAVE OTHERTHAN

Instructions: If SQTHEFT or SQBREAKIN or SQMVTHEFT or SQATTACKWHERE or SQATTACKHOW or SQTHEFTATTACKKNOWOFF eq 1 AND SELFPROXY eq 2 fill HAVE\_OTHERTHAN with "Other than any incidents already mentioned, have"

If SQTHEFT or SQBREAKIN or SQMVTHEFT or SQATTACKWHERE or SQATTACKHOW or SQTHEFTATTACKKNOWOFF eq 1 AND SELFPROXY eq 4 fill HAVE\_OTHERTHAN with "Other than any incidents already mentioned, has" Elseif SQTHEFT AND SQBREAKIN AND SQMVTHEFT AND SQATTACKWHERE AND SQATTACKHOW AND SQTHEFTATTACKKNOWOFF ne 1 AND SELFPROXY eq 2 fill HAVE OTHERTHAN with "Have".

Elseif SQTHEFT AND SQBREAKIN AND SQMVTHEFT AND SQATTACKWHERE AND SQATTACKHOW AND SQTHEFTATTACKKNOWOFF ne 1 AND SELFPROXY eq 4 fill HAVE\_OTHERTHAN with "Has".

Fills: YOU NAME

Instructions: If SELFPROXY eq 2 fill YOU NAME with "you"

#### Else fill YOU\_NAME with ^NAME.

Fills: YOU\_HE\_SHE

Instructions: If SELFPROXY eq 2 fill YOU\_HE\_SHE with "you"

Elseif SELFPROXY eq 4 AND SEX eq 1 fill YOU\_HE\_SHE with "he" Elseif SELFPROXY eq 4 AND SEX eq 2 fill YOU\_HE\_SHE with "she" Elseif SELFPROXY eq 4 AND SEX is blank fill YOU\_HE\_SHE with ^NAME.

Fills: YOU HIM HER

Instructions: If SELFPROXY eq 2 fill YOU\_HIM\_HER with "you"

Elseif SELFPROXY eq 4 AND SEX eq 1 fill YOU\_HIM\_HER with "him" Elseif SELFPROXY eq 4 AND SEX eq 2 fill YOU\_HIM\_HER with "her"

Elseif SELFPROXY eq 4 AND SEX ne 1 or 2 fill YOU\_HIM\_HER with ^NAME.

Fills: KNOW\_KNOWS

Instructions: If SELFPROXY eq 2 fill KNOW\_KNOWS with "know"

Else fill KNOW\_KNOWS with "knows".

Type: Enumerated

Length: 1

Answer List: TYesNo

| Value: | Mnemonic: | Description:   |  |
|--------|-----------|----------------|--|
| 1      | Yes       | Yes            |  |
| 2      | No        | No             |  |
|        |           | efuse<br>Empty |  |
|        |           | On Input       |  |
|        | x  (      | On Output      |  |

Array:

**Skip Instructions:** If SQSEXUAL = 1 goto SQSEXUALTIMES

Else goto SQCALLPOLICECRIME

# **SQSEXUALTIMES**

Field

BNCVS1.Crime Screen Questions.SQSEXUALTIMES

| Description: Number of times respondent forced or coerced to engage in unwanted sexual activity |
|-------------------------------------------------------------------------------------------------|
| Form Pane Label: Sexual assault num. times  SAS Name:                                           |
| Tag Name: SQSEXUALTIMES                                                                         |
| Inherited Universe: WEBEC ne 1 and SKIPMID ne 1                                                 |
| Universe: SQSEXUAL=1                                                                            |
| Jniverse Description:                                                                           |
| Question Text: How many times?                                                                  |
| Type: Integer                                                                                   |
| Length: 2                                                                                       |
| <b></b>                                                                                         |
| Min: 1                                                                                          |
| <b>Max</b> : 30                                                                                 |
|                                                                                                 |
| Don't Know                                                                                      |
| ⊠Refuse □ Formation                                                                             |
| ☐ Empty                                                                                         |
| ☐ On Input                                                                                      |
| ☑ On Imput ☑ On Output                                                                          |
|                                                                                                 |
| Store Instructions: Store SQSEXUALTIMES in SQSEXUALTMS(I_no)                                    |
| Array: □                                                                                        |
| Skip Instructions: SQSEXUALSPEC                                                                 |

### **SQSEXUALSPEC**

BNCVS1.Crime Screen Questions.SQSEXUALSPEC

**Description:** Write-in entry to describe what happened during this incident - Forced or coerced to

engage in unwanted sexual activity

Form Pane Label: Sexual assault Specify

**SAS Name:** 

Tag Name: SQSEXUALSPEC

Inherited Universe: WEBEC ne 1 and SKIPMID ne 1

**Universe: SQSEXUALTIMES** 

**Universe Description:** 

**Question Text: What happened?** 

+Describe all incidents for this screener below.

Type: String
Length: 100

□ Don't Know
☑ Refuse
□ Empty
□ On Input
☑ On Output

Array: 🗌

Skip Instructions: SQCALLPOLICECRIME

### **SQCALLPOLICECRIME**

Field

BNCVS1.Crime Screen Questions.SQCALLPOLICECRIME

Description: Did respondent call police to report something they thought was a crime

Form Pane Label: Call police

**SAS Name:** 

Tag Name: SQCALLPOLICECRIME

Inherited Universe: WEBEC ne 1 and SKIPMID ne 1

**Universe: TIMEATADDRESS** 

**Universe Description:** 

Question Text: During the last 12 months, ^OTHERTHANALREADY did ^YOU\_NAME call the

police to report something that happened to **^YOU\_HIM\_HERCAP** which

**^YOU\_HE\_SHE** thought was a crime?

Fills: OTHERTHANALREADY

Instructions: If SQTHEFT or SQBREAKIN or SQMVTHEFT or SQATTACKWHERE or

SQATTACKHOW or SQTHEFTATTACKKNOWOFF or SQSEXUAL or

SQCALLPOLICECRIME eq 1 fill OTHERTHANALREADY with "other than any

incident(s) already mentioned, "

Else leave OTHERTHANALREADY blank.

Fills: YOU\_NAME

Instructions: If SELFPROXY eq 2 fill YOU\_NAME with "you"

Else fill YOU\_NAME with ^NAME.

Fills: YOU\_HIM\_HERCAP

Instructions: If SELFPROXY eq 2 fill YOU\_HIM\_HERCAP with "YOU"

Elseif SELFPROXY eq 4 AND SEX eq 1 fill YOU\_HIM\_HERCAP with "HIM"

Elseif SELFPROXY eq 4 AND SEX eq 2 fill YOU\_HIM\_HERCAP with "HER"

Elseif SELFPROXY eq 4 AND SEX ne 1 or 2 fill YOU\_HIM\_HERCAP with ^NAME.

Fills: YOU\_HE\_SHE

Instructions: If SELFPROXY eq 2 fill YOU\_HE\_SHE with "you"

Elseif SELFPROXY eq 4 AND SEX eq 1 fill YOU\_HE\_SHE with "he"
Elseif SELFPROXY eq 4 AND SEX eq 2 fill YOU\_HE\_SHE with "she"
Elseif SELFPROXY eq 4 AND SEX is blank fill YOU\_HE\_SHE with ^NAME.

Type: Enumerated

Length: 1

Answer List: TYesNo

| Value: | Mnemonic: | Description:                                           |
|--------|-----------|--------------------------------------------------------|
| 1      | Yes       | Yes                                                    |
| 2      | No        | No                                                     |
|        | ⊠R<br>□ E | Don't Know<br>Refuse<br>Empty<br>On Input<br>On Output |
|        | Array: 🗌  |                                                        |

**Skip Instructions:** If SQCALLPOLICECRIME = 1 goto SQCALLPOLICESPEC Else goto SQNOCALLPOLICECRIME

## **SQCALLPOLICESPEC**

Field

BNCVS1.Crime Screen Questions.SQCALLPOLICESPEC

Description: Write-in entry to describe incident respondent called police for something they thought was a crime Form Pane Label: Call police Specify **SAS Name:** Tag Name: SQCALLPOLICESPEC Inherited Universe: WEBEC ne 1 and SKIPMID ne 1 **Universe:** SQCALLPOLICECRIME = 1 **Universe Description: Question Text: What happened?** +Describe all incidents for this screener below. Type: String

Length: 100

☐ Don't Know **X**Refuse ☐ Empty

☐ On Input ✓ On Output

Array:

Skip Instructions: SQCALLPOLICEATTACKTHREAT

### SQCALLPOLICEATTACKTHREAT

BNCVS1.Crime Screen Questions.SQCALLPOLICEATTACKTHREAT

**Description:** Was the respondent attacked, threatened, or was something stolen during this

incident - called police

Form Pane Label: Call police NCVS crime

**SAS Name:** 

**Tag Name:** SQCALLPOLICEATTACKTHREAT **Inherited Universe:** WEBEC ne 1 and SKIPMID ne 1

**Universe:** SQCALLPOLICECRIME = 1

**Universe Description:** 

Question Text: +If not sure ask:

(^WERE\_WAS\_C ^YOU\_NAME attacked or threatened, or was something

stolen or an attempt made to steal something that belonged to

**^YOU\_HIM\_HER** or another household member?)

Fills: WERE\_WAS\_C

Instructions: If SELFPROXY eq 2 fill WERE\_WAS\_C with "Were"

Else fill WERE\_WAS\_C with "Was".

Fills: YOU\_NAME

Instructions: If SELFPROXY eq 2 fill YOU\_NAME with "you"

Else fill YOU\_NAME with ^NAME.

Fills: YOU\_HIM\_HER

Instructions: If SELFPROXY eq 2 fill YOU\_HIM\_HER with "you"

Elseif SELFPROXY eq 4 AND SEX eq 1 fill YOU\_HIM\_HER with "him" Elseif SELFPROXY eq 4 AND SEX eq 2 fill YOU\_HIM\_HER with "her"

Elseif SELFPROXY eq 4 AND SEX ne 1 or 2 fill YOU\_HIM\_HER with ^NAME.

Type: Enumerated

Length: 1

Answer List: TYesNo

| Value: | Mnemonic: | Description: |
|--------|-----------|--------------|
| 1      | Yes       | Yes          |

| 2 | No                  | No                                 |                                                             |          |   |      |
|---|---------------------|------------------------------------|-------------------------------------------------------------|----------|---|------|
|   |                     | ☐ Don't Know<br>☑Refuse<br>☐ Empty |                                                             |          |   |      |
|   |                     | ☐ On Input<br>☑ On Output          |                                                             |          |   |      |
|   | Store Instructions: | If SQCALLPOLI                      | CEATTACKTHREAT = 1 store 1 in                               | INCINDEX |   |      |
|   | Array:              |                                    |                                                             |          |   |      |
|   | Skip Instructions:  | SQCALLPOLIC                        | CALLPOLICEATTACKTHREAT CEATTACKTHREATTIMES OCALLPOLICECRIME | =        | 1 | goto |

## **SQCALLPOLICEATTACKTHREATTIMES**

BNCVS1.Crime Screen Questions.SQCALLPOLICEATTACKTHREATTIMES

Description: Number of times called police because thought it was a crime Form Pane Label: Call Police num. times **SAS Name:** Tag Name: SQCALLPOLICEATTACKTHREATTIMES Inherited Universe: WEBEC ne 1 and SKIPMID ne 1 **Universe:** SQCALLPOLICEATTACKTHREAT = 1 **Universe Description: Question Text: How many times?** Type: Integer Length: 2 Min: 1 Max: 30 ☐ Don't Know ☐ Empty On Input **⊠**On Output Store Instructions: Store **SQCALLPOLICEATTACKTHREATTIMES** in SQCALLPOLICEATTACKTHREATTMS(I\_no) Array: 🗌

Last Modified: Monday, April 21, 2014

Skip Instructions: SQNOCALLPOLICECRIME

### SQNOCALLPOLICECRIME

Field

BNCVS1.Crime Screen Questions.SQNOCALLPOLICECRIME

**Description:** Respondent did NOT call police even thought something was a crime

Form Pane Label: Didn't call police

**SAS Name:** 

Tag Name: SQNOCALLPOLICECRIME Inherited Universe: WEBEC ne 1 and SKIPMID ne 1

**Universe: TIMEATADDRESS** 

**Universe Description:** 

Question Text: During the last 12 months, ^OTHERTHANALREADY did anything which

**^YOU NAME** thought was a crime happen to **^YOU HIM HERCAP**, but

**^YOU\_HE\_SHE** did NOT report to the police?

Fills: OTHERTHANALREADY

Instructions: If SQTHEFT or SQBREAKIN or SQMVTHEFT or SQATTACKWHERE or

SQATTACKHOW or SQTHEFTATTACKKNOWOFF or SQSEXUAL or

SQCALLPOLICECRIME eq 1 fill OTHERTHANALREADY with "other than any

incident(s) already mentioned, "

Else leave OTHERTHANALREADY blank.

Fills: YOU NAME

Instructions: If SELFPROXY eq 2 fill YOU\_NAME with "you"

Else fill YOU\_NAME with ^NAME.

Fills: YOU\_HIM\_HERCAP

Instructions: If SELFPROXY eq 2 fill YOU\_HIM\_HERCAP with "YOU"

Elseif SELFPROXY eq 4 AND SEX eq 1 fill YOU\_HIM\_HERCAP with "HIM" Elseif SELFPROXY eq 4 AND SEX eq 2 fill YOU\_HIM\_HERCAP with "HER"

Elseif SELFPROXY eq 4 AND SEX ne 1 or 2 fill YOU\_HIM\_HERCAP with ^NAME.

Fills: YOU HE SHE

Instructions: If SELFPROXY eq 2 fill YOU\_HE\_SHE with "you"

Elseif SELFPROXY eq 4 AND SEX eq 1 fill YOU\_HE\_SHE with "he" Elseif SELFPROXY eq 4 AND SEX eq 2 fill YOU\_HE\_SHE with "she" Elseif SELFPROXY eq 4 AND SEX is blank fill YOU\_HE\_SHE with ^NAME.

Type: Enumerated

Length: 1

Answer List: TYesNo

| Value: | Mnemonic: | Description:                              |
|--------|-----------|-------------------------------------------|
| 1      | Yes       | Yes                                       |
| 2      | No        | No                                        |
|        | ⊠R<br>□ E | Don't Know<br>tefuse<br>Empty<br>On Input |
|        | X (       | On Output                                 |
|        | Array: 🗌  |                                           |

**Skip Instructions:** If SQNOCALLPOLICECRIME = 1 goto SQNOCALLPOLICECRIMESPEC

Elseif RESPLINE goto IDENTITYTHEFTINTRO1

Else goto PRESENTFORSQS

## **SQNOCALLPOLICESPEC**

Field

BNCVS1.Crime Screen Questions.SQNOCALLPOLICESPEC

**Description:** Write-in entry to describe incident respondent did not call police for something they

thought was a crime

Form Pane Label: Police not called Specify

SAS Name:

Tag Name: SQNOCALLPOLICESPEC

Inherited Universe: WEBEC ne 1 and SKIPMID ne 1

Universe: SQNOCALLPOLICE = 1

**Universe Description:** 

**Question Text: What happened?** 

+Describe all incidents for this screener below.

Type: String
Length: 100

Don't Know
Refuse
Empty

On Input
On Output

Array:

Skip Instructions: SQNOCALLPOLICEATTACKTHREAT

Last Modified: Monday, April 21, 2014

### SQNOCALLPOLICEATTACKTHREAT

BNCVS1.Crime Screen Questions.SQNOCALLPOLICEATTACKTHREAT

Description: Was the respondent attacked, threatened, or was something stolen during this

incident - police not called

Form Pane Label: Police not called NCVS crime

**SAS Name:** 

Tag Name: SQNOCALLPOLICEATTACKTHREAT

Inherited Universe: WEBEC ne 1 and SKIPMID ne 1

Universe: SQNOCALLPOLICE = 1

**Universe Description:** 

Question Text: +If not sure ask:

**^WERE\_WAS\_C ^YOU\_NAME** attacked or threatened, or was something stolen or an attempt made to steal something that belonged to **^YOU\_HIM\_HER** or another household member?

Fills: WERE\_WAS\_C

Instructions: If SELFPROXY eq 2 fill WERE WAS C with "Were"

Else fill WERE\_WAS\_C with "Was".

Fills: YOU\_NAME

Instructions: If SELFPROXY eq 2 fill YOU\_NAME with "you"

Else fill YOU\_NAME with ^NAME.

Fills: YOU\_HIM\_HER

Instructions: If SELFPROXY eq 2 fill YOU\_HIM\_HER with "you"

Elseif SELFPROXY eq 4 AND SEX eq 1 fill YOU\_HIM\_HER with "him" Elseif SELFPROXY eq 4 AND SEX eq 2 fill YOU\_HIM\_HER with "her"

Elseif SELFPROXY eq 4 AND SEX ne 1 or 2 fill YOU\_HIM\_HER with ^NAME.

Type: Enumerated

Length: 1

Answer List: TYesNo

| Value: | Mnemonic: | Description: |
|--------|-----------|--------------|
| 1      | Yes       | Yes          |

| 2 | No                  | No                                 |                                                                                        |             |   |      |
|---|---------------------|------------------------------------|----------------------------------------------------------------------------------------|-------------|---|------|
|   |                     | ☐ Don't Know<br>☑Refuse<br>☐ Empty |                                                                                        |             |   |      |
|   |                     | ☐ On Input<br>☑ On Output          |                                                                                        |             |   |      |
|   | Store Instructions: | If SQNOCALLF                       | POLICEATTACKTHREAT = 1 store 1                                                         | in INCINDEX |   |      |
|   | Array:              |                                    |                                                                                        |             |   |      |
|   | Skip Instructions:  | SQNOCALLPO<br>Elseif RESPLII       | NOCALLPOLICEATTACKTHREAT DLICEATTACKTHREATTIMES NE goto IDENTITYTHEFTINTRO1 SENTFORSOS | =           | 1 | goto |

## **SQNOCALLPOLICEATTACKTHREATTIMES**

BNCVS1.Crime Screen Questions.SQNOCALLPOLICEATTACKTHREATTIMES

Description: Number of times police not called even though thought it was a crime Form Pane Label: Police not called num. times **SAS Name:** Tag Name: SQNOCALLPOLICEATTACKTHREATTIMES Inherited Universe: WEBEC ne 1 and SKIPMID ne 1 Universe: SQNOCALLPOLICEATTACKTHREAT = 1 **Universe Description: Question Text: How many times?** Type: Integer Length: 2 Min: 1 Max: 30 ☐ Don't Know ☐ Empty On Input **⊠**On Output Store Instructions: Store **SQNOCALLPOLICEATTACKTHREATTIMES** in SQNOCALLPOLICEATTACKTHREATTMS(I\_no) Array: 🗌

Last Modified: Wednesday, November 20, 2013

Skip Instructions: If RESPLINE goto IDENTITYTHEFTINTRO1

Else goto PRESENTFORSQS

# **NCVS1SEC3INTID**

Field

BNCVS1.Crime Screen Questions.NCVS1SEC3INTID

| Description:          | ID of the FR who completed the NCVS 1, Section 3 block (ScreenerQuestions)                                                                                                    |
|-----------------------|----------------------------------------------------------------------------------------------------|
|                       |                                                                                                    |
| Universe:             |                                                                                                    |
| Universe Description: |                                                                                                    |
| Question Text:        |                                                                                                    |
| Type:<br>Length:      | Classification 3                                                                                                    |
|                       | ☐ Don't Know ☐ Refuse ☐ Empty                                                                                                    |
|                       | ☐ On Input<br>☑On Output                                                                                                    |
| Store Instructions:   | If ((SQNOCALLPOLICECRIME eq 2,RF or SQNOCALLPOLICEATTACKTHREAT eq 2,RF or SQNOCALLPOLCIEATTACKTHREATTIMES eq 1-30,RF) AND NCVS1SEC3INTID is empty) store INTID in NCVS1SEC3INTID and store USERID in NCVS1SEC3JBID |
| Array:                |                                                                                                    |
|                       |                                                                                                    |

# NCVS1SEC3JBID

BNCVS1.Crime Screen Questions.NCVS1SEC3JBID

| Description:                  | james bond ID of the FR who completed the NCVS 1, Section 3 block (ScreenerQuestions)                                                                                           |
|-------------------------------|----------------------------------------------------------------------------------------------------|
| Form Pane Label:<br>SAS Name: |                                                                                                    |
|                               | ncvs1sec3jbid                                                                                                    |
| _                             | WEBEC ne 1 and SKIPMID ne 1                                                                                                    |
| Universe:                     |                                                                                                    |
| Universe Description:         |                                                                                                    |
| Question Text:                |                                                                                                    |
| Type:<br>Length:              | Classification 8                                                                                                    |
|                               | ☐ Don't Know ☐ Refuse ☐ Empty                                                                                                    |
|                               | ☐ On Input<br>図On Output                                                                                                    |
| Store Instructions:           | If ((SQNOCALLPOLICECRIME eq 2,RF or SQNOCALLPOLICEATTACKTHREAT eq 2,RF or SQNOCALLPOLCIEATTACKTHREATTIMES eq 1-30,RF) AND NCVS1SEC3JBID is empty) store USERID in NCVS1SEC3JBID |
| Array:                        |                                                                                                    |
|                               |                                                                                                    |

Last Modified: Monday, April 21, 2014

Survey: NCVS 2016 Core Changes Section: BNCVS1 Blaise Item-Level Specifications Report Spider Version 1.6.2

### **Screener Checks**

Block

**BNCVS1.Screener Checks** 

**Description:** Questions about who was present (and whether help in answering was provided) when screen questions were asked

Tab Name: Proxy and Incident checks

Fly Over Name: Universe Type: If

Inherited Universe: WEBEC ne 1 and SKIPMID ne 1

Universe:

**Universe Description:** 

Array:

**Block Instructions:** 

Last Modified: Monday, April 21, 2014 Page 1136 of 1853

### **PRESENTFORSQS**

**BNCVS1.Screener Checks.PRESENTFORSQS** 

Description: Who was present during the interview

Form Pane Label: Who present during int.

**SAS Name:** 

Tag Name: PRESENTFORSQS

Inherited Universe: WEBEC ne 1 and SKIPMID ne 1

Universe: MODE eq 0 and START\_CP eq 1-3 or\

MODE eq 1

Universe Description: All persons whether interviewed via CAPI or CATI after the respondent has

completed the screener questions

Question Text: + Who besides the respondent was present when the screen questions were asked?

+ If telephone interview mark box 11.

Type: Set

**Max Number of Values:** 

Length: 1

Answer List: Who Present For Screeners

| Value: | Mnemonic:                                              | Description:                        |  |
|--------|--------------------------------------------------------|-------------------------------------|--|
| 11     | Phone                                                  | Telephone (Field telephone or CATI) |  |
| 12     | No one else                                            | No one besides respondent present   |  |
| 13     | Spouse                                                 | Respondent's spouse                 |  |
| 14     | HHLD member 12+Hootseholdsenember(s) 12+, not spouse   |                                     |  |
| 15     | HHLD member <12Household member(s) under 12            |                                     |  |
| 16     | Nonhhld member Nonhousehold member(s)                  |                                     |  |
| 17     | Someone-not sure Schoneone was present - Can't say who |                                     |  |
| 18     | Don't know                                             | Don't know if someone else present  |  |
|        | <u>□</u> F                                             | Don't Know<br>Refuse<br>Empty       |  |

Array:

☐ On Input ☑ On Output

Last Modified: Monday, April 21, 2014

**Skip Instructions:** If (MODE eq 1 or (MODE eq 0 and START\_CP eq 2)) and PRESENTFORSQS ne 11 goto PRESENTFORSQS\_CK

Elseif MODE eq 0 and START\_CP eq 1,3 and PRESENTFORSQS eq 11 goto PRESENTFORSQS\_CK

Elseif PRESENTFORSQS eq 11 and INCINDEX eq 1 goto INC\_REPORTS Elseif PRESENTFORSQS eq 11 goto NO\_CRIMES

Elseif (MODE eq 0 and START\_CP eq 1,3) and PRESENTFORSQS in (12..18) and SELFPROXY eq 4 goto PROXYHELP

Elseif SELFPROXY eq 4 and INCINDEX eq 1 goto INC\_REPORTS [#no longer valid, this was for CATI proxies]

Elseif SELFPROXY eq 4 goto NO\_CRIMES [# no longer valid, this was for CATI proxies]

Elseif PRESENTFORSQS in (12..18) and SELFPROXY eq 2 and INCINDEX eq 1 goto INC\_REPORTS

Else goto NO\_CRIMES

Last Modified: Friday, April 4, 2008 Page 1138 of 1853

Survey: NCVS 2016 Core Changes Section: BNCVS1.Screener Checks

Check

## PRESENTFORSQS\_CK

BNCVS1.Screener Checks.PRESENTFORSQS CK

**Description:** Hard edit check to ensure that PRESENTFORSQS is marked 11 (Telephone) for a CATI case or a CAPI case where telephone was selected on the START\_CP screen and to

ensure that PRESENTFORSQS is not marked 11 for a CAPI personal visit case.

Inherited Universe: WEBEC ne 1 and SKIPMID ne 1

Universe: (MODE eq 1 or (MODE eq 0 and START\_CP eq 2)) and PRESENTFORSQS ne 11

OR\

MODE eq 0 and START\_CP eq 1,3 and PRESENTFORSQS eq 11

### **Universe Description:**

Text: If (MODE eq 1 or (MODE eq 0 and START\_CP eq 2)) and PRESENTFORSQS ne 11 display:

\* Invalid entry. This is a telephone interview so you must select box 11 in PRESENTFORSQS.

## Elseif MODE eq 0 and START\_CP eq 1,3 and PRESENTFORSQS eq 11 display:

\* Invalid entry. This is a personal interview so you can not select box 11 in PRESENTFORSQS.

#### **Check Instructions:**

Type: Hard

Skip Instructions: PRESENTFORSQS

**PROXYHELP** Field

BNCVS1.Screener Checks.PROXYHELP

**Description:** Did the proxy person help the proxy respondent answer any screen questions

Form Pane Label: Was proxy resp. helped

**SAS Name:** 

Tag Name: PROXYHELP

Inherited Universe: WEBEC ne 1 and SKIPMID ne 1

Universe: PRESENTFORSQS in (12..18) AND SELFPROXY eq 4

**Universe Description:** Only for personal visit interviews where a proxy interview is taken.

Question Text: + Did the person for whom this interview was taken help the proxy respondent answer

any screen questions?

Type: Enumerated

Length: 1

Answer List: Yes\_No\_Proxy\_Not\_Present

| Value: | Mnemonic: | Description:                                |  |
|--------|-----------|---------------------------------------------|--|
| 1      |           | Yes                                         |  |
| 2      |           | No                                          |  |
| 3      |           | Person for whom interview taken not present |  |
|        | □ F       | Don't Know<br>Refuse<br>Empty               |  |
|        |           | On Input<br>On Output                       |  |
|        | Array: 🗌  |                                             |  |

Skip Instructions: If INCINDEX eq 1 goto INC\_REPORTS

Else goto NO\_CRIMES

Field

## NCVS1SEC5INTID

BNCVS1.Screener Checks.NCVS1SEC5INTID

| Description:          | ID of the FR who completed the NCVS 1, Section 5 block (ScreenerChecks)                                                    |
|-----------------------|----------------------------------------------------------------------------------------------------|
|                       | ncvs1sec5intid<br>WEBEC ne 1 and SKIPMID ne 1                                                                              |
| Universe:             |                                                                                                    |
| Universe Description: |                                                                                                    |
| Question Text:        |                                                                                                    |
| Type:<br>Length:      | Classification<br>3                                                                                                    |
|                       | □ Don't Know □ Refuse □ Empty                                                                                              |
|                       | □ On Input<br>☑On Output                                                                                                   |
| Store Instructions:   | If ((PRESENTFORSQS in (1118)) AND NCVS1SEC5INTID is empty) store INTID in NCVS1SEC5INTID and store USERID in NCVS1SEC5JBID |
| Array:                |                                                                                                    |

## NCVS1SEC5JBID

Field

BNCVS1.Screener Checks.NCVS1SEC5JBID

| Description:          | James Bond ID of the FR who completed the NCVS 1, Section 5 block (ScreenerChecks)      |
|-----------------------|-----------------------------------------------------------------------------------------|
| Form Pane Label:      |                                                                                         |
| SAS Name:             |                                                                                         |
| _                     | ncvs1sec5jbid                                                                           |
| Inherited Universe:   | WEBEC ne 1 and SKIPMID ne 1                                                             |
| Universe:             |                                                                                         |
| Universe Description: |                                                                                         |
| Question Text:        |                                                                                         |
| Type:                 | Classification                                                                          |
| Length:               | 8                                                                                       |
|                       | ☐ Don't Know ☐ Refuse ☐ Empty                                                           |
|                       | ☐ On Input<br>☑On Output                                                                |
| Store Instructions:   | If ((PRESENTFORSQS in (1118)) AND NCVS1SEC5JBID is empty) store USERID in NCVS1SEC5JBID |
| Array:                |                                                                                         |

Last Modified: Thursday, January 29, 2015 Page 1142 of 1853

**Block Instructions:** 

Blaise Item-Level Specifications Report Spider Version 1.6.2

### **Block**

## **Setup of Incident Roster**

Setup of Incident Roster

Description: Crimes/No Crimes

Tab Name: Screens for summarizing the outcome of screen question responses (1 or more crimes/no crimes)
Fly Over Name:
Universe Type: If

Inherited Universe:

Universe: WEBEC ne 1 and SKIPMID ne 1

Universe Description:

Array:

NO CRIMES Field

Setup of Incident Roster.NO\_CRIMES

**Description:** Screen that displays message that the current respondent did not report any crimes

Form Pane Label: No crimes reported

**SAS Name:** 

Tag Name: NO\_CRIMES

Inherited Universe: WEBEC ne 1 and SKIPMID ne 1

Universe: SQNOCALLPOLICEATTACKTHREAT and INCINDEX ne 1

Universe Description: All respondents where INCINDEX ne 1 (no incidents reported in screen questions)

Question Text: + No incident reports needed for: ^NAME

Fills: NAME

Instructions: Fill NAME with the variable NAME (combines FNAME<>LNAME).

Type: Enumerated

Length: 1

Answer List: Enter\_1\_ To\_Continue

| Value: | Mnemonic: | Description:                                                                                                    |
|--------|-----------|----------------------------------------------------------------------------------------------------|
| 1      |           | Enter 1 to Continue                                                                                                    |
|        |           | Don't Know<br>Refuse<br>Empty                                                                                                    |
|        |           | On Input On Output                                                                                                    |
| Store  | E<br>to   | AGER eq 2,3 store 2 in LOCKTOP and 6 in PELIG Iseif AGER ge 4 store 1 in LOCKTOP #> This will change when SETPELIG6 used b "Store 1 in LOCKTOP" for all persons regardless of AGER.# [SETPELIG6 not implemented] |
|        |           | START_CP eq 2 store 1 in PPHONEPV<br>Iseif START_CP eq 1,3 store 2 in PPHONEPV                                                                                                    |
|        | Array: 🗌  |                                                                                                    |

Special Instructions: #All of the store instructions will need to be removed/commented out if we implement

the specs in SETPELIG6 since we will only be setting done NCVS interviews in one location now.#

Skip Instructions: If AGER ge 4 goto JOBLASTWEEK

Elseif no one else with PELIG It 6 goto back and the 'Thank You' screens

Else goto NEXTPERSON #/ SETPELIG6#

Last Modified: Monday, April 21, 2014 Page 1145 of 1853

## **INC REPORTS**

Field

Setup of Incident Roster.INC\_REPORTS

**Description:** Screen that displays message that the current respondent reported crimes

Form Pane Label: Crimes

**SAS Name:** 

Tag Name: INC\_REPORTS

Inherited Universe: WEBEC ne 1 and SKIPMID ne 1

Universe: SQNOCALLPOLICEATTACKTHREAT and INCINDEX eq 1

Universe Description: All respondents where INCINDEX eq 1 (respondent reported one or more incidents in

the screen questions)

Question Text: + End of Screening Items

Total of ^TOTALINCIDENTS incident(s)

**AND** 

^TOTALREFUSED refusals were reported in "How many times?"

Fills: TOTALINCIDENTS

Instructions: Fill TOTALINCIDENTS with TOTALINC

Fills: TOTALREFUSED

Instructions: Fill TOTALREFUSED with TOTREFUSE

Type: Enumerated

Length: 1

Answer List: Enter\_1\_ To\_Continue

| Value: | Mnemonic: | Description:               |
|--------|-----------|----------------------------|
| 1      |           | Enter 1 to Continue        |
|        | □R        | on't Know<br>efuse<br>mpty |
|        | □o<br>□o  | n Input<br>n Output        |

Store Instructions: Store 1 in LOCKTOP

If SQTHEFTTIMES eq RF add 1 to RFINDEX

Elseif SQTHEFTTIMES ne empty or RF store SQTHEFTTIMES in tabindex(<1>)

If SQBREAKINTIMES eq RF add 1 to RFINDEX

Elseif SQBREAKINTIMES ne empty or RF store SQBREAKINTIMES in tabindex(<2>)

If SQMVTHEFTTIMES eq RF add 1 to RFINDEX

Elseif SQMVTHEFTTIMES ne empty or RF store SQMVTHEFTTIMES in tabindex(<3>)

If SQATTACKWHERETIMES eq RF add 1 to RFINDEX

Elseif SQATTACKWHERETIMES ne empty or RF store SQATTACKWHERETIMES in tabindex(<4>)

If SQATTACKHOWTIMES eq RF add 1 to RFINDEX

Elseif SQATTACKHOWTIMES ne empty or RF store SQATTACKHOWTIMES in tabindex(<5>)

If SQATTACKKNOWNOFFTIMES eq RF add 1 to RFINDEX

Elseif SQTHEFTATTACKKNOWNOFFTIMES ne empty or RF store SQTHEFTATTACKKNOWNOFFTIMES in tabindex(<6>)

If SQSEXUALTIMES eq RF add 1 to RFINDEX

Elseif SQSEXUALTIMES ne empty or RF store SQSEXUALTIMES in tabindex(<7>)

If SQCALLPOLICEATTACKTHREATTIMES eq RF add 1 to RFINDEX

Elseif SQCALLPOLICEATTACKTHREATTIMES ne empty or RF store SQCALLPOLICEATTACKTHREATTIMES in tabindex(<8>)

If SQNOCALLPOLICEATTACKTHREATTIMES eq RF add 1 to RFINDEX

Elseif SQNOCALLPOLICEATTACKTHREATTIMES ne empty or RF store SQNOCALLPOLICEATTACKTHREATTIMES in tabindex(<9>)

If SQVANDOTHERCRIMETIMES eq RF add 1 to RFINDEX

Elseif SQVANDOTHERCRIMETIMES ne empty or RF store SQVANDOTHERCRIMETIMES in tabindex(<10>)

Store 0 in ZINDEX6
Loop for INDEX\_PER from 1 to MAXPER
Add tabindex(INDEX\_PER) to ZINDEX6
Loop end INDEX\_PER
Store ZINDEX6 in TOTALINC
Store RFINDEX in TOTREFUSE

Array:

**Special Instructions:** Starting in July 2008 the following should be removed from the store instructions at Item INC\_REPORTS:

"If SQVANDOTHERCRIMETIMES eq RF add 1 to RFINDEX Elseif SQVANDOTHERCRIMETIMES ne empty or RF store SQVANDOTHERCRIMETIMES in tabindex(<10>)"

Skip Instructions: INCIDENTINTRO

Blaise Item-Level Specifications Report
Spider Version 1.6.2

Survey: NCVS 2016 Core Changes Section: Setup of Incident Roster

## **BNCVS2**

**Block Instructions:** 

Block BNCVS2

Description: Details of Incidents

Tab Name: NCVS-2
Fly Over Name:
Universe Type: If

Inherited Universe:

Universe: INCINDEX ge 1 and SKIPMID ne 1

Universe Description:

Array:

**Block Instructions:** 

| LOC_PRESENCE<br>BNCVS2.LOC_PRESEN             |                                            | Block |
|-----------------------------------------------|--------------------------------------------|-------|
| Description:                                  | When/Where Incident Occurred, Presence     |       |
| Tab Name:<br>Fly Over Name:<br>Universe Type: | When/Where Incident Occurred, Presence  If |       |
| Inherited Universe:                           | INCINDEX ge 1 and SKIPMID ne 1             |       |
| Universe:                                     |                                            |       |
| Universe Description:                         |                                            |       |
| Array:                                        |                                            |       |

Last Modified: Thursday, January 29, 2015 Page 1149 of 1853

Field

INCIDENTINTRO

Spider Version 1.6.2

BNCVS2.LOC PRESENCE.INCIDENTINTRO

**Description:** Introduction to the crime incident report section for this particular incident\

Form Pane Label: Intro **SAS Name:** 

Tag Name: INCIDENTINTRO

Inherited Universe: INCINDEX ge 1 and SKIPMID ne 1

**Universe:** INC\_REPORTS and first incident for this respondent;\

SUMMARY and there are still incident reports to fill out

Universe Description: (INC\_REPORTS) Screen that displays the number of incidents reported by

respondent- similar to a gateway from the screener section; \

(SUMMARY) if multiple incidents were reported the summary screen skips to this

screen for each remaining incident

Question Text: \* Starting the ^FIRSTNEXT incident report

\*\*\*Do not F10 from this screen\*\*\*

You said before that during the last 12 months:

**^SCREENERNOTE** 

**^SUM WHYADDINC** 

Frequency:

^NUMBRINC time(s)

\*\*\*Do not F10 from this screen\*\*\*

Fills: FIRSTNEXT

Instructions: If I\_PLN eq 1 fill FIRSTNEXT

with "first" Else fill FIRSTNEXT

with "next".

Fills: SCREENERNOTE

Instructions: Fill SCREENERNOTE with the entry from the what happened screen question that triggered this incident. For example, if SQTHEFT is the

screener question that is the basis of the current incident, then fill

SCREENERNOTE with the entry from SQTHEFTSPEC.

06/06/07 --> If the number of times (SQTHEFTTIMES, for example) is 2 or more

then each incident attached to the same screener should have the same SCREENERNOTES display. This comes into play in the Editing/Coding instrument screens INCROSTER EC and DELINCROSTER EC

The fill SCREENERNOTE should be based on the entry in the following fields (SQTHEFTSPEC or SQBREAKINSPEC or SQMVTHEFTSPEC or SQATTACKWHERESPEC or SQATTACKHOWSPEC or SQTHEFTATTACKKNOWNOFFSPEC or SQSEXUALSPEC or SQCALLPOLICESPEC or SQVANDOTHERCRIMESPEC)

#### [FOR EACH REPORTED INCIDENT]

If SQTHEFT eq 1 fill SCREENERNOTE with value in SQTHEFTSPEC in Elseif SQBREAKIN eq 1 fill SCREENERNOTE with value in SQBREAINSPEC Elseif SQMVTHEFT eq 1 fill SCREENERNOTE with value in SQMVTHEFTSPEC Elseif SQATTACKWHERE eq 1 fill SCREENERNOTE with value in SQATTACKWHERESPEC

Elseif SQATTACKHOW eq 1 fill SCREENERNOTE with value in SQATTACKHOWSPEC

Elseif SQTHEFTATTACKKNOWNOFF eq 1 fill SCREENERNOTE with value in SQTHEFTATTACKKNOWNOFFSPEC

Elsif SQSEXUAL eq 1 fill SCREENERNOTE with value in SQSEXUALSPEC Elseif SQCALLPOLICEATTACKTHREAT eq 1 fill SCREENERNOTE with value in SQCALLPOLICESPEC

Elseif SQNOCALLPOLICEATTACKTHREAT eq 1 fill SCREENERNOTE with value in SQNOCALLPOLICESPEC

Elsif SQVANDOTHERCRIME eq 1 fill SCREENERNOTE with value in SQVANDOTHERCRIMESPEC

06/06/07 --> Added the last fill statement referencing vandalism variables (SQVANDOTHERCRIME, SQVANDOTHERCRIMESPEC) that can initiate a crime report because they were originally left out of the specs. The SCREENERNOTE does get filled with the value in SQVANDOTHERCRIMESPEC (verified in v14.03). Therefore I did not submit a change request since it was only a spec update. - CDS

Fills: SUM WHYADDINC

Instructions: If INCIDENTTOADD eq 1 fill SUM\_WHYADDINC with INCIDENTTOADDWHY Else leave SUM\_WHYADDINC blank.

Fills: NUMBRINC

Instructions: Fill NUMBRINC with number of incidents reported in the screener (i.e.

SQTHEFTTIMES, or SQBREAKINTIMES, or SQMVTHEFTTIMES, or

SQATTACKWHERETIMES, or SQATTACKHOWTIMES, or

SQTHEFTATTACKKNOWNOFFTIMES, or SQSEXUALTIMES, or

# SQCALLPOLICEATTACKTHREATTIMES, or SQNOCALLPOLICEATTACKTHREATTIMES).

Type: Enumerated Length: 1

Answer List: Enter\_1\_ To\_Continue

| Value: | Mnemonic: | Description:                  |  |
|--------|-----------|-------------------------------|--|
| 1      |           | Enter 1 to Continue           |  |
|        | H'R       | Pon't Know<br>Refuse<br>Empty |  |
|        |           | On Input<br>On Output         |  |
|        | Array:    |                               |  |

**Special Instructions:** This ITEM is an Editing/Coding instrument item.

Skip Instructions: If PER6MONS eq 1 goto INCIDENTDATE

Else goto INCIDENTADDRESS

## **INCIDENTADDRESS**

Field

BNCVS2.LOC\_PRESENCE.INCIDENTADDRESS

**Description:** Did incident happen while living at sample address\

Form Pane Label: Living here

**SAS Name:** 

Tag Name: INCIDENTADDRESS

Inherited Universe: INCINDEX ge 1 and SKIPMID ne 1

Universe: INCIDENTINTRO and PER6MONS eq 2, 3

**Universe Description:** 

Question Text: Asking about: ^RESPABOUT

Did [this/the first] incident happen while **^YOU\_HE\_SHE ^WERE\_WAS** living here or before **^YOU\_HE\_SHE** moved to this address?

Fills: RESPABOUT

Instructions: Fill RESPABOUT with the variable CURRENTRESPNAME

Fills: YOU\_HE\_SHE

Instructions: If SELFPROXY eq 2 fill YOU\_HE\_SHE with "you"

Elseif SELFPROXY eq 4 AND SEX eq 1 fill YOU\_HE\_SHE with "he"
Elseif SELFPROXY eq 4 AND SEX eq 2 fill YOU\_HE\_SHE with "she"
Elseif SELFPROXY eq 4 AND SEX is blank fill YOU\_HE\_SHE with ^NAME.

Fills: WERE\_WAS

Instructions: If SELFPROXY eq 2 fill WERE\_WAS with "were" Else fill WERE\_WAS with "was".

Type: Enumerated

Length: 1

Answer List: Which\_Address

| Value: | Mnemo | nic: Description:             |  |
|--------|-------|-------------------------------|--|
|        | 1.    | While living at this address  |  |
|        | 2.    | Before moving to this address |  |

| ⊠ Don't Kn<br>⊠ Refuse<br>☐ Empty | ow |
|-----------------------------------|----|
| ☐ On Input<br>区 On Outp           | ut |
| Array: 🖂                          |    |

**Special Instructions:** This ITEM is an Editing/Coding instrument item.

Skip Instructions: INCIDENTDATE

**INCIDENTDATE** Field

BNCVS2.LOC PRESENCE.INCIDENTDATE

Description: Month in which incident happened

Form Pane Label: Incident Month

**SAS Name:** 

Tag Name: INCIDENTDATE

Inherited Universe: INCINDEX ge 1 and SKIPMID ne 1

Universe: INCIDENTINTRO and PER6MONS eq 1 or \

INCIDENTADDRESS or \

INCIDENTDATE\_CK and "go to" pressed in INCIDENTDATE\_CK or\

INCIDENTDATEPROBE eq 1

## **Universe Description:**

Question Text: \* Reference period: \*BEGREFMO \*BEGREFYR through \*ENDREFMO \*PROBLEM \*\* \*PROBLEM \*\* \*PROB

In what month did [this/the first] incident happen?

\_ Encourage respondent to give exact month.

Fills: BEGREFMO

Instructions: Fills the month of the start of the reference period.

If CURMON eq 01 fill BEGREFMO with "January"

Else if CURMON eq 02 fill BEGREFMO with "February"

Else if CURMON eq 03 fill BEGREFMO with "March"

Else if CURMON eq 04 fill BEGREFMO with "April"

Else if CURMON eq 05 fill BEGREFMO with "May"

Else if CURMON eq 06 fill BEGREFMO with "June"

Else if CURMON eq 07 fill BEGREFMO with "July"

Else if CURMON eq 08 fill BEGREFMO with "August"

Else if CURMON eq 09 fill BEGREFMO with "September"

Else if CURMON eq 10 fill BEGREFMO with "October"

Else if CURMON eq 11 fill BEGREFMO with

"November"

Else if CURMON eq 12 fill BEGREFMO with

"December"

Fills: BEGREFYR

Instructions: Fill the year that the reference period began.

If CURMON eq 01 fill BEGREFYR with (CURYEAR - 1)

Else if CURMON eq 02 fill BEGREFYR with (CURYEAR - 1)

Else if CURMON eq 03 fill BEGREFYR with (CURYEAR - 1)

Else if CURMON eq 04 fill BEGREFYR with (CURYEAR - 1)

Else if CURMON eq 05 fill BEGREFYR with (CURYEAR - 1)

Else if CURMON eq 06 fill BEGREFYR with (CURYEAR - 1)

Else if CURMON eq 07 fill BEGREFYR with (CURYEAR - 1)

Else if CURMON eq 08 fill BEGREFYR with (CURYEAR - 1)

Else if CURMON eq 09 fill BEGREFYR with (CURYEAR - 1)

Else if CURMON eq 10 fill BEGREFYR with (CURYEAR - 1)

Else if CURMON eq 11 fill BEGREFYR with (CURYEAR - 1)

Else if CURMON eq 12 fill BEGREFYR with (CURYEAR - 1)

Fills: ENDREFMO

Instructions: Fill the month at the end of the reference period.

If CURMON eq 01 and CURDAY ge 2 fill ENDREFMO with "January"

Else fill ENDREFMO with "December"

If CURMON eq 02 and CURDAY ge 2 fill ENDREFMO with "February"

**Else fill ENDREFMO with "January"** 

If CURMON eq 03 and CURDAY ge 2 fill ENDREFMO with "March"

**Else fill ENDREFMO with "February"** 

If CURMON eq 04 and CURDAY ge 2 fill ENDREFMO with "April"

**Else fill ENDREFMO with "March"** 

If CURMON eq 05 and CURDAY ge 2 fill ENDREFMO with "May"

Else fill ENDREFMO with "April"

If CURMON eq 06 and CURDAY ge 2 fill ENDREFMO with "June"

Else fill ENDREFMO with "Mav"

If CURMON eq 07 and CURDAY ge 2 fill ENDREFMO with "July"

Else fill ENDREFMO with "June"

If CURMON eq 08 and CURDAY ge 2 fill ENDREFMO with "August"

Else fill ENDREFMO with "July"

If CURMON eq 09 and CURDAY ge 2 fill ENDREFMO with "September"

**Else fill ENDREFMO with "August"** 

If CURMON eq 10 and CURDAY ge 2 fill ENDREFMO with "October"

Else fill ENDREFMO with "September"

If CURMON eg 11 and CURDAY ge 2 fill ENDREFMO with "November"

Else fill ENDREFMO with "October"

If CURMON eq 12 and CURDAY ge 2 fill ENDREFMO with "December"

Else fill ENDREFMO with "November"

Fills: ENDREFYR

Instructions: Fill the current year (i.e. the year that the reference period ends).

If CURMON eq 01 and CURDAY ge 2 fill ENDREFYR with CURYEAR Elseif CURMON eq 01 fill ENDREFYR with (CURYEAR - 1)

Elseif CURMON eq 02 fill ENDREFYR with CURYEAR

Elseif CURMON eq 03 fill ENDREFYR with CURYEAR

Elseif CURMON eq 04 fill ENDREFYR with CURYEAR

Elseif CURMON eq 05 fill ENDREFYR with CURYEAR

Elseif CURMON eq 06 fill ENDREFYR with CURYEAR

Elseif CURMON eq 07 fill ENDREFYR with CURYEAR

Elseif CURMON eq 08 fill ENDREFYR with CURYEAR

Elseif CURMON eq 09 fill ENDREFYR with CURYEAR

Elseif CURMON eq 10 fill ENDREFYR with CURYEAR

Elseif CURMON eq 11 fill ENDREFYR with CURYEAR

Elseif CURMON eq 12 fill ENDREFYR with CURYEAR

Type: Enumerated

Length: 2

**Answer List: Months** 

| Value: | Mnemonic: | Description:                                   |
|--------|-----------|------------------------------------------------|
| 1      |           | January                                        |
| 2      |           | February                                       |
| 3      |           | March                                          |
| 4      |           | April                                          |
| 5      |           | May                                            |
| 6      |           | June                                           |
| 7      |           | July                                           |
| 8      |           | August                                         |
| 9      |           | September                                      |
| 10     |           | October                                        |
| 11     |           | November                                       |
| 12     |           | December                                       |
| 97     |           | Don't know exact month within reference period |
|        |           | Don't Know<br>Refuse                           |

**Empty** 

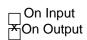

Skip Instructions: INCOUTSIDEREFPRD

Blaise Item-Level Specifications Report Spider Version 1.6.2

Field

## **INCOUTSIDEREFPRD**

BNCVS2.LOC\_INCOUTSIDEREFPRD

Description: Is incident before reference period

Form Pane Label: Befor Ref Prd

SAS Name:

Tag Name: INCOUTSIDEREFPRD

Inherited Universe: INCINDEX ge 1 and SKIPMID ne 1

Universe: INCIDENTINTRO and PER6MONS eq 1 or \

INCIDENTADDRESS or \

INCIDENTDATE\_CK and "go to" pressed in INCIDENTDATE\_CK or\

INCIDENTDATEPROBE eq 1

Universe Description:

Question Text: Did this incident occur before [CURMON] [CURYEAR - 1]?

Type: Enumerated

Length: 1

Answer List: TYesNo

| Value: | Mnemonic: | Description:                                                                                                    |
|--------|-----------|----------------------------------------------------------------------------------------------------|
| 1      | Yes       | Yes                                                                                                    |
| 2      | No        | No                                                                                                    |
|        |           | Don't Know Refuse Empty On Input On Output                                                                              |
|        | Array:    |                                                                                                    |
|        | I         | Skip Instructions: If Yes, skip to OSINCNOTNEEDEDIf No and INCIDENTDATE eq CURMON and CURDAY ge 2 go to INCIDENTDATEYR1 |
|        |           | Else go to INCIDENTDATEYR2                                                                                              |

Last Modified: Thursday, January 29, 2015

Page 15 of 1853

## INCIDENTDATEYR1

Field

BNCVS2.LOC\_PRESENCE.INCIDENTDATEYR1

**Description:** Year in which incident happened

Form Pane Label: Incident Year

SAS Name:

Tag Name: INCIDENTDATEYR1

Inherited Universe: INCINDEX ge 1 and SKIPMID ne 1

Universe: INCIDENTINTRO and PER6MONS eq 1 or \

INCIDENTADDRESS or \

INCIDENTDATE\_CK and "go to" pressed in INCIDENTDATE\_CK or\

INCIDENTDATEPROBE eq 1 or\

INCIDENTDATE eq CURMON and CURDAY ge 2

#### **Universe Description:**

Question Text: \* Reference period: \*BEGREFMO \*BEGREFYR through \*ENDREFMO \*ENDREFYR

In what year did [this/the first] incident happen?

Answer List: IncYear

| Value:                        | Mnemonic:   | Description:                     |
|-------------------------------|-------------|----------------------------------|
| 1                             | CURYEAR - 1 | Will display last year (ie 2018) |
| 2                             | CURYEAR     | Will display this year (ie 2019) |
| ☐ Don't Know ☐ Refuse ☐ Empty |             | fuse                             |

☐ On Input ☐ On Output

Array: ┌

Store Instructions: Store year in INCIDENTYR

**Special Instructions:** This ITEM is an Editing/Coding instrument item.

Skip Instructions: If Yes, skip to INCIDENTNUMBEROFTIMES

If No skip to OSINCNOTNEEDED

## **INCIDENDATETYR2**

Field

BNCVS2.LOC\_PRESENCE.INCIDENTDATEYR2

**Description:** Confirm year incident happened

Form Pane Label: Year confirm

**SAS Name:** 

Tag Name: INCIDENTDATEYR2

Inherited Universe: INCINDEX ge 1 and SKIPMID ne 1

Universe: INCIDENTINTRO and PER6MONS eq 1 or \

INCIDENTADDRESS or \

INCIDENTDATE\_CK and "go to" pressed in INCIDENTDATE\_CK or\

INCIDENTDATEPROBE eq 1

## **Universe Description:**

Question Text: \* Reference period: \*BEGREFMO \*BEGREFYR through \*ENDREFMO \*ENDREFYR

Just to confirm, this happened in [INCIDENTDATE] [CURYEAR/CURYEAR-1]?

Fills: If INCIDENTDATE It CURMON then CURYEAR IF INCIDENTDATE gt CURMON then CURYEAR -1

Answer List: TYesNo

| escription:  |
|--------------|
| es           |
| 0            |
| Know<br>e    |
| out<br>itput |
| ŀ            |

Store Instructions: If No, store 1 in OUTOFREFPDFLAG

Else store "empty" in OUTOFREFPDFLAG

If OUTOFREFPDFLAG eq 1 store INCIDENTDATE and INCIDENTYR in

**OUTOFREFMOYR** 

If Yes and INCIDENTDATE It CURMON store CURYR in INCIDENTYR If Yes and INCIDENTDATE gt CURMON store CURYR -1 in INCIDENTYR

Skip Instructions: If Yes, skip to INCIDENTNUMBEROFTIMES

Blaise Item-Level Specifications Report Spider Version 1.6.2

Survey: NCVS 2016 Core Changes Section: Setup of Incident Roster

If No skip to OSINCNOTNEEDED

Last Modified: Thursday, January 29, 2015 Page 13 of 1853

## INCIDENTDATE\_CK

Check

BNCVS2.LOC\_PRESENCE.INCIDENTDATE\_CK

Description: This edit check verifies that the month (which is outside of the reference period) was

entered correctly in INCIDENTDATE.

Inherited Universe: INCINDEX ge 1 and SKIPMID ne 1

Universe: (INCIDENTDATE and INCIDENTYR) and OUTOFREFPDFLAG eq 1 (i.e. the entry in

combined INCIDENTDATE/INCIDENTYR is an invalid date, i.e. it is outside of the

reference period, REFPERIOD)

Universe Description: (INCIDENTDATE and INCIDENTYR) when the date entered is outside of the reference

period.

Text: \* If necessary: Did you say ^OUTOFREFMOYR?

**Check Instructions:** If the interviewer accepts the "out of reference period" date then the instrument should go to the new screen OSINCNOTNEEDED. Otherwise, the instrument should go back

to INCIDENTDATE to record a new month.

This check item was added to the specs, however it was already part of the

instrument v1.10.

Suppress this edit check for the Editing/Coding instrument.

Type: Soft

Skip Instructions: If "suppress" is pressed goto OSINCNOTNEEDED

Elseif "go to" is pressed goto INCIDENTDATE

Fills: OUTOFREFMO

Instructions: Fill OUTOFREFMO with the month entered into the field INCIDENTDATE.

If INCIDENTDATE eq 1 fill OUTOFREFMO with "January"

Elseif INCIDENTDATE eq 2 fill OUTOFREFMO with "February"

Elseif INCIDENTDATE eq 3 fill OUTOFREFMO with "March"

Elseif INCIDENTDATE eq 4 fill OUTOFREFMO with "April"

Elseif INCIDENTDATE eq 5 fill OUTOFREFMO with "May"

Elseif INCIDENTDATE eq 6 fill OUTOFREFMO with "June"

Elseif INCIDENTDATE eq 7 fill OUTOFREFMO with "July"

Elseif INCIDENTDATE eq 8 fill OUTOFREFMO with "August"

Elseif INCIDENTDATE eq 9 fill OUTOFREFMO with "September"

Elseif INCIDENTDATE eq 10 fill OUTOFREFMO with "October"

Elseif INCIDENTDATE eq 11 fill OUTOFREFMO with "November"

Elseif INCIDENTDATE eq 12 fill OUTOFREFMO with "December"

#### Field

## **OSINCNOTNEEDED**

BNCVS2.LOC\_PRESENCE.OSINCNOTNEEDED

**Description:** Screen that tells the respondent incident report will not be collected for this incident

because it happened outside of reference period.

Form Pane Label: No report needed

**SAS Name:** 

Tag Name: OSINCNOTNEEDED

Inherited Universe: INCINDEX ge 1 and SKIPMID ne 1

Universe: INCIDENTDATE\_CK eq "suppress"

Universe Description: The incident month that is outside of the reference period that was entered in

INCIDENTDATE was accepted in INCIDENTDATE\_CK.

Question Text: We are only asking about crimes that happened during the last 12 months. We will not collect information on this incident.

Type: Enumerated

Length: 1

Answer List: Enter\_1\_ To\_Continue

| Value: | Mnemonic: | Description:               |
|--------|-----------|----------------------------|
| 1      |           | Enter 1 to Continue        |
|        | ⊟ R€      | on't Know<br>efuse<br>mpty |
|        | □ Oı      | n Input<br>n Output        |
|        | Array: 🗌  |                            |

Skip Instructions: INCIDENTDATEPROBE

## **INCIDENTDATEPROBE**

Field

BNCVS2.LOC\_PRESENCE.INCIDENTDATEPROBE

Description: Probe to see if any similar incidents happened during the reference period

Form Pane Label: Date probe

**SAS Name:** 

Tag Name: INCIDENTDATEPROBE

Inherited Universe: INCINDEX ge 1 and SKIPMID ne 1

Universe: OSINCNOTNEEDED

**Universe Description:** 

Question Text: Did ^YOU\_NAME have ^ANYTHING\_ELSE like this happen between ^REFPRD1 and ^REFPRD2?

Your notes: \*SCREENERNOTE

Fills: YOU\_NAME

Instructions: If SELFPROXY eq 2 fill YOU\_NAME with "you" Else fill YOU\_NAME with 
^NAME.

Fills: ANYTHING ELSE

Instructions: If I\_PLN ge 2 (this respondent reported more than one incident) fill ANYTHING\_ELSE with "anything else" Else fill ANYTHING\_ELSE with "anything"

Fills: REFPRD1

Instructions: If INCSAM eq 0 and eq to RESPLINE fill REFPRD1 with

LSTHHRINTDATE Elseif INCSAM eq 0 and LSTINTDATE is empty fill REFPRD1 with (INTPER minus twelve months) [the first day of the month twelve months ago in the format month

day, year for respondents new to the household]

Elseif INCSAM eq 0 fill REFPRD1 with LSTINTDATE

Elseif INCSAM eq 0 and REPLCE eq 1 fill REFPRD1 with the 1st day of the month 12 months ago (replacement household)

Elseif INCSAM eq 1 fill REFPRD1 with (INTPER minus twelve months) [the first day of the month twelve months ago in the format month day, year for all respondents This fills the beginning date (month, day, year) of the reference period. For example, September 6, 2003. If respondent is the household respondent (for continuing cases) then the beginning of the reference period is

the date of last interview for the last household respondent. If this is a continuing case and the respondent is new to the household (LSTINTDATE is empty) the beginning of the reference period is the 1st day of the month 12 months ago. If respondent is an individual respondent (for continuing cases) then the beginning of the reference period is the date of their last interview. However, if respondent was a noninterview 12 months ago, the beginning of the reference period is the 1st day of the month 12 months ago (this is setup when the SCIF is created, so no calculation needed in the instrument). If this is an incoming case, the beginning of the reference period is the 1st day of the month 12 months ago.

Fills: REFPRD2

Instructions: Fill REFPRD2 with the day before today's date. For example, if today is January 4, 2004, then fill REFPRD2 with January 3, 2004

Fills: SCREENERNOTE

Instructions: Fill SCREENERNOTE with the entry from the what happened screen question that triggered this incident. For example, if SQTHEFT is the screener question that is the basis of the current incident, then fill SCREENERNOTE with the entry from SQTHEFTSPEC.

06/06/07 --> If the number of times (SQTHEFTTIMES, for example) is 2 or more then each incident attached to the same screener should have the same SCREENERNOTES display. This comes into play in the Editing/Coding instrument screens INCROSTER\_EC and DELINCROSTER\_EC

The fill SCREENERNOTE should be based on the entry in the following fields (SQTHEFTSPEC or SQBREAKINSPEC or SQMVTHEFTSPEC or SQATTACKWHERESPEC or SQATTACKHOWSPEC or SQTHEFTATTACKKNOWNOFFSPEC or SQSEXUALSPEC or SQCALLPOLICESPEC or SQNOCALLPOLICESPEC or SQVANDOTHERCRIMESPEC)

### [FOR EACH REPORTED INCIDENT]

If SQTHEFT eq 1 fill SCREENERNOTE with value in SQTHEFTSPEC in Elseif SQBREAKIN eq 1 fill SCREENERNOTE with value in SQBREAINSPEC Elseif SQMVTHEFT eq 1 fill SCREENERNOTE with value in SQMVTHEFTSPEC Elseif SQATTACKWHERE eq 1 fill SCREENERNOTE with value in SQATTACKWHERESPEC

Elseif SQATTACKHOW eq 1 fill SCREENERNOTE with value in SQATTACKHOWSPEC

Elseif SQTHEFTATTACKKNOWNOFF eq 1 fill SCREENERNOTE with value in SQTHEFTATTACKKNOWNOFFSPEC

Elsif SQSEXUAL eq 1 fill SCREENERNOTE with value in SQSEXUALSPEC
Elseif SQCALLPOLICEATTACKTHREAT eq 1 fill SCREENERNOTE with value in
SQCALLPOLICESPEC

## Elseif SQNOCALLPOLICEATTACKTHREAT eq 1 fill SCREENERNOTE with value in SQNOCALLPOLICESPEC

Elsif SQVANDOTHERCRIME eq 1 fill SCREENERNOTE with value in SQVANDOTHERCRIMESPEC

06/06/07 --> Added the last fill statement referencing vandalism variables (SQVANDOTHERCRIME, SQVANDOTHERCRIMESPEC) that can initiate a crime report because they were originally left out of the specs. The SCREENERNOTE does get filled with the value in SQVANDOTHERCRIMESPEC (verified in v14.03). Therefore I did not submit a change request since it was only a spec update. - CDS

Type: Enumerated

Length: 1

Answer List: Incident\_Reduce

| Value: | Mnemo        | nic: Description:                                                                                                |
|--------|--------------|----------------------------------------------------------------------------------------------------|
|        | 1.           | Yes                                                                                                    |
|        | 2.           | No (This option deletes the current incident entry)                                                              |
|        |              | Don't Know Refuse Empty On Input On Output                                                                       |
| Store  | e Instructio | ons: If INCIDENTDATEPROBE eq 1 then store blank in INC_D (for this incident)  Store 0 in DUP (for this incident) |
|        | Ar           | ray: 🗌                                                                                                    |
| Skip   | Instruction  | ns: IF INCIDENTDATEPROBE eq 1 goto INCIDENTDATE                                                                  |

ELSE IF INCIDENTDATEPROBE eq 2 goto INC\_REDUCE

Last Modified: Thursday, January 29, 2015 Page 18 of 1853

Field

## **INCIDENTNUMBEROFTIMES**

BNCVS2.LOC\_PRESENCE.INCIDENTNUMBEROFTIMES

Description: Number of times this type of incident happened

Form Pane Label: Number of incidents

**SAS Name:** 

Tag Name: INCIDENTNUMBEROFTIMES

Inherited Universe: INCINDEX ge 1 and SKIPMID ne 1

Universe: INCIDENTDATE eq valid month, 97

**Universe Description:** 

Question Text: + If unsure, ask:

(Altogether, how many times did this type of incident happen during the last 12 months?)

Number of incidents recorded for this screening question: **^NUMBRINC** 

Fills: NUMBRINC

Instructions: Fill NUMBRINC with number of incidents reported in the screener (i.e.

SQTHEFTTIMES, or SQBREAKINTIMES, or SQMVTHEFTTIMES, or

SQATTACKWHERETIMES, or SQATTACKHOWTIMES, or

SQTHEFTATTACKKNOWNOFFTIMES, or SQSEXUALTIMES, or

SQCALLPOLICEATTACKTHREATTIMES, or SQNOCALLPOLICEATTACKTHREATTIMES).

Type: Integer

Length: 2

Min: 1 Max: 30

> → Don't Know → Refuse ← Empty

☐ On Input ☐ On Output

Store Instructions: Store INCIDENTNUMBEROFTIMES in INCTIMES

Blaise Item-Level Specifications Report Spider Version 1.6.2

| Array: | _ |
|--------|---|
|--------|---|

Special Instructions: This ITEM is an Editing/Coding instrument item.

Skip Instructions: If INCIDENTNUMBEROFTIMES eq DK or RF goto INCIDENTTIME

Elseif INCIDENTNUMBEROFTIMES gt NUMBRINC goto INCIDENTTIMESPROBE Elseif INCIDENTNUMBEROFTIMES le NUMBRINC and NUMBRINC ge 6 goto

**INCIDENTSSIMILAR** 

Elseif INCIDENTNUMBEROFTIMES le NUMBRINC and NUMBRINC lt 6 goto

**INCIDENTTIME** 

Last Modified: Thursday, January 29, 2015 Page 20 of 1853

#### Field

## **INCIDENTTIMESPROBE**

#### BNCVS2.LOC PRESENCE.INCIDENTTIMESPROBE

Description: Probe when number of times in INCIDENTNUMBEROFTIMES is greater than the

number of times entered in the screen question

Form Pane Label: Num. of times Probe

**SAS Name:** 

Tag Name: INCIDENTTIMESPROBE

Inherited Universe: INCINDEX ge 1 and SKIPMID ne 1

Universe: INCIDENTNUMBEROFTIMES gt NUMBRINC

### **Universe Description:**

Question Text: \* Number of incidents recorded in INCIDENTNUMBEROFTIMES: ^INCTIMES

is greater than the number of incidents recorded for this screening question:

**^NUMBRINC** 

■ Information will be collected for ^INCTIMES incidents.

Fills: INCTIMES

Instructions: Fill INCTIMES with the entry from INCIDENTNUMBEROFTIMES.

Fills: NUMBRINC

Instructions: Fill NUMBRINC with number of incidents reported in the screener (i.e.

SQTHEFTTIMES, or SQBREAKINTIMES, or SQMVTHEFTTIMES, or

SQATTACKWHERETIMES, or SQATTACKHOWTIMES, or

SQTHEFTATTACKKNOWNOFFTIMES, or SQSEXUALTIMES, or

SQCALLPOLICEATTACKTHREATTIMES, or SQNOCALLPOLICEATTACKTHREATTIMES).

Type: Enumerated

Length: 1

Answer List: Enter\_1\_ To\_Continue

| Value: | Mnemonic:  | Description:        |
|--------|------------|---------------------|
| 1      |            | Enter 1 to Continue |
|        | $\Box^{D}$ | on't Know           |

Blaise Item-Level Specifications Report Spider Version 1.6.2

|                    |                                                                                                    | fuse<br>ipty    |            |         |           |          |               |      |
|--------------------|----------------------------------------------------------------------------------------------------|-----------------|------------|---------|-----------|----------|---------------|------|
|                    | On<br>On                                                                                                    | Input<br>Output |            |         |           |          |               |      |
| Store Instructions | : Store                                                                                                    | INCTIMES in NU  | MBRINC     |         |           |          |               |      |
|                    | If WHCHSCRNR eq 1 then store INCTIMES in SQTHEFTTMS                                                              |                 |            |         |           |          |               |      |
|                    | If WE                                                                                                    | HCHSCRNR eq 2 t | then store | INCTIME | S in SQBI | REAKINTM | S             |      |
|                    |                                                                                                    | •               |            |         |           |          |               |      |
|                    | If WHCHSCRNR eq 3 then store INCTIMES in SQMVTHEFTTMS  If WHCHSCRNR eq 4 then store INCTIMES in SQATTACKWHERETMS |                 |            |         |           |          |               |      |
|                    | If WHCHSCRNR eq 5 then store INCTIMES in SQATTACKHOWTMS                                                          |                 |            |         |           |          |               |      |
|                    |                                                                                                    | CHSCRNR eq 6 t  |            |         |           |          |               | MS   |
|                    |                                                                                                    | HCHSCRNR eq 7 t |            |         |           |          |               |      |
|                    | If                                                                                                    | WHCHSCRNR       | eq         | 8       | then      | store    | ,<br>INCTIMES | in   |
|                    | ••                                                                                                    |                 | •          | -       | шеп       | Store    | INCTIVIES     | 11 1 |
|                    |                                                                                                    | ALLPOLICEATTA   |            |         | 41        | -4       | INICTIMEC     |      |
|                    | lf                                                                                                    | WHCHSCRNR       | eq         | 9       | then      | store    | INCTIMES      | in   |
|                    |                                                                                                    | OCALLPOLICEAT   |            |         |           |          |               |      |
|                    | If WH                                                                                                    | HCHSCRNR eq 10  | then store | INCTIM  | ES in SQ\ | /ANDOTHE | RCRIMETMS     |      |
| Array              | : 🗆                                                                                                    |                 |            |         |           |          |               |      |

**Special Instructions:** Starting in July 2008 the following should be commented out from the instrument code since we are removing the Vandalism questions from the instrument:

"If WHCHSCRNR eq 10 then store INCTIMES in SQVANDOTHERCRIMETMS"

**Skip Instructions:** If INCTIMES ge 6 goto INCIDENTSSIMILAR Else goto INCIDENTTIME

#### Field

## **INCIDENTSSIMILAR**

BNCVS2.LOC\_PRESENCE.INCIDENTSSIMILAR

**Description:** First of two screens used to determine if incident is part of a series

Form Pane Label: Similar inc

**SAS Name:** 

Tag Name: INCIDENTSSIMILAR

Inherited Universe: INCINDEX ge 1 and SKIPMID ne 1

Universe: INCIDENTNUMBEROFTIMES where INCIDENTNUMBEROFTIMES Ie NUMBRINC

and NUMBRINC ge 6;\

INCIDENTTIMESPROBE where NUMBRINC ge 6

## **Universe Description:**

Question Text: + If unsure, ask:

Are these incidents similar to each other in detail or are they for different types of crimes?

Type: Enumerated

Length: 1

Answer List: Similar\_Different

| Value: | Mnemonic: |              | Description:             |  |
|--------|-----------|--------------|--------------------------|--|
|        | 1.        | Similar      | Similar                  |  |
|        | 2.        | Different    | Different (Not a series) |  |
|        |           |              | n't Know<br>fuse<br>ipty |  |
|        |           | □ On<br>ŏ On | Input<br>Output          |  |
|        | A         | ırray: 🗌     |                          |  |

**Special Instructions:** This ITEM is an Editing/Coding instrument item.

Skip Instructions: IF INCIDENTSSIMILAR eq 1 goto RECALLDETAILS

**ELSE goto INCIDENTTIME** 

## **RECALLDETAILS**

Field

BNCVS2.LOC\_PRESENCE.RECALLDETAILS

**Description:** Second of two screens used to determine if incident is part of a series

Form Pane Label: Recall inc details

SAS Name:

Tag Name: RECALLDETAILS

Inherited Universe: INCINDEX ge 1 and SKIPMID ne 1

Universe: INCIDENTSSIMILAR eq 1

**Universe Description:** 

Question Text: + If unsure, ask:

Can you recall enough details of each incident to distinguish them from each other?

Type: Enumerated

Length: 1

Answer List: Yes\_No\_Series

| Value: | Mnemonic:                                                                                   | Description:                                                                                                    |
|--------|---------------------------------------------------------------------------------------------|----------------------------------------------------------------------------------------------------|
| 1      | Yes                                                                                         | Yes (Not a series)                                                                                                    |
| 2      | No                                                                                          | No (Is a series)                                                                                                    |
|        |                                                                                             | Pon't Know<br>Refuse<br>Empty<br>On Input<br>On Output                                                                                                    |
| Store  | ECALLDETAILS eq 2 then store 1 in INC_D for all remaining incidents for THIS reen question. |                                                                                                    |
|        | If F<br>If F<br>If F<br>If                                                                  | ot sure if this is what instrument currently does) RECALLDETAILS eq 2 and WHCHSCRNR eq 1 then store 1 in SQTHEFT_CNT, RECALLDETAILS eq 2 and WHCHSCRNR eq 2 then store 1 in SQBREAKIN_CNT, RECALLDETAILS eq 2 and WHCHSCRNR eq 3 then store 1 in SQMVTHEFT_CNT, RECALLDETAILS eq 2 and WHCHSCRNR eq 4 then store 1 in QATTACKWHERE CNT. |

If RECALLDETAILS eg 2 and WHCHSCRNR 5 then ea store SQATTACKHOW\_CNT,

If RECALLDETAILS eq 2 and WHCHSCRNR eq 6 then store SQTHEFTATTACKKNOWNOFF\_CNT,

If RECALLDETAILS eq 2 and WHCHSCRNR eq 7 then store 1 in SQSEXUAL\_CNT,

If RECALLDETAILS eq 2 and WHCHSCRNR eq 8 then SQCALLPOLICEATTACKTHREAT CNT,

If RECALLDETAILS eq 2 and WHCHSCRNR eq then store SQNOCALLPOLICEATTACKTHREAT\_CNT,

If RECALLDETAILS eq 2 and WHCHSCRNR eq 10 then store 1 SQVANDOTHERCRIME\_CNT

## Array:

Special Instructions: If RECALLDETAILS eq 2 then will only need to collect 1 incident report instead of the number entered in the field INCIDENTNUMBEROFTIMES. For example, if INCIDENTNUMBEROFTIMES eq 8 and RECALLDETAILS eq 2, then will only need to complete 1 incident report.

The extra "incidents" should not be deleted, but rather "flagged" for deletion.

A variable should be set up to track the valid number of incidents per screener, so the instrument knows how many incident reports are needed for a particular screener.

This ITEM is an Editing/Coding instrument item.

Starting in July 2008 the following should be commented out from the instrument code since we are removing the Vandalism questions from the instrument:

"If RECALLDETAILS eg 2 and WHCHSCRNR eg 10 then store 1 in SQVANDOTHERCRIME\_CNT"

Skip Instructions: INCIDENTTIME

**INCIDENTTIME** Field

BNCVS2.LOC\_PRESENCE.INCIDENTTIME

Description: Time of day incident happened

Form Pane Label: Time of day

**SAS Name:** 

Tag Name: INCIDENTTIME

Inherited Universe: INCINDEX ge 1 and SKIPMID ne 1

**Universe: INCIDENTNUMBEROFTIMES** 

**Universe Description:** 

**Question Text: ^SERIESINTRO** 

About what time did ^THIS\_THEMOSTRECENT incident happen?

Fills: SERIESINTRO

Instructions: If INCIDENTDETAIL eq 2 fill SERIESINTRO with "The following

questions refer only to the most recent incident.".

**Else leave SERIESINTRO blank** 

Fills: THIS\_THEMOSTRECENT

Instructions: If RECALLDETAILS eq 2 fill THIS\_THEMOSTRECENT with "the most recent" Else fill THIS\_THEMOSTRECENT with "this".

Type: Enumerated

Length: 2

Answer List: Time\_Day\_Night

| Value: | Mnemonic: | Description:                            |
|--------|-----------|-----------------------------------------|
| 11     |           | <>During the day:[n]After 6 a.m 12 noon |
| 12     |           | After 12 noon - 3 p.m.                  |
| 13     |           | After 3 p.m 6 p.m.                      |
| 14     |           | Don't know what time of day             |
| 15     |           | <>At night:[n]After 6 p.m 9 p.m.        |
| 16     |           | After 9 p.m 12 midnight                 |

| 17 | After 12 midnight - 6 a.m.              |
|----|-----------------------------------------|
| 18 | Don't know what time of night           |
| 19 | <>OR[n] Don't know whether day or night |
|    | □ Don't Know □ Refuse □ Empty           |
|    | ☐ On Input<br>☑ On Output               |
|    | Array:                                  |

Skip Instructions: INCIDENTPLACE

## **INCIDENTPLACE**

Field

#### BNCVS2.LOC\_PRESENCE.INCIDENTPLACE

**Description:** Place where incident happened

Form Pane Label: Place

**SAS Name:** 

Tag Name: INCIDENTPLACE

Inherited Universe: INCINDEX ge 1 and SKIPMID ne 1

**Universe: INCIDENTTIME** 

#### **Universe Description:**

Question Text: In what city, town, or village, did this incident occur?

Present residence: ^PO, ^ST

Fills: PO

Instructions: Fill PO with PO from input (RT2006:256-283)

Fills: ST

Instructions: Fill ST with ST from input (RT2006:284-285)

Type: Enumerated

Length: 1

Answer List: Incident\_Place

| Value: | Mnemonic: | Description:                                             |
|--------|-----------|----------------------------------------------------------|
| 1.     | Outsid    | de U.S.                                                  |
| 2.     | Not in    | side a city/town/village                                 |
| 3.     | SAME      | city/town/village as present residence                   |
| 4.     | DIFFE     | ERENT city/town/village from present residence - Specify |
| 5.     | Don't     | know                                                     |

Refuse Empty

|        | On Input On Output |
|--------|--------------------|
| Array: |                    |

**Special Instructions:** This ITEM is an Editing/Coding instrument item.

Skip Instructions: IF INCIDENTPLACE eq 1 goto LOCATION\_GENERAL

IF INCIDENTPLACE eq 2 or 5 goto INCIDENTSTATE
IF INCIDENTPLACE eq 4 goto INCIDENTPLACESPEC
IF INCIDENTPLACE eq 3 or RF goto INCIDENTAIR

## **INCIDENTPLACESPEC**

Field

BNCVS2.LOC\_PRESENCE.INCIDENTPLACESPEC

Description: Write-in entry for different city/town/village than present residence

Form Pane Label: Inc Place Specify

**SAS Name:** 

Tag Name: INCIDENTPLACESPEC

Inherited Universe: INCINDEX ge 1 and SKIPMID ne 1

Universe: INCIDENTPLACE eq 4

**Universe Description:** 

Question Text: +Please specify the city, town, or village, in which the incident occurred.

Present residence: **^PO, ^ST** 

Fills: PO

Instructions: Fill PO with PO from input (RT2006:256-283)

Fills: ST

Instructions: Fill ST with ST from input (RT2006:284-285)

Type: String Length: 24

Don't Know Refuse Empty

☐ On Input ☐ On Output

Array:

Special Instructions: This ITEM is an Editing/Coding instrument item.

Skip Instructions: INCIDENTSTATE

## **INCIDENTSTATE**

BNCVS2.LOC\_PRESENCE.INCIDENTSTATE

**Description:** State where incident happened

Form Pane Label: State

SAS Name:

Tag Name: INCIDENTSTATE

Inherited Universe: INCINDEX ge 1 and SKIPMID ne 1

Universe: INCIDENTPLACE eq 2,4,5\

**Universe Description:** 

Question Text: In what state did it occur?

Type: Enumerated

Length: 2

Answer List: FIPSSTATE

| Value: | Mnemonic: | Description:         |
|--------|-----------|----------------------|
| 01     | AL        | Alabama              |
| 02     | AK        | Alaska               |
| 04     | AZ        | Arizona              |
| 05     | AR        | Arkansas             |
| 06     | CA        | California           |
| 08     | СО        | Colorado             |
| 09     | СТ        | Connecticut          |
| 10     | DE        | Delaware             |
| 11     | DC        | District of Columbia |
| 12     | FL        | Florida              |
| 13     | GA        | Georgia              |
| 15     | HI        | Hawaii               |
| 16     | ID        | Idaho                |
| 17     | IL        | Illinois             |
| 18     | IN        | Indiana              |
| 19     | IA        | lowa                 |
| 20     | KS        | Kansas               |
| 21     | KY        | Kentucky             |
| 22     | LA        | Louisiana            |

| 23 | ME | Maine          |
|----|----|----------------|
| 24 | MD | Maryland       |
| 25 | MA | Massachusetts  |
| 26 | MI | Michigan       |
| 27 | MN | Minnesota      |
| 28 | MS | Mississippi    |
| 29 | MO | Missouri       |
| 30 | MT | Montana        |
| 31 | NE | Nebraska       |
| 32 | NV | Nevada         |
| 33 | NH | New Hampshire  |
| 34 | NJ | New Jersey     |
| 35 | NM | New Mexico     |
| 36 | NY | New York       |
| 37 | NC | North Carolina |
| 38 | ND | North Dakota   |
| 39 | ОН | Ohio           |
| 40 | OK | Oklahoma       |
| 41 | OR | Oregon         |
| 42 | PA | Pennsylvania   |
| 44 | RI | Rhode Island   |
| 45 | SC | South Carolina |
| 46 | SD | South Dakota   |
| 47 | TN | Tennessee      |
| 48 | TX | Texas          |
| 49 | UT | Utah           |
| 50 | VT | Vermont        |
| 51 | VA | Virginia       |
| 53 | WA | Washington     |
| 54 | WV | West Virginia  |
| 55 | WI | Wisconsin      |
| 56 | WY | Wyoming        |

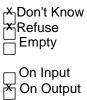

**Store Instructions:** Create a two digit output variable called FIPSSTOCC code as follows:

> If INCIDENTSTATE=Alabama (AL) then store 01 in FIPSSTOCC If INCIDENTSTATE=Alaska (AK) then store 02 in FIPSSTOCC If INCIDENTSTATE=Arizona (AZ) then store 04 in FIPSSTOCC If INCIDENTSTATE=Arkansas (AR) then store 05 in FIPSSTOC If INCIDENTSTATE=California (CA) then store 06 in FIPSSTOCC If INCIDENTSTATE=Colorado (CO) then store 08 in FIPSSTOCC If INCIDENTSTATE=Connecticut (CT) then store 09 in FIPSSTOCC If INCIDENTSTATE=Delaware (DE) then store 10 in FIPSSTOCC If INCIDENTSTATE=District of Columbia (DC) then store 11 in FIPSSTOCC If INCIDENTSTATE=Florida (FL) then store 12 in FIPSSTOCC If INCIDENTSTATE=Georgia (GA) then store 13 in FIPSSTOCC If INCIDENTSTATE=Hawaii (HI) then store 15 in FIPSSTOCC If INCIDENTSTATE=Idaho (ID) then store 16 in FIPSSTOCC If INCIDENTSTATE=Illinois (IL) then store 17 in FIPSSTOCC If INCIDENTSTATE=Indiana (IN) then store 18 in FIPSSTOCC If INCIDENTSTATE=Iowa (IA) then store 19 in FIPSSTOCC If INCIDENTSTATE=Kansas (KS) then store 20 in FIPSSTOCC If INCIDENTSTATE=Kentucky (KY) then store 21 in FIPSSTOCC If INCIDENTSTATE=Louisiana (LA) then store 22 in FIPSSTOCC If INCIDENTSTATE=Maine (ME) then store 23 in FIPSSTOCC If INCIDENTSTATE=Maryland (MD) then store 24 in FIPSSTOCC If INCIDENTSTATE=Massachusetts (MA) then store 25 in FIPSSTOCC If INCIDENTSTATE=Michigan (MI) then store 26 in FIPSSTOCC If INCIDENTSTATE=Minnesota (MN) then store 27 in FIPSSTOCC If INCIDENTSTATE=Mississippi (MS) then store 28 in FIPSSTOCC If INCIDENTSTATE=Missouri (MO) then store 29 in FIPSSTOCC If INCIDENTSTATE=Montana (MT) then store 30 in FIPSSTOCC If INCIDENTSTATE=Nebraska (NE) then store 31 in FIPSSTOCC If INCIDENTSTATE=Nevada (NV) then store 32 in FIPSSTOCC If INCIDENTSTATE=New Hampshire (NH) then store 33 in FIPSSTOCC If INCIDENTSTATE=New Jersey (NJ) then store 34 in FIPSSTOCC If INCIDENTSTATE=New Mexico (NM) then store 35 in FIPSSTOCC If INCIDENTSTATE=New York (NY) then store 36 in FIPSSTOCC If INCIDENTSTATE=North Carolina (NC) then store 37 in FIPSSTOCC If INCIDENTSTATE=North Dakota (ND) then store 38 in FIPSSTOCC If INCIDENTSTATE=Ohio (OH) then store 39 in FIPSSTOCC If INCIDENTSTATE=Oklahoma (OK) then store 40 in FIPSSTOCC If INCIDENTSTATE=Oregon (OR) then store 41 in FIPSSTOCC If INCIDENTSTATE=Pennsylvania (PA) then store 42 in FIPSSTOCC If INCIDENTSTATE=Rhode Island (RI) then store 44 in FIPSSTOCC If INCIDENTSTATE=South Carolina (SC) then store 45 in FIPSSTOCC If INCIDENTSTATE=South Dakota (SD) then store 46 in FIPSSTOCC If INCIDENTSTATE=Tennessee (TN) then store 47 in FIPSSTOCC If INCIDENTSTATE=Texas (TX) then store 48 in FIPSSTOCC If INCIDENTSTATE=Utah (UT) then store 49 in FIPSSTOCC If INCIDENTSTATE=Vermont (VT) then store 50 in FIPSSTOCC If INCIDENTSTATE=Virginia (VA) then store 51 in FIPSSTOCC

If INCIDENTSTATE=Washington (WA) then store 53 in FIPSSTOCC

If INCIDENTSTATE=West Virginia (WV) then store 54 in FIPSSTOCC

If INCIDENTSTATE=Wisconsin (WI) then store 55 in FIPSSTOCC

If INCIDENTSTATE=Wyoming (WY) then store 56 in FIPSSTOCC

If INCIDENTSTATE=Don't know or DK or United States then store 97 in FIPSSTOCC

Array:

**Special Instructions:** See answer list and attached file; Interviewer should be allowed to key alpha characters

in the pop-up box that displays the list of all state names (search key) in the first column

and all correspondning 2 digit FIPS State abbreviations in the second column

State Name State Abbreviation

Alabama AL Alaska AK

etc....

This ITEM is an Editing/Coding instrument item.

Skip Instructions: INCIDENTCOUNTY

## INCIDENTCOUNTY

BNCVS2.LOC\_PRESENCE.INCIDENTCOUNTY

Description: Which county incident happened in

Form Pane Label: County

SAS Name:

Tag Name: INCIDENTCOUNTY

Inherited Universe: INCINDEX ge 1 and SKIPMID ne 1

Universe: INCIDENTSTATE\

Universe Description: When incident did not happen inside a city/town/village, different city/town/village from

present residence, or don't know in what city/town/village the incident occurred.

Question Text: In what county did it occur?

Type: String
Length: 24

Don't Know
Refuse
Empty
On Input
On Output

Array:

Special Instructions: Unsure how to specify drop down list of counties in SPIDER??

This ITEM is an Editing/Coding instrument item.

Skip Instructions: COUNTYSTATE

COUNTYSTATE

#### BNCVS2.LOC\_PRESENCE.COUNTYSTATE

**Description:** Is place where incident happened the same county and state as residence\

Form Pane Label: Same county-state

**SAS Name:** 

Tag Name: COUNTYSTATE

Inherited Universe: INCINDEX ge 1 and SKIPMID ne 1

**Universe: INCIDENTCOUNTY** 

**Universe Description:** 

Question Text: \*Ask or verify:

Is this the same county and state as ^YOUR\_HIS\_HER^NAMES present residence?

Present residence: **^PO, ^ST** 

Fills: YOUR\_HIS\_HER

Instructions: If SELFPROXY eq 2 fill YOUR\_HIS\_HER with "your"

Elseif SELFPROXY eq 4 AND SEX eq 1 fill YOUR\_HIS\_HER with "his" Elseif SELFPROXY eq 4 AND SEX eq 2 fill YOUR\_HIS\_HER with "her"

Elseif SELFPROXY eq 4 AND SEX ne 1 or 2 fill YOUR\_HIS\_HER with ^NAME. (fill with the first and last name of L\_NO collecting demographic information

for)

Fills: NAMES

Instructions: If SELFPROXY eq 4 AND SEX is blank fill NAMES with "'s" Else leave NAMES blank.

Fills: PO

Instructions: Fill PO with PO from input (RT2006:256-283)

Fills: ST

Instructions: Fill ST with ST from input (RT2006:284-285)

**Type:** Enumerated

Length: 1

Answer List: TYesNo

| 1 Yes Yes |  |
|-----------|--|
| 2 No No   |  |

☑ Don't Know
☑ Refuse
☐ Empty
☐ On Input
☑ On Output

Array:

Skip Instructions: INCIDENTAIR

**INCIDENTAIR** Field

BNCVS2.LOC\_PRESENCE.INCIDENTAIR

Description: Did incident happen on an American Indian Reservation or Lands

Form Pane Label: Am. Ind. Reserv.

**SAS Name:** 

Tag Name: INCIDENTAIR

Inherited Universe: INCINDEX ge 1 and SKIPMID ne 1

Universe: INCIDENTPLACE eq 2,3,4,5

**Universe Description:** 

Question Text: Did this incident occur on an American Indian Reservation or on American Indian Lands?

Type: Enumerated

Length: 1

Answer List: TYesNo

| Value: | Mnemonic: | Description: |
|--------|-----------|--------------|
| 1      | Yes       | Yes          |
| 2      | No        | No           |
|        | V D       | loult Magazz |

Refuse Empty
On Input
On Output

Array:

**Special Instructions:** This ITEM is an Editing/Coding instrument item.

Skip Instructions: LOCATION\_GENERAL

## LOCATION\_GENERAL

BNCVS2.LOC\_PRESENCE.LOCATION\_GENERAL

**Description:** General location of incident

Form Pane Label: Incident Loc-General

**SAS Name:** 

Tag Name: LOCATION\_GENERAL

Inherited Universe: INCINDEX ge 1 and SKIPMID ne 1

Universe: INCIDENTPLACE;\

**INCIDENTAIR** 

#### **Universe Description:**

Question Text: Did this incident happen ...

Read each category until respondent says " yes", then enter appropriate precode.

Type: Enumerated

Length: 2

Answer List: LOCATION\_GENERAL

| /alue: | Mnemonic:        | Description:                                                              |
|--------|------------------|---------------------------------------------------------------------------|
| 11     | Inside OWN h     | ome [bold]In ^YOUR_NAME_S home or lodging?[n]                             |
| 12     | Near OWN hom     | ne [bold]Near ^YOUR_NAME_S home or lodging?[n]                            |
| 3      | Inside or near A | NO[bd@R4\$ more near a friend's/relative's/neighbor's home?[n]            |
| 14     | Commercial       | [bold]At a commercial place?[n]                                           |
| 15     | Parking lot/gara | ge [bold]In a parking lot or garage?[n]                                   |
| 6      | School           | [bold]At school?[n]                                                       |
| 17     | Open area/stree  | et/publicd harospen areas, on the street, or on public transportation?[n] |
| 36     | Other            | [bold]Somewhere else?[n]                                                  |

Store Instructions: If LOCATION\_GENERAL eq 36 store 36 in LOCATION\_1

If LOCATION\_GENERAL eq RF store 98 in LOCATION\_1
If LOCATION\_GENERAL eq DK store 99 in LOCATION\_1

Skip Instructions: If LOCATION\_GENERAL eq 11 goto LOCATION\_IN\_HOME

Elseif LOCATION\_GENERAL eq 12 goto LOCATION\_NEAR\_HOME
Elseif LOCATION\_GENERAL eq 13 goto LOCATION\_OTHER\_HOME
Elseif LOCATION\_GENERAL eq 14 goto LOCATION\_COMMERCE
Elseif LOCATION\_GENERAL eq 15 goto LOCATION\_PARKING
Elseif LOCATION\_GENERAL eq 16 goto LOCATION\_SCHOOL
Elseif LOCATION\_GENERAL eq 17 goto LOCATION\_OPEN\_AREA
Elseif LOCATION\_GENERAL eq 36 goto LOCATION\_SPEC
Else goto OFFENDERLIVE

## LOCATION\_IN\_HOME

BNCVS2.LOC\_PRESENCE.LOCATION\_IN\_HOME

**Description:** Where in respondent's home or lodging did this incident occur?

Form Pane Label: In home

SAS Name:

Tag Name: LOCATION\_IN\_HOME

Inherited Universe: INCINDEX ge 1 and SKIPMID ne 1

Universe: LOCATION\_GENERAL eq 11

**Universe Description:** 

Question Text: + Ask if necessary:

Where in **^YOUR\_NAME^NMS** home or lodging did this incident happen?

Fills: YOUR\_NAME

Instructions: If SELFPROXY eq 2 fill YOUR\_NAME

with "your" Else fill YOUR\_NAME with

^NAME.

Fills: NMS

Instructions: If SELFPROXY eq 4 fill

NMS with "'s" Else leave

NMS blank.

Type: Enumerated

Length: 1

Answer List: Location\_In\_Home

| Mnemonic: | Description:                                                                   |
|-----------|--------------------------------------------------------------------------------|
|           | In own dwelling, own attached garage, or enclosed porch (Include illegal entry |
|           | or attempted illegal entry of same)                                            |
|           | In detached building on own property, such as detached garage, storage shed,   |
|           | etc. (Include illegal entry or attempted illegal entry of same)                |
|           | In vacation home/second home (Include illegal entry or attempted illegal entry |
|           | of same)                                                                       |
|           | Mnemonic:                                                                      |

14

In hotel or motel room ^RESPONDENT\_VICTIM was staying in (Include illegal entry or attempted entry of same)

| On Input On Output Store Instructions: Store LOCATION_IN_HOME in LOCATION_1 |  |
|-----------------------------------------------------------------------------|--|
| Array: 🗌                                                                    |  |
| Skip Instructions: OFFENDERLIVE                                             |  |

## LOCATION\_NEAR\_HOME

BNCVS2.LOC\_PRESENCE.LOCATION\_NEAR\_HOME

Description: Where near respondent's home or lodging did incident occur?

Form Pane Label: Near home

SAS Name:

Tag Name: LOCATION\_NEAR\_HOME

Inherited Universe: INCINDEX ge 1 and SKIPMID ne 1

Universe: LOCATION\_GENERAL eq 12

**Universe Description:** 

Question Text: + Ask if necessary:

Where near **^YOUR\_NAME^NMS** home or lodging did this incident

happen?

Fills: YOUR\_NAME

Instructions: If SELFPROXY eq 2 fill YOUR\_NAME

with "your" Else fill YOUR\_NAME with

^NAME.

Fills: NMS

Instructions: If SELFPROXY eq 4 fill

NMS with "'s" Else leave

NMS blank.

Type: Enumerated

Length: 1

Answer List: Location\_Near\_Home

| Value: | Mnemonic: | Description:                                                              |
|--------|-----------|---------------------------------------------------------------------------|
| 15     |           | Own yard, sidewalk, driveway, carport, unenclosed porch (Does not include |
|        |           | apartment yards)                                                          |
| 16     |           | Apartment hall, storage area, laundry room (Does not include apartment    |
|        |           | parking lot/garage)                                                       |
|        |           | On street immediately adjacent to own home or lodging                     |

|                     | Empty Empty                                                                                |
|---------------------|--------------------------------------------------------------------------------------------|
|                     | On Input On Output                                                                         |
| Store Instructions: | Store LOCATION_NEAR_HOME in LOCATION_1                                                     |
| Array:              |                                                                                            |
| Skip Instructions:  | (Until April 2009):<br>INSIDEOROUT                                                         |
|                     | (Starting in May 2009):  If LOCATION_1 eq 15 goto ATTACHEDGARAGE_CK  Else goto INSIDEOROUT |

Check

## ATTACHEDGARAGE\_CK

BNCVS2.LOC\_PRESENCE.ATTACHEDGARAGE\_CK

**Description:** Edit check to verify the location was not miscoded as in the yard when it actually

happened in an attached or detached garage.

Inherited Universe: INCINDEX ge 1 and SKIPMID ne 1

Universe: LOCATION 1 eq 15

Universe Description: Location was coded as "Own yard, sidewalk, driveway, carport, unenclosed porch".

Text: +Â Did this incident happen in a garage?

▲ If yes, was the garage attached or detached?

\* If this happened in an attached or detached garage select LOCATION\_GENERAL and press the "Goto" button and then change LOCATION\_GENERAL to precode 11. Otherwise, press the "Suppress" button to continue.

Check Instructions: LOCATION\_GENERAL and LOCATION\_NEAR\_HOME should be in the selection

box of the edit check.

This edit check should be added in the production May instrument.

Type: Soft

Skip Instructions: If "Suppress" is selected goto INSIDEOROUT

Elseif "Goto" is selected goto LOCATION\_GENERAL

Else goto LOCATION\_NEAR\_HOME

## LOCATION\_OTHER\_HOME

Field

BNCVS2.LOC\_PRESENCE.LOCATION\_OTHER\_HOME

**Description:** Where at, in, or near a friend's/relative's/neighbor's home did this incident occur?

Form Pane Label: Other's home

SAS Name:

Tag Name: LOCATION\_OTHER\_HOME

Inherited Universe: INCINDEX ge 1 and SKIPMID ne 1

Universe: LOCATION\_GENERAL eq 13

**Universe Description:** 

**Question Text:** + Ask if necessary:

Where at, in, or near a friend's/relative's/neighbor's home did this incident happen?

Type: Enumerated

Length: 1

Answer List: Location\_Other\_Home

| Value: | Mnemonic:          | Description:                                                              |
|--------|--------------------|---------------------------------------------------------------------------|
| 18     | At or              | in home or other building on their property                               |
| 19     | Yard,              | , sidewalk, driveway, carport (Does not include apartment yards)          |
| 20     | Apartr             | ment hall, storage area, laundry room (Does not include apartment parking |
|        | lot/gar            | rage)                                                                     |
| 21     | On street imn      | nediately adjacent to their home                                          |
|        | <del> </del>  <br> | Don't Know Refuse Empty On Input On Output                                |
| Store  | Instructions: Sto  | ore LOCATION_OTHER_HOME in LOCATION_1                                     |
|        | Array: 🗌           |                                                                           |
| Skip   | Instructions: IN   | SIDEOROUT                                                                 |

## LOCATION COMMERCE

BNCVS2.LOC\_PRESENCE.LOCATION\_COMMERCE

**Description:** At what type of commercial place did this incident occur?

Form Pane Label: Commercial place

**SAS Name:** 

Tag Name: LOCATION\_COMMERCE

Inherited Universe: INCINDEX ge 1 and SKIPMID ne 1

Universe: LOCATION\_GENERAL eq 14

**Universe Description:** 

Question Text: + Ask if necessary:

At what type of a commercial place did this incident happen?

Type: Enumerated

Length: 1

Answer List: Location\_Commerce

| /alue: | Mnemonic: | Description:                                      |  |
|--------|-----------|---------------------------------------------------|--|
| 22     |           | Inside restaurant, bar, nightclub                 |  |
| 23     |           | Inside bank                                       |  |
| 24     |           | Inside gas station                                |  |
| 25     |           | Inside other commercial building, such as a store |  |
| 26     |           | Inside office                                     |  |
| 27     |           | Inside factory or warehouse                       |  |

| <b>*</b>     | Refuse<br>Empty       |
|--------------|-----------------------|
| <del>X</del> | On Input<br>On Output |

Store Instructions: Store LOCATION\_COMMERCE in LOCATION\_1

Array:

Skip Instructions: RESTRICTEDAREA

## **LOCATION PARKING**

Field

BNCVS2.LOC\_PRESENCE.LOCATION\_PARKING

**Description:** At what type of parking lot/garage did this incident occur?

Form Pane Label: Parking

SAS Name:

Tag Name: LOCATION\_PARKING

Inherited Universe: INCINDEX ge 1 and SKIPMID ne 1

Universe: LOCATION\_GENERAL eq 15

**Universe Description:** 

Question Text: + Ask if necessary:

#### In what type of a parking lot or garage did this incident happen?

- \* Commercial parking lot/garage an attended or unattended parking lot or garage which is privately owned for profit AND requires a fee. Do NOT include parking meters or state or Federal owned lots.
- \* Noncommercial parking lot/garage parking at a shopping malls, meter parking, local state or Federal owned, regardless if a fee is required, or commercial parking during hours of free parking.

Type: Enumerated

Length: 1

Answer List: Location\_Parking

| Value: | Mnemonic: | Description:                           | _ |
|--------|-----------|----------------------------------------|---|
| 28     |           | Commercial parking lot/garage          |   |
| 29     |           | Noncommercial parking lot/garage       | _ |
| 30     |           | Apartment/townhouse parking lot/garage |   |
|        | XR        | Don't Know<br>Refuse<br>Empty          |   |
|        |           | On Input                               |   |

## ☑ On Output

Store Instructions: Store LOCATION\_PARKING in LOCATION\_1

Array: 🗌

Skip Instructions: RESTRICTEDAREA

Last Modified: Thursday, January 29, 2015 Page 47 of 1853

## **LOCATION SCHOOL**

Field

BNCVS2.LOC\_PRESENCE.LOCATION\_SCHOOL

**Description:** Where at school did this incident occur?

Form Pane Label: School

SAS Name:

Tag Name: LOCATION\_SCHOOL

Inherited Universe: INCINDEX ge 1 and SKIPMID ne 1

Universe: LOCATION\_GENERAL eq 16

**Universe Description:** 

Question Text: + Ask if necessary:

Where at school did this incident happen?

Type: Enumerated

Length: 1

Answer List: Location\_School

| Value: | Mnemonic: Des                    | cription:                                                             |
|--------|----------------------------------|-----------------------------------------------------------------------|
| 31     | Inside school building           | Inside school building                                                |
| 32     | On school property               | On school property (school parking area, play area, school bus, etc.) |
|        | ⊠Don't Kno<br>⊠Refuse<br>□ Empty | ow .                                                                  |
|        | ☐ On Input<br>☑ On Outp          |                                                                       |
| Store  | e Instructions: Store LOCA       | ATION_SCHOOL in LOCATION_1                                            |
|        | Array: □                         |                                                                       |

Skip Instructions: If LOCATION\_SCHOOL eq 31,DK,RF goto RESPONDENTSSCHOOL

Else goto RESTRICTEDAREA

Last Modified: Thursday, January 29, 2015

Page 48 of 1853

## LOCATION\_OPEN\_AREA

BNCVS2.LOC\_PRESENCE.LOCATION\_OPEN\_AREA

**Description:** In what type of open area, on street, or on public transportation did this incident

occur?

Form Pane Label: Open area

**SAS Name:** 

Tag Name: LOCATION\_OPEN\_AREA

Inherited Universe: INCINDEX ge 1 and SKIPMID ne 1

Universe: LOCATION\_GENERAL eq 17

**Universe Description:** 

**Question Text:** \* Ask if necessary:

Where in an open area, on the street, or on public transportation did this incident happen?

Type: Enumerated

Length: 1

Answer List: Location\_Open\_Area

| Value: | Mnemonic: | Description:                                                                     |
|--------|-----------|----------------------------------------------------------------------------------|
| 33     |           | In an apartment yard, field, playground (other than school)                      |
| 34     |           | On the street (other than immediately adjacent to                                |
|        |           | own/friend's/relative's/neighbor's home)                                         |
| 35     |           | On public transportation or in station (bus, train, plane, airport, depot, etc.) |
|        | X         | Don't Know<br>Refuse<br>Empty                                                    |
|        |           | On Input<br>On Output                                                            |

Store Instructions: Store LOCATION\_OPEN\_AREA in LOCATION\_1

Array:

Skip Instructions: INSIDEOROUT

## **LOCATION SPEC**

Field

BNCVS2.LOC\_PRESENCE.LOCATION\_SPEC

**Description:** Location - Other specify

Form Pane Label: Other-specify

**SAS Name:** 

Tag Name: LOCATION\_SPEC

Inherited Universe: INCINDEX ge 1 and SKIPMID ne 1

Universe: LOCATION\_GENERAL eq 36

**Universe Description:** 

**Question Text:** \* Please specify the other location where this incident occurred.

Type: String
Length: 35

□ Don't Know
☑ Refuse
□ Empty
□ On Input
☑ On Output

Array: □

Skip Instructions: RESTRICTEDAREA

#### **OFFENDERLIVE**

BNCVS2.LOC\_PRESENCE.OFFENDERLIVE

**Description:** Offender lived there or had a right to be there

Form Pane Label: Live there

**SAS Name:** 

Tag Name: OFFENDERLIVE

Inherited Universe: INCINDEX ge 1 and SKIPMID ne 1

Universe: LOCATION\_GENERAL=DK,RF or\

LOCATION\_IN\_HOME

#### **Universe Description:**

Question Text: Did the offender live **AHERE\_THERE\_LOC** or have a right to be **AHERE\_THERE\_LOC**, for instance, as a guest or a repair person?

Fills: HERE\_THERE\_LOC

Instructions: If MODE eq 0 (CAPI) and INTTYPE eq 1 (personal visit)

and LOCATION\_IN\_HOME eq 1 or 2 fill HERE\_THERE\_LOC with "here" Else fill HERE\_THERE\_LOC with "there".

Type: Enumerated

Length: 1

Answer List: TYesNo

| Value: | Mnemonic:  | Description:                                           |
|--------|------------|--------------------------------------------------------|
| 1      | Yes        | Yes                                                    |
| 2      | No         | No                                                     |
|        | ⊠ F<br>□ E | Don't Know<br>Refuse<br>Empty<br>On Input<br>On Output |
|        | Array: 🗌   |                                                        |

**Special Instructions:** This ITEM is an Editing/Coding instrument item.

**Skip Instructions:** If OFFENDERLIVE eq 1 goto FARFROMHOME

If OFFENDERLIVE eq 2, DK, RF goto OFFENDERINSIDE

Last Modified: Thursday, January 29, 2015 Page 52 of 1853

#### **OFFENDERINSIDE**

BNCVS2.LOC\_PRESENCE.OFFENDERINSIDE

Description: Did offender GET inside

Form Pane Label: Got inside

SAS Name:

Tag Name: OFFENDERINSIDE

Inherited Universe: INCINDEX ge 1 and SKIPMID ne 1

Universe: OFFENDERLIVE eq 2, DK, RF

**Universe Description:** 

Question Text: Did the offender actually get INSIDE ^YOUR\_NAME^NMS [house/apartment/room/garage/shed/enclosed porch]?

Fills: YOUR\_NAME

Instructions: If SELFPROXY eq 2 fill YOUR\_NAME

with "your" Else fill YOUR\_NAME with

^NAME.

Fills: NMS

Instructions: If SELFPROXY eq 4 fill

NMS with "'s" Else leave

NMS blank.

Type: Enumerated

Length: 1

Answer List: TYesNo

| Value: | Mnemonic: | Description:                  |
|--------|-----------|-------------------------------|
| 1.     | Yes       | Yes                           |
| 2.     | No        | No                            |
|        | X         | Don't Know<br>Refuse<br>Empty |
|        | (X)       | On Input<br>On Output         |

Last Modified: Thursday, January 29, 2015

Page 53 of 1853

| Array: ┌─                         |   |
|-----------------------------------|---|
| Section: Setup of Incident Roster |   |
| Survey: NCVS 2016 Core Change     | S |

Blaise Item-Level Specifications Report Spider Version 1.6.2

Last Modified: Thursday, January 29, 2015 Page 54 of 1853

**Special Instructions:** This ITEM is an Editing/Coding instrument item.

Skip Instructions: If OFFENDERINSIDE eq 1 goto FORCEDENTRY

If OFFENDERINSIDE eq 2, DK, RF goto OFFENDERTRY

Last Modified: Thursday, January 29, 2015 Page 55 of 1853

## **OFFENDERTRY**

BNCVS2.LOC\_PRESENCE.OFFENDERTRY

Description: Did offender TRY to get in

Form Pane Label: Tried to get in

**SAS Name:** 

Tag Name: OFFENDERTRY

Inherited Universe: INCINDEX ge 1 and SKIPMID ne 1

Universe: OFFENDERINSIDE eq 2, DK, RF

**Universe Description:** 

Question Text: Did the offender TRY to get in **^YOUR\_NAME^NMS** (house/apartment/room/garage/shed/enclosed porch)?

Fills: YOUR\_NAME

Instructions: If SELFPROXY eq 2 fill YOUR\_NAME

with "your" Else fill YOUR\_NAME with

^NAME.

Fills: NMS

Instructions: If SELFPROXY eq 4 fill

NMS with "'s" Else leave

NMS blank.

Type: Enumerated

Length: 1

Answer List: TYesNo

| Value: | Mnemonic:  | Description:                                          |
|--------|------------|-------------------------------------------------------|
| 1.     | Yes        | Yes                                                   |
| 2.     | No         | No                                                    |
|        | ⊠ F<br>□ E | on't Know<br>Refuse<br>Empty<br>On Input<br>On Output |

| Array: ┌─                         |
|-----------------------------------|
| Section: Setup of Incident Roster |
| Survey: NCVS 2016 Core Changes    |

Blaise Item-Level Specifications Report Spider Version 1.6.2

Last Modified: Thursday, January 29, 2015 Page 57 of 1853

**Special Instructions:** This ITEM is an Editing/Coding instrument item.

Skip Instructions: If OFFENDERTRY eq 1, DK, RF goto FORCEDENTRY

If OFFENDERTRY eq 2 AND OFFENDERLIVE eq 2 AND OFFENDERINSIDE eq 2

goto ENTRY\_CK

Else goto FARFROMHOME

Last Modified: Thursday, January 29, 2015 Page 56 of 1853

Check

# ENTRY\_CK BNCVS2.LOC\_PRESENCE.ENTRY\_CK

Description: Hard edit check to detect inconsistency in reported location of incident (inside home or

lodging) when respondent also reports that offender did not have a right to be there, did

not break-in, and did not try to break in

Inherited Universe: INCINDEX ge 1 and SKIPMID ne 1

Universe: LOCATION\_IN\_HOME eq 11,12,13,14 and OFFENDERLIVE eq 2 and

OFFENDERINSIDE eq 2 and OFFENDERTRY eq 2

Universe Description: Location of incident is inside respondent's home or lodging but respondent reported

that offender did not live there, did not get inside, or did not try to get inside

Text: +Â Inconsistent entries in LOCATION\_IN\_HOME, OFFENDERLIVE,

OFFENDERINSIDE, and OFFENDERTRY.

The reported location of this incident was inside respondent's home or lodging but it was also reported that the offender did not live there, actually get in, or try to get in.

\*Â Select GOTO to return to OFFENDERTRY and up-arrow to change entry in LOCATION\_GENERAL, OFFENDERLIVE, OFFENDERINSIDE or OFFENDERTRY

Check Instructions: Allow the following items in the selection when GOTO is pressed:

LOCATION\_GENERAL LOCATION\_IN\_HOME OFFENDERLIVE OFFENDERINSIDE OFFENDERTRY

Type: Hard

**Skip Instructions:** Allow the following items in the selection when GOTO is pressed:

LOCATION\_GENERAL LOCATION\_IN\_HOME OFFENDERLIVE OFFENDERINSIDE OFFENDERTRY

### **FORCEDENTRY**

Field

BNCVS2.LOC\_PRESENCE.FORCEDENTRY

**Description:** Was there evidence the offender got in/tried to get in

Form Pane Label: Evidence of force

SAS Name:

Tag Name: FORCEDENTRY

Inherited Universe: INCINDEX ge 1 and SKIPMID ne 1

Universe: OFFENDERINSIDE eq 1;\

OFFENDERTRY eq 1, DK, RF

**Universe Description:** 

Question Text: Was there any evidence, such as a broken lock or broken window, that the

offender(s) ^GOTIN\_TRIED?

Fills: GOTIN TRIED

Instructions: If OFFENDERINSIDE eq 1 fill GOTIN\_TRIED with "got in by force"

Elseif OFFENDERTRY eq 1 or DK or RF fill GOTIN\_TRIED with "TRIED to get in

by force".

Type: Enumerated

Length: 1

Answer List: TYesNo

| Value: | Mnemonic:  | Description:                                           |
|--------|------------|--------------------------------------------------------|
| 1.     | Yes        | Yes                                                    |
| 2.     | No         | No                                                     |
|        | ⊠ F<br>□ E | Oon't Know<br>Refuse<br>Empty<br>On Input<br>On Output |
|        | Array: 🗌   |                                                        |

**Special Instructions:** This ITEM is an Editing/Coding instrument item.

Survey: NCVS 2016 Core Changes Section: Setup of Incident Roster

**Skip Instructions:** IF FORCEDENTRY eq 1 goto EVIDENCE

IF FORCEDENTRY eq 2, DK, RF goto OFFENDERGETIN

Last Modified: Thursday, January 29, 2015 Page 59 of 1853

Survey: NCVS 2016 Core Changes Section: Setup of Incident Roster

**EVIDENCE** Field

#### BNCVS2.LOC\_PRESENCE.EVIDENCE

Description: What was the evidence that offender got in/tried to get in

Form Pane Label: What evidence

**SAS Name:** 

Tag Name: EVIDENCE

Inherited Universe: INCINDEX ge 1 and SKIPMID ne 1

Universe: FORCEDENTRY eq 1

**Universe Description:** 

Question Text: What was the evidence?

+Probe: (Anything else?)

+Enter all that apply, separate with commas.

Type: Set

**Max Number of Values:** 

Length: 2

Answer List: Evidence

| Value: | Mnemonic: | Description:                                                           |  |
|--------|-----------|------------------------------------------------------------------------|--|
| 11     |           | <>Window:[n]Damage to window (include frame, glass                     |  |
|        |           | broken/removed/cracked)                                                |  |
| 12     |           | Screen damaged/removed                                                 |  |
| 13     |           | Lock on window damaged/tampered with in some way                       |  |
| 14     |           | Other - Specify                                                        |  |
| 15     |           | <>Door:[n]Damage to door (include frame, glass panes, or door removed) |  |
| 16     |           | Screen damaged/removed                                                 |  |
| 17     |           | Lock or door handle damaged/tampered with in some way                  |  |
| 18     |           | Other - Specify                                                        |  |
| 19     |           | <>Other:[n]Other than window or door - Specify                         |  |

☑Don't Know

Refuse

☐ Empty

|                       | ☐ On Input ☑ On Output                                                                                                    |  |
|-----------------------|----------------------------------------------------------------------------------------------------|--|
| Array:                |                                                                                                    |  |
| Special Instructions: | This ITEM is an Editing/Coding instrument item.                                                                                            |  |
| Skip Instructions:    | If EVIDENCE eq 14 goto EVIDENCE_SPEC14 If EVIDENCE eq 18 goto EVIDENCE_SPEC18 If EVIDENCE eq 19 goto EVIDENCE_SPEC19 Else goto FARFROMHOME |  |

# **EVIDENCE SPEC14**

Field

BNCVS2.LOC\_PRESENCE.EVIDENCE\_SPEC14

**Description:** Write-in entry for evidence - window

Form Pane Label: Window Specify

**SAS Name:** 

Tag Name: EVIDENCE\_SPEC14

Inherited Universe: INCINDEX ge 1 and SKIPMID ne 1

Universe: EVIDENCE eq 14

**Universe Description:** 

Question Text: \*Please specify what was the other evidence related to a window.

Type: String
Length: 35

□ Don't Know
☑ Refuse
□ Empty
□ On Input
☑ On Output

Array: □

**Special Instructions:** This ITEM is an Editing/Coding instrument item.

Skip Instructions: If EVIDENCE eq 18 goto EVIDENCESPEC18

If EVIDENCE eq 19 goto EVIDENCESPEC19

Else goto FARFROMHOME

# **EVIDENCE\_SPEC18**

BNCVS2.LOC\_PRESENCE.EVIDENCE\_SPEC18

Description: Write-in entry for evidence - door

Form Pane Label: Door Specify

**SAS Name:** 

Tag Name: EVIDENCE\_SPEC18

Inherited Universe: INCINDEX ge 1 and SKIPMID ne 1

Universe: EVIDENCE eq 18

**Universe Description:** 

**Question Text:** \*Please specify what was the other evidence related to a door.

Type: String
Length: 35

Don't Know
Refuse
Empty

On Input
On Output

Array:

**Special Instructions:** This ITEM is an Editing/Coding instrument item.

Skip Instructions: If EVIDENCE eq 19 goto EVIDENCESPEC19

Else goto FARFROMHOME

# **EVIDENCE SPEC19**

Field

BNCVS2.LOC\_PRESENCE.EVIDENCE\_SPEC19

**Description:** Write-in entry for evidence - other

Form Pane Label: Oth. Evid. Specify

**SAS Name:** 

Tag Name: EVIDENCE\_SPEC19

Inherited Universe: INCINDEX ge 1 and SKIPMID ne 1

Universe: EVIDENCE eq 19

**Universe Description:** 

Question Text: \*Please specify what was the evidence other than to a window or door.

Type: String
Length: 35

Don't Know
Refuse
Empty

On Input
On Output

**Special Instructions:** This ITEM is an Editing/Coding instrument item.

Skip Instructions: FARFROMHOME

Last Modified: Thursday, January 29, 2015

Page 64 of 1853

## **OFFENDERGETIN**

BNCVS2.LOC\_PRESENCE.OFFENDERGETIN

**Description:** How offender got in/tried to get in - no evidence

Form Pane Label: How off got in

**SAS Name:** 

Tag Name: OFFENDERGETIN

Inherited Universe: INCINDEX ge 1 and SKIPMID ne 1

Universe: FORCEDENTRY eq 2, DK, RF

**Universe Description:** 

Question Text: How did the offender **^GETIN\_TRY?** 

Fills: GETIN\_TRY

Instructions: If OFFENDERINSIDE eq 1 fill GETIN\_TRY with "get in"

Elseif OFFENDERTRY eq 1 or DK or RF fill GETIN\_TRY with "TRY to get in".

Type: Enumerated

Length: 2

Answer List: How\_Get\_In

| Value: | Mnemonic: | Description:                                                               |
|--------|-----------|----------------------------------------------------------------------------|
| 11     |           | Let in                                                                     |
| 12     |           | Offender pushed his/her way in after door opened                           |
| 13     |           | Through OPEN DOOR or other opening                                         |
| 14     |           | Through UNLOCKED door or window                                            |
| 15     |           | Through LOCKED door or window - Had key                                    |
| 16     |           | Through LOCKED door or window - Picked lock, used credit card, etc., other |
|        |           | than key                                                                   |
| 17     |           | Through LOCKED door or window - Don't know how                             |
| 18     |           | Don't know                                                                 |
| 19     |           | Other - Specify                                                            |
|        |           | Don't Know<br>Refuse<br>Empty                                              |

| Section: Setup of Incident Roster                                     | Spider Version 1.6. |  |  |
|-----------------------------------------------------------------------|---------------------|--|--|
| ☐ On Input<br>☒ On Output                                             |                     |  |  |
| Array: 🗌                                                              |                     |  |  |
| Special Instructions: This ITEM is an Editing/Coding instrument item. |                     |  |  |

**Skip Instructions:** IF OFFENDERGETIN eq 19 goto OFFENDERGETIN\_SPEC ELSE goto FARFROMHOME

Last Modified: Thursday, January 29, 2015 Page 66 of 1853

# OFFENDERGETIN\_SPEC

BNCVS2.LOC\_PRESENCE.OFFENDERGETIN\_SPEC

Description: Write-in entry for how offender got in

Form Pane Label: How got in Specify

SAS Name:

Tag Name: OFFENDERGETIN\_SPEC

Inherited Universe: INCINDEX ge 1 and SKIPMID ne 1

Universe: OFFENDERGETIN eq 19

**Universe Description:** 

Question Text: \*Please specify how the offender ^GETIN\_TRY.

Fills: GETIN\_TRY

Instructions: If OFFENDERINSIDE eq 1 fill GETIN\_TRY with "get in"

Elseif OFFENDERTRY eq 1 or DK or RF fill GETIN\_TRY with "TRY to get in".

Type: String Length: 35

☐ Don't Know ☑Refuse

☐ Empty

☐ On Input

☑ On Output

Array:

**Special Instructions:** This ITEM is an Editing/Coding instrument item.

Skip Instructions: FARFROMHOME

Last Modified: Thursday, January 29, 2015

Page 67 of 1853

## RESPONDENTSSCHOOL

Field

BNCVS2.LOC\_PRESENCE.RESPONDENTSSCHOOL

Description: Was school where incident happened the school the respondent goes to

Form Pane Label: Resp school

**SAS Name:** 

Tag Name: RESPONDENTSSCHOOL

Inherited Universe: INCINDEX ge 1 and SKIPMID ne 1

Universe: LOCATION\_SCHOOL = 31,DK,RF

**Universe Description:** 

Question Text: Was it **^YOUR\_NAME^NMS** school?

Fills: YOUR\_NAME

Instructions: If SELFPROXY eq 2 fill YOUR\_NAME

with "your" Else fill YOUR\_NAME with

^NAME.

Fills: NMS

Instructions: If SELFPROXY eq 4 fill

NMS with "'s" Else leave

NMS blank.

Type: Enumerated

Length: 1

Answer List: TYesNo

| Value: | Mnemonic: | Description:                                           |
|--------|-----------|--------------------------------------------------------|
| 1      | Yes       | Yes                                                    |
| 2      | No        | No                                                     |
|        |           | Don't Know<br>Refuse<br>Empty<br>On Input<br>On Output |
|        | Array:    |                                                        |

Survey: NCVS 2016 Core Changes Section: Setup of Incident Roster

**Special Instructions:** This ITEM is an Editing/Coding instrument item.

**Skip Instructions:** If RESPONDENTSSCHOOL eq 1 goto PARTSCHOOLBLDG

If RESPONDENTSSCHOOL eq 2, DK, RF goto RESTRICTEDAREA

Last Modified: Thursday, January 29, 2015 Page 69 of 1853

## **PARTSCHOOLBLDG**

BNCVS2.LOC\_PRESENCE.PARTSCHOOLBLDG

Field

**Description:** Where in school building did incident happen

Form Pane Label: What part of school

**SAS Name:** 

Tag Name: PARTSCHOOLBLDG

Inherited Universe: INCINDEX ge 1 and SKIPMID ne 1

Universe: RESPONDENTSSCHOOL eq 1

**Universe Description:** 

Question Text: In what part of the school building did it happen?

Type: Enumerated

Length: 1

Answer List: Part\_Of\_School\_Building

| Value: | Mnemonic:                              | Description:                                |  |
|--------|----------------------------------------|---------------------------------------------|--|
| 1      | Classroom                              | Classroom                                   |  |
| 2      | Hallway/Stairwell Hallway/Stairwell    |                                             |  |
| 3      | Bathroom/Locker robathroom/Locker room |                                             |  |
| 4      | Other                                  | Other (library, gym, auditorium, cafeteria) |  |

| X | Don't       | Knov |
|---|-------------|------|
| Χ | Refus       | e    |
|   | <b>Empt</b> | :y   |

☐ On Input ☑ On Output

Array:

**Special Instructions:** This ITEM is an Editing/Coding instrument item.

Skip Instructions: RESTRICTEDAREA

## RESTRICTEDAREA

#### BNCVS2.LOC\_PRESENCE.RESTRICTEDAREA

Description: Is the area where incident happened a restricted area or open to public

Form Pane Label: Restricted area

**SAS Name:** 

Tag Name: RESTRICTEDAREA

Inherited Universe: INCINDEX ge 1 and SKIPMID ne 1

Universe: LOCATION\_GENRAL eq 14,15,16 or 18

**Universe Description:** 

Question Text: + Ask or verify:

Did the incident happen in an area restricted to certain people or was it open to the public at the time?

Type: Enumerated

Length: 1

Answer List: Restricted\_Area

| Value: | Mnemonic:         | Description:                                                         |
|--------|-------------------|----------------------------------------------------------------------|
| 1      | Open to the publ  | ic Open to the public                                                |
| 2      | Restricted to cer | tainReutridted to certain people (or nobody had a right to be there) |
| 3      | Don't know        | Don't know                                                           |
| 4      | Other-Specify     | Other - Specify                                                      |
|        | <u></u> ⊠R€       | on't Know<br>efuse<br>mpty                                           |
|        |                   | n Input<br>n Output                                                  |

Array:

**Special Instructions:** This ITEM is an Editing/Coding instrument item.

Skip Instructions: If RESTRICTEDAREA eq 4 goto RESTRICTEDAREA\_SPEC

Else goto INSIDEOROUT

# RESTRICTEDAREA\_SPEC

Field

BNCVS2.LOC\_PRESENCE.RESTRICTEDAREA\_SPEC

**Description:** Write-in entry for restricted area

Form Pane Label: Restricted Specify

**SAS Name:** 

Tag Name: RESTRICTEDAREA\_SPEC

Inherited Universe: INCINDEX ge 1 and SKIPMID ne 1

Universe: RESTRICTEDAREA eq 4

**Universe Description:** 

Question Text: +Please specify.

Type: String Length: 35

☐ Don't Know ▼Refuse

☐ Empty

☐ On Input ※ On Output

Array:

**Special Instructions:** This ITEM is an Editing/Coding instrument item.

Skip Instructions: INSIDEOROUT

Last Modified: Thursday, January 29, 2015

Page 72 of 1853

## **INSIDEOROUT**

BNCVS2.LOC\_PRESENCE.INSIDEOROUT

**Description:** Did incident happen indoors or outside

Form Pane Label: Indoors or out

**SAS Name:** 

Tag Name: INSIDEOROUT

Inherited Universe: INCINDEX ge 1 and SKIPMID ne 1

Universe: LOCATION\_GENERAL in 12..18

**Universe Description:** 

**Question Text:** + Ask or verify:

Did it happen indoors, outdoors, or both?

Type: Enumerated

Length: 1

Answer List: Indoor\_Outdoor\_Both

| Value: | Mnemonic:                                          | Description:                                                                       |  |  |
|--------|----------------------------------------------------|------------------------------------------------------------------------------------|--|--|
| 1      | Indoors (inside a building or enclosed space)      |                                                                                    |  |  |
| 2      |                                                    | Outdoors                                                                           |  |  |
| 3      |                                                    | Both                                                                               |  |  |
|        |                                                    | Don't Know<br>Refuse<br>Empty<br>On Input<br>On Output                             |  |  |
|        | Array:                                             |                                                                                    |  |  |
| Specia | al Instructions: T                                 | his ITEM is an Editing/Coding instrument item.                                     |  |  |
| Skip   | Skip Instructions: (Until April 2009): FARFROMHOME |                                                                                    |  |  |
|        | ()<br>If                                           | Starting in May 2009): f INSIDEOROUT eq 1 and LOCATION_1 eq 15,17,19,21,33,34 goto |  |  |

ISITINOROUT\_CK
Elseif INSIDEOROUT eq 2 and LOCATION\_1 eq 16,20,(22..27),31 goto
ISITINOROUT\_CK
Else goto FARFROMHOME

Last Modified: Thursday, January 29, 2015 Page 74 of 1853

Check

## ISITINOROUT\_CK

BNCVS2.LOC\_PRESENCE.ISITINOROUT\_CK

**Description:** Edit check to verify location when LOCATION\_1 eq "inside", but INSIDEOROUT eq "outside" or vice versa.

Inherited Universe: INCINDEX ge 1 and SKIPMID ne 1

Universe: INSIDEOROUT eq 1 and LOCATION\_1 eq 15,17,19,21,33,34;\
INSIDEOROUT eq 2 and LOCATION\_1 eq 16,20,(22..27),31

Universe Description: The field INSIDEOROUT equals 1 (Inside) and the variable LOCATION\_1 equals

Outdoor locations OR\

١

The field INSIDEOROUT equals 2 (Outside) and the variable LOCATION\_1 equals Indoor locations.

**Text:** \*Â The answers to "location" and "inside or out" are inconsistent.

- **‡Â** The "location" was coded as a place that was ^LOCINOROUT and the question INSIDEOROUT was coded as ^INOROUT.
- \* If this is not correct, select LOCATION\_GENERAL or INSIDEOROUT and press the "Goto" button to resolve this issue, otherwise press the "Suppress" button to accept the inconsistency.

**Check Instructions:** LOCATION\_GENERAL and INSIDEOROUT should both be in the selection box of the edit check.

This edit check should be added in the Production May instrument.

Type: Soft

Skip Instructions: If "Suppress" is selected goto FARFROMHOME

Elseif "Goto" is selected goto LOCATION\_GENERAL or INSIDEOROUT (depending

on which item is selected in the selection field.

Else goto INSIDEOROUT

Fills: LOCINOROUT

Instructions: If LOCATION\_1 eq 15 fill LOCINOROUT with

"outside" Elseif LOCATION\_1 eq 16 fill

LOCINOROUT with "inside" Elseif

LOCATION\_1 eq 17 fill LOCINOROUT with "outside" Elseif LOCATION\_1 eq 19 fill LOCINOROUT with "outside" Elseif

Survey: NCVS 2016 Core Changes Section: Setup of Incident Roster Blaise Item-Level Specifications Report Spider Version 1.6.2

LOCATION\_1 eq 20 fill LOCINOROUT with "inside" Elseif LOCATION\_1 eq 21 fill LOCINOROUT with "outside"

Last Modified: Thursday, January 29, 2015 Page 76 of 1853

Elseif LOCATION\_1 eq 22 fill LOCINOROUT with "inside"
Elseif LOCATION\_1 eq 23 fill LOCINOROUT with "inside"
Elseif LOCATION\_1 eq 24 fill LOCINOROUT with "inside"
Elseif LOCATION\_1 eq 25 fill LOCINOROUT with "inside"
Elseif LOCATION\_1 eq 26 fill LOCINOROUT with "inside"
Elseif LOCATION\_1 eq 27 fill LOCINOROUT with "inside"
Elseif LOCATION\_1 eq 31 fill LOCINOROUT with "inside"
Elseif LOCATION\_1 eq 33 fill LOCINOROUT with "outside"
Elseif LOCATION\_1 eq 34 fill LOCINOROUT with "outside"

Fills: INOROUT

Instructions: If INSIDEOROUT eq 1 fill INOROUT with

"inside" Elseid INSIDEOROUT eq 2 fill

**INOROUT** with "outside"

#### **FARFROMHOME**

BNCVS2.LOC\_PRESENCE.FARFROMHOME

**Description:** How far from home did incident happen

Form Pane Label: Distance from home

**SAS Name:** 

Tag Name: FARFROMHOME

Inherited Universe: INCINDEX ge 1 and SKIPMID ne 1

Universe: LOCATION\_GENERAL

**Universe Description:** 

Question Text: +Ask or verify:

How far away from home did this happen?

\*Probe: (Was it within a mile, 5 miles, 50 miles or more?)

♦ Enter the code for the first answer category that the respondent is sure of.

Type: Enumerated

Length: 1

Answer List: Far\_From\_Home

| Value: | Mnemonic: | Description:                                                     |
|--------|-----------|------------------------------------------------------------------|
| 1      |           | At, in, or near the building containing the ^RESPONDENTS_VICTIMS |
|        |           | home/next door                                                   |
| 2      |           | A mile or less                                                   |
| 3      |           | Five miles or less                                               |
| 4      |           | Fifty miles or less                                              |
| 5      |           | More than 50 miles                                               |
| 6      |           | Don't know how far                                               |
|        | XR        | Don't Know<br>Refuse<br>Empty                                    |
|        |           | On Input<br>On Output                                            |

Survey: NCVS 2016 Core Changes Section: Setup of Incident Roster

**Special Instructions:** This ITEM is an Editing/Coding instrument item.

Skip Instructions: HHMEMBERPRESENT

Last Modified: Thursday, January 29, 2015 Page 78 of 1853

### **HHMEMBERPRESENT**

BNCVS2.LOC PRESENCE.HHMEMBERPRESENT

**Description:** Were any household members present during the incident

Form Pane Label: Present

**SAS Name:** 

Tag Name: HHMEMBERPRESENT

Inherited Universe: INCINDEX ge 1 and SKIPMID ne 1

**Universe: FARFROMHOME** 

**Universe Description:** 

Help Screen: H\_PRESENCE\_ENG

**Question Text:** 

+ Ask or verify:

**^WERE\_WAS\_C ^YOU\_NAME ^OTHERMEMBER** present when this incident occurred?

• You may need to probe to obtain more details to determine if respondent was present.

Read as needed: (A household member is considered present when he/she is at the immediate scene of the crime incident and there is an opportunity for the offender to attack, threaten to physically harm, or to take something directly from the household member.)

Fills: WERE\_WAS\_C

Instructions: If SELFPROXY eq 2 fill WERE\_WAS\_C with "Were" Else fill WERE\_WAS\_C with

"Was".

Fills: YOU NAME

Instructions: If SELFPROXY eq 2 fill YOU\_NAME with "you" Else fill YOU\_NAME with

^NAME.

Fills: OTHERMEMBER

Instructions: If HIGHLNO ne 1 fill OTHERMEMBER with "or any other member of this

household"

Blaise Item-Level Specifications Report Spider Version 1.6.2

### Survey: NCVS 2016 Core Changes Section: Setup of Incident Roster

## Else leave OTHERMEMBER blank.

Type: Enumerated

Length: 1

Last Modified: Thursday, January 29, 2015 Page 80 of 1853

Answer List: TYesNo

| Value: | Mnemonic:       | Description:                                                                                                    |
|--------|-----------------|----------------------------------------------------------------------------------------------------|
| 1      | Yes             | Yes                                                                                                    |
| 2      | No              | No                                                                                                    |
|        | [               | ☑Don't Know ☑Refuse ☐ Empty                                                                                                    |
|        | [               | ☐ On Input<br>☑On Output                                                                                                    |
| Store  | e Instructions: | If respondent present and there is only one household member (HIGHLNO = 1), store 1 in WHICHMEMBER                                                                                                    |
|        | Array: [        |                                                                                                    |
| Specia |                 | If respondent present and there is only one household member (HIGHLNO eq 1), then the instrument should skip to SEEOFFENDER                                                                             |
|        |                 | For Spanish screen use the Help screen named H_PRESENCE_SP.                                                                                                    |
|        |                 | This ITEM is an Editing/Coding instrument item.                                                                                                    |
| Skip   |                 | (Through January 2009):  If HHMEMBERPRESENT eq 2,DK,RF goto KNOWLEARNOFFENDERS  Elseif HHMEMBERPRESENT eq 1 AND HIGHLNO eq 1 (only one household member) goto SEEOFFENDER  Else goto WHICHMEMBER        |
|        |                 | (Starting in February 2009):  If HHMEMBERPRESENT eq 2 or DK goto PRESENCEVERIFY_CK  Elseif HHMEMBERPRESENT eq RF goto KNOWLEARNOFFENDERS  Elseif HHMEMBERPRESENT eq 1 AND HIGHLNO eq 1 goto SEEOFFENDER |

Else goto WHICHMEMBER

Survey: NCVS 2016 Core Changes Section: Setup of Incident Roster

Check

# PRESENCEVERIFY\_CK

BNCVS2.LOC\_PRESENCE.PRESENCEVERIFY\_CK

Description: Edit check to verify presence when HHMEMBERPRESENT eq "No" or "Don't know".

Inherited Universe: INCINDEX ge 1 and SKIPMID ne 1

Universe: HHMEMBERPRESENT eq 2, DK

Universe Description: Coded as not present or don't know if present at the HHMEMBERPRESENT field.

**Text:** \*Â Verify whether or not the respondent or another household member was at the immediate scene of the crime during the incident.

- \*Â If after verifying presence, you determine they were present press the "Close" or "Goto" button.
- **+Â** If after verifying presence, you determine they were not present press the "Suppress" button.

Check Instructions: Only HHMEMBERPRESENT should be in the selection box of the edit check.

This edit check should be added in the Production February instrument.

Type: Soft

**Skip Instructions:** If "Suppress" is selected goto KNOWLEARNOFFENDERS

Else goto HHMEMBERPRESENT

## **VERIFYPRESENCE**

Field

BNCVS2.LOC\_PRESENCE.VERIFYPRESENCE

**Description:** Screen added to ask the FR to verify presence, when coded that the respondent was not present during the incident. This screen is to replace the PRESENCEVERIFY\_CK due to comments from FLD TEAM about this screen and because the edit check is not

working as expected (causing more false positives of being present).

Form Pane Label: Verify Presence

**SAS Name:** 

Tag Name: VERIFYPRESENCE

Inherited Universe: INCINDEX ge 1 and SKIPMID ne 1

Universe: HHMEMBERPRESENT eq 2, DK

Universe Description: Coded no one present or don't know if anyone was present during the incident.

Question Text: + Verify whether the respondent or another household member was at the immediate

scene of the crime during the incident.

| Length | n: 1                                |
|--------|-------------------------------------|
|        | ☐ Don't Know<br>☐ Refuse<br>☐ Empty |
|        | ☐ On Input ☑ On Output              |
| Arrav  | <b>/</b> : □                        |

Type: Classification

Special Instructions: Need to look at new skips (6 of them)/universes (7 of them) to include when

VERIFYPRESENCE eq 1.

Skip Instructions: If VERIFYPRESENCE eq 1 goto WHICHMEMBERPRESENT

Else goto KNOWLEARNOFFENDERS

Last Modified: Thursday, January 29, 2015 Page 82 of 1853

#### WHICHMEMBER

BNCVS2.LOC\_PRESENCE.WHICHMEMBER

**Description:** Which household members were present during the incident

Form Pane Label: Which mem. pres.

**SAS Name:** 

Tag Name: WHICHMEMBER

Inherited Universe: INCINDEX ge 1 and SKIPMID ne 1

Universe: HHMEMBERPRESENT eq 1, DK, RF and highlno ne 1

Universe Description: If respondent is present (or refused or said they did not know if they or other household

members were present), and there is more than one household member, then ask

WHICHMEMBER (asks which household member was present).

Question Text: +Ask or verify:

Which household members were present?

Type: Enumerated

Length: 1

Answer List: Which\_Member

| Value: | Mnemonic: | Description:                                           |
|--------|-----------|--------------------------------------------------------|
| 1      |           | ^RESPONDENT_VICTIM_C only                              |
| 2      |           | ^RESPONDENT_VICTIM_C and other household member(s)     |
| 3      |           | Only other household member(s), not ^RESPONDENT_VICTIM |
|        | ⊠R        | on't Know<br>efuse<br>Empty                            |
|        |           | On Input<br>On Output                                  |
|        | A         |                                                        |

Array: 🗌

**Special Instructions:** This ITEM is an Editing/Coding instrument item.

Skip Instructions: If WHICHMEMBER eq 1, 2, DK, RF goto SEEOFFENDER

**ELSE goto HAPPEN** 

# NCVS2SEC1INTID

Field

BNCVS2.LOC\_PRESENCE.NCVS2SEC1INTID

| Description:          | ID of the FR who completed the NCVS 2, Section 1 block (LocationPresence)                                                                                   |
|-----------------------|----------------------------------------------------------------------------------------------------|
| _                     | ncvs2sec1intid<br>INCINDEX ge 1 and SKIPMID ne 1                                                                                                    |
| Universe:             |                                                                                                    |
| Universe Description: |                                                                                                    |
| Question Text:        |                                                                                                    |
|                       |                                                                                                    |
| Type:<br>Length:      | Classification<br>3                                                                                                    |
|                       | □ Don't Know □ Refuse □ Empty                                                                                                    |
|                       | ☐ On Input<br>☑On Output                                                                                                    |
| Store Instructions:   | If ((HHMEMBERPRESENT eq 2,DK,RF or WHICHMEMBER eq 1,2,3,DK,RF) AND NCVS2SEC1INTID is empty) store INTID in NCVS2SEC1INTID and store USERID in NCVS2SEC1JBID |
| Array:                |                                                                                                    |

Last Modified: Thursday, January 29, 2015 Page 84 of 1853

## NCVS2SEC1JBID

BNCVS2.LOC\_PRESENCE.NCVS2SEC1JBID

**Description:** James Bond ID of the FR who completed the NCVS 2, Section 1 block (LocationPresence) Form Pane Label: **SAS Name:** Tag Name: ncvs2sec1jbid Inherited Universe: INCINDEX ge 1 and SKIPMID ne 1 Universe: **Universe Description: Question Text:** Type: Classification Length: 8 Don't Know Refuse Empty On Input⊟ X On Output Store Instructions: If ((HHMEMBERPRESENT eq 2,DK,RF or WHICHMEMBER eq 1,2,3,DK,RF) AND NCVS2SEC1JBID is empty) store USERID in NCVS2SEC1JBID Array: 

Last Modified: Monday, April 21, 2014 Page 1148 of 1853

Blaise Item-Level Specifications Report Spider Version 1.6.2

Survey: NCVS 2016 Core Changes Section: BNCVS2

#### PLACEHOLDER FOR SPEC'ING OUT THIS ABILILITY

### BEGINNING HERE, INTERVIEWER CAN SKIP OUT IF AN INCIDENT IF THE R MENTIONS IT IS A DUPLICATE

Menu item labeled "Skip Out of Incident" – shortcut Shift-Delete

- Visible when the flag field SkipOut <> 1
- 2. Enabled when incident number greater than 1 and the current section is Attack\_Care to Hate (or questions Attack\_Care.SeeOffender to Hate.TellPoliceHateCrime).
- 3. When shift delete is pressed (or the menu option is clicked) the cursor will move to the previous question and then set the SkipOut flag to 1. The FI will then need to press enter to go to the Summary question.
- 4. I needed to move to the previous question since I didn't immediately see a way to check if the current question had a response. If the current question doesn't have a response you can't move forward after the SkipOut flag is set to 1. The FI would need to press the up arrow and then press enter.

Menu item labeled "Don't Skip Out of Incident" - if the FI accidently clicks "Skip Out of Incident".

- 1. Visible when the flag field SkipOut = 1
- 2. Enabled when incident number greater than 1 and the current section is Loc\_Presence to Hate
- 3. This will put all the sections back on the route for the current incident.

Last Modified: Monday, April 21, 2014 Page 1149 of 1853

Survey: NCVS 2016 Core Changes Section: BNCVS2 Blaise Item-Level Specifications Report Spider Version 1.6.2

Block

ATTACK\_CARE BNCVS2.ATTACK\_CARE

Page 1150 of 1853

Description: Attack/Threat/Injury/Medical Care

Tab Name: Attack/Threat/Injury/Medical Care
Fly Over Name:
Universe Type: If

Inherited Universe: INCINDEX ge 1 and SKIPMID ne 1

Universe:

**Universe Description:** 

Array: 🗌

**Block Instructions:** 

Last Modified: Monday, April 21, 2014

### **SEEOFFENDER**

Field

BNCVS2.ATTACK\_CARE.SEEOFFENDER

**Description:** Did respondent see the offender

Form Pane Label: See offender

**SAS Name:** 

Tag Name: SEEOFFENDER

Inherited Universe: INCINDEX ge 1 and SKIPMID ne 1

Universe: (HHMEMBERPRESENT eq 1,DK,RF and HIGHLNO eq 1) OR \

WHICHMEMBER eq 1,2,DK,RF

Universe Description: The respondent or the respondent and other household members were present or the

respondent doesn't know or refused to answer who was present.

Question Text: + Ask or verify:

Did ^YOU\_NAME personally see an offender?

Fills: YOU\_NAME

Instructions: If SELFPROXY eq 2 fill YOU\_NAME with "you"

Else fill YOU\_NAME with ^NAME.

Type: Enumerated

Length: 2

Answer List: Yes\_No\_Dk(Fill)

| Value: | Mnemonic: | Description:                                          |  |
|--------|-----------|-------------------------------------------------------|--|
| 1      |           | Yes                                                   |  |
| 2      |           | No                                                    |  |
| ^3     |           | ^DONTKNOWIFSAW                                        |  |
|        | ⊠R<br>□ E | Oon't Know<br>efuse<br>Empty<br>On Input<br>On Output |  |
|        | Array: ☐  |                                                       |  |

Special Instructions: NEED AN EDIT IF SELF INTERVIEW AND DONT KNOW IS ENTERED

This ITEM is an Editing/Coding instrument item.

Skip Instructions: WEAPONPRESENT

Last Modified: Monday, April 21, 2014 Page 1151 of 1853

## **WEAPONPRESENT**

Field

BNCVS2.ATTACK\_CARE.WEAPONPRESENT

**Description:** Did the offender have a weapon

Form Pane Label: Weapon present

**SAS Name:** 

Tag Name: WEAPONPRESENT

Inherited Universe: INCINDEX ge 1 and SKIPMID ne 1

**Universe: SEEOFFENDER** 

**Universe Description:** 

Help Screen: H\_WEAPON\_ENG

**Question Text:** 

Did the offender have a weapon such as a gun or knife, or something to use as a weapon, such as a bottle or wrench?

Type: Enumerated

Length: 1

Answer List: TYes\_No\_Dk

| Value: | Mnemonic:  | Description:                                           |
|--------|------------|--------------------------------------------------------|
| 1      | Yes        |                                                        |
| 2      | No         |                                                        |
| 3      | Don't know |                                                        |
|        | ⊠R<br>□ E  | Don't Know<br>Refuse<br>Empty<br>On Input<br>On Output |
|        | Array: 🗌   |                                                        |

**Special Instructions:** For the Spanish Help screen, use H\_WEAPON\_SP.

This ITEM is an Editing/Coding instrument item.

**Skip Instructions:** If WEAPONPRESENT = 1 goto WEAPON

Else goto ATTACK

# WEAPON

BNCVS2.ATTACK\_CARE.WEAPON

**Description:** What type of weapon was present

Form Pane Label: Weapon type

**SAS Name:** 

Tag Name: WEAPON

Inherited Universe: INCINDEX ge 1 and SKIPMID ne 1

**Universe:** WEAPONPRESENT = 1

**Universe Description:** A weapon was present during this incident.

Question Text: What was the weapon?

+Probe: (Anything else?)

+Enter all that apply, separate with commas.

Type: Set

**Max Number of Values:** 

Length: 1

Answer List: Weapon

| Value: | Mnemonic:         | Description:                                          |
|--------|-------------------|-------------------------------------------------------|
| 1      | Hand gun (pistol, | retvle involver (pistol, revolver, etc.)              |
| 2      | Other gun         | Other gun (rifle, shotgun, etc.)                      |
| 3      | Knife             | Knife                                                 |
| 4      | Other sharp obje  | ct Other sharp object (scissors, ice pick, axe, etc.) |
| 5      | Blunt object      | Blunt object (rock, club, blackjack, etc.)            |
| 6      | Other - Specify   | Other - Specify                                       |

| ⊠Refuse<br>□ Empty     |
|------------------------|
| ☐ On Input ☑ On Output |

Array:

**Special Instructions:** This ITEM is an Editing/Coding instrument item.

Skip Instructions: If WEAPON = 6 goto WEAPON SPEC

Else goto ATTACK

Last Modified: Monday, April 21, 2014 Page 1154 of 1853

## WEAPON\_SPEC

BNCVS2.ATTACK\_CARE.WEAPON\_SPEC

**Description:** Write-in entry for type of weapon Form Pane Label: Weapon Specify **SAS Name:** Tag Name: WEAPON\_SPEC Inherited Universe: INCINDEX ge 1 and SKIPMID ne 1 **Universe:** WEAPON = 6 Universe Description: Other type of weapon selected. **Question Text:** \*Please specify the other weapon. Type: String Length: 35 ☑Don't Know ☐ Empty On Input ☑ On Output Array: 🗌 Special Instructions: This ITEM is an Editing/Coding instrument item.

Last Modified: Monday, April 21, 2014

Skip Instructions: ATTACK

**ATTACK** Field

BNCVS2.ATTACK\_CARE.ATTACK

Description: Did the offender attack respondent in any way

Form Pane Label: Attack

SAS Name:

Tag Name: ATTACK

Inherited Universe: INCINDEX ge 1 and SKIPMID ne 1

Universe: WHICHMEMBER eq 1,2,DK,RF

**Universe Description:** 

Question Text: Did the offender hit ^YOU\_NAME, knock ^YOU\_HIM\_HER down, or actually

attack ^YOU\_HIM\_HER in any way?

Fills: YOU\_NAME

Instructions: If SELFPROXY eq 2 fill YOU\_NAME with "you"

Else fill YOU\_NAME with ^NAME.

Fills: YOU\_HIM\_HER

Instructions: If SELFPROXY eq 2 fill YOU\_HIM\_HER with "you"

Elseif SELFPROXY eq 4 AND SEX eq 1 fill YOU\_HIM\_HER with "him" Elseif SELFPROXY eq 4 AND SEX eq 2 fill YOU\_HIM\_HER with "her"

Elseif SELFPROXY eq 4 AND SEX ne 1 or 2 fill YOU\_HIM\_HER with ^NAME.

Type: Enumerated

Length: 1

Answer List: TYesNo

| Value: | Mnemonic: | Description:                                           |
|--------|-----------|--------------------------------------------------------|
| 1      | Yes       | Yes                                                    |
| 2      | No        | No                                                     |
|        | ⊠R<br>□ E | Don't Know<br>Refuse<br>Empty<br>On Input<br>On Output |
|        | Array: 🗌  |                                                        |

Last Modified: Monday, April 21, 2014

**Special Instructions:** This ITEM is an Editing/Coding instrument item.

Skip Instructions: If ATTACK eq 1 goto HOWATTACK

Else goto TRYATTACK

Last Modified: Monday, April 21, 2014 Page 1157 of 1853

**TRYATTACK** Field

BNCVS2.ATTACK\_CARE.TRYATTACK

**Description:** Did offender try to attack respondent

Form Pane Label: Attempted attack

**SAS Name:** 

Tag Name: TRYATTACK

Inherited Universe: INCINDEX ge 1 and SKIPMID ne 1

Universe: ATTACK = 2, DK, RF

**Universe Description:** The offender did not attack the respondent.

Question Text: Did the offender TRY to attack ^YOU\_NAME?

Fills: YOU\_NAME

Instructions: If SELFPROXY eq 2 fill YOU\_NAME with "you"

Else fill YOU\_NAME with ^NAME.

Type: Enumerated

Length: 1

Answer List: TYesNo

| Value: | Mnemonic: | Description:                                           |
|--------|-----------|--------------------------------------------------------|
| 1      | Yes       | Yes                                                    |
| 2      | No        | No                                                     |
|        | ⊠R<br>□ E | Don't Know<br>Refuse<br>Empty<br>On Input<br>On Output |
|        | Array: 🗌  |                                                        |

**Special Instructions:** This ITEM is an Editing/Coding instrument item.

**Skip Instructions:** If TRYATTACK = 1 goto HOWTRYATTACK

Else goto THREATEN

#### **THREATEN**

BNCVS2.ATTACK\_CARE.THREATEN

**Description:** Did the offender threaten the respondent in any way

Form Pane Label: Threat

**SAS Name:** 

Tag Name: THREATEN

Inherited Universe: INCINDEX ge 1 and SKIPMID ne 1

Universe: TRYATTACK = 2, DK, RF

Universe Description: The offender did NOT try to attack the respondent.

Question Text: Did the offender THREATEN ^YOU\_HIM\_HER with harm in any way?

Fills: YOU\_HIM\_HER

Instructions: If SELFPROXY eq 2 fill YOU\_HIM\_HER with "you"

Elseif SELFPROXY eq 4 AND SEX eq 1 fill YOU\_HIM\_HER with "him" Elseif SELFPROXY eq 4 AND SEX eq 2 fill YOU\_HIM\_HER with "her"

Elseif SELFPROXY eq 4 AND SEX ne 1 or 2 fill YOU\_HIM\_HER with ^NAME.

Type: Enumerated

Length: 1

Answer List: TYesNo

| Value: | Mnemonic: | Description:                                           |
|--------|-----------|--------------------------------------------------------|
| 1      | Yes       | Yes                                                    |
| 2      | No        | No                                                     |
|        | ⊠R<br>□ E | Don't Know<br>Refuse<br>Empty<br>On Input<br>On Output |
|        | Array: 🗌  |                                                        |

**Special Instructions:** This ITEM is an Editing/Coding instrument item.

**Skip Instructions:** If THREATEN = 1 goto HOWTHREATEN

Else goto WHATHAPPEN

## WHATHAPPEN

BNCVS2.ATTACK\_CARE.WHATHAPPEN

**Description:** What actually happened - respondent present

Form Pane Label: What happened

**SAS Name:** 

Tag Name: WHATHAPPEN

Inherited Universe: INCINDEX ge 1 and SKIPMID ne 1

Universe: THREATEN eq 2,DK,RF

**Universe Description:** The offender did NOT threaten the respondent.

Question Text: What actually happened?

+ Probe: (Anything else?)

+ Enter all that apply, separate with commas.

Type: Set

**Max Number of Values:** 

Length: 2

Answer List: What\_Happened\_1

| Value: | Mnemonic: | Description:                                                     |
|--------|-----------|------------------------------------------------------------------|
| 11     |           | Something taken without permission                               |
| 12     |           | Attempted or threatened to take something                        |
| 13     |           | Harassed, argument, abusive language                             |
| 14     |           | Unwanted sexual contact with force (grabbing, fondling, etc.)    |
| 15     |           | Unwanted sexual contact without force (grabbing, fondling, etc.) |
| 16     |           | Forcible entry or attempted forcible entry of house/apartment    |
| 17     |           | Forcible entry or attempted forcible entry of car                |
| 18     |           | Damaged or destroyed property                                    |
| 19     |           | Attempted or threatened to damage or destroy property            |
| 20     |           | Other - Specify                                                  |

☑Don't Know ☑Refuse

☐ Empty

On Input

✓ On Output

| A ===== |  |
|---------|--|
| Allav.  |  |
| , u , . |  |

**Special Instructions:** This ITEM is an Editing/Coding instrument item.

Skip Instructions: If WHATHAPPEN eq 20 goto WHATHAPPEN\_SPEC

Elseif WHATHAPPEN eq 14 goto SEXCONFORCEPROBE\_1 Elseif SEX eq 2 AND 18<=AGE<=49 goto PREGATTIMEOFINC

Else goto PROTECTSELF

SKIP PATTERN STARTING IN JULY 2008:

If WHATHAPPEN eq 20 goto WHATHAPPEN\_SPEC
Elseif WHATHAPPEN eq 14 goto SEXCONFORCEPROBE\_1
Elseif WHATHAPPEN eq 15 goto IMPACT\_JOB
Elseif SEX eq 2 AND 18<=AGE<=49 goto PREGATTIMEOFINC
Else goto PROTECTSELF

## WHATHAPPEN\_SPEC

Field

BNCVS2.ATTACK\_CARE.WHATHAPPEN\_SPEC

| Description:           | Write-in entry for what actually happened                                                                                                    |
|------------------------|----------------------------------------------------------------------------------------------------|
| SAS Name:<br>Tag Name: | What happen Specify WHATHAPPEN_SPEC INCINDEX ge 1 and SKIPMID ne 1                                                                                             |
| Universe:              | : WHATHAPPEN eq 20                                                                                                    |
| Universe Description:  | Respondent's response of what happened during this incident doesn't fit a predefined category.                                                                 |
| Question Text:         | ◆ Please specify what actually happened.                                                                                                    |
| Type:<br>Length:       | String<br>35                                                                                                    |
|                        | ☐ Don't Know ☐ Refuse ☐ Empty                                                                                                    |
|                        | ☐ On Input ☑ On Output                                                                                                    |
| Array:                 |                                                                                                    |
| Special Instructions:  | This ITEM is an Editing/Coding instrument item.                                                                                                    |
| Skip Instructions:     | If WHATHAPPEN eq 14 goto SEXCONFORCEPROBE_1 Elseif SEX eq 2 AND 18<=AGE<=49 goto PREGATTIMEOFINC Else goto PROTECTSELF                                         |
|                        | SKIP PATTERN STARTING IN JULY 2008:                                                                                                    |
|                        | If WHATHAPPEN eq 14 goto SEXCONFORCEPROBE_1 Elseif WHATHAPPEN eq 15 goto IMPACT_JOB Elseif SEX eq 2 AND 18<=AGE<=49 goto PREGATTIMEOFINC Else goto PROTECTSELF |

## SEXCONFORCEPROBE\_1

BNCVS2.ATTACK\_CARE.SEXCONFORCEPROBE\_1

Description: Probe to determine if respondent means forced or coerced sexual intercourse

Form Pane Label: What happen Probe

**SAS Name:** 

Tag Name: SEXCONFORCEPROBE\_1

Inherited Universe: INCINDEX ge 1 and SKIPMID ne 1

Universe: WHATHAPPEN eq 14

Universe Description: Respondent states they experienced unwanted sexual contact with force.

Question Text: You mentioned some type of unwanted sexual contact with force. Do you mean

forced or coerced sexual intercourse including attempts?

Type: Enumerated

Length: 1

Answer List: TYesNo

| Value: | Mnemonic:            | Description:                                                                                                 |
|--------|----------------------|----------------------------------------------------------------------------------------------------|
| 1      | Yes                  | Yes                                                                                                    |
| 2      | No                   | No                                                                                                    |
|        | X                    | Don't Know<br>Refuse<br>Empty                                                                                |
|        |                      | On Input<br>On Output                                                                                        |
| Stor   | e Instructions: If S | EXCONFORCEPROBE_1 eq 1 store 1 in ATTACK                                                                     |
|        | Array: 🗌             |                                                                                                    |
| Ski    | Els                  | EXCONFORCEPROBE_1 eq 1 goto HOWATTACK seif SEX eq 2 AND 18<=AGE<=49 goto PREGATTIMEOFINC se goto PROTECTSELF |
|        | Sk                   | (IP PATTERN STARTING IN JULY 2008:                                                                           |

If SEXCONFORCEPROBE\_1 eq 1 goto HOWATTACK

Else goto IMPACT\_JOB

## **HOWTRYATTACK**

Field

BNCVS2.ATTACK\_CARE.HOWTRYATTACK

**Description:** How did offender try to attack respondent

Form Pane Label: How tried attack

**SAS Name:** 

Tag Name: HOWTRYATTACK

Inherited Universe: INCINDEX ge 1 and SKIPMID ne 1

Universe: TRYATTACK eq 1

**Universe Description:** Offender tried to attack the respondent.

Question Text: How did the offender TRY to attack ^YOU\_NAME?

+ Probe: (Any other way?)

+ Enter all that apply, separate with commas.

Fills: YOU\_NAME

Instructions: If SELFPROXY eq 2 fill YOU\_NAME with "you"

Else fill YOU\_NAME with ^NAME.

Type: Set

**Max Number of Values:** 

Length: 2

Answer List: How\_Threat\_Attack

| Value: | Mnemonic: | Description:                                                      |
|--------|-----------|-------------------------------------------------------------------|
| 11     |           | Verbal threat of rape                                             |
| 12     |           | Verbal threat to kill                                             |
| 13     |           | Verbal threat of attack other than to kill or rape                |
| 14     |           | Verbal threat of sexual assault other than rape                   |
| 15     |           | Unwanted sexual contact with force (grabbing, fondling, etc.)     |
| 16     |           | Unwanted sexual contact without force (grabbling, fondling, etc.) |
| 17     |           | Weapon present or threatened with weapon                          |
| 18     |           | Shot at (but missed)                                              |
| 19     |           | Attempted attack with knife/sharp weapon                          |
| 20     |           | Attempted attack with weapon other than gun/knife/sharp weapon    |
| 21     |           | Object thrown at person                                           |
| 22     |           | Followed or surrounded                                            |

| 23               | Tried to hit, slap, knock down, grab, hold, trip, jump, push, etc.                                                                                                    |
|------------------|----------------------------------------------------------------------------------------------------|
| 24               | Other - Specify                                                                                                    |
|                  | ☐ Don't Know ☑Refuse ☐ Empty                                                                                                    |
|                  | ☐ On Input<br>☑ On Output                                                                                                    |
| Д                | Array: 🗌                                                                                                    |
| Special Instruct | ions: This ITEM is an Editing/Coding instrument item.                                                                                                    |
| Skip Instruct    | ions: If HOWTRYATTACK eq 24 goto HOWTRYATTACK_SPEC Elseif HOWTRYATTACK eq 15 goto SEXCONFORCEPROBE_2 Elseif SEX eq 2 AND 18<=AGE<=49 goto PREGATTIMEOFINC Else goto PROTECTSELF |
|                  | SKIP PATTERN STARTING IN JULY 2008:                                                                                                    |
|                  | If HOWTRYATTACK eq 24 goto HOWTRYATTACK_SPEC Elseif HOWTRYATTACK eq 15 goto SEXCONFORCEPROBE_2 Else goto IMPACT_JOB                                                             |

## HOWTRYATTACK SPEC

Field

BNCVS2.ATTACK\_CARE.HOWTRYATTACK\_SPEC

**Description:** Write-in entry for how offender tried to attack

Form Pane Label: Try to attack Specify

**SAS Name:** 

Tag Name: HOWTRYATTACK\_SPEC

Inherited Universe: INCINDEX ge 1 and SKIPMID ne 1

Universe: HOWTRYATTACK eq 24

Universe Description: Respondent's response to how the offender tried to attack doesn't fit the pre-defined

categories.

**Question Text:** • Please specify how the offender TRIED to attack ^YOU\_NAME.

Fills: YOU\_NAME

Instructions: If SELFPROXY eq 2 fill YOU\_NAME with "you"

Else fill YOU\_NAME with ^NAME.

Type: String
Length: 35

□ Don't Know
☑ Refuse
□ Empty
□ On Input
☑ On Output

Array: □

**Special Instructions:** This ITEM is an Editing/Coding instrument item.

Skip Instructions: If HOWTRYATTACK eq 15 goto SEXCONFORCEPROBE\_2

Elseif SEX eq 2 AND 18<=AGE<=49 goto PREGATTIMEOFINC

Else goto PROTECTSELF

SKIP PATTERN STARTING IN JULY 2008:

If HOWTRYATTACK eq 15 goto SEXCONFORCEPROBE\_2

Else goto IMPACT\_JOB

## **HOWTHREATEN**

BNCVS2.ATTACK\_CARE.HOWTHREATEN

**Description:** How offender threatened the respondent

Form Pane Label: How threatened

SAS Name:

Tag Name: HOWTHREATEN

Inherited Universe: INCINDEX ge 1 and SKIPMID ne 1

Universe: THREATEN eq 1

Universe Description: Offender threatened respondent.

Question Text: How ^WERE\_WAS ^YOU\_NAME threatened?

Probe: (Any other way?)

+ Enter all that apply, separate with commas.

Fills: WERE\_WAS

Instructions: If SELFPROXY eq 2 fill WERE\_WAS with "were"

Else fill WERE\_WAS with "was".

Fills: YOU\_NAME

Instructions: If SELFPROXY eq 2 fill YOU\_NAME with "you"

Else fill YOU\_NAME with ^NAME.

Type: Set

**Max Number of Values:** 

Length: 2

**Answer List:** How\_Threat\_Attack

| Value: | Mnemonic: | Description:                                                      |
|--------|-----------|-------------------------------------------------------------------|
| 11     |           | Verbal threat of rape                                             |
| 12     |           | Verbal threat to kill                                             |
| 13     |           | Verbal threat of attack other than to kill or rape                |
| 14     |           | Verbal threat of sexual assault other than rape                   |
| 15     |           | Unwanted sexual contact with force (grabbing, fondling, etc.)     |
| 16     |           | Unwanted sexual contact without force (grabbling, fondling, etc.) |
| 17     |           | Weapon present or threatened with weapon                          |

Survey: NCVS 2016 Core Changes Section: BNCVS2.ATTACK\_CARE

| 18 | Shot at (but missed)                                               |
|----|--------------------------------------------------------------------|
| 19 | Attempted attack with knife/sharp weapon                           |
| 20 | Attempted attack with weapon other than gun/knife/sharp weapon     |
| 21 | Object thrown at person                                            |
| 22 | Followed or surrounded                                             |
| 23 | Tried to hit, slap, knock down, grab, hold, trip, jump, push, etc. |
| 24 | Other - Specify                                                    |

| ☐ Don't Know<br>☑Refuse<br>☐ Empty |
|------------------------------------|
| ☐ On Input<br>☑ On Output          |

Array:

**Special Instructions:** This ITEM is an Editing/Coding instrument item.

[02/27/07 changed "Answer List Type" from enumerated to set since this is a "mark all that apply" question. Since this field in the instrument was already coded as a multiple entry item, I decided not to create a change request -- cds]

Skip Instructions: If HOWTHREATEN eq 24 goto HOWTHREATEN\_SPEC

Elseif HOWTHREATEN eq 15 goto SEXCONFORCEPROBE\_2
Elseif SEX eq 2 AND 18<=AGE<=49 goto PREGATTIMEOFINC

Else goto PROTECTSELF

SKIP PATTERN STARTING IN JULY 2008:

If HOWTHREATEN eq 24 goto HOWTRYATTACK\_SPEC Elseif HOWTHREATEN eq 15 goto SEXCONFORCEPROBE\_2 Else goto IMPACT\_JOB

## **HOWTHREATEN SPEC**

BNCVS2.ATTACK\_CARE.HOWTHREATEN\_SPEC

**Description:** Write-in entry for how the offender threatened the respondent

Form Pane Label: Threatened Specify

**SAS Name:** 

Tag Name: HOWTHREATEN\_SPEC

Inherited Universe: INCINDEX ge 1 and SKIPMID ne 1

Universe: HOWTHREATEN eq 24

Universe Description: Respondent's response to how they were threatened didn't fit pre-defined categories.

**Question Text:** \* Please specify how ^WERE\_WAS ^YOU\_NAME threatened.

Fills: WERE\_WAS

Instructions: If SELFPROXY eq 2 fill WERE\_WAS with "were"

Else fill WERE\_WAS with "was".

Fills: YOU\_NAME

Instructions: If SELFPROXY eq 2 fill YOU\_NAME with "you"

Else fill YOU\_NAME with ^NAME.

Type: String
Length: 35

□ Don't Know
☑ Refuse
□ Empty
□ On Input
☑ On Output

Array: 🗌

**Special Instructions:** This ITEM is an Editing/Coding instrument item.

Skip Instructions: If HOWTHREATEN eq 15 goto SEXCONFORCEPROBE\_2

Elseif SEX eq 2 AND 18<=AGE<=49 goto PREGATTIMEOFINC

Else goto PROTECTSELF

SKIP PATTERN STARTING IN JULY 2008:

Survey: NCVS 2016 Core Changes Section: BNCVS2.ATTACK\_CARE

If HOWTHREATEN eq 15 goto SEXCONFORCEPROBE\_2 Else goto IMPACT\_JOB

Last Modified: Monday, April 21, 2014 Page 1170 of 1853

## SEXCONFORCEPROBE\_2

BNCVS2.ATTACK CARE.SEXCONFORCEPROBE 2

**Description:** Probe to determine if respondent means forced or coerced sexual intercourse

Form Pane Label: Try-Threat Probe

**SAS Name:** 

Tag Name: SEXCONFORCEPROBE\_2

Inherited Universe: INCINDEX ge 1 and SKIPMID ne 1

Universe: HOWTRYATTACK eq 15 or\

**HOWTHREATEN** eq 15

Universe Description: Respondent experienced unwanted sexual contact with force.

Question Text: You mentioned some type of unwanted sexual contact with force. Do you mean

forced or coerced sexual intercourse including attempts?

Type: Enumerated

Length: 1

Answer List: TYesNo

Array:

| Value: | Mnemonic:            | Description:                             |
|--------|----------------------|------------------------------------------|
| 1      | Yes                  | Yes                                      |
| 2      | No                   | No                                       |
|        | ⊠R                   | Don't Know<br>Refuse<br>Empty            |
|        |                      | On Input<br>On Output                    |
| Store  | e Instructions: If S | EXCONFORCEPROBE_2 eq 1 store 1 in ATTACK |

**Skip Instructions:** If SEXCONFORCEPROBE\_2 eq 1 goto HOWATTACK

Elseif SEX eq 2 AND 18<=AGE<=49 goto PREGATTIMEOFINC

Else goto PROTECTSELF

SKIP PATTERN STARTING IN JULY 2008:

If SEXCONFORCEPROBE\_2 eq 1 goto HOWATTACK

Else goto IMPACT\_JOB

Last Modified: Monday, April 21, 2014 Page 1172 of 1853

#### HOWATTACK

#### BNCVS2.ATTACK CARE.HOWATTACK

**Description:** How offender attacked respondent

Form Pane Label: How attacked

SAS Name:

Tag Name: HOWATTACK

Inherited Universe: INCINDEX ge 1 and SKIPMID ne 1

Universe: ATTACK = 1

Universe Description: Respondent confirmed attack.

Question Text: +^CHANGE\_RESPONSE

How 'WERE\_WAS 'YOU\_NAME attacked?

+Probe: (Any other way?)

+Enter all that apply, separate with commas.

Fills: CHANGE RESPONSE

Instructions: If ATTACKRAPEDPROBE eq 2 or ATTEMPTATTACKRAPEPROBE eq 2 fill

CHANGE\_RESPONSE with the interviewer instruction "<>Change the current

response, respondent not raped, and no attempted rape.[n]"

Else leave CHANGE\_RESPONSE blank.

Fills: WERE\_WAS

Instructions: If SELFPROXY eq 2 fill WERE\_WAS with "were"

Else fill WERE\_WAS with "was".

Fills: YOU\_NAME

Instructions: If SELFPROXY eq 2 fill YOU\_NAME with "you"

Else fill YOU\_NAME with ^NAME.

Type: Set

**Max Number of Values:** 

Length: 28

Answer List: How\_Attack

Value: Mnemonic: Description:

| 11 | Raped                                                          |
|----|----------------------------------------------------------------|
| 12 | Tried to rape                                                  |
| 13 | Sexual assault other than rape or attempted rape               |
| 14 | Shot                                                           |
| 15 | Shot at (but missed)                                           |
| 16 | Hit with gun held in hand                                      |
| 17 | Stabbed/cut with knife/sharp object                            |
| 18 | Attempted attack with weapon (other than gun) held in hand     |
| 19 | Hit by object (other than gun) held in hand                    |
| 20 | Hit by thrown object                                           |
| 21 | Attempted attack with weapon other than gun/knife/sharp weapon |
| 22 | Hit, slapped, knocked down                                     |
| 23 | Grabbed, held, tripped, jumped, pushed, etc.                   |
| 24 | Other - Specify                                                |

| ⊠Refuse<br>☐ Empty       |
|--------------------------|
| ☐ On Input<br>☑On Output |

☐ Don't Know

Store Instructions: If (HOWATTACK eq 11 and HOWATTACK ne 12) store 1 in RAPEATTRAPE1

(initally rape only)

If (HOWATTACK eq 12 and HOWATTACK ne 11) store 2 in RAPEATTRAPE1

(initially attempted rape only)

Array:

**Special Instructions:** This ITEM is an Editing/Coding instrument item.

#### \*EXPLANANTION OF 2nd and 3rd skip instructions:

If on first pass rape(11) is marked but attempted rape(12) is not marked (RAPEATTRAPE = 1; set at HOWATTACK)), goto rape edit check(probe)(RAPE\_EDIT\_CK). If RAPE\_EDIT\_CK = 'suppress' and RAPEATTRAPE = 1(ie. resp verifies rape), proceed (goto) to PRETHREATEN. If 'goto', return to HOWATTACK. After re-marking HOWATTACK if there is an entry of 12 (Tried to Rape), BYPASS the attempted rape edit check and proceed to

PRETHREATEN. (Also, if there is not an entry of 12 marked, bypass the attempted rape edit check probe).

Similarly, if on first pass attempted rape(12) is marked but rape (11) is not marked, goto attempted rape edit check(probe). If 'suppress' (ie. resp verifies attempted rape), proceed to PRETHREATEN. If 'goto', return to HOWATTACK. After re-marking HOWATTACK if there is an entry of 11 (Rape), BYPASS the rape probe edit check

and proceed to prethreaten. (Also, if there is not an entry of 11 marked, bypass the rape edit check probe).

**Skip Instructions:** If HOWATTACK = 24 goto HOWATTACK\_SPEC

Elseif HOWATTACK = 11 and RAPEATTRAPE1 = 2 goto PRETHREATEN

Elseif HOWATTACK = 11 goto RAPE\_CK1

Elseif HOWATTACK = 12 and RAPEATTRAPE1 = 1 goto PRETHREATEN

Elseif HOWATTACK = 12 goto ATTRAPE\_CK1

Else goto PRETHREATEN

# HOWATTACK\_SPEC

Field

BNCVS2.ATTACK\_CARE.HOWATTACK\_SPEC

| SNO VOZ.KTTKOK_OKKE     | IOWATTACK_OF EC                                                                                          |
|-------------------------|----------------------------------------------------------------------------------------------------|
| Description: V          | Write-in entry for how offender attacked respondent                                                      |
|                         | How attack Specify HOWATTACK_SPEC NCINDEX ge 1 and SKIPMID ne 1                                          |
| Universe: I             | HOWATTACK eq 24                                                                                          |
| Universe Description: F | Respondent's response of how they were attacked didn't fit into predefined category.                     |
| Question Text:          | <ul> <li>Please specify how ^WERE_WAS ^YOU_NAME attacked.</li> </ul>                                     |
| Instructions: I         | WERE_WAS  f SELFPROXY eq 2 fill WERE_WAS with "were"  Else fill WERE_WAS with "was".                     |
| Instructions: I         | YOU_NAME  f SELFPROXY eq 2 fill YOU_NAME with "you"  Else fill YOU_NAME with ^NAME.                      |
| Type: S<br>Length: 3    | ~                                                                                                    |
|                         | ⊠Don't Know<br>⊠Refuse<br>⊒ Empty                                                                        |
|                         | ☐ On Input<br>☑ On Output                                                                                |
| Array: [                |                                                                                                    |
| Special Instructions: 7 | This ITEM is an Editing/Coding instrument item.                                                          |
| •                       | f HOWATTACK eq 11 and RAPEATTRAPE1 eq 2 goto PRETHREATEN<br>Elseif HOWATTACK eq 11 goto RAPE_CK1         |
|                         | Elseif HOWATTACK eq 12 and RAPEATTRAPE1 eq 1 goto PRETHREATEN<br>Elseif HOWATTACK eq 12 goto ATTRAPE_CK1 |

Else goto PRETHREATEN

Survey: NCVS 2016 Core Changes

Section: BNCVS2.ATTACK\_CARE

Blaise Item-Level Specifications Report

Spider Version 1.6.2

Check

RAPE\_CK1
BNCVS2.ATTACK\_CARE.RAPE\_CK1

Description: Rape probe

Inherited Universe: INCINDEX ge 1 and SKIPMID ne 1

Universe: HOWATTACK eq 11

**Universe Description:** 

Text: You mentioned rape. Do you mean forced or coerced sexual intercourse?

+ If "no", then ask: What do you mean?

**Check Instructions:** 

Type: Soft

Skip Instructions: If SUPPRESS and HOWATTACK eq 12 goto ATTRAPE\_CK1

Elseif SUPPRESS goto PRETHREATEN

Else goto HOWATTACK

Blaise Item-Level Specifications Report Spider Version 1.6.2

Survey: NCVS 2016 Core Changes Section: BNCVS2.ATTACK\_CARE

ATTRAPE\_CK1 Check

BNCVS2.ATTACK\_CARE.ATTRAPE\_CK1

**Description:** Attempted rape probe

Inherited Universe: INCINDEX ge 1 and SKIPMID ne 1

Universe: HOWATTACK eq 12 or\

ATTRAPE\_CK1 eq SUPPRESS and ATTACK eq 12

## **Universe Description:**

Text: You mentioned attempted rape. Do you mean attempted forced or coerced sexual intercourse?

If "no", then ask: What do you mean?

#### **Check Instructions:**

Type: Soft

Skip Instructions: If SUPPRESS goto PRETHREATEN

Else goto HOWATTACK

Last Modified: Monday, April 21, 2014

#### PRETHREATEN

#### BNCVS2.ATTACK CARE.PRETHREATEN

**Description:** Did the offender threaten respondent before attack

Form Pane Label: Threat before attack

**SAS Name:** 

Tag Name: PRETHREATEN

Inherited Universe: INCINDEX ge 1 and SKIPMID ne 1

Universe: ATTACK eq 1

**Universe Description:** Respondent reported they were attacked.

Question Text: Did the offender THREATEN to hurt ^YOU\_HIM\_HER before ^YOU\_HE\_SHE

**^WERE\_WAS** actually attacked?

Fills: YOU\_HIM\_HER

Instructions: If SELFPROXY eq 2 fill YOU\_HIM\_HER with "you"

Elseif SELFPROXY eq 4 AND SEX eq 1 fill YOU\_HIM\_HER with "him" Elseif SELFPROXY eq 4 AND SEX eq 2 fill YOU\_HIM\_HER with "her"

Elseif SELFPROXY eq 4 AND SEX ne 1 or 2 fill YOU\_HIM\_HER with ^NAME.

Fills: YOU\_HE\_SHE

Instructions: If SELFPROXY eq 2 fill YOU\_HE\_SHE with "you"

Elseif SELFPROXY eq 4 AND SEX eq 1 fill YOU\_HE\_SHE with "he"
Elseif SELFPROXY eq 4 AND SEX eq 2 fill YOU\_HE\_SHE with "she"
Elseif SELFPROXY eq 4 AND SEX is blank fill YOU\_HE\_SHE with ^NAME.

Fills: WERE\_WAS

Instructions: If SELFPROXY eq 2 fill WERE\_WAS with "were"

Else fill WERE\_WAS with "was".

Type: Enumerated

Length: 1

Answer List: Yes\_No\_Other

| Value: | Mnemonic:       | Description:    |
|--------|-----------------|-----------------|
| 1      | Yes             | Yes             |
| 2      | No              | No              |
| 3      | Other - Specify | Other - Specify |

| Section: BNCVS2.ATTACK_CARE         | Bialse item-Level Specifications Report<br>Spider Version 1.6.2 |
|-------------------------------------|-----------------------------------------------------------------|
| ☑ Don't Know<br>☑ Refuse<br>☐ Empty |                                                                 |
| ☐ On Input<br>☑ On Output           |                                                                 |
| Array: 🗌                            |                                                                 |

**Special Instructions:** This ITEM is an Editing/Coding instrument item.

**Skip Instructions:** If PRETHREATEN eq 3 goto PRETHREATEN\_SPEC

Else goto INJURY

## PRETHREATEN SPEC

BNCVS2.ATTACK\_CARE.PRETHREATEN\_SPEC

**Description:** Write-in entry for whether the offender threatened the respondent before attacking the

respondent

Form Pane Label: Threat before Specify

**SAS Name:** 

Tag Name: PRETHREATEN\_SPEC

Inherited Universe: INCINDEX ge 1 and SKIPMID ne 1

Universe: PRETHREATEN eq 3

Universe Description: Respondent provided more than a Yes/No answer to whether they were threatened

before being attacked.

Question Text: + Please specify.

Type: String Length: 35

☑Don't Know

Refuse

☐ Empty

On Input

☑ On Output

Array:

Special Instructions: This ITEM is an Editing/Coding instrument item.

Skip Instructions: INJURY

Survey: NCVS 2016 Core Changes Section: BNCVS2.ATTACK\_CARE

**INJURY** Field

BNCVS2.ATTACK\_CARE.INJURY

**Description:** Injuries the respondent suffered

Form Pane Label: Injuries

**SAS Name:** 

Tag Name: INJURY

Inherited Universe: INCINDEX ge 1 and SKIPMID ne 1

Universe: ATTACK eq 1

Universe Description: Offender attacked.

Question Text: What were the injuries ^YOU\_NAME suffered, if any?

+ Probe: (Anything else?)

+ Enter all that apply, separate with commas.

Fills: YOU\_NAME

Instructions: If SELFPROXY eq 2 fill YOU\_NAME with "you"

Else fill YOU\_NAME with ^NAME.

Type: Set

**Max Number of Values:** 

Length: 2

Answer List: Injury

| Value: | Mnemonic: | Description:                                                 |
|--------|-----------|--------------------------------------------------------------|
| 11     |           | None                                                         |
| 12     |           | Raped                                                        |
| 13     |           | Attempted rape                                               |
| 14     |           | Sexual assault other than rape or attempted rape             |
| 15     |           | Knife or stab wounds                                         |
| 16     |           | Gun shot, bullet wounds                                      |
| 17     |           | Broken bones or teeth knocked out                            |
| 18     |           | Internal injuries                                            |
| 19     |           | Knocked unconscious                                          |
| 20     |           | Bruises, black eye, cuts, scratches, swelling, chipped teeth |
| 21     |           | Other - Specify                                              |

|                       | ☑Don't Know ☑Refuse ☐ Empty                                                                                                    |
|-----------------------|----------------------------------------------------------------------------------------------------|
|                       | ☐ On Input ☑ On Output                                                                                                    |
| Store Instructions:   | If (INJURY eq 12 and INJURY ne 13) store 1 in RAPEATTRAPE2 If (INJURY eq 13 and INJURY ne 12) store 2 in RAPEATTRAPE2                                                                                                    |
| Array:                |                                                                                                    |
| Special Instructions: | If INJURY eq 11 then no other entries should be marked.                                                                                                    |
|                       | Error2 screen should read "<>You selected "None" and other categories, which is not allowed. Please go back and correct your selections.[n]"                                                                                                    |
|                       | This ITEM is an Editing/Coding instrument item.                                                                                                    |
| Skin Instructions     | If INJURY eq 11 and INJURY eq 1221 goto Error2 screen                                                                                                    |
| экір шэписпопэ.       | Elseif INJURY eq 11 and SEX eq 2 and 18<=AGE<=49 goto PREGATTIMEOFINC Elseif INJURY eq 11 goto PROTECTSELF Elseif INJURY eq 12 goto RAPE_CK2 Elseif INJURY eq 13 goto ATTRAPE_CK2 Elseif INJURY eq 21 goto INJURY_SPEC Elseif INJURY only in 1516 goto MEDICALCARE Else goto INJURYNOTGUN |
|                       | SKIP PATTERN STARTING IN JULY 2008:                                                                                                    |
|                       | If INJURY eq 11 and INJURY eq 1221 goto Error2 screen Elseif INJURY eq 11 goto IMPACT_JOB Elseif INJURY eq 21 goto INJURY_SPEC Elseif INJURY eq 12 goto RAPE_CK2 Elseif INJURY eq 13 goto ATTRAPE_CK2 Elseif INJURY only in 1516 goto MEDICALCARE                                         |

Else goto INJURYNOTGUN

## **INJURY SPEC**

Field

BNCVS2.ATTACK\_CARE.INJURY\_SPEC

| Description: Write-in ent | y for injuries suffer | ed from the attack |
|---------------------------|-----------------------|--------------------|
|---------------------------|-----------------------|--------------------|

Form Pane Label: Injuries Specify

SAS Name:

Tag Name: INJURY\_SPEC

Inherited Universe: INCINDEX ge 1 and SKIPMID ne 1

Universe: INJURY eq 21

Universe Description: Injuries other than those listed were suffered.

**Question Text:** \* Please specify the injuries ^YOU\_NAME suffered.

Fills: YOU\_NAME

Instructions: If SELFPROXY eq 2 fill YOU\_NAME with "you"

Else fill YOU\_NAME with ^NAME.

Type: String
Length: 35

\[ \times Don't Know \]
\[ \times Refuse \]
\[ \times Empty \]
\[ \times On Input \]
\[ \times On Output \]

Array:

**Special Instructions:** This ITEM is an Editing/Coding instrument item.

Skip Instructions: If INJURY eq 12 goto RAPE\_CK2

Elseif INJURY eq 13 goto ATTRAPE\_CK2

Else goto INJURYNOTGUN

Blaise Item-Level Specifications Report Spider Version 1.6.2

Survey: NCVS 2016 Core Changes Section: BNCVS2.ATTACK\_CARE

Check

RAPE\_CK2
BNCVS2.ATTACK\_CARE.RAPE\_CK2

**Description:** Rape probe for injury

Inherited Universe: INCINDEX ge 1 and SKIPMID ne 1

Universe: INJURY eq 12

**Universe Description:** 

Text: You mentioned rape. Do you mean forced or coerced sexual intercourse?

+ If "no", then ask: What do you mean?

**Check Instructions:** 

Type: Soft

Skip Instructions: If SUPPRESS and INJURY eq 12 goto ATTRAPE\_CK2

Elseif SUPPRESS and INJURY not only eq 15 or 16 goto INJURYNOTGUN Elseif SUPPRESS and INJURY only eq 15 or 16 goto MEDICALCARE

Else goto INJURY

Blaise Item-Level Specifications Report Spider Version 1.6.2

Survey: NCVS 2016 Core Changes Section: BNCVS2.ATTACK\_CARE

ATTRAPE\_CK2 Check

BNCVS2.ATTACK\_CARE.ATTRAPE\_CK2

Description: Attempted rape probe - Injury

Inherited Universe: INCINDEX ge 1 and SKIPMID ne 1

Universe: INJURY eq 13

## **Universe Description:**

Text: You mentioned attempted rape. Do you mean attempted forced or coerced sexual intercourse?

+ If "no", then ask: What do you mean?

## **Check Instructions:**

Type: Soft

Skip Instructions: If SUPPRESS goto INJURYNOTGUN

Else goto INJURY

Last Modified: Monday, April 21, 2014

## INJURYNOTGUN

BNCVS2.ATTACK\_CARE.INJURYNOTGUN

Description: Where injuries suffered caused by a weapon other than a knife or gun

Form Pane Label: Injuries non-gun

**SAS Name:** 

Tag Name: INJURYNOTGUN

Inherited Universe: INCINDEX ge 1 and SKIPMID ne 1

Universe: INJURY eq 12..21,DK,RF and INJURY not only in 15..16

Universe Description: Respondent reported injuries.

Question Text: \* Ask or verify:

Were any of the injuries caused by a weapon other than a gun or knife?

Type: Enumerated

Length: 1

Answer List: TYesNo

| Value: | Mnemonic: | Description:                                           |
|--------|-----------|--------------------------------------------------------|
| 1      | Yes       | Yes                                                    |
| 2      | No        | No                                                     |
|        | ⊠R<br>□ E | Don't Know<br>Refuse<br>Empty<br>On Input<br>On Output |
|        | Array: 🗌  |                                                        |

**Special Instructions:** This ITEM is an Editing/Coding instrument item.

Skip Instructions: If INJURYNOTGUN eq 1 goto FIRSTINJURY

Else goto MEDICALCARE

FIRSTINJURY

BNCVS2.ATTACK\_CARE.FIRSTINJURY

Description: Which injuries marked in the field INJURIES were caused by a weapon other than a

knife or a gun

Form Pane Label: Which injuries

**SAS Name:** 

Tag Name: FIRSTINJURY

Inherited Universe: INCINDEX ge 1 and SKIPMID ne 1

Universe: INJURYNOTGUN eq 1

Universe Description: Injuries caused by weapon other than knife or gun.

Question Text: Which injuries were caused by a weapon OTHER than a gun or knife?

+ Enter all that apply, separate with commas.

#### **INJURIES REPORTED:**

Type: Set

**Max Number of Values:** 

Length: 2

Answer List: First\_Injury

| Value: | Mnemonic:  | Description:                                                 |
|--------|------------|--------------------------------------------------------------|
| 12     |            | Raped                                                        |
| 13     |            | Attempted Rape                                               |
| 14     |            | Sexual assault other than rape or attempted rape             |
| 17     |            | Broken bones or teeth knocked out                            |
| 18     |            | Internal injuries                                            |
| 19     |            | Knocked unconscious                                          |
| 20     |            | Bruises, black eye, cuts, scratches, swelling, chipped teeth |
| 21     |            | Other - Specify                                              |
|        | <b>⊠</b> F | Don't Know<br>Refuse<br>Empty                                |

☐ On Input ☒ On Output

Store Instructions: Store 0 in index2

Survey: NCVS 2016 Core Changes Section: BNCVS2.ATTACK\_CARE

Do for index 12..21

If tabindex ne 0 store tabindex in index2 and store INJURY\_text (c33\_text in CASES) in table2

Store 0 in index4

Do for index6 12..21

If table2 ne blank add 1 to index4 and store table2 in table3

Array:

Special Instructions: The answer list for this field will comprise of all injuries marked in the field INJURY.

So a roster will need to be created and filled based on the answers marked in INJURY. Please note that only categories 12-14 and 17-21 (from the answer list "INJURY") are valid precodes in this field since this field asks only about injuries caused by a weapon other than a gun or knife.

This ITEM is an Editing/Coding instrument item.

Need to add edit check for an invalid line number. Skip pattern will need to updated as well.

Skip Instructions: If FIRSTINJURY eq 11,15,16 goto error message (needs to be spec'd)

Elseif FIRSTINJURY eq 12-14, 17-21 and that precode was not selected in Item

INJURY goto error2 messgae (needs to be spec'd)

Else goto MEDICALCARE

**MEDICALCARE** Field

BNCVS2.ATTACK\_CARE.MEDICALCARE

**Description:** Did the respondent receive any medical care

Form Pane Label: Medical care

SAS Name:

Tag Name: MEDICALCARE

Inherited Universe: INCINDEX ge 1 and SKIPMID ne 1

Universe: INJURY ne "empty" or 11

Universe Description: Injuries caused by any weapon.

Question Text: ^WERE\_WAS\_C ^YOU\_HE\_SHE injured to the extent that ^YOU\_HE\_SHE

received any medical care, including self treatment?

Fills: WERE\_WAS\_C

Instructions: If SELFPROXY eq 2 fill WERE\_WAS\_C with "Were"

Else fill WERE\_WAS\_C with "Was".

Fills: YOU\_HE\_SHE

Instructions: If SELFPROXY eq 2 fill YOU\_HE\_SHE with "you"

Elseif SELFPROXY eq 4 AND SEX eq 1 fill YOU\_HE\_SHE with "he"
Elseif SELFPROXY eq 4 AND SEX eq 2 fill YOU\_HE\_SHE with "she"

Elseif SELFPROXY eq 4 AND SEX is blank fill YOU\_HE\_SHE with ^NAME.

Type: Enumerated

Length: 1

Answer List: TYesNo

| Value: | Mnemonic: | Description:                                           |
|--------|-----------|--------------------------------------------------------|
| 1      | Yes       | Yes                                                    |
| 2      | No        | No                                                     |
|        | ⊠R<br>□ E | Don't Know<br>Refuse<br>Empty<br>On Input<br>On Output |
|        | Array: 🗌  |                                                        |

Last Modified: Monday, April 21, 2014

**Special Instructions:** This ITEM is an Editing/Coding instrument item.

Skip Instructions: If MEDICALCARE eq 1 goto RECEIVECAREWHERE

Elseif SEX eq 2 AND 18<=AGE<=49 goto PREGATTIMEOFINC

Else goto PROTECTSELF

SKIP PATTERN STARTING IN JULY 2008:

If MEDICALCARE eq 1 goto RECEIVECAREWHERE

Else goto IMPACT\_JOB

Last Modified: Monday, April 21, 2014

# **RECEIVECAREWHERE**

Field

BNCVS2.ATTACK\_CARE.RECEIVECAREWHERE

**Description:** Where did respondent receive medical care

Form Pane Label: Where received

**SAS Name:** 

Tag Name: RECEIVECAREWHERE

Inherited Universe: INCINDEX ge 1 and SKIPMID ne 1

Universe: MEDICALCARE eq 1

Universe Description: Respondent received medical care for injuries sustained.

Question Text: Where did ^YOU\_NAME receive this care?

Probe: (Anywhere else?)

+ Enter all that apply, separate with commas.

Fills: YOU\_NAME

Instructions: If SELFPROXY eq 2 fill YOU\_NAME with "you"

Else fill YOU\_NAME with ^NAME.

Type: Set

**Max Number of Values:** 

Length: 2

Answer List: Receive\_Care\_Where

| Value: | Mnemonic: | Description:                                                          |
|--------|-----------|-----------------------------------------------------------------------|
| 11     |           | At the scene                                                          |
| 12     |           | At home/neighbor's/friend's                                           |
| 13     |           | Health unit at work/school, first aid station at a stadium/park, etc. |
| 14     |           | Doctor's office/health clinic                                         |
| 15     |           | Emergency room at hospital/emergency clinic                           |
| 16     |           | Hospital (other than emergency room)                                  |
| 17     |           | Other - Specify                                                       |

XDon't Know XRefuse

□ Empty

Skip Instructions: If RECEIVECAREWHERE eq 17 goto RECEIVECAREWHERE\_SPEC Elseif RECEIVECAREWHERE eq 16 goto CAREOVERNIGHT

Else goto MEDICALINSURANCE

# RECEIVECAREWHERE SPEC

Field

BNCVS2.ATTACK\_CARE.RECEIVECAREWHERE\_SPEC

**Description:** Write-in entry for where respondent received medical care

Form Pane Label: Where received Specify

**SAS Name:** 

**Tag Name:** RECEIVECAREWHERE\_SPEC **Inherited Universe:** INCINDEX ge 1 and SKIPMID ne 1

Universe: RECEIVECAREWHERE eq 17

**Universe Description:** 

**Question Text:** \* Please specify where ^YOU\_NAME received this care.

Fills: YOU\_NAME

Instructions: If SELFPROXY eq 2 fill YOU\_NAME with "you"

Else fill YOU\_NAME with ^NAME.

Type: String
Length: 35

☑ Don't Know
☑ Refuse
☐ Empty
☐ On Input
☑ On Output

Array:

Special Instructions: This ITEM is an Editing/Coding instrument item.

Skip Instructions: If RECEIVECAREWHERE eq 16 goto CAREOVERNIGHT

Else goto MEDICALINSURANCE

Field

#### CAREOVERNIGHT

BNCVS2.ATTACK\_CARE.CAREOVERNIGHT

**Description:** Did respondent stay overnight in a hospital

Form Pane Label: Stay overnight

**SAS Name:** 

Tag Name: CAREOVERNIGHT

Inherited Universe: INCINDEX ge 1 and SKIPMID ne 1

Universe: RECEIVECAREWHERE eq 16

Universe Description: Respondent received hospital care for injuries sustained.

Question Text: Did ^YOU\_NAME stay overnight in the hospital?

Fills: YOU\_NAME

Instructions: If SELFPROXY eq 2 fill YOU\_NAME with "you"

Else fill YOU\_NAME with ^NAME.

Type: Enumerated

Length: 1

Answer List: TYesNo

| Value: | Mnemonic: | Description:                                           |
|--------|-----------|--------------------------------------------------------|
| 1      | Yes       | Yes                                                    |
| 2      | No        | No                                                     |
|        | ⊠R<br>□ E | Oon't Know<br>Refuse<br>Empty<br>On Input<br>On Output |
|        | Array: 🗌  |                                                        |

**Special Instructions:** This ITEM is an Editing/Coding instrument item.

Skip Instructions: If CAREOVERNIGHT eq 1 goto CAREDAYHOSPIT

Else goto MEDICALINSURANCE

Last Modified: Monday, April 21, 2014

Page 1195 of 1853

# **CAREDAYHOSPIT**

Field

BNCVS2.ATTACK\_CARE.CAREDAYHOSPIT

Description: How many days the respondent stayed in the hospital

Form Pane Label: Days stayed

**SAS Name:** 

Tag Name: CAREDAYHOSPIT

Inherited Universe: INCINDEX ge 1 and SKIPMID ne 1

Universe: CAREOVERNIGHT eq 1

Universe Description: Respondent's injuries required an overnight stay in the hospital.

Question Text: How many days did ^YOU\_HE\_SHE stay in the hospital?

+ If over 200 days, enter 200.

Fills: YOU\_HE\_SHE

Instructions: If SELFPROXY eq 2 fill YOU\_HE\_SHE with "you"

Elseif SELFPROXY eq 4 AND SEX eq 1 fill YOU\_HE\_SHE with "he"
Elseif SELFPROXY eq 4 AND SEX eq 2 fill YOU\_HE\_SHE with "she"

Elseif SELFPROXY eq 4 AND SEX is blank fill YOU\_HE\_SHE with ^NAME.

Type: Integer

Length: 3

Min: 1 Max: 200

☑Don't Know

☐ Empty

On Input

☑ On Output

Array:

**Special Instructions:** This ITEM is an Editing/Coding instrument item.

Skip Instructions: MEDICALINSURANCE

Field

#### **MEDICALINSURANCE**

#### BNCVS2.ATTACK CARE.MEDICALINSURANCE

**Description:** Was the respondent covered under medical insurance at the time of the incident

Form Pane Label: Insurance

SAS Name:

Tag Name: MEDICALINSURANCE

Inherited Universe: INCINDEX ge 1 and SKIPMID ne 1

**Universe: RECEIVECAREWHERE** 

**Universe Description:** 

Question Text: At the time of the incident, "WERE\_WAS "YOU\_NAME covered by any medical

insurance, or **\*\*WERE\_WAS \*\*YOU\_HE\_SHE** eligible for benefits from any other type of health benefits program, such as Medicaid, Veterans Administration, or

**Public Welfare?** 

Fills: WERE WAS

Instructions: If SELFPROXY eq 2 fill WERE WAS with "were"

Else fill WERE\_WAS with "was".

Fills: YOU\_NAME

Instructions: If SELFPROXY eq 2 fill YOU\_NAME with "you"

Else fill YOU\_NAME with ^NAME.

Fills: YOU HE SHE

Instructions: If SELFPROXY eq 2 fill YOU HE SHE with "you"

Elseif SELFPROXY eq 4 AND SEX eq 1 fill YOU\_HE\_SHE with "he"
Elseif SELFPROXY eq 4 AND SEX eq 2 fill YOU\_HE\_SHE with "she"
Elseif SELFPROXY eq 4 AND SEX is blank fill YOU\_HE\_SHE with ^NAME.

Type: Enumerated

Length: 1

Answer List: TYes\_No\_Dk

| Value: | Mnemonic: | Description: |
|--------|-----------|--------------|
| 1      |           | Yes          |
| 2      |           | No           |
| 3      |           | Don't know   |

| Survey: NCVS 2016 Core Changes<br>Section: BNCVS2.ATTACK_CARE | Blaise Item-Level Specifications Report<br>Spider Version 1.6.2 |
|---------------------------------------------------------------|-----------------------------------------------------------------|
| ☐ Don't Know ☒ Refuse ☐ Empty                                 |                                                                 |
| ☐ On Input<br>※ On Output                                     |                                                                 |
| Array: □                                                      |                                                                 |

**Special Instructions:** This ITEM is an Editing/Coding instrument item.

Skip Instructions: MEDICALEXPENSES

Survey: NCVS 2016 Core Changes Section: BNCVS2.ATTACK\_CARE

Field

#### **MEDICALEXPENSES**

#### BNCVS2.ATTACK CARE.MEDICALEXPENSES

**Description:** Total amount of medical expenses resulting from incident

Form Pane Label: Expenses

**SAS Name:** 

Tag Name: MEDICALEXPENSES

Inherited Universe: INCINDEX ge 1 and SKIPMID ne 1

**Universe: MEDICALINSURANCE** 

#### **Universe Description:**

Question Text: What was the total amount of **^YOUR\_HIS\_HER** medical expenses resulting from this **^INCLINSURANCE** Include hospital and doctor bills, medicine, therapy, braces, and any other injury-related expenses.

- + Obtain an estimate if necessary
- Round to the nearest dollar
- + Enter a number between 1-999,996

Fills: YOUR\_HIS\_HER

Instructions: If SELFPROXY eq 2 fill YOUR HIS HER with "your"

Elseif SELFPROXY eq 4 AND SEX eq 1 fill YOUR\_HIS\_HER with "his" Elseif SELFPROXY eq 4 AND SEX eq 2 fill YOUR\_HIS\_HER with "her"

Elseif SELFPROXY eq 4 AND SEX ne 1 or 2 fill YOUR\_HIS\_HER with ^NAME. (fill with the first and last name of L\_NO collecting demographic information

for)

Fills: INCLINSURANCE

Instructions: If MEDICALINSURANCE eq 1 fill INCLINSURANCE with "incident (INCLUDING

anything paid by insurance)?"

Else fill INCLINSURANCE with "incident?"

Type: Real / decimal

Length: 6

**Min:** 0

Max: 999996

Special Instructions:

Special Instructions:

Use a currency mask in the form pane, so displays as \$\_\_\_\_with the dollar sign to the left of the answer field.

The interviewer should not be allowed to enter decimals, only whole dollar amounts.

This ITEM is an Editing/Coding instrument item.

Skip Instructions:

SKIP PATTERN STARTING IN JULY 2008:

IMPACT\_JOB

Survey: NCVS 2016 Core Changes

Blaise Item-Level Specifications Report

Field

# **NCVS2SEC2INTID**

BNCVS2.ATTACK\_CARE.NCVS2SEC2INTID

| Description:          | ID of the FR who completed the NCVS 2, Section 2 block (AttackCare)                                                                                                    |
|-----------------------|----------------------------------------------------------------------------------------------------|
| _                     | ncvs2sec2intid<br>INCINDEX ge 1 and SKIPMID ne 1                                                                                                    |
| Universe:             |                                                                                                    |
| Universe Description: |                                                                                                    |
| Question Text:        |                                                                                                    |
| Type:<br>Length:      | Classification<br>3                                                                                                    |
|                       | □ Don't Know □ Refuse □ Empty □ On Input ☑ On Output  If ((WHATHAPPEN in 1120,DK,RF or HOWTRYATTACK in 11.24,RF or HOWTHREATEN in 11.24,RF or INJURY eq 11 or MEDICALCARE eq 2,DK,RF or MEDICALEXPENSES in 0999996,DK,RF) AND NCVS2SEC2INTID is empty) store INTID in NCVS2SEC2INTID and store USERID in NCVS2SEC2JBID |
| Array:                |                                                                                                    |

# NCVS2SEC2JBID

Field

BNCVS2.ATTACK\_CARE.NCVS2SEC2JBID

| <b>Description:</b> James Bond ID of the FR who completed the NCVS 2, Section 2 block (AttackCar | Ο, |
|--------------------------------------------------------------------------------------------------|----|
| Form Pane Label:                                                                                 |    |
| SAS Name:                                                                                        |    |
| Tag Name: ncvs2sec2jbid                                                                          |    |
| Inherited Universe: INCINDEX ge 1 and SKIPMID ne 1                                               |    |
| Universe:                                                                                        |    |
| Universe Description:                                                                            |    |
| Question Text:                                                                                   |    |
| Type: Classification Length: 8                                                                   |    |
| □ Don't Know □ Refuse □ Empty □ On Input ☑ On Output                                             |    |
| Store Instructions: If ((WHATHAPPEN in 1120,DK,RF or                                             |    |
| HOWTRYATTACK in 11.24,RF or                                                                      |    |
| HOWTHREATEN in 11.24,RF or                                                                       |    |
| INJURY eq 11 or                                                                                  |    |
| MEDICALCARE eq 2,DK,RF or                                                                        |    |
| MEDICALEXPENSES in 0999996,DK,RF) AND NCVS2SEC2JBID is empty) store JBID in NCVS2SEC2JBID        |    |
| Array:                                                                                           |    |

Last Modified: Tuesday, January 5, 2016 Page 1202 of 1853

Survey: NCVS 2016 Core Changes Section: BNCVS2 Blaise Item-Level Specifications Report Spider Version 1.6.2

#### **Block**

# EMOTIONAL\_TOLL BNCVS2.EMOTIONAL\_TOLL

**Description:** Emotional Toll Questions

Tab Name: Emotional Toll of being a crime victim

Fly Over Name: Universe Type: If

Inherited Universe: INCINDEX ge 1 and SKIPMID ne 1

Universe:

**Universe Description:** 

Array: 🗌

**Block Instructions:** 

Last Modified: Tuesday, June 10, 2008 Page 1203 of 1853

IMPACT\_JOB Field

 ${\tt BNCVS2.EMOTIONAL\_TOLL.IMPACT\_JOB}$ 

**Description:** Emotional toll of being a crime victim, Impact on Job

Form Pane Label: Impact job

SAS Name: Tag Name:

Inherited Universe: INCINDEX ge 1 and SKIPMID ne 1

Universe: ATTACK eq 1 OR\

TRYATTACK eq 1 OR\
THREATEN eq 1 OR\
WHATHAPPEN eq 14,15

**Universe Description:** Respondent reported being a victim of a violent crime.

Question Text: Being a victim of crime affects people in different ways. Next I would like to ask you some questions about how being a crime victim may have affected ^YOU\_NAME.

Did being a victim of this crime lead **^YOU\_NAME** to have significant problems with **^YOUR\_HIS\_HER** job or schoolwork, or trouble with **^YOUR\_HIS\_HER** boss, coworkers, or peers?

Fills: YOU NAME

Instructions: If SELFPROXY eq 2 fill YOU\_NAME with "you"

Else fill YOU\_NAME with ^NAME.

Fills: YOUR HIS HER

Instructions: If SELFPROXY eq 2 fill YOUR\_HIS\_HER with "your"

Elseif SELFPROXY eq 4 AND SEX eq 1 fill YOUR\_HIS\_HER with "his" Elseif SELFPROXY eq 4 AND SEX eq 2 fill YOUR\_HIS\_HER with "her"

Elseif SELFPROXY eq 4 AND SEX ne 1 or 2 fill YOUR\_HIS\_HER with ^NAME. (fill with the first and last name of L\_NO collecting demographic information

for)

Type: Enumerated

Length: 1

Answer List: TYesNo

| Value: | Mnemonic: | Description: |
|--------|-----------|--------------|
| 1      | Yes       | Yes          |

| 2       | No           | No                                                              |
|---------|--------------|-----------------------------------------------------------------|
|         |              | <ul><li>☑ Don't Know</li><li>☑ Refuse</li><li>☐ Empty</li></ul> |
|         |              | ☐ On Input ☑ On Output                                          |
|         | Array        |                                                                 |
| Special | Instructions | : This ITEM is an Editing/Coding instrument item.               |
|         |              | In E/C this field should allow 'empty'.                         |
| Skip    | nstructions  | :: IMPACT_FAMILY                                                |

Last Modified: Tuesday, June 10, 2008

## **IMPACT FAMILY**

Field

BNCVS2.EMOTIONAL\_TOLL.IMPACT\_FAMILY

**Description:** Emotional toll of being a crime victim, Impact on Family

Form Pane Label: Impact family

SAS Name: Tag Name:

Inherited Universe: INCINDEX ge 1 and SKIPMID ne 1

Universe: IMPACT JOB

#### **Universe Description:**

Question Text: Did being a victim of this crime lead ^YOU\_HIM\_HER to have significant

problems with family members or friends, including getting into more arguments or fights than "YOU\_HE\_SHE did before, not feeling "YOU\_HE\_SHE could trust them as much, or not feeling as close to them as "YOU\_HE\_SHE did

before?

Fills: YOU HIM HER

Instructions: If SELFPROXY eq 2 fill YOU\_HIM\_HER with "you"

Elseif SELFPROXY eq 4 AND SEX eq 1 fill YOU\_HIM\_HER with "him" Elseif SELFPROXY eq 4 AND SEX eq 2 fill YOU\_HIM\_HER with "her"

Elseif SELFPROXY eq 4 AND SEX ne 1 or 2 fill YOU\_HIM\_HER with ^NAME.

Fills: YOU\_HE\_SHE

Instructions: If SELFPROXY eq 2 fill YOU\_HE\_SHE with "you"

Elseif SELFPROXY eq 4 AND SEX eq 1 fill YOU\_HE\_SHE with "he"
Elseif SELFPROXY eq 4 AND SEX eq 2 fill YOU\_HE\_SHE with "she"
Elseif SELFPROXY eq 4 AND SEX is blank fill YOU HE SHE with ^NAME.

Type: Enumerated

Length: 1

Answer List: TYesNo

| Va | lue: | Mnemonic: | Description: |
|----|------|-----------|--------------|
| 1  | Yes  | Yes       |              |
| 2  | No   | No        |              |

☑Don't Know ☑Refuse

| Survey: NCVS 2016 Core Changes<br>Section: BNCVS2.EMOTIONAL_TOLL | Blaise Item-Level Specifications Report<br>Spider Version 1.6.2 |  |
|------------------------------------------------------------------|-----------------------------------------------------------------|--|
| ☐ Empty                                                          |                                                                 |  |
| ☐ On Input<br>☒ On Output                                        |                                                                 |  |
| Array: □                                                         |                                                                 |  |
|                                                                  |                                                                 |  |

**Special Instructions:** This ITEM is an Editing/Coding instrument item.

In E/C this field should allow 'empty'.

**Skip Instructions:** HOW\_DISTRESSING

## **HOW DISTRESSING**

Field

BNCVS2.EMOTIONAL\_TOLL.HOW\_DISTRESSING

**Description:** Emotional toll of being a crime victim, Level of Distress

Form Pane Label: Magnitude of distress

SAS Name: Tag Name:

Inherited Universe: INCINDEX ge 1 and SKIPMID ne 1

Universe: IMPACT\_FAMILY

**Universe Description:** 

Question Text: How distressing was being a victim of this crime to ^YOU\_NAME? Was it not at

all distressing, mildly distressing, moderately distressing, or severely

distressing?

Fills: YOU\_NAME

Instructions: If SELFPROXY eq 2 fill YOU\_NAME with "you"

Else fill YOU\_NAME with ^NAME.

Type: Enumerated

Length: 1

**Answer List:** T\_how\_distressing\_ET

|   | Mnemonic: | Description:           |
|---|-----------|------------------------|
| 1 |           | Not at all distressing |
| 2 |           | Mildly distressing     |
| 3 |           | Moderately distressing |
| 4 |           | Severely distressing   |

⊠Don't Know ⊠Refuse

☐ On Input

☑ On Output

☐ Empty

Array: □

Special Instructions: This ITEM is an Editing/Coding instrument item.

In E/C this field should allow 'empty'.

**Skip Instructions:** If IMPACT\_JOB eq 1 or IMPACT\_FAMILY eq 1 or HOWDISTRESSING eq 3,4 goto FEEL\_WORRIED

Elseif (IMPACT\_JOB ne 1 and IMPACT\_FAMILY ne 1 and HOWDISTRESSING eq 1,2,DK,RF) SEX eq 2 AND 18<=AGE<=49 goto PREGATTIMEOFINC

Else goto PROTECTSELF

Last Modified: Monday, December 29, 2014

FEEL\_WORRIED Field

BNCVS2.EMOTIONAL\_TOLL.FEEL\_WORRIED

**Description:** Emotional toll of being a crime victim, Felt Worried

Form Pane Label: Felt worried

SAS Name: Tag Name:

Inherited Universe: INCINDEX ge 1 and SKIPMID ne 1

Universe: IMPACT\_JOB eq 1 OR \

IMPACT\_FAMILY eq 1 OR\
HOW\_DISTRESSING eq 3,4

#### **Universe Description:**

Question Text: Still thinking about **^YOUR\_HIS\_HER** distress associated with being a victim of

this crime did ^YOU\_HE\_SHE feel any of the following ways for A MONTH OR

MORE? Did ^YOU\_NAME feel....

Worried or anxious?

Fills: YOU\_HE\_SHE

Instructions: If SELFPROXY eq 2 fill YOU HE SHE with "you"

Elseif SELFPROXY eq 4 AND SEX eq 1 fill YOU\_HE\_SHE with "he"
Elseif SELFPROXY eq 4 AND SEX eq 2 fill YOU\_HE\_SHE with "she"
Elseif SELFPROXY eq 4 AND SEX is blank fill YOU\_HE\_SHE with ^NAME.

Fills: YOU NAME

Instructions: If SELFPROXY eq 2 fill YOU\_NAME with "you"

**Else fill YOU\_NAME with ^NAME.** 

Fills: YOUR\_HIS\_HER

Instructions: If SELFPROXY eq 2 fill YOUR HIS HER with "your"

Elseif SELFPROXY eq 4 AND SEX eq 1 fill YOUR\_HIS\_HER with "his" Elseif SELFPROXY eq 4 AND SEX eq 2 fill YOUR\_HIS\_HER with "her"

Elseif SELFPROXY eq 4 AND SEX ne 1 or 2 fill YOUR\_HIS\_HER with ^NAME. (fill with the first and last name of L\_NO collecting demographic information

for)

**Type:** Enumerated

Length: 1

Answer List: TYesNo

| Value: | Mnemonic: | Description: |
|--------|-----------|--------------|
| 1      | Yes       | Yes          |
| 2      | No        | No           |
|        |           |              |

☑Don't Know ☑Refuse

☐ Empty

☐ On Input ☑ On Output

Array: 🗌

**Special Instructions:** This ITEM is an Editing/Coding instrument item.

In E/C this field should allow 'empty'.

Skip Instructions: FEEL\_ANGRY

FEEL\_ANGRY Field

BNCVS2.EMOTIONAL\_TOLL.FEEL\_ANGRY

**Description:** Emotional toll of being a crime victim, Felt Angry

Form Pane Label: Felt angry

SAS Name: Tag Name:

Inherited Universe: INCINDEX ge 1 and SKIPMID ne 1

Universe: IMPACT\_JOB eq 1 OR\

IMPACT\_FAMILY eq 1 OR\ HOW\_DISTRESSING eq 3,4

#### **Universe Description:**

Question Text: Still thinking about ^YOUR\_HIS\_HER distress associated with being a victim of this

crime did ^YOU\_HE\_SHE feel any of the following ways for A MONTH OR MORE?

Did ^YOU\_NAME feel....

#### Angry?

Fills: YOU\_HE\_SHE

Instructions: If SELFPROXY eq 2 fill YOU\_HE\_SHE with "you"

Elseif SELFPROXY eq 4 AND SEX eq 1 fill YOU\_HE\_SHE with "he"
Elseif SELFPROXY eq 4 AND SEX eq 2 fill YOU\_HE\_SHE with "she"

Elseif SELFPROXY eq 4 AND SEX is blank fill YOU\_HE\_SHE with ^NAME.

Fills: YOU NAME

Instructions: If SELFPROXY eq 2 fill YOU\_NAME with "you"

**Else fill YOU\_NAME with ^NAME.** 

Fills: YOUR\_HIS\_HER

Instructions: If SELFPROXY eq 2 fill YOUR\_HIS\_HER with "your"

Elseif SELFPROXY eq 4 AND SEX eq 1 fill YOUR\_HIS\_HER with "his" Elseif SELFPROXY eq 4 AND SEX eq 2 fill YOUR\_HIS\_HER with "her"

Elseif SELFPROXY eq 4 AND SEX ne 1 or 2 fill YOUR\_HIS\_HER with ^NAME. (fill with the first and last name of L\_NO collecting demographic information

for)

Type: Enumerated

Length: 1

Answer List: TYesNo

| Value: | Mnemonic: | Description: |
|--------|-----------|--------------|
| 1      | Yes       | Yes          |
| 2      | No        | No           |

☑Don't Know ☑Refuse ☐ Empty

☐ On Input ※ On Output

Array: 🗌

**Special Instructions:** This ITEM is an Editing/Coding instrument item.

In E/C this field should allow 'empty'.

Skip Instructions: FEEL\_SAD

FEEL SAD Field

BNCVS2.EMOTIONAL\_TOLL.FEEL\_SAD

**Description:** Emotional toll of being a crime victim, Felt Sad

Form Pane Label: Felt sad

SAS Name: Tag Name:

Inherited Universe: INCINDEX ge 1 and SKIPMID ne 1

Universe: IMPACT\_JOB eq 1 OR\

IMPACT\_FAMILY eq 1 OR\ HOW\_DISTRESSING eq 3,4

#### **Universe Description:**

Question Text: Still thinking about ^YOUR\_HIS\_HER distress associated with being a victim of this

crime did ^YOU\_HE\_SHE feel any of the following ways for A MONTH OR MORE?

Did ^YOU\_NAME feel....

Sad or depressed?

Fills: YOU\_HE\_SHE

Instructions: If SELFPROXY eq 2 fill YOU\_HE\_SHE with "you"

Elseif SELFPROXY eq 4 AND SEX eq 1 fill YOU\_HE\_SHE with "he"
Elseif SELFPROXY eq 4 AND SEX eq 2 fill YOU\_HE\_SHE with "she"

Elseif SELFPROXY eq 4 AND SEX is blank fill YOU\_HE\_SHE with ^NAME.

Fills: YOU NAME

Instructions: If SELFPROXY eq 2 fill YOU\_NAME with "you"

Else fill YOU\_NAME with ^NAME.

Fills: YOUR\_HIS\_HER

Instructions: If SELFPROXY eq 2 fill YOUR\_HIS\_HER with "your"

Elseif SELFPROXY eq 4 AND SEX eq 1 fill YOUR\_HIS\_HER with "his" Elseif SELFPROXY eq 4 AND SEX eq 2 fill YOUR\_HIS\_HER with "her"

Elseif SELFPROXY eq 4 AND SEX ne 1 or 2 fill YOUR\_HIS\_HER with ^NAME. (fill with the first and last name of L\_NO collecting demographic information

for)

Type: Enumerated

Length: 1

Answer List: TYesNo

| Value: | Mnemonic: | Description: |
|--------|-----------|--------------|
| 1      | Yes       | Yes          |
| 2      | No        | No           |
|        |           |              |

☑Don't Know ☑Refuse ☐ Empty

☐ On Input ☑ On Output

Array: 🗌

**Special Instructions:** This ITEM is an Editing/Coding instrument item.

In E/C this field should allow 'empty'.

Skip Instructions: FEEL\_VULNERABLE

# FEEL\_VULNERABLE

Field

BNCVS2.EMOTIONAL\_TOLL.FEEL\_VULNERABLE

**Description:** Emotional toll of being a crime victim, Felt Vulnerable

Form Pane Label: Felt vulnerable

SAS Name: Tag Name:

Inherited Universe: INCINDEX ge 1 and SKIPMID ne 1

Universe: IMPACT\_JOB eq 1 OR\

IMPACT\_FAMILY eq 1 OR\
HOW\_DISTRESSING eq 3,4

#### **Universe Description:**

Question Text: Still thinking about ^YOUR\_HIS\_HER distress associated with being a victim of this

crime did ^YOU\_HE\_SHE feel any of the following ways for A MONTH OR MORE?

Did ^YOU\_NAME feel....

#### Vulnerable?

Fills: YOU\_HE\_SHE

Instructions: If SELFPROXY eq 2 fill YOU\_HE\_SHE with "you"

Elseif SELFPROXY eq 4 AND SEX eq 1 fill YOU\_HE\_SHE with "he"
Elseif SELFPROXY eq 4 AND SEX eq 2 fill YOU\_HE\_SHE with "she"

Elseif SELFPROXY eq 4 AND SEX is blank fill YOU\_HE\_SHE with ^NAME.

Fills: YOU NAME

Instructions: If SELFPROXY eq 2 fill YOU\_NAME with "you"

**Else fill YOU\_NAME with ^NAME.** 

Fills: YOUR\_HIS\_HER

Instructions: If SELFPROXY eq 2 fill YOUR\_HIS\_HER with "your"

Elseif SELFPROXY eq 4 AND SEX eq 1 fill YOUR\_HIS\_HER with "his" Elseif SELFPROXY eq 4 AND SEX eq 2 fill YOUR\_HIS\_HER with "her"

Elseif SELFPROXY eq 4 AND SEX ne 1 or 2 fill YOUR\_HIS\_HER with ^NAME. (fill with the first and last name of L\_NO collecting demographic information

for)

Type: Enumerated

Length: 1

Answer List: TYesNo

| Value: | Mnemonic: | Description: |
|--------|-----------|--------------|
| 1      | Yes       | Yes          |
| 2      | No        | No           |

☑Don't Know ☑Refuse ☐ Empty

☐ On Input ☑ On Output

Array: 🗌

**Special Instructions:** This ITEM is an Editing/Coding instrument item.

In E/C this field should allow 'empty'.

Skip Instructions: FEEL\_VIOLATED

Field

Survey: NCVS 2016 Core Changes Section: BNCVS2.EMOTIONAL\_TOLL

FEEL\_VIOLATED

BNCVS2.EMOTIONAL\_TOLL.FEEL\_VIOLATED

**Description:** Emotional Toll of being a crime victim, Felt Violated

Form Pane Label: Felt violated

SAS Name: Tag Name:

Inherited Universe: INCINDEX ge 1 and SKIPMID ne 1

Universe: IMPACT\_JOB eq 1 OR\

IMPACT\_FAMILY eq 1 OR\ HOW\_DISTRESSING eq 3,4

#### **Universe Description:**

Question Text: Still thinking about ^YOUR\_HIS\_HER distress associated with being a victim of this

crime did ^YOU\_HE\_SHE feel any of the following ways for A MONTH OR MORE?

Did ^YOU\_NAME feel....

#### Violated?

Fills: YOU\_HE\_SHE

Instructions: If SELFPROXY eq 2 fill YOU\_HE\_SHE with "you"

Elseif SELFPROXY eq 4 AND SEX eq 1 fill YOU\_HE\_SHE with "he"
Elseif SELFPROXY eq 4 AND SEX eq 2 fill YOU\_HE\_SHE with "she"

Elseif SELFPROXY eq 4 AND SEX is blank fill YOU\_HE\_SHE with ^NAME.

Fills: YOU NAME

Instructions: If SELFPROXY eq 2 fill YOU\_NAME with "you"

Else fill YOU\_NAME with ^NAME.

Fills: YOUR\_HIS\_HER

Instructions: If SELFPROXY eq 2 fill YOUR\_HIS\_HER with "your"

Elseif SELFPROXY eq 4 AND SEX eq 1 fill YOUR\_HIS\_HER with "his" Elseif SELFPROXY eq 4 AND SEX eq 2 fill YOUR\_HIS\_HER with "her"

Elseif SELFPROXY eq 4 AND SEX ne 1 or 2 fill YOUR\_HIS\_HER with ^NAME. (fill with the first and last name of L\_NO collecting demographic information

for)

Type: Enumerated

Length: 1

Answer List: TYesNo

| Value: | Mnemonic: | Description: |
|--------|-----------|--------------|
| 1      | Yes       | Yes          |
| 2      | No        | No           |
|        | ΣIΓ       | on't Know    |

☑Don't Know ☑Refuse ☐ Empty

☐ On Input ※ On Output

Array: 🗌

**Special Instructions:** This ITEM is an Editing/Coding instrument item.

In E/C this field should allow 'empty'.

Skip Instructions: FEEL\_MISTRUST

FEEL MISTRUST

Field

BNCVS2.EMOTIONAL\_TOLL.FEEL\_MISTRUST

**Description:** Emotional Toll of being a crime victim, Felt Could Not Trust People

Form Pane Label: Felt mistrust

SAS Name: Tag Name:

Inherited Universe: INCINDEX ge 1 and SKIPMID ne 1

Universe: IMPACT\_JOB eq 1 OR\

IMPACT\_FAMILY eq 1 OR\ HOW\_DISTRESSING eq 3,4

#### **Universe Description:**

Question Text: Still thinking about ^YOUR\_HIS\_HER distress associated with being a victim of this

crime did ^YOU\_HE\_SHE feel any of the following ways for A MONTH OR MORE?

Did ^YOU\_NAME feel....

Like ^YOU HE SHE couldn't trust people?

Fills: YOU\_HE\_SHE

Instructions: If SELFPROXY eq 2 fill YOU\_HE\_SHE with "you"

Elseif SELFPROXY eq 4 AND SEX eq 1 fill YOU\_HE\_SHE with "he"
Elseif SELFPROXY eq 4 AND SEX eq 2 fill YOU\_HE\_SHE with "she"

Elseif SELFPROXY eq 4 AND SEX is blank fill YOU\_HE\_SHE with ^NAME.

Fills: YOU NAME

Instructions: If SELFPROXY eq 2 fill YOU\_NAME with "you"

**Else fill YOU\_NAME with ^NAME.** 

Fills: YOUR\_HIS\_HER

Instructions: If SELFPROXY eq 2 fill YOUR\_HIS\_HER with "your"

Elseif SELFPROXY eq 4 AND SEX eq 1 fill YOUR\_HIS\_HER with "his" Elseif SELFPROXY eq 4 AND SEX eq 2 fill YOUR HIS HER with "her"

Elseif SELFPROXY eq 4 AND SEX ne 1 or 2 fill YOUR\_HIS\_HER with ^NAME. (fill with the first and last name of L\_NO collecting demographic information

for)

Type: Enumerated

Length: 1

Answer List: TYesNo

|      | nemonic: | Description: |
|------|----------|--------------|
| 1 Ye | es       | Yes          |
| 2 No | 0        | No           |

☑Don't Know ☑Refuse ☐ Empty

☐ On Input
☑ On Output

Array: 🗌

**Special Instructions:** This ITEM is an Editing/Coding instrument item.

In E/C this field should allow 'empty'.

Skip Instructions: FEEL\_UNSAFE

FEEL\_UNSAFE Field

BNCVS2.EMOTIONAL\_TOLL.FEEL\_UNSAFE

**Description:** Emotional Toll of being a crime victim, Felt Unsafe

Form Pane Label: Felt unsafe

SAS Name: Tag Name:

Inherited Universe: INCINDEX ge 1 and SKIPMID ne 1

Universe: IMPACT\_JOB eq 1 OR\

IMPACT\_FAMILY eq 1 OR\ HOW\_DISTRESSING eq 3,4

#### **Universe Description:**

Question Text: Still thinking about ^YOUR\_HIS\_HER distress associated with being a victim of this

crime did ^YOU\_HE\_SHE feel any of the following ways for A MONTH OR MORE?

Did ^YOU\_NAME feel....

#### Unsafe?

Fills: YOU\_HE\_SHE

Instructions: If SELFPROXY eq 2 fill YOU\_HE\_SHE with "you"

Elseif SELFPROXY eq 4 AND SEX eq 1 fill YOU\_HE\_SHE with "he"

Elseif SELFPROXY eq 4 AND SEX eq 2 fill YOU\_HE\_SHE with "she"

Elseif SELFPROXY eq 4 AND SEX is blank fill YOU\_HE\_SHE with ^NAME.

Fills: YOU NAME

Instructions: If SELFPROXY eq 2 fill YOU\_NAME with "you"

Else fill YOU\_NAME with ^NAME.

Fills: YOUR\_HIS\_HER

Instructions: If SELFPROXY eq 2 fill YOUR\_HIS\_HER with "your"

Elseif SELFPROXY eq 4 AND SEX eq 1 fill YOUR\_HIS\_HER with "his" Elseif SELFPROXY eq 4 AND SEX eq 2 fill YOUR\_HIS\_HER with "her"

Elseif SELFPROXY eq 4 AND SEX ne 1 or 2 fill YOUR\_HIS\_HER with ^NAME. (fill with the first and last name of L\_NO collecting demographic information

for)

Type: Enumerated

Length: 1

Answer List: TYesNo

☐ On Input ※ On Output

Array: 🗌

**Special Instructions:** This ITEM is an Editing/Coding instrument item.

In E/C this field should allow 'empty'.

Skip Instructions: FEEL\_OTHER\_WAY

# FEEL OTHER WAY

Field

BNCVS2.EMOTIONAL\_TOLL.FEEL\_OTHER\_WAY

**Description:** Emotional Toll of being a crime victim, Felt Some Other Way

Form Pane Label: Felt other way

SAS Name: Tag Name:

Inherited Universe: INCINDEX ge 1 and SKIPMID ne 1

Universe: IMPACT\_JOB eq 1 OR\

IMPACT\_FAMILY eq 1 OR\ HOW\_DISTRESSING eq 3,4

#### **Universe Description:**

Question Text: Still thinking about ^YOUR\_HIS\_HER distress associated with being a victim of this

crime did ^YOU\_HE\_SHE feel any of the following ways for A MONTH OR MORE?

Did ^YOU\_NAME feel....

Some other way?

Fills: YOU\_HE\_SHE

Instructions: If SELFPROXY eq 2 fill YOU\_HE\_SHE with "you"

Elseif SELFPROXY eq 4 AND SEX eq 1 fill YOU\_HE\_SHE with "he"
Elseif SELFPROXY eq 4 AND SEX eq 2 fill YOU\_HE\_SHE with "she"

Elseif SELFPROXY eq 4 AND SEX is blank fill YOU\_HE\_SHE with ^NAME.

Fills: YOU NAME

Instructions: If SELFPROXY eq 2 fill YOU\_NAME with "you"

Else fill YOU\_NAME with ^NAME.

Fills: YOUR\_HIS\_HER

Instructions: If SELFPROXY eq 2 fill YOUR\_HIS\_HER with "your"

Elseif SELFPROXY eq 4 AND SEX eq 1 fill YOUR\_HIS\_HER with "his" Elseif SELFPROXY eq 4 AND SEX eq 2 fill YOUR\_HIS\_HER with "her"

Elseif SELFPROXY eq 4 AND SEX ne 1 or 2 fill YOUR\_HIS\_HER with ^NAME. (fill with the first and last name of L\_NO collecting demographic information

for)

Type: Enumerated

Length: 1

Answer List: TYesNo

Array: 🗌

| Value: | Mnemonic: | Description:                                           |
|--------|-----------|--------------------------------------------------------|
| 1      | Yes       | Yes                                                    |
| 2      | No        | No                                                     |
|        | ⊠R<br>□ E | Oon't Know<br>Refuse<br>Empty<br>On Input<br>On Output |

**Special Instructions:** This ITEM is an Editing/Coding instrument item.

In E/C this field should allow 'empty'.

Skip Instructions: If FEEL\_OTHER\_WAY eq 1 goto FEEL\_OTHER\_WAY\_SP

Elseif (FEEL\_WORRIED eq 1 or FEEL\_ANGRY eq 1 or FEEL\_SAD eq 1 or FEEL\_VULNERABLE eq 1 or FEEL\_VIOLATED eq 1 or FEEL\_MISTRUST eq 1 or

FEEL\_UNSAFE eq 1 or FEEL\_OTHER\_WAY eq 1) goto SEEK\_PRO\_HELP

Else goto HAVE\_HEADACHES

Field

FEEL\_OTH\_WAY\_SP
BNCVS2.EMOTIONAL\_TOLL.FEEL\_OTH\_WAY\_SP

| SNOVOZ.EMIOTIONAL_TOLE.I ELE_OTT_WAT_OF                                                                 |
|----------------------------------------------------------------------------------------------------|
| Description: Emotional Toll of being a crime victim, Felt Some Other Way - Specify                      |
| Form Pane Label: Felt other way specify SAS Name:                                                       |
| Tag Name:                                                                                               |
| Inherited Universe: INCINDEX ge 1 and SKIPMID ne 1                                                      |
| Universe: FEEL_OTHER_WAY eq 1                                                                           |
| Universe Description:                                                                                   |
| Question Text: What other way did being a victim of this crime make ^YOU_NAME feel?                     |
| Fills: YOU_NAME Instructions: If SELFPROXY eq 2 fill YOU_NAME with "you" Else fill YOU_NAME with ^NAME. |
| Type: String Length: 100                                                                                |
| ☐ Don't Know ☐ Refuse ☐ Empty                                                                           |
| ☐ On Input ☑ On Output                                                                                  |
| Array:                                                                                                  |
| Special Instructions: This ITEM is an Editing/Coding instrument item.                                   |
| In E/C this field should allow 'empty'.                                                                 |
| Skip Instructions: SEEK_PRO_HELP                                                                        |

Last Modified: Tuesday, June 10, 2008 Page 1226 of 1853

# **SEEK PRO HELP**

BNCVS2.EMOTIONAL\_TOLL.SEEK\_PRO\_HELP

**Description:** Emotional Toll of being a crime victim, Seek Professional Help for feelings marked "Yes" in FEEL\_WORRIED through FEEL\_OTHER\_WAY

Form Pane Label: Seek professional help

SAS Name: Tag Name:

Inherited Universe: INCINDEX ge 1 and SKIPMID ne 1

Universe: FEEL\_WORRIED eq 1 OR\

FEEL\_ANGRY eq 1 OR\
FEEL\_SAD eq 1 OR\

FEEL\_VULNERABLE eq 1 OR\
FEEL\_VIOLATED eq 1 OR\
FEEL\_MISTRUST eq 1 OR\
FEEL\_UNSAFE eq 1 OR\
FEEL\_OTHER\_WAY eq 1

**Universe Description:** Respondent reported having at least one of the feelings in Items FEEL\_WORRIED through FEEL\_OTHER\_WAY because they were a crime victim.

Question Text: Did ^YOU\_HE\_SHE seek any kind of professional help for the feelings ^YOU\_HE\_SHE experienced as a result of being a victim of this crime?

Fills: YOU\_HE\_SHE

Instructions: If SELFPROXY eq 2 fill YOU\_HE\_SHE with "you"

Elseif SELFPROXY eq 4 AND SEX eq 1 fill YOU\_HE\_SHE with "he"
Elseif SELFPROXY eq 4 AND SEX eq 2 fill YOU\_HE\_SHE with "she"
Elseif SELFPROXY eq 4 AND SEX is blank fill YOU\_HE\_SHE with ^NAME.

Type: Enumerated

Length: 1

Answer List: TYesNo

| Value: | Mnemonic: | Description: |
|--------|-----------|--------------|
| 1      | Yes       | Yes          |
| 2      | No        | No           |
|        |           |              |

☑Don't Know ☑Refuse ☐ Empty

| ☐ On Input<br>☑ On Output                                             |
|-----------------------------------------------------------------------|
| Array: 🗌                                                              |
| Special Instructions: This ITEM is an Editing/Coding instrument item. |
| In E/C this field should allow 'empty'.                               |
| Skin Instructions: If SEEK_PRO_HELP eq 1 goto PRO_HELP_SOLIGHT        |

Else goto HAVE\_HEADACHES

Last Modified: Tuesday, June 10, 2008

# PRO HELP SOUGHT

BNCVS2.EMOTIONAL\_TOLL.PRO\_HELP\_SOUGHT

**Description:** Kind of professional help sought due to feelings experienced as a result of being a

crime victim.

Form Pane Label: Type help sought

SAS Name: Tag Name:

Inherited Universe: INCINDEX ge 1 and SKIPMID ne 1

Universe: SEEK\_PRO\_HELP eq 1

Universe Description: Respondent seeked professional help as a result of being a crime victim.

Question Text: What kind of professional help did ^YOU\_NAME seek?

Mark all that apply separated by commas

Fills: YOU\_NAME

Instructions: If SELFPROXY eq 2 fill YOU\_NAME with "you"

Else fill YOU\_NAME with ^NAME.

Type: Set

Max Number of Values: 5

Length: 1

**Answer List:** T\_help\_sought\_ET

| Value: | Mnemonic:  | Description:               |
|--------|------------|----------------------------|
| 1      |            | Counseling/therapy         |
| 2      |            | Medication                 |
| 3      |            | Visited doctor or nurse    |
| 4      |            | Visited ER/hospital/clinic |
| 5      |            | Other - Specify            |
|        | <b>⊠</b> R | on't Know<br>efuse<br>mpty |
|        | □ C<br>⊠ C | n Input<br>n Output        |
|        | Array: □   |                            |

Last Modified: Tuesday, June 10, 2008

**Special Instructions:** This ITEM is an Editing/Coding instrument item.

In E/C this field should allow 'empty'.

**Skip Instructions:** If PRO\_HELP\_SOUGHT eq 5 goto HELP\_SOUGHT\_SP

Else goto HAVE\_HEADACHES

Last Modified: Tuesday, June 10, 2008 Page 1230 of 1853

# HELP SOUGHT SP

BNCVS2.EMOTIONAL\_TOLL.HELP\_SOUGHT\_SP

**Description:** Other type of professional help sought due to feelings the respondent experienced as a result of being a crime victim.

Form Pane Label: Help sought specified

SAS Name: Tag Name:

Inherited Universe: INCINDEX ge 1 and SKIPMID ne 1

Universe: PRO\_HELP\_SOUGHT eq 5

Universe Description: Respondent sought professional help not described in precodes 1-4.

Question Text: \* What other kind of professional help did ^YOU\_NAME seek?

Fills: YOU\_NAME

Instructions: If SELFPROXY eq 2 fill YOU\_NAME with "you"

Else fill YOU NAME with ^NAME.

Type: String
Length: 100

Don't Know
Refuse
Empty

On Input
On Output

Special Instructions: This ITEM is an Editing/Coding instrument item.

In E/C this field should allow 'empty'.

Skip Instructions: HAVE\_HEADACHES

Array:

Last Modified: Tuesday, June 10, 2008

Page 1231 of 1853

# HAVE HEADACHES

Field

BNCVS2.EMOTIONAL\_TOLL.HAVE\_HEADACHES

**Description:** Emotional Toll of being a crime victim, Physical Symptoms: Headaches

Form Pane Label: Experience headaches

SAS Name: Tag Name:

Inherited Universe: INCINDEX ge 1 and SKIPMID ne 1

Universe: IMPACT\_JOB eq 1 OR\

IMPACT\_FAMILY eq 1 OR\ HOW\_DISTRESSING eq 3,4

#### **Universe Description:**

Question Text: Did ^YOU\_NAME experience any of the following physical problems associated

with being a victim of this crime for A MONTH OR MORE? Did ^YOU\_HE\_SHE

experience....

Headaches?

Fills: YOU\_NAME

Instructions: If SELFPROXY eq 2 fill YOU\_NAME with "you"

Else fill YOU NAME with ^NAME.

Fills: YOU\_HE\_SHE

Instructions: If SELFPROXY eq 2 fill YOU\_HE\_SHE with "you"

Elseif SELFPROXY eq 4 AND SEX eq 1 fill YOU\_HE\_SHE with "he"
Elseif SELFPROXY eq 4 AND SEX eq 2 fill YOU\_HE\_SHE with "she"

Elseif SELFPROXY eq 4 AND SEX is blank fill YOU\_HE\_SHE with ^NAME.

Type: Enumerated

Length: 1

Answer List: TYesNo

| Value: | Mnemonic: | Description: |
|--------|-----------|--------------|
| 1      | Yes       | Yes          |
| 2      | No        | No           |

☑Don't Know

| Section: BNCVS2.EMOTIONAL_TOLL                            | Spider Version 1.6. |  |
|-----------------------------------------------------------|---------------------|--|
| ⊠ Refuse<br>□ Empty                                       |                     |  |
| ☐ On Input<br>図 On Output                                 |                     |  |
| Array: 🗌                                                  |                     |  |
| Special Instructions: This ITEM is an Editing/Coding inst | rument item.        |  |

In E/C this field should allow 'empty'.

Skip Instructions: TRBL\_SLEEPING

Last Modified: Tuesday, June 10, 2008

TRBL\_SLEEPING
BNCVS2.EMOTIONAL\_TOLL.TRBL\_SLEEPING

Field

Description: Emotional Toll of being a crime victim, Physical Symptoms: Trouble Sleeping

Form Pane Label: Experience trouble sleeping

SAS Name: Tag Name:

Inherited Universe: INCINDEX ge 1 and SKIPMID ne 1

Universe: IMPACT\_JOB eq 1 OR\

IMPACT\_FAMILY eq 1 OR\ HOW\_DISTRESSING eq 3,4

#### **Universe Description:**

Question Text: Did ^YOU\_NAME experience any of the following physical problems associated with

being a victim of this crime for A MONTH OR MORE? Did ^YOU\_HE\_SHE

experience....

#### Trouble sleeping?

Fills: YOU\_NAME

Instructions: If SELFPROXY eq 2 fill YOU\_NAME with "you"

Else fill YOU NAME with ^NAME.

Fills: YOU\_HE\_SHE

Instructions: If SELFPROXY eq 2 fill YOU\_HE\_SHE with "you"

Elseif SELFPROXY eq 4 AND SEX eq 1 fill YOU\_HE\_SHE with "he"
Elseif SELFPROXY eq 4 AND SEX eq 2 fill YOU\_HE\_SHE with "she"

Elseif SELFPROXY eq 4 AND SEX is blank fill YOU\_HE\_SHE with ^NAME.

Type: Enumerated

Length: 1

Answer List: TYesNo

| Value: | Mnemonic: | Description: |
|--------|-----------|--------------|
| 1      | Yes       | Yes          |
| 2      | No        | No           |

X Don't Know

| Survey: NCVS 2016 Core Changes<br>Section: BNCVS2.EMOTIONAL_TOLL | Blaise Item-Level Specifications Repor<br>Spider Version 1.6.2 |  |
|------------------------------------------------------------------|----------------------------------------------------------------|--|
|                                                                  |                                                                |  |
| ☐ On Input<br>☒ On Output                                        |                                                                |  |
| Array: □                                                         |                                                                |  |
| Special Instructions: This ITEM is an Editing/Coding instrum     | ent item.                                                      |  |

In E/C this field should allow 'empty'.

**Skip Instructions:** EATING\_PROBS

EATING\_PROBS Field

BNCVS2.EMOTIONAL\_TOLL.EATING\_PROBS

**Description:** Emotional Toll of being a crime victim, Physical Symptoms: Eating Problems

Form Pane Label: Experience eating problems

SAS Name: Tag Name:

Inherited Universe: INCINDEX ge 1 and SKIPMID ne 1

Universe: IMPACT\_JOB eq 1 OR\

IMPACT\_FAMILY eq 1 OR\ HOW\_DISTRESSING eq 3,4

### **Universe Description:**

Question Text: Did ^YOU\_NAME experience any of the following physical problems associated with

being a victim of this crime for A MONTH OR MORE? Did ^YOU\_HE\_SHE

experience....

Changes in **^YOUR HIS HER** eating or drinking habits?

Fills: YOU NAME

Instructions: If SELFPROXY eq 2 fill YOU\_NAME with "you"

**Else fill YOU\_NAME with ^NAME.** 

Fills: YOU\_HE\_SHE

Instructions: If SELFPROXY eq 2 fill YOU\_HE\_SHE with "you"

Elseif SELFPROXY eq 4 AND SEX eq 1 fill YOU\_HE\_SHE with "he"
Elseif SELFPROXY eq 4 AND SEX eq 2 fill YOU\_HE\_SHE with "she"
Elseif SELFPROXY eq 4 AND SEX is blank fill YOU HE SHE with ^NAME.

Fills: YOUR\_HIS\_HER

Instructions: If SELFPROXY eq 2 fill YOUR\_HIS\_HER with "your"

Elseif SELFPROXY eq 4 AND SEX eq 1 fill YOUR\_HIS\_HER with "his" Elseif SELFPROXY eq 4 AND SEX eq 2 fill YOUR\_HIS\_HER with "her"

Elseif SELFPROXY eq 4 AND SEX ne 1 or 2 fill YOUR\_HIS\_HER with ^NAME. (fill with the first and last name of L\_NO collecting demographic information

for)

Type: Enumerated

Length: 1

Answer List: TYesNo

| Value: | Mnemonic:                                | Description: |
|--------|------------------------------------------|--------------|
| 1      | Yes                                      | Yes          |
| 2      | No                                       | No           |
|        | \<br>\\\\\\\\\\\\\\\\\\\\\\\\\\\\\\\\\\\ | on't Know    |

☑Don't Know ☑Refuse ☐Empty

☐ On Input ※ On Output

Array: 🗌

**Special Instructions:** This ITEM is an Editing/Coding instrument item.

In E/C this field should allow 'empty'.

Skip Instructions: UPSET\_STOMACH

Last Modified: Tuesday, June 10, 2008

# UPSET\_STOMACH

Field

BNCVS2.EMOTIONAL\_TOLL.UPSET\_STOMACH

Description: Emotional Toll of being a crime victim, Physical Symptoms: Upset Stomach

Form Pane Label: Experience upset stomach

SAS Name: Tag Name:

Inherited Universe: INCINDEX ge 1 and SKIPMID ne 1

Universe: IMPACT\_JOB eq 1 OR\

IMPACT\_FAMILY eq 1 OR\ HOW\_DISTRESSING eq 3,4

#### **Universe Description:**

Question Text: Did ^YOU\_NAME experience any of the following physical problems associated with

being a victim of this crime for A MONTH OR MORE? Did ^YOU\_HE\_SHE

experience....

#### **Upset stomach?**

Fills: YOU NAME

Instructions: If SELFPROXY eq 2 fill YOU\_NAME with "you"

**Else fill YOU\_NAME with ^NAME.** 

Fills: YOU\_HE\_SHE

Instructions: If SELFPROXY eq 2 fill YOU\_HE\_SHE with "you"

Elseif SELFPROXY eq 4 AND SEX eq 1 fill YOU\_HE\_SHE with "he"
Elseif SELFPROXY eq 4 AND SEX eq 2 fill YOU\_HE\_SHE with "she"
Elseif SELFPROXY eq 4 AND SEX is blank fill YOU HE SHE with ^NAME.

Type: Enumerated

Length: 1

Answer List: TYesNo

| Value: | Mnemonic: | Description: |
|--------|-----------|--------------|
| 1      | Yes       | Yes          |
| 2      | No        | No           |

☑Don't Know ☑Refuse

| Section: BNCVS2.EMOTIONAL_TOLL                                  | Spider Version 1.6.2 |  |
|-----------------------------------------------------------------|----------------------|--|
| ☐ Empty                                                         |                      |  |
| ☐ On Input<br>☑ On Output                                       |                      |  |
| Array: □                                                        |                      |  |
| Special Instructions: This ITEM is an Editing/Coding instrument | item.                |  |

In E/C this field should allow 'empty'.

Skip Instructions: FATIGUE

**FATIGUE** Field

BNCVS2.EMOTIONAL\_TOLL.FATIGUE

Description: Emotional Toll of being a crime victim, Physical Symptoms: Fatigue

Form Pane Label: Experience fatigue

SAS Name: Tag Name:

Inherited Universe: INCINDEX ge 1 and SKIPMID ne 1

Universe: IMPACT\_JOB eq 1 OR\

IMPACT\_FAMILY eq 1 OR\ HOW\_DISTRESSING eq 3,4

#### **Universe Description:**

Question Text: Did ^YOU\_NAME experience any of the following physical problems associated with

being a victim of this crime for A MONTH OR MORE? Did ^YOU\_HE\_SHE

experience....

#### Fatigue?

Fills: YOU\_NAME

Instructions: If SELFPROXY eq 2 fill YOU\_NAME with "you"

**Else fill YOU\_NAME with ^NAME.** 

Fills: YOU\_HE\_SHE

Instructions: If SELFPROXY eq 2 fill YOU\_HE\_SHE with "you"

Elseif SELFPROXY eq 4 AND SEX eq 1 fill YOU\_HE\_SHE with "he"
Elseif SELFPROXY eq 4 AND SEX eq 2 fill YOU\_HE\_SHE with "she"
Elseif SELFPROXY eq 4 AND SEX is blank fill YOU HE SHE with ^NAME.

Type: Enumerated

Length: 1

Answer List: TYesNo

| Value: | Mnemonic: | Description: |
|--------|-----------|--------------|
| 1      | Yes       | Yes          |
| 2      | No        | No           |

☑Don't Know ☑Refuse

| urvey: NCVS 2016 Core Changes<br>ection: BNCVS2.EMOTIONAL_TOLL | Blaise Item-Level Specifications Report<br>Spider Version 1.6.2 |  |
|----------------------------------------------------------------|-----------------------------------------------------------------|--|
| ☐ Empty                                                        |                                                                 |  |
| ☐ On Input<br>☒ On Output                                      |                                                                 |  |

Array: 🗌

**Special Instructions:** This ITEM is an Editing/Coding instrument item.

In E/C this field should allow 'empty'.

**Skip Instructions:** HIGH\_BLOOD\_PRESS

# HIGH\_BLOOD\_PRESS

Field

BNCVS2.EMOTIONAL\_TOLL.HIGH\_BLOOD\_PRESS

**Description:** Emotional Toll of being a crime victim, Physical Symptoms: High Blood Pressure

Form Pane Label: Experience high blood pressure

SAS Name: Tag Name:

Inherited Universe: INCINDEX ge 1 and SKIPMID ne 1

Universe: IMPACT\_JOB eq 1 OR\

IMPACT\_FAMILY eq 1 OR\ HOW\_DISTRESSING eq 3,4

#### **Universe Description:**

Question Text: Did ^YOU\_NAME experience any of the following physical problems associated with

being a victim of this crime for A MONTH OR MORE? Did ^YOU\_HE SHE

experience....

High blood pressure?

Fills: YOU NAME

Instructions: If SELFPROXY eq 2 fill YOU\_NAME with "you"

**Else fill YOU\_NAME with ^NAME.** 

Fills: YOU\_HE\_SHE

Instructions: If SELFPROXY eq 2 fill YOU\_HE\_SHE with "you"

Elseif SELFPROXY eq 4 AND SEX eq 1 fill YOU\_HE\_SHE with "he"
Elseif SELFPROXY eq 4 AND SEX eq 2 fill YOU\_HE\_SHE with "she"
Elseif SELFPROXY eq 4 AND SEX is blank fill YOU HE SHE with ^NAME.

Type: Enumerated

Length: 1

Answer List: TYesNo

| Value: | Mnemonic: | Description: |
|--------|-----------|--------------|
| 1      | Yes       | Yes          |
| 2      | No        | No           |

☑Don't Know ☑Refuse

| Section: BNCVS2.EMOTIONAL_TOLL                              | Bialse Item-Level Specifications Report<br>Spider Version 1.6.2 |  |
|-------------------------------------------------------------|-----------------------------------------------------------------|--|
| ☐ Empty                                                     |                                                                 |  |
| ☐ On Input<br>☑ On Output                                   |                                                                 |  |
| Array: 🗌                                                    |                                                                 |  |
| Special Instructions: This ITEM is an Editing/Coding instru | iment item.                                                     |  |

In E/C this field should allow 'empty'.

**Skip Instructions:** MUSCLE\_TENSION

# MUSCLE\_TENSION

Field

BNCVS2.EMOTIONAL\_TOLL.MUSCLE\_TENSION

Description: Emotional Toll of being a crime victim, Physical Symptoms: Muscle Tension

Form Pane Label: Experience muscle tension

SAS Name: Tag Name:

Inherited Universe: INCINDEX ge 1 and SKIPMID ne 1

Universe: IMPACT\_JOB eq 1 OR\

IMPACT\_FAMILY eq 1 OR\ HOW\_DISTRESSING eq 3,4

#### **Universe Description:**

Question Text: Did ^YOU\_NAME experience any of the following physical problems associated with

being a victim of this crime for A MONTH OR MORE? Did ^YOU\_HE\_SHE

experience....

Muscle tension or back pain?

Fills: YOU NAME

Instructions: If SELFPROXY eq 2 fill YOU\_NAME with "you"

**Else fill YOU\_NAME with ^NAME.** 

Fills: YOU\_HE\_SHE

Instructions: If SELFPROXY eq 2 fill YOU\_HE\_SHE with "you"

Elseif SELFPROXY eq 4 AND SEX eq 1 fill YOU\_HE\_SHE with "he"
Elseif SELFPROXY eq 4 AND SEX eq 2 fill YOU\_HE\_SHE with "she"
Elseif SELFPROXY eq 4 AND SEX is blank fill YOU HE SHE with ^NAME.

Type: Enumerated

Length: 1

Answer List: TYesNo

| Value: | Mnemonic: | Description: |
|--------|-----------|--------------|
| 1      | Yes       | Yes          |
| 2      | No        | No           |

☑Don't Know ☑Refuse

| Section: BNCVS2.EMOTIONAL_TOLL                              | Bialse Item-Level Specifications Report<br>Spider Version 1.6.2 |  |
|-------------------------------------------------------------|-----------------------------------------------------------------|--|
| ☐ Empty                                                     |                                                                 |  |
| ☐ On Input<br>☑ On Output                                   |                                                                 |  |
| Array: 🗌                                                    |                                                                 |  |
| Special Instructions: This ITEM is an Editing/Coding instru | ment item.                                                      |  |

In E/C this field should allow 'empty'.

**Skip Instructions:** OTHER\_PHYSICAL

OTHER\_PHYSICAL

Field

BNCVS2.EMOTIONAL\_TOLL.OTHER\_PHYSICAL

Description: Emotional Toll of being a crime victim, Physical Symptoms: Other Physical Problems

Form Pane Label: Other physical problem

SAS Name: Tag Name:

Inherited Universe: INCINDEX ge 1 and SKIPMID ne 1

Universe: IMPACT\_JOB eq 1 OR\

IMPACT\_FAMILY eq 1 OR\ HOW\_DISTRESSING eq 3,4

#### **Universe Description:**

Question Text: Did ^YOU\_NAME experience any of the following physical problems associated with

being a victim of this crime for A MONTH OR MORE? Did ^YOU\_HE\_SHE

experience....

Some other physical problem?

Fills: YOU NAME

Instructions: If SELFPROXY eq 2 fill YOU\_NAME with "you"

**Else fill YOU\_NAME with ^NAME.** 

Fills: YOU\_HE\_SHE

Instructions: If SELFPROXY eq 2 fill YOU\_HE\_SHE with "you"

Elseif SELFPROXY eq 4 AND SEX eq 1 fill YOU\_HE\_SHE with "he"
Elseif SELFPROXY eq 4 AND SEX eq 2 fill YOU\_HE\_SHE with "she"
Elseif SELFPROXY eq 4 AND SEX is blank fill YOU HE SHE with ^NAME.

Type: Enumerated

Length: 1

Answer List: TYesNo

| Value: | Mnemonic: | Description: |
|--------|-----------|--------------|
| 1      | Yes       | Yes          |
| 2      | No        | No           |

☑Don't Know ☑Refuse

| I                     | □ Empty                                                                                                    |
|-----------------------|----------------------------------------------------------------------------------------------------|
| 1                     | ☐ On Input<br>☑ On Output                                                                                                    |
| Array:                |                                                                                                    |
| Special Instructions: | This ITEM is an Editing/Coding instrument item.                                                                                                    |
|                       | In E/C this field should allow 'empty'.                                                                                                    |
| Skip Instructions:    | If OTHER_PHYSICAL eq 1 goto OTH_PHY_SP  Elseif (HAVE_HEADACHES eq 1 or TRBL_SLEEPING eq 1 or EATING_PROBS eq 1 or UPSET_STOMACH eq 1 or FATIGUE eq 1 or HIGH_BLOOD_PRESS eq 1 or MUSCLE_TENSION eq 1 or OTHER_PHYSICAL eq 1) goto |
|                       | SEEK_HELP_PHYPROBS  FISAIF (HAVE HEADACHES AND TRRESLEEPING AND FATING PROBS AND                                                                                                    |

PREGATTIMEOFINC
Else goto PROTECTSELF

UPSET\_STOMACH AND FATIGUE AND HIGH\_BLOOD\_PRESS AND MUSCLE\_TENSION all eq 2,DK,RF) AND SEX eq 2 AND 18<=AGE<=49 goto

Survey: NCVS 2016 Core Changes Blaise Item-Level Specifications Report Section: BNCVS2.EMOTIONAL\_TOLL OTH PHY SP Field BNCVS2.EMOTIONAL\_TOLL.OTH\_PHY\_SP Description: Emotional Toll of being a crime victim, Physical Symptoms: Other Specify Form Pane Label: Specify other physical **SAS Name:** Tag Name: Inherited Universe: INCINDEX ge 1 and SKIPMID ne 1 Universe: OTHER\_PHYSICAL eq 1 **Universe Description:** Question Text: What other physical problem did ^YOU\_NAME experience for A MONTH OR MORE? Fills: YOU\_NAME Instructions: If SELFPROXY eq 2 fill YOU\_NAME with "you" Else fill YOU\_NAME with ^NAME.

> Type: String Length: 100 X Don't Know ☐ Empty On Input X On Output Array:

**Special Instructions:** This ITEM is an Editing/Coding instrument item.

In E/C this field should allow 'empty'.

Skip Instructions: SEEK\_HELP\_PHYPROBS

Last Modified: Tuesday, June 10, 2008

Field

# SEEK HELP PHYPROBS

BNCVS2.EMOTIONAL\_TOLL.SEEK\_HELP\_PHYPROBS

**Description:** Emotional Toll of being a crime victim, Seek Professional Help for physical problems

marked "Yes" in HAVE\_HEADACHES through OTHER\_PHYSICAL

Form Pane Label: Seek help physical probs

SAS Name: Tag Name:

Inherited Universe: INCINDEX ge 1 and SKIPMID ne 1

Universe: HAVE\_HEADACHES eq 1 OR\

TRBL\_SLEEPING eq 1 OR\
EATING\_PROBS eq 1 OR\
UPSET\_STOMACH eq 1 OR\

FATIGUE eq 1 OR\

HIGH\_BLOOD\_PRESS eq 1 OR\
MUSCLE\_TENSION eq 1 OR\
OTHER\_PHYSICAL eq 1

Universe Description: Respondent reported having at least one of the physical problems in Items

HAVE\_HEADACHES through OTHER\_PHYSICAL because they were a crime victim.

Question Text: ^OTHERTHANINJURIES ^YOU\_NAME seek any kind of professional or medical

help for the physical problems "YOU\_HE\_SHE experienced as a result of being

a victim of this crime?

Fills: OTHERTHANINJURIES

Instructions: If INJURY eq 12-21 fill OTHERTHANINJURIES with "Other than any medical care

^YOU\_NAME received for the injury(ies) ^YOU\_HE\_SHE suffered, did"

Else fill OTHERTHANINJURIES with "Did"

Fills: YOU\_NAME

Instructions: If SELFPROXY eq 2 fill YOU\_NAME with "you"

Else fill YOU\_NAME with ^NAME.

Fills: YOU\_HE\_SHE

Instructions: If SELFPROXY eq 2 fill YOU HE SHE with "you"

Elseif SELFPROXY eq 4 AND SEX eq 1 fill YOU\_HE\_SHE with "he"
Elseif SELFPROXY eq 4 AND SEX eq 2 fill YOU\_HE\_SHE with "she"

Elseif SELFPROXY eq 4 AND SEX is blank fill YOU\_HE\_SHE with ^NAME.

**Type:** Enumerated

Length: 1

Answer List: TYesNo

| Value: | Mnemonic:         | Description:                  |
|--------|-------------------|-------------------------------|
| 1      | Yes               | Yes                           |
| 2      | No                | No                            |
|        | XR                | oon't Know<br>Refuse<br>Empty |
|        | □ (<br><b>X</b> ( | On Input<br>On Output         |

Array: 🗌

**Special Instructions:** This ITEM is an Editing/Coding instrument item.

In E/C this field should allow 'empty'.

Skip Instructions: If SEEK\_HELP\_PHYPROBS eq 1 goto KIND\_HELP\_PHYSPROBS

Elseif SEEK\_HELP\_PHYPROBS eq 2,DK,RF AND SEX eq 2 AND 18<=AGE<=49

goto PREGATTIMEOFINC Else goto PROTECTSELF

# KIND\_HELP\_PHYPROBS

BNCVS2.EMOTIONAL\_TOLL.KIND\_HELP\_PHYPROBS

**Description:** Kind of professional help sought due to physical problems experienced as a result of

being a crime victim.

Form Pane Label: Type help sought physical probs

SAS Name: Tag Name:

Inherited Universe: INCINDEX ge 1 and SKIPMID ne 1

Universe: SEEK\_HELP\_PHYPROBS eq 1

**Universe Description:** 

Question Text: What kind of professional or medical help did ^YOU\_NAME seek?

Mark all that apply separated by commas

Fills: YOU\_NAME

Instructions: If SELFPROXY eq 2 fill YOU\_NAME with "you"

Else fill YOU\_NAME with ^NAME.

Type: Set

Max Number of Values: 5

Length: 1

Answer List: T\_help\_sought\_ET

| Value: | Mnemonic:          | Description:                                      |
|--------|--------------------|---------------------------------------------------|
| 1      |                    | Counseling/therapy                                |
| 2      |                    | Medication                                        |
| 3      |                    | Visited doctor or nurse                           |
| 4      |                    | Visited ER/hospital/clinic                        |
| 5      |                    | Other - Specify                                   |
|        | ⊠Re<br>□ Ei<br>□ O | on't Know<br>efuse<br>mpty<br>n Input<br>n Output |
|        | Array: ☐           |                                                   |

Last Modified: Tuesday, June 10, 2008

**Special Instructions:** This ITEM is an Editing/Coding instrument item.

In E/C this field should allow 'empty'.

Skip Instructions: If KIND\_HELP\_PHYPROBS eq 5 goto KIND\_HELP\_PHYOTH\_SP

Elseif SEX eq 2 AND 18<=AGE<=49 goto PREGATTIMEOFINC

Else goto PROTECTSELF

Last Modified: Tuesday, June 10, 2008 Page 1252 of 1853

# KIND HELP PHYOTH SP

BNCVS2.EMOTIONAL\_TOLL.KIND\_HELP\_PHYOTH\_SP

**Description:** Other type of professional help sought due to the physical problems the respondent experienced as a result of being a crime victim.

Form Pane Label: Other help physical probs

SAS Name: Tag Name:

Inherited Universe: INCINDEX ge 1 and SKIPMID ne 1

Universe: KIND\_HELP\_PHYPROBS eq 5

**Universe Description:** 

Question Text: \* What other kind of professional help did ^YOU\_NAME seek?

Fills: YOU\_NAME

Instructions: If SELFPROXY eq 2 fill YOU\_NAME with "you"

Else fill YOU NAME with ^NAME.

Type: String
Length: 100

Don't Know
Refuse
Empty

On Input
On Output

Array:

**Special Instructions:** This ITEM is an Editing/Coding instrument item.

In E/C this field should allow 'empty'.

Skip Instructions: If SEX eq 2 AND 18<=AGE<=49 goto PREGATTIMEOFINC

Else goto PROTECTSELF

# **NCVS2SECETINTID**

Field

BNCVS2.EMOTIONAL\_TOLL.NCVS2SECETINTID

| Description:          | ID of the FR who completed the NCVS 2, Section "ET" block (EmotionalToll) |
|-----------------------|---------------------------------------------------------------------------|
| Form Pane Label:      |                                                                           |
| SAS Name:             |                                                                           |
|                       | ncvs2secetintid                                                           |
| Inherited Universe:   | INCINDEX ge 1 and SKIPMID ne 1                                            |
| Universe:             |                                                                           |
| Universe Description: |                                                                           |
| Question Text:        |                                                                           |
| Туре:                 | Classification                                                            |
| Length:               | 3                                                                         |
|                       | □ Don't Know                                                              |
|                       | Empty                                                                     |
|                       | ☐ On Input                                                                |
|                       | ☑On Output                                                                |
| Store Instructions:   | If (((HOWDISTRESSING eq 1,2,DK,RF and (IMPACT_JOB eq 2,DK,RF and          |
|                       | IMPACT_FAMILY eq 2,DK,RF)) or                                             |
|                       | (OTHER_PHYSICAL eq 2,DK,RF and (HAVE_HEADACHES AND TRBL_SLEEPING          |
|                       | AND EATING_PROBS AND UPSET_STOMACH AND FATIGUE AND                        |
|                       | HIGH_BLOOD_PRESS AND MUSCLE_TENSION all eq 2,DK,RF)) or                   |
|                       | SEEK_HELP_PHYPROBS eq 2,DK,RF or                                          |
|                       | KIND_HELP_PHYPROBS in 15,DK,RF) AND NCVS2SECETINTID is empty)             |
|                       | store INTID in NCVS2SECETINTID and                                        |
|                       | store USERID in NCVS2SECETJBID                                            |
| Array:                |                                                                           |

# **NCVS2SECETJBID**

BNCVS2.EMOTIONAL\_TOLL.NCVS2SECETJBID

| Description:          | James Bond ID of the FR who completed the NCVS 2, Section "ET" block (EmotionalToll)                                                                                                    |
|-----------------------|----------------------------------------------------------------------------------------------------|
| _                     | ncvs2secetjbid<br>INCINDEX ge 1 and SKIPMID ne 1                                                                                                    |
| Universe:             |                                                                                                    |
| Universe Description: |                                                                                                    |
| Question Text:        |                                                                                                    |
| Type:<br>Length:      | Classification<br>8                                                                                                    |
|                       | □ Don't Know □ Refuse □ Empty □ On Input ☑ On Output  If (((HOWDISTRESSING eq 1,2,DK,RF and (IMPACT_JOB eq 2,DK,RF and IMPACT_FAMILY eq 2,DK,RF)) or (OTHER_PHYSICAL eq 2,DK,RF and (HAVE_HEADACHES AND TRBL_SLEEPING AND EATING_PROBS AND UPSET_STOMACH AND FATIGUE AND |
| Array:                | HIGH_BLOOD_PRESS AND MUSCLE_TENSION all eq 2,DK,RF)) or SEEK_HELP_PHYPROBS eq 2,DK,RF or KIND_HELP_PHYPROBS in 15,DK,RF) AND NCVS2SECETJBID is empty) store USERID in NCVS2SECETJBID                                                                                     |

Last Modified: Monday, April 21, 2014

Survey: NCVS 2016 Core Changes Section: BNCVS2

Blaise Item-Level Specifications Report Spider Version 1.6.2

# ACTION\_OFFENDER BNCVS2. ACTION\_OFFENDER

Block

| Description:                                  | Action Against Offender        |
|-----------------------------------------------|--------------------------------|
| Tab Name:<br>Fly Over Name:<br>Universe Type: | Action Against Offender  If    |
| Inherited Universe:                           | INCINDEX ge 1 and SKIPMID ne 1 |
| Universe:                                     |                                |
| Universe Description:                         |                                |
| Array:                                        |                                |
| Block Instructions:                           |                                |

Last Modified: Monday, April 21, 2014 Page 1256 of 1853

#### **PREGATTIMEOFINC**

BNCVS2. ACTION\_OFFENDER.PREGATTIMEOFINC

**Description:** Was the respondent pregnant at the time of the incident (New to the NCVS-2

beginning in July 2005)

Form Pane Label: Pregnant

SAS Name:

Tag Name: PREGATTIMEOFINC

Inherited Universe: INCINDEX ge 1 and SKIPMID ne 1

Universe: WHICHMEMBER eq 1,2,DK,RF AND SEX eq 2 AND AGE (ge 18 AND le 49)

Universe Description: This field is only asked of female respondents who are age 18-49 AND were present

when the incident occurred.

Question Text: Research shows that pregnant women may be at a higher risk of being the

victim of a violent crime.

**^WERE\_WAS\_C ^YOU\_NAME** pregnant at the time of this incident?

Fills: WERE\_WAS\_C

Instructions: If SELFPROXY eq 2 fill WERE\_WAS\_C with "Were"

Else fill WERE\_WAS\_C with "Was".

Fills: YOU\_NAME

Instructions: If SELFPROXY eq 2 fill YOU\_NAME with "you"

Else fill YOU\_NAME with ^NAME.

Type: Enumerated

Length: 1

Answer List: TYesNo

| Value: | Mnemonic: | Description:                              |
|--------|-----------|-------------------------------------------|
| 1      | Yes       | Yes                                       |
| 2      | No        | No                                        |
|        | ⊠R<br>□ E | Oon't Know<br>Refuse<br>Empty<br>On Input |

| <b>X</b> On | Outpu |
|-------------|-------|
|-------------|-------|

Array: 🗌

**Special Instructions:** This ITEM is an Editing/Coding instrument item.

Starting in July 2008 this Item will be onpath after going through the EMOTIONAL\_TOLL block when the respondent reported a violent crime (i.e. ATTACK or TRYATTACK or THREATEN eq 1 or WHATHAPPEN eq 14 or 15)

Skip Instructions: PROTECTSELF

Last Modified: Monday, April 21, 2014

#### **PROTECTSELF**

BNCVS2. ACTION OFFENDER.PROTECTSELF

**Description:** Did respondent do anything to protect themselves or their property

Form Pane Label: Protect Self

SAS Name:

Tag Name: PROTECTSELF

Inherited Universe: INCINDEX ge 1 and SKIPMID ne 1

**Universe:** HHMEMBERPRESENT eq 1 and WHICHMEMBER eq 1,2,DK,RF.

Universe Description: Respondent was present during the incident or coded who was present as Don't

Know or Refused.

Question Text: Did ^YOU\_NAME do anything with the idea of protecting

^YOURSELF\_HIMSELF\_HERSELFCAP or ^YOUR\_HIS\_HER PROPERTY while

the incident was going on?

Fills: YOU\_NAME

Instructions: If SELFPROXY eq 2 fill YOU\_NAME with "you"

Else fill YOU\_NAME with ^NAME.

Fills: YOURSELF\_HIMSELF\_HERSELFCAP

Instructions: If SELFPROXY eq 2 fill YOURSELF\_HIMSELF\_HERSELFCAP with "YOURSELF"

Elseif SELFPROXY eq 4 AND SEX eq 1 fill YOURSELF\_HIMSELF\_HERSELFCAP

with "HIMSELF"

Elseif SELFPROXY eq 4 AND SEX eq 2 fill YOURSELF\_HIMSELF\_HERSELFCAP

with "HERSELF"

Elseif SELFPROXY eq 4 AND SEX ne 1 or 2 fill YOURSELF\_HIMSELF\_HERSELFCAP with ^NAME.

Fills: YOUR\_HIS\_HER

Instructions: If SELFPROXY eq 2 fill YOUR\_HIS\_HER with "your"

Elseif SELFPROXY eq 4 AND SEX eq 1 fill YOUR\_HIS\_HER with "his" Elseif SELFPROXY eq 4 AND SEX eq 2 fill YOUR HIS HER with "her"

Elseif SELFPROXY eq 4 AND SEX ne 1 or 2 fill YOUR\_HIS\_HER with ^NAME. (fill with the first and last name of L\_NO collecting demographic information

for)

Type: Enumerated

Length: 1

Survey: NCVS 2016 Core Changes Section: BNCVS2. ACTION\_OFFENDER

**Answer List:** Yes\_No\_Protect

| Value: | Mnemonic:                    | Description:                |  |
|--------|------------------------------|-----------------------------|--|
| 1      |                              | Yes                         |  |
| 2      | No/took no action/kept still |                             |  |
|        | ⊠R                           | on't Know<br>efuse<br>Empty |  |
|        | □ C<br>⊠ C                   | On Input<br>On Output       |  |
|        | Array: 🗌                     |                             |  |

**Special Instructions:** This ITEM is an Editing/Coding instrument item.

Starting in July 2008 this item will be onpath after going through the EMOTIONAL\_TOLL block when the respondent reported a violent crime (i.e. ATTACK or TRYATTACK or THREATEN eq 1 or WHATHAPPEN eq 14 or 15)

**Skip Instructions:** If PROTECTSELF eq 1 goto ACTIONSDURINGINC Else goto DURINGINCIDENT

#### DURINGINCIDENT

BNCVS2. ACTION\_OFFENDER.DURINGINCIDENT

Description: Did respondent do anything about incident while it was going on

Form Pane Label: Did anything

**SAS Name:** 

Tag Name: DURINGINCIDENT

Inherited Universe: INCINDEX ge 1 and SKIPMID ne 1

Universe: PROTECTSELF eq 2, DK, RF

Universe Description: Respondent did not protect self while incident occurred.

Question Text: Was there anything ^YOU\_NAME did or tried to do about the incident while it

was going on?

Fills: YOU\_NAME

Instructions: If SELFPROXY eq 2 fill YOU\_NAME with "you"

Else fill YOU\_NAME with ^NAME.

Type: Enumerated

Length: 1

Answer List: Yes\_No\_Protect

| Value: | Mnemonic:           | Description:                  |
|--------|---------------------|-------------------------------|
| 1      |                     | Yes                           |
| 2      |                     | No/took no action/kept still  |
|        | ⊠R                  | Pon't Know<br>Refuse<br>Empty |
|        | □ (<br>  <b>X</b> ( | On Input<br>On Output         |
|        | Array: 🗌            |                               |

**Special Instructions:** This ITEM is an Editing/Coding instrument item.

Skip Instructions: If DURINGINCIDENT eq 1 goto ACTIONSDURINGINC

Else goto ANYONEPRESENT

#### **ACTIONSDURINGINC**

Field

BNCVS2. ACTION\_OFFENDER.ACTIONSDURINGINC

Description: The respondent attacked or threatened the offender or defended themself from the

attack

Form Pane Label: Actions defended

**SAS Name:** 

Tag Name: ACTIONSDURINGINC

Inherited Universe: INCINDEX ge 1 and SKIPMID ne 1

Universe: DURINGINCIDENT = 1 OR\

PROTECTSELF = 1

Universe Description: Respondent protected self during incident or did something about the incident as it

transpired.

Question Text: What did ^YOU\_HE\_SHE do?

Probe: (Anything else?)

\* Enter all that apply, separate with commas.

Fills: YOU\_HE\_SHE

Instructions: If SELFPROXY eq 2 fill YOU\_HE\_SHE with "you"

Elseif SELFPROXY eq 4 AND SEX eq 1 fill YOU\_HE\_SHE with "he"

Elseif SELFPROXY eq 4 AND SEX eq 2 fill YOU\_HE\_SHE with "she"

Elseif SELFPROXY eq 4 AND SEX is blank fill YOU\_HE\_SHE with ^NAME.

Type: Set

**Max Number of Values:** 

Length: 2

Answer List: Actions\_During\_Incident

| Value: | Mnemonic: | Description:                                                     |  |
|--------|-----------|------------------------------------------------------------------|--|
| 11     |           | <>USED PHYSICAL FORCE TOWARD OFFENDER:[n] Attacked offender with |  |
|        |           | gun; fired gun                                                   |  |
| 12     |           | Attacked with other weapon                                       |  |
| 13     |           | Attacked without weapon (hit, kicked, etc.)                      |  |
| 14     |           | Threatened offender with gun                                     |  |
| 15     |           | Threatened offender with other weapon                            |  |
| 16     |           | Threatened to injure, no weapon                                  |  |
| 17     |           | <>RESISTED OR CAPTURED OFFENDER:[n] Defended self or property    |  |

|          | (struggled, ducked, blocked blows, held onto property)                               |
|----------|--------------------------------------------------------------------------------------|
| 18       | Chased, tried to catch or hold offender                                              |
| 19       | <>SCARED OR WARNED OFF OFFENDER:[n] Yelled at offender, turned on                    |
|          | lights, threatened to call police, etc.                                              |
| 20       | <>PERSUADED OR APPEASED OFFENDER:[n] Cooperated, or pretended to                     |
|          | (stalled, did what they asked)                                                       |
| 21       | Argued, reasoned, pleaded, bargained, etc.                                           |
| 22       | <>ESCAPED OR GOT AWAY:[n] Ran or drove away, or tried; hid, locked door              |
| 23       | <>GOT HELP OR GAVE ALARM:[n] Called police or guard                                  |
| 24       | Tried to attract attention or help, warn others (cried out for help, called children |
|          | inside)                                                                              |
| 25       | <>REACTED TO PAIN OR EMOTION:[n] Screamed from pain or fear                          |
| 26       | <>OTHER:[n] Other - Specify                                                          |
| <u> </u> |                                                                                      |

| ☑Don't Know<br>☑Refuse<br>☐Empty |
|----------------------------------|
| ☐ On Input<br>☑ On Output        |

Array:

**Special Instructions:** This ITEM is an Editing/Coding instrument item.

**Skip Instructions:** If ACTIONSDURINGINC = 26 goto ACTIONSDURINGINC\_SPEC

Elseif INJURY = 12..21 goto INJACTION

Else if INJURY=11, DK, RF, empty goto INJACTIONHELP

Else goto HELP

### **ACTIONSDURINGING SPEC**

Field

BNCVS2. ACTION\_OFFENDER.ACTIONSDURINGINC\_SPEC

**Description:** Write-in entry for actions the respondent took to defend themselves/property

Form Pane Label: Actions Specify

**SAS Name:** 

**Tag Name:** ACTIONSDURINGINC\_SPEC **Inherited Universe:** INCINDEX ge 1 and SKIPMID ne 1

**Universe:** ACTIONSDURINGINC = 26

**Universe Description:** 

Question Text: +Please specify what ^YOU\_HE\_SHE did.

Fills: YOU\_HE\_SHE

Instructions: If SELFPROXY eq 2 fill YOU\_HE\_SHE with "you"

Elseif SELFPROXY eq 4 AND SEX eq 1 fill YOU\_HE\_SHE with "he"

Elseif SELFPROXY eq 4 AND SEX eq 2 fill YOU\_HE\_SHE with "she"

Elseif SELFPROXY eq 4 AND SEX is blank fill YOU\_HE\_SHE with ^NAME.

Type: String
Length: 35

XDon't Know
XRefuse
☐ Empty

☐ On Input
X On Output

Array:

**Special Instructions:** This ITEM is an Editing/Coding instrument item.

**Skip Instructions:** If INJURY = 12..21 then goto INJACTION

else goto INJACTIONHELP

#### INJACTION

BNCVS2. ACTION\_OFFENDER.INJACTION

Description: Did the respondent's action occur before, during, or after they were injured

Form Pane Label: When action taken

**SAS Name:** 

Tag Name: INJACTION

Inherited Universe: INCINDEX ge 1 and SKIPMID ne 1

Universe: ACTIONSDURINGINC and INJURY eq 12..21

**Universe Description:** 

Question Text: Did ^YOU\_NAME take these actions before, after, or at the same time that

**^YOU\_HE\_SHE ^WERE\_WAS injured?** 

Enter all that apply, separate with commas.

Fills: YOU\_NAME

Instructions: If SELFPROXY eq 2 fill YOU\_NAME with "you"

Else fill YOU\_NAME with ^NAME.

Fills: YOU\_HE\_SHE

Instructions: If SELFPROXY eq 2 fill YOU\_HE\_SHE with "you"

Elseif SELFPROXY eq 4 AND SEX eq 1 fill YOU\_HE\_SHE with "he"
Elseif SELFPROXY eq 4 AND SEX eq 2 fill YOU\_HE\_SHE with "she"
Elseif SELFPROXY eq 4 AND SEX is blank fill YOU\_HE\_SHE with ^NAME.

Fills: WERE\_WAS

Instructions: If SELFPROXY eq 2 fill WERE\_WAS with "were"

Else fill WERE\_WAS with "was".

Type: Set

**Max Number of Values:** 

Length: 1

Answer List: Actions\_Taken\_When

| Value: | Mnemonic: | Description:                |
|--------|-----------|-----------------------------|
| 1      |           | Actions taken before injury |
| 2      |           | Actions taken after injury  |

| 3          | Actions taken at same time as injury                            |  |
|------------|-----------------------------------------------------------------|--|
|            | <ul><li>☑ Don't Know</li><li>☑ Refuse</li><li>☐ Empty</li></ul> |  |
|            | ☐ On Input ☑ On Output                                          |  |
|            | Array:                                                          |  |
| Special Ir | nstructions: This ITEM is an Editing/Coding instrument item.    |  |
| Skip Ir    | nstructions: INJACTIONHELP                                      |  |

Last Modified: Monday, April 21, 2014

#### INJACTIONHELP

BNCVS2. ACTION\_OFFENDER.INJACTIONHELP

**Description:** Did the respondent's actions help the situation

Form Pane Label: Actions help

**SAS Name:** 

Tag Name: INJACTIONHELP

Inherited Universe: INCINDEX ge 1 and SKIPMID ne 1

Universe: ACTIONSDURINGINC and INJURY = 11, DK, RF, or "empty"\

Universe Description: (02.13.07-cds- I think the universe should only be ACTIONSDURINGINC since

INJACTIONHELP is asked regardless of whether injuries were reported. When there are injuries the instrument should go from ACTIONSDURINGINC to INJACTION and

then to INJACTIONHELP. The instrument is working correctly in v10.01)

Question Text: Did ^ANYOF ^YOUR\_HIS\_HER ^ACTION\_ACTIONS help the situation in any

way?

\*Probe: (Did ^YOUR\_HIS\_HER ^ACTION\_ACTIONS help ^YOU\_HIM\_HER avoid

injury, protect **^YOUR\_HIS\_HER** property, escape from the offender - or

**^WASIT\_WERETHEY** helpful in some other way?)

Fills: ANYOF

Instructions: If ACTIONSDURINGINC has two or more responses (not counting R or 00) fill

ANYOF with "any of"
Else leave ANYOF blank

Fills: YOUR HIS HER

Instructions: If SELFPROXY eq 2 fill YOUR HIS HER with "your"

Elseif SELFPROXY eq 4 AND SEX eq 1 fill YOUR\_HIS\_HER with "his" Elseif SELFPROXY eq 4 AND SEX eq 2 fill YOUR HIS HER with "her"

Elseif SELFPROXY eq 4 AND SEX ne 1 or 2 fill YOUR\_HIS\_HER with ^NAME.

(fill with the first and last name of L\_NO collecting demographic information

for)

Fills: ACTION ACTIONS

Instructions: If ACTIONSDURINGINC has two or more responses (not counting RF or DK) fill

**ACTION ACTIONS with "actions"** 

**Else FILL ACTION\_ACTIONS WITH "action".** 

Fills: YOU\_HIM\_HER

Instructions: If SELFPROXY eq 2 fill YOU\_HIM\_HER with "you"

Elseif SELFPROXY eq 4 AND SEX eq 1 fill YOU\_HIM\_HER with "him" Elseif SELFPROXY eq 4 AND SEX eq 2 fill YOU\_HIM\_HER with "her"

Elseif SELFPROXY eq 4 AND SEX ne 1 or 2 fill YOU\_HIM\_HER with ^NAME.

Fills: WASIT\_WERETHEY

Instructions: If ACTIONSDURINGINC has two or more responses (not counting RF or DK) fill

WASIT\_WERETHEY with "were they"
Else fill WASIT\_WERETHEY with "was it".

Type: Enumerated

Length: 1

Answer List: TYes\_No\_Dk

| Value: | Mnemonic:  | Description:                  |  |
|--------|------------|-------------------------------|--|
| 1      |            | Yes                           |  |
| 2      |            | No                            |  |
| 3      |            | Don't know                    |  |
|        | ⊠R<br>□ E  | Oon't Know<br>Lefuse<br>Empty |  |
|        | □ (<br>⊠ ( | On Input<br>On Output         |  |
|        | Array: 🗌   |                               |  |

**Special Instructions:** This ITEM is an Editing/Coding instrument item.

Skip Instructions: If INJACTIONHELP = 1 goto HELP

Else goto ACTIONWORSE

# HELP

BNCVS2. ACTION\_OFFENDER.HELP

Description: How were the respondent's actions helpful

Form Pane Label: How helpful

SAS Name: Tag Name: HELP

Inherited Universe: INCINDEX ge 1 and SKIPMID ne 1

Universe: INJACTIONHELP eq 1

**Universe Description:** 

Question Text: How were they helpful?

+ Probe: (Any other way?)

+ Enter all that apply, separate with commas.

Type: Set

**Max Number of Values:** 

Length: 1

Answer List: How\_Helpful

| Value: | Mnemonic: | Description:                                                |
|--------|-----------|-------------------------------------------------------------|
| 1      |           | Helped avoid injury or greater injury to ^RESPONDENT_VICTIM |
| 2      |           | Scared or chased offender off                               |
| 3      |           | Helped ^RESPONDENT_VICTIM get away from offender            |
| 4      |           | Protected property                                          |
| 5      |           | Protected other people                                      |
| 6      |           | Other - Specify                                             |

| X | Don't Know |
|---|------------|
| Х | Refuse     |

 $\square$  Empty

☐ On Input ☒ On Output

Array:

**Special Instructions:** This ITEM is an Editing/Coding instrument item.

Skip Instructions: If HELP eq 6 then goto HELP SPEC

Else goto ACTIONWORSE

Last Modified: Monday, April 21, 2014 Page 1270 of 1853

# HELP\_SPEC BNCVS2. ACTION\_OFFENDER.HELP\_SPEC

Pescription: Write-in entry for how the respondent's actions were helpful

Form Pane Label: Helpful Specify
SAS Name:
Tag Name: HELP\_SPEC
Inherited Universe: INCINDEX ge 1 and SKIPMID ne 1

Universe: HELP = 6

Universe Description:

Question Text: ◆Please specify how were they helpful.

Type: String
Length: 35

□Don't Know
□Refuse
□Empty
□On Input

Array:

**Special Instructions:** This ITEM is an Editing/Coding instrument item.

✓ On Output

Skip Instructions: ACTIONWORSE

**ACTIONWORSE** Field

BNCVS2. ACTION\_OFFENDER.ACTIONWORSE

**Description:** Did the respondent's actions make the situation worse

Form Pane Label: Action worse

SAS Name:

Tag Name: ACTIONWORSE

Inherited Universe: INCINDEX ge 1 and SKIPMID ne 1

**Universe: INJACTIONHELP** 

**Universe Description:** 

Question Text: Did ^ANYOF ^YOUR\_HIS\_HER ^ACTION\_ACTIONS make the situation worse in any way?

\* Probe: (Did ^YOUR\_HIS\_HER ^ACTION\_ACTIONS lead to injury, greater injury, loss of property, make the offender angrier, or make the situation worse in some other way?)

Fills: ANYOF

Instructions: If ACTIONSDURINGINC has two or more responses (not counting R or 00) fill

ANYOF with "any of"
Else leave ANYOF blank

Fills: YOUR\_HIS\_HER

Instructions: If SELFPROXY eq 2 fill YOUR\_HIS\_HER with "your"

Elseif SELFPROXY eq 4 AND SEX eq 1 fill YOUR\_HIS\_HER with "his" Elseif SELFPROXY eq 4 AND SEX eq 2 fill YOUR\_HIS\_HER with "her"

Elseif SELFPROXY eq 4 AND SEX ne 1 or 2 fill YOUR\_HIS\_HER with ^NAME. (fill with the first and last name of L\_NO collecting demographic information

for)

Fills: ACTION ACTIONS

Instructions: If ACTIONSDURINGINC has two or more responses (not counting RF or DK) fill

**ACTION\_ACTIONS** with "actions"

**Else FILL ACTION ACTIONS WITH "action".** 

Type: Enumerated

Length: 1

Answer List: TYes\_No\_Dk

Blaise Item-Level Specifications Report Spider Version 1.6.2

Survey: NCVS 2016 Core Changes Section: BNCVS2. ACTION\_OFFENDER

| Value: | Mnemonic:  | Description:                |  |
|--------|------------|-----------------------------|--|
| 1      |            | Yes                         |  |
| 2      |            | No                          |  |
| 3      |            | Don't know                  |  |
|        | ⊠R         | on't Know<br>efuse<br>Empty |  |
|        | □ C<br>⊠ C | On Input<br>On Output       |  |
|        | Array: 🗌   |                             |  |

**Special Instructions:** This ITEM is an Editing/Coding instrument item.

Skip Instructions: If ACTIONWORSE eq 1 goto WORSE

Else goto ANYONEPRESENT

**WORSE** Field

BNCVS2. ACTION\_OFFENDER.WORSE

Description: How did the respondent's actions make the situation worse

Form Pane Label: How worse

**SAS Name:** 

Tag Name: WORSE

Inherited Universe: INCINDEX ge 1 and SKIPMID ne 1

Universe: ACTIONWORSE eq 1

**Universe Description:** 

Question Text: How did they make the situation worse?

+ Probe: (Any other way?)

+ Enter all that apply, separate with commas.

Type: Set

**Max Number of Values:** 

Length: 1

Answer List: How\_Make\_Worse

| Value: | Mnemonic: | Description:                                          |
|--------|-----------|-------------------------------------------------------|
| 1      |           | Led to injury or greater injury to ^RESPONDENT_VICTIM |
| 2      |           | Caused greater loss of property or damage to property |
| 3      |           | Other people got hurt (worse)                         |
| 4      |           | Offender got away                                     |
| 5      |           | Made offender angrier, more agressive, etc.           |
| 6      |           | Other - Specify                                       |

☑Don't Know ☑Refuse ☐ Empty ☐ On Input ☑ On Output

Array:

**Special Instructions:** This ITEM is an Editing/Coding instrument item.

Skip Instructions: If WORSE eq 6 goto WORSE SPEC

### **Else ANYONEPRESENT**

Last Modified: Monday, April 21, 2014 Page 1275 of 1853

# WORSE\_SPEC Field

BNCVS2. ACTION\_OFFENDER.WORSE\_SPEC

| Description:                  | Write-in entry for how the respondent's actions made the situation worse |
|-------------------------------|--------------------------------------------------------------------------|
| Form Pane Label:<br>SAS Name: | Worse Specify                                                            |
| Tag Name:                     | WORSE_SPEC                                                               |
| <del>-</del>                  | INCINDEX ge 1 and SKIPMID ne 1                                           |
| Universe:                     | WORSE = 6                                                                |
| Universe Description:         |                                                                          |
| Question Text:                | ♦Please specify how the respondent's actions made the situation worse.   |
| Type:<br>Length:              | String<br>35                                                             |
|                               | XDon't Know XRefuse                                                      |

☑Don't Knor
☑Refuse
☐ Empty

☐ On Input ☒ On Output

Array: 🗌

**Special Instructions:** This ITEM is an Editing/Coding instrument item.

Skip Instructions: ANYONEPRESENT

#### **ANYONEPRESENT**

BNCVS2. ACTION\_OFFENDER.ANYONEPRESENT

**Description:** Were others present during the incident

Form Pane Label: Others present

**SAS Name:** 

Tag Name: ANYONEPRESENT

Inherited Universe: INCINDEX ge 1 and SKIPMID ne 1

Universe: ATTACK\

TRYATTACK\
THREATEN

#### **Universe Description:**

Question Text: Was anyone present during the incident besides **^YOU\_NAME** and the

offender? (Other than children under age 12.)

Fills: YOU\_NAME

Instructions: If SELFPROXY eq 2 fill YOU\_NAME with "you"

Else fill YOU\_NAME with ^NAME.

Type: Enumerated

Length: 1

Answer List: TYes\_No\_Dk

| Value: | Mnemonic: | Description:                                           |
|--------|-----------|--------------------------------------------------------|
| 1      |           | Yes                                                    |
| 2      |           | No                                                     |
| 3      |           | Don't know                                             |
|        | ⊠R<br>□ E | Don't Know<br>Refuse<br>Empty<br>On Input<br>On Output |
|        | Array: □  |                                                        |

**Special Instructions:** This ITEM is an Editing/Coding instrument item.

Skip Instructions: If ANYONEPRESENT eq 1 goto OTHERSACTIONS

Elseif ACTIONSDURINGINC in 11..16 goto FIRSTTOUSEFORCE Else goto ONEORMOREOFFENDERS

Last Modified: Monday, April 21, 2014 Page 1278 of 1853

### **OTHERSACTIONS**

BNCVS2. ACTION\_OFFENDER.OTHERSACTIONS

**Description:** Did other people who were present help the situation

Form Pane Label: Others helpful

**SAS Name:** 

Tag Name: OTHERSACTIONS

Inherited Universe: INCINDEX ge 1 and SKIPMID ne 1

**Universe:** ANYONEPRESENT = 1\

**Universe Description:** 

Question Text: Did the actions of [this person/any of these people] help the situation in any

way?

Type: Enumerated

Length: 1

Answer List: TYes\_No\_Dk

| Value: | Mnemonic: | Description:                                           |
|--------|-----------|--------------------------------------------------------|
| 1      |           | Yes                                                    |
| 2      |           | No                                                     |
| 3      |           | Don't know                                             |
|        | ⊠R<br>□ E | Don't Know<br>Refuse<br>Empty<br>On Input<br>On Output |
|        | Array: □  |                                                        |

**Special Instructions:** This ITEM is an Editing/Coding instrument item.

**Skip Instructions:** If OTHERSACTIONS = 1 then goto HOWOTHERSHELP

else goto OTHERSACTIONSWORSE

Last Modified: Monday, April 21, 2014

Page 1279 of 1853

### **HOWOTHERSHELP**

Field

BNCVS2. ACTION\_OFFENDER.HOWOTHERSHELP

**Description:** How were the actions of others present helpful

Form Pane Label: How others helpful

**SAS Name:** 

Tag Name: HOWOTHERSHELP

Inherited Universe: INCINDEX ge 1 and SKIPMID ne 1

Universe: OTHERSACTIONS eq 1

**Universe Description:** 

Question Text: How did they help the situation?

+ Probe: (Any other way?)

+ Enter all that apply, separate with commas.

Type: Set

**Max Number of Values:** 

Length: 1

Answer List: How\_Helpful

| Value: | Mnemonic: | Description:                                                |
|--------|-----------|-------------------------------------------------------------|
| 1      |           | Helped avoid injury or greater injury to ^RESPONDENT_VICTIM |
| 2      |           | Scared or chased offender off                               |
| 3      |           | Helped ^RESPONDENT_VICTIM get away from offender            |
| 4      |           | Protected property                                          |
| 5      |           | Protected other people                                      |
| 6      |           | Other - Specify                                             |

| X | D | on | 't | Κı | าด | W |
|---|---|----|----|----|----|---|
|   |   |    |    |    |    |   |

☐ Empty

☐ On Input

☑ On Output

Array:

**Special Instructions:** This ITEM is an Editing/Coding instrument item.

Skip Instructions: If HOWOTHERSHELP eq 6 goto HOWOTHERSHELP SPEC

### Else goto OTHERSACTIONSWORSE

Last Modified: Monday, April 21, 2014 Page 1281 of 1853

## **HOWOTHERSHELP\_SPEC**

Field

BNCVS2. ACTION\_OFFENDER.HOWOTHERSHELP\_SPEC

| NOVOZ. AO HON_OFF ENDER. HOWOTHEROFILLI _OF LO                                          |
|-----------------------------------------------------------------------------------------|
| Description: Write-in entry for how other peoples actions were helpful to the situation |
| Form Pane Label: Others help Specify SAS Name:                                          |
| Tag Name: HOWOTHERSHELP_SPEC                                                            |
| Inherited Universe: INCINDEX ge 1 and SKIPMID ne 1                                      |
| Universe: HOWOTHERSHELP = 6                                                             |
| Universe Description:                                                                   |
| Question Text: +Please specify how they helped the situation.                           |
| Type: String Length: 35                                                                 |
| ☑Don't Know<br>☑Refuse<br>☐ Empty                                                       |
| ☐ On Input<br>☒ On Output                                                               |
| Array:                                                                                  |
| Special Instructions: This ITEM is an Editing/Coding instrument item.                   |
| Skip Instructions: OTHERSACTIONSWORSE                                                   |

### **OTHERSACTIONSWORSE**

BNCVS2. ACTION\_OFFENDER.OTHERSACTIONSWORSE

**Description:** Did the actions of others who were present make the situation worse

Form Pane Label: Others worse

**SAS Name:** 

Tag Name: OTHERSACTIONSWORSE

Inherited Universe: INCINDEX ge 1 and SKIPMID ne 1

**Universe: OTHERSACTIONS** 

**Universe Description:** 

Question Text: Did the actions of [this person/any of these people] make the situation worse in

any way?

Type: Enumerated

Length: 1

Answer List: TYes\_No\_Dk

| Value: | Mnemonic:              | Description:                                        |
|--------|------------------------|-----------------------------------------------------|
| 1      |                        | Yes                                                 |
| 2      |                        | No                                                  |
| 3      |                        | Don't know                                          |
|        | ⊠R <sub>(</sub><br>□ E | on't Know<br>efuse<br>mpty<br>on Input<br>on Output |
|        | Array: □               | ·                                                   |

**Special Instructions:** This ITEM is an Editing/Coding instrument item.

**Skip Instructions:** If OTHERSACTIONSWORSE = 1 then goto OTHWORSE

else goto PERSONHARMED

**OTHWORSE** Field

BNCVS2. ACTION\_OFFENDER.OTHWORSE

Description: How did the actions of others present make the situation worse

Form Pane Label: Others worse how

SAS Name:

Tag Name: OTHWORSE

Inherited Universe: INCINDEX ge 1 and SKIPMID ne 1

**Universe:** OTHERSACTIONWORSE = 1

**Universe Description:** 

Question Text: How did they make the situation worse?

+Probe: (Any other way?)

+Enter all that apply, separate with commas.

Type: Set

**Max Number of Values:** 

Length: 1

Answer List: How\_Make\_Worse

| Mnemonic: | Description:                                          |
|-----------|-------------------------------------------------------|
|           | Led to injury or greater injury to ^RESPONDENT_VICTIM |
|           | Caused greater loss of property or damage to property |
|           | Other people got hurt (worse)                         |
|           | Offender got away                                     |
|           | Made offender angrier, more agressive, etc.           |
|           | Other - Specify                                       |
|           | Mnemonic:                                             |

| ☑Don't Know<br>☑Refuse<br>☐Empty |
|----------------------------------|
| ☐ On Input  ☑ On Output          |

Store Instructions: This ITEM is an Editing/Coding instrument item.

Array:

**Skip Instructions:** If OTHWORSE = 6 then goto OTHWORSE SPEC

else goto PERSONSHARMED

Last Modified: Monday, April 21, 2014 Page 1285 of 1853

# OTHWORSE\_SPEC

Field

BNCVS2. ACTION\_OFFENDER.OTHWORSE\_SPEC

| Description: Write-in entry for how others made the situation worse        |
|----------------------------------------------------------------------------|
| Form Pane Label: Others worse Specify SAS Name:                            |
| Tag Name: OTHWORSE_SPEC Inherited Universe: INCINDEX ge 1 and SKIPMID ne 1 |
| Universe: OTHWORSE = 6                                                     |
| Universe Description:                                                      |
| Question Text: *Please specify how they made the situation worse.          |
| Type: String Length: 35                                                    |
| ☑Don't Know<br>☑Refuse<br>☐ Empty                                          |
| ☐ On Input<br>☑ On Output                                                  |
| Array: □                                                                   |
| Special Instructions: This ITEM is an Editing/Coding instrument item.      |
| Skip Instructions: PERSONSHARMED                                           |

#### **PERSONSHARMED**

BNCVS2. ACTION\_OFFENDER.PERSONSHARMED

**Description:** Were any other persons present harmed or threatened

Form Pane Label: Persons harmed

SAS Name:

Tag Name: PERSONSHARMED

Inherited Universe: INCINDEX ge 1 and SKIPMID ne 1

**Universe: OTHERSACTIONSWORSE** 

#### **Universe Description:**

Question Text: Not counting ^YOURSELF\_NAME, were any of these persons present during

the incident harmed <>(PAUSE)[n], threatened with harm <>(PAUSE)[n], or robbed by force or threat of harm? (Do not include ^YOURSELF\_NAME, the

offender, or children under 12 years of age.)

Fills: YOURSELF\_NAME

Instructions: If SELFPROXY eq 2 fill YOURSELF\_NAME with "yourself"

Else fill YOURSELF\_NAME with ^NAME.

Type: Enumerated

Length: 1

Answer List: TYes\_No\_Dk

| Value: | Mnemonic: | Description:                                         |  |  |
|--------|-----------|------------------------------------------------------|--|--|
| 1      |           | Yes                                                  |  |  |
| 2      |           | No                                                   |  |  |
| 3      | `         | Don't know                                           |  |  |
|        | ⊠R<br>□ E | on't Know<br>efuse<br>Empty<br>On Input<br>On Output |  |  |
|        | Array: 🗌  |                                                      |  |  |

**Special Instructions:** This ITEM is an Editing/Coding instrument item.

Skip Instructions: If PERSONSHARMED = 1 then goto PERSONSHARMEDNUM

else if ACTIONSDURINGINC = 11..16 then goto FIRSTTOUSEFORCE else goto ONEORMOREOFFENDERS

Last Modified: Monday, April 21, 2014 Page 1288 of 1853

#### **PERSONSHARMEDNUM**

BNCVS2. ACTION\_OFFENDER.PERSONSHARMEDNUM

**Description:** How many persons were harmed or threatened

Form Pane Label: How many harmed

**SAS Name:** 

Tag Name: PERSONSHARMEDNUM

Inherited Universe: INCINDEX ge 1 and SKIPMID ne 1

**Universe:** PERSONSHARMED = 1

**Universe Description:** 

**Question Text: How many?** 

(Do not include **^YOURSELF\_NAME**, the offender, or children under 12 years of age.)

Fills: YOURSELF\_NAME

Instructions: If SELFPROXY eq 2 fill YOURSELF\_NAME with "yourself"

Else fill YOURSELF\_NAME with ^NAME.

Type: Integer
Length: 2

Min: 1
Max: 30

Don't Know
Refuse
Empty

On Input
On Output

Array:

Special Instructions: If there is only one household member (HIGHLNO eq 1), then instrument should skip

to either FIRSTTOUSEFORCE or ONEORMOREOFFENDERS

This ITEM is an Editing/Coding instrument item.

Skip Instructions: If HIGHLNO eq 1 AND ACTIONSDURINGINC eq 11..16 goto FIRSTTOUSEFORCE

Elseif HIGHLNO eq 1 goto ONEORMOREOFFENDERS

Else goto HHMEMHARMED

**HHMEMHARMED** Field

BNCVS2. ACTION\_OFFENDER.HHMEMHARMED

Description: How many persons harmed (from PERSONSHARMEDNUM) are household

members

Form Pane Label: How many from HH

**SAS Name:** 

Tag Name: HHMEMHARMED

Inherited Universe: INCINDEX ge 1 and SKIPMID ne 1

Universe: PERSONSHARMEDNUM AND HIGHLNO ne 1

Universe Description: PERSONSHARMEDNUM when there is more than one household member on the

roster.

Question Text: How many of these persons are members of ^YOUR\_NAME^NMS household

now?

(Do not include **^YOURSELF\_NAME**, the offender, or children under 12 years of age.)

\* NUMBER OF HHLD MEMBERS 12 YEARS AND OLDER: \*NCVSELIG

\* NUMBER OF PERSONS PRESENT: \*NUMHARMED

Fills: YOUR\_NAME

Instructions: If SELFPROXY eq 2 fill YOUR\_NAME with "your"

Else fill YOUR\_NAME with ^NAME.

Fills: NMS

Instructions: If SELFPROXY eq 4 fill NMS with "'s"

Else leave NMS blank.

Fills: YOURSELF NAME

Instructions: If SELFPROXY eq 2 fill YOURSELF NAME with "yourself"

Else fill YOURSELF\_NAME with ^NAME.

Fills: NCVSELIG

**Instructions: Fill NCVSELIG with TOTPELIG** 

This fill displays the number of persons on the roster where MEMBER eq 1 and AGER ge 2 in NCVSELIG. CASES used the following code to determine this

#### number...

Store 0 in NCVSELIG Store 0 in INDEX9 Roster begin persons If NAME DEL eq D then next member persons/Endif Store 1 in PELIG If SELFPROXY eq 4 then store 3 in PELIG/Endif If NONINTFLAG eq 1 then store 5 in PELIG/Endif If NONINTFLAG ge 2 then store 7 in PELIG/Endif If AGER eq 1 then store 8 in PELIG/Endif If MEMBER eq 2 then store 9 in PELIG/Endif If MEMBER eq 3 then store 9 in PELIG/Endif If DELUNDEL ge 1 then store 10 in PELIG/Endif If LOCKTOP eq 2 then store 6 in PELIG/Endif If PELIG le 7 then add 1 to INDEX9/Endif Roster end persons Store INDEX9 in NCVSELIG/End

Fills: NUMHARMED

Instructions: Fill NUMHARMED with the entry from PERSONSHARMEDNUM

| Type:<br>Length: | Integer<br>2                       |
|------------------|------------------------------------|
| Min:<br>Max:     | _                                  |
|                  | ☐ Don't Know<br>☑Refuse<br>☐ Empty |
|                  | ☐ On Input<br>☑ On Output          |
|                  |                                    |

Array:

**Special Instructions:** This ITEM is an Editing/Coding instrument item.

Skip Instructions: If HHMEMHARMED eq 0,RF and ACTIONSDURINGINC in 11..16 goto

FIRSTTOUSEFORCE

Elseif HHMEMNARMED eq 0,RF goto ONEORMOREOFFENDERS Elseif HHMEMHARMED in 1..30 goto HHMEMHARMED\_NAMES

Last Modified: Monday, April 21, 2014

### HHMEMHARMED NAMES

Field

BNCVS2. ACTION\_OFFENDER.HHMEMHARMED\_NAMES

Description: Which NCVS eligible household members were harmed or threatened during the

incident

Form Pane Label: Who harmed

**SAS Name:** 

Tag Name: HHMEMHARMED\_NAMES

Inherited Universe: INCINDEX ge 1 and SKIPMID ne 1

Universe: HHMEMHARMED ne 0

**Universe Description:** 

Question Text: + If not sure ask:

Who are these household members? (Do not include **^YOURSELF\_NAME**, the offender, or children under 12 years of age)

• Enter the line number(s) of other household members, separate with commas.

Fills: YOURSELF\_NAME

Instructions: If SELFPROXY eq 2 fill YOURSELF\_NAME with "yourself"

Else fill YOURSELF\_NAME with ^NAME.

Type: Set

**Max Number of Values:** 

Length: 2

Answer List: Which HHM Present

| Value: | Mnemonic: | Description: |  |
|--------|-----------|--------------|--|
| 01     |           | ^L_NO ^NAME  |  |
| 02     |           | ^L_NO ^NAME  |  |
| 03     |           | ^L_NO ^NAME  |  |
| 04     |           | ^L_NO ^NAME  |  |
| 05     |           | ^L_NO ^NAME  |  |
| 06     |           | ^L_NO ^NAME  |  |
| 07     |           | ^L_NO ^NAME  |  |
| 08     |           | ^L_NO ^NAME  |  |
| 09     |           | ^L_NO ^NAME  |  |
| 10     |           | ^L_NO ^NAME  |  |

| 11 | ^L_NO ^NAME |
|----|-------------|
| 12 | ^L_NO ^NAME |
| 13 | ^L_NO ^NAME |
| 14 | ^L_NO ^NAME |
| 15 | ^L_NO ^NAME |
| 16 | ^L_NO ^NAME |
| 17 | ^L_NO ^NAME |
| 18 | ^L_NO ^NAME |
| 19 | ^L_NO ^NAME |
| 20 | ^L_NO ^NAME |
| 21 | ^L_NO ^NAME |
| 22 | ^L_NO ^NAME |
| 23 | ^L_NO ^NAME |
| 24 | ^L_NO ^NAME |
| 25 | ^L_NO ^NAME |
| 26 | ^L_NO ^NAME |
| 27 | ^L_NO ^NAME |
| 28 | ^L_NO ^NAME |
| 29 | ^L_NO ^NAME |
| 30 | ^L_NO ^NAME |
|    |             |

| Χ | Don't | Know |
|---|-------|------|
| _ |       |      |

☐ Empty

On Input

☑ On Output

Array: 🗌

Special Instructions: The answer list for this field will be comprised of all NCVS eligible household members, excluding the current respondent.(Current respondent is CURRRENTRESPLINE) So a roster will need to be created and filled based on the people listed on the household roster who are eligible for the NCVS (household members 12 and older(MEMBER =1 and AGER ge 2)

This ITEM is an Editing/Coding instrument item.

Skip Instructions: If HHMEMHARMED\_NAMES ((eq CURRENTRESPLINE or L\_NO for a person with

MEMBER ne 1 or L\_NO for a person with AGER It 2) or (gt HIGHLNO)) goto

HHMEMHARMED\_NAMES\_CK

Elseif ACTIONSDURINGINC eq 11..16 goto FIRSTTOUSEFORCE

 <sup>■</sup> Refuse

### Else goto ONEORMOREOFFENDERS

Last Modified: Friday, March 7, 2008 Page 1294 of 1853

Check

### HHMEMHARMED\_NAMES\_CK

BNCVS2. ACTION\_OFFENDER.HHMEMHARMED\_NAMES\_CK

**Description:** Edit check for invalid line number entry in HHMEMHARMED\_NAMES

Inherited Universe: INCINDEX ge 1 and SKIPMID ne 1

Universe: HHMEMBERHARMED\_NAMES \

eq CURRENTRESPLINE or\

eq L\_NO for a person with MEMBER ne 1 or \

gt HIGHLNO or\

eq L\_NO for a person with AGER It 2

Universe Description: Invalid line number (i.e., current respondent, nonmember, no such line number, or

line number under 12 years old) selected in HHMEMHARMED\_NAMES

Text: + You selected an invalid line number.

**Check Instructions:** 

Type: Hard

Skip Instructions: HHMEMHARMED\_NAMES

### **FIRSTTOUSEFORCE**

Field

BNCVS2. ACTION\_OFFENDER.FIRSTTOUSEFORCE

**Description:** Who was the first to use force

Form Pane Label: First to use force

**SAS Name:** 

Tag Name: FIRSTTOUSEFORCE

Inherited Universe: INCINDEX ge 1 and SKIPMID ne 1

Universe: ACTIONSDURINGINC in 11..16

Universe Description: This Item is only asked when respondent reported using force against the offender in

Item ACTIONSDURINGING.

Question Text: Who was the first to use or threaten to use physical force - ^YOU\_NAME, the

offender, or someone else?

Fills: YOU\_NAME

Instructions: If SELFPROXY eq 2 fill YOU\_NAME with "you"

Else fill YOU\_NAME with ^NAME.

Type: Enumerated

Length: 1

Answer List: First\_To\_Use\_Force

| Value: | Mnemonic: | Description:                                        |
|--------|-----------|-----------------------------------------------------|
| 1      |           | ^RESP_C_NAME                                        |
| 2      |           | Offender(s)                                         |
| 3      |           | Someone else                                        |
|        | ⊠R<br>□ E | on't Know<br>efuse<br>mpty<br>In Input<br>On Output |
|        | Array: 🗌  |                                                     |

**Special Instructions:** This ITEM is an Editing/Coding instrument item.

**Skip Instructions:** ONEORMOREOFFENDERS

Field

#### **KNOWLEARNOFFENDERS**

BNCVS2. ACTION OFFENDER.KNOWLEARNOFFENDERS

**Description:** Does the respondent know or have they learned anything about the offender(s)

Form Pane Label: Learn about offender

**SAS Name:** 

Tag Name: KNOWLEARNOFFENDERS

Inherited Universe: INCINDEX ge 1 and SKIPMID ne 1

Universe: HHMEMBERPRESENT = 2, DK, RF

**Universe Description:** 

Question Text: ^DO\_DOES\_C ^YOU\_NAME know or ^HAVE\_HAS ^YOU\_HE\_SHE learned

anything about the offender(s) - for instance, whether there was one or more than one offender involved, whether it was someone young or old, or male or

female?

Fills: DO\_DOES\_C

Instructions: If SELFPROXY eq 2 fill DO\_DOES\_C with "Do"

Else fill DO\_DOES\_C with "Does".

Fills: YOU\_NAME

Instructions: If SELFPROXY eq 2 fill YOU\_NAME with "you"

Else fill YOU\_NAME with ^NAME.

Fills: HAVE HAS

Instructions: If SELFPROXY eq 2 fill HAVE HAS with "have"

Else fill HAVE\_HAS with "has".

Fills: YOU\_HE\_SHE

Instructions: If SELFPROXY eq 2 fill YOU\_HE\_SHE with "you"

Elseif SELFPROXY eq 4 AND SEX eq 1 fill YOU\_HE\_SHE with "he"
Elseif SELFPROXY eq 4 AND SEX eq 2 fill YOU\_HE\_SHE with "she"

Elseif SELFPROXY eq 4 AND SEX is blank fill YOU\_HE\_SHE with ^NAME.

Type: Enumerated

Length: 1

Answer List: TYesNo

Blaise Item-Level Specifications Report Spider Version 1.6.2

Survey: NCVS 2016 Core Changes Section: BNCVS2. ACTION\_OFFENDER

| Value: | Mnemonic: | Description:                                           |
|--------|-----------|--------------------------------------------------------|
| 1      | Yes       | Yes                                                    |
| 2      | No        | No                                                     |
|        | ⊠R<br>□ E | Don't Know<br>Refuse<br>Empty<br>On Input<br>On Output |
|        | Array: 🗌  |                                                        |

**Special Instructions:** This ITEM is an Editing/Coding instrument item.

**Skip Instructions:** If KNOWLEARNOFFENDERS = 1 then goto SUREOFINFO

else goto THEFT

Field

#### SUREOFINFO

#### BNCVS2. ACTION\_OFFENDER.SUREOFINFO

**Description:** How sure is the respondent of the information about the offender(s)

Form Pane Label: How sure

**SAS Name:** 

Tag Name: SUREOFINFO

Inherited Universe: INCINDEX ge 1 and SKIPMID ne 1

Universe: KNOWLEARNOFFENDERS = 1

**Universe Description:** 

Question Text: How sure ^ARE\_IS ^YOU\_HE\_SHE of this information?

^DO\_DOES\_C ^YOU\_HE\_SHE have a suspicion, ^ARE\_IS ^YOU\_HE\_SHE fairly

sure or ^ARE\_IS ^YOU\_HE\_SHE certain?

Fills: ARE\_IS

Instructions: If SELFPROXY eq 2 fill ARE\_IS with "are"

Else fill ARE\_IS with "is".

Fills: YOU\_HE\_SHE

Instructions: If SELFPROXY eq 2 fill YOU\_HE\_SHE with "you"

Elseif SELFPROXY eq 4 AND SEX eq 1 fill YOU\_HE\_SHE with "he"
Elseif SELFPROXY eq 4 AND SEX eq 2 fill YOU\_HE\_SHE with "she"
Elseif SELFPROXY eq 4 AND SEX is blank fill YOU\_HE\_SHE with ^NAME.

Fills: DO\_DOES\_C

Instructions: If SELFPROXY eq 2 fill DO\_DOES\_C with "Do"

Else fill DO\_DOES\_C with "Does".

Type: Enumerated

Length: 1

Answer List: How\_Sure

| Value: | Mnemonic: | Description: |
|--------|-----------|--------------|
| 1      |           | Suspicion    |
| 2      |           | Fairly sure  |
| 3      | ,         | Certain      |

| Survey: NCVS 2016 Core Changes Section: BNCVS2. ACTION_OFFENDER | Blaise Item-Level Specifications Report<br>Spider Version 1.6.2 |
|-----------------------------------------------------------------|-----------------------------------------------------------------|
| ☐ Don't Know ☑ Refuse ☐ Empty                                   |                                                                 |
| ☐ On Input<br>☑ On Output                                       |                                                                 |
| Array: 🗌                                                        |                                                                 |

**Special Instructions:** This ITEM is an Editing/Coding instrument item.

**Skip Instructions:** LEARNOFFENDERS

Field

#### **LEARNOFFENDERS**

BNCVS2. ACTION OFFENDER.LEARNOFFENDERS

**Description:** How did the respondent learn about the offender(s)

Form Pane Label: How learn about off

SAS Name:

Tag Name: LEARNOFFENDERS

Inherited Universe: INCINDEX ge 1 and SKIPMID ne 1

Universe: SUREINFO\

**Universe Description:** 

Question Text: How did ^YOU\_HE\_SHE learn about the offender(s)?

+ Probe: (Any other way?)

+ Enter all that apply, separate with commas.

Fills: YOU\_HE\_SHE

Instructions: If SELFPROXY eq 2 fill YOU\_HE\_SHE with "you"

Elseif SELFPROXY eq 4 AND SEX eq 1 fill YOU\_HE\_SHE with "he"
Elseif SELFPROXY eq 4 AND SEX eq 2 fill YOU\_HE\_SHE with "she"
Elseif SELFPROXY eq 4 AND SEX is blank fill YOU\_HE\_SHE with ^NAME.

Type: Set

**Max Number of Values:** 

Length: 2

**Answer List:** How\_Learn\_Of\_Offender(s)

| Value: | Mnemonic: | Description:                                                             |  |
|--------|-----------|--------------------------------------------------------------------------|--|
| 11     |           | ^RESPONDENT_VICTIM_C saw or heard offender                               |  |
| 12     |           | From other member of household who was eyewitness                        |  |
| 13     |           | From eyewitness(es) other than household member(s)                       |  |
| 14     |           | From police                                                              |  |
| 15     |           | Other person (not eyewitness)                                            |  |
| 16     |           | Offender(s) admitted it                                                  |  |
| 17     |           | Offender(s) had threatened to do it                                      |  |
| 18     |           | Stolen property found on offender's property or in offender's possession |  |
| 19     |           | Figured it out by who had motive, opportunity, or had done it before     |  |

| 20                  | Other - Specify                                                                                                    |
|---------------------|----------------------------------------------------------------------------------------------------|
|                     | ☑Don't Know ☑Refuse ☐ Empty                                                                                            |
|                     | ☐ On Input ☑ On Output                                                                                                 |
| Ar                  | ray: 🗌                                                                                                    |
| Special Instruction | ons: This ITEM is an Editing/Coding instrument item.                                                                   |
| Skip Instruction    | ons: If LEARNOFFENDERS eq 20 goto LEARNOFFENDERS_SPEC  Elseif LEARNOFFENDERS eq 11 or 12 and HHMEMBERPRESENT eq 2 goto |

NOTPRESSEEOFF\_CK

Else goto THEFT

Check

# NOTPRESSEEOFF\_CK

BNCVS2. ACTION\_OFFENDER.NOTPRESSEEOFF\_CK

 $\textbf{Description:} \ \ \, \textbf{Edit} \ \ \, \textbf{check} \ \ \, \textbf{to} \ \ \, \textbf{verify} \ \ \, \textbf{presence} \ \ \, \textbf{when} \ \ \, \textbf{HHMEMBERPRESENT} \ \ \, \textbf{eq} \ \ \, \textbf{"No"} \ \ \, \textbf{,} \ \, \textbf{but}$ 

LEARNOFFENDERS is coded as if the respondent or another household member

could have been present.

Inherited Universe: INCINDEX ge 1 and SKIPMID ne 1

Universe: HHMEMBERPRESENT eq 2 and LEARNOFFENDERS eq 11 or 12

Universe Description: Coded as not present at the HHMEMBERPRESENT field and then coded as if the

respondent or another HHM saw or heard the offender.

Text: • The answers to HHMEMBERPRESENT and LEARNOFFENDERS are inconsistent.

\* It was recorded that the respondent and other household members were not present, but it was also reported that the respondent or other household members were eyewitnesses to the incident.

\* Press the "Goto" button to return to HHMEMBERPRESENT or LEARNOFFENDERS to resolve this issue or the "Suppress" button to accept the inconsistency.

**Check Instructions:** HHMEMBERPRESENT and LEARNOFFENDERS should both be in the selection box of the edit check.

This edit check should be added in the Production February instrument.

Type: Soft

Skip Instructions: If "Suppress" is selected goto THEFT

Elseif "Goto" is selected goto HHMEMBERPRESENT or LEARNOFFENDERS

(depending on which item is selected in the selection field.

Else goto LEARNOFFENDERS

## LEARNOFFENDERS SPEC

Field

BNCVS2. ACTION\_OFFENDER.LEARNOFFENDERS\_SPEC

**Description:** Write-in entry for how the respondent learned about the offender(s)

Form Pane Label: How learn Specify

**SAS Name:** 

Tag Name: LEARNOFFENDERS\_SPEC

Inherited Universe: INCINDEX ge 1 and SKIPMID ne 1

**Universe:** LEARNOFFENDERS = 20

**Universe Description:** 

Question Text: \*Please specify how ^YOU\_HE\_SHE learned about the offender(s).

Fills: YOU\_HE\_SHE

Instructions: If SELFPROXY eq 2 fill YOU\_HE\_SHE with "you"

Elseif SELFPROXY eq 4 AND SEX eq 1 fill YOU\_HE\_SHE with "he"
Elseif SELFPROXY eq 4 AND SEX eq 2 fill YOU\_HE\_SHE with "she"
Elseif SELFPROXY eq 4 AND SEX is blank fill YOU\_HE\_SHE with ^NAME.

Type: String
Length: 35

☑Don't Know
☑Refuse
☐ Empty

☐ On Input

Array: 🗌

**Special Instructions:** This ITEM is an Editing/Coding instrument item.

☑ On Output

**Skip Instructions: THEFT** 

Field

# NCVS2SEC3INTID

BNCVS2. ACTION\_OFFENDER.NCVS2SEC3INTID

| Description:          | ID of the FR who completed the NCVS 2, Section 3 block (ActionOffender)                                                                                                    |
|-----------------------|----------------------------------------------------------------------------------------------------|
| Form Pane Label:      |                                                                                                    |
| SAS Name:             |                                                                                                    |
| Tag Name:             | ncvs2sec3intid                                                                                                    |
| Inherited Universe:   | INCINDEX ge 1 and SKIPMID ne 1                                                                                                    |
| Universe:             |                                                                                                    |
| Universe Description: |                                                                                                    |
| Question Text:        |                                                                                                    |
| Type:<br>Length:      | Classification 3                                                                                                    |
|                       | ☐ Don't Know ☐ Refuse ☐ Empty                                                                                                    |
|                       | ☐ On Input<br>☑On Output                                                                                                    |
| Store Instructions:   | If ((ANYONEPRESENT eq 2,3,RF and ACTIONSDURINGINC not in 1116 or PERSONSHARMED eq 2,3,RF and ACTIONSDURINGINC not in 1116 or PERSONSHARMEDNUM in 130,DK,RF and HIGHLNO eq 1 and ACTIONSDURINGINC not in 1116 or                                     |
|                       | HHMEMHARMED eq 0,RF and ACTIONSDURINGINC not in 1116 or HHMEMHARMED_NAMES in 130,DK,RF and ACTIONSDURINGINC not in 1116 or FIRSTTOUSEFORCE eq 1-3,DK,RF or KNOWLEARNOFFENDERS eq 2,RF or LEARNOFFENDERS in 1120,DK,RF) AND NCVS2SEC3INTID is empty) |
|                       | store INTID in NCVS2SEC3INTID and store USERID in NCVS2SEC3JBID                                                                                                    |
| Array:                |                                                                                                    |

# NCVS2SEC3JBID

Field

BNCVS2. ACTION\_OFFENDER.NCVS2SEC3JBID

| Description:                  | James bond ID of the FR who completed the NCVS 2, Section 3 block (ActionOffender)                                                                                                    |
|-------------------------------|----------------------------------------------------------------------------------------------------|
| Form Pane Label:<br>SAS Name: |                                                                                                    |
|                               | ncvs2sec3jbid                                                                                                    |
| _                             | INCINDEX ge 1 and SKIPMID ne 1                                                                                                    |
| Universe:                     |                                                                                                    |
| Universe Description:         |                                                                                                    |
| Question Text:                |                                                                                                    |
| Type:<br>Length:              | Classification 8                                                                                                    |
|                               | □ Don't Know □ Refuse □ Empty                                                                                                    |
|                               | ☐ On Input ☑On Output ☐If ((ANYONEPRESENT eq 2,3,RF and ACTIONSDURINGINC not in 1116 or                                                                                                    |
| Store manuchons.              | PERSONSHARMED eq 2,3,RF and ACTIONSDURINGINC not in 1116 or PERSONSHARMEDNUM in 130,DK,RF and HIGHLNO eq 1 and ACTIONSDURINGINC not in 1116 or HHMEMHARMED eq 0,RF and ACTIONSDURINGINC not in 1116 or HHMEMHARMED_NAMES in 130,DK,RF and ACTIONSDURINGINC not in 1116 or FIRSTTOUSEFORCE eq 1-3,DK,RF or KNOWLEARNOFFENDERS eq 2,RF or LEARNOFFENDERS in 1120,DK,RF) AND NCVS2SEC3JBID is empty) store USERID in NCVS2SEC3JBID |
| Array:                        |                                                                                                    |

Survey: NCVS 2016 Core Changes Section: BNCVS2

Blaise Item-Level Specifications Report Spider Version 1.6.2

**Block** 

RaceofOffender

BNCVS2.RaceofOffender

Description: These are basically the same single and multiple offender questions except the order of some of the questions was changed. Furthermore the questions HAPPEN and HAPPENSPEC are not included in this block because the revised race of offender block is only asked when the respondent reports being attacked, a victim of an attempted attack, a threat, of victim of sexual contact with or without force. HAPPEN is asked when only other household members were reported present. We have also added three new questions to comply with the OMB guidelines for asking ethnicity and race. These questions will only be asked during interview number 7 when the respondent is present and reports being the victim of a violent crime. These 3 new questions are currently being translated into Spanish.

Tab Name: Fly Over Name: Universe Type: If Inherited Universe: INCINDEX ge 1 and SKIPMID ne 1 Universe: **Universe Description:** Array:

**Block Instructions:** 

**HAPPEN** Field

BNCVS2.RaceofOffender.HAPPEN

**Description:** What actually happened - only other household members present

Form Pane Label: Actually happened

**SAS Name:** 

Tag Name: HAPPEN

Inherited Universe: INCINDEX ge 1 and SKIPMID ne 1

Universe: WHICHMEMBER eq 3

**Universe Description:** 

**Question Text: What actually happened?** 

+ Probe: (Anything else?)

+ Enter all that apply, separate with commas.

Type: Set

**Max Number of Values:** 

Length: 2

**Answer List:** What\_Happened\_2

| Value: | Mnemonic:  | Description:                                                  |
|--------|------------|---------------------------------------------------------------|
| 11     | Theft      | Something taken without permission                            |
| 12     | Att. theft | Attempted or threatened to take something                     |
| 13     | Harass     | Harassed, argument, abusive language                          |
| 14     | Break-in   | Forcible entry or attempted forcible entry of house/apartment |
| 15     | Car        | Forcible entry or attempted forcible entry of car             |
| 16     | Vandalism  | Damaged or destroyed property                                 |
| 17     | Damage     | Attempted or threatened to damage or destroy property         |
| 18     | Specify    | Other - Specify                                               |

| ⊠Don't Know<br>⊠Refuse<br>□ Empty |
|-----------------------------------|
| ☐ On Input ☑ On Output            |

Array:

Last Modified: Monday, April 21, 2014

Survey: NCVS 2016 Core Changes Section: BNCVS2.RaceofOffender

**Special Instructions:** This ITEM is an Editing/Coding instrument item.

Skip Instructions: HAPPEN in 11..17, DK, RF goto ONEORMOREOFFENDERS

Else goto HAPPEN\_SPEC

Last Modified: Monday, April 21, 2014 Page 1309 of 1853

## **HAPPEN SPEC**

Field

BNCVS2.RaceofOffender.HAPPEN\_SPEC

Description: Write-in entry for what actually happened when only other household members were

present

Form Pane Label: Actually happen Specify

**SAS Name:** 

Tag Name: HAPPEN\_SPEC

Inherited Universe: INCINDEX ge 1 and SKIPMID ne 1

Universe: HAPPEN eq 18

**Universe Description:** 

**Question Text:** Please specify what actually happened.

Type: String
Length: 35

XDon't Know
XRefuse
☐ Empty

☐ On Input

X On Output

Array: 🗌

**Special Instructions:** This ITEM is an Editing/Coding instrument item.

**Skip Instructions:** ONEORMOREOFFENDERS

Field

#### **ONEORMOREOFFENDERS**

BNCVS2.RaceofOffender.ONEORMOREOFFENDERS

**Description:** Was there one or more than one offender

Form Pane Label: One or more offenders

**SAS Name:** 

Tag Name: ONEORMOREOFFENDERS

Inherited Universe: INCINDEX ge 1 and SKIPMID ne 1

Universe: HHMEMBERPRESENT eq 1

Universe Description: Anytime the respondent and/or another household member are present this field

should be onpath.\

Question Text: + Ask or verify:

Was the crime committed by only one or by more than one offender?

Type: Enumerated

Length: 1

Answer List: One\_More\_Than\_One\_Dk

| Value: | Mnemonic:           | Description:  |
|--------|---------------------|---------------|
| 1      | One                 | Only one      |
| 2      | More than one       | More than one |
| 3      | Don't know          | Don't know    |
|        | ⊠Re<br>□ Er<br>□ Or |               |
|        | Array: 🗌            |               |

**Special Instructions:** This ITEM is an Editing/Coding instrument item.

Skip Instructions: If ONEORMOREOFFENDERS eq 1 goto SINGOFFENDERKNEW

Elseif ONEORMOREOFFENDERS eq 2 goto HOWMANYOFFENDERS Elseif ONEORMOREOFFENDERS eq 3,RF goto KNOWOFFENDERS

## **KNOWOFFENDERS**

Field

BNCVS2.RaceofOffender.KNOWOFFENDERS

Description: Does the respondent know anything about the offenders

Form Pane Label: Anything about offender

**SAS Name:** 

Tag Name: KNOWOFFENDERS TEST

Inherited Universe: INCINDEX ge 1 and SKIPMID ne 1

Universe: ONEORMOREOFFENDERS = 3, RF

**Universe Description:** 

Question Text: ^DO\_DOES\_C ^YOU\_NAME know anything about one of the offenders?

Fills: DO\_DOES\_C

Instructions: If SELFPROXY eq 2 fill DO\_DOES\_C with "Do"

Else fill DO\_DOES\_C with "Does".

Fills: YOU NAME

Instructions: If SELFPROXY eq 2 fill YOU\_NAME with "you"

**Else fill YOU\_NAME with ^NAME.** 

Type: Enumerated

Length: 1

Answer List: TYesNo

| Value: | Mnemonic: | Description:                                           |
|--------|-----------|--------------------------------------------------------|
| 1      | Yes       | Yes                                                    |
| 2      | No        | No                                                     |
|        | ⊠R<br>□ E | Don't Know<br>Refuse<br>Empty<br>On Input<br>On Output |
|        | Array: 🗌  |                                                        |

**Special Instructions:** NEED AN EDIT IF SELF INTERVIEW AND DONT KNOW IS ENTERED {don't know what this note refers to as no DK precode and not allowed as a blind entry. Maybe it

was originally - cds 10.04.11}

This ITEM is an Editing/Coding instrument item.

**Skip Instructions:** If KNOWOFFENDERS eq 1 goto SINGOFFENDERKNEW Elseif KNOWOFFENDERS eq 2,RF goto THEFT

Last Modified: Monday, April 21, 2014 Page 1313 of 1853

## SINGOFFENDERKNEW

Field

BNCVS2.RaceofOffender.SINGOFFENDERKNEW

**Description:** Was the offender known or a stranger - single offender

Form Pane Label: Stranger or known

**SAS Name:** 

Tag Name: SINGOFFENDERKNEW

Inherited Universe: INCINDEX ge 1 and SKIPMID ne 1

Universe: ONEORMOREOFFENDERS = 1 OR KNOWOFFENDERS = 1

**Universe Description:** 

Question Text: Was the offender someone ^YOU\_NAME knew or a stranger ^YOU\_HE\_SHE

had never seen before?

Fills: YOU NAME

Instructions: If SELFPROXY eq 2 fill YOU\_NAME with "you"

Else fill YOU\_NAME with ^NAME.

Fills: YOU\_HE\_SHE

Instructions: If SELFPROXY eq 2 fill YOU\_HE\_SHE with "you"

Elseif SELFPROXY eq 4 AND SEX eq 1 fill YOU\_HE\_SHE with "he"
Elseif SELFPROXY eq 4 AND SEX eq 2 fill YOU\_HE\_SHE with "she"

Elseif SELFPROXY eq 4 AND SEX is blank fill YOU\_HE\_SHE with ^NAME.

Type: Enumerated

Length: 1

Answer List: Knew\_Or\_Seen\_Single\_Offender

Survey: NCVS 2016 Core Changes

Blaise Item-Level Specifications Report
Section: BNCVS2.RaceofOffender

Spider Version 1.6.2

| Arrav: ⊢ |  |
|----------|--|

**Special Instructions:** This ITEM is an Editing/Coding instrument item.

02/28/07 unchecked the box next to "Allow Don't Know" so that it will not be a valid value because this item already has a precode for DK. A Change Request is not needed since the instrument appears to be working correctly.

**Skip Instructions:** If SINGOFFENDERKNEW eq 1 goto SINGOFFENDERHOWWELL Else goto SINGOFFENDERRECOG

Last Modified: Monday, April 21, 2014 Page 1315 of 1853

## **SINGOFFENDERRECOG**

Field

BNCVS2.RaceofOffender.SINGOFFENDERRECOG

**Description:** Able to recognize the offender - single offender

Form Pane Label: Recognize offender

**SAS Name:** 

Tag Name: SINGOFFENDERRECOG

Inherited Universe: INCINDEX ge 1 and SKIPMID ne 1

Universe: SINGOFFENDERKNEW eq 2, 3, RF

**Universe Description:** 

Question Text: Would ^YOU\_HE\_SHE be able to recognize the offender if ^YOU\_HE\_SHE saw

him/her?

Fills: YOU HE SHE

Instructions: If SELFPROXY eq 2 fill YOU\_HE\_SHE with "you"

Elseif SELFPROXY eq 4 AND SEX eq 1 fill YOU\_HE\_SHE with "he"
Elseif SELFPROXY eq 4 AND SEX eq 2 fill YOU\_HE\_SHE with "she"
Elseif SELFPROXY eq 4 AND SEX is blank fill YOU\_HE\_SHE with ^NAME.

Type: Enumerated

Length: 1

Answer List: Yes\_Notsure\_No

| Value: | Mnemonic: | Description:                    |
|--------|-----------|---------------------------------|
| 1      | Yes       | Yes                             |
| 2      | Not sure  | Not sure (possibly or probably) |
| 3      | No        | No                              |

☑Don't Know ☑Refuse ☐Empty

☐ On Input ☑ On Output

Array: □

Special Instructions: This ITEM is an Editing/Coding instrument item.

Skip Instructions: If SINGOFFENDERRECOG eq 1,2,DK,RF goto SINGOFFENDERSIGHT

# Else goto SINGOFFENDERGENDER

Last Modified: Monday, April 21, 2014 Page 1317 of 1853

## **SINGOFFENDERHOWWELL**

Field

BNCVS2.RaceofOffender.SINGOFFENDERHOWWELL

**Description:** How well know the offender - single offender

Form Pane Label: How well known

**SAS Name:** 

Tag Name: SINGOFFENDERHOWWELL

Inherited Universe: INCINDEX ge 1 and SKIPMID ne 1

Universe: SINGOFFENDERKNEW eq 1

**Universe Description:** 

Question Text: How well did ^YOU\_HE\_SHE know the offender - by sight only, casual

acquaintance, or well known?

Fills: YOU\_HE\_SHE

Instructions: If SELFPROXY eq 2 fill YOU\_HE\_SHE with "you"

Elseif SELFPROXY eq 4 AND SEX eq 1 fill YOU\_HE\_SHE with "he"
Elseif SELFPROXY eq 4 AND SEX eq 2 fill YOU\_HE\_SHE with "she"
Elseif SELFPROXY eq 4 AND SEX is blank fill YOU\_HE\_SHE with ^NAME.

Type: Enumerated

Length: 1

**Answer List:** How\_Well\_Know\_Offender(s)

| Value: | Mnemonic:       | Description:                                           |
|--------|-----------------|--------------------------------------------------------|
| 1      | Sight           | Sight only                                             |
| 2      | Casual aquainta | anceCasual acquaintance                                |
| 3      | Well known      | Well known                                             |
|        | ⊠R<br>□ E       | Don't Know<br>Refuse<br>Empty<br>On Input<br>On Output |
|        | Array: 🗌        |                                                        |

**Special Instructions:** This ITEM is an Editing/Coding instrument item.

Skip Instructions: If SINGOFFENDERHOWWELL eq 1 goto SINGOFFENDERSIGHT

Survey: NCVS 2016 Core Changes Section: BNCVS2.RaceofOffender

# Elseif SINGOFFENDERHOWWELL eq 2,3, RF goto SINGOFFENDERRELATION

Last Modified: Monday, April 21, 2014 Page 1319 of 1853

## SINGOFFENDERSIGHT

Field

BNCVS2.RaceofOffender.SINGOFFENDERSIGHT

**Description:** Tell police where to find offender - single offender

Form Pane Label: Find offender

SAS Name:

Tag Name: SINGOFFENDERSIGHT

Inherited Universe: INCINDEX ge 1 and SKIPMID ne 1

Universe: SINGOFFENDERRECOG eq 1,2,DK,RF or SINGOFFENDERHOWWELL eq 1

#### **Universe Description:**

Question Text: Would ^YOU\_NAME have been able to tell the police how they might find the

offender, for instance, where he/she lived, worked, went to school, or spent

time?

Fills: YOU\_NAME

Instructions: If SELFPROXY eq 2 fill YOU\_NAME with "you"

Else fill YOU\_NAME with ^NAME.

Type: Enumerated

Length: 1

Answer List: Yes\_No\_Other

| Value: | Mnemonic:           | Description:    |
|--------|---------------------|-----------------|
| 1      | Yes                 | Yes             |
| 2      | No                  | No              |
| 3      | Other - Specify     | Other - Specify |
|        | ⊠Re<br>□ En<br>□ Or |                 |
|        | Array: 🗌            |                 |

Special Instructions: This ITEM is an Editing/Coding instrument item.

Skip Instructions: If SINGOFFENDERSIGHT eq 1,2,RF goto SINGOFFENDERGENDER

Elseif SINGOFFENDERSIGHT eq 3 goto SINGOFFENDERSIGHT\_SPEC

Field

# SINGOFFENDERSIGHT\_SPEC

BNCVS2.RaceofOffender.SINGOFFENDERSIGHT\_SPEC

**Description:** Write-in entry for if respondent could tell police where to find the offender - single

offender

Form Pane Label: Find offender Specify

**SAS Name:** 

**Tag Name:** SINGOFFENDERSIGHT\_SPEC **Inherited Universe:** INCINDEX ge 1 and SKIPMID ne 1

**Universe:** SINGOFFENDERSIGHT = 3

**Universe Description:** 

**Question Text: + Please specify.** 

Type: String Length: 35

☑Don't Know ☑Refuse ☐Empty

☐ On Input ☑ On Output

Array: 🗌

**Special Instructions:** This ITEM is an Editing/Coding instrument item.

Skip Instructions: SINGOFFENDERGENDER

## **SINGOFFENDERRELATION**

Field

BNCVS2.RaceofOffender.SINGOFFENDERRELATION

Description: How well the respondent knew the offender - single offender

Form Pane Label: Relation to offender

**SAS Name:** 

Tag Name: SINGOFFENDERRELATION

Inherited Universe: INCINDEX ge 1 and SKIPMID ne 1

Universe: SINGOFFENDERHOWWELL eq 2,3,RF

**Universe Description:** 

Question Text: How well did ^YOU\_NAME know the offender?

For example, was the offender a friend, cousin, etc.?

Fills: YOU\_NAME

Instructions: If SELFPROXY eq 2 fill YOU\_NAME with "you"

**Else fill YOU\_NAME with ^NAME.** 

Type: Enumerated

Length: 2

Answer List: Relationship\_Single\_Offender

| Value: | Mnemonic:      | Description:                                                             |
|--------|----------------|--------------------------------------------------------------------------|
| 11     |                | <>RELATIVE:[n] Spouse at time of incident                                |
| 12     |                | Ex-spouse at time of incident                                            |
| 13     |                | Parent or step-parent                                                    |
| 14     |                | Own child or step-child                                                  |
| 15     |                | Brother/sister                                                           |
| 16     | Other relative | Other relative - Specify                                                 |
| 17     |                | <>NONRELATIVE:[n] Boyfriend or girlfriend, ex-boyfriend or ex-girlfriend |
| 18     |                | Friend or ex-friend                                                      |
| 19     |                | Roommate, boarder                                                        |
| 20     |                | Schoolmate                                                               |
| 21     |                | Neighbor                                                                 |
| 22     |                | Customer/client                                                          |
| 23     |                | Patient                                                                  |
| 24     |                | Supervisor (current or former)                                           |
| 25     |                | Employee (current or former)                                             |

Survey: NCVS 2016 Core Changes Section: BNCVS2.RaceofOffender

| 26 |                    | Co-worker (current or former)                       |
|----|--------------------|-----------------------------------------------------|
| 27 | Teacher            | Teacher/school staff                                |
| 28 | Other-Specify      | Other nonrelative - Specify                         |
|    | ⊠Re<br>□ Ei<br>□ O | on't Know<br>efuse<br>mpty<br>In Input<br>On Output |
|    | Array: 🗌           |                                                     |

**Special Instructions:** This ITEM is an Editing/Coding instrument item.

Skip Instructions: If SINGOFFENDERRELATION eq 16 goto SINGOFFENDERRELATION\_SPEC\_16

Elseif SINGOFFENDERRELATION eq 28

SINGOFFENDERRELATION\_SPEC\_28 Else goto SINGOFFENDERGENDER goto

# SINGOFFENDERRELATION\_SPEC\_16 BNCVS2.RaceofOffender.SINGOFFENDERRELATION\_SPEC\_16

Field

| Description:                  | Write-in entry for how well respondent knew the (single) offender - relative |
|-------------------------------|------------------------------------------------------------------------------|
| Form Pane Label:<br>SAS Name: | ·                                                                            |
| _                             | SINGOFFENDERRELATION_SPEC_16 INCINDEX ge 1 and SKIPMID ne 1                  |
| Universe:                     | SINGOFFENDERRELATION = 16                                                    |
| Universe Description:         |                                                                              |
| Question Text:                | +Please specify the other relative.                                          |
| Type:<br>Length:              | String<br>35                                                                 |
|                               | ☑Don't Know ☑Refuse ☐ Empty                                                  |
|                               | ☐ On Input ☑ On Output                                                       |
| Array:                        |                                                                              |
| Special Instructions:         | This ITEM is an Editing/Coding instrument item.                              |
| Skip Instructions:            | SINGOFFENDERGENDER                                                           |

Field

# SINGOFFENDERRELATION\_SPEC\_28

BNCVS2.RaceofOffender.SINGOFFENDERRELATION\_SPEC\_28

Description: Write-in entry for how well respondent knew the (single) offender - nonrelative Form Pane Label: Nonrelative Specify **SAS Name:** Tag Name: SINGOFFENDERRELATION\_SPEC\_28 Inherited Universe: INCINDEX ge 1 and SKIPMID ne 1 **Universe:** SINGOFFENDERRELATION = 28 **Universe Description: Question Text:** \*Please specify the other nonrelative. Type: String Length: 35 X Don't Know ☐ Empty On Input ✓ On Output Array:

Special Instructions: This ITEM is an Editing/Coding instrument item.

**Skip Instructions:** SINGOFFENDERGENDER

## **SINGOFFENDERGENDER**

Field

BNCVS2.RaceofOffender.SINGOFFENDERGENDER

**Description:** Offender gender - single offender

Form Pane Label: Offender gender

**SAS Name:** 

Tag Name: SINGOFFENDERGENDER

Inherited Universe: INCINDEX ge 1 and SKIPMID ne 1

Universe: ONEORMOREOFFENDERS = 1 OR KNOWOFFENDERS = 1

**Universe Description:** 

Question Text: Was the offender male or female?

Type: Enumerated

Length: 1

Answer List: Sex\_Single\_Offender

| Value: | Mnemonic:  | Description: |
|--------|------------|--------------|
| 1      | Male       | Male         |
| 2      | Female     | Female       |
| 3      | Don't know | Don't know   |

| ☐ Don't Know |
|--------------|
| ⊠Refuse      |
| ☐ Empty      |
|              |

☐ On Input ☒ On Output

Array:

Special Instructions: This ITEM is an Editing/Coding instrument item.

Skip Instructions: SINGOFFENDERAGE

Field

#### SINGOFFENDERAGE

BNCVS2.RaceofOffender.SINGOFFENDERAGE

Description: Offender age - single offender

Form Pane Label: Offender age

**SAS Name:** 

Tag Name: SINGOFFENDERAGE

Inherited Universe: INCINDEX ge 1 and SKIPMID ne 1

Universe: ONEORMOREOFFENDERS = 1 OR KNOWOFFENDERS = 1

**Universe Description:** 

Question Text: How old would ^YOU\_NAME say the offender was?

Fills: YOU\_NAME

Instructions: If SELFPROXY eq 2 fill YOU\_NAME with "you"

Else fill YOU\_NAME with ^NAME.

Type: Enumerated

Length: 1

**Answer List:** Age\_Offender(s)

| Value: | Mnemonic:   | Description: |  |
|--------|-------------|--------------|--|
| 1      | Under 12    | Under 12     |  |
| 2      | 12-14       | 12-14        |  |
| 3      | 15-17       | 15-17        |  |
| 4      | 18-20       | 18-20        |  |
| 5      | 21-29       | 21-29        |  |
| 6      | 30 or older | 30 or older  |  |
| 7      | Don't know  | Don't know   |  |

| ☐ Don't Know<br>☑Refuse<br>☐ Empty |
|------------------------------------|
| ☐ On Input<br>☑ On Output          |

Array:

**Special Instructions:** This ITEM is an Editing/Coding instrument item.

Survey: NCVS 2016 Core Changes Section: BNCVS2.RaceofOffender

Skip Instructions: SINGOFFETHNICITY

Last Modified: Monday, April 21, 2014 Page 1328 of 1853

Field

#### SINGOFFETHNICITY

BNCVS2.RaceofOffender.SINGOFFETHNICITY

Description: Hispanic Origin - single offender

Form Pane Label: SINGOFFETHNICITY

SAS Name:

Tag Name: Offender ethnicity

Inherited Universe: INCINDEX ge 1 and SKIPMID ne 1

Universe: ONEORMOREOFFENDERS = 1 OR KNOWOFFENDERS = 1

Universe Description: Ask if the respondent states they know something about the offender's race.

**Question Text: Was the offender Hispanic or Latino?** 

Type: Enumerated

Length: 1

Answer List: TYes\_No\_Dk

| Value: | Mnemonic: | Description:                                           |
|--------|-----------|--------------------------------------------------------|
| 1      |           | Yes                                                    |
| 2      |           | No                                                     |
| 3      |           | Don't know                                             |
|        | ⊠R<br>□ E | Don't Know<br>Refuse<br>Empty<br>On Input<br>On Output |
|        | Array: 🗌  |                                                        |

Special Instructions: This ITEM is an Editing/Coding instrument item.

Skip Instructions: SINGOFFRACE

**SINGOFFRACE** Field

BNCVS2.RaceofOffender.SINGOFFRACE

**Description:** Offender race - single offender

Form Pane Label: SINGOFFRACE

**SAS Name:** 

Tag Name: Single offender race

Inherited Universe: INCINDEX ge 1 and SKIPMID ne 1

Universe: ONEORMOREOFFENDERS eq 1 or KNOWOFFENDERS eq 1

**Universe Description:** 

Question Text: What race or races was the offender? You may select more than one. Was the

offender ...

+ Mark all that apply.

Type: Set

Max Number of Values: 6

Length: 1

Answer List: Offender\_race\_OMB

| Value: | Mnemonic: | Description:                                        |  |
|--------|-----------|-----------------------------------------------------|--|
| 1      |           | [bold]White?[n]                                     |  |
| 2      |           | [bold]Black or African American?[n]                 |  |
| 3      |           | [bold]American Indian or Alaska Native?[n]          |  |
| 4      |           | [bold]Asian?[n]                                     |  |
| 5      |           | [bold]Native Hawaiian or Other Pacific Islander?[n] |  |
| 6      |           | Don't know                                          |  |

| ☑ Refuse<br>☐ Empty      |
|--------------------------|
| ☐ On Input<br>☑On Output |

Store Instructions: If SINGOFFRACE2 is filled store 1 in MULTIPLERACES

Else store blank in MULTIPLERACES

Array:

Special Instructions: This ITEM is an Editing/Coding instrument item.

Survey: NCVS 2016 Core Changes Section: BNCVS2.RaceofOffender

Skip Instructions: SINGOFFENDERGANG

Last Modified: Monday, April 21, 2014 Page 1331 of 1853

## **SINGOFFENDERGANG**

Field

BNCVS2.RaceofOffender.SINGOFFENDERGANG

Description: Offender in a gang - single offender

Form Pane Label: Gang member

**SAS Name:** 

Tag Name: SINGOFFENDERGANG

Inherited Universe: INCINDEX ge 1 and SKIPMID ne 1

Universe: ONEORMOREOFFENDERS = 1 OR KNOWOFFENDERS = 1

**Universe Description:** 

Question Text: Was the offender a member of a street gang, or ^DONT\_DOESNT ^YOU\_NAME

know?

Fills: DONT DOESNT

Instructions: If SELFPROXY eq 2 fill DONT\_DOESNT with "don't"

Else fill DONT\_DOESNT with "doesn't".

Fills: YOU\_NAME

Instructions: If SELFPROXY eq 2 fill YOU\_NAME with "you"

Else fill YOU\_NAME with ^NAME.

Type: Enumerated

Length: 1

Answer List: Yes No Dk Street Gang

| Value: | Mnemonic:  | Description:                              |  |
|--------|------------|-------------------------------------------|--|
| 1      | Yes        | Yes (a member of a street gang)           |  |
| 2      | No         | No (not a member of a street gang)        |  |
| 3      | Don't know | Don't know (if a member of a street gang) |  |
|        | □ E        | Refuse<br>Empty<br>On Input<br>On Output  |  |
|        | Array: 🗌   |                                           |  |

Last Modified: Monday, April 21, 2014

Page 1332 of 1853

**Special Instructions:** This ITEM is an Editing/Coding instrument item.

Skip Instructions: SINGOFFENDERDRINKDRUG

Last Modified: Monday, April 21, 2014 Page 1333 of 1853

## **SINGOFFENDERDRINKDRUG**

Field

BNCVS2.RaceofOffender.SINGOFFENDERDRINKDRUG

**Description:** Offender drinking or on drugs - single offender

Form Pane Label: Drinking or drugs

**SAS Name:** 

**Tag Name:** SINGOFFENDERDRINKDRUG **Inherited Universe:** INCINDEX ge 1 and SKIPMID ne 1

Universe: ONEORMOREOFFENDERS = 1 OR KNOWOFFENDERS = 1

**Universe Description:** 

Question Text: Was the offender drinking or on drugs, or ^DONT\_DOESNT ^YOU\_NAME

know?

Fills: DONT DOESNT

Instructions: If SELFPROXY eq 2 fill DONT\_DOESNT with "don't"

Else fill DONT\_DOESNT with "doesn't".

Fills: YOU\_NAME

Instructions: If SELFPROXY eq 2 fill YOU\_NAME with "you"

Else fill YOU\_NAME with ^NAME.

Type: Enumerated

Length: 1

Answer List: Yes No Drink Or Drugs

| Value: | Mnemonic:  | Description:                             |  |
|--------|------------|------------------------------------------|--|
| 1      | Yes        | Yes (drinking or on drugs)               |  |
| 2      | No         | No (not drinking/not on drugs)           |  |
| 3      | Don't know | Don't know (if drinking or on drugs)     |  |
|        | □ E        | Refuse<br>Empty<br>On Input<br>On Output |  |
|        | Array: 🗌   |                                          |  |

Last Modified: Monday, April 21, 2014

**Special Instructions:** This ITEM is an Editing/Coding instrument item.

**Skip Instructions:** If SINGOFFENDERDRINKDRUG eq 1 goto SINGOFFENDERDRINKORDRUG Elseif SINGOFFENDERDRINKDRUG eq 2,3,RF goto SINGOFFENDERONLYTIME

Last Modified: Monday, April 21, 2014 Page 1335 of 1853

## **SINGOFFENDERDRINKORDRUG**

Field

BNCVS2.RaceofOffender.SINGOFFENDERDRINKORDRUG

Description: What was the offender under the influence of - single offender

Form Pane Label: Under the influence

**SAS Name:** 

**Tag Name:** SINGOFFENDERDRINKORDRUG **Inherited Universe:** INCINDEX ge 1 and SKIPMID ne 1

**Universe:** SINGOFFENDERDRINKDRUG = 1

**Universe Description:** 

Question Text: Which was it? (Drinking or on drugs?)

Type: Enumerated

Length: 1

Answer List: Drink\_Or\_Drugs

| Value: | Mnemonic:        | Description:                                                     |  |  |
|--------|------------------|------------------------------------------------------------------|--|--|
| 1      | Drinking         | Drinking                                                         |  |  |
| 2      | On drugs         | On drugs                                                         |  |  |
| 3      | Both             | Both (drinking and on drugs)                                     |  |  |
| 4      | Drinking or on o | drug <b>Drinckin ligl on obted rwig</b> sch could not tell which |  |  |

| ☐ Don't Know<br>☑Refuse<br>☐ Empty |
|------------------------------------|
| ☐ On Input<br>※ On Output          |

Array: 🗌

**Special Instructions:** This ITEM is an Editing/Coding instrument item.

Skip Instructions: SINGOFFENDERONLYTIME

Field

#### **SINGOFFENDERONLYTIME**

BNCVS2.RaceofOffender.SINGOFFENDERONLYTIME

Description: Only time offender committed a crime against the household - single offender

Form Pane Label: Only time this offender

**SAS Name:** 

Tag Name: SINGOFFENDERONLYTIME

Inherited Universe: INCINDEX ge 1 and SKIPMID ne 1

Universe: ONEORMOREOFFENDERS = 1 OR KNOWOFFENDERS = 1

**Universe Description:** 

Question Text: Was this the only time this offender committed a crime or made threats against

**^YOU\_NAME** or **^YOUR\_HIS\_HER^NAMES** household?

Fills: YOU NAME

Instructions: If SELFPROXY eq 2 fill YOU\_NAME with "you"

Else fill YOU\_NAME with ^NAME.

Fills: YOUR\_HIS\_HER

Instructions: If SELFPROXY eq 2 fill YOUR\_HIS\_HER with "your"

Elseif SELFPROXY eq 4 AND SEX eq 1 fill YOUR\_HIS\_HER with "his" Elseif SELFPROXY eq 4 AND SEX eq 2 fill YOUR\_HIS\_HER with "her"

Elseif SELFPROXY eq 4 AND SEX ne 1 or 2 fill YOUR\_HIS\_HER with ^NAME. (fill with the first and last name of L\_NO collecting demographic information

for)

Fills: NAMES

Instructions: If SELFPROXY eq 4 AND SEX is blank fill NAMES with "'s"

Else leave NAMES blank.

Type: Enumerated

Length: 1

Answer List: Yes\_No\_Dk\_Times

| 1 Yes       | Yes (only time)             |
|-------------|-----------------------------|
|             | 100 (only time)             |
| 2 No        | No (there were other times) |
| 3 Don't kno | w Don't know                |

| Section: BNCVS2.RaceofOffender                                        | Spider Version 1.6.2 |  |
|-----------------------------------------------------------------------|----------------------|--|
| ☐ Don't Know ☑ Refuse ☐ Empty                                         |                      |  |
| ☐ On Input<br>※ On Output                                             |                      |  |
| Array: 🗌                                                              |                      |  |
| Special Instructions: This ITEM is an Editing/Coding instrument item. |                      |  |

Last Modified: Monday, April 21, 2014

Survey: NCVS 2016 Core Changes

Skip Instructions: THEFT

Blaise Item-Level Specifications Report

Field

## **HOWMANYOFFENDERS**

BNCVS2.RaceofOffender.HOWMANYOFFENDERS

**Description:** How many offenders were there

Form Pane Label: Number of offenders

**SAS Name:** 

Tag Name: HOWMANYOFFENDERS

Inherited Universe: INCINDEX ge 1 and SKIPMID ne 1

Universe: ONEORMOREOFFENDERS eq 2

**Universe Description:** 

**Question Text: How many offenders?** 

+ Enter a number between 2-96.

Type: Integer Length: 2

Min: 2

Max: 97

☑Don't Know ☑Refuse

☐ Empty

☐ On Input ☒ On Output

Array:

**Special Instructions:** This ITEM is an Editing/Coding instrument item.

Skip Instructions: MULTOFFENDERKNEW

## **MULTOFFENDERKNEW**

Field

BNCVS2.RaceofOffender.MULTOFFENDERKNEW

**Description:** Were the offenders known or strangers - multiple offenders

Form Pane Label: Stranger or known

SAS Name:

Tag Name: MULTOFFENDERKNEW

Inherited Universe: INCINDEX ge 1 and SKIPMID ne 1

Universe: ONEORMOREOFFENDERS eq 2

**Universe Description:** 

Question Text: Were any of the offenders known to ^YOU\_NAME, or were they all strangers

**^YOU\_HE\_SHE** had never seen before?

Fills: YOU\_NAME

Instructions: If SELFPROXY eq 2 fill YOU\_NAME with "you"

**Else fill YOU\_NAME with ^NAME.** 

Fills: YOU\_HE\_SHE

Instructions: If SELFPROXY eq 2 fill YOU\_HE\_SHE with "you"

Elseif SELFPROXY eq 4 AND SEX eq 1 fill YOU\_HE\_SHE with "he"
Elseif SELFPROXY eq 4 AND SEX eq 2 fill YOU\_HE\_SHE with "she"

Elseif SELFPROXY eq 4 AND SEX is blank fill YOU\_HE\_SHE with ^NAME.

Type: Enumerated

Length: 1

Answer List: Knew\_Or\_Seen\_Multiple \_Offender

| Value: | Mnemonic:     | Description:               |
|--------|---------------|----------------------------|
| 1      | All known     | All known                  |
| 2      | Some known    | Some known                 |
| 3      | All strangers | All strangers              |
| 4      | Don't know    | Don't know                 |
|        | ⊠R            | on't Know<br>efuse<br>mpty |
|        | □с            | On Input                   |

| ☑ On Output |
|-------------|
|-------------|

Array: 🗌

**Special Instructions:** This ITEM is an Editing/Coding instrument item.

**Skip Instructions:** If MULTOFFENDERKNEW eq 1,2,RF goto MULTOFFENDERHOWWELL

Else goto MULTOFFENDERRECOG

Last Modified: Monday, April 21, 2014

## **MULTOFFENDERRECOG**

Field

BNCVS2.RaceofOffender.MULTOFFENDERRECOG

Description: Able to recognize the offenders - multiple offenders

Form Pane Label: Recognize offenders

**SAS Name:** 

Tag Name: MULTOFFENDERRECOG

Inherited Universe: INCINDEX ge 1 and SKIPMID ne 1

Universe: MULTOFFENDERKNEW eq 3,4

**Universe Description:** 

Question Text: Would ^YOU\_HE\_SHE be able to recognize any of them if ^YOU\_HE\_SHE saw

them?

Fills: YOU HE SHE

Instructions: If SELFPROXY eq 2 fill YOU\_HE\_SHE with "you"

Elseif SELFPROXY eq 4 AND SEX eq 1 fill YOU\_HE\_SHE with "he"
Elseif SELFPROXY eq 4 AND SEX eq 2 fill YOU\_HE\_SHE with "she"
Elseif SELFPROXY eq 4 AND SEX is blank fill YOU\_HE\_SHE with ^NAME.

Type: Enumerated

Length: 1

Answer List: Yes\_Notsure\_No

| Value: | Mnemonic: | Description:                              |
|--------|-----------|-------------------------------------------|
| 1      | Yes       | Yes                                       |
| 2      | Not sure  | Not sure (possibly or probably)           |
| 3      | No        | No                                        |
|        | ⊠R<br>□ E | Oon't Know efuse impty On Input On Output |
|        | Array: 🗌  |                                           |

**Special Instructions:** This ITEM is an Editing/Coding instrument item.

Skip Instructions: If MULTOFFENDERRECOG eq 1,2,RF goto MULTOFFENDERSIGHT

# Else goto MULTOFFENDERGENDER

Last Modified: Monday, April 21, 2014 Page 1343 of 1853

#### **MULTOFFENDERHOWWELL**

BNCVS2.RaceofOffender.MULTOFFENDERHOWWELL

Field

Description: How well know the offenders - multiple offenders

Form Pane Label: How well known

SAS Name:

Tag Name: MULTOFFENDERHOWWELL
Inherited Universe: INCINDEX ge 1 and SKIPMID ne 1

Universe: MULTOFFENDERKNEW eq 1,2,RF

#### **Universe Description:**

Question Text: How well did ^YOU\_HE\_SHE know the offender(s) - by sight only, casual acquaintance, or well known?

+ Probe: (Anything else?)

\* Enter all that apply, separate with commas.

Fills: YOU\_HE\_SHE

Instructions: If SELFPROXY eq 2 fill YOU\_HE\_SHE with "you"

Elseif SELFPROXY eq 4 AND SEX eq 1 fill YOU\_HE\_SHE with "he"
Elseif SELFPROXY eq 4 AND SEX eq 2 fill YOU\_HE\_SHE with "she"
Elseif SELFPROXY eq 4 AND SEX is blank fill YOU\_HE\_SHE with ^NAME.

Type: Set

**Max Number of Values:** 

Length: 1

**Answer List:** How\_Well\_Know\_Offender(s)

| Value: | Mnemonic:         | Description:                 |
|--------|-------------------|------------------------------|
| 1      | Sight             | Sight only                   |
| 2      | Casual aquainta   | inceCasual acquaintance      |
| 3      | Well known        | Well known                   |
|        | XR                | on't Know<br>Lefuse<br>Empty |
|        | □ (<br><b>X</b> ( | On Input<br>On Output        |

| A      |  |
|--------|--|
| Arrav: |  |
| Alluy. |  |

**Special Instructions:** This ITEM is an Editing/Coding instrument item.

Skip Instructions: If MULTOFFENDERHOWWELL eq 2,3 goto MULTOFFENDERRELATION

Else goto MULTOFFENDERSIGHT

Last Modified: Monday, April 21, 2014

#### **MULTOFFENDERSIGHT**

Field

BNCVS2.RaceofOffender.MULTOFFENDERSIGHT

**Description:** Tell police where to find offenders - multiple offenders

Form Pane Label: Find offenders

**SAS Name:** 

Tag Name: MULTOFFENDERSIGHT

Inherited Universe: INCINDEX ge 1 and SKIPMID ne 1

Universe: MULTOFFENDERHOWWELL eq 1,DK,RF or MULTOFFENDERRECOG eq 1,2,RF

#### **Universe Description:**

Question Text: Would ^YOU\_NAME have been able to tell the police how they might find any of

them, for instance, where they lived, worked, went to school, or spent time?

Fills: YOU\_NAME

Instructions: If SELFPROXY eq 2 fill YOU\_NAME with "you"

Else fill YOU\_NAME with ^NAME.

Type: Enumerated

Length: 1

Answer List: Yes\_No\_Other

, –

**Special Instructions:** This ITEM is an Editing/Coding instrument item.

Skip Instructions: If MULTOFFENDERSIGHT eq 3 goto MULTOFFENDERSIGHT\_SPEC

Else goto MULTOFFENDERGENDER

Field

# MULTOFFENDERSIGHT\_SPEC

BNCVS2.RaceofOffender.MULTOFFENDERSIGHT\_SPEC

**Description:** Write-in entry for if respondent could tell police where to find the offenders - multiple

offenders

Form Pane Label: Find offenders Specify

SAS Name:

**Tag Name:** MULTOFFENDERSIGHT\_SPEC **Inherited Universe:** INCINDEX ge 1 and SKIPMID ne 1

Universe: MULTOFFENDERSIGHT eq 3

Universe Description:

Question Text: \* Please specify.

Type: String
Length: 35

Don't Know
Refuse
Empty

On Input

Array: 🗌

**Special Instructions:** This ITEM is an Editing/Coding instrument item.

**Skip Instructions:** MULTOFFENDERGENDER

☑ On Output

#### **MULTOFFENDERRELATION**

Field

BNCVS2.RaceofOffender.MULTOFFENDERRELATION

Description: How well the respondent knew the offenders - multiple offenders

Form Pane Label: Relation to offenders

**SAS Name:** 

Tag Name: MULTOFFENDERRELATION
Inherited Universe: INCINDEX ge 1 and SKIPMID ne 1

Universe: MULTOFFENDERHOWWELL eq 2,3

**Universe Description:** 

Question Text: How did ^YOU\_NAME know them? For example, were they friends, cousins, etc.?

+ Probe: (Anything else?)

\* Enter all that apply, separate with commas.

Fills: YOU\_NAME

Instructions: If SELFPROXY eq 2 fill YOU\_NAME with "you" Else fill YOU\_NAME with ^NAME.

Type: Set

**Max Number of Values:** 

Length: 2

**Answer List:** Relationship\_Multiple\_Offenders

| Value: | Mnemonic: | Description:                                                             |  |
|--------|-----------|--------------------------------------------------------------------------|--|
| 11     |           | <>RELATIVE:[n] Spouse at time of incident                                |  |
| 12     |           | Ex-spouse at time of incident                                            |  |
| 13     |           | Parent or step-parent                                                    |  |
| 14     |           | Own child or step-child                                                  |  |
| 15     |           | Brother/sister                                                           |  |
| 16     |           | Other relative - Specify                                                 |  |
| 17     |           | <>NONRELATIVE:[n] Boyfriend or girlfriend, ex-boyfriend or ex-girlfriend |  |
| 18     |           | Friend or ex-friend                                                      |  |
| 19     |           | Roommate, boarder                                                        |  |
| 20     |           | Schoolmate                                                               |  |
| 21     |           | Neighbor                                                                 |  |

| 22 |               | Customer/client                |
|----|---------------|--------------------------------|
| 23 |               | Patient                        |
| 24 |               | Supervisor (current or former) |
| 25 |               | Employee (current or former)   |
| 26 |               | Co-worker (current or former)  |
| 27 | Teacher       | Teacher/school staff           |
| 28 | Other-specify | Other nonrelative - Specify    |

☑Don't Know ☑Refuse ☐ Empty ☐ On Input ☑ On Output

Array:

**Special Instructions:** This ITEM is an Editing/Coding instrument item.

Skip Instructions: If MULTOFFENDERRELATION eq 16 goto MULTOFFENDERRELATION\_SPEC\_16

Elseif MULTOFFENDERRELATION eq 28 goto

MULTOFFENDERRELATION\_SPEC\_28
Else goto MULTOFFENDERGENDER

# **MULTOFFENDERRELATION\_SPEC\_16**BNCVS2.RaceofOffender.MULTOFFENDERRELATION\_SPEC\_16

Field

| Description:                  | Write-in entry for how well respondent knew the (multiple) offenders - relative |
|-------------------------------|---------------------------------------------------------------------------------|
| Form Pane Label:<br>SAS Name: | Relative Specify                                                                |
|                               | MULTOFFENDERRELATION_SPEC_16                                                    |
| _                             | INCINDEX ge 1 and SKIPMID ne 1                                                  |
| Universe:                     | MULTOFFENDERRELATION eq 16                                                      |
| Universe Description:         |                                                                                 |
| Question Text:                | ♣ Please specify the other relative.                                            |
| Type:<br>Length:              | _                                                                               |
|                               | □ Don't Know ☑Refuse □ Empty                                                    |
|                               | ☐ On Input  ☑ On Output                                                         |
| Array:                        |                                                                                 |
| Special Instructions:         | This ITEM is an Editing/Coding instrument item.                                 |
| Skip Instructions:            | MULTOFFENDERGENDER                                                              |

Last Modified: Monday, April 21, 2014

Field

## MULTOFFENDERRELATION\_SPEC\_28

BNCVS2.RaceofOffender.MULTOFFENDERRELATION\_SPEC\_28

Description: Write-in entry for how well respondent knew the (multiple) offenders - nonrelative Form Pane Label: Nonrelative Specify **SAS Name:** Tag Name: MULTOFFENDERRELATION\_SPEC\_28 Inherited Universe: INCINDEX ge 1 and SKIPMID ne 1 Universe: MULTOFFENDERRELATION eq 28 **Universe Description: Question Text:** + Please specify the other nonrelative. Type: String Length: 35 ☐ Don't Know ☐ Empty On Input ✓ On Output Array:

Special Instructions: This ITEM is an Editing/Coding instrument item.

**Skip Instructions:** MULTOFFENDERGENDER

#### **MULTOFFENDERGENDER**

Field

BNCVS2.RaceofOffender.MULTOFFENDERGENDER

**Description:** Offenders sex - multiple offenders

Form Pane Label: Offenders sex

**SAS Name:** 

Tag Name: MULTOFFENDERGENDER

Inherited Universe: INCINDEX ge 1 and SKIPMID ne 1

Universe: ONEORMOREOFFENDERS eq 2

**Universe Description:** 

Question Text: Were they male or female?

Type: Enumerated

Length: 1

Answer List: Sex\_Multiple\_Offender

☐ On Input ☑ On Output

| Value: | Mnemonic:                       | Description:                    |  |
|--------|---------------------------------|---------------------------------|--|
| 1      | All male                        | All male                        |  |
| 2      | All female                      | All female                      |  |
| 3      | Don't know sex                  | Don't know sex of any offenders |  |
| 4      | Both male and female and female |                                 |  |
|        |                                 | n't Know<br>fuse                |  |

Array: 🗌

Special Instructions: This ITEM is an Editing/Coding instrument item.

Skip Instructions: If MULTOFFENDERGENDER eq 4 and HOWMANYOFFENDERS ne 2 goto

MULTOFFENDERMOSTGENDER Else goto MULTOFFENDERYOUNG

Field

## **MULTOFFENDERMOSTGENDER**

BNCVS2.RaceofOffender.MULTOFFENDERMOSTGENDER

**Description:** Gender of most of the offenders - multiple offenders

Form Pane Label: Mostly male or female

**SAS Name:** 

**Tag Name:** MULTOFFENDERMOSTGENDER **Inherited Universe:** INCINDEX ge 1 and SKIPMID ne 1

Universe: MULTOFFENDERGENDER eq 4 and HOWMANYOFFENDERS ne 2

**Universe Description:** 

Question Text: Were they mostly male or mostly female?

Type: Enumerated

Length: 1

Answer List: Sex\_Mostly\_Multiple\_Offenders

| Value: | Mnemonic:      | Description:   |
|--------|----------------|----------------|
| 1      | Mostly male    | Mostly male    |
| 2      | Mostly female  | Mostly female  |
| 3      | Evenly divided | Evenly divided |
| 4      | Don't know     | Don't know     |

| ☐ Don't Know  ☐ Refuse ☐ Empty |  |
|--------------------------------|--|
| On Input On Output             |  |

Array:

Special Instructions: This ITEM is an Editing/Coding instrument item.

Skip Instructions: MULTOFFENDERYOUNG

## **MULTOFFENDERYOUNG**

Field

BNCVS2.RaceofOffender.MULTOFFENDERYOUNG

**Description:** Age of the youngest offender - multiple offenders

Form Pane Label: Youngest offender

**SAS Name:** 

Tag Name: MULTOFFENDERYOUNG

Inherited Universe: INCINDEX ge 1 and SKIPMID ne 1

Universe: ONEORMOREOFFENDERS eq 2

**Universe Description:** 

Question Text: How old would ^YOU\_NAME say the youngest was?

Fills: YOU\_NAME

Instructions: If SELFPROXY eq 2 fill YOU\_NAME with "you"

Else fill YOU\_NAME with ^NAME.

Type: Enumerated

Length: 1

**Answer List:** Age\_Offender(s)

| Value: | Mnemonic:   | Description: |
|--------|-------------|--------------|
| 1      | Under 12    | Under 12     |
| 2      | 12-14       | 12-14        |
| 3      | 15-17       | 15-17        |
| 4      | 18-20       | 18-20        |
| 5      | 21-29       | 21-29        |
| 6      | 30 or older | 30 or older  |
| 7      | Don't know  | Don't know   |

| ☐ Don't Know  ☐ Refuse ☐ Empty |
|--------------------------------|
| ☐ On Input<br>※ On Output      |

Array:

**Special Instructions:** This ITEM is an Editing/Coding instrument item.

Skip Instructions: MULTOFFENDEROLD

Last Modified: Monday, April 21, 2014 Page 1355 of 1853

## **MULTOFFENDEROLD**

BNCVS2.RaceofOffender.MULTOFFENDEROLD

Field

Description: Age of the oldest offender - multiple offenders

Form Pane Label: Oldest offender

SAS Name:

Tag Name: MULTOFFENDEROLD

Inherited Universe: INCINDEX ge 1 and SKIPMID ne 1

Universe: ONEORMOREOFFENDERS eq 2

**Universe Description:** 

Question Text: How old would ^YOU\_NAME say the oldest was?

Fills: YOU\_NAME

Instructions: If SELFPROXY eq 2 fill YOU\_NAME with "you"

Else fill YOU\_NAME with ^NAME.

Type: Enumerated

Length: 1

**Answer List:** Age\_Offender(s)

| Value: | Mnemonic:   | Description: |
|--------|-------------|--------------|
| 1      | Under 12    | Under 12     |
| 2      | 12-14       | 12-14        |
| 3      | 15-17       | 15-17        |
| 4      | 18-20       | 18-20        |
| 5      | 21-29       | 21-29        |
| 6      | 30 or older | 30 or older  |
| 7      | Don't know  | Don't know   |

| ☐ Don't Know<br>☑Refuse<br>☐ Empty |
|------------------------------------|
| ☐ On Input<br>※ On Output          |

Array:

**Special Instructions:** This ITEM is an Editing/Coding instrument item.

Skip Instructions: MULTOFFETHNICITY

Last Modified: Monday, April 21, 2014 Page 1357 of 1853

## **MULTOFFETHNICITY**

Field

BNCVS2.RaceofOffender.MULTOFFETHNICITY

**Description:** Hispanic Origin - multiple offenders

Form Pane Label: MULTOFFETHNICITY

**SAS Name:** 

Tag Name: Multiple offender ethnicity

Inherited Universe: INCINDEX ge 1 and SKIPMID ne 1

Universe: ONEORMOREOFFENDERS eq 2

**Universe Description:** 

Question Text: Were any of the offenders Hispanic or Latino?

Type: Enumerated

Length: 1

Answer List: TYes\_No\_Dk

| Value: | Mnemonic:         | Description:                 |  |  |
|--------|-------------------|------------------------------|--|--|
| 1      |                   | Yes                          |  |  |
| 2      |                   | No                           |  |  |
| 3      |                   | Don't know                   |  |  |
|        | XR                | Oon't Know<br>efuse<br>Empty |  |  |
|        | □ (<br><b>X</b> ( | On Input<br>On Output        |  |  |
|        | Array: 🗌          |                              |  |  |

Skip Instructions: If MULTOFFETHNICITY eq 1 goto MULTOFFETHNICITYMOST

Else goto MULTOFFENDERRACE

Field

## **MULTOFFENDERMOSTETHNICITY**

BNCVS2.RaceofOffender.MULTOFFENDERMOSTETHNICITY

**Description:** Hispanic Origin of most of the offenders - multiple offenders

Form Pane Label: Mostly Hispanic

SAS Name:

Tag Name: MULTOFFENDERMOSTETHNICITY Inherited Universe: INCINDEX ge 1 and SKIPMID ne 1

Universe: MULTOFFETHNICITY eq 1

**Universe Description:** At least one of the offenders was Hispanic or Latino

Question Text: Were the offenders mostly Hispanic, mostly non-Hispanic, or an equal number

of Hispanic and non-Hispanic?

Type: Enumerated

Length: 1

**Answer List:** Ethnicity\_Mostly\_Multiple\_Offenders

| Mnemonic:                             | Description:                              |  |
|---------------------------------------|-------------------------------------------|--|
| Mostly Hispanic                       | Mostly Hispanic or Latino                 |  |
| Mostly non-HispaniMostly non-Hispanic |                                           |  |
| Evenly divided                        | Equal number of Hispanic and non-Hispanic |  |
| Don't know                            | Don't know                                |  |
|                                       | Mostly non-Hispa Evenly divided           |  |

| ☐ Don't Know<br>☑Refuse<br>☐ Empty |
|------------------------------------|
| ☐ On Input<br>☑ On Output          |

Array:

**Special Instructions:** This ITEM is an Editing/Coding instrument item.

Question text may be reworded to fit the question/answer list better.

Skip Instructions: MULTOFFENDERRACE

Last Modified: Monday, April 21, 2014

Page 1359 of 1853

## **MULTOFFENDERRACE**

Field

BNCVS2.RaceofOffender.MULTOFFENDERRACE

**Description:** Offender race - multiple offenders

Form Pane Label: MULTOFFENDERRACE

**SAS Name:** 

Tag Name: Race of offenders

Inherited Universe: INCINDEX ge 1 and SKIPMID ne 1

Universe: ONEORMOREOFFENDERS eq 2

**Universe Description:** 

Question Text: What race or races were the offenders? Were they...

+ Mark all that apply

Type: Set

Max Number of Values: 6

Length: 1

Answer List: Offender\_race\_OMB

| Value: | Mnemonic: | Description:                                        |  |
|--------|-----------|-----------------------------------------------------|--|
| 1      |           | [bold]White?[n]                                     |  |
| 2      |           | [bold]Black or African American?[n]                 |  |
| 3      |           | [bold]American Indian or Alaska Native?[n]          |  |
| 4      |           | [bold]Asian?[n]                                     |  |
| 5      |           | [bold]Native Hawaiian or Other Pacific Islander?[n] |  |
| 6      |           | Don't know                                          |  |

| ☐ Don't Know  ☐ Refuse ☐ Empty |
|--------------------------------|
| ☐ On Input<br>☑On Output       |

Store Instructions: If MULTOFFENDERRACE2 is filled store 1 in MULTIPLERACES

Else store blank in MULTIPLERACES

Array:

Skip Instructions: If more than one race is entered in MULTOFFENDERRACE goto

**MULTOFFENDERRACEMOST** 

# Else goto MULTOFFENDERGANG

Last Modified: Monday, April 21, 2014 Page 1361 of 1853

## **MULTOFFENDERRACEMOST**

Field

BNCVS2.RaceofOffender.MULTOFFENDERRACEMOST

**Description:** What race were most of the offenders - multiple offenders

Form Pane Label: MULTOFFENDERRACEMOST

**SAS Name:** 

Tag Name: Race of most offenders

Inherited Universe: INCINDEX ge 1 and SKIPMID ne 1

Universe: More than one race is entered in MULTOFFENDERRACE \

MULTIPLERACES eq 1 [this statement is part of a store instruction in the specs for MULTOFFENDERRACE, so not sure if that could be used for the universe here. One issue is that that variable is also set during the single offender path and if FR backs up and changes an answer that could make this on path erroneously. But that may be so

infrequent that we could deal with it happening]

Universe Description: More than one race marked in MULTOFFENDERRACE

Question Text: What race were most of the offenders?

Type: Enumerated

Length: 1

Answer List: Multiple offender race most OMB

| Value: | Mnemonic: | Description:                                              |
|--------|-----------|-----------------------------------------------------------|
| 1      |           | [bold]Mostly White[n]                                     |
| 2      |           | [bold]Mostly Black or African American[n]                 |
| 3      |           | [bold]Mostly American Indian or Alaska Native[n]          |
| 4      |           | [bold]Mostly Asian[n]                                     |
| 5      |           | [bold]Mostly Native Hawaiian or Other Pacific Islander[n] |
| 6      |           | [bold]Equal number of each race[n]                        |
| 7      |           | Don't know                                                |
|        | ⊠R        | Don't Know<br>Lefuse<br>Empty                             |
|        |           | On Input<br>On Output                                     |
|        | Array: 🗌  |                                                           |

Last Modified: Monday, April 21, 2014

Skip Instructions: MULTOFFENDERGANG

Last Modified: Monday, April 21, 2014 Page 1363 of 1853

## **MULTOFFENDERGANG**

Field

BNCVS2.RaceofOffender.MULTOFFENDERGANG

**Description:** Offenders in a gang - multiple offenders

Form Pane Label: Gang member

**SAS Name:** 

Tag Name: MULTOFFENDERGANG

Inherited Universe: INCINDEX ge 1 and SKIPMID ne 1

Universe: ONEORMOREOFFENDERS eq 2

**Universe Description:** 

Question Text: Were any of the offenders a member of a street gang, or ^DONT\_DOESNT

**^YOU\_NAME** know?

Fills: DONT\_DOESNT

Instructions: If SELFPROXY eq 2 fill DONT\_DOESNT with "don't"

Else fill DONT\_DOESNT with "doesn't".

Fills: YOU\_NAME

Instructions: If SELFPROXY eq 2 fill YOU\_NAME with "you"

Else fill YOU\_NAME with ^NAME.

Type: Enumerated

Length: 1

Answer List: Yes No Dk Street Gang

| Value: | Mnemonic:  | Description:                              |
|--------|------------|-------------------------------------------|
| 1      | Yes        | Yes (a member of a street gang)           |
| 2      | No         | No (not a member of a street gang)        |
| 3      | Don't know | Don't know (if a member of a street gang) |
|        | □ E        | Refuse<br>Empty<br>On Input<br>On Output  |
|        | Array: 🗌   |                                           |

Last Modified: Monday, April 21, 2014

**Special Instructions:** This ITEM is an Editing/Coding instrument item.

Skip Instructions: MULTOFFENDERDRINKDRUG

Last Modified: Monday, April 21, 2014 Page 1365 of 1853

## **MULTOFFENDERDRINKDRUG**

Field

BNCVS2.RaceofOffender.MULTOFFENDERDRINKDRUG

**Description:** Offenders drinking or on drugs - multiple offenders

Form Pane Label: Drinking or drugs

**SAS Name:** 

Tag Name: MULTOFFENDERDRINKDRUG Inherited Universe: INCINDEX ge 1 and SKIPMID ne 1

Universe: ONEORMOREOFFENDERS eq 2

**Universe Description:** 

Question Text: Were any of the offenders drinking or on drugs, or ^DONT\_DOESNT

**^YOU\_NAME** know?

Fills: DONT\_DOESNT

Instructions: If SELFPROXY eq 2 fill DONT\_DOESNT with "don't"

Else fill DONT\_DOESNT with "doesn't".

Fills: YOU\_NAME

Instructions: If SELFPROXY eq 2 fill YOU\_NAME with "you"

Else fill YOU\_NAME with ^NAME.

Type: Enumerated

Length: 1

Answer List: Yes No Dk Drink Or Drugs

| Value: | Mnemonic:  | Description:                             |  |
|--------|------------|------------------------------------------|--|
| 1      | Yes        | Yes (drinking or on drugs)               |  |
| 2      | No         | No (not drinking/not on drugs)           |  |
| 3      | Don't know | Don't know (if drinking or on drugs)     |  |
|        | □ E        | Refuse<br>Empty<br>On Input<br>On Output |  |
|        | Array: 🗌   |                                          |  |

Last Modified: Monday, April 21, 2014

Page 1366 of 1853

**Special Instructions:** This ITEM is an Editing/Coding instrument item.

**Skip Instructions:** If MULTOFFENDERDRINKDRUG eq 1 goto MULTOFFENDERDRINKORDRUG Else goto MULTOFFENDERONLYTIME

Last Modified: Monday, April 21, 2014 Page 1367 of 1853

## **MULTOFFENDERDRINKORDRUG**

Field

BNCVS2.RaceofOffender.MULTOFFENDERDRINKORDRUG

**Description:** What were the offenders under the infleunce of - multiple offenders

Form Pane Label: Under the influence

**SAS Name:** 

Tag Name: MULTOFFENDERDRINKORDRUG Inherited Universe: INCINDEX ge 1 and SKIPMID ne 1

Universe: MULTOFFENDERDRINKDRUG eq 1

**Universe Description:** 

Question Text: Which was it? (Drinking or on drugs?)

Type: Enumerated

Length: 1

Answer List: Drink\_Or\_Drugs

| Value: | Mnemonic:        | Description:                                             |  |
|--------|------------------|----------------------------------------------------------|--|
| 1      | Drinking         | Drinking                                                 |  |
| 2      | On drugs         | On drugs                                                 |  |
| 3      | Both             | Both (drinking and on drugs)                             |  |
| 4      | Drinking or on o | drug®ri <b>ckialgloootedlrwgs</b> chcould not tell which |  |

| ☑Refuse<br>☐Empty      |
|------------------------|
| ☐ On Input ☑ On Output |

☐ Don't Know

Array:

**Special Instructions:** This ITEM is an Editing/Coding instrument item.

Skip Instructions: MULTOFFENDERONLYTIME

Field

#### **MULTOFFENDERONLYTIME**

BNCVS2.RaceofOffender.MULTOFFENDERONLYTIME

Description: Only time offenders committed a crime against the household - multiple offenders

Form Pane Label: Only time these offenders

**SAS Name:** 

Tag Name: MULTOFFENDERONLYTIME

Inherited Universe: INCINDEX ge 1 and SKIPMID ne 1

Universe: ONEORMOREOFFENDERS eq 2

**Universe Description:** 

Question Text: Was this the only time any of these offenders committed a crime against

^YOU\_NAME or ^YOUR\_HIS\_HER^NAMES household or made threats against

**^YOU\_NAME** or **^YOUR\_HIS\_HER^NAMES** household?

Fills: YOU\_NAME

Instructions: If SELFPROXY eq 2 fill YOU\_NAME with "you"

Else fill YOU\_NAME with ^NAME.

Fills: YOUR\_HIS\_HER

Instructions: If SELFPROXY eq 2 fill YOUR\_HIS\_HER with "your"

Elseif SELFPROXY eq 4 AND SEX eq 1 fill YOUR\_HIS\_HER with "his" Elseif SELFPROXY eq 4 AND SEX eq 2 fill YOUR\_HIS\_HER with "her"

Elseif SELFPROXY eq 4 AND SEX ne 1 or 2 fill YOUR\_HIS\_HER with ^NAME. (fill with the first and last name of L\_NO collecting demographic information

for)

Fills: NAMES

Instructions: If SELFPROXY eq 4 AND SEX is blank fill NAMES with "'s"

Else leave NAMES blank.

Type: Enumerated

Length: 1

Answer List: Yes\_No\_Dk\_Times

| Value: | Mnemonic: | Description:                |  |
|--------|-----------|-----------------------------|--|
| 1      | Yes       | Yes (only time)             |  |
| 2      | No        | No (there were other times) |  |

Survey: NCVS 2016 Core Changes Section: BNCVS2.RaceofOffender

| 3       | Don't know               | Don't know                                 |  |
|---------|--------------------------|--------------------------------------------|--|
|         | X R                      | on't Know<br>efuse<br>mpty                 |  |
|         | $\square$ C              | en Input<br>en Output                      |  |
|         | Array: □                 |                                            |  |
| Special | Instructions: This       | ITEM is an Editing/Coding instrument item. |  |
| Skip    | Skip Instructions: THEFT |                                            |  |

Field

# **NCVS2SECROFOFFINTID**

BNCVS2.RaceofOffender.NCVS2SECROFOFFINTID

| Description: ID of the FR who completed the NCVS 2, Race of Offender block                                                                                                    |  |  |
|----------------------------------------------------------------------------------------------------|--|--|
| Form Pane Label:                                                                                                    |  |  |
| SAS Name:                                                                                                    |  |  |
| Tag Name: NCVS2SECROFOFFINTID                                                                                                    |  |  |
| Inherited Universe: INCINDEX ge 1 and SKIPMID ne 1                                                                                                    |  |  |
| Universe:                                                                                                    |  |  |
| niverse Description:                                                                                                    |  |  |
| Question Text:                                                                                                    |  |  |
| Type: Classification                                                                                                    |  |  |
| Length: 3                                                                                                    |  |  |
|                                                                                                    |  |  |
| ☐ Don't Know                                                                                                    |  |  |
| Refuse                                                                                                    |  |  |
| ☐ Empty                                                                                                    |  |  |
|                                                                                                    |  |  |
| ☐ On Input<br>☑On Output                                                                                                    |  |  |
| EiOn Output                                                                                                    |  |  |
| Store Instructions: If ((KNOWOFFENDERS eq 2,RF or SINGOFFENDERONLYTIME eq 1-3,RF or MULTOFFENDERONLYTIME eq 1-3,RF) AND NCVS2SECROFOFFINTID is empty; store INTID in NCVS2SECROFOFFINTID and store USERID in NCVS2SECROFOFFJBID |  |  |
| Array:                                                                                                    |  |  |

# **NCVS2SECROFOFFJBID**

Field

BNCVS2.RaceofOffender.NCVS2SECROFOFFJBID

| Description:                               | James Bond ID of the FR who completed the NCVS 2, Race of Offender block                                                                                            |  |
|--------------------------------------------|----------------------------------------------------------------------------------------------------|--|
| Form Pane Label:<br>SAS Name:<br>Tag Name: | NCVS2SECROFOFFJBID                                                                                                    |  |
|                                            | INCINDEX ge 1 and SKIPMID ne 1                                                                                                    |  |
| Universe:                                  |                                                                                                    |  |
| Universe Description:                      |                                                                                                    |  |
| Question Text:                             |                                                                                                    |  |
| Type: Classification Length: 8             |                                                                                                    |  |
| Lengin.                                    |                                                                                                    |  |
|                                            | ☐ Don't Know ☐ Refuse ☐ Empty                                                                                                    |  |
|                                            | ☐ On Input<br>☑On Output                                                                                                    |  |
| Store Instructions:                        | If ((KNOWOFFENDERS eq 2,RF or SINGOFFENDERONLYTIME eq 1-3,RF or MULTOFFENDERONLYTIME eq 1-3,RF) AND NCVS2SECROFOFFJBID is empty) store USERID in NCVS2SECROFOFFJBID |  |
| Array:                                     |                                                                                                    |  |

Survey: NCVS 2016 Core Changes Section: BNCVS2 Blaise Item-Level Specifications Report Spider Version 1.6.2

**Block** 

THEFT\_MV
BNCVS2.THEFT\_MV

Description: Att/Comp Theft, MV Theft

Tab Name: Att/Comp Theft, MV Theft

Fly Over Name: Universe Type: If

Inherited Universe: INCINDEX ge 1 and SKIPMID ne 1

Universe:

**Universe Description:** 

Array: 🗌

**Block Instructions:** 

Last Modified: Monday, April 21, 2014

Page 1373 of 1853

Blaise Item-Level Specifications Report Spider Version 1.6.2

Survey: NCVS 2016 Core Changes Section: BNCVS2.THEFT\_MV

**THEFT** Field

BNCVS2.THEFT\_MV.THEFT

**Description:** Was someting stolen

Form Pane Label: Theft

**SAS Name:** 

Tag Name: THEFT

Inherited Universe: INCINDEX ge 1 and SKIPMID ne 1

**Universe: HHMEMBERPRESENT** 

**Universe Description:** 

Help Screen: H\_THEFT\_ENG

**Question Text:** 

+ Ask or verify:

Was something stolen or taken without permission that belonged to ^YOU\_NAME or others in the household?

#### **^HOMEBUSINESS**

- + Include anything stolen from an unrecognizable business.
- Do not include anything stolen from a recognizable business in respondent's home or another business, such as merchandise or cash from a register.

Fills: YOU\_NAME

Instructions: If SELFPROXY eq 2 fill YOU\_NAME with "you"

Else fill YOU\_NAME with ^NAME.

Fills: HOMEBUSINESS

Instructions: If BUSINESSSIGN eq 2 fill HOMEBUSINESS with "Include anything stolen from

the business operated from the respondent's home."

Else leave HOMEBUSINESS blank.

Type: Enumerated

Length: 1

Answer List: TYes\_No\_Dk

Blaise Item-Level Specifications Report Spider Version 1.6.2

Survey: NCVS 2016 Core Changes Section: BNCVS2.THEFT\_MV

| Value: | Mnemonic:                                                           | Description:                                           |  |
|--------|---------------------------------------------------------------------|--------------------------------------------------------|--|
| 1      |                                                                     | Yes                                                    |  |
| 2      |                                                                     | No                                                     |  |
| 3      |                                                                     | Don't know                                             |  |
|        | ⊠R<br>□ E                                                           | Don't Know<br>lefuse<br>Empty<br>On Input<br>On Output |  |
|        | Array: □                                                            |                                                        |  |
| Snocia | Special Instructions: For the Spanish Help screen, use H. THEFT, SP |                                                        |  |

Special Instructions: For the Spanish Help screen, use H\_1HEF1\_SP

This ITEM is an Editing/Coding instrument item.

Skip Instructions: If THEFT eq 1 goto WHATWASTAKEN

Else goto ATTEMPTTHEFT

Field

Survey: NCVS 2016 Core Changes Section: BNCVS2.THEFT\_MV

ATTEMPTTHEFT

BNCVS2.THEFT\_MV.ATTEMPTTHEFT

Description: Was an attempt made to steal something

Form Pane Label: Attempted theft

**SAS Name:** 

Tag Name: ATTEMPTTHEFT

Inherited Universe: INCINDEX ge 1 and SKIPMID ne 1

Universe: THEFT eq 2, 3, RF

**Universe Description:** 

Help Screen: H\_THEFT\_ENG

**Question Text:** 

+ Ask or verify:

Did the offender(s) ATTEMPT to take something that belonged to **^YOU\_NAME** or others in the household?

#### **^HOMEBUSINESS**

\* Do not include anything the offender tried to steal from a recognizable business in respondent's home or another business, such as merchandise or cash from a register.

Fills: YOU\_NAME

Instructions: If SELFPROXY eq 2 fill YOU\_NAME with "you"

Else fill YOU\_NAME with ^NAME.

Fills: HOMEBUSINESS

Instructions: If BUSINESSSIGN eq 2 fill HOMEBUSINESS with "Include anything stolen from

the business operated from the respondent's home."

Else leave HOMEBUSINESS blank.

Type: Enumerated

Length: 1

Answer List: TYes\_No\_Dk

| Value: | Mnemonic: | Description: |
|--------|-----------|--------------|
| 1      |           | Yes          |

| 2 No                                                                                                    |
|----------------------------------------------------------------------------------------------------|
| 3 Don't know                                                                                                    |
| ☐ Don't Know ⊠Refuse ☐ Empty                                                                                                    |
| ☐ On Input<br>区 On Output                                                                                                    |
| Array:                                                                                                    |
| Special Instructions: For the Spanish Help screen, use H_THEFT_SP.                                                                              |
| This ITEM is an Editing/Coding instrument item.                                                                                                 |
| Skip Instructions: (Through March 2009):                                                                                                    |
| If ATTEMPTTHEFT eq 1 goto ATTEMPTTHEFTWHAT                                                                                                    |
| Else goto DAMAGED                                                                                                    |
| (Starting in April 2009):  If ATTEMPTTHEFT eq 1 goto ATTEMPTTHEFTWHAT  Elseif ATTEMPTHEFT eq 2 and WHATHAPPEN eq 11 or 12 goto  PRESENTTHEFT_CK |
| Elseif ATTEMPTHEFT eq 2 and HAPPEN eq 11 or 12 goto<br>OTHPRESENTTHEFT_CK<br>Else goto DAMAGED                                                  |

Blaise Item-Level Specifications Report Spider Version 1.6.2

Survey: NCVS 2016 Core Changes Section: BNCVS2.THEFT\_MV

## PRESENTTHEFT CK

Check

BNCVS2.THEFT MV.PRESENTTHEFT CK

**Description:** Edit check to verify whether a theft or attempted theft actually occurred when a theft or attempted theft is reported at WHATHAPPEN, but then not reported in the follow up questions THEFT and ATTEMPTTHEFT.

Inherited Universe: INCINDEX ge 1 and SKIPMID ne 1

Universe: WHATHAPPEN eq 11 or 12 and ATTEMPTTHEFT eq 2

Universe Description: Coded as no theft and no attempted theft in THEFT and ATTEMPTTHEFT when a theft or attempted theft was recorded in WHATHAPPEN.

Text: • The answers to WHATHAPPEN, THEFT and ATTEMPTTHEFT are inconsistent.

- \* It was reported that a theft or attempted theft occurred in WHATHAPPEN, but it was then recorded as no theft and no attempted theft in THEFT and ATTEMPTTHEFT.
- ◆ Press the "Goto" button to return to WHATHAPPEN, THEFT or ATTEMPTTHEFT to resolve this issue or the "Suppress" button to accept the inconsistency.

Check Instructions: WHATHAPPPEN, THEFT and ATTEMPTTHEFT should all be in the selection box of the edit check.

This edit check should be added in the Production April instrument.

Type: Soft

Skip Instructions: If "Suppress" is selected goto DAMAGED

Elseif "Goto" is selected goto WHATHAPPEN, THEFT or ATTEMPTTHEFT

(depending on which item is selected in the selection field).

Else goto ATTEMPTTHEFT

Check

# OTHPRESENTTHEFT\_CK

BNCVS2.THEFT\_MV.OTHPRESENTTHEFT\_CK

**Description:** Edit check to verify whether a theft or attempted theft actually occurred when a theft or attempted theft is reported at HAPPEN, but then not reported in the follow up questions THEFT and ATTEMPTTHEFT.

Inherited Universe: INCINDEX ge 1 and SKIPMID ne 1

Universe: HAPPEN eq 11 or 12 and ATTEMPTTHEFT eq 2

**Universe Description:** Coded as no theft and no attempted theft in THEFT and ATTEMPTTHEFT when a theft or attempted theft was recorded in HAPPEN.

Text: + The answers to HAPPEN, THEFT and ATTEMPTTHEFT are inconsistent.

- \* It was reported that a theft or attempted theft occurred in HAPPEN, but it was then recorded as no theft and no attempted theft in THEFT and ATTEMPTTHEFT.
- Press the "Goto" button to return to HAPPEN, THEFT or ATTEMPTTHEFT to resolve this issue or the "Suppress" button to accept the inconsistency.

**Check Instructions:** HAPPPEN, THEFT and ATTEMPTTHEFT should all be in the selection box of the edit check.

This edit check should be added in the Production April instrument.

Type: Soft

Skip Instructions: If "Suppress" is selected goto DAMAGED

Elseif "Goto" is selected goto HAPPEN, THEFT or ATTEMPTTHEFT (depending on

which item is selected in the selection field).

Else goto ATTEMPTTHEFT

Field

Survey: NCVS 2016 Core Changes Section: BNCVS2.THEFT\_MV

#### **ATTEMPTTHEFTWHAT**

BNCVS2.THEFT\_MV.ATTEMPTTHEFTWHAT

Description: What did offender try to take

Form Pane Label: Attempted to take

**SAS Name:** 

Tag Name: ATTEMPTTHEFTWHAT

Inherited Universe: INCINDEX ge 1 and SKIPMID ne 1

**Universe:** ATTEMPTTHEFT = 1 or\

OTHATTEMPTONPERS\_CK and ATTEMPTTHEFTWHAT is selected from goto

menu

#### **Universe Description:**

Question Text: What did the offender try to take?

+Probe: (Anything else?)

◆Enter all that apply, separate with commas.

Type: Set

**Max Number of Values:** 

Length: 2

Answer List: Items\_Attempted\_Theft

| Value: | Mnemonic: | Description:                                                                   |  |
|--------|-----------|--------------------------------------------------------------------------------|--|
| 11     |           | Cash                                                                           |  |
| 12     |           | Purse                                                                          |  |
| 13     |           | Wallet                                                                         |  |
| 14     |           | Credit cards, check, bank cards                                                |  |
| 15     |           | Car                                                                            |  |
| 16     |           | Other motor vehicle                                                            |  |
| 17     |           | Part of a motor vehicle (tire, hubcap, attached car stereo or satellite radio, |  |
|        |           | attached CB radio, etc.)                                                       |  |
| 18     |           | Gasoline or oil                                                                |  |
| 19     |           | Bicycle or parts                                                               |  |
| 20     |           | TV, DVD player, VCR, stereo, other household appliances                        |  |
| 21     |           | Silver, china, art objects                                                     |  |
| 22     |           | Other household furnishings (furniture, rugs, etc.)                            |  |
| 23     |           | Personal effects (clothing, jewelry, toys, etc.)                               |  |

Last Modified: Monday, April 21, 2014

Blaise Item-Level Specifications Report Spider Version 1.6.2

Survey: NCVS 2016 Core Changes Section: BNCVS2.THEFT\_MV

| 24 | Handgun (pistol, revolver)                           |
|----|------------------------------------------------------|
| 25 | Other firearm (rifle, shotgun)                       |
| 26 | Other - Specify                                      |
| 27 | Don't know                                           |
|    | □ Don't Know  ☑Refuse □ Empty □ On Input ☑ On Output |
|    | Array:                                               |

**Special Instructions:** This ITEM is an Editing/Coding instrument item.

**Skip Instructions:** If ATTEMPTTHEFTWHAT = 26 goto ATTEMPTTHEFTWHAT\_SPEC

Else goto ATTEMPTTHEFTOWNER

# ATTEMPTTHEFTWHAT\_SPEC

Field

BNCVS2.THEFT\_MV.ATTEMPTTHEFTWHAT\_SPEC

| Description: Write-in entry for what the offender tried to steal                                                                    |  |
|----------------------------------------------------------------------------------------------------|--|
| Form Pane Label: Attempt theft Specify SAS Name: Tag Name: ATTEMPTTHEFTWHAT_SPEC Inherited Universe: INCINDEX ge 1 and SKIPMID ne 1 |  |
| Universe: ATTEMPTTHEFTWHAT = 26                                                                                                    |  |
| Universe Description:                                                                                                    |  |
| Question Text: +Please specify what the offender(s) tried to take.                                                                  |  |
| Type: String Length: 35                                                                                                    |  |
| ☐ Don't Know ☑Refuse ☐ Empty                                                                                                    |  |
| ☐ On Input<br>☑ On Output                                                                                                    |  |
| Array: 🗌                                                                                                    |  |
| Special Instructions: This ITEM is an Editing/Coding instrument item.                                                               |  |
| Skip Instructions: ATTEMPTTHEFTOWNER                                                                                                |  |

Last Modified: Monday, April 21, 2014

Field

#### **ATTEMPTTHEFTOWNER**

BNCVS2.THEFT\_MV.ATTEMPTTHEFTOWNER

**Description:** Who did the property belong to - attempted theft

Form Pane Label: Property belonged to

**SAS Name:** 

Tag Name: ATTEMPTTHEFTOWNER

Inherited Universe: INCINDEX ge 1 and SKIPMID ne 1

**Universe: ATTEMPTTHEFTWHAT** 

**Universe Description:** 

Question Text: Did the ^PROPERTY\_MONEY the offender tried to take belong to ^YOU\_NAME

personally, to someone else in the household, or to both ^YOU\_NAME and

other household members?

Fills: PROPERTY\_MONEY

Instructions: If ATTEMPTTHEFTWHAT eq 11 AND ne 12-26 fill PROPERTY\_MONEY with

"money"

Elseif ATTEMPTTHEFTWHAT eq 11 AND eq (any of) 12-26 fill

PROPERTY\_MONEY with "property and money"

Elseif ATTEMPTTHEFTWHAT ne 11 AND eq (any of) 12-26 fill

PROPERTY\_MONEY with "property".

Elseif WHATWASTAKEN eq 11 AND ne 12-36 fill PROPERTY\_MONEY with

"money"

Elseif WHATWASTAKEN eq 11 AND eq (any of) 12-36 fill PROPERTY\_MONEY

with "property and money"

Else fill PROPERTY\_MONEY with "property".

Fills: YOU\_NAME

Instructions: If SELFPROXY eq 2 fill YOU\_NAME with "you"

Else fill YOU\_NAME with ^NAME.

Type: Enumerated

Length: 2

Answer List: Who\_Property\_Belonged\_To

| Value: | Mnemonic: | Description:                               |  |
|--------|-----------|--------------------------------------------|--|
| 1      | ,         | ^RESP_C_NAME only                          |  |
| 2      |           | ^RESP_C_NAME and other household member(s) |  |

Blaise Item-Level Specifications Report Spider Version 1.6.2

Survey: NCVS 2016 Core Changes Section: BNCVS2.THEFT\_MV

| 3 | Other household mer                             | nber(s) only |
|---|-------------------------------------------------|--------------|
| 4 | Nonhousehold memb                               | er(s) only   |
| 5 | Other - Specify                                 |              |
|   | ☑Don't Know<br>☑Refuse<br>☐ Empty<br>☐ On Input |              |
|   | On Output                                       |              |
|   | Array: □                                        |              |

Special Instructions: This ITEM is an Editing/Coding instrument item.

Skip Instructions: If ATTEMPTTHEFTOWNER eq 1, 4, DK, RF and ATTEMPTHEFTWHAT does not

only equal 15 and/or 16 goto ATTEMPTTHEFTITEMSINMV

Elseif ATTEMPTTHEFTOWNER eq 1, 4, DK, RF and ATTEMPTHEFTWHAT only

equals 15 and/or 16 goto ATTEMPTTHEFTONPERSON

Elseif ATTEMPTTHEFTOWNER eq 5 goto ATTEMPTTHEFTOWNER\_SPEC

Else goto ATTEMPTTHEFTLNS

Field

#### ATTEMPTTHEFTOWNER SPEC

BNCVS2.THEFT\_MV.ATTEMPTTHEFTOWNER\_SPEC

**Description:** Write-in entry for who the property belonged to - attempted theft

Form Pane Label: Prop belonged to Specify

**SAS Name:** 

Tag Name: ATTEMPTTHEFTOWNER\_SPEC Inherited Universe: INCINDEX ge 1 and SKIPMID ne 1

**Universe:** ATTEMPTTHEFTOWNER = 5

#### **Universe Description:**

Question Text: +Please specify who the ^PROPERTY\_MONEY the offender(s) tried to take belonged

to.

Fills: PROPERTY\_MONEY

Instructions: If ATTEMPTTHEFTWHAT eq 11 AND ne 12-26 fill PROPERTY\_MONEY with

"money"

Elseif ATTEMPTTHEFTWHAT eq 11 AND eq (any of) 12-26 fill

PROPERTY\_MONEY with "property and money"

Elseif ATTEMPTTHEFTWHAT ne 11 AND eq (any of) 12-26 fill

PROPERTY\_MONEY with "property".

Elseif WHATWASTAKEN eg 11 AND ne 12-36 fill PROPERTY MONEY with

"money"

Elseif WHATWASTAKEN eq 11 AND eq (any of) 12-36 fill PROPERTY\_MONEY

with "property and money"

Else fill PROPERTY\_MONEY with "property".

Type: String
Length: 35

Don't Know
Refuse
Empty

On Input
On Output

**Special Instructions:** This ITEM is an Editing/Coding instrument item.

**Skip Instructions:** ATTEMPTTHEFTITEMSINMV

#### **ATTEMPTTHEFTLNS**

Field

BNCVS2.THEFT\_MV.ATTEMPTTHEFTLNS

Description: Which household members did the property belong to - attempted theft

Form Pane Label: Which HH members

**SAS Name:** 

Tag Name: ATTEMPTTHEFTLNS

Inherited Universe: INCINDEX ge 1 and SKIPMID ne 1

Universe: ATTEMPTTHEFTOWNER eq 2, 3

**Universe Description:** 

Question Text: + If not sure, ask:

Besides **^THERESPONDENT\_NAME**, which household member(s) owned the **^PROPERTY MONEY** the offender tried to take?

+ Enter appropriate line number(s).

LN NAME

^L NO ^NAME

Fills: THERESPONDENT NAME

Instructions: If SELFPROXY eq 2 fill THERESPONDENT\_NAME with "the respondent"

Else fill THERESPONDNENT\_NAME with ^NAME.

Fills: PROPERTY MONEY

Instructions: If ATTEMPTTHEFTWHAT eq 11 AND ne 12-26 fill PROPERTY\_MONEY with

"money"

Elseif ATTEMPTTHEFTWHAT eq 11 AND eq (any of) 12-26 fill

PROPERTY\_MONEY with "property and money"

Elseif ATTEMPTTHEFTWHAT ne 11 AND eq (any of) 12-26 fill

PROPERTY\_MONEY with "property".

Elseif WHATWASTAKEN eq 11 AND ne 12-36 fill PROPERTY\_MONEY with

"monev"

Elseif WHATWASTAKEN eq 11 AND eq (any of) 12-36 fill PROPERTY\_MONEY

with "property and money"

Else fill PROPERTY\_MONEY with "property".

Fills: L\_NO

Instructions: Fill L\_NO based on the variable L\_NO from the instrument

Fills: NAME

Instructions: Fill NAME with the variable NAME (combines FNAME<>LNAME).

Type: Set

**Max Number of Values:** 

Length: 2

**Answer List:** Household\_Property\_Answer\_Category\_40

| Value: | Mnemonic: | Description: |
|--------|-----------|--------------|
| 1      |           | ^L_NO ^NAME  |
| 2      |           | ^L_NO ^NAME  |
| 3      |           | ^L_NO ^NAME  |
| 4      |           | ^L_NO ^NAME  |
| 5      |           | ^L_NO ^NAME  |
| 6      |           | ^L_NO ^NAME  |
| 7      |           | ^L_NO ^NAME  |
| 8      |           | ^L_NO ^NAME  |
| 9      |           | ^L_NO ^NAME  |
| 10     |           | ^L_NO ^NAME  |
| 11     |           | ^L_NO ^NAME  |
| 12     |           | ^L_NO ^NAME  |
| 13     |           | ^L_NO ^NAME  |
| 14     |           | ^L_NO ^NAME  |
| 15     |           | ^L_NO ^NAME  |
| 16     |           | ^L_NO ^NAME  |
| 17     |           | ^L_NO ^NAME  |
| 18     |           | ^L_NO ^NAME  |
| 19     |           | ^L_NO ^NAME  |
| 20     |           | ^L_NO ^NAME  |
| 21     |           | ^L_NO ^NAME  |
| 22     |           | ^L_NO ^NAME  |
| 23     |           | ^L_NO ^NAME  |
| 24     |           | ^L_NO ^NAME  |
| 25     |           | ^L_NO ^NAME  |
| 26     |           | ^L_NO ^NAME  |
| 27     |           | ^L_NO ^NAME  |

Last Modified: Monday, April 21, 2014

| 28 | ^L_NO ^NAME                                         |
|----|-----------------------------------------------------|
| 29 | ^L_NO ^NAME                                         |
| 30 | ^L_NO ^NAME                                         |
| 40 | Household property                                  |
|    | □ Don't Know ☑Refuse □ Empty □ On Input ☑ On Output |
|    | Array:                                              |

**Special Instructions:** The answer type for this field will comprise of all household members.

So a roster will need to be created and filled based on the people listed on the household roster where PELIG It 9.

If precode 40 is entered for "household property" (i.e. property owned by all household members) then all eligible household members should be marked(??) -- THIS IS NOT CORRECT, IF PRECODE 40 IS MARKED DO NOT MARK OTHER LINE NUMBERS SINCE MULTIPLE ITEMS CAN BE OWNED BY MULTIPLE PERSONS AND NOT NECESSARILY BY ENTIRE HHLD. OUR PROCEDURES ARE FOR THE FRS TO MARK 40 AND OTHER LINE NUMBERS WHEN DIFFERENT OWNERSHIP SITUATIONS EXISTS (-cds 11.01.07)

This ITEM is an Editing/Coding instrument item.

Skip Instructions: If ATTEMPTTHEFTLNS eq RESPONDENTLINE or eq L\_NO for a person with

MEMBER ne 1 or gt HIGHLNO goto ATTEMPTTHEFTLNS\_CK
Elseif ATTEMPTTHEFTWHAT ne "empty" and 1) entry not only eq 15 or 2) entry not only eq 16 or 3) entry not only eq 15 and 16 goto ATTEMPTTHEFTITEMSINMV
Elseif ATTEMPTTHEFTWHAT 1) only eq 15 or 2) only eq 16 or 3) only eq 15 and 16
AND ATTEMPTTHEFTWHAT in 11..13 goto ATTEMPTTHEFTONPERSON
Elseif ATTEMPTTHEFTWHAT 1) only eq 15 or 2) only eq 16 or 3) only eq 15 and 16
goto ATTEMPTTHEFTITEMONPERSON

Check

# ATTEMPTTHEFTLNS\_CK

BNCVS2.THEFT\_MV.ATTEMPTTHEFTLNS\_CK

Description: Hard edit check for invalid line numbers entered at ATTEMPTTHEFTLNS

Inherited Universe: INCINDEX ge 1 and SKIPMID ne 1

Universe: ATTEMPTTHEFTLNS eq RESPONDENTLINE or\

eq L\_NO for a person with MEMBER ne 1 or \

gt HIGHLNO

Universe Description: Line number entered is invalid (i.e. respondent's line number for self or proxy interview),

linenumber for a nonmember, or linenumber that is not valid based on highest line

number in the household roster.

Text: + You selected an invalid line number.

**Check Instructions:** 

Type: Hard

Skip Instructions: ATTEMPTTHEFTLNS

Last Modified: Monday, April 21, 2014

#### **ATTEMPTTHEFTITEMSINMV**

Field

BNCVS2.THEFT\_MV.ATTEMPTTHEFTITEMSINMV

Description: Were items in or attached to a motor vehicle - attempted theft

Form Pane Label: Items in motor vehicle

**SAS Name:** 

Tag Name: ATTEMPTTHEFTITEMSINMV

Inherited Universe: INCINDEX ge 1 and SKIPMID ne 1

Universe: ATTEMPTTHEFTWHAT ne "empty" and entry not only eq 15 or entry not only eq 16

or entry not only eq 15 and 16

**Universe Description:** 

Question Text: + Ask or verify:

**^WAS\_WERETHEARTICLES\_C IN or ATTACHED to a motor vehicle when the** 

attempt was made to take ^IT\_THEM?

Fills: WAS\_WERETHEARTICLES\_C

Instructions: If only one answer category marked in ATTEMPTTHEFTWHAT or

WHATWASTAKEN fill WAS\_WERETHEARTICLES\_C with "Was the article"

Else if ATTEMPTTHEFTWHAT eq 27 or WHATWASTAKEN eq 37 fill

WAS\_WERETHEARTICLES\_C with "Was the article"

Else if ATTEMPTTHEFTWHAT or WHATWASTAKEN eq "CTRL + R" fill

WAS\_WERETHEARTICLES\_C with "Was the article"

Else if more than one answer category marked in ATTEMPTTHEFTWHAT or WHATWASTAKEN fill WAS\_WERETHEARTICLES\_C with "Were the articles".

Fills: IT\_THEM

Instructions: If ATTEMPTTHEFTWHAT only has 1 answer marked fill IT\_THEM with "it"

Else fill IT\_THEM with "them".

Type: Enumerated

Length: 1

Answer List: TYesNo

| Value: | Mnemonic: | Description: |
|--------|-----------|--------------|
| 1      | Yes       | Yes          |
| 2      | No        | No           |

Spider Version 1.6.2

Don't Know
Refuse
Empty

On Input
On Output

Array:

Special Instructions: This ITEM is an Editing/Coding instrument item.

**Skip Instructions:** If ATTEMPTTHEFTWHAT in 11..13 goto ATTEMPTTHEFTONPERSON Else goto ATTEMPTTHEFTITEMONPERSON

Survey: NCVS 2016 Core Changes

Blaise Item-Level Specifications Report

#### **ATTEMPTTHEFTONPERSON**

Field

BNCVS2.THEFT\_MV.ATTEMPTTHEFTONPERSON

Description: Was the cash/purse/wallet on their person - attempted theft

Form Pane Label: Was cash on person

**SAS Name:** 

Tag Name: ATTEMPTTHEFTONPERSON

Inherited Universe: INCINDEX ge 1 and SKIPMID ne 1

Universe: ATTEMPTTHEFTWHAT eq 11..13\

**Universe Description:** 

Question Text: + Ask or verify:

Was the **^CASH\_PURSE\_WALLET\_AT** on **^YOUR\_HIS\_HER^NAMES** person, for instance, in a pocket or being held?

Fills: CASH\_PURSE\_WALLET\_AT

Instructions: If ATTEMPTTHEFTWHAT eq 11 AND ne 12, 13 fill CASH\_PURSE\_WALLET with

"cash"

Elseif ATTEMPTTHEFTWHAT eq 12 AND ne 11, 13 fill CASH\_PURSE\_WALLET

with "purse"

Elseif ATTEMPTTHEFTWHAT eq 13 AND ne 11, 12 fill CASH\_PURSE\_WALLET

with "wallet"

Elseif ATTEMPTTHEFTWHAT eq 11 AND 12 AND ne 13 fill

CASH\_PURSE\_WALLET with "cash or purse"

Elseif ATTEMPTTHEFTWHAT eq 11 AND 13 AND ne 12 fill

CASH\_PURSE\_WALLET with "cash or wallet"

Elseif ATTEMPTTHEFTWHAT eq 12 AND 13 AND ne 11 fill

CASH\_PURSE\_WALLET with "purse or wallet"

Elseif ATTEMPTTHEFTWHAT eq 11 AND 12 AND 13 fill CASH PURSE WALLET

with "cash, purse, or wallet".

Fills: YOUR\_HIS\_HER

Instructions: If SELFPROXY eq 2 fill YOUR\_HIS\_HER with "your"

Elseif SELFPROXY eq 4 AND SEX eq 1 fill YOUR\_HIS\_HER with "his" Elseif SELFPROXY eq 4 AND SEX eq 2 fill YOUR\_HIS\_HER with "her"

Elseif SELFPROXY eq 4 AND SEX ne 1 or 2 fill YOUR\_HIS\_HER with ^NAME. (fill with the first and last name of L\_NO collecting demographic information

for)

Fills: NAMES

Blaise Item-Level Specifications Report Spider Version 1.6.2

Survey: NCVS 2016 Core Changes Section: BNCVS2.THEFT\_MV

# Instructions: If SELFPROXY eq 4 AND SEX is blank fill NAMES with "'s" Else leave NAMES blank.

Type: Enumerated

Length: 1

Answer List: TYesNo

| Value: | Mnemonic:  | Description:                                                                                                    |
|--------|------------|----------------------------------------------------------------------------------------------------|
| 1      | Yes        | Yes                                                                                                    |
| 2      | No         | No                                                                                                    |
|        | <u>⊠</u> R | Don't Know<br>lefuse<br>Empty                                                                                                    |
|        |            | On Input<br>On Output                                                                                                    |
| Store  | If A       | TTEMPTTHEFTWHAT eq 11 then add 1 to index3 ATTEMPTTHEFTWHAT eq 12 then add 3 to index3 ATTEMPTTHEFTWHAT eq 13 then add 5 to index3 |
|        | Array: 🗌   |                                                                                                    |
| Specia | ·          | s ITEM is an Editing/Coding instrument item.                                                                                       |

Skip Instructions: ATTEMPTTHEFTITEMONPERSON

Last Modified: Monday, April 21, 2014

#### **ATTEMPTTHEFTITEMONPERSON**

Field

BNCVS2.THEFT\_MV.ATTEMPTTHEFTITEMONPERSON

**Description:** Was the property on their person - attempted theft

Form Pane Label: Property on person

**SAS Name:** 

**Tag Name:** ATTEMPTTHEFTITEMONPERSON **Inherited Universe:** INCINDEX ge 1 and SKIPMID ne 1

Universe: ATTEMPTTHEFT eq 1 or\

OTHATTEMPTONPERS\_CK and ATTEMPTTHEFTITEMONPERSON is selected

from goto menu

#### **Universe Description:**

Question Text: + Ask or verify:

Was there anything ^ELSE the ^OFFENDER\_OFFENDERS tried to take directly from ^YOU\_HIM\_HER, for instance, from ^YOUR\_HIS\_HER^NAMES pocket or hands, or something that ^YOU\_HE\_SHE ^WERE\_WAS wearing?

• Exclude property not belonging to ^RESPONDENT\_VICTIM or other household member.

Fills: ELSE

Instructions: If ATTEMPTTHEFTWHAT eq 11 OR 12 OR 13 AND ATTEMPTHEFTONPERSON

eq 1 fill ELSE with "else" Else leave ELSE blank.

Fills: OFFENDER\_OFFENDERS

Instructions: If ONEORMOREOFFENDERS eq 2 fill OFFENDER\_OFFENDERS with

"offenders"

Elseif ONEORMOREOFFENDERS eq 1, 3, RF, or "empty" fill

OFFENDER\_OFFENDERS with "offender".

Fills: YOU\_HIM\_HER

Instructions: If SELFPROXY eq 2 fill YOU\_HIM\_HER with "you"

Elseif SELFPROXY eq 4 AND SEX eq 1 fill YOU\_HIM\_HER with "him"
Elseif SELFPROXY eq 4 AND SEX eq 2 fill YOU\_HIM\_HER with "her"

Elseif SELFPROXY eq 4 AND SEX ne 1 or 2 fill YOU\_HIM\_HER with ^NAME.

Fills: YOUR\_HIS\_HER

Instructions: If SELFPROXY eg 2 fill YOUR HIS HER with "your"

Elseif SELFPROXY eq 4 AND SEX eq 1 fill YOUR\_HIS\_HER with "his" Elseif SELFPROXY eq 4 AND SEX eq 2 fill YOUR\_HIS\_HER with "her"

Elseif SELFPROXY eq 4 AND SEX ne 1 or 2 fill YOUR\_HIS\_HER with ^NAME. (fill with the first and last name of L\_NO collecting demographic information

for)

Fills: NAMES

Instructions: If SELFPROXY eq 4 AND SEX is blank fill NAMES with "'s"

Else leave NAMES blank.

Fills: YOU\_HE\_SHE

Instructions: If SELFPROXY eq 2 fill YOU\_HE\_SHE with "you"

Elseif SELFPROXY eq 4 AND SEX eq 1 fill YOU\_HE\_SHE with "he"
Elseif SELFPROXY eq 4 AND SEX eq 2 fill YOU\_HE\_SHE with "she"

Elseif SELFPROXY eq 4 AND SEX is blank fill YOU\_HE\_SHE with ^NAME.

Fills: WERE\_WAS

Instructions: If SELFPROXY eq 2 fill WERE\_WAS with "were"

Else fill WERE\_WAS with "was".

Fills: RESPONDENT\_VICTIM

Instructions: If SELFPROXY eq 2 fill RESPONDENT\_VICTIM with "respondent"

Else fill RESPONDENT\_VICTIM with "victim".

Type: Enumerated

Length: 1

Answer List: TYesNo

| Value: | Mnemonic: | Description:                                           |
|--------|-----------|--------------------------------------------------------|
| 1      | Yes       | Yes                                                    |
| 2      | No        | No                                                     |
|        | ⊠R<br>□ E | Don't Know<br>Refuse<br>Empty<br>On Input<br>On Output |

Blaise Item-Level Specifications Report Spider Version 1.6.2

Survey: NCVS 2016 Core Changes Section: BNCVS2.THEFT\_MV

Array: 🗌

Special Instructions: This ITEM is an Editing/Coding instrument item.

Skip Instructions: (Until May 2009):

If ATTEMPTTHEFTITEMONPERSON eq 1 AND ATTEMPTTHEFTWHAT ne 14..26

goto OTHATTEMPTONPERS\_CK

Elseif ATTEMPTTHEFTITEMONPERSON eq 1 AND ATTEMPTTHEFTWHAT eq

14..26 goto ATTEMPTTHEFTITEMS

Else goto DAMAGED

(Starting in June 2009):

If ATTEMPTTHEFTITEMONPERSON eq 1 and HHMEMBERPRESENT eq 2 goto ATTEMPTPICKPCKT CK

Elseif ATTEMPTTHEFTITEMONPERSON eq 1 AND ATTEMPTTHEFTWHAT ne 14..26 goto OTHATTEMPTONPERS\_CK

Elseif ATTEMPTTHEFTITEMONPERSON eq 1 AND ATTEMPTTHEFTWHAT eq 14..26 goto ATTEMPTTHEFTITEMS

Elseif ATTEMPTTHEFTITEMONPERSON ne 1 and ATTEMPTTHEFTONPERSON eq 1 and HHMEMBERPRESENT eq 2 goto ATTEMPTPICKPCKT\_CK

Else goto DAMAGED

Last Modified: Friday, May 8, 2009

Check

## ATTEMPTPICKPCKT\_CK

BNCVS2.THEFT\_MV.ATTEMPTPICKPCKT\_CK

Description: Edit check to verify presence when HHMEMBERPRESENT eq "No", but

ATTEMPTTHEFTONPERSON or ATTEMPTTHEFTITEMONPERSON are coded as if

the offender attempted to steal something directly from the respondent.

Inherited Universe: INCINDEX ge 1 and SKIPMID ne 1

Universe: HHMEMBERPRESENT eq 2 and ATTEMPTTHEFTONPERSON eq 1 or\
HHMEMBERPRESENT eq 2 and ATTEMPTTHEFTITEMONPERSON eq 1

**Universe Description:** Respondent was not present, yet the offender tried to steal something from their person.

**Text:** • The answers to HHMEMBERPRESENT, ATTEMPTTHEFTONPERSON and/or ATTEMPTTHEFTITEMONPERSON are inconsistent.

- + It was recorded that the respondent was not present, but it was also reported that the offender tried to take something directly from the respondent.
- \* Press the "Goto" button to return to HHMEMBERPRESENT, ATTEMPTTHEFTONPERSON or ATTEMPTTHEFTITEMONPERSON to resolve this issue or the "Suppress" button to accept the inconsistency.

**Check Instructions:** HHMEMBERPRESENT, ATTEMPTTHEFTONPERSON and ATTEMPTTHEFTITEMONPERSON should all be in the selection box of the edit check.

This edit check should be added in the Production June instrument.

Type: Soft

Skip Instructions: If "Suppress" is selected and ATTEMPTTHEFTITEMONPERSON eq 1 and

ATTEMPTTHEFTWHAT ne 14..26 goto OTHATTEMPTONPERS\_CK

Elseif "Suppress" is selected and ATTEMPTTHEFTITEMONPERSON eg 1 and

ATTEMPTTHEFTWHAT eq 14..27 goto ATTEMPTTHEFTITEMS

Elseif "Goto" is selected goto HHMEMBERPRESENT, ATTEMPTTHEFTONPERSON or ATTEMPTTHEFTITEMONPERSON (depending on which item is selected in the

selection field).

Else goto DAMAGED

## OTHATTEMPTONPERS CK

Check

BNCVS2.THEFT\_MV.OTHATTEMPTONPERS\_CK

**Description:** This edit check should appear when the respondent reports that the offender tried to take something other than cash, purse or wallet from their person, however it was reported that the offender only tried to take cash, purse or wallet in ATTEMPTTHEFTWHAT

Inherited Universe: INCINDEX ge 1 and SKIPMID ne 1

Universe: ATTEMPTTHEFTITEMONPERSON eq 1 and ATTEMPTTHEFTWHAT ne 14..26

Universe Description: The offender tried to take other items from the person (ATTEMPTTHEFTITEMONPERSON eq 1) when only cash, purse, or wallet was reported as attempted to be taken (ATTEMPTTHEFTWHAT in 11..13).

**Text:** \* The offender only tried to take cash/purse/wallet in ATTEMPTTHEFTWHAT. If the offender tried to take something else from victim, it must first be reported in ATTEMPTTHEFTWHAT. If the offender only tried to take cash/purse/wallet from victim, go to ATTEMPTTHEFTITEMONPERSON and enter "No".

Check Instructions: The interviewer will only have the choice of either

- 1) going to ATTEMPTTHEFTWHAT to enter something else that the offender tried to take OR
- 2) going to ATTEMPTTHEFTITEMONPERSON to enter that the offender did not try to take anything else from their person

Type: Hard

Skip Instructions: goto ATTEMPTTHEFTWHAT

goto ATTEMPTTHEFTITEMONPERSON

Field

#### **ATTEMPTTHEFTITEMS**

#### BNCVS2.THEFT\_MV.ATTEMPTTHEFTITEMS

**Description:** Which items did the offender try to take directly from respondent

Form Pane Label: Which items

**SAS Name:** 

Tag Name: ATTEMPTTHEFTITEMS

Inherited Universe: INCINDEX ge 1 and SKIPMID ne 1

Universe: ATTEMPTTHEFTITEMONPERSON eq 1 and ATTEMPTHEFTWHAT eq 14..26

#### **Universe Description:**

Question Text: Which items did the **^OFFENDER\_OFFENDERS** try to take directly from **^YOU NAME?** 

\* Exclude property not belonging to ^RESPONDENT\_VICTIM or other household member.

Fills: OFFENDER OFFENDERS

Instructions: If ONEORMOREOFFENDERS eq 2 fill OFFENDER\_OFFENDERS with

"offenders"

Elseif ONEORMOREOFFENDERS eq 1, 3, RF, or "empty" fill

OFFENDER\_OFFENDERS with "offender".

Fills: YOU\_NAME

Instructions: If SELFPROXY eq 2 fill YOU\_NAME with "you"

Else fill YOU\_NAME with ^NAME.

Fills: RESPONDENT\_VICTIM

Instructions: If SELFPROXY eq 2 fill RESPONDENT\_VICTIM with "respondent"

Else fill RESPONDENT\_VICTIM with "victim".

Type: Set

**Max Number of Values:** 

Length: 2

Answer List: Items\_Attempted\_Theft\_On\_Person

| Value: | Mnemonic: | Description:                    |
|--------|-----------|---------------------------------|
| 14     |           | Credit cards, check, bank cards |

| 15 | Car                                                     |
|----|---------------------------------------------------------|
| 16 | Other motor vehicle                                     |
| 17 | Part of a motor vehicle                                 |
| 18 | Gasoline or oil                                         |
| 19 | Bicycle or parts                                        |
| 20 | TV, DVD player, VCR, stereo, other household appliances |
| 21 | Silver, china, art objects                              |
| 22 | Other household furnishings                             |
| 23 | Personal effects (clothing, jewelry, toys, etc.)        |
| 24 | Handgun (pistol, revolver)                              |
| 25 | Other firearm (rifle, shotgun)                          |
| 26 | Other - Specify                                         |
| 40 | All of the above                                        |
|    |                                                         |

| ☑Don't Know<br>☑Refuse<br>☐Empty |
|----------------------------------|
| ☐ On Input<br>▼ On Output        |

ATTEMPTTHEFTITEMS).

Array: 🗌

Special Instructions: The answer type for this field will comprise of all items marked in field ATTEMPTHEFTWHAT, excluding cash, purse, or wallet (ATTEMPTHEFTWHAT eq 11, 12, 13). So a roster will need to be created and filled based on the answers marked in ATTEMPTTHEFTWHAT (categories 14-26 are only ones that could be valid for

The text in parenthesis was the store instructions, but moved here for reference purposes (Store 0 in index2, Do for index 14..26, If tabindex ne 0 then store tabindex in index2 and store ATTEMPTTHEFTITEMS\_text (c95\_text in CASES) in table2 Store 0 in index4, Do for index6 14..26, If table2 ne blank then add 1 to index4 and store table2 in table3)

If precode 40 is entered, then only those precodes marked in field ATTEMPTTHEFTWHAT should be marked in this field; excluding cash, purse, wallet.

This ITEM is an Editing/Coding instrument item.

Need to add edit check for an invalid preocde based on what entered in ATTEMPTHEFTWHAT.

Also need to update skip pattern for invalid entries.

Skip Instructions: DAMAGED

Field

#### **WHATWASTAKEN**

BNCVS2.THEFT\_MV.WHATWASTAKEN

Description: What did the offender take

Form Pane Label: What was stolen

SAS Name:

Tag Name: WHATWASTAKEN

Inherited Universe: INCINDEX ge 1 and SKIPMID ne 1

Universe: THEFT eq 1 or\

OTHERONPERSON\_CK and WHATWASTAKEN is selected from the goto menu

#### **Universe Description:**

Question Text: What was taken that belonged to ^YOU\_NAME or others in the household?

Probe: (Anything else?)

\* Enter all that apply, separate with commas.

Fills: YOU\_NAME

Instructions: If SELFPROXY eq 2 fill YOU\_NAME with "you"

Else fill YOU\_NAME with ^NAME.

Type: Set

**Max Number of Values:** 

Length: 2

Answer List: Items\_Theft

| Value: | Mnemonic: | Description:                                                                   |
|--------|-----------|--------------------------------------------------------------------------------|
| 11     | Cash      | <>CASH/PURSE/WALLET/CREDIT CARDS[n] Cash                                       |
| 12     | Purse     | Purse                                                                          |
| 13     |           | Wallet                                                                         |
| 14     |           | Credit cards, checks, bank cards                                               |
| 15     | Car       | <>VEHICLE OR PARTS[n] Car                                                      |
| 16     |           | Other motor vehicle                                                            |
| 17     |           | Part of a motor vehicle (tire, hubcap, attached car stereo or satellite radio, |
|        |           | attached CB radio, etc.)                                                       |
| 18     |           | Unattached motor vehicle accessories or equipment (unattached CD player or     |
|        |           | satellite radio, etc.)                                                         |
| 19     |           | Gasoline or oil                                                                |

| 20 | Bicycle or parts                                                |  |
|----|-----------------------------------------------------------------|--|
| 21 | <>HOUSEHOLD FURNISHINGS[n] TV, DVD player, VCR, stereo, other   |  |
|    | household appliances                                            |  |
| 22 | Silver, china, art objects                                      |  |
| 23 | Other household furnishings (furniture, rugs, etc.)             |  |
| 24 | <>PERSONAL EFFECTS[n] Portable electronic and photographic gear |  |
|    | (Personal stereo, TV, cellphone, camera, etc.)                  |  |
| 25 | Clothing, furs, luggage, briefcase                              |  |
| 26 | Jewelry, watch, keys                                            |  |
| 27 | Collection of stamps, coins, etc.                               |  |
| 28 | Toys, sports and recreation equipment (not listed above)        |  |
| 29 | Other personal and portable objects                             |  |
| 30 | <>FIREARMS[n] Handgun (pistol, revolver)                        |  |
| 31 | Other firearm (rifle, shotgun)                                  |  |
| 32 | <>MISCELLANEOUS[n] Tools, machines, office equipment            |  |
| 33 | Farm or garden produce, plants, fruit, logs                     |  |
| 34 | Animals - pet or livestock                                      |  |
| 35 | Food or liquor                                                  |  |
| 36 | Other - Specify                                                 |  |
| 37 | Don't know                                                      |  |

| ☐ Don't Know  ☐ Refuse ☐ Empty |
|--------------------------------|
| ☐ On Input ☑ On Output         |

Array: 🗌

**Special Instructions:** This ITEM is an Editing/Coding instrument item.

Skip Instructions: If WHATWASTAKEN eq 36 goto WHATWASTAKEN\_SPEC

Elseif WHATWASTAKEN eq 11 goto AMOUNTCASHTAKEN

Elseif WHATWASTAKEN eq 12,13 goto PRSWLT\_CONTAINMONEY

Else goto WHOOWNEDSTOLENPROPERTY

Field

# WHATWASTAKEN\_SPEC

BNCVS2.THEFT\_MV.WHATWASTAKEN\_SPEC

Description: Write-in entry for what was stolen Form Pane Label: What was stolen Specify **SAS Name:** Tag Name: WHATWASTAKEN\_SPEC Inherited Universe: INCINDEX ge 1 and SKIPMID ne 1 Universe: WHATWASTAKEN eq 36 **Universe Description: Question Text:** • Please specify what was taken. Type: String Length: 35 ☐ Don't Know ⊠Refuse ☐ Empty On Input ☑ On Output Array: Special Instructions: This ITEM is an Editing/Coding instrument item. Skip Instructions: If WHATWASTAKEN eq 11 goto AMOUNTCASHTAKEN Elseif WHATWASTAKEN eq 12,13 goto PRSWLT\_CONTAINMONEY

Else goto WHOOWNEDSTOLENPROPERTY

Last Modified: Monday, April 21, 2014

# PRSWLT CONTAINMONEY

Field

BNCVS2.THEFT\_MV.PRSWLT\_CONTAINMONEY

**Description:** Did the stolen purse or wallet contain any money

Form Pane Label: Did it contain money

**SAS Name:** 

Tag Name: PRSWLT\_CONTAINMONEY

Inherited Universe: INCINDEX ge 1 and SKIPMID ne 1

Universe: WHATWASTAKEN eq 12, 13

**Universe Description:** 

Question Text: Did ^PURSE\_WALLET\_STLN contain any money?

Fills: PURSE\_WALLET\_STLN

Instructions: If WHATWASTAKEN eq 12 and 13 fill PURSE\_WALLET with "the stolen purse

and wallet"

Elseif WHATWASTAKEN eq 12 fill PURSE\_WALLET with "the stolen purse" Elseif WHATWASTAKEN eq 13 fill PURSE WALLET with "the stolen wallet"

Type: Enumerated

Length: 1

Answer List: TYesNo

| Value: | Mnemonic:         | Description:                                           |
|--------|-------------------|--------------------------------------------------------|
| 1      | Yes               | Yes                                                    |
| 2      | No                | No                                                     |
|        | <b>⊠</b> F<br>□ I | Don't Know<br>Refuse<br>Empty<br>On Input<br>On Output |

Store Instructions: #If PRSWLT\_CONTAINMONEY eq 1 store 11 in WHATWASTAKEN# (this store instruction was removed from the instrument because it was causing problems in the instrument since WHATWASTAKEN is before PRSWLT\_CONTAINMONEY and looping back caused issues. Instead, we will store 11 in WHATWASTAKEN during post-processing).

Array: □

**Special Instructions:** This ITEM is an Editing/Coding instrument item.

This Item in E/C should allow 'empty'.

**Skip Instructions:** If PRSWLT\_CONTAINMONEY eq 1 goto AMOUNTCASHTAKEN

Else goto WHOOWNEDSTOLENPROPERTY

Last Modified: Monday, April 21, 2014 Page 1405 of 1853

# **AMOUNTCASHTAKEN**

BNCVS2.THEFT\_MV.AMOUNTCASHTAKEN

Field

**Description:** Dollar amount of cash stolen

Form Pane Label: Amount of cash

SAS Name:

Tag Name: AMOUNTCASHTAKEN

Inherited Universe: INCINDEX ge 1 and SKIPMID ne 1

Universe: WHATWASTAKEN eq 11 or\

PRSWLT\_CONTAINMONEY eq 1

#### **Universe Description:**

Question Text: + If not sure, ask:

#### How much cash was taken?

- + Round to the nearest dollar
- + Enter a number between 1-999,996

Type: Real / decimal

Length: 6

Min: 1

Max: 999996

☑Don't Know

☐ Empty

On Input

☑ On Output

Array:

**Special Instructions:** Use a currency mask in the form pane, so displays as \$\_\_\_\_with the dollar sign to

the left of the answer field.

The interviewer should not be allowed to enter decimals, only whole dollar amounts.

This ITEM is an Editing/Coding instrument item.

Skip Instructions: WHOOWNEDSTOLENPROPERTY

Field

## WHOOWNEDSTOLENPROPERTY

BNCVS2.THEFT\_MV.WHOOWNEDSTOLENPROPERTY

**Description:** Who did the property belong to - theft

Form Pane Label: Property belonged to

**SAS Name:** 

Tag Name: WHOOWNEDSTOLENPROPERTY Inherited Universe: INCINDEX ge 1 and SKIPMID ne 1

Universe: THEFT eq 1

**Universe Description:** 

Question Text: Did the stolen ^PROPERTY\_MONEY belong to ^YOU\_NAME personally, to

someone else in the household, or to both **YOU\_NAME** and other household

members?

Fills: PROPERTY\_MONEY

Instructions: If ATTEMPTTHEFTWHAT eq 11 AND ne 12-26 fill PROPERTY\_MONEY with

"money"

Elseif ATTEMPTTHEFTWHAT eq 11 AND eq (any of) 12-26 fill

PROPERTY\_MONEY with "property and money"

Elseif ATTEMPTTHEFTWHAT ne 11 AND eq (any of) 12-26 fill

PROPERTY\_MONEY with "property".

Elseif WHATWASTAKEN eq 11 AND ne 12-36 fill PROPERTY\_MONEY with

"money"

Elseif WHATWASTAKEN eq 11 AND eq (any of) 12-36 fill PROPERTY\_MONEY

with "property and money"

Else fill PROPERTY\_MONEY with "property".

Fills: YOU\_NAME

Instructions: If SELFPROXY eq 2 fill YOU\_NAME with "you"

Else fill YOU\_NAME with ^NAME.

Type: Enumerated

Length: 1

Answer List: Who\_Property\_Belonged\_To

| Value: | Mnemonic: | Description:                               |
|--------|-----------|--------------------------------------------|
| 1      | ,         | ^RESP_C_NAME only                          |
| 2      |           | ^RESP_C_NAME and other household member(s) |

Blaise Item-Level Specifications Report Spider Version 1.6.2

Survey: NCVS 2016 Core Changes Section: BNCVS2.THEFT\_MV

| 3 | Other household member(s) only                     |
|---|----------------------------------------------------|
| 4 | Nonhousehold member(s) only                        |
| 5 | Other - Specify                                    |
|   | XDon't Know XRefuse ☐ Empty ☐ On Input X On Output |
|   | Array: 🗌                                           |

**Special Instructions:** This ITEM is an Editing/Coding instrument item.

Skip Instructions: If WHOOWNEDSTOLENPROPERTY eq 1,4,DK,RF and WHATWASTAKEN eq 15,16

goto PERMISSIONGIVEN

Elseif WHOOWNEDSTOLENPROPERTY eq 1,4,DK,RF and WHATWASTAKEN ne

15,16 goto ARTICLEINCAR

Elseif WHOOWNEDSTOLENPROPERTY eq 5 goto

WHOOWNEDSTOLENPROPERTY SPEC

Else goto OTHERSOWNEDSTOLENPROPERTY

Field

# WHOOWNEDSTOLENPROPERTY SPEC

BNCVS2.THEFT\_MV.WHOOWNEDSTOLENPROPERTY\_SPEC

**Description:** Write-in entry for who the property belonged to - theft

Form Pane Label: Prop belonged to Specify

**SAS Name:** 

Tag Name: WHOOWNEDSTOLENPROPERTY\_SPEC

Inherited Universe: INCINDEX ge 1 and SKIPMID ne 1

Universe: WHOOWNEDSTOLENPROPERTY eq 5

#### **Universe Description:**

Question Text: \* Please specify who the stolen ^PROPERTY\_MONEY belonged to.

Fills: PROPERTY\_MONEY

Instructions: If ATTEMPTTHEFTWHAT eq 11 AND ne 12-26 fill PROPERTY\_MONEY with

"money"

Elseif ATTEMPTTHEFTWHAT eq 11 AND eq (any of) 12-26 fill

PROPERTY\_MONEY with "property and money"

Elseif ATTEMPTTHEFTWHAT ne 11 AND eq (any of) 12-26 fill

PROPERTY\_MONEY with "property".

Elseif WHATWASTAKEN eq 11 AND ne 12-36 fill PROPERTY\_MONEY with

"money"

Elseif WHATWASTAKEN eq 11 AND eq (any of) 12-36 fill PROPERTY\_MONEY

with "property and money"

Else fill PROPERTY\_MONEY with "property".

Type: String
Length: 35

Don't Know
Refuse
Empty

On Input
On Output

**Special Instructions:** This ITEM is an Editing/Coding instrument item.

Skip Instructions: If WHATWASTAKEN eq 15,16 goto PERMISSIONGIVEN

Else goto ARTICLEINCAR

# OTHERSOWNEDSTOLENPROPERTY

Field

BNCVS2.THEFT\_MV.OTHERSOWNEDSTOLENPROPERTY

**Description:** Which household members did the property belong to - theft

Form Pane Label: Which HH members

**SAS Name:** 

Tag Name: OTHERSOWNEDSTOLENPROPERTY

Inherited Universe: INCINDEX ge 1 and SKIPMID ne 1

Universe: WHOOWNEDSTOLENPROPERTY eq 2, 3

**Universe Description:** 

Question Text: + If not sure, ask:

Besides **^THERESPONDENT\_NAME**, which household member(s) owned the stolen **^PROPERTY\_MONEY?** 

Enter appropriate line number(s).

Fills: THERESPONDENT\_NAME

Instructions: If SELFPROXY eq 2 fill THERESPONDENT\_NAME with "the respondent"

Else fill THERESPONDNENT\_NAME with ^NAME.

Fills: PROPERTY\_MONEY

Instructions: If ATTEMPTTHEFTWHAT eq 11 AND ne 12-26 fill PROPERTY\_MONEY with

"monev"

Elseif ATTEMPTTHEFTWHAT eq 11 AND eq (any of) 12-26 fill

PROPERTY\_MONEY with "property and money"

Elseif ATTEMPTTHEFTWHAT ne 11 AND eq (any of) 12-26 fill

PROPERTY\_MONEY with "property".

Elseif WHATWASTAKEN eq 11 AND ne 12-36 fill PROPERTY\_MONEY with

"money"

Elseif WHATWASTAKEN eq 11 AND eq (any of) 12-36 fill PROPERTY\_MONEY

with "property and money"

Else fill PROPERTY\_MONEY with "property".

Type: Set

**Max Number of Values:** 

Length: 2

**Answer List:** Household\_Property\_Answer\_Category\_40

| Value: | Mnemonic: | Description:       |
|--------|-----------|--------------------|
| 1      |           | ^L_NO ^NAME        |
| 2      |           | ^L_NO ^NAME        |
| 3      |           | ^L_NO ^NAME        |
| 4      |           | ^L_NO ^NAME        |
| 5      |           | ^L_NO ^NAME        |
| 6      |           | ^L_NO ^NAME        |
| 7      |           | ^L_NO ^NAME        |
| 8      |           | ^L_NO ^NAME        |
| 9      |           | ^L_NO ^NAME        |
| 10     |           | ^L_NO ^NAME        |
| 11     |           | ^L_NO ^NAME        |
| 12     |           | ^L_NO ^NAME        |
| 13     |           | ^L_NO ^NAME        |
| 14     |           | ^L_NO ^NAME        |
| 15     |           | ^L_NO ^NAME        |
| 16     |           | ^L_NO ^NAME        |
| 17     |           | ^L_NO ^NAME        |
| 18     |           | ^L_NO ^NAME        |
| 19     |           | ^L_NO ^NAME        |
| 20     |           | ^L_NO ^NAME        |
| 21     |           | ^L_NO ^NAME        |
| 22     |           | ^L_NO ^NAME        |
| 23     |           | ^L_NO ^NAME        |
| 24     |           | ^L_NO ^NAME        |
| 25     |           | ^L_NO ^NAME        |
| 26     |           | ^L_NO ^NAME        |
| 27     |           | ^L_NO ^NAME        |
| 28     |           | ^L_NO ^NAME        |
| 29     |           | ^L_NO ^NAME        |
| 30     |           | ^L_NO ^NAME        |
| 40     |           | Household property |

☑Don't Know ☑Refuse ☐ Empty

☐ On Input ☒ On Output

Array: 🗌

Special Instructions: The answer type for this field will comprise of all household members.

So a roster will need to be created and filled based on the people listed on the household roster where PELIG It 9.

If precode 40 is entered for "household property" (i.e. property owned by all household members) then all eligible household members should be marked. -THIS IS NOT CORRECT, IF PRECODE 40 IS MARKED DO NOT MARK OTHER LINE NUMBERS SINCE MULTIPLE STOLEN ITEMS CAN BE OWNED BY MULTIPLE PERSONS AND NOT NECESSARILY BY ENTIRE HHLD. OUR PROCEDURES ARE FOR THE FRS TO MARK 40 AND OTHER LINE NUMBERS WHEN DIFFERENT OWNERSHIP SITUATIONS EXISTS (-cds 11.01.07)

This ITEM is an Editing/Coding instrument item.

**Skip Instructions:** If ATTEMPTTHEFTLNS eq (RESPONDENTLINE or eq L\_NO for a person with MEMBER ne 1 or gt HIGHLNO) goto OTHERSOWNED\_CK

Elseif WHATWASTAKEN eq 15,16 goto PERMISSIONGIVEN

Else go to ARTICLEINCAR

Check

# OTHERSOWNED\_CK

BNCVS2.THEFT\_MV.OTHERSOWNED\_CK

**Description:** Hard edit check for invalid line numbers entered at

OTHERSOWNEDSTOLENPROPERTY

Inherited Universe: INCINDEX ge 1 and SKIPMID ne 1

Universe: OTHERSOWNEDSTOLENPROPERTY eq RESPONDENTLINE or\

eq L\_NO for a person with MEMBER ne 1 or \

gt HIGHLNO

Universe Description: Line number entered is invalid (i.e. respondent's line number for self or proxy interview),

linenumber for a nonmember, linenumber that is not valid based on highest line number

in the household roster, or a line number for a person under age 12.

Text: + You selected an invalid line number.

**Check Instructions:** 

Type: Hard

Skip Instructions: OTHERSOWNEDSTOLENPROPERTY

# **PERMISSIONGIVEN**

Field

BNCVS2.THEFT\_MV.PERMISSIONGIVEN

**Description:** Had permission ever been given to use the vehicle

Form Pane Label: Gave permission

**SAS Name:** 

Tag Name: PERMISSIONGIVEN

Inherited Universe: INCINDEX ge 1 and SKIPMID ne 1

Universe: WHATWASTAKEN eq 15,16

**Universe Description:** 

Question Text: Had permission to use the ^CAR\_MOTORVEHICLE ever been given to the

**^OFFENDER\_OFFENDERS?** 

Fills: CAR\_MOTORVEHICLE

Instructions: If WHATWASTAKEN eq 15 fill CAR\_MOTORVEHICLE with "car"

Elseif WHATWASTAKEN eq 6 fill CAR\_MOTORVEHICLE with "motor vehicle" Elseif WHATWASTAKEN eq 5 AND 6 fill CAR\_MOTORVEHICLE with "car and

other motor vehicle".

Fills: OFFENDER\_OFFENDERS

Instructions: If ONEORMOREOFFENDERS eq 2 fill OFFENDER\_OFFENDERS with

"offenders"

Elseif ONEORMOREOFFENDERS eq 1, 3, RF, or "empty" fill

OFFENDER\_OFFENDERS with "offender".

Type: Enumerated

Length: 1

Answer List: TYes\_No\_Dk

| Value: | Mnemonic: | Description:               |
|--------|-----------|----------------------------|
| 1      |           | Yes                        |
| 2      |           | No                         |
| 3      |           | Don't know                 |
|        | ⊠R        | on't Know<br>efuse<br>mpty |

Blaise Item-Level Specifications Report Spider Version 1.6.2

30

eq

goto

|                       | ,                                                                                                    |
|-----------------------|----------------------------------------------------------------------------------------------------|
|                       | ☐ On Input<br>☑On Output                                                                                                    |
| Store Instructions:   | **NO LONGER NEEDED, THIS IS HANDLED IN THE FILL INSTRUCTIONS** Store <0> in index2 If WHATWASTAKEN eq 15 then add 1 to index2 If WHATWASTAKEN eq 16 then add 3 to index2 |
| Array:                |                                                                                                    |
| Special Instructions: | This ITEM is an Editing/Coding instrument item.                                                                                                    |
| Skip Instructions:    | If PERMISSIONGIVEN eq 1,RF goto RETURNCAR                                                                                                    |

Elseif PERMISSIONGIVEN eq 2,3 and WHATWASTAKEN eq 31 goto

and

WHATWASTAKEN

2,3

NUMBERFIREARMS

**NUMBERHANDGUNS** 

Elseif PERMISSIONGIVEN eq 2,3 and WHATWASTAKEN in 11..13 goto

CASHONPERSON

Else goto OTHERONPERSON

Elseif PERMISSIONGIVEN eq

Last Modified: Monday, April 21, 2014

**RETURNCAR** Field

BNCVS2.THEFT\_MV.RETURNCAR

**Description:** Was the vehicle returned

Form Pane Label: Car returned

**SAS Name:** 

Tag Name: RETURNCAR

Inherited Universe: INCINDEX ge 1 and SKIPMID ne 1

Universe: PERMISSIONGIVEN eq 1, RF

**Universe Description:** 

Question Text: Did the offender return the ^CAR\_MOTORVEHICLE this time?

Fills: CAR\_MOTORVEHICLE

Instructions: If WHATWASTAKEN eq 15 fill CAR\_MOTORVEHICLE with "car"

Elseif WHATWASTAKEN eq 6 fill CAR\_MOTORVEHICLE with "motor vehicle" Elseif WHATWASTAKEN eq 5 AND 6 fill CAR\_MOTORVEHICLE with "car and

other motor vehicle".

Type: Enumerated

Length: 1

Answer List: TYesNo

| Value: | Mnemonic:         | Description:                                                |
|--------|-------------------|-------------------------------------------------------------|
| 1      | Yes               | Yes                                                         |
| 2      | No                | No                                                          |
|        |                   |                                                             |
|        |                   | Don't Know                                                  |
|        |                   | Refuse                                                      |
|        | <b>□</b> E        | Empty                                                       |
|        |                   |                                                             |
|        |                   | On Input                                                    |
|        |                   | On Output                                                   |
|        |                   |                                                             |
| Store  | Instructions: **N | O LONGER NEEDED, THIS IS HANDLED IN THE FILL INSTRUCTIONS** |
|        |                   | ore <0> in index2                                           |
|        |                   |                                                             |
|        |                   | WHATWASTAKEN eq 15 then add 1 to index2                     |
|        | If \              | WHATWASTAKEN eq 16 then add 3 to index2                     |
|        | _                 |                                                             |
|        | Array: 🗌          |                                                             |

Last Modified: Monday, April 21, 2014

**Special Instructions:** This ITEM is an Editing/Coding instrument item.

Skip Instructions: If WHATWASTAKEN eq 30 goto NUMBERHANDGUNS

Elseif WHATWASTAKEN eq 31 goto NUMBERFIREARMS Elseif WHATWASTAKEN in 11..13 goto CASHONPERSON

Else goto OTHERONPERSON

Last Modified: Thursday, February 26, 2015 Page 1417 of 1853

ARTICLEINCAR

BNCVS2.THEFT\_MV.ARTICLEINCAR

**Description:** Were items in or attached to a motor vehicle - theft

Form Pane Label: Items in motor vehicle

**SAS Name:** 

Tag Name: ARTICLEINCAR

Inherited Universe: INCINDEX ge 1 and SKIPMID ne 1

Universe: THEFT eq 1 and WHATWASTAKEN ne empty and [(WHATWASTAKEN not ONLY eq

15) or (WHATWASTAKEN not ONLY eq 16) or (WHATWASTAKEN not only eq 15 AND

16)

#### **Universe Description:**

**Question Text:** + Ask or verify:

**^WAS\_WERETHEARTICLES\_C IN or ATTACHED to a motor vehicle when** 

^ITWAS\_THEYWERE taken?

Fills: WAS\_WERETHEARTICLES\_C

Instructions: If only one answer category marked in ATTEMPTTHEFTWHAT or

WHATWASTAKEN fill WAS\_WERETHEARTICLES\_C with "Was the article"

Else if ATTEMPTTHEFTWHAT eq 27 or WHATWASTAKEN eq 37 fill

WAS WERETHEARTICLES C with "Was the article"

Else if ATTEMPTTHEFTWHAT or WHATWASTAKEN eq "CTRL + R" fill

WAS\_WERETHEARTICLES\_C with "Was the article"

Else if more than one answer category marked in ATTEMPTTHEFTWHAT or WHATWASTAKEN fill WAS\_WERETHEARTICLES\_C with "Were the articles".

Fills: ITWAS THEYWERE

Instructions: If only one answer category marked in WHATWASTAKEN fill

ITWAS\_THEYWERE with "it was"

Else fill ITWAS\_THEYWERE with "they were".

Type: Enumerated

Length: 1

Answer List: TYesNo

| Value: | Mnemonic: | Description: |
|--------|-----------|--------------|
| 1      | Yes       | Yes          |
| 2      | No        | No           |

Survey: NCVS 2016 Core Changes
Section: BNCVS2.THEFT\_MV

Don't Know
Refuse
Empty
On Input
On On Unput
On Output

Array:

Special Instructions: This ITEM is an Editing/Coding instrument item.

Skip Instructions: If WHATWASTAKEN eq 30 goto NUMBERHANDGUNS

Elseif WHATWASTAKEN eq 31 goto NUMBERFIREARMS Elseif WHATWASTAKEN in 11..13 goto CASHONPERSON

Else goto OTHERONPERSON

Last Modified: Monday, April 21, 2014

# **NUMBERHANDGUNS**

Field

BNCVS2.THEFT\_MV.NUMBERHANDGUNS

**Description:** Number of handguns stolen

Form Pane Label: Handguns

SAS Name:

Tag Name: NUMBERHANDGUNS

Inherited Universe: INCINDEX ge 1 and SKIPMID ne 1

Universe: WHATWASTAKEN eq 30

**Universe Description:** 

Question Text: How many handguns were taken?

Type: Integer Length: 2

> Min: 1 Max: 97

> > ☑Don't Know

☐ On Input

✓ On Output

Array:

**Special Instructions:** This ITEM is an Editing/Coding instrument item.

Skip Instructions: If WHATWASTAKEN eq 31 goto NUMBERFIREARMS

Elseif WHATWASTAKEN in 11..13 goto CASHONPERSON

Else goto OTHERONPERSON

#### Field

# **NUMBERFIREARMS**

BNCVS2.THEFT\_MV.NUMBERFIREARMS

**Description:** Number of firearms stolen

Form Pane Label: Firearms

**SAS Name:** 

Tag Name: NUMBERFIREARMS

Inherited Universe: INCINDEX ge 1 and SKIPMID ne 1

Universe: WHATWASTAKEN eq 31

**Universe Description:** 

Question Text: How many other types of firearms were taken?

Type: Integer Length: 2

Min: 1 Max: 97

☑Don't Know

\_\_ Lilipty

☐ On Input ☑ On Output

Array: 🗌

**Special Instructions:** This ITEM is an Editing/Coding instrument item.

Skip Instructions: If WHATWASTAKEN in 11..13 goto CASHONPERSON

Else goto OTHERONPERSON

# **CASHONPERSON**

Field

BNCVS2.THEFT\_MV.CASHONPERSON

**Description:** Was the cash/purse/wallet on their person - theft

Form Pane Label: Was cash on person

**SAS Name:** 

Tag Name: CASHONPERSON

Inherited Universe: INCINDEX ge 1 and SKIPMID ne 1

**Universe:** WHATWASTAKEN = 11..13

#### **Universe Description:**

Question Text: +Ask or verify:

Was the **^CASH\_PURSE\_WALLET\_T** on **^YOUR\_HIS\_HER^NAMES** person, for instance, in a pocket or being held?

Fills: CASH\_PURSE\_WALLET\_T

Instructions: If WHATWASTAKEN eq 11 AND ne 12, 13 fill CASH\_PURSE\_WALLET with "cash"

Elseif WHATWASTAKEN eq 12 AND ne 11, 13 fill CASH\_PURSE\_WALLET with "nurse"

Elseif WHATWASTAKEN eq 13 AND ne 11, 12 fill CASH\_PURSE\_WALLET with "wallet"

Elseif WHATWASTAKEN eq 11 AND 12 AND ne 13 fill CASH\_PURSE\_WALLET with "cash or purse"

Elseif WHATWASTAKEN eq 11 AND 13 AND ne 12 fill CASH\_PURSE\_WALLET with "cash or wallet"

Elseif WHATWASTAKEN eq 12 AND 13 AND ne 11 fill CASH\_PURSE\_WALLET with "purse or wallet"

Elseif WHATWASTAKEN eq 11 AND 12 AND 13 fill CASH\_PURSE\_WALLET with "cash, purse, or wallet".

Fills: YOUR\_HIS\_HER

Instructions: If SELFPROXY eq 2 fill YOUR\_HIS\_HER with "your"

Elseif SELFPROXY eq 4 AND SEX eq 1 fill YOUR\_HIS\_HER with "his" Elseif SELFPROXY eq 4 AND SEX eq 2 fill YOUR\_HIS\_HER with "her"

Elseif SELFPROXY eq 4 AND SEX ne 1 or 2 fill YOUR\_HIS\_HER with ^NAME. (fill with the first and last name of L\_NO collecting demographic information

for)

Fills: NAMES

# Instructions: If SELFPROXY eq 4 AND SEX is blank fill NAMES with "'s" Else leave NAMES blank.

Type: Enumerated

Length: 1

Answer List: TYesNo

| Value: | Mnemonic:    | Description:                                                                                                    |
|--------|--------------|----------------------------------------------------------------------------------------------------|
| 1      | Yes          | Yes                                                                                                    |
| 2      | No           | No                                                                                                    |
|        | ⊠R           | Pon't Know<br>lefuse<br>Empty                                                                                                    |
|        |              | On Input<br>On Output                                                                                                    |
| Store  | If V<br>If V | O LONGER NEEDED, THIS IS HANDLED IN THE FILL INSTRUCTIONS** VHATWASTAKEN eq 11 then add 1 to index3 VHATWASTAKEN eq 12 then add 3 to index3 VHATWASTAKEN eq 13 then add 5 to index3 |
|        | Array: 🗌     |                                                                                                    |

Skip Instructions: OTHERONPERSON

**Special Instructions:** This ITEM is an Editing/Coding instrument item.

Last Modified: Monday, April 21, 2014

# **OTHERONPERSON**

Field

BNCVS2.THEFT\_MV.OTHERONPERSON

**Description:** Was the property on their person - theft

Form Pane Label: Property on person

SAS Name:

Tag Name: OTHERONPERSON

Inherited Universe: INCINDEX ge 1 and SKIPMID ne 1

Universe: WHATWASTAKEN or \

(OTHERONPERSON\_CK and OTHERONPERSON is selected from the goto menu)

**Universe Description:** 

Question Text: + Ask or verify:

Was there anything ^ELSE2 the ^OFFENDER\_OFFENDERS took directly from ^YOU\_HIM\_HER, for instance, from ^YOUR\_HIS\_HER^NAMES pocket or hands, or something that ^YOU\_HE\_SHE ^WERE\_WAS wearing?

\* Exclude property not belonging to ^RESPONDENT\_VICTIM or other household member.

Fills: ELSE2

Instructions: If WHATWASTAKEN eq 11 OR 12 OR 13 AND CASHONPERSON eq 1 fill ELSE2

with "else"

Else leave ELSE2 blank.

Fills: OFFENDER OFFENDERS

Instructions: If ONEORMOREOFFENDERS eq 2 fill OFFENDER\_OFFENDERS with

"offenders"

Elseif ONEORMOREOFFENDERS eq 1, 3, RF, or "empty" fill

OFFENDER\_OFFENDERS with "offender".

Fills: YOU HIM HER

Instructions: If SELFPROXY eq 2 fill YOU\_HIM\_HER with "you"

Elseif SELFPROXY eq 4 AND SEX eq 1 fill YOU\_HIM\_HER with "him" Elseif SELFPROXY eq 4 AND SEX eq 2 fill YOU\_HIM\_HER with "her"

Elseif SELFPROXY eq 4 AND SEX ne 1 or 2 fill YOU HIM HER with ^NAME.

Fills: YOUR\_HIS\_HER

Instructions: If SELFPROXY eq 2 fill YOUR\_HIS\_HER with "your"

Elseif SELFPROXY eq 4 AND SEX eq 1 fill YOUR\_HIS\_HER with "his"

Elseif SELFPROXY eq 4 AND SEX eq 2 fill YOUR\_HIS\_HER with "her"

Elseif SELFPROXY eq 4 AND SEX ne 1 or 2 fill YOUR\_HIS\_HER with ^NAME.

(fill with the first and last name of L\_NO collecting demographic information for)

Fills: NAMES

Instructions: If SELFPROXY eq 4 AND SEX is blank fill NAMES with "'s"

Else leave NAMES blank.

Fills: YOU\_HE\_SHE

Instructions: If SELFPROXY eq 2 fill YOU\_HE\_SHE with "you"

Elseif SELFPROXY eq 4 AND SEX eq 1 fill YOU\_HE\_SHE with "he"
Elseif SELFPROXY eq 4 AND SEX eq 2 fill YOU\_HE\_SHE with "she"
Elseif SELFPROXY eq 4 AND SEX is blank fill YOU\_HE\_SHE with ^NAME.

Fills: WERE\_WAS

Instructions: If SELFPROXY eq 2 fill WERE WAS with "were"

Else fill WERE\_WAS with "was".

Fills: RESPONDENT\_VICTIM

Instructions: If SELFPROXY eq 2 fill RESPONDENT\_VICTIM with "respondent"

Else fill RESPONDENT\_VICTIM with "victim".

Type: Enumerated

Length: 1

Answer List: TYesNo

| Value: | Mnemonic: | Description:                                           |
|--------|-----------|--------------------------------------------------------|
| 1      | Yes       | Yes                                                    |
| 2      | No        | No                                                     |
|        | ⊠R<br>□ E | Don't Know<br>Refuse<br>Empty<br>On Input<br>On Output |
|        | Array: 🗌  |                                                        |

Special Instructions: This ITEM is an Editing/Coding instrument item.

Skip Instructions: (Until May 2009):

If OTHERONPERSON eq 1 and WHATWASTAKEN eq 14..36, RF goto

**ITEMSTAKEN** 

Elseif OTHERONPERSON eq 2,RF and WHATWASTAKEN only eq 11,14 goto

ALLPARTRECOVERED

Else goto PROPERTYVALUE

(Starting in June 2009):

If OTHERONPERSON eq 1 and HHMEMBERPRESENT eq 2 goto

PICKPOCKET\_CK

Elseif OTHERONPERSON eq 1 and WHATWASTAKEN ne 14..36 goto

OTHERONPERSON\_CK

Elseif OTHERONPERSON eq 1 and WHATWASTAKEN eq 14..36, RF goto

**ITEMSTAKEN** 

Elseif OTHERONPERSON ne 1 and CASHONPERSON eq 1 and

HHMEMBERPRESENT eq 2 goto PICKPOCKET\_CK

Elseif OTHERONPERSON eq 2,RF and WHATWASTAKEN only eq 11,14 goto

**ALLPARTRECOVERED** 

Else goto PROPERTYVALUE

Check

# PICKPOCKET\_CK

BNCVS2.THEFT\_MV.PICKPOCKET\_CK

 $\textbf{Description:} \ \ \, \textbf{Edit} \ \ \, \textbf{check} \ \ \, \textbf{to} \ \ \, \textbf{verify} \ \ \, \textbf{presence} \ \ \, \textbf{when} \ \ \, \textbf{HHMEMBERPRESENT} \ \ \, \textbf{eq} \ \ \, \textbf{"No"} \ \ \, \textbf{,} \ \, \textbf{but}$ 

CASHONPERSON or OTHERONPERSON are coded as if the offender stole

something directly from the respondent.

Inherited Universe: INCINDEX ge 1 and SKIPMID ne 1

Universe: HHMEMBERPRESENT eq 2 and CASHONPERSON eq 1 or\

HHMEMBERPRESENT eq 2 and OTHERONPERSON eq 1

**Universe Description:** Respondent was not present, yet the offender stole something from their person.

**Text:** \* The answers to HHMEMBERPRESENT, CASHONPERSON and/or OTHERONPERSON are inconsistent.

- \* It was recorded that the respondent was not present, but it was also reported that the offender stole something directly from the respondent.
- \* Press the "Goto" button to return to HHMEMBERPRESENT, CASHONPERSON or OTHERONPERSON to resolve this issue or the "Suppress" button to accept the inconsistency.

**Check Instructions:** HHMEMBERPRESENT, CASHONPERSON and OTHERONPERSON should all be in the selection box of the edit check.

This edit check should be added in the Production June instrument.

Type: Soft

Skip Instructions: If "Suppress" is selected and OTHERONPERSON eq 1 and WHATWASTAKEN ne

14..36 goto OTHERONPERSON\_CK

Elseif "Suppress" is selected and OTHERONPERSON eq 1 and WHATWASTAKEN

eq 14..36, RF goto ITEMSTAKEN

Elseif "Goto" is selected goto HHMEMBERPRESENT, CASHONPERSON or OTHERONPERSON (depending on which item is selected in the selection field).

Else goto PROPERTYVALUE

# OTHERONPERSON\_CK

Check

BNCVS2.THEFT\_MV.OTHERONPERSON\_CK

**Description:** This edit check should appear when the respondent reports something other than cash, purse or wallet was stolen from their person, however only cash, purse or wallet was reported stolen in WHATWASTAKEN

Inherited Universe: INCINDEX ge 1 and SKIPMID ne 1

Universe: OTHERONPERSON eq 1 and WHATWASTAKEN ne 14..36

**Universe Description:** Other items taken from the person (OTHERONPERSON eq 1) when only cash, purse, or wallet reported stolen (WHATWASTAKEN in 11..13).

**Text:** • Only cash/purse/wallet reported as stolen in WHATWASTAKEN. If something else was taken from victim, it must first be reported in WHATWASTAKEN. If only cash/purse/wallet was taken from victim, go to OTHERONPERSON and enter "no".

Check Instructions: The interviewer will only have the choice of either

1) going to WHATWASTAKEN to enter something else that was stolen or

2) going to OTHERONPERSON to enter nothing else was stolen from the victim

Type: Hard

Skip Instructions: goto WHATWASTAKEN

goto OTHERONPERSON

Field

## **ITEMSTAKEN**

BNCVS2.THEFT\_MV.ITEMSTAKEN

**Description:** Which items did the offender take directly from the respondent

Form Pane Label: Which items

**SAS Name:** 

Tag Name: ITEMSTAKEN

Inherited Universe: INCINDEX ge 1 and SKIPMID ne 1

Universe: OTHERONPERSON = 1 and WHATWASTAKEN = 14..36

**Universe Description:** 

Question Text: Which items did the ^OFFENDER\_OFFENDERS take directly from

**^YOU\_NAME?** 

\*Exclude property not belonging to ^RESPONDENT\_VICTIM or other household

member.

**ITEMS TAKEN:** 

Fills: OFFENDER OFFENDERS

Instructions: If ONEORMOREOFFENDERS eq 2 fill OFFENDER\_OFFENDERS with

"offenders"

Elseif ONEORMOREOFFENDERS eq 1, 3, RF, or "empty" fill

OFFENDER\_OFFENDERS with "offender".

Fills: YOU\_NAME

Instructions: If SELFPROXY eq 2 fill YOU\_NAME with "you"

Else fill YOU\_NAME with ^NAME.

Fills: RESPONDENT\_VICTIM

Instructions: If SELFPROXY eq 2 fill RESPONDENT\_VICTIM with "respondent"

Else fill RESPONDENT\_VICTIM with "victim".

Type: Set

**Max Number of Values:** 

Length: 2

**Answer List:** Items\_Theft\_On\_Person

Value: Mnemonic: Description:

|    | ·                                                       |
|----|---------------------------------------------------------|
| 14 | Credit cards, checks, bank cards                        |
| 15 | Car                                                     |
| 16 | Other motor vehicle                                     |
| 17 | Part of a motor vehicle                                 |
| 18 | Unattached motor vehicle accessories or equipment       |
| 19 | Gasoline or oil                                         |
| 20 | Bicycle or parts                                        |
| 21 | TV, DVD player, VCR, stereo, other household appliances |
| 22 | Silver, china, art objects                              |
| 23 | Other household furnishings                             |
| 24 | Portable electronic and photographic gear               |
| 25 | Clothing, furs, luggage, briefcase                      |
| 26 | Jewelry, watch, keys                                    |
| 27 | Collection of stamps, coins, etc.                       |
| 28 | Toys, sports and recreation equipment                   |
| 29 | Other personal and portable objects                     |
| 30 | Handgun (pistol, revolver)                              |
| 31 | Other firearm (rifle, shotgun)                          |
| 32 | Tools, machines, office equipment                       |
| 33 | Farm or garden produce, plants, fruit, logs             |
| 34 | Animals - pet or livestock                              |
| 35 | Food or liquor                                          |
| 36 | Other - Specify                                         |
| 40 | All of the above                                        |
|    |                                                         |

| ☑Don't Know ☑Refuse ☐ Empty |
|-----------------------------|
| ☐ On Input ☑ On Output      |

Array: 🗌

Special Instructions: The answer type for this field will comprise of all items marked in field WHATWASTAKEN, excluding cash, purse, or wallet (WHATWASTAKEN eq 11, 12, 13). So a roster will need to be created and filled based on the answers marked in WHATWASTAKEN (categories 14-36 are only ones that could be valid for ITEMSTAKEN).

The text in parenthesis was the store instructions, but moved here for reference purposes (Store 0 in index2, Do for index 14..36, If tabindex ne 0 then store tabindex

in index2 and store ITEMSTAKEN text (c103 text in CASES) in table2

Store 0 in index4, Do for index6 14..36, If table2 ne blank then add 1 to index4 and store table2 in table3)

If precode 40 is entered, then only those precodes marked in field WHATWASTAKEN should be marked in this field; excluding cash, purse, wallet.

This ITEM is an Editing/Coding instrument item.

Need to add edit check for an invalid precode not entered in WHATWASTAKEN. Skip pattern will need to be updated based on this situation.

**Skip Instructions:** PROPERTYVALUE

Last Modified: Monday, April 21, 2014

# **PROPERTYVALUE**

Field

BNCVS2.THEFT\_MV.PROPERTYVALUE

**Description:** Dollar amount of the value of the stolen property

Form Pane Label: Property value

**SAS Name:** 

Tag Name: PROPERTYVALUE

Inherited Universe: INCINDEX ge 1 and SKIPMID ne 1

Universe: WHATWASTAKEN = 11..36, but does not only = 11, 14

#### **Universe Description:**

Question Text: What was the value of the PROPERTY that was taken? Include recovered property. (^CASH\_CREDITCARDS If jointly owned with a nonhousehold member(s), include only the share owned by household members.)

- + Enter total dollar value for all items taken
- Round to the nearest dollar
- + Enter a number between 1-999,996
- + If respondent is unsure, ask for an estimate

Fills: CASH\_CREDITCARDS

Instructions: If WHATWASTAKEN eq 11 fill CASH\_CREDITCARDS with "Exclude any stolen

cash."

Elseif WHATWASTAKEN eq 14 fill CASH\_CREDITCARDS with "Exclude any

stolen checks or credit cards."

Elseif WHATWASTAKEN eq 11 AND 14 fill CASH\_CREDITCARDS with "Exclude

any stolen cash, checks, or credit cards.".

Type: Real / decimal

Length: 6

**Min:** 0

**Max:** 999996

☑Don't Know ☑Refuse

Empty

☐ On Input

Blaise Item-Level Specifications Report Spider Version 1.6.2

|                       | ⊠On Output                                                                                                   |
|-----------------------|----------------------------------------------------------------------------------------------------|
| Array:                |                                                                                                    |
| Special Instructions: | Use a currency mask in the form pane, so displays as \$with the dollar sign to the left of the answer field. |
|                       | The interviewer should not be allowed to enter decimals, only whole dollar amounts.                          |
|                       | This ITEM is an Editing/Coding instrument item.                                                              |
| Skip Instructions:    | If PROPERTYVALUE = 0999996 goto DECIDEDVALUE Else goto ALLPARTRECOVERED                                      |

# **DECIDEDVALUE**

Field

BNCVS2.THEFT\_MV.DECIDEDVALUE

**Description:** How respondent decided the value of the stolen property

Form Pane Label: How decided value

SAS Name:

Tag Name: DECIDEDVALUE

Inherited Universe: INCINDEX ge 1 and SKIPMID ne 1

Universe: PROPERTYVALUE eq 0-999996

#### **Universe Description:**

Question Text: How did ^YOU\_NAME decide the value of the property that was taken?

+ Probe: (Any other way?)

+ Enter all that apply, separate with commas.

Fills: YOU\_NAME

Instructions: If SELFPROXY eq 2 fill YOU\_NAME with "you"

Else fill YOU\_NAME with ^NAME.

Type: Set

**Max Number of Values:** 

Length: 2

Answer List: Decided\_Value

| Value: | Mnemonic: | Description:                       |
|--------|-----------|------------------------------------|
| 11     |           | Original cost                      |
| 12     |           | Replacement cost                   |
| 13     |           | Personal estimate of current value |
| 14     |           | Insurance report estimate          |
| 15     |           | Police estimate                    |
| 16     |           | Don't know                         |
| 17     |           | Other - Specify                    |

| □ Don't Kno | W |
|-------------|---|
| ⊠Refuse     |   |
| ☐ Empty     |   |

Survey: NCVS 2016 Core Changes
Section: BNCVS2.THEFT\_MV

Blaise Item-Level Specifications Report
Spider Version 1.6.2

On Input

On Output

Array: 

Special Instructions: This ITEM is an Editing/Coding instrument item.

**Skip Instructions:** If DECIDEDVALUE in 11..16, RF goto ALLPARTRECOVERED

Else goto DECIDEDVALUE\_SPEC

Blaise Item-Level Specifications Report Spider Version 1.6.2

# **DECIDEDVALUE\_SPEC**

Field

BNCVS2.THEFT\_MV.DECIDEDVALUE\_SPEC

| Description: Write-in entry for how respondent decided the value of the stolen property  |
|------------------------------------------------------------------------------------------|
| Form Pane Label: How decided Specify SAS Name: Tag Name: DECIDEDVALUE SPEC               |
| Inherited Universe: INCINDEX ge 1 and SKIPMID ne 1                                       |
| Universe: DECIDEDVALUE = 17                                                              |
| niverse Description:                                                                     |
| Question Text: + Please specify how the value of the property that was taken was decided |
| Type: String Length: 35                                                                  |
| ☐ Don't Know  ☑Refuse ☐ Empty                                                            |
| ☐ On Input ☑ On Output                                                                   |
| Array:                                                                                   |
| Special Instructions: This ITEM is an Editing/Coding instrument item.                    |
| Skip Instructions: ALLPARTRECOVERED                                                      |

Last Modified: Monday, April 21, 2014

Field

## **ALLPARTRECOVERED**

BNCVS2.THEFT\_MV.ALLPARTRECOVERED

Description: Was any of the stolen property recovered

Form Pane Label: Recovered

SAS Name:

Tag Name: ALLPARTRECOVERED

Inherited Universe: INCINDEX ge 1 and SKIPMID ne 1

**Universe: WHATWASTAKEN** 

**Universe Description:** 

Question Text: Was all or part of the stolen ^PROPERTY\_MONEY recovered, not counting

anything received from insurance?

Fills: PROPERTY\_MONEY

Instructions: If ATTEMPTTHEFTWHAT eq 11 AND ne 12-26 fill PROPERTY\_MONEY with

"money"

Elseif ATTEMPTTHEFTWHAT eq 11 AND eq (any of) 12-26 fill

PROPERTY\_MONEY with "property and money"

Elseif ATTEMPTTHEFTWHAT ne 11 AND eq (any of) 12-26 fill

PROPERTY\_MONEY with "property".

Elseif WHATWASTAKEN eq 11 AND ne 12-36 fill PROPERTY MONEY with

"money"

Elseif WHATWASTAKEN eq 11 AND eq (any of) 12-36 fill PROPERTY\_MONEY

with "property and money"

Else fill PROPERTY\_MONEY with "property".

Type: Enumerated

Length: 1

Answer List: All\_Part\_None

| Value: | Mnemonic: | Description:                  |  |
|--------|-----------|-------------------------------|--|
| 1      |           | All                           |  |
| 2      |           | Part                          |  |
| 3      |           | None                          |  |
|        | XR        | Don't Know<br>Refuse<br>Empty |  |

Last Modified: Monday, April 21, 2014

Blaise Item-Level Specifications Report Spider Version 1.6.2

|                       | ·                                                                                          |
|-----------------------|--------------------------------------------------------------------------------------------|
|                       | ☐ On Input<br>☑On Output                                                                   |
| Store Instructions:   | Store 0 in index2                                                                          |
|                       | Do for index 1136                                                                          |
|                       | If tabindex ne 0 then store tabindex in index2 and store ITEMSTAKEN_text                   |
|                       | (c103_text in CASES) in table2                                                             |
|                       | Store 0 in index4                                                                          |
|                       | Do for index6 1136                                                                         |
|                       | If table2 ne blank then add 1 to index4 and store table2 in table3                         |
| Array:                |                                                                                            |
| Special Instructions: | The answer type for this field will comprise of all items marked in field WHATWASTAKEN     |
|                       | So a roster will need to be created and filled based on the answers marked in WHATWASTAKEN |
|                       | This ITEM is an Editing/Coding instrument item.                                            |
| Skip Instructions:    | If ALLPARTRECOVERED eq 1 and WHATWASTAKEN eq 12, 13, 1537, RF goto                         |
|                       | RECOVEREDCASHVALUE                                                                         |
|                       | Elseif ALLPARTRECOVERED eq 2 goto WHATRECOVERED                                            |
|                       | Else goto RECOVEREDINSURANCE                                                               |

Field

# WHATRECOVERED

BNCVS2.THEFT\_MV.WHATRECOVERED

**Description:** What items were recovered

Form Pane Label: What was recovered

**SAS Name:** 

Tag Name: WHATRECOVERED

Inherited Universe: INCINDEX ge 1 and SKIPMID ne 1

Universe: ALLPARTRECOVERED eq 2

**Universe Description:** 

**Question Text: What was recovered?** 

+ Probe: (Anything else?)

+ Enter all that apply, separate with commas.

Type: Set

**Max Number of Values:** 

Length: 6

Answer List: What Recovered

| Value: | Mnemonic: | Description:                     |
|--------|-----------|----------------------------------|
| 1      | Cash      | Cash                             |
| 2      |           | Purse                            |
| 3      |           | Wallet                           |
| 4      |           | Credit cards, checks, bank cards |
| 5      |           | Car or other motor vehicle       |
| 6      |           | Property other than the above    |

| ☐ Don't Know<br>☑Refuse<br>☐ Empty |  |
|------------------------------------|--|
| ☐ On Input ☑ On Output             |  |

Array: 🗌

Special Instructions: This ITEM is an Editing/Coding instrument item.

Last Modified: Monday, April 21, 2014

Page 1439 of 1853

Skip Instructions: If WHATRECOVERED eq 1 and AMOUNTCASHTAKEN ne 1-999996, DK, RF OR

WHATRECOVERED eq 2 and WHATWASTAKEN eq entry but ne 12 OR
WHATRECOVERED eq 3 and WHATWASTAKEN eq entry but ne 13 OR
WHATRECOVERED eq 4 and WHATWASTAKEN eq entry but ne 14 OR
WHATRECOVERED eq 5 and WHATWASTAKEN eq entry but ne 15,16 OR
WHATRECOVERED eq 6 and WHATWASTAKEN eq entry but ne 17..36
goto WHAT\_RECOVERED\_CK

Elseif WHATRECOVERED eq 1 goto CASHRECOVERED Elseif WHATRECOVERED eq 2,3 goto CONTAINMONEY

Elseif WHATRECOVERED only eq 4 goto RECOVEREDINSURANCE Elseif WHATRECOVERED eq RF goto RECOVEREDINSURANCE Else goto RECOVEREDCASHVALUE

Last Modified: Tuesday, June 16, 2009 Page 1440 of 1853

Survey: NCVS 2016 Core Changes Section: BNCVS2.THEFT\_MV

Check

# WHAT\_RECOVERED\_CK

BNCVS2.THEFT\_MV.WHAT\_RECOVERED\_CK

**Description:** Cash, purse, wallet, car, or other property reported recovered but not reported as

stolen.

Inherited Universe: INCINDEX ge 1 and SKIPMID ne 1

Universe: WHATRECOVERED eq 1 and AMOUNTCASHTAKEN ne 1-999996,DK,RF OR\

WHATRECOVERED eq 2 and WHATWASTAKEN eq entry but ne 12 OR\
WHATRECOVERED eq 3 and WHATWASTAKEN eq entry but ne 13 OR\
WHATRECOVERED eq 4 and WHATWASTAKEN eq entry but ne 14 OR \
WHATRECOVERED eq 5 and WHATWASTAKEN eq entry but ne 15,16 OR \
WHATRECOVERED eq 6 and WHATWASTAKEN eq entry but ne 17..36

Universe Description: The entry in WHATRECOVERED does not match the entries in WHATWASTAKEN or

AMOUNTCASHTAKEN. For example, in WHATRECOVERED the FR marked Precode

5, but a car or motor vehicle were not marked as stolen in WHATWASTAKEN

Text: + Invalid entry. You reported something was recovered that was not reported as

stolen.

#### Check Instructions:

Type: Hard

Skip Instructions: If GOTO allow return to WHATWASTAKEN or WHATRECOVERED

# CONTAINMONEY

Field

BNCVS2.THEFT\_MV.CONTAINMONEY

**Description:** Did the recovered purse or wallet contain any money

Form Pane Label: Did it contain money

**SAS Name:** 

Tag Name: CONTAINMONEY

Inherited Universe: INCINDEX ge 1 and SKIPMID ne 1

Universe: WHATRECOVERED = 2, 3

**Universe Description:** 

Question Text: Did ^PURSE\_WALLET contain any money?

Fills: PURSE\_WALLET

Instructions: If WHATRECOVERED eq 2 and 3 fill PURSE\_WALLET with "the recovered purse

and wallet"

Elseif WHATRECOVERED eq 2 fill PURSE\_WALLET with "the recovered purse" Elseif WHATRECOVERED eq 3 fill PURSE\_WALLET with "the recovered wallet"

Type: Enumerated

Length: 1

Answer List: TYesNo

| Value: | Mnemonic: | Description:                                           |
|--------|-----------|--------------------------------------------------------|
| 1      | Yes       | Yes                                                    |
| 2      | No        | No                                                     |
|        | X <br>    | Don't Know<br>Refuse<br>Empty<br>On Input<br>On Output |
|        | Array: 🗌  |                                                        |

**Special Instructions:** This ITEM is an Editing/Coding instrument item.

Skip Instructions: If CONTAINMONEY = 1 goto CASHRECOVERED

Else goto RECOVEREDCASHVALUE

# **CASHRECOVERED**

BNCVS2.THEFT\_MV.CASHRECOVERED

**Description:** How much cash was recovered

Form Pane Label: Cash recovered

**SAS Name:** 

Tag Name: CASHRECOVERED

Inherited Universe: INCINDEX ge 1 and SKIPMID ne 1

Universe: WHATRECOVERED eq 1 or\

**CONTAINMONEY** eq 1

**Universe Description:** 

Question Text: # If necessary: How much cash was recovered?

**CASH REPORTED TAKEN: \$^CASHTAKEN.00** 

- + Round to the nearest dollar
- + Enter a number between 1-999,996

Fills: CASHTAKEN

Instructions: Fill CASHTAKEN with the entry from AMOUNTCASHTAKEN.

Type: Real / decimal

Length: 6

**Min:** 0

Max: 999996

☑Don't Know

☑ Refuse

☐ Empty

On Input

✓ On Output

Array:

**Special Instructions:** Use a currency mask in the form pane, so displays as \$\_\_\_\_\_with the dollar sign to

the left of the answer field.

Survey: NCVS 2016 Core Changes Section: BNCVS2.THEFT\_MV

The interviewer should not be allowed to enter decimals, only whole dollar amounts.

This ITEM is an Editing/Coding instrument item.

Skip Instructions: If CASHRECOVERED eq 1-999996 and gt AMOUNTCASHTAKEN entry of 1-999996

goto CASH\_CK

Elseif WHATRECOVERED ne 2, 3, 5, 6, RF goto RECOVEREDINSURANCE

Else goto RECOVEREDCASHVALUE

Last Modified: Thursday, April 9, 2009 Page 1444 of 1853

Survey: NCVS 2016 Core Changes Section: BNCVS2.THEFT\_MV

Check

CASH\_CK

BNCVS2.THEFT\_MV.CASH\_CK

Description: Hard edit check when the amount of cash reported stolen is greater than the amount

of cash reported recovered

Inherited Universe: INCINDEX ge 1 and SKIPMID ne 1

Universe: CASHRECOVERED eq 1-999996 and is gt AMOUNTCASHTAKEN entry of 1-

999996

Universe Description: Amount of cash recovered is \$1-\$999,996 and is greater than the amount of cash

stolen value of \$1-\$999,996

Text: + The amount of cash reported stolen, ^CASHTAKEN is less than the amount of cash

reported recovered, ^CASHRECOVERED.

Check Instructions: Both AMOUNTOFCASHTAKEN and CASHRECOVERED should be in the lower

window in order to navigate to the two items that evoked the edit check.

Type: Hard

Skip Instructions: Goto AMOUNTOFCASHTAKEN (to change entry) or CASHRECOVERED (to change

entry) depending on which item is highlighted in the lower window of the edit check.

Fills: CASHTAKEN

Instructions: Fill CASHTAKEN with the entry from AMOUNTCASHTAKEN.

Fills: CASHRECOVERED

Instructions: Fill CASHRECOVERED with the entry from CASHRECOVERED

# **RECOVEREDCASHVALUE**

Field

BNCVS2.THEFT\_MV.RECOVEREDCASHVALUE

Description: What was the value of the property after it was recovered

Form Pane Label: Recovered prop value

**SAS Name:** 

Tag Name: RECOVEREDCASHVALUE

Inherited Universe: INCINDEX ge 1 and SKIPMID ne 1

Universe: (WHATWASTAKEN ne "empty" and not only eq 11, 14 and ALLPARTRECOVERED

eq 1) or \

(ALLPARTRECOVERED eq 2 and WHATRECOVERED eq 2,3,5,6)

#### **Universe Description:**

Question Text: Considering any damage, what was the value of the property after it was recovered? ^DONOTINCLUDE

\* If value of recovered property is the same as value of property taken then enter the amount below.

#### **VALUE OF PROPERTY TAKEN: \$^PROPVALUE.00**

- + Round to the nearest dollar
- + Enter a number between 1-999,996

Fills: PROPVALUE

Instructions: Fill PROPVALUE with entry from PROPERTYVALUE.

Type: Integer
Length: 6

Min: 0
Max: 999996

XDon't Know
Refuse

☐ On Input ☑ On Output

☐ Empty

Array:

Last Modified: Monday, April 21, 2014

Page 1446 of 1853

Survey: NCVS 2016 Core Changes Section: BNCVS2.THEFT\_MV

Special Instructions: REMEMBER TO ADD IN EDIT when c108 gt c104 - DONE 2/3/06 cjl

This ITEM is an Editing/Coding instrument item.

Skip Instructions: If RECOVEREDCASHVALUE eq 1-999996 and gt PROPERTYVALUE entry of 1-

999996 goto PROPERTYVALUE\_CK Else goto RECOVEREDINSURANCE

Last Modified: Wednesday, December 31, 2008

Survey: NCVS 2016 Core Changes Section: BNCVS2.THEFT\_MV

# PROPERTYVALUE CK

Check

BNCVS2.THEFT\_MV.PROPERTYVALUE\_CK

Description: Soft edit check when the value of the property that was recovered is greater than the

value of the property that was taken

Inherited Universe: INCINDEX ge 1 and SKIPMID ne 1

Universe: RECOVEREDCASHVALUE eq 1-999996 and is gt PROPERTYVALUE entry of 1-

999996

Universe Description: Value of property recovered is \$1-\$999,996 and is greater than the value of stolen

property, which is an entry of \$1-\$999,996

Text: • The value of the property that was recovered, ^RECPROPVALUE, is greater than

the value of the property that was taken, ^PROPVALUE.

Check Instructions: GOTO should allow options for selecting to goto RECOVEREDCASHVALUE and

PROPERTYVALUE

Type: Soft

Skip Instructions: If 'GOTO' is selected goto RECOVEREDCASHVALUE or PROPERTYVALUE

If 'SUPPRESS' is selected goto RECOVEREDINSURANCE

Fills: RECPROPVALUE

Instructions: Fill RECPROPVALUE with RECOVEREDCASHVALUE.

Fills: PROPVALUE

Instructions: Fill PROPVALUE with entry from PROPERTYVALUE.

# RECOVEREDINSURANCE

BNCVS2.THEFT\_MV.RECOVEREDINSURANCE

**Description:** Theft reported to insurance company

Form Pane Label: Reported to insurance

**SAS Name:** 

Tag Name: RECOVEREDINSURANCE

Inherited Universe: INCINDEX ge 1 and SKIPMID ne 1

Universe: THEFT=1

**Universe Description:** 

Question Text: Was the theft reported to an insurance company?

Type: Enumerated

Length: 1

Answer List: Yes\_No\_Dk\_Reported\_To\_Insurance

| Value: | Mnemonic: | Description:         |
|--------|-----------|----------------------|
| 1      |           | Yes                  |
| 2      |           | No                   |
| 3      |           | Don't know           |
| 4      |           | Don't have insurance |

| ☐ Don't Know ☐ Refuse ☐ Empty |
|-------------------------------|
| ☐ On Input<br>※ On Output     |

Array: 🗌

**Special Instructions:** This ITEM is an Editing/Coding instrument item.

Skip Instructions: DAMAGED

# NCVS2SEC5INTID

Field

BNCVS2.THEFT\_MV.NCVS2SEC5INTID

| Description:          | ID of the FR who completed the NCVS 2, Section 5 block (TheftMV)                                                                                                    |
|-----------------------|----------------------------------------------------------------------------------------------------|
| Form Pane Label:      |                                                                                                    |
| SAS Name:             |                                                                                                    |
| Tag Name:             | ncvs2sec5intid                                                                                                    |
| Inherited Universe:   | INCINDEX ge 1 and SKIPMID ne 1                                                                                                    |
| Universe:             |                                                                                                    |
| Universe Description: |                                                                                                    |
| Question Text:        |                                                                                                    |
|                       | Classification                                                                                                    |
| Length:               | 3                                                                                                    |
|                       | □ Don't Know □ Refuse □ Empty                                                                                                    |
|                       | ☐ On Input<br>☑On Output                                                                                                    |
| Store Instructions:   | If ((ATTMPTTHEFT eq 2,3,RF or ATTEMPTTHEFTITEMONPERSON eq 2,RF or ATTEMPTHEFTITEMS in 14-26,40,DK,RF or RECOVEREDINSURANCE eq 1,2,3,4,RF) AND NCVS2SEC5INTID is empty) store INTID in NCVS2SEC5INTID and store USERID in NCVS2SEC5JBID |
| Array:                |                                                                                                    |

# NCVS2SEC5JBID

BNCVS2.THEFT\_MV.NCVS2SEC5JBID

| Description:          | James Bond ID of the FR who completed the NCVS 2, Section 5 block (TheftMV)                                                                                                    |
|-----------------------|----------------------------------------------------------------------------------------------------|
| _                     | ncvs2sec5jbid INCINDEX ge 1 and SKIPMID ne 1                                                                                                    |
| Universe:             |                                                                                                    |
| Universe Description: |                                                                                                    |
| Question Text:        |                                                                                                    |
| Type:<br>Length:      | Classification 8                                                                                                    |
|                       | ☐ Don't Know ☐ Refuse ☐ Empty                                                                                                    |
|                       | ☐ On Input<br>☑On Output                                                                                                    |
| Store Instructions:   | If ((ATTMPTTHEFT eq 2,3,RF or<br>ATTEMPTTHEFTITEMONPERSON eq 2,RF or<br>ATTEMPTHEFTITEMS in 14-26,40,DK,RF or<br>RECOVEREDINSURANCE eq 1,2,3,4,RF) AND NCVS2SEC5JBID is empty)<br>store USERID in NCVS2SEC5JBID |
| Array:                |                                                                                                    |

Last Modified: Monday, April 21, 2014 Page 1451 of 1853

Survey: NCVS 2016 Core Changes Section: BNCVS2 Blaise Item-Level Specifications Report Spider Version 1.6.2

# DAMAGE\_POLICE

Block

BNCVS2.DAMAGE\_POLICE

**Block Instructions:** 

Description: Property Damage, Police

Tab Name: Property Damage, Police
Fly Over Name:
Universe Type: If

Inherited Universe: INCINDEX ge 1 and SKIPMID ne 1

Universe:

Universe Description:

Array:

### **DAMAGED**

BNCVS2.DAMAGE\_POLICE.DAMAGED

**Description:** Anything damaged, other than stolen property

Form Pane Label: Anything damaged

**SAS Name:** 

Tag Name: DAMAGED

Inherited Universe: INCINDEX ge 1 and SKIPMID ne 1

**Universe: THEFT** 

**Universe Description:** 

Help Screen: H\_DAMAGED\_ENG

**Question Text:** 

**^OTHERTHANSTOLEN\_WAS** anything that belonged to **^YOU\_NAME** or other members of the household damaged in this incident?

**\***Probe: (For example, was [a lock or window broken/clothing damaged/damage done to a car], or something else?)

Fills: OTHERTHANSTOLEN\_WAS

Instructions: If THEFT eq 1 fill OTHERTHANSTOLEN WAS with "Other than stolen property

was"

Else fill OTHERTHANSTOLEN\_WAS with "Was".

Fills: YOU NAME

Instructions: If SELFPROXY eq 2 fill YOU\_NAME with "you"

**Else fill YOU\_NAME with ^NAME.** 

Type: Enumerated

Length: 1

Answer List: TYesNo

| Value: | Mnemonic: | Description: |
|--------|-----------|--------------|
| 1      | Yes       | Yes          |
| 2      | No        | No           |
|        |           |              |

☑Don't Know ☑Refuse

| Survey: NCVS 2016 Core Changes<br>Section: BNCVS2.DAMAGE_POLICE | Blaise Item-Level Specifications Report<br>Spider Version 1.6.2 |  |
|-----------------------------------------------------------------|-----------------------------------------------------------------|--|
| ☐ Empty                                                         |                                                                 |  |
| ☐ On Input<br>☒ On Output                                       |                                                                 |  |
| Array: 🗌                                                        |                                                                 |  |
|                                                                 |                                                                 |  |

**Special Instructions:** For the Spanish Help screen, use H\_DAMAGED\_SP.

This ITEM is an Editing/Coding instrument item.

**Skip Instructions:** If DAMAGED = 1 goto DAMAGEDREPAIRED

Else goto POLICEINFORMED

Last Modified: Monday, April 21, 2014

Page 1454 of 1853

### **DAMAGEDREPAIRED**

BNCVS2.DAMAGE POLICE.DAMAGEDREPAIRED

Description: Were the damaged items repaired or replaced

Form Pane Label: Replace damaged items

**SAS Name:** 

Tag Name: DAMAGEDREPAIRED

Inherited Universe: INCINDEX ge 1 and SKIPMID ne 1

Universe: DAMAGED eq 1

**Universe Description:** 

Question Text: [Was/Were] the damaged item(s) repaired or replaced?

Type: Enumerated

Length: 1

**Answer List:** Yes(All)\_Yes(Part)\_No(None)

| Value: | Mnemonic: | Description: |
|--------|-----------|--------------|
| 1      |           | Yes, all     |
| 2      |           | Yes, part    |
| 3      |           | No, none     |

| ☑Don't Know |
|-------------|
| ⊠Refuse     |
| ☐ Empty     |
|             |

☐ On Input ☒ On Output

Array: 🗌

Special Instructions: This ITEM is an Editing/Coding instrument item.

Skip Instructions: If DAMAGEDREPAIRED eq 1,2 goto ACTCOSTREPAIRREPLACE

Elseif DAMAGEDREPAIRED eq 3,DK,RF goto ESTCOSTTOREPAIRREPLACE

Last Modified: Monday, April 21, 2014

Page 1455 of 1853

# **ESTCOSTTOREPAIRREPLACE**

Field

BNCVS2.DAMAGE\_POLICE.ESTCOSTTOREPAIRREPLACE

**Description:** Estimated cost if items had been repaired/replaced

Form Pane Label: Est. cost to replace

**SAS Name:** 

Tag Name: ESTCOSTTOREPAIRREPLACE Inherited Universe: INCINDEX ge 1 and SKIPMID ne 1

**Universe:** DAMAGEDREPAIRED = 3, DK, RF

**Universe Description:** 

Question Text: How much would it cost to repair or replace the damaged item(s)?

- + Enter 0 for no cost
- + Round to the nearest dollar
- + Enter a number between 1-999,996

Type: Real / decimal
Length: 6

Min: 0
Max: 999996

Don't Know
Refuse
Empty

☐ On Input ☑ On Output

Array: 🗌

**Special Instructions:** Use a currency mask in the form pane, so displays as \$\_\_\_\_\_with the dollar sign to

the left of the answer field.

The interviewer should not be allowed to enter decimals, only whole dollar amounts.

This ITEM is an Editing/Coding instrument item.

Skip Instructions: If ESTCOSTTOREPAIRREPLACE = 000001..999996, DK, RF goto PAIDREPAIRS

Else goto POLICEINFORMED

# **ACTCOSTREPAIRREPLACE**

BNCVS2.DAMAGE\_POLICE.ACTCOSTREPAIRREPLACE

**Description:** Actual cost to repair/replace items

Form Pane Label: Actual cost to replace

**SAS Name:** 

Tag Name: ACTCOSTREPAIRREPLACE

Inherited Universe: INCINDEX ge 1 and SKIPMID ne 1

**Universe:** DAMAGEDREPAIRED = 1,2

**Universe Description:** 

Question Text: How much was the repair or replacement cost?

- + Enter 0 for no cost
- + Round to the nearest dollar
- + Enter a number between 1-999,996

Type: Real / decimal
Length: 6

Min: 0
Max: 999996

X Don't Know
X Refuse
Empty

On Input
On Output
Array:

**Special Instructions:** Use a currency mask in the form pane, so displays as \$\_\_\_\_\_with the dollar sign to the left of the answer field.

The interviewer should not be allowed to enter decimals, only whole dollar amounts.

This ITEM is an Editing/Coding instrument item.

**Skip Instructions:** If ACTCOSTREPAIRREPLACE = 000001..999996, DK, RF goto PAIDREPAIRS Else goto POLICEINFORMED

Survey: NCVS 2016 Core Changes Section: BNCVS2.DAMAGE\_POLICE

**PAIDREPAIRS** Field

BNCVS2.DAMAGE\_POLICE.PAIDREPAIRS

Description: Who paid for the items to be repaired/replaced

Form Pane Label: Who paid for

**SAS Name:** 

Tag Name: PAIDREPAIRS

Inherited Universe: INCINDEX ge 1 and SKIPMID ne 1

Universe: ESTCOSTTOREPAIRREPLACE eq 000001..999996, DK, RF or

ACTCOSTREPAIRREPLACE eq 000001..999996, DK, RF

### **Universe Description:**

Question Text: Who ^PAIDWILLPAY for the repairs or replacement?

+Probe: (Anyone else?)

+Enter all that apply, separate with commas.

Fills: PAIDWILLPAY

Instructions: If DAMAGEDREPAIRED eq 1 or 2 fill PAIDWILLPAY with "paid"

Else fill PAIDWILLPAY with "will pay"

Type: Set

**Max Number of Values:** 

Length: 1

Answer List: Who\_Pays\_Repairs\_Replacement

| Value: | Mnemonic: | Description:                           |
|--------|-----------|----------------------------------------|
| 1      |           | Items will not be repaired or replaced |
| 2      |           | Household member                       |
| 3      |           | Landlord or landlord's insurance       |
| 4      |           | Victim's (or household's) insurance    |
| 5      |           | Offender                               |
| 6      |           | Other - Specify                        |

X Don't KnowX Refuse☐ Empty

| Survey: NCVS 2016 Core Changes<br>Section: BNCVS2.DAMAGE_POLICE | Blaise Item-Level Specifications Report<br>Spider Version 1.6.2 |  |
|-----------------------------------------------------------------|-----------------------------------------------------------------|--|
| ☐ On Input<br>☑ On Output                                       |                                                                 |  |
| Array: 🗌                                                        |                                                                 |  |
| Special Instructions: This ITEM is an Editing/Coding instru     | ument item.                                                     |  |

**Skip Instructions:** If PAIDREPAIRS eq 1..5,DK,RF goto POLICEINFORMED

Else goto PAIDREPAIRS\_SPEC

Survey: NCVS 2016 Core Changes Section: BNCVS2.DAMAGE\_POLICE

# PAIDREPAIRS\_SPEC

Field

BNCVS2.DAMAGE\_POLICE.PAIDREPAIRS\_SPEC

| Description: Write-in entry for who paid to repair/replace items                                                          |
|----------------------------------------------------------------------------------------------------|
| Form Pane Label: Who paid Specify SAS Name: Tag Name: PAIDREPAIRS_SPEC Inherited Universe: INCINDEX ge 1 and SKIPMID ne 1 |
| Universe: PAIDREPAIRS = 6                                                                                                 |
| Jniverse Description:                                                                                                    |
| Question Text: *Please specify who (paid/will pay) for the repairs or replacement.                                        |
| Type: String Length: 35                                                                                                   |
| ☐ Don't Know ☑Refuse ☐ Empty                                                                                              |
| ☐ On Input<br>☑ On Output                                                                                                 |
| Array: 🗌                                                                                                    |
| Special Instructions: This ITEM is an Editing/Coding instrument item.                                                     |
| Skip Instructions: Go to POLICEINFORMED                                                                                   |

# **POLICEINFORMED**

BNCVS2.DAMAGE POLICE.POLICEINFORMED

Description: Were the police informed about the incident

Form Pane Label: Police informed

**SAS Name:** 

Tag Name: POLICEINFORMED

Inherited Universe: INCINDEX ge 1 and SKIPMID ne 1

Universe: DAMAGED

**Universe Description:** 

Help Screen: H\_POLICEINFORMED\_ENG

**Question Text:** 

Were the police informed or did they find out about this incident in any way?

Type: Enumerated

Length: 1

Answer List: TYes\_No\_Dk

| Value: | Mnemonic: | Description:                                           |
|--------|-----------|--------------------------------------------------------|
| 1      |           | Yes                                                    |
| 2      |           | No                                                     |
| 3      |           | Don't know                                             |
|        | ⊠R<br>□ E | Don't Know<br>Refuse<br>Empty<br>On Input<br>On Output |
|        | Array: 🗌  |                                                        |

**Special Instructions:** For the Spanish Help screen, use H\_POLICEINFORMED\_SP.

This ITEM is an Editing/Coding instrument item.

Skip Instructions: If POLICEINFORMED eq 1 goto POLICEFINDOUT

Elseif POLICEINFORMED eq 2 goto NOTREPORTEDPOLICE

Else goto AGENCYHELP

Survey: NCVS 2016 Core Changes Section: BNCVS2.DAMAGE\_POLICE

# **POLICEFINDOUT**

Field

BNCVS2.DAMAGE\_POLICE.POLICEFINDOUT

**Description:** How did police find out about the incident

Form Pane Label: How police found out

**SAS Name:** 

Tag Name: POLICEFINDOUT

Inherited Universe: INCINDEX ge 1 and SKIPMID ne 1

Universe: POLICEINFORMED eq 1

**Universe Description:** 

Question Text: How did the police find out about it?

Enter first precode that applies

+ ^PROXYRESPONDENTINSTRUCTION

Fills: PROXYRESPONDENTINSTRUCTION

Instructions: If SELFPROXY eq 4 fill PROXYRESPONDENTINSTRUCTION with the interviewer

instruction "<>We want the proxy respondent to answer the questions

POLICEFINDOUT through ANYTHINGFURTHER\_SPEC for himself/herself, not

for the person for whom the interview is being taken.[n]" Else leave PROXYRESPONDENTINSTRUCTION blank.

Type: Enumerated

Length: 1

Answer List: How Police Found Out

| Mnemonic: | Description:                                                                |
|-----------|-----------------------------------------------------------------------------|
|           | Respondent                                                                  |
|           | Other household member                                                      |
|           | Someone official called police (guard, apt. manager, school official, etc.) |
|           | Someone else                                                                |
|           | Police were at scene                                                        |
|           | Offender was a police officer                                               |
|           | Some other way - Specify                                                    |
|           | Mnemonic:                                                                   |

☑Don't Know ☑Refuse

|                       | □ Empty                                                                                                    |
|-----------------------|----------------------------------------------------------------------------------------------------|
|                       | ☐ On Input<br>☑ On Output                                                                                                    |
| Array:                |                                                                                                    |
| Special Instructions: | This ITEM is an Editing/Coding instrument item.                                                                                                    |
| Skip Instructions:    | If POLICEFINDOUT eq 11 goto REASONREPORT  Elseif POLICEFINDOUT eq 1214 goto POLICEARRIVE  Elseif POLICEFINDOUT eq 15, DK, RF goto POLICEACTION  Elseif POLICEFINDOUT eq 16 goto POLICECONTACT  Else goto POLICEFINDOUT_SPEC |

# POLICEFINDOUT\_SPEC

Field

BNCVS2.DAMAGE\_POLICE.POLICEFINDOUT\_SPEC

| Description: Write-in entry for how the police found out about the inciden      |
|---------------------------------------------------------------------------------|
| Form Pane Label: Police found out Specify SAS Name:                             |
| Tag Name: POLICEFINDOUT_SPEC Inherited Universe: INCINDEX ge 1 and SKIPMID ne 1 |
| Universe: POLICEFINDOUT eq 17                                                   |
| Universe Description:                                                           |
| Question Text: + Please specify how the police found out about it.              |
| Type: String Length: 35                                                         |
| ☐ Don't Know ☑Refuse ☐ Empty                                                    |
| ☐ On Input<br>☑ On Output                                                       |
| Array: 🗌                                                                        |
| Special Instructions: This ITEM is an Editing/Coding instrument item.           |
| Skip Instructions: POLICECONTACT                                                |

### NOTREPORTEDPOLICE

### BNCVS2.DAMAGE\_POLICE.NOTREPORTEDPOLICE

Description: Reason why the respondent did not report the incident to the police

Form Pane Label: Why not reported

**SAS Name:** 

Tag Name: NOTREPORTEDPOLICE

Inherited Universe: INCINDEX ge 1 and SKIPMID ne 1

**Universe:** POLICEINFORMED = 2

Universe Description: THIS WAS 3 SCREENS IN CASES BUT NOW ONE ITEM IN BLAISE

Help Screen: H\_NOTREPORTED\_ENG

**Question Text:** 

What was the reason it was not reported to the police?

\*Probe: (Can you tell me a little more? Any other reason?)

\*Enter all that apply, separate with commas.

\*^PROXYRESPONDENTINSTRUCTION

Fills: PROXYRESPONDENTINSTRUCTION

Instructions: If SELFPROXY eq 4 fill PROXYRESPONDENTINSTRUCTION with the interviewer

instruction "<>We want the proxy respondent to answer the questions

POLICEFINDOUT through ANYTHINGFURTHER\_SPEC for himself/herself, not

for the person for whom the interview is being taken.[n]" Else leave PROXYRESPONDENTINSTRUCTION blank.

Type: Set

**Max Number of Values:** 

Length: 1

Answer List: Reason\_Unreported\_To\_Police

| Value: | Mnemonic: | Description:                                                                        |
|--------|-----------|-------------------------------------------------------------------------------------|
| 11     |           | <>DEALT WITH ANOTHER WAY[n] Reported to another official (guard, apt.               |
|        |           | manager, school official, etc.)                                                     |
| 12     |           | Private or personal matter or took care of it myself or informally; told offender's |
|        |           | parent                                                                              |
| 13     |           | <>NOT IMPORTANT ENOUGH TO RESPONDENT[n] Minor or unsuccessful                       |
|        |           |                                                                                     |

| 14 Child offender(s), "kids stuff"  15 Not clear that it was a crime or that harm was intended  16 INSURANCE WOULDN'T COVER[n] No insurance, loss less than deductible, etc. 17 Insurance cover or identify property 19 Could not recover or identify property 20 Insurance cover or identify offender, lack of proof 20 Insurance cover or identify offender, lack of proof 20 Insurance cover or identify offender, lack of proof 20 Insurance cover cover or identify offender, lack of proof 20 Insurance cover cover cov                                                  |            |
|----------------------------------------------------------------------------------------------------|------------|
| <ul> <li>SINSURANCE WOULDN'T COVER[n] No insurance, loss less than deductible, etc.     </li> <li>POLICE COULDN'T DO ANYTHING[n] Didn't find out until too late     </li> <li>Could not recover or identify property</li> <li>Could not find or identify offender, lack of proof</li> <li>Could not find or identify offender, lack of proof     </li> <li>POLICE WOULDN'T HELP[n] Police wouldn't think it was importar wouldn't want to be bothered or get involved     </li> <li>Police would be inefficient, ineffective (they'd arrive late or not at all, do a good job, etc.)</li> <li>Police would be biased, would harass/insult respondent, cause respondence trouble, etc.</li> <li>Offender was a police officer</li> <li>COTHER REASON[n] Did not want to get offender in trouble with the was advised not to report to police</li> </ul>                                                                                                    |            |
| deductible, etc.  17                                                                                                    |            |
| <ul> <li><police anything[n]="" couldn't="" didn't="" do="" find="" late<="" li="" out="" too="" until=""> <li>Could not recover or identify property</li> <li>Could not find or identify offender, lack of proof</li> <li><police be="" bothered="" get="" help[n]="" importar="" involved<="" it="" li="" or="" police="" think="" to="" want="" was="" wouldn't=""> <li>Police would be inefficient, ineffective (they'd arrive late or not at all, do a good job, etc.)</li> <li>Police would be biased, would harass/insult respondent, cause respondent, etc.</li> <li>Offender was a police officer</li> <li><pother advised="" did="" get="" in="" li="" not="" offender="" police<="" reason[n]="" report="" the="" to="" trouble="" want="" was="" with=""> </pother></li></police></li></police></li></ul>                                                                                                    |            |
| Could not recover or identify property  19                                                                                                    |            |
| Could not find or identify offender, lack of proof  Could not find or identify offender, lack of proof POLICE WOULDN'T HELP[n] Police wouldn't think it was important wouldn't want to be bothered or get involved Police would be inefficient, ineffective (they'd arrive late or not at all, you do a good job, etc.) Police would be biased, would harass/insult respondent, cause respondent, etc. Offender was a police officer Application of the proof of the proof of                                       |            |
| <ul> <li>&gt;POLICE WOULDN'T HELP[n] Police wouldn't think it was importar wouldn't want to be bothered or get involved</li> <li>Police would be inefficient, ineffective (they'd arrive late or not at all, do a good job, etc.)</li> <li>Police would be biased, would harass/insult respondent, cause respondent, etc.</li> <li>Offender was a police officer</li> <li></li></ul>                                                                                                    |            |
| wouldn't want to be bothered or get involved  Police would be inefficient, ineffective (they'd arrive late or not at all, do a good job, etc.)  Police would be biased, would harass/insult respondent, cause respondent, etc.  Offender was a police officer  <                                                                                                    |            |
| 21 Police would be inefficient, ineffective (they'd arrive late or not at all, do a good job, etc.)  22 Police would be biased, would harass/insult respondent, cause respondent, etc.  23 Offender was a police officer  24 <->OTHER REASON[n] Did not want to get offender in trouble with the Was advised not to report to police                                                                                                    | it enough, |
| do a good job, etc.)  22 Police would be biased, would harass/insult respondent, cause respondent, etc.  23 Offender was a police officer  24 <>OTHER REASON[n] Did not want to get offender in trouble with the Was advised not to report to police                                                                                                    |            |
| 22 Police would be biased, would harass/insult respondent, cause respondent, eause respondent, eause r | wouldn't   |
| trouble, etc.  23 Offender was a police officer  24 <>OTHER REASON[n] Did not want to get offender in trouble with th  25 Was advised not to report to police                                                                                                    |            |
| 23 Offender was a police officer 24 <>OTHER REASON[n] Did not want to get offender in trouble with th 25 Was advised not to report to police                                                                                                    | ndent      |
| 24 <>OTHER REASON[n] Did not want to get offender in trouble with th 25 Was advised not to report to police                                                                                                    |            |
| 25 Was advised not to report to police                                                                                                    |            |
| <u> </u>                                                                                                    | e law      |
| 26 Afraid of roprinal by offender or others                                                                                                    |            |
| 26 Afraid of reprisal by offender or others                                                                                                    |            |
| 27 Did not want to or could not take time - too inconvenient                                                                                                    |            |
| 28 Other - Specify                                                                                                    |            |
| 29 Respondent not present or doesn't know why it wasn't reported                                                                                                    |            |

☑Don't Know ☑Refuse ☐ Empty

☐ On Input ☑On Output

**Store Instructions:** If NOTREPORTEDPOLICE = 11 store 1 in index,

If NOTREPORTEDPOLICE = 12 store 1 in index, If NOTREPORTEDPOLICE = 13 store 1 in index, If NOTREPORTEDPOLICE = 14 store 1 in index, If NOTREPORTEDPOLICE = 15 store 1 in index, If NOTREPORTEDPOLICE = 16 store 1 in index, If NOTREPORTEDPOLICE = 17 store 1 in index, If NOTREPORTEDPOLICE = 18 store 1 in index, If NOTREPORTEDPOLICE = 19 store 1 in index, If NOTREPORTEDPOLICE = 20 store 1 in index, If NOTREPORTEDPOLICE = 21 store 1 in index, If NOTREPORTEDPOLICE = 22 store 1 in index, If NOTREPORTEDPOLICE = 22 store 1 in index, If NOTREPORTEDPOLICE = 23 store 1 in index,

If NOTREPORTEDPOLICE = 24 store 1 in index,

If NOTREPORTEDPOLICE = 25 store 1 in index, If NOTREPORTEDPOLICE = 26 store 1 in index, If NOTREPORTEDPOLICE = 27 store 1 in index, If NOTREPORTEDPOLICE = 28 store 1 in index

Array: 🗌

**Special Instructions:** This ITEM is an Editing/Coding instrument item.

Skip Instructions: If NOTREPORTEDPOLICE eq 28 goto NOTREPORTEDPOLICE\_SPEC

Elseif index gt 1 goto NOTREPORTIMPORTANT

Else goto AGENCYHELP

# NOTREPORTEDPOLICE SPEC

Field

BNCVS2.DAMAGE\_POLICE.NOTREPORTEDPOLICE\_SPEC

Description: Write-in entry for why the respondent did not report the incident to police Form Pane Label: Not reported Specify **SAS Name:** Tag Name: NOTREPORTEDPOLICE\_SPEC Inherited Universe: INCINDEX ge 1 and SKIPMID ne 1 Universe: NOTREPORTEDPOLICE eq 28 **Universe Description:** Question Text: + Please specify the reason it was not reported to the police. Type: String Length: 35 ☐ Don't Know ☐ Empty On Input ☑ On Output Array: **Special Instructions:** This ITEM is an Editing/Coding instrument item. **Skip Instructions:** If index gt 1 goto NOTREPORTIMPORTANT

Else goto AGENCYHELP

Survey: NCVS 2016 Core Changes Section: BNCVS2.DAMAGE\_POLICE

Field

# **NOTREPORTIMPORTANT**

BNCVS2.DAMAGE POLICE.NOTREPORTIMPORTANT

Description: Most important reason - Not reported to police

Form Pane Label: Most important reason

**SAS Name:** 

Tag Name: NOTREPORTIMPORTANT

Inherited Universe: INCINDEX ge 1 and SKIPMID ne 1

Universe: NOTREPORTEDPOLICE AND index gt 1

#### **Universe Description:**

Question Text: Which of these would you say was the most important reason why the incident

was not reported to the police?

#### **REASONS NOT REPORTED:**

Type: Enumerated

Length: 2

Answer List: Reason\_Unreported\_Most\_Important

| Value: | Mnemonic: | Description:                                                                        |
|--------|-----------|-------------------------------------------------------------------------------------|
| 11     |           | Reported to another official (guard, apt. manager, school official, etc.)           |
| 12     |           | Private or personal matter or took care of it myself or informally; told offender's |
|        |           | parent                                                                              |
| 13     |           | Minor or unsuccessful crime, small or no loss, recovered property                   |
| 14     |           | Child offender(s),                                                                  |
| 15     |           | Not clear that it was a crime or that harm was intended                             |
| 16     |           | No insurance, loss less than deductible, etc.                                       |
| 17     |           | Didn't find out until too late                                                      |
| 18     |           | Could not recover or identify property                                              |
| 19     |           | Could not find or identify offender, lack of proof                                  |
| 20     |           | Police wouldn't think it was important enough, wouldn't want to be bothered or      |
|        |           | get involved                                                                        |
| 21     |           | Police would be inefficient, ineffective                                            |
| 22     |           | Police would be biased, would harass/insult respondent, cause respondent            |
|        |           | trouble, etc.                                                                       |
| 23     |           | Offender was a police officer                                                       |

24

# Did not want to get offender in trouble with the law

25 Was advised not to report to police

Survey: NCVS 2016 Core Changes Section: BNCVS2.DAMAGE\_POLICE

| 26 | Afraid of reprisal by offender or others                  |
|----|-----------------------------------------------------------|
| 27 | Did not want to or could not take time - too inconvenient |
| 28 | Other - Specify                                           |
| 29 | None more importa <b>N</b> to one reason more important   |
|    | Y Don't Know                                              |

☑Don't Know ☐ Empty On Input ☑ On Output

Array:

Special Instructions: The answer list for this field is comprised of all answer categories selected in NOTREPORTEDPOLICE. Therefore, a roster will need to be created and filled based on the answers marked in NOTREPORTEDPOLICE.

> The text in parenthesis was the store instructions, but moved here for reference purposes (Store 0 in index2, Do for index 11..28, If tabindex ne 0 then store tabindex in index2 and store NOTREPORTEDPOLICE\_text (c118\_text in CASES) in table2 Store 0 in index4, Do for index6 11..28, If table2 ne blank then add 1 to index4 and store table2 in table3)

This ITEM is an Editing/Coding instrument item.

Need to add edit check for an invalid precode based on entry in NOTREPORTEDPOLICE.

Also need to update skip based on this situation.

Skip Instructions: AGENCYHELP

# REASONREPORT

### BNCVS2.DAMAGE\_POLICE.REASONREPORT

Description: Reason why the respondent reported the incident to the police

Form Pane Label: Why reported

**SAS Name:** 

Tag Name: REASONREPORT

Inherited Universe: INCINDEX ge 1 and SKIPMID ne 1

Universe: POLICEFINDOUT eq 11

**Universe Description:** 

Help Screen: H\_WHYREPORTED\_ENG

**Question Text:** 

Besides the fact that it was a crime, did YOU have any other reason for reporting this incident to the police?

Probe: (Any other reason?)

+ Enter all that apply, separate with commas.

Type: Set

**Max Number of Values:** 

Length: 1

Answer List: Other\_Reason(s)\_For\_Reporting\_To\_Police

| Value: | Mnemonic: | Description:                                                           |
|--------|-----------|------------------------------------------------------------------------|
| 11     |           | <>TO GET HELP WITH THIS INCIDENT[n] Stop or prevent THIS incident from |
|        |           | happening                                                              |
| 12     |           | Needed help after incident due to injury, etc.                         |
| 13     |           | <>TO RECOVER LOSS[n] To recover property                               |
| 14     |           | To collect insurance                                                   |
| 15     |           | <>TO GET OFFENDER[n] To prevent further crimes against                 |
|        |           | respondent/respondent's household by this offender                     |
| 16     |           | To stop this offender from committing other crimes against anyone      |
| 17     |           | To punish offender                                                     |
| 18     |           | Catch or find offender - other reason or no reason given               |
| 19     |           | <>TO LET POLICE KNOW[n] To improve police surveillance of respondent's |
|        |           | home, area, etc.                                                       |
| 20     |           | Duty to let police know about crime                                    |

|                | <>OTHER[n] Other reason - Specify                                                                                                    |
|----------------|----------------------------------------------------------------------------------------------------|
| 22             | No other reason                                                                                                    |
|                | ⊠Don't Know                                                                                                    |
|                | ⊠Refuse                                                                                                    |
|                | ☐ Empty                                                                                                    |
|                |                                                                                                    |
|                | On Input                                                                                                    |
|                | ⊠On Output                                                                                                    |
| Store Instru   | uctions: If REASONREPORT eq 11 add 1 to index,                                                                                                    |
|                | If REASONREPORT eq 12 add 1 to index,                                                                                                    |
|                | If REASONREPORT eq 13 add 1 to index,                                                                                                    |
|                | If REASONREPORT eq 14 add 1 to index,                                                                                                    |
|                | If REASONREPORT eq 15 add 1 to index,                                                                                                    |
|                | If REASONREPORT eq 16 add 1 to index,                                                                                                    |
|                | If REASONREPORT eq 17 add 1 to index,                                                                                                    |
|                | If REASONREPORT eq 18 add 1 to index,                                                                                                    |
|                | If REASONREPORT eq 19 add 1 to index,                                                                                                    |
|                | If REASONREPORT eq 20 add 1 to index,                                                                                                    |
|                | If REASONREPORT eq 21 add 1 to index                                                                                                    |
|                | This is no longer needed, but won't hurt to leave in. It is not needed since any entry                                                                                                    |
|                | other than 22 will go to item REPORTIMPORTANTcds 11.05.07                                                                                                    |
|                | Array:                                                                                                    |
|                |                                                                                                    |
| Special Instru | uctions: This ITEM is an Editing/Coding instrument item.                                                                                                    |
|                |                                                                                                    |
| Skip Instru    | uctions: (Until March 2009):                                                                                                    |
| Skip Instru    | uctions: (Until March 2009):  If REASONREPORT eq 21 goto REASONREPORT_SPEC                                                                                                    |
| Skip Instru    | If REASONREPORT eq 21 goto REASONREPORT_SPEC                                                                                                    |
| Skip Instru    | If REASONREPORT eq 21 goto REASONREPORT_SPEC                                                                                                    |
| Skip Instru    | If REASONREPORT eq 21 goto REASONREPORT_SPEC Elseif REASONREPORT eq 22 and any entry of 11 through 21 go                                                                                                    |
| Skip Instru    | If REASONREPORT eq 21 goto REASONREPORT_SPEC Elseif REASONREPORT eq 22 and any entry of 11 through 21 go REASONREPORT_CK Elseif REASONREPORT eq 22 goto POLICEARRIVE                                                                                                    |
| Skip Instru    | If REASONREPORT eq 21 goto REASONREPORT_SPEC Elseif REASONREPORT eq 22 and any entry of 11 through 21 go REASONREPORT_CK Elseif REASONREPORT eq 22 goto POLICEARRIVE                                                                                                    |
| Skip Instru    | If REASONREPORT eq 21 goto REASONREPORT_SPEC Elseif REASONREPORT eq 22 and any entry of 11 through 21 go REASONREPORT_CK Elseif REASONREPORT eq 22 goto POLICEARRIVE Elseif REASONREPORT eq one or more entries in 1121 go                                                                                                    |
| Skip Instru    | If REASONREPORT eq 21 goto REASONREPORT_SPEC Elseif REASONREPORT eq 22 and any entry of 11 through 21 go REASONREPORT_CK Elseif REASONREPORT eq 22 goto POLICEARRIVE Elseif REASONREPORT eq one or more entries in 1121 go REPORTIMPORTANT Else goto POLICEARRIVE                                                                                                    |
| Skip Instru    | If REASONREPORT eq 21 goto REASONREPORT_SPEC Elseif REASONREPORT eq 22 and any entry of 11 through 21 go REASONREPORT_CK Elseif REASONREPORT eq 22 goto POLICEARRIVE Elseif REASONREPORT eq one or more entries in 1121 go REPORTIMPORTANT Else goto POLICEARRIVE  (Starting in April 2009):                                                                                                    |
| Skip Instru    | If REASONREPORT eq 21 goto REASONREPORT_SPEC Elseif REASONREPORT eq 22 and any entry of 11 through 21 go REASONREPORT_CK Elseif REASONREPORT eq 22 goto POLICEARRIVE Elseif REASONREPORT eq one or more entries in 1121 go REPORTIMPORTANT Else goto POLICEARRIVE  (Starting in April 2009): If REASONREPORT eq 21 goto REASONREPORT_SPEC                                                                                                    |
| Skip Instru    | If REASONREPORT eq 21 goto REASONREPORT_SPEC Elseif REASONREPORT eq 22 and any entry of 11 through 21 go REASONREPORT_CK Elseif REASONREPORT eq 22 goto POLICEARRIVE Elseif REASONREPORT eq one or more entries in 1121 go REPORTIMPORTANT Else goto POLICEARRIVE  (Starting in April 2009): If REASONREPORT eq 21 goto REASONREPORT_SPEC                                                                                                    |
| Skip Instru    | If REASONREPORT eq 21 goto REASONREPORT_SPEC Elseif REASONREPORT eq 22 and any entry of 11 through 21 go REASONREPORT_CK Elseif REASONREPORT eq 22 goto POLICEARRIVE Elseif REASONREPORT eq one or more entries in 1121 go REPORTIMPORTANT Else goto POLICEARRIVE  (Starting in April 2009): If REASONREPORT eq 21 goto REASONREPORT_SPEC Elseif REASONREPORT eq 13 and ATTEMPTTHEFT eq 2 go REPORTTORECOVER_CK                                                                             |
| Skip Instru    | If REASONREPORT eq 21 goto REASONREPORT_SPEC Elseif REASONREPORT eq 22 and any entry of 11 through 21 go REASONREPORT_CK Elseif REASONREPORT eq 22 goto POLICEARRIVE Elseif REASONREPORT eq one or more entries in 1121 go REPORTIMPORTANT Else goto POLICEARRIVE  (Starting in April 2009): If REASONREPORT eq 21 goto REASONREPORT_SPEC Elseif REASONREPORT eq 13 and ATTEMPTTHEFT eq 2 go REPORTTORECOVER_CK                                                                             |
| Skip Instru    | If REASONREPORT eq 21 goto REASONREPORT_SPEC Elseif REASONREPORT eq 22 and any entry of 11 through 21 go REASONREPORT_CK Elseif REASONREPORT eq 22 goto POLICEARRIVE Elseif REASONREPORT eq one or more entries in 1121 go REPORTIMPORTANT Else goto POLICEARRIVE  (Starting in April 2009): If REASONREPORT eq 21 goto REASONREPORT_SPEC Elseif REASONREPORT eq 13 and ATTEMPTTHEFT eq 2 go REPORTTORECOVER_CK Elseif REASONREPORT eq 22 and any entry of 11 through 21 go                 |
| Skip Instru    | If REASONREPORT eq 21 goto REASONREPORT_SPEC Elseif REASONREPORT eq 22 and any entry of 11 through 21 go REASONREPORT_CK Elseif REASONREPORT eq 22 goto POLICEARRIVE Elseif REASONREPORT eq one or more entries in 1121 go REPORTIMPORTANT Else goto POLICEARRIVE  (Starting in April 2009): If REASONREPORT eq 21 goto REASONREPORT_SPEC Elseif REASONREPORT eq 13 and ATTEMPTTHEFT eq 2 go REPORTTORECOVER_CK Elseif REASONREPORT eq 22 and any entry of 11 through 21 go REASONREPORT_CK |

Else goto POLICEARRIVE

Last Modified: Wednesday, February 11, 2009

Blaise Item-Level Specifications Report Spider Version 1.6.2

Survey: NCVS 2016 Core Changes Section: BNCVS2.DAMAGE\_POLICE

# REASONREPORT\_CK

Check

BNCVS2.DAMAGE\_POLICE.REASONREPORT\_CK

Description: Edit check for REASONREPORT to prevent marking answer category 22 in

conjunction with any other answer category.

Inherited Universe: INCINDEX ge 1 and SKIPMID ne 1

Universe: REASONREPORT eq 22 and REASONREPORT eq any entry of 11 through 21

Universe Description: Reason for reporting to police is "No other reason" (ie. this implies that "Because it

was a crime was most important) and other reason(s) also marked

Text: + Invalid entry. You cannot select answer category 22 "No other reason" along with

any other answer category in this item.

**Check Instructions:** 

Type: Hard

Skip Instructions: REASONREPORT

# REASONREPORT\_SPEC

BNCVS2.DAMAGE\_POLICE.REASONREPORT\_SPEC

Description: Write-in entry for why the respondent reported the incident to police Form Pane Label: Why reported Specify **SAS Name:** Tag Name: REASONREPORT\_SPEC Inherited Universe: INCINDEX ge 1 and SKIPMID ne 1 Universe: REASONREPORT eq 21 **Universe Description:** Question Text: • Please specify other reason for reporting this incident to the police. Type: String Length: 35 ☐ Don't Know ☐ Empty On Input ✓ On Output Array: **Special Instructions:** This ITEM is an Editing/Coding instrument item. Skip Instructions: (Until March 2009): **REPORTIMPORTANT** (Starting in April 2009): REASONREPORT eq 13 and ATTEMPTTHEFT eq 2 goto REPORTTORECOVER\_CK Else goto REPORTIMPORTANT

Survey: NCVS 2016 Core Changes Section: BNCVS2.DAMAGE\_POLICE

# REPORTTORECOVER\_CK

Check

BNCVS2.DAMAGE\_POLICE.REPORTTORECOVER\_CK

**Description:** Edit check to verify whether a theft or attempted theft occurred when the incident was reported to the police to recover stolen property, but no theft or attempted theft were reported in THEFT and ATTEMPTTHEFT.

Inherited Universe: INCINDEX ge 1 and SKIPMID ne 1

Universe: REASONREPORT eq 13 and ATTEMPTTHEFT eq 2

**Universe Description:** Reported this incident to the police to recover stolen property when no theft or attempted theft was recorded in THEFT and ATTEMPTTHEFT.

Text: + The answers to THEFT, ATTEMPTTHEFT and REASONREPORT are inconsistent.

- \* It was reported that no theft or attempted theft occurred, but it was then recorded that the respondent called the police to recover stolen property.
- ♣ Press the "Goto" button to return to THEFT, ATTEMPTTHEFT or REASONREPORT to resolve this issue or the "Suppress" button to accept the inconsistency.

**Check Instructions:** THEFT, ATTEMPTTHEFT and REASONREPORT should all be in the selection box of the edit check.

This edit check should be added in the Production April instrument.

Type: Soft

Skip Instructions: If "Suppress" is selected goto REPORTIMPORTANT

Elseif "Goto" is selected goto THEFT, ATTEMPTEDTHEFT or REASONREPORT

(depending on which item is selected in the selection field).

Else goto REASONREPORT

## REPORTIMPORTANT

BNCVS2.DAMAGE POLICE.REPORTIMPORTANT

Description: Most important reason - Reported to police

Form Pane Label: Most important reason

**SAS Name:** 

Tag Name: REPORTIMPORTANT

Inherited Universe: INCINDEX ge 1 and SKIPMID ne 1

Universe: REASONREPORT eq 11-21

#### **Universe Description:**

Question Text: Which of these would you say was the most important reason why the incident

was reported to the police?

#### **REASONS REPORTED TO POLICE:**

Type: Enumerated

Length: 2

**Answer List:** Other\_Reason(s)\_For\_Reporting\_Most\_Important

| Value: | Mnemonic:   | Description:                                                        |
|--------|-------------|---------------------------------------------------------------------|
| 11     |             | Stop or prevent THIS incident from happening                        |
| 12     |             | Needed help after incident due to injury, etc.                      |
| 13     |             | To recover property                                                 |
| 14     |             | To collect insurance                                                |
| 15     |             | To prevent further crimes against respondent/respondent's household |
|        |             | by this offender                                                    |
| 16     |             | To stop this offender from committing other crimes against anyone   |
| 17     |             | To punish offender                                                  |
| 18     |             | Catch or find offender - other reason or no reason given            |
| 19     |             | To improve police surveillance of respondent's home, area, etc.     |
| 20     |             | Duty to let police know about crime                                 |
| 21     |             | Other reason - Specify                                              |
| 22     | Because was | crimeBecause it was a crime was most important                      |
| 23     |             | No one reason more important                                        |

☑Don't Know ☑Refuse ☐ Empty

| $\square$ On | Input  |
|--------------|--------|
| X On         | Output |

Array:

Special Instructions: The answer type for this field will comprise of all categories (11 through 21) marked in field REASONREPORT plus the additional answer categories 22 (Because it was a crime was most important) and 23 (No one reason more important). Therefore, a roster will need to be created and filled based on the answers marked in REASONREPORT.

> Additionally, you should always display answer categories 22 "Because it was a crime was most important" and 23 "No one reason more important" in the answer list for this item.

> The text in parenthesis was the store instructions, but moved here for reference purposes (Store 0 in index2, Do for index 11..21, If tabindex ne 0 then store tabindex in index2 and store REASONREPORT\_text (c120\_text in CASES) in table2 Store 0 in index4, Do for index6 11..21, If table2 ne blank then add 1 to index4 and store table2 in table3)

This ITEM is an Editing/Coding instrument item.

Skip Instructions: Go to POLICEARRIVE

### **POLICEARRIVE**

BNCVS2.DAMAGE\_POLICE.POLICEARRIVE

**Description:** Did police come when informed of incident

Form Pane Label: Did police arrive

**SAS Name:** 

Tag Name: POLICEARRIVE

Inherited Universe: INCINDEX ge 1 and SKIPMID ne 1

Universe: POLICEFINDOUT eq 11,12,13,14

**Universe Description:** 

Question Text: Did the police come when they found out about the incident?

Type: Enumerated

Length: 1

Answer List: Yes\_No\_Dk\_RespWentToPolice

| Value: | Mnemonic: | Description:              |  |
|--------|-----------|---------------------------|--|
| 1      |           | Yes                       |  |
| 2      |           | No                        |  |
| 3      |           | Don't know                |  |
| 4      |           | Respondent went to police |  |
|        |           | Don't Know                |  |

| ⊠Refuse<br>☐ Empty        |
|---------------------------|
| ☐ On Input<br>☑ On Output |

Array:

**Special Instructions:** This ITEM is an Editing/Coding instrument item.

Skip Instructions: If POLICEARRIVE eq 1 goto TIMEPOLICEARRIVE

Elseif POLICEARRIVE eq 2,3,RF goto POLICECONTACT

Else goto POLICEACTION

### **TIMEPOLICEARRIVE**

Field

BNCVS2.DAMAGE\_POLICE.TIMEPOLICEARRIVE

**Description:** How soon did the police respond

Form Pane Label: How soon responded

**SAS Name:** 

Tag Name: TIMEPOLICEARRIVE

Inherited Universe: INCINDEX ge 1 and SKIPMID ne 1

**Universe:** POLICEARRIVE = 1

**Universe Description:** 

Question Text: How soon after the police found out did they respond? Was it within 5 minutes, within 10 minutes, an hour, a day, or longer?

\* Enter the code for the first answer category that the respondent is sure of.

Type: Enumerated

Length: 1

Answer List: How\_Soon\_Police\_Respond

| Value: | Mnemonic: | Description:        |
|--------|-----------|---------------------|
| 1      |           | Within 5 minutes    |
| 2      |           | Within 10 minutes   |
| 3      |           | Within an hour      |
| 4      |           | Within a day        |
| 5      | ,         | Longer than a day   |
| 6      |           | Don't know how soon |

| ☐ Don't Know<br>☑Refuse<br>☐ Empty |
|------------------------------------|
| ☐ On Input ☑ On Output             |

Array:

Special Instructions: This ITEM is an Editing/Coding instrument item.

Skip Instructions: POLICEACTION

### **POLICEACTION**

BNCVS2.DAMAGE\_POLICE.POLICEACTION

**Description:** What did the police do while they were there

Form Pane Label: What did police do

**SAS Name:** 

Tag Name: POLICEACTION

Inherited Universe: INCINDEX ge 1 and SKIPMID ne 1

Universe: POLICEARRIVE eq 1 or 4 or \

POLICEFINDOUT eq 15,DK,RF

### **Universe Description:**

Question Text: What did they do while they were ^HERE\_THERE?

+ Probe: (Anything else?)

\* Enter all that apply, separate with commas.

Fills: HERE\_THERE

Instructions: If MODE eq 0 (CAPI) AND INTTYP eq 1 (Personal Visit) fill HERE\_THERE with

"here"

Else fill HERE\_THERE with "there".

Type: Set

**Max Number of Values:** 

Length: 1

Answer List: Police\_Activity\_While\_There

| 14 Questioned without 15 Promised surveil 16 Promised to invest 17 Made arrest                      |                                |
|----------------------------------------------------------------------------------------------------|--------------------------------|
| 13 Took evidence (1) 14 Questioned without 15 Promised surveil 16 Promised to invent 17 Made arrest |                                |
| 14 Questioned without 15 Promised surveil 16 Promised to inverse 17 Made arrest                     | d around                       |
| 15 Promised surveil 16 Promised to inve 17 Made arrest                                              | fingerprints, inventory, etc.) |
| 16 Promised to inve                                                                                 | esses or suspects              |
| 17 Made arrest                                                                                      | llance                         |
|                                                                                                    | stigate                        |
|                                                                                                    |                                |
| 18 Other - Specify                                                                                  |                                |
| 19 Don't know                                                                                       |                                |

| Survey: NCVS 2016 Core Changes Section: BNCVS2.DAMAGE_POLICE | Blaise Item-Level Specifications Report<br>Spider Version 1.6.2 |  |
|--------------------------------------------------------------|-----------------------------------------------------------------|--|
| ☐ Don't Know ☑Refuse ☐ Empty                                 |                                                                 |  |
| ☐ On Input<br>☑ On Output                                    |                                                                 |  |
| Array: 🗌                                                     |                                                                 |  |

**Special Instructions:** This ITEM is an Editing/Coding instrument item.

**Skip Instructions:** If POLICEACTION eq 18 goto POLICEACTION\_SPEC

Else goto POLICECONTACT

# POLICEACTION\_SPEC

BNCVS2.DAMAGE\_POLICE.POLICEACTION\_SPEC

**Description:** Write-in entry for what police did while they were there

Form Pane Label: What police did Specify

SAS Name:

Tag Name: POLICEACTION\_SPEC

Inherited Universe: INCINDEX ge 1 and SKIPMID ne 1

Universe: POLICEACTION eq 18

**Universe Description:** 

Question Text: \* Please specify what they did while they were ^HERE\_THERE.

Fills: HERE\_THERE

Instructions: If MODE eq 0 (CAPI) AND INTTYP eq 1 (Personal Visit) fill HERE\_THERE with

"here"

Else fill HERE\_THERE with "there".

Type: String
Length: 35

□ Don't Know
☑ Refuse
□ Empty
□ On Input
☑ On Output

Array: □

**Special Instructions:** This ITEM is an Editing/Coding instrument item.

Skip Instructions: POLICECONTACT

### **POLICECONTACT**

Field

BNCVS2.DAMAGE\_POLICE.POLICECONTACT

**Description:** Did the police later contact the respondent

Form Pane Label: Later contact

SAS Name:

Tag Name: POLICECONTACT

Inherited Universe: INCINDEX ge 1 and SKIPMID ne 1

Universe: POLICEINFORMED eq 1

Universe Description: Police were informed about this incident.

Question Text: Did you ^ANYONEINHH have any later contact with the police about the

incident?

Fills: ANYONEINHH

Instructions: If HIGHLNO ne 1 fill ANYONEINHH with "or anyone in your household"

Else leave ANYONEINHH blank.

Type: Enumerated

Length: 1

Answer List: TYes\_No\_Dk

| Value: | Mnemonic: | Description:                                           |
|--------|-----------|--------------------------------------------------------|
| 1      |           | Yes                                                    |
| 2      |           | No                                                     |
| 3      |           | Don't know                                             |
|        | ⊠R<br>□ E | Don't Know<br>defuse<br>Empty<br>On Input<br>On Output |
|        | Array: 🗌  |                                                        |

**Special Instructions:** This ITEM is an Editing/Coding instrument item.

Skip Instructions: If POLICECONTACT eq 1 goto POLICEINTOUCH

Else goto SIGNCOMPLAINT

## POLICEINTOUCH

BNCVS2.DAMAGE\_POLICE.POLICEINTOUCH

Description: Was it the police or the respondent that kept in touch

Form Pane Label: Police or respondent

**SAS Name:** 

Tag Name: POLICEINTOUCH

Inherited Universe: INCINDEX ge 1 and SKIPMID ne 1

Universe: POLICECONTACT eq 1

**Universe Description:** 

Question Text: Did the police get in touch with you or did you get in touch with them?

Type: Enumerated

Length: 1

Answer List: Police\_Get\_In\_Touch

| Value: | Mnemonic: | Description:                                          |
|--------|-----------|-------------------------------------------------------|
| 1      |           | Police contacted respondent or other household member |
| 2      |           | Respondent ^OTHERHHMEMBERS contacted police           |
| 3      |           | Both                                                  |
| 4      |           | Don't know                                            |
| 5      |           | Other - Specify                                       |

| ☐ Don't Know  ☐ Refuse ☐ Empty |
|--------------------------------|
| ☐ On Input<br>※ On Output      |

Array:

**Special Instructions:** This ITEM is an Editing/Coding instrument item.

Skip Instructions: If POLICEINTOUCH eq 5 goto POLICEINTOUCH\_SPEC

Else goto HOWPOLICECONTACT

# POLICEINTOUCH\_SPEC

Field

BNCVS2.DAMAGE\_POLICE.POLICEINTOUCH\_SPEC

| Description:                  | Write-in entry for who kept in touch - police or respondent                              |
|-------------------------------|------------------------------------------------------------------------------------------|
| Form Pane Label:<br>SAS Name: | Police or resp Specify                                                                   |
| Tag Name:                     | POLICEINTOUCH_SPEC                                                                       |
| Inherited Universe:           | INCINDEX ge 1 and SKIPMID ne 1                                                           |
| Universe:                     | POLICEINTOUCH eq 5                                                                       |
| Universe Description:         |                                                                                          |
| Question Text:                | + Please specify did the police get in touch with you or did you get in touch with them. |
| Type:<br>Length:              |                                                                                          |
|                               | ☐ Don't Know ☑Refuse ☐ Empty                                                             |
|                               | ☐ On Input ☑ On Output                                                                   |
| Array:                        |                                                                                          |
| Special Instructions:         | This ITEM is an Editing/Coding instrument item.                                          |
| Skip Instructions:            | HOWPOLICECONTACT                                                                         |

Last Modified: Monday, April 21, 2014

### **HOWPOLICECONTACT**

BNCVS2.DAMAGE\_POLICE.HOWPOLICECONTACT

Description: How did the police/respondent keep in touch - in person or by phone

Form Pane Label: How kept in touch

**SAS Name:** 

Tag Name: HOWPOLICECONTACT

Inherited Universe: INCINDEX ge 1 and SKIPMID ne 1

Universe: POLICECONTACT eq 1

**Universe Description:** 

Question Text: Was that in person, by phone, or some other way?

Type: Enumerated

Length: 1

Answer List: How\_Police\_Contacted

| Mnemonic: | Description:                         |
|-----------|--------------------------------------|
|           | In person                            |
|           | Not in person (by phone, mail, etc.) |
|           | Both in person and not in person     |
|           | Don't know                           |
|           | Mnemonic:                            |

| ☐ Don't Know  ☐ Refuse ☐ Empty |
|--------------------------------|
| ☐ On Input<br>※ On Output      |

Array:

**Special Instructions:** This ITEM is an Editing/Coding instrument item.

Skip Instructions: POLICEFOLLOWUP

# **POLICEFOLLOWUP**

Field

BNCVS2.DAMAGE\_POLICE.POLICEFOLLOWUP

Description: What did police do when following up

Form Pane Label: Police follow up

**SAS Name:** 

Tag Name: POLICEFOLLOWUP

Inherited Universe: INCINDEX ge 1 and SKIPMID ne 1

**Universe:** POLICECONTACT = 1

**Universe Description:** 

Question Text: What did the police do in following up this incident?

+Probe: (Anything else?)

+Enter all that apply, separate with commas.

Type: Set

**Max Number of Values:** 

Length: 1

Answer List: Police\_Followup\_Activities

| Value: | Mnemonic: | Description:                                           |
|--------|-----------|--------------------------------------------------------|
| 11     |           | Took report                                            |
| 12     |           | Questioned witnesses or suspects                       |
| 13     |           | Did or promised surveillance/investigation             |
| 14     |           | Recovered property                                     |
| 15     |           | Made arrest                                            |
| 16     |           | Stayed in touch with respondent/household              |
| 17     |           | Other - Specify                                        |
| 18     |           | Nothing (to the respondent's knowledge)                |
| 19     |           | Don't know                                             |
|        | ⊠R<br>□ E | Don't Know<br>Refuse<br>Empty<br>On Input<br>On Output |

Last Modified: Monday, April 21, 2014

Array:

**Special Instructions:** This ITEM is an Editing/Coding instrument item.

**Skip Instructions:** If POLICEFOLLOWUP = 17 then go to POLICEFOLLOWUP\_SPEC

Else go to SIGNCOMPLAINT

Last Modified: Monday, April 21, 2014 Page 1489 of 1853

# POLICEFOLLOWUP\_SPEC

Field

BNCVS2.DAMAGE\_POLICE.POLICEFOLLOWUP\_SPEC

| Description: Write-in entry for what police did while following up                 |
|------------------------------------------------------------------------------------|
| Form Pane Label: Police follow up Specify SAS Name:                                |
| Tag Name: POLICEFOLLOWUP_SPEC Inherited Universe: INCINDEX ge 1 and SKIPMID ne 1   |
| Universe: POLICEFOLLOWUP eq 17                                                     |
| Universe Description:                                                              |
| Question Text: • Please specify what the police did in following up this incident. |
| Type: String Length: 35                                                            |
| ☐ Don't Know ☑Refuse ☐ Empty                                                       |
| ☐ On Input<br>☑ On Output                                                          |
| Array: □                                                                           |
| Special Instructions: This ITEM is an Editing/Coding instrument item.              |
| Skip Instructions: SIGNCOMPLAINT                                                   |

Last Modified: Monday, April 21, 2014

## **SIGNCOMPLAINT**

BNCVS2.DAMAGE\_POLICE.SIGNCOMPLAINT

**Description:** Did respondent sign a complaint against the offender(s)

Form Pane Label: Complaint against off

**SAS Name:** 

Tag Name: SIGNCOMPLAINT

Inherited Universe: INCINDEX ge 1 and SKIPMID ne 1

**Universe: POLICECONTACT** 

**Universe Description:** 

Question Text: Did you ^SOMEONEINHH sign a complaint against the offender(s) to the police

department or the authorities?

Fills: SOMEONEINHH

Instructions: If HIGHLNO ge 2 fill SOMEONEINHH with "or someone in your household"

Else leave SOMEONEINHH blank.

Type: Enumerated

Length: 1

**Answer List: TYesNo** 

| Value: | Mnemonic: | Description:                                           |
|--------|-----------|--------------------------------------------------------|
| 1      | Yes       | Yes                                                    |
| 2      | No        | No                                                     |
|        | ⊠R<br>□ E | Don't Know<br>Refuse<br>Empty<br>On Input<br>On Output |
|        | Array: 🗌  |                                                        |

**Special Instructions:** This ITEM is an Editing/Coding instrument item.

Skip Instructions: ARRESTMADE

Survey: NCVS 2016 Core Changes Section: BNCVS2.DAMAGE\_POLICE

### **ARRESTMADE**

Field

BNCVS2.DAMAGE\_POLICE.ARRESTMADE

Description: Was anyone arrested in connection with incident

Form Pane Label: Anyone arrested

**SAS Name:** 

Tag Name: ARRESTMADE

Inherited Universe: INCINDEX ge 1 and SKIPMID ne 1

**Universe: POLICECONTACT** 

**Universe Description:** 

Question Text: • Ask or verify:

As far as you know, was anyone arrested or were charges brought against anyone in connection with

this incident?

Type: Enumerated

Length: 1

Answer List: TYes\_No\_Dk

| Valu | ue: | Mnemonic:                 | Description:                  |
|------|-----|---------------------------|-------------------------------|
| 1    |     |                           | Yes                           |
| 2    |     |                           | No                            |
| 3    |     |                           | Don't know                    |
|      |     |                           | Don't know<br>Refuse<br>Empty |
|      |     | ☐ On Input<br>☑ On Output |                               |
|      |     | ☐ Array:                  |                               |

**Special Instructions:** This ITEM is an Editing/Coding instrument item.

Skip Instructions: ATCONSIDERCRIME

#### **ATCONSIDERCRIME**

BNCVS2.DAMAGE\_POLICE.ATCONSIDERCRIME

Description: Did respondent consider incident a crime when occured? Form Pane Label: **SAS Name:** Tag Name: ATCONSIDERCRIME **Inherited Universe:** Universe: **Universe Description:** Question Text: At the time, did you consider this incident to be a crime? Fills: Instructions: Type: Enumerated Length: 1 Answer List: TYes\_No\_Dk Value: **Mnemonic: Description:** 1 Yes 2 No 3 Don't know Don't Know Refuse **Empty** 

**Special Instructions:** This ITEM is an Editing/Coding instrument item.

On Input
On Output

Array:

**Skip Instructions:** If ATCONSIDERCRIME eq 2 goto NOTCONSIDERCRIMEA

Else goto NOWCONSIDERCRIME

# **NOTCONSIDERCRIMEA**

Field

BNCVS2.DAMAGE\_POLICE.NOTCONSIDERCRIMEA

| <b>Description:</b> Write-in entry for why respondent did not consider incident a crime |
|-----------------------------------------------------------------------------------------|
| Form Pane Label:                                                                        |
| SAS Name:                                                                               |
| Tag Name: NOTCONSIDERCRIMEA                                                             |
| herited Universe:                                                                       |

Universe: ATCONSIDERCRIME eq 2

**Universe Description:** 

Question Text: \* Why did you not consider this incident to be a crime?

| Type: String<br>Length: 300   |
|-------------------------------|
| Don't Know<br>Refuse<br>Empty |
| On Input<br>On Output         |
| Array: ┌─                     |

**Special Instructions:**.

Skip Instructions: NOWCONSIDERCRIME

# **NOWCONSIDERCRIME**

**Special Instructions:** This ITEM is an Editing/Coding instrument item.

Skip Instructions: If ATCONSIDERCRIME eq 2 goto NOTCONSIDERCRIMEB

Else goto AGENCYHELP

# **NOTCONSIDERCRIMEB**

Field

BNCVS2.DAMAGE\_POLICE.NOTCONSIDERCRIMEB

| Description: \                                       | Write-in entry for why respondent did not consider incident a crime |
|------------------------------------------------------|---------------------------------------------------------------------|
| Form Pane Label:<br>SAS Name:<br>Inherited Universe: | Tag Name: NOTCONSIDERCRIMEB                                         |
|                                                      | Jniverse: NOWCONSIDERCRIME eq 2                                     |
| •                                                    | Silverse. NOW CONSIDER CRIME 64 2                                   |
| Universe Description:                                |                                                                     |
| Question Text:                                       | Looking back, why did you not consider this incident to be a crime? |
| Type: \$<br>Length: 3                                |                                                                     |
|                                                      | Don't Know X Refuse Empty On Input On Output                        |
| Array:                                               |                                                                     |
| Special Instructions:.                               |                                                                     |
| Skip Instructions:                                   | AGENCYHELP                                                          |

#### **AGENCYHELP**

BNCVS2.DAMAGE POLICE.AGENCYHELP

Description: Did anyone receive help or advice from an office or agency, other than police

Form Pane Label: Receive help or advice

SAS Name:

Tag Name: AGENCYHELP

Inherited Universe: INCINDEX ge 1 and SKIPMID ne 1

**Universe: POLICEINFORMED** 

**Universe Description:** 

Question Text: Did you ^SOMEONEINHH receive any help or advice from any office or agency -

other than the police - that deals with victims of crime?

Fills: SOMEONEINHH

Instructions: If HIGHLNO ge 2 fill SOMEONEINHH with "or someone in your household"

**Else leave SOMEONEINHH blank.** 

Type: Enumerated

Length: 1

Answer List: TYes\_No\_Dk

| Value: | Mnemonic: | Description:                                           |
|--------|-----------|--------------------------------------------------------|
| 1      |           | Yes                                                    |
| 2      |           | No                                                     |
| 3      |           | Don't know                                             |
|        | ⊠R<br>□ E | Oon't Know<br>Lefuse<br>Empty<br>On Input<br>On Output |
|        | Array: 🗌  |                                                        |

**Special Instructions:** This ITEM is an Editing/Coding instrument item.

**Skip Instructions:** If AGENCYHELP eq 1 goto TYPEOFAGENCY

Elseif POLICEINFORMED eq 1 goto CONTACTAUTHORITITES

Else goto DOINGATINCIDENTTIME

## **TYPEOFAGENCY**

Field

BNCVS2.DAMAGE\_POLICE.TYPEOFAGENCY

Description: Was the agency government or private

Form Pane Label: Private or govt agency

**SAS Name:** 

Tag Name: TYPEOFAGENCY

Inherited Universe: INCINDEX ge 1 and SKIPMID ne 1

Universe: AGENCYHELP eq 1

**Universe Description:** 

Question Text: Was that a government or a private agency?

Type: Enumerated

Length: 1

Answer List: Govt\_Private\_Dk

| Value: | Mnemonic: | Description: |
|--------|-----------|--------------|
| 1      |           | Government   |
| 2      |           | Private      |
| 3      |           | Don't know   |

Array: 🗌

Special Instructions: This ITEM is an Editing/Coding instrument item.

Skip Instructions: If POLICEINFORMED eq 1 goto CONTACTAUTHORITIES

Else goto DOINGATINCIDENTTIME

## **CONTACTAUTHORITIES**

BNCVS2.DAMAGE\_POLICE.CONTACTAUTHORITIES

**Description:** Did respondent contact other authorities about this incident

Form Pane Label: Contact other authorities

SAS Name:

Tag Name: CONTACTAUTHORITIES

Inherited Universe: INCINDEX ge 1 and SKIPMID ne 1

Universe: POLICEINFORMED eq 1

**Universe Description:** 

Question Text: Have you ^SOMEONEINHH had contact with any other authorities about this

incident (such as a prosecutor, court, or juvenile officer)?

Fills: SOMEONEINHH

Instructions: If HIGHLNO ge 2 fill SOMEONEINHH with "or someone in your household"

Else leave SOMEONEINHH blank.

Type: Enumerated

Length: 1

Answer List: TYes\_No\_Dk

| Value: | Mnemonic: | Description:                                           |
|--------|-----------|--------------------------------------------------------|
| 1      |           | Yes                                                    |
| 2      |           | No                                                     |
| 3      |           | Don't know                                             |
|        | ⊠R<br>□ E | Don't Know<br>tefuse<br>Empty<br>On Input<br>On Output |
|        | Array: 🗌  |                                                        |

**Special Instructions:** This ITEM is an Editing/Coding instrument item.

Skip Instructions: If CONTACTAUTHORITIES eq 1 goto AUTHORITIES

Else goto ANYTHINGFURTHER

**AUTHORITIES** Field

BNCVS2.DAMAGE\_POLICE.AUTHORITIES

**Description:** Which authorities did respondent contact

Form Pane Label: Which authorities

**SAS Name:** 

Tag Name: AUTHORITIES

Inherited Universe: INCINDEX ge 1 and SKIPMID ne 1

**Universe:** CONTACTAUTHORITIES = 1

**Universe Description:** 

**Question Text: Which authorities?** 

+ Probe: (Any others?)

+ Enter all that apply, separate with commas.

Type: Set

**Max Number of Values:** 

Length: 1

**Answer List:** Authorities

| Value:      | Mnemonic: | Description:                          |
|-------------|-----------|---------------------------------------|
| 1           |           | Prosecutor, district attorney         |
| 2           |           | Magistrate                            |
| 3           |           | Court                                 |
| 4           |           | Juvenile, probation or parole officer |
| 5           |           | Other - Specify                       |
| <del></del> |           | Con't Know                            |

| ☑ Don't Know ☑Refuse ☐ Empty |
|------------------------------|
| □ On Input                   |

☑ On Output

Array: 🗌

**Special Instructions:** This ITEM is an Editing/Coding instrument item.

Skip Instructions: If AUTHORITIES eq 5 goto AUTHORITIES\_SPEC

Else goto ANYTHINGFURTHER

# **AUTHORITIES\_SPEC**

BNCVS2.DAMAGE\_POLICE.AUTHORITIES\_SPEC

Description: Write-in entry for which authorities the respondent contacted Form Pane Label: Authorities Specify **SAS Name:** Tag Name: AUTHORITIES\_SPEC Inherited Universe: INCINDEX ge 1 and SKIPMID ne 1 Universe: AUTHORITIES eq 5 **Universe Description: Question Text: +** Please specify which authorities. Type: String Length: 35 ☐ Don't Know ☐ Empty On Input ✓ On Output Array: **Special Instructions:** This ITEM is an Editing/Coding instrument item.

Skip Instructions: ANYTHINGFURTHER

### **ANYTHINGFURTHER**

Field

BNCVS2.DAMAGE\_POLICE.ANYTHINGFURTHER

Description: Does respondent expect the authorities to do anything else

Form Pane Label: Expect anything further

**SAS Name:** 

Tag Name: ANYTHINGFURTHER

Inherited Universe: INCINDEX ge 1 and SKIPMID ne 1

Universe: POLICEINFORMED eq 1

**Universe Description:** 

Question Text: Do you expect the police, courts, or other authorities will be doing anything

further in connection with this incident?

Type: Enumerated

Length: 1

Answer List: TYes\_No\_Dk

| Value: | Mnemonic: | Description:                                           |  |
|--------|-----------|--------------------------------------------------------|--|
| 1      |           | Yes                                                    |  |
| 2      |           | No                                                     |  |
| 3      |           | Don't know                                             |  |
|        | ⊠R<br>□ E | Don't Know<br>Refuse<br>Empty<br>On Input<br>On Output |  |
|        | Array: 🗌  |                                                        |  |

**Special Instructions:** This ITEM is an Editing/Coding instrument item.

Skip Instructions: If ANYTHINGFURTHER eq 1 goto ANYTHINGFURTHER\_SPEC

Else goto DOINGATINCIDENTTIME

# ANYTHINGFURTHER\_SPEC

BNCVS2.DAMAGE\_POLICE.ANYTHINGFURTHER\_SPEC

**Description:** Write-in entry for what further actions the respondent expects of the authorities

Form Pane Label: Expect anything Specify

**SAS Name:** 

Tag Name: ANYTHINGFURTHER\_SPEC

Inherited Universe: INCINDEX ge 1 and SKIPMID ne 1

Universe: ANYTHINGFURTHER eq 1

**Universe Description:** 

Question Text: \* Please specify what you expect the police, courts, or other authorities will be doing

(further) in connection with this incident.

Type: String
Length: 35

Don't Know
Refuse
Empty

On Input
On Output

Array:

**Special Instructions:** This ITEM is an Editing/Coding instrument item.

Skip Instructions: DOINGATINCIDENTTIME

# **NCVS2SEC6INTID**

Field

BNCVS2.DAMAGE\_POLICE.NCVS2SEC6INTID

| Description:          | ID of the FR who completed the NCVS 2, Section 6 block (DamagePolice)                                                                                                    |
|-----------------------|----------------------------------------------------------------------------------------------------|
|                       | ncvs2sec6intid<br>INCINDEX ge 1 and SKIPMID ne 1                                                                                                    |
| Universe:             |                                                                                                    |
| Universe Description: |                                                                                                    |
| Question Text:        |                                                                                                    |
| Type:<br>Length:      | Classification<br>3                                                                                                    |
|                       | □ Don't Know □ Refuse □ Empty                                                                                                    |
|                       | ☐ On Input<br>☑On Output                                                                                                    |
| Store Instructions:   | If (((AGENCYHELP eq 2,3,RF and POLICEINFORMED eq 2,3,RF) or (TYPEOFAGENCY eq 1,2,3,RF and POLICEINFORMED eq 2,3,RF) or ANYTHINGFURTHER eq 1,2,3,RF) AND NCVS2SEC6INTID is empty) store INTID in NCVS2SEC6INTID and store USERID in NCVS2SEC6JBID |
| Array:                |                                                                                                    |

# NCVS2SEC6JBID

BNCVS2.DAMAGE\_POLICE.NCVS2SEC6JBID

| Description:                               | James Bond ID of the FR who completed the NCVS 2, Section 6 block (DamagePolice)                                                                                                    |
|--------------------------------------------|----------------------------------------------------------------------------------------------------|
| Form Pane Label:<br>SAS Name:<br>Tag Name: | ncvs2sec6jbid                                                                                                    |
| Inherited Universe:                        | INCINDEX ge 1 and SKIPMID ne 1                                                                                                    |
| Universe: Universe Description:            |                                                                                                    |
| Question Text:                             |                                                                                                    |
| Type:<br>Length:                           | Classification<br>8                                                                                                    |
|                                            | □ Don't Know □ Refuse □ Empty                                                                                                    |
|                                            | ☐ On Input<br>☑On Output                                                                                                    |
| Store Instructions:                        | If (((AGENCYHELP eq 2,3,RF and POLICEINFORMED eq 2,3,RF) or (TYPEOFAGENCY eq 1,2,3,RF and POLICEINFORMED eq 2,3,RF) or ANYTHINGFURTHER eq 1,2,3,RF) AND NCVS2SEC6JBID is empty) store USERID in NCVS2SEC6JBID |
| Array:                                     |                                                                                                    |

Survey: NCVS 2016 Core Changes Section: BNCVS2 Blaise Item-Level Specifications Report Spider Version 1.6.2

| JOB_LOST        |  |
|-----------------|--|
| BNCVS2.JOB_LOST |  |

Block

**Description:** Inc. at Work/Time & Money Lost

Tab Name: Inc. at Work/Time & Money Lost

Fly Over Name: Universe Type: If

Inherited Universe: INCINDEX ge 1 and SKIPMID ne 1

Universe:

**Universe Description:** 

Array: 🗌

**Block Instructions:** 

Last Modified: Monday, April 21, 2014

Survey: NCVS 2016 Core Changes Section: BNCVS2.JOB\_LOST

Field

### DOINGATINCIDENTTIME

BNCVS2.JOB LOST.DOINGATINCIDENTTIME

Description: What was respondent doing when incident happened

Form Pane Label: What doing at time of

**SAS Name:** 

Tag Name: DOINGATINCIDENTTIME

Inherited Universe: INCINDEX ge 1 and SKIPMID ne 1

**Universe: POLICEINFORMED** 

**Universe Description:** 

Question Text: + Ask or verify:

What ^WERE\_WAS ^YOU\_NAME doing when this incident

**^HAPPENED\_STARTED?** 

Fills: WERE\_WAS

Instructions: If SELFPROXY eq 2 fill WERE\_WAS with "were"

Else fill WERE\_WAS with "was".

Fills: YOU\_NAME

Instructions: If SELFPROXY eq 2 fill YOU\_NAME with "you"

Else fill YOU\_NAME with ^NAME.

Fills: HAPPENED STARTED

Instructions: If HHMEMBERPRESENT eq 1 fill HAPPENED STARTED with "started"

Else fill HAPPENED\_STARTED with "happened".

Type: Enumerated

Length: 2

Answer List: Doing\_At\_Incident\_Time

| Value: | Mnemonic: | Description:                      |
|--------|-----------|-----------------------------------|
| 11     |           | Working or on duty                |
| 12     |           | On the way to or from work        |
| 13     |           | On the way to or from school      |
| 14     |           | On the way to or from other place |
| 15     |           | Shopping, errands                 |

Blaise Item-Level Specifications Report Spider Version 1.6.2

Survey: NCVS 2016 Core Changes Section: BNCVS2.JOB\_LOST

| 16 | Attending school                |
|----|---------------------------------|
| 17 | Leisure activity away from home |
| 18 | Sleeping                        |
| 19 | Other activities at home        |
| 20 | Other - Specify                 |
| 21 | Don't know                      |

| ☐ Don't Know<br>☑Refuse<br>☐ Empty |
|------------------------------------|
| ☐ On Input<br>※ On Output          |

Array:

**Special Instructions:** This ITEM is an Editing/Coding instrument item.

**Skip Instructions:** (Until April 2009):

If DOINGATINCIDENTTIME eq 11 goto EMPLOYERTYPE

Elseif DOINGATINCIDENTTIME eq 12 and INJURY in 12..21 goto LOSTWORKTIME

Elseif DOINGATINCIDENTTIME eq 12 and INJURY eq 11 or 'empty' goto

LOSTOTHERWORKTIME

Elseif DOINGATINCIDENTTIME eq 13..19,21,RF goto JOBDURINGINCIDENT Elseif DOINGATINCIDENTTIME eq 20 goto DOINGATINCIDENTTIME\_SPEC

(Starting in May 2009):

If DOINGATINCIDENTTIME 18,19 and LOCATION\_1 eq 11 and HHMEMBERPRESENT eq 2 goto PRESANOTHERROOM\_CK

Elseif DOINGATINCIDENTTIME eq 11 goto EMPLOYERTYPE

Elseif DOINGATINCIDENTTIME eq 12 and INJURY in 12..21 goto LOSTWORKTIME Elseif DOINGATINCIDENTTIME eq 12 and INJURY eq 11 or 'empty' goto

LOSTOTHERWORKTIME

Elseif DOINGATINCIDENTTIME eq 13..19,21,RF goto JOBDURINGINCIDENT Elseif DOINGATINCIDENTTIME eq 20 goto DOINGATINCIDENTTIME\_SPEC

Last Modified: Thursday, April 9, 2009

Survey: NCVS 2016 Core Changes Section: BNCVS2.JOB\_LOST

Check

# PRESANOTHERROOM CK

BNCVS2.JOB LOST.PRESANOTHERROOM CK

Description: Edit check to verify presence when HHMEMBERPRESENT eq "No" , but

DOINGATINCIDENTTIME is coded as activities at home and location was coded as in

the home (LOCATION\_1 eq 11).

Inherited Universe: INCINDEX ge 1 and SKIPMID ne 1

Universe: DOINGATINCIDENTTIME eq 18,19 and LOCATION\_1 eq 11 and

HHMEMBERPRESENT eq 2

Universe Description: Coded as not present, when incident happened inside the home while the respondent

was at home.

**Text:** \* The answers to HHMEMBERPRESENT and DOINGATINCIDENTTIME are inconsistent based on where the incident took place.

• It was recorded that the incident happened in the home and the respondent was not present, but they were sleeping or doing other activities at home.

\* Press the "Goto" button to return to LOCATION\_GENERAL,
HHMEMBERPRESENT or DOINGATINCIDENTTIME to resolve this issue or the
"Suppress" button to accept the inconsistency.

Check Instructions: LOCATION\_GENERAL, HHMEMBERPRESENT and DOINGATINCIDENTTIME

should all be in the selection box of the edit check.

This edit check should be added in the Production May instrument.

Type: Soft

Skip Instructions: If "Suppress" is selected goto JOBDURINGINCIDENT

Elseif "Goto" is selected goto LOCATION\_GENERAL, HHMEMBERPRESENT or DOINGATINCIDENTTIME (depending on which item is selected in the selection field).

Else goto DOINGATINCIDENTTIME

# DOINGATINCIDENTTIME SPEC

Field

Page 1506 of 1853

BNCVS2.JOB\_LOST.DOINGATINCIDENTTIME\_SPEC

Description: Write-in entry for what respondent was doing when incident happened

Form Pane Label: What doing Specify

SAS Name:

**Tag Name:** DOINGATINCIDENTTIME\_SPEC **Inherited Universe:** INCINDEX ge 1 and SKIPMID ne 1

Universe: DOINGATINCIDENTTIME eq 20

**Universe Description:** 

Question Text: \* Please specify what ^YOU\_NAME ^WERE\_WAS doing when this incident

^HAPPENED\_STARTED.

Fills: YOU\_NAME

Instructions: If SELFPROXY eq 2 fill YOU\_NAME with "you"

Else fill YOU\_NAME with ^NAME.

Fills: WERE\_WAS

Instructions: If SELFPROXY eq 2 fill WERE\_WAS with "were"

Else fill WERE\_WAS with "was".

Fills: HAPPENED STARTED

Instructions: If HHMEMBERPRESENT eq 1 fill HAPPENED\_STARTED with "started"

Else fill HAPPENED STARTED with "happened".

Type: String
Length: 35

□ Don't Know
☑ Refuse
□ Empty
□ On Input
☑ On Output

Array:

**Special Instructions:** This ITEM is an Editing/Coding instrument item.

Skip Instructions: JOBDURINGINCIDENT

Last Modified: Thursday, May 11, 2017

### **JOBDURINGINCIDENT**

BNCVS2.JOB LOST.JOBDURINGINCIDENT

Description: Did respondent have a job at the time of the incident

Form Pane Label: Job at time of incident

**SAS Name:** 

Tag Name: JOBDURINGINCIDENT

Inherited Universe: INCINDEX ge 1 and SKIPMID ne 1

Universe: DOINGATINCIDENTTIME eq 13..21, RF

**Universe Description:** 

Question Text: + Ask or verify:

Did ^YOU\_NAME have a job at the time of the incident?

Fills: YOU\_NAME

Instructions: If SELFPROXY eq 2 fill YOU\_NAME with "you"

Else fill YOU\_NAME with ^NAME.

Type: Enumerated

Length: 1

Answer List: TYesNo

| Value: | Mnemonic: | Description:                                           |
|--------|-----------|--------------------------------------------------------|
| 1      | Yes       | Yes                                                    |
| 2      | No        | No                                                     |
|        |           | Don't Know<br>Refuse<br>Empty<br>On Input<br>On Output |
|        | Array: 🗌  |                                                        |

**Special Instructions:** This ITEM is an Editing/Coding instrument item.

05.26.05 Possible future enhancement, should we skip over this question when the respondent is between 12-15 (AGER It 4), since we don't ask NCVS-1 employment question for these respondents?

Last Modified: Thursday, May 11, 2017

Skip Instructions: If JOBDURINGINCIDENT eq 1 and INJURY in 12..21 goto LOSTWORKTIME

Elseif JOBDURINGINCIDENT eq 1 and INJURY eq 11 or 'empty' goto

LOSTOTHERWORKTIME

Elseif JOBDURINGINCIDENT eq 2,RF goto MAJORACTIVITY

Last Modified: Thursday, May 11, 2017 Page 1508 of 1853

Field

### MAJORACTIVITY

BNCVS2.JOB LOST.MAJORACTIVITY

**Description:** What was the respondents major activity the week of the incident

Form Pane Label: Activity that week

**SAS Name:** 

Tag Name: MAJORACTIVITY

Inherited Universe: INCINDEX ge 1 and SKIPMID ne 1

Universe: JOBDURINGINCIDENT eq 2, RF

**Universe Description:** 

Question Text: What was ^YOUR\_HIS\_HER^NAMES major activity the week of the incident -

^WERE\_WAS ^YOU\_HE\_SHE looking for work, keeping house, going to school,

or doing something else?

Fills: YOUR\_HIS\_HER

Instructions: If SELFPROXY eq 2 fill YOUR\_HIS\_HER with "your"

Elseif SELFPROXY eq 4 AND SEX eq 1 fill YOUR\_HIS\_HER with "his" Elseif SELFPROXY eq 4 AND SEX eq 2 fill YOUR\_HIS\_HER with "her"

Elseif SELFPROXY eq 4 AND SEX ne 1 or 2 fill YOUR\_HIS\_HER with ^NAME. (fill with the first and last name of L\_NO collecting demographic information

for)

Fills: YOU\_HE\_SHE

Instructions: If SELFPROXY eq 2 fill YOU\_HE\_SHE with "you"

Elseif SELFPROXY eq 4 AND SEX eq 1 fill YOU\_HE\_SHE with "he"
Elseif SELFPROXY eq 4 AND SEX eq 2 fill YOU\_HE\_SHE with "she"

Elseif SELFPROXY eq 4 AND SEX is blank fill YOU\_HE\_SHE with ^NAME.

Fills: NAMES

Instructions: If SELFPROXY eq 4 AND SEX is blank fill NAMES with "'s"

Else leave NAMES blank.

Fills: WERE\_WAS

Instructions: If SELFPROXY eq 2 fill WERE\_WAS with "were"

Else fill WERE\_WAS with "was".

Type: Enumerated

Length: 1

Answer List: Major\_Activity

| Value: | Mnemonic: | Description:     |
|--------|-----------|------------------|
| 1      |           | Looking for work |
| 2      |           | Keeping house    |
| 3      |           | Going to school  |
| 4      |           | Unable to work   |
| 5      |           | Retired          |
| 6      |           | Other - Specify  |

☐ Don't Know

☒ Refuse
☐ Empty

☐ On Input
☒ On Output

Array: 🗌

Special Instructions: This ITEM is an Editing/Coding instrument item.

Skip Instructions: If MAJORACTIVITY eq 6 goto MAJORACTIVITY\_SPEC

Else goto HHMEMLOSTWORKTIME

## **MAJORACTIVITY SPEC**

BNCVS2.JOB\_LOST.MAJORACTIVITY\_SPEC

Description: Write-in entry for the respondents major activity the week of the incident

Form Pane Label: Activity Specify

**SAS Name:** 

Tag Name: MAJORACTIVITY\_SPEC

Inherited Universe: INCINDEX ge 1 and SKIPMID ne 1

Universe: MAJORACTIVITY eq 6

**Universe Description:** 

Question Text: \* Please specify what was ^YOUR\_HIS\_HER^NAMES major activity the week of the

incident.

Fills: YOUR\_HIS\_HER

Instructions: If SELFPROXY eq 2 fill YOUR\_HIS\_HER with "your"

Elseif SELFPROXY eq 4 AND SEX eq 1 fill YOUR\_HIS\_HER with "his" Elseif SELFPROXY eq 4 AND SEX eq 2 fill YOUR\_HIS\_HER with "her"

Elseif SELFPROXY eq 4 AND SEX ne 1 or 2 fill YOUR\_HIS\_HER with ^NAME. (fill with the first and last name of L NO collecting demographic information

for)

Fills: NAMES

Instructions: If SELFPROXY eq 4 AND SEX is blank fill NAMES with "'s"

Else leave NAMES blank.

Type: String
Length: 35

□ Don't Know
☑ Refuse
□ Empty
□ On Input
☑ On Output

**Special Instructions:** This ITEM is an Editing/Coding instrument item.

Skip Instructions: HHMEMLOSTWORKTIME

Array:

EMPLOYERTYPE
BNCVS2.JOB LOST.EMPLOYERTYPE

Field

**Description:** What type of employer

Form Pane Label: Employed by

**SAS Name:** 

Tag Name: EMPLOYERTYPE

Inherited Universe: INCINDEX ge 1 and SKIPMID ne 1

Universe: DOINGATINCIDENTTIME eq 11

**Universe Description:** 

Question Text: Now I have a few questions about the job at which ^YOU\_NAME worked during

the time of the incident.

^WERE\_WAS\_C ^YOU\_HE\_SHE employed by --

\* Read each category - then enter appropriate code

Fills: YOU\_NAME

Instructions: If SELFPROXY eq 2 fill YOU\_NAME with "you"

Else fill YOU\_NAME with ^NAME.

Fills: WERE\_WAS\_C

Instructions: If SELFPROXY eq 2 fill WERE\_WAS\_C with "Were"

Else fill WERE\_WAS\_C with "Was".

Fills: YOU\_HE\_SHE

Instructions: If SELFPROXY eq 2 fill YOU\_HE\_SHE with "you"

Elseif SELFPROXY eq 4 AND SEX eq 1 fill YOU\_HE\_SHE with "he"
Elseif SELFPROXY eq 4 AND SEX eq 2 fill YOU\_HE\_SHE with "she"

Elseif SELFPROXY eq 4 AND SEX is blank fill YOU\_HE\_SHE with ^NAME.

Type: Enumerated

Length: 1

**Answer List:** Type\_Of\_Employer

| Value: | Mnemonic: | Description:                                                   |
|--------|-----------|----------------------------------------------------------------|
| 1      |           | [bold]A private company, business, or individual for wages?[n] |

| , |                                                                             |
|---|-----------------------------------------------------------------------------|
| 2 | [bold]The Federal government?[n]                                            |
| 3 | [bold]A State, county, or local government?[n]                              |
| 4 | [bold]^YOUSELF_HIMSELF_HERSELF_C (Self-employed) in                         |
|   | ^YOUR_HIS_HER own business, professional practice, or farm?[n]              |
| 5 | [bold]A private, not-for-profit, tax-exempt, or charitable organization?[n] |
|   | ☑Don't Know ☑Refuse ☐ Empty                                                 |
|   | ☐ On Input ☑ On Output                                                      |

Array: 🗌

**Special Instructions:** This ITEM is an Editing/Coding instrument item.

Skip Instructions: If EMPLOYERTYPE eq 1,4,5,DK,RF goto INCORPORATED

Else goto EMPLOYERNAME

# **INCORPORATED**

Field

BNCVS2.JOB\_LOST.INCORPORATED

**Description:** Is company respondent works at incorporated

Form Pane Label: Business incorp.

**SAS Name:** 

Tag Name: INCORPORATED

Inherited Universe: INCINDEX ge 1 and SKIPMID ne 1

Universe: EMPLOYERTYPE eq 1,4,5,DK,RF

**Universe Description:** 

Question Text: Is this business incorporated?

Type: Enumerated

Length: 1

Answer List: TYes\_No\_Dk

| Value: | Mnemonic: | Description:               |  |  |
|--------|-----------|----------------------------|--|--|
| 1      |           | Yes                        |  |  |
| 2      |           | No                         |  |  |
| 3      |           | Don't know                 |  |  |
|        | XR        | on't Know<br>efuse<br>mpty |  |  |

Array:

Special Instructions: This ITEM is an Editing/Coding instrument item.

☐ On Input ☒ On Output

Skip Instructions: EMPLOYERNAME

Last Modified: Monday, April 21, 2014

#### **EMPLOYERNAME**

BNCVS2.JOB LOST.EMPLOYERNAME

**Description:** What is the name of the company respondent worked at

Form Pane Label: Company's name

**SAS Name:** 

Tag Name: EMPLOYERNAME

Inherited Universe: INCINDEX ge 1 and SKIPMID ne 1

Universe: DOINGATINCIDENTTIME eq 11

**Universe Description:** 

Question Text: What is the name of the ^COMPANY\_AGENCY\_ORG for which ^YOU\_HE\_SHE

worked at the time of the incident?

Fills: COMPANY AGENCY ORG

Instructions: If EMPLOYERTYPE eq 1 fill COMPANY\_AGENCY\_ORG with "company".

Elseif EMPLOYERTYPE eq 2 OR 3 fill COMPANY\_AGENCY\_ORG with

"government agency"

Elseif EMPLOYERTYPE eq 4 fill COMPANY\_AGENCY\_ORG with "business" Elseif EMPLOYERTYPE eq 5 fill COMPANY AGENCY ORG with "non-profit

organization".

Fills: YOU\_HE\_SHE

Instructions: If SELFPROXY eq 2 fill YOU\_HE\_SHE with "you"

Elseif SELFPROXY eq 4 AND SEX eq 1 fill YOU\_HE\_SHE with "he"
Elseif SELFPROXY eq 4 AND SEX eq 2 fill YOU\_HE\_SHE with "she"
Elseif SELFPROXY eq 4 AND SEX is blank fill YOU HE SHE with ^NAME.

Type: String
Length: 35

XDon't Know
XRefuse
☐ Empty

☐ On Input
X On Output

Array:

**Special Instructions:** This ITEM is an Editing/Coding instrument item.

Skip Instructions: TYPEBUSINESS

Last Modified: Monday, April 21, 2014 Page 1516 of 1853

## **TYPEBUSINESS**

BNCVS2.JOB\_LOST.TYPEBUSINESS

**Description:** What kind of business/industry

Form Pane Label: What kind of business

**SAS Name:** 

Tag Name: TYPEBUSINESS

Inherited Universe: INCINDEX ge 1 and SKIPMID ne 1

Universe: DOINGATINCIDENTTIME eq 11

**Universe Description:** 

Question Text: What kind of business or industry is this?

+ Read if necessary:

(What do they make or do where **^YOU\_NAME** worked at the time of the incident?)

Fills: YOU\_NAME

Instructions: If SELFPROXY eq 2 fill YOU\_NAME with "you"

Else fill YOU\_NAME with ^NAME.

Type: String
Length: 35

XDon't Know
XRefuse
Empty

On Input
X On Output

Array:

**Special Instructions:** This ITEM is an Editing/Coding instrument item.

Skip Instructions: BUSINESSSECTOR

# **BUSINESSSECTOR**

Field

BNCVS2.JOB\_LOST.BUSINESSSECTOR

**Description:** What type of industry

Form Pane Label: Industry type

**SAS Name:** 

Tag Name: BUSINESSSECTOR

Inherited Universe: INCINDEX ge 1 and SKIPMID ne 1

**Universe: TYPEBUSINESS** 

**Universe Description:** 

Question Text: Is this mainly . . .

+ Read answer categories

Type: Enumerated

Length: 1

**Answer List:** Type\_Of\_Industry

| Value: | Mnemonic: | Description:     |
|--------|-----------|------------------|
| 1      |           | Manufacturing?   |
| 2      |           | Retail trade?    |
| 3      |           | Wholesale trade? |
| 4      |           | Something else?  |

| ☑Don't Know |
|-------------|
|             |
| ☐ Empty     |

On Input
On Output

Array: 🗌

**Special Instructions:** This ITEM is an Editing/Coding instrument item.

Skip Instructions: OCCUPATIONDESC

#### **OCCUPATIONDESC**

BNCVS2.JOB\_LOST.OCCUPATIONDESC

**Description:** What type of work did respondent do at that job

Form Pane Label: Work done

**SAS Name:** 

Tag Name: OCCUPATIONDESC

Inherited Universe: INCINDEX ge 1 and SKIPMID ne 1

Universe: DOINGATINCIDENTTIME eq 11

**Universe Description:** 

Question Text: What kind of work did ^YOU\_NAME do, that is, what was

**^YOUR\_HIS\_HER^NAMES** occupation at the time of the incident?

+ For example: plumber, typist, farmer

Fills: YOU\_NAME

Instructions: If SELFPROXY eq 2 fill YOU\_NAME with "you"

Else fill YOU\_NAME with ^NAME.

Fills: YOUR\_HIS\_HER

Instructions: If SELFPROXY eq 2 fill YOUR\_HIS\_HER with "your"

Elseif SELFPROXY eq 4 AND SEX eq 1 fill YOUR\_HIS\_HER with "his" Elseif SELFPROXY eq 4 AND SEX eq 2 fill YOUR\_HIS\_HER with "her"

Elseif SELFPROXY eq 4 AND SEX ne 1 or 2 fill YOUR\_HIS\_HER with ^NAME. (fill with the first and last name of L\_NO collecting demographic information

for)

Fills: NAMES

Instructions: If SELFPROXY eq 4 AND SEX is blank fill NAMES with "'s"

Else leave NAMES blank.

Type: String Length: 35

☑Don't Know

⊠ Refuse

☐ Empty

☐ On Input

| X On | Outpu | ιt |
|------|-------|----|
|------|-------|----|

Array: 🗌

**Special Instructions:** This ITEM is an Editing/Coding instrument item.

Skip Instructions: USUALJOBDUTIES

Last Modified: Monday, April 21, 2014

#### **USUALJOBDUTIES**

BNCVS2.JOB LOST.USUALJOBDUTIES

**Description:** What were respondent's usual duties/activities

Form Pane Label: Usual duties

**SAS Name:** 

Tag Name: USUALJOBDUTIES

Inherited Universe: INCINDEX ge 1 and SKIPMID ne 1

Universe: DOINGATINCIDENTTIME eq 11

**Universe Description:** 

Question Text: What were **^YOUR\_HIS\_HER^NAMES** usual activities or duties at this job?

Fills: YOUR\_HIS\_HER

Instructions: If SELFPROXY eq 2 fill YOUR\_HIS\_HER with "your"

Elseif SELFPROXY eq 4 AND SEX eq 1 fill YOUR\_HIS\_HER with "his" Elseif SELFPROXY eq 4 AND SEX eq 2 fill YOUR\_HIS\_HER with "her"

Elseif SELFPROXY eq 4 AND SEX ne 1 or 2 fill YOUR\_HIS\_HER with ^NAME. (fill with the first and last name of L\_NO collecting demographic information

for)

Fills: NAMES

Type: String

Instructions: If SELFPROXY eq 4 AND SEX is blank fill NAMES with "'s"

Else leave NAMES blank.

Length: 35

☑Don't Know
☑Refuse
☐ Empty

☐ On Input
☑ On Output

Array:

**Special Instructions:** This ITEM is an Editing/Coding instrument item.

Skip Instructions: JOBMSATYPE

## **JOBMSATYPE**

Field

BNCVS2.JOB\_LOST.JOBMSATYPE

**Description:** Did respondent mostly work in a city, rural area, etc.

Form Pane Label: Work mostly in

**SAS Name:** 

Tag Name: JOBMSATYPE

Inherited Universe: INCINDEX ge 1 and SKIPMID ne 1

Universe: DOINGATINCIDENTTIME eq 11

#### **Universe Description:**

Question Text: While working at this job, did ^YOU\_HE\_SHE work mostly in --

\* Read each category - then enter appropriate precode

Fills: YOU\_HE\_SHE

Instructions: If SELFPROXY eq 2 fill YOU\_HE\_SHE with "you"

Elseif SELFPROXY eq 4 AND SEX eq 1 fill YOU\_HE\_SHE with "he"
Elseif SELFPROXY eq 4 AND SEX eq 2 fill YOU\_HE\_SHE with "she"
Elseif SELFPROXY eq 4 AND SEX is blank fill YOU\_HE\_SHE with ^NAME.

Type: Enumerated

Length: 1

Answer List: Job\_Location

| Value: | Mnemonic:        | Description:                                        |
|--------|------------------|-----------------------------------------------------|
| 1      |                  | A city?                                             |
| 2      |                  | Suburban area?                                      |
| 3      |                  | Rural area?                                         |
| 4      |                  | Combination of any of these?                        |
|        | ⊠R<br>□ E<br>□ C | on't Know<br>efuse<br>mpty<br>On Input<br>On Output |
|        | Array: 🗌         |                                                     |

**Special Instructions:** This ITEM is an Editing/Coding instrument item.

**Skip Instructions:** INCIDENTHAPPENATWORK

Last Modified: Monday, April 21, 2014 Page 1523 of 1853

## **INCIDENTHAPPENATWORK**

Field

BNCVS2.JOB\_LOST.INCIDENTHAPPENATWORK

Description: Did incident happen at respondent's work site

Form Pane Label: Happen at work site

**SAS Name:** 

Tag Name: INCIDENTHAPPENATWORK

Inherited Universe: INCINDEX ge 1 and SKIPMID ne 1

Universe: DOINGATINCIDENTTIME eq 1

**Universe Description:** 

Question Text: + Ask or verify:

Did this incident happen at ^YOUR\_HIS\_HER^NAMES work site?

Fills: YOUR\_HIS\_HER

Instructions: If SELFPROXY eq 2 fill YOUR\_HIS\_HER with "your"

Elseif SELFPROXY eq 4 AND SEX eq 1 fill YOUR\_HIS\_HER with "his" Elseif SELFPROXY eq 4 AND SEX eq 2 fill YOUR\_HIS\_HER with "her"

Elseif SELFPROXY eq 4 AND SEX ne 1 or 2 fill YOUR\_HIS\_HER with ^NAME. (fill with the first and last name of L\_NO collecting demographic information

for)

Fills: NAMES

Instructions: If SELFPROXY eq 4 AND SEX is blank fill NAMES with "'s"

Else leave NAMES blank.

Type: Enumerated

Length: 1

Answer List: Yes\_No\_Dk\_Other

| Value: | Mnemonic: | Description:    |
|--------|-----------|-----------------|
| 1      |           | Yes             |
| 2      |           | No              |
| 3      |           | Don't know      |
| 4      |           | Other - Specify |

☐ Don't Know

Section: BNCVS2.JOB\_LOST

| X Refuse | Empty |
| On Input | X On Output |
| Array: | Special Instructions: This ITEM is an Editing/Coding instrument item.

Skip Instructions: If INCIDENTHAPPENATWORK eq 4 goto INCIDENTHAPPENATWORK\_SPEC

Else goto WORKDAYNIGHT

Survey: NCVS 2016 Core Changes

Blaise Item-Level Specifications Report

# INCIDENTHAPPENATWORK\_SPEC BNCVS2.JOB\_LOST.INCIDENTHAPPENATWORK\_SPEC

Field

| NO VOZ.30B_E001.IIVC          | SIDENTIAL LIAATWORK_OF EO                                                      |
|-------------------------------|--------------------------------------------------------------------------------|
| Description:                  | Write-in entry for whether the incident happened at the respondent's work site |
| Form Pane Label:<br>SAS Name: | Happen at work Specify                                                         |
| Tag Name:                     | INCIDENTHAPPENATWORK_SPEC                                                      |
| •                             | INCINDEX ge 1 and SKIPMID ne 1                                                 |
| Universe:                     | INCIDENTHAPPENATWORK eq 4                                                      |
| Universe Description:         |                                                                                |
| Question Text:                | Please specify                                                                 |
| Type:<br>Length:              | _                                                                              |
| <br> <br>                     | □ Don't Know ☑Refuse □ Empty                                                   |
| [<br>[                        | ☐ On Input<br>☑ On Output                                                      |
| Array:                        |                                                                                |
| Special Instructions:         | This ITEM is an Editing/Coding instrument item.                                |
| Skip Instructions:            | WORKDAYNIGHT                                                                   |

Last Modified: Monday, April 21, 2014

#### WORKDAYNIGHT

BNCVS2.JOB\_LOST.WORKDAYNIGHT

**Description:** Does respondent work days or nights

Form Pane Label: Work day or night

**SAS Name:** 

Tag Name: WORKDAYNIGHT

Inherited Universe: INCINDEX ge 1 and SKIPMID ne 1

Universe: DOINGATINCIDENTTIME eq 1

**Universe Description:** 

Question Text: Did ^YOU\_HE\_SHE usually work days or nights?

Fills: YOU\_HE\_SHE

Instructions: If SELFPROXY eq 2 fill YOU\_HE\_SHE with "you"

Elseif SELFPROXY eq 4 AND SEX eq 1 fill YOU\_HE\_SHE with "he"

Elseif SELFPROXY eq 4 AND SEX eq 2 fill YOU\_HE\_SHE with "she"

Elseif SELFPROXY eq 4 AND SEX is blank fill YOU\_HE\_SHE with ^NAME.

Type: Enumerated

Length: 1

Answer List: Days\_Nights\_Both

| Value: | Mnemonic:          | Description:                          |  |
|--------|--------------------|---------------------------------------|--|
| 1      |                    | Days                                  |  |
| 2      |                    | Nights                                |  |
| 3      |                    | Both days and nights/rotating shifts  |  |
|        | ⊠Re<br>□ Er<br>□ O | on't Know<br>efuse<br>mpty<br>n Input |  |
|        | X O                | n Output                              |  |
|        | Array: 🗌           |                                       |  |

**Special Instructions:** This ITEM is an Editing/Coding instrument item.

Skip Instructions: ISCURRENTJOB

# **ISCURRENTJOB**

Field

BNCVS2.JOB\_LOST.ISCURRENTJOB

**Description:** Is the job respondent had during incident their current job

Form Pane Label: Is this current job

**SAS Name:** 

Tag Name: ISCURRENTJOB

Inherited Universe: INCINDEX ge 1 and SKIPMID ne 1

Universe: DOINGATINCIDENTTIME eq 1

**Universe Description:** 

Question Text: Is this **^YOUR\_HIS\_HER^NAMES** current job?

Fills: YOUR\_HIS\_HER

Instructions: If SELFPROXY eq 2 fill YOUR\_HIS\_HER with "your"

Elseif SELFPROXY eq 4 AND SEX eq 1 fill YOUR\_HIS\_HER with "his" Elseif SELFPROXY eq 4 AND SEX eq 2 fill YOUR\_HIS\_HER with "her"

Elseif SELFPROXY eq 4 AND SEX ne 1 or 2 fill YOUR\_HIS\_HER with ^NAME. (fill with the first and last name of L\_NO collecting demographic information

for)

Fills: NAMES

Instructions: If SELFPROXY eq 4 AND SEX is blank fill NAMES with "'s"

Else leave NAMES blank.

Type: Enumerated

Length: 1

Answer List: TYesNo

| Value: | Mnemonic: | Description:                                           |
|--------|-----------|--------------------------------------------------------|
| 1      | Yes       | Yes                                                    |
| 2      | No        | No                                                     |
|        | ⊠R<br>□ E | Oon't Know<br>Refuse<br>Empty<br>On Input<br>On Output |

Survey: NCVS 2016 Core Changes
Section: BNCVS2.JOB\_LOST
Blaise Item-Level Specifications Report
Spider Version 1.6.2

| A == 0 : |  |
|----------|--|
| Arrav:   |  |
|          |  |

**Special Instructions:** This ITEM is an Editing/Coding instrument item.

Skip Instructions: If ISCURRENTJOB eq 1,2,DK,RF and INJURY in 12..21 goto LOSTWORKTIME

Elseif ISCURRENTJOB eq 1,2,DK,RF and INJURY eq 11 or 'empty' goto

LOSTOTHERWORKTIME

Last Modified: Monday, April 21, 2014 Page 1529 of 1853

## **LOSTWORKTIME**

Field

BNCVS2.JOB\_LOST.LOSTWORKTIME

**Description:** Did respondent lose time from work due to injuries from incident

Form Pane Label: Time lost - Injury

**SAS Name:** 

Tag Name: LOSTWORKTIME

Inherited Universe: INCINDEX ge 1 and SKIPMID ne 1

Universe: DOINGATINCIDENTTIME eq 11,12 AND INJURY in 12..21\

OR\

JOBDURINGINCIDENT eq 1 AND INJURY in 12..21

#### **Universe Description:**

Question Text: Did ^YOU\_NAMECAP lose time from work because of the injuries

**^YOU\_HE\_SHE** suffered in this incident?

Fills: YOU\_NAMECAP

Instructions: If SELFPROXY eq 2 fill YOU\_NAMECAP with "YOU"

Else fill YOU\_NAMECAP with ^NAME.

Fills: YOU\_HE\_SHE

Instructions: If SELFPROXY eq 2 fill YOU\_HE\_SHE with "you"

Elseif SELFPROXY eq 4 AND SEX eq 1 fill YOU\_HE\_SHE with "he"

Elseif SELFPROXY eq 4 AND SEX eq 2 fill YOU\_HE\_SHE with "she"

Elseif SELFPROXY eq 4 AND SEX is blank fill YOU\_HE\_SHE with ^NAME.

Type: Enumerated

Length: 1

Answer List: TYesNo

| Value: | Mnemonic: | Description:                           |
|--------|-----------|----------------------------------------|
| 1      | Yes       | Yes                                    |
| 2      | No        | No                                     |
|        | ⊠R<br>□ E | on't Know<br>efuse<br>mpty<br>On Input |

| Section: BNCVS2.JOB_LOST                                              | Spider Version 1.6.2 |  |
|-----------------------------------------------------------------------|----------------------|--|
| ☑ On Output                                                           |                      |  |
| Array: 🗌                                                              |                      |  |
| Special Instructions: This ITEM is an Editing/Coding instrument item. |                      |  |

**Skip Instructions:** If LOSTWORKTIME eq 1 goto AMOUNTTIMELOST Else goto LOSTOTHERWORKTIME

Last Modified: Monday, April 21, 2014 Page 1531 of 1853

## **AMOUNTTIMELOST**

Field

BNCVS2.JOB\_LOST.AMOUNTTIMELOST

**Description:** How much time lost from work because of the injuries

Form Pane Label: Amt time lost - Injury

**SAS Name:** 

Tag Name: AMOUNTTIMELOST

Inherited Universe: INCINDEX ge 1 and SKIPMID ne 1

Universe: LOSTWORKTIME eq 1

**Universe Description:** 

Question Text: How much time did ^YOU\_NAME lose because of injuries?

- + Enter 0 if time lost was less than one day.
- + If over 200 days, enter 200.

Fills: YOU\_NAME

Instructions: If SELFPROXY eq 2 fill YOU\_NAME with "you"

Else fill YOU\_NAME with ^NAME.

Type: Integer

Length: 3

Min: 0 Max: 200

**X**Don't Know

☐ Empty

On Input

☑ On Output

Array: 🗌

Special Instructions: This ITEM is an Editing/Coding instrument item.

Skip Instructions: If AMOUNTTIMELOST eq 0 goto LOSTOTHERWORKTIME

Elseif AMOUNTTIMELOST eq 1..200, DK, RF goto LOSTPAYNOMEDINS

### **LOSTPAYNOMEDINS**

BNCVS2.JOB LOST.LOSTPAYNOMEDINS

**Description:** Did respondent lose pay not covered because of time missed from work due to the

injuries

Form Pane Label: Lost pay - Injury

**SAS Name:** 

Tag Name: LOSTPAYNOMEDINS

Inherited Universe: INCINDEX ge 1 and SKIPMID ne 1

Universe: AMOUNTTIMELOST eq 1..200, DK, RF

**Universe Description:** 

Question Text: During these days, did ^YOU\_NAME lose any pay that was not covered by

unemployment insurance, sick leave, or some other source?

Fills: YOU\_NAME

Instructions: If SELFPROXY eq 2 fill YOU\_NAME with "you"

Else fill YOU\_NAME with ^NAME.

Type: Enumerated

Length: 1

Answer List: TYesNo

| Value: | Mnemonic:         | Description:                                           |
|--------|-------------------|--------------------------------------------------------|
| 1      | Yes               | Yes                                                    |
| 2      | No                | No                                                     |
|        | <b>⊠</b> F<br>□ [ | Don't Know<br>Refuse<br>Empty<br>On Input<br>On Output |
|        | Array: 🗌          |                                                        |

**Special Instructions:** This ITEM is an Editing/Coding instrument item.

Skip Instructions: If LOSTPAYNOMEDINS eq 1 goto AMOUNTLOSTPAYNOMED

Else goto LOSTOTHERWORKTIME

## **AMOUNTLOSTPAYNOMED**

Field

BNCVS2.JOB\_LOST.AMOUNTLOSTPAYNOMED

**Description:** How much pay was lost because of the injury

Form Pane Label: Amt lost pay - Injury

**SAS Name:** 

Tag Name: AMOUNTLOSTPAYNOMED

Inherited Universe: INCINDEX ge 1 and SKIPMID ne 1

Universe: LOSTPAYNOMEDINS eq 1

**Universe Description:** 

Question Text: About how much pay did ^YOU\_HE\_SHE lose?

- + Round to the nearest dollar
- + Enter a number between 1-999,996

Fills: YOU\_HE\_SHE

Instructions: If SELFPROXY eq 2 fill YOU\_HE\_SHE with "you"

Elseif SELFPROXY eq 4 AND SEX eq 1 fill YOU\_HE\_SHE with "he" Elseif SELFPROXY eq 4 AND SEX eq 2 fill YOU\_HE\_SHE with "she"

Elseif SELFPROXY eq 4 AND SEX is blank fill YOU\_HE\_SHE with ^NAME.

| Type:<br>Length: | Real / decimal<br>6              |
|------------------|----------------------------------|
| Min:<br>Max:     | 1<br>999996                      |
|                  | ☑Don't Know<br>☑Refuse<br>☐Empty |
|                  | ☐ On Input<br>☑ On Output        |
| Array:           |                                  |

**Special Instructions:** Use a currency mask in the form pane, so displays as \$\_\_\_\_\_with the dollar sign to

the left of the answer field.

The interviewer should not be allowed to enter decimals, only whole dollar amounts.

Last Modified: Monday, April 21, 2014

Page 1534 of 1853

This ITEM is an Editing/Coding instrument item.

Skip Instructions: LOSTOTHERWORKTIME

Last Modified: Monday, April 21, 2014 Page 1535 of 1853

Survey: NCVS 2016 Core Changes Section: BNCVS2.JOB\_LOST

### LOSTOTHERWORKTIME

BNCVS2.JOB\_LOST.LOSTOTHERWORKTIME

Description: Did respondent lose time from work due to activities related to the incident

Form Pane Label: Time lost - Activity

**SAS Name:** 

Tag Name: LOSTOTHERWORKTIME

Inherited Universe: INCINDEX ge 1 and SKIPMID ne 1

Universe: DOINGATINCIDENTTIME eq 11,12 OR\

JOBDURINGINCIDENT eq 1

#### **Universe Description:**

Question Text: Did ^YOU\_NAMECAP lose any ^TIME\_OTHERTIME from work because of this incident for such things as cooperating with a police investigation, testifying in court, or repairing or replacing damaged or stolen property?

Probe: (Any other reason?)

\* Enter all that apply, separate with commas.

Fills: YOU\_NAMECAP

Instructions: If SELFPROXY eq 2 fill YOU NAMECAP with "YOU"

Else fill YOU\_NAMECAP with ^NAME.

Fills: TIME\_OTHERTIME

Instructions: If LOSTWORKTIME eq 1 fill TIME\_OTHERTIME with "other time"

Else fill TIME\_OTHERTIME with "time".

Type: Set

**Max Number of Values:** 

Length: 1

**Answer List:** Activites\_Causing\_Lost\_Work\_Time

| Value: | Mnemonic: | Description:               |
|--------|-----------|----------------------------|
| 1      |           | Police related activities  |
| 2      |           | Court related activities   |
| 3      |           | Repairing damaged property |
| 4      |           | Replacing stolen items     |

Blaise Item-Level Specifications Report Spider Version 1.6.2

Survey: NCVS 2016 Core Changes Section: BNCVS2.JOB\_LOST

| 5 | Other - Specify                                               |  |  |
|---|---------------------------------------------------------------|--|--|
| 6 | None - (did not lose time from work for any of these reasons) |  |  |
|   | ☐ Don't Know ☑Refuse ☐ Empty                                  |  |  |
|   | ☐ On Input ☑ On Output                                        |  |  |
|   | Array: □                                                      |  |  |

Special Instructions: If LOSTOTHERWORKTIME eq 6 then no other entries should be marked.

Error2 screen should read "<>You selected "None" and other categories, which is not allowed. Please go back and correct your selections.[n]"

This ITEM is an Editing/Coding instrument item.

 $\textbf{Skip Instructions:} \ \textbf{If LOSTOTHERWORKTIME} \ \textbf{eq} \ \textbf{6} \ \textbf{AND LOSTOTHERWORKTIME} \ \textbf{ne} \ \textbf{1..5} \ \textbf{and} \ \textbf{HIGHLNO}$ 

eq 1 AND DOINGATINCIDENTTIME eq 12,13,14 goto TYPETRANSPORTATION Elseif LOSTOTHERWORKTIME eq 6 and LOSTOTHERWORKTIME ne 1..5 and HIGHLNO eq 1 and DOINGATINCIDENTTIME ne 12,13,14 and RECALLDETAILS eq 2 goto SERIESNUMTIMES

Elseif LOSTOTHERWORKTIME eq 6 and LOSTOTHERWORKTIME ne 1..5 and HIGHLNO eq 1 AND DOINGATINCIDENTTIME ne 12,13,14 and RECALLDETAILS eq 1,DK,'empty' goto INCIDENTHATECRIME

Elseif LOSTOTHERWORKTIME eq 6,DK,RF and LOSTOTHERWORKTIME ne 1..5 goto HHMEMLOSTWORKTIME

Elseif LOSTOTHERWORKTIME eq 6 and LOSTOTHERWORKTIME eq 1..5 goto Error2 screen

Elseif LOSTOTHERWORKTIME eq 5 goto LOSTOTHERWORKTIME\_SPEC Else goto DAYSLOSTWORK

Survey: NCVS 2016 Core Changes

Blaise Item-Level Specifications Report
Section: BNCVS2.JOB\_LOST

Spider Version 1.6.2

# LOSTOTHERWORKTIME SPEC

Field

BNCVS2.JOB\_LOST.LOSTOTHERWORKTIME\_SPEC

Description: Write-in entry for activities related to incident that caused respondent to lose time

from work

Form Pane Label: Time lost - Act Specify

**SAS Name:** 

Tag Name: LOSTOTHERWORKTIME\_SPEC Inherited Universe: INCINDEX ge 1 and SKIPMID ne 1

Universe: LOSTOTHERWORKTIME eq 5

**Universe Description:** 

Question Text: \* Please specify ^TIME\_OTHERTIME lost from work because of this incident.

Fills: TIME\_OTHERTIME

Instructions: If LOSTWORKTIME eq 1 fill TIME\_OTHERTIME with "other time"

Else fill TIME\_OTHERTIME with "time".

Type: String
Length: 35

□ Don't Know
☑Refuse
□ Empty
□ On Input
☑ On Output

Array: □

Special Instructions: This ITEM is an Editing/Coding instrument item.

Skip Instructions: DAYSLOSTWORK

Last Modified: Thursday, February 26, 2015

Field

### DAYSLOSTWORK

BNCVS2.JOB LOST.DAYSLOSTWORK

**Description:** How much time lost from work because of activities related to the incident

Form Pane Label: Amt time lost - Activity

**SAS Name:** 

Tag Name: DAYSLOSTWORK

Inherited Universe: INCINDEX ge 1 and SKIPMID ne 1

Universe: LOSTOTHERWORKTIME in 1..5

#### **Universe Description:**

Question Text: How much time did ^YOU\_HE\_SHE lose altogether because of...?

^TIMELOST\_POLICE

**^TIMELOST COURT** 

**^TIMELOST\_REPAIRING** 

**^TIMELOST\_REPLACING** 

**^TIMELOST OTHER** 

+Enter 0 if time lost was less than one day.

+If over 200 days, enter 200.

Fills: YOU\_HE\_SHE

Instructions: If SELFPROXY eq 2 fill YOU\_HE\_SHE with "you"

Elseif SELFPROXY eq 4 AND SEX eq 1 fill YOU\_HE\_SHE with "he"
Elseif SELFPROXY eq 4 AND SEX eq 2 fill YOU\_HE\_SHE with "she"
Elseif SELFPROXY eq 4 AND SEX is blank fill YOU\_HE\_SHE with ^NAME.

Fills: TIMELOST\_POLICE

Instructions: If LOSTOTHERWORKTIME eq 1 fill TIMELOST\_POLICE with "[bold]-- police

related activities[n]"

**Else leave TIMELOST\_POLICE blank.** 

Fills: TIMELOST\_COURT

Instructions: If LOSTOTHERWORKTIME eq 2 fill TIMELOST COURT with "[bold]-- court

related activities[n]"

Else leave TIMELOST\_COURT blank.

Last Modified: Thursday, February 26, 2015

Fills: TIMELOST REPAIRING

Instructions: If LOSTOTHERWORKTIME eq 3 fill TIMELOST\_REPAIRING with "[bold]--

repairing damaged property[n]"

Else leave TIMELOST\_REPAIRING blank.

Fills: TIMELOST\_REPLACING

Instructions: If LOSTOTHERWORKTIME eq 4 fill TIMELOST\_REPLACING with "[bold]--

replacing stolen items[n]"

Else leave TIMELOST\_REPLACING blank.

Fills: TIMELOST\_OTHER

Instructions: If LOSTOTHERWORKTIME eq 5 fill TIMELOST\_OTHER with "[bold]-- other

reasons[n]"

Else leave TIMELOST\_OTHER blank.

Type: Integer
Length: 3

Min: 0

Max: 200

⊠Don't Know

☐ On Input ☒ On Output

Array:

Special Instructions: This ITEM is an Editing/Coding instrument item.

Skip Instructions: If DAYSLOSTWORK eq 0 and HIGHLNO eq 1 and DOINGATINCIDENTTIME eq

12,13,14 goto TYPETRANSPORTATION

Elseif DAYSLOSTWORK eq 0 and HIGHLNO eq 1 DOINGATINCIDENTTIME ne

12,13,14 and RECALLDETAILS eq 2 goto SERIESNUMTIMES

Elseif DAYSLOSTWORK eq 0 and HIGHLNO eq 1 and DOINGATINCIDENTTIME ne

12,13,14 and RECALLDETAILS eq 1,DK goto INCIDENTHATECRIME

Elseif DAYSLOSTWORK eq 0 goto HHMEMLOSTWORKTIME

Else goto LOSTPAYNOEMPINS

### **LOSTPAYNOEMPINS**

BNCVS2.JOB LOST.LOSTPAYNOEMPINS

**Description:** Did respondent lose pay not covered because of time missed from work due to

activities related to the incident

Form Pane Label: Lost pay - Activity

**SAS Name:** 

Tag Name: LOSTPAYNOEMPINS

Inherited Universe: INCINDEX ge 1 and SKIPMID ne 1

Universe: DAYSLOSTWORK = 1..200, DK, RF

**Universe Description:** 

Question Text: During these days, did ^YOU\_NAME lose any pay that was not covered by

unemployment insurance, paid leave, or some other source?

Fills: YOU\_NAME

Instructions: If SELFPROXY eq 2 fill YOU\_NAME with "you"

Else fill YOU\_NAME with ^NAME.

Type: Enumerated

Length: 1

Answer List: TYesNo

| Value: | Mnemonic: | Description:                                           |
|--------|-----------|--------------------------------------------------------|
| 1      | Yes       | Yes                                                    |
| 2      | No        | No                                                     |
|        | ⊠R<br>□ E | Don't Know<br>Refuse<br>Empty<br>On Input<br>On Output |
|        | Array: 🗌  |                                                        |

**Special Instructions:** This ITEM is an Editing/Coding instrument item.

Skip Instructions: If LOSTPAYNOEMPINS eq 1 goto AMOUNTLOSTPAYNEOMP

Elseif LOSTPAYNOEMPINS eq 2,DK,RF AND HIGHLNO eq 1 AND

DOINGATINCIDENTTIME eq 12,13,14 goto TYPETRANSPORTATION

Elseif LOSTPAYNOEMPINS eq 2,DK,RF AND HIGHLNO eq 1 DOINGATINCIDENTTIME ne 12,13,14 AND RECALLDETAILS eq 2 goto SERIESNUMTIMES

Elseif LOSTPAYNOEMPINS eq 2,DK,RF AND HIGHLNO eq 1 AND DOINGATINCIDENTTIME ne 12,13,14 AND RECALLDETAILS eq 1, DK goto INCIDENTHATECRIME

Elseif LOSTPAYNOEMPINS eq 2,DK,RF goto HHMEMLOSTWORKTIME

Last Modified: Monday, April 21, 2014

### **AMOUNTLOSTPAYNOEMP**

BNCVS2.JOB\_LOST.AMOUNTLOSTPAYNOEMP

Description: How much pay was lost because of activities related to the incident

Form Pane Label: Amt lost pay - Activity

**SAS Name:** 

Tag Name: AMOUNTLOSTPAYNOEMP

Inherited Universe: INCINDEX ge 1 and SKIPMID ne 1

Universe: LOSTPAYNOEMPINS eq 1

**Universe Description:** 

Question Text: About how much pay did ^YOU\_HE\_SHE lose?

- + Round to the nearest dollar
- + Enter a number between 1-999,996

Fills: YOU\_HE\_SHE

Instructions: If SELFPROXY eq 2 fill YOU\_HE\_SHE with "you"

Elseif SELFPROXY eq 4 AND SEX eq 1 fill YOU\_HE\_SHE with "he"
Elseif SELFPROXY eq 4 AND SEX eq 2 fill YOU\_HE\_SHE with "she"

Elseif SELFPROXY eq 4 AND SEX is blank fill YOU\_HE\_SHE with ^NAME.

|                      | Real / decimal         |
|----------------------|------------------------|
| Length:              | 0                      |
| Min:                 | •                      |
| Max:                 | 999996                 |
|                      | ☑Don't Know<br>☑Refuse |
|                      | Empty                  |
|                      | On Input               |
|                      | ☑ On Output            |
| Array:               |                        |
| pecial Instructions: | Use a currence         |

**Special Instructions:** Use a currency mask in the form pane, so displays as \$\_\_\_\_\_with the dollar sign to the left of the answer field.

The interviewer should not be allowed to enter decimals, only whole dollar amounts.

Last Modified: Monday, April 21, 2014

Page 1543 of 1853

This ITEM is an Editing/Coding instrument item.

Skip Instructions: If HIGHLNO eq 1 and DOINGATINCIDENTTIME eq 12,13,14 goto

**TYPETRANSPORTATION** 

Elseif HIGHLNO eq 1 and DOINGATINCIDENTTIME ne 12,13,14 and

RECALLDETAILS eq 2 goto SERIESNUMTIMES

Elseif HIGHLNO eq 1 and DOINGATINCIDENTTIME ne 12,13,14 and

RECALLDETAILS eq 1,DK goto INCIDENTHATECRIME

Else goto HHMEMLOSTWORKTIME

Last Modified: Monday, April 21, 2014

### **HHMEMLOSTWORKTIME**

BNCVS2.JOB LOST.HHMEMLOSTWORKTIME

Description: Did other household members lose time from work because of this incident

Form Pane Label: Lose work time others

**SAS Name:** 

Tag Name: HHMEMLOSTWORKTIME

Inherited Universe: INCINDEX ge 1 and SKIPMID ne 1

Universe: DOINGATINCIDENTTIME and HIGHLNO gt 1

**Universe Description:** 

Question Text: Were there any ^HH\_OTHERHH members 16 years or older who lost time from

work because of this incident?

Fills: HH OTHERHH

Instructions: If HIGHLNO ne 1 AND LOSTWORKTIME eq 1 fill HH\_OTHERHH with "other"

Elseif HIGHLNO ne 1 AND LOSTOTHERWORKTIME ne 6 fill HH\_OTHERHH with

"other"

Else leave HH\_OTHERHH blank.

Type: Enumerated

Length: 1

Answer List: TYesNo

| Value: | Mnemonic: | Description:                                           |
|--------|-----------|--------------------------------------------------------|
| 1      | Yes       | Yes                                                    |
| 2      | No        | No                                                     |
|        | ⊠R<br>□ E | Oon't Know<br>Refuse<br>Empty<br>On Input<br>On Output |
|        | Array: 🗌  |                                                        |

**Special Instructions:** This ITEM is an Editing/Coding instrument item.

**Skip Instructions:** IF IN THE PRODUCTION INSTRUMENT:

If HHMEMLOSTWORKTIME eq 1 goto AMOUNTHHMEMTIMELOST Elseif HHMEMLOSTWORKTIME eq 2,DK,RF and DOINGATINCIDENTTIME in 12..14 goto TYPETRANSPORTATION Elseif HHMEMLOSTWORKTIME eq 2,DK,RF and DOINGATINCIDENTTIME eq 11,15..21,RF and RECALLEDTAILS eq 2 goto SERIESNUMTIMES Elseif HHMEMLOSTWORKTIME eq 2,DK,RF and DOINGATINCIDENTTIME eq 11,15..21,RF and RECALLDETAILS eq 1,DK goto INCIDENTHATECRIME

#### IF IN THE EDITING/CODING INSTRUMENT:

If HHMEMLOSTWORKTIME eq 1 goto AMOUNTHHMEMTIMELOST Elseif HHMEMLOSTWORKTIME eq 2,DK,RF AND DOINGATINCIDENTTIME in 12..14 goto TYPETRANSPORTATION Elseif HHMEMLOSTWORKTIME eq 2,DK,RF and DOINGATINCIDENTTIME eq 11,15..21,RF and RECALLEDTAILS eq 2 goto SERIESNUMTIMES Elseif HHMEMLOSTWORKTIME eq 2,DK,RF and DOINGATINCIDENTTIME eq 11,15..21,RF and RECALLDETAILS eq 1,DK goto INCDONE\_EC

### **AMOUNTHHMEMTIMELOST**

BNCVS2.JOB\_LOST.AMOUNTHHMEMTIMELOST

**Description:** How much time other HH members lost from work because of activities related to the

incident

Form Pane Label: Amt time lost - Others

**SAS Name:** 

Tag Name: AMOUNTHHMEMTIMELOST

Inherited Universe: INCINDEX ge 1 and SKIPMID ne 1

Universe: HHMEMLOSTWORKTIME eq 1

**Universe Description:** 

Question Text: How much time did they lose altogether?

- Enter 0 if time lost was less than one day.
- + If over 200 days, enter 200.

Type: Integer Length: 3

Min: 0 Max: 200

☑Don't Know

On Input

☑ On Output

Array: 🗌

**Special Instructions:** This ITEM is an Editing/Coding instrument item.

**Skip Instructions:** IF IN THE PRODUCTION INSTRUMENT:

If AMOUNTHHMEMTIMELOST eq 0..200,DK,RF and DOINGATINCIDENTTIME in 12..14 goto TYPETRANSPORTATION

Elseif AMOUNTHHMEMTIMELOST eq 0..200, DK, RF and DOINGATINCIDENTTIME

eq 11,15..21,RF and RECALLDETAILS eq 2 goto SERIESNUMTIMES

Elseif AMOUNTHHMEMTIMELOST eq 0..200, DK, RF and DOINGATINCIDENTTIME

eq 11,15..21,RF and RECALLDETAILS eq 1,DK goto INCIDENTHATECRIME

#### IF IN THE EDITING/CODING INSTRUMENT:

If AMOUNTHHMEMTIMELOST eq 0..200,DK,RF and DOINGATINCIDENTTIME in 12..14 goto TYPETRANSPORTATION

Elseif AMOUNTHHMEMTIMELOST eq 0..200,DK,RF and DOINGATINCIDENTTIME eq 11, 15..21, RF and RECALLDETAILS eq 2 goto SERIESNUMTIMES
Elseif AMOUNTHHMEMTIMELOST eq 0..200,DK,RF and DOINGATINCIDENTTIME eq 11,15..21,RF and RECALLDETAILS eq 1,DK goto INCDONE\_EC

Last Modified: Monday, April 21, 2014 Page 1548 of 1853

Field

### **TYPETRANSPORTATION**

BNCVS2.JOB\_LOST.TYPETRANSPORTATION

**Description:** What mode of transportation was the respondent using at the time of the incident

Form Pane Label: Transportation

**SAS Name:** 

Tag Name: TYPETRANSPORTATION

Inherited Universe: INCINDEX ge 1 and SKIPMID ne 1

Universe: DOINGATINCIDENTTIME in 12..14

**Universe Description:** 

Question Text: + Ask or verify:

You told me earlier **^YOU\_NAME ^WERE\_WAS** on the way [to/from] **^WORK\_SCHOOL\_SOMEPLACE** when the incident happened.

What means of transportation **\*WERE\_WAS \*YOU\_HE\_SHE** using?

Fills: YOU\_NAME

Instructions: If SELFPROXY eq 2 fill YOU NAME with "you"

Else fill YOU\_NAME with ^NAME.

Fills: WERE\_WAS

Instructions: If SELFPROXY eq 2 fill WERE\_WAS with "were"

Else fill WERE\_WAS with "was".

Fills: WORK\_SCHOOL\_SOMEPLACE

Instructions: If DOINGATINCIDENTTIME eq 2 fill WORK\_SCHOOL\_SOMEPLACE with "work"

Elseif DOINGATINCIDENTTIME eq 3 fill WORK\_SCHOOL\_SOMEPLACE with

"school"

Elseif DOINGATINCIDENTTIME eq 4 fill WORK\_SCHOOL\_SOMEPLACE with

"some place".

Fills: YOU\_HE\_SHE

Instructions: If SELFPROXY eq 2 fill YOU\_HE\_SHE with "you"

Elseif SELFPROXY eq 4 AND SEX eq 1 fill YOU\_HE\_SHE with "he"
Elseif SELFPROXY eq 4 AND SEX eq 2 fill YOU\_HE\_SHE with "she"

Elseif SELFPROXY eq 4 AND SEX is blank fill YOU\_HE\_SHE with ^NAME.

Type: Enumerated

Length: 2

**Answer List:** Type\_Of\_Transportation

| Value: | Mnemonic: | Description:                   |
|--------|-----------|--------------------------------|
| 11     |           | Car, truck or van              |
| 12     |           | Motorcycle                     |
| 13     |           | Bicycle                        |
| 14     |           | On foot                        |
| 15     |           | School bus (public or private) |
| 16     |           | Bus or trolley                 |
| 17     |           | Subway or rapid transit        |
| 18     |           | Train                          |
| 19     |           | Taxi                           |
| 20     |           | Other - Specify                |

| ☐ Don't Know<br>☑Refuse<br>☐ Empty |
|------------------------------------|
| ☐ On Input ☑ On Output             |

Array: 🗌

**Special Instructions:** This ITEM is an Editing/Coding instrument item.

Skip Instructions: IF IN THE PRODUCTION INSTRUMENT:

If TYPETRANSPORTATION eq 11..19,RF and RECALLDETAILS eq 2 goto SERIESNUMTIMES

Elseif TYPETRANSPORTATION eq 11..19,RF and RECALLDETAILS eq 1,DK goto INCIDENTHATECRIME

Elseif TYPETRANSPORTATION eq 20 goto TYPETRANSPORTATION\_SPEC

IF IN THE EDITING/CODING INSTRUMENT:

If TYPETRANSPORTATION eq 11..19,RF and RECALLDETAILS eq 2 goto SERIESNUMTIMES

Elseif TYPETRANSPORTATION eq 11..19,RF and RECALLDETAILS eq 1,DK goto INCDONE EC

Elseif TYPETRANSPORTATION eq 20 goto TYPETRANSPORTATION\_SPEC

### TYPETRANSPORTATION SPEC

BNCVS2.JOB\_LOST.TYPETRANSPORTATION\_SPEC

Description: Write-in entry for the mode of transportation the respondent was using at the time of

the incident

Form Pane Label: Transportation Specify

**SAS Name:** 

Tag Name: TYPETRANSPORTATION\_SPEC Inherited Universe: INCINDEX ge 1 and SKIPMID ne 1

Universe: TYPETRANSPORTATION eq 20

**Universe Description:** 

Question Text: \* Please specify what means of transportation ^YOU\_HE\_SHE ^WERE\_WAS using.

Fills: YOU\_HE\_SHE

Instructions: If SELFPROXY eq 2 fill YOU\_HE\_SHE with "you"

Elseif SELFPROXY eq 4 AND SEX eq 1 fill YOU\_HE\_SHE with "he"
Elseif SELFPROXY eq 4 AND SEX eq 2 fill YOU\_HE\_SHE with "she"
Elseif SELFPROXY eq 4 AND SEX is blank fill YOU\_HE\_SHE with ^NAME.

Fills: WERE\_WAS

Instructions: If SELFPROXY eq 2 fill WERE\_WAS with "were"

Else fill WERE\_WAS with "was".

Type: String
Length: 35

□ Don't Know
☑ Refuse
□ Empty
□ On Input
☑ On Output

Array: □

Special Instructions: This ITEM is an Editing/Coding instrument item.

**Skip Instructions:** IF IN THE PRODUCTION INSTRUMENT:

If RECALLDETAILS eq 2 goto SERIESNUMTIMES

Else goto INCIDENTHATECRIME

IF IN THE EDITING/CODING INSTRUMENT:

If RECALLDETAILS eq 2 goto SERIESNUMTIMES Else goto INCDONE\_EC

# **NCVS2SEC7INTID**

BNCVS2.JOB\_LOST.NCVS2SEC7INTID

| Description:          | ID of the FR who completed the NCVS 2, Section 7 block (JobLost)                                                                                                    |
|-----------------------|----------------------------------------------------------------------------------------------------|
| _                     | ncvs2sec7intid<br>INCINDEX ge 1 and SKIPMID ne 1                                                                                                    |
| Universe:             |                                                                                                    |
| Universe Description: |                                                                                                    |
| Question Text:        |                                                                                                    |
| Type:<br>Length:      | Classification 3                                                                                                    |
|                       | □ Don't Know □ Refuse □ Empty                                                                                                    |
|                       | ☐ On Input<br>☑On Output                                                                                                    |
| Store Instructions:   | If (((DOINGATINCIDENTTIME eq 11,15,16,17,18,19,20,21,RF and (HIGHLNO eq 1 and MAJORACTIVITY eq 1,2,3,4,5,6,RF or LOSTOTHWORKTIME eq 6 or DAYSLOSTWORK eq 0 or LOSTPAYNOEMPINS eq 2,DK,RF or AMOUNTLOSTPAYNOEMP in 19999996,DK,RF) or (HIGHLNO gt 1 and HHMEMLOSTWORKTIME eq 2,DK,RF or AMOUNTHHMEMTIMELOST in 0200,DK,RF)) or TYPETRANSPORTATION in 1120,RF) and NCVS2SEC7INTID is empty) store INTID in NCVS2SEC7INTID and store USERID in NCVS2SEC7JBID |
| Array:                |                                                                                                    |
| Special Instructions: | To clarify (or confuse) the store instructions here is another explanation:                                                                                                    |
|                       | This variable is filled when there is only one household member, the respondent answered DOINGATINCIDENTTIME eq 11,15,16,17,18,19,20,21,RF AND MAJORACTIVITY eq 1,2,3,4,5,6,RF or LOSTOTHWORKTIME eq 6 or DAYSLOSTWORK eq 0 or LOSTPAYNOEMPINS eq 2,DK,RF or AMOUNTLOSTPAYNOEMP in 19999996,DK,RF                                                                                                    |

This variable is filled when there is more than one household member, the respondent answered DOINGATINCIDENTTIME eq 11,15,16,17,18,19,20,21,RF AND HHMEMLOSTWORKTIME eq 2,DK,RF or AMOUNTHHMEMTIMELOST in 0..200,DK,RF

or

Regardless of the roster, this variable is filled when TYPETRANSPORTATION in 11..20,RF (which is onpath when DOINGATINCIDENTTIME eq 12,13,14)

Last Modified: Monday, October 19, 2015

# NCVS2SEC7JBID

BNCVS2.JOB\_LOST.NCVS2SEC7JBID

| Description:          | James Bond ID of the FR who completed the NCVS 2, Section 7 block (JobLost)                                                                                                    |
|-----------------------|----------------------------------------------------------------------------------------------------|
|                       | ncvs2sec7jbid<br>NCINDEX ge 1 and SKIPMID ne 1                                                                                                    |
| Universe:             |                                                                                                    |
| Universe Description: |                                                                                                    |
| Question Text:        |                                                                                                    |
| Type: (<br>Length: 8  | Classification<br>3                                                                                                    |
| [<br>[<br>[           | □ Don't Know □ Refuse □ Empty                                                                                                    |
|                       | ☑ On Input<br>☑On Output                                                                                                    |
|                       | f (((DOINGATINCIDENTTIME eq 11,15,16,17,18,19,20,21,RF and (HIGHLNO eq 1 and MAJORACTIVITY eq 1,2,3,4,5,6,RF or LOSTOTHWORKTIME eq 6 or DAYSLOSTWORK eq 0 or LOSTPAYNOEMPINS eq 2,DK,RF or AMOUNTLOSTPAYNOEMP in 1999996,DK,RF) or (HIGHLNO gt 1 and HHMEMLOSTWORKTIME eq 2,DK,RF or AMOUNTHHMEMTIMELOST in 0200,DK,RF)) or TYPETRANSPORTATION in 1120,RF) and NCVS2SEC7JBID is empty) store USERID in NCVS2SEC7JBID |
| Array: [              |                                                                                                    |
| Special Instructions: | To clarify (or confuse) the store instructions here is another explanation:                                                                                                    |
|                       | This variable is filled when there is only one household member, the respondent answered DOINGATINCIDENTTIME eq 11,15,16,17,18,19,20,21,RF AND MAJORACTIVITY eq 1,2,3,4,5,6,RF or LOSTOTHWORKTIME eq 6 or DAYSLOSTWORK eq 0 or LOSTPAYNOEMPINS eq 2,DK,RF or AMOUNTLOSTPAYNOEMP in 1999996,DK,RF or This variable is filled when there is more than one household member, the                                        |

respondent answered DOINGATINCIDENTTIME eq 11,15,16,17,18,19,20,21,RF AND HHMEMLOSTWORKTIME eq 2,DK,RF or AMOUNTHHMEMTIMELOST in 0..200,DK,RF

or

Regardless of the roster, this variable is filled when TYPETRANSPORTATION in 11..20,RF (which is onpath when DOINGATINCIDENTTIME eq 12,13,14)

Last Modified: Monday, April 21, 2014 Page 1556 of 1853

Survey: NCVS 2016 Core Changes Section: BNCVS2 Blaise Item-Level Specifications Report Spider Version 1.6.2

Block SERIES
BNCVS2.SERIES

**Description:** Series Crime Classification

Tab Name: Series Crime Classification

Fly Over Name: Universe Type: If

Inherited Universe: INCINDEX ge 1 and SKIPMID ne 1

Universe:

**Universe Description:** 

Array: 🗌

**Block Instructions:** 

Last Modified: Monday, April 21, 2014 Page 1557 of 1853

### **SERIESNUMTIMES**

Field

**BNCVS2.SERIES.SERIESNUMTIMES** 

**Description:** Number of times this type of incident happened - Series

Form Pane Label: Number of inc in series

**SAS Name:** 

Tag Name: SERIESNUMTIMES

Inherited Universe: INCINDEX ge 1 and SKIPMID ne 1

Universe: RECALLDETAILS eq 2\

**Universe Description:** 

Question Text: You have told me about the most recent incident. How many times did this kind of thing happen to **^YOU\_NAME** during the last 12 months?

+ Enter a number between 6-996.

Fills: YOU\_NAME

Instructions: If SELFPROXY eq 2 fill YOU\_NAME with "you" Else fill YOU\_NAME with ^NAME.

Type: Integer Length: 3

Min: 6 Max: 996

> ☑Don't Know ☐ Refuse ☐ Empty

☐ On Input ☑ On Output

Array:

**Special Instructions:** This ITEM is an Editing/Coding instrument item.

The variable INTPER is found on input on RT1002 in positions 53-60. For the NCVS, this variable is set up as a six character variable with the last two positions are empty (YYYYMM). So the variable is set up with the first 4 positions (53-56) filled by the year and positions 5 and 6 (57-58) filled by the month. -cds 12/19/07

These variables no longer referenced, but left in the specs in case used somehow:

Survey: NCVS 2016 Core Changes Section: BNCVS2.SERIES

The variables CURMON and CURDAY will be based on current month and day in the Blaise system.

**Skip Instructions:** If SERIESNUMTIMES ge 6 and SERIESNUMTIMES le 996 goto SERIESLOCATION Else goto SERIESDK

Last Modified: Monday, April 21, 2014 Page 1559 of 1853

**SERIESDK** Field

BNCVS2.SERIES.SERIESDK

Description: Why respondent doesn't know the number of times this type of incident happened -

Series

Form Pane Label: Don't know - series

**SAS Name:** 

Tag Name: SERIESDK

Inherited Universe: INCINDEX ge 1 and SKIPMID ne 1

**Universe:** SERIESNUMTIMES eq DK

**Universe Description:** 

Question Text: Is that because there is no way of knowing, or because it happened too many

times, or is there some other reason?

Type: Enumerated

Length: 1

Answer List: Reason\_Series\_Dk

| Value: | Mnemonic:          | Description:                          |
|--------|--------------------|---------------------------------------|
| 1      |                    | No way of knowing                     |
| 2      |                    | Happened too many times               |
| 3      |                    | Some other reason - Specify           |
|        | ⊠Re<br>□ Er<br>□ O | on't Know<br>efuse<br>mpty<br>n Input |
|        | XO                 | n Output                              |

Array: 🗌

**Special Instructions:** This ITEM is an Editing/Coding instrument item.

The variable INTPER is found on input on RT1002 in positions 53-60. For the NCVS, this variable is set up as a six character variable with the last two positions are empty (YYYYMM). So the variable is set up with the first 4 positions (53-56) filled by the year and positions 5 and 6 (57-58) filled by the month. -cds 12/19/07

These variables no longer referenced, but left in the specs in case used somehow: The variables CURMON and CURDAY will be based on current month and day in the

Blaise system.

**Skip Instructions:** If SERIESDK eq 3 goto SERIESDKSPEC Elseif goto SERIESLOCATION

Last Modified: Monday, April 21, 2014 Page 1561 of 1853

Survey: NCVS 2016 Core Changes Section: BNCVS2.SERIES

### **SERIESDKSPEC**

Field

BNCVS2.SERIES.SERIESDKSPEC

Description: Write-in entry for why respondent doesn't know the number of times this type of

incident happened - Series

Form Pane Label: Don't know Specify

**SAS Name:** 

Tag Name: SERIESDKSPEC

Inherited Universe: INCINDEX ge 1 and SKIPMID ne 1

Universe: SERIESDK eq 3

**Universe Description:** 

**Question Text:** • Please specify the other reason don't know the number of times.

Type: String
Length: 35

☐ Don't Know
☒ Refuse

☐ On Input ☑ On Output

☐ Empty

Array: 🗌

Special Instructions: This ITEM is an Editing/Coding instrument item.

The variable INTPER is found on input on RT1002 in positions 53-60. For the NCVS, this variable is set up as a six character variable with the last two positions are empty (YYYYMM). So the variable is set up with the first 4 positions (53-56) filled by the year and positions 5 and 6 (57-58) filled by the month. -cds 12/19/07

These variables no longer referenced, but left in the specs in case used somehow: The variables CURMON and CURDAY will be based on current month and day in the Blaise system.

Skip Instructions: SERIESLOCATION

Survey: NCVS 2016 Core Changes
Section: BNCVS2.SERIES
Blaise Item-Level Specifications Report
Spider Version 1.6.2

Last Modified: Wednesday, April 22, 2009

Survey: NCVS 2016 Core Changes Section: BNCVS2.SERIES

Check

## SERIESTIMESPERQRTR\_CK

BNCVS2.SERIES.SERIESTIMESPERQRTR CK

**Description:** Soft edit check with the number of times entered in the beginning of the incident report is less than the number of times entered one of the 4 quarters or the number of times

as a sum of the four quarters.

Inherited Universe: INCINDEX ge 1 and SKIPMID ne 1

Universe: SERIESWHICHMONTHQ1 gt INCTIMES or\

SERIESWHICHMONTHQ2 gt INCTIMES or\ SERIESWHICHMONTHQ3 gt INCTIMES or\ SERIESWHICHMONTHQ4 gt INCTIMES or\

SERIESWHICHMONTHQ1 + SERIESWHICHMONTHQ2 gt INCTIMES or\

SERIESWHICHMONTHQ1 + SERIESWHICHMONTHQ2

SERIESWHICHMONTHQ3 gt INCTIMES or SERIESWHICHMONTHQ1

SERIESWHICHMONTHQ2 + SERIESWHICHMONTHQ3

SERIESWHICHMONTHQ4 gt INCTIMES

Universe Description: The entry in SERIESWHICHMONTHQ1 or SERIESWHICHMONTHQ2 or SERIESWHICHMONTHQ3 or SERIESWHICHMONTHQ4 is greater than the number of times entered in INCIDENTNUMBEROFTIMES in the beginning of the incident report or\

١

The sum of SERIESWHICHMONTHQ1 and SERIESWHICHMONTHQ2 and SERIESWHICHMONTHQ3 and SERIESWHICHMONTHQ4 is greater than the number of times entered in INCIDENTNUMBEROFTIMES in the beginning of the incident report

**Text: \*** The total number of incidents reported by quarter is greater than the total number of incidents reported.

**Check Instructions:** This edit is to let the FR know that the number of times entered in a particular quarter or the sum of multiple quarters is greater than the number entered in the number of times field in the beginning of the incident report.

Type: Soft

Skip Instructions: If accept the number of times from the series by quarter questions (click on "Suppress"

button and continue on to the next quarter (based on the universe) or continue to the

field SERIESLOCATION if no more quarters on path.

### **SERIESLOCATION**

Field

**BNCVS2.SERIES.SERIESLOCATION** 

**Description:** Did all of the incidents happen in the same place

Form Pane Label: Location - Series

**SAS Name:** 

Tag Name: SERIESLOCATION

Inherited Universe: INCINDEX ge 1 and SKIPMID ne 1

**Universe: SERIESNUMTIMES** 

**Universe Description:** 

Question Text: Did all, some, or none of these incidents occur in the same place?

Type: Enumerated

Length: 1

Answer List: Series\_All\_Some\_None\_Same\_Place

| Value: | Mnemonic: | Description:           |
|--------|-----------|------------------------|
| 1      |           | All in the same place  |
| 2      |           | Some in the same place |
| 3      |           | None in the same place |

| Χ | Don't | Know |
|---|-------|------|
| Х | Refus | e    |

☐ Empty

☐ On Input ※ On Output

Array:

Special Instructions: This ITEM is an Editing/Coding instrument item.

Skip Instructions: SERIESOFFENDER

### **SERIESOFFENDER**

**BNCVS2.SERIES.SERIESOFFENDER** 

Description: Was it the same offender for all incidents

Form Pane Label: Offender - series

**SAS Name:** 

Tag Name: SERIESOFFENDER

Inherited Universe: INCINDEX ge 1 and SKIPMID ne 1

**Universe: SERIESLOCATION** 

**Universe Description:** 

Question Text: Were all, some, or none of these incidents done by the same person(s)?

Type: Enumerated

Length: 1

Answer List: Series\_All\_Some\_None\_Same\_Person

| Value: | Mnemonic: | Description:           |
|--------|-----------|------------------------|
| 1      |           | All by the same person |
| 2      |           | Some by same person    |
| 3      |           | None by same person    |
| 4      |           | Don't know             |

| ☐ Don't Know<br>☑Refuse<br>☐ Empty |
|------------------------------------|
| ☐ On Input<br>※ On Output          |

Array:

Special Instructions: This ITEM is an Editing/Coding instrument item.

Skip Instructions: If SERIESOFFENDER eq 4,RF goto SAMETHINGEACHTIME

Else goto SERIESOFFENDERRELATION

### **SERIESOFFENDERRELATION**

BNCVS2.SERIES.SERIESOFFENDERRELATION

**Description:** How well the respondent knew the offender(s) - Series

Form Pane Label: Relation Series

SAS Name:

**Tag Name:** SERIESOFFENDERRELATION **Inherited Universe:** INCINDEX ge 1 and SKIPMID ne 1

Universe: SERIESOFFENDER eq 1,2,3

#### **Universe Description:**

Question Text: What (was/were) the relationship(s) of the offender(s) to ^YOU\_NAME? For example, friend, spouse, schoolmate, etc.?

+ Probe: (Anything else?)

\* Enter all that apply, separate with commas.

Fills: YOU\_NAME

Instructions: If SELFPROXY eq 2 fill YOU\_NAME with "you" Else fill YOU\_NAME with ^NAME.

Type: Set

**Max Number of Values:** 

Length: 2

**Answer List:** Relationship\_Multiple\_Offenders

| Value: | Mnemonic: | Description:                                                             |  |
|--------|-----------|--------------------------------------------------------------------------|--|
| 11     |           | <>RELATIVE:[n] Spouse at time of incident                                |  |
| 12     |           | Ex-spouse at time of incident                                            |  |
| 13     |           | Parent or step-parent                                                    |  |
| 14     |           | Own child or step-child                                                  |  |
| 15     |           | Brother/sister                                                           |  |
| 16     |           | Other relative - Specify                                                 |  |
| 17     |           | <>NONRELATIVE:[n] Boyfriend or girlfriend, ex-boyfriend or ex-girlfriend |  |
| 18     |           | Friend or ex-friend                                                      |  |
| 19     |           | Roommate, boarder                                                        |  |
| 20     |           | Schoolmate                                                               |  |
| 21     |           | Neighbor                                                                 |  |

Last Modified: Monday, April 21, 2014

Survey: NCVS 2016 Core Changes Section: BNCVS2.SERIES

| 22 |               | Customer/client                |
|----|---------------|--------------------------------|
| 23 |               | Patient                        |
| 24 |               | Supervisor (current or former) |
| 25 |               | Employee (current or former)   |
| 26 |               | Co-worker (current or former)  |
| 27 | Teacher       | Teacher/school staff           |
| 28 | Other-specify | Other nonrelative - Specify    |

| ☐ Don't Know<br>☑ Refuse<br>☐ Empty |
|-------------------------------------|
| ☐ On Input ☑ On Output              |

Array:

**Special Instructions:** This ITEM is an Editing/Coding instrument item.

Else goto SAMETHINGEACHTIME

[Updated the specs so that in January 2007 the answer list was the same as the one used for "multiple offender relation". On 03.20.07 updated specs with the correct skip pattern so answers of 16 and 28, rather than 14 and 26 goto the specify fields.]

Skip Instructions: If SERIESOFFENDERRELATION eq 16 goto SERIESOFFENDERRELATION14SPEC Elseif SERIESOFFENDERRELATION eq 28 goto SERIESOFFENDERRELATION26SPEC

# SERIESOFFENDERRELATION14SPEC

Field

BNCVS2.SERIES.SERIESOFFENDERRELATION14SPEC

| Description:                  | Write-in entry for how well respondent knew the offende                            | er(s) - relative | (SERIES) |      |
|-------------------------------|------------------------------------------------------------------------------------|------------------|----------|------|
| Form Pane Label:<br>SAS Name: | Relative Series Specify                                                            |                  |          |      |
| Tag Name:                     | SERIESOFFENDERRELATION14SPEC                                                       |                  |          |      |
| Inherited Universe:           | INCINDEX ge 1 and SKIPMID ne 1                                                     |                  |          |      |
| Universe:                     | SERIESOFFENDERRELATION eq 16                                                       |                  |          |      |
| Jniverse Description:         |                                                                                    |                  |          |      |
| Question Text:                | ♣ Please specify the other relative.                                               |                  |          |      |
| Type:<br>Length:              | _                                                                                  |                  |          |      |
|                               | □ Don't Know<br>☑Refuse<br>□ Empty                                                 |                  |          |      |
|                               | ☐ On Input<br>☑ On Output                                                          |                  |          |      |
| Array:                        |                                                                                    |                  |          |      |
| Special Instructions:         | This ITEM is an Editing/Coding instrument item.                                    |                  |          |      |
| Skip Instructions:            | If SERIESOFFENDERRELATION SERIESOFFENDERRELATION26SPEC Else goto SAMETHINGEACHTIME | eq               | 28       | goto |

### SERIESOFFENDERRELATION26SPEC

BNCVS2.SERIES.SERIESOFFENDERRELATION26SPEC

Description: Write-in entry for how well respondent knew the offender(s) - nonrelative (SERIES) Form Pane Label: Nonrelative Series Specify **SAS Name:** Tag Name: SERIESOFFENDERRELATION26SPEC Inherited Universe: INCINDEX ge 1 and SKIPMID ne 1 Universe: SERIESOFFENDERRELATION eq 28 **Universe Description: Question Text:** + Please specify the other nonrelative. Type: String Length: 35 ☐ Don't Know ☐ Empty On Input ✓ On Output Array:

Special Instructions: This ITEM is an Editing/Coding instrument item.

**Skip Instructions:** SAMETHINGEACHTIME

### **SAMETHINGEACHTIME**

Field

**BNCVS2.SERIES.SAMETHINGEACHTIME** 

**Description:** Did the same thing happen each time

Form Pane Label: Same thing each time

**SAS Name:** 

Tag Name: SAMETHINGEACHTIME

Inherited Universe: INCINDEX ge 1 and SKIPMID ne 1

Universe:

Universe Description: SERIESOFFENDER

Question Text: Did the same thing happen each time?

Type: Enumerated

Length: 1

Answer List: TYesNo

| Value: | Mnemonic: | Description: |
|--------|-----------|--------------|
| 1      | Yes       | Yes          |
| 2      | No        | No           |

☑Don't Know

☐ On Input ※ On Output

Array:

**Special Instructions:** This ITEM is an Editing/Coding instrument item.

Skip Instructions: If SAMETHINGEACHTIME eq 2 goto HOWINCIDENTSDIFFER

Else goto TROUBLEONGOING

### **HOWINCIDENTSDIFFER**

**BNCVS2.SERIES.HOWINCIDENTSDIFFER** 

**Description:** Write-in entry for how the series of incidents differed Form Pane Label: How differ - Specify **SAS Name:** Tag Name: HOWINCIDENTSDIFFER Inherited Universe: INCINDEX ge 1 and SKIPMID ne 1 Universe: Universe Description: SAMETHINGEACHTIME eq 2 Question Text: How did the incidents differ? Type: String Length: 35 ☐ Don't Know ☐ Empty On Input ☑ On Output Array: 🗌 **Special Instructions:** This ITEM is an Editing/Coding instrument item.

Last Modified: Monday, April 21, 2014

Skip Instructions: TROUBLEONGOING

### **TROUBLEONGOING**

Field

BNCVS2.SERIES.TROUBLEONGOING

Description: Is the trouble still going on

Form Pane Label: Trouble still going on

**SAS Name:** 

Tag Name: TROUBLEONGOING

Inherited Universe: INCINDEX ge 1 and SKIPMID ne 1

**Universe: SAMETHINGEACHTIME** 

**Universe Description:** 

Question Text: Is the trouble still going on?

Type: Enumerated

Length: 1

Answer List: TYesNo

| Value: | Mnemonic: | Description:                  |
|--------|-----------|-------------------------------|
| 1      | Yes       | Yes                           |
| 2      | No        | No                            |
|        | X         | Don't Know<br>Refuse<br>Empty |

Array:

**Special Instructions:** This ITEM is an Editing/Coding instrument item.

☐ On Input ☑ On Output

Skip Instructions: If TROUBLEONGOING eq 2 goto WHATENDEDIT

Else goto SERIESCONTACTORNOT

### **WHATENDEDIT**

**BNCVS2.SERIES.WHATENDEDIT** 

**Description:** Write-in entry for what ended the trouble Form Pane Label: What ended trouble **SAS Name:** Tag Name: WHATENDEDIT Inherited Universe: INCINDEX ge 1 and SKIPMID ne 1 Universe: Universe Description: TROUBLEONGOING eq 2 **Question Text: What ended it?** Type: String Length: 35 ☐ Don't Know ⊠Refuse ☐ Empty On Input ☑ On Output Array: 🗌 **Special Instructions:** This ITEM is an Editing/Coding instrument item.

Skip Instructions: SERIESCONTACTORNOT

### **SERIESCONTACTORNOT**

BNCVS2.SERIES.SERIESCONTACTORNOT

**Description:** Was the series of incidents a contact or noncontact crime

Form Pane Label: Contact crime

**SAS Name:** 

Tag Name: SERIESCONTACTORNOT

Inherited Universe: INCINDEX ge 1 and SKIPMID ne 1

Universe: TROUBLEONGOING

#### **Universe Description:**

Question Text: \* Do not read to respondent.

• Enter precode that best describes this series of crimes. If more than one category describes this series, enter the appropriate precode with the lowest number.

Type: Enumerated

Length: 2

Answer List: Series\_Contact\_Noncontact

| Value: | Mnemonic: | Description:                                                                       |
|--------|-----------|------------------------------------------------------------------------------------|
| 11     |           | <>CONTACT CRIMES:[n] Completed or threatened violence in the course of             |
|        |           | the victim's job (police officer, security guard, psychiatric social worker, etc.) |
| 12     |           | Completed or threatened violence between spouses, other relatives, friends,        |
|        |           | neighbors, etc.                                                                    |
| 13     |           | Completed or threatened violence at school or on school property                   |
| 14     |           | Other contact crimes (other violence, pocket picking, purse snatching, etc.) -     |
|        |           | Specify                                                                            |
| 15     |           | <>NON-CONTACT CRIMES:[n] Theft or attempted theft of motor vehicles                |
| 16     |           | Theft or attempted theft of motor vehicle parts (tire, hubcap, battery, attached   |
|        |           | car stereo, etc.)                                                                  |
| 17     |           | Theft or attempted theft of contents of motor vehicle, including unattached parts  |
| 18     |           | Theft or attempted theft at school or on school property                           |
| 19     |           | Illegal entry of, or attempt to enter, victim's home, other building on property,  |
|        |           | second home, hotel, motel                                                          |
| 20     |           | Theft or attempted theft from victim's home or vicinity by person(s) KNOWN to      |
|        |           | victim (roommate, babysitter, etc.)                                                |
| 21     |           | Theft or attempted theft from victim's home or vicinity by person(s) UNKNOWN       |
|        |           | to victim                                                                          |

Last Modified: Monday, April 21, 2014

Survey: NCVS 2016 Core Changes Section: BNCVS2.SERIES

| 22                   | Other theft or attempted theft (at work, while shopping, etc.) - Specify                                                                                  |
|----------------------|----------------------------------------------------------------------------------------------------|
|                      | ☐ Don't Know ☐ Refuse ☐ Empty                                                                                                    |
|                      | ☐ On Input<br>☑ On Output                                                                                                    |
| Array                |                                                                                                    |
| Special Instructions | : This ITEM is an Editing/Coding instrument item.                                                                                                    |
| Skip Instructions    | :: IF IN THE PRODUCTION INSTRUMENT:                                                                                                    |
|                      | If SERIESCONTACTORNOT eq 14 goto SERIESCONTACTORNOT14SPEC<br>Elseif SERIESCONTACTORNOT eq 22 goto SERIESCONTACTORNOT22SPEC<br>Else goto INCIDENTHATECRIME |
|                      | IF IN THE EDITING/CODING INSTRUMENT:                                                                                                    |
|                      | If SERIESCONTACTORNOT eq 14 goto SERIESCONTACTORNOT14SPEC<br>Elseif SERIESCONTACTORNOT eq 22 goto SERIESCONTACTORNOT22SPEC<br>Else goto INCDONE_EC        |

# SERIESCONTACTORNOT14SPEC

BNCVS2.SERIES.SERIESCONTACTORNOT14SPEC

| Description:           | Write-in entry for other type of contact crime                                  |
|------------------------|---------------------------------------------------------------------------------|
| SAS Name:<br>Tag Name: | Contact crime Specify  SERIESCONTACTORNOT14SPEC  INCINDEX ge 1 and SKIPMID ne 1 |
| Universe:              |                                                                                 |
| Jniverse Description:  | SERIESCONTACTORNOT = 14                                                         |
| Question Text:         | ♦Please specify the other contact crime.                                        |
| Type:<br>Length:       |                                                                                 |
|                        | ☐ Don't Know ☐ Refuse ☐ Empty                                                   |
|                        | ☐ On Input ☑ On Output                                                          |
| Array:                 |                                                                                 |
| Special Instructions:  | This ITEM is an Editing/Coding instrument item.                                 |
| Skip Instructions:     | IF IN THE PRODUCTION INSTRUMENT:                                                |
|                        | INCIDENTHATECRIME                                                               |
|                        | IF IN THE EDITING/CODING INSTRUMENT:                                            |
|                        | INCDONE EC                                                                      |

### SERIESCONTACTORNOT22SPEC

BNCVS2.SERIES.SERIESCONTACTORNOT22SPEC

**Description:** Write-in entry for other type of noncontact crime Form Pane Label: Noncontact crime Specify **SAS Name:** Tag Name: SERIESCONTACTORNOT22SPEC Inherited Universe: INCINDEX ge 1 and SKIPMID ne 1 **Universe:** SERIESCONTACTORNOT = 22 **Universe Description:** Question Text: +Please specify the other noncontact crime. Type: String Length: 35 ☐ Don't Know Refuse ☐ Empty On Input ☑ On Output Array: Special Instructions: This ITEM is an Editing/Coding instrument item. **Skip Instructions:** IF IN THE PRODUCTION INSTRUMENT: **INCIDENTHATECRIME** IF IN THE EDITING/CODING INSTRUMENT:

INCDONE\_EC

# **NCVS2SEC8INTID**

Field

BNCVS2.SERIES.NCVS2SEC8INTID

| <b>Description:</b> ID of the FR who completed the NCVS 2, Section 8 block (Series)                                                           |
|----------------------------------------------------------------------------------------------------|
| Form Pane Label: SAS Name: Tag Name: ncvs2sec8intid                                                                                           |
| Inherited Universe: INCINDEX ge 1 and SKIPMID ne 1                                                                                            |
| Universe:                                                                                                    |
| Jniverse Description:                                                                                                    |
| Question Text:                                                                                                    |
| Type: Classification                                                                                                    |
| Length: 3                                                                                                    |
| ☐ Don't Know ☐ Refuse ☐ Empty                                                                                                    |
| ☐ On Input<br>図On Output                                                                                                    |
| Store Instructions: If SERIESCONTACTORNOT in 1122 AND NCVS2SEC1INTID is empty store INTID in NCVS2SEC8INTID and store USERID in NCVS2SEC8JBID |
| Array:                                                                                                    |

#### Field

# NCVS2SEC8JBID

BNCVS2.SERIES.NCVS2SEC8JBID

| Description:          | James Bond ID of the FR who completed the NCVS 2, Section 8 block (Series)             |
|-----------------------|----------------------------------------------------------------------------------------|
|                       | ncvs2sec8jbid<br>INCINDEX ge 1 and SKIPMID ne 1                                        |
| Universe:             |                                                                                        |
| Universe Description: |                                                                                        |
| Question Text:        |                                                                                        |
| Type:<br>Length:      | Classification 8                                                                       |
|                       | ☐ Don't Know ☐ Refuse ☐ Empty                                                          |
|                       | ☐ On Input<br>☑On Output                                                               |
| Store Instructions:   | If SERIESCONTACTORNOT in 1122 AND NCVS2SEC1JBID is empty store USERID in NCVS2SEC8JBID |
| Array:                |                                                                                        |

Last Modified: Tuesday, January 5, 2016 Page 1587 of 1853

Blaise Item-Level Specifications Report Spider Version 1.6.2

| HATE<br>BNCVS2.HATE                                          | Block |
|--------------------------------------------------------------|-------|
| Description: Hate Crimes (Inc)                               |       |
| Tab Name: Hate Crimes (Inc) Fly Over Name: Universe Type: If |       |

Inherited Universe: INCINDEX ge 1 and SKIPMID ne 1

Universe:

**Universe Description:** 

Array: 🗌

**Block Instructions:** 

Last Modified: Monday, April 21, 2014 Page 1588 of 1853

Field

#### INCIDENTHATECRIME

**BNCVS2.HATE.INCIDENTHATECRIME** 

**Description:** Does the respondent believe incident was a hate crime

Form Pane Label: Incident a Hate Crime

**SAS Name:** 

Tag Name: INCIDENTHATECRIME

Inherited Universe: INCINDEX ge 1 and SKIPMID ne 1

**Universe: RECALLDETAILS** 

**Universe Description:** 

Question Text: Hate crimes or crimes of prejudice or bigotry occur when (an

offender/offenders) target(s) people because of one or more of their

characteristics or religious beliefs.

^DO\_DOES\_C ^YOU\_NAME have any reason to suspect the incident just

discussed was a hate crime or crime of prejudice or bigotry?

Fills: DO\_DOES\_C

Instructions: If SELFPROXY eq 2 fill DO\_DOES\_C with "Do"

Else fill DO\_DOES\_C with "Does".

Fills: YOU\_NAME

Instructions: If SELFPROXY eq 2 fill YOU\_NAME with "you"

Else fill YOU\_NAME with ^NAME.

Type: Enumerated

Length: 1

Answer List: TYesNo

| Value: |
|--------|
| 1      |
| 2      |
|        |

#### **⊠**On Output

**Store Instructions:** 01/25/07 comment this out since these variables are not valid as of January 2007 instrument:

#If INCIDENTHATECRIME eq 2, DK, RF AND MHEALTH ne 0

Store MHEALTH in MENTALCONDITION

Store MHEALTH1 in MENTALCONDITIONSPEC1

Store MCONDELSE1 in MENTALCONDITIONELSE1

Store MHEALTH2 in MENTALCONDITIONSPEC2

Store MCONDELSE2 in MENTALCONDITIONELSE2

Store MHEALTH3 in MENTALCONDITIONSPEC3

Store MRETARD in MENTALRETARDATION

Store DWNSYN in DOWNSYNDROME

Store AUTISM in AUTISM

Store CPALSY in CEREBRALPALSY

Store BRNINJRY in BRAININJURY

Store SERDSBLNG in SERIOUSDISABLE

Store COND1 in SERIOUSDISABLE SPEC1

Store SERIOUSELSE1 in SERIOUSDISABLEELSE1

Store COND2 in SERIOUSDISABLE SPEC2

Store SERIOUSELSE2 in SERIOUSDISABLEELSE2

Store COND3 in SERIOUSDISABLE\_SPEC3

Store SELFCARE in DAILYACTIVITIES\_SELFCARE

Store CMNCATE in DAILYACTIVITIES\_TALKING

Store LEARNING in DAILYACTIVITIES LEARNING

Store MOBILTY in DAILYACTIVITIES\_MOBILITY

Store DIRCTION in DAILYACTIVITIES DECISIONS

Store LIVNGDEP in DAILYACTIVITIES\_LIVING

Store MANGING in DAILYACTIVITIES\_BILLS

(These stores should be for the fields in the current incident report)#

This is not being updated since the these variables are being copied to subsequent incident reports in post-processing.

Array:

Skip Instructions: If INCIDENTHATECRIME eq 1 goto INCIDENTHATETARGETREASONS\_RACE

Elseif INCIDENTHATECRIME eq 2,DK,RF and incident\_personCount (incident

number for current respondent) eq 1 goto DISABILITY\_INTRO

Elseif INCIDENTHATECRIME eq 2,DK,RF and incident\_personCount gt 1 AND

MBLIND eq 0 (or empty) goto DISABILITY\_INTRO

Elseif INCIDENTHATECRIME eq 2,DK,RF and HAVEDISABILITY eq 1 goto

VICTIMDUETODISABLE

Else goto SUMMARY

Field

## INCIDENTHATETARGETREASONS RACE

BNCVS2.HATE.INCIDENTHATETARGETREASONS\_RACE

**Description:** Was the respondent targeted because of race

Form Pane Label: Targeted Race

**SAS Name:** 

Tag Name: INCIDENTHATETARGETREASONS\_RACE

Inherited Universe: INCINDEX ge 1 and SKIPMID ne 1

Universe: INCIDENTHATECRIME eq 1

**Universe Description:** 

Question Text: An offender/Offenders can target people for a variety of reasons, but we are

only going to ask you about a few today. ^DO\_DOES\_C ^YOU\_NAME suspect

the offender(s) targeted ^YOU\_HIM\_HER because of...

**^YOUR\_HIS\_HER\_C^NAMES race?** 

Fills: DO DOES C

Instructions: If SELFPROXY eq 2 fill DO\_DOES\_C with "Do"

Else fill DO\_DOES\_C with "Does".

Fills: YOU\_NAME

Instructions: If SELFPROXY eq 2 fill YOU\_NAME with "you"

Else fill YOU\_NAME with ^NAME.

Fills: YOU HIM HER

Instructions: If SELFPROXY eq 2 fill YOU\_HIM\_HER with "you"

Elseif SELFPROXY eq 4 AND SEX eq 1 fill YOU\_HIM\_HER with "him" Elseif SELFPROXY eq 4 AND SEX eq 2 fill YOU\_HIM\_HER with "her"

Elseif SELFPROXY eq 4 AND SEX ne 1 or 2 fill YOU\_HIM\_HER with ^NAME.

Fills: YOUR\_HIS\_HER\_C

Instructions: If SELFPROXY eq 2 fill YOUR\_HIS\_HER\_C with "Your"

Elseif SELFPROXY eq 4 AND SEX eq 1 fill YOUR\_HIS\_HER\_C with "His" Elseif SELFPROXY eq 4 AND SEX eq 2 fill YOUR\_HIS\_HER\_C with "Her"

Elseif SELFPROXY eq 4 AND SEX ne 1 or 2 fill YOUR\_HIS\_HER\_C with ^NAME.

Fills: NAMES

Instructions: If SELFPROXY eq 4 AND SEX is blank fill NAMES with "'s"

#### Else leave NAMES blank.

Type: Enumerated

Length: 1

Answer List: TYes\_No\_Dk

| Value: | Mnemonic:   | Description:                             |  |  |
|--------|-------------|------------------------------------------|--|--|
| 1      |             | Yes                                      |  |  |
| 2      |             | No                                       |  |  |
| 3      |             | Don't know                               |  |  |
|        | ⊠R<br>□ E   | oon't Know<br>efuse<br>Empty<br>On Input |  |  |
|        | $\boxtimes$ | On Output                                |  |  |
|        | Array: 🗌    |                                          |  |  |

**Skip Instructions:** INCHATETARGETREASONS\_RELIGION

Field

## INCHATETARGETREASONS RELIGION

BNCVS2.HATE.INCHATETARGETREASONS RELIGION

**Description:** Was the respondent targeted because of religion

Form Pane Label: Targeted Religion

**SAS Name:** 

Tag Name: INCHATETARGETREASONS\_RELIGION

Inherited Universe: INCINDEX ge 1 and SKIPMID ne 1

Universe: INCIDENTHATETARGETREASONS\_RACE

**Universe Description:** 

Question Text: An offender/Offenders can target people for a variety of reasons, but we are only

going to ask you about a few today. ^DO\_DOES\_C ^YOU\_NAME suspect the

offender(s) targeted ^YOU\_HIM\_HER because of...

**^YOUR\_HIS\_HER\_C^NAMES** religion?

Fills: DO DOES C

Instructions: If SELFPROXY eq 2 fill DO\_DOES\_C with "Do"

Else fill DO\_DOES\_C with "Does".

Fills: YOU\_NAME

Instructions: If SELFPROXY eq 2 fill YOU\_NAME with "you"

**Else fill YOU\_NAME with ^NAME.** 

Fills: YOU HIM HER

Instructions: If SELFPROXY eq 2 fill YOU\_HIM\_HER with "you"

Elseif SELFPROXY eq 4 AND SEX eq 1 fill YOU\_HIM\_HER with "him" Elseif SELFPROXY eq 4 AND SEX eq 2 fill YOU\_HIM\_HER with "her"

Elseif SELFPROXY eq 4 AND SEX ne 1 or 2 fill YOU\_HIM\_HER with ^NAME.

Fills: YOUR\_HIS\_HER\_C

Instructions: If SELFPROXY eq 2 fill YOUR\_HIS\_HER\_C with "Your"

Elseif SELFPROXY eq 4 AND SEX eq 1 fill YOUR\_HIS\_HER\_C with "His"
Elseif SELFPROXY eq 4 AND SEX eq 2 fill YOUR\_HIS\_HER\_C with "Her"

Elseif SELFPROXY eq 4 AND SEX ne 1 or 2 fill YOUR\_HIS\_HER\_C with ^NAME.

Fills: NAMES

Instructions: If SELFPROXY eq 4 AND SEX is blank fill NAMES with "'s"

#### Else leave NAMES blank.

Type: Enumerated

Length: 1

Answer List: TYes\_No\_Dk

| Value: | Mnemonic:   | Description:                             |  |  |
|--------|-------------|------------------------------------------|--|--|
| 1      |             | Yes                                      |  |  |
| 2      |             | No                                       |  |  |
| 3      |             | Don't know                               |  |  |
|        | ⊠R<br>□ E   | oon't Know<br>efuse<br>Empty<br>On Input |  |  |
|        | $\boxtimes$ | On Output                                |  |  |
|        | Array: 🗌    |                                          |  |  |

Skip Instructions: INCHATETARGETREASONS\_ETHNICITY

Field

# INCHATETARGETREASONS ETHNICITY

BNCVS2.HATE.INCHATETARGETREASONS\_ETHNICITY

**Description:** Was the respondent targeted because of ethnicity

Form Pane Label: Targeted Ethnicity

**SAS Name:** 

Tag Name: INCHATETARGETREASONS\_ETHNICITY

Inherited Universe: INCINDEX ge 1 and SKIPMID ne 1

Universe: INCHATETARGETREASONS\_RELIGION

**Universe Description:** 

Question Text: An offender/Offenders can target people for a variety of reasons, but we are only

going to ask you about a few today. ^DO\_DOES\_C ^YOU\_NAME suspect the

offender(s) targeted ^YOU\_HIM\_HER because of...

^YOUR\_HIS\_HER\_C^NAMES ethnic background or national origin (for

example, people of Hispanic origin)?

Fills: DO\_DOES\_C

Instructions: If SELFPROXY eq 2 fill DO\_DOES\_C with "Do"

Else fill DO\_DOES\_C with "Does".

Fills: YOU\_NAME

Instructions: If SELFPROXY eq 2 fill YOU\_NAME with "you"

Else fill YOU\_NAME with ^NAME.

Fills: YOU\_HIM\_HER

Instructions: If SELFPROXY eq 2 fill YOU\_HIM\_HER with "you"

Elseif SELFPROXY eq 4 AND SEX eq 1 fill YOU\_HIM\_HER with "him" Elseif SELFPROXY eq 4 AND SEX eq 2 fill YOU\_HIM\_HER with "her"

Elseif SELFPROXY eq 4 AND SEX ne 1 or 2 fill YOU\_HIM\_HER with ^NAME.

Fills: YOUR\_HIS\_HER\_C

Instructions: If SELFPROXY eq 2 fill YOUR\_HIS\_HER\_C with "Your"

Elseif SELFPROXY eq 4 AND SEX eq 1 fill YOUR\_HIS\_HER\_C with "His" Elseif SELFPROXY eq 4 AND SEX eq 2 fill YOUR\_HIS\_HER\_C with "Her"

Elseif SELFPROXY eq 4 AND SEX ne 1 or 2 fill YOUR\_HIS\_HER\_C with ^NAME.

Fills: NAMES

# Instructions: If SELFPROXY eq 4 AND SEX is blank fill NAMES with "'s" Else leave NAMES blank.

Type: Enumerated

Length: 1

Answer List: TYes\_No\_Dk

| Value: | Mnemonic:  | Description:               |  |
|--------|------------|----------------------------|--|
| 1      |            | Yes                        |  |
| 2      |            | No                         |  |
| 3      |            | Don't know                 |  |
|        | ⊠R         | on't Know<br>efuse<br>mpty |  |
|        | □ C<br>⊠ C | n Input<br>n Output        |  |
|        | Array: □   |                            |  |

Skip Instructions: INCHATETARGETREASONS\_DISABILITY

Last Modified: Monday, April 21, 2014

Field

# INCHATETARGETREASONS DISABILITY

BNCVS2.HATE.INCHATETARGETREASONS\_DISABILITY

**Description:** Was the respondent targeted because of any disability

Form Pane Label: Targeted Disability

**SAS Name:** 

Tag Name: INCHATETARGETREASONS\_DISABILITY

Inherited Universe: INCINDEX ge 1 and SKIPMID ne 1

Universe: INCHATETARGETREASONS\_ETHNICITY

**Universe Description:** 

Question Text: An offender/Offenders can target people for a variety of reasons, but we are only

going to ask you about a few today. ^DO\_DOES\_C ^YOU\_NAME suspect the

offender(s) targeted ^YOU\_HIM\_HER because of...

Any disability (by this I mean physical, mental, or developmental disabilities)

**^YOU\_HE\_SHE** may have?

Fills: DO\_DOES\_C

Instructions: If SELFPROXY eq 2 fill DO\_DOES\_C with "Do"

Else fill DO\_DOES\_C with "Does".

Fills: YOU\_NAME

Instructions: If SELFPROXY eq 2 fill YOU\_NAME with "you"

Else fill YOU\_NAME with ^NAME.

Fills: YOU\_HIM\_HER

Instructions: If SELFPROXY eq 2 fill YOU\_HIM\_HER with "you"

Elseif SELFPROXY eq 4 AND SEX eq 1 fill YOU\_HIM\_HER with "him" Elseif SELFPROXY eq 4 AND SEX eq 2 fill YOU\_HIM\_HER with "her"

Elseif SELFPROXY eq 4 AND SEX ne 1 or 2 fill YOU\_HIM\_HER with ^NAME.

Fills: YOU\_HE\_SHE

Instructions: If SELFPROXY eq 2 fill YOU\_HE\_SHE with "you"

Elseif SELFPROXY eq 4 AND SEX eq 1 fill YOU\_HE\_SHE with "he"

Elseif SELFPROXY eq 4 AND SEX eq 2 fill YOU\_HE\_SHE with "she"

Elseif SELFPROXY eq 4 AND SEX is blank fill YOU\_HE\_SHE with ^NAME.

Type: Enumerated

Length: 1

Answer List: TYes\_No\_Dk

| Value: | Mnemonic:  | Description:                                           |
|--------|------------|--------------------------------------------------------|
| 1      |            | Yes                                                    |
| 2      |            | No                                                     |
| 3      |            | Don't know                                             |
|        | ⊠ F<br>□ E | Don't Know<br>Refuse<br>Empty<br>On Input<br>On Output |
|        | Array: 🗌   |                                                        |

Skip Instructions: INCIDENTHATETARGETREASONS\_GENDER

Field

## INCIDENTHATETARGETREASONS GENDER

BNCVS2.HATE.INCIDENTHATETARGETREASONS\_GENDER

**Description:** Was the respondent targeted because of gender

Form Pane Label: Targeted Gender

**SAS Name:** 

Tag Name: INCIDENTHATETARGETREASONS\_GENDER

Inherited Universe: INCINDEX ge 1 and SKIPMID ne 1

Universe: INCHATETARGETREASONS\_DISABILITY

#### **Universe Description:**

Question Text: An offender/Offenders can target people for a variety of reasons, but we are only

going to ask you about a few today. ^DO\_DOES\_C ^YOU\_NAME suspect the

offender(s) targeted ^YOU\_HIM\_HER because of...

**^YOUR\_HIS\_HER\_C^NAMES** gender?

Fills: DO DOES C

Instructions: If SELFPROXY eq 2 fill DO\_DOES\_C with "Do"

Else fill DO\_DOES\_C with "Does".

Fills: YOU\_NAME

Instructions: If SELFPROXY eq 2 fill YOU\_NAME with "you"

Else fill YOU\_NAME with ^NAME.

Fills: YOU HIM HER

Instructions: If SELFPROXY eq 2 fill YOU\_HIM\_HER with "you"

Elseif SELFPROXY eq 4 AND SEX eq 1 fill YOU\_HIM\_HER with "him" Elseif SELFPROXY eq 4 AND SEX eq 2 fill YOU\_HIM\_HER with "her"

Elseif SELFPROXY eq 4 AND SEX ne 1 or 2 fill YOU\_HIM\_HER with ^NAME.

Fills: YOUR\_HIS\_HER\_C

Instructions: If SELFPROXY eq 2 fill YOUR\_HIS\_HER\_C with "Your"

Elseif SELFPROXY eq 4 AND SEX eq 1 fill YOUR\_HIS\_HER\_C with "His" Elseif SELFPROXY eq 4 AND SEX eq 2 fill YOUR\_HIS\_HER\_C with "Her"

Elseif SELFPROXY eq 4 AND SEX ne 1 or 2 fill YOUR\_HIS\_HER\_C with ^NAME.

Fills: NAMES

Instructions: If SELFPROXY eq 4 AND SEX is blank fill NAMES with "'s"

#### Else leave NAMES blank.

Type: Enumerated

Length: 1

Answer List: TYes\_No\_Dk

| Value: | Mnemonic: | Description:                                         |  |  |
|--------|-----------|------------------------------------------------------|--|--|
| 1      |           | Yes                                                  |  |  |
| 2      |           | No                                                   |  |  |
| 3      |           | Don't know                                           |  |  |
|        | ⊠R<br>□ E | on't Know<br>efuse<br>Empty<br>On Input<br>On Output |  |  |
|        | Array: □  |                                                      |  |  |

Skip Instructions: INCIDENTHATETARGETREASONS\_SEXUAL

Field

## INCIDENTHATETARGETREASONS SEXUAL

BNCVS2.HATE.INCIDENTHATETARGETREASONS\_SEXUAL

**Description:** Was the respondent targeted because of sexual orientation

Form Pane Label: Targeted Orientation

**SAS Name:** 

Tag Name: INCIDENTHATETARGETREASONS\_SEXUAL

Inherited Universe: INCINDEX ge 1 and SKIPMID ne 1

Universe: INCIDENTHATETARGETREASONS\_GENDER

**Universe Description:** 

Question Text: An offender/Offenders can target people for a variety of reasons, but we are only

going to ask you about a few today. ^DO\_DOES\_C ^YOU\_NAME suspect the

offender(s) targeted ^YOU\_HIM\_HER because of...

**^YOUR\_HIS\_HER\_C^NAMES** sexual orientation?

Fills: DO DOES C

Instructions: If SELFPROXY eq 2 fill DO\_DOES\_C with "Do"

Else fill DO\_DOES\_C with "Does".

Fills: YOU\_NAME

Instructions: If SELFPROXY eq 2 fill YOU\_NAME with "you"

Else fill YOU\_NAME with ^NAME.

Fills: YOU HIM HER

Instructions: If SELFPROXY eq 2 fill YOU\_HIM\_HER with "you"

Elseif SELFPROXY eq 4 AND SEX eq 1 fill YOU\_HIM\_HER with "him" Elseif SELFPROXY eq 4 AND SEX eq 2 fill YOU\_HIM\_HER with "her"

Elseif SELFPROXY eq 4 AND SEX ne 1 or 2 fill YOU\_HIM\_HER with ^NAME.

Fills: YOUR\_HIS\_HER\_C

Instructions: If SELFPROXY eq 2 fill YOUR\_HIS\_HER\_C with "Your"

Elseif SELFPROXY eq 4 AND SEX eq 1 fill YOUR\_HIS\_HER\_C with "His"
Elseif SELFPROXY eq 4 AND SEX eq 2 fill YOUR\_HIS\_HER\_C with "Her"

Elseif SELFPROXY eq 4 AND SEX ne 1 or 2 fill YOUR\_HIS\_HER\_C with ^NAME.

Fills: NAMES

Instructions: If SELFPROXY eq 4 AND SEX is blank fill NAMES with "'s"

#### Else leave NAMES blank.

Type: Enumerated

Length: 1

Answer List: TYes\_No\_Dk

| Value: | Mnemonic:     | Description:                                                                                                    |
|--------|---------------|----------------------------------------------------------------------------------------------------|
| 1      |               | Yes                                                                                                    |
| 2      |               | No                                                                                                    |
| 3      |               | Don't know                                                                                                    |
|        |               | □ Don't Know  ☑Refuse □ Empty □ On Input ☑ On Output                                                                                                    |
| Specia | Array:        | ·                                                                                                    |
|        |               | If INCIDENTHATETARGETREASONS_SEXUAL=1 then the instrument should stay at INCIDENTHATETARGETREASONS_SEXUAL and display the fill BYTHISWEMEAN.  The instrument should stay at INCIDENTHATETARGETREASONS_SEXUAL to allow the interviewer the opportunity to either change the answer to INCIDENTHATETARGETREASONS_SEXUAL or keep the answer the same by pressing the "Enter" key to move to the next field. |
| Skip   | Instructions: | If INCIDENTHATETARGETREASONS_SEXUAL eq 1 goto INCHATETARGETSEXUAL (edit check) Else goto INCIDENTHATETARGETWHOYOUKNOW                                                                                                    |

Check

## **INCHATETARGETSEXUAL**

BNCVS2.HATE.INCHATETARGETSEXUAL

Description: Edit Check (soft) to verify the respondent meant when they answered 'yes' that the

incident was a hate crime due to their sexual (homosexual, bisexual, or heterosexual)

orientation

Inherited Universe: INCINDEX ge 1 and SKIPMID ne 1

Universe: INCIDENTHATETARGETREASONS\_SEXUAL eq 1

### **Universe Description:**

Text: By this we mean homosexual, bisexual, or heterosexual.

◆ If yes, press "Supress", otherwise press "Goto" to change the answer in INCIDENTHATETARGETREASONS\_SEXUAL to "No"

#### **Check Instructions:**

Type: Soft

Skip Instructions: If "Supress" is clicked goto INCIDENTHATETARGETWHOYOUKNOW

Elseif "Goto" is clicked goto INCIDENTHATETARGETREASONS\_SEXUAL (so

interviewer can change answer to "No")

### INCIDENTHATETARGETWHOYOUKNOW

Field

BNCVS2.HATE.INCIDENTHATETARGETWHOYOUKNOW

Description: Was respondent targeted because of people with whom the respondent associates

Form Pane Label: Targeted by association

**SAS Name:** 

Tag Name: INCIDENTHATETARGETWHOYOUKNOW

Inherited Universe: INCINDEX ge 1 and SKIPMID ne 1

Universe: INCIDENTHATETARGETREASONS SEXUAL

#### **Universe Description:**

Question Text: Some offenders target people because they associate with certain people or the (offender perceives/offenders perceive) them as having certain characteristics or religious beliefs.

> ^DO\_DOES\_C ^YOU\_NAME suspect ^YOU\_HE\_SHE ^WERE\_WAS targeted because of...

**^YOUR\_HIS\_HER\_C^NAMES** association with people who have certain characteristics or religious beliefs (for example, a multiracial couple)?

Fills: DO\_DOES\_C

Instructions: If SELFPROXY eq 2 fill DO\_DOES\_C with "Do"

Else fill DO DOES C with "Does".

Fills: YOU\_NAME

Instructions: If SELFPROXY eq 2 fill YOU\_NAME with "you"

Else fill YOU\_NAME with ^NAME.

Fills: YOU HE SHE

Instructions: If SELFPROXY eq 2 fill YOU\_HE\_SHE with "you"

Elseif SELFPROXY eq 4 AND SEX eq 1 fill YOU\_HE\_SHE with "he" Elseif SELFPROXY eq 4 AND SEX eq 2 fill YOU HE SHE with "she" Elseif SELFPROXY eq 4 AND SEX is blank fill YOU\_HE\_SHE with ^NAME.

Fills: WERE\_WAS

Instructions: If SELFPROXY eq 2 fill WERE WAS with "were"

Else fill WERE\_WAS with "was".

Fills: YOUR\_HIS\_HER\_C

Instructions: If SELFPROXY eq 2 fill YOUR\_HIS\_HER\_C with "Your"

Elseif SELFPROXY eq 4 AND SEX eq 1 fill YOUR\_HIS\_HER\_C with "His" Elseif SELFPROXY eq 4 AND SEX eq 2 fill YOUR\_HIS\_HER\_C with "Her"

Elseif SELFPROXY eq 4 AND SEX ne 1 or 2 fill YOUR\_HIS\_HER\_C with ^NAME.

Fills: NAMES

Instructions: If SELFPROXY eq 4 AND SEX is blank fill NAMES with "'s"

Else leave NAMES blank.

Type: Enumerated

Length: 1

Answer List: TYes\_No\_Dk

| Value: | Mnemonic: | Description:                                                                                      |    |   |      |
|--------|-----------|---------------------------------------------------------------------------------------------------|----|---|------|
| 1      |           | Yes                                                                                               |    |   |      |
| 2      |           | No                                                                                                |    |   |      |
| 3      |           | Don't know                                                                                        |    |   |      |
|        | X <br>    | Don't Know<br>Refuse<br>Empty<br>On Input<br>On Output                                            |    |   |      |
|        | Array: 🗌  |                                                                                                   |    |   |      |
| Skiţ   |           | INCIDENTHATETARGETWHOYOUKNOW<br>ICHATETARGETWHOYOUKNOW_SPEC<br>se goto INCIDENTHATETARGETRELIGION | eq | 1 | goto |

Last Modified: Monday, April 21, 2014

# INCHATETARGETWHOYOUKNOW\_SPEC

Field

BNCVS2.HATE.INCHATETARGETWHOYOUKNOW\_SPEC

Description: Write-in entry for why the respondent suspects being targeted because of people with

whom the respondent associates

Form Pane Label: Assoc. targeted Specify

SAS Name:

Tag Name: INCHATETARGETWHOYOUKNOW SPEC

Inherited Universe: INCINDEX ge 1 and SKIPMID ne 1

Universe: INCIDENTHATETARGETWHOYOUKNOW eq 1

**Universe Description:** 

Question Text: + Please specify why ^YOU\_NAME suspect ^YOU\_HE\_SHE ^WERE\_WAS targeted

because of ^YOUR\_HIS\_HER^NAMES association with people who have certain

characteristics or religious beliefs.

Fills: YOU NAME

Instructions: If SELFPROXY eq 2 fill YOU\_NAME with "you"

Else fill YOU\_NAME with ^NAME.

Fills: YOU\_HE\_SHE

Instructions: If SELFPROXY eq 2 fill YOU HE SHE with "you"

Elseif SELFPROXY eq 4 AND SEX eq 1 fill YOU\_HE\_SHE with "he"
Elseif SELFPROXY eq 4 AND SEX eq 2 fill YOU\_HE\_SHE with "she"
Elseif SELFPROXY eq 4 AND SEX is blank fill YOU HE SHE with ^NAME.

Fills: WERE\_WAS

Instructions: If SELFPROXY eq 2 fill WERE WAS with "were"

Else fill WERE\_WAS with "was".

Fills: YOUR\_HIS\_HER

Instructions: If SELFPROXY eq 2 fill YOUR\_HIS\_HER with "your"

Elseif SELFPROXY eq 4 AND SEX eq 1 fill YOUR\_HIS\_HER with "his" Elseif SELFPROXY eq 4 AND SEX eq 2 fill YOUR\_HIS\_HER with "her"

Elseif SELFPROXY eq 4 AND SEX ne 1 or 2 fill YOUR\_HIS\_HER with ^NAME. (fill with the first and last name of L\_NO collecting demographic information

for)

Fills: NAMES

# Instructions: If SELFPROXY eq 4 AND SEX is blank fill NAMES with "'s" Else leave NAMES blank.

| Type:<br>Length: | String<br>35                       |
|------------------|------------------------------------|
|                  | ☐ Don't Know<br>☑Refuse<br>☐ Empty |
|                  | ☐ On Input<br>☑ On Output          |
| Array:           |                                    |

Skip Instructions: INCIDENTHATETARGETRELIGION

Last Modified: Monday, April 21, 2014

## **INCIDENTHATETARGETRELIGION**

Field

BNCVS2.HATE.INCIDENTHATETARGETRELIGION

Description: Was respondent targeted because of characteristics or religious beliefs

Form Pane Label: Charac. targeted

**SAS Name:** 

**Tag Name:** INCIDENTHATETARGETRELIGION **Inherited Universe:** INCINDEX ge 1 and SKIPMID ne 1

Universe: INCIDENTHATETARGETWHOYOUKNOW

**Universe Description:** 

Question Text: ^DO\_DOES\_C ^YOU\_NAME suspect ^YOU\_HE\_SHE ^WERE\_WAS targeted

because of...

The offender(s)'s perception of "YOUR\_HIS\_HER"NAMES characteristics or religious beliefs (for example, the offender(s) thought "YOU\_HE\_SHE "WERE\_WAS Jewish because "YOU\_HE\_SHE went into a synagogue)?

Fills: DO\_DOES\_C

Instructions: If SELFPROXY eq 2 fill DO\_DOES\_C with "Do"

Else fill DO\_DOES\_C with "Does".

Fills: YOU\_NAME

Instructions: If SELFPROXY eq 2 fill YOU\_NAME with "you"

Else fill YOU\_NAME with ^NAME.

Fills: YOU\_HE\_SHE

Instructions: If SELFPROXY eq 2 fill YOU HE SHE with "you"

Elseif SELFPROXY eq 4 AND SEX eq 1 fill YOU\_HE\_SHE with "he"
Elseif SELFPROXY eq 4 AND SEX eq 2 fill YOU\_HE\_SHE with "she"
Elseif SELFPROXY eq 4 AND SEX is blank fill YOU\_HE\_SHE with ^NAME.

Fills: WERE\_WAS

Instructions: If SELFPROXY eq 2 fill WERE\_WAS with "were"

Else fill WERE\_WAS with "was".

Fills: YOUR\_HIS\_HER

Instructions: If SELFPROXY eq 2 fill YOUR\_HIS\_HER with "your"

Elseif SELFPROXY eq 4 AND SEX eq 1 fill YOUR\_HIS\_HER with "his"

Elseif SELFPROXY eq 4 AND SEX eq 2 fill YOUR\_HIS\_HER with "her" Elseif SELFPROXY eq 4 AND SEX ne 1 or 2 fill YOUR\_HIS\_HER with ^NAME. (fill with the first and last name of L\_NO collecting demographic information for)

Fills: NAMES

Instructions: If SELFPROXY eq 4 AND SEX is blank fill NAMES with "'s"

Else leave NAMES blank.

**Type:** Enumerated

Length: 1

Answer List: TYes\_No\_Dk

| Value: | Mnemonic:           | Description:                                                             |
|--------|---------------------|--------------------------------------------------------------------------|
| 1      |                     | Yes                                                                      |
| 2      |                     | No                                                                       |
| 3      |                     | Don't know                                                               |
|        | Пг                  | Don't Know                                                               |
|        |                     | lefuse                                                                   |
|        |                     | Empty                                                                    |
|        | $\Box$              | On Input                                                                 |
|        |                     | On Output                                                                |
| _      |                     |                                                                          |
| Store  | e Instructions: 01/ | 25/07 comment this out since these variables are not valid as of January |
|        |                     | trument:                                                                 |
|        |                     | INCIDENTHATETARGETRELIGION eq 2, 3, RF AND MHEALTH ne 0                  |
|        |                     | ore MHEALTH in MENTALCONDITION                                           |
|        |                     | ore MHEALTH1 in MENTALCONDITIONSPEC1                                     |
|        |                     | ore MCONDELSE1 in MENTALCONDITIONELSE1                                   |
|        |                     | ore MHEALTH2 in MENTALCONDITIONSPEC2                                     |
|        | Sto                 | ore MCONDELSE2 in MENTALCONDITIONELSE2                                   |
|        | Sto                 | ore MHEALTH3 in MENTALCONDITIONSPEC3                                     |
|        | Sto                 | ore MRETARD in MENTALRETARDATION                                         |
|        | Sto                 | ore AUTISM in AUTISM                                                     |
|        | Sto                 | ore CPALSY in CEREBRALPALSY                                              |
|        | Sto                 | ore BRNINJRY in BRAININJURY                                              |
|        | Sto                 | ore SERDSBLNG in SERIOUSDISABLE                                          |
|        | Sto                 | ore COND1 in SERIOUSDISABLE_SPEC1                                        |
|        | Sto                 | ore SERIOUSELSE1 in SERIOUSDISABLEELSE1                                  |
|        | Sto                 | ore COND2 in SERIOUSDISABLE_SPEC2                                        |
|        | Sto                 | ore SERIOUSELSE2 in SERIOUSDISABLEELSE2                                  |

Store COND3 in SERIOUSDISABLE SPEC3

Store SELFCARE in DAILYACTIVITIES\_SELFCARE

Store CMNCATE in DAILYACTIVITIES\_TALKING

Store LEARNING in DAILYACTIVITIES\_LEARNING

Store MOBILTY in DAILYACTIVITIES\_MOBILITY

Store DIRCTION in DAILYACTIVITIES DECISIONS

Store LIVNGDEP in DAILYACTIVITIES\_LIVING

Store MANGING in DAILYACTIVITIES BILLS

(These stores should be for the fields in the current incident report)#

This is not being updated since the these variables are being copied to subsequent incident reports in post-processing.

Array:

**Skip Instructions:** If INCIDENTHATETARGETRELIGION eq 1 goto

INCIDENTHATETARGETRELIGION SPEC

Elseif INCIDENTHATETARGETRELIGION eq 2,3,RF and (one or more of INCIDENTHATETARGETREASONS\_RACE through INCIDENTHATETARGETREASONS\_SEXUAL or INCIDENTHATETARGETWHOYOUKNOW eq 1) goto

**INCIDENTHAVEEVIDENCEHATE** 

Elseif INCIDENTHATETARGETRELIGION eq 2,3,RF and incident\_personCount (incident number for current respondent) eq 1 goto DISABILITY\_INTRO

Elseif INCIDENTHATETARGETRELIGION eq 2,3,RF and incident\_personCount gt 1 and MBLIND eq 0 (or empty) goto DISABILITY\_INTRO

Elseif INCIDENTHATETARGETRELIGION eq 2,3,RF and HAVEDISABILITY eq 1 goto VICTIMDUETODISABLE

Else goto SUMMARY

Field

## INCIDENTHATETARGETRELIGION SPEC

BNCVS2.HATE.INCIDENTHATETARGETRELIGION\_SPEC

**Description:** Write-in entry for why the respondent suspects being targeted because of

characteristics

Form Pane Label: Resp. charac. Specify

**SAS Name:** 

Tag Name: INCIDENTHATETARGETRELIGION\_SPEC

Inherited Universe: INCINDEX ge 1 and SKIPMID ne 1

Universe: INCIDENTHATETARGETRELIGION eq 1

**Universe Description:** 

Question Text: Rease specify why YOU\_NAME suspect YOU\_HE\_SHE WERE\_WAS targeted

because of the offender(s)'s perception of 'YOUR\_HIS\_HER'NAMES

characteristics or religious beliefs.

Fills: YOU\_NAME

Instructions: If SELFPROXY eq 2 fill YOU\_NAME with "you"

Else fill YOU\_NAME with ^NAME.

Fills: YOU\_HE\_SHE

Instructions: If SELFPROXY eq 2 fill YOU\_HE\_SHE with "you"

Elseif SELFPROXY eq 4 AND SEX eq 1 fill YOU\_HE\_SHE with "he"
Elseif SELFPROXY eq 4 AND SEX eq 2 fill YOU\_HE\_SHE with "she"
Elseif SELFPROXY eq 4 AND SEX is blank fill YOU HE SHE with ^NAME.

Fills: WERE\_WAS

Instructions: If SELFPROXY eq 2 fill WERE\_WAS with "were"

Else fill WERE\_WAS with "was".

Fills: YOUR\_HIS\_HER

Instructions: If SELFPROXY eq 2 fill YOUR\_HIS\_HER with "your"

Elseif SELFPROXY eq 4 AND SEX eq 1 fill YOUR\_HIS\_HER with "his" Elseif SELFPROXY eq 4 AND SEX eq 2 fill YOUR\_HIS\_HER with "her"

Elseif SELFPROXY eq 4 AND SEX ne 1 or 2 fill YOUR\_HIS\_HER with ^NAME. (fill with the first and last name of L\_NO collecting demographic information

for)

Fills: NAMES

# Instructions: If SELFPROXY eq 4 AND SEX is blank fill NAMES with "'s" Else leave NAMES blank.

| Type:<br>Length: | String<br>35                       |
|------------------|------------------------------------|
|                  | ☐ Don't Know<br>☑Refuse<br>☐ Empty |
|                  | ☐ On Input<br>☑ On Output          |
| Array:           |                                    |

Skip Instructions: INCIDENTHAVEEVIDENCE

Last Modified: Monday, April 21, 2014 Page 1612 of 1853

and

Survey: NCVS 2016 Core Changes Section: BNCVS2.HATE

Field

#### INCIDENTHAVEEVIDENCEHATE

BNCVS2.HATE.INCIDENTHAVEEVIDENCEHATE

**Description:** Does respondent have evidence incident was a hate crime

Form Pane Label: Evidence of hate crime

**SAS Name:** 

**Tag Name:** INCIDENTHAVEEVIDENCEHATE **Inherited Universe:** INCINDEX ge 1 and SKIPMID ne 1

Universe: INCIDENTHATETARGETRELIGION

(INCIDENTHATETARGETREASONS\_RACE eq 1 or \

INCHATETARGETREASONS\_RELIGION eq 1 or

INCHATETARGETREASONS ETHNICITY eq 1 or\

INCHATETARGETREASONS\_DISABILITY eq 1 or

INCIDENTHATETARGETREASONS\_GENDER eq 1 or\

INCIDENTHATETARGETREASONS\_SEXUAL eq 1 or

INCIDENTHATETARGETWHOYOUKNOW eq 1 or\

**INCIDENTHATETARGETRELIGION eq 1)** 

#### **Universe Description:**

Question Text: ^DO\_DOES\_C ^YOU\_NAME have any evidence that this incident was a hate

crime or crime of prejudice or bigotry?

Fills: DO DOES C

Instructions: If SELFPROXY eq 2 fill DO\_DOES\_C with "Do"

Else fill DO\_DOES\_C with "Does".

Fills: YOU NAME

Instructions: If SELFPROXY eq 2 fill YOU\_NAME with "you"

Else fill YOU\_NAME with ^NAME.

Type: Enumerated

Length: 1

**Answer List:** TYes\_No\_Dk

| Value: | Mnemonic: | Description: |
|--------|-----------|--------------|
| 1      |           | Yes          |
| 2      |           | No           |
| 3      |           | Don't know   |

|                     | □ Don't Know                                                                                                    |
|---------------------|----------------------------------------------------------------------------------------------------|
|                     | ☑Refuse<br>□ Empty                                                                                                    |
|                     |                                                                                                    |
|                     | ☐ On Input                                                                                                    |
|                     | ⊠On Output                                                                                                    |
|                     |                                                                                                    |
| Store Instructions: | 01/25/07 comment this out since these variables are not valid as of January                                             |
|                     | instrument:                                                                                                    |
|                     | #If INCIDENTHAVEEVIDENCEHATE = RF AND MHEALTH ne 0                                                                      |
|                     | Store MHEALTH in MENTAL CONDITION                                                                                       |
|                     | Store MHEALTH1 in MENTAL CONDITIONSPEC1                                                                                 |
|                     | Store MCONDELSE1 in MENTAL CONDITIONELSE1                                                                               |
|                     | Store MHEALTH2 in MENTAL CONDITIONSPEC2                                                                                 |
|                     | Store MCONDELSE2 in MENTALCONDITIONELSE2 Store MHEALTH3 in MENTALCONDITIONSPEC3                                         |
|                     | Store MRETARD in MENTALRETARDATION                                                                                      |
|                     | Store AUTISM in AUTISM                                                                                                  |
|                     | Store CPALSY in CEREBRALPALSY                                                                                           |
|                     | Store BRNINJRY in BRAININJURY                                                                                           |
|                     | Store SERDSBLNG in SERIOUSDISABLE                                                                                       |
|                     | Store COND1 in SERIOUSDISABLE_SPEC1                                                                                     |
|                     | Store SERIOUSELSE1 in SERIOUSDISABLEELSE1                                                                               |
|                     | Store COND2 in SERIOUSDISABLE SPEC2                                                                                     |
|                     | Store SERIOUSELSE2 in SERIOUSDISABLEELSE2                                                                               |
|                     | Store COND3 in SERIOUSDISABLE_SPEC3                                                                                     |
|                     | Store SELFCARE in DAILYACTIVITIES_SELFCARE                                                                              |
|                     | Store CMNCATE in DAILYACTIVITIES_TALKING                                                                                |
|                     | Store LEARNING in DAILYACTIVITIES_LEARNING                                                                              |
|                     | Store MOBILTY in DAILYACTIVITIES_MOBILITY                                                                               |
|                     | Store DIRCTION in DAILYACTIVITIES_DECISIONS                                                                             |
|                     | Store LIVNGDEP in DAILYACTIVITIES_LIVING                                                                                |
|                     | Store MANGING in DAILYACTIVITIES_BILLS                                                                                  |
|                     | (These stores should be for the fields in the current incident report)#                                                 |
|                     | This is not being undeted since the those variables are being copied to subsequent                                      |
|                     | This is not being updated since the these variables are being copied to subsequent incident reports in post-processing. |
|                     | modern reports in post processing.                                                                                      |
|                     | **Not sure this can be done here, probably should be done at                                                            |
|                     | INCIDENTHAVEEVIDENCEHATE_SUGGEST (already in that fields store                                                          |
|                     | instructions)**                                                                                                    |
|                     | If INCIDENTUAL/EE/IDENICEHATE SUCCEST on 1 store 1 in                                                                   |
|                     | If INCIDENTHAVEEVIDENCEHATE_SUGGEST eq 1 store 1 in INCIDENTHAVEEVIDENCEHATE                                            |
|                     | INOIDERTI IAVEE VIDENOLI IATE                                                                                           |
| Array:              |                                                                                                    |

Last Modified: Monday, April 21, 2014

Blaise Item-Level Specifications Report Spider Version 1.6.2

Survey: NCVS 2016 Core Changes Section: BNCVS2.HATE

> Skip Instructions: If INCIDENTHAVEEVIDENCEHATE 1 eq goto INCIDENTEVIDENCEHATE\_MAKEFUN Elseif INCIDENTHAVEEVIDENCEHATE eq 2, 3 goto INCIDENTHAVEEVIDENCEHATE\_SUGGEST Elseif INCIDENTHAVEEVIDENCEHATE eq RF and incident\_personCount (incident number for current respondent) eq 1 goto DISABILITY\_INTRO Elseif INCIDENTHAVEEVIDENCEHATE eq RF and incident\_personCount gt 1 and MBLIND eq 0 (or empty) goto DISABILITY\_INTRO Elseif INCIDENTHAVEEVIDENCEHATE eq RF and HAVEDISABILITY eq 1 goto VICTIMDUETODISABLE

> > Else goto SUMMARY

Last Modified: Monday, April 21, 2014

# INCIDENTHAVEEVIDENCEHATE\_SUGGEST

Field

BNCVS2.HATE.INCIDENTHAVEEVIDENCEHATE\_SUGGEST

Description: Does respondent have evidence incident was a hate crime - Probe

Form Pane Label: Evidence of HC probe

**SAS Name:** 

Tag Name: INCIDENTHAVEEVIDENCEHATE\_SUGGEST

Inherited Universe: INCINDEX ge 1 and SKIPMID ne 1

Universe: INCIDENTHAVEEVIDENCEHATE eq 2, 3

**Universe Description:** 

Question Text: Did the offender(s) say something, write anything, or leave anything behind at

the crime scene that would suggest **^YOU\_HE\_SHE ^WERE\_WAS** targeted because of **^YOUR\_HIS\_HER^NAMES** characteristics or religious beliefs?

Fills: YOU\_HE\_SHE

Instructions: If SELFPROXY eq 2 fill YOU\_HE\_SHE with "you"

Elseif SELFPROXY eq 4 AND SEX eq 1 fill YOU\_HE\_SHE with "he"
Elseif SELFPROXY eq 4 AND SEX eq 2 fill YOU\_HE\_SHE with "she"
Elseif SELFPROXY eq 4 AND SEX is blank fill YOU\_HE\_SHE with ^NAME.

Fills: WERE WAS

Instructions: If SELFPROXY eq 2 fill WERE WAS with "were"

Else fill WERE\_WAS with "was".

Fills: YOUR\_HIS\_HER

Instructions: If SELFPROXY eq 2 fill YOUR\_HIS\_HER with "your"

Elseif SELFPROXY eq 4 AND SEX eq 1 fill YOUR\_HIS\_HER with "his" Elseif SELFPROXY eq 4 AND SEX eq 2 fill YOUR HIS HER with "her"

Elseif SELFPROXY eq 4 AND SEX ne 1 or 2 fill YOUR\_HIS\_HER with ^NAME. (fill with the first and last name of L\_NO collecting demographic information

for)

Fills: NAMES

Instructions: If SELFPROXY eq 4 AND SEX is blank fill NAMES with "'s"

Else leave NAMES blank.

Type: Enumerated

Length: 1

Answer List: TYesNo

| Value: | Mnemonic:        | Description:                                                                    |
|--------|------------------|---------------------------------------------------------------------------------|
| 1      | Yes              | Yes                                                                             |
| 2      | No               | No                                                                              |
|        |                  | Don't Know                                                                      |
|        |                  | Refuse                                                                          |
|        | _                | Empty                                                                           |
|        |                  | On Input                                                                        |
|        |                  | On Output                                                                       |
| Store  | Instructions: 01 | /25/07 comment this out since these variables are not valid as of January       |
|        | in               | strument:                                                                       |
|        | #1               | f INCIDENTHAVEEVIDENCEHATE_SUGGEST eq 2, RF AND MHEALTH ne 0                    |
|        | St               | tore MHEALTH in MENTALCONDITION                                                 |
|        | St               | tore MHEALTH1 in MENTALCONDITIONSPEC1                                           |
|        | St               | tore MCONDELSE1 in MENTALCONDITIONELSE1                                         |
|        | St               | tore MHEALTH2 in MENTALCONDITIONSPEC2                                           |
|        | St               | tore MCONDELSE2 in MENTALCONDITIONELSE2                                         |
|        | St               | tore MHEALTH3 in MENTALCONDITIONSPEC3                                           |
|        | St               | tore MRETARD in MENTALRETARDATION                                               |
|        | St               | tore AUTISM in AUTISM                                                           |
|        | St               | tore CPALSY in CEREBRALPALSY                                                    |
|        | St               | tore BRNINJRY in BRAININJURY                                                    |
|        | St               | tore SERDSBLNG in SERIOUSDISABLE                                                |
|        | St               | tore COND1 in SERIOUSDISABLE_SPEC1                                              |
|        | St               | tore SERIOUSELSE1 in SERIOUSDISABLEELSE1                                        |
|        | St               | tore COND2 in SERIOUSDISABLE_SPEC2                                              |
|        | St               | tore SERIOUSELSE2 in SERIOUSDISABLEELSE2                                        |
|        | St               | tore COND3 in SERIOUSDISABLE_SPEC3                                              |
|        |                  | tore SELFCARE in DAILYACTIVITIES SELFCARE                                       |
|        | St               | tore CMNCATE in DAILYACTIVITIES_TALKING                                         |
|        |                  | tore LEARNING in DAILYACTIVITIES_LEARNING                                       |
|        |                  | tore MOBILTY in DAILYACTIVITIES_MOBILITY                                        |
|        |                  | tore DIRCTION in DAILYACTIVITIES_DECISIONS                                      |
|        |                  | tore LIVNGDEP in DAILYACTIVITIES_LIVING                                         |
|        |                  | tore MANGING in DAILYACTIVITIES_EIVING                                          |
|        |                  | These stores should be for the fields in the current incident report)#          |
|        |                  |                                                                                 |
|        | TI               | his is not being undated since the those variables are being conied to subseque |

This is not being updated since the these variables are being copied to subsequent incident reports in post-processing.

If INCIDENTHAVEEVIDENCEHATE\_SUGGEST eq 1 store 1 in INCIDENTHAVEEVIDENCEHATE

Blaise Item-Level Specifications Report Spider Version 1.6.2

Survey: NCVS 2016 Core Changes Section: BNCVS2.HATE

Array:

**Skip Instructions:** If INCIDENTHAVEEVIDENCEHATE\_SUGGEST eq 1 goto

INCIDENTEVIDENCEHATE\_MAKEFUN

Elseif INCIDENTHAVEEVIDENCEHATE\_SUGGEST eq 2,RF and

incident\_personCount (incident number for current respondent) eq 1 goto

DISABILITY\_INTRO

Elseif INCIDENTHAVEEVIDENCEHATE\_SUGGEST eq 2,RF and incident\_personCount gt 1 AND MBLIND eq 0 (or empty) goto DISABILITY\_INTRO Elseif INCIDENTHAVEEVIDENCEHATE\_SUGGEST eq 2,RF and HAVEDISABILITY

eq 1 goto VICTIMDUETODISABLE

Else goto SUMMARY

Last Modified: Monday, April 21, 2014

Field

# INCIDENTEVIDENCEHATE\_MAKEFUN

BNCVS2.HATE.INCIDENTEVIDENCEHATE\_MAKEFUN

**Description:** Evidence the respondent has that the incident was a hate crime - Offenders made fun

of

Form Pane Label: Evidence - Make fun

SAS Name:

Tag Name: INCIDENTEVIDENCEHATE\_MAKEFUN

Inherited Universe: INCINDEX ge 1 and SKIPMID ne 1

**Universe:** INCIDENTHAVEEVIDENCEHATE = 1

**Universe Description:** 

Question Text: The next questions ask about the evidence ^YOU\_NAME ^HAVE\_HAS that

makes **^YOU\_HIM\_HER** suspect this incident was a hate crime or a crime of prejudice or bigotry. As I read the following questions, please tell me if any of

the following happened:

Did the offender(s) make fun of ^YOU\_HIM\_HER, make negative comments, use

slang, hurtful words, or abusive language?

Fills: YOU\_NAME

Instructions: If SELFPROXY eq 2 fill YOU\_NAME with "you"

Else fill YOU NAME with ^NAME.

Fills: HAVE\_HAS

Instructions: If SELFPROXY eq 2 fill HAVE\_HAS with "have"

Else fill HAVE HAS with "has".

Fills: YOU\_HIM\_HER

Instructions: If SELFPROXY eq 2 fill YOU\_HIM\_HER with "you"

Elseif SELFPROXY eq 4 AND SEX eq 1 fill YOU\_HIM\_HER with "him" Elseif SELFPROXY eq 4 AND SEX eq 2 fill YOU\_HIM\_HER with "her"

Elseif SELFPROXY eq 4 AND SEX ne 1 or 2 fill YOU\_HIM\_HER with ^NAME.

Type: Enumerated

Length: 1

Answer List: TYes\_No\_Dk

Value: Mnemonic: Description:

Blaise Item-Level Specifications Report Spider Version 1.6.2

Survey: NCVS 2016 Core Changes Section: BNCVS2.HATE

|   | Vee                                                    |  |
|---|--------------------------------------------------------|--|
| 1 | Yes                                                    |  |
| 2 | No                                                     |  |
| 3 | Don't know                                             |  |
|   | ☐ Don't Know  ☒ Refuse ☐ Empty  ☐ On Input ☒ On Output |  |
|   | Array: 🗌                                               |  |

Skip Instructions: INCIDENTEVIDENCEHATE\_SYMBOLS

Field

# INCIDENTEVIDENCEHATE\_SYMBOLS

BNCVS2.HATE.INCIDENTEVIDENCEHATE\_SYMBOLS

**Description:** Evidence the respondent has that the incident was a hate crime - Symbols present at

scene

Form Pane Label: Evidence - Symbols

SAS Name:

**Tag Name:** INCIDENTEVIDENCEHATE\_SYMBOLS **Inherited Universe:** INCINDEX ge 1 and SKIPMID ne 1

Universe: INCIDENTEVIDENCEHATE\_MAKEFUN

#### **Universe Description:**

Question Text: The next questions ask about the evidence ^YOU\_NAME ^HAVE\_HAS that makes

^YOU\_HIM\_HER suspect this incident was a hate crime or a crime of prejudice or bigotry. As I read the following questions, please tell me if any of the following

happened:

Were any hate symbols present at the crime scene to indicate the offender(s) targeted ^YOU\_HIM\_HER for a particular reason (for example, a swastika, graffiti on the walls of a temple, a burning cross, or written words)?

Fills: YOU\_NAME

Instructions: If SELFPROXY eq 2 fill YOU\_NAME with "you"

Else fill YOU\_NAME with ^NAME.

Fills: HAVE\_HAS

Instructions: If SELFPROXY eq 2 fill HAVE HAS with "have"

Else fill HAVE\_HAS with "has".

Fills: YOU\_HIM\_HER

Instructions: If SELFPROXY eq 2 fill YOU\_HIM\_HER with "you"

Elseif SELFPROXY eq 4 AND SEX eq 1 fill YOU\_HIM\_HER with "him" Elseif SELFPROXY eq 4 AND SEX eq 2 fill YOU\_HIM\_HER with "her"

Elseif SELFPROXY eq 4 AND SEX ne 1 or 2 fill YOU\_HIM\_HER with ^NAME.

Type: Enumerated

Length: 1

**Answer List:** TYes\_No\_Dk

Blaise Item-Level Specifications Report Spider Version 1.6.2

Survey: NCVS 2016 Core Changes Section: BNCVS2.HATE

| Value: | Mnemonic:  | Description:                                           |  |  |
|--------|------------|--------------------------------------------------------|--|--|
| 1      |            | Yes                                                    |  |  |
| 2      |            | No                                                     |  |  |
| 3      |            | Don't know                                             |  |  |
|        | ⊠ F<br>□ E | Oon't Know<br>Refuse<br>Empty<br>On Input<br>On Output |  |  |
|        | Array: 🗌   |                                                        |  |  |

Skip Instructions: INCEVIDENCEHATE\_POLICETARGET

Field

## INCEVIDENCEHATE\_POLICETARGET

BNCVS2.HATE.INCEVIDENCEHATE\_POLICETARGET

Description: Evidence the respondent has that the incident was a hate crime - Police investigation

Form Pane Label: Evidence - Police

**SAS Name:** 

**Tag Name:** INCEVIDENCEHATE\_POLICETARGET **Inherited Universe:** INCINDEX ge 1 and SKIPMID ne 1

Universe: INCIDENTEVIDENCEHATE\_SYMBOLS

**Universe Description:** 

Question Text: The next questions ask about the evidence ^YOU\_NAME ^HAVE\_HAS that makes

^YOU\_HIM\_HER suspect this incident was a hate crime or a crime of prejudice or bigotry. As I read the following questions, please tell me if any of the following

happened:

Did a police investigation confirm the offender(s) targeted **^YOU\_HIM\_HER** (for example, did the offender(s) confess a motive, or did the police find books, journals, or pictures that indicated the offender(s) (was/were) prejudiced against people with certain characteristics or religious beliefs)?

Fills: YOU\_NAME

Instructions: If SELFPROXY eq 2 fill YOU\_NAME with "you"

Else fill YOU\_NAME with ^NAME.

Fills: HAVE\_HAS

Instructions: If SELFPROXY eq 2 fill HAVE HAS with "have"

Else fill HAVE\_HAS with "has".

Fills: YOU\_HIM\_HER

Instructions: If SELFPROXY eq 2 fill YOU\_HIM\_HER with "you"

Elseif SELFPROXY eq 4 AND SEX eq 1 fill YOU\_HIM\_HER with "him" Elseif SELFPROXY eq 4 AND SEX eq 2 fill YOU HIM HER with "her"

Elseif SELFPROXY eq 4 AND SEX ne 1 or 2 fill YOU\_HIM\_HER with ^NAME.

Type: Enumerated

Length: 1

Answer List: TYes\_No\_Dk

Blaise Item-Level Specifications Report Spider Version 1.6.2

Survey: NCVS 2016 Core Changes Section: BNCVS2.HATE

| Value: | Mnemonic:  | Description:                                         |  |  |
|--------|------------|------------------------------------------------------|--|--|
| 1      |            | Yes                                                  |  |  |
| 2      |            | No                                                   |  |  |
| 3      |            | Don't know                                           |  |  |
|        | ⊠ R<br>□ E | on't Know<br>lefuse<br>mpty<br>On Input<br>On Output |  |  |
|        | Array: 🗌   |                                                      |  |  |

**Skip Instructions:** INCEVIDENCEHATE\_OFFENDERDIDSAME

Field

### INCEVIDENCEHATE OFFENDERDIDSAME

BNCVS2.HATE.INCEVIDENCEHATE OFFENDERDIDSAME

**Description:** Evidence the respondent has that the incident was a hate crime - Offenders

committed similar

Form Pane Label: Offender similar inc

SAS Name:

Tag Name: INCEVIDENCEHATE\_OFFENDERDIDSAME

Inherited Universe: INCINDEX ge 1 and SKIPMID ne 1

Universe: INCEVIDENCEHATE\_POLICETARGET

**Universe Description:** 

Question Text: The next questions ask about the evidence ^YOU\_NAME ^HAVE\_HAS that makes

^YOU\_HIM\_HER suspect this incident was a hate crime or a crime of prejudice or bigotry. As I read the following questions, please tell me if any of the following

happened:

**^DO\_DOES\_C ^YOU\_HE\_SHE** know if the offender(s) (has/have) committed

similar hate crimes or crimes of prejudice or bigotry in the past?

Fills: YOU NAME

Instructions: If SELFPROXY eq 2 fill YOU\_NAME with "you"

Else fill YOU NAME with ^NAME.

Fills: HAVE\_HAS

Instructions: If SELFPROXY eq 2 fill HAVE\_HAS with "have"

Else fill HAVE HAS with "has".

Fills: YOU\_HIM\_HER

Instructions: If SELFPROXY eq 2 fill YOU\_HIM\_HER with "you"

Elseif SELFPROXY eq 4 AND SEX eq 1 fill YOU\_HIM\_HER with "him" Elseif SELFPROXY eq 4 AND SEX eq 2 fill YOU\_HIM\_HER with "her"

Elseif SELFPROXY eq 4 AND SEX ne 1 or 2 fill YOU HIM HER with ^NAME.

Fills: DO\_DOES\_C

Instructions: If SELFPROXY eq 2 fill DO\_DOES\_C with "Do"

Else fill DO\_DOES\_C with "Does".

Fills: YOU\_HE\_SHE

Instructions: If SELFPROXY eq 2 fill YOU\_HE\_SHE with "you"

Elseif SELFPROXY eq 4 AND SEX eq 1 fill YOU\_HE\_SHE with "he"
Elseif SELFPROXY eq 4 AND SEX eq 2 fill YOU\_HE\_SHE with "she"
Elseif SELFPROXY eq 4 AND SEX is blank fill YOU\_HE\_SHE with ^NAME.

Type: Enumerated

Length: 1

Answer List: TYes\_No\_Dk

| Value: | Mnemonic: | Description:                             |  |  |
|--------|-----------|------------------------------------------|--|--|
| 1      |           | Yes                                      |  |  |
| 2      |           | No                                       |  |  |
| 3      |           | Don't know                               |  |  |
|        | □ E       | tefuse<br>Empty<br>On Input<br>On Output |  |  |
|        | Array: 🗌  |                                          |  |  |

**Skip Instructions:** INCIDENTEVIDENCEHATE\_NEARHOLIDAY

Last Modified: Monday, April 21, 2014

Field

## INCIDENTEVIDENCEHATE NEARHOLIDAY

BNCVS2.HATE.INCIDENTEVIDENCEHATE\_NEARHOLIDAY

Description: Evidence the respondent has that the incident was a hate crime - Near a holiday

Form Pane Label: Evidence - Holiday

**SAS Name:** 

Tag Name: INCIDENTEVIDENCEHATE\_NEARHOLIDAY

Inherited Universe: INCINDEX ge 1 and SKIPMID ne 1

Universe: INCEVIDENCEHATE\_OFFENDERDIDSAME

**Universe Description:** 

Question Text: The next questions ask about the evidence ^YOU\_NAME ^HAVE\_HAS that makes

^YOU\_HIM\_HER suspect this incident was a hate crime or a crime of prejudice or bigotry. As I read the following questions, please tell me if any of the following

happened:

Did the incident occur on or near a holiday, event, location, gathering place, or building commonly associated with a specific group (for example, at the Gay Pride March or at a synagogue, Korean church, or gay bar)?

Fills: YOU\_NAME

Instructions: If SELFPROXY eq 2 fill YOU\_NAME with "you"

Else fill YOU NAME with ^NAME.

Fills: HAVE\_HAS

Instructions: If SELFPROXY eq 2 fill HAVE\_HAS with "have"

Else fill HAVE HAS with "has".

Fills: YOU\_HIM\_HER

Instructions: If SELFPROXY eq 2 fill YOU\_HIM\_HER with "you"

Elseif SELFPROXY eq 4 AND SEX eq 1 fill YOU\_HIM\_HER with "him" Elseif SELFPROXY eq 4 AND SEX eq 2 fill YOU\_HIM\_HER with "her"

Elseif SELFPROXY eq 4 AND SEX ne 1 or 2 fill YOU HIM HER with ^NAME.

Type: Enumerated

Length: 1

Answer List: TYes No Dk

Value: Mnemonic: Description:

Survey: NCVS 2016 Core Changes
Section: BNCVS2.HATE
Blaise Item-Level Specifications Report
Spider Version 1.6.2

| 1 | Yes                                                   |  |
|---|-------------------------------------------------------|--|
| 2 | No                                                    |  |
| 3 | Don't know                                            |  |
|   | ☐ Don't Know  ☒ Refuse ☐ Empty ☐ On Input ☒ On Output |  |
|   | Array: 🗌                                              |  |

Skip Instructions: INCEVIDENCEHATE\_OTHERLIKECRIMES

Field

## INCEVIDENCEHATE OTHERLIKECRIMES

BNCVS2.HATE.INCEVIDENCEHATE\_OTHERLIKECRIMES

**Description:** Evidence the respondent has that the incident was a hate crime - other HC in area

Form Pane Label: Evidence - HC in area

**SAS Name:** 

Tag Name: INCEVIDENCEHATE\_OTHERLIKECRIMES

Inherited Universe: INCINDEX ge 1 and SKIPMID ne 1

Universe: INCIDENTEVIDENCEHATE\_NEARHOLIDAY

#### **Universe Description:**

Question Text: The next questions ask about the evidence ^YOU\_NAME ^HAVE\_HAS that makes

^YOU\_HIM\_HER suspect this incident was a hate crime or a crime of prejudice or bigotry. As I read the following questions, please tell me if any of the following happened:

Have other hate crimes or crimes of prejudice or bigotry happened to ^YOU\_HIM\_HER or in ^YOUR\_HIS\_HER^NAMES area/neighborhood where people have been targeted?

Fills: YOU NAME

Instructions: If SELFPROXY eq 2 fill YOU\_NAME with "you"

Else fill YOU\_NAME with ^NAME.

Fills: HAVE\_HAS

Instructions: If SELFPROXY eq 2 fill HAVE\_HAS with "have"

Else fill HAVE HAS with "has".

Fills: YOU\_HIM\_HER

Instructions: If SELFPROXY eq 2 fill YOU\_HIM\_HER with "you"

Elseif SELFPROXY eq 4 AND SEX eq 1 fill YOU\_HIM\_HER with "him" Elseif SELFPROXY eq 4 AND SEX eq 2 fill YOU HIM HER with "her"

Elseif SELFPROXY eq 4 AND SEX ne 1 or 2 fill YOU HIM HER with ^NAME.

Fills: YOUR\_HIS\_HER

Instructions: If SELFPROXY eq 2 fill YOUR\_HIS\_HER with "your"

Elseif SELFPROXY eq 4 AND SEX eq 1 fill YOUR\_HIS\_HER with "his" Elseif SELFPROXY eq 4 AND SEX eq 2 fill YOUR\_HIS\_HER with "her"

Elseif SELFPROXY eq 4 AND SEX ne 1 or 2 fill YOUR\_HIS\_HER with ^NAME. (fill with the first and last name of L NO collecting demographic information

for)

Fills: NAMES

Instructions: If SELFPROXY eq 4 AND SEX is blank fill NAMES with "'s"

Else leave NAMES blank.

Type: Enumerated

Length: 1

Answer List: TYes\_No\_Dk

| Value: | Mnemonic: | Description:                                          |  |
|--------|-----------|-------------------------------------------------------|--|
| 1      |           | Yes                                                   |  |
| 2      |           | No                                                    |  |
| 3      |           | Don't know                                            |  |
|        | ⊠R<br>□ E | Oon't Know<br>efuse<br>Empty<br>On Input<br>On Output |  |
|        |           | on Output                                             |  |
|        | Array: 🗌  |                                                       |  |

Skip Instructions: INCEVIDENCEHATE\_FELT\_BELIEVED

Field

## INCEVIDENCEHATE\_FELT\_BELIEVED

BNCVS2.HATE.INCEVIDENCEHATE FELT BELIEVED

Description: Evidence the respondent has that the incident was a hate crime - Felt it was

Form Pane Label: Evidence - Believe it was

**SAS Name:** 

Tag Name: INCEVIDENCEHATE\_FELT\_BELIEVED

Inherited Universe: INCINDEX ge 1 and SKIPMID ne 1

Universe: INCEVIDENCEHATE\_OTHERLIKECRIMES

#### **Universe Description:**

Question Text: The next questions ask about the evidence ^YOU\_NAME ^HAVE\_HAS that makes

^YOU\_HIM\_HER suspect this incident was a hate crime or a crime of prejudice or bigotry. As I read the following questions, please tell me if any of the following happened:

Do ^YOUR\_HIS\_HER^NAMES feelings, instincts, or perception lead ^YOU\_HIM\_HER to suspect this incident was a hate crime or crime of prejudice or bigotry, but ^YOU\_HE\_SHE ^DO\_DOES not have enough evidence to know for sure?

Fills: YOU NAME

Instructions: If SELFPROXY eq 2 fill YOU\_NAME with "you"

Else fill YOU\_NAME with ^NAME.

Fills: HAVE HAS

Instructions: If SELFPROXY eq 2 fill HAVE HAS with "have"

Else fill HAVE HAS with "has".

Fills: YOU\_HIM\_HER

Instructions: If SELFPROXY eq 2 fill YOU HIM HER with "you"

Elseif SELFPROXY eq 4 AND SEX eq 1 fill YOU\_HIM\_HER with "him" Elseif SELFPROXY eq 4 AND SEX eq 2 fill YOU\_HIM\_HER with "her"

Elseif SELFPROXY eq 4 AND SEX ne 1 or 2 fill YOU HIM HER with ^NAME.

Fills: YOUR\_HIS\_HER

Instructions: If SELFPROXY eq 2 fill YOUR\_HIS\_HER with "your"

Elseif SELFPROXY eq 4 AND SEX eq 1 fill YOUR\_HIS\_HER with "his" Elseif SELFPROXY eq 4 AND SEX eq 2 fill YOUR\_HIS\_HER with "her"

Elseif SELFPROXY eq 4 AND SEX ne 1 or 2 fill YOUR\_HIS\_HER with ^NAME. (fill with the first and last name of L\_NO collecting demographic information for)

Fills: NAMES

Instructions: If SELFPROXY eq 4 AND SEX is blank fill NAMES with "'s"

Else leave NAMES blank.

Fills: YOU HE SHE

Instructions: If SELFPROXY eq 2 fill YOU\_HE\_SHE with "you"

Elseif SELFPROXY eq 4 AND SEX eq 1 fill YOU\_HE\_SHE with "he"
Elseif SELFPROXY eq 4 AND SEX eq 2 fill YOU\_HE\_SHE with "she"
Elseif SELFPROXY eq 4 AND SEX is blank fill YOU\_HE\_SHE with ^NAME.

Fills: DO\_DOES

Instructions: If SELFPROXY eq 2 fill DO\_DOES with "do"

Else fill DO\_DOES with "does".

**Type:** Enumerated

Length: 1

Answer List: TYes\_No\_Dk

| Value: | Mnemonic: | Description:                                           |  |
|--------|-----------|--------------------------------------------------------|--|
| 1      |           | Yes                                                    |  |
| 2      |           | No                                                     |  |
| 3      |           | Don't know                                             |  |
|        | ⊠R<br>□ E | Oon't Know<br>Lefuse<br>Empty<br>On Input<br>On Output |  |
|        | Array: 🗌  |                                                        |  |

**Skip Instructions:** TELLPOLICEHATECRIME

Field

### **TELLPOLICEHATECRIME**

BNCVS2.HATE.TELLPOLICEHATECRIME

**Description:** Did respondent tell police of belief that the incident was a hate crime

Form Pane Label: Tell police it was a HC

**SAS Name:** 

Tag Name: TELLPOLICEHATECRIME

Inherited Universe: INCINDEX ge 1 and SKIPMID ne 1

Universe: INCIDENTHAVEEVIDENCE eq 1

**Universe Description:** 

Question Text: At any time, did ^YOU\_NAME tell the police that ^YOU\_HE\_SHE believed the

incident was a hate crime or crime of prejudice or bigotry?

Fills: YOU\_NAME

Instructions: If SELFPROXY eq 2 fill YOU\_NAME with "you"

Else fill YOU\_NAME with ^NAME.

Fills: YOU\_HE\_SHE

Instructions: If SELFPROXY eq 2 fill YOU\_HE\_SHE with "you"

Elseif SELFPROXY eq 4 AND SEX eq 1 fill YOU\_HE\_SHE with "he"
Elseif SELFPROXY eq 4 AND SEX eq 2 fill YOU\_HE\_SHE with "she"
Elseif SELFPROXY eq 4 AND SEX is blank fill YOU\_HE\_SHE with ^NAME.

Type: Enumerated

Length: 1

Answer List: TYesNo

| Value: | Mnemonic: | Description:                  |
|--------|-----------|-------------------------------|
| 1      | Yes       | Yes                           |
| 2      | No        | No                            |
|        | XF        | Don't Know<br>Refuse<br>Empty |
|        | X         | On Input<br>On Output         |

Store Instructions: 01/25/07 comment this out since these variables are not valid as of January

instrument:

#If HAVEDISABILITY eq 1

Store MHEALTH in MENTALCONDITION

Store MHEALTH1 in MENTALCONDITIONSPEC1

Store MCONDELSE1 in MENTALCONDITIONELSE1

Store MHEALTH2 in MENTALCONDITIONSPEC2

Store MCONDELSE2 in MENTALCONDITIONELSE2

Store MHEALTH3 in MENTALCONDITIONSPEC3

Store MRETARD in MENTALRETARDATION

Store AUTISM in AUTISM

Store CPALSY in CEREBRALPALSY

Store BRNINJRY in BRAININJURY

Store SERDSBLNG in SERIOUSDISABLE

Store COND1 in SERIOUSDISABLE\_SPEC1

Store SERIOUSELSE1 in SERIOUSDISABLEELSE1

Store COND2 in SERIOUSDISABLE\_SPEC2

Store SERIOUSELSE2 in SERIOUSDISABLEELSE2

Store COND3 in SERIOUSDISABLE SPEC3

Store SELFCARE in DAILYACTIVITIES\_SELFCARE

Store CMNCATE in DAILYACTIVITIES\_TALKING

Store LEARNING in DAILYACTIVITIES\_LEARNING

Store MOBILTY in DAILYACTIVITIES\_MOBILITY

Store DIRCTION in DAILYACTIVITIES\_DECISIONS

Store LIVNGDEP in DAILYACTIVITIES\_LIVING

Store MANGING in DAILYACTIVITIES BILLS

(These stores should be for the fields in the current incident report)#

This is not being updated since the these variables are being copied to subsequent incident reports in post-processing.

Array:

Skip Instructions: If incident personCount (incident number for current respondent) eg 1 goto

DISABILITY\_INTRO

Elseif incident\_personCount gt 1 AND MBLIND eq 0 (or empty) goto

DISABILITY INTRO

Elseif HAVEDISABILITY eq 1 goto VICTIMDUETODISABLE

Else goto SUMMARY

Field

# **NCVS2SEC9INTID**

BNCVS2.HATE.NCVS2SEC9INTID

| Description:                  | ID of the FR who completed the NCVS 2, Section | n 9 block (Hat | e)              |     |
|-------------------------------|------------------------------------------------|----------------|-----------------|-----|
| Form Pane Label:<br>SAS Name: |                                                |                |                 |     |
| Tag Name:                     | ncvs2sec9intid                                 |                |                 |     |
| Inherited Universe:           | INCINDEX ge 1 and SKIPMID ne 1                 |                |                 |     |
| Universe:                     |                                                |                |                 |     |
| Universe Description:         |                                                |                |                 |     |
| Question Text:                |                                                |                |                 |     |
| Type:<br>Length:              | Classification 3                               |                |                 |     |
|                               | ☐ Don't Know<br>☐ Refuse<br>☐ Empty            |                |                 |     |
|                               | ☐ On Input<br>☑On Output                       |                |                 |     |
| Store Instructions:           | If ((INCIDENTHATECRIME eq 2,DK,RF or           |                |                 |     |
|                               | (INCIDENTHATETARGETRELIGION                    | eq             | 2,3,RF          | and |
|                               | (INCIDENTHATETARGETREASONS_RACE                |                |                 | and |
|                               | INCHATETARGETREASONS_RELIGION                  |                |                 | and |
|                               | INCHATETARGETREASONS_ETHNICITY                 |                |                 | and |
|                               | INCHATETARGETREASONS_DISABILITY                |                |                 | and |
|                               | INCIDENTHATETARGETREASONS_GENDER               |                |                 | and |
|                               | INCIDENTHATETARGETREASONS_SEXUAL               |                |                 | and |
|                               | INCIDENTHATETARGETWHOYOUKNOW all               | eq 2,3,RF)) or |                 |     |
|                               | INCIDENTHAVEEVIDENCEHATE eq RF or              |                |                 |     |
|                               | INCIDENTHAVEEVIDENCEHATE_SUGGEST               | •              |                 |     |
|                               | TELLPOLICEHATECRIME eq 1,2,DK,RF) AND          | NCVS2SEC9      | INTID is empty) |     |
|                               | store INTID in NCVS2SEC9INTID and              |                |                 |     |
|                               | store USERID in NCVS2SEC9JBID                  |                |                 |     |
| Array:                        |                                                |                |                 |     |

# NCVS2SEC9JBID

Field

BNCVS2.HATE.NCVS2SEC9JBID

| Description:          | James Bond ID of the FR who completed the NC                                                                                                    | VS 2, Section               | n 9 block (Hate) |                                 |
|-----------------------|----------------------------------------------------------------------------------------------------|-----------------------------|------------------|---------------------------------|
| _                     | ncvs2sec9jbid<br>INCINDEX ge 1 and SKIPMID ne 1                                                                                                    |                             |                  |                                 |
| Universe:             |                                                                                                    |                             |                  |                                 |
| Universe Description: |                                                                                                    |                             |                  |                                 |
| Question Text:        |                                                                                                    |                             |                  |                                 |
| Type:<br>Length:      | Classification 8                                                                                                    |                             |                  |                                 |
|                       | ☐ Don't Know ☐ Refuse ☐ Empty ☐ On Input                                                                                                    |                             |                  |                                 |
|                       | ☑On Output  If ((INCIDENTHATECRIME eq 2,DK,RF or                                                                                                    |                             |                  |                                 |
|                       | (INCIDENTHATETARGETRELIGION (INCIDENTHATETARGETREASONS_RACE INCHATETARGETREASONS_RELIGION INCHATETARGETREASONS_ETHNICITY INCHATETARGETREASONS_DISABILITY INCIDENTHATETARGETREASONS_GENDER INCIDENTHATETARGETREASONS_SEXUAL INCIDENTHATETARGETWHOYOUKNOW all e INCIDENTHAVEEVIDENCEHATE eq RF or INCIDENTHAVEEVIDENCEHATE_SUGGEST e TELLPOLICEHATECRIME eq 1,2,DK,RF) AND store USERID in NCVS2SEC9JBID | q 2,3,RF)) or<br>eq 2,RF or |                  | and<br>and<br>and<br>and<br>and |
| Array:                |                                                                                                    |                             |                  |                                 |

Array: 🗌

**Block Instructions:** 

Blaise Item-Level Specifications Report Spider Version 1.6.2

#### **Block**

# **SUMMARY**

**BNCVS2.SUMMARY** 

Description: Summary/Incs to Add

Tab Name: Summary/Incs to Add
Fly Over Name:
Universe Type: If

Inherited Universe: INCINDEX ge 1 and SKIPMID ne 1

Universe:

Universe Description:

Last Modified: Monday, April 21, 2014

SUMMARY

**BNCVS2.SUMMARY.SUMMARY** 

**Description:** Interviewer description of the incident

Form Pane Label: Incident summary

**SAS Name:** 

Tag Name: SUMMARY

Inherited Universe: INCINDEX ge 1 and SKIPMID ne 1

Universe: INCIDENTDATEPROBE eq 1 or "empty"

#### **Universe Description:**

Question Text: [bold]PERSON:[n] ^NAME [bold]LN:[n] ^LNO [bold]SOURCE:[n] ^SOURCE

 $[bold] MONTH: [n] \ ^SUM\_INCMONTH$ 

[bold]WHERE:[n] ^SUM\_WHEREOCC
[bold]^SUM\_WHO[n] ^SUM\_PRESENCE
[bold]WEAPON:[n] ^SUM\_WEAPON
[bold]^SUM\_ATTACK\_TRY\_THREAT[n] ^SUM\_ATT\_TRY\_THRTREASONS
[bold]^SUM\_THEFT\_ATTTHEFT[n] ^SUM\_THEFT\_ATTTHEFTITEMS

[bold] Thank you for telling me about the incident{ in {MONTH}}. Would you please describe the incident for me in your own words? Remember that you can skip any question, including this one, if you don't recall particular details, or don't want to answer. {RECORDING=YES: Also remember that we are recording this interview, so I won't need to type in what you have to say./ RECORDING=NO: Since the audio recording is off, please be patient as I type in your answer.}

IF RECORDING IS ON: Recording is on. Enter R after participant finshes speaking to move on.

IF RECORDING IS OFF: Recording is off. Type in respondent's response.

Fills: NAME

Instructions: Fill NAME with the variable NAME (combines FNAME<>LNAME).

Fills: LNO

Instructions: Fill LNO with L\_NO

Fills: SOURCE

Instructions: If SQTHEFT eq 1 fill SOURCE with "SQTHEFT"

If SQBREAKIN eq 1 fill SOURCE with "SQBREAKIN"

If SQMVTHEFT eq 1 fill SOURCE with "SQMVTHEFT"

If SQATTACKWHERE eq 1 fill SOURCE with "SQATTACKWHERE"

If SQATTACKHOW eq 1 fill SOURCE with "SQATTACKHOW"

If SQTHEFTATTACKKNOWOFF eq 1 fill SOURCE with

"SQTHEFTATTACKKNOWOFF"

If SQSEXUAL eq 1 fill SOURCE with "SQSEXUAL"

If SQCALLPOLICEATTACKTHREAT eq 1 fill SOURCE with

"SQCALLPOLICEATTACKTHREAT"

If SQNOCALLPOLICEATTACKTHREAT eq 1 fill SOURCE with

"SQNOCALLPOLICEATTACKTHREAT"

If SQVANDOTHERCRIME eq 1 fill SOURCE with "SQVANDOTHERCRIME"

If INCIDENTTOADD eq 1 fill SOURCE with "INCIDENTTOADD"

Fills: SUM INCMONTH

Instructions: Fill SUM INCMONTH with INCIDENTDATE

Fills: SCREENERNOTE

Instructions: Fill SCREENERNOTE with the entry from the what happened screen question that triggered this incident. For example, if SQTHEFT is the screener question that is the basis of the current incident, then fill SCREENERNOTE with the entry

from SQTHEFTSPEC.

06/06/07 --> If the number of times (SQTHEFTTIMES, for example) is 2 or more then each incident attached to the same screener should have the same SCREENERNOTES display. This comes into play in the Editing/Coding instrument screens INCROSTER\_EC and DELINCROSTER\_EC

The fill SCREENERNOTE should be based on the entry in the following fields (SQTHEFTSPEC or SQBREAKINSPEC or SQMVTHEFTSPEC or SQATTACKWHERESPEC or SQATTACKHOWSPEC or SQTHEFTATTACKKNOWNOFFSPEC or SQSEXUALSPEC or SQCALLPOLICESPEC or SQNOCALLPOLICESPEC or SQVANDOTHERCRIMESPEC)

[FOR EACH REPORTED INCIDENT]

If SQTHEFT eq 1 fill SCREENERNOTE with value in SQTHEFTSPEC in Elseif SQBREAKIN eq 1 fill SCREENERNOTE with value in SQBREAINSPEC Elseif SQMVTHEFT eq 1 fill SCREENERNOTE with value in SQMVTHEFTSPEC Elseif SQATTACKWHERE eq 1 fill SCREENERNOTE with value in

SQATTACKWHERESPEC
Elseif SQATTACKHOW eq 1 fill SCREENERNOTE with value in

SQATTACKHOWSPEC

Elseif SQTHEFTATTACKKNOWNOFF eq 1 fill SCREENERNOTE with value in

#### **SQTHEFTATTACKKNOWNOFFSPEC**

Elsif SQSEXUAL eq 1 fill SCREENERNOTE with value in SQSEXUALSPEC Elseif SQCALLPOLICEATTACKTHREAT eq 1 fill SCREENERNOTE with value in SQCALLPOLICESPEC

Elseif SQNOCALLPOLICEATTACKTHREAT eq 1 fill SCREENERNOTE with value in SQNOCALLPOLICESPEC

Elsif SQVANDOTHERCRIME eq 1 fill SCREENERNOTE with value in SQVANDOTHERCRIMESPEC

Last Modified: Monday, April 21, 2014 Page 1639 of 1853

06/06/07 --> Added the last fill statement referencing vandalism variables (SQVANDOTHERCRIME, SQVANDOTHERCRIMESPEC) that can initiate a crime report because they were originally left out of the specs. The SCREENERNOTE does get filled with the value in SQVANDOTHERCRIMESPEC (verified in v14.03). Therefore I did not submit a change request since it was only a spec update. - CDS

Fills: SUM\_WHYADDINC

Instructions: If INCIDENTTOADD eq 1 fill SUM\_WHYADDINC with INCIDENTTOADDWHY

Else leave SUM\_WHYADDINC blank.

Fills: SUM\_WHEREOCC

Instructions: If LOCATION\_1 eq 11 fill SUM\_WHEREOCC with "In own dwelling/att garage."

Elseif LOCATION\_1 eq 12 fill SUM\_WHEREOCC with "In detached bldg. on

prop."

Elseif LOCATION\_1 eq 13 fill SUM\_WHEREOCC with "In vacation home."

Elseif LOCATION\_1 eq 14 fill SUM\_WHEREOCC with "In hotel room."

Elseif LOCATION\_1 eq 15 fill SUM\_WHEREOCC with "Own yard/driveway."

Elseif LOCATION 1 eq 16 fill SUM WHEREOCC with "Apt. hall/storage."

Elseif LOCATION\_1 eq 17 fill SUM\_WHEREOCC with "On street adjacent to

home."

Elseif LOCATION\_1 eq 18 fill SUM\_WHEREOCC with "At/in home of friend."

Elseif LOCATION\_1 eq 19 fill SUM\_WHEREOCC with "Yard/driveway of friend."

Elseif LOCATION\_1 eq 20 fill SUM\_WHEREOCC with "Apt. hall of friend."

Elseif LOCATION\_1 eq 21 fill SUM\_WHEREOCC with "On street adjacent to friends home."

Elseif LOCATION 1 eq 22 fill SUM WHEREOCC with "Inside restaurant."

Elseif LOCATION 1 eq 23 fill SUM WHEREOCC with "Inside bank."

Elseif LOCATION\_1 eq 24 fill SUM\_WHEREOCC with "Inside gas station."

Elseif LOCATION\_1 eq 25 fill SUM\_WHEREOCC with "Inside other commercial bldg."

Elseif LOCATION\_1 eq 26 fill SUM\_WHEREOCC with "Inside office."

Elseif LOCATION\_1 eq 27 fill SUM\_WHEREOCC with "Inside factory/warehouse."

Elseif LOCATION\_1 eq 28 fill SUM\_WHEREOCC with "Commercial parking lot." Elseif LOCATION 1 eq 29 fill SUM WHEREOCC with "Noncommercial parking

lot."

Elseif LOCATION\_1 eq 30 fill SUM\_WHEREOCC with "Apt./townhouse parking lot."

Elseif LOCATION\_1 eq 31 fill SUM\_WHEREOCC with "Inside school building."

Elseif LOCATION\_1 eq 32 fill SUM\_WHEREOCC with "On school property."

Elseif LOCATION\_1 eq 33 fill SUM\_WHEREOCC with "In apt. yard/park."

Elseif LOCATION\_1 eq 34 fill SUM\_WHEREOCC with "On street."

Elseif LOCATION 1 eq 35 fill SUM WHEREOCC with "On public

transportation."

Elseif LOCATION\_1 eq 36 fill SUM\_WHEREOCC with "Other."

Elseif LOCATION\_1 eq 98 fill SUM\_WHEREOCC with "Refused."

Elseif LOCATION\_1 eq 99 fill SUM\_WHEREOCC with "Don't know."

Fills: SUM\_WHO

Instructions: If SELFPROXY eq 2 AND HHMEMBERPRESENT eq 2 fill SUM\_WHO with

"Respondent"

Elseif SELFPROXY eq 2 AND HHMEMBERPRESENT eq 1 AND WHICHMEMBER

eq 1 or 2 fill SUM\_WHO with "Respondent"

Elseif SELFPROXY eq 2 AND HHMEMBERPRESENT eq 1 AND WHICHMEMBER

eq 3 leave SUM\_WHO blank

Elseif SELFPROXY eq 4 fill SUM\_WHO with "Victim"

Fills: SUM PRESENCE

Instructions: If HHMEMBERPRESENT eq 2 fill SUM\_PRESENCE with "and other HHLD

member(s) not present."

Elseif HHMEMBERPRESENT eq 1 AND WHICHMEMBER eq 1 fill

SUM\_PRESENCE with "was present."

Elseif HHMEMBERPRESENT eq 1 AND WHICHMEMBER eq 2 fill SUM\_PRESENCE with "and other HHLD member(s) present." Elseif HHMEMBERPRESENT eq 1 AND WHICHMEMBER eq 3 fill SUM\_PRESENCE with "Only other HHLD member(s) present."

Fills: SUM WEAPON

Instructions: If WEAPONPRESENT eq 1 AND WEAPON eq 1 fill SUM\_WEAPON with "Hand gun, "

If WEAPONPRESENT eq 1 AND WEAPON eq 2 fill SUM\_WEAPON with "Other gun,"

If WEAPONPRESENT eq 1 AND WEAPON eq 3 fill SUM\_WEAPON with "Knife," If WEAPONPRESENT eq 1 AND WEAPON eq 4 fill SUM\_WEAPON with "Other sharp object."

If WEAPONPRESENT eq 1 AND WEAPON eq 5 fill SUM\_WEAPON with "Blunt object, "

If WEAPONPRESENT eq 1 AND WEAPON eq 6 fill SUM\_WEAPON with "Other" Else fill SUM\_WEAPON with "No weapon present"

This fill should display all weapons marked in the field WEAPON

Fills: SUM ATTACK TRY THREAT

Instructions: If ATTACK eq 1 fill SUM\_ATTACK\_TRY\_THREAT with "ATTACKED: "

Elseif TRYATTACK eq 1 fill SUM\_ATTACK\_TRY\_THREAT with "TRIED TO

#### ATTACK: "

Elseif THREATEN eq 1 fill SUM\_ATTACK\_TRY\_THREAT with "THREATENED: "
Else fill SUM\_ATTACK\_TRY\_THREAT with "Not attacked and not threatened"

Fills: SUM\_ATT\_TRY\_THRTREASONS

Instructions: If HOWTRYATTACK eq 11 fill SUM\_ATT\_TRY\_THRTREASONS with "Verbal threat-rape, "

If HOWTRYATTACK eq 12 fill SUM\_ATT\_TRY\_THRTREASONS with "Verbal threat-kill, "

If HOWTRYATTACK eq 13 fill SUM\_ATT\_TRY\_THRTREASONS with "Verbal threat-attack, "

If HOWTRYATTACK eq 14 fill SUM\_ATT\_TRY\_THRTREASONS with "Verbal threat-sex. assault, "

If HOWTRYATTACK eq 15 fill SUM\_ATT\_TRY\_THRTREASONS with "Unwanted sexual contct-force, "

If HOWTRYATTACK eq 16 fill SUM\_ATT\_TRY\_THRTREASONS with "Unwanted sexual contct-no force,"

If HOWTRYATTACK eq 17 fill SUM\_ATT\_TRY\_THRTREASONS with "Weapon present,"

If HOWTRYATTACK eq 18 fill SUM\_ATT\_TRY\_THRTREASONS with "Shot at, " If HOWTRYATTACK eq 19 fill SUM\_ATT\_TRY\_THRTREASONS with "Atmpt attack w/ knife, "

If HOWTRYATTACK eq 20 fill SUM\_ATT\_TRY\_THRTREASONS with "Atmpt attack w/ oth weapon, "

If HOWTRYATTACK eq 21 fill SUM\_ATT\_TRY\_THRTREASONS with "Object thrown, "

If HOWTRYATTACK eq 22 fill SUM\_ATT\_TRY\_THRTREASONS with "Followed/surrounded,"

If HOWTRYATTACK eq 23 fill SUM\_ATT\_TRY\_THRTREASONS with "Tried to hit, "

If HOWTRYATTACK eq 24 fill SUM\_ATT\_TRY\_THRTREASONS with "Other"

Else if HOWTHREATEN eq 11 fill SUM\_ATT\_TRY\_THRTREASONS with "Verbal threat-rape, "

If HOWTHREATEN eq 12 fill SUM\_ATT\_TRY\_THRTREASONS with "Verbal threat-kill, "

If HOWTHREATEN eq 13 fill SUM\_ATT\_TRY\_THRTREASONS with "Verbal threat-attack, "

If HOWTHREATEN eq 14 fill SUM\_ATT\_TRY\_THRTREASONS with "Verbal threat-sex. assault, "

If HOWTHREATEN eq 15 fill SUM\_ATT\_TRY\_THRTREASONS with "Unwanted sexual contct-force,"

If HOWTHREATEN eq 16 fill SUM\_ATT\_TRY\_THRTREASONS with "Unwanted sexual contct-no force, "

If HOWTHREATEN eq 17 fill SUM\_ATT\_TRY\_THRTREASONS with "Weapon present, "

If HOWTHREATEN eq 18 fill SUM\_ATT\_TRY\_THRTREASONS with "Shot at, "
If HOWTHREATEN eq 19 fill SUM\_ATT\_TRY\_THRTREASONS with "Atmpt attack
w/ knife, "

If HOWTHREATEN eq 20 fill SUM\_ATT\_TRY\_THRTREASONS with "Atmpt attack w/ oth weapon, "

If HOWTHREATEN eq 21 fill SUM\_ATT\_TRY\_THRTREASONS with "Object thrown,"

If HOWTHREATEN eq 22 fill SUM\_ATT\_TRY\_THRTREASONS with "Followed/surrounded,"

If HOWTHREATEN eq 23 fill SUM\_ATT\_TRY\_THRTREASONS with "Tried to hit, "

If HOWTHREATEN eq 24 fill SUM\_ATT\_TRY\_THRTREASONS with "Other"

If HOWATTACK eq 11 fill SUM\_ATT\_TRY\_THRTREASONS with "Raped,"

If HOWATTACK eq 12 fill SUM\_ATT\_TRY\_THRTREASONS with "Tried to rape,"

If HOWATTACK eq 13 fill SUM\_ATT\_TRY\_THRTREASONS with "Sex.

assault-not rape,"

If HOWATTACK eq 14 fill SUM\_ATT\_TRY\_THRTREASONS with "Shot, " If HOWATTACK eq 15 fill SUM\_ATT\_TRY\_THRTREASONS with "Shot at-missed, "

If HOWATTACK eq 16 fill SUM\_ATT\_TRY\_THRTREASONS with "Hit with gun in hand,"

If HOWATTACK eq 17 fill SUM\_ATT\_TRY\_THRTREASONS with "Stabbed/cut w/knife,"

If HOWATTACK eq 18 fill SUM\_ATT\_TRY\_THRTREASONS with "Atmpt attack w/ knife."

If HOWATTACK eq 19 fill SUM\_ATT\_TRY\_THRTREASONS with "Hit by object in hand, "

If HOWATTACK eq 20 fill SUM\_ATT\_TRY\_THRTREASONS with "Hit by thrown object, "

If HOWATTACK eq 21 fill SUM\_ATT\_TRY\_THRTREASONS with "Atmpt attack w/ oth weapon, "

If HOWATTACK eq 22 fill SUM\_ATT\_TRY\_THRTREASONS with "Hit, knocked down,"

If HOWATTACK eq 23 fill SUM\_ATT\_TRY\_THRTREASONS with "Grabbed/held, " If HOWATTACK eq 24 fill SUM\_ATT\_TRY\_THRTREASONS with "Other" Else leave SUM\_ATT\_TRY\_THRTREASONS blank.

Fills: SUM THEFT ATTTHEFT

Instructions: If THEFT eq 1 fill SUM\_THEFT\_ATTTHEFT with "STOLE: "

Elseif ATTEMPTTHEFT eq 1 fill SUM\_THEFT\_ATTTHEFT with "TRIED TO STEAL: "

Else fill SUM\_THEFT\_ATTTHEFT with "Nothing taken and no attempt to take anything"

Fills: SUM THEFT ATTTHEFTITEMS

Instructions: If ATTEMPTTHEFTWHAT eq 11 fill SUM\_THEFT\_ATTTHEFTITEMS with "Cash, "

If ATTEMPTTHEFTWHAT eq 12 fill SUM\_THEFT\_ATTTHEFTITEMS with "Purse,
"

If ATTEMPTTHEFTWHAT eq 13 fill SUM\_THEFT\_ATTTHEFTITEMS with "Wallet, "

If ATTEMPTTHEFTWHAT eq 14 fill SUM\_THEFT\_ATTTHEFTITEMS with "Credit cards, "

If ATTEMPTTHEFTWHAT eq 15 fill SUM\_THEFT\_ATTTHEFTITEMS with "Car, " If ATTEMPTTHEFTWHAT eq 16 fill SUM\_THEFT\_ATTTHEFTITEMS with "Other motor vehicle, "

If ATTEMPTTHEFTWHAT eq 17 fill SUM\_THEFT\_ATTTHEFTITEMS with "Part of motor vehicle, "

If ATTEMPTTHEFTWHAT eq 18 fill SUM\_THEFT\_ATTTHEFTITEMS with "Gasoline, "

If ATTEMPTTHEFTWHAT eq 19 fill SUM\_THEFT\_ATTTHEFTITEMS with "Bicycle, "

If ATTEMPTTHEFTWHAT eq 20 fill SUM\_THEFT\_ATTTHEFTITEMS with "TV/DVD/stereo,"

If ATTEMPTTHEFTWHAT eq 21 fill SUM\_THEFT\_ATTTHEFTITEMS with "Silver/china, "

If ATTEMPTTHEFTWHAT eq 22 fill SUM\_THEFT\_ATTTHEFTITEMS with "Other HHLD furn., "

If ATTEMPTTHEFTWHAT eq 23 fill SUM\_THEFT\_ATTTHEFTITEMS with "Personal effects, "

If ATTEMPTTHEFTWHAT eq 24 fill SUM\_THEFT\_ATTTHEFTITEMS with "Hand gun, "

If ATTEMPTTHEFTWHAT eq 25 fill SUM\_THEFT\_ATTTHEFTITEMS with "Other firearm, "

If ATTEMPTTHEFTWHAT eq 26 fill SUM\_THEFT\_ATTTHEFTITEMS with "Other, "

Else if WHATWASTAKEN eq 11 fill SUM\_THEFT\_ATTTHEFTITEMS with "Cash," If WHATWASTAKEN eq 12 fill SUM\_THEFT\_ATTTHEFTITEMS with "Purse," If WHATWASTAKEN eq 13 fill SUM\_THEFT\_ATTTHEFTITEMS with "Wallet," If WHATWASTAKEN eq 14 fill SUM\_THEFT\_ATTTHEFTITEMS with "Credit cards."

If WHATWASTAKEN eq 15 fill SUM\_THEFT\_ATTTHEFTITEMS with "Car, "
If WHATWASTAKEN eq 16 fill SUM\_THEFT\_ATTTHEFTITEMS with "Other motor vehicle."

If WHATWASTAKEN eq 17 fill SUM\_THEFT\_ATTTHEFTITEMS with "Part of motor vehicle,"

If WHATWASTAKEN eq 18 fill SUM\_THEFT\_ATTTHEFTITEMS with "Unattach my accessory,"

If WHATWASTAKEN eq 19 fill SUM\_THEFT\_ATTTHEFTITEMS with "Gasoline, "
If WHATWASTAKEN eq 20 fill SUM\_THEFT\_ATTTHEFTITEMS with "Bicycle, "
If WHATWASTAKEN eq 21 fill SUM\_THEFT\_ATTTHEFTITEMS with
"TV/DVD/stereo,"

|                       | If WHATWASTAKEN eq 22 fill SUM_THEFT_ATTTHEFTITEMS with "Silver/china, "                                                  |
|-----------------------|----------------------------------------------------------------------------------------------------|
|                       | If WHATWASTAKEN eq 23 fill SUM_THEFT_ATTTHEFTITEMS with "Other HHLD furn., "                                              |
|                       | If WHATWASTAKEN eq 24 fill SUM_THEFT_ATTTHEFTITEMS with "Portable electronic gear, "                                      |
|                       | If WHATWASTAKEN eq 25 fill SUM_THEFT_ATTTHEFTITEMS with                                                                   |
|                       | "Clothing/luggage, "  If WHATWASTAKEN eq 26 fill SUM_THEFT_ATTTHEFTITEMS with                                             |
|                       | "Jewelry/watch/keys, " If WHATWASTAKEN eq 27 fill SUM_THEFT_ATTTHEFTITEMS with "Collection                                |
|                       | of stamps, " If WHATWASTAKEN eq 28 fill SUM_THEFT_ATTTHEFTITEMS with "Toys/sports                                         |
|                       | equip., "  If WHATWASTAKEN eq 29 fill SUM_THEFT_ATTTHEFTITEMS with "Other pers.                                           |
|                       | objects, " If WHATWASTAKEN eq 30 fill SUM_THEFT_ATTTHEFTITEMS with "Hand gun, "                                           |
|                       | If WHATWASTAKEN eq 31 fill SUM_THEFT_ATTTHEFTITEMS with "Other firearm,"                                                  |
|                       | If WHATWASTAKEN eq 32 fill SUM_THEFT_ATTTHEFTITEMS with "Tools, " If WHATWASTAKEN eq 33 fill SUM_THEFT_ATTTHEFTITEMS with |
|                       | "Farm/garden produce, "  If WHATWASTAKEN eq 34 fill SUM_THEFT_ATTTHEFTITEMS with                                          |
|                       | "Animals-pet, "  If WHATWASTAKEN eq 35 fill SUM_THEFT_ATTTHEFTITEMS with "Food or                                         |
|                       | liquor, "                                                                                                    |
|                       | If WHATWASTAKEN eq 36 fill SUM_THEFT_ATTTHEFTITEMS with "Other, " Else leave SUM_THEFT_ATTTHEFTITEMS blank                |
|                       | This fill should display all items marked in the field ATTEMPTTHEFTWHAT or WHATWASTAKEN                                   |
|                       |                                                                                                    |
| Type:<br>Length:      | -                                                                                                    |
| <br>                  | □ Don't Know □ Refuse □ Empty                                                                                             |
| [<br>]                | ☐ On Input<br>☑ On Output                                                                                                 |
| Array:                |                                                                                                    |
| Special Instructions: | The answer pane should be a total of 300 characters. The display area in the form                                         |

Last Modified: Monday, April 21, 2014

The text should wrap from row to row, so the interviewer will not have to press the "enter" key to move to the next row (like it is currently coded in the mini-module).

This ITEM is an Editing/Coding instrument item.

Once the incident roster has completed cycling all the incidents for a person, determine if any more incidents should be appended to the roster from INCIDENTNUMBEROFTIMES, that is, if INCIDENTNUMBEROFTIMES is greater than what was reported in the screener (as captured in SQTHEFT\_CNT, SQBREAKIN\_CNT, SQMVTHEFT\_CNT, etc).

If so then perform a roster reopen/append until the the difference between INCIDENTNUMBEROFTIMES and the screener count have been added to the roster (or until the maximum number of incidents has been reached).

Once the append is done, go to INCIDENTINTRO to cycle through the incident roster again.

This process will be repeated until INCIDENTNUMBEROFTIMES is less than or equal to NUMBRINC (the screener count).

Skip Instructions: SUMMARY\_WHO

SUMMARY\_WHO

Field

BNCVS2.SUMMARY.SUMMARYWHO

**Description:** Who summarized the incidnet

Form Pane Label: summary\_who

**SAS Name:** 

Tag Name: SUMMARY\_WHO

Inherited Universe: INCINDEX ge 1 and SKIPMID ne 1

**Universe: SUMMARY** 

**Universe Description:** 

Question text: Who summarized the incident?.

Answer List: summary\_who

| Value: | Mnemonic: | Description: |
|--------|-----------|--------------|
| 1      |           | Respondent   |
| 2      |           | Interviewer  |

**Skip Instructions**: If "Enter" is pressed goto SUMMARYPROBE

Else if this is the last incident report to be filled for this respondent then go to

INCIDENTTOADD

Else goto INCIDENTINTRO

Field

#### SUMMARYPROBE

**BNCVS2.SUMMARY.SUMMARYPROBE** 

Poscription: Probe to verify FR is finished entering in the incident summary.

Form Pane Label: Summary Probe
SAS Name:
Tag Name:
Inherited Universe: INCINDEX ge 1 and SKIPMID ne 1

Universe: <Enter> key pressed in SUMMARY

Universe Description: The FR pressed the <Enter> key at the SUMMARY field, presumably to exit the SUMMARY field/current incident report.

Question Text: \* Are you sure you have completed the summary?

\* If yes, enter 1 to continue, otherwise press the UP arrow to go back and complete the incident summary.

Type: Enumerated

Length: 1

Answer List: Enter\_1\_ To\_Continue

| Value: | Mnemonic:  | Description:               |
|--------|------------|----------------------------|
| 1      |            | Enter 1 to Continue        |
|        | □R         | on't Know<br>efuse<br>mpty |
|        | □ o<br>□ o | n Input<br>n Output        |
|        | Array: 🗌   |                            |

Skip Instructions: If SUMMARYPROBE eq 1 goto ENDINCIDENT

Else if "Up arrow" pressed go-back-to SUMMARY

# **ENDINCIDENT**

Field

**BNCVS2.SUMMARY.ENDINCIDENT** 

| Description:            | Screen informing the FR they have ended the CURRENT incident report.                                                                    |
|-------------------------|----------------------------------------------------------------------------------------------------|
|                         | ENDINCIDENT INCINDEX ge 1 and SKIPMID ne 1                                                                                              |
| Universe:               |                                                                                                    |
| Universe Description:   |                                                                                                    |
| Question Text:          | Current incident report is over.                                                                                                    |
|                         | * *** Do not F10 from this screen ***                                                                                                   |
|                         | + Press 1 to continue.                                                                                                    |
| Length:<br>Answer List: | Enter_1_ To_Continue                                                                                                    |
| Value: Mnemonic         | Description:                                                                                                    |
| 1                       | Enter 1 to Continue                                                                                                    |
|                         | □ Don't Know □ Refuse □ Empty □ On Input □ On Output                                                                                    |
| Array:                  |                                                                                                    |
| Special Instructions:   | ***NEED TO VERIFY THE SKIP AND UNIVERSE STATEMENTS FOR ENDINCIDENT/ENDSCREENER/ENDPERSON***                                             |
| Skip Instructions:      | If more incidents to record for this screener goto INCIDENTINTRO Elseif no more incidents to reported in this screener goto ENDSCREENER |

Field

### **ENDSCREENER**

**BNCVS2.SUMMARY.ENDSCREENER** 

**Description:** Screen informing the FR they have no more incident reports to complete for this

screener.

Form Pane Label: SQ Inc Done

**SAS Name:** 

Tag Name: ENDSCREENER

Inherited Universe: INCINDEX ge 1 and SKIPMID ne 1

Universe:

#### **Universe Description:**

**Question Text:** • There are no more incidents for this screening question.

- + \*\*\* Do not F10 from this screen \*\*\*
- + Enter 1 to continue.

Type: Enumerated

Length: 1

Answer List: Enter\_1\_ To\_Continue

| Value:    | Mnemonic:  | Description:                                                                                                    |
|-----------|------------|----------------------------------------------------------------------------------------------------|
| 1         |            | Enter 1 to Continue                                                                                                    |
|           |            | Don't Know<br>Refuse<br>Empty                                                                                                    |
|           |            | On Input<br>On Output                                                                                                    |
|           | Array: □   |                                                                                                    |
| Special I |            | is screen should appear when there are no more incidents reported that are linked the current screener question.                                                    |
|           |            | *NEED TO VERIFY THE SKIP AND UNIVERSE STATEMENTS FOR NDINCIDENT/ENDSCREENER/ENDPERSON***                                                                            |
| Skip I    | IN         | there are other incidents reported in other screener questions goto ICIDENTINTRO (for the next incident) seif there are no more incidents to collect goto CRIME END |
|           | <b>—</b> ' | SON MICHO GIO HO MICHO MICHORINO LO COMOCK GOLO OFKIME END                                                                                                    |

INC REDUCE Field

BNCVS2.SUMMARY.INC REDUCE

**Description:** Description of why the number of incidents is being reduced

Form Pane Label: Why reduce incidents

**SAS Name:** 

Tag Name: INC\_REDUCE

Inherited Universe: INCINDEX ge 1 and SKIPMID ne 1

Universe: INCIDENTDATEPROBE = 2

**Universe Description:** 

Question Text: \*Briefly explain why the number of incidents is being reduced.

Type: String Length: 70 ☐ Don't Know

> □ Empty On Input

**⊠**On Output

Refuse

Store Instructions: Store 1 in INC D Store 3 in DUP

If OUTOFREFPDFLAG eq 1 store INCIDENTDATE in OUTOFREFMO

Array:

Special Instructions: Once the incident roster has completed cycling through all the incidents for a person, determine if any more incidents should be appended to the roster from INCIDENTNUMBEROFTIMES, that is, if INCIDENTNUMBEROFTIMES is greater than what was reported in the screener (as captured in SQTHEFT\_CNT, SQBREAKIN CNT, SQMVTHEFT CNT, etc).

> If so then perform a roster reopen/append until the the difference between INCIDENTNUMBEROFTIMES and the screener count have been added to the roster (or until the maximum number of incidents has been reached).

> Once the append is done, go to INCIDENTINTRO to cycle through the incident roster again.

> This process will be repeated until INCIDENTNUMBEROFTIMES is less than or equal to NUMBRINC (the screener count).

Skip Instructions: If there are still incident reports to fill out for this respondent then go to

INCIDENTINTRO (the next incident report)
Else go to INCIDENTTOADD

Last Modified: Monday, April 21, 2014 Page 1651 of 1853

INCIDENTTOADD

Field

BNCVS2.SUMMARY.INCIDENTTOADD

Description: Did the respondent mention additional incidents from the last 12 months, not already

covered

Form Pane Label: Incidents to add

SAS Name:

Tag Name: INCIDENTTOADD

Inherited Universe: INCINDEX ge 1 and SKIPMID ne 1

Universe: SUMMARY where there are no more incident reports to complete for current

respondent:\

INC REDUCE where there are no more incident reports to complete for current

respondent

#### **Universe Description:**

Question Text: + Did the respondent mention additional incidents for ^THEHOUSEHOLDOR

^HIMSELF\_HERSELF\_NAME not already covered that were within the last 12

months, that is between:

^REFPRD1 AND ^REFPRD2

Fills: THEHOUSEHOLDOR

Instructions: If RESPLINE fill THEHOUSEHOLDOR with "the household or"

Else leave THEHOUSEHOLDOR blank

Fills: HIMSELF\_HERSELF\_NAME

Instructions: If SELFPROXY eq 2 AND SEX eq 1 fill HIMSELF HERSELF NAME with

"himself"

Elseif SELFPROXY eq 2 AND SEX eq 2 fill HIMSELF\_HERSELF\_NAME with

"herself"

Elseif SELFPROXY eq 4 fill HIMSELF\_HERSELF\_NAME with ^NAME

Fills: REFPRD1

Instructions: If INCSAM eq 0 and eq to RESPLINE fill REFPRD1 with LSTHHRINTDATE

Elseif INCSAM eq 0 and LSTINTDATE is empty fill REFPRD1 with (INTPER minus twelve months) [the first day of the month twelve months ago in the

format month day, year for respondents new to the household]

Elseif INCSAM eq 0 fill REFPRD1 with LSTINTDATE

Elseif INCSAM eq 0 and REPLCE eq 1 fill REFPRD1 with the 1st day of the

month 12 months ago (replacement household)

Elseif INCSAM eq 1 fill REFPRD1 with (INTPER minus twelve months) [the first day

> of the month twelve months ago in the format month day, year for all respondents This fills the beginning date (month, day, year) of the reference period. For example, September 6, 2003. If respondent is the household respondent (for continuing cases) then the beginning of the reference period is the date of last interview for the last household respondent. If this is a continuing case and the respondent is new to the household (LSTINTDATE is empty) the beginning of the reference period is the 1st day of the month 12 months ago. If respondent is an individual respondent (for continuing cases) then the beginning of the reference period is the date of their last interview. However, if respondent was a noninterview 12 months ago, the beginning of the reference period is the 1st day of the month 12 months ago (this is setup when the SCIF is created, so no calculation needed in the instrument). If this is an incoming case, the beginning of the reference period is the 1st day of the month 6 months ago.

Fills: REFPRD2

Instructions: Fill REFPRD2 with the day before today's date. For example, if today is January

4, 2004, then fill REFPRD2 with January 3, 2004

Type: Enumerated

Length: 1

Answer List: Inc To Add

| Value: | Mnemonic:  | Description:                                           |
|--------|------------|--------------------------------------------------------|
| 3      |            | Yes: Another incident needed for this person           |
| 4      |            | No: NONE to add                                        |
|        | □ R<br>□ E | Oon't Know<br>Refuse<br>Empty<br>On Input<br>On Output |
|        | Array: ☐   |                                                        |

Special Instructions: #The screen accessed using the function key Control-I to view the incident summary for the household should show a summary of incidents reported for the household similar to the display in the field CRIME\_END screen (See item H\_INCID in CASES). However, this screen should be interactive so that the interviewer can enter a number that corresponds to an incident in order to review the summary for that incident (only for incidents reported during the current enumeration).# (this functionality was removed before we went live in July 2006).

**Skip Instructions:** If INCIDENTTOADD eq 1 goto INCIDENTNUMTOADD Else goto CRIME\_END

Last Modified: Monday, April 21, 2014 Page 1654 of 1853

Field

### INCIDENTNUMTOADD

BNCVS2.SUMMARY.INCIDENTNUMTOADD

**Description:** Number of incidents to add for this respondent

Form Pane Label: Num. incidents to add

**SAS Name:** 

Tag Name: INCIDENTNUMTOADD

Inherited Universe: INCINDEX ge 1 and SKIPMID ne 1

Universe: INCIDENTTOADD eq 1

**Universe Description:** 

Question Text: +How many incidents do you want to add?

+Enter a number between 1-25

Type: Integer Length: 2

Min: 1 Max: 25

☐ Don't Know ☐ Refuse

☐ Empty

☐ On Input ☒ On Output

Array:

Skip Instructions: INCIDENTTOADDWHY

Last Modified: Monday, April 21, 2014

# **INCIDENTTOADDWHY**

Field

BNCVS2.SUMMARY.INCIDENTTOADDWHY

| Description:                  | Description of why the incidents are being added for this respondent                                                                                                    |
|-------------------------------|----------------------------------------------------------------------------------------------------|
| Form Pane Label:<br>SAS Name: | Why incidents added                                                                                                    |
| Tag Name:                     | INCIDENTTOADDWHY                                                                                                    |
|                               | INCINDEX ge 1 and SKIPMID ne 1                                                                                                    |
| Universe:                     | INCIDENTNUMTOADD                                                                                                    |
| Universe Description:         |                                                                                                    |
| Question Text:                | ◆Explain why incidents were added (i.e. what happened).                                                                                                    |
| Type:<br>Length:              | String<br>65                                                                                                    |
|                               | ☐ Don't Know ☐ Refuse ☐ Empty                                                                                                    |
|                               | ☐ On Input ☑ On Output                                                                                                    |
| Store Instructions:           | Store in INCIDENTTOADDWHY in SUM_WHYADDINC                                                                                                    |
| Array:                        |                                                                                                    |
| Special Instructions:         | There should be an edit check to verify that adding the number of incidents entered in INCIDENTNUMTOADD does not exceed the maximum number of incidents for the respondent and for the household.                                                                                 |
| Skip Instructions:            | If number of incidents entered in INCIDENTNUMTOADD plus incident_personCount (incident number for current respondent)gt MAXPERINC OR number of incidents entered in INCIDENTNUMTOADD plus I_PLN gt MAXHHINC goto INCROSTERFULL Else goto INCIDENTINTRO (the next incident report) |
|                               |                                                                                                    |

### **INCROSTERFULL**

BNCVS2.SUMMARY.INCROSTERFULL

Description: Display screen informing interviewer that the incident roster is full, so no more

incident reports to collect

Form Pane Label: Inc Roster Full

**SAS Name:** 

Tag Name: INCROSTERFULL

Inherited Universe: INCINDEX ge 1 and SKIPMID ne 1

Universe: INCIDENTTOADDWHY and MAXPERINC eq 30 (person incident roster is full) or

MAXHHINC eq 30 (household incident roster is full)

### **Universe Description:**

Question Text: \* No incident report will be taken because the crimes roster is full.

Type: Enumerated

Length: 1

Answer List: Enter\_1\_ To\_Continue

| Value: | Mnemonic:    | Description:               |
|--------|--------------|----------------------------|
| 1      |              | Enter 1 to Continue        |
|        | □Re          | on't Know<br>efuse<br>npty |
|        | □ Or<br>□ Or | n Input<br>n Output        |
|        | Array: □     |                            |

Skip Instructions: CRIME\_END

Survey: NCVS 2016 Core Changes Section: BNCVS2.SUMMARY

CRIME\_END Field

BNCVS2.SUMMARY.CRIME\_END

**Description:** Screen that displays the outcomes of all incidents reported by this respondent

(Completed, Deleted)

Form Pane Label: End of Crime Incidents

**SAS Name:** 

Tag Name: CRIME\_END

Inherited Universe: INCINDEX ge 1 and SKIPMID ne 1

Universe: INCIDENTTOADD eq 2

Universe Description: Respondent who has completed all incident reports

Question Text: All incident reports completed for: ^NAME

NO NAME SOURCE

STATUS

^STATUS

Fills: NAME

Instructions: Fill NAME with the variable NAME (combines FNAME<>LNAME).

Fills: D LNO

Instructions: If L\_NO eq PER leave D\_LNO blank

Else if A\_SELFPROXY eq 4 store L\_NO in D\_LNO Else if PERFIXINC ge 1 store I\_PLN in D\_LNO

Fills: SOURCE

Instructions: If SQTHEFT eq 1 fill SOURCE with "SQTHEFT"

If SQBREAKIN eq 1 fill SOURCE with "SQBREAKIN"

If SQMVTHEFT eq 1 fill SOURCE with "SQMVTHEFT"

If SQATTACKWHERE eq 1 fill SOURCE with "SQATTACKWHERE"
If SQATTACKHOW eq 1 fill SOURCE with "SQATTACKHOW"

If SQTHEFTATTACKKNOWOFF eq 1 fill SOURCE with

"SQTHEFTATTACKKNOWOFF"

If SQSEXUAL eq 1 fill SOURCE with "SQSEXUAL"

If SQCALLPOLICEATTACKTHREAT eq 1 fill SOURCE with

"SQCALLPOLICEATTACKTHREAT"

If SQNOCALLPOLICEATTACKTHREAT eq 1 fill SOURCE with

# "SQNOCALLPOLICEATTACKTHREAT" If SQVANDOTHERCRIME eq 1 fill SOURCE with "SQVANDOTHERCRIME" If INCIDENTTOADD eq 1 fill SOURCE with "INCIDENTTOADD"

Fills: STATUS

Instructions: If DUP gt 2 fill STATUS with "Deleted this incident"

Elseif RECALLDETAILS eq 2 make STATUS from "SERIES OF: ^INCTIMES"

Elseif DUP eq 2 fill STATUS with "DUPLICATE"
Else fill STATUS with "One REGULAR incident"

Type: Enumerated

Length: 1

Answer List: Enter\_1\_ To\_Continue

| Value: | Mnemonic:          | Description:                                                                                                    |
|--------|--------------------|----------------------------------------------------------------------------------------------------|
| 1      |                    | Enter 1 to Continue                                                                                                    |
|        |                    | ☐ Don't Know<br>☐ Refuse<br>☐ Empty                                                                                                    |
|        | [                  | ☐ On Input<br>☐ On Output                                                                                                    |
| Stor   | e Instructions: If | f AGER eq 2,3 store 2 in LOCKTOP and store 6 in PELIG                                                                                                    |
|        |                    | If AGER eq 2,3 and START_CP eq 2 store 1 in PPHONEPV Elseif AGER eq 2,3 and START_CP eq 1,3 store 2 in PPHONEPV                                                                                                    |
|        | Array: [           |                                                                                                    |
| Specia | 1                  | #All of the store instructions will need to be removed/commented out if we implement the specs in SETPELIG6 since we will only be setting done NCVS interviews in one location now.#                                                                                                 |
| Ski    |                    | f INCCOUNT ge 2 OR INTNMBR_i eq 1-6 goto INTRO_UNDUP; Elseif AGER ge 4 AND INCCOUNT It 2 AND INTNMBR_i is 'empty' goto JOBLASTWEEK; Elseif AGER le 3 AND INCCOUNT It 2 AND INTNMBR_i is 'empty' goto NEXTPERSON #/ SETPELIG6# (what if no one else left to interview and AGER le 3?) |

### **ENDPERSON**

Field

BNCVS2.SUMMARY.ENDPERSON

| Description:                  | Screen informing the FR they have completed this person's interview.                                                                                                    |
|-------------------------------|----------------------------------------------------------------------------------------------------|
| Form Pane Label:<br>SAS Name: |                                                                                                    |
| Tag Name:                     | ENDPERSON                                                                                                    |
| Inherited Universe:           | INCINDEX ge 1 and SKIPMID ne 1                                                                                                    |
| Universe:                     |                                                                                                    |
| Universe Description:         | Comes after the LANGUAGE question for the HHR and after the EMPLOYMENT section for the IR.                                                                                                    |
| Question Text:                | ★ You have completed this respondent's interview.                                                                                                    |
|                               | * *** Do not F10 from this screen ***                                                                                                    |
|                               | Enter 1 to continue.                                                                                                    |
| Type:<br>Length:              | Enumerated 1                                                                                                    |
| Answer List:                  | Enter_1_ To_Continue                                                                                                    |
| Value: Mnemonic               | : Description:                                                                                                    |
| 1                             | Enter 1 to Continue                                                                                                    |
|                               | ☐ Don't Know ☐ Refuse ☐ Empty                                                                                                    |
|                               | ☐ On Input ☐ On Output                                                                                                    |
| Array:                        |                                                                                                    |
| Special Instructions:         | This screen should appear when the current respondent's interview has been completed.                                                                                                    |
|                               | ***NEED TO VERIFY THE SKIP AND UNIVERSE STATEMENTS FOR ENDINCIDENT/ENDSCREENER/ENDPERSON***                                                                                                    |
| Skip Instructions:            | If there are other respondent's to interview (i.e. someone on the roster has a PELIG eq 1,2,4,5) goto NEXTPERSON Elseif there are no more respondent's to interview (i.e. all persons on the roster have |

Survey: NCVS 2016 Core Changes Section: BNCVS2.SUMMARY

PELIG ge 6) goto the back of the instrument [and the thank you screen].

Last Modified: Wednesday, November 20, 2013

# NCVS2SEC11INTID

Field

BNCVS2.SUMMARY.NCVS2SEC11INTID

| Description:          | ID of the FR who completed the NCVS 2, Section 11 block (Summary)                                                                                                    |
|-----------------------|----------------------------------------------------------------------------------------------------|
| Form Pane Label:      |                                                                                                    |
| SAS Name:             |                                                                                                    |
| _                     | ncvs2sec11intid                                                                                                    |
| Inherited Universe:   | INCINDEX ge 1 and SKIPMID ne 1                                                                                                    |
| Universe:             |                                                                                                    |
| Universe Description: |                                                                                                    |
| Question Text:        |                                                                                                    |
|                       | Classification                                                                                                    |
| Length:               | 3                                                                                                    |
|                       | □ Don't Know □ Refuse □ Empty                                                                                                    |
|                       | ☐ On Input<br>☑On Output                                                                                                    |
| Store Instructions:   | If SUMMARYPROBE eq 1 AND NCVS2SEC11INTID is empty or INC_REDUCE is filled AND NCVS2SEC11INTID is empty store INTID in NCVS2SEC11INTID and store USERID in NCVS2SEC11JBID |
| Array:                |                                                                                                    |

# NCVS2SEC11JBID

BNCVS2.SUMMARY.NCVS2SEC11JBID

| Description: J        | lames Bond ID of the FR who completed the NCVS 2, Section 11 block (Summary)                                                       |
|-----------------------|----------------------------------------------------------------------------------------------------|
| <del>-</del>          | ncvs2sec11jbid<br>NCINDEX ge 1 and SKIPMID ne 1                                                                                    |
| Universe:             |                                                                                                    |
| Universe Description: |                                                                                                    |
| Question Text:        |                                                                                                    |
| Type: (<br>Length: 8  | Classification<br>B                                                                                                    |
| [<br>[<br>[           | ☐ Don't Know<br>☐ Refuse<br>☐ Empty                                                                                                |
| _                     | On Input On Output                                                                                                    |
|                       | f SUMMARYPROBE eq 1 AND NCVS2SEC11JBID is empty or INC_REDUCE is filled AND NCVS2SEC11JBID is empty store USERID in NCVS2SEC11JBID |
| Array: [              |                                                                                                    |

Blaise Item-Level Specifications Report Spider Version 1.6.2

Survey: NCVS 2016 Core Changes Section: BNCVS2

## RaceOffRespondentDebrief

Block

BNCVS2.RaceOffRespondentDebrief

**Description:** \*\*\* These questions were never implemented as it was determined the questions have to be implemented per OMB and had been pseudo cognitively tested since the change in race categories had been tested prior to implementing them in the Demographics section in 2003 (?) \*\*\*\

١

Questions to be added beginning April 2011 and asked of respondents that are asked the revised race of offender questions. We intend to ask the respondent debriefing questions ONCE per respondent to minimize respondent burden. Also to avoid confusion in circumstances where multiple violent crimes are reported by the same respondent, we recommend only asking the respondent debriefing questions for the FIRST violent crime captured. With respect to when to ask the respondent and interviewer debriefing, we think it makes the most sense to ask the respondent and interviewer debriefing questions immediately after the FIRST violent crime is collected and before proceeding to any additional crime incident reports or other questions that need to be collected/asked of that particular respondent. There is a concern about the impact of asking the debriefing questions before completing all the incident reports. This issue is still being discussed with the sponsor.\

١

The universe for these two blocks have been changed from a violent crime to a crime where the respondent knew something about one or more of the offenders.

Tab Name: Fly Over Name: Universe Type: If

Inherited Universe: INCINDEX ge 1 and SKIPMID ne 1

Universe:

**Universe Description:** 

Array: □

**Block Instructions:** 

Respdebrief\_Q1

BNCVS2.RaceOffRespondentDebrief.Respdebrief\_Q1

**Description:** Respondent debriefing question that asks what they thought we meant when we

asked if they knew the offender.

Form Pane Label: Resp Debrief 1

SAS Name:

Tag Name: RESPDEBRIEF\_Q1

Inherited Universe: INCINDEX ge 1 and SKIPMID ne 1

Universe: (INTNMBR eq 7 and RESPDEBRIEF\_DONEFLG eq 0 and

(ONEORMOREOFFENDERS eq 1,2 or KNOWOFFENDERS eq 1))

Universe Description: The respondent reported a crime during a TIS 7 interview and the respondent has not

previously completed the respondent debriefing questions (RESPDEBRIEF\_DONEFLG eq 0) and the respondent knew something about one or

more of the offenders.

Question Text: I just have a few additional questions about some of the things you've already told me about. Earlier I asked you some questions about the offender(s). When I asked if you knew the offender, what did you think I was asking?

Type: Enumerated

Length: 1

Answer List: raceoff\_respdebrief\_q1

| Value: | Mnemonic: | Description:                                       |  |
|--------|-----------|----------------------------------------------------|--|
| 1      |           | Did I know his/her name?                           |  |
| 2      |           | Had I ever seen him/her before?                    |  |
| 3      |           | Did I have some type of relationship with him/her? |  |
| 4      |           | Was he/she a friend, acquaintance, or relative?    |  |
| 5      |           | Other                                              |  |

☐ On Input ☑ On Output

Array:

**Special Instructions:** Ask the respondent debriefing questions once per respondent when the respondent reported a violent crime and it is interview number 7. Create and initialize the flag,

respdebrief\_doneflg to 0. Once a respondent has completed the respondent debriefing questions set the respdebrief\_doneflg = 1. Include this flag in the universe of Resp\_Q1 to prevent asking the same respondent the debriefing questions in situation where the respondent reports more than one violent crime.

**Skip Instructions:** If RESPDEBRIEF\_Q1 eq 5 goto RESPDEBRIEF\_Q1\_SP Else goto RESPDEBRIEF\_Q2

### Respdebrief\_Q1\_sp

BNCVS2.RaceOffRespondentDebrief.Respdebrief\_Q1\_sp

**Description:** Follow up question when the respondent's answer to respdebrief\_Q1 did not fit into

the precodes 1-4.

Form Pane Label: R Debrief 1 Spec

**SAS Name:** 

Tag Name: RESPDEBRIEF\_Q1\_SP

Inherited Universe: INCINDEX ge 1 and SKIPMID ne 1

Universe: RESPDEBRIEF\_Q1 eq 5

**Universe Description:** 

**Question Text: • Please specify.** 

Type: String Length: 100

☐ Don't Know☐ Refuse☐ Empty

☐ On Input ☑ On Output

Array: 🗌

### Respdebrief\_Q2

Field

BNCVS2.RaceOffRespondentDebrief.Respdebrief\_Q2

Description: Respondent debriefing question that asks the respondent to provide extra detail on

how they answered RESPDEBRIEF\_Q1.

Form Pane Label: Resp Debrief 2

**SAS Name:** 

Tag Name: RESPDEBRIEF\_Q2

Inherited Universe: INCINDEX ge 1 and SKIPMID ne 1

Universe: (INTNMBR eq 7 and RESPDEBRIEF\_DONEFLG eq 0 and

(ONEORMOREOFFENDERS eq 1 or 2 or KNOWOFFENDERS eq 1))

Universe Description: The respondent reported a crime during a TIS 7 interview and the respondent has not

previously completed the respondent debriefing questions (RESPDEBRIEF\_DONEFLG eq 0) and the respondent knew something about one or

more of the offenders.

Question Text: And how did you come up with your answer?

Type: String Length: 200

☐ Don't Know ☐ Refuse

☐ Empty

On Input

☑ On Output

Array:

Field Respdebrief\_Q3

BNCVS2.RaceOffRespondentDebrief.Respdebrief\_Q3

**Description:** Respondent debriefing question that asks what the respondent thought we meant

when we asked if they knew the offender's race.

Form Pane Label: Resp Debrief 3

SAS Name:

Tag Name: RESPDEBRIEF\_Q3

Inherited Universe: INCINDEX ge 1 and SKIPMID ne 1

Universe: (INTNMBR eq 7 and RESPDEBRIEF\_DONEFLG eq 0 and

(ONEORMOREOFFENDERS eq 1 or 2 or KNOWOFFENDERS eq 1))

Universe Description: The respondent reported a crime during a TIS 7 interview and the respondent has not

previously completed the respondent debriefing questions (RESPDEBRIEF\_DONEFLG eq 0) and the respondent knew something about one or

more of the offenders.

Question Text: Earlier I asked if you knew anything about the **^OFFENDERS\_POSS\_TST** race.

What did you think that question was asking?

Fills: OFFENDERS\_POSS\_TST

Instructions: If ONEORMOREOFFENDERS eq 2 fill OFFENDERS\_POSS\_TST with

"offenders'"

Else fill OFFENDERS POSS TST with "offender's".

Type: String
Length: 200

Don't Know
Refuse
Empty

☐ On Input ☑ On Output

Array:

Survey: NCVS 2016 Core Changes Section: BNCVS2.RaceOffRespondentDebrief

### Respdebrief\_Q4

Field

BNCVS2.RaceOffRespondentDebrief.Respdebrief\_Q4

**Description:** Respondent debriefing question that asks the respondent to provide extra detail on

how they answered RESPDEBRIEF\_Q3.

Form Pane Label: Resp Debrief 4

**SAS Name:** 

Tag Name: RESPDEBRIEF\_Q4

Inherited Universe: INCINDEX ge 1 and SKIPMID ne 1

Universe: (INTNMBR eq 7 and RESPDEBRIEF\_DONEFLG eq 0 and

(ONEORMOREOFFENDERS eq 1 or 2 or KNOWOFFENDERS eq 1))

Universe Description: The respondent reported a crime during a TIS 7 interview and the respondent has not

previously completed the respondent debriefing questions (RESPDEBRIEF\_DONEFLG eq 0) and the respondent knew something about one or

more of the offenders.

Question Text: And how did you come up with your answer?

Type: Enumerated

Length: 1

Answer List: RaceOff\_Q4

| Value: | Mnemonic: | Description:                                                      |
|--------|-----------|-------------------------------------------------------------------|
| 1      |           | Previous knowledge (if offender was well known or known by sight) |
| 2      |           | The way he/she looked                                             |
| 3      |           | The way he/she sounded                                            |
| 4      |           | Other                                                             |
|        |           | Oon't Know<br>Refuse<br>Empty<br>On Input<br>On Output            |
|        | Array: 🗌  |                                                                   |

**Skip Instructions:** If RESPDEBRIEF\_Q4 eq 4 goto RESPDEBRIEF\_Q4\_SP

Elseif ONEORMOREOFFENDERS eq 1 or KNOWOFFENDERS eq 1 goto

RESPDEBRIEF\_Q4a

Else goto RESPDEBRIEF\_Q4b

# Respdebrief\_Q4\_sp

BNCVS2.RaceOffRespondentDebrief.Respdebrief\_Q4\_sp

Description: Follow up question when respondent's answer to respdebrief\_Q4 did not fit into the precodes 1-3.Form Pane Label: R Debrief 4 Spec

SAS Name:

Tag Name: RESPDEBRIEF\_Q4\_SP

Inherited Universe: INCINDEX ge 1 and SKIPMID ne 1

Universe: RESPDEBRIEF\_Q4 eq 4

**Universe Description:** 

| Question Text:   | + Please specify                    |
|------------------|-------------------------------------|
| Type:<br>Length: | String<br>200                       |
|                  | ☐ Don't Know<br>☐ Refuse<br>☐ Empty |
|                  | ☐ On Input ☑ On Output              |

Array: 🗌

Skip Instructions: If ONEORMOREOFFENDERS eq 1 or KNOWOFFENDERS eq 1 goto

RESPDEBRIEF\_Q4a

Else goto RESPDEBRIEF\_Q4b

### Respdebrief Q4a

Field

BNCVS2.RaceOffRespondentDebrief.Respdebrief\_Q4a

**Description:** Respondent debriefing question that asks how certain the respondent was of the

offender's race they provided - single offender.

Form Pane Label: Resp Debrief 4a

**SAS Name:** 

Tag Name: RESPDEBRIEF\_Q4a

Inherited Universe: INCINDEX ge 1 and SKIPMID ne 1

Universe: (INTNMBR eq 7 and RESPDEBRIEF\_DONEFLG eq 0 and

(ONEORMOREOFFENDERS eq 1 or KNOWOFFENDERS eq 1))

Universe Description: The respondent reported a crime during a TIS 7 interview and the respondent has not

previously completed the respondent debriefing questions (RESPDEBRIEF\_DONEFLG eq 0) and the respondent reported that there was only 1

offender.

Question Text: How certain are you that you have correctly identified the race of the offender?

Type: Classification

Length: 1

☐ Don't Know☐ Refuse

☐ Empty

On Input

☑ On Output

Array:

# Respdebrief\_Q4b

|                       | BNCVS2.RaceOffRespondentDebrief.Respdebrief_Q4b                                                                                                    |
|-----------------------|----------------------------------------------------------------------------------------------------|
| Description:          | Respondent debriefing question that asks how certain the respondent was of the offender's race they provided - multiple offenders.                                                                                                    |
| _                     | Resp Debrief 4b  RESPDEBRIEF_Q4b  INCINDEX ge 1 and SKIPMID ne 1                                                                                                    |
| Universe:             | INTNMBR eq 7 and RESPDEBRIEF_DONEFLG eq 0 and ONEORMOREOFFENDERS eq 2                                                                                                    |
| Universe Description: | The respondent reported a crime during a TIS 7 interview and the respondent has not previously completed the respondent debriefing questions (RESPDEBRIEF_DONEFLG eq 0) and the respondent reported that there were multiple offenders. |
| Question Text:        | Thinking about all of the offenders, how certain are you that you have correctly identified their races?                                                                                                    |
| Type:<br>Length:      | Classification<br>1                                                                                                    |
|                       | □ Don't Know □ Refuse □ Empty                                                                                                    |
|                       | ☐ On Input ☑ On Output                                                                                                    |
| Array:                |                                                                                                    |

Survey: NCVS 2016 Core Changes Section: BNCVS2.RaceOffRespondentDebrief

### Respdebrief Q5 hair

Field

BNCVS2.RaceOffRespondentDebrief.Respdebrief\_Q5\_hair

Description: Respondent debriefing question that asks if the offender's hair was a clue to what

race they were.

Form Pane Label: Resp Debrief 5a

**SAS Name:** 

Tag Name: RESPDEBRIEF\_Q5\_HAIR

Inherited Universe: INCINDEX ge 1 and SKIPMID ne 1

Universe: (INTNMBR eq 7 and RESPDEBRIEF\_DONEFLG eq 0 and

(ONEORMOREOFFENDERS eq 1 or 2 or KNOWOFFENDERS eq 1))

Universe Description: The respondent reported a crime during a TIS 7 interview and the respondent has not

previously completed the respondent debriefing questions (RESPDEBRIEF\_DONEFLG eq 0) and the respondent knew something about one or

more of the offenders.

 ${\bf Question\ Text:\ What\ did\ you\ notice\ about\ the\ ``OFFENDER\_OFFENDERS\_TST\ that\ helped\ you}$ 

know that person's race? Did you notice anything about their...

Hair?

Fills: OFFENDER\_OFFENDERS\_TST

Instructions: If ONEORMOREOFFENDERS eq 2 fill OFFENDER OFFENDERS TST with

"offenders"

Else fill OFFENDER\_OFFENDERS\_TST with "offender".

**Type:** Enumerated

Length: 1

Answer List: TYesNo

| Value: | Mnemonic: | Description:                                           |
|--------|-----------|--------------------------------------------------------|
| 1      | Yes       | Yes                                                    |
| 2      | No        | No                                                     |
|        | ⊠F<br>□ E | Don't Know<br>Refuse<br>Empty<br>On Input<br>On Output |

Array: 🗌

Skip Instructions: RESPDEBRIEF\_Q5\_EYES

Last Modified: Monday, April 21, 2014 Page 1675 of 1853

### Respdebrief\_Q5\_eyes

Field

BNCVS2.RaceOffRespondentDebrief.Respdebrief\_Q5\_eyes

Description: Respondent debriefing question that asks if the offender's eyes, nose, or lips were

clues to what race they were.

Form Pane Label: Resp Debrief 5b

SAS Name:

Tag Name: RESPDEBRIEF\_Q5\_EYES

Inherited Universe: INCINDEX ge 1 and SKIPMID ne 1

Universe: (INTNMBR eq 7 and RESPDEBRIEF\_DONEFLG eq 0 and

(ONEORMOREOFFENDERS eq 1 or 2 or KNOWOFFENDERS eq 1))

Universe Description: The respondent reported a crime during a TIS 7 interview and the respondent has not

previously completed the respondent debriefing questions (RESPDEBRIEF\_DONEFLG eq 0) and the respondent knew something about one or

more of the offenders.

Question Text: What did you notice about the ^OFFENDER\_OFFENDERS\_TST that helped you

know that person's race? Did you notice anything about their...

Eyes, nose, or lips?

Fills: OFFENDER\_OFFENDERS\_TST

Instructions: If ONEORMOREOFFENDERS eq 2 fill OFFENDER OFFENDERS TST with

"offenders"

Else fill OFFENDER\_OFFENDERS\_TST with "offender".

**Type:** Enumerated

Length: 1

Answer List: TYesNo

Array: 🗌

Skip Instructions: RESPDEBRIEF\_Q5\_SKIN

Last Modified: Monday, April 21, 2014 Page 1677 of 1853

### Respdebrief Q5 skin

Field

BNCVS2.RaceOffRespondentDebrief.Respdebrief\_Q5\_skin

**Description:** Respondent debriefing question that asks if the offender's skin color was a clue to

what race they were.

Form Pane Label: Resp Debrief 5c

SAS Name:

Tag Name: RESPDEBRIEF\_Q5\_SKIN

Inherited Universe: INCINDEX ge 1 and SKIPMID ne 1

Universe: (INTNMBR eq 7 and RESPDEBRIEF\_DONEFLG eq 0 and

(ONEORMOREOFFENDERS eq 1 or 2 or KNOWOFFENDERS eq 1))

Universe Description: The respondent reported a crime during a TIS 7 interview and the respondent has not

previously completed the respondent debriefing questions (RESPDEBRIEF\_DONEFLG eq 0) and the respondent knew something about one or

more of the offenders.

Question Text: What did you notice about the ^OFFENDER\_OFFENDERS\_TST that helped you

know that person's race? Did you notice anything about their...

Skin color?

Fills: OFFENDER\_OFFENDERS\_TST

Instructions: If ONEORMOREOFFENDERS eq 2 fill OFFENDER OFFENDERS TST with

"offenders"

Else fill OFFENDER\_OFFENDERS\_TST with "offender".

**Type:** Enumerated

Length: 1

Answer List: TYesNo

| Value: | Mnemonic: | Description:                                           |
|--------|-----------|--------------------------------------------------------|
| 1      | Yes       | Yes                                                    |
| 2      | No        | No                                                     |
|        | ⊠R<br>□ E | Oon't Know<br>Refuse<br>Empty<br>On Input<br>On Output |

Array: 🗌

Skip Instructions: RESPDEBRIEF\_Q5\_CLOTHING

Last Modified: Monday, April 21, 2014 Page 1679 of 1853

### Respdebrief Q5 clothing

Field

BNCVS2.RaceOffRespondentDebrief.Respdebrief\_Q5\_clothing

Description: Respondent debriefing question that asks if the offender's clothing was a clue to what

race they were.

Form Pane Label: Resp Debrief 5d

SAS Name:

**Tag Name:** RESPDEBRIEF\_Q5\_CLOTHING **Inherited Universe:** INCINDEX ge 1 and SKIPMID ne 1

Universe: (INTNMBR eq 7 and RESPDEBRIEF\_DONEFLG eq 0 and

(ONEORMOREOFFENDERS eq 1 or 2 or KNOWOFFENDERS eq 1))

Universe Description: The respondent reported a crime during a TIS 7 interview and the respondent has not

previously completed the respondent debriefing questions (RESPDEBRIEF\_DONEFLG eq 0) and the respondent knew something about one or

more of the offenders.

Question Text: What did you notice about the ^OFFENDER\_OFFENDERS\_TST that helped you

know that person's race? Did you notice anything about their...

### Clothing?

Fills: OFFENDER\_OFFENDERS\_TST

Instructions: If ONEORMOREOFFENDERS eq 2 fill OFFENDER OFFENDERS TST with

"offenders"

Else fill OFFENDER\_OFFENDERS\_TST with "offender".

Type: Enumerated

Length: 1

Answer List: TYesNo

Array: 🗌

Skip Instructions: RESPDEBRIEF\_Q5\_VOICE

Last Modified: Monday, April 21, 2014 Page 1681 of 1853

### Respdebrief Q5 voice

Field

BNCVS2.RaceOffRespondentDebrief.Respdebrief\_Q5\_voice

**Description:** Respondent debriefing question that asks if the offender's voice or accent were clues

to what race they were.

Form Pane Label: Resp Debrief 5e

SAS Name:

Tag Name: RESPDEBRIEF\_Q5\_VOICE

Inherited Universe: INCINDEX ge 1 and SKIPMID ne 1

Universe: (INTNMBR eq 7 and RESPDEBRIEF\_DONEFLG eq 0 and

(ONEORMOREOFFENDERS eq 1 or 2 or KNOWOFFENDERS eq 1))

Universe Description: The respondent reported a crime during a TIS 7 interview and the respondent has not

previously completed the respondent debriefing questions (RESPDEBRIEF\_DONEFLG eq 0) and the respondent knew something about one or

more of the offenders.

Question Text: What did you notice about the ^OFFENDER\_OFFENDERS\_TST that helped you

know that person's race? Did you notice anything about their...

Voice or accent?

Fills: OFFENDER\_OFFENDERS\_TST

Instructions: If ONEORMOREOFFENDERS eq 2 fill OFFENDER OFFENDERS TST with

"offenders"

Else fill OFFENDER\_OFFENDERS\_TST with "offender".

Type: Enumerated

Length: 1

Answer List: TYesNo

Survey: NCVS 2016 Core Changes Section: BNCVS2.RaceOffRespondentDebrief

Blaise Item-Level Specifications Report Spider Version 1.6.2

| A      |  |
|--------|--|
| Arrav: |  |
| Alluy. |  |

Skip Instructions: RESPDEBRIEF\_Q6

Last Modified: Monday, April 21, 2014 Page 1683 of 1853

Survey: NCVS 2016 Core Changes Section: BNCVS2.RaceOffRespondentDebrief

### Respdebrief\_Q6

Field

BNCVS2.RaceOffRespondentDebrief.Respdebrief\_Q6

Description: Respondent debriefing question that asks how difficult it was to determine the

offender's race.

Form Pane Label: Resp Debrief 6

**SAS Name:** 

Tag Name: RESPDEBRIEF\_Q6

Inherited Universe: INCINDEX ge 1 and SKIPMID ne 1

Universe: (INTNMBR eq 7 and RESPDEBRIEF\_DONEFLG eq 0 and

(ONEORMOREOFFENDERS eq 1 or 2 or KNOWOFFENDERS eq 1))

Universe Description: The respondent reported a crime during a TIS 7 interview and the respondent has not

previously completed the respondent debriefing questions (RESPDEBRIEF\_DONEFLG eq 0) and the respondent knew something about one or

more of the offenders.

Question Text: How difficult did you find it to determine the **^OFFENDERS\_POSS\_TST** race?

Did you find it very difficult, somewhat difficult, somewhat easy, or very easy?

Fills: OFFENDERS POSS TST

Instructions: If ONEORMOREOFFENDERS eq 2 fill OFFENDERS\_POSS\_TST with

"offenders'"

Else fill OFFENDERS\_POSS\_TST with "offender's".

Type: Enumerated

Length: 1

Answer List: RaceOff Q6

| Value: | Mnemonic:  | Description:                              |
|--------|------------|-------------------------------------------|
| 1      |            | Very difficult                            |
| 2      |            | Somewhat difficult                        |
| 3      |            | Neither difficult nor easy                |
| 4      |            | Somewhat easy                             |
| 5      |            | Very easy                                 |
|        | □ R<br>□ E | Pon't Know<br>Refuse<br>Empty<br>On Input |

| ⊠On Output |  |  |
|------------|--|--|
| Array: 🗌   |  |  |

**Special Instructions:** Initially setup a store to put 1 in respdebrief\_doneflg, but we decided to hold off and set this at then end of the fr debriefing in case an fr needed to back up after completing the respondent debriefing.

**Skip Instructions:** If MULTIPLERACES eq 'empty' goto RESPDEBRIEF\_Q7
Elseif ONEORMOREOFFENDERS eq 2 goto RESPDEBRIEF\_Q9
Else goto INTERVIEWERDEBRIEF\_Q1

Last Modified: Monday, April 21, 2014 Page 1685 of 1853

### Respdebrief\_Q7

Field

BNCVS2.RaceOffRespondentDebrief.Respdebrief\_Q7

**Description:** Respondent debriefing question that asks the respondent if they thought about whether

they could provide more than one race for the offender. Asked only if one race is

reported for a single offender.

Form Pane Label: Resp Debrief 7

**SAS Name:** 

Tag Name: RESPDEBRIEF\_Q7

Inherited Universe: INCINDEX ge 1 and SKIPMID ne 1

Universe: INTNMBR eq 7 and RESPDEBRIEF\_DONEFLG eq 0 and and MULTIPLERACES eq

'empty'

Universe Description: The respondent reported a crime during a TIS 7 interview and the respondent has not

previously completed the respondent debriefing questions (RESPDEBRIEF\_DONEFLG eq 0) and the respondent reported only one race for the

offender(s).

Question Text: Did you think you could give more than one race for the offender?

Type: Enumerated

Length: 1

Answer List: TYesNo

| Value: | Mnemonic:     | Description:                              |
|--------|---------------|-------------------------------------------|
| 1      | Yes           | Yes                                       |
| 2      | No            | No                                        |
|        | ⊠R<br>□ E     | Oon't Know<br>Refuse<br>Empty<br>On Input |
|        | $\boxtimes$ ( | On Output                                 |
|        | Array: 🗌      |                                           |

Field Respdebrief\_Q8

BNCVS2.RaceOffRespondentDebrief.Respdebrief\_Q8

**Description:** Respondent debriefing question that asks the respondent if they considered whether the offender was more than one race. Asked only if one race is reported for a single

offender.

Form Pane Label: Resp Debrief 8

SAS Name:

Tag Name: RESPDEBRIEF\_Q8

Inherited Universe: INCINDEX ge 1 and SKIPMID ne 1

Universe: INTNMBR eq 7 and RESPDEBRIEF\_DONEFLG eq 0 and MULTIPLERACES eq

'empty'

Universe Description: The respondent reported a crime during a TIS 7 interview and the respondent has not

previously completed the respondent debriefing questions (RESPDEBRIEF\_DONEFLG eq 0) and the respondent reported only one race for the

offender(s).

Question Text: Did you consider whether the offender could be more than one race?

Type: Enumerated

Length: 1

Answer List: TYesNo

| Value: | Mnemonic: | Description:                                           |
|--------|-----------|--------------------------------------------------------|
| 1      | Yes       | Yes                                                    |
| 2      | No        | No                                                     |
|        | ⊠R<br>□ E | Oon't Know<br>Refuse<br>Empty<br>On Input<br>On Output |
|        | Array: □  |                                                        |

Special Instructions: Initially setup a store to put 1 in respdebrief\_doneflg, but we decided to hold off and set

this at then end of the fr debriefing in case an fr needed to back up after completing

the respondent debriefing.

Skip Instructions: If ONEORMOREOFFENDERS eq 2 goto RESPDEBRIEF\_Q9

Else goto INTERVIEWERDEBRIEF\_Q1

Survey: NCVS 2016 Core Changes Section: BNCVS2.RaceOffRespondentDebrief

### Respdebrief\_Q9

Field

BNCVS2.RaceOffRespondentDebrief.Respdebrief\_Q9

Description: Respondent debriefing question that asks the respondent if any of the offenders were

more than one race. Asked only if more than one offender.

Form Pane Label: Resp Debrief 9

**SAS Name:** 

Tag Name: RESPDEBRIEF\_Q9

Inherited Universe: INCINDEX ge 1 and SKIPMID ne 1

Universe: INTNMBR eq 7 and RESPDEBRIEF\_DONEFLG eq 0 and

ONEORMOREOFFENDERS eq 2

Universe Description: The respondent reported a crime during a TIS 7 interview and the respondent has not

previously completed the respondent debriefing questions (RESPDEBRIEF\_DONEFLG eq 0) and the respondent reported there were multiple

offenders.

Question Text: Were any of the offenders more than one race?

Type: Enumerated

Length: 1

Answer List: TYesNo

| Value: | Mnemonic:  | Description:                                           |
|--------|------------|--------------------------------------------------------|
| 1      | Yes        | Yes                                                    |
| 2      | No         | No                                                     |
|        | ⊠ F<br>□ E | Oon't Know<br>Refuse<br>Empty<br>On Input<br>On Output |
|        | Array: 🗌   |                                                        |

Special Instructions: Initially setup a store to put 1 in respdebrief\_doneflg, but we decided to hold off and set

this at then end of the fr debriefing in case an fr needed to back up after completing

the respondent debriefing.

**Skip Instructions:** If RESPDEBRIEF\_Q9 eq 1 goto RESPDEBRIEF\_Q10

Else goto INTERVIEWERDEBRIEF\_Q1

### Respdebrief\_Q10

BNCVS2.RaceOffRespondentDebrief.Respdebrief\_Q10

**Description:** Respondent debriefing question that asks the respondent to identify the multiple races that an offender or multiple offenders were. Asked only if more than one offender and

resp\_Q9 = Yes

Form Pane Label: Resp Debrief 10

SAS Name:

Tag Name: RESPDEBRIEF\_Q10

Inherited Universe: INCINDEX ge 1 and SKIPMID ne 1

Universe: RESPDEBRIEF\_Q9 eq 1

**Universe Description:** 

Question Text: What races did you list for that person/them?

Type: Set

Max Number of Values: 6

Length: 1

Answer List: RaceOff\_Q10

| White                                     |
|-------------------------------------------|
|                                           |
| Black or African American                 |
| Hispanic or Latino                        |
| American Indian or Alaska Native          |
| Asian                                     |
| Native Hawaiian or Other Pacific Islander |
|                                           |

| ☐ Don't Know ☐ Refuse ☐ Empty |
|-------------------------------|
| ☐ On Input ☑ On Output        |

Array: 🗌

**Special Instructions:** Initially setup a store to put 1 in respdebrief\_doneflg, but we decided to hold off and set this at then end of the fr debriefing in case an fr needed to back up after completing the respondent debriefing.

Skip Instructions: INTERVIEWERDEBRIEF Q1

Survey: NCVS 2016 Core Changes Section: BNCVS2 Blaise Item-Level Specifications Report Spider Version 1.6.2

### RaceOffInterviewerDebrief

Block

BNCVS2.RaceOffInterviewerDebrief

| Description:   | *** These questions were never implemented as it was determined the questions have |
|----------------|------------------------------------------------------------------------------------|
|                | to be implemented per OMB and had been pseudo cognitively tested since the change  |
|                | in race categories had been tested prior to implementing them in the Demographics  |
|                | section in 2003 (?) ***                                                            |
|                |                                                                                    |
| Tab Name:      |                                                                                    |
| Fly Over Name: |                                                                                    |
| Universe Type: | lf                                                                                 |

Inherited Universe: INCINDEX ge 1 and SKIPMID ne 1
Universe:

**Universe Description:** 

Array: 🗌

**Block Instructions:** 

### Interviewerdebrief\_Q1

BNCVS2.RaceOffInterviewerDebrief.Interviewerdebrief Q1

**Description:** Interviewer debriefing question that asks the FR if the respondent had any trouble answering the respondent debriefing question about the offender's relationship to the respondent.

Form Pane Label: Int Debrief 1

SAS Name:

Tag Name: INTERVIEWERDEBRIEF\_Q1
Inherited Universe: INCINDEX ge 1 and SKIPMID ne 1

Universe: (INTNMBR eq 7 and RESPDEBRIEF\_DONEFLG eq 0 and

(ONEORMOREOFFENDERS eq 1,2 or KNOWOFFENDERS eq 1))

Universe Description: The respondent reported a crime during a TIS 7 interview and the respondent has not

previously completed the respondent debriefing questions (RESPDEBRIEF\_DONEFLG eq 0) and the respondent knew something about one or

more of the offenders.

Question Text: Thank you for your assistance in answering these questions. Your answers will help us evaluate and improve the survey. Now it will take me a minute to complete this section so that we can continue with your interview.

Did the respondent appear to have trouble answering the relationship question?

Type: Enumerated

Length: 1

Answer List: TYesNo

| Value: | Mnemonic:  | Description:                                           |
|--------|------------|--------------------------------------------------------|
| 1      | Yes        | Yes                                                    |
| 2      | No         | No                                                     |
|        | □ F<br>□ E | Oon't Know<br>Refuse<br>Empty<br>On Input<br>On Output |
|        | Array: 🗌   |                                                        |

**Special Instructions:** (Need to verify whether this question is in relation to the offender or reference person, we need to distinguish here to avoid confusion and whether the question is referring

the the actual question or the debriefing question)

[we decided against setting up the below variable. Instead we'll use the respdebrief\_doneflg to determine whether the respodent and interviewer debriefing blocks are complete.]

Ask the interviewer debriefing questions once per respondent when the respondent reported a violent crime and it is interview number 7. Create and initialize the flag, interviewerdebrief\_doneflg to 0. Once the interviewer has completed the respondent debriefing questions set the interviewerdebrief\_doneflg = 1. Include this flag in the universe of Interviewer\_Q1 to prevent asking the interviewer debriefing questions when the same respondent reports more than one violent crime.

**Skip Instructions:** If INTERVIEWERDEBRIEF\_Q1 eq 1 goto INTERVIEWERDEBRIEF\_Q2 Else goto INTERVIEWERDEBRIEF\_Q3

#### Field

## Interviewerdebrief\_Q2

BNCVS2.RaceOffInterviewerDebrief.Interviewerdebrief\_Q2

**Description:** Interviewer debriefing question that asks the FR how much trouble the respondent had in answering the respondent debriefing question about the offender's relationship to the respondent. Ask if Interviewer\_Q1 = Yes

Form Pane Label: Int Debrief 2

SAS Name:

**Tag Name:** INTERVIEWERDEBRIEF\_Q2 **Inherited Universe:** INCINDEX ge 1 and SKIPMID ne 1

Universe: INTERVIEWERDEBRIEF\_Q1 eq 1

**Universe Description:** 

Question Text: + How much trouble did the respondent have?

Type: Enumerated

Length: 1

Answer List: RaceOff\_Interviewer\_Q1

| Value: | Mnemonic:            | Description:                                      |
|--------|----------------------|---------------------------------------------------|
| 1      |                      | A great deal of trouble                           |
| 2      |                      | Some trouble                                      |
| 3      |                      | Not too much trouble                              |
|        | □ Re<br>□ Er<br>□ Oi | on't Know<br>efuse<br>mpty<br>n Input<br>n Output |
|        | Array: 🗌             |                                                   |

Skip Instructions: INTERVIEWERDEBRIEF\_Q3

Last Modified: Monday, April 21, 2014

Page 1693 of 1853

Survey: NCVS 2016 Core Changes Section: BNCVS2.RaceOffInterviewerDebrief

## Interviewerdebrief Q3

Field

BNCVS2.RaceOffInterviewerDebrief.Interviewerdebrief\_Q3

**Description:** Interviewer debriefing question that asks the FR if the respondent asked for clarification when answering the respondent debriefing question about the offender's relationship to the respondent.

Form Pane Label: Int Debrief 3

SAS Name:

**Tag Name:** INTERVIEWERDEBRIEF\_Q3 **Inherited Universe:** INCINDEX ge 1 and SKIPMID ne 1

Universe: (INTNMBR eq 7 and RESPDEBRIEF\_DONEFLG eq 0 and

(ONEORMOREOFFENDERS eq 1,2 or KNOWOFFENDERS eq 1))

Universe Description: The respondent reported a crime during a TIS 7 interview and the respondent has not

previously completed the respondent debriefing questions (RESPDEBRIEF\_DONEFLG eq 0) and the respondent knew something about one or

more of the offenders.

Question Text: + Did the respondent ask for clarification?

Type: Enumerated

Length: 1

Answer List: TYesNo

| Value: | Mnemonic:  | Description:                                           |
|--------|------------|--------------------------------------------------------|
| 1      | Yes        | Yes                                                    |
| 2      | No         | No                                                     |
|        | □ F<br>□ E | Oon't Know<br>Refuse<br>Empty<br>On Input<br>On Output |
|        | Array: 🗌   |                                                        |

Skip Instructions: INTERVIEWER\_Q4

Last Modified: Monday, April 21, 2014

Field

### Interviewerdebrief Q4

BNCVS2.RaceOffInterviewerDebrief.Interviewerdebrief\_Q4

**Description:** Interviewer debriefing question that asks the FR if the respondent had any trouble answering the respodent debriefing question about the offender's race.

Form Pane Label: Int Debrief 4

**SAS Name:** 

Tag Name: INTERVIEWERDEBRIEF\_Q4
Inherited Universe: INCINDEX ge 1 and SKIPMID ne 1

Universe: (INTNMBR eq 7 and RESPDEBRIEF\_DONEFLG eq 0 and

(ONEORMOREOFFENDERS eq 1,2 or KNOWOFFENDERS eq 1))

Universe Description: The respondent reported a crime during a TIS 7 interview and the respondent has not

previously completed the respondent debriefing questions (RESPDEBRIEF\_DONEFLG eq 0) and the respondent knew something about one or

more of the offenders.

Question Text: • Did the respondent appear to have trouble answering the race question?

Type: Enumerated

Length: 1

Answer List: TYesNo

| Value: | Mnemonic:             | Description:                                                |
|--------|-----------------------|-------------------------------------------------------------|
| 1      | Yes                   | Yes                                                         |
| 2      | No                    | No                                                          |
|        | <u>□</u> F            | Pon't Know<br>Refuse<br>Empty                               |
|        |                       | On Input<br>On Output                                       |
| Store  | e Instructions: If IN | NTERVIEWERDEBRIEF_Q4 eq 2,DK store 1 in RESPDEBRIEF_DONEFLG |
|        | Array: 🗌              |                                                             |

**Special Instructions:** Need to determine the skip pattern out of here once we figure out the layout of this block in relation to the summary block.

Initially setup a store to put 1 in interviewerdebrief\_doneflg, but we decided to hold off and set this at then end of the fr debriefing in case an fr needed to back up after

completing the respondent debriefing.

**Skip Instructions:** If INTERVIEWERDEBRIEF\_Q4 eq 1 goto INTERVIEWERDEBRIEF\_Q5 Else goto ENDINCIDENT/CRIME\_END/Somewhere else (????)

Last Modified: Monday, April 21, 2014 Page 1696 of 1853

#### Field

## Interviewerdebrief\_Q5

BNCVS2.RaceOffInterviewerDebrief.Interviewerdebrief Q5

**Description:** Interviewer debriefing question that asks the FR how much trouble the respondent had in answering the respodent debriefing question about the offender's race. Ask if

Interviewer\_Q4 = Yes

Form Pane Label: Int Debrief 5

SAS Name:

Tag Name: INTERVIEWERDEBRIEF\_Q5

Inherited Universe: INCINDEX ge 1 and SKIPMID ne 1

Universe: INTERVIEWERDEBRIEF\_Q4 eq 1

**Universe Description:** 

Question Text: + How much trouble did the respondent seem to have?

Type: Enumerated

Length: 1

Answer List: RaceOff\_Interviewer\_Q1

| Value: | Mnemonic:           | Description:                                                   |
|--------|---------------------|----------------------------------------------------------------|
| 1      |                     | A great deal of trouble                                        |
| 2      |                     | Some trouble                                                   |
| 3      |                     | Not too much trouble                                           |
|        | □ R<br>□ E          | on't Know<br>efuse<br>mpty                                     |
|        |                     | on Input<br>On Output                                          |
| Store  | Instructions: If IN | TERVIEWERDEBRIEF_Q5 eq 1,2,3,DK store 1 in RESPDEBRIEF_DONEFLG |
|        | Array: 🗌            |                                                                |

Special Instructions: Need to determine the skip pattern out of here once we figuer out the layout of this

block to the summary block.

**Skip Instructions:** ENDINCIDENT/CRIME\_END/Somewhere else (????)

Last Modified: Thursday, January 29, 2015

Page 1697 of 1853

Survey: NCVS 2016 Core Changes Section: BUndup Blaise Item-Level Specifications Report Spider Version 1.6.2

**BUndup** Block

BUndup

**Description:** Screens for Comparing/Unduplicating Incidents (Reported in Current Enumeration and Previous Enumeration Periods)

Tab Name: Unduplication of incidents

Fly Over Name: Universe Type: If

**Inherited Universe:** 

Universe: SKIPMID ne 1 and WEBEC ne 1

Throughout Undup, do not display if SkipOut = 1

**Universe Description:** 

Array:

**Block Instructions:** 

Field

# INTRO\_UNDUP

BUndup.INTRO\_UNDUP

**Description:** Introduction to the unduplication section, read to the respondent

Form Pane Label: Intro Undup

**SAS Name:** 

Tag Name: INTRO\_UNDUP

Inherited Universe: SKIPMID ne 1 and WEBEC ne 1

Universe: CRIME\_END AND INCCOUNT ge 2 (household has more than 1 incident) or\

CRIME\_END AND INTNMBR\_i eq 1-6 (RT 8502:5)

Universe Description: End of the crime incident reports section (for each respondent) when either there are

more than one incident reported for the household in the current enumeration (INCCOUNT ge 2) or there are incidents on the input file reported the previous

enumeration (INTNMBR\_i eq 1-6 from RT8502:5)

Question Text: Now it will just take me a minute to review the crime incidents I have recorded from you during this interview at your household.

Type: Enumerated

Length: 1

Answer List: Enter\_1\_ To\_Continue

Else goto UNDUP\_OLDINC

| Value: | Mnemonic:           | Description:                          |
|--------|---------------------|---------------------------------------|
| 1      |                     | Enter 1 to Continue                   |
|        | □ R:<br>□ E:<br>□ O | on't Know<br>efuse<br>mpty<br>n Input |
|        | По                  | n Output                              |
| Store  | Instructions: Store | e 0 in DUPCOUNT                       |
|        | Array: 🗌            |                                       |
| Skip   | Instructions: If IN | CCOUNT ge 2 goto UNDUP_CURINC         |

Last Modified: Wednesday, January 12, 2011

Survey: NCVS 2016 Core Changes Section: BUndup

UNDUP\_CURINC
BUndup.UNDUP\_CURINC

Field

Description: This screen compares incident(s) reported by the current respondent against 1) other

incidents reported this enumeration by the current respondent and 2) incidents reported

this enumeration by other respondents

Form Pane Label: Undup Cur Enum

**SAS Name:** 

Tag Name: UNDUP\_CURINC

Inherited Universe: SKIPMID ne 1 and WEBEC ne 1

Universe: DUP\_INTRO when INCCOUNT ge 2

### **Universe Description:**

Question Text: + Compare the incident data below. Do not discuss incidents with the respondent.

\* Is the incident on the left the same incident that is displayed on the right?

# INCIDENT REPORTED DURING CURRENT ENUMERATION INCIDENT REPORTED DURING CURRENT ENUMERATION

Enum:^INTVNMBR Ln No.:^L\_NO Inc No.:^I\_PLN Enum:^INTVNMBR Ln No.:^L\_NO Inc. No.:^I\_PLN

MONTH: \(^SUM\_INCMONTH\) \( MONTH: \(^SUM\_INCMONTH\) \( WHERE: \(^SUM\_WHEREOCC\) \( WHERE: \(^SUM\_WHEREOCC\) \) \( WHERE: \(^SUM\_WHEREOCC\) \( WHERE: \(^SUM\_WHEREOCC\) \) \( WHERE: \(^SUM\_WHEREOCC\) \) \( WHERE: \(^SUM\_WHEREOCC\) \( WHERE: \(^SUM\_WHEREOCC\) \) \( WHERE: \(^SUM\_WHEREOCC\) \( WHERE: \(^SUM\_WHEREOCC\) \) \( WHERE: \(^SUM\_WHEREOCC\) \) \( WHERE: \(^SUM\_WHEREOCC\) \( WHERE: \(^SUM\_WHEREOCC\) \) \( WHERE: \(^SUM\_WHEREOCC\) \( WHERE: \(^SUM\_WHEREOCC\) \) \( WHERE: \(^SUM\_WHEREOCC\) \( WHERE: \(^SUM\_WHEREOCC\) \) \( WHERE: \(^SUM\_WHEREOCC\) \( WHERE: \(^SUM\_WHEREOCC\) \) \( WHERE: \(^SUM\_WHEREOCC\) \( WHERE: \(^SUM\_WHEREOCC\) \) \( WHERE: \(^SUM\_WHEREOCC\) \( WHE

^SUM\_WHO\_UNDUP^SUM\_PRESENCE\_UNDUP ^SUM\_WHO\_UNDUP^SUM\_PRESENCE\_UNDUP

WEAPON: ^SUM\_WEAPON WEAPON: APON WEAPON WEAPON

^SUM\_ATTACK\_TRY\_THREAT ^SUM\_ATT\_TRY\_THRTREASONS ^SUM\_ATTACK\_TRY\_THREAT^SUM\_ATT\_TRY\_THRTREASONS

^SUM\_THEFT\_ATTTHEFT^SUM\_THEFT\_ATTTHEFTITEMS ^SUM\_THEFT\_ATTTHEFT^SUM\_THEFT\_ATTTHEFTITEMS

SUMMARY: SUMMARY: ^INCSUMMARY ^INCSUMMARY

Fills: INTVNMBR

Instructions: Fill INTVNMBR with the value in the variable INTNMBR

Fills: L NO

Instructions: Fill L\_NO based on the variable L\_NO from the instrument

Fills: I\_PLN

Instructions: Fill I\_PLN with the value in the variable incident\_personCount (incident number for current respondent).

Fill based on the incident number of the current respondent. So if Line 1 has one incident the value in incident\_personCount for that respondent would eq 1. If Line 2 has three incidents the value in incident\_personCount for that respondent would be filled as: the first incident incident\_personCount eq 1, the second incident incident\_personCount eq 2, the third incident incident personCount eq 3.

This is person based, not household based.

Fills: SUM\_INCMONTH

Instructions: Fill SUM\_INCMONTH with INCIDENTDATE

Fills: SUM WHEREOCC

Instructions: If LOCATION\_1 eq 11 fill SUM\_WHEREOCC with "In own dwelling/att garage." Elseif LOCATION\_1 eq 12 fill SUM\_WHEREOCC with "In detached bldg. on prop."

Elseif LOCATION\_1 eq 13 fill SUM\_WHEREOCC with "In vacation home."

Elseif LOCATION\_1 eq 14 fill SUM\_WHEREOCC with "In hotel room."

Elseif LOCATION\_1 eq 15 fill SUM\_WHEREOCC with "Own yard/driveway."

Elseif LOCATION 1 eq 16 fill SUM WHEREOCC with "Apt. hall/storage."

Elseif LOCATION\_1 eq 17 fill SUM\_WHEREOCC with "On street adjacent to home."

Elseif LOCATION 1 eq 18 fill SUM WHEREOCC with "At/in home of friend."

Elseif LOCATION\_1 eq 19 fill SUM\_WHEREOCC with "Yard/driveway of friend."

Elseif LOCATION\_1 eq 20 fill SUM\_WHEREOCC with "Apt. hall of friend."

Elseif LOCATION\_1 eq 21 fill SUM\_WHEREOCC with "On street adjacent to friends home."

Elseif LOCATION 1 eq 22 fill SUM WHEREOCC with "Inside restaurant."

Elseif LOCATION\_1 eq 23 fill SUM\_WHEREOCC with "Inside bank."

Elseif LOCATION 1 eq 24 fill SUM WHEREOCC with "Inside gas station."

Elseif LOCATION\_1 eq 25 fill SUM\_WHEREOCC with "Inside other commercial bldg."

Elseif LOCATION\_1 eq 26 fill SUM\_WHEREOCC with "Inside office."

Elseif LOCATION\_1 eq 27 fill SUM\_WHEREOCC with "Inside

factory/warehouse."

Elseif LOCATION\_1 eq 28 fill SUM\_WHEREOCC with "Commercial parking lot."

Elseif LOCATION\_1 eq 29 fill SUM\_WHEREOCC with "Noncommercial parking lot."

Elseif LOCATION\_1 eq 30 fill SUM\_WHEREOCC with "Apt./townhouse parking lot."

Elseif LOCATION\_1 eq 31 fill SUM\_WHEREOCC with "Inside school building."

Elseif LOCATION\_1 eq 32 fill SUM\_WHEREOCC with "On school property."

Elseif LOCATION\_1 eq 33 fill SUM\_WHEREOCC with "In apt. yard/park."

Elseif LOCATION 1 eq 34 fill SUM WHEREOCC with "On street."

Elseif LOCATION\_1 eq 35 fill SUM\_WHEREOCC with "On public transportation."

transportation."

Elseif LOCATION\_1 eq 36 fill SUM\_WHEREOCC with "Other."

Elseif LOCATION\_1 eq 98 fill SUM\_WHEREOCC with "Refused."

Elseif LOCATION\_1 eq 99 fill SUM\_WHEREOCC with "Don't know."

Fills: SUM WHO UNDUP

Instructions: If WHICHMEMBER eq 1, 2, DK, RF fill SUM\_WHO with "Respondent"

Else leave SUM\_WHO blank

Fills: SUM\_PRESENCE\_UNDUP

Instructions: If WHICHMEMBER eq 1 fill SUM\_PRESENCE with "was present."

Elseif WHICHMEMBER eq 2 fill SUM\_PRESENCE with "and other HHLD

member(s) present."

Elseif WHICHMEMBER eq 3 fill SUM\_PRESENCE with "Only other HHLD

member(s) present."

Else fill SUM\_PRESENCE with "and other HHLD member(s) not present."

Fills: SUM\_WEAPON

Instructions: If WEAPONPRESENT eq 1 AND WEAPON eq 1 fill SUM\_WEAPON with "Hand qun, "

If WEAPONPRESENT eq 1 AND WEAPON eq 2 fill SUM\_WEAPON with "Other qun."

If WEAPONPRESENT eq 1 AND WEAPON eq 3 fill SUM\_WEAPON with "Knife, " If WEAPONPRESENT eq 1 AND WEAPON eq 4 fill SUM\_WEAPON with "Other sharp object, "

If WEAPONPRESENT eq 1 AND WEAPON eq 5 fill SUM\_WEAPON with "Blunt object, "

If WEAPONPRESENT eq 1 AND WEAPON eq 6 fill SUM\_WEAPON with "Other" Else fill SUM\_WEAPON with "No weapon present"

This fill should display all weapons marked in the field WEAPON

Fills: SUM\_ATTACK\_TRY\_THREAT

Instructions: If ATTACK eq 1 fill SUM ATTACK TRY THREAT with "ATTACKED: "

Elseif TRYATTACK eq 1 fill SUM\_ATTACK\_TRY\_THREAT with "TRIED TO ATTACK: "

Elseif THREATEN eq 1 fill SUM\_ATTACK\_TRY\_THREAT with "THREATENED: "
Else fill SUM\_ATTACK\_TRY\_THREAT with "Not attacked and not threatened"

Fills: SUM\_ATT\_TRY\_THRTREASONS

Instructions: If HOWTRYATTACK eq 11 fill SUM\_ATT\_TRY\_THRTREASONS with "Verbal threat-rape, "

If HOWTRYATTACK eq 12 fill SUM\_ATT\_TRY\_THRTREASONS with "Verbal threat-kill, "

If HOWTRYATTACK eq 13 fill SUM\_ATT\_TRY\_THRTREASONS with "Verbal threat-attack, "

If HOWTRYATTACK eq 14 fill SUM\_ATT\_TRY\_THRTREASONS with "Verbal threat-sex. assault, "

If HOWTRYATTACK eq 15 fill SUM\_ATT\_TRY\_THRTREASONS with "Unwanted sexual contct-force, "

If HOWTRYATTACK eq 16 fill SUM\_ATT\_TRY\_THRTREASONS with "Unwanted sexual contct-no force,"

If HOWTRYATTACK eq 17 fill SUM\_ATT\_TRY\_THRTREASONS with "Weapon present, "

If HOWTRYATTACK eq 18 fill SUM\_ATT\_TRY\_THRTREASONS with "Shot at, " If HOWTRYATTACK eq 19 fill SUM\_ATT\_TRY\_THRTREASONS with "Atmpt attack w/ knife, "

If HOWTRYATTACK eq 20 fill SUM\_ATT\_TRY\_THRTREASONS with "Atmpt attack w/ oth weapon, "

If HOWTRYATTACK eq 21 fill SUM\_ATT\_TRY\_THRTREASONS with "Object thrown,"

If HOWTRYATTACK eq 22 fill SUM\_ATT\_TRY\_THRTREASONS with "Followed/surrounded,"

If HOWTRYATTACK eq 23 fill SUM\_ATT\_TRY\_THRTREASONS with "Tried to hit, "

If HOWTRYATTACK eq 24 fill SUM\_ATT\_TRY\_THRTREASONS with "Other"

Else if HOWTHREATEN eq 11 fill SUM\_ATT\_TRY\_THRTREASONS with "Verbal threat-rape, "

If HOWTHREATEN eq 12 fill SUM\_ATT\_TRY\_THRTREASONS with "Verbal threat-kill, "

If HOWTHREATEN eq 13 fill SUM\_ATT\_TRY\_THRTREASONS with "Verbal threat-attack, "

If HOWTHREATEN eq 14 fill SUM\_ATT\_TRY\_THRTREASONS with "Verbal threat-sex. assault, "

If HOWTHREATEN eq 15 fill SUM\_ATT\_TRY\_THRTREASONS with "Unwanted sexual contct-force,"

If HOWTHREATEN eq 16 fill SUM\_ATT\_TRY\_THRTREASONS with "Unwanted sexual contct-no force, "

If HOWTHREATEN eq 17 fill SUM\_ATT\_TRY\_THRTREASONS with "Weapon present, "

If HOWTHREATEN eq 18 fill SUM\_ATT\_TRY\_THRTREASONS with "Shot at, "
If HOWTHREATEN eq 19 fill SUM\_ATT\_TRY\_THRTREASONS with "Atmpt attack
w/ knife, "

If HOWTHREATEN eq 20 fill SUM\_ATT\_TRY\_THRTREASONS with "Atmpt attack w/ oth weapon, "

If HOWTHREATEN eq 21 fill SUM\_ATT\_TRY\_THRTREASONS with "Object thrown,"

If HOWTHREATEN eq 22 fill SUM\_ATT\_TRY\_THRTREASONS with "Followed/surrounded,"

If HOWTHREATEN eq 23 fill SUM\_ATT\_TRY\_THRTREASONS with "Tried to hit, "

If HOWTHREATEN eq 24 fill SUM\_ATT\_TRY\_THRTREASONS with "Other"

If HOWATTACK eq 11 fill SUM\_ATT\_TRY\_THRTREASONS with "Raped,"

If HOWATTACK eq 12 fill SUM\_ATT\_TRY\_THRTREASONS with "Tried to rape,"

If HOWATTACK eq 13 fill SUM\_ATT\_TRY\_THRTREASONS with "Sex.

assault-not rape,"

If HOWATTACK eq 14 fill SUM\_ATT\_TRY\_THRTREASONS with "Shot,"

If HOWATTACK eq 15 fill SUM\_ATT\_TRY\_THRTREASONS with "Shot at-missed,"

If HOWATTACK eq 16 fill SUM\_ATT\_TRY\_THRTREASONS with "Hit with gun in hand, "

If HOWATTACK eq 17 fill SUM\_ATT\_TRY\_THRTREASONS with "Stabbed/cut w/knife."

If HOWATTACK eq 18 fill SUM\_ATT\_TRY\_THRTREASONS with "Atmpt attack w/ knife,"

If HOWATTACK eq 19 fill SUM\_ATT\_TRY\_THRTREASONS with "Hit by object in hand."

If HOWATTACK eq 20 fill SUM\_ATT\_TRY\_THRTREASONS with "Hit by thrown object, "

If HOWATTACK eq 21 fill SUM\_ATT\_TRY\_THRTREASONS with "Atmpt attack w/ oth weapon,"

If HOWATTACK eq 22 fill SUM\_ATT\_TRY\_THRTREASONS with "Hit, knocked down,"

If HOWATTACK eq 23 fill SUM\_ATT\_TRY\_THRTREASONS with "Grabbed/held, " If HOWATTACK eq 24 fill SUM\_ATT\_TRY\_THRTREASONS with "Other" Else leave SUM\_ATT\_TRY\_THRTREASONS blank.

Fills: SUM\_THEFT\_ATTTHEFT

Instructions: If THEFT eq 1 fill SUM THEFT ATTTHEFT with "STOLE: "

Elseif ATTEMPTTHEFT eq 1 fill SUM\_THEFT\_ATTTHEFT with "TRIED TO STEAL: "

Else fill SUM\_THEFT\_ATTTHEFT with "Nothing taken and no attempt to take anything"

Fills: SUM THEFT ATTTHEFTITEMS

Instructions: If ATTEMPTTHEFTWHAT eq 11 fill SUM\_THEFT\_ATTTHEFTITEMS with "Cash, "

If ATTEMPTTHEFTWHAT eq 12 fill SUM\_THEFT\_ATTTHEFTITEMS with "Purse,
"

If ATTEMPTTHEFTWHAT eq 13 fill SUM\_THEFT\_ATTTHEFTITEMS with "Wallet, "

If ATTEMPTTHEFTWHAT eq 14 fill SUM\_THEFT\_ATTTHEFTITEMS with "Credit cards."

If ATTEMPTTHEFTWHAT eq 15 fill SUM\_THEFT\_ATTTHEFTITEMS with "Car, " If ATTEMPTTHEFTWHAT eq 16 fill SUM\_THEFT\_ATTTHEFTITEMS with "Other motor vehicle, "

If ATTEMPTTHEFTWHAT eq 17 fill SUM\_THEFT\_ATTTHEFTITEMS with "Part of motor vehicle, "

If ATTEMPTTHEFTWHAT eq 18 fill SUM\_THEFT\_ATTTHEFTITEMS with "Gasoline, "

If ATTEMPTTHEFTWHAT eq 19 fill SUM\_THEFT\_ATTTHEFTITEMS with "Bicycle, "

If ATTEMPTTHEFTWHAT eq 20 fill SUM\_THEFT\_ATTTHEFTITEMS with "TV/DVD/stereo,"

If ATTEMPTTHEFTWHAT eq 21 fill SUM\_THEFT\_ATTTHEFTITEMS with "Silver/china,"

If ATTEMPTTHEFTWHAT eq 22 fill SUM\_THEFT\_ATTTHEFTITEMS with "Other HHLD furn., "

If ATTEMPTTHEFTWHAT eq 23 fill SUM\_THEFT\_ATTTHEFTITEMS with "Personal effects, "

If ATTEMPTTHEFTWHAT eq 24 fill SUM\_THEFT\_ATTTHEFTITEMS with "Hand gun, "

If ATTEMPTTHEFTWHAT eq 25 fill SUM\_THEFT\_ATTTHEFTITEMS with "Other firearm, "

If ATTEMPTTHEFTWHAT eq 26 fill SUM\_THEFT\_ATTTHEFTITEMS with "Other, "

Else if WHATWASTAKEN eq 11 fill SUM\_THEFT\_ATTTHEFTITEMS with "Cash," If WHATWASTAKEN eq 12 fill SUM\_THEFT\_ATTTHEFTITEMS with "Purse," If WHATWASTAKEN eq 13 fill SUM\_THEFT\_ATTTHEFTITEMS with "Wallet," If WHATWASTAKEN eq 14 fill SUM\_THEFT\_ATTTHEFTITEMS with "Credit cards."

If WHATWASTAKEN eq 15 fill SUM\_THEFT\_ATTTHEFTITEMS with "Car, "
If WHATWASTAKEN eq 16 fill SUM\_THEFT\_ATTTHEFTITEMS with "Other motor vehicle."

If WHATWASTAKEN eq 17 fill SUM\_THEFT\_ATTTHEFTITEMS with "Part of motor vehicle,"

If WHATWASTAKEN eq 18 fill SUM\_THEFT\_ATTTHEFTITEMS with "Unattach my accessory,"

If WHATWASTAKEN eq 19 fill SUM\_THEFT\_ATTTHEFTITEMS with "Gasoline, "
If WHATWASTAKEN eq 20 fill SUM\_THEFT\_ATTTHEFTITEMS with "Bicycle, "
If WHATWASTAKEN eq 21 fill SUM\_THEFT\_ATTTHEFTITEMS with
"TV/DVD/stereo,"

If WHATWASTAKEN eq 22 fill SUM\_THEFT\_ATTTHEFTITEMS with "Silver/china, "

If WHATWASTAKEN eq 23 fill SUM\_THEFT\_ATTTHEFTITEMS with "Other HHLD furn., "

If WHATWASTAKEN eq 24 fill SUM\_THEFT\_ATTTHEFTITEMS with "Portable electronic gear, "

If WHATWASTAKEN eq 25 fill SUM\_THEFT\_ATTTHEFTITEMS with "Clothing/luggage,"

If WHATWASTAKEN eq 26 fill SUM\_THEFT\_ATTTHEFTITEMS with "Jewelry/watch/keys, "

If WHATWASTAKEN eq 27 fill SUM\_THEFT\_ATTTHEFTITEMS with "Collection of stamps,"

If WHATWASTAKEN eq 28 fill SUM\_THEFT\_ATTTHEFTITEMS with "Toys/sports equip.,"

If WHATWASTAKEN eq 29 fill SUM\_THEFT\_ATTTHEFTITEMS with "Other pers. objects, "

If WHATWASTAKEN eq 30 fill SUM\_THEFT\_ATTTHEFTITEMS with "Hand gun, " If WHATWASTAKEN eq 31 fill SUM\_THEFT\_ATTTHEFTITEMS with "Other firearm,"

If WHATWASTAKEN eq 32 fill SUM\_THEFT\_ATTTHEFTITEMS with "Tools," If WHATWASTAKEN eq 33 fill SUM\_THEFT\_ATTTHEFTITEMS with "Farm/garden produce,"

If WHATWASTAKEN eq 34 fill SUM\_THEFT\_ATTTHEFTITEMS with "Animals-pet,"

If WHATWASTAKEN eq 35 fill SUM\_THEFT\_ATTTHEFTITEMS with "Food or liquor,"

If WHATWASTAKEN eq 36 fill SUM\_THEFT\_ATTTHEFTITEMS with "Other, " Else leave SUM\_THEFT\_ATTTHEFTITEMS blank

This fill should display all items marked in the field ATTEMPTTHEFTWHAT or WHATWASTAKEN

Fills: INCSUMMARY

Instructions: Fill INCSUMMARY with the incident summary entered into the SUMMARY field

for the incident being referenced.

Type: Enumerated

Length: 1

Answer List: TYesNo

| Value: | Mnemonic: | Description: |
|--------|-----------|--------------|
| 1      | Yes       | Yes          |
| 2      | No        | No           |

Survey: NCVS 2016 Core Changes

Section: BUndup

Blaise Item-Level Specifications Report
Spider Version 1.6.2

|                    | ☐ Don't Know ☐ Refuse ☐ Empty                                                                                                    |
|--------------------|----------------------------------------------------------------------------------------------------|
|                    | ☐ On Input ☑ On Output                                                                                                    |
| Store Instructions | : If UNDUP_CURINC eq 1, store 1 in INC_D (for the incident on the left).  Add 1 to DUPCOUNT  Store 2 in DUP  Store the INTNMBR, L_NO, and I_PLN (of the incident on the right) in DUPWHICH. |
| Array              | : □                                                                                                    |

**Special Instructions:** See prototype for setup.

The form pane for this screen should be a grid that displays the incidents to be compared. The grid rows should consist of the incidents that are "open" or deletable (i.e. the incident that is displayed on the left column in the info pane) and the columns should consist of the incidents displayed on the right, in the info pane.

Whenever UNDUP\_CURINC eq 1 the row incident/the incident in the left column in the info pane is the incident that will be flagged for deletion.

After reviewing an incident (entering 2, "not a dup"), the cursor should move across the row to the right to review the next incident to the current incident, then when done with that incident/row it should move to the next incident/row and repeat the review of incidents until no more incidents to review.

After reviewing an incident (entering 1 "is a dup"), the cursor should move to the next incident/row and repeat the review of incidents until no more incidents to review (If an incident is flagged as a duplicate incident, it does not need to be included in the review of subsequent incidents).

The variable DUPWHICH should be a 5 digit variable. If L\_NO (positions 2-3) or I\_PLN (positions 4-5) eq one digit add a (leading) zero so that a L\_NO eq 1 would eq 01.

**Skip Instructions:** If INTNMBR\_i eq 1-6 (from the input file RT8502:5) goto UNDUP\_OLDINC Else goto UNDUP\_DONE

Survey: NCVS 2016 Core Changes Section: BUndup

UNDUP\_OLDINC
BUndup.UNDUP\_OLDINC

Field

**Description:** This screens compares incident(s) reported by the current respondent against up to four

incidents reported by any respondent in the household during the previous enumeration

Form Pane Label: Undup Prior Enum

**SAS Name:** 

Tag Name: UNDUP\_OLDINC

Inherited Universe: SKIPMID ne 1 and WEBEC ne 1

Universe: INTRO\_UNDUP when INCCOUNT eq 1 AND INTNMBR\_i eq 1-6 or\

UNDUP\_CURINC AND INTNMBR\_i eq 1-6

Universe Description: INTRO\_UNDUP when only one incident reported for current enumeration and there is

at least one incident from a previous enumeration as determined by the first variable

for the first incident on RT 8502:5 being filled OR\

DUP\_CURINC screen when finished reviewing all current enumeration incidents and there is at least one incident from a previous enumeration as determined by the first

variable for the first incident on RT 8502:5 being filled.

Question Text: + Compare the incident data below. Do not discuss incidents with the respondent.

\* Is the incident on the left the same incident that is displayed on the right?

# INCIDENT REPORTED DURING CURRENT ENUMERATION INCIDENT REPORTED DURING PREVIOUS ENUMERATION

Enum:^INTVNMBR Ln No.:^L\_NO Inc No.:^I\_PLN
Enum:^INPUT\_INTVNMBR Ln No.:^INPUT\_L\_NO Inc. No.:^INPUT\_I\_PLN

^SUM WHO UNDUP^SUM PRESENCE

AINPUT WHO UNDUPAINPUT PRESENCE UNDUP

WEAPON: ASUM WEAPON WEAPON WEAPON: AND WEAPON WEAPON

^SUM\_ATTACK\_TRY\_THREAT ^SUM\_ATT\_TRY\_THRTREASONS ^INPUT\_ATTACK\_TRY\_THREAT^INPUT\_ATT\_TRY\_THRTREASONS

^SUM\_THEFT\_ATTTHEFT^SUM\_THEFT\_ATTTHEFTITEMS
^INPUT\_THEFT\_ATTTHEFTTITEMS

SUMMARY: SUMMARY:

AINCSUMMARY AINPUT INCSUMMARY

Fills: INTVNMBR

Instructions: Fill INTVNMBR with the value in the variable INTNMBR

Fills: L\_NO

Instructions: Fill L\_NO based on the variable L\_NO from the instrument

Fills: I PLN

Instructions: Fill I\_PLN with the value in the variable incident\_personCount (incident number for current respondent).

Fill based on the incident number of the current respondent. So if Line 1 has one incident the value in incident\_personCount for that respondent would eq 1. If Line 2 has three incidents the value in incident\_personCount for that respondent would be filled as: the first incident incident\_personCount eq 1, the second incident incident\_personCount eq 2, the third incident incident incident\_personCount eq 3.

This is person based, not household based.

Fills: INPUT\_INTVNMBR

Instructions: Fill INPUT\_INTVNMBR from INTNMBR\_i on the input file

Fills: INPUT\_L\_NO

Instructions: Fill INPUT\_L\_NO based on the variable L\_NO\_i from input

Fills: INPUT\_I\_PLN

Instructions: Fill INPUT I PLN with the value in the variable I PLN i.

Fill based on the incident number of the current respondent. So if Line 1 has one incident the value in incident\_personCount for that respondent would eq 1. If Line 2 has three incidents the value in incident\_personCount for that respondent would be filled as: the first incident incident\_personCount eq 1, the second incident incident\_personCount eq 2, the third incident incident incident\_personCount eq 3.

This is person based, not household based.

Fills: SUM INCMONTH

Instructions: Fill SUM\_INCMONTH with INCIDENTDATE

Fills: INPUT INCMONTH

Instructions: Fill INPUT\_INCMONTH with INCIDENTDATE\_i

Fills: SUM WHEREOCC

Instructions: If LOCATION\_1 eq 11 fill SUM\_WHEREOCC with "In own dwelling/att garage."

Elseif LOCATION\_1 eq 12 fill SUM\_WHEREOCC with "In detached bldg. on

prop."

Elseif LOCATION\_1 eq 13 fill SUM\_WHEREOCC with "In vacation home."

Elseif LOCATION\_1 eq 14 fill SUM\_WHEREOCC with "In hotel room."

Elseif LOCATION\_1 eq 15 fill SUM\_WHEREOCC with "Own yard/driveway."

Elseif LOCATION\_1 eq 16 fill SUM\_WHEREOCC with "Apt. hall/storage."

Elseif LOCATION\_1 eq 17 fill SUM\_WHEREOCC with "On street adjacent to

home."

Elseif LOCATION\_1 eq 18 fill SUM\_WHEREOCC with "At/in home of friend."

Elseif LOCATION\_1 eq 19 fill SUM\_WHEREOCC with "Yard/driveway of friend."

Elseif LOCATION\_1 eq 20 fill SUM\_WHEREOCC with "Apt. hall of friend."

Elseif LOCATION\_1 eq 21 fill SUM\_WHEREOCC with "On street adjacent to friends home."

Elseif LOCATION\_1 eq 22 fill SUM\_WHEREOCC with "Inside restaurant."

Elseif LOCATION\_1 eq 23 fill SUM\_WHEREOCC with "Inside bank."

Elseif LOCATION\_1 eq 24 fill SUM\_WHEREOCC with "Inside gas station."

Elseif LOCATION\_1 eq 25 fill SUM\_WHEREOCC with "Inside other commercial bldg."

Elseif LOCATION\_1 eq 26 fill SUM\_WHEREOCC with "Inside office."

Elseif LOCATION\_1 eq 27 fill SUM\_WHEREOCC with "Inside

factory/warehouse."

Elseif LOCATION\_1 eq 28 fill SUM\_WHEREOCC with "Commercial parking lot."

Elseif LOCATION\_1 eq 29 fill SUM\_WHEREOCC with "Noncommercial parking

lot."

Elseif LOCATION\_1 eq 30 fill SUM\_WHEREOCC with "Apt./townhouse parking

lot."

Elseif LOCATION\_1 eq 31 fill SUM\_WHEREOCC with "Inside school building."

Elseif LOCATION\_1 eq 32 fill SUM\_WHEREOCC with "On school property."

Elseif LOCATION 1 eq 33 fill SUM WHEREOCC with "In apt. yard/park."

Elseif LOCATION\_1 eq 34 fill SUM\_WHEREOCC with "On street."

Elseif LOCATION\_1 eq 35 fill SUM\_WHEREOCC with "On public

transportation."

Elseif LOCATION\_1 eq 36 fill SUM\_WHEREOCC with "Other."

Elseif LOCATION\_1 eq 98 fill SUM\_WHEREOCC with "Refused."

Elseif LOCATION\_1 eq 99 fill SUM\_WHEREOCC with "Don't know."

Fills: INPUT WHEREOCC

Instructions: If LOCATION\_i eq 11 fill INPUT\_WHEREOCC with "In own dwelling/att garage."

Elseif LOCATION\_i eq 12 fill INPUT\_WHEREOCC with "In detached bldg. on prop."

Elseif LOCATION\_i eq 13 fill INPUT\_WHEREOCC with "In vacation home."

Elseif LOCATION i eq 14 fill INPUT WHEREOCC with "In hotel room."

Elseif LOCATION\_i eq 15 fill INPUT\_WHEREOCC with "Own yard/driveway."

Elseif LOCATION\_i eq 16 fill INPUT\_WHEREOCC with "Apt. hall/storage."

Elseif LOCATION\_i eq 17 fill INPUT\_WHEREOCC with "On street adjacent to home."

Elseif LOCATION\_i eq 18 fill INPUT\_WHEREOCC with "At/in home of friend."

Elseif LOCATION\_i eq 19 fill INPUT\_WHEREOCC with "Yard/driveway of friend."

Elseif LOCATION\_i eq 20 fill INPUT\_WHEREOCC with "Apt. hall of friend."

Elseif LOCATION\_i eq 21 fill INPUT\_WHEREOCC with "On street adjacent to friends home."

Elseif LOCATION\_i eq 22 fill INPUT\_WHEREOCC with "Inside restaurant."

Elseif LOCATION i eq 23 fill INPUT WHEREOCC with "Inside bank."

Elseif LOCATION\_i eq 24 fill INPUT\_WHEREOCC with "Inside gas station."

Elseif LOCATION\_i eq 25 fill INPUT\_WHEREOCC with "Inside other commercial bldg."

Elseif LOCATION\_i eq 26 fill INPUT\_WHEREOCC with "Inside office."

Elseif LOCATION\_i eq 27 fill INPUT\_WHEREOCC with "Inside factory/warehouse."

Elseif LOCATION\_i eq 28 fill INPUT\_WHEREOCC with "Commercial parking lot."

Elseif LOCATION\_i eq 29 fill INPUT\_WHEREOCC with "Noncommercial parking lot."

Elseif LOCATION\_i eq 30 fill INPUT\_WHEREOCC with "Apt./townhouse parking lot."

Elseif LOCATION\_i eq 31 fill INPUT\_WHEREOCC with "Inside school building."

Elseif LOCATION\_i eq 32 fill INPUT\_WHEREOCC with "On school property."

Elseif LOCATION\_i eq 33 fill INPUT\_WHEREOCC with "In apt. yard/park."

Elseif LOCATION\_i eq 34 fill INPUT\_WHEREOCC with "On street."

Elseif LOCATION\_i eq 35 fill INPUT\_WHEREOCC with "On public transportation."

Elseif LOCATION\_i eq 36 fill INPUT\_WHEREOCC with "Other."

Elseif LOCATION\_i eq 98 fill INPUT\_WHEREOCC with "Refused."

Elseif LOCATION\_i eq 99 fill INPUT\_WHEREOCC with "Don't know."

Fills: SUM WHO UNDUP

Instructions: If WHICHMEMBER eq 1, 2, DK, RF fill SUM\_WHO with "Respondent"

Else leave SUM\_WHO blank

Fills: SUM PRESENCE

Instructions: If HHMEMBERPRESENT eq 2 fill SUM PRESENCE with "and other HHLD

member(s) not present."

Elseif HHMEMBERPRESENT eq 1 AND WHICHMEMBER eq 1 fill SUM\_PRESENCE with "was present."

Elseif HHMEMBERPRESENT eq 1 AND WHICHMEMBER eq 2 fill SUM\_PRESENCE with "and other HHLD member(s) present." Elseif HHMEMBERPRESENT eq 1 AND WHICHMEMBER eq 3 fill SUM\_PRESENCE with "Only other HHLD member(s) present."

Fills: INPUT\_WHO\_UNDUP

Instructions: If WHICHMEMBER\_i eq 1, 2, DK, RF fill INPUT\_WHO\_UNDUP with "Respondent"

Else leave INPUT\_WHO\_UNDUP blank

Fills: INPUT PRESENCE UNDUP

Instructions: If WHICHMEMBER\_i eq 1 fill INPUT\_PRESENCE\_UNDUP with "was present."

Elseif WHICHMEMBER\_i eq 2 fill INPUT\_PRESENCE\_UNDUP with "and other

HHLD member(s) present."

Elseif WHICHMEMBER\_i eq 3 fill INPUT\_PRESENCE\_UNDUP with "Only other

HHLD member(s) present."

Else fill INPUT\_PRESENCE\_UNDUP with "and other HHLD member(s) not

present."

Fills: SUM WEAPON

Instructions: If WEAPONPRESENT eq 1 AND WEAPON eq 1 fill SUM\_WEAPON with "Hand qun,"

If WEAPONPRESENT eq 1 AND WEAPON eq 2 fill SUM\_WEAPON with "Other gun, "

If WEAPONPRESENT eq 1 AND WEAPON eq 3 fill SUM\_WEAPON with "Knife, " If WEAPONPRESENT eq 1 AND WEAPON eq 4 fill SUM\_WEAPON with "Other sharp object, "

If WEAPONPRESENT eq 1 AND WEAPON eq 5 fill SUM\_WEAPON with "Blunt object, "

If WEAPONPRESENT eq 1 AND WEAPON eq 6 fill SUM\_WEAPON with "Other" Else fill SUM\_WEAPON with "No weapon present"

This fill should display all weapons marked in the field WEAPON

Fills: INPUT WEAPON

Instructions: If WEAPON\_1\_i eq 1 fill INPUT\_WEAPON with "Hand gun, "

If WEAPON\_2\_i eq 2 fill INPUT\_WEAPON with "Other gun, "

If WEAPON\_3\_i eq 3 fill INPUT\_WEAPON with "Knife, "

If WEAPON\_4\_i eq 4 fill INPUT\_WEAPON with "Other sharp object, "

If WEAPON\_5\_i eq 5 fill INPUT\_WEAPON with "Blunt object,"

If WEAPON\_6\_i eq 6 fill INPUT\_WEAPON with "Other" Else fill INPUT\_WEAPON with "No weapon present"

This fill should display all weapons marked in the input fields WEAPON\_1\_i through WEAPON\_6\_i

Fills: SUM\_ATTACK\_TRY\_THREAT

Instructions: If ATTACK eq 1 fill SUM\_ATTACK\_TRY\_THREAT with "ATTACKED: "

Elseif TRYATTACK eq 1 fill SUM\_ATTACK\_TRY\_THREAT with "TRIED TO

ATTACK: "

Elseif THREATEN eq 1 fill SUM\_ATTACK\_TRY\_THREAT with "THREATENED: "
Else fill SUM\_ATTACK\_TRY\_THREAT with "Not attacked and not threatened"

Fills: SUM\_ATT\_TRY\_THRTREASONS

Instructions: If HOWTRYATTACK eq 11 fill SUM\_ATT\_TRY\_THRTREASONS with "Verbal threat-rape, "

If HOWTRYATTACK eq 12 fill SUM\_ATT\_TRY\_THRTREASONS with "Verbal threat-kill."

If HOWTRYATTACK eq 13 fill SUM\_ATT\_TRY\_THRTREASONS with "Verbal threat-attack, "

If HOWTRYATTACK eq 14 fill SUM\_ATT\_TRY\_THRTREASONS with "Verbal threat-sex. assault, "

If HOWTRYATTACK eq 15 fill SUM\_ATT\_TRY\_THRTREASONS with "Unwanted sexual contct-force,"

If HOWTRYATTACK eq 16 fill SUM\_ATT\_TRY\_THRTREASONS with "Unwanted sexual contct-no force,"

If HOWTRYATTACK eq 17 fill SUM\_ATT\_TRY\_THRTREASONS with "Weapon present, "

If HOWTRYATTACK eq 18 fill SUM\_ATT\_TRY\_THRTREASONS with "Shot at, " If HOWTRYATTACK eq 19 fill SUM\_ATT\_TRY\_THRTREASONS with "Atmpt attack w/ knife, "

If HOWTRYATTACK eq 20 fill SUM\_ATT\_TRY\_THRTREASONS with "Atmpt attack w/ oth weapon, "

If HOWTRYATTACK eq 21 fill SUM\_ATT\_TRY\_THRTREASONS with "Object thrown."

If HOWTRYATTACK eq 22 fill SUM\_ATT\_TRY\_THRTREASONS with "Followed/surrounded,"

If HOWTRYATTACK eq 23 fill SUM\_ATT\_TRY\_THRTREASONS with "Tried to hit, "

If HOWTRYATTACK eq 24 fill SUM\_ATT\_TRY\_THRTREASONS with "Other"

Else if HOWTHREATEN eq 11 fill SUM\_ATT\_TRY\_THRTREASONS with "Verbal threat-rape, "

If HOWTHREATEN eq 12 fill SUM\_ATT\_TRY\_THRTREASONS with "Verbal threat-kill."

If HOWTHREATEN eq 13 fill SUM\_ATT\_TRY\_THRTREASONS with "Verbal threat-attack, "

If HOWTHREATEN eq 14 fill SUM\_ATT\_TRY\_THRTREASONS with "Verbal threat-sex. assault, "

If HOWTHREATEN eq 15 fill SUM\_ATT\_TRY\_THRTREASONS with "Unwanted sexual contct-force, "

If HOWTHREATEN eq 16 fill SUM\_ATT\_TRY\_THRTREASONS with "Unwanted sexual contct-no force, "

If HOWTHREATEN eq 17 fill SUM\_ATT\_TRY\_THRTREASONS with "Weapon present, "

If HOWTHREATEN eq 18 fill SUM\_ATT\_TRY\_THRTREASONS with "Shot at, "
If HOWTHREATEN eq 19 fill SUM\_ATT\_TRY\_THRTREASONS with "Atmpt attack
w/ knife."

If HOWTHREATEN eq 20 fill SUM\_ATT\_TRY\_THRTREASONS with "Atmpt attack w/ oth weapon, "

If HOWTHREATEN eq 21 fill SUM\_ATT\_TRY\_THRTREASONS with "Object thrown, "

If HOWTHREATEN eq 22 fill SUM\_ATT\_TRY\_THRTREASONS with "Followed/surrounded,"

If HOWTHREATEN eq 23 fill SUM\_ATT\_TRY\_THRTREASONS with "Tried to hit, "

If HOWTHREATEN eq 24 fill SUM ATT TRY THRTREASONS with "Other"

If HOWATTACK eq 11 fill SUM\_ATT\_TRY\_THRTREASONS with "Raped, "
If HOWATTACK eq 12 fill SUM\_ATT\_TRY\_THRTREASONS with "Tried to rape, "
If HOWATTACK eq 13 fill SUM\_ATT\_TRY\_THRTREASONS with "Sex.
assault-not rape, "

If HOWATTACK eq 14 fill SUM\_ATT\_TRY\_THRTREASONS with "Shot, "
If HOWATTACK eq 15 fill SUM\_ATT\_TRY\_THRTREASONS with "Shot at-missed,
"

If HOWATTACK eq 16 fill SUM\_ATT\_TRY\_THRTREASONS with "Hit with gun in hand, "

If HOWATTACK eq 17 fill SUM\_ATT\_TRY\_THRTREASONS with "Stabbed/cut w/knife,"

If HOWATTACK eq 18 fill SUM\_ATT\_TRY\_THRTREASONS with "Atmpt attack w/ knife,"

If HOWATTACK eq 19 fill SUM\_ATT\_TRY\_THRTREASONS with "Hit by object in hand, "

If HOWATTACK eq 20 fill SUM\_ATT\_TRY\_THRTREASONS with "Hit by thrown object, "

If HOWATTACK eq 21 fill SUM\_ATT\_TRY\_THRTREASONS with "Atmpt attack w/ oth weapon."

If HOWATTACK eq 22 fill SUM\_ATT\_TRY\_THRTREASONS with "Hit, knocked down, "

If HOWATTACK eq 23 fill SUM\_ATT\_TRY\_THRTREASONS with "Grabbed/held, " If HOWATTACK eq 24 fill SUM\_ATT\_TRY\_THRTREASONS with "Other" Else leave SUM\_ATT\_TRY\_THRTREASONS blank.

Fills: INPUT\_ATTACK\_TRY\_THREAT

Instructions: If ATTACK\_i eq 1 fill INPUT\_ATTACK\_TRY\_THREAT with "ATTACKED: "

Elseif TRYATTACK\_i eq 1 fill INPUT\_ATTACK\_TRY\_THREAT with "TRIED TO ATTACK: "

Elseif THREATEN\_i eq 1 fill INPUT\_ATTACK\_TRY\_THREAT with "THREATENED: "

Else fill INPUT\_ATTACK\_TRY\_THREAT with "Not attacked and not threatened"

Fills: INPUT\_ATT\_TRY\_THRTREASONS

Instructions: If HOWTRYATTACK\_i eq 11 fill INPUT\_ATT\_TRY\_THRTREASONS with "Verbal threat-rape, "

If HOWTRYATTACK\_i eq 12 fill INPUT\_ATT\_TRY\_THRTREASONS with "Verbal threat-kill, "

If HOWTRYATTACK\_i eq 13 fill INPUT\_ATT\_TRY\_THRTREASONS with "Verbal threat-attack, "

If HOWTRYATTACK\_i eq 14 fill INPUT\_ATT\_TRY\_THRTREASONS with "Verbal threat-sex. assault, "

If HOWTRYATTACK\_i eq 15 fill INPUT\_ATT\_TRY\_THRTREASONS with "Unwanted sexual contct-force, "

If HOWTRYATTACK\_i eq 16 fill INPUT\_ATT\_TRY\_THRTREASONS with "Unwanted sexual contct-no force, "

If HOWTRYATTACK\_i eq 17 fill INPUT\_ATT\_TRY\_THRTREASONS with "Weapon present, "

If HOWTRYATTACK\_i eq 18 fill INPUT\_ATT\_TRY\_THRTREASONS with "Shot at, "

If HOWTRYATTACK\_i eq 19 fill INPUT\_ATT\_TRY\_THRTREASONS with "Atmpt attack w/ knife, "

If HOWTRYATTACK\_i eq 20 fill INPUT\_ATT\_TRY\_THRTREASONS with "Atmpt attack w/ oth weapon, "

If HOWTRYATTACK\_i eq 21 fill INPUT\_ATT\_TRY\_THRTREASONS with "Object thrown, "

If HOWTRYATTACK\_i eq 22 fill INPUT\_ATT\_TRY\_THRTREASONS with "Followed/surrounded, "

If HOWTRYATTACK\_i eq 23 fill INPUT\_ATT\_TRY\_THRTREASONS with "Tried to hit, "

If HOWTRYATTACK\_i eq 24 fill INPUT\_ATT\_TRY\_THRTREASONS with "Other"

Else if HOWTHREATEN\_i eq 11 fill INPUT\_ATT\_TRY\_THRTREASONS with "Verbal threat-rape, "

If HOWTHREATEN eq\_i 12 fill INPUT\_ATT\_TRY\_THRTREASONS with "Verbal threat-kill."

If HOWTHREATEN eq\_i 13 fill INPUT\_ATT\_TRY\_THRTREASONS with "Verbal threat-attack, "

If HOWTHREATEN\_i eq 14 fill INPUT\_ATT\_TRY\_THRTREASONS with "Verbal threat-sex. assault, "

If HOWTHREATEN\_i eq 15 fill INPUT\_ATT\_TRY\_THRTREASONS with

"Unwanted sexual contct-force, "

If HOWTHREATEN\_i eq 16 fill INPUT\_ATT\_TRY\_THRTREASONS with "Unwanted sexual contct-no force,"

If HOWTHREATEN\_i eq 17 fill INPUT\_ATT\_TRY\_THRTREASONS with "Weapon present, "

If HOWTHREATEN\_i eq 18 fill INPUT\_ATT\_TRY\_THRTREASONS with "Shot at, " If HOWTHREATEN\_i eq 19 fill INPUT\_ATT\_TRY\_THRTREASONS with "Atmpt attack w/ knife, "

If HOWTHREATEN\_i eq 20 fill INPUT\_ATT\_TRY\_THRTREASONS with "Atmpt attack w/ oth weapon, "

If HOWTHREATEN\_i eq 21 fill INPUT\_ATT\_TRY\_THRTREASONS with "Object thrown,"

If HOWTHREATEN\_i eq 22 fill INPUT\_ATT\_TRY\_THRTREASONS with "Followed/surrounded,"

If HOWTHREATEN\_i eq 23 fill INPUT\_ATT\_TRY\_THRTREASONS with "Tried to hit, "

If HOWTHREATEN i eq 24 fill INPUT ATT TRY THRTREASONS with "Other"

If HOWATTACK\_i eq 11 fill INPUT\_ATT\_TRY\_THRTREASONS with "Raped," If HOWATTACK\_i eq 12 fill INPUT\_ATT\_TRY\_THRTREASONS with "Tried to rape,"

If HOWATTACK\_i eq 13 fill INPUT\_ATT\_TRY\_THRTREASONS with "Sex. assault-not rape, "

If HOWATTACK\_i eq 14 fill INPUT\_ATT\_TRY\_THRTREASONS with "Shot, " If HOWATTACK\_i eq 15 fill INPUT\_ATT\_TRY\_THRTREASONS with "Shot at-missed,"

If HOWATTACK\_i eq 16 fill INPUT\_ATT\_TRY\_THRTREASONS with "Hit with gun in hand, "

If HOWATTACK\_i eq 17 fill INPUT\_ATT\_TRY\_THRTREASONS with "Stabbed/cut w/ knife, "

If HOWATTACK\_i eq 18 fill INPUT\_ATT\_TRY\_THRTREASONS with "Atmpt attack w/ knife, "

If HOWATTACK\_i eq 19 fill INPUT\_ATT\_TRY\_THRTREASONS with "Hit by object in hand, "

If HOWATTACK\_i eq 20 fill INPUT\_ATT\_TRY\_THRTREASONS with "Hit by thrown object, "

If HOWATTACK\_i eq 21 fill INPUT\_ATT\_TRY\_THRTREASONS with "Atmpt attack w/ oth weapon, "

If HOWATTACK\_i eq 22 fill INPUT\_ATT\_TRY\_THRTREASONS with "Hit, knocked down, "

If HOWATTACK\_i eq 23 fill INPUT\_ATT\_TRY\_THRTREASONS with "Grabbed/held, "

If HOWATTACK\_i eq 24 fill INPUT\_ATT\_TRY\_THRTREASONS with "Other" Else leave INPUT\_ATT\_TRY\_THRTREASONS blank.

Fills: SUM\_THEFT\_ATTTHEFT

Instructions: If THEFT eq 1 fill SUM THEFT ATTTHEFT with "STOLE: "

Elseif ATTEMPTTHEFT eq 1 fill SUM\_THEFT\_ATTTHEFT with "TRIED TO STEAL: "

Else fill SUM\_THEFT\_ATTTHEFT with "Nothing taken and no attempt to take anything"

Fills: SUM\_THEFT\_ATTTHEFTITEMS

Instructions: If ATTEMPTTHEFTWHAT eq 11 fill SUM\_THEFT\_ATTTHEFTITEMS with "Cash, "

If ATTEMPTTHEFTWHAT eq 12 fill SUM\_THEFT\_ATTTHEFTITEMS with "Purse,
"

If ATTEMPTTHEFTWHAT eq 13 fill SUM\_THEFT\_ATTTHEFTITEMS with "Wallet, "

If ATTEMPTTHEFTWHAT eq 14 fill SUM\_THEFT\_ATTTHEFTITEMS with "Credit cards, "

If ATTEMPTTHEFTWHAT eq 15 fill SUM\_THEFT\_ATTTHEFTITEMS with "Car, " If ATTEMPTTHEFTWHAT eq 16 fill SUM\_THEFT\_ATTTHEFTITEMS with "Other motor vehicle, "

If ATTEMPTTHEFTWHAT eq 17 fill SUM\_THEFT\_ATTTHEFTITEMS with "Part of motor vehicle, "

If ATTEMPTTHEFTWHAT eq 18 fill SUM\_THEFT\_ATTTHEFTITEMS with "Gasoline, "

If ATTEMPTTHEFTWHAT eq 19 fill SUM\_THEFT\_ATTTHEFTITEMS with "Bicycle, "

If ATTEMPTTHEFTWHAT eq 20 fill SUM\_THEFT\_ATTTHEFTITEMS with "TV/DVD/stereo."

If ATTEMPTTHEFTWHAT eq 21 fill SUM\_THEFT\_ATTTHEFTITEMS with "Silver/china,"

If ATTEMPTTHEFTWHAT eq 22 fill SUM\_THEFT\_ATTTHEFTITEMS with "Other HHLD furn., "

If ATTEMPTTHEFTWHAT eq 23 fill SUM\_THEFT\_ATTTHEFTITEMS with "Personal effects, "

If ATTEMPTTHEFTWHAT eq 24 fill SUM\_THEFT\_ATTTHEFTITEMS with "Hand gun, "

If ATTEMPTTHEFTWHAT eq 25 fill SUM\_THEFT\_ATTTHEFTITEMS with "Other firearm, "

If ATTEMPTTHEFTWHAT eq 26 fill SUM\_THEFT\_ATTTHEFTITEMS with "Other, "

Else if WHATWASTAKEN eq 11 fill SUM\_THEFT\_ATTTHEFTITEMS with "Cash," If WHATWASTAKEN eq 12 fill SUM\_THEFT\_ATTTHEFTITEMS with "Purse," If WHATWASTAKEN eq 13 fill SUM\_THEFT\_ATTTHEFTITEMS with "Wallet," If WHATWASTAKEN eq 14 fill SUM\_THEFT\_ATTTHEFTITEMS with "Credit cards,"

If WHATWASTAKEN eq 15 fill SUM\_THEFT\_ATTTHEFTITEMS with "Car, "
If WHATWASTAKEN eq 16 fill SUM\_THEFT\_ATTTHEFTITEMS with "Other motor vehicle,"

If WHATWASTAKEN eq 17 fill SUM\_THEFT\_ATTTHEFTITEMS with "Part of

motor vehicle, "

If WHATWASTAKEN eq 18 fill SUM\_THEFT\_ATTTHEFTITEMS with "Unattach mv accessory, "

If WHATWASTAKEN eq 19 fill SUM\_THEFT\_ATTTHEFTITEMS with "Gasoline, "
If WHATWASTAKEN eq 20 fill SUM\_THEFT\_ATTTHEFTITEMS with "Bicycle, "
If WHATWASTAKEN eq 21 fill SUM\_THEFT\_ATTTHEFTITEMS with
"TV/DVD/stereo,"

If WHATWASTAKEN eq 22 fill SUM\_THEFT\_ATTTHEFTITEMS with "Silver/china, "

If WHATWASTAKEN eq 23 fill SUM\_THEFT\_ATTTHEFTITEMS with "Other HHLD furn., "

If WHATWASTAKEN eq 24 fill SUM\_THEFT\_ATTTHEFTITEMS with "Portable electronic gear, "

If WHATWASTAKEN eq 25 fill SUM\_THEFT\_ATTTHEFTITEMS with "Clothing/luggage,"

If WHATWASTAKEN eq 26 fill SUM\_THEFT\_ATTTHEFTITEMS with "Jewelry/watch/keys,"

If WHATWASTAKEN eq 27 fill SUM\_THEFT\_ATTTHEFTITEMS with "Collection of stamps, "

If WHATWASTAKEN eq 28 fill SUM\_THEFT\_ATTTHEFTITEMS with "Toys/sports equip..."

If WHATWASTAKEN eq 29 fill SUM\_THEFT\_ATTTHEFTITEMS with "Other pers. objects, "

If WHATWASTAKEN eq 30 fill SUM\_THEFT\_ATTTHEFTITEMS with "Hand gun, " If WHATWASTAKEN eq 31 fill SUM\_THEFT\_ATTTHEFTITEMS with "Other firearm,"

If WHATWASTAKEN eq 32 fill SUM\_THEFT\_ATTTHEFTITEMS with "Tools," If WHATWASTAKEN eq 33 fill SUM\_THEFT\_ATTTHEFTITEMS with "Farm/garden produce,"

If WHATWASTAKEN eq 34 fill SUM\_THEFT\_ATTTHEFTITEMS with "Animals-pet,"

If WHATWASTAKEN eq 35 fill SUM\_THEFT\_ATTTHEFTITEMS with "Food or liquor."

If WHATWASTAKEN eq 36 fill SUM\_THEFT\_ATTTHEFTITEMS with "Other, " Else leave SUM\_THEFT\_ATTTHEFTITEMS blank

This fill should display all items marked in the field ATTEMPTTHEFTWHAT or WHATWASTAKEN

Fills: INPUT THEFT ATTTHEFT

Instructions: If THEFT\_i eq 1 fill INPUT\_THEFT\_ATTTHEFT with "STOLE: "

Elseif ATTEMPTTHEFT\_i eq 1 fill INPUT\_THEFT\_ATTTHEFT with "TRIED TO STEAL: "

Else fill INPUT\_THEFT\_ATTTHEFT with "Nothing taken and no attempt to take anything"

FILS: INPUT THEFT ATTTHEFTITEMS

Instructions: If ATTEMPTTHEFTWHAT\_i eq 11 fill INPUT\_THEFT\_ATTTHEFTITEMS with "Cash,"

If ATTEMPTTHEFTWHAT\_i eq 12 fill INPUT\_THEFT\_ATTTHEFTITEMS with "Purse,"

If ATTEMPTTHEFTWHAT\_i eq 13 fill INPUT\_THEFT\_ATTTHEFTITEMS with "Wallet, "

If ATTEMPTTHEFTWHAT\_i eq 14 fill INPUT\_THEFT\_ATTTHEFTITEMS with "Credit cards,"

If ATTEMPTTHEFTWHAT\_i eq 15 fill INPUT\_THEFT\_ATTTHEFTITEMS with "Car, "

If ATTEMPTTHEFTWHAT\_i eq 16 fill INPUT\_THEFT\_ATTTHEFTITEMS with "Other motor vehicle, "

If ATTEMPTTHEFTWHAT\_i eq 17 fill INPUT\_THEFT\_ATTTHEFTITEMS with "Part of motor vehicle."

If ATTEMPTTHEFTWHAT\_i eq 18 fill INPUT\_THEFT\_ATTTHEFTITEMS with "Gasoline, "

If ATTEMPTTHEFTWHAT\_i eq 19 fill INPUT\_THEFT\_ATTTHEFTITEMS with "Bicycle, "

If ATTEMPTTHEFTWHAT\_i eq 20 fill INPUT\_THEFT\_ATTTHEFTITEMS with "TV/DVD/stereo,"

If ATTEMPTTHEFTWHAT\_i eq 21 fill INPUT\_THEFT\_ATTTHEFTITEMS with "Silver/china,"

If ATTEMPTTHEFTWHAT\_i eq 22 fill INPUT\_THEFT\_ATTTHEFTITEMS with "Other HHLD furn., "

If ATTEMPTTHEFTWHAT\_i eq 23 fill INPUT\_THEFT\_ATTTHEFTITEMS with "Personal effects,"

If ATTEMPTTHEFTWHAT\_i eq 24 fill INPUT\_THEFT\_ATTTHEFTITEMS with "Hand gun, "

If ATTEMPTTHEFTWHAT\_i eq 25 fill INPUT\_THEFT\_ATTTHEFTITEMS with "Other firearm, "

If ATTEMPTTHEFTWHAT\_i eq 26 fill INPUT\_THEFT\_ATTTHEFTITEMS with "Other, "

Else if WHATWASTAKEN\_i eq 11 fill INPUT\_THEFT\_ATTTHEFTITEMS with "Cash."

If WHATWASTAKEN\_i eq 12 fill INPUT\_THEFT\_ATTTHEFTITEMS with "Purse," If WHATWASTAKEN\_i eq 13 fill INPUT\_THEFT\_ATTTHEFTITEMS with "Wallet," If WHATWASTAKEN\_i eq 14 fill INPUT\_THEFT\_ATTTHEFTITEMS with "Credit cards,"

If WHATWASTAKEN\_i eq 15 fill INPUT\_THEFT\_ATTTHEFTITEMS with "Car, " If WHATWASTAKEN\_i eq 16 fill INPUT\_THEFT\_ATTTHEFTITEMS with "Other motor vehicle, "

If WHATWASTAKEN\_i eq 17 fill INPUT\_THEFT\_ATTTHEFTITEMS with "Part of motor vehicle, "

If WHATWASTAKEN\_i eq 18 fill INPUT\_THEFT\_ATTTHEFTITEMS with "Unattach mv accessory, "

If WHATWASTAKEN\_i eq 19 fill INPUT\_THEFT\_ATTTHEFTITEMS with "Gasoline, "

If WHATWASTAKEN\_i eq 20 fill INPUT\_THEFT\_ATTTHEFTITEMS with "Bicycle,

If WHATWASTAKEN\_i eq 21 fill INPUT\_THEFT\_ATTTHEFTITEMS with "TV/DVD/stereo,"

If WHATWASTAKEN\_i eq 22 fill INPUT\_THEFT\_ATTTHEFTITEMS with "Silver/china,"

If WHATWASTAKEN\_i eq 23 fill INPUT\_THEFT\_ATTTHEFTITEMS with "Other HHLD furn., "

If WHATWASTAKEN\_i eq 24 fill INPUT\_THEFT\_ATTTHEFTITEMS with "Portable electronic gear, "

If WHATWASTAKEN\_i eq 25 fill INPUT\_THEFT\_ATTTHEFTITEMS with "Clothing/luggage, "

If WHATWASTAKEN\_i eq 26 fill INPUT\_THEFT\_ATTTHEFTITEMS with "Jewelry/watch/keys, "

If WHATWASTAKEN\_i eq 27 fill INPUT\_THEFT\_ATTTHEFTITEMS with "Collection of stamps, "

If WHATWASTAKEN\_i eq 28 fill INPUT\_THEFT\_ATTTHEFTITEMS with "Toys/sports equip., "

If WHATWASTAKEN\_i eq 29 fill INPUT\_THEFT\_ATTTHEFTITEMS with "Other pers. objects, "

If WHATWASTAKEN\_i eq 30 fill INPUT\_THEFT\_ATTTHEFTITEMS with "Hand gun, "

If WHATWASTAKEN\_i eq 31 fill INPUT\_THEFT\_ATTTHEFTITEMS with "Other firearm, "

If WHATWASTAKEN\_i eq 32 fill INPUT\_THEFT\_ATTTHEFTITEMS with "Tools, "
If WHATWASTAKEN\_i eq 33 fill INPUT\_THEFT\_ATTTHEFTITEMS with
"Farm/garden produce,"

If WHATWASTAKEN\_i eq 34 fill INPUT\_THEFT\_ATTTHEFTITEMS with "Animals-pet, "

If WHATWASTAKEN\_i eq 35 fill INPUT\_THEFT\_ATTTHEFTITEMS with "Food or liquor."

If WHATWASTAKEN\_i eq 36 fill INPUT\_THEFT\_ATTTHEFTITEMS with "Other, " Else leave INPUT\_THEFT\_ATTTHEFTITEMS blank

This fill should display all items marked in the field ATTEMPTTHEFTWHAT\_i or WHATWASTAKEN\_i

Fills: INCSUMMARY

Instructions: Fill INCSUMMARY with the incident summary entered into the SUMMARY field for the incident being referenced.

Fills: INPUT INCSUMMARY

Instructions: Fill INPUT\_INCSUMMARY with the incident summary from the input fields

# SUMMARY\_1\_i, SUMMARY\_2\_i, SUMMARY\_3\_i, SUMMARY\_4\_i for the incident being referenced.

Type: Enumerated

Length: 1

Answer List: TYesNo

|        | ,         | 100110                                                                                                    |
|--------|-----------|----------------------------------------------------------------------------------------------------|
| Value: | Mnemonic: | Description:                                                                                                    |
| 1      | Yes       | Yes                                                                                                    |
| 2      | No        | No                                                                                                    |
|        |           | ] Don't Know<br>] Refuse<br>] Empty                                                                                             |
|        |           | On Input<br>On Output                                                                                                    |
| Store  |           | UNDUP_OLDINC eq 1, store 1 in INC_D (for the incident on the left)  Add 1 to DUPCOUNT                                           |
|        |           | f current incident is a duplicate of the first old incident, store the INTNMBR, L_NO, and 96 (in the last 2 digits) in DUPWHICH |
|        |           | f current incident is a duplicate of the second old incident, store the INTNMBR,NO, and 97 (in the last 2 digits) in DUPWHICH   |
|        |           | f current incident is a duplicate of the third old incident, store the INTNMBR, L_NO, and 98 (in the last 2 digits) in DUPWHICH |

and 99 (in the last 2 digits) in DUPWHICH

Array:

**Special Instructions:** See prototype for setup.

The form pane for this screen should be a grid that displays the incidents to be compared. The grid rows should consist of the incidents that are "open" or deletable (i.e. the incident that is displayed on the left column in the info pane) and the columns should consist of the incidents displayed on the right, in the info pane (i.e. the incidents from input).

If current incident is a duplicate of the fourth old incident, store the INTNMBR, L\_NO,

Whenever UNDUP\_OLDINC eq 1 the row incident/the incident in the left column in the info pane is the incident that will be flagged for deletion.

After reviewing an incident (entering 2, "not a dup"), the cursor should move across

Survey: NCVS 2016 Core Changes Section: BUndup

the row to the right to review the next incident to the current incident, then when done with that incident/row it should move to the next incident/row and repeat the review of incidents until no more incidents to review.

After reviewing an incident (entering 1 "is a dup"), the cursor should move to the next incident/row and repeat the review of incidents until no more incidents to review (If an incident is flagged as a duplicate incident, it does not need to be reviewed against any remaining old incidents).

02/01/10 updated the fill names in SPIDER for the incidents from input since they reference different variables than the currently reported incidents. The instrument is working correctly, so no new Change Requests were genereated for this update.

Skip Instructions: UNDUP\_DONE

Field

# UNDUP DONE

BUndup.UNDUP\_DONE

Description: Screen that tells the interviewer they are done with the unduplication section for the

current respondent

Form Pane Label: Undup Done

**SAS Name:** 

Tag Name: UNDUP\_DONE

Inherited Universe: SKIPMID ne 1 and WEBEC ne 1

Universe: UNDUP\_CURINC and INTNMBR\_i is 'empty' (from the input file RT8502:5) or\

UNDUP\_OLDINC (finished reviewing current enumeration incidents against old

incidents)

### **Universe Description:**

Question Text: \* THIS PERSON DOES NOT HAVE ANY MORE INCIDENTS TO REVIEW,

CONTINUE WITH THE INTERVIEW.

Type: Enumerated

Length: 1

Answer List: Enter\_1\_ To\_Continue

| Value: | Mnemonic:  | Description:               |  |
|--------|------------|----------------------------|--|
| 1      |            | Enter 1 to Continue        |  |
|        | □R         | on't Know<br>efuse<br>mpty |  |
|        | □ o<br>□ o | on Input<br>On Output      |  |
|        | Array: 🗌   |                            |  |

Skip Instructions: If AGER ge 4 goto JOBLASTWEEK

Else goto NEXTPERSON

Last Modified: Thursday, July 28, 2016

# CountCompleteIncidents

Field

Description: Counter of in range and valid incidents

Tab Name:
Fly Over Name:
Universe Type: If

Inherited Universe:

Universe:

Universe Description:

Array: □

Instructions: Counter is incremented if IncidentIntro = Continue AND IncidentProbe <> No AND SkipOut <> 1 AND Dup <> 2 AND Dup <> 3

Last Modified: Wednesday, August 31, 2016

## 2016 Core change questions

Block

2016 Core change questions

| <b>Description:</b> Block includes citizenship, sexual orientation, gender identity, veterans status, employment, and income |
|----------------------------------------------------------------------------------------------------|
| Tab Name: Fly Over Name: Universe Type: If                                                                                   |
| nherited Universe:                                                                                                    |

**Universe Description:** 

Array:

Universe:

**Block Instructions:** If the question is not being asked in the current enumeration, output the response from the last time the question was asked in the respective "\_I" output variable. If the question was asked at anytime, any subsequent outputs should have that answer until the question is asked again, and the response will be replaced

Last Modified: Wednesday, August 31, 2016

Survey: NCVS 2016 Core Changes Section: 2016 Core change questions

Last Modified: Wednesday, August 31, 2016 Page 1726 of 1853

Field

## INTRO\_SOCIO\_DEMO

2016 Core change questions.INTRO\_SOCIO\_DEMO

**Description:** Introduction statement to the 2016 NCVS Socio demographic questions.

Form Pane Label: Intro to socio demo?

SAS Name: INTRO SOCIO DEMO

Tag Name: INTRO\_SOCIO\_DEMO

**Inherited Universe:** 

Universe: AGER eq 2-9 AND

((INCSAM eq 1 or (INCSAM eq 0 and INTNMBR (RT2501:6-7) eq 1,3,5,7) or (INCSAM eq 0 and REPLCE eq 1)) or (INTNMBR eq 2,4,6 and (DISABILITY\_i (RT8501:116) eq

empty or CITIZENSHIPSTATUS\_i (RT8501:118) eq 5, DK, RF, or

empty)))

OR

((AGER eq 2-6 and AGE ge15) or (AGER eq 4-6)) AND

(INTNMBR eq 2,4,6 and INDEPENDENT\_i (RT8501:117) eq empty)

OR

(SELFPROXY ne 4 and (AGER eq 4-6)) AND

(INTNMBR (RT2501:6-7) eq 2,4,6 and (((SEX eq 1 and ORIENTMALE\_i

(RT8501:119) eq empty) or (SEX eq 2, DK, RF and ORIENTFEMALE\_i (RT8501:120)

eq empty)) or GENID\_i (RT8501:121) eq empty))

OR

(INTNMBR (RT2501:6-7) eq 2,4,6 and ((AGER eq 5 and AGE le 39) or (AGER eq 5 and AGERNG eq 5,6,7) and ACTIVEDUTYSTATUS\_i (RT8501:123) eq 1) or INTNMBR (RT2501:6-7) eq 2,4,6 and ((AGER eq 5-6) and ACTIVEDUTYSTATUS\_i (RT8501:122) eq DK, RF or empty))

OR

[NO\_CRIMES = 1 and AGE ge 16] or

[CRIME\_END = 1 and INCCOUNT It 2 and I\_32a\_1 is blank and AGE ge 16] or

[UNDUP DONE and AGE ge 16]

### **Universe Description:**

Question Text: Now we have some questions about **^YOUR\_NAME\_S** demographic characteristics.

Fills: YOUR NAME S

Instructions: If SELFPROXY eq 2 fill YOUR\_NAME\_S with "your" Else fill YOUR\_NAME\_S

with RESPONDENTNAME's. (If SELFPROXY ne 2 the fill should be the

respndent's name plus 's)

Type: Enumerated

Length: 1

|        | Answer List: Ente | r_1_ To_Continue           |  |  |
|--------|-------------------|----------------------------|--|--|
| Value: | Mnemonic:         | Description:               |  |  |
| 1      |                   | Enter 1 to Continue        |  |  |
|        | □Re               | on't Know<br>efuse<br>mpty |  |  |
|        | □ Oı<br>□ Oı      | n Input<br>n Output        |  |  |
|        | Array: 🗌          |                            |  |  |

Last Modified: Tuesday, March 8, 2016

Block

Disability

2016 Core change questions. Disability

**Description:** Disability

Tab Name: Fly Over Name: Universe Type: If

**Inherited Universe:** 

Universe: AGER eq 2-9 AND

((INCSAM eq 1 or (INCSAM eq 0 and INTNMBR (RT2501:6-7) eq 1,3,5,7) or (INCSAM eq 0 and REPLCE eq 1)) or (INTNMBR eq 2,4,6 and DISABILITY\_i

(RT8501:116) eq empty))

Universe Description: Ask at interviews 1,3,5,7;

Ask if aged in, HH replaced, or if person is new to HH;

Do not ask if DK/RF at prior interview;

Proxys allowed.

Ages 12+ for disability questions, including DK/RF

Array:

**Block Instructions:** 

Survey: NCVS 2016 Core Changes Section: 2016 Core change questions. Disability

**HEARING** Field

2016 Core change questions. Disability. HEARING

**Description:** Hearing impairment

Form Pane Label: Hearing Impaired?

SAS Name: HEARING Tag Name: HEARING

Inherited Universe: AGER eq 2-9 AND

((INCSAM eq 1 or (INCSAM eq 0 and INTNMBR (RT2501:6-7) eq 1,3,5,7) or (INCSAM eq 0 and REPLCE eq 1)) or (INTNMBR eq 2,4,6 and DISABILITY\_i

(RT8501:116) eq empty))

Universe:

**Universe Description:** 

Question Text: ^ARE\_IS ^YOU\_NAME deaf or ^DO\_DOES ^YOU\_HE\_SHE have serious

difficulty hearing?

Fills: YOU\_NAME

Instructions: If SELFPROXY eq 2 fill YOU\_NAME with "you"

Else fill YOU\_NAME with ^NAME.

Fills: YOU\_HE\_SHE

Instructions: If SELFPROXY eq 2 fill YOU\_HE\_SHE with "you"

Elseif SELFPROXY eq 4 AND SEX eq 1 fill YOU\_HE\_SHE with "he"
Elseif SELFPROXY eq 4 AND SEX eq 2 fill YOU\_HE\_SHE with "she"
Elseif SELFPROXY eq 4 AND SEX is blank fill YOU HE SHE with ^NAME.

Fills: ARE\_IS

Instructions: If SELFPROXY eq 2 fill ARE\_IS with "are"

Else fill ARE\_IS with "is".

Fills: DO\_DOES

Instructions: If SELFPROXY eq 2 fill DO\_DOES with "do"

Else fill DO\_DOES with "does".

Type: Enumerated

Length: 1

Survey: NCVS 2016 Core Changes Section: 2016 Core change questions. Disability

Answer List: TYesNo

| Value: | Mnemonic: | Description:                     |
|--------|-----------|----------------------------------|
| 1      | Yes       | Yes                              |
| 2      | No        | No                               |
|        |           | ⊠Don't Know<br>⊠Refuse<br>⊒Empty |

Store Instructions: Store HEARING in MHEARING

☐ On Input ☑ On Output

Array: 🗌

**Special Instructions:** If this question is on path, the input value should not be prefilled in the question or on output. The new value will replace the input value.

If this question is not on path, the input value should be outputted

Skip Instructions: VISION

Last Modified: Thursday, February 4, 2016

VISION

2016 Core change questions. Disability. VISION

**Description:** Vision Impaired

Form Pane Label: Vision Impaired?

SAS Name: VISION Tag Name: VISION

Inherited Universe: AGER eq 2-9 AND

((INCSAM eq 1 or (INCSAM eq 0 and INTNMBR (RT2501:6-7) eq 1,3,5,7) or (INCSAM eq 0 and REPLCE eq 1)) or (INTNMBR eq 2,4,6 and DISABILITY\_i

(RT8501:116) eq empty))

Universe:

**Universe Description:** 

Question Text: ^ARE\_IS ^YOU\_NAME blind or ^DO\_DOES ^YOU\_HE\_SHE have serious

difficulty seeing even when wearing glasses?

Fills: YOU\_NAME

Instructions: If SELFPROXY eq 2 fill YOU\_NAME with "you"

Else fill YOU\_NAME with ^NAME.

Fills: YOU\_HE\_SHE

Instructions: If SELFPROXY eq 2 fill YOU\_HE\_SHE with "you"

Elseif SELFPROXY eq 4 AND SEX eq 1 fill YOU\_HE\_SHE with "he"
Elseif SELFPROXY eq 4 AND SEX eq 2 fill YOU\_HE\_SHE with "she"
Elseif SELFPROXY eq 4 AND SEX is blank fill YOU HE SHE with ^NAME.

Fills: ARE\_IS

Instructions: If SELFPROXY eq 2 fill ARE\_IS with "are"

Else fill ARE\_IS with "is".

Fills: DO\_DOES

Instructions: If SELFPROXY eq 2 fill DO\_DOES with "do"

Else fill DO\_DOES with "does".

Type: Enumerated

Length: 1

Survey: NCVS 2016 Core Changes Section: 2016 Core change questions. Disability

Answer List: TYesNo

| Value: | Mnemonic: | Description: |  |
|--------|-----------|--------------|--|
| 1      | Yes       | Yes          |  |
| 2      | No        | No           |  |
|        | INU       | INO          |  |

□ Don't Know
 □ Refuse
 □ Empty
 □ On Input
 □ On Output

Store Instructions: Store VISION in MBLIND

Array: 🗌

Skip Instructions: LEARN\_CONCENTRATE

Last Modified: Wednesday, July 20, 2016

## LEARN CONCENTRATE

Field

2016 Core change questions. Disability. LEARN\_CONCENTRATE

**Description:** Do you have any difficulty - learning/concentrating

Form Pane Label: Learning disorder?

SAS Name: LEARN\_CONCENTRATE Tag Name: LEARN\_CONCENTRATE

Inherited Universe: AGER eq 2-9 AND

((INCSAM eq 1 or (INCSAM eq 0 and INTNMBR (RT2501:6-7) eq 1,3,5,7) or (INCSAM eq 0 and REPLCE eq 1)) or (INTNMBR eq 2,4,6 and DISABILITY\_i

(RT8501:116) eq empty))

Universe:

**Universe Description:** 

Question Text: Because of a physical, mental, or emotional condition, ^DO\_DOES

**^YOU\_HE\_SHE** have serious difficulty:

Concentrating, remembering or making decisions?

Fills: DO DOES

Instructions: If SELFPROXY eq 2 fill DO\_DOES with "do"

Else fill DO DOES with "does".

Fills: YOU\_HE\_SHE

Instructions: If SELFPROXY eq 2 fill YOU\_HE\_SHE with "you"

Elseif SELFPROXY eq 4 AND SEX eq 1 fill YOU\_HE\_SHE with "he"
Elseif SELFPROXY eq 4 AND SEX eq 2 fill YOU\_HE\_SHE with "she"

Elseif SELFPROXY eq 4 AND SEX is blank fill YOU\_HE\_SHE with ^NAME.

Type: Enumerated

Length: 1

Answer List: TYesNo

| Value: | Mnemonic: | Description: |
|--------|-----------|--------------|
| 1      | Yes       | Yes          |
| 2      | No        | No           |

☑Don't Know

If this question is not on path, the input value should be outputted

Skip Instructions: PHYSICAL\_LIMIT

## PHYSICAL LIMIT

Field

2016 Core change questions. Disability. PHYSICAL\_LIMIT

Description: Do you have any of following long-lasting conditions - physically limiting condition

Form Pane Label: Physical limitation?

SAS Name: PHYSICAL\_LIMIT

Tag Name: PHYSICAL\_LIMIT

Inherited Universe: AGER eq 2-9 AND

((INCSAM eq 1 or (INCSAM eq 0 and INTNMBR (RT2501:6-7) eq 1,3,5,7) or (INCSAM eq 0 and REPLCE eq 1)) or (INTNMBR eq 2,4,6 and DISABILITY\_i

(RT8501:116) eq empty))

Universe:

#### **Universe Description:**

**Question Text:** Because of a physical, mental, or emotional condition, ^DO\_DOES ^YOU\_HE\_SHE have serious difficulty:

### Walking or climbing stairs?

Fills: DO\_DOES

Instructions: If SELFPROXY eq 2 fill DO\_DOES with "do"

Else fill DO DOES with "does".

Fills: YOU\_HE\_SHE

Instructions: If SELFPROXY eq 2 fill YOU\_HE\_SHE with "you"

Elseif SELFPROXY eq 4 AND SEX eq 1 fill YOU\_HE\_SHE with "he"
Elseif SELFPROXY eq 4 AND SEX eq 2 fill YOU\_HE\_SHE with "she"
Elseif SELFPROXY eq 4 AND SEX is blank fill YOU\_HE\_SHE with ^NAME.

Type: Enumerated

Length: 1

Answer List: TYesNo

| Value: | Mnemonic: | Description: |
|--------|-----------|--------------|
| 1      | Yes       | Yes          |
| 2      | No        | No           |

☑Don't Know

If this question is not on path, the input value should be outputted

Skip Instructions: DRESS\_BATH

DRESS\_BATH Field

2016 Core change questions. Disability. DRESS\_BATH

Description: Do you have any difficulty - dressing/bathing/mobility in home

Form Pane Label: Dressing/bathing
SAS Name: DRESS\_BATH
Tag Name: DRESS\_BATH

Inherited Universe: AGER eq 2-9 AND

((INCSAM eq 1 or (INCSAM eq 0 and INTNMBR (RT2501:6-7) eq 1,3,5,7) or (INCSAM eq 0 and REPLCE eq 1)) or (INTNMBR eq 2,4,6 and DISABILITY\_i

(RT8501:116) eq empty))

Universe:

#### **Universe Description:**

Question Text: Because of a physical, mental, or emotional condition, ^DO\_DOES ^YOU\_HE\_SHE

have serious difficulty:

#### Dressing or bathing?

Fills: DO\_DOES

Instructions: If SELFPROXY eq 2 fill DO\_DOES with "do"

Else fill DO DOES with "does".

Fills: YOU\_HE\_SHE

Instructions: If SELFPROXY eq 2 fill YOU\_HE\_SHE with "you"

Elseif SELFPROXY eq 4 AND SEX eq 1 fill YOU\_HE\_SHE with "he"
Elseif SELFPROXY eq 4 AND SEX eq 2 fill YOU\_HE\_SHE with "she"
Elseif SELFPROXY eq 4 AND SEX is blank fill YOU\_HE\_SHE with ^NAME.

Type: Enumerated

Length: 1

**Answer List:** TYesNo

| Value: | Mnemonic: | Description: |
|--------|-----------|--------------|
| 1      | Yes       | Yes          |
| 2      | No        | No           |

☑Don't Know

| ection: 2016 Core change qu | uestions.Disability                                                                                                    | Spider Version 1.6 |
|-----------------------------|----------------------------------------------------------------------------------------------------|--------------------|
|                             | ⊠Refuse<br>□ Empty                                                                                                    |                    |
|                             | ☐ On Input ☑ On Output                                                                                                    |                    |
| Store Instructions:         | Store DRESS_BATH in MDRESSBATH                                                                                                  |                    |
| Array:                      |                                                                                                    |                    |
| Special Instructions:       | If this question is on path, the input value should not be prefilled in the output. The new value will replace the input value. | question or on     |
|                             | If this question is not on path, the input value should be outputted                                                            |                    |

Last Modified: Wednesday, February 10, 2016

Survey: NCVS 2016 Core Changes

Page 1737 of 1853

Blaise Item-Level Specifications Report

# **DISABILITYJBID**

Field

2016 Core change questions. Disability. DISABILITY JBID

| Description:                                                      | James Bond ID of the FR who completed the disability block                                                                                                    |
|-------------------------------------------------------------------|----------------------------------------------------------------------------------------------------|
| Form Pane Label:<br>SAS Name:<br>Tag Name:<br>Inherited Universe: | disabilityjbid                                                                                                    |
|                                                                   | ((INCSAM eq 1 or (INCSAM eq 0 and INTNMBR (RT2501:6-7) eq 1,3,5,7) or (INCSAM eq 0 and REPLCE eq 1)) or (INTNMBR eq 2,4,6 and DISABILITY_i (RT8501:116) eq empty)) |
| Universe:                                                         |                                                                                                    |
| Universe Description:                                             |                                                                                                    |
| Question Text:                                                    |                                                                                                    |
| Type:<br>Length:                                                  | Classification<br>8                                                                                                    |
|                                                                   | ☐ Don't Know ☐ Refuse ☐ Empty                                                                                                    |
|                                                                   | ☐ On Input ☑ On Output                                                                                                    |
| Store Instructions:                                               | If (DRESS_BATH eq entry) AND DISABILITYJBID is empty) store USERID in DISABILITYJBID                                                                               |
| Array:                                                            |                                                                                                    |

Last Modified: Tuesday, March 8, 2016 Page 1738 of 1853

#### **Block**

Independent Living 2016 Core change questions.Independent Living

| Description:                                  | Independent living                                                                                                    |
|-----------------------------------------------|----------------------------------------------------------------------------------------------------|
| Tab Name:<br>Fly Over Name:<br>Universe Type: | If                                                                                                    |
| Inherited Universe:                           |                                                                                                    |
| Universe:                                     | ((AGER eq 2-6 and AGE ge15) or (AGER eq 4-6)) AND                                                                                                    |
|                                               | ((INCSAM eq 1 or (INCSAM eq 0 and INTNMBR (RT2501:6-7) eq 1,3,5,7) or (INCSAM eq 0 and REPLCE eq 1)) or (INTNMBR eq 2,4,6 and INDEPENDENT_i (RT8501:117) eq empty))                 |
| Universe Description:                         | Ask at interviews 1,3,5,7; Ask if aged in, HH replaced, or if person is new to HH; Do not ask if DK/RF at prior interview; Proxys allowed. Ages 15+ for independent living question |
| Array:                                        |                                                                                                    |
| Block Instructions:                           |                                                                                                    |

LEAVING\_HOME

2016 Core change questions.Independent Living.LEAVING\_HOME

Field

**Description:** Do you have any difficulty - leaving home

Form Pane Label: Leaving home SAS Name: LEAVING\_HOME Tag Name: LEAVING\_HOME

Inherited Universe: ((AGER eq 2-6 and AGE ge15) or (AGER eq 4-6)) AND

((INCSAM eq 1 or (INCSAM eq 0 and INTNMBR (RT2501:6-7) eq 1,3,5,7) or (INCSAM eq 0 and REPLCE eq 1)) or (INTNMBR eq 2,4,6 and INDEPENDENT\_i

(RT8501:117) eq empty))

Universe:

Universe Description: This is the only disability question that requires age of 15+

Question Text: Because of a physical, mental, or emotional condition, ^DO\_DOES

**^YOU\_HE\_SHE** have difficulty doing errands alone such as visiting a doctor's

office or shopping?

Fills: DO\_DOES

Instructions: If SELFPROXY eq 2 fill DO\_DOES with "do"

Else fill DO\_DOES with "does".

Fills: YOU\_HE\_SHE

Instructions: If SELFPROXY eq 2 fill YOU\_HE\_SHE with "you"

Elseif SELFPROXY eq 4 AND SEX eq 1 fill YOU\_HE\_SHE with "he"
Elseif SELFPROXY eq 4 AND SEX eq 2 fill YOU\_HE\_SHE with "she"
Elseif SELFPROXY eq 4 AND SEX is blank fill YOU HE SHE with ^NAME.

Type: Enumerated

Length: 1

Answer List: TYesNo

| Value: | Mnemonic: | Description: |
|--------|-----------|--------------|
| 1      | Yes       | Yes          |
| 2      | No        | No           |

☑Don't Know ☑Refuse

Survey: NCVS 2016 Core Changes

Section: 2016 Core change questions. Independent Living

Empty

Blaise Item-Level Specifications Report
Spider Version 1.6.2

☐ On Input 図On Output

Store Instructions: Store LEAVING\_HOME in MLEAVEHOME

If HEARING eq 1 or VISION eq 1 or LEARN\_CONCENTRATE eq 1 or PHYSICAL\_LIMIT eq 1 or DRESS\_BATH eq 1 or LEAVING\_HOME eq 1 store 1 in HAVEDISABILITY

Array:

**Special Instructions:** If this question is on path, the input value should not be prefilled in the question or on output. The new value will replace the input value.

If this question is not on path, the input value should be outputted

(04/08/09) Left the store instructions in for documentation purposes, but this should be done 1) outside of this field, 2) use the variables that start with an "M" and 3) should be set up to store 'yes' or 'no' in HAVEDISABILITY

{Store instructions should be: If MHEARING eq 1 or MBLIND eq 1 or MMEMORY eq 1 or MPHYSCOND eq 1 or MDRESSBATH eq 1 or MLEAVEHOME eq 1 store 1 in HAVEDISABILITY

Elseif MHEARING and MBLIND and MMEMORY and MPHYSCOND and MDRESSBATH and MLEAVEHOME ne 1 store 0 (or empty) in HAVEDISABILITY}

# **INDEPENDENTJBID**

Field

2016 Core change questions.Independent Living.INDEPENDENTJBID

| Description:          | James Bond ID of the FR who completed the independent living block                                                                                                  |
|-----------------------|----------------------------------------------------------------------------------------------------|
| _                     | independentjbid<br>((AGER eq 2-6 and AGE ge15) or (AGER eq 4-6)) AND                                                                                                |
|                       | ((INCSAM eq 1 or (INCSAM eq 0 and INTNMBR (RT2501:6-7) eq 1,3,5,7) or (INCSAM eq 0 and REPLCE eq 1)) or (INTNMBR eq 2,4,6 and INDEPENDENT_i (RT8501:117) eq empty)) |
| Universe:             |                                                                                                    |
| Universe Description: |                                                                                                    |
| Question Text:        |                                                                                                    |
| Type:<br>Length:      | Classification<br>8                                                                                                    |
|                       | □ Don't Know □ Refuse □ Empty                                                                                                    |
|                       | ☐ On Input<br>☑On Output                                                                                                    |
| Store Instructions:   | If (LEAVING_HOME eq entry) AND INDEPENDENTJBID is empty) store USERID in INDEPENDENTJBID                                                                            |
| Array:                |                                                                                                    |

#### **Block**

# Citizenship

2016 Core change questions. Citizenship

| Citizenship                                                                                                    |
|----------------------------------------------------------------------------------------------------|
| If                                                                                                    |
|                                                                                                    |
| AGER eq 2-9 AND                                                                                                    |
| ((INCSAM eq 1 or (INCSAM eq 0 and REPLCE eq 1)) or (INTNMBR eq 2-7 and CITIZENSHIPSTATUS_i (RT8501:118) eq 5, DK, RF, or empty))                                                      |
| Ask at interview 1;                                                                                                    |
| Ask if aged in, HH replaced, or person is new to HH; Ask if selected no at prior interview; Ask if DK/RF at prior interview; Proxys are allowed. Ages 12+, including DK/RF birthyears |
|                                                                                                    |

**Block Instructions:** 

Array: 🗌

**CITIZENSHIP** Field

2016 Core change questions. Citizenship. CITIZENSHIP

**Description:** Citizenship status

Form Pane Label: Citizenship

**SAS Name:** CITIZENSHIP **Tag Name:** CITIZENSHIP

Inherited Universe: AGER eq 2-9 AND

((INCSAM eq 1 or (INCSAM eq 0 and REPLCE eq 1)) or (INTNMBR eq 2-7 and

CITIZENSHIPSTATUS\_i (RT8501:118) eq 5, DK, RF, or empty))

Universe:

**Universe Description:** 

Question Text: ^ARE\_IS\_C ^YOU\_NAME a citizen of the United States? That is, ^WERE\_WAS

**^YOU\_HE\_SHE** born in the United States, born in a U.S. territory, born of U.S. citizen parent(s), or become a citizen of the U.S. through naturalization?

Fills: YOU\_NAME

Instructions: If SELFPROXY eq 2 fill YOU\_NAME with "you"

Else fill YOU\_NAME with ^NAME.

Fills: YOU\_HE\_SHE

Instructions: If SELFPROXY eq 2 fill YOU\_HE\_SHE with "you"

Elseif SELFPROXY eq 4 AND SEX eq 1 fill YOU\_HE\_SHE with "he"
Elseif SELFPROXY eq 4 AND SEX eq 2 fill YOU\_HE\_SHE with "she"
Elseif SELFPROXY eq 4 AND SEX is blank fill YOU HE SHE with ^NAME.

Fills: ARE\_IS\_C

Instructions: If SELFPROXY eq 2 fill ARE\_IS\_C with "Are"

Else fill ARE\_IS\_C with "Is".

Fills: WERE\_WAS

Instructions: If SELFPROXY eq 2 fill WERE\_WAS with "were"

Else fill WERE\_WAS with "was".

Type: Enumerated

Length: 1

Answer List: Citizenship

| Value: | Mnemonic: | Description:                                                                  |
|--------|-----------|-------------------------------------------------------------------------------|
| 1      |           | Yes, born in the United States                                                |
| 2      |           | Yes, born in Puerto Rico, Guam, the U.S. Virgin Islands, or Northern Marianas |
| 3      |           | Yes, born abroad of U.S. citizen parent or parents                            |
| 4      |           | Yes, U.S. citizen by naturalization                                           |
| 5      |           | No, not a U.S. citizen                                                        |

☒Don't Know☒Refuse☐ Empty☐ On Input☒ On Output

Array: 🗌

**Special Instructions:** If this question is on path, the input value should not be prefilled in the question or on output. The new value will replace the input value.

If this question is not on path, the input value should be outputted

Last Modified: Tuesday, January 26, 2016

# **CITIZENSHIPJBID**

Field

2016 Core change questions. Citizenship. CITIZENSHIPJBID

| Description:                                                      | James Bond ID of the FR who completed the citizenship block                                                                      |
|-------------------------------------------------------------------|----------------------------------------------------------------------------------------------------|
| Form Pane Label:<br>SAS Name:<br>Tag Name:<br>Inherited Universe: | citizenshipjbid<br>AGER eq 2-9 AND                                                                                               |
|                                                                   | ((INCSAM eq 1 or (INCSAM eq 0 and REPLCE eq 1)) or (INTNMBR eq 2-7 and CITIZENSHIPSTATUS_i (RT8501:118) eq 5, DK, RF, or empty)) |
| Universe:                                                         |                                                                                                    |
| Universe Description:                                             |                                                                                                    |
| Question Text:                                                    |                                                                                                    |
| Type:<br>Length:                                                  | Classification 8                                                                                                    |
|                                                                   | □ Don't Know □ Refuse □ Empty                                                                                                    |
|                                                                   | ☐ On Input<br>☑On Output                                                                                                    |
| Store Instructions:                                               | If (CITIZENSHIP eq entry) AND CITIZENSHIPJBID is empty) store USERID in CITIZENSHIPJBID                                          |
| Array:                                                            |                                                                                                    |

Last Modified: Tuesday, April 12, 2016 Page 1746 of 1853

#### **Block**

# **Sexual Orientation**

|                              | 2016 Core change questions.Sexual Orientat                                                                                                    |
|------------------------------|----------------------------------------------------------------------------------------------------|
| Description: Sexua           | ul orientation                                                                                                    |
| Tab Name:<br>Fly Over Name:  |                                                                                                    |
| Universe Type: If            |                                                                                                    |
| Inherited Universe:          |                                                                                                    |
| Universe: (SELF              | PROXY ne 4 and (AGER eq 4-6)) AND                                                                                                    |
| Cou                          | IntCompleteIncidents ge 1 AND                                                                                                    |
| (INCS<br>eq 1 a              | SAM eq 1 or (INCSAM eq 0 and INTNMBR (RT2501:6-7) eq 1,3,5,7) or SAM eq 0 and REPLCE eq 1)) or (INTNMBR (RT2501:6-7) eq 2,4,6 and ((SEX and ORIENTMALE_i (RT8501:119) eq empty) or (SEX eq 2, DK, RF and NTFEMALE_i (RT8501:120) eq empty))) |
| Universe Description: Ask at | : interviews 1,3,5,7;                                                                                                    |
| Do no<br>No pr<br>Ages       | aged in, HH replaced, or if person is new to HH; ot ask if DK/RF at prior interview; oxys allowed. 16+ rted victimization within the reference period                                                                                        |
| Array: 🗌                     |                                                                                                    |
| Block Instructions:          |                                                                                                    |

Last Modified: Thursday, July 28, 2016

## **ORIENTATION MALE**

Field

2016 Core change questions. Sexual Orientation. ORIENTATION\_MALE

**Description:** How does respondent think of themselves- male

Form Pane Label: Orientation Male
SAS Name: ORIENTATIONMALE

Tag Name: ORIENTATION\_MALE

Inherited Universe: (SELFPROXY ne 4 and (AGER eq 4-6)) AND

(CountCompleteIncidents ge 1) AND

((INCSAM eq 1 or (INCSAM eq 0 and INTNMBR (RT2501:6-7) eq 1,3,5,7) or (INCSAM eq 0 and REPLCE eq 1)) or (INTNMBR (RT2501:6-7) eq 2,4,6 and ((SEX eq 1 and ORIENTMALE\_i (RT8501:119) eq empty) or (SEX eq 2, DK, RF and

ORIENTFEMALE\_i (RT8501:120) eq empty)))

Universe: SEX eq 1

**Universe Description:** 

Question Text: <BOOK ICON> Which of the following BEST represents how you think of yourself?

Type: Enumerated

Length: 1

Answer List: ORIENT\_MALE

| Value: | Mnemonic: | Description:                      |
|--------|-----------|-----------------------------------|
| 1      |           | Gay [BOLD]                        |
| 2      |           | Straight, that is, not gay [BOLD] |
| 3      |           | Bisexual, or [BOLD]               |
| 4      |           | Something else [BOLD]             |
|        |           |                                   |
|        | X         | Oon't Know                        |

☑Don't Know ☑Refuse ☐Empty

☐ On Input ☑ On Output

Array:

**Special Instructions:** If this question is on path, the input value should not be prefilled in the question or on output. The new value will replace the input value.

Last Modified: Thursday, July 28, 2016

Blaise Item-Level Specifications Report Spider Version 1.6.2

Survey: NCVS 2016 Core Changes Section: 2016 Core change questions. Sexual Orientation

If this question is not on path, the input value should be outputted

Skip Instructions: goto IDENTITY\_BIRTH

Last Modified: Thursday, July 28, 2016 Page 1749 of 1853

## ORIENTATION\_FEMALE

Field

2016 Core change questions. Sexual Orientation. ORIENTATION\_FEMALE

**Description:** How does respondent think of themselves- female

Form Pane Label: Orientation Female
SAS Name: ORIENTATIONFEMALE
Tag Name: ORIENTATION\_FEMALE

Inherited Universe: (SELFPROXY ne 4 and (AGER eq 4-6)) AND

(CountCompleteIncidents ge 1 AND)

((INCSAM eq 1 or (INCSAM eq 0 and INTNMBR (RT2501:6-7) eq 1,3,5,7) or (INCSAM eq 0 and REPLCE eq 1)) or (INTNMBR (RT2501:6-7) eq 2,4,6 and ((SEX eq 1 and ORIENTMALE\_i (RT8501:119) eq empty) or (SEX eq 2, DK, RF and

ORIENTFEMALE\_i (RT8501:120) eq empty)))

Universe: SEX = 2, DK, RF

#### **Universe Description:**

Question Text: <BOOK ICON> Which of the following BEST represents how you think of yourself?

Type: Enumerated

Length: 1

**Answer List: ORIENT\_FEMALE** 

| Value: | Mnemonic:             | Description:                                 |
|--------|-----------------------|----------------------------------------------|
| 1      |                       | Lesbian or gay [BOLD]                        |
| 2      |                       | Straight, that is, not lesbian or gay [BOLD] |
| 3      |                       | Bisexual, or [BOLD]                          |
| 4      | Something else [BOLD] |                                              |
|        | □ E                   | Refuse<br>Empty<br>On Input<br>On Output     |
|        | Array: □              |                                              |

**Special Instructions:** If this question is on path, the input value should not be prefilled in the question or on output. The new value will replace the input value.

Blaise Item-Level Specifications Report Spider Version 1.6.2

Survey: NCVS 2016 Core Changes Section: 2016 Core change questions. Sexual Orientation

If this question is not on path, the input value should be outputted

Skip Instructions: goto IDENTITY\_BIRTH

Last Modified: Tuesday, January 26, 2016 Page 1751 of 1853

# **SEXUALORIENTJBID**

Field

2016 Core change questions. Sexual Orientation. SEXUALORIENTJBID

| Description:          | James Bond ID of the FR who completed the sexual orientation block                                                                                                    |
|-----------------------|----------------------------------------------------------------------------------------------------|
| Form Pane Label:      |                                                                                                    |
| SAS Name:             |                                                                                                    |
|                       | sexualorientjbid<br>(SELFPROXY ne 4 and (AGER eq 4-6)) AND                                                                                                    |
| illiented oniverse.   | (CountCompleteIncidents ge 1 AND)                                                                                                    |
|                       | ((INCSAM eq 1 or (INCSAM eq 0 and INTNMBR (RT2501:6-7) eq 1,3,5,7) or (INCSAM eq 0 and REPLCE eq 1)) or (INTNMBR (RT2501:6-7) eq 2,4,6 and ((SEX eq 1 and ORIENTMALE_i (RT8501:119) eq empty) or (SEX eq 2, DK, RF and ORIENTFEMALE_i (RT8501:120) eq empty))) |
| Universe:             |                                                                                                    |
| Universe Description: |                                                                                                    |
| Question Text:        |                                                                                                    |
| Type:<br>Length:      | Classification 8                                                                                                    |
|                       | ☐ Don't Know ☐ Refuse ☐ Empty                                                                                                    |
|                       | ☐ On Input ☑On Output                                                                                                    |
| Store Instructions:   | If (ORIENTATION_MALE or ORIENTATION_FEMALE eq entry) AND SEXUALORIENTJBID is empty) store USERID in SEXUALORIENTJBID                                                                                                    |
| Array:                |                                                                                                    |

Last Modified: Tuesday, April 12, 2016 Page 1752 of 1853

#### **Block**

## **Gender Identity**

2016 Core change questions. Gender Identity

**Description:** Gender identity Tab Name: Fly Over Name: Universe Type: If **Inherited Universe:** Universe: ((SELFPROXY ne 4) and (AGER eg 4-6)) AND (CountCompleteIncidents ge 1 AND) ((INCSAM eq 1 or (INCSAM eq 0 and INTNMBR (RT2501:6-7) eq 1,3,5,7) or (INCSAM eq 0 and REPLCE eq 1)) or (INTNMBR (RT2501:6-7) eq 2,4,6 and GENID\_i (RT8501:121) eq empty)) Universe Description: Ask at interviews 1,3,5,7; Ask if aged in, HH replaced, or person is new to HH; Do not ask if DK/RF at prior interview; No proxys allowed. Ages 16+ and Reported victimization within reference period Array:

GENID\_BIRTH Field

2016 Core change questions. Gender Identity. GENID\_BIRTH

**Description:** What was the respondents identity on their birth certificate

Form Pane Label: Genid Birth
SAS Name: GENIDBIRTH
Tag Name: GENID\_BIRTH

Inherited Universe: ((SELFPROXY ne 4) and (AGER eq 4-6)) AND

(CountCompleteIncidents ge 1 AND)

((INCSAM eq 1 or (INCSAM eq 0 and INTNMBR (RT2501:6-7) eq 1,3,5,7) or (INCSAM eq 0 and REPLCE eq 1)) or (INTNMBR (RT2501:6-7) eq 2,4,6 and

GENID\_i (RT8501:121) eq empty))

Universe: ORIENTATION\_MALE or ORIENTATION\_FEMALE eq 1-3, 6 or

ORIENTATION\_ELSE eq response or ORIENTATION\_DK eq response

#### **Universe Description:**

Question Text: <BOOK ICON> What sex was recorded on your original birth certificate?

Type: Enumerated

Length: 1

Answer List: IDENTITY BIRTH

| Value: | Mnemonic: | Description:                                           |
|--------|-----------|--------------------------------------------------------|
| 1      |           | Male                                                   |
| 2      |           | Female                                                 |
| 3      |           | Refused                                                |
| 4      |           | Don't know                                             |
|        |           | Oon't Know<br>Refuse<br>Empty<br>On Input<br>On Output |
|        | Array: 🗌  |                                                        |

**Special Instructions:** If this question is on path, the input value should not be prefilled in the question or on output. The new value will replace the input value.

If this question is not on path, the input value should be outputted

Skip Instructions: GENID\_DESCRIBE

Last Modified: Wednesday, July 20, 2016 Page 1755 of 1853

# **GENID DESCRIBE**

Field

2016 Core change questions.Gender Identity.GENID\_DESCRIBE

**Description:** How does the respondent currently describe themselves

Form Pane Label: Genid Describe

SAS Name: GENIDDESCRIBE

Tag Name: GENID\_DESCRIBE

Inherited Universe: ((SELFPROXY ne 4) and (AGER eq 5-6)) AND

(CountCompleteIncidents ge 1 AND)

((INCSAM eq 1 or (INCSAM eq 0 and INTNMBR (RT2501:6-7) eq 1,3,5,7) or (INCSAM eq 0 and REPLCE eq 1)) or (INTNMBR (RT2501:6-7) eq 2,4,6 and

GENID\_i (RT8501:121) eq empty))

Universe:

**Universe Description:** 

Question Text: <BOOK ICON> Do you currently describe yourself as male, female or transgender?

Type: Enumerated

Length: 1

**Answer List: IDENTITY\_DESCRIBE** 

| Value: | Mnemonic: | Description:  |
|--------|-----------|---------------|
| 1      |           | Male          |
| 2      |           | Female        |
| 3      |           | Transgender   |
| 4      |           | None of these |
|        |           |               |

| ☑Don't Know |
|-------------|
|             |
| ☐ Empty     |
| ☐ On Input  |

☑ On Output

Array: 🗌

**Special Instructions:** If this question is on path, the input value should not be prefilled in the question or on output. The new value will replace the input value.

Last Modified: Wednesday, July 20, 2016

If this question is not on path, the input value should be outputted

Skip Instructions: If response eq 1 and GENID\_BIRTH eq 2,3,or 4, or

If response eq 2 and GENID\_BIRTH eq 1,3,or 4, goto GENID\_CONFIRM

Else move to next section

Last Modified: Wednesday, July 20, 2016 Page 1757 of 1853

## GENID\_CONFIRM

Field

2016 Core change questions. Gender Identity. GENID\_CONFIRM

**Description:** Confirming responses for gender identity

Form Pane Label: Genid Confirm

SAS Name: GENIDCONFIRM

Tag Name: GENID\_CONFIRM

Inherited Universe: ((SELFPROXY ne 4) and (AGER eq 4-6)) AND

(CountCompleteIncidents ge 1 AND)

((INCSAM eq 1 or (INCSAM eq 0 and INTNMBR (RT2501:6-7) eq 1,3,5,7) or (INCSAM eq 0 and REPLCE eq 1)) or (INTNMBR (RT2501:6-7) eq 2,4,6 and

GENID\_i (RT8501:121) eq empty))

Universe: GENID\_BIRTH eq 1 and GENID\_DESCRIBE eq 2,3 or 4, or GENID\_BIRTH eq 2 and

GENID\_DESCRIBE eq 1, 3 or 4

#### **Universe Description:**

Question Text: Just to confirm, your sex recorded at birth was MALE\_FEMALE and you now describe yourself as MALE\_FEMALE2. Is that correct?

Fills: MALE\_FEMALE

Instructions: English: If GENID\_BIRTH eq 1 fill with "male", if GENID\_BIRTH eq 2 fill with

"female"

Spanish: If GENID\_BIRTH eq 1 fill with "hombre", if GENID\_BIRTH eq 2 fill with

"mujer"

Fills: MALE FEMALE2

Instructions: English: If GENID\_DESCRIBE eq 1 fill with "describe yourself as male", if

GENID\_DESCRIBE eq 2 fill with "describe yourself as female", if

GENID\_DESCRIBE eq 3 fill with "describe yourself as transgender", if

GENID\_DESCRIBE eq 4 fill with "do not describe yourself as male, female or

transgender",

Spanish: If GENID\_DESCRIBE eq 1 fill with "se describe como hombre", if GENID\_DESCRIBE eq 2 fill with "se describe como mujer", if GENID\_DESCRIBE eq 3 fill with "se describe como transgénero", if GENID\_DESCRIBE eq 4 fill with

"no se describe como hombre, mujer ni transgénero"

Type: Enumerated

Length: 1

Survey: NCVS 2016 Core Changes Section: 2016 Core change questions. Gender Identity

Answer List: YesNoRFDK

| Value: | Mnemonic:  | Description:                                           |
|--------|------------|--------------------------------------------------------|
| 1      |            | Yes                                                    |
| 2      |            | No                                                     |
| 3      |            | Refused                                                |
| 4      |            | Don't know                                             |
|        | □ F<br>□ E | Don't Know<br>Refuse<br>Empty<br>On Input<br>On Output |
|        | Array: 🗌   |                                                        |

**Special Instructions:** If this question is on path, the input value should not be prefilled in the question or on output. The new value will replace the input value.

If this question is not on path, the input value should be outputted

**Skip Instructions:** If Response eq 2, goto GENID\_ERROR Else go to next section on path

GENID\_ERROR Check

2016 Core change questions. Gender Identity. GENID\_ERROR

**Description:** Hard error if response is no at GENID\_CONFIRM

Inherited Universe: ((SELFPROXY ne 4) and (AGER eq 5-6)) AND

(CountCompleteIncidents ge 1 AND)

((INCSAM eq 1 or (INCSAM eq 0 and INTNMBR (RT2501:6-7) eq 1,3,5,7) or (INCSAM eq 0 and REPLCE eq 1)) or (INTNMBR (RT2501:6-7) eq 2,4,6 and

GENID\_i (RT8501:121) eq empty))

Universe: GENID\_CONFIRM eq 2

Universe Description: Respondent selected no at GENID\_CONFIRM

Text: \* You selected that the respondent was either not assigned ^BIRTH at birth or does

not currently ^DESCRIBE. Go back to GENID\_BIRTH and GENID\_DESCRIBE to

correct.

Check Instructions: GENID\_BIRTH should be the only selection the FR can go back to. This error must

be outputted in the data for both "close" and "goto"

1= "close"

2= "goto"

Type: Hard

Skip Instructions: If "close" is selected stay at GENID CONFIRM

If "goto" is selected go to GENID\_BIRTH

Fills: BIRTH

Instructions: If GENID\_BIRTH eq 1 fill with "male"

If GENID\_BIRTH eq 2 fill with "female"

Fills: DESCRIBE

Instructions: If GENID\_DESCRIBE eq 1 fill with "describes themselves as male"

If GENID\_DESCRIBE eq 2 fill with "describes themselves as female"

If GENID\_DESCRIBE eq 3 fill with "describes themselves as transgender" If GENID\_DESCRIBE eq 4 fill with "does not describe themselves as male,

female or transgender"

Blaise Item-Level Specifications Report Spider Version 1.6.2

Field GENIDJBID

2016 Core change questions. Gender Identity. GENIDJBID

| Description:                               | James Bond ID of the FR who completed the gender identification block                                                                                                    |
|--------------------------------------------|----------------------------------------------------------------------------------------------------|
| Form Pane Label:<br>SAS Name:<br>Tag Name: | genidjbid                                                                                                    |
| Inherited Universe:                        | ((SELFPROXY ne 4) and (AGER eq 5-6)) AND (CountCompleteIncidents ge 1 AND)                                                                                                 |
|                                            | ((INCSAM eq 1 or (INCSAM eq 0 and INTNMBR (RT2501:6-7) eq 1,3,5,7) or (INCSAM eq 0 and REPLCE eq 1)) or (INTNMBR (RT2501:6-7) eq 2,4,6 and GENID_i (RT8501:121) eq empty)) |
| Universe:                                  |                                                                                                    |
| Universe Description:                      |                                                                                                    |
| Question Text:                             |                                                                                                    |
| Type:<br>Length:                           | Classification 8                                                                                                    |
|                                            | ☐ Don't Know ☐ Refuse ☐ Empty                                                                                                    |
|                                            | ☐ On Input  ☑ On Output                                                                                                    |
| Store Instructions:                        | ((GENID_BIRTH eq response or GENID_DESCRIBE eq response or GENID_CONFIRM eq response) AND GENIDJBID eq empty) store USERID in GENIDJBID                                    |
| Array:                                     |                                                                                                    |

Last Modified: Tuesday, March 8, 2016 Page 1761 of 1853

Survey: NCVS 2016 Core Changes Section: 2016 Core change questions Blaise Item-Level Specifications Report Spider Version 1.6.2

| Veteran Status 2016 Core change questions. Veteran Status | Block |
|-----------------------------------------------------------|-------|
| Description: Veteran status                               |       |
| Tab Name:                                                 |       |
| Fly Over Name:                                            |       |

**Inherited Universe:** 

Universe Type: If

Universe: (INCSAM eq 1 or (INCSAM eq 0 and REPLCE eq 1) and (AGER eq 5-6)) or

(INTNMBR (RT2501:6-7) eq 2-7 and ((AGER eq 5 and AGE le 39) or (AGER eq 5 and AGERNG eq 5,6,7) and ACTIVEDUTYSTATUS\_i (RT8501:123) eq 1) or

INTNMBR (RT2501:6-7) eq 2-7 and ((AGER eq 5-6) and ACTIVEDUTYSTATUS\_i (RT8501:122) eq DK, RF or empty)

Universe Description: Ask at interview 1;

Ask if aged in, HH replaced, or new to HH;

Ask if selected no at prior interview to ACTIVE\_DUTY;

Ask if DK/RF at prior interview;

Proxys allowed.

Ages 18+

Array:

**Block Instructions:** 

# **ACTIVE\_DUTY**

2016 Core change questions. Veteran Status. ACTIVE\_DUTY

**Description:** Did respondent serve on active duty

Form Pane Label: Active Duty
SAS Name: ACTIVEDUTY
Tag Name: ACTIVE\_DUTY

Inherited Universe: (INCSAM eq 1 or (INCSAM eq 0 and REPLCE eq 1) and (AGER eq 5-6)) or

(INTNMBR (RT2501:6-7) eq 2-7 and ((AGER eq 5 and AGE le 39) or (AGER eq 5 and AGERNG eq 5,6,7) and ACTIVEDUTYSTATUS\_i (RT8501:123) eq 1) or

INTNMBR (RT2501:6-7) eq 2-7 and ((AGER eq 5-6) and ACTIVEDUTYSTATUS\_i

(RT8501:122) eq DK, RF or empty)

Universe:

#### **Universe Description:**

Question Text: **^HAVE\_HAS\_C ^YOU\_NAME** ever served on active duty in the U.S. Armed Forces, Reserves, or National Guard?

+ Mark one box

Fills: YOU NAME

Instructions: If SELFPROXY eq 2 fill YOU\_NAME with "you"

Else fill YOU\_NAME with ^NAME.

Fills: HAVE HAS C

Instructions: If SELFPROXY eq 2 fill HAVE\_HAS\_C with "Have"

Else fill HAVE\_HAS\_C with "Has".

Type: Enumerated

Length: 1

**Answer List:** ACTIVE\_DUTY

| Mnemonic: | Description:                                                       |  |
|-----------|--------------------------------------------------------------------|--|
|           | Never served in the military                                       |  |
|           | Only on active duty for training in the Reserves or National Guard |  |
|           | Now on active duty                                                 |  |
|           | On active duty in the past, but not now                            |  |
|           | Mnemonic:                                                          |  |

| Section: 2016 Core change questions. Veteran Status |                                                                                                    | Spider Version 1.6. |  |
|-----------------------------------------------------|----------------------------------------------------------------------------------------------------|---------------------|--|
| X                                                   | ☑Don't Know<br>☑Refuse<br>☑ Empty                                                                                            |                     |  |
|                                                     | On Input On Output                                                                                                    |                     |  |
| Array: [                                            |                                                                                                    |                     |  |
| •                                                   | this question is on path, the input value should not be prefilled in the putput. The new value will replace the input value. | e question or on    |  |
| I                                                   | f this question is not on path, the input value should be outputted                                                          |                     |  |

Skip Instructions: If response eq 3 or 4 goto ACTIVY\_DUTYTIME

Last Modified: Wednesday, July 20, 2016

Survey: NCVS 2016 Core Changes

Page 1764 of 1853

Blaise Item-Level Specifications Report

# **ACTIVE\_DUTYWHEN**

2016 Core change questions. Veteran Status. ACTIVE\_DUTYWHEN

Description: When was the respondent on active duty

Form Pane Label: Active Duty When
SAS Name: ACTIVEDUTYWHEN
Tag Name: ACTIVE\_DUTYWHEN

Inherited Universe: (INCSAM eq 1 or (INCSAM eq 0 and REPLCE eq 1) and (AGER eq 5-6)) or

(INTNMBR (RT2501:6-7) eq 2-7 and ((AGER eq 5 and AGE le 39) or (AGER eq 5 and AGERNG eq 5,6,7) and ACTIVEDUTYSTATUS\_i (RT8501:123) eq 1) or

INTNMBR (RT2501:6-7) eq 2-7 and ((AGER eq 5-6) and ACTIVEDUTYSTATUS\_i (RT8501:122) eq DK, RF or empty)

Universe: ACTIVE\_DUTY eq 3 or 4

#### **Universe Description:**

Question Text: When did ^YOU NAME serve on active duty in the U.S. Armed Forces?

- \* Mark all that apply, even if just for part of the time period
- + If needed, probe: (Any other time period?)

Fills: YOU\_NAME

Instructions: If SELFPROXY eq 2 fill YOU\_NAME with "you"

Else fill YOU\_NAME with ^NAME.

Type: Set
Max Number of Values: 11
Length: 2

Answer List: ACTIVE\_DUTYWHEN

| Value: | Mnemonic: | Description:                                            |  |
|--------|-----------|---------------------------------------------------------|--|
| 11     |           | September 2001 or later                                 |  |
| 12     |           | August 1990 to August 2001 (including Persian Gulf War) |  |
| 13     |           | May 1975 to July 1990                                   |  |
| 14     |           | Vietnam era (August 1964 to April 1975)                 |  |
| 15     |           | February 1955 to July 1964                              |  |
| 16     |           | Korean War (July 1950 to January 1955)                  |  |
| 17     |           | January 1947 to June 1950                               |  |

Survey: NCVS 2016 Core Changes Section: 2016 Core change questions. Veteran Status

| 18 | World War II (December 1941 to December 1946) |  |
|----|-----------------------------------------------|--|
| 19 | November 1941 or earlier                      |  |
|    | ⊠Don't Know<br>⊠Refuse<br>□ Empty             |  |
|    | ☐ On Input<br>☑ On Output                     |  |
|    | Array: 🗌                                      |  |

**Special Instructions:** If this question is on path, the input value should not be prefilled in the question or on output. The new value will replace the input value.

If this question is not on path, the input value should be outputted

Last Modified: Tuesday, January 26, 2016

# **VETSTATUSJBID**

2016 Core change questions. Veteran Status. VETSTATUSJBID

| Description:                  | James Bond ID of the FR who completed the veterans status block                                                                             |
|-------------------------------|----------------------------------------------------------------------------------------------------|
| Form Pane Label:<br>SAS Name: |                                                                                                    |
| _                             | vetstatusjbid                                                                                                    |
| Inherited Universe:           | (INCSAM eq 1 or (INCSAM eq 0 and REPLCE eq 1) and (AGER eq 5-6)) or                                                                         |
|                               | (INTNMBR (RT2501:6-7) eq 2-7 and ((AGER eq 5 and AGE le 39) or (AGER eq 5 and AGERNG eq 5,6,7) and ACTIVEDUTYSTATUS_i (RT8501:123) eq 1) or |
|                               | INTNMBR (RT2501:6-7) eq 2-7 and ((AGER eq 5-6) and ACTIVEDUTYSTATUS_i (RT8501:122) eq DK, RF or empty)                                      |
| Universe:                     |                                                                                                    |
| Universe Description:         |                                                                                                    |
| Question Text:                |                                                                                                    |
| Type:<br>Length:              | Classification<br>8                                                                                                    |
|                               | □ Don't Know □ Refuse □ Empty                                                                                                    |
| }                             | □ On Input<br>☑On Output                                                                                                    |
| Store Instructions:           | If (ACTIVE_DUTY eq 1,2,DK,RF or ACTIVE_DUTYWHEN eq entry) AND VETSTATUSJBID is empty) store USERID in VETSTATUSJBID                         |
| Array:                        |                                                                                                    |

Last Modified: Friday, January 29, 2016

**Employment** Block

2016 Core change questions. Employment

**Description:** Current employment status

Tab Name: Employment Questions

Fly Over Name: Universe Type: If

**Inherited Universe:** 

Universe: [INCSAM eq 1 or (INCSAM eq 0 and INTNMBR (RT2501:6-7) eq 1-7) or (INCSAM eq

0 and REPLCE eq 1)] and AGER ge 4

Universe Description: Ask at all interviews;

Ask if aged in, HH replaced, or if person is new to HH;

Ask if DK/RF at prior interview;

Proxys allowed.

Ages 16+

Array:

**Block Instructions:** 

## **JOBLASTWEEK**

2016 Core change questions. Employment. JOBLASTWEEK

**Description:** Did the respondent have a job last week

Form Pane Label: Have a job last week

**SAS Name:** 

Tag Name: JOBLASTWEEK

Inherited Universe: [INCSAM eq 1 or (INCSAM eq 0 and INTNMBR (RT2501:6-7) eq 1-7) or (INCSAM eq

0 and REPLCE eq 1)] and AGER ge 4

Universe: [NO\_CRIMES = 1 and AGE ge 16] or \

[CRIME\_END = 1 and INCCOUNT It 2 and I\_32a\_1 is blank and AGE ge 16] or\

[UNDUP\_DONE and AGE ge 16]

Universe Description: No crimes reported and AGE ge 16 OR\

Finished all incident reports and there is not more than 1 incident reported in the household nor are there any incidents on input file (RT 8500/position 11 is blank) and

AGE ge 16 OR\

Finished reviewing incidents in the unduplication section and AGE ge 16

Question Text: Did ^YOU\_NAME have a job or work at a business LAST WEEK?

\*If necessary: (Do not include volunteer work or work around the house.)

+If farm or business operator in household, ask about unpaid work.

Fills: YOU\_NAME

Instructions: If SELFPROXY eq 2 fill YOU\_NAME with "you"

Else fill YOU\_NAME with ^NAME.

Type: Enumerated

Length: 1

Answer List: TYesNo

| Mnemonic: | Description: |         |
|-----------|--------------|---------|
| Yes       | Yes          |         |
| No        | No           |         |
|           | Yes          | Yes Yes |

| Section: 2016 Core change questions. Employment     | Bialse item-Level Specifications Rep<br>Spider Version 1. |  |
|-----------------------------------------------------|-----------------------------------------------------------|--|
| ☐ On Input<br>☒ On Output                           |                                                           |  |
| Array: 🗌                                            |                                                           |  |
| Skip Instructions: If JOBLASTWEEK eq 1 goto JOBDESC | RIPTION                                                   |  |

Else goto JOBDURINGREFPERIOD

Last Modified: Friday, January 29, 2016 Page 1770 of 1853

## **JOBDURINGREFPERIOD**

2016 Core change questions. Employment. JOBDURINGREFPERIOD

**Description:** Did the respondent have a job during the last 6 months

Form Pane Label: Have a job last 6 mo.

**SAS Name:** 

Tag Name: JOBDURINGREFPERIOD

Inherited Universe: [INCSAM eq 1 or (INCSAM eq 0 and INTNMBR (RT2501:6-7) eq 1-7) or (INCSAM eq

0 and REPLCE eq 1)] and AGER ge 4

Universe: JOBLASTWEEK eq 2, RF

**Universe Description:** 

Question Text: + Ask or verify:

Did ^YOU\_HE\_SHE have a job or work at a business DURING THE LAST 6

MONTHS?

Fills: YOU\_HE\_SHE

Instructions: If SELFPROXY eq 2 fill YOU\_HE\_SHE with "you"

Elseif SELFPROXY eq 4 AND SEX eq 1 fill YOU\_HE\_SHE with "he"
Elseif SELFPROXY eq 4 AND SEX eq 2 fill YOU\_HE\_SHE with "she"

Elseif SELFPROXY eq 4 AND SEX is blank fill YOU\_HE\_SHE with ^NAME.

Type: Enumerated

Length: 1

Answer List: TYesNo

| Value: | Mnemonic: | Description:                  |
|--------|-----------|-------------------------------|
| 1      | Yes       | Yes                           |
| 2      | No        | No                            |
|        | XR        | Don't Know<br>Refuse<br>Empty |
|        |           | On Input<br>On Output         |

**Store Instructions:** If START\_CP eq 2 store 1 in PPHONEPV

Elseif START\_CP eq 1,3 store 2 in PPHONEPV

Blaise Item-Level Specifications Report Spider Version 1.6.2

Survey: NCVS 2016 Core Changes Section: 2016 Core change questions. Employment

#### Array:

Special Instructions: #All of the store instructions will need to be removed/commented out if we implement the specs in SETPELIG6 since we will only be setting done NCVS interviews in one location now.#

Skip Instructions: If JOBDURINGREFPERIOD eq 1 goto JOBLAST2WEEKS

Elseif RESPLINE and I\_PERIOD eq 1,3,5,7 and there are one or more other eligible household members under the age of 18(not including the HHR) goto INFORM HHR Elseif RESPLINE and I\_PERIOD eq 1,3,5,7 goto HOUSEHOLDINCOME

Elseif RESPLINE and I\_PERIOD ne 1,3,5,7 and there are one or more other eligible household members (not including the HHR) goto NEXTPERSON (or BESTTIME, need to verify)

Elseif RESPLINE and I PERIOD ne 1,3,5,7 goto TELEPHONEINUNIT (need to verify this skip)

Elseif ne RESPLINE and there are one or more other eligible household members (not including the current respondent [var name?]) goto NEXTPERSON

Elseif ne RESPLINE and there are no other eligible household members (not including the CURRENTRESPONDENTLNO) goto ENDMIDDLE [need to verify this skip]

#New possible skip if SETPELIG is instituted... If JOBDURINGREFPERIOD eq 1 goto JOBLAST2WEEKS Else goto SETPELIG6#

Last Modified: Thursday, February 4, 2016

## **JOBLAST2WEEKS**

2016 Core change questions. Employment. JOBLAST2WEEKS

**Description:** Did the respondent have a job for 2 or more consecutive weeks

Form Pane Label: Have a job for 2 weeks

**SAS Name:** 

Tag Name: JOBLAST2WEEKS

Inherited Universe: [INCSAM eq 1 or (INCSAM eq 0 and INTNMBR (RT2501:6-7) eq 1-7) or (INCSAM eq

0 and REPLCE eq 1)] and AGER ge 4

Universe: JOBDURINGREFPERIOD eq 1

**Universe Description:** 

Question Text: Did that (job/work) last 2 consecutive weeks or more?

Type: Enumerated

Length: 1

Answer List: TYesNo

| Value: | Mnemonic: | Description:                                           |
|--------|-----------|--------------------------------------------------------|
| 1      | Yes       | Yes                                                    |
| 2      | No        | No                                                     |
|        | ⊠R<br>□ E | Oon't Know<br>Refuse<br>Empty<br>On Input<br>On Output |

Store Instructions: If START\_CP eq 2 store 1 in PPHONEPV

Elseif START\_CP eq 1,3 store 2 in PPHONEPV

Array: 🗌

Skip Instructions: If JOBLAST2WEEKS eq 1 goto JOBDESCRIPTION

Elseif RESPLINE and INTNMBR\_i eq 3, 5, 7 and there are one or more other eligible

household members (not including the HHR) goto BInform

Else if RESPLINE and INTNMBR\_i eq 3, 5, 7 goto HOUSEHOLDINCOME

Else if RESPLINE and INTNMBR\_i ne 3, 5, 7 and there are one or more other eligible

household members (not including the HHR) goto BInform

Else if RESPLINE and INTNMBR\_i ne 3, 5, 7 goto TELEPHONEINUNIT

## **JOBDESCRIPTION**

Field

2016 Core change questions. Employment. JOBDESCRIPTION

**Description:** What field was the respondent employed in

Form Pane Label: Job description

**SAS Name:** 

Tag Name: JOBDESCRIPTION

Inherited Universe: [INCSAM eq 1 or (INCSAM eq 0 and INTNMBR (RT2501:6-7) eq 1-7) or (INCSAM eq

0 and REPLCE eq 1)] and AGER ge 4

Universe: JOBLASTWEEK eq 1 OR JOBLAST2WEEKS eq 1

**Universe Description:** 

Flash Card: H\_EMPLOYMENT
Question Text: <BOOK ICON>

+ Ask or verify:

Which of the following best describes "YOUR\_NAME" NMS job?

**^WERE\_WAS ^YOU\_HE\_SHE** employed in the --

\* Read each category until respondent says "yes", then enter appropriate precode.

Fills: YOUR\_NAME

Instructions: If SELFPROXY eq 2 fill YOUR\_NAME with "your"

Else fill YOUR\_NAME with ^NAME.

Fills: NMS

Instructions: If SELFPROXY eq 4 fill NMS with "'s"

Else leave NMS blank.

Fills: WERE\_WAS

Instructions: If SELFPROXY eq 2 fill WERE\_WAS with "were"

Else fill WERE\_WAS with "was".

Fills: YOU\_HE\_SHE

Instructions: If SELFPROXY eq 2 fill YOU\_HE\_SHE with "you"

Elseif SELFPROXY eq 4 AND SEX eq 1 fill YOU\_HE\_SHE with "he"

# Elseif SELFPROXY eq 4 AND SEX eq 2 fill YOU\_HE\_SHE with "she" Elseif SELFPROXY eq 4 AND SEX is blank fill YOU\_HE\_SHE with ^NAME.

Type: Enumerated

Length: 2

Answer List: Employment\_General\_Categories

| Value: | Mnemonic:                     | Description:                                |  |  |
|--------|-------------------------------|---------------------------------------------|--|--|
| 11     |                               | [bold]Medical Profession?[n]                |  |  |
| 12     |                               | [bold]Mental Health Services Field?[n]      |  |  |
| 13     | [bold]Teaching Profession?[n] |                                             |  |  |
| 14     |                               | [bold]Law Enforcement or Security Field?[n] |  |  |
| 15     |                               | [bold]Retail Sales?[n]                      |  |  |
| 16     |                               | [bold]Transportation Field?[n]              |  |  |
| 17     |                               | [bold]Something else?[n]                    |  |  |

| ☑Don't Know ☑Refuse ☐ Empty |
|-----------------------------|
| ☐ On Input ☑ On Output      |

Array: 🗌

Skip Instructions: If JOBDESCRIPTION eq 11 goto MEDICALJOB

Elseif JOBDESCRIPTION eq 12 goto MENTALHEALTHJOB Elseif JOBDESCRIPTION eq 13 goto TEACHINGJOB Elseif JOBDESCRIPTION eq 14 goto LAWENFORCEJOB Elseif JOBDESCRIPTION eq 15 goto RETAILSALESJOB Elseif JOBDESCRIPTION eq 16 goto TRANSPORTJOB

Elseif JOBDESCRIPTION eq 17 goto JOBDESCRIPTIONSPEC

Else goto EMPLOYERTYPECURRENT

Last Modified: Monday, April 21, 2014

# **JOBDESCRIPTIONSPEC**

Field

2016 Core change questions. Employment. JOBDESCRIPTIONSPEC

| Description: Write-in entry for a job that does not fit into the 6 categories in JOBDESCRIPTION                                                                                                    |
|----------------------------------------------------------------------------------------------------|
| Form Pane Label: Some other job - Specify SAS Name: Tag Name: JOBDESCRIPTIONSPEC Inherited Universe: [INCSAM eq 1 or (INCSAM eq 0 and INTNMBR (RT2501:6-7) eq 1-7) or (INCSAM eq 0 and REPLCE eq 1)] and AGER ge 4 |
| Universe: JOBDESCRIPTION = 17                                                                                                    |
| Universe Description:                                                                                                    |
| Question Text: *Please specify the job not covered in answer categories 11-16 in JOBDESCRIPTION.                                                                                                    |
| Type: String Length: 35                                                                                                    |
| ☐ Don't Know ☑Refuse ☐ Empty                                                                                                    |
| ☐ On Input<br>☑ On Output                                                                                                    |
| Store Instructions: Store 37 in EJOB                                                                                                    |
| Array:                                                                                                    |
| Skip Instructions: EMPLOYERTYPECURRENT                                                                                                    |

**MEDICALJOB** 

2016 Core change questions. Employment. MEDICALJOB

Description: What was the respondent's job - Medical profession

Form Pane Label: Medical Profession

**SAS Name:** 

Tag Name: MEDICALJOB

Inherited Universe: [INCSAM eq 1 or (INCSAM eq 0 and INTNMBR (RT2501:6-7) eq 1-7) or (INCSAM eq

0 and REPLCE eq 1)] and AGER ge 4

**Universe:** JOBDESCRIPTION = 11

**Universe Description:** 

**Question Text: +**Employed in the Medical Profession:

\*If not in the Medical Profession, back up to JOBDESCRIPTION and change answer.

As a -

\*Read each category.

Type: Enumerated

Length: 2

Answer List: Medical\_Job

| Value: | Mnemonic: | Description:                                 |
|--------|-----------|----------------------------------------------|
|        | 11        | [bold]Physician?[n]                          |
|        | 12        | [bold]Nurse?[n]                              |
|        | 13        | [bold]Technician?[n]                         |
|        | 14        | [bold]Other Medical Profession?[n] - Specify |
|        | XR        | Don't Know<br>Refuse<br>Empty                |
|        |           | On Input                                     |

☑ On Output

Store Instructions: Store MEDICALJOB in EJOB

Array:

Skip Instructions: If MEDICALJOB eq 14 goto MEDICALJOBSPEC

# Else goto EMPLOYERTYPECURRENT

Last Modified: Monday, April 21, 2014 Page 1778 of 1853

## **MEDICALJOBSPEC**

2016 Core change questions. Employment. MEDICALJOBSPEC

**Description:** Write-in entry for what the respondent was employed as - Medical Profession

Form Pane Label: Medical prof. - Specify

**SAS Name:** 

Tag Name: MEDICALJOBSPEC

Inherited Universe: [INCSAM eq 1 or (INCSAM eq 0 and INTNMBR (RT2501:6-7) eq 1-7) or (INCSAM eq

0 and REPLCE eq 1)] and AGER ge 4

Universe: MEDICALJOB = 14

**Universe Description:** 

Question Text: \*Please specify employed in the medical profession as a -

Type: String Length: 35

☐ Don't Know ☒Refuse ☐ Empty

☐ On Input ☒ On Output

Array: 🗌

Skip Instructions: EMPLOYERTYPECURRENT

## **MENTALHEALTHJOB**

Field

2016 Core change questions. Employment. MENTALHEALTHJOB

**Description:** What was the respondent's job - Mental Health Services Field

Form Pane Label: Mental Health Field

**SAS Name:** 

Tag Name: MENTALHEALTHJOB

Inherited Universe: [INCSAM eq 1 or (INCSAM eq 0 and INTNMBR (RT2501:6-7) eq 1-7) or (INCSAM eq

0 and REPLCE eq 1)] and AGER ge 4

**Universe:** JOBDESCRIPTION = 12

#### **Universe Description:**

**Question Text:** \*Employed in the Mental Health Services Field:

\*If not in the Mental Health Services Field, back up to JOBDESCRIPTION and change answer.

Are ^YOUR\_HIS\_HER^NMS duties -

+Read each category.

Fills: YOUR\_HIS\_HER

Instructions: If SELFPROXY eq 2 fill YOUR\_HIS\_HER with "your"

Elseif SELFPROXY eq 4 AND SEX eq 1 fill YOUR\_HIS\_HER with "his" Elseif SELFPROXY eq 4 AND SEX eq 2 fill YOUR\_HIS\_HER with "her"

Elseif SELFPROXY eq 4 AND SEX ne 1 or 2 fill YOUR\_HIS\_HER with ^NAME. (fill with the first and last name of L\_NO collecting demographic information

for)

Fills: NMS

Instructions: If SELFPROXY eq 4 fill NMS with "'s"

Else leave NMS blank.

Type: Enumerated

Length: 2

Answer List: Mental Health Job

| Value: | Mnemonic: | Description:                                        |  |
|--------|-----------|-----------------------------------------------------|--|
|        | 15        | [bold]Professional (Social worker/psychiatrist)?[n] |  |
|        | 16        | [bold]Custodial care?[n]                            |  |

| 17                 | [bold]Some other Mental Health Services Profession?[n]- Specify                    |
|--------------------|------------------------------------------------------------------------------------|
|                    | ☐ Don't Know  ☐ Refuse ☐ Empty                                                     |
|                    | ☐ On Input ☑ On Output                                                             |
| Store Instructions | s: Store MENTALHEALTHJOB in EJOB                                                   |
| Array              | <i>y</i> : □                                                                       |
| Skip Instructions  | s: If MENTALHEALTHJOB eq 17 goto MENTALHEALTHJOBSPEC Else goto EMPLOYERTYPECURRENT |

# **MENTALHEALTHJOBSPEC**

Field

2016 Core change questions. Employment. MENTALHEALTHJOBSPEC

Description: Write-in entry for what the respondent was employed as - Medical Health Services

Field

Form Pane Label: Mental Health - Specify

**SAS Name:** 

Tag Name: MENTALHEALTHJOBSPEC

Inherited Universe: [INCSAM eq 1 or (INCSAM eq 0 and INTNMBR (RT2501:6-7) eq 1-7) or (INCSAM eq

0 and REPLCE eq 1)] and AGER ge 4

**Universe:** MENTALHEALTHJOB = 17

**Universe Description:** 

Question Text: +Please specify duties in the mental health services field.

Type: String Length: 35

Don't Know

☑ Refuse

☐ Empty

On Input

☑ On Output

Array:

Skip Instructions: EMPLOYERTYPECURRENT

#### **TEACHINGJOB**

2016 Core change questions. Employment. TEACHING JOB

**Description:** What was the respondent's job - Teaching Profession

Form Pane Label: Teaching Profession

**SAS Name:** 

Tag Name: TEACHINGJOB

Inherited Universe: [INCSAM eq 1 or (INCSAM eq 0 and INTNMBR (RT2501:6-7) eq 1-7) or (INCSAM eq

0 and REPLCE eq 1)] and AGER ge 4

**Universe:** JOBDESCRIPTION = 13

#### **Universe Description:**

**Question Text:** \*Employed in the Teaching Profession:

\*If not in the Teaching Profession, back up to JOBDESCRIPTION and change answer.

^WERE\_WAS\_C ^YOU\_HE\_SHE employed in a -

\*Read each category.

Fills: WERE\_WAS\_C

Instructions: If SELFPROXY eq 2 fill WERE WAS C with "Were"

Else fill WERE\_WAS\_C with "Was".

Fills: YOU\_HE\_SHE

Instructions: If SELFPROXY eq 2 fill YOU HE SHE with "you"

Elseif SELFPROXY eq 4 AND SEX eq 1 fill YOU HE SHE with "he" Elseif SELFPROXY eq 4 AND SEX eq 2 fill YOU\_HE\_SHE with "she" Elseif SELFPROXY eq 4 AND SEX is blank fill YOU\_HE\_SHE with ^NAME.

Type: Enumerated

Length: 2

Answer List: Teaching Job

| Value: | Mnemonic: | Description:                           |
|--------|-----------|----------------------------------------|
|        | 18        | [bold]Preschool?[n]                    |
|        | 19        | [bold]Elementary school?[n]            |
|        | 20        | [bold]Junior high or middle school?[n] |

Survey: NCVS 2016 Core Changes Section: 2016 Core change questions.Employment

| 21 | [bold]High school?[n]                         |
|----|-----------------------------------------------|
| 22 | [bold]College or university?[n]               |
| 23 | [bold]Technical or industrial school?[n]      |
| 24 | [bold]Special education facility?[n]          |
| 25 | [bold]Other Teaching Profession?[n] - Specify |
|    | ☐ Don't Know  ☑Refuse ☐ Empty                 |
|    | ☐ On Input<br>☑On Output                      |

Store Instructions: Store TEACHINGJOB in EJOB

If TEACHINGJOB eq 22 store 1 in COLLEGEEMPLOYER

Else store blank in COLLEGEEMPLOYER

Array: 🗌

Skip Instructions: If TEACHINGJOB eq 25 goto TEACHJOBSPEC

Else goto EMPLOYERTYPECURRENT

# **TEACHJOBSPEC**

2016 Core change questions. Employment. TEACHJOBSPEC

Description: Write-in entry for what the respondent was employed as - Teaching Profession Form Pane Label: Teaching - Specify **SAS Name:** Tag Name: TEACHJOBSPEC Inherited Universe: [INCSAM eq 1 or (INCSAM eq 0 and INTNMBR (RT2501:6-7) eq 1-7) or (INCSAM eq 0 and REPLCE eq 1)] and AGER ge 4 **Universe:** TEACHINGJOB = 25 **Universe Description:** Question Text: +Please specify employed in the teaching profession as a -Type: String Length: 35 ☐ Don't Know XRefuse ☐ Empty On Input ✓ On Output

Skip Instructions: EMPLOYERTYPECURRENT

Array:

## **LAWENFORCEJOB**

Field

2016 Core change questions. Employment. LAWENFORCEJOB

Description: What was the respondent's job - Law Enforcement or Security Field

Form Pane Label: Law enforce./security

**SAS Name:** 

Tag Name: LAWENFORCEJOB

Inherited Universe: [INCSAM eq 1 or (INCSAM eq 0 and INTNMBR (RT2501:6-7) eq 1-7) or (INCSAM eq

0 and REPLCE eq 1)] and AGER ge 4

Universe: JOBDESCRIPTION = 14

#### **Universe Description:**

**Question Text:** \*Employed in the Law Enforcement or Security Field:

♦ If not in the Law Enforcement or Security Field, back up to JOBDESCRIPTION and change answer.

^WERE\_WAS\_C ^YOU\_HE\_SHE employed as a -

+Read each category.

Fills: WERE\_WAS\_C

Instructions: If SELFPROXY eq 2 fill WERE WAS C with "Were"

Else fill WERE\_WAS\_C with "Was".

Fills: YOU\_HE\_SHE

Instructions: If SELFPROXY eq 2 fill YOU HE SHE with "you"

Elseif SELFPROXY eq 4 AND SEX eq 1 fill YOU\_HE\_SHE with "he"
Elseif SELFPROXY eq 4 AND SEX eq 2 fill YOU\_HE\_SHE with "she"
Elseif SELFPROXY eq 4 AND SEX is blank fill YOU\_HE\_SHE with ^NAME.

Type: Enumerated

Length: 2

Answer List: Law Enforce Job

| Value: | Mnemonic: | Description:                      |
|--------|-----------|-----------------------------------|
|        | 26        | [bold]Law enforcement officer?[n] |
|        | 27        | [bold]Prison or jail guard?[n]    |
|        | 28        | [bold]Security guard?[n]          |

| 29                | [bold]Other Law Enforcement Profession?[n] - Specify                           |
|-------------------|--------------------------------------------------------------------------------|
|                   | ☐ Don't Know  ☐ Refuse ☐ Empty                                                 |
|                   | ☐ On Input ☑ On Output                                                         |
| Store Instruction | s: Store LAWENFORCEJOB in EJOB                                                 |
| Array             | <b>/</b> : □                                                                   |
| Skip Instructions | s: If LAWENFORCEJOB eq 29 goto LAWENFORCEJOBSPEC Else goto EMPLOYERTYPECURRENT |

# **LAWENFORCEJOBSPEC**

Field

2016 Core change questions. Employment. LAWENFORCEJOBSPEC

**Description:** Write-in entry for what the respondent was employed as - Law Enforcement or

Security Field

Form Pane Label: Law Enforce. - Specify

SAS Name:

Tag Name: LAWENFORCEJOBSPEC

Inherited Universe: [INCSAM eq 1 or (INCSAM eq 0 and INTNMBR (RT2501:6-7) eq 1-7) or (INCSAM eq

0 and REPLCE eq 1)] and AGER ge 4

**Universe:** LAWENFORCEJOB = 29

**Universe Description:** 

Question Text: +Please specify employed in the law enforcement or security field as a -

Type: String Length: 35

Don't Know

Refuse

☐ Empty

☐ On Input

☑ On Output

Array:

Skip Instructions: EMPLOYERTYPECURRENT

## **RETAILSALESJOB**

2016 Core change questions. Employment. RETAILSALESJOB

Description: What was the respondent's job - Retail Sales

Form Pane Label: Retail Sales

**SAS Name:** 

Tag Name: RETAILSALESJOB

Inherited Universe: [INCSAM eq 1 or (INCSAM eq 0 and INTNMBR (RT2501:6-7) eq 1-7) or (INCSAM eq

0 and REPLCE eq 1)] and AGER ge 4

**Universe:** JOBDESCRIPTION = 15

**Universe Description:** 

Question Text: +Employed in Retail Sales:

\*If not in Retail Sales, back up to JOBDESCRIPTION and change answer.

**^WERE\_WAS\_C ^YOU\_HE\_SHE** employed as a -

\*Read each category.

Fills: WERE\_WAS\_C

Instructions: If SELFPROXY eq 2 fill WERE\_WAS\_C with "Were"

Else fill WERE WAS C with "Was".

Fills: YOU\_HE\_SHE

Instructions: If SELFPROXY eq 2 fill YOU\_HE\_SHE with "you"

Elseif SELFPROXY eq 4 AND SEX eq 1 fill YOU\_HE\_SHE with "he"
Elseif SELFPROXY eq 4 AND SEX eq 2 fill YOU\_HE\_SHE with "she"

Elseif SELFPROXY eq 4 AND SEX is blank fill YOU\_HE\_SHE with ^NAME.

Type: Enumerated

Length: 2

Answer List: Retail\_Sales\_Job

| Value: | Mnemonic: | Description:                                      |
|--------|-----------|---------------------------------------------------|
|        | 30        | [bold]Convenience or liquor store clerk?[n]       |
|        | 31        | [bold]Gas station attendant?[n]                   |
|        | 32        | [bold]Bartender?[n]                               |
|        | 33        | [bold]Other Retail Sales Profession?[n] - Specify |
|        |           |                                                   |

| Survey: NCVS 2016 Core Changes<br>Section: 2016 Core change questions.Employment     | Blaise Item-Level Specifications Report<br>Spider Version 1.6.2 |
|--------------------------------------------------------------------------------------|-----------------------------------------------------------------|
| ☐ Don't Know ☑ Refuse ☐ Empty                                                        |                                                                 |
| ☐ On Input<br>☑ On Output                                                            |                                                                 |
| Store Instructions: Store RETAILSALESJOB in EJOB                                     |                                                                 |
| Array: 🗌                                                                             |                                                                 |
| Skip Instructions: If RETAILSALESJOB eq 33 goto RETAILSALES GOTO EMPLOYERTYPECURRENT | LESJOBSPEC                                                      |

Last Modified: Monday, April 21, 2014

Page 1790 of 1853

Survey: NCVS 2016 Core Changes Section: 2016 Core change questions. Employment

Field

# **RETAILSALESJOBSPEC**

2016 Core change questions. Employment. RETAILSALESJOBSPEC

Description: Write-in entry for what the respondent was employed as - Retail Sales

Form Pane Label: Retail Sales - Specify

**SAS Name:** 

Tag Name: RETAILSALESJOBSPEC

Inherited Universe: [INCSAM eq 1 or (INCSAM eq 0 and INTNMBR (RT2501:6-7) eq 1-7) or (INCSAM eq

0 and REPLCE eq 1)] and AGER ge 4

**Universe:** RETAILSALESJOB = 33

**Universe Description:** 

Question Text: \*Please specify employed in retail sales as a -

Type: String Length: 35

☐ Don't Know ☑Refuse

☐ Empty

☐ On Input ☑ On Output

Array: 🗌

Skip Instructions: EMPLOYERTYPECURRENT

TRANSPORTJOB Field

2016 Core change questions. Employment. TRANSPORTJOB

**Description:** What was the respondent's job - Transportation Field

Form Pane Label: Transportation Field

**SAS Name:** 

Tag Name: TRANSPORTJOB

Inherited Universe: [INCSAM eq 1 or (INCSAM eq 0 and INTNMBR (RT2501:6-7) eq 1-7) or (INCSAM eq

0 and REPLCE eq 1)] and AGER ge 4

**Universe:** JOBDESCRIPTION = 16

**Universe Description:** 

**Question Text: +**Employed in the Transportation Field:

\*If not in the Transportation Field, back up to JOBDESCRIPTION and change answer.

^WERE\_WAS\_C ^YOU\_HE\_SHE employed as a -

+Read each category.

Fills: WERE\_WAS\_C

Instructions: If SELFPROXY eq 2 fill WERE WAS C with "Were"

Else fill WERE\_WAS\_C with "Was".

Fills: YOU\_HE\_SHE

Instructions: If SELFPROXY eq 2 fill YOU\_HE\_SHE with "you"

Elseif SELFPROXY eq 4 AND SEX eq 1 fill YOU\_HE\_SHE with "he"
Elseif SELFPROXY eq 4 AND SEX eq 2 fill YOU\_HE\_SHE with "she"
Elseif SELFPROXY eq 4 AND SEX is blank fill YOU\_HE\_SHE with ^NAME.

Type: Enumerated

Length: 2

Answer List: Transport Job

| Value: | Mnemonic: | Description:                                              |
|--------|-----------|-----------------------------------------------------------|
|        | 34        | [bold]Bus driver?[n]                                      |
|        | 35        | [bold]Taxi cab driver?[n]                                 |
|        | 36        | [bold]Other Transportation Field Profession?[n] - Specify |

| Survey: NCVS 2016 Core Changes<br>Section: 2016 Core change questions.Employment           | Blaise Item-Level Specifications Report<br>Spider Version 1.6.2 |  |
|--------------------------------------------------------------------------------------------|-----------------------------------------------------------------|--|
| ☐ Don't Know ☒ Refuse ☐ Empty                                                              |                                                                 |  |
| ☐ On Input<br>☑ On Output                                                                  |                                                                 |  |
| Store Instructions: Store TRANSPORTJOB in EJOB                                             |                                                                 |  |
| Array: 🗌                                                                                   |                                                                 |  |
| Skip Instructions: If TRANSPORTJOB eq 36 goto TRANSPORTJOBS  Else goto EMPLOYERTYPECURRENT | SPEC                                                            |  |

Last Modified: Monday, April 21, 2014

Page 1793 of 1853

# **TRANSPORTJOBSPEC**

Field

2016 Core change questions. Employment. TRANSPORTJOBSPEC

Skip Instructions: EMPLOYERTYPECURRENT

| Description:           | Write-in entry for what the respondent was employed as - Transportation Field                                                                               |
|------------------------|----------------------------------------------------------------------------------------------------|
| SAS Name:<br>Tag Name: | Transport. Field - Specify  TRANSPORTJOBSPEC  [INCSAM eq 1 or (INCSAM eq 0 and INTNMBR (RT2501:6-7) eq 1-7) or (INCSAM eq 0 and REPLCE eq 1)] and AGER ge 4 |
| Universe:              | TRANSPORTJOB = 36                                                                                                    |
| Universe Description:  |                                                                                                    |
| Question Text:         | ◆Please specify employed in the transportation field as a -                                                                                                 |
| Type:<br>Length:       | -                                                                                                    |
|                        | □ Don't Know  ☑Refuse □ Empty                                                                                                    |
|                        | ☐ On Input ☑ On Output                                                                                                    |
| Array:                 |                                                                                                    |

Last Modified: Monday, April 21, 2014

## **EMPLOYERTYPECURRENT**

2016 Core change questions. Employment. EMPLOYERTYPECURRENT

Description: What industry is the respondent employed in - private business, government, self-

employed

Form Pane Label: Employer

**SAS Name:** 

Tag Name: EMPLOYERTYPECURRENT

Inherited Universe: [INCSAM eq 1 or (INCSAM eq 0 and INTNMBR (RT2501:6-7) eq 1-7) or (INCSAM eq

0 and REPLCE eq 1)] and AGER ge 4

**Universe: JOBDESCRIPTION** 

**Universe Description:** 

Question Text: +Ask or verify:

Is ^YOUR\_NAME^NMS job with --

\*Read each category.

Fills: YOUR\_NAME

Instructions: If SELFPROXY eq 2 fill YOUR\_NAME with "your"

Else fill YOUR\_NAME with ^NAME.

Fills: NMS

Instructions: If SELFPROXY eq 4 fill NMS with "'s"

Else leave NMS blank.

Type: Enumerated

Length: 1

Answer List: Employer\_Type\_Current

| Value: | Mnemonic: | Description:                                                         |
|--------|-----------|----------------------------------------------------------------------|
| 1      |           | [bold]A private company, business, or individual for wages?[n]       |
| 2      |           | [bold]The Federal government?[n]                                     |
| 3      |           | [bold]A State, county, or local government?[n]                       |
| 4      |           | [bold]^YOURSELF_HIMSELF_HERSELF_C (Self-employed) in                 |
|        |           | ^YOUR_HIS_HER^NAMES own business, professional practice, or farm?[n] |

| Section: 2016 Core change questions.Employment    | Spider Version 1.6.2 |  |
|---------------------------------------------------|----------------------|--|
| ☐ Don't Know ☑ Refuse ☐ Empty                     |                      |  |
| ☐ On Input<br>☑ On Output                         |                      |  |
| Array: 🗌                                          |                      |  |
| Skip Instructions: If EJOB eq 22 goto CURRENTJOBN | MSATYPE              |  |

Else goto COLLEGEEMPLOYER

Last Modified: Monday, April 21, 2014

Page 1796 of 1853

## **COLLEGEEMPLOYER**

2016 Core change questions. Employment. COLLEGEEMPLOYER

**Description:** Is the respondent employed by a college or university

Form Pane Label: Employed by a college

**SAS Name:** 

Tag Name: COLLEGEEMPLOYER

Inherited Universe: [INCSAM eq 1 or (INCSAM eq 0 and INTNMBR (RT2501:6-7) eq 1-7) or (INCSAM eq

0 and REPLCE eq 1)] and AGER ge 4

Universe: EMPLOYERTYPECURRENT AND EJOB NE 22

**Universe Description:** 

Question Text: ^ARE\_IS\_C ^YOU\_NAME employed by a college or university?

Fills: ARE\_IS\_C

Instructions: If SELFPROXY eq 2 fill ARE\_IS\_C with "Are"

Else fill ARE\_IS\_C with "Is".

Fills: YOU\_NAME

Instructions: If SELFPROXY eq 2 fill YOU\_NAME with "you"

Else fill YOU\_NAME with ^NAME.

Type: Enumerated

Length: 1

Answer List: TYesNo

| Value: | Mnemonic: | Description:                                           |
|--------|-----------|--------------------------------------------------------|
| 1      | Yes       | Yes                                                    |
| 2      | No        | No                                                     |
|        | ⊠R<br>□ E | Oon't Know<br>Refuse<br>Empty<br>On Input<br>On Output |
|        | Array: 🗌  |                                                        |

Skip Instructions: CURRENTJOBMSATYPE

## **CURRENTJOBMSATYPE**

Field

2016 Core change questions. Employment. CURRENTJOBMSATYPE

Description: What kind of area is the job located in - a city, a suburban or rural area

Form Pane Label: Area job is located in

**SAS Name:** 

Tag Name: CURRENTJOBMSATYPE

Inherited Universe: [INCSAM eq 1 or (INCSAM eq 0 and INTNMBR (RT2501:6-7) eq 1-7) or (INCSAM eq

0 and REPLCE eq 1)] and AGER ge 4

**Universe: EMPLOYERTYPECURRENT** 

**Universe Description:** 

Question Text: While working at "YOUR\_HIS\_HER" NAMES job, "DO\_DOES "YOU\_NAME work

mostly in --

+ Read each category.

Fills: YOU\_NAME

Instructions: If SELFPROXY eq 2 fill YOU\_NAME with "you"

Else fill YOU\_NAME with ^NAME.

Fills: YOUR\_HIS\_HER

Instructions: If SELFPROXY eq 2 fill YOUR\_HIS\_HER with "your"

Elseif SELFPROXY eq 4 AND SEX eq 1 fill YOUR\_HIS\_HER with "his" Elseif SELFPROXY eq 4 AND SEX eq 2 fill YOUR\_HIS\_HER with "her"

Elseif SELFPROXY eq 4 AND SEX ne 1 or 2 fill YOUR\_HIS\_HER with ^NAME. (fill with the first and last name of L\_NO collecting demographic information

for)

Fills: NAMES

Instructions: If SELFPROXY eq 4 AND SEX is blank fill NAMES with "'s"

Else leave NAMES blank.

Fills: DO\_DOES

Instructions: If SELFPROXY eq 2 fill DO\_DOES with "do"

Else fill DO\_DOES with "does".

Type: Enumerated

Length: 1

Answer List: Job\_Current\_MSA

| <del></del> |             |                                          |
|-------------|-------------|------------------------------------------|
| 1           |             | [bold]A city?[n]                         |
| 2           |             | [bold]Suburban area?[n]                  |
| 3           |             | [bold]Rural area?[n]                     |
| 4 (         | Combination | [bold]Or combination of any of these?[n] |

☐ Don't Know

☐ Refuse
☐ Empty
☐ On Input
☐ On Output

Store Instructions: If START\_CP eq 2 store 1 in PPHONEPV

Elseif START\_CP eq 1,3 store 2 in PPHONEPV

Array:

Skip Instructions: If RESPLINE and I\_PERIOD eq 3, 5, 7 and there are one or more other eligible

household members (not including the HHR) goto BInform

Else if RESPLINE and I\_PERIOD eq 3, 5, 7 goto HOUSEHOLDINCOME

Elseif RESPLINE goto TELEPHONEINUNIT

# **EMPLOYMENTJBID**

Field

2016 Core change questions. Employment. EMPLOYMENTJBID

| Description:          | James Bond ID of the FR who completed the Employment block                                                                                              |
|-----------------------|----------------------------------------------------------------------------------------------------|
| _                     | employmentjbid [INCSAM eq 1 or (INCSAM eq 0 and INTNMBR (RT2501:6-7) eq 1-7) or (INCSAM eq 0 and REPLCE eq 1)] and AGER ge 4                            |
| Universe:             |                                                                                                    |
| Universe Description: |                                                                                                    |
| Question Text:        |                                                                                                    |
| Type:<br>Length:      | Classification 8                                                                                                    |
|                       | □ Don't Know □ Refuse □ Empty □ On Input ☑ On Output                                                                                                    |
| Store Instructions:   | If ((JOBDURINGREFPERIOD eq 2,RF or JOBLAST2WEEKS eq 2,DK,RF or CURRENTJOBMSATYPE eq 1-4,RF) AND EMPLOYMENTJBID is empty) store USERID in EMPLOYMENTJBID |
| Array:                |                                                                                                    |

## Field INTVDONE

2016 Core change questions. INTVDONE

**Description:** Screen used to set pelig when new demographic screens are done

Form Pane Label: INTVDONE SAS Name: INTVDONE

Tag Name: INTVDONE

**Inherited Universe:** 

**Universe:** 1) If AGE eq 12-14 and CITIZENSHIP eq response

Else AGE eq 12-14 and DRESS\_BATH eq response

Else AGE eq 12-14 and NO\_CRIMES eq 1 or CRIME\_END eq 1

2) If AGE eq 15 and CITIZENSHIP eq response Else AGE eq 15 and LEAVING\_HOME eq response

Else AGE eq 15 and NO\_CRIMES eq 1 or CRIME\_END eq 1

3) If AGER eq 4-9 and (JOBLAST2WEEKS eq 2, RF) or (CURRENTJOBMSATYE eq

response)

HIP eq response or

If AGER eq 4-9 and (JOBLAST2WEEKS eq 2, RF) or (CURRENTJOBMSATYE eq

response) or

#### **Universe Description:**

Question Text: \* Enter 1 to continue. DO NOT F10 OUT OF THIS SCREEN

Type: Classification

Length: 1

☐ Don't Know☐ Refuse☐ Empty

☐ On Input ☐ On Output

Store Instructions: 1) If AGE eq 12-14 and CITIZENSHIP eq response

Else AGE eq 12-14 and DRESS BATH eq response

Else AGE eq 12-14 and NO\_CRIMES eq 1 or CRIME\_END eq 1, store 2 in

LOCKTOP and 6 in PELIG

2) If AGE eq 15 and CITIZENSHIP eq response Else AGE eq 15 and LEAVING\_HOME eq response

Else AGE eq 15 and NO\_CRIMES eq 1 or CRIME\_END eq 1, store 2 in LOCKTOP

and 6 in PELIG

3) If AGER eq 4-9 and (JOBLAST2WEEKS eq 2, RF) or (CURRENTJOBMSATYE eq response), store 2 in LOCKTOP and 6 in PELIG

Also, If START\_CP eq 2 store 1 in PPHONEPV Elseif START\_CP eq 1,3 store 2 in PPHONEPV

Array: 🗌

Special Instructions: PELIG is being set in PRODLASTPELIG

Last Modified: Friday, January 29, 2016

Income

Block

2016 Core change questions. Income

**Description:** Household's Total Income

(Household Respondent only)

Tab Name: Household Income

Fly Over Name: Universe Type: If

**Inherited Universe:** 

Universe: L\_NO eq SUM\_HHRESP and [INCSAM eq 1 or (INCSAM eq 0 and INTNMBR

(RT2501:6-7) eq 1,3,5,7) or (INCSAM eq 0 and REPLCE eq 1)] or

[HOUSEHOLDINCOME (RT8500:21-22) eq 98, 99, empty]

Universe Description: Ask at interviews 1,3,5,7;

Ask if HH replaced;

Ask if DK/RF at prior interview; Ask only of household respondent.

Array:

**Block Instructions:** 

Last Modified: Thursday, July 17, 2014 Page 1803 of 1853

#### HOUSEHOLDINCOME

Field

2016 Core change questions.Income.HOUSEHOLDINCOME

**Description:** What is the total combined income for the household

Form Pane Label: Household Income

SAS Name:

Tag Name: HOUSEHOLDINCOME

Inherited Universe: L\_NO eq SUM\_HHRESP and [INCSAM eq 1 or (INCSAM eq 0 and INTNMBR

(RT2501:6-7) eq 1,3,5,7) or (INCSAM eq 0 and REPLCE eq 1)] or

[HOUSEHOLDINCOME (RT8500:21-22) eq 98, 99, empty]

Universe: JOBDURINGREFPERIOD and L NO eq SUM HHRESP and ((INCSAM eq 1) or

(INCSAM eq 0 and REPLCE = 1) or INTNMBR i eq 3, 5, 7 or

8500.HOUSEHOLDINCOME eq empty)

Universe Description: Talking to the Household Respondent in an incoming case (or a replacement household

case) or a TIS 3, 5, or 7 case or the input variable HOUSEHOLDINCOME is empty.\

\

Flash Card: H\_INCOME
Question Text: <BOOK ICON>

^HHLDINCOME the TOTAL combined income of all members of this HOUSEHOLD during the past 12 months? This includes money from jobs, net income from business, farm or rent, pensions, dividends, interest, Social Security payments, and any other money income received by members of this HOUSEHOLD who are 14 years of age or older?

• Enter number for range that contains response.

Fills: HHLDINCOME

Instructions: If START CP eq 2 fill HHLDINCOME with "Which category represents"

Else fill HHLDINCOME with "Which category on this card represents"

Type: Enumerated

Length: 2

Answer List: Income

| Value: | Mnemonic: | Description:      |
|--------|-----------|-------------------|
| 11     |           | Less than \$5,000 |
| 12     |           | \$5,000 - \$7,499 |
| 13     |           | \$7,500 - \$9,999 |

| 14 | \$10,000 - \$12,499    |
|----|------------------------|
| 15 | \$12,500 - \$14,999    |
| 16 | \$15,000 - \$17,499    |
| 17 | \$17,500 - \$19,999    |
| 18 | \$20,000 - \$24,999    |
| 19 | \$25,000 - \$29,999    |
| 20 | \$30,000 - \$34,999    |
| 21 | \$35,000 - \$39,999    |
| 22 | \$40,000 - \$49,999    |
| 23 | \$50,000 - \$74,999    |
| 24 | \$75,000 to \$99,999   |
| 25 | \$100,000 to \$149,999 |
| 26 | \$150,000 to \$199,999 |
| 27 | \$200,000 or more      |
|    |                        |

X Don't KnowX Refuse☐ Empty

☐ On Input ※ On Output

Array:

Skip Instructions: debriefing

Survey: NCVS 2016 Core Changes Section: 2016 Core change questions.Income

Last Modified: Tuesday, January 26, 2016 Page 1806 of 1853

**INCOMEJBID** Field

2016 Core change questions.Income.INCOMEJBID

| Description: J                     | ames Bond ID of the FR who completed the Income block                                                                                                    |
|------------------------------------|----------------------------------------------------------------------------------------------------|
| Form Pane Label:<br>SAS Name:      |                                                                                                    |
| Tag Name: ir                       | ncomejbid                                                                                                    |
| Inherited Universe:                | L_NO eq SUM_HHRESP and [INCSAM eq 1 or (INCSAM eq 0 and INTNMBR (RT2501:6-7) eq 1,3,5,7) or (INCSAM eq 0 and REPLCE eq 1)] or (HOUSEHOLDINCOME (RT8500:21-22) eq 98, 99, empty] |
| Universe:                          |                                                                                                    |
| Jniverse Description:              |                                                                                                    |
| Question Text:                     |                                                                                                    |
| <b>Type:</b> C<br><b>Length:</b> 8 | Classification                                                                                                    |
|                                    | Don't Know Refuse Empty                                                                                                    |
| Z                                  | ☐ On Input<br>☑On Output                                                                                                    |
|                                    | (HOUSEHOLDINCOME eq entry) AND INCOMEJBID is empty) store USERID in INCOMEJBID                                                                                                  |
| Array: 🗆                           |                                                                                                    |
|                                    |                                                                                                    |

Survey: NCVS 2016 Core Changes Section: BInform Blaise Item-Level Specifications Report Spider Version 1.6.2

Block BInform
BInform

**Description:** Block with one item informing the HHR that similar questions will be asked of minor household members (and supplement questions will be asked of certain other household members as well during supplement months)

Tab Name: Fly Over Name: Universe Type: If

**Inherited Universe:** 

**Universe:** RESPLINE and there are one or more eligible household members (HHMEMBER eq 1), excluding the RESPLINE, in the household age 12 through 17 (AGER eq 2-4, 8 or 9)

**Universe Description:** Question for HHR in household where there is one or more other eligible respondents age 12 through 17 (or age is DK/REF)

Array:

**Block Instructions:** 

INFORM HHR BInform.INFORM HHR Field

**Description:** Informs the HHR that minors in HH will be asked similar questions

Form Pane Label: Inform HHR

SAS Name:

Tag Name: INFORM\_HHR

Inherited Universe: RESPLINE and there are one or more eligible household members (HHMEMBER eq

1), excluding the RESPLINE, in the household age 12 through 17 (AGER eq 2-4, 8 or

9)

#### Universe:

Universe Description: If a supplement is being conducted where the supplement age covers the RESPLINE, then this will be on path after completing the supplement.

> Elseif no supplements are being conducted OR a supplement is being conducted where the supplement age does not cover the RESPLINE, this field is onpath after the HOUSEHOLDINCOME screen during I\_PERIOD 3, 5, 7 or INCSAM eq 1

> Else when no supplements are being conducted OR a supplement is being conducted where the supplement age does not cover the RESPLINE and I PERIOD eg 2,4,6, this field is onpath from INTVDONE.

Question Text: I need to interview all other household members age 12 and older and will be asking them the same questions I asked you about crime. ^SUPPTOPIC

Fills: SUPPTOPIC

Instructions: \\ We must use QTYPE to identify when to use the appropriate fills for **SUPPTOPIC (7/2014)** 

\ If QTYPE = blank, leave SUPPTOPIC blank.

\ Elseif QTYPE = 1 and there are one or more HH members (MEMBER eq 1) and (AGER eq 2-4, 8 or 9) fill SUPPTOPIC with "Additionally, I will be asking household members age 12 through 18 some questions on school-related crime."

\ Elseif QTYPE = 2 and there are one or more HH members (MEMBER eq 1) and (AGER eq 4, 8 or 9) fill SUPPTOPIC with "Additionally, I will be asking household members 16 years of age and older the same questions I asked you about contact with the police."

١

\ Elseif QTYPE = 3 and there are one or more HH members (MEMBER eq 1) and (AGER eq 4, 8 or 9) fill SUPPTOPIC with "Additionally, I will be asking household members 16 years of age and older the same questions I asked you Survey: NCVS 2016 Core Changes Section: BInform

about their experience with identity theft."

١

\ Elseif QTYPE = 4 and there are one or more HH members (MEMBER eq 1) and (AGER eq 4, 8 or 9) fill SUPPTOPIC with "Additionally, I will be asking household members 16 years of age and older the same questions I asked you about times when they may have experienced unwanted contacts or behaviors."

Type: Enumerated

Length: 1

Answer List: Enter\_1\_ To\_Continue

| Value: | Mnemonic:  | Description:                                      |  |
|--------|------------|---------------------------------------------------|--|
| 1      |            | Enter 1 to Continue                               |  |
|        | □ R<br>□ E | on't Know<br>efuse<br>mpty<br>n Input<br>n Output |  |
|        | Array: 🗌   |                                                   |  |

**Skip Instructions:** If INCSAM eq 1 goto TELEPHONEINUNIT

Else goto BESTTIME\_NOSUNDAY

Survey: NCVS 2016 Core Changes Section: BInform

Last Modified: Friday, May 14, 2010 Page 1810 of 1853

# **TELEPHONEACCEPTABLE**

Field

BPhoneContactInfo.TELEPHONEACCEPTABLE

**Description:** Telephone interview acceptable?

Form Pane Label: Phone OK

SAS Name:

Tag Name: TELEPHONEACCEPTABLE

Inherited Universe: SKIPMID ne 1 and WEBEC ne 1 and REPLCE ne 1 and (L\_NO=SUM\_HHRESP and

MODE = 0 AND INCSAM=1 AND INTNMBR ne 7 AND NOCONTACT = 0 and THANK2\_FLG = 0 AND (TELEPHONEACCEPTABLE ne 1,2,DK,RF

TELEPHONENUMBERFIRST ne entry, DK, RF)))

Universe: TELEPHONECK eq 2 or\

TELEPHONECK2 eq 2 or\ **TELEPHONENUMBERTHIRD** 

**Universe Description:** 

Question Text: Is a telephone interview acceptable?

Type: Enumerated

Length: 1

Answer List: TYesNo

| Value: | Mnemonic: | Description:                |  |
|--------|-----------|-----------------------------|--|
| 1      | Yes       | Yes                         |  |
| 2      | No        | No                          |  |
|        | ⊠R<br>□ E | on't Know<br>efuse<br>impty |  |
|        |           | On Input                    |  |

Else store 0 in PHONEOK

Array:

Skip Instructions: BESTTIME\_NOSUNDAY

**Block** 

# BPhone\_Lang\_PersonLevel

BPhone\_Lang\_PersonLevel

**Description:** This block collects a phone number for each NCVS Eligible Household Member and which language their interview was completed in.

Tab Name: Telephone Information for Individual Respondents

Fly Over Name: Universe Type: If

**Inherited Universe:** 

Universe: SKIPMID ne 1 and WEBEC ne 1 and REPLCE ne 1 and PELIG for L\_NO eq 6

**Universe Description:** Asked of NCVS Eligible Respondents after completing their NCVS interview (person eligibility flag is 6). \

١

For those respondents with an AGER ge 4 this block will be onpath after the Employment block. For respondents with an AGER eq 2,3 this block will be onpath after they complete CRIME\_END (when they reported at least one incident) or NO\_CRIMES (when the respondent did not report any incidents).

Array:

**Block Instructions:** 

Last Modified: Tuesday, August 24, 2010

Survey: NCVS 2016 Core Changes Section: BPhone\_Lang\_PersonLevel

Last Modified: Wednesday, September 1, 2010

### **RESPINTERVIEWLANG**

Field

BPhone\_Lang\_PersonLevel.RESPINTERVIEWLANG

**Description:** Question to ask if the respondent's interview was just collected in a language other

than English

Form Pane Label: Interview language?

**SAS Name:** 

Tag Name: RESPINTERVIEWLANG

Inherited Universe: SKIPMID ne 1 and WEBEC ne 1 and REPLCE ne 1 and PELIG for L\_NO eq 6

Universe: L\_NO eq SUM\_HHRESP and INCSAM eq 1 or \

L\_NO eq SUM\_HHRESP and INTNMBR eq 7 or\
L\_NO ne SUM\_HHRESP and INTNMBR eq 7 or\
RESPONDENTPHONENUMBER eq 0 or\
RESPONDENTPHONETYPE eq 1-8,DK,RF

Universe Description: Essentially all interviewed persons should be asked this question. The universe

specs are defined in more detail as this screen should be onpath when:\

1) talking to the Household Respondent (HHR) in an incoming case (INCSAM eq 1)

or\

2) talking to the HHR in a time in sample (TIS) 7 case or\

- 3) talking to an individual respondent (IR) in a TIS 7 case or\
- 4) RESPONDENTPHONENUMBER eq 0 and talking to the HHR in a TIS 2-6 returning case (INCSAM eq 0) or an IR in a TIS 1-6 case or\
- 5) RESPONDENTPHONETYPE eq 1-8,DK,RF and talking to the HHR in a TIS 2-6 returning case (INCSAM eq 0) or an IR in a TIS 1-6 case.

Question Text: • Was this respondent's interview conducted in a language other than English?

Type: Enumerated

Length: 1

Answer List: TYesNo

| Value: | Mnemonic: | Description:                                           |
|--------|-----------|--------------------------------------------------------|
| 1      | Yes       | Yes                                                    |
| 2      | No        | No                                                     |
|        |           | Don't Know<br>Refuse<br>Empty<br>On Input<br>On Output |
|        | Array: □  |                                                        |

Survey: NCVS 2016 Core Changes Section: BPhone\_Lang\_PersonLevel

**Special Instructions:** This question should be asked of each respondent after they have completed their interview (PELIG eq 6) and after completing the respondent phone question(s).

**Skip Instructions:** If RESPONDENTOTHERLANG eq 1 goto WHICH\_LANG Else goto BESTTIME\_NOSUNDAY

Last Modified: Wednesday, July 28, 2010

WHICH\_LANG Field

BPhone\_Lang\_PersonLevel.WHICH\_LANG

Description: Question to ask which (non-English) language was the respondent's interview

conducted in.

Form Pane Label: Which language?

**SAS Name:** 

Tag Name: WHICH\_LANG

Inherited Universe: SKIPMID ne 1 and WEBEC ne 1 and REPLCE ne 1 and PELIG for L\_NO eq 6

Universe: RESPINTERVIEWLANG eq 1

#### **Universe Description:**

Question Text: \* What language was the respondent's interview conducted in?

Type: Enumerated

Length: 2

Answer List: LANGUAGES\_CP

| Value: | Mnemonic: | Description: |
|--------|-----------|--------------|
| 1      |           | Spanish      |
| 2      |           | French       |
| 3      |           | Russian      |
| 4      |           | German       |
| 5      |           | Vietnamese   |
| 6      |           | Chinese      |
| 7      |           | Korean       |
| 8      |           | Tagalog      |
| 9      |           | Asian        |
| 10     |           | Japanese     |
| 11     |           | Germanic     |
| 12     |           | Dutch        |
| 13     |           | Norwegian    |
| 14     |           | Swedish      |
| 15     |           | Arabic       |
| 16     |           | Greek        |
| 17     |           | Italian      |
| 18     |           | Polish       |
| 19     |           | Portuguese   |

| 20 | Urdu                                                 |  |
|----|------------------------------------------------------|--|
| 21 | Other-Specify                                        |  |
| 22 | Don't know                                           |  |
|    | ☐ Don't Know ☐ Refuse ☐ Empty ☐ On Input ☒ On Output |  |
|    | Array: 🗌                                             |  |

**Special Instructions:** This question should be asked of each respondent after they have completed their interview (PELIG eq 6) and after completing the respondent phone question(s).

**Skip Instructions:** If WHICH\_LANG eq 21 goto LANG\_SPEC Else goto BESTTIME\_NOSUNDAY

LANG\_SPEC Field

BPhone\_Lang\_PersonLevel.LANG\_SPEC

Description: Field to specify the other non-English language the respondent's interview was

completed in.

Form Pane Label: Specify language

**SAS Name:** 

Tag Name: LANG\_SPEC

Inherited Universe: SKIPMID ne 1 and WEBEC ne 1 and REPLCE ne 1 and PELIG for L\_NO eq 6

Universe: WHICH\_LANG eq 21

**Universe Description:** 

**Question Text:** \* Specify the other language spoken.

Type: String Length: 30

☐ Don't Know ☐ Refuse ☐ Empty

☐ On Input ☑ On Output

Array: 🗌

Special Instructions: This question should be asked of each respondent after they have completed their

interview (PELIG eq 6) and after completing the respondent phone question(s).

Skip Instructions: BESTTIME\_NOSUNDAY

Survey: NCVS 2016 Core Changes Section: BNonEnglish Blaise Item-Level Specifications Report Spider Version 1.6.2

Field

Last Modified: Thursday, January 29, 2015 Page 1845 of 1853

# NSCS PHP Redesign Conditions 2 & 3

Generated: 24-July-2019

| Person Characteristics I                                                   | 3   |
|----------------------------------------------------------------------------|-----|
| Police Ask-All Items                                                       | 16  |
| Community Measures                                                         |     |
| Victimization Screener                                                     | 30  |
| Vehicle Theft                                                              | 31  |
| Vehicle Part Theft                                                         | 42  |
| Theft                                                                      | 53  |
| Break-In                                                                   | 68  |
| Vandalism                                                                  |     |
| Attack                                                                     |     |
| Unwanted Sexual Contact                                                    | 102 |
| Catch-All                                                                  |     |
| Crime Incident Report (Adults and Youth)                                   | 113 |
| Series Crimes                                                              |     |
| What Happened: Module SV - Unwanted Sexual Contact                         | 121 |
| What Happened: Module A - Attack/Threatened Attack                         | 137 |
| Consequences I: Injury                                                     | 148 |
| What Happened: Module MV - Motor Vehicle Theft/Parts Theft/Attempted Theft | 156 |
| What Happened: Module B - Break-ins                                        |     |
| What Happened: Module T - Theft                                            |     |
| What Happened: Module V - Vandalism                                        | 174 |
| Location Series                                                            | 178 |
| Presence Series                                                            | 189 |
| Victim-Offender Relationship                                               | 192 |
| Offender Characteristics                                                   | 209 |
| Self-Protection                                                            | 222 |
| Hate Crimes                                                                | 232 |
| Police Involvement Series                                                  | 236 |
| Workplace Violence Series                                                  | 258 |
| Consequences II: Socio-emotional Problems                                  | 264 |
| Consequences III: Economic Consequences                                    | 273 |
| Property Damage                                                            | 278 |
| Lost Work and Wages                                                        | 283 |
| Victim Services (VS) Series                                                | 287 |
| Narrative                                                                  |     |
| Person Characteristics II                                                  | 308 |
| Household Characteristics II                                               | 325 |
| Closing                                                                    | 329 |
|                                                                            |     |

# **Person Characteristics I**

Box ID: PC\_START

```
Load variables used for routing in this instrument:
CONDITION - (2 = Interviewer Administered; 3 = Self-Administered)
UT AGE – age of respondent
UT_RESP_GENDER - respondent's gender (1 = Male; 2 = Female; 3 = Other)
UT_HHR - household respondent (1 = Yes; 2 = No)
UT_HHM_KIDAGE_A - number of children in the household
UT ASKALL - Ask All section to be asked (1 = Police; 2 = Community)
SOLO HHM – lives alone (1 = Yes; 2 = No)
SVERSION - interleaving condition (1 = Interleaf; 2 = Non-interleaf)
RSTUDENT - regular student (1 = Yes; 2 = No)
CSTUDENT - college/campus student (1 = Yes; 2 = No)
PC3a - apartment dweller (1 = Apartment; 2 = No)
RECORDING - Consent to Record flag (1 = Yes; 2 = No)
Items to be CARI recorded:
PROXY
CONFRECORD
PC1_INTRO
N1
PQ1A-B
PO2A-C
CA1A-C
S 01B1-2
S_01D
S 01E
S 01F
S 01G
S_02A1-3
S_02B1/S_02B1_NUM
S 02E
S 02F
S_02G
S_03A1-7
S 03B
S_03C1/S_03C1_NUM
S 03D
S 03DD2
S_03DD3
S 03E
S 03F
S_03G
S_04A1-3
S 04C
S 04DD2
S 04DD3
S 04E
S_04F
S_04G
S 05A1-2
S 06A1-5
S 06DD2
```

```
S_06DD3
S 06D
S 06E1-4/S 06E4 SPECIFY
S 06F
S_07A1-4
S_07C
S 07DD2
S 07DD3
CIR2A-H
SC1
SC2
SA 1A-D
Α0
A2b_A-D
CI2_1-8
MV1a
BI2
T4/T4_SPECIFY
V1_1-8/V1_8_Specify
LO 1
LO 3
V06
VO10A
SP1_1-4
HC5A-G/HC5_Specify
CS1
CE1
```

GLOBAL – Question not asked will return NULL in the data. Missing responses for questions that are asked will return -9 in the data. Missing responses take the path of "No" response unless otherwise noted in the routing instructions. If not a Yes/No question format, respondents route to the next question or programming box unless otherwise noted in the routing instructions.

Tags: Change Request

Notes: New load variable, RECORDING, will be used in the PHP instrument routing

#### Box ID: PC\_BOX0A

IF CONDITION = 2, GO TO MODE. ELSE, GO TO PC\_BOX1.

Tags: Change Request

Notes: Phone vs F2F administration (FI completed) (condition 2 only)

**Question ID: MODE** 

INTERVIEWER: IS THIS AN IN-PERSON INTERVIEW OR A TELEPHONE INTERVIEW?

1 IN PERSON

2 TELEPHONE

ASK Description: Respondents who completed the interviewer-administered questionnaire.

ASK Specification: IF CONDITION = 2.

PQID: NEW

SAS Variable: MODE Tags: Change Request

Notes: Phone vs F2F administration (FI completed) (condition 2 only)

#### **Question ID: PROXY**

TYPE OF INTERVIEW

0 RESPONDENT INTERVIEW

GO TO PC\_BOX0B

1 PROXY INTERVIEW

GO TO PROXYREASON

ASK Description: Respondents who completed the interviewer-administered questionnaire.

ASK Specification: IF CONDITION = 2.

PROGRAM: If PROXY != 0, 1, display error message in red and bold "REQUIRED QUESTION".

User should not be permitted to leave PROXY blank.

PQID: NEW

SAS Variable: PROXY
Tags: Change Request
Notes: new question

#### **Question ID: PROXYREASON**

ENTER THE REASON FOR THE PROXY INTERVIEW:

- 1 PROXY PERSON IS 12-13 YEARS OLD AND PARENT REFUSED PERMISSION FOR SELF-INTERVIEW
- 2 PROXY PERSON IS PHYSICALLY/MENTALLY UNABLE TO ANSWER
- 3 PROXY PERSON IS TEMPORARILY ABSENT AND WON'T RETURN BEFORE CLOSEOUT

ASK Description: Proxy respondents who completed the interviewer-administered questionnaire.

ASK Specification: IF CONDITION = 2 AND PROXY = 1.

PROGRAM: If PROXYREASON != 1,2,3 display error message in red and bold "REQUIRED

QUESTION". User should not be permitted to leave PROXYREASON blank.

PQID: NEW

SAS Variable: PROXYREASON

Tags: Change Request Notes: new question

#### Box ID: PC\_BOX0B

IF CONDITION = 2 AND MODE = 1 and RECORDING = 1 (YES), GO TO CONFRECORD. ELSE, GO TO PC BOX1.

Tags: Change Request

Notes: Consent to Record Instructions moved to beginning of Person Level Interview

#### Question ID: CONFRECORD

You've consented to participate in this interview as well as to have the interview recorded for quality control purposes. I am going to turn on the recording now and ask you to confirm that permission to record.

[START RECORDING. THEN STATE:]

Today's date is [STATE: LOCAL DATE and TIME including AM/PM]. To confirm, you have given your permission to record this interview for quality control purposes. Is that correct?

1 CONTINUE GO TO PC\_BOX1

2 STOP RECORDING GO TO PC\_RECORD2

ASK Description: Respondents who completed the interviewer-administered questionnaire inperson and consented to record their interview.

ASK Specification: IF CONDITION = 2 AND MODE = 1 AND RECORDING = 1.

PQID: NEW

SAS Variable: CONFRECORD

Tags: Change Request

Notes: Consent to Record Instructions moved to beginning of Person Level Interview

#### Question ID: PC\_RECORD2

[STOP RECORDING. THEN STATE:]

That's fine. The interview will not be recorded.

ASK Description: Respondents who did not give permission to record the interview.

ASK Specification: IF CONFRECORD = 2.

PQID: NEW

SAS Variable: PC\_RECORD2

Tags: Change Request

Notes: Consent to Record Instructions moved to beginning of Person Level Interview

#### Box ID: PC\_BOX1

IF UT\_HHR = 1 and CONDITION = 2, GO TO PC1\_INTRO.

ELSE, GO TO PC1 PREINTRO.

#### Question ID: PC1\_PREINTRO

Thank you for participating in the National Survey of Crime and Safety sponsored by the Bureau of Justice Statistics at the US Department of Justice. { READ AS NEEDED: } The survey questions asks for information about people's perceptions of community safety, their local police, and their experiences with victimization and crime in the past year. The results will be used to help improve the way the government measures crime.

{On each screen, you will be asked about experiences that have happened to you recently. Click on your answer or type in an answer, and then click the NEXT button to continue to the next screen. You can skip any question you don't know the answer to or prefer not to answer by leaving the question blank and clicking the NEXT button.

If you need to change an answer, you can click the PREVIOUS button to go back to an earlier screen. Do not click the "Back" button in your browser.}

ASK Description: Respondents who are completing the self-administered questionnaire or non household respondents who are completing the interviewer-administered questionnaire.

ASK Specification: IF CONDITION = 3 OR (CONDITION = 2 AND UT\_HHR!= 1).

DISPLAY: If CONDITION = 2, display " READ AS NEEDED:". Else, if CONDITION = 3, do not display.

If CONDITION = 3, display "On each screen,... NEXT button." Else, do not display.

SAS Variable: PC1 PREINTRO

Tags: Change Request Notes: Text change

#### Question ID: PC1\_INTRO

{I want to remind you that you can skip any question you don't know the answer to or prefer not to answer.} {Next/First} are some questions just about you.

DISPLAY: IF CONDITION = 2, Display "I want to... answer." Else, do not display.

IF CONDITION = 2 AND UT HHR = 1, DISPLAY "Next".

ELSE, DISPLAY "First".

If CONDITION = 3, DISPLAY "First".

SAS Variable: PC1 INTRO

Tags: Change Request

Notes: IF CONDITION = 2: I want to remind you that you can skip any question you don't know the answer to or prefer not to answer. (IF UT\_HHR = 1: Next/ELSE: First) are some questions just about you.

IF CONDITION = 3: First are some questions about you.

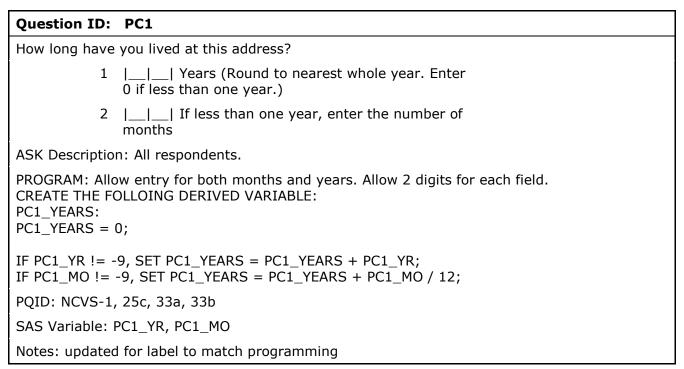

# Box ID: PC\_BOX2 IF Respondent did not report the number of months or number of years they have lived at their address, GO TO PC2. ELSE, respondent has been at the address for less than 1 year, GO TO PC3. ELSE, respondent has been at the address for less than 5 years, GO TO PC4. ELSE, GO TO BOX PC\_BOX3. IF PC1\_YR = -9 AND PC1\_MO = -9, GO TO PC2. ELSE, IF PC1\_YEARS < 1, GO TO PC3. ELSE, IF PC1\_YEARS < 5, GO TO PC4. ELSE, GO TO BOX PC\_BOX3. Notes: revised varnames

#### Question ID: PC2

Have you lived at this address. . .

1 Less than 6 months GO TO PC3
2 At least 6 months, but less than 1 year GO TO PC3
3 At least 1 year, but less than 5 years GO TO PC4
4 5 years or more GO TO PC5

ASK Description: Respondents who did not report the number of months or number of years they have lived at their address.

ASK Specification: IF PC1\_YR = -9 AND PC1\_MO = -9.

PQID: NCVS-1, 33c SAS Variable: PC2

Tags: Change Request

Notes: New - "here" if condition = 2 in "Have you lived (CONDITION=3: at your current address

/CONDITION=2: here) . . . "

Reversed change.

2. #10 - update "your current" to "this"

#### Question ID: PC3

Have you been homeless or without a regular place to stay at any time in the past 12 months, that is, since {DATE 12 MONTHS AGO}?

1 Yes

2 No

ASK Description: Respondents who have lived at their address for less than one year or did not report how long they have lived at their current address.

ASK Specification: IF (( $PC1_YR != -9 OR PC1_MO != -9$ ) AND  $PC1_YEARS < 1$ ) OR ( $PC1_YR = -9 AND PC1_MO = -9 AND PC2 = 1, 2, -9$ ).

DISPLAY: For {DATE 12 MONTHS AGO}, display Today's date minus 12 months. Display format – January 1, 1900.

PQID: NEW

SAS Variable: PC3

Tags: Change Request

Notes: added "or without a regular place to stay"

#### Question ID: PC4

How many times have you moved in the past 5 years, that is, since {CURRENT MONTH AND CURRENT YEAR MINUS 5}?

ASK Description: Respondents who have lived at their address for less than 5 years or did not report how long they have lived at their address.

ASK Specification: IF ((PC1\_YR != -9 OR PC1\_MO != -9) AND PC1\_YEARS < 5) OR (PC1\_YR = -9 AND PC1\_MO = -9 AND PC2 = 1, 2, 3, -9).

PROGRAM: Allow 2 digits.

DISPLAY: For {CURRENT MONTH AND CURRENT YEAR MINUS 5}, display Today's date minus 5 in month/years. Display format – January, 1900.

PQID: NCVS-1, 33e SAS Variable: PC4

Notes: removed "times" from text field label

#### Box ID: PC\_BOX3

IF respondent's age >= 16 (UT\_AGE >= 16), GO TO PC5. ELSE, GO TO PC BOX4.

#### **Question ID: PC5**

In the past 7 days, did you have a job or work at a business? Do not include volunteer work or work around the house.

1 Yes GO TO PC6A

2 No GO TO PC6

ASK Description: Respondents who are 16 years or older.

ASK Specification: IF UT\_AGE >= 16.

DISPLAY: Display "Do not include... the house." in italics.

PQID: NCVS-1, 75a SAS Variable: PC5

#### Question ID: PC6

AT ANY TIME during the past 12 months, that is, since {DATE 12 MONTHS AGO}, did you have a job or work at a business?

1 Yes

2 No

ASK Description: Respondents who are 16 years or older and did not have a job or work at a business in the past 7 days.

ASK Specification: IF UT\_AGE >= 16 AND PC5 = 2, -9.

PROGRAM: ROUTING INSTRUCTIONS: IF PC6 = 1, GO TO PC6a.

ELSE, IF PC6 = 2, GO TO  $PC_BOX4$ .

ELSE, GO TO PC7.

DISPLAY: For {DATE 12 MONTHS AGO}, display Today's date minus 12 months. Display format

– January 1, 1900.

PQID: NCVS-1, 75b SAS Variable: PC6

#### Question ID: PC6A

Have you worked at this same job for all of the past 12 months?

1 Yes GO TO PC\_BOX4

2 No GO TO PC7

ASK Description: Respondents who are 16 years or older and have had a job or worked at a business in the past 12 months.

ASK Specification: IF  $UT\_AGE >= 16$  AND (PC5 = 1 OR (PC5 = 2, -9 AND PC6 = 1)).

PQID: NEW

SAS Variable: PC6A

#### Question ID: PC7

At any time in the past 12 months, have you been unemployed?

1 Yes

2 No

ASK Description: Respondents who are 16 years or older and had a job or worked at a business in the past 12 months and have not worked the same job for all of the past 12 months or did not report whether they had a job or worked at a business in the past 12 months.

ASK Specification: IF UT\_AGE >= 16 AND (((PC5 = 1 OR (PC5 = 2, -9 AND PC6 = 1)) AND PC6A = 2, -9) OR (PC5 = 2, -9 AND PC6 = -9)).

POID: NEW

SAS Variable: PC7

# Box ID: PC\_BOX4

If UT\_ASKALL=1, GO TO PQ\_START. If UT\_ASKALL=2, GO TO CA\_START.

# **Police Ask-All Items**

Box ID: PQ\_START

Programmer note: If UT\_ASKALL = 1, GO TO PQ\_BOX1. ELSE, GO TO CA\_START.

Box ID: PQ\_BOX1

For PQ1a-b, display a 'Yes' and 'No' column with options for each response category.

Tags: Stem and Leaf screen

# Question ID: PQ1

Next are some questions about experiences you may have had with the police in your area during the past 12 months, that is, since {DATE 12 MONTHS AGO}. Please include experiences with police officers, sheriff's deputies, state troopers, or school resource officers, but not with guards or other security personnel who are not part of the police.

- 1 During the past 12 months, have you contacted the police in your area to report a crime, disturbance or suspicious activity?
- 2 During the past 12 months, have you contacted the police in your area to report something else, such as a traffic accident or medical emergency?

ASK Description: Respondents who were selected to answer questions about the police in their area.

ASK Specification: IF  $UT_ASKALL = 1$ .

DISPLAY: In "DATE 12 MONTHS AGO", display Today's date minus 12 months. Display format –

January 1, 1900.

POID: NEW

SAS Variable: PQ1a, PQ1b

Tags: Change Request, Stem and Leaf screen

Notes: Revised wording added "or school resource officers"

Box ID: PO BOX2

For PQ2a-c, display a 'Yes' and 'No' column with options for each response category.

Tags: Stem and Leaf screen

## **Question ID: PQ2**

During the past 12 months, that is, since {DATE 12 MONTHS AGO} have you...

- 1 been stopped by the police when you were driving or when you were a passenger in a motor vehicle?
- 2 been stopped or approached by the police for some other reason?
- 3 been at a community meeting, neighborhood watch, or other activities where the police took part?

ASK Description: Respondents who were selected to answer questions about the police in their area.

ASK Specification: IF UT\_ASKALL = 1.

DISPLAY: In "DATE 12 MONTHS AGO", display Today's date minus 12 months. Display format -

January 1, 1900.

PQID: NEW

SAS Variable: PQ2a, PQ2b, PQ2c

Tags: Change Request, Stem and Leaf screen

Notes: Revision to text, replaced "anti-crime activity" with "activities"

## Question ID: PQ3a

The next questions ask for your views of the police in your area{ even though you may not have had direct contact with them recently}.

Please draw on everything you know about them and give your best judgments when you respond to these questions.

How respectfully do you think the police in your area treat people?

- 1 Very respectfully
- 2 Somewhat respectfully
- 3 Neither respectfully nor disrespectfully
- 4 Somewhat disrespectfully
- 5 Very disrespectfully

ASK Description: Respondents who were selected to answer questions about the police in their area.

ASK Specification: IF UT\_ASKALL = 1.

DISPLAY: If PQ1a = 2 and PQ1b = 2 and PQ2a = 2 and PQ2b = 2 and PQ2c = 2, display " even though you may not have had direct contact recently". Else, do not display this text.

POID: NEW

SAS Variable: PQ3a

# Question ID: PQ3b

In your opinion, how much time and attention do the police in your area give to what people have to say?

1 A great deal of time

2 A lot of time

3 A moderate amount of time

4 A little time

5 No time at all

ASK Description: Respondents who were selected to answer questions about the police in their

area.

ASK Specification: IF UT ASKALL = 1.

PQID: NEW

SAS Variable: PQ3b

# Question ID: PQ3c

In your opinion, how fairly do the police in your area treat people?

1 Very fairly

2 Somewhat fairly

3 Neither fairly nor unfairly

4 Somewhat unfairly

5 Very unfairly

ASK Description: Respondents who were selected to answer questions about the police in their

area.

ASK Specification: IF UT\_ASKALL = 1.

PQID: NEW

SAS Variable: PQ3c Tags: Change Request

Notes: revised text, removed "regardless of who they are"

# Question ID: PQ3d

How effective are the police at preventing crime in your area?

- 1 Very effective
- 2 Somewhat effective
- 3 Neither effective nor ineffective
- 4 Somewhat ineffective
- 5 Very ineffective

ASK Description: Respondents who were selected to answer questions about the police in their

area.

ASK Specification: IF UT\_ASKALL = 1.

PQID: NEW

SAS Variable: PQ3d

## Question ID: PQ3e

How much do you trust the police in your area?

- 1 Trust completely
- 2 Somewhat trust
- 3 Neither trust nor distrust
- 4 Somewhat distrust
- 5 Distrust completely

ASK Description: Respondents who were selected to answer questions about the police in their

area.

ASK Specification: IF UT\_ASKALL = 1.

PQID: NEW

SAS Variable: PQ3e

# Question ID: PQ3f

Taking everything into account, how would you rate the job the police in your area are doing?

- 1 A very good job
- 2 A somewhat good job
- 3 Neither a good nor a bad job
- 4 A somewhat bad job
- 5 A very bad job

ASK Description: Respondents who were selected to answer questions about the police in their

area.

ASK Specification: IF  $UT_ASKALL = 1$ .

PQID: NEW

SAS Variable: PQ3f

# **Community Measures**

Box ID: CA\_START

Programmer note: If UT\_ASKALL = 2, GO TO CA1\_INTRO. ELSE, GO TO S\_INTRO\_2.

**Question ID: CA1\_INTRO** 

Next are some questions about your local area.

ASK Description: Respondents who were selected to answer questions about their local area.

ASK Specification: IF UT\_ASKALL = 2.

Box ID: CA\_BOX1

Display questions CA1a through CA1d using the expanded stem-leaf screen. The introduction text from CA1a is the stem. Show all leaves on the screen at once.

Tags: Stem and Leaf screen

#### **Question ID: CA1a**

How worried are you about {each of the following:/...}

Being mugged or robbed in your local area?

- 1 Extremely worried
- 2 Very worried
- 3 Somewhat worried
- 4 Slightly worried
- 5 Not at all worried

ASK Description: Respondents who were selected to answer questions about their local area.

ASK Specification: IF UT ASKALL = 2.

DISPLAY: If CONDITION = 3, then display "each of the following:". Else, if CONDITION = 2, then display ". . . ".

PQID: NEW

SAS Variable: CA1a

Tags: Change Request, Stem and Leaf screen

Notes: 1. Change midpoint of response scale to "Somewhat or moderately"

2. New - "..." if condition = 2 in "How worried are you about (CONDITION=3: each of the

following:/CONDITION=2: . . . ) "

# Question ID: CA1b

{(How worried are you about) being/Being} threatened or attacked in your local area?

- 1 Extremely worried
- 2 Very worried
- 3 Somewhat worried
- 4 Slightly worried
- 5 Not at all worried

ASK Description: Respondents who were selected to answer questions about their local area.

ASK Specification: IF UT ASKALL = 2.

DISPLAY: If CONDITION = 2, then display "(How worried are you about) being". Else if

CONDITION = 3, display "Being".

PQID: NEW

SAS Variable: CA1b

Tags: Change Request, Stem and Leaf screen

Notes: 1. Change midpoint of response scale to "Somewhat or moderately"

2. new - "How worried are you about" for condition = 2 in "(CONDITION=2: (How worried are

you about) ) being threatened or attacked in your local area?"

## Question ID: CA1c

{(How worried are you about) having/Having} something stolen from inside your home?

- 1 Extremely worried
- 2 Very worried
- 3 Somewhat worried
- 4 Slightly worried
- 5 Not at all worried

ASK Description: Respondents who were selected to answer questions about their local area.

ASK Specification: IF UT ASKALL = 2.

DISPLAY: If CONDITION = 2, then display "(How worried are you about) having". Else if

CONDITION = 3, display "Having".

PQID: NEW

SAS Variable: CA1c

Tags: Change Request, Stem and Leaf screen

Notes: 1. Change midpoint of response scale to "Somewhat or moderately"

2. new - "How worried are you about" for condition = 2 in "(CONDITION=2: (How worried are

you about) ) having something stolen from inside your home?"

## Question ID: CA1d

{(How worried are you about) having/Having} something stolen from your porch, lawn, garage, or other part of your property?

- 1 Extremely worried
- 2 Very worried
- 3 Somewhat worried
- 4 Slightly worried
- 5 Not at all worried

ASK Description: Respondents who were selected to answer questions about their local area.

ASK Specification: IF UT\_ASKALL = 2.

DISPLAY: If CONDITION = 2, then display "(How worried are you about) having". Else if

CONDITION = 3, display "Having".

PQID: NEW

SAS Variable: CA1d

Tags: Change Request, Stem and Leaf screen

Notes: 1. Change midpoint of response scale to "Somewhat or moderately"

2. new - "How worried are you about" for condition = 2 in "(CONDITION=2: (How worried are you about) ) having something stolen from your porch, lawn, garage, or other part of your

property?"

#### Question ID: CA\_1

Is there any place within a mile of your home where you would be afraid to walk alone at night?

- 1 Yes
- 2 No

ASK Description: Respondents who were selected to answer questions about their local area.

ASK Specification: IF UT ASKALL = 2.

PQID: NEW

SAS Variable: CA\_1

Tags: Change Request

Notes: Add new item before existing CM2: "Is there any place within a mile of your home where

you would be afraid to walk alone at night?" Yes/No

## Question ID: CA2

How often does concern about crime prevent you from doing things you would like to do?

1 Every day

2 Several times a week

3 Several times a month

4 Once a month or less

5 Never

ASK Description: Respondents who were selected to answer questions about their local area.

ASK Specification: IF  $UT_ASKALL = 2$ .

PQID: NEW

SAS Variable: CA2

## Box ID: CA\_BOX2

Display questions CA3a through CA3d using the expanded stem-leaf screen. The introduction text from CA3a is the stem. Show all leaves on the screen at once.

Tags: Stem and Leaf screen

## Question ID: CA3a

In your local area, how common a problem is {.../each of the following:}

Vandalism, graffiti or other deliberate damage to property

- 1 Extremely common
- 2 Very common
- 3 Somewhat common
- 4 Not too common
- 5 Not common at all

ASK Description: Respondents who were selected to answer questions about their local area.

ASK Specification: IF UT ASKALL = 2.

DISPLAY: If CONDITION = 2, then display ". . . ". Else, if CONDITION = 3, then display "each of

the following:".

PQID: NEW

SAS Variable: CA3a

Tags: Change Request, Stem and Leaf screen

Notes: 1. Change midpoint of response scale to "Somewhat or moderately"

2. New - "..." if condition = 2 in "In your local area, how common a problem is [CONDITION=3:

each of the following:/CONDITION=2: . . . ] "

3. #264 - removed question mark

# Question ID: CA3b

People being drunk or rowdy in public places

- 1 Extremely common
- 2 Very common
- 3 Somewhat common
- 4 Not too common
- 5 Not common at all

ASK Description: Respondents who were selected to answer questions about their local area.

ASK Specification: IF UT\_ASKALL = 2.

PQID: NEW

SAS Variable: CA3b

Tags: Change Request, Stem and Leaf screen

Notes: 1. Change midpoint of response scale to "Somewhat or moderately"

2. new - "In your local area, how common a problem is" for condition = 2 in "(CONDITION=2: (In your local area, how common a problem is)) people being drunk or rowdy in public places?"

3. reversed change

4. #264 - removed question mark

## Question ID: CA3c

Burned, abandoned or boarded-up buildings

- 1 Extremely common
- 2 Very common
- 3 Somewhat common
- 4 Not too common
- 5 Not common at all

ASK Description: Respondents who were selected to answer questions about their local area.

ASK Specification: IF UT\_ASKALL = 2.

PQID: NEW

SAS Variable: CA3c

Tags: Change Request, Stem and Leaf screen

Notes: 1. Change midpoint of response scale to "Somewhat or moderately"

2. new - "In your local area, how common a problem is" for condition = 2 in "(CONDITION=2: (In your local area, how common a problem is) ) burned, abandoned or boarded-up buildings?"

3. reversed change

4. #264 - removed question mark

# Question ID: CA3d

People using or dealing drugs illegally

- 1 Extremely common
- 2 Very common
- 3 Somewhat common
- 4 Not too common
- 5 Not common at all

ASK Description: Respondents who were selected to answer questions about their local area.

ASK Specification: IF UT\_ASKALL = 2.

PQID: NEW

SAS Variable: CA3d

Tags: Change Request, Stem and Leaf screen

Notes: 1. Change midpoint of response scale to "Somewhat or moderately"

2. new - "In your local area, how common a problem is" for condition = 2 in "(CONDITION=2: (In your local area, how common a problem is) ) people using or dealing drugs illegally?"

3. reversed change

4. #264 - removed question mark

# Question ID: CA4

If children or teenagers in your local area were skipping school and hanging out on a street corner, how likely is it that any of your neighbors would do something about it?

- 1 Very likely
- 2 Somewhat likely
- 3 Neither likely nor unlikely
- 4 Somewhat unlikely
- 5 Very unlikely

ASK Description: Respondents who were selected to answer questions about their local area.

ASK Specification: IF UT\_ASKALL = 2.

PQID: NEW

SAS Variable: CA4

## **Question ID: CA5**

If children or teenagers were damaging others' property, how likely is it any of your neighbors would do something about it?

- 1 Very likely
- 2 Somewhat likely
- 3 Neither likely nor unlikely
- 4 Somewhat unlikely
- 5 Very unlikely

ASK Description: Respondents who were selected to answer questions about their local area.

ASK Specification: IF UT\_ASKALL = 2.

PQID: NEW

SAS Variable: CA5

#### **Question ID: CA6**

If there was a crime in your local area, how likely is it that any of your neighbors would call the police?

- 1 Very likely
- 2 Somewhat likely
- 3 Neither likely nor unlikely
- 4 Somewhat unlikely
- 5 Very unlikely

ASK Description: Respondents who were selected to answer questions about their local area.

ASK Specification: IF UT\_ASKALL = 2.

PQID: NEW

SAS Variable: CA6

# Box ID: CA\_BOX3

Display questions CA7a and CA7b using the expanded stem-leaf screen. The introduction text from CA7a is the stem. Show all leaves on the screen at once.

Tags: Stem and Leaf screen

## Question ID: CA7a

Please {tell me/mark} how much you agree or disagree with each of the following statements about your local area.

People around here are willing to help their neighbors.

- 1 Strongly agree
- 2 Somewhat agree
- 3 Neither agree nor disagree
- 4 Somewhat disagree
- 5 Strongly disagree

ASK Description: Respondents who were selected to answer questions about their local area.

ASK Specification: IF UT\_ASKALL = 2.

DISPLAY: If CONDITION = 2, then display "tell me". Else, if CONDITION = 3, then display "mark".

POID: NEW

SAS Variable: CA7a

Tags: Change Request, Stem and Leaf screen

Notes: 1. "I will ask" if condition = 2 in "Next are some statements that may or may not apply to your local area. For each one, (CONDITION=3: please mark / CONDITION=2: I will ask) how much you agree or disagree."

- 2. "Do you . . ." if condition = 2 in "People around here are willing to help their neighbors. CONDITION=2: Do you . . ."
- 3. [IF CONDITION=2 DISPLAY: Please tell me how much you agree or disagree with each of the following statements about your local area. / ELSE IF CONDITION=3 DISPLAY: How much do you agree or disagree with each of the following statements about your local area?]
- 4. reversed change, removed "Do you..."
- 5. revise conditional text: tell me/mark

# Question ID: CA7b

People in this local area can be trusted.

- 1 Strongly agree
- 2 Somewhat agree
- 3 Neither agree nor disagree
- 4 Somewhat disagree
- 5 Strongly disagree

ASK Description: Respondents who were selected to answer questions about their local area.

ASK Specification: IF UT\_ASKALL = 2.

PQID: NEW

SAS Variable: CA7b

Tags: Change Request, Stem and Leaf screen

Notes: "Do you . . . " if condition = 2 in "People in this local area can be trusted.

CONDITION=2: Do you . . . "

reversed change, removed "Do you..."

# **Victimization Screener**

# Question ID: S\_INTRO\_2

The next questions { will} ask about things that may have happened to you in the past 12 months, that is, since {TODAY'S DATE ONE YEAR AGO}. The questions will cover theft, { breakins, vandalism,} physical attacks, and unwanted sexual contact.

ASK Description: All respondents.

PROGRAM: ROUTING INSTRUCTIONS: If UT\_HHR = 1 (household respondent), go to S\_01. Else, go to S\_03.

DISPLAY: If UT\_HHR = 1 (household respondent), display "break-ins, vandalism,". ELSE, do not display this text. If UT\_HHR != 1, display "will". ELSE, do not display this text. In "TODAY'S DATE ONE YEAR AGO", display Today's date minus 12 months. Display format – January 1, 1900.

# **Vehicle Theft**

# Question ID: S\_01

At any point in the past 12 months, have you or someone you live with owned a car, van, truck, motorcycle, or other motor vehicle?

1 Yes

2 No

ASK Description: Household respondents.

ASK Specification: If UT\_HHR = 1.

PROGRAM: ROUTING INSTRUCTIONS: If S 01 = 1,-9, go to S 01A. Else, go to S 03.

PQID: Revision to NCVS-1, item 38

SAS Variable: S\_01

## Question ID: S\_01A

How many motor vehicles have you or someone you live with owned over the past 12 months? Please include any that are no longer owned by you or someone you live with.

1 Number of motor vehicles: |\_ \_|

ASK Description: Respondents who have owned or lived with someone who owned a car, van, truck, motorcycle, or other motor vehicle in the past 12 months or who did not indicate they have owned or lived with someone who owned a car, van, truck, motorcycle, or other motor vehicle in the past 12 months.

ASK Specification: IF  $S_01 = 1,-9$ .

PROGRAM: ROUTING INSTRUCTIONS: If  $S_01A = 0$ , -9, go to  $S_03$ .

Else go to S\_01BOX1.

PQID: Revision to NCVS-1, item 38

SAS Variable: S\_01A Tags: Change Request

Notes: updated open text label

#### Box ID: S\_01BOX1

For S\_01B, display a 'Yes' and 'No' column with options for each response category.

Tags: Stem and Leaf screen

# Question ID: S\_01B

These first questions ask just about vehicle theft. In the past 12 months ...

- 1 {Did anyone steal the vehicle or use it without permission?/Did anyone steal any of these vehicles or use it without permission?}
- 2 Did anyone TRY to steal {the vehicle/any of these vehicles} but not actually steal it?

ASK Description: Respondents who have owned or lived with someone who owned a car, van, truck, motorcycle, or other motor vehicle in the past 12 months.

ASK Specification: IF  $S_01 = 1$  and  $S_01A > 0$ .

PROGRAM: ROUTING INSTRUCTIONS: If  $S_01B1 = 1$  or  $S_01B2 = 1$ , go to  $S_01C1$ . Else, go to  $S_02$ .

DISPLAY: In  $S_01B1$ , if  $S_01A = 1$ , display "Did anyone steal the vehicle or use it without permission?". Else, display "Did anyone steal any of these vehicles or use it without permission?".

In  $S_01B2$ , if  $S_01A = 1$ , display "the vehicle". Else, display "any of these vehicles".

PQID: Revision to NCVS-1, item 39a

SAS Variable: S\_01B1, S\_01B2 Tags: Stem and Leaf screen

# Question ID: S\_01C1

In the past 12 months, how many times {was a vehicle stolen or used without permission/did someone try to steal a vehicle/was a vehicle stolen or used without permission or did someone try to steal a vehicle}?

- 1 Once
- 2 Two or more times {How many times: |\_\_|}

ASK Description: Respondents who had a vehicle stolen, used without permission, or was attempted stolen in the past 12 months.

ASK Specification: IF  $S_01 = 1$  AND  $(S_01B1 = 1)$  OR  $S_01B2 = 1$ .

PROGRAM: ROUTING INSTRUCTIONS: If  $S_01C1 = -9$  or  $(S_01C1 = 2 \text{ and } S_01C1\_NUM = -9)$ , go to  $S_01C1A$ .

Else, if  $S_01C1 = 2$  and  $S_01C1_NUM >= 4$ , go to  $S_01C2$ .

Else, if S 01C1 = 2 and S 01C1 NUM = 2, 3, go to S 01D INTRO.

Else, if S 01C1 = 1 or (S 01C1 = 2 and S 01C1 NUM = 1), go to S 01BOX2.

Else, go to S\_02.

DISPLAY: If  $S_01B1 = 1$  and  $S_01B2 = 1$ , display "was a vehicle stolen or used without permission or did someone try to steal a vehicle". Else, if  $S_01B1 = 1$  and  $S_01B2 = 2$ , -9, display "was a vehicle stolen or used without permission". Else, if  $S_01B2 = 1$  and  $S_01B1 = 2$ , -9, display "did someone try to steal a vehicle".

If S 01C1 = 2, display "How many times:" and an open response field. Allow 2 digits.

PQID: Revision to NCVS-1, item 39b

SAS Variable: S\_01C1, S\_01C1\_NUM

Tags: Change Request

Notes: revise for the FT (and use "two or more times" as per Darby)

# Question ID: S\_01C1A

You did not enter how many times this happened in the past 12 months. Please select one of the following.

- 1 I really meant to answer
- 2 I don't know the answer

ASK Description: Respondents who had a vehicle stolen, used without permission, or was attempted stolen in the past 12 months and did not enter how many times this happened in the past 12 months.

ASK Specification: IF  $S_01 = 1$  AND ( $S_01B1 = 1$  OR  $S_01B2 = 1$ ) AND ( $S_01C1 = -9$  OR ( $S_01C1 = 2$  AND  $S_01C1_NUM = -9$ )).

PROGRAM: If  $S_01C1A = 2$ , -9, set  $S_MV = 1$  and create 1 CIR. ROUTING INSTRUCTIONS: If  $S_01C1A = 1$ , go to  $S_01C1$ .

Else, go to S\_01BOX2.

PQID: NEW

SAS Variable: S\_01C1A
Tags: Change Request

Notes: replaced with "create 1 CIR"

## Question ID: S\_01C2

Do you recall enough details about each incident to be able to distinguish them from each other?

1 Yes

2 No GO TO S 01BOX2

ASK Description: Respondents who had a vehicle stolen, used without permission, or was attempted stolen in the past 12 months and reported four or more vehicle theft incidents in the past 12 months.

ASK Specification: IF  $S_01 = 1$  AND ( $S_01B1 = 1$  OR  $S_01B2 = 1$ ) AND  $S_01C1 = 2$  AND  $S_01C1$  NUM >= 4.

PROGRAM: If  $S_01C2 = 2$ , set SERIES = 1.

PQID: Adapted from CIR5b

SAS Variable: S\_01C2

# Question ID: S\_01D\_INTRO

{I will ask/On the next screens, you are going to be asked} about {each of these/the four most recent} incidents, starting with the most recent{ time this happened. Please click NEXT to continue.}

ASK Description: Respondents who had a vehicle stolen, used without permission, or was attempted stolen in the past 12 months and reported less than four vehicle theft incidents in the last 12 months or reported four or more vehicle theft incidents in the past 12 months and recalled enough details about each incident to be able to distinguish them from each other.

ASK Specification: IF  $S_01 = 1$  AND  $(S_01B1 = 1 \text{ OR } S_01B2 = 1)$  AND  $S_01C1 = 2$  AND  $(S_01C1_NUM = 2, 3 \text{ OR } (S_01C1_NUM >= 4 \text{ AND } S_01C2 = 1))$ .

DISPLAY: If  $S_01C1_NUM = 2$ , 3, 4, display "each of these". Else, if  $S_01C1_NUM >= 5$ , display "the four most recent".

If CONDITION = 2, display "I will ask". Else, if CONDITION = 3, display "On the next screens, you are going to be asked" and " time this happened... continue."

Tags: Change Request

Notes: IF CONDITION=2:

VERSION1: I will ask about each of these incidents, starting with the most recent.

VERSION2: I will ask about the four most recent incidents, starting with the most recent.

## IF CONDITION=3:

VERSION1: On the next screens, you are going to be asked about each of these incidents, starting with the most recent time this happened. Please click NEXT to continue.

VERSION2: On the next screens, you are going to be asked about the four most recent incidents, starting with the most recent time this happened. Please click NEXT to continue.

#### Box ID: S 01BOX2

If  $S_01C1 = 2$  and  $(S_01C1_NUM = 2, 3 \text{ or } (S_01C1_NUM >= 4 \text{ and } S_01C2 = 1))$ , repeat  $S_01D$  through  $S_01G$  up to 4 times for each vehicle theft incident reported in  $S_01C1_NUM$ . Ask all items from  $S_01D$  through  $S_01G$  (as appropriate) for most recent incident, then move to next most recent incident, and so on.

Else, if  $S_01C1 = 1$  or  $S_01C1_NUM = 1$  or  $(S_01C1_NUM >= 4$  and  $S_01C2 = 2)$  or  $S_01C1A = 2$ , -9, ask only about most recent incident in  $S_01D$ .

## Question ID: S\_01D

{You said that someone{ stole a vehicle or used it without permission}{ or}{ tried to steal a vehicle} {FILL ANSWER FROM S\_01C1} times in the past 12 months.} In what month did the {MOST RECENT/SECOND MOST RECENT/THIRD MOST RECENT/FOURTH MOST RECENT} incident happen? If you don't remember the exact month, please give your best estimate.

- 1 Before {CURRENT MONTH MINUS 12}
- 2 {CURRENT MONTH MINUS 12}
- 3 {CURRENT MONTH MINUS 11}
- 4 {CURRENT MONTH MINUS 10}
- 5 {CURRENT MONTH MINUS 9}
- 6 {CURRENT MONTH MINUS 8}
- 7 {CURRENT MONTH MINUS 7}
- 8 {CURRENT MONTH MINUS 6}
- 9 {CURRENT MONTH MINUS 5}
- 10 {CURRENT MONTH MINUS 4}
- 11 {CURRENT MONTH MINUS 3}
- 12 {CURRENT MONTH MINUS 2}
- 13 {CURRENT MONTH MINUS 1}
- 14 {CURRENT MONTH}

ASK Description: Respondents who had a vehicle stolen or used without permission or had a vehicle that someone attempted to steal once in the past 12 months or did not know how many times this incident happened in the past 12 months.

ASK Specification: IF  $(S_01B1 = 1 \text{ OR } S_01B2 = 1) \text{ AND } (S_01C1 = 1 \text{ OR } (S_01C1 = 2 \text{ AND } S_01C1_NUM >= 1) \text{ OR } S_01C1A = 2, -9).$ 

PROGRAM: ROUTING INSTRUCTIONS: If DATE PROVIDED IN  $S_01D$  IS CURRENT MONTH MINUS 12 OR  $S_01D = -9$ , go to  $S_01D1$ .

Else, if DATE PROVIDED IN S 01D IS CURRENT MONTH MINUS 6, go to S 01D2.

Else, if DATE PROVIDED IN S\_01D IS BEFORE CURRENT MONTH MINUS 12, go to S\_02. Else, go to S\_01BOX3.

DISPLAY: If S\_07B1\_NUM > 1, display for all incidents after the first "You said that someone... in the past 12 months.". Else, do not display this text.

If  $S_01B1 = 1$ , display "stole a vehicle or used it without permission". Else, do not display this text.

If S 01B2 = 1, display "tried to steal a vehicle". Else, do not display this text.

If  $S_01B1 = 1$  and  $S_01B2 = 1$ , display "or". Else, do not display this text.

For the first incident, display "MOST RECENT".

For the second incident, display "SECOND MOST RECENT".

For the third incident, display "THIRD MOST RECENT".

For the fourth incident, display "FOURTH MOST RECENT".

In each response option, take Today's month minus N in descending order. Display format - January 1, 1900.

PQID: NEW

SAS Variable: S\_01D

# Question ID: S\_01D1

Did this incident happen before, after, or on {12-MO ANCHORDATE}?

- 1 It happened before {12-MO ANCHORDATE}
- 2 It happened after or on {12-MO ANCHORDATE}
- 3 I don't know when it happened / can't remember

ASK Description: Respondents who had a vehicle stolen or used without permission or had a vehicle that someone attempted to steal but did not provide a date when this happened or said it happened 12 months ago.

ASK Specification: IF DATE PROVIDED IN  $S_01D$  IS CURRENT MONTH MINUS 12 OR  $S_01D = -9$ .

PROGRAM: ROUTING INSTRUCTIONS: If  $S_01D = -9$  and  $S_01D1 = 2$ , go to  $S_01D2$ . Else, if DATE PROVIDED IN  $S_01D$  IS CURRENT MONTH MINUS 12 and  $S_01D1 = 2$ , go to  $S_01BOX3$ .

Else, if  $S_01D1 = 3$ , -9, go to  $S_01BOX5$ .

Else, if  $S_01D1 = 1$ , go to  $S_02$ .

DISPLAY: In "12-MO ANCHORDATE", display Today's date minus 12 months. Display format – January 1, 1900.

PQID: NEW

SAS Variable: S\_01D1

## Question ID: S\_01D2

Did this incident happen before, after, or on {6-MO ANCHORDATE}?

- 1 It happened before {6-MO ANCHORDATE}
- 2 It happened after or on {6-MO ANCHORDATE}
- 3 I don't know

ASK Description: Respondents who had a vehicle stolen or used without permission or had a vehicle that someone attempted to steal 6 months ago or on or after 12 months ago.

ASK Specification: IF DATE PROVIDED IN S\_01D IS CURRENT MONTH MINUS 6 OR (S\_01D = -9 AND S\_01D1 = 2).

DISPLAY: In 6-MO ANCHORDATE, display Today's date minus 6 months. Display format – January 1, 1900.

POID: NEW

SAS Variable: S\_01D2

Tags: Change Request

Notes: We would like to change the stem and response items (to align with the similar "12 month" items) as follows:

'Did this incident happen (NEW: before, after, or) on (CURRENT: or after '.\$six.', or before) '.\$six.'?',

'1' => CURRENT: 'It happened on or after '.\$six, NEW: 'It happened before '.\$six,

'2' => CURRENT: 'It happened before '.\$six, NEW: 'It happened after or on '.\$six,

'3' => 'I don\'t know',

Note: for option 3 we will keep "I don't know" (rather than "I don't know when it happened") - for documentation, refer to emails on 2/18/19 and 2/19/19 between Pamela and Darby

## Box ID: S\_01BOX3

For each incident that happened within the past 12 months, set  $S_MV = 1$ . If interleaving condition, go to  $S_01E$ .

Else, go to S\_01BOX5.

IF DATE PROVIDED IN S\_01D IS WITHIN THE PAST 12 MONTHS OR S\_01D1 = 2, set S\_MV = 1. If SVERSION = 1, go to S\_01E.

Else, go to S 01BOX5.

## Question ID: S\_01E

Still thinking about this {most recent/second most recent/third most recent/fourth most recent/S\_01D: MONTH, YEAR} incident when someone{ stole a vehicle or used it without permission}{ or}{ tried to steal a vehicle}, was anything stolen from the vehicle, such as a cell phone, money, or anything else in the vehicle?

- 1 Yes
- 2 No

ASK Description: Respondents who had a vehicle stolen or used without permission or had a vehicle that someone attempted to steal in the past 12 months or did not know how many times this incident happened in the past 12 months.

ASK Specification: IF SVERSION = 1 AND ( $S_01C1 = 1$  OR  $S_01C1_NUM >= 1$  OR  $S_01C1A = 2$ , -9) AND (DATE PROVIDED IN  $S_01D$  IS WITHIN THE PAST 12 MONTHS OR  $S_01D1 = 2$ ).

PROGRAM: If S 01E = 1, set S T=1.

DISPLAY: If date provided in S\_01D, display Month, Year for each incident. Display format – January, 1900.

Else, if this is the first incident in the series and S\_01D = -9, display "most recent."

Else, if this is the second incident in the series and  $S_01D = -9$ , display "second most recent."

Else, if this is the third incident in the series and  $S_01D = -9$ , display "third most recent."

Else, if this is the fourth incident in the series and  $S_01D = -9$ , display "fourth most recent."

If  $S_01B1 = 1$ , display "stole a vehicle or used it without permission". Else, do not display this text.

If  $S_01B2 = 1$ , display "tried to steal a vehicle". Else, do not display this text.

If  $S_01B1 = 1$  and  $S_01B2 = 1$ , display "or". Else, do not display this text.

PQID: NEW

SAS Variable: S\_01E

## Question ID: S\_01F

Still thinking about this {most recent/second most recent/third most recent/fourth most recent/S\_01D: MONTH, YEAR} incident when someone{ stole a vehicle or used it without permission}{ or}{ tried to steal a vehicle}, were you physically attacked or were you threatened with a weapon during this incident?

1 Yes GO TO S\_01G

2 No GO TO S 01BOX5

ASK Description: Respondents who had a vehicle stolen or used without permission or had a vehicle that someone attempted to steal in the past 12 months or did not know how many times this incident happened in the past 12 months.

ASK Specification: IF SVERSION = 1 AND ( $S_01C1 = 1$  OR  $S_01C1_NUM >= 1$  OR  $S_01C1A = 2$ , -9) AND (DATE PROVIDED IN  $S_01D$  IS WITHIN THE PAST 12 MONTHS OR  $S_01D1 = 2$ ).

PROGRAM: If S 01F = 1, set S ATA=1.

DISPLAY: If date provided in S\_01D, display Month, Year for each incident. Display format – January, 1900.

Else, if this is the first incident in the series and S\_01D = -9, display "most recent."

Else, if this is the second incident in the series and  $S_01D = -9$ , display "second most recent."

Else, if this is the third incident in the series and  $S_01D = -9$ , display "third most recent."

Else, if this is the fourth incident in the series and S 01D = -9, display "fourth most recent."

If S\_01B1 = 1, display "stole a vehicle or used it without permission". Else, do not display this text.

If  $S_01B2 = 1$ , display "tried to steal a vehicle". Else, do not display this text.

If  $S_01B1 = 1$  and  $S_01B2 = 1$ , display "or". Else, do not display this text.

PQID: NEW

SAS Variable: S\_01F

## Question ID: S\_01G

Still thinking about this {most recent/second most recent/third most recent/fourth most recent/S\_01D: MONTH, YEAR} incident when someone{ stole a vehicle or used it without permission}{ or}{ tried to steal a vehicle}, did anyone have, or try to have, sexual contact with you that you DID NOT CONSENT TO and that YOU DID NOT WANT to happen?

- 1 Yes
- 2 No

ASK Description: Respondents who had a vehicle stolen or used without permission or had a vehicle that someone attempted to steal in the past 12 months or did not know how many times this incident happened in the past 12 months and were physically attacked, or threatened with a weapon during this incident.

ASK Specification: IF SVERSION = 1 AND (S\_01C1 = 1 OR S\_01C1\_NUM >= 1 OR S\_01C1A = 2, -9) AND (DATE PROVIDED IN S\_01D IS WITHIN THE PAST 12 MONTHS OR S\_01D1 = 2) AND S 01F = 1.

PROGRAM: If  $S_01G = 1$ , set  $S_SA=1$ .

DISPLAY: If date provided in S\_01D, display Month, Year for each incident. Display format – January, 1900.

Else, if this is the first incident in the series and  $S_01D = -9$ , display "most recent." Else, if this is the second incident in the series and  $S_01D = -9$ , display "second most recent." Else, if this is the third incident in the series and  $S_01D = -9$ , display "third most recent." Else, if this is the fourth incident in the series and  $S_01D = -9$ , display "fourth most recent." If  $S_01B1 = 1$ , display "stole a vehicle or used it without permission". Else, do not display this text.

If  $S_01B2 = 1$ , display "tried to steal a vehicle". Else, do not display this text. If  $S_01B1 = 1$  and  $S_01B2 = 1$ , display "or". Else, do not display this text.

PQID: NEW

SAS Variable: S 01G

#### Box ID: **S\_01BOX5**

If data has been collected for the four most recent dates in  $S_01D$  where  $N = S_01C1_NUM$ , go to  $S_02$ .

Else, go to  $S_01D$  for incident (N+1).

# **Vehicle Part Theft**

Box ID: S\_02BOX1

For S\_02A, display 'Yes' and 'No' columns with options for each response category.

Tags: Stem and Leaf screen

Question ID: S\_02A

In the past 12 months ...

- 1 Did anyone steal any vehicle parts such as a tire, car stereo, GPS, hubcap, or battery from {the vehicle/any of these vehicles}?
- 2 Did anyone steal any gas from {the vehicle/any of these vehicles}?
- 3 Did anyone TRY to steal vehicle parts from {the vehicle/any of these vehicles} but did not actually do this?

ASK Description: Household respondents who have owned or lived with someone who owned a car, van, truck, motorcycle, or other motor vehicle in the past 12 months and reported whether or not someone stole a vehicle or used it without permission or attempted to steal a vehicle.

ASK Specification: IF UT\_HHR = 1 AND  $S_01 = 1$  AND  $(S_01B1 = 1, 2)$  OR  $S_01B2 = 1, 2$ .

PROGRAM: ROUTING INSTRUCTIONS: If  $S_{02A1} = 1$  or  $S_{02A2} = 1$  or  $S_{02A3} = 1$ , go to  $S_{02B1}$ . Else, go to  $S_{03}$ .

DISPLAY: If  $S_01A = 1$ , display "the vehicle". Else, if  $S_01A > 1$  or  $S_01A = -9$ , display "any of these vehicles".

PQID: Revision to NCVS-1, item 39a

SAS Variable: S\_02A1, S\_02A2, S\_02A3

Tags: Change Request, Stem and Leaf screen Notes: removed "Mark yes or no to each item."

# Question ID: S\_02B1

{Thinking about the times when someone stole or tried to steal vehicle parts or gas,}How many times did {this happen/any of these things happen} in the past 12 months?

- 1 Once
- 2 Two or more times {How many times: | |}

ASK Description: Respondents who had any vehicle parts or gas stolen from their vehicle or someone tried to steal vehicle parts.

ASK Specification: IF S 02A1 = 1 OR S 02A2 = 1 OR S 02A3 = 1.

PROGRAM: ROUTING INSTRUCTIONS: If  $S_{02B1} = -9$  or  $(S_{02B1} = 2 \text{ and } S_{02B1} \text{ NUM} = -9)$ , go to  $S_{02B1A}$ .

Else, if  $S_{02B1} = 2$  and  $S_{02B1} = 4$ , go to  $S_{02B2}$ .

Else, if  $S_02B1 = 2$  and  $S_02B1_NUM = 2$ , 3, go to  $S_02C_INTRO$ .

Else, if  $S_{02B1} = 1$  or  $(S_{02B1} = 2 \text{ and } S_{02B1} = 1)$ , go to  $S_{02B0X2}$ .

Else, go to S 03.

DISPLAY: If  $(S_02A1 = 1 \text{ or } S_02A2 = 1)$  and  $S_02A3 = 1$ , display "Thinking about the times when someone stole or tried to steal vehicle parts or gas,". Else, do not display this text. If the respondent selected yes to only one vehicle theft type in  $S_02A$ , display "this happen". Else, display "any of these things happen".

If  $S_02B1 = 2$ , display "How many times:" and an open response field. Allow 2 digits.

PQID: Revision to NCVS-1, item 39b SAS Variable: S\_02B1, S\_02B1\_NUM

Tags: Change Request

Notes: revise for the FT (and use "two or more times" as per Darby)

# Question ID: S\_02B1A

You did not enter how many times this happened in the past 12 months. Please select one of the following.

- 1 I really meant to answer
- 2 I don't know the answer

ASK Description: Respondents who had any vehicle parts or gas stolen from their vehicle or someone tried to steal vehicle parts and did not enter how many times this happened in the past 12 months.

ASK Specification: IF  $(S_02A1 = 1 \text{ OR } S_02A2 = 1 \text{ OR } S_02A3 = 1) \text{ AND } (S_02B1 = -9 \text{ OR } (S_02B1 = 2 \text{ AND } S_02B1_NUM = -9)).$ 

PROGRAM: If  $S_{02B1A} = 2$ , -9, set  $S_{MVP} = 1$  and create 1 CIR. ROUTING INSTRUCTIONS: If  $S_{02B1A} = 1$ , go to  $S_{02B1A} = 1$ .

Else, go to S 02BOX2.

PQID: NEW

SAS Variable: S\_02B1A Tags: Change Request

Notes: replaced with "create 1 CIR"

## Question ID: S\_02B2

Do you recall enough details about each incident to be able to distinguish them from each other?

- 1 Yes
- 2 No

ASK Description: Respondents who had any vehicle parts or gas stolen from their vehicle or someone tried to steal vehicle parts four or more times in the last 12 months.

ASK Specification: IF S\_02B1 = 2 AND S\_02B1\_NUM >= 4.

PROGRAM: If S 02B2 = 2, set SERIES = 1.

ROUTING INSTRUCTIONS: If S 02B2 = 1, go to S 02C INTRO.

Else, go to S\_02BOX2.

PQID: Adapted from CIR5b

SAS Variable: S\_02B2

# Question ID: S\_02C\_INTRO

{I will ask/On the next screens, you are going to be asked} about {each of these/the four most recent} incidents, starting with the most recent{ time this happened. Please click NEXT to continue.}

ASK Description: Respondents who had any vehicle parts or gas stolen from their vehicle or someone tried to steal vehicle parts two or more times in the last 12 months and recalled enough details about each incident to be able to distinguish them from each other.

ASK Specification: IF  $(S_02B1 = 2 \text{ AND } S_02B1_NUM >= 4 \text{ AND } S_02B2 = 1) \text{ OR } (S_02B1 = 2 \text{ AND } S_02B1_NUM = 2, 3).$ 

DISPLAY: If S\_02B1\_NUM = 2, 3, 4 display "each of these". Else, if S\_02B1\_NUM >= 5, display "the four most recent".

If CONDITION = 2, display "I will ask". Else, if CONDITION = 3, display "On the next screens, you are going to be asked" and " time this happened... continue."

Tags: Change Request

Notes: IF CONDITION=2:

VERSION1: I will ask about each of these incidents, starting with the most recent.

VERSION2: I will ask about the four most recent incidents, starting with the most recent.

#### IF CONDITION=3:

VERSION1: On the next screens, you are going to be asked about each of these incidents, starting with the most recent time this happened. Please click NEXT to continue.

VERSION2: On the next screens, you are going to be asked about the four most recent incidents, starting with the most recent time this happened. Please click NEXT to continue.

## Box ID: S\_02BOX2

If  $S_02B1 = 2$  and  $(S_02B1_NUM = 2, 3 \text{ or } (S_02B1_NUM >= 4 \text{ and } S_02B2 = 1))$ , repeat  $S_02C$  through  $S_02G$  up to four most recent dates in  $S_02C$  where  $S_02C$  through  $S_02C$  (as appropriate) for most recent incident, then move to next most recent incident, and so on.

Else, if  $S_{02B1} = 1$  or  $(S_{02B1} = 2$  and  $(S_{02B1}NUM = 1$  or  $(S_{02B1}NUM > 4$  and  $S_{02B2} = 2))$  OR  $S_{02B1} = 2$ , -9, ask only about most recent incident in  $S_{02}$ .

## Question ID: S\_02C

{You said that someone {stole} {or} {tried to steal} vehicle parts or gas {FILL ANSWER FROM S\_02B1 times} in the past 12 months.} In what month did the {MOST RECENT/SECOND MOST RECENT/THIRD MOST RECENT/FOURTH MOST RECENT} incident happen? If you don't remember the exact month, please give your best estimate.

- 1 Before {CURRENT MONTH MINUS 12}
- 2 {CURRENT MONTH MINUS 12}
- 3 {CURRENT MONTH MINUS 11}
- 4 {CURRENT MONTH MINUS 10}
- 5 {CURRENT MONTH MINUS 9}
- 6 {CURRENT MONTH MINUS 8}
- 7 {CURRENT MONTH MINUS 7}
- 8 {CURRENT MONTH MINUS 6}
- 9 {CURRENT MONTH MINUS 5}
- 10 {CURRENT MONTH MINUS 4}
- 11 {CURRENT MONTH MINUS 3}
- 12 {CURRENT MONTH MINUS 2}
- 13 {CURRENT MONTH MINUS 1}
- 14 {CURRENT MONTH}

ASK Description: Respondents who had any vehicle parts or gas stolen from their vehicle or someone tried to steal vehicle parts two or more times in the last 12 months and recalled enough details about each incident to be able to distinguish them from each other or did not know how many times this incident happened in the past 12 months.

ASK Specification: IF  $(S_02A1 = 1 \text{ OR } S_02A2 = 1 \text{ OR } S_02A3 = 1) \text{ AND } (S_02B1 = 1 \text{ OR } S_02B1 = 2 \text{ AND } S_02B1 \text{ NUM } >= 1) \text{ OR } S_02B1A = 2, -9).$ 

PROGRAM: ROUTING INSTRUCTIONS: If DATE PROVIDED IN S\_02C IS CURRENT MONTH MINUS 12 OR S 02C = -9, go to S 02C1.

Else, if DATE PROVIDED IN S\_02C IS CURRENT MONTH MINUS 6, go to S\_02C2.

Else, if DATE PROVIDED IN S\_02C IS BEFORE CURRENT MONTH MINUS 12, go to S\_03. Else, go to S\_02BOX2B.

DISPLAY: If S\_02B1\_NUM > 1, display for all incidents after the first "You said that someone... in the past 12 months.".

If S 02A1 = 1 or S 02A2 = 1, display "stole". Else, do not display this text.

If S 02A3 = 1, display "tried to steal". Else, do not display this text.

If  $(S_02A1 = 1 \text{ or } S_02A2 = 1)$  and  $S_02A3 = 1$ , display "or". Else, do not display this text. For the first incident, display "MOST RECENT".

For the second incident, display "SECOND MOST RECENT".

For the third incident, display "THIRD MOST RECENT".

For the fourth incident, display "FOURTH MOST RECENT".

In each response option, take Today's month minus N in descending order. Display format – January, 1900.

PQID: NEW

SAS Variable: S\_02C

# Question ID: S\_02C1

Did this incident happen before, after, or on {12-MO ANCHORDATE}?

- 1 It happened before {12-MO ANCHORDATE}
- 2 It happened after or on {12-MO ANCHORDATE}
- 3 I don't know when it happened / can't remember

ASK Description: Respondents who had any vehicle parts or gas stolen from their vehicle or someone tried to steal vehicle parts a year or more ago.

ASK Specification: FOR S\_02C1: IF DATE PROVIDED IN S\_02C IS CURRENT MONTH MINUS 12 OR S 02C = -9.

PROGRAM: ROUTING INSTRUCTIONS: If  $S_02C = -9$  and  $S_02C1 = 2$ , go to  $S_02C2$ . Else, if DATE PROVIDED IN  $S_02C$  IS CURRENT MONTH MINUS 12 and  $S_02C1 = 2$ , go to  $S_02BOX2B$ .

Else, if  $S_{02C1} = 3$ , -9, go to  $S_{02BOX5}$ .

Else, if  $S_{02C1} = 1$ , go to  $S_{03}$ .

DISPLAY: In "12-MO ANCHORDATE", display Today's date minus 12 months. Display format – January 1, 1900.

PQID: NEW

SAS Variable: S\_02C1

#### Question ID: S\_02C2

Did this incident happen before, after, or on {6-MO ANCHORDATE}?

- 1 It happened before {6-MO ANCHORDATE}
- 2 It happened after or on {6-MO ANCHORDATE}
- 3 I don't know

ASK Description: Respondents who had any vehicle parts or gas stolen from their vehicle or someone tried to steal vehicle parts six months ago.

ASK Specification: IF DATE PROVIDED IN  $S_{02C}$  IS CURRENT MONTH MINUS 6 OR ( $S_{02C} = -9$  AND  $S_{02C1} = 2$ ).

PROGRAM: ROUTING INSTRUCTIONS: If  $S_02C = -9$  AND  $S_02C1 = 2$  AND  $S_02C2 = 3$ , -9, go to  $S_02BOX5$ .

Else, go to S 02BOX2B.

DISPLAY: In "6-MO ANCHORDATE", display Today's date minus 6 months. Display format – January 1, 1900.

PQID: NEW

SAS Variable: S\_02C2

## Box ID: S\_02BOX2B

Respondents who had any vehicle parts or gas stolen from their vehicle or someone tried to steal vehicle parts in the past 12 months and the MONTH/YEAR of the current incident matches the MONTH/YEAR of any previously reported incidents, or no date was provided for the current incident and the current incident was confirmed to have happened on or after anchor date and there are any previously reported incidents for which a date was not collected that were confirmed to have happened on or after anchor date, go to S\_02DD2. Else, go to box S\_02BOX3.

-

IF (DATE PROVIDED IN  $S_02C$  IS WITHIN THE PAST 12 MONTHS AND  $S_02C$  MATCHES A DATE PROVIDED IN  $S_01D$ ) OR ( $S_02C = -9$  AND  $S_02C1 = 2$  AND ( $S_01D = -9$  AND  $S_01D1 = 2$  FOR ANY INCIDENT IN  $S_01D$ )), GO TO  $S_02DD2$ . ELSE, GO TO  $S_02BOX3$ .

#### Question ID: S\_02DD2

Is this incident part of any other incident you have already mentioned?

1 Yes GO TO S\_02DD3

2 No GO TO S\_02BOX3

ASK Description: Respondents who had any vehicle parts or gas stolen from their vehicle or someone tried to steal vehicle parts in the past 12 months and the MONTH/YEAR of the current incident matches the MONTH/YEAR of any previously reported incidents, or no date was provided for the current incident and the current incident was confirmed to have happened on or after anchor date and there are any previously reported incidents for which a date was not collected that were confirmed to have happened on or after anchor date.

ASK Specification: IF (DATE PROVIDED IN  $S_02C$  IS WITHIN THE PAST 12 MONTHS AND  $S_02C$  MATCHES A DATE PROVIDED IN  $S_01D$ ) OR ( $S_02C = -9$  AND  $S_02C1 = 2$  AND ( $S_01D = -9$  AND  $S_01D1 = 2$  FOR ANY INCIDENT IN  $S_01D$ )).

PQID: NEW

SAS Variable: S\_02DD2

# Question ID: S\_02DD3

Which incident was this part of?

- 0 {Incident 1}
- 1 {Incident 2}
- 2 {Incident 3}
- 3 {Incident 4}
- -8 This is a separate incident

ASK Description: Respondents who had any vehicle parts or gas stolen from their vehicle or someone tried to steal vehicle parts that occurred as part of another incident.

ASK Specification: IF  $S_02DD2 = 1$ .

DISPLAY: Display each incident previously mentioned in  $S_01D$  that it could match to by displaying month/year (if provided) and short description of details of incident, such as "may 2017 vehicle theft with an attack". If  $S_02C = -9$ , only display prior incidents where the date is also missing.

PQID: NEW

SAS Variable: S\_02DD3

# Box ID: S\_02BOX3

If  $S_02DD3 = 0$ , 1, 2, 3, set  $S_MVP = 1$  for the incident selected in  $S_02DD3$ .

Else, if DATE PROVIDED IN S\_02C IS WITHIN THE PAST 12 MONTHS or S\_02C1 = 2 AND (S  $02DD2 != 1 OR S_02DD3 = -8, -9)$ , set S\_MVP = 1.

ROUTING INSTRUCTIONS: If SVERSION = 1 AND  $(S_02DD2 != 1 OR S_02DD3 = -8, -9)$ , go to  $S_02E$ .

Else, go to S\_02BOX5.

## Question ID: S\_02E

Still thinking about this {most recent/second most recent/third most recent/fourth most recent/MONTH, YEAR} incident in which someone {stole}{ or}{tried to steal vehicle parts or gas}, other than the vehicle parts or gas, was anything else stolen from the vehicle, such as a cell phone, money, or anything else in the vehicle?

- 1 Yes
- 2 No

ASK Description: Respondents who had any vehicle parts or gas stolen from their vehicle or someone tried to steal vehicle parts at least once in the past 12 months or did not know how many times this incident happened in the past 12 months.

ASK Specification: IF SVERSION = 1 AND ( $S_02A1 = 1$  OR  $S_02A2 = 1$  OR  $S_02A3 = 1$ ) AND ( $S_02B1 = 1$  OR ( $S_02B1 = 2$  AND  $S_02B1_NUM >= 1$ ) OR  $S_02B1A = 2$ , -9) AND (DATE PROVIDED IN  $S_02C$  IS WITHIN THE PAST 12 MONTHS OR  $S_02C1 = 2$ ) AND ( $S_02DD2 != 1$  OR  $S_02DD3 = -8$ , -9).

PROGRAM: If  $S_02E = 1$ , set  $S_T = 1$ .

DISPLAY: If date provided in S\_02C, display Month, Year for each incident. Display format – January, 1900.

Else, if this is the first incident in the series and  $S_02C = -9$ , display "most recent".

Else, if this is the second incident in the series and  $S_02C = -9$ , display "second most recent".

Else, if this is the third incident in the series and  $S_02C = -9$ , display "third most recent".

Else, if this is the fourth incident in the series and  $S_02C = -9$ , display "fourth most recent".

If  $S_02A1 = 1$  or  $S_02A2 = 1$ , display "stole". Else, do not display this text.

If  $S_02A3 = 1$ , display "tried to steal vehicle parts or gas". Else, do not display this text. If  $(S_02A1 = 1 \text{ or } S_02A2 = 1)$  and  $S_02A3 = 1$ , display " or". Else, do not display this text.

POID: NEW

SAS Variable: S\_02E

# Question ID: S\_02F

Still thinking about this {most recent/second most recent/third most recent/fourth most recent/MONTH, YEAR} incident in which someone {stole}{ or}{tried to steal vehicle parts or gas}, were you physically attacked or were you threatened with a weapon during this incident?

1 Yes GO TO S\_02G

2 No GO TO S 02BOX5

ASK Description: Respondents who had any vehicle parts or gas stolen from their vehicle or someone tried to steal vehicle parts at least once in the past 12 months or did not know how many times this incident happened in the past 12 months.

ASK Specification: IF SVERSION = 1 AND ( $S_02A1 = 1$  OR  $S_02A2 = 1$  OR  $S_02A3 = 1$ ) AND ( $S_02B1 = 1$  OR ( $S_02B1 = 2$  AND  $S_02B1_NUM >= 1$ ) OR  $S_02B1A = 2$ , -9) AND (DATE PROVIDED IN  $S_02C$  IS WITHIN THE PAST 12 MONTHS OR  $S_02C1 = 2$ ) AND ( $S_02DD2 != 1$  OR  $S_02DD3 = -8$ , -9).

PROGRAM: If  $S_02F = 1$ , set  $S_ATA = 1$ .

DISPLAY: If date provided in S\_02C, display Month, Year for each incident. Display format – January, 1900.

Else, if this is the first incident in the series and  $S_02C = -9$ , display "most recent".

Else, if this is the second incident in the series and  $S_02C = -9$ , display "second most recent".

Else, if this is the third incident in the series and  $S_02C = -9$ , display "third most recent".

Else, if this is the fourth incident in the series and  $S_02C = -9$ , display "fourth most recent".

If  $S_02A1 = 1$  or  $S_02A2 = 1$ , display "stole". Else, do not display this text.

If  $S_02A3 = 1$ , display "tried to steal vehicle parts or gas". Else, do not display this text.

If  $(S_02A1 = 1 \text{ or } S_02A2 = 1)$  and  $S_02A3 = 1$ , display "or". Else, do not display this text.

PQID: NEW

SAS Variable: S\_02F

# Question ID: S\_02G

Still thinking about this {most recent/second most recent/third most recent/fourth most recent/MONTH, YEAR} incident in which someone {stole}{ or}{tried to steal vehicle parts or gas}, did anyone have, or try to have, sexual contact with you that you DID NOT CONSENT TO and that YOU DID NOT WANT to happen as part of this incident?

- 1 Yes
- 2 No

ASK Description: Respondents who had any vehicle parts or gas stolen from their vehicle or someone tried to steal vehicle parts at least once in the past 12 months or did not know how many times this incident happened in the past 12 months and were physically attacked, or threatened with a weapon during this incident.

ASK Specification: IF SVERSION = 1 AND ( $S_02A1 = 1$  OR  $S_02A2 = 1$  OR  $S_02A3 = 1$ ) AND ( $S_02B1 = 1$  OR ( $S_02B1 = 2$  AND  $S_02B1_NUM >= 1$ ) OR  $S_02B1A = 2$ , -9) AND (DATE PROVIDED IN  $S_02C$  IS WITHIN THE PAST 12 MONTHS OR  $S_02C1 = 2$ ) AND ( $S_02DD2 != 1$  OR  $S_02DD3 = -8$ , -9) AND  $S_02F = 1$ .

PROGRAM: If  $S_02G = 1$ , set  $S_SA = 1$ .

DISPLAY: If date provided in S\_02C, display Month, Year for each incident. Display format – January, 1900.

Else, if this is the first incident in the series and S = -9, display "most recent".

Else, if this is the second incident in the series and S 02C = -9, display "second most recent".

Else, if this is the third incident in the series and  $S_02C = -9$ , display "third most recent".

Else, if this is the fourth incident in the series and S 02C = -9, display "fourth most recent".

If  $S_02A1 = 1$  or  $S_02A2 = 1$ , display "stole". Else, do not display this text.

If  $S_02A3 = 1$ , display "tried to steal vehicle parts or gas". Else, do not display this text.

If  $(S_02A1 = 1 \text{ or } S_02A2 = 1)$  and  $S_02A3 = 1$ , display " or". Else, do not display this text.

PQID: NEW

SAS Variable: S 02G

#### Box ID: **S\_02BOX5**

If data has been collected for the four most recent dates in  $S_02C$  where  $N = S_02B1_NUM$ , go to  $S_03$ .

Else, go to  $S_02C$  for incident (N+1).

# Theft

Box ID: S\_03BOX1

For S\_03, display 'Yes' and 'No' columns with options for each response category.

Tags: Stem and Leaf screen

# Question ID: S\_03A

The {next }questions {below }ask about different things that might have been stolen from you. This may have happened to you while you were at home,{ at work or} school, or somewhere else.

{Other than the thefts or attempted thefts you have mentioned already, in/In} the past 12 months did anyone...

- 1 Steal something that you carry, like a cell phone, money, a wallet, purse, or backpack?
- 2 Steal something that you wear, like clothing, jewelry, or shoes?
- 3 Steal something in your home, like a TV, computer, tools, or guns?
- 4 Steal something from your porch, lawn, garage, or other part of your property, such as a bicycle, garden hose or lawn furniture?
- 5 Steal something out of a vehicle, such as a package or groceries?
- 6 {Steal something belonging to the children who live here?}
- 7 Steal anything else that belongs to you, including things that were stolen from you at work or at school?

ASK Description: All respondents.

DISPLAY: If CONDITION = 2, display "next". If CONDITION = 3, display "below". Else, do not display this text.

If UT\_AGE >= 16, display " at work or". Else, do not display this text.

If  $S_01B1 = 1$  or  $S_01B2 = 1$  or  $S_02A1 = 1$  or  $S_02A2 = 1$  or  $S_02A3 = 1$  or  $S_01E = 1$  or  $S_02E = 1$ , display "Other than the... have mentioned already, in". Else, display "In".

If UT HHM KIDAGE  $A \ge 1$ , display response option 6. Else, do not display.

POID: Revision to NCVS-1, item 36a

SAS Variable: S\_03A1, S\_03A2, S\_03A3, S\_03A4, S\_03A5, S\_03A6, S\_03A7

Tags: Change Request, Stem and Leaf screen

Notes: 1. The (CONDITION=2: next) questions (CONDITION=3: below) ask about different things that might have been stolen from you.

- 2. (CONDITION=2: (Did anyone steal) ) Something that you wear, like clothing, jewelry, or shoes?
- 3. (CONDITION=2: (Did anyone steal) ) Something out of a vehicle, such as a package or groceries?
- 4. reversed change request, do not display "next", "did anyone steal"
- 5. revised text in option 3, replaced "laptop" with "computer"
- 6. added text in option 7, ", including things that were stolen from you at work or at school"

# Question ID: S\_03B

{Other than what you have already mentioned,} In the past 12 months, did anyone TRY to steal anything that belongs to you {or the children who live with you}, but not actually steal it?

1 Yes

2 No

ASK Description: All respondents

DISPLAY: If  $S_{03A1} = 1$  or  $S_{03A2} = 1$  or  $S_{03A3} = 1$  or  $S_{03A4} = 1$  or  $S_{03A5} = 1$  or  $S_{03A6} = 1$  or  $S_{03A7} = 1$ , display "Other than what you have already mentioned,". Else, do not display this text.

If  $UT\_HHM\_KIDAGE\_A >= 1$ , display "or the children who live with you". Else, do not display this text.

PQID: Revision to NCVS-1, item 36a

SAS Variable: S\_03B

# Box ID: S\_03BOX2

If  $S_03A1 = 1$  or  $S_03A2 = 1$  or  $S_03A3 = 1$  or  $S_03A4 = 1$  or  $S_03A5 = 1$  or  $S_03A6 = 1$  or  $S_03A7 = 1$  or  $S_03B = 1$ , go to  $S_03C1$ . Else, go to  $S_04$ .

# Question ID: S\_03C1

{You just said yes to more than one of these questions about theft. Altogether,} How many times did someone{ steal}{ or}{ try to steal} something in the past 12 months?

- 1 Once
- 2 Two or more times {How many times: | |}

ASK Description: Respondents who had something stolen or attempted stolen from them.

ASK Specification: IF  $S_{03A1} = 1$  OR  $S_{03A2} = 1$  OR  $S_{03A3} = 1$  OR  $S_{03A4} = 1$  OR  $S_{03A5} = 1$  OR  $S_{03A6} = 1$  OR  $S_{03A7} = 1$  OR  $S_{03B} = 1$ .

PROGRAM: ROUTING INSTRUCTIONS: If  $S_03C1 = -9$  OR ( $S_03C1 = 2$  AND  $S_03C1_NUM = -9$ ), go to  $S_03C1A$ .

Else, if  $S_03C1 = 2$  and  $S_03C1_NUM > = 4$ , go to  $S_03C2$ .

Else, if  $S_03C1 = 2$  and  $S_03C1_NUM = 2$ , 3, go to  $S_03D_INTRO$ .

Else, if  $S_{03C1} = 1$  or  $(S_{03C1} = 2 \text{ and } S_{03C1} = 1)$ , go to  $S_{03BOX2}$ .

Else, go to S 04.

DISPLAY: If "Yes" to more than one in S\_03A1-S\_03A7, display "You just said yes to more than one of these questions about theft. Altogether,". Else, do not display this text.

If  $S_03A1 = 1$  or  $S_03A2 = 1$  or  $S_03A3 = 1$  or  $S_03A4 = 1$  or  $S_03A5 = 1$  or  $S_03A6 = 1$  or  $S_03A7 = 1$ , display "steal". Else, do not display this text.

If  $S_03B = 1$ , display "try to steal". Else, do not display this text.

If  $(S_03A1 = 1 \text{ or } S_03A2 = 1 \text{ or } S_03A3 = 1 \text{ or } S_03A4 = 1 \text{ or } S_03A5 = 1 \text{ or } S_03A6 = 1 \text{ or } S_03A7 = 1)$  and  $S_03B = 1$ , display "or". Else, do not display this text.

If  $S_03C1 = 2$ , display "How many times:" and an open response field. Allow 2 digits.

PQID: Revision to NCVS-1, item 36b

SAS Variable: S\_03C1, S\_03C1\_NUM

Tags: Change Request

Notes: revise for the FT (and use "two or more times" as per Darby)

# Question ID: S\_03C1A

You did not enter how many times this happened in the past 12 months. Please select one of the following.

- 1 I really meant to answer
- 2 I don't know the answer

ASK Description: Respondents who had something stolen or attempted stolen from them and did not enter how many times this happened in the past 12 months.

ASK Specification: IF  $(S_03A1 = 1 \text{ OR } S_03A2 = 1 \text{ OR } S_03A3 = 1 \text{ OR } S_03A4 = 1 \text{ OR } S_03A5 = 1 \text{ OR } S_03A6 = 1 \text{ OR } S_03A7 = 1 \text{ OR } S_03B = 1) \text{ AND } (S_03C1 = -9 \text{ OR } (S_03C1 = 2 \text{ AND } S_03C1_NUM = -9)).$ 

PROGRAM: If  $S_03C1A = 2$ , -9, create 1 CIR.

ROUTING INSTRUCTIONS: If S 03C1A = 1, go to S 03C1.

Else, go to S 03BOX2A.

PQID: NEW

SAS Variable: S\_03C1A Tags: Change Request

Notes: replaced with "create 1 CIR"

# Question ID: S\_03C2

Do you recall enough details about each incident to be able to distinguish them from each other?

- 1 Yes
- 2 No

ASK Description: Respondents who had something stolen from them four or more times in the past 12 months.

ASK Specification: IF  $S_03C1 = 2$  AND  $S_03C1_NUM >= 4$ .

PROGRAM: If  $S_03C2 = 2$ , set SERIES = 1

ROUTING INSTRUCTIONS: If S 03C2 = 2, go to S 03BOX2.

Else, go to S\_03D\_INTRO.

PQID: Adapted from CIR5b

SAS Variable: S\_03C2

# Question ID: S\_03D\_INTRO

{I will ask/On the next screens, you are going to be asked} about {each of these/the four most recent} incidents, starting with the most recent{ time this happened. Please click NEXT to continue.}

ASK Description: Respondents who had something stolen or attempted stolen from them more than once in the past 12 months.

ASK Specification: IF  $(S_03C1 = 2 \text{ AND } S_03C1_NUM = 2, 3) \text{ OR } (S_03C1 = 2 \text{ AND } S_03C1_NUM >= 4 \text{ AND } S_03C2 = 1).$ 

DISPLAY: If S\_03C1\_NUM = 2, 3, 4 display "each of these". Else, if S\_03C1\_NUM >= 5, display "the four most recent".

If CONDITION = 2, display "I will ask". Else, if CONDITION = 3, display "On the next screens, you are going to be asked" and " time this happened... continue."

Tags: Change Request

Notes: IF CONDITION=2:

VERSION1: I will ask about each of these incidents, starting with the most recent.

VERSION2: I will ask about the four most recent incidents, starting with the most recent.

#### IF CONDITION=3:

VERSION1: On the next screens, you are going to be asked about each of these incidents, starting with the most recent time this happened. Please click NEXT to continue. VERSION2: On the next screens, you are going to be asked about the four most recent incidents, starting with the most recent time this happened. Please click NEXT to continue.

#### Box ID: S 03BOX2A

If  $S_03C1 = 2$  and  $(S_03C1_NUM = 2, 3 \text{ or } (S_03C1_NUM >= 4 \text{ and } S_03C2 = 1))$ , repeat  $S_03D$  through  $S_03G$  for up to four most recent dates in  $S_03C1$  where  $S_03C1_NUM$ . Ask all items from  $S_03D$  through  $S_04G$  (as appropriate) for most recent incident, then move to next most recent incident, and so on.

Else, if  $S_{03C1} = 1$  or  $(S_{03C1} = 2)$  and  $(S_{03C1} = 1)$  or  $(S_{03C1} = 1)$  or  $(S_{03C1} = 1)$  or  $(S_{03C1} = 1)$  and  $(S_{03C1} = 1)$  or  $(S_{03C1} = 1)$  and  $(S_{03C1} = 1)$  or  $(S_{03C1} = 1)$  and  $(S_{03C1} = 1)$  and  $(S_{03$ 

# Question ID: S\_03D

{You said that someone { stole}{ or}{ tried to steal} something {FILL ANSWER FROM S\_01C1 times} in the past 12 months.} In what month did the {MOST RECENT/SECOND MOST RECENT/THIRD MOST RECENT/FOURTH MOST RECENT} incident happen? If you don't remember the exact month, please give your best estimate.

- 1 Before {CURRENT MONTH MINUS 12}
- 2 {CURRENT MONTH MINUS 12}
- 3 {CURRENT MONTH MINUS 11}
- 4 {CURRENT MONTH MINUS 10}
- 5 {CURRENT MONTH MINUS 9}
- 6 {CURRENT MONTH MINUS 8}
- 7 {CURRENT MONTH MINUS 7}
- 8 {CURRENT MONTH MINUS 6}
- 9 {CURRENT MONTH MINUS 5}
- 10 {CURRENT MONTH MINUS 4}
- 11 {CURRENT MONTH MINUS 3}
- 12 {CURRENT MONTH MINUS 2}
- 13 {CURRENT MONTH MINUS 1}
- 14 {CURRENT MONTH}

ASK Description: Respondent had something stolen or attempted stolen from them in the past 12 months or did not know how many times this incident happened in the past 12 months.

ASK Specification: IF  $(S_03A1 = 1 \text{ OR } S_03A2 = 1 \text{ OR } S_03A3 = 1 \text{ OR } S_03A4 = 1 \text{ OR } S_03A5 = 1 \text{ OR } S_03A6 = 1 \text{ OR } S_03A7 = 1 \text{ OR } S_03B = 1) \text{ AND } (S_03C1 = 1 \text{ OR } (S_03C1 = 2 \text{ AND } S_03C1_NUM >= 1) \text{ OR } S_03C1A = 2, -9).$ 

PROGRAM: ROUTING INSTRUCTIONS: If DATE PROVIDED IN  $S_03D$  IS CURRENT MONTH MINUS 12 OR  $S_03D = -9$ , go to  $S_03D1$ .

Else, if DATE PROVIDED IN S 03D IS CURRENT MONTH MINUS 6, go to S 03D2.

Else, if UT\_HHR = 1 and DATE PROVIDED IN S\_03D IS BEFORE CURRENT MONTH MINUS 12, go to S 04.

Else, if DATE PROVIDED IN S\_03D IS BEFORE CURRENT MONTH MINUS 12, go to S\_06. Else, go to S\_03BOX2B.

DISPLAY: If  $S_03C1_NUM > 1$ , display for all incidents after the first "You said that someone... in the past 12 months."

If  $S_03A1 = 1$  or  $S_03A2 = 1$  or  $S_03A3 = 1$  or  $S_03A4 = 1$  or  $S_03A5 = 1$  or  $S_03A6 = 1$  or  $S_03A7 = 1$ , display "stole". Else, do not display this text.

If  $S_03B = 1$ , display "tried to steal". Else, do not display this text.

If  $(S_03A1 = 1 \text{ or } S_03A2 = 1 \text{ or } S_03A3 = 1 \text{ or } S_03A4 = 1 \text{ or } S_03A5 = 1 \text{ or } S_03A6 = 1 \text{ or } S_03A7 = 1)$  and  $S_03B = 1$ , display "or". Else, do not display this text.

For the first incident, display "MOST RECENT".

For the second incident, display "SECOND MOST RECENT".

For the third incident, display "THIRD MOST RECENT".

For the fourth incident, display "FOURTH MOST RECENT".

In each response option, take Today's month minus N in descending order. Display format – January, 1900.

PQID: NEW

SAS Variable: S\_03D

# Question ID: S\_03D1

Did this incident happen before, after, or on {12-MO ANCHORDATE}?

- 1 It happened before {12-MO ANCHORDATE}
- 2 It happened after or on {12-MO ANCHORDATE}
- 3 I don't know when it happened / can't remember

ASK Description: Respondents who had something stolen or attempted stolen from them 12 months ago or did not report the month and year that this incident occurred.

ASK Specification: IF DATE PROVIDED IN S\_03D IS CURRENT MONTH MINUS 12 OR S\_03D = -9

PROGRAM: ROUTING INSTRUCTIONS: If  $S_03D = -9$  and  $S_03D1 = 2$ , go to  $S_03D2$ . Else, if DATE PROVIDED IN  $S_03D$  IS CURRENT MONTH MINUS 12 and  $S_03D1 = 2$ , go to  $S_03B0X2B$ .

Else, if S 03D1 = 3, -9, go to S 03BOX5.

Else, if  $UT_HHR = 1$  and  $S_03D1 = 1$ , go to  $S_04$ .

Else, go to S\_06.

POID: NEW

SAS Variable: S\_03D1

# Question ID: S\_03D2

Did this incident happen before, after, or on {6-MO ANCHORDATE}?

- 1 It happened before {6-MO ANCHORDATE}
- 2 It happened after or on {6-MO ANCHORDATE}
- 3 I don't know

ASK Description: Respondents who had something stolen from them six months ago or did not report the month and year of the incident and confirmed it happened in the past 12 months.

ASK Specification: IF DATE PROVIDED IN S\_03D IS CURRENT MONTH MINUS 6 OR (S\_03D = -9 AND S\_03D1 = 2).

PROGRAM: ROUTING INSTRUCTIONS: If  $S_03D = -9$  AND  $S_03D1 = 2$  AND  $S_03D2 = 3$ , -9, go to  $S_03BOX5$ .

Else, go to S\_03BOX2B.

PQID: NEW

SAS Variable: S\_03D2

# Box ID: S\_03BOX2B

Respondents who had something stolen from them in the past 12 months and the MONTH/YEAR of the current incident matches the MONTH/YEAR of any previously reported incidents, or no date was provided for the current incident and the current incident was confirmed to have happened on or after anchor date and there are any previously reported incident for which a date was not collected that were confirmed to have happened on or after anchor date, go to S 03DD2.

Else, respondents who reported anyone tried to steal anything that belongs to them but did not actually steal it and someone stole something from them in the past 12 months, go to S\_03AT. Else, go to S\_03BOX3.

IF (DATE PROVIDED IN  $S_03D$  IS WITHIN THE PAST 12 MONTHS AND ( $S_03D$  MATCHES A DATE PROVIDED IN  $S_01D$  OR  $S_02C$ )) OR ( $S_03D = -9$  AND  $S_03D1 = 2$  AND (( $S_01D = -9$  AND  $S_01D1 = 2$  FOR ANY INCIDENT IN  $S_01D$ ) OR ( $S_02C = -9$  AND  $S_02C1 = 2$  FOR ANY INCIDENT IN  $S_02C$ )), GO TO  $S_03DD2$ .

ELSE, IF  $S_03B = 1$ , -9 AND ( $S_03A1 = 1$  OR  $S_03A2 = 1$  OR  $S_03A3 = 1$  OR  $S_03A4 = 1$  OR  $S_03A5 = 1$  OR  $S_03A6 = 1$  OR  $S_03A7 = 1$ ) AND (DATE PROVIDED IN  $S_03D$  IS WITHIN THE PAST 12 MONTHS OR (DATE PROVIDED IN  $S_03D$  IS CURRENT MONTH MINUS 12 OR  $S_03D = 1$  OR  $S_03D1 = 1$ ), GO TO  $S_03AT$ .

ELSE, GO TO S 03BOX3.

# Question ID: S\_03DD2

Is this incident part of any other incident you have already mentioned?

- 1 Yes
- 2 No

ASK Description: Respondents who had something stolen or attempted stolen in the past 12 months and the MONTH/YEAR of the current incident matches the MONTH/YEAR of any previously reported incidents, or no date was provided for the current incident and the current incident was confirmed to have happened on or after anchor date and there are any previously reported incident for which a date was not collected.

ASK Specification: IF (DATE PROVIDED IN  $S_03D$  IS WITHIN THE PAST 12 MONTHS AND  $S_03D$  MATCHES A DATE PROVIDED IN  $S_01D$  OR  $S_02C$ ) OR ( $S_03D = -9$  AND  $S_03D1 = 2$  AND (( $S_01D = -9$  AND  $S_01D1 = 2$  FOR ANY INCIDENT IN  $S_01D$ ) OR ( $S_02C = -9$  AND  $S_02C1 = 2$  FOR ANY INCIDENT IN  $S_02C$ ))).

PROGRAM: ROUTING INSTRUCTIONS: IF  $S_03DD2 = 1$ , GO TO  $S_03DD3$ . ELSE, IF  $S_03B = 1$ , -9 AND ( $S_03A1 = 1$  OR  $S_03A2 = 1$  OR  $S_03A3 = 1$  OR  $S_03A4 = 1$  OR  $S_03A5 = 1$  OR  $S_03A6 = 1$  OR  $S_03A7 = 1$ ) AND (DATE PROVIDED IN  $S_03D$  IS WITHIN THE PAST 12 MONTHS OR (DATE PROVIDED IN  $S_03D$  IS CURRENT MONTH MINUS 12 OR  $S_03D = 1$  OR  $S_03D1 = 1$ ), GO TO  $S_03AT$ . ELSE, GO TO  $S_03BOX3$ .

PQID: NEW

SAS Variable: S 03DD2

# Question ID: S\_03DD3

Which incident was this part of?

- 0 {Incident 1}
- 1 {Incident 2}
- 2 {Incident 3}
- 3 {Incident 4}
- 4 {Incident 5}
- 5 {Incident 6}
- 6 {Incident 7}
- 7 {Incident 8}
- -8 This is a separate incident

ASK Description: Respondents who had something stolen from them as part of another incident.

ASK Specification: IF  $S_03DD2 = 1$ .

PROGRAM: IF  $S_03DD3 != -8$ , -9 AND  $S_03A1 != 1$  AND  $S_03A2 != 1$  AND  $S_03A3 != 1$  AND  $S_03A4 != 1$  AND  $S_03A5 != 1$  AND  $S_03A6 != 1$  AND  $S_03A7 != 1$  AND  $S_03B = 1$ , SET  $S_AT = 1$  FOR THE INCIDENT SELECTED IN  $S_03DD3$ .

ELSE, IF  $S_03DD3 != -8$ , -9, SET  $S_0T = 1$  FOR THE INCIDENT SELECTED IN  $S_03DD3$ . ROUTING INSTRUCTIONS: IF  $S_03B = 1$ , -9 AND ( $S_03A1 = 1$  OR  $S_03A2 = 1$  OR  $S_03A3 = 1$  OR  $S_03A4 = 1$  OR  $S_03A5 = 1$  OR  $S_03A6 = 1$  OR  $S_03A7 = 1$ ) AND (DATE PROVIDED IN  $S_03D$  IS WITHIN THE PAST 12 MONTHS OR (DATE PROVIDED IN  $S_03D$  IS CURRENT MONTH MINUS 12 OR  $S_03D = -9$  AND  $S_03D1 = 2$ )) AND  $S_03DD3 = -8$ , -9, GO TO  $S_03AT$ . Else, go to  $S_03BOX3$ .

DISPLAY: Display each incident previously mentioned that it could match to by displaying month/year (if provided) and short description of details of incident, such as "may 2017 vehicle theft with an attack". If  $S_03D = -9$ , only display prior incidents where the date is also missing.

PQID: NEW

SAS Variable: S 03DD3

# Question ID: S\_03AT

You said someone stole or tried to steal something from you during {this/the} incident {MONTH/in the past 12 months}. Did the offender actually steal something or did they only TRY to steal something?

- 1 The offender actually stole something
- 2 The offender only tried to steal something

ASK Description: Respondents who reported anyone tried to steal anything that belongs to them but did not actually steal it and someone stole something from them in the past 12 months.

ASK Specification: IF  $S_03B = 1$ , -9 AND ( $S_03A1 = 1$  OR  $S_03A2 = 1$  OR  $S_03A3 = 1$  OR  $S_03A4 = 1$  OR  $S_03A5 = 1$  OR  $S_03A6 = 1$  OR  $S_03A7 = 1$ ) AND (DATE PROVIDED IN  $S_03D$  IS WITHIN THE PAST 12 MONTHS OR (DATE PROVIDED IN  $S_03D$  IS CURRENT MONTH MINUS 12 OR  $S_03D = -9$  AND  $S_03D1 = 2$ )) AND ( $S_03DD2 = 1$  OR  $S_03DD3 = -8$ , -9).

DISPLAY: If  $S_{03C1}NUM = 2$ , 3 or  $(S_{03C1}NUM >= 4$  and  $S_{03C2} = 1)$ , display "this". Else, display "the".

If  $S_03D != -9$ , display Month from  $S_03D$ , display format – January. Else, if  $S_03D = -9$ , display "in the past 12 months."

SAS Variable: S\_03AT

#### Box ID: S 03BOX3

If (DATE PROVIDED IN  $S_03D$  IS WITHIN THE PAST 12 MONTHS OR  $S_03D1 = 2$ ) AND  $S_03DD3 = 0$ , 1, 2, 3, 4, 5, 6, 7, set  $S_0T = 1$  for the incident selected in  $S_03DD3$ . Else, if (DATE PROVIDED IN  $S_03D$  IS WITHIN THE PAST 12 MONTHS OR  $S_03D1 = 2$ ) AND (( $S_03B = 1$  AND ( $S_03A1 = 1$  OR  $S_03A2 = 1$  OR  $S_03A3 = 1$  OR  $S_03A4 = 1$  OR  $S_03A5 = 1$  OR  $S_03A6 = 1$  OR  $S_03A7 = 1$ )) OR  $S_03AT = 1$ ) AND ( $S_03DD2 = 1$  OR  $S_03DD3 = 1$  OR  $S_03DD3 = 1$  OR  $S_03D3 = 1$  OR  $S_03D3 =$ 

Else, if (DATE PROVIDED IN S\_03D IS WITHIN THE PAST 12 MONTHS OR S\_03D1 = 2) AND ((S\_03B = 1 AND (S\_03A1 != 1 AND S\_03A2 != 1 AND S\_03A3 != 1 AND S\_03A4 != 1 AND S\_03A5 != 1 AND S\_03A6 != 1 AND S\_03A7 != 1)) OR S\_03AT = 2) AND (S\_03DD2 != 1 OR S\_03DD3 = -8, -9), set S\_AT = 1.

ROUTING INSTRUCTIONS: If SVERSION = 1 AND ( $S_03DD2 != 1 OR S_03DD3 = -8, -9$ ), go to  $S_03E$ .

Else, go to S\_03BOX5.

# Question ID: S\_03E

Still thinking about this {most recent/second most recent/third most recent/fourth most recent/ S\_03D: MONTH, YEAR} incident when someone {stole}{ or}{ tried to steal} something, did anyone break in, or try to break in, to your home or another building on your property as part of this incident?

- 1 Yes
- 2 No

ASK Description: Respondents who had something stolen or someone tried to steal from them in the past 12 months or did not know how many times this incident happened in the past 12 months.

ASK Specification: IF SVERSION = 1 AND ( $S_03A1 = 1 \text{ OR } S_03A2 = 1 \text{ OR } S_03A3 = 1 \text{ OR } S_03A4 = 1 \text{ OR } S_03A5 = 1 \text{ OR } S_03A6 = 1 \text{ OR } S_03A7 = 1 \text{ OR } S_03B = 1) \text{ AND } (S_03C1 = 1 \text{ OR } (S_03C1 = 2 \text{ AND } S_03C1_NUM >= 1) \text{ OR } S_03C1A = 2, -9) \text{ AND } (DATE PROVIDED IN S_03D IS WITHIN THE PAST 12 MONTHS OR <math>S_03D1 = 2$ ) AND ( $S_03DD2 = 1 \text{ OR } S_03DD3 = -8, -9$ ).

PROGRAM: If  $S_03E = 1$ , set  $S_BI = 1$ .

DISPLAY: If date provided in S\_03D, display Month, Year. Display format – January, 1900.

Else, if this is the first incident in the series and  $S_03D = -9$ , display "most recent".

Else, if this is the second incident in the series and  $S_03D = -9$ , display "second most recent". Else, if this is the third incident in the series and  $S_03D = -9$ , display "third most recent". Else, do not display.

If this is the fourth incident in the series and  $S_03D = -9$ , display "fourth most recent". Else, do not display.

If  $S_03A1 = 1$  or  $S_03A2 = 1$  or  $S_03A3 = 1$  or  $S_03A4 = 1$  or  $S_03A5 = 1$  or  $S_03A6 = 1$  or  $S_03A7 = 1$ , display "stole". Else, do not display.

If S 03B = 1, display "tried to steal". Else, do not display this text.

If  $(S_03A1 = 1 \text{ or } S_03A2 = 1 \text{ or } S_03A3 = 1 \text{ or } S_03A4 = 1 \text{ or } S_03A5 = 1 \text{ or } S_03A6 = 1 \text{ or } S_03A7 = 1)$  and  $S_03B = 1$ , display "or". Else, do not display this text.

POID: NEW

SAS Variable: S 03E

# Question ID: S\_03F

Still thinking about this {most recent/second most recent/third most recent/fourth most recent/ S\_03D: MONTH, YEAR} incident when someone {stole}{ or}{ tried to steal} something, were you physically attacked or were you threatened with a weapon, during this incident?

1 Yes GO TO S\_03G

2 No GO TO S 03BOX5

ASK Description: Respondents who had something stolen or someone tried to steal from them in the past 12 months or did not know how many times this incident happened in the past 12 months.

ASK Specification: IF SVERSION = 1 AND ( $S_03A1 = 1 \text{ OR } S_03A2 = 1 \text{ OR } S_03A3 = 1 \text{ OR } S_03A4 = 1 \text{ OR } S_03A5 = 1 \text{ OR } S_03A6 = 1 \text{ OR } S_03A7 = 1 \text{ OR } S_03B = 1) \text{ AND } (S_03C1 = 1 \text{ OR } (S_03C1 = 2 \text{ AND } S_03C1_NUM >= 1) \text{ OR } S_03C1A = 2, -9) \text{ AND } (DATE PROVIDED IN S_03D IS WITHIN THE PAST 12 MONTHS OR <math>S_03D1 = 2$ ) AND ( $S_03DD2 = 1 \text{ OR } S_03DD3 = -8, -9$ ).

PROGRAM: If  $S_03F = 1$ , set  $S_ATA = 1$ .

DISPLAY: If date provided in S\_03D, display Month, Year. Display format – January, 1900.

Else, if this is the first incident in the series and  $S_03D = -9$ , display "most recent".

Else, if this is the second incident in the series and  $S_03D = -9$ , display "second most recent". Else, if this is the third incident in the series and  $S_03D = -9$ , display "third most recent". Else, do not display.

If this is the fourth incident in the series and  $S_03D = -9$ , display "fourth most recent". Else, do not display.

If  $S_{03A1} = 1$  or  $S_{03A2} = 1$  or  $S_{03A3} = 1$  or  $S_{03A4} = 1$  or  $S_{03A5} = 1$  or  $S_{03A6} = 1$  or  $S_{03A6} = 1$  or  $S_{03A7} = 1$ , display "stole". Else, do not display.

If S 03B = 1, display "tried to steal". Else, do not display this text.

If  $(S_03A1 = 1 \text{ or } S_03A2 = 1 \text{ or } S_03A3 = 1 \text{ or } S_03A4 = 1 \text{ or } S_03A5 = 1 \text{ or } S_03A6 = 1 \text{ or } S_03A7 = 1)$  and  $S_03B = 1$ , display "or". Else, do not display this text.

PQID: NEW

SAS Variable: S\_03F

# Question ID: S\_03G

Still thinking about this {most recent/second most recent/third most recent/fourth most recent/ S\_03D: MONTH, YEAR} incident when someone {stole}{ or}{ tried to steal} something, did anyone have, or try to have, sexual contact with you that you DID NOT CONSENT TO and that YOU DID NOT WANT to happen as part of this incident?

- 1 Yes
- 2 No

ASK Description: Respondents who had something stolen or someone tried to steal from them in the past 12 months or did not know how many times this incident happened in the past 12 months and were physically attacked, or threatened with a weapon, during this incident.

ASK Specification: IF SVERSION = 1 AND ( $S_03A1 = 1$  OR  $S_03A2 = 1$  OR  $S_03A3 = 1$  OR  $S_03A4 = 1$  OR  $S_03A5 = 1$  OR  $S_03A6 = 1$  OR  $S_03A7 = 1$  OR  $S_03B = 1$ ) AND ( $S_03C1 = 1$  OR ( $S_03C1 = 2$  AND  $S_03C1_NUM >= 1$ ) OR  $S_03C1A = 2$ , -9) AND (DATE PROVIDED IN  $S_03D$  IS WITHIN THE PAST 12 MONTHS OR  $S_03D1 = 2$ ) AND ( $S_03DD2 = 1$  OR  $S_03DD3 = 1$ .

PROGRAM: If  $S_03G = 1$ , set  $S_SA = 1$ .

DISPLAY: If date provided in  $S_03D$ , display Month, Year. Display format – January, 1900. Else, if this is the first incident in the series and  $S_03D = -9$ , display "most recent".

Else, if this is the second incident in the series and  $S_03D = -9$ , display "second most recent". Else, if this is the third incident in the series and  $S_03D = -9$ , display "third most recent". Else, do not display.

If this is the fourth incident in the series and  $S_03D = -9$ , display "fourth most recent". Else, do not display.

If  $S_03A1 = 1$  or  $S_03A2 = 1$  or  $S_03A3 = 1$  or  $S_03A4 = 1$  or  $S_03A5 = 1$  or  $S_03A6 = 1$  or  $S_03A7 = 1$ , display "stole". Else, do not display.

If S 03B = 1, display "tried to steal". Else, do not display this text.

If  $(S_03A1 = 1 \text{ or } S_03A2 = 1 \text{ or } S_03A3 = 1 \text{ or } S_03A4 = 1 \text{ or } S_03A5 = 1 \text{ or } S_03A6 = 1 \text{ or } S_03A7 = 1)$  and  $S_03B = 1$ , display "or". Else, do not display this text.

POID: NEW

SAS Variable: S 03G

# Box ID: S\_03BOX5

If data has been collected for the four most recent dates in  $S_03D$  where  $N = S_03C1_NUM$ , go to  $S_04$ .

Else, go to S 03D for incident (N+1).

# **Break-In**

Box ID: S\_04START

ROUTING INSTRUCTIONS: IF UT\_HHR = 1, go to S\_04BOX1. Else, GO TO S\_06

Box ID: S\_04BOX1

For S\_04A1 through S\_04A3, display a 'Yes' and 'No' column with options for each response category.

# Question ID: S\_04A

The next few questions ask about break-ins. {Other than break-in(s) you have mentioned already, } in the past 12 months, did anyone...

- 1 Break in or try to break into your home by forcing a door or window, pushing past someone, jimmying a lock, cutting a screen, or coming through an open door or window?
- 2 Break in or try to break into your garage, shed, or storage room?
- 3 Break in or try to break into a hotel or motel room or vacation home where you were staying?

ASK Description: All household respondents.

ASK Specification: IF UT HHR = 1.

PROGRAM: ROUTING INSTRUCTIONS: If S\_04A1 = 1 or S\_04A2 = 1 or S\_04A3 = 1, go to

S\_04B1. Else, go to S\_05.

DISPLAY: If S\_03E = 1, display "Other than... already, ".

Else, do not display this text.

PQID: Revision to NCVS-1, item 37a

SAS Variable: S 04A1, S 04A2, S 04A3

Tags: Stem and Leaf screen

# Question ID: S\_04B1

How many times did someone break in or try to break in during the past 12 months?

- 1 Once
- 2 Two or more times {How many times: |\_ \_|}

ASK Description: Respondents who reported a break-in or attempted break-in in the past 12 months.

ASK Specification: IF  $S_04A1 = 1$  OR  $S_04A2 = 1$  OR  $S_04A3 = 1$ .

PROGRAM: ROUTING INSTRUCTIONS: If S\_04B1 = -9 OR (S\_04B1 = 2 AND S\_04B1\_NUM = -9), go to S\_04B1A.

Else, if  $S_04B1 = 1$  or  $(S_04B1 = 2$  and  $S_04B1_NUM = 1)$ , go to  $S_04B0X1$ .

Else, if  $S_04B1 = 2$  and  $S_04B1_NUM = 2$ , 3, go to  $S_04C_INTRO$ .

Else, if  $S_04B1 = 2$  and  $S_04B1_NUM >= 4$ , go to  $S_04B2$ .

DISPLAY: If  $S_04B1 = 2$ , display "How many times:" and an open response field. Allow 2 digits.

PQID: Revision to NCVS-1, item 37b SAS Variable: S\_04B1, S\_04B1\_NUM

Tags: Change Request

Notes: revise for the FT (and use "two or more times" as per Darby)

#### Question ID: S\_04B1A

You did not enter how many times this happened in the past 12 months. Please select one of the following.

- 1 I really meant to answer
- 2 I don't know the answer

ASK Description: Respondents who reported a break-in or attempted break-in in the past 12 months and did not enter how many times this happened in the past 12 months.

ASK Specification: IF  $(S_04A1 = 1 \text{ OR } S_04A2 = 1 \text{ OR } S_04A3 = 1) \text{ AND } (S_04B1 = -9 \text{ OR } (S_04B1 = 2 \text{ AND } S_04B1 \text{ NUM} = -9)).$ 

PROGRAM: If  $S_04B1A = 2$ , -9, set  $S_BI = 1$  and create 1 CIR. ROUTING INSTRUCTIONS: If  $S_04B1A = 1$ , go to  $S_04B1$ .

Else, go to S 04BOX2.

PQID: NEW

SAS Variable: S\_04B1A Tags: Change Request

Notes: replaced with "create 1 CIR"

# Question ID: S\_04B2

Do you recall enough details about each incident to be able to distinguish them from each other?

1 Yes

2 No

ASK Description: Respondents who reported a break-in or attempted break-in four or more times in the last 12 months.

ASK Specification: IF  $S_04B1 = 2$  AND  $S_04B1_NUM >= 4$ .

PROGRAM: If  $S_04B2$ , set SERIES = 1.

ROUTING INSTRUCTIONS: If  $S_04B2 = 2$ , go to  $S_04C$ . Else, go to  $S_04C$ \_INTRO.

PQID: Adapted from CIR5b

SAS Variable: S\_04B2

# Question ID: S\_04C\_INTRO

{I will ask/On the next screens, you are going to be asked} about {each of these/the four most recent} incidents, starting with the most recent{ time this happened. Please click NEXT to continue.}

ASK Description: Respondents who reported a break-in or attempted break-in more than once in the last 12 months.

ASK Specification: IF  $S_04B1 = 2$  AND  $(S_04B1_NUM = 2, 3 \text{ OR } (S_04B1 = 2 \text{ AND } S_04B1_NUM >= 4 \text{ AND } S_04B2 = 1)).$ 

DISPLAY: If  $S_04B1_NUM = 2$ , 3, 4 display "each of these". Else, if  $S_04B1_NUM >= 5$ , display "the four most recent".

If CONDITION = 2, display "I will ask". Else, if CONDITION = 3, display "On the next screens, you are going to be asked" and " time this happened... continue."

Tags: Change Request

Notes: IF CONDITION=2:

VERSION1: I will ask about each of these incidents, starting with the most recent.

VERSION2: I will ask about the four most recent incidents, starting with the most recent.

#### IF CONDITION=3:

VERSION1: On the next screens, you are going to be asked about each of these incidents, starting with the most recent time this happened. Please click NEXT to continue.

VERSION2: On the next screens, you are going to be asked about the four most recent incidents, starting with the most recent time this happened. Please click NEXT to continue.

# Box ID: S\_04BOX2

If  $S_04B1 = 2$  and  $(S_04B1_NUM = 2, 3 \text{ or } (S_04B1_NUM >= 4 \text{ and } S_04B2 = 1)$ , repeat  $S_04C$  through  $S_04G$  for up to four most recent dates in  $S_04C$  where  $N = S_04B1_NUM$ . Ask all items from  $S_04C$  through  $S_04G$  (as appropriate) for most recent incident, then move to next most recent incident, and so on.

Else, if  $S_04B1 = 1$  or  $(S_04B1 = 2$  and  $(S_04B1_NUM = 1$  or  $(S_04B1_NUM > = 4$  and  $S_04B2 = 2)))$  or  $S_04B1A = 2$ , -9, ask only about most recent incident in  $S_04C$ .

# Question ID: S\_04C

{You said that someone broke in or tried to break in {FILL ANSWER FROM S\_04B1 times} in the past 12 months.} In what month did the {MOST RECENT/SECOND MOST RECENT/THIRD MOST RECENT/FOURTH MOST RECENT} incident happen? If you don't remember the exact month, please give your best estimate.

- 1 Before {CURRENT MONTH MINUS 12}
- 2 {CURRENT MONTH MINUS 12}
- 3 {CURRENT MONTH MINUS 11}
- 4 {CURRENT MONTH MINUS 10}
- 5 {CURRENT MONTH MINUS 9}
- 6 {CURRENT MONTH MINUS 8}
- 7 {CURRENT MONTH MINUS 7}
- 8 {CURRENT MONTH MINUS 6}
- 9 {CURRENT MONTH MINUS 5}
- 10 {CURRENT MONTH MINUS 4}
- 11 {CURRENT MONTH MINUS 3}
- 12 {CURRENT MONTH MINUS 2}
- 13 {CURRENT MONTH MINUS 1}
- 14 {CURRENT MONTH}

ASK Description: Respondents who reported a break-in or attempted break-in in the last 12 months or did not know how many times this incident happened in the past 12 months.

ASK Specification: IF  $(S_04A1 = 1 \text{ OR } S_04A2 = 1 \text{ OR } S_04A3 = 1) \text{ AND } (S_04B1 = 1 \text{ OR } S_04B1 = 2 \text{ AND } S_04B1_NUM >= 1) \text{ OR } S_04B1A = 2, -9).$ 

PROGRAM: ROUTING INSTRUCTIONS: If DATE PROVIDED IN S\_04C IS CURRENT MONTH MINUS 12 OR S\_04C = -9, go to S\_04C1.

Else, if DATE PROVIDED IN S 04C IS CURRENT MONTH MINUS 6, go to S 04C2.

Else, if DATE PROVIDED IN S\_04C IS BEFORE CURRENT MONTH MINUS 12, go to S\_05.

Else, go to S 04BOX2B.

DISPLAY: If S\_04B1\_NUM > 1, display for all incidents after the first "You said that someone... in the past 12 months."

For the first incident, display "MOST RECENT".

For the second incident, display "SECOND MOST RECENT".

For the third incident, display "THIRD MOST RECENT".

For the fourth incident, display "FOURTH MOST RECENT".

In each response option, take Today's month minus N in descending order. Display format – January, 1900.

PQID: NEW

SAS Variable: S 04C

# Question ID: S\_04C1

Did this incident happen before, after, or on {12-MO ANCHORDATE}?

- 1 It happened before {12-MO ANCHORDATE}
- 2 It happened after or on {12-MO ANCHORDATE}
- 3 I don't know when it happened / can't remember

ASK Description: Respondents who reported a break-in or attempted break-in 12 months ago or did not report the month and year that this incident occurred.

ASK Specification: IF DATE PROVIDED IN  $S_04C$  IS CURRENT MONTH MINUS 12 OR  $S_04C = -9$ .

PROGRAM: ROUTING INSTRUCTIONS: If  $S_04C = -9$  and  $S_04C1 = 2$ , go to  $S_04C2$ . Else, if DATE PROVIDED IN  $S_04C$  IS CURRENT MONTH MINUS 12 and  $S_04C1 = 2$ , go to  $S_04B0X2B$ .

Else, if  $S_04C1 = 3$ , -9, go to  $S_04BOX5$ .

Else, go to S\_05.

PQID: NEW

SAS Variable: S\_04C1

# Question ID: S\_04C2

Did this incident happen before, after, or on {6-MO ANCHORDATE}?

- 1 It happened before {6-MO ANCHORDATE}
- 2 It happened after or on {6-MO ANCHORDATE}
- 3 I don't know

ASK Description: Respondents who reported a break-in or attempted break-in six months ago or did not report the month and year of the incident and confirmed it happened in the past 12 months.

ASK Specification: IF DATE PROVIDED IN S\_04C IS CURRENT MONTH MINUS 6 OR (S\_04C = -9 AND S\_04C1 = 2).

PROGRAM: ROUTING INSTRUCTIONS: If  $S_04C = -9$  AND  $S_04C1 = 2$  AND  $S_04C2 = 3$ , -9, go to  $S_04BOX5$ .

Else, go to S\_04BOX2B.

PQID: NEW

SAS Variable: S 04C2

# Box ID: S\_04BOX2B

Respondents who reported a break-in or attempted break-in in the past 12 months and the MONTH/YEAR of the current incident matches the MONTH/YEAR of any previously reported incidents, or no date was provided for the current incident and the current incident was confirmed to have happened on or after anchor date and there are any previously reported incidents for which a date was not that were confirmed to have happened on or after anchor date, go to S\_04DD2.

Else, go to S\_04BOX3.

IF (DATE PROVIDED IN  $S_04C$  IS WITHIN THE PAST 12 MONTHS AND ( $S_04C$  MATCHES A DATE PROVIDED IN  $S_01D$  OR  $S_02C$  OR  $S_03D$ )) OR ( $S_04C = -9$  AND  $S_04C1 = 2$  AND (( $S_01D = -9$  AND  $S_01D1 = 2$  FOR ANY INCIDENT IN  $S_01D$ ) OR ( $S_02C = -9$  AND  $S_02C1 = 2$  FOR ANY INCIDENT IN  $S_02C$ ) OR ( $S_03D = -9$  AND  $S_03D1 = 2$  FOR ANY INCIDENT IN  $S_03D$ ))), GO TO  $S_04DD2$ .

ELSE, GO TO S\_04BOX3.

#### Question ID: S\_04DD2

Is this incident part of any other incident you have already mentioned?

1 Yes GO TO S\_04DD3

2 No GO TO S\_04BOX3

ASK Description: Respondents who reported a break-in or attempted break-in in the past 12 months and the MONTH/YEAR of the current incident matches the MONTH/YEAR of any previously reported incidents, or no date was provided for the current incident and the current incident was confirmed to have happened on or after anchor date and there are any previously reported incidents for which a date was not that were confirmed to have happened on or after anchor date.

ASK Specification: IF (DATE PROVIDED IN  $S_04C$  IS WITHIN THE PAST 12 MONTHS AND ( $S_04C$  MATCHES A DATE PROVIDED IN  $S_01D$  OR  $S_02C$  OR  $S_03D$ )) OR ( $S_04C = -9$  AND  $S_04C1 = 2$  AND (( $S_01D = -9$  AND  $S_01D1 = 2$  FOR ANY INCIDENT IN  $S_01D$ ) OR ( $S_02C = -9$  AND  $S_02C1 = 2$  FOR ANY INCIDENT IN  $S_03D$ )).

POID: NEW

SAS Variable: S 04DD2

# Question ID: S\_04DD3

Which incident was this part of?

- 0 {Incident 1}
- 1 {Incident 2}
- 2 {Incident 3}
- 3 {Incident 4}
- 4 {Incident 5}
- 5 {Incident 6}
- 6 {Incident 7}
- 7 {Incident 8}
- 8 {Incident 9}
- 9 {Incident 10}
- 10 {Incident 11}
- 11 {Incident 12}
- -8 This is a separate incident

ASK Description: Respondents who reported a break-in or attempted break-in that was part of another incident.

ASK Specification: IF S 04DD2 = 1.

DISPLAY: Display each incident previously mentioned that it could match to by displaying month/year (if provided) and short description of details of incident, such as "may 2017 vehicle theft with an attack". If  $S_04C = -9$ , only display prior incidents where the date is also missing.

PQID: NEW

SAS Variable: S\_04DD3

#### Box ID: S 04BOX3

If (DATE PROVIDED IN  $S_04C$  IS WITHIN THE PAST 12 MONTHS OR  $S_04C1 = 2$ ) AND  $S_04DD3 = 0$ , 1, 2, 3, 4, 5, 6, 7, 8, 9, 10, 11, set  $S_BI$  for the incident selected in  $S_04DD3$ . Else, if DATE PROVIDED IN  $S_04C$  IS WITHIN THE PAST 12 MONTHS OR  $S_04C1 = 2$  AND  $(S_04DD2 != 1 OR S_04DD3 = -8, -9)$ , set  $S_BI = 1$ .

ROUTING INSTRUCTIONS: If SVERSION = 1 AND  $(S_04DD2 != 1 OR S_04DD3 = -8, -9)$ , go to S 04E.

Else, go to S 04BOX5.

# Question ID: S\_04E

Still thinking about this {most recent/second most recent/third most recent/fourth most recent/S\_04C: MONTH, YEAR} incident when someone broke in or tried to break in, was anything stolen as part of this incident?

- 1 Yes
- 2 No

ASK Description: Respondents who reported a break-in or attempted break-in in the past 12 months or did not know how many times this incident happened in the past 12 months.

ASK Specification: IF SVERSION = 1 AND ( $S_04A1 = 1$  OR  $S_04A2 = 1$  OR  $S_04A3 = 1$ ) AND ( $S_04B1 = 1$  OR ( $S_04B1 = 2$  AND  $S_04B1_NUM >= 1$ ) OR  $S_04B1A = 2$ , -9) AND (DATE PROVIDED IN  $S_04C$  IS WITHIN THE PAST 12 MONTHS OR  $S_04C1 = 2$ ) AND ( $S_04DD2 != 1$  OR  $S_04DD3 = -8$ , -9).

PROGRAM: If  $S_04E = 1$ , set  $S_T = 1$ .

DISPLAY: If date provided in S\_04C, display Month, Year for each incident. Display format – January, 1900.

Else, if this is the first incident in the series and  $S_04C = -9$ , display "most recent".

Else, if this is the second incident in the series and  $S_04C = -9$ , display "second most recent".

Else, if this is the third incident in the series and  $S_04C = -9$ , display "third most recent".

Else, if this is the fourth incident in the series and  $S_04C = -9$ , display "fourth most recent".

POID: NEW

SAS Variable: S\_04E

# Question ID: S\_04F

Still thinking about this {most recent/second most recent/third most recent/fourth most recent/S\_04C: MONTH, YEAR} incident when someone broke in or tried to break in, were you physically attacked or were you threatened with a weapon, during this incident?

1 Yes GO TO S\_04G

2 No GO TO S 04BOX5

ASK Description: Respondents who reported a break-in or attempted break-in in the past 12 months or did not know how many times this incident happened in the past 12 months.

ASK Specification: IF SVERSION = 1 AND ( $S_04A1 = 1$  OR  $S_04A2 = 1$  OR  $S_04A3 = 1$ ) AND ( $S_04B1 = 1$  OR ( $S_04B1 = 2$  AND  $S_04B1_NUM >= 1$ ) OR  $S_04B1A = 2$ , -9) AND (DATE PROVIDED IN  $S_04C$  IS WITHIN THE PAST 12 MONTHS OR  $S_04C1 = 2$ ) AND ( $S_04DD2 != 1$  OR  $S_04DD3 = -8$ , -9).

PROGRAM: If  $S_04F = 1$ , set  $S_ATA = 1$ .

DISPLAY: If date provided in S\_04C, display Month, Year for each incident. Display format – January, 1900.

Else, if this is the first incident in the series and  $S_04C = -9$ , display "most recent".

Else, if this is the second incident in the series and  $S_04C = -9$ , display "second most recent".

Else, if this is the third incident in the series and  $S_04C = -9$ , display "third most recent".

Else, if this is the fourth incident in the series and  $S_04C = -9$ , display "fourth most recent".

POID: NEW

SAS Variable: S\_04F

# Question ID: S\_04G

Still thinking about this {most recent/second most recent/third most recent/fourth most recent/S\_04C: MONTH, YEAR} incident when someone broke in or tried to break in, did anyone have, or try to have, sexual contact with you that you DID NOT CONSENT TO and that YOU DID NOT WANT to happen as part of this incident?

- 1 Yes
- 2 No

ASK Description: Respondents who reported a break-in or attempted break-in in the past 12 months or did not know how many times this incident happened in the past 12 months and were physically attacked, or threatened with a weapon, during this incident.

ASK Specification: IF SVERSION = 1 AND ( $S_04A1 = 1$  OR  $S_04A2 = 1$  OR  $S_04A3 = 1$ ) AND ( $S_04B1 = 1$  OR ( $S_04B1 = 2$  AND  $S_04B1_NUM >= 1$ ) OR  $S_04B1A = 2$ , -9) AND (DATE PROVIDED IN  $S_04C$  IS WITHIN THE PAST 12 MONTHS OR  $S_04C1 = 2$ ) AND ( $S_04DD2 != 1$  OR  $S_04DD3 = -8$ , -9) AND  $S_04F = 1$ .

PROGRAM: If  $S_04G = 1$ , set  $S_SA = 1$ .

DISPLAY: If date provided in S\_04C, display Month, Year for each incident. Display format – January, 1900.

Else, if this is the first incident in the series and  $S_04C = -9$ , display "most recent".

Else, if this is the second incident in the series and S 04C = -9, display "second most recent".

Else, if this is the third incident in the series and  $S_04C = -9$ , display "third most recent".

Else, if this is the fourth incident in the series and S 04C = -9, display "fourth most recent".

PQID: NEW

SAS Variable: S 04G

# Box ID: S\_04BOX5

If data has been collected for the four most recent dates in  $S_04C$  where  $N = S_04B1_NUM$ , go to  $S_05$ .

Else, go to  $S_04C$  for incident (N+1).

# **Vandalism**

# Question ID: S\_05A1

Vandalism is when someone deliberately damages or destroys something belonging to you. Examples are breaking windows, slashing tires, or painting graffiti on walls. In the past 12 months, has anyone vandalized your home, car, or something else that belongs to you or someone else living here?

1 Yes

2 No

ASK Description: All household respondents.

ASK Specification: IF UT\_HHR = 1.

PQID: NEW

SAS Variable: S\_05A1 Tags: Change Request

Notes: #471 - revised question text

# Question ID: S\_05A2

In the past 12 months, did someone deliberately injure or kill an animal, such as a pet or livestock, that belonged to you or someone you live with?

1 Yes

2 No

ASK Description: All household respondents.

ASK Specification: IF UT\_HHR = 1.

PROGRAM: ROUTING INSTRUCTIONS: If S\_05A1 = 1 or S\_05A2 = 1, go to S\_05B1.

Else, go to S\_06A.

PQID: NEW

SAS Variable: S\_05A2

# Question ID: S\_05B1

In the past 12 months, how many times did someone vandalize something that belonged to you or someone you live with?

{Please also count times when an animal was injured or killed.}

- 1 Once
- 2 Two or more times {How many times: | |}

ASK Description: Respondents who had their home, car, or something else vandalized or had an animal deliberately injured or killed in the past 12 months.

ASK Specification: IF  $S_05A1 = 1$  OR  $S_05A2 = 1$ .

PROGRAM: ROUTING INSTRUCTIONS: If  $S_05B1 = -9$  OR  $(S_05B1 = 2$  AND  $S_05B1_NUM = -9)$ , go to  $S_05B1A$ .

Else, if  $S_05B1 = 2$  and  $S_05B1_NUM = 2$ , 3, go to  $S_05C_INTRO$ .

Else, if  $S_05B1 = 2$  and  $S_05B1_NUM >= 4$ , go to  $S_05B2$ .

Else, if  $S_{05B1} = 1$  or  $(S_{05B1} = 2 \text{ and } S_{05B1} = 1)$ , go to  $S_{05B0X1}$ .

DISPLAY: If  $S_05A2 = 1$ , display "Please also count times when an animal was injured or killed." Else, do not display this text.

If  $S_05B1 = 2$ , display "How many times:" and an open response field. Allow 2 digits.

POID: NEW

SAS Variable: S\_05B1, S\_05B1\_NUM

Tags: Change Request

Notes: revise for the FT (and use "two or more times" as per Darby)

# Question ID: S\_05B1A

You did not enter how many times this happened in the past 12 months. Please select one of the following.

- 1 I really meant to answer
- 2 I don't know the answer

ASK Description: Respondents who had their home, car, or something else vandalized or had an animal deliberately injured or killed in the past 12 months and did not enter how many times this happened in the past 12 months.

ASK Specification: IF  $(S_05A1 = 1 \text{ OR } S_05A2 = 1) \text{ AND } (S_05B1 = -9 \text{ OR } (S_05B1 = 2 \text{ AND } S_05B1_NUM = -9)).$ 

PROGRAM: If  $S_05B1A = 2$ , -9, set  $S_V = 1$  and create 1 CIR. ROUTING INSTRUCTIONS: If  $S_05B1A = 1$ , go to  $S_05B1$ .

Else, go to S\_05BOX1.

PQID: NEW

SAS Variable: S\_05B1A Tags: Change Request

Notes: replaced with "create 1 CIR"

# Question ID: S\_05B2

Do you recall enough details about each incident to be able to distinguish them from each other?

1 Yes

2 No

ASK Description: Respondents who had their home, car, or something else vandalized or had an animal deliberately injured or killed four or more times in the past 12 months.

ASK Specification: IF  $S_05B1 = 2$  AND  $S_05B1_NUM >= 4$ .

PROGRAM: If  $S_05B2 = 2$ , set SERIES = 1.

ROUTING INSTRUCTIONS: If  $S_05B2 = 2$ , go to  $S_05B0X1$ .

Else, go to S\_05C\_INTRO.

PQID: Adapted from CIR5b

SAS Variable: S\_05B2

# Question ID: S\_05C\_INTRO

{I will ask/On the next screens, you are going to be asked} about {each of these/the four most recent} incidents, starting with the most recent{ time this happened. Please click NEXT to continue.}

ASK Description: Respondents who had their home, car, or something else vandalized or had an animal deliberately injured or killed more than once within the last 12 months.

ASK Specification: IF  $(S_05B1 = 2 \text{ AND } S_05B1_NUM = 2, 3) \text{ OR } (S_05B1 = 2 \text{ AND } S_05B1_NUM >= 4 \text{ AND } S_05B2 = 1).$ 

DISPLAY: If  $S_05B1_NUM = 2$ , 3, 4 display "each of these". Else, if  $S_05B1_NUM >= 5$ , display "the four most recent".

If CONDITION = 2, display "I will ask". Else, if CONDITION = 3, display "On the next screens, you are going to be asked" and " time this happened... continue."

Tags: Change Request

Notes: IF CONDITION=2:

VERSION1: I will ask about each of these incidents, starting with the most recent.

VERSION2: I will ask about the four most recent incidents, starting with the most recent.

#### IF CONDITION=3:

VERSION1: On the next screens, you are going to be asked about each of these incidents, starting with the most recent time this happened. Please click NEXT to continue.

VERSION2: On the next screens, you are going to be asked about the four most recent incidents, starting with the most recent time this happened. Please click NEXT to continue.

# Box ID: S\_05BOX1

If  $S_05B1 = 2$  and  $(S_05B1_NUM = 2, 3 \text{ or } (S_05B1_NUM >= 4 \text{ and } S_05B2 = 1)$ , repeat  $S_05C$  through  $S_05G$  for up to four most recent dates in  $S_05C$  where  $S_05C$  where  $S_05C$  through  $S_05C$  (as appropriate) for most recent incident, then move to next most recent incident, and so on.

Else, if  $S_05B1 = 1$  or  $(S_05B1 = 2$  and  $(S_05B1_NUM = 1$  or  $(S_05B1_NUM > = 4$  and  $S_05B2 = 2)))$  or  $S_05B1A = 2$ , -9, ask only about most recent incident in  $S_05C$ .

# Question ID: S\_05C

{You said that {something was vandalized}{ and}{ someone deliberately injured or killed an animal} {FILL ANSWER FROM S\_05B1 times} in the past 12 months.} In what month did the {MOST RECENT/SECOND MOST RECENT/THIRD MOST RECENT/FOURTH MOST RECENT} incident happen? If you don't remember the exact month, please give your best estimate.

- 1 Before {CURRENT MONTH MINUS 12}
- 2 {CURRENT MONTH MINUS 12}
- 3 {CURRENT MONTH MINUS 11}
- 4 {CURRENT MONTH MINUS 10}
- 5 {CURRENT MONTH MINUS 9}
- 6 {CURRENT MONTH MINUS 8}
- 7 {CURRENT MONTH MINUS 7}
- 8 {CURRENT MONTH MINUS 6}
- 9 {CURRENT MONTH MINUS 5}
- 10 {CURRENT MONTH MINUS 4}
- 11 {CURRENT MONTH MINUS 3}
- 12 {CURRENT MONTH MINUS 2}
- 13 {CURRENT MONTH MINUS 1}
- 14 {CURRENT MONTH}

ASK Description: Respondents who had their home, car, or something else vandalized or had an animal deliberately injured or killed in the past 12 months or did not know how many times this incident happened in the past 12 months.

ASK Specification: IF  $(S_05A1 = 1 \text{ OR } S_05A2 = 1) \text{ AND } (S_05B1 = 1 \text{ OR } (S_05B1 = 2 \text{ AND } S_05B1_NUM >= 1) \text{ OR } S_05B1A = 2, -9).$ 

PROGRAM: ROUTING INSTRUCTIONS: If DATE PROVIDED IN S\_05C IS CURRENT MONTH MINUS 12 OR S\_05C = -9, go to S\_05C1.

Else, if DATE PROVIDED IN S 05C IS CURRENT MONTH MINUS 6, go to S 05C2.

Else, if DATE PROVIDED IN S\_05C IS BEFORE CURRENT MONTH MINUS 12, go to S\_06.

Else, go to S\_05BOX2B.

DISPLAY: If S\_05B1\_NUM > 1, display for all incidents after the first "You said that someone... in the past 12 months."

If  $S_05A1 = 1$ , display "something was vandalized". Else, do not display this text.

If  $S_05A2 = 1$ , display "someone deliberately injured or killed an animal". Else, do not display this text.

If  $S_05A1 = 1$  and  $S_05A2 = 1$ , display "and". Else, do not display this text.

For the first incident, display "MOST RECENT".

For the second incident, display "SECOND MOST RECENT".

For the third incident, display "THIRD MOST RECENT".

For the fourth incident, display "FOURTH MOST RECENT".

In each response option, take Today's month minus N in descending order. Display format – January, 1900.

PQID: NEW

SAS Variable: S\_05C

# Question ID: S\_05C1

Did this incident happen before, after, or on {12-MO ANCHORDATE}?

- 1 It happened before {12-MO ANCHORDATE}
- 2 It happened after or on {12-MO ANCHORDATE}
- 3 I don't know when it happened / can't remember

ASK Description: Respondents who had something vandalized or had an animal deliberately injured or killed 12 months ago or did not report the month and year of the incident.

ASK Specification: IF DATE PROVIDED IN  $S_05C$  IS CURRENT MONTH MINUS 12 OR  $S_05C = -9$ .

PROGRAM: ROUTING INSTRUCTIONS: If  $S_05C = -9$  and  $S_05C1 = 2$ , go to  $S_05C2$ . Else, if DATE PROVIDED IN  $S_05C$  IS CURRENT MONTH MINUS 12 and  $S_05C1 = 2$ , go to  $S_05B0X2B$ .

Else, if  $S_05C1 = 3$ , -9, go to  $S_05BOX5$ .

Else, go to S\_06.

PQID: NEW

SAS Variable: S 05C1

# Question ID: S\_05C2

Did this incident happen before, after, or on {6-MO ANCHORDATE}?

- 1 It happened before {6-MO ANCHORDATE}
- 2 It happened after or on {6-MO ANCHORDATE}
- 3 I don't know

ASK Description: Respondents who had something vandalized or had an animal deliberately injured or killed six months ago or did not report the month and year of the incident and confirmed it happened in the past 12 months.

ASK Specification: IF DATE PROVIDED IN  $S_05C$  IS CURRENT MONTH MINUS 6 OR ( $S_05C = -9$  AND  $S_05C1 = 2$ ).

PROGRAM: ROUTING INSTRUCTIONS: If  $S_05C = -9$  AND  $S_05C1 = 2$  AND  $S_05C2 = 3$ , -9, go to  $S_05BOX5$ .

Else, go to S\_05BOX2B.

PQID: NEW

SAS Variable: S 05C2

# Box ID: S\_05BOX2B

Respondents who had their home, car, or something else vandalized or had an animal deliberately injured or killed in the past 12 months and the MONTH/YEAR of the current incident matches the MONTH/YEAR of any previously reported incidents, or no date was provided for the current incident and the current incident was confirmed to have happened on or after anchor date and there are any previously reported incidents for which a date was not collected that were confirmed to have happened on or after anchor date, go to S\_05DD2. Else, go to S\_05BOX3.

IF (DATE PROVIDED IN  $S_05C$  IS WITHIN THE PAST 12 MONTHS AND ( $S_05C$  MATCHES A DATE PROVIDED IN  $S_01D$  OR  $S_02C$  OR  $S_03D$  OR  $S_04C$ )) OR ( $S_05C = -9$  AND  $S_05C1 = 2$  AND (( $S_01D = -9$  AND  $S_01D1 = 2$  FOR ANY INCIDENT IN  $S_01D$ ) OR ( $S_02C = -9$  AND  $S_02C1 = 2$  FOR ANY INCIDENT IN  $S_02C$ ) OR ( $S_03D = -9$  AND  $S_03D1 = 2$  FOR ANY INCIDENT IN  $S_03D$ ) OR ( $S_04C = -9$  AND  $S_04C1 = 2$  FOR ANY INCIDENT IN  $S_04C$ )), GO TO  $S_05DD2$ . ELSE, GO TO  $S_05BOX3$ .

#### Question ID: S\_05DD2

Is this incident part of any other incident you have already mentioned?

1 Yes GO TO S\_05DD3

2 No GO TO S\_05BOX3

ASK Description: Respondents who had their home, car, or something else vandalized or had an animal deliberately injured or killed in the past 12 months and the MONTH/YEAR of the current incident matches the MONTH/YEAR of any previously reported incidents, or no date was provided for the current incident and the current incident was confirmed to have happened on or after anchor date and there are any previously reported incidents for which a date was not collected that were confirmed to have happened on or after anchor date.

ASK Specification: IF (DATE PROVIDED IN  $S_05C$  IS WITHIN THE PAST 12 MONTHS AND  $S_05C$  MATCHES A DATE PROVIDED IN  $S_01D$  OR  $S_02C$  OR  $S_03D$  OR  $S_04C$ ) OR ( $S_05C = -9$  AND  $S_05C1 = 2$  AND (( $S_01D = -9$  AND  $S_01D1 = 2$  FOR ANY INCIDENT IN  $S_01D$ ) OR ( $S_02C = -9$  AND  $S_02C1 = 2$  FOR ANY INCIDENT IN  $S_03D$ ) OR ( $S_04C = -9$  AND  $S_04C1 = 2$  FOR ANY INCIDENT IN  $S_04C$ )).

POID: NEW

SAS Variable: S 05DD2

# Question ID: S\_05DD3

Which incident was this part of?

- 0 {Incident 1}
- 1 {Incident 2}
- 2 {Incident 3}
- 3 {Incident 4}
- 4 {Incident 5}
- 5 {Incident 6}
- 6 {Incident 7}
- 7 {Incident 8}
- 8 {Incident 9}
- 9 {Incident 10}
- 10 {Incident 11}
- 11 {Incident 12}
- 12 {Incident 13}
- 13 {Incident 14}
- 14 {Incident 15}
- 15 {Incident 16}
- -8 This is a separate incident

ASK Description: Respondents who had something vandalized or had an animal deliberately injured or killed that was part of another incident.

ASK Specification: IF S 05DD2 = 1.

DISPLAY: Display each incident previously mentioned that this incident could match to by displaying month/year (if provided) and short description of details of incident, such as "may 2017 vehicle theft with an attack". If  $S_05C = -9$ , only display prior incidents where the date is also missing.

POID: NEW

SAS Variable: S\_05DD3

# Box ID: S 05BOX3

IF (DATE PROVIDED IN S\_05C IS WITHIN THE PAST 12 MONTHS OR S\_05C1 = 2) AND  $S_05DD3 = 0, 1, 2, 3, 4, 5, 6, 7, 8, 9, 10, 11, 12, 13, 14, 15, set <math>S_V = 1$  for the incident selected in  $S_05DD3$ .

Else, if (DATE PROVIDED IN S\_05C IS WITHIN THE PAST 12 MONTHS OR S\_05C1 = 2) AND (S 05DD2 != 1 OR S 05DD3 = -8, -9), set S V = 1.

ROUTING INSTRUCTIONS: If SVERSION = 1 AND  $(S_05DD2 != 1 OR S_05DD3 = -8, -9)$ , go to  $S_05E$ .

Else, go to S\_05BOX5.

# Question ID: S\_05E

Still thinking about this {most recent/second most recent/third most recent/fourth most recent/S\_05C: MONTH, YEAR} incident when {something was vandalized}{ or}{ someone deliberately injured or killed an animal}, was anything stolen as part of the incident?

- 1 Yes
- 2 No

ASK Description: Respondents who had something vandalized or had an animal deliberately injured or killed in the past 12 months or did not know how many times this incident happened in the past 12 months.

ASK Specification: IF SVERSION = 1 AND  $(S_05A1 = 1 \text{ OR } S_05A2 = 1) \text{ AND } (S_05B1 = 1 \text{ OR } (S_05B1 = 2 \text{ AND } S_05B1_NUM >= 1) \text{ OR } S_05B1A = 2, -9) \text{ AND } (DATE PROVIDED IN S_05C IS WITHIN THE PAST 12 MONTHS OR <math>S_05C1 = 2$ ) AND  $(S_05DD2 != 1 \text{ OR } S_05DD3 = -8, -9)$ .

PROGRAM: If  $S_05E = 1$ , set  $S_T = 1$ .

DISPLAY: If date provided in S\_05C, display Month, Year for each incident. Display format – January, 1900.

Else, if this is the first incident in the series and  $S_05C = -9$ , display "most recent".

Else, if this is the second incident in the series and  $S_05C = -9$ , display "second most recent".

Else, if this is the third incident in the series and  $S_05C = -9$ , display "third most recent".

Else, if this is the fourth incident in the series and  $S_05C = -9$ , display "fourth most recent".

If  $S_05A1 = 1$ , display "something was vandalized". Else, do not display this text.

If  $S_05A2 = 1$ , display "someone deliberately injured or killed an animal". Else, do not display this text.

If  $S_05A1 = 1$  and  $S_05A2 = 1$ , display "or". Else, do not display this text.

PQID: NEW

SAS Variable: S\_05E

#### Question ID: S\_05F

Still thinking about this {most recent/second most recent/third most recent/fourth most recent/S\_05C: MONTH, YEAR} incident when {something was vandalized}{ or}{ someone deliberately injured or killed an animal}, were you physically attacked or were you threatened with a weapon, during this incident?

1 Yes GO TO S 05G

2 No GO TO S\_05BOX5

ASK Description: Respondents who had something vandalized or had an animal deliberately injured or killed in the past 12 months or did not know how many times this incident happened in the past 12 months.

ASK Specification: IF SVERSION = 1 AND ( $S_05A1 = 1$  OR  $S_05A2 = 1$ ) AND ( $S_05B1 = 1$  OR ( $S_05B1 = 2$  AND  $S_05B1_NUM >= 1$ ) OR  $S_05B1A = 2$ , -9) AND (DATE PROVIDED IN  $S_05C$  IS WITHIN THE PAST 12 MONTHS OR  $S_05C1 = 2$ ) AND ( $S_05DD2 != 1$  OR  $S_05DD3 = -8$ , -9).

PROGRAM: If  $S_05F = 1$ , set  $S_ATA = 1$ .

DISPLAY: If date provided in S\_05C, display Month, Year for each incident. Display format – January, 1900.

Else, if this is the first incident in the series and  $S_05C = -9$ , display "most recent".

Else, if this is the second incident in the series and  $S_05C = -9$ , display "second most recent".

Else, if this is the third incident in the series and S 05C = -9, display "third most recent".

Else, if this is the fourth incident in the series and  $S_05C = -9$ , display "fourth most recent".

If  $S_05A1 = 1$ , display "something was vandalized". Else, do not display this text.

If  $S_05A2 = 1$ , display "someone deliberately injured or killed an animal". Else, do not display this text.

If  $S_05A1 = 1$  and  $S_05A2 = 1$ , display "or". Else, do not display this text.

PQID: NEW

SAS Variable: S\_05F

#### Question ID: S\_05G

Still thinking about this {most recent/second most recent/third most recent/fourth most recent/S\_05C: MONTH, YEAR} incident when {something was vandalized}{ or}{ someone deliberately injured or killed an animal}, did anyone have, or try to have, sexual contact with you that you DID NOT CONSENT TO and that YOU DID NOT WANT to happen as part of this incident?

- 1 Yes
- 2 No

ASK Description: Respondents who had something vandalized or had an animal deliberately injured or killed in the past 12 months or did not know how many times this incident happened in the past 12 months and were physically attacked, or threatened with a weapon, during this incident.

ASK Specification: IF SVERSION = 1 AND ( $S_05A1 = 1$  OR  $S_05A2 = 1$ ) AND ( $S_05B1 = 1$  OR ( $S_05B1 = 2$  AND  $S_05B1_NUM >= 1$ ) OR  $S_05B1A = 2$ , -9) AND (DATE PROVIDED IN  $S_05C$  IS WITHIN THE PAST 12 MONTHS OR  $S_05C1 = 2$ ) AND ( $S_05DD2 != 1$  OR  $S_05DD3 = -8$ , -9) AND  $S_05F = 1$ .

PROGRAM: If  $S_05G = 1$ , set  $S_SA = 1$ .

DISPLAY: If date provided in S\_05C, display Month, Year for each incident. Display format – January, 1900.

Else, if this is the first incident in the series and  $S_05C = -9$ , display "most recent".

Else, if this is the second incident in the series and  $S_05C = -9$ , display "second most recent".

Else, if this is the third incident in the series and  $S_05C = -9$ , display "third most recent".

Else, if this is the fourth incident in the series and  $S_05C = -9$ , display "fourth most recent".

If  $S_05A1 = 1$ , display "something was vandalized". Else, do not display this text.

If  $S_05A2 = 1$ , display "someone deliberately injured or killed an animal". Else, do not display this text.

If  $S_05A1 = 1$  and  $S_05A2 = 1$ , display "or". Else, do not display this text.

POID: NEW

SAS Variable: S 05G

#### **Box ID: S\_05BOX5**

If data has been collected for the four most recent dates in  $S_05C$  where  $N = S_05B1_NUM$ , go to  $S_06$ .

Else, go to  $S_05C$  for incident (N+1).

## **Attack**

#### Box ID: **S\_06**

For S\_06A1 through S\_06A5, display 'Yes' and 'No' columns with options for each response category.

Tags: Stem and Leaf screen

#### Question ID: S\_06A

The next few questions ask about any physical attacks against you personally. These may have happened at your home or while you were{ at work,} at school, or away from home.

{Other than the attacks or threatened attacks you have already mentioned, in/In} the past 12 months, did anyone attack or try to attack you...

- 1 With a weapon, such as a gun or knife
- With something else used as a weapon, like a baseball bat, scissors, or a stick?
- 3 By throwing something at you, such as a rock or bottle?
- 4 By hitting, slapping, grabbing, kicking, punching, or choking you?
- 5 In the past 12 months, did anyone attack or try to attack you or use force against you in any other way? Please mention it even if you are not certain it was a crime.

ASK Description: All respondents.

DISPLAY: If  $UT\_AGE >= 16$ , display " at work,". Else, do not display this text. If  $S\_01F = 1$  or  $S\_02F = 1$  or  $S\_03F = 1$  or  $S\_04F = 1$  or  $S\_05F = 1$ , display "Other than the attacks or threatened attacks you have already mentioned, in". Else, display "In".

PQID: Revision to NCVS-1, item 41a

SAS Variable: S 06A1, S 06A2, S 06A3, S 06A4, S 06A5

Tags: Change Request, Stem and Leaf screen

Notes: #478 - added option 5 to stem and leaf screen

#### Question ID: S\_06A6

In the past 12 months, did anyone THREATEN to attack you, but not actually do it? {Do not include incidents you have already mentioned.}

1 Yes

2 No

ASK Description: All respondents.

DISPLAY: If  $S_06A1 = 1$  or  $S_06A2 = 1$  or  $S_06A3 = 1$  or  $S_06A4 = 1$  or  $S_06A5 = 1$ , display

"Do not include incidents you have already mentioned.".

PQID: Revision to NCVS-1, item 41a

SAS Variable: S\_06A6 Tags: Change Request

Notes: #437 updated question text

#### Question ID: S\_06A8

People sometimes don't think of attacks by someone they know, like {a current or former spouse or partner/a boyfriend or girlfriend}, someone {at work or at school/at school}, a friend, a family member, a neighbor, or any other person you've met or known.

{Other than what you have already mentioned,} In the past 12 months, has anyone you know used any kind of physical force against you? Examples are if someone you know choked you, slapped you, hit you, attacked you with a weapon, or otherwise physically hurt you.

1 Yes

2 No

ASK Description: All respondents.

DISPLAY: If UT\_AGE >= 18, display "a current or former spouse or partner". Else, display "a boyfriend or girlfriend".

If UT\_AGE >= 16, display "at work or at school". Else, display "at school".

If  $S_06A1 = 1$  or  $S_06A2 = 1$  or  $S_06A3 = 1$  or  $S_06A4 = 1$  or  $S_06A5 = 1$  or  $S_06A6 = 1$ , display "Other than what you have already mentioned,". Else, do not display this text.

PQID: Revision to NCVS-1, item 42a

SAS Variable: S\_06A8
Tags: Change Request

Notes: added ", a neighbor, or any other person you've met or known"

#### Box ID: S\_06BOX2

If  $S_06A1 = 1$  or  $S_06A2 = 1$  or  $S_06A3 = 1$  or  $S_06A4 = 1$  or  $S_06A5 = 1$  or  $S_06A6 = 1$  or  $S_06A8 = 1$ , go to  $S_06B1$ .

Else, go to S\_07.

#### Question ID: S\_06B1

{You just said yes to more than one of these questions about physical attacks. Altogether,} In the past 12 months, how many times did someone {attack you or try to attack you}{ or}{ threaten to attack you}?

- 1 Once
- 2 Two or more times {How many times: | |}

ASK Description: Respondents who reported they were attacked or someone tried to attack them or were threatened with attack in the past 12 months.

ASK Specification: IF  $S_06A1 = 1$  OR  $S_06A2 = 1$  OR  $S_06A3 = 1$  OR  $S_06A4 = 1$  OR  $S_06A5 = 1$  OR  $S_06A6 = 1$  OR  $S_06A8 = 1$ .

PROGRAM: ROUTING INSTRUCTIONS: If  $S_06B1 = -9$  OR ( $S_06B1 = 2$  AND  $S_06B1_NUM = -9$ ), go to  $S_06B1A$ .

Else, if S 06B1 = 2 and S 06B1 NUM  $\Rightarrow$  4, go to S 06B2.

Else, if  $S_06B1 = 2$  and  $S_06B1_NUM = 2$ , 3, go to  $S_06C_INTRO$ .

Else, if  $S_06B1 = 1$  or  $(S_06B1 = 2$  and  $S_06B1_NUM = 1)$ , go to  $S_06C$ .

DISPLAY: If "Yes" to more than one in S\_06A1 - 8, display "You just said yes to more than one of these questions about physical attacks. Altogether,". Else, do not display this text.

If  $S_06A1 = 1$  or  $S_06A2 = 1$  or  $S_06A3 = 1$  or  $S_06A4 = 1$  or  $S_06A5 = 1$  or  $S_06A8 = 1$ , display "attack you or try to attack you". Else, do not display this text.

If  $S_06A6 = 1$ , display "threaten to attack you". Else, do not display this text.

If  $(S_06A1 = 1 \text{ or } S_06A2 = 1 \text{ or } S_06A3 = 1 \text{ or } S_06A4 = 1 \text{ or } S_06A5 = 1 \text{ or } S_06A8 = 1)$  and  $S_06A6 = 1$ , display "or". Else, do not display this text.

If  $S_06B1 = 2$ , display "How many times:" and an open response field. Allow 2 digits.

PQID: Revision to NCVS-1, item 41b, 42b

SAS Variable: S\_06B1, S\_06B1\_NUM

#### Question ID: S\_06B1A

You did not enter how many times this happened in the past 12 months. Please select one of the following.

- 1 I really meant to answer
- 2 I don't know the answer

ASK Description: Respondents who reported they were attacked or someone tried to attack them or were threatened with attack in the past 12 months and did not enter how many times this happened the past 12 months.

ASK Specification: IF  $(S_06A1 = 1 \text{ OR } S_06A2 = 1 \text{ OR } S_06A3 = 1 \text{ OR } S_06A4 = 1 \text{ OR } S_06A5 = 1 \text{ OR } S_06A6 = 1 \text{ OR } S_06A8 = 1) \text{ AND } (S_06B1 = -9 \text{ OR } (S_06B1 = 2 \text{ AND } S_06B1_NUM = -9)).$ 

PROGRAM: If  $(S_06A1 = 1 \text{ OR } S_06A2 = 1 \text{ OR } S_06A3 = 1 \text{ OR } S_06A4 = 1 \text{ OR } S_06A5 = 1 \text{ OR } S_06A8 = 1)$  AND  $S_06B1A = 2$ , -9, set  $S_0A = 1$  and create 1 CIR.

ROUTING INSTRUCTIONS: If  $S_06B1A = 1$ , go to  $S_06B1$ .

Else, go to S\_06BOX3.

PQID: NEW

SAS Variable: S\_06B1A Tags: Change Request

Notes: replaced with "create 1 CIR"

#### Question ID: S\_06B2

Do you recall enough details about each incident to be able to distinguish them from each other?

- 1 Yes
- 2 No

ASK Description: Respondents who were attacked or someone tried to attack or were threatened with attack four or more times in the past 12 months.

ASK Specification: IF S 06B1 = 2 AND S 06B1 NUM >= 4.

PROGRAM: If S 06B2 = 2, set SERIES = 1.

ROUTING INSTRUCTIONS: If  $S_06B2 = 2$ , go to  $S_06C$ .

Else, go to S\_06C\_INTRO.

PQID: Adapted from CIR5b

SAS Variable: S 06B2

#### Question ID: S\_06C\_INTRO

{I will ask/On the next screens, you are going to be asked} about {each of these/the four most recent} incidents, starting with the most recent{ time this happened. Please click NEXT to continue.}

ASK Description: Respondents who were attacked or someone tried to attack or were threatened with attack more than once in the past 12 months.

ASK Specification: IF  $(S_06B1 = 2 \text{ and } S_06B1\_NUM = 2, 3)$  OR  $(S_06B1 = 2 \text{ AND } S_06B1\_NUM >= 4 \text{ AND } S_06B2 = 1)$ .

DISPLAY: If S\_06B1\_NUM = 2, 3, 4 display "each of these". Else, if S\_06B1\_NUM >= 5, display "the four most recent".

If CONDITION = 2, display "I will ask". Else, if CONDITION = 3, display "On the next screens, you are going to be asked" and " time this happened... continue."

Tags: Change Request

Notes: IF CONDITION=2:

VERSION1: I will ask about each of these incidents, starting with the most recent.

VERSION2: I will ask about the four most recent incidents, starting with the most recent.

#### IF CONDITION=3:

VERSION1: On the next screens, you are going to be asked about each of these incidents, starting with the most recent time this happened. Please click NEXT to continue. VERSION2: On the next screens, you are going to be asked about the four most recent incidents, starting with the most recent time this happened. Please click NEXT to continue.

#### Box ID: S 06BOX3

If  $S_06B1 = 2$  and  $(S_06B1_NUM = 2, 3 \text{ or } (S_06B1_NUM >= 4 \text{ and } S_06B2 = 1)$ , repeat  $S_06C$  through  $S_06F$  for up to four most recent dates in  $S_06C$  where  $N = S_06B1_NUM$ . Ask all items from  $S_06C$  through  $S_06F$  (as appropriate) for most recent incident, then move to next most recent incident, and so on.

Else, if  $S_06B1 = 1$  or  $(S_06B1 = 2$  and  $(S_06B1_NUM = 1$  or  $(S_06B1_NUM > = 4$  and  $S_06B2 = 2)))$  or  $S_06B1A = 2$ , -9, ask only about most recent incident in  $S_06C$ .

#### Question ID: S\_06C

{You said that {someone attacked you or tried to attack you}{ and}{ someone threatened to attack you} {FILL ANSWER FROM S\_06B1 times} in the past 12 months.} When did the {MOST RECENT/SECOND MOST RECENT/THIRD MOST RECENT/FOURTH MOST RECENT} incident happen? If you don't remember the exact month, please give your best estimate.

- 1 Before {CURRENT MONTH MINUS 12}
- 2 {CURRENT MONTH MINUS 12}
- 3 {CURRENT MONTH MINUS 11}
- 4 {CURRENT MONTH MINUS 10}
- 5 {CURRENT MONTH MINUS 9}
- 6 {CURRENT MONTH MINUS 8}
- 7 {CURRENT MONTH MINUS 7}
- 8 {CURRENT MONTH MINUS 6}
- 9 {CURRENT MONTH MINUS 5}
- 10 {CURRENT MONTH MINUS 4}
- 11 {CURRENT MONTH MINUS 3}
- 12 {CURRENT MONTH MINUS 2}
- 13 {CURRENT MONTH MINUS 1}
- 14 {CURRENT MONTH}

ASK Description: Respondents who were attacked or someone tried to attack or were threatened with attack in the past 12 months or did not know how many times this incident happened in the past 12 months.

ASK Specification: IF  $(S_06A1 = 1 \text{ OR } S_06A2 = 1 \text{ OR } S_06A3 = 1 \text{ OR } S_06A4 = 1 \text{ OR } S_06A5 = 1 \text{ OR } S_06A6 = 1 \text{ OR } S_06A8 = 1) \text{ AND } (S_06B1 = 1 \text{ OR } (S_06B1 = 2 \text{ AND } S_06B1_NUM > = 1) \text{ OR } S_06B1A = 2, -9).$ 

PROGRAM: ROUTING INSTRUCTIONS: If DATE PROVIDED IN S\_06C IS CURRENT MONTH MINUS 12 OR S 06C = -9, go to S 06C1.

Else, if DATE PROVIDED IN S 06C IS CURRENT MONTH MINUS 6, go to S 06C2.

Else, if DATE PROVIDED IN S\_06C IS BEFORE CURRENT MONTH MINUS 12, go to S\_07. Else, go to S\_06BOX3B.

DISPLAY: If S\_06B1\_NUM > 1, display for all incidents after the first "You said that someone... in the past 12 months."

If  $S_06A1 = 1$  or  $S_06A2 = 1$  or  $S_06A3 = 1$  or  $S_06A4 = 1$  or  $S_06A5 = 1$  or  $S_06A8 = 1$ , display "attack you or try to attack you". Else, do not display this text.

If  $S_06A6 = 1$ , display "threaten to attack you". Else, do not display this text.

If  $(S_06A1 = 1 \text{ or } S_06A2 = 1 \text{ or } S_06A3 = 1 \text{ or } S_06A4 = 1 \text{ or } S_06A5 = 1 \text{ or } S_06A8 = 1)$  and  $S_06A6 = 1$ , display "and". Else, do not display this text.

For the first incident, display "MOST RECENT".

For the second incident, display "SECOND MOST RECENT".

For the third incident, display "THIRD MOST RECENT".

For the fourth incident, display "FOURTH MOST RECENT".

In each response option, take Today's month minus N in descending order. Display format – January, 1900.

PQID: NEW

SAS Variable: S\_06C

#### Question ID: S\_06C1

Did this incident happen before, after, or on {12-MO ANCHORDATE}?

- 1 It happened before {12-MO ANCHORDATE}
- 2 It happened after or on {12-MO ANCHORDATE}
- 3 I don't know when it happened / can't remember

ASK Description: Respondents who were attacked or someone tried to attack or were threatened with attack in the past 12 months.

ASK Specification: IF DATE PROVIDED IN  $S_06C$  IS CURRENT MONTH MINUS 12 OR  $S_06C = -9$ .

PROGRAM: ROUTING INSTRUCTIONS: If  $S_06C = -9$  and  $S_06C1 = 2$ , go to  $S_06C2$ . Else, if DATE PROVIDED IN  $S_06C$  IS CURRENT MONTH MINUS 12 and  $S_06C1 = 2$ , go to  $S_06BOX3B$ .

Else, if  $S_{06C1} = 3$ , -9, go to  $S_{06BOX5}$ .

Else, go to S\_07.

PQID: NEW

SAS Variable: S\_06C1

#### Question ID: S\_06C2

Did this incident happen before, after, or on {6-MO ANCHORDATE}?

- 1 It happened before {6-MO ANCHORDATE}
- 2 It happened after or on {6-MO ANCHORDATE}
- 3 I don't know

ASK Description: Respondents who were attacked or someone tried to attack or were threatened with attack six months ago or did not report the month and year of the incident and confirmed it happened in the past 12 months.

ASK Specification: IF DATE PROVIDED IN S\_06C IS CURRENT MONTH MINUS 6 OR (S\_06C = -9 AND S\_06C1 = 2).

PROGRAM: ROUTING INSTRUCTIONS: If  $S_06C = -9$  AND  $S_06C1 = 2$  AND  $S_06C2 = 3$ , -9, go to  $S_06BOX5$ .

Else, go to S\_06BOX3B.

PQID: NEW

SAS Variable: S\_06C2

#### Box ID: S\_06BOX3B

Respondents who were attacked or someone tried to attack or were threatened with attack in the past 12 months and the MONTH/YEAR of the current incident matches the MONTH/YEAR of any previously reported incidents, or no date was provided for the current incident and the current incident was confirmed to have happened on or after anchor date and there are any previously reported incidents for which a date was not collected that were confirmed to have happened on or after anchor date, go to S\_06DD2. Else, go to S\_06BOX3C.

IF (DATE PROVIDED IN  $S_06C$  IS WITHIN THE PAST 12 MONTHS AND ( $S_06C$  MATCHES A DATE PROVIDED IN  $S_01D$  OR  $S_02C$  OR  $S_03D$  OR  $S_04C$  OR  $S_05C$ )) OR  $S_06C = -9$  AND  $S_06C1 = 2$  AND (( $S_01D = -9$  AND  $S_01D1 = 2$  FOR ANY INCIDENT IN  $S_01D$ ) OR ( $S_02C = -9$  AND  $S_02C1 = 2$  FOR ANY INCIDENT IN  $S_02C$ ) OR ( $S_03D = -9$  AND  $S_03D1 = 2$  FOR ANY INCIDENT IN  $S_03D$ ) OR ( $S_04C = -9$  AND  $S_04C1 = 2$  FOR ANY INCIDENT IN  $S_04C$ ) OR ( $S_05C = -9$  AND  $S_05C1 = 2$  FOR ANY INCIDENT IN  $S_05C$ )), GO TO  $S_06DD2$ . ELSE, GO TO  $S_06BOX3C$ .

#### Question ID: S\_06DD2

Is this incident part of any other incident you have already mentioned?

1 Yes GO TO S\_06DD3

2 No GO TO S\_06BOX3C

ASK Description: Respondents who were attacked or someone tried to attack or were threatened with attack in the past 12 months and the MONTH/YEAR of the current incident matches the MONTH/YEAR of any previously reported incidents, or no date was provided for the current incident and the current incident was confirmed to have happened on or after anchor date and there are any previously reported incidents for which a date was not collected that were confirmed to have happened on or after anchor date.

ASK Specification: IF (DATE PROVIDED IN  $S_06C$  IS WITHIN THE PAST 12 MONTHS AND  $S_06C$  MATCHES A DATE PROVIDED IN  $S_01D$  OR  $S_02C$  OR  $S_03D$  OR  $S_04C$  OR  $S_05C$ ) OR ( $S_06C$  = -9 AND  $S_06C1$  = 2 AND (( $S_01D$  = -9 AND  $S_01D1$  = 2 FOR ANY INCIDENT IN  $S_01D$ ) OR ( $S_02C$  = -9 AND  $S_02C1$  = 2 FOR ANY INCIDENT IN  $S_02C$ ) OR ( $S_03D$  = -9 AND  $S_03D1$  = 2 FOR ANY INCIDENT IN  $S_03D$ ) OR ( $S_04C$  = -9 AND  $S_04C1$  = 2 FOR ANY INCIDENT IN  $S_04C$ ) OR ( $S_05C$  = -9 AND  $S_05C1$  = 2 FOR ANY INCIDENT IN  $S_05C$ ))).

PQID: NEW

SAS Variable: S 06DD2

# Question ID: S\_06DD3 Which incident was this part of? 0 {Incident 1} 1 {Incident 2} 2 {Incident 3} 3 {Incident 4} 4 {Incident 5} 5 {Incident 6} 6 {Incident 7} 7 {Incident 8} 8 {Incident 9} 9 {Incident 10} 10 {Incident 11} 11 {Incident 12} 12 {Incident 13} 13 {Incident 14} 14 {Incident 15} 15 {Incident 16} 16 {Incident 17} 17 {Incident 18} 18 {Incident 19} 19 {Incident 20} -8 This is a separate incident ASK Description: Respondents who were attacked or someone tried to attack or were threatened with attack that was part of another incident. ASK Specification: IF S 06DD2 = 1. DISPLAY: Display each incident previously mentioned that this incident could match to by displaying month/year (if provided) and short description of details of incident, such as "may 2017 vehicle theft with an attack". If S 06C = -9, only display prior incidents where the date is also missing. PQID: NEW

SAS Variable: S\_06DD3

#### Box ID: S\_06BOX3C

IF (DATE PROVIDED IN  $S_06C$  IS WITHIN THE PAST 12 MONTHS OR  $S_06C1 = 2$ ) AND  $S_06DD3 = 0, 1, 2, 3, 4, 5, 6, 7, 8, 9, 10, 11, 12, 13, 14, 15, 16, 17, 18, 19, set <math>S_04TA = 1$  for the incident selected in  $S_04DD3$ .

Else, if (DATE PROVIDED IN S\_06C IS WITHIN THE PAST 12 MONTHS OR S\_06C1 = 2), set  $S_ATA = 1$ .

#### Box ID: S\_06BOX4

Respondents who were attacked or someone tried to attack and were threatened with attack in the past 12 months, go to S\_06D.

Else, respondents who were threatened with attack but not actually attacked or attempted to be attacked in the past 12 months, go to S\_06E.

Else, respondents who were attacked or someone tried to attack or were threatened with attack face to face in the last 12 months, go to S\_06F.

Else, go to S\_06BOX5.

IF  $S_06A6 = 1$  AND  $(S_06A1 = 1$  OR  $S_06A2 = 1$  OR  $S_06A3 = 1$  OR  $S_06A4 = 1$  OR  $S_06A5 = 1$ ) AND  $(S_06B1 = 1$  OR  $(S_06B1 = 2$  AND  $S_06B1_NUM >= 1)$ ) AND  $(DATE PROVIDED IN S_06C IS WITHIN THE PAST 12 MONTHS OR <math>S_06C1 = 2$ ) AND  $(S_06DD2 != 1$  OR  $S_06DD3 = -8$ , -9), GO TO  $S_06D$ .

ELSE, IF  $S_06A6 = 1$  AND  $S_06A1 != 1$  AND  $S_06A2 != 1$  AND  $S_06A3 != 1$  AND  $S_06A4 != 1$  AND  $S_06A5 != 1$  AND  $(S_06B1 = 1)$  OR  $(S_06B1 = 2)$  AND  $(S_06B1_1)$  AND  $(S_06B1_2)$  AND  $(S_06B1_2)$  AND  $(S_06B1_2)$  AND  $(S_06B1_2)$  OR  $(S_06B1_2)$  AND  $(S_06B1_2)$  AND  $(S_06B1_2)$  OR  $(S_06B1_2)$  OR  $(S_06B1_2)$  AND  $(S_06B1_2)$  AND  $(S_06B1_2)$  OR  $(S_06B1_2)$  AND  $(S_06B1_2)$  AND  $(S_06B1_$ 

ELSE, IF SVERSION = 1 AND ( $S_06A1 = 1$  OR  $S_06A2 = 1$  OR  $S_06A3 = 1$  OR  $S_06A4 = 1$  OR  $S_06A5 = 1$  OR  $S_06A6 = 1$  OR  $S_06A8 = 1$ ) AND ( $S_06B1 = 1$  OR ( $S_06B1 = 2$  AND  $S_06B1_NUM >= 1$ )) AND (DATE PROVIDED IN  $S_06C$  IS WITHIN THE PAST 12 MONTHS OR  $S_06C1 = 2$ ) AND ( $S_06DD2 != 1$  OR  $S_06DD3 = -8$ , -9), GO TO  $S_06E$ . ELSE, GO TO  $S_06BOX5$ .

#### Question ID: S\_06D

In this {most recent/second most recent/third most recent/fourth most recent} incident, did someone actually attack or try to attack you, OR did they threaten to attack you?

- 1 Attacked / Tried to attack
- 2 Threatened to attack

ASK Description: Respondents who were attacked or someone tried to attack and were threatened with attack in the past 12 months.

ASK Specification: IF  $S_06A6 = 1$  AND ( $S_06A1 = 1$  OR  $S_06A2 = 1$  OR  $S_06A3 = 1$  OR  $S_06A4 = 1$  OR  $S_06A5 = 1$ ) AND ( $S_06B1 = 1$  OR ( $S_06B1 = 2$  AND  $S_06B1_NUM >= 1$ )) AND (DATE PROVIDED IN  $S_06C$  IS WITHIN THE PAST 12 MONTHS OR  $S_06C1 = 2$ ) AND ( $S_06DD2 = 1$  OR  $S_06DD3 = -8$ , -9).

PROGRAM: If  $S_06D = 1$ , set  $S_A = 1$ . ROUTING INSTRUCTIONS: If  $S_06D = 2$ , go to  $S_06E$ . Else, IF SVERSION = 1 AND ( $S_06A1 = 1$  OR  $S_06A2 = 1$  OR  $S_06A3 = 1$  OR  $S_06A4 = 1$  OR  $S_06A5 = 1$  OR  $S_06A6 = 1$  OR  $S_06A8 = 1$ ) AND ( $S_06B1 = 1$  OR ( $S_06B1 = 2$  AND

 $S_06B1_NUM >= 1$ ) AND (DATE PROVIDED IN  $S_06C$  IS WITHIN THE PAST 12 MONTHS OR  $S_06C1 = 2$ ) AND ( $S_06DD2 != 1$  OR  $S_06DD3 = -8$ , -9), go to  $S_06E$ .

Else, go to S\_06BOX5.

SAS Variable: S\_06D

#### Question ID: S\_06E

How were you threatened? (Mark all that apply.)

- 1 Face to face
- 2 By phone or text
- 3 Online (email or social media)
- 4 Some other way Specify: \_\_\_\_\_

ASK Description: Respondents who were threatened with attack but not actually attacked or attempted to be attacked in the past 12 months or did not know how many times this incident happened in the past 12 months.

ASK Specification: IF (( $S_06A6 = 1 \text{ AND } (S_06A1 != 1 \text{ AND } S_06A2 != 1 \text{ AND } S_06A3 != 1 \text{ AND } S_06A4 != 1 \text{ AND } S_06A5 != 1)) OR <math>S_06D = 2$ ) AND ( $S_06B1 = 1 \text{ OR } (S_06B1 = 2 \text{ AND } S_06B1 = 1)$ ) OR  $S_06B1 = 2 \text{ AND } (S_06B1 = 1)$  OR  $S_06B1 = 2 \text{ AND } (S_06B1 = 1)$  OR  $S_06B1 = 2 \text{ AND } (S_06B1 = 1)$  OR  $S_06B1 = 2 \text{ AND } (S_06B1 = 1)$  OR  $S_06B1 = 2 \text{ AND } (S_06B1 = 1)$  OR  $S_06B1 = 2 \text{ AND } (S_06B1 = 1)$  OR  $S_06B1 = 2 \text{ AND } (S_06B1 = 1)$  OR  $S_06B1 = 2 \text{ AND } (S_06B1 = 1)$ 

PROGRAM: Display text box and allow 250 character text response.

If  $S_06E = 1$ , set  $S_TA = 1$ .

ROUTING INSTRUCTIONS: If SVERSION = 1 AND  $S_06E = 1$ , go to  $S_06F$ .

Else, go to S\_06BOX5.

DISPLAY: Display "Mark all that apply." in italics.

POID: Revision to NCVS-1, item 41a

SAS Variable: S\_06E1, S\_06E2, S\_06E3, S\_06E4, S\_06E4\_SPECIFY

Tags: Change Request, Choose-all-that-apply Item

Notes: How were you threatened? (CONDITION3: Mark all that apply. / CONDITION2: Would you say...)

- 2. reversed change request for fill
- 3. Add specify text field.

#### Question ID: S\_06F

Still thinking about this {most recent/second most recent/third most recent/fourth most recent/S\_06C: MONTH, YEAR} incident when {someone attacked you or tried to attack you}{ or}{ someone threatened to attack you}, did anyone have, or try to have, sexual contact with you that you DID NOT CONSENT TO and that YOU DID NOT WANT to happen as part of this incident?

- 1 Yes
- 2 No

ASK Description: Respondents who were attacked or someone tried to attack or were threatened with attack in the last 12 months or did not know how many times this incident happened in the past 12 months.

ASK Specification: IF SVERSION = 1 AND ( $S_06A1 = 1$  OR  $S_06A2 = 1$  OR  $S_06A3 = 1$  OR  $S_06A4 = 1$  OR  $S_06A5 = 1$  OR  $S_06A6 = 1$  OR  $S_06A8 = 1$ ) AND ( $S_06B1 = 1$  OR ( $S_06B1 = 1$  OR  $S_06B1_0$ ) OR  $S_06B1_0$  OR  $S_06B1_0$  AND (DATE PROVIDED IN  $S_06C_0$  IS WITHIN THE PAST 12 MONTHS OR  $S_06C_1 = 2$ ) AND ( $S_06DD2_0 = 1$  OR  $S_06DD3_0 = -8$ , -9).

PROGRAM: If  $S_06F = 1$ , set  $S_SA = 1$ .

DISPLAY: If date provided in S\_06C, display Month, Year for each incident. Display format – January, 1900.

Else, if this is the first incident in the series and  $S_06C = -9$ , display "most recent".

Else, if this is the second incident in the series and  $S_06C = -9$ , display "second most recent".

Else, if this is the third incident in the series and  $S_06C = -9$ , display "third most recent".

Else, if this is the fourth incident in the series and  $S_06C = -9$ , display "fourth most recent".

If  $S_06A1 = 1$  or  $S_06A2 = 1$  or  $S_06A3 = 1$  or  $S_06A4 = 1$  or  $S_06A5 = 1$  or  $S_06A8 = 1$ ,

display "attack you or try to attack you". Else, do not display this text. If S = 0.066 = 1, display "threaten to attack you". Else, do not display this text.

If  $(S \ 06A1 = 1 \ or \ S \ 06A2 = 1 \ or \ S \ 06A3 = 1 \ or \ S \ 06A4 = 1 \ or \ S \ 06A5 = 1 \ or \ S \ 06A8 = 1)$ 

and S 06A6 = 1, display "or". Else, do not display this text.

POID: NEW

SAS Variable: S 06F

#### **Box ID: S\_06BOX5**

If data has been collected for the four most recent dates in  $S_06C$  where  $N = S_06B1_NUM$ , go to  $S_07BOX1$ .

Else, go to  $S_06C$  for incident (N+1).

# **Unwanted Sexual Contact**

## Box ID: S\_07BOX1

For  $S_07A1$  through  $S_07A4$ , display 'Yes' and 'No' columns with options for each response category.

Tags: Stem and Leaf screen

#### Question ID: S\_07A

The next questions are about any sexual contact in the past 12 months that you DID NOT CONSENT TO and that YOU DID NOT WANT to happen. The information you provide is confidential.

{Sexual contact includes touching of your sexual body parts, or any type of sexual penetration with a body part or object. It also includes making you touch or penetrate someone else. This could have been done by someone you knew well, someone you casually knew, or a stranger and can happen to both men and women./Sexual contact includes someone touching your private parts, unwanted sex, or making you do these kinds of things to them. This could have been done by someone you know well, someone you casually know, or a stranger and can happen to both boys and girls.}

{Other than the unwanted sexual contact you have already mentioned,} in the past 12 months...

- Did anyone touch, grab, or kiss your {sexual body parts against your will/private parts when you didn't want them to} - or TRY to do this?
- 2 Did anyone force you to have sexual contact by holding you down with his or her body, pinning your arms, hitting or kicking you, or using some other type of force - or TRY or THREATEN to do this?
- 3 Did anyone threaten to physically hurt you or someone close to you if you did not have sexual contact?
- 4 Did anyone have sexual contact with you or try to have sexual contact with you while you were passed out, unconscious, asleep, or unable to consent because you were drunk or high?

ASK Description: All respondents.

PROGRAM: ROUTING INSTRUCTIONS: If  $S_07A1 = 1$  or  $S_07A2 = 1$  or  $S_07A3 = 1$  or  $S_07A4 = 1$ , go to  $S_07B1$ . Else, go to  $S_08$ .

DISPLAY: If  $S_01G = 1$  or  $S_02G = 1$  or  $S_03G = 1$  or  $S_04G = 1$  or  $S_05G = 1$  or  $S_06E = 1$ , display "Other than the unwanted sexual contact you have already mentioned,". Else, do not display this text.

If UT\_AGE >= 16, display "Sexual contact... and women." Else, display "Sexual contact... and girls."

POID: NEW

SAS Variable: S\_07A1, S\_07A2, S\_07A3, S\_07A4

Tags: Change Request, Stem and Leaf screen

Notes: 1. Criteria for receiving S\_07A is age 15+. Ages 12-15 should skip to S\_07Y.

- 2. Change definition of sexual contact to "Sexual contact includes touching of your sexual body parts, or any type of sexual penetration with a body part or object. It also includes making you touch or penetrate someone else."
- 3. Change wording to "Did anyone touch, grab, or kiss your sexual body parts against your will or TRY to do this?"

#### Question ID: S\_07B1

In the past 12 months, how many times did someone have or try to have these types of sexual contact with you?

- 1 Once
- 2 Two or more times {How many times: |\_ \_|}

ASK Description: Respondents who had unwanted sexual contact in the past 12 months.

ASK Specification: IF  $S_07A1 = 1$  OR  $S_07A2 = 1$  OR  $S_07A3 = 1$  OR  $S_07A4 = 1$ .

PROGRAM: ROUTING INSTRUCTIONS: If S\_07B1 = -9 OR (S\_07B1 = 2 AND S\_07B1\_NUM = -9), go to S\_07B1A.

Else, if  $S_07B1 = 2$  and  $S_07B1_NUM >= 4$ , go to  $S_07B2$ .

Else, if  $S_07B1 = 2$  and  $S_07B1_NUM = 2$ , 3, go to  $S_07C_INTRO$ .

Else, if S 07B1 = 1 or (S 07B1 = 2 and S 07B1 NUM = 1), go to S 07C.

DISPLAY: If S\_07B1 = 2, display "How many times:" and an open response field. Allow 2 digits.

PQID: NEW

SAS Variable: S 07B1, S 07B1 NUM

#### Question ID: S\_07B1A

You did not enter how many times this happened in the past 12 months. Please select one of the following.

- 1 I really meant to answer
- 2 I don't know the answer

ASK Description: Respondents who had unwanted sexual contact in the past 12 months and did not enter how many times this happened the past 12 months.

ASK Specification: IF  $(S_07A1 = 1 \text{ OR } S_07A2 = 1 \text{ OR } S_07A3 = 1 \text{ OR } S_07A4 = 1) \text{ AND } (S_07B1 = -9 \text{ OR } (S_07B1 = 2 \text{ AND } S_07B1 \text{ NUM} = -9)).$ 

PROGRAM: If  $S_07B1A = 2$ , -9, set  $S_SA = 1$  and create 1 CIR. ROUTING INSTRUCTIONS: If  $S_07B1A = 1$ , go to  $S_07B1$ .

Else, go to S\_07BOX3.

POID: NEW

SAS Variable: S\_07B1A Tags: Change Request

Notes: replaced with "create 1 CIR"

#### Question ID: S\_07B2

Do you recall enough details about each incident to be able to distinguish them from each other?

1 Yes

2 No

ASK Description: Respondents who had unwanted sexual contact four or more times in the past 12 months.

ASK Specification: IF  $S_07B1 = 2$  AND  $S_07B1_NUM >= 4$ .

PROGRAM: If  $S_07B2 = 2$ , set SERIES = 1.

ROUTING INSTRUCTIONS: If  $S_07B2 = 2$ , go to  $S_07C$ .

Else, go to S\_07C\_INTRO.
PQID: Adapted from CIR5b

SAS Variable: S\_07B2

#### Question ID: S\_07C\_INTRO

{I will ask/On the next screens, you are going to be asked} about {each of these/the four most recent} incidents, starting with the most recent{ time this happened. Please click NEXT to continue.}

ASK Description: Respondents who had unwanted sexual contact more than once in the past 12 months.

ASK Specification: IF  $(S_07B1 = 2 \text{ AND } S_07B1_NUM = 2, 3) \text{ OR } (S_07B1 = 2 \text{ AND } S_07B1_NUM >= 4 \text{ AND } S_07B2 = 1).$ 

DISPLAY: If  $S_07B1_NUM = 2$ , 3, 4 display "each of these". Else, if  $S_07B1_NUM >= 5$ , display "the four most recent".

If CONDITION = 2, display "I will ask". Else, if CONDITION = 3, display "On the next screens, you are going to be asked" and " time this happened... continue."

Tags: Change Request

Notes: IF CONDITION=2:

VERSION1: I will ask about each of these incidents, starting with the most recent.

VERSION2: I will ask about the four most recent incidents, starting with the most recent.

#### IF CONDITION=3:

VERSION1: On the next screens, you are going to be asked about each of these incidents, starting with the most recent time this happened. Please click NEXT to continue.

VERSION2: On the next screens, you are going to be asked about the four most recent incidents, starting with the most recent time this happened. Please click NEXT to continue.

#### Box ID: S\_07BOX3

If  $S_07B1 = 2$  and  $(S_07B1_NUM = 2, 3 \text{ or } (S_07B1_NUM >= 4 \text{ and } S_07B2 = 1))$ , repeat  $S_07C$  through  $S_07DD2$  for up to four most recent dates in  $S_07C$  where  $N = S_07B1_NUM$ . Ask all items from  $S_07C$  through  $S_07DD2$  (as appropriate) for most recent incident, then move to next most recent incident, and so on.

Else, if  $S_06B1 = 1$  or  $(S_06B1 = 2$  and  $(S_06B1_NUM = 1$  or  $(S_06B1_NUM > = 4$  and  $S_07B2 = 2)))$  or  $S_06B1A = 2$ , -9, ask only about most recent incident in  $S_07C$ .

#### Question ID: S\_07C

{You said that someone had, or tried to have these types of sexual contact with you {FILL ANSWER FROM S\_07B1 times} in the past 12 months.} In what month did the {MOST RECENT/SECOND MOST RECENT/THIRD MOST RECENT/FOURTH MOST RECENT} incident happen? If you don't remember the exact month, please give your best estimate.

- 1 Before {CURRENT MONTH MINUS 12}
- 2 {CURRENT MONTH MINUS 12}
- 3 {CURRENT MONTH MINUS 11}
- 4 {CURRENT MONTH MINUS 10}
- 5 {CURRENT MONTH MINUS 9}
- 6 {CURRENT MONTH MINUS 8}
- 7 {CURRENT MONTH MINUS 7}
- 8 {CURRENT MONTH MINUS 6}
- 9 {CURRENT MONTH MINUS 5}
- 10 {CURRENT MONTH MINUS 4}
- 11 {CURRENT MONTH MINUS 3}
- 12 {CURRENT MONTH MINUS 2}
- 13 {CURRENT MONTH MINUS 1}
- 14 {CURRENT MONTH}

ASK Description: Respondents who had unwanted sexual contact in the past 12 months or did not know how many times this incident happened in the past 12 months.

ASK Specification: IF  $(S_07A1 = 1 \text{ OR } S_07A2 = 1 \text{ OR } S_07A3 = 1 \text{ OR } S_07A4 = 1) \text{ AND } (S_07B1 = 1 \text{ OR } (S_07B1 = 2 \text{ AND } S_07B1_\text{NUM} >= 1) \text{ OR } S_07B1A = 2, -9).$ 

PROGRAM: ROUTING INSTRUCTIONS: If DATE PROVIDED IN S\_07C IS CURRENT MONTH MINUS 12 OR S\_07C = -9, go to S\_07C1.

Else, if DATE PROVIDED IN S\_07C IS CURRENT MONTH MINUS 6, go to S\_07C2.

Else, if DATE PROVIDED IN S\_07C IS BEFORE CURRENT MONTH MINUS 12, go to S\_08. Else, go to S\_07BOX3B.

DISPLAY: If S\_07B1\_NUM > 1, display for all incidents after the first "You said that someone... in the past 12 months."

For the first incident, display "MOST RECENT".

For the second incident, display "SECOND MOST RECENT".

For the third incident, display "THIRD MOST RECENT".

For the fourth incident, display "FOURTH MOST RECENT".

In each response option, take Today's month minus N in descending order. Display format – January, 1900.

PQID: NEW

SAS Variable: S 07C

#### Question ID: S\_07C1

Did this incident happen before, after, or on {12-MO ANCHORDATE}?

- 1 It happened before {12-MO ANCHORDATE}
- 2 It happened after or on {12-MO ANCHORDATE}
- 3 I don't know when it happened / can't remember

ASK Description: Respondents who had unwanted sexual contact 12 months ago or did not report when they had unwanted sexual contact.

ASK Specification: IF DATE PROVIDED IN  $S_07C$  IS CURRENT MONTH MINUS 12 OR  $S_07C = -9$ .

PROGRAM: ROUTING INSTRUCTIONS: If  $S_07C = -9$  and  $S_07C1 = 2$ , go to  $S_07C2$ . Else, if DATE PROVIDED IN  $S_07C$  IS CURRENT MONTH MINUS 12 and  $S_07C1 = 2$ , go to  $S_07B0X3B$ .

Else, if  $S_07C1 = 3$ , -9, go to  $S_07BOX4$ .

Else, go to S\_08.

PQID: NEW

SAS Variable: S\_07C1

#### Question ID: S\_07C2

Did this incident happen before, after, or on {6-MO ANCHORDATE}?

- 1 It happened before {6-MO ANCHORDATE}
- 2 It happened after or on {6-MO ANCHORDATE}
- 3 I don't know

ASK Description: Respondents who had unwanted sexual contact six months ago or did not report the month and year of the incident and confirmed it happened in the past 12 months.

ASK Specification: IF DATE PROVIDED IN S\_07C IS CURRENT MONTH MINUS 6 OR (S\_07C = -9 AND S\_07C1 = 2).

PROGRAM: ROUTING INSTRUCTIONS: If  $S_07C = -9$  AND  $S_07C1 = 2$  AND  $S_07C2 = 3$ , -9, go to  $S_07BOX4$ .

Else, go to S\_07BOX3B.

PQID: NEW

SAS Variable: S\_07C2

#### Box ID: S\_07BOX3B

Respondents who had unwanted sexual contact in the past 12 months and the MONTH/YEAR of the current incident matches the MONTH/YEAR of any previously reported incidents, or no date was provided for the current incident and the current incident was confirmed to have happened on or after anchor date and there are any previously reported incidents for which a date was not collected that were confirmed to have happened on or after anchor date, go to S\_07DD2. Else, go to S\_07BOX4.

IF (DATE PROVIDED IN  $S_07C$  IS WITHIN THE PAST 12 MONTHS AND ( $S_07C$  MATCHES A DATE PROVIDED IN  $S_01D$  OR  $S_02C$  OR  $S_03D$  OR  $S_04C$  OR  $S_05C$  OR  $S_06C$ )) OR ( $S_07C = -9$  AND  $S_07C1 = 2$  AND (( $S_01D = -9$  AND  $S_01D1 = 2$  FOR ANY INCIDENT IN  $S_01D$ ) OR ( $S_02C = -9$  AND  $S_02C1 = 2$  FOR ANY INCIDENT IN  $S_02C$ ) OR ( $S_03D = -9$  AND  $S_03D1 = 2$  FOR ANY INCIDENT IN  $S_03D$ ) OR ( $S_04C = -9$  AND  $S_04C1 = 2$  FOR ANY INCIDENT IN  $S_04C$ ) OR ( $S_05C = -9$  AND  $S_05C1 = 2$  FOR ANY INCIDENT IN  $S_05C$ ) OR ( $S_06C = -9$  AND  $S_06C1 = 2$  FOR ANY INCIDENT IN  $S_05C$ ))), GO TO  $S_07DD2$ . ELSE, GO TO  $S_07BOX4$ .

#### Question ID: S\_07DD2

Is this incident part of any other incident you have already mentioned?

1 Yes GO TO S\_07DD3

2 No GO TO S\_07BOX4

ASK Description: Respondents who had unwanted sexual contact in the past 12 months and the MONTH/YEAR of the current incident matches the MONTH/YEAR of any previously reported incidents, or no date was provided for the current incident and the current incident was confirmed to have happened on or after anchor date and there are any previously reported incidents for which a date was not collected that were confirmed to have happened on or after anchor date.

ASK Specification: IF (DATE PROVIDED IN  $S_07C$  IS WITHIN THE PAST 12 MONTHS AND ( $S_07C$  MATCHES A DATE PROVIDED IN  $S_01D$  OR  $S_02C$  OR  $S_03D$  OR  $S_04C$  OR  $S_05C$  OR  $S_06C$ ) OR ( $S_07C = -9$  AND  $S_07C1 = 2$  AND (( $S_01D = -9$  AND  $S_01D1 = 2$  FOR ANY INCIDENT IN  $S_01D$ ) OR ( $S_02C = -9$  AND  $S_02C1 = 2$  FOR ANY INCIDENT IN  $S_03D$ ) OR ( $S_04C = -9$  AND  $S_04C1 = 2$  FOR ANY INCIDENT IN  $S_04C$ ) OR ( $S_05C = -9$  AND  $S_05C1 = 2$  FOR ANY INCIDENT IN  $S_05C$ ) OR ( $S_06C = -9$  AND  $S_06C1 = 2$  FOR ANY INCIDENT IN  $S_06C$ ))).

POID: NEW

SAS Variable: S\_07DD2

# Question ID: S\_07DD3 Which incident was this part of? 0 {Incident 1} 1 {Incident 2} 2 {Incident 3} 3 {Incident 4} 4 {Incident 5} 5 {Incident 6} 6 {Incident 7} 7 {Incident 8} 8 {Incident 9} 9 {Incident 10} 10 {Incident 11} 11 {Incident 12} 12 {Incident 13} 13 {Incident 14} 14 {Incident 15} 15 {Incident 16} 16 {Incident 17} 17 {Incident 18} 18 {Incident 19} 19 {Incident 20} 20 {Incident 21} 21 {Incident 22} 22 {Incident 23} 23 {Incident 24} -8 This is a separate incident ASK Description: Respondents who had unwanted sexual contact that was part of another incident. ASK Specification: IF $S_07DD2 = 1$ . DISPLAY: Display each incident previously mentioned that it could match to by displaying month/year (if provided) and short description of details of incident, such as "may 2017 vehicle theft with an attack". If $S_06C = -9$ , only display prior incidents where the date is also missing. PQID: NEW SAS Variable: S\_07DD3

#### Box ID: S\_07BOX4

IF (DATE PROVIDED IN  $S_07C$  IS WITHIN THE PAST 12 MONTHS OR  $S_07C1 = 2$ ) AND  $S_07DD3 = 0$ , 1, 2, 3, 4, 5, 6, 7, 8, 9, 10, 11, 12, 13, 14, 15, 16, 17, 18, 19, 20, 21, 22, 23, set  $S_08C = 1$  for the incident selected in  $S_07DD3$ .

ELSE, IF (DATE PROVIDED IN S\_07C IS WITHIN THE PAST 12 MONTHS OR S\_07C1 = 2) AND  $(S_07DD2 != 1 OR S_07DD3 = -8, -9)$ , set  $S_08 = 1$ .

If data has been collected for the four most recent dates in  $S_07C$  where  $N = S_07B1_NUM$ , go to  $S_08$ .

Else, go to  $S_07C$  for incident (N+1).

## Catch-All

#### Question ID: S\_08

To make sure this survey has captured everything that has happened to you, is there anything else that you might think of as a crime that happened to you, personally, in the past 12 months, that is, since {DATE 12 MONTHS AGO} that you haven't mentioned? It could be something you called the police about, or something you didn't consider reporting to the police.

1 Yes

2 No

ASK Description: All respondents.

PROGRAM: ROUTING INSTRUCTIONS: If  $S_08 = 1$ , go to  $S_08a$ .

Else, go to CIR START.

DISPLAY: In "DATE 12 MONTH AGO", take Today's month minus twelve months. Display format

- January 1, 1900.

PQID: NEW

SAS Variable: S\_08

Tags: Change Request

Notes: #398 update spec to match programming - remove parens around else and updated

"report" to "consider reporting"

#### Question ID: S\_08a

Please describe what else happened to you since {ANCHOR DATE}.

1 OPEN-ENDED VERBATIM RESPONSE FOR PURPOSES OF FIELD TEST

ASK Description: Respondents who have another crime to report that has happened to them within the last 12 months.

ASK Specification: IF S 08 = 1.

PROGRAM: Allow 1000 characters for text response.

DISPLAY: In "ANCHOR DATE", take Today's month minus twelve months. Display format -

January 1, 1900.

PQID: NEW

SAS Variable: S\_08a

## **Crime Incident Report (Adults and Youth)**

#### Box ID: CIR\_START

PROGRAMMER NOTE: BEGIN CIR LOOP (CIR\_START through NA\_BOX3). Prioritize most serious incident first, then the most recent incident within most serious. If some incidents with dates are provided and others are missing a date, prioritize those with a date first. CONTINUE LOOPING THROUGH CIRS UNTIL ALL INCIDENTS HAVE BEEN ASKED ABOUT.

#### PRIORITIZATION OF SERIOUSNESS

S SA – Unwanted sexual contact

S\_A - Attack

S ATA – Attack or threatened attack

S TA – Threatened Attack

S BI - Break in

S MV - Motor vehicle theft

S\_T - Theft

S\_MVP - Motor vehicle part or gas theft

S V - Vandalism

NOTE: IF S\_AT IS THE ONLY FLAG SET FOR AN INCIDENT, ONLY NARRATIVE WILL BE COLLECTED. AN INCIDENT REPORTED IN S\_08A, DOES NOT QUALIFY FOR A CIR.

ROUTING INSTRUCTIONS: If no CIR exists, go to PC9 INTRO. Else, go to IN1.

Display text on each screen in CIR for this incident in bold, including month/year and short text description of screener item: Display format - Incident: April, 2018 ⇒ {Description}

Display Description as follows and use comma separators and "or" as needed:

If S\_MV = 1, display "Motor vehicle theft or attempted theft".

If S\_MVP = 1, display "Motor vehicle parts or gas theft or attempted theft".

If S\_ATA = 1 and S\_A != 1 and S\_TA != 1, display "An attack, attempted attack, or threatened attack".

If S\_A = 1 and S\_TA != 1 and S\_ATA != 1, display "An attack or attempted attack".

If S\_TA = 1 and S\_A != 1 and S\_ATA != 1, display "Threatened attack".

If S A = 1 and S TA = 1 and S\_ATA != 1, display "An attack or threatened attack".

If  $S_T = 1$ , display "Theft".

If  $S_AT = 1$ , display "Attempted theft".

If S BI = 1, display "Break-in".

If  $S_V = 1$ , display "Vandalism".

If S SA = 1, display "Unwanted sexual contact".

Tags: Change Request

Notes: 1. Change priority - BI higher priority vs MV 2. Incidents reported in S\_08A are excluded from CIR.

#### Question ID: IN1

The next questions are about the incident in {MONTH/YEAR} that involved: {DESCRIPTION OF INCIDENT FEATURES BASED ON CRIME FLAGS}

{If you don't recall particular details, or don't want to answer, you can skip any question by letting me know./The heading at the top of the screen will help remind you of the incident that the next questions ask about.

If you don't recall particular details, or don't want to answer, you can skip any questions by clicking the NEXT button.}

ASK Description: All respondents who reported an incident.

ASK Specification: IF  $(S_MV = 1 \text{ OR } S_MVP = 1 \text{ OR } S_T = 1 \text{ OR } S_AT = 1 \text{ OR } S_BI = 1 \text{ OR } S_V = 1 \text{ OR } (S_A = 1 \text{ OR } S_TA = 1 \text{ OR } S_ATA = 1) \text{ OR } S_SA = 1).$ 

DISPLAY: In "Month/Year" display month/year of incident.

If CONDITION = 2, display "If you don't... me know." Else if CONDITION = 3, display "The heading... NEXT button."

In "DESCRIPTION OF INCIDENT FEATURES BASED ON CRIME FLAGS" display description of each incident based on flag and in bulleted list format:

If  $S_MV = 1$ , display "Motor vehicle theft or attempted theft".

If S MVP = 1, display "Motor vehicle parts or gas theft or attempted theft".

If S\_ATA = 1 and S\_A != 1 and S\_TA != 1, display "An attack, attempted attack, or threatened attack".

If S\_A = 1 and S\_TA != 1 and S\_ATA != 1, display "An attack or attempted attack".

If S\_TA = 1 and S\_A != 1 and S\_ATA != 1, display "Threatened attack".

If  $S_A = 1$  and  $S_TA = 1$  and  $S_ATA != 1$ , display "An attack or threatened attack".

If  $S_T = 1$ , display "Theft".

If  $S_AT = 1$ , display "Attempted theft".

If S BI = 1, display "Break-in".

If S V = 1, display "Vandalism".

If  $S_SA = 1$ , display "Unwanted sexual contact".

Tags: Change Request

Notes: 1. Update text displayed in bulleted list

2. IF CONDITION=3 DISPLAY: The heading at the top of the screen will help remind you of the incident that the next questions ask about.

If you don't recall particular details, or don't want to answer, you can skip any questions by clicking the NEXT button.

ELSE IF CONDITION=2 DISPLAY: If you don't recall particular details, or don't want to answer, you can skip any question by letting me know.

SKIP FROM IN1:

IF SVERSION=1 (INTERLEAF) GO TO CIRINTRO; ELSE IF SVERSION=2 (NON-INTERLEAF) GO TO CIR2

3. updated text fills

#### Box ID: CIR\_BOX1

If SVERSION = 1 and S\_AT = 1 and S\_SA != 1 and S\_A != 1 and S\_TA != 1 and S\_ATA != 1 and S\_BI != 1 and S\_T != 1 and S\_MV != 1 and S\_MVP != 1 and S\_V != 1, go to NA\_BOX1. Else if SVERSION = 1, go to CIRINTRO. Else, go to CIR\_BOX1B.

Tags: Change Request

Notes: If the only flag is S\_AT=1, then we want to skip over most of the CIR (and just go to N1, the narrative)

#### Box ID: CIR\_BOX1B

For CIR2A – CIR2H, display 'Yes' and 'No' columns with options for each response category.

Tags: Change Request, Stem and Leaf screen

#### Question ID: CIR2

Just to confirm, did any of the following other things also happen as part of this incident {MONTH/YEAR OF INCIDENT}?

- 1 {Someone stole or tried to steal a vehicle}
- 2 {Someone stole or tried to steal vehicle parts or gas}
- 3 {Someone stole something{ else}}
- 4 {Someone tried to steal something{ else} but did not steal it}
- 5 {Someone broke in, or tried to break in to your property}
- 6 {Someone vandalized something of yours}
- 7 {Someone attacked or threatened to attack you}
- 8 {Someone had or tried to have sexual contact with you that you did not agree to and did not want to happen}

ASK Description: All respondents who reported an incident.

```
ASK Specification: IF SVERSION != 1 AND (S_MV = 1 \text{ OR } S_MVP = 1 \text{ OR } S_T = 1 \text{ OR } S_AT = 1 \text{ OR } S_BI = 1 \text{ OR } S_V = 1 \text{ OR } S_A = 1 \text{ OR } S_TA = 1 \text{ OR } S_ATA = 1 \text{ OR } S_SA = 1).
```

PROGRAM: If CIR2A = 1, set SMV = 1.

If CIR2B = 1, set  $S_MVP = 1$ .

If CIR2C = 1, set  $S_T = 1$ .

If CIR2D = 1, set  $S_AT = 1$ .

If CIR2E = 1, set S BI = 1.

If CIR2F = 1, set S V = 1.

If CIR2G = 1, set  $S\_ATA = 1$ .

If CIR2H = 1,  $set S_SA = 1$ .

DISPLAY: In "MONTH/YEAR OF INCIDENT", display month/year of incident for an incident entered in S\_01D, S\_02C, S\_03D, S\_04C, S\_05C, S\_06C, or S\_07C.

If S MV!= 1, display response option 1. Else, do not display this response option.

If S MVP != 1, display response option 2. Else, do not display this response option.

If  $S_T != 1$ , display response option 3. Else, do not display this response option. If  $S_MV = 1$  or  $S_MVP = 1$ , display "else". Else, do not display.

If  $S_AT != 1$ , display response option 4. Else, do not display this response option. If  $S_MV = 1$  or  $S_MVP = 1$ , display "else". Else, do not display.

If  $S_BI != 1$ , display response option 5. Else, do not display this response option.

If S V = 1, display response option 6. Else, do not display this response option.

If  $S_ATA != 1$  and  $S_AT != 1$  and  $S_A != 1$ , display response option 7. Else, do not display this response option.

If  $S_SA != 1$  and  $(S_ATA = 1 \text{ or } S_A = 1 \text{ or } S_TA = 1)$ , display response option 8. Else, do not display this response option.

SAS Variable: CIR2A, CIR2B, CIR2C, CIR2D, CIR2E, CIR2F, CIR2G, CIR2H

Tags: Change Request, Stem and Leaf screen

Notes: Add new question: IF SVERSION=2/NON-INTERLEAF THEN ASK CIR2 Added new response option 5.

#### Box ID: CIR\_BOX2

Programmer note: Refresh headers after setting new flags in CIR2.

Display text on each screen in CIR for this incident in bold, including month/year and short text description of screener item: Display format - Incident: April, 2018 ⇒ {Description}

Display Description as follows and use comma separators and "or" as needed:

If  $S_MV = 1$ , display "Motor vehicle theft or attempted theft".

If S\_MVP = 1, display "Motor vehicle parts or gas theft or attempted theft".

If S\_ATA = 1 and S\_A != 1 and S\_TA != 1, display "An attack, attempted attack, or threatened attack".

If S\_A = 1 and S\_TA != 1 and S\_ATA != 1, display "An attack or attempted attack".

If S TA = 1 and S A!= 1 and S ATA!= 1, display "Threatened attack".

If S A = 1 and S TA = 1 and S ATA != 1, display "An attack or threatened attack".

If  $S_T = 1$ , display "Theft".

If  $S_AT = 1$ , display "Attempted theft".

If S\_BI = 1, display "Break-in".

If  $S_V = 1$ , display "Vandalism".

If  $S_SA = 1$ , display "Unwanted sexual contact".

#### **ROUTING INSTRUCTIONS:**

If SVERSION = 2 and S\_AT = 1 and S\_SA != 1 and S\_A != 1 and S\_TA != 1 and S\_ATA != 1 and S\_BI != 1 and S\_T != 1 and S\_MV != 1 and S\_MVP != 1 and S\_V != 1, go to NA\_BOX1. Else if SVERSION = 2, GO TO CIRINTRO.

Tags: Change Request

Notes: We would like to "refresh" the "burn line" after CIR2 - the logic would be the same as we have now... (just that it would take CIR2 flags into consideration)...

If the only flag is S\_AT=1, then we want to skip over most of the CIR (and just go to N1, the narrative)

#399 - added "attempted..."

#### **Question ID: CIRINTRO**

Some of the next questions will refer to the "offender(s)," which means the person or people who did this to you.

ASK Description: All respondents who reported an incident.

ASK Specification: IF  $S_MV = 1$  OR  $S_MVP = 1$  OR  $S_T = 1$  OR  $S_AT = 1$  OR  $S_BI = 1$  OR  $S_V = 1$  OR  $S_A = 1$  OR  $S_A = 1$  OR  $S_A = 1$  OR  $S_A = 1$ .

## **Series Crimes**

#### Box ID: SC\_START

If SERIES = 1 FOR THIS INCIDENT, ASK SC1.

Else, go to SC\_BOX1.

#### Question ID: SC1

Earlier, you said this type of thing happened to you more than once in the past 12 months.

{Did all of these incidents happen in the same place, did some of them happen in the same place, or did they all happen in different places?/Did all, some, or none of these incidents happen in the same place?}

- 1 All in the same place
- 2 Some in the same place
- 3 All in different places

ASK Description: Respondents who reported this type of incident happened four or more times in the past 12 months and did not recall enough details about each incident to be able to distinguish them from each other.

ASK Specification: IF SERIES = 1.

DISPLAY: If CONDITION = 2, display "Did all of these incidents... in different places?".

Else, if CONDITION = 3, display "Did all, some,... in the same place?"

PQID: CIR156, modified

SAS Variable: SC1

Tags: Change Request

Notes: 1. update 6 months to 12 months

2. [CONDITION=3: Did all, some, or none of these incidents occur in the same place? /

CONDITION=2: Did all of these incidents happen in the same place, did some of them happen in

the same place, or did they all happen in different places?]

#### Question ID: SC2

Were all of these incidents {done by the same offender, were some of them done by the same offender, or were they all done by different offenders/, some of them, or none of them done by the same offender(s)}?

- 1 All by same offender
- 2 Some by same offender
- 3 {All by different offenders/None by same offender}

ASK Description: Respondents who reported this type of incident happened four or more times in the past 12 months and did not recall enough details about each incident to be able to distinguish them from each other.

ASK Specification: IF SERIES = 1.

DISPLAY: If CONDITION = 2, display "done by the same offender, were...by different offenders" and display in response option 3 "All by different offenders".

Else, if CONDITION = 3, display ", some of them, or none...same offender(s)" and display in response option 3 "None by same offender".

PQID: CIR157

SAS Variable: SC2

Tags: Change Request

Notes: CONDITION=2: Were all of these incidents done by the same offender, were some of them done by the same offender, or were they all done by different offenders?

CONDITION=3: Were all of these incidents, some of them, or none of them done by the same

offender(s)?

- 1 All by same offender
- 2 Some by same offender
- 3 (CONDITION=3: None by same offender / CONDITION=2: All by different offenders)

#### Question ID: SC3

The rest of the questions will now ask you to focus on the most recent time this happened{, in {MONTH/YEAR}}.

ASK Description: Respondents who reported this type of incident happened four or more times in the past 12 months and did not recall enough details about each incident to be able to distinguish them from each other.

ASK Specification: IF SERIES = 1.

DISPLAY: If month was reported for the incident in the current loop, display {, in {MONTH/YEAR}}. For "MONTH/YEAR", display Month and Year of incident in current loop. Display format – January, 2018. Else, if month was not reported for the incident in the current loop, do not display this text.

#### Box ID: SC\_BOX1

If this incident involved unwanted sexual contact, go to SA\_START.

Else, if this incident involved an attack or threatened attack with or without a weapon, go to A START.

Else, if this incident involved theft or attempted theft of a motor vehicle, go to MV\_START.

Else, if this incident involved a break-in or attempted break-in, go to BI\_START.

Else, if this incident involved theft, go to T\_START.

Else, if this incident did not involve theft or attempted theft of a motor vehicle but involved theft or attempted theft of a motor vehicle parts or gas, go to MV\_START.

Else, if this incident involved vandalized property, go to V\_START.

IF  $S_SA = 1$ , GO TO  $SA_START$ .

ELSE, IF S\_A = 1 OR S\_TA = 1 OR S\_ATA = 1, GO TO A\_START.

ELSE, IF S MV = 1, GO TO MV START.

ELSE, IF S\_BI = 1, GO TO BI\_START.

ELSE, IF  $S_T = 1$ , GO TO  $T_START$ .

ELSE, IF S\_MV != 1 AND S\_MVP = 1, GO TO MV\_START.

ELSE, IF S V = 1, GO TO V START.

Tags: Change Request

Notes: Change priority - BI higher priority vs MV

# What Happened: Module SV – Unwanted Sexual Contact

Box ID: SA\_START

Respondents with S SA = 1 are asked this module.

#### Question ID: PNSA1a

Earlier, you said someone had or tried to have unwanted sexual contact with you during the incident {in {MONTH/YEAR}/in the past 12 months}.

These questions are about what specific things you did not want to happen during the incident. It may seem like you've already answered these questions, but we want to understand clearly what happened. Some of the language is explicit; it's important that the questions be asked this way so that you understand what we mean.

ASK Description: Respondents who reported unwanted sexual contact in this incident.

ASK Specification: IF  $S_SA = 1$ .

DISPLAY: If month was reported for the incident in the current loop, display {, in {MONTH/YEAR}}. For "MONTH/YEAR", display Month and Year of incident in current loop. Display format – January, 2018. Else, if month was not reported for the incident, display "in the past 12 months.".

Tags: Change Request

Notes: Add "Earlier, you said someone had or tried to have unwanted sexual contact with you during (IF MORE THAN ONE CIR OR SERIES CRIME: this/IF ONE CIR: the) incident (IF DATE PROVIDED: in (MONTH)/IF NO DATE PROVIDED: in the past 12 months)."

#### Question ID: SA\_0

In this incident, did someone have unwanted sexual contact with you, such as touching, groping, or penetration, or make you do these things to them?

1 Yes

2 No

ASK Description: Respondents who reported unwanted sexual contact in this incident.

ASK Specification: IF  $S_SA = 1$ .

PROGRAM: ROUTING INSTRUCTIONS: If SA\_0 = 1, go to SA\_1.

Else, if  $SA_0 = 2$ , go to  $SA_BOX3$ .

Else, go to A\_START.

SAS Variable: SA\_0

Tags: Change Request

Notes: 1. Change wording to "In this incident, did someone have unwanted sexual contact with you, such as touching, groping, or penetration, including making you do these things to them? 2. Skip pattern after SAO should be:

IF "1" MARKED IN SAO, GO TO SA1.

ELSE IF "2" MARKED IN SAO, GO TO SA3.

ELSE GO TO NEXT MODULE.

Change 1. Who is asked this SA\_2 matrix may change given the changes to the feeder questions in matrix SA\_1 - depends on how you renamed the variables (if SA\_1a=1 or SA\_1b=1 or SA\_1c=1 or SA\_1d=1 then the SA\_2 questions are asked)

Change 2: Wording tweak to SA\_2b: Did the offender threaten to physically hurt you or someone close to you?

#### Box ID: SA\_BOX1

For SA 1A - SA 1D, display 'Yes' and 'No' columns with options for each response category.

Tags: Stem and Leaf screen

In this particular incident, ...

- 1 Did you have unwanted vaginal sex{ with a woman}?
- 2 Did you have unwanted oral or anal sex? ({READ IF NEEDED: }Oral sex means that someone put their mouth or tongue on a vagina, anus or penis. Anal sex is a man or boy putting his penis in someone else's anus.)
- 3 Was there unwanted penetration of sexual body parts with a finger or object?
- 4 Was there unwanted sexual contact, such as touching or kissing of sexual body parts, or grabbing, fondling, or rubbing up against you in a sexual way?

ASK Description: Respondents who reported unwanted sexual contact in this incident.

ASK Specification: IF  $SA_0 = 1$ .

PROGRAM: ROUTING INSTRUCTIONS: If SA\_1A = 1 or SA\_1B = 1 or SA\_1C = 1 or SA\_1D = 1, go to SA\_1F.

Else, go to SA\_BOX2B.

DISPLAY: If UT\_RESP\_GENDER = 1, display " with a woman". Else, do not display this text. If CONDITION =2, display "READ IF NEEDED: ". Else, do not display this text.

If CONDITION = 3, display "Oral sex... anus." in italics. Else if CONDITION = 2, do not display in italics.

POID: NEW

SAS Variable: SA\_1A, SA\_1B, SA\_1C, SA\_1D Tags: Change Request, Stem and Leaf screen

Notes: 1. Combine these into one item "Did you have unwanted oral or anal sex?"

- 2. Change to "Was there unwanted penetration of sexual body parts with a finger or object?" (And this becomes item c)
- 3. Change to "Was there unwanted sexual contact, such as..." (And this becomes item d)
- 4. Change skip to "IF YES TO ANY IN SA 1A-D")
- 5. Combine these into one item "Did you have unwanted oral or anal sex? (READ IF NEEDED: Oral sex means that someone put their mouth or tongue on a vagina, anus or penis. Anal sex is a man or boy putting his penis in someone else's anus.)"
- 6. Change to "Was there unwanted sexual contact, such as touching or kissing of ..." (And this becomes item d)
- 7. Note: in condition 3, the parenthetical text should be formatted with italics
- 8. If possible, what \*was\*  $S_01d$  will now be renamed  $S_01c$  (although ok if too difficult and want to keep as  $S_01d$  we can change in SAS on the backend)
- 9. If possible, what \*was\* S\_01e will now be renamed S\_01d (although ok if too difficult and want to keep as S\_01e we can change in SAS on the backend)
- 10. The skip to S\_01F might be affected (if S\_01a=1 or S\_01b=1 or S\_01c=1 or S\_01d=1 then go to S\_01f ; else go to the S\_A3 matrix)

#### Question ID: SA\_1F

You said that there was {unwanted vaginal sex}{,} {unwanted oral or anal sex}{,} {unwanted penetration with a finger or object} {and} {unwanted sexual touching} that you did not want to happen. Did the offender penetrate or touch YOUR sexual body parts, were you forced to penetrate or touch the OFFENDER'S sexual body parts, or did BOTH happen?

- 1 The offender penetrated or touched you
- 2 You were forced to penetrate or touch the offender
- 3 Both

ASK Description: Respondents who reported any unwanted vaginal, oral or anal sex, unwanted penetration with a finger or object, or unwanted sexual touching as part of this incident.

ASK Specification: IF SA 1A = 1 OR SA 1B = 1 OR SA 1C = 1 OR SA 1D = 1.

DISPLAY: If SA\_1A = 1, display "unwanted vaginal sex". Else, do not display this text.

If SA\_1B = 1, display "unwanted oral or anal sex". Else, do not display this text.

If SA\_1C = 1, display "unwanted penetration with a finger or object". Else, do not display this text.

If SA\_1D = 1, display "unwanted sexual touching". Else, do not display this text.

If more than one response from  $SA_1 = 1$ , display "and" before the last display. Else, do not display this text.

If three or more responses from  $SA_1 = 1$ , display commas after all but last 2 displays. Else, do not display this text.

SAS Variable: SA\_1F Tags: Change Request

Notes: 1. Filter instruction changes to "(IF ANY IN SA 1A-D=yes)"

2. Display language changes to "(IF SA\_1b=yes) unwanted oral or anal sex", "(IF SA\_1c=yes) unwanted penetration with a finger or object", and "(IF SA\_1d=yes) unwanted sexual touching"

#### Box ID: SA\_BOX2

For SA\_2A - SA\_2D, display 'Yes' and 'No' columns with options for each response category.

Tags: Stem and Leaf screen

During {this/the} incident...

- 1 Did the offender use physical force, such as holding or pinning you, hitting or kicking you, or using a weapon?
- 2 Did the offender threaten to physically hurt you or someone close to you?
- 3 Were you blacked out, unconscious, or asleep?
- 4 Were you unable to consent because you were too drunk or high?

ASK Description: Respondents who reported any unwanted vaginal, oral or anal sex, unwanted penetration with a finger or object, or unwanted kissing or sexual touching as part of this incident.

ASK Specification: IF SA\_1A = 1 OR SA\_1B = 1 OR SA\_1C = 1 OR SA\_1D = 1.

PROGRAM: ROUTING INSTRUCTIONS: If  $(SA_1A = 1 \text{ or } SA_1B = 1 \text{ or } SA_1C = 1)$  and  $(SA_2A = 2, -9 \text{ and } SA_2B = 2, -9 \text{ and } SA_2C = 2, -9 \text{ and } SA_2D = 2, -9)$ , go to  $SA_2F$ . Else, if  $(SA_1A = 1 \text{ or } SA_1B = 1 \text{ or } SA_1C = 1)$  and  $(SA_2A = 1 \text{ or } SA_2B = 1 \text{ or } SA_2C = 1 \text{ or } SA_2C = 1)$ 

SA\_2D = 1), go to A\_START.

Else, if  $SA_1D = 1$  and  $SA_2A = 2$ , -9 and  $SA_2B = 2$ , -9 and  $SA_2C = 2$ , -9, go to  $SA_2E$ . Else, go to  $SA_BOX3$ .

DISPLAY: If more than 1 CIR, display "this". Else, display "the".

PQID: NEW

SAS Variable: SA\_2A, SA\_2B, SA\_2C, SA\_2D

Tags: Change Request, Stem and Leaf screen Notes: 1. Add word "physically" before "hurt"

2. Skip before SA\_2e becomes "(IF SA\_1D=yes and SA\_2a-d=no/missing)".

#### Question ID: SA\_2E

During {this/the} incident, did the offender forcibly touch or kiss your sexual body parts, or forcibly touch, grab, fondle, or rub up against you in a sexual way?

1 Yes

2 No

ASK Description: Respondents who reported unwanted kissing or sexual touching, without force or threats, while conscious.

ASK Specification: IF SA\_1A = 2, -9 AND SA\_1B = 2, -9 AND SA\_1C = 2, -9 AND SA\_1D = 1 AND SA\_2A = 2, -9 AND SA\_2B = 2, -9 AND SA\_2C = 2, -9.

PROGRAM: ROUTING INSTRUCTIONS: If  $SA_2A = 2$ , -9 and  $SA_2B = 2$ , -9 and  $SA_2C = 2$ , -9 and  $SA_2D = 2$ , -9 and  $SA_2E = 2$ , -9, go to  $SA_2F$ . Else, go to  $SA_BOX2B$ .

DISPLAY: If more than 1 CIR, display "this". Else, display "the".

PQID: NEW

SAS Variable: SA\_2E
Tags: Change Request

Notes: Also change the phrase "use force to" to "forcibly touch or", delete "you, touch " and add

"forcibly touch," before grab.

#### Question ID: SA\_2F

Did the offender use some other type of pressure, such as threatening to cause financial or other problems for you, threatening to break up with you, threatening to hurt your reputation, or promising rewards?

1 Yes

2 No

ASK Description: Respondents who reported unwanted kissing or sexual touching, without force.

ASK Specification: IF  $(SA_1A = 1 OR SA_1B = 1 OR SA_1C = 1 OR SA_1D = 1) AND SA_2A = 2, -9 AND SA_2B = 2, -9 AND SA_2C = 2, -9 AND SA_2D = 2, -9 AND SA_2E != 1.$ 

SAS Variable: SA\_2F Tags: Change Request

Notes: Text revisions, all from SA\_2f now go to SA\_BOX2B.

#### Box ID: SA\_BOX2B

Respondents who reported unwanted vaginal sex, unwanted oral sex, or unwanted penetration of sexual body parts with a finger or object in this incident, go to A\_START.Else, go to SA\_BOX3.

IF  $SA_1A = 1$  or  $SA_1B = 1$  or  $SA_1C = 1$ , go to  $A_START.Else$ , go to  $SA_BOX3$ .

Tags: Change Request

Notes: If any one of the following three is true, they WILL get the SA 3 matrix:

- If SA\_0 is NO (2)
- If ALL of SA\_1A through C are answered NO OR NOT ANSWERED (-9)
- If ALL of SA\_2A through E are answered NO or not answered (-9)

To put it the other way around, if all three of the following are true, they will NOT get the SA\_3 matrix

- If SA\_0 == 1 or -9
- AND ANY of SA\_1A through C are answered YES
- AND ANY of SA\_2A through E are answered Yes
- 1. removed SA\_1D from routing instructions.

#### Box ID: SA\_BOX3

For SA\_3A - SA\_3D, display 'Yes' and 'No' columns with options for each response category.

Tags: Stem and Leaf screen

Did the offender physically TRY to do, or try to make you do, any of the following, BUT NOT ACTUALLY DO IT?

- 1 {Have vaginal sex{ with a woman}{?}}
- 2 {Did the offender physically try to, or try to make you, have oral or anal sex?/Have oral or anal sex} {({READ IF NEEDED: }Oral sex means that someone put their mouth or tongue on a vagina, anus or penis. Anal sex is a man or boy putting his penis in someone else's anus.)}
- 3 {Did the offender physically try to sexually penetrate you with a finger or object or try to make you penetrate them with your finger or an object?/Sexually penetrate you with a finger or object or make you penetrate them with your finger or an object}
- 4 {Did the offender physically try to, or try to make you, touch or kiss sexual body parts?/Touch or kiss sexual body parts}

ASK Description: Respondents who reported that someone did not have unwanted sexual contact with them as part of this incident, or reported the incident did not involve unwanted vaginal sex, unwanted oral or anal sex, or unwanted penetration of sexual body parts with a finger or object.

ASK Specification: IF SA\_0 = 2 OR (SA\_0 = 1 AND SA\_1A != 1 AND SA\_1B != 1 AND SA\_1C != 1).

PROGRAM: ROUTING INSTRUCTIONS: If  $SA_3A = 1$  or  $SA_3B = 1$  or  $SA_3C = 1$ , go to  $SA_BOX4$ . Else if  $SA_1D=1$  and  $(SA_2A = 1$  or  $SA_2B = 1$  or  $SA_2C = 1$  or  $SA_2C = 1$ ) and  $(SA_3A != 1$  and  $SA_3B != 1$  or  $SA_3C != 1$ ) go to  $A_START$ . Else, go to  $SA_3E$ .

DISPLAY: If SA\_0 = 2 OR SA\_1A = 2, -9, display "Have vaginal sex with you{ with a woman}{?}". If UT\_RESP\_GENDER = 1, display " with a woman". Else do not display. If CONDITION = 2, display "?". Else if CONDITION = 3, do not display. Else, do not display this response option.

If CONDITION = 2 and  $(SA_0 = 2 \text{ OR } SA_1B = 2, -9)$ , display "Did the offender physically try to have oral or anal sex with you?" and "(READ IF... anus.)".

Else, if CONDITION = 3 and  $(SA_0 = 2 \text{ OR } SA_1B = 2, -9)$ , display "Have oral or anal sex with you" and "(Oral sex... anus.)" in italics.

Else, do not display this response option.

If CONDITION = 2 and  $(SA_0 = 2 \text{ OR } SA_1C = 2, -9)$ , display "Did the offender physically try to sexually penetrate you with a finger or objector make you penetrate them with your finger or an object?".

Else, if CONDITION = 3 and  $(SA_0 = 2 \text{ OR } SA_1C = 2, -9)$ , display "Sexually penetrate you with a finger or object or make you penetrate them with your finger or an object".

Else, do not display this response option.

If CONDITION = 2 and  $(SA_0 = 2 OR SA_1D = 2, -9)$ , display "Did the offender physically try to touch or kiss sexual body parts?".

Else, if CONDITION = 3 and  $(SA_0 = 2 \text{ OR } SA_1D = 2, -9)$ , display "Touch or kiss sexual body parts".

Else, do not display this response option.

PQID: NEW

SAS Variable: SA\_3A, SA\_3B, SA\_3C, SA\_3D

Tags: Change Request, Stem and Leaf screen

Notes: 1. SA\_3a - Add "(IF MALE: with a woman)" to the end of the item, and delete "with you"

- 2. SA 3b Change to "Have oral or anal sex", add ", or make you," and remove "with you"
- 3. SA 3c DELETE this item
- 4. SA\_3d This becomes SA\_3c and change to "Sexually penetrate you with a finger or object or make you penetrate them with your finger or an object"
- 5. SA\_3e This becomes SA\_3d and change to "Touch or kiss sexual body parts" and add ", or make you,"
- 6. Skip before SA\_4a Change skip to "IF ALL OF SA\_3a SA\_3d = NO OR MISSING GO TO NEXT MODULE. ELSE GO TO SA\_4a"
- 7. SA\_3b Change to "Have oral or anal sex? (READ IF NEEDED: Oral sex means that someone put their mouth or tongue on a vagina, anus or penis. Anal sex is a man or boy putting his penis in someone else's anus.)"
- 8. SA 3a-d include "or SA0=No" as condition in all display criteria.
- 9. delete the "Mark yes..." statement in the stem of SA\_3a-d...
- 10. added ", or make you do,"
- 11. removed threat from question text and response options

#### Question ID: SA\_3E

Did the offender verbally THREATEN to have vaginal sex, have oral or anal sex, or have sexual penetration with a finger or object when you did not want it to happen?

1 Yes

2 No

ASK Description: Respondents who did NOT report that the offender tried to perform unwanted vaginal sex, oral or anal sex, or penetration with finger or object.

ASK Specification: IF  $SA_3A = 2$ , -9 AND  $SA_3B = 2$ , -9 AND  $SA_3C = 2$ , -9.

PROGRAM: ROUTING INSTRUCTIONS:

IF SA\_1D=1, GO TO A\_START

ELSE IF  $SA_3D = 2$ , -9 AND  $SA_3E = 2$ , -9, GO TO  $SA_3F$ .

ELSE, GO TO SA BOX4.

PQID: NEW

SAS Variable: SA\_3E

Tags: Change Request, New item

#### Question ID: SA\_3F

Did the offender verbally threaten to, or threaten to make you, touch or kiss sexual body parts when you did not want it to happen?

1 Yes

2 No

ASK Description: Respondents who did NOT report that the offender tried to perform unwanted vaginal sex, oral or anal sex, penetration with finger or object, or groping/touching and did not report a verbal threat of penetration.

ASK Specification: IF  $SA_3A = 2$ , -9 AND  $SA_3B = 2$ , -9 AND  $SA_3C = 2$ , -9 AND  $SA_3D = 2$ , -9 AND  $SA_3E = 2$ , -9.

PROGRAM: ROUTING INSTRUCTIONS: IF  $SA_3F = 2$ , -9 GO TO  $SA_4D$ .

ELSE, GO TO SA\_BOX4.

POID: NEW

SAS Variable: SA 3F

Tags: Change Request, New item

#### Box ID: SA\_BOX4

For SA\_4A\_a - SA\_4A\_c, display 'Yes' and 'No' columns with options for each response category.

Tags: Stem and Leaf screen

#### Question ID: SA\_4A

You said that the offender {tried to/threatened to} have unwanted sexual contact with you when you did not want it to happen.

- 1 Did the offender use physical force, such as holding or pinning you, hitting or kicking you, or using a weapon, in doing this?
- 2 Did the offender threaten to physically hurt you or someone close to you?
- 3 {Did the offender try to do it while you were blacked out, unconscious, or asleep?}
- 4 {Did the offender try to do it while you were unable to consent because you were too drunk or high?}

ASK Description: Respondents who reported the offender tried or threatened unwanted vaginal sex, oral or anal sex, penetration with finger or object, or kissing or sexual touching.

ASK Specification: IF  $SA_3A = 1$  OR  $SA_3B = 1$  OR  $SA_3C = 1$  OR  $SA_3D = 1$  OR  $SA_3E = 1$  OR  $SA_3E = 1$ .

PROGRAM: ROUTING INSTRUCTIONS: IF  $(SA_3A = 1 \text{ OR } SA_3B = 1 \text{ OR } SA_3C = 1 \text{ OR } SA_3D = 1)$  and  $(SA_4A_a=1 \text{ or } SA_4A_b=1 \text{ or } SA_4A_d=1)$ , go to  $SA_4b1$ . Else If  $SA_3E=1$  or  $SA_3F=1$  or  $(SA_4a_b=1 \text{ and } SA_4A_a=1 \text{ and } SA_4A_b=1)$ , go to  $SA_4C$ .

Else, if  $SA_4A_a = 2$ , -9 and  $SA_4A_b = 2$ , -9 and  $SA_4A_c = 2$ , -9 and  $SA_4A_d = 2$ , -9, go to  $SA_4D$ .

Else, go to A START.

DISPLAY: If  $SA_3A = 1$  or  $SA_3B = 1$  or  $SA_3C = 1$  or  $SA_3D = 1$ , display "tried to". Else display "threatened to".

IF  $(SA_3A=1 \text{ OR } SA_3B=1 \text{ or } SA_3C=1 \text{ or } SA_3D=1)$ , display  $SA_4A_c$ ,  $SA_4A_d$ . (ONLY DISPLAY  $SA_4A_c$ ,  $SA_4A_d$  FOR ATTEMPTS – DO NOT DISPLAY IF ONLY THREATS IN  $SA_3E$  and/or  $SA_3F$ )

PQID: NEW

SAS Variable: SA\_4A\_a, SA\_4A\_b, SA\_4A\_c, SA\_4A\_d

Tags: Change Request, Stem and Leaf screen

Notes: 1. Change filters to "[If any of SV3a - SV3c=yes] and [Otherwise if SV3d=yes]

- 2. Also change wording for Otherwise statement to "You said that the offender threatened or tried to, or made you, touch or kiss..."
- 3. Remove "with you" from fills
- 4. Add "physically" before hurt
- 5. Skip coming out of SA\_4a needs to change...

If 'no' or missing to all in SA\_4a\_a-c, go to SA\_4b.

Else if SA\_4a\_b=1 \*and\* SA\_4a\_a NOT EQ 1 \*and\* SA\_4a\_c NOT EQ 1 go to SA\_4Ca Else, go to next MODULE.

- 6. updated routing, from SA\_4B to SA\_4D and SA\_4Ca to SA\_4C.
- 7. significant rewording of question text and response codes per Darby and Pamela. New routing instructions to and from this item.

#### Question ID: SA\_4B1

Did you tell the offender "no," "stop" or that you did not want this to happen?

- 1 Yes
- 2 No

ASK Description: Respondents who reported the offender tried unwanted vaginal sex, oral or anal sex, penetration with finger or object, or kissing or sexual touching and used force or threatened to hurt someone or did it while the respondent was drunk or high.

ASK Specification:  $(SA_3A = 1 \text{ OR } SA_3B = 1 \text{ OR } SA_3C = 1 \text{ OR } SA_3D = 1)$  and  $(SA_4A_a=1 \text{ or } SA_4A_b = 1 \text{ or } SA_4A_b = 1)$ 

PROGRAM: ROUTING INSTRUCTIONS: If SA\_4B1=1, go to SA\_4B2. Else, go to A\_START.

#### Question ID: SA\_4B2

When you said this, did the offender stop?

1 Yes

2 No

ASK Description: Respondents who told the offender no, stop or they didn't want it to happen.

ASK Specification: SA\_4B1=1

PROGRAM: ROUTING INSTRUCTIONS: Go to A\_START.

#### Question ID: SA\_4C

At the time, how likely did you think it was that the offender would actually act on their threat during {this/the} incident?

- 1 Very likely
- 2 Somewhat likely
- 3 Somewhat unlikely
- 4 Very unlikely

ASK Description: Respondents who reported the offender threatened unwanted vaginal sex, oral or anal sex, penetration with finger or object, or kissing or sexual touching and threatened to hurt someone but did not use physical force or try to do it when the respondent was unable to consent.

ASK Specification: IF  $SA_3E = 1$  OR  $SA_3F = 1$  OR  $(SA_4A_b = 1)$  and  $SA_4A_a != 1$  and  $SA_4A_b != 1$ .

DISPLAY: If more than 1 CIR, display "this". Else, display "the".

PQID: NEW

SAS Variable: SA\_4C Tags: Change Request

Notes: 1. Change filter to "[IF YES IN SA\_4b AND MORE THAN ONE YES IN SA\_3a-d]

- 2. Change wording to "touch or kiss", remove "with you"
- 3. BJS We want to change the skip out of SA\_4C now EVERYONE will head to SA\_4Ca...
- 4. Add "with you"
- 5. significant rewording of question text per Darby and Pamela. New routing instructions to this item.

#### Question ID: SA\_4Ca

Were you threatened face to face, by phone or text, online (such as by email or social media), or in some other way? (Mark all that apply.)

- 1 Face to face
- 2 By phone or text
- 3 Online (email or social media)
- 4 Some other way

ASK Description: Respondents who reported the offender threatened unwanted vaginal sex, oral or anal sex, penetration with finger or object, or kissing or sexual touching and threatened to hurt someone but did not use physical force or try when the respondent was unable to consent.

ASK Specification: IF  $SA_3E = 1$  OR  $SA_3F = 1$  OR  $(SA_4A_b = 1)$  AND  $SA_4A_a = 2$ , -9 AND  $SA_4A_b = 2$ , -9 and  $SA_4A_b = 2$ , -9).

PROGRAM: ROUTING INSTRUCTIONS:

If  $SA\_4Ca1 != 1$  and  $S\_A != 1$  and  $S\_TA != 1$  and  $S\_ATA = 1$  and  $S\_MV != 1$  and  $S\_MV != 1$  and  $S\_T != 1$  and  $S\_AT != 1$  and  $S\_BI != 1$  and  $S\_V != 1$ , go to  $NA\_BOX1$ . Else, go to A START.

DISPLAY: Display in italics, "Mark all that apply".

PQID: NEW

SAS Variable: SA\_4Ca1, SA\_4Ca2, SA\_4Ca3, SA\_4Ca4

Tags: Change Request, Choose-all-that-apply Item

Notes: 1. updated routing from SA\_4D to A\_START 2. new items SA\_3E and SA\_3F now route to this item

#### Question ID: SA\_4D

{What did the offender do that was unwanted?/How did the offender {try/threaten} to do something to you?}

1 TEXT RESPONSE

ASK Description: Respondents who did not report or refused to report whether the offender threatened to touch or kiss sexual body parts or threatened unwanted vaginal sex, oral or anal sex, penetration with finger or object, or kissing or sexual touching without using physical force, threatening to hurt someone, or try when the respondent was unable to consent.

ASK Specification: IF  $SA_3F = 2$ , -9 OR  $(SA_4A_a = 2$ , -9 AND  $SA_4A_b = 2$ , -9 AND  $SA_4A_c = 2$ , -9 and  $SA_4A_d = 2$ , -9).

PROGRAM: Display text field, max character length = 1000.

DISPLAY: If  $SA_3F = 2$ , -9, display "What did the offender do that was unwanted?" Else display "How did the offender  $\{try/threaten\}$  to do something to you?" If  $SA_3A = 1$  or  $SA_3B = 1$  or  $SA_3C = 1$  or  $SA_3D = 1$ , display "try". Else, display "threaten".

PQID: NEW

SAS Variable: SA\_4D Tags: Change Request

Notes: Change filter to "[IF ANY OF SA\_3a - SA\_3d = yes]

2. Change wording to "touch or kiss", remove "with you"

3. question text no longer displays based on responses to  $SA_3C$ . This item is now asked when new item  $SA_3F = 2$ , -9.

## What Happened: Module A – Attack/Threatened Attack

#### Box ID: A\_START

Respondents with  $S_A = 1$  or  $S_TA = 1$  or  $S_ATA = 1$  or  $S_SA=1$  are asked this module.

ROUTING INSTRUCTIONS: IF S\_SA=1, GO TO SA11. ELSE IF S\_06D = NULL AND (S\_TA= 1 OR S\_ATA = 1), go to A0. Else, go to A1.

Tags: Change Request

Notes: CURRENT: ASK A0 IF ATTACK FROM INTERLEAVING/S 01F/S 02F/S 03F/S 04F/S 05F

REVISED: ASK AO IF S 06D NOT ASKED AND (S TA=1 OR S ATA=1)

2. updated last statement from SA11 to A1

#### Question ID: A0

Did someone actually attack you, try to attack you, or threaten to attack you during this incident?

- 1 Attacked / Tried to attack
- 2 Threatened to attack

ASK Description: Respondents who reported being attacked, with or without a weapon, or threatened with attack, and did not report unwanted sexual contact for this incident.

ASK Specification: IF  $S_06D = NULL AND (S_TA = 1 OR S_ATA = 1)$ .

PROGRAM: If A0 = 1, set  $S_A = 1$ .

ROUTING INSTRUCTIONS: If A0 = 2, go to A8. Else, if A0 = 1, go to A1.

Else, go to CI\_START.

SAS Variable: A0

Tags: Change Request

Notes: CURRENT: ASK A0 IF ATTACK FROM INTERLEAVING/S\_01F/S\_02F/S\_03F/S\_04F/S\_05F

REVISED: ASK A0 IF S\_06D NOT ASKED AND (S\_TA=1 OR S\_ATA=1)

{Were you threatened face to face, by phone or text, online (such as by email or social media), or in some other way/How were you threatened}? (Mark all that apply.)

- 1 Face to face
- 2 By phone or text
- 3 Online (email or social media)
- 4 Some other way Specify:\_\_\_\_\_

ASK Description: Respondents who reported being threatened with attack, with or without a weapon, or threatened with attack, or reported unwanted sexual contact for this incident.

ASK Specification: IF A0 = 2.

PROGRAM: Display text box and allow 250 character text response.

If A8a = 1, set S TA = 1.

ROUTING INSTRUCTIONS: If A8a = 1, go to A1.

Else, If A8a !=1 and (S\_MV != 1 and S\_MVP != 1 and S\_T != 1 and S\_BI != 1 and S\_V != 1),

go to NA\_BOX1.

Else, go to CI\_START.

DISPLAY: Display in italics "Mark all that apply."

If CONDITION = 2, display "Were you threatened...in some other way".

Else, if CONDITION = 3, display "How were you threatened".

PQID: NEW

SAS Variable: A8a, A8b, A8c, A8d, A8d\_SPECIFY

Tags: Change Request, Choose-all-that-apply Item

Notes: added specify text field

#### **Question ID: SA11**

The next questions ask whether a weapon was used during this incident.

ASK Description: Respondents who reported unwanted sexual contact as part of this incident.

ASK Specification: IF  $S_SA = 1$ .

{You said someone {attacked or tried to attack you}{threatened to attack you} during {this/the} incident {in {MONTH}/{in the past 12 months}.} {Just to confirm, did/Did} the offender(s) have a weapon such as a gun or knife, or something to use as a weapon, such as a baseball bat, scissors, or a stick?

1 Yes

2 No

ASK Description: Respondents who reported being attacked or threatened with attack or unwanted sexual contact as part of this incident.

ASK Specification: IF A0 = 1 OR A8a = 1 OR S SA=1.

PROGRAM: ROUTING INSTRUCTIONS: If A1 = 1, go to A2.

Else if A1 != 1 and (SA\_2A = 1 or SA\_2E = 1 or SA\_4A\_a = 1), go to A\_BOX3.

Else if  $S_SA=1$  and  $(S_T=1 \text{ or } S_AT=1)$ , go to  $CI_START$ .

Else if  $S\_SA=1$  and  $S\_T != 1$  and  $S\_AT != 1$ , go to A10.

Else, go to A3.

DISPLAY: If S\_SA != 1, display "You said someone... {in {MONTH}}/{in the past 12 months}." Else, do not display this text.

If  $S_A = 1$ , display "attacked or tried to attack you". Else, do not display this text.

If  $S_TA = 1$ , display "threatened to attack you". Else, do not display this text.

If more than 1 CIR, display "this". Else, display "the".

If month was reported for the incident in the current loop, display { in {MONTH}}. For "MONTH", display Month of incident in current loop. Display format – January. Else, if no date provided, display "in the past 12 months".

If  $S_06A1 = 1$  or  $S_06A2 = 1$  or  $S_06A3 = 1$ , display, "Just to confirm, did". Else, display "Did".

PQID: CIR22

SAS Variable: A1

Tags: Change Request

Notes: A1 should be asked if A0=1 or A8a=1 (NEW) or S SA=1

The skip pattern leaving this item will change:

PROGRAM: ROUTING INSTRUCTIONS: If A1 = 1, go to A2.

Else, if A1 != 1 and (SA\_2A = 1 or SA\_2E = 1 or SA\_4A\_a = 1), go to A\_BOX3.

(NEW) Else if S SA=1 go to CI START

Else, go to A3.

2. New routing added for A10

What was the weapon? (Mark all that apply.)

- 1 A GUN
- 2 A KNIFE
- 3 SOME OTHER SHARP OBJECT, SUCH AS SCISSORS OR AN AXE
- 4 A BLUNT OBJECT, SUCH AS A ROCK OR BAT
- 5 SOMETHING ELSE Specify -

ASK Description: Respondents who reported being attacked or threatened with attack with a weapon.

ASK Specification: IF A1 = 1.

PROGRAM: Display text box and allow 250 character text response.

ROUTING INSTRUCTIONS: If  $A2_1 = 1$ , go to A2a.

Else if  $A2_2 = 1$  or  $A2_3 = 1$ , go to  $A_BOX2$ .

Else if  $(SA_2A !=1 \text{ and } SA_2E !=1 \text{ and } SA_4A_a !=1 \text{ and } S_A !=1 \text{ and } S_TA !=1)$  and  $(S_T = 1)$  and  $(S_T = 1)$  and  $(S_T =$ 

1 or  $S_AT = 1$ ), go to  $CI_START$ .

Else if (SA\_2A !=1 and SA\_2E != 1 and SA\_4A\_a != 1 and S\_A !=1 and S\_TA !=1) and S\_T != 1 and S\_AT != 1, go to A10.

Else, go to A3.

DISPLAY: Display in italics "Mark all that apply."

PQID: CIR23a

SAS Variable: A2\_1, A2\_2, A2\_3, A2\_4, A2\_5, A2\_5\_Specify

Tags: Change Request, Choose-all-that-apply Item

Notes: Revised routing instructions

If A2 = 1, go to A2a.

Else, if A2 = 2, 3 go to  $A_BOX2$ .

(NEW) Else if (SA\_2A !=1 and SA\_2E != 1 and SA\_4A\_a != 1 and S\_A !=1 and S\_TA !=1) go to

CI\_START. Else, go to A3.

2. New routing added for A10

#### Question ID: A2a

Was it a handgun or some other kind of gun, such as a rifle or shotgun?

- 1 Hand gun/pistol/revolver
- 2 Some other kind of gun/rifle/shotgun

ASK Description: Respondents who reported being attacked or threatened with attack with a qun.

ASK Specification: IF A2 1 = 1.

PQID: CIR23a, modified

SAS Variable: A2a

#### Box ID: A\_BOX1

For A2b\_a - A2b\_d, display 'Yes' and 'No' columns with options for each response category.

Tags: Stem and Leaf screen

#### Question ID: A2b

Did the offender(s):

- 1 Shoot you
- 2 Shoot at you, but miss
- 3 Hit you with the gun
- 4 Show you a gun or point a gun at you

ASK Description: Respondents who reported being attacked or threatened with attack with a gun.

ASK Specification: IF A2 1 = 1.

PROGRAM: ROUTING INSTRUCTIONS: If  $(A2b_a = 1 \text{ or } A2b_c = 1)$  and  $(S_T = 1 \text{ or } S_AT = 1)$ , go to  $CI_START$ .

Else if  $(A2b_a = 1 \text{ or } A2b_c = 1)$  and  $S_T != 1$  and  $S_AT != 1$ , go to A10.

Else if  $A2_2 = 1$  or  $A2_3 = 1$ , go to  $A_BOX2$ .

Else if  $(SA_2A != 1 \text{ and } SA_2E != 1 \text{ and } SA_4A_a != 1 \text{ and } S_A != 1 \text{ and } S_TA != 1)$  and  $(S_T = 1 \text{ or } S \text{ AT} = 1)$ , go to CI START.

Else if (SA\_2A != 1 and SA\_2E != 1 and SA\_4A\_a != 1 and S\_A != 1 and S\_TA != 1) and S\_T != 1 and S\_AT != 1, go to A10.

Else, go to A3.

POID: CIR29a modified

SAS Variable: A2b\_a, A2b\_b, A2b\_c, A2b\_d

Tags: Change Request, Stem and Leaf screen

Notes: Revised routing instructions

If  $A2b_a = 1$  or  $A2b_c = 1$ , go to CI\_START.

(NEW) Else if (SA\_2A !=1 and SA\_2E != 1 and SA\_4A\_a != 1 and S\_A !=1 and S\_TA !=1) go to CI\_START

Else, go to A3.

- 2. Add new response option: "Show you a gun or point a gun at you"
- 3. New routing added for A10
- 4. #285, removed ?s

#### Box ID: A BOX2

For A2c\_a - A2c\_b, display 'Yes' and 'No' columns with options for each response category.

Tags: Stem and Leaf screen

#### Question ID: A2c

You said the offender(s) had a knife or other sharp object. Did the offender(s):

- 1 Stab or cut you?
- 2 {Try to stab or cut you?}

ASK Description: Respondents who reported being attacked or threatened with attack with a weapon that was not a gun.

ASK Specification: IF  $A2_2 = 1$  or  $A2_3 = 1$ .

DISPLAY: If  $A2c_a = 1$ , do not display  $A2c_b$ . If  $A2c_a = 2$ , -9, display  $A2c_b$ .

PROGRAM: ROUTING INSTRUCTIONS: If  $A2c_a = 1$  and  $(S_T = 1 \text{ or } S_AT = 1)$ , go to CI START.

Else if  $A2c_a = 1$  and  $S_T != 1$  and  $S_AT != 1$ , go to A10.

Else if SA 2A = 1 or SA 2E = 1 or SA 4A a = 1, go to A BOX3.

Else if  $(SA_2A != 1 \text{ and } SA_2E != 1 \text{ and } SA_4A_a != 1 \text{ and } S_A != 1 \text{ and } S_TA != 1)$  and  $(S_T = 1 \text{ or } S_AT = 1)$ , go to  $CI_START$ .

Else if (SA\_2A != 1 and SA\_2E != 1 and SA\_4A\_a != 1 and S\_A != 1 and S\_TA != 1) and S\_T != 1 and S\_AT != 1, go to A10.

Else, go to A3.

PQID: CIR29a modified

SAS Variable: A2c\_a, A2c\_b

Tags: Change Request, Stem and Leaf screen

Notes: Revised routing instructions

If  $A2c_a = 1$ , go to  $CI_START$ .

Else, if  $SA_2A = 1$  or  $SA_2E = 1$  or  $SA_4A_a = 1$ , go to  $A_BOX3$ .

(NEW) Else if (SA\_2A !=1 and SA\_2E != 1 and SA\_4A\_a != 1 and S\_A !=1 and S\_TA !=1) go to CI\_START.

Else, go to A3.

2. New routing added for A10

#### Question ID: A3

{In addition to trying to {shoot}/{stab or cut} you, did the offender(s) hit you, grab you, knock you down or attack you in any other way?/Did the offender(s) hit you, grab you, knock you down or attack you in any way?}

1 Yes

2 No

ASK Description: Respondents who reported being attacked or threatened with attack, with or without a weapon.

ASK Specification: IF  $(A0 = 1 \text{ OR } A8a = 1) \text{ AND } A2b_a != 1 \text{ AND } A2b_c != 1 \text{ AND } A2c_a != 1.$ 

PROGRAM: ROUTING INSTRUCTIONS: If A3 = 1, go to A BOX3.

Else, if A3 = 2 and  $(A2b_b = 1 \text{ or } A2c_b = 1)$  and  $(S_T = 1 \text{ or } S_AT = 1)$ , go to CI\_START.

Else, if A3 = 2 and  $(A2b_b = 1 \text{ or } A2c_b = 1)$  and  $S_T != 1$  and  $S_AT != 1$ , go to A10.

Else, go to A4.

DISPLAY: If A2b\_b = 1 or A2c\_b = 1, display "In addition to ... in any other way". Else, if A2b\_b != 1 and A2c\_b != 1, display "Did the offender(s)... in any way.".

If  $A2b_b = 1$ , display "shoot". Else, do not display.

If  $A2c_b = 1$ , display "stab or cut". Else, do not display.

PQID: CIR24

SAS Variable: A3

Tags: Change Request

Notes: Revised ASK Specification

IF  $(A0 = 1 \text{ OR } A8a = 1) \text{ AND } A2b \ a! = 1 \text{ AND } A2b \ c! = 1 \text{ OR } A2c \ a! = 1.$ 

(NEW - remove "AND (SA\_2A !=1 and SA\_2E != 1 and SA\_4A\_a != 1)"

2. New routing added for A10

#### **Question ID: A4**

Did the offender(s) TRY to hit you, grab you, knock you down or try to attack you in any way?

1 Yes

GO TO A7

2 No

GO TO A5

ASK Description: Respondents who reported being attacked or threatened with attack and not being hit, grabbed, or knocked to the ground.

ASK Specification: IF A3 = 2 AND (A2b b = 1 AND A2c b = 1).

PQID: CIR25 -modified

SAS Variable: A4

#### Question ID: A5

Did the offender(s) THREATEN to hit you, grab you, knock you down or threaten to attack you in any way?

1 Yes GO TO A7

2 No GO TO A6

ASK Description: Respondents who reported being attacked or threatened with attack and the offender(s) not trying to hit, grab, or knock the respondent to the ground.

ASK Specification: IF A4 = 2.

PQID: CIR26 - modified

SAS Variable: A5

#### Question ID: A6

What did the offender do? {Anything else?} (Mark all that apply.)

- 1 Took something without your permission
- 2 Tried to or threatened to take something
- 3 Argued with you or used abusive language
- 4 Broke in or tried to break in to your home
- 5 Broke in or tried to break in to your vehicle
- 6 Damaged or destroyed your property
- 7 Something else

ASK Description: Respondents who reported being attacked or threatened with attack and the offender(s) not threatening to hit, grab, or knock the respondent to the ground.

ASK Specification: IF A5 = 2.

PROGRAM: Display text box and allow 250 character text response. ROUTING INSTRUCTIONS: If  $(S_T = 1 \text{ or } S_AT = 1)$ , go to CI\_START.

Else if  $S_T != 1$  and  $S_AT != 1$ , go to A10.

DISPLAY: Display in italics "Mark all that apply."

If CONDITION = 2, display "Anything else?". Else, do not display this text.

If CONDITION = 2, display response options in uppercase. Else, display response options in mixed case.

PQID: CIR27a - modified

SAS Variable: A6A, A6B, A6C, A6D, A6E, A6F, A6G, A6G\_Specify

Tags: Change Request, Choose-all-that-apply Item

Notes: 1. IF CONDITION=2 THE RESPONSE OPTIONS SHOULD BE IN ALL CAPS (CAPITAL LETTERS)

- 2. NEW: (CONDITION=2: Anything else?)
- 3. working change in option 3, removed "Bothered you verbally,"
- 4. New routing added for A10

{Did/How did} the offender(s) TRY or THREATEN to attack you{ by.../?} (Mark all that apply.)

- 1 Saying they would attack or kill you
- 2 {Threatening you with a weapon}
- 3 {Trying to attack you with a weapon other than gun, knife or sharp object}}
- 4 Throwing something at you
- 5 Following you or surrounding you
- 6 Trying to choke you
- 7 Trying to hit, slap, knock down, grab, hold, trip, jump, or push you
- 8 Something else \_\_\_\_\_

ASK Description: Respondents who reported being attacked or threatened with attack.

ASK Specification: IF A4 = 1 OR A5 = 1.

PROGRAM: Display text box and allow 250 character text response. ROUTING INSTRUCTIONS: If (S\_T= 1 or S\_AT= 1), go to CI\_START.

Else if  $S_T = 1$  and  $S_AT = 1$ , go to A10.

DISPLAY: If CONDITION = 2, display "How did" and "?". Else, if CONDITION = 3, display "Did" and "by...".

Display in italics "Mark all that apply."

If A1 = 1, display "threatening you with a weapon". Else, do not display this response option. If  $A2\_4 = 1$  or  $A2\_5 = 1$ , display "trying to attack you with a weapon other than gun, knife or sharp object". Else, do not display this response option.

If CONDITION = 2, display response options in uppercase. Else, display response options in mixed case.

PQID: CIR28a - modified

SAS Variable: A7A, A7B, A7C, A7D, A7E, A7F, A7G, A7H, A7H Specify

Tags: Change Request, Choose-all-that-apply Item

Notes: 1. IF CONDITION=2 THE RESPONSE OPTIONS SHOULD BE IN ALL CAPS (CAPITAL LETTERS)

- 2. (CONDITION=3: Did / CONDITION=2: How did) the offender(s) TRY or THREATEN to attack you (CONDITION=3: by .../CONDITION=2:?)
- 3. replaced "weapon" with "object" in response 3
- 4. New routing added for A10

#### Box ID: A\_BOX3

For A9A - A9G, display 'Yes' and 'No' columns with options for each response category.

Tags: Stem and Leaf screen

{Earlier you said the offender used physical force{ and had a weapon} during the incident.} Did the offender(s) {also} do any of the following?

- 1 Hit you, slap you, or knock you down
- 2 Grab, hold, trip, jump, or push you
- 3 Hit you with an object other than a gun
- 4 Throw something at you
- 5 Choke you
- 6 Do something else to attack you? Specify:

ASK Description: Respondent reported being attacked, with or without a weapon, or used force in having or trying to have sexual contact with them.

ASK Specification: IF  $(A2b_a != 1 \text{ AND } A2b_c != 1 \text{ AND } A2c_a != 1) \text{ AND } ((SA_2A = 1 \text{ OR } SA_2E = 1 \text{ OR } SA_4A_a = 1) \text{ OR } ((A2_2 = 1 \text{ OR } A2_3 = 1) \text{ AND } A2c_a != 1 \text{ AND } (SA_2A = 1 \text{ OR } SA_2E = 1 \text{ OR } SA_4A_a = 1)) \text{ OR } A3 = 1).$ 

PROGRAM: Display text box and allow 250 character text response. ROUTING INSTRUCTIONS: If  $(S_T = 1 \text{ or } S_AT = 1)$ , go to CI\_START. Else if  $S_T = 1$  and  $S_T = 1$ , go to A10.

DISPLAY: If SA\_2A = 1 OR SA\_2E = 1 OR SA\_4A\_a = 1, display "Earlier you said... during the incident." Else, do not display this text.

If A1 = 1, display " and had a weapon" and "also". Else, do not display this text.

PQID: CIR29a modified

SAS Variable: A9A, A9B, A9C, A9D, A9E, A9F, A9F\_Specify

Tags: Change Request, Stem and Leaf screen

Notes: BJS request - Delete row 5: Attack you with a weapon other than gun, knife or sharp weapon

2. New routing added for A10

#### Question ID: A10

Did the offender steal or try to steal something that belonged to you during {this/the} incident?

- 1 Yes, stole something
- 2 Yes, tried to steal something
- 3 No

ASK Description: Respondents with a sexual attack, attack, attempted attack, or face-to-face threatened attack who did not already report a theft or attempted theft.

ASK Specification: IF  $(S_A = 1 \text{ OR } S_ATA = 1 \text{ OR } S_TA = 1 \text{ OR } S_SA = 1) \text{ AND } (S_T != 1 \text{ AND } S_TA = 1 \text{ OR } S_SA = 1)$ 

S\_AT != 1)

PROGRAM: If A10 = 1, set  $S_T = 1$ . If A10 = 2, set  $S_AT = 1$ .

DISPLAY: If more than 1 CIR, display "this". Else, display "the".

PQID: NEW

SAS Variable: A10

Tags: Change Request Notes: new question

## **Consequences I: Injury**

#### Box ID: CI\_START

Respondents with S A = 1 or S TA = 1 or S ATA = 1 or S SA = 1 are asked this module.

#### Question ID: CI\_INTRO

{The next questions ask/This section asks} about any injuries you may have had during this incident.

ASK Description: Respondents who reported being attacked or someone tried to have unwanted sexual contact with them.

ASK Specification: IF S A = 1 OR S TA = 1 OR S ATA = 1 OR S SA = 1.

DISPLAY: If CONDITION = 2, Display "The next questions ask".

Else, if CONDITION = 3, display "This section asks".

Tags: Change Request

Notes: CONDITION=3: This section asks / CONDITION=2: The next questions ask) about any injuries you may have had during this incident.

#### **Question ID: CI1**

During {this/the} incident, {besides being} {shot} {and/or} {stabbed}, were you physically injured in any {other} way? Injuries include things such as bruises, black eyes, cuts, broken bones or more serious injuries.

1 Yes

2 No

ASK Description: Respondents who reported being attacked or someone tried to have unwanted sexual contact with them.

ASK Specification: IF S\_A = 1 OR S\_TA = 1 OR S\_ATA = 1 OR S\_SA = 1.

PROGRAM: ROUTING INSTRUCTIONS: IF CI1 = 1, go to CI\_BOXO.

Else, go to CI BOX1.

DISPLAY: If more than 1 CIR, display "this". Else, display "the".

If A2b a = 1 or A2c a = 1, display "besides being" and "other". Else, do not display this text.

If A2b a = 1, display "shot". Else, do not display this text.

If  $A2c_a = 1$ , display "stabbed". Else, do not display

If  $A2c_a = 1$  and  $A2c_a = 1$ , display "and/or". Else, do not display this text.

POID: CIR 31a, modified

SAS Variable: CI1

#### Box ID: CI BOX0

Go to CI2.

#### Question ID: CI2

Were you injured in any of these ways? (Mark all that apply.)

- 1 Broken or cracked bones
- 2 Broken nose
- 3 Dislocated joints
- 4 A concussion
- 5 Knocked unconscious
- 6 {Injury from sexual intercourse, such as to vagina or anus}
- 7 {Other internal injuries, such as internal bleeding or damage to internal organs}
- 8 Some other way

ASK Description: Respondents who reported being injured during the incident.

ASK Specification: IF CI1 = 1.

PROGRAM: Display text box and allow 250 character text response. ROUTING INSTRUCTIONS: If  $CI2_8 = 1$  or  $(CI2_1 = -9 \text{ and } CI2_2 = -9 \text{ and } CI2_3 = -9 \text{ and } CI2_4 = -9 \text{ and } CI2_5 = -9 \text{ and } CI2_6 = -9 \text{ and } CI2_7 = -9 \text{ and } CI2_8 = -9)$ , go to  $CI2_8 = -9$ , go to  $CI2_8 = -9$ , go to  $CI2_8 = -9$ , go to  $CI2_8 = -9$ , go to  $CI2_8 = -9$ , go to  $CI2_8 = -9$ , go to  $CI2_8 = -9$ , go to  $CI3_8 = -9$ , go to  $CI3_8 = -9$ , go t

#### **DISPLAY:**

Display in italics "Mark all that apply."

If  $SA_1A = 1$  or  $SA_1B = 1$  or  $SA_1C = 1$  or  $SA_1D = 1$ , display  $CI2_6$  "injury from sexual intercourse, such as to vagina or anus". Else, do not display this response option. If  $SA_1A = 1$  or  $SA_1B = 1$  or  $SA_1C = 1$  or  $SA_1D = 1$ , display  $CI2_7$  "other internal injuries, such as internal bleeding or damage to internal organs". Else, do not display this response option.

PQID: CIR 31a, modified

SAS Variable: CI2\_1, CI2\_2, CI2\_3, CI2\_4, CI2\_5, CI2\_6, CI2\_7, CI2\_8

Tags: Change Request, Choose-all-that-apply Item

Notes: 1. IF CONDITION=2 THE RESPONSE OPTIONS SHOULD BE IN ALL CAPS (CAPITAL LETTERS)

- 2. CONDITION=2: How were you injured? Any other injury? (Mark all that apply.)
- 3. Updated routing to route to new question CI3

#### Question ID: CI2a

Were you injured in any of these other ways? (Mark all that apply.)

- 1 Bruising, swelling, welts, black eye
- 2 Bite mark or bite wound
- 3 Cuts or scratches
- 4 Sore muscles, sprains, strains, pulls
- 5 Burns
- 6 Nose bleed or bloody lip
- 7 Broken, chipped, or lost teeth
- 8 Other (specify) \_\_\_\_\_\_

ASK Description: Respondents who reported being injured during the incident and reported being injured in some other way.

ASK Specification: IF CI1 = 1 AND (CI2\_8 = 1 OR (CI2\_1 = -9 AND CI2\_2 = -9 AND CI2\_3 = -9 AND CI2\_4 = -9 AND CI2\_5 = -9 AND CI2\_6 = -9 AND CI2\_7 = -9 AND CI2\_8 = -9)).

PROGRAM: Display text box and allow 250 character text response.

DISPLAY: Display in italics "Mark all that apply."

PQID: CIR 31a, modified

SAS Variable: CI2a\_1, CI2a\_2, CI2a\_3, CI2a\_4, CI2a\_5, CI2a\_6, CI2a\_7, CI2a\_8,

CI2a\_8\_Specify

Tags: Change Request, Choose-all-that-apply Item

Notes: ALL IN CI2a GO TO CI3

#### Question ID: CI3

Did you face any other physical consequences as a result of this victimization?

- 1 Yes (Specify) \_\_\_\_\_
- 2 No

ASK Description: Respondents who reported being injured during the incident and reported being injured in some other way.

ASK Specification: IF CI1 = 1 AND (CI2\_8 = 1 OR (CI2\_1 = -9 AND CI2\_2 = -9 AND CI2\_3 = -9 AND CI2\_4 = -9 AND CI2\_5 = -9 AND CI2\_6 = -9 AND CI2\_7 = -9 AND CI2\_8 = -9)).

PROGRAM: Display text box and allow 250 character text response.

ROUTING INSTRUCTIONS: If UT\_RESP\_GENDER = 2 and 12 <= UT\_AGE <= 55 and CI1 = 1

and  $(A3 = 1 \text{ or } SA\_1A = 1 \text{ or } SA\_1B = 1 \text{ or } SA\_1C = 1 \text{ or } SA\_1D = 1)$ , go to CI3a.

Else, go to CI6.

PQID: NEW

SAS Variable: CI3, CI3\_Specify

Tags: Change Request Notes: new question

#### Question ID: CI3a

Were you pregnant at the time?

- 1 Yes
- 2 No

ASK Description: Female respondents between ages 12 and 55 who reported being attacked or unwanted sexual contact.

ASK Specification: IF UT\_RESP\_GENDER =  $2 \text{ AND } 12 \le \text{UT}_AGE \le 55 \text{ and } CI1 = 1 \text{ and } (A3 = 1 \text{ or } SA\_1A = 1 \text{ or } SA\_1B = 1 \text{ or } SA\_1C = 1 \text{ or } SA\_1D = 1).$ 

PQID: CIR40

SAS Variable: CI3a

Tags: Change Request

Question ID: CI6

Did you receive any care from a medical or dental professional as a result of {this/the} incident?

1 Yes GO TO CI7

2 No GO TO CI BOX1

ASK Description: Respondents who reported being injured during this incident.

ASK Specification: IF CI1 = 1.

DISPLAY: If more than 1 CIR, display "this". Else, display "the".

PQID: CIR 33a, modified

SAS Variable: CI6
Tags: Change Request

**Question ID: CI7** 

Did you receive this care at the location where the incident happened, somewhere else, or both?

1 Only where the incident happened GO TO CI\_BOX1

2 Only somewhere else GO TO CI7a

3 Both GO TO CI7a

ASK Description: Respondents who reported they received care from a medical or dental professional as a result of this incident.

ASK Specification: IF CI6 = 1.

PQID: CIR33b - modified

SAS Variable: CI7

#### Question ID: CI7a

Where did you receive this care? (Mark all that apply.)

- 1 AT YOUR HOME OR THE HOME OF A RELATIVE, FRIEND, OR NEIGHBOR
- 2 AT A HOSPITAL EMERGENCY ROOM ER) OR AN EMERGENCY CLINIC
- 3 AT SOME OTHER KIND OF MEDICAL OR DENTAL PLACE
- 4 SOMEWHERE ELSE (specify) \_\_\_\_\_

ASK Description: Respondents who reported they received care from a medical or dental professional somewhere other than where the incident took place.

ASK Specification: IF CI7 = 2, 3.

PROGRAM: Display text box and allow 250 character text response.

ROUTING INSTRUCTIONS: If CI7aB = 1 or CI7aC = 1 or CI7aD = 1, go to CI8.

Else, go to CI\_BOX1.

DISPLAY: Display in italics "Mark all that apply."

PQID: CIR33b - modified

SAS Variable: CI7aA, CI7aB, CI7aC, CI7aD, CI7aD\_Specify

Tags: Choose-all-that-apply Item

#### Question ID: CI8

Did you stay overnight in the hospital?

1 Yes

2 No

ASK Description: Respondents who reported they received care for the incident at a hospital emergency room or clinic, or some other kind of medical/dental place, or somewhere else.

ASK Specification: IF CI7aB = 1 OR CI7aC = 1 OR CI7aD = 1.

PROGRAM: ROUTING INSTRUCTIONS: IF CI8 = 1, go to CI9.

Else, if CI6 = 1, go to CI10.

Else, go to CI\_BOX1.

PQID: CIR 34a SAS Variable: CI8

#### Question ID: CI9

How many nights did you stay in the hospital?

1 |\_\_| nights

ASK Description: Respondents who stayed overnight at the hospital.

ASK Specification: IF CI8 = 1.

PROGRAM: ROUTING INSTRUCTIONS: If CI6 = 1, go to CI10.

Else, go to CI\_BOX1.

PQID: CIR 34b, modified

SAS Variable: CI9

#### Question ID: CI10

Have you had any out-of-pocket expenses for your medical or dental care that you do not expect to get paid back from insurance or some other source?

1 Yes GO TO CI11

2 No GO TO CI\_BOX1

3 Don't know GO TO CI\_BOX1

ASK Description: Respondents who received care for the incident and stayed at the hospital

overnight.

ASK Specification: IF CI6 = 1 AND CI8 = 1.

PQID: NEW

SAS Variable: CI10 Tags: Change Request

Notes: Add a "don't know" option and IF CI10=3 (don't know) skip to NEXT MODULE.

#### Question ID: CI11

How much were these out-of-pocket expenses?

1 Less than \$100

2 \$100 to less than \$500

3 \$500 to less than \$1000

4 \$1000 to less than \$5000

5 \$5000 or more

ASK Description: Respondents who reported out of pocket expenses for this incident.

ASK Specification: IF CI10 = 1.

PQID: NEW

SAS Variable: CI11

Tags: Change Request

Notes: How much were these out-of-pocket expenses? (CONDITION=2: Would you say...)

Reversed request change

#### Box ID: CI\_BOX1

If this incident involved theft or attempted theft of a motor vehicle, go to MV\_START.

Else, if this incident involved a break-in or attempted break-in, go to BI\_START.

Else, if this incident involved theft or attempted theft, go to T\_START.

Else, if this incident did not involve theft or attempted theft of a motor vehicle but involved theft or attempted theft of motor vehicle parts or gas, go to MV START.

Else, if this incident involved vandalized property, go to V START.

IF  $S_MV = 1$ , GO TO  $MV_START$ .

ELSE, IF S\_BI = 1, GO TO BI\_START.

ELSE, IF  $S_T = 1$  OR  $S_AT = 1$ , GO TO  $T_START$ .

ELSE, IF S\_MV != 1 AND S\_MVP = 1, GO TO MV\_START.

ELSE, IF  $S_V = 1$ , GO TO  $V_START$ .

Tags: Change Request

Notes: Change priority - BI higher priority vs MV

# What Happened: Module MV – Motor Vehicle Theft/Parts Theft/Attempted Theft

#### Box ID: MV\_START

Respondents with S MV = 1 or S MVP = 1 are asked this module.

If  $S_MV = 1$  and  $(S_01B1 = 1)$  and  $(S_01B2 = 1)$ , go to MV1a.

Else, if  $S_MV = 1$ , go to MV2a.

Else, if  $S_MVP = 1$  and  $(S_02A1 = 1)$  OR  $S_02A2 = 1$  and  $S_02A3 = 1$ , go to MV1b.

Else, if  $S_MVP = 1$ , go to MV2b.

Else, go to MV BOX1.

#### Question ID: MV1a

You said someone stole or tried to steal a vehicle or used it without permission during {this/the} incident{ in {MONTH}}. Did the offender(s) actually take the vehicle?

1 Yes

2 No

ASK Description: Respondents who reported someone stole or tried to steal a vehicle.

ASK Specification: IF  $S_MV = 1$  AND  $(S_01B1 = 1)$  AND  $S_01B2 = 1$ .

PROGRAM: ROUTING INSTRUCTIONS: If MV1a = -9, go to MV\_BOX1.

DISPLAY: If more than 1 CIR, display "this". Else, display "the".

If month was reported for the incident in the current loop, display { in {MONTH}}. For "MONTH", display Month of incident in current loop. Display format – January. Else, if month was not reported for the incident in the current loop, do not display.

PQID: NEW

SAS Variable: MV1a

Notes: removed setting flags

## Question ID: MV2a {You said someone {stole a vehicle or used it without permission/tried to steal a vehicle} during {this/the} incident{ in {MONTH}}.} Who did the vehicle belong to? 1 You 2 Someone else you live with 3 Both you and someone else you live with 4 Someone you don't live with 5 Other ASK Description: Respondents who reported someone stole or tried to steal a vehicle. ASK Specification: IF $S_MV = 1$ OR MV1a = 1, 2. PROGRAM: Display text box and allow 250 character text response. **ROUTING INSTRUCTIONS:** If S MVP = 2 and (S 02A1 = 1 or S 02A2 = 1) and S 02A3 = 1, go to MV1b. Else, if $S_MVP = 2$ , go to MV2b. Else, if $S_MV = 1$ and MV1a != 2, go to MV3. Else, go to MV BOX1. DISPLAY: If S\_01B1 != 1 OR S\_01B2 != 1, display "You said someone ... incident { in {MONTH}}." Else, do not display this text. If S MV = 1, display "stole a vehicle or used it without permission". Else, display "tried to steal a vehicle". If more than 1 CIR, display "this". Else, display "the". If month was reported for the incident in the current loop, display { in {MONTH}}}. For "MONTH", display Month of incident in current loop. Display format – January. Else, if month was not reported for the incident in the current loop, do not display this text. POID: CIR 97a, modified SAS Variable: MV2a, MV2a\_Specify Tags: Change Request Notes: 1. IF CONDITION=2 THE RESPONSE OPTIONS SHOULD BE IN ALL CAPS (CAPITAL LETTERS) 2. Response option wording would differ for condition 2 and 3... CONDITION=3: 1 You 2 Someone else you live with 3 Both you and someone else you live with 4 Someone you don't live with 5 Other CONDITION=2: 1 RESPONDENT 2 SOMEONE RESPONDENT LIVES WITH 3 BOTH RESPONDENT AND SOMEONE ELSE S/HE LIVES WITH 4 SOMEONE RESPONDENT DOESN'T LIVE WITH 5 OTHER 3. reversed change request

#### Question ID: MV1b

You said someone stole or tried to steal vehicle parts or gas during {this/the} incident{ in {MONTH}}. Did the offender(s) actually take any vehicle parts or gas?

1 Yes

2 No

ASK Description: Respondents who reported someone stole or tried to steal vehicle parts.

ASK Specification: IF  $S_MVP = 1$  AND  $(S_02A1 = 1)$  OR  $S_02A2 = 1)$  AND  $S_02A3 = 1$ .

DISPLAY: If more than 1 CIR, display "this". Else, display "the".

If month was reported for the incident in the current loop, display { in {MONTH}}. For "MONTH", display Month of incident in current loop. Display format – January. Else, if month was not reported for the incident in the current loop, do not display.

PQID: NEW

SAS Variable: MV1b

## Question ID: MV2b {You said someone stole or tried to steal vehicle parts or gas during {this/the} incident{ in {MONTH}}.} Who did the vehicle parts or gas belong to? 1 You 2 Someone else you live with 3 Both you and someone else you live with 4 Someone you don't live with 5 Other ASK Description: Respondents who reported someone stole or tried to steal vehicle parts. ASK Specification: IF $S_MVP = 1$ . PROGRAM: Display text box and allow 250 character text response. **ROUTING INSTRUCTIONS:** If S MV = 1 and (MV1a = 1 or MV1a = NULL (was not asked)), go to MV3. Else, go to MV BOX1. DISPLAY: If (S 02A1 != 1 AND S 02A2 != 1) OR S 02A3 != 1, display "You said someone ... incident {in {MONTH}}." Else, do not display this text. If more than 1 CIR, display "this". Else, display "the". If month was reported for the incident in the current loop, display { in {MONTH}}}. For "MONTH", display Month of incident in current loop. Display format – January. Else, if month was not reported for the incident in the current loop, do not display. PQID: CIR 97a, modified SAS Variable: MV2b, MV2b\_Specify Tags: Change Request Notes: 1. IF CONDITION=2 THE RESPONSE OPTIONS SHOULD BE IN ALL CAPS (CAPITAL LETTERS) 2. Response option wording would differ for condition 2 and 3... CONDITION=3: 1 You 2 Someone else you live with 3 Both you and someone else you live with 4 Someone you don't live with 5 Other CONDITION=2: 1 RESPONDENT 2 SOMEONE RESPONDENT LIVES WITH 3 BOTH RESPONDENT AND SOMEONE ELSE S/HE LIVES WITH 4 SOMEONE RESPONDENT DOESN'T LIVE WITH 5 OTHER 3. reversed change request

#### Question ID: MV3

Did anyone ever tell the offender(s) they could use the vehicle?

1 Yes GO TO MV4

2 No GO TO MV BOX1

ASK Description: Respondents who reported someone stole or tried to steal a vehicle and did not report the vehicle was not actually stolen or refuse to report whether or not the vehicle was actually stolen.

ASK Specification: IF  $S_MV = 1$  AND MV1a != 2,-9.

PQID: CIR 98, modified

SAS Variable: MV3

## Question ID: MV4

Did the offender(s) return the vehicle?

1 Yes

2 No

ASK Description: Respondents who reported anyone told the offender they could use the vehicle.

ASK Specification: IF MV3 = 1.

PROGRAM: ROUTING INSTRUCTIONS: If MV4 = 1 and S MV = 1 and S MVP!= 1 and S T!= 1 and S BI != 1 and S V != 1 and S A != 1 and S TA != 1 and S ATA != 1 and S SA != 1, go to

NA BOX1.

Else, go to MV\_BOX1. POID: CIR 99, modified

SAS Variable: MV4

#### **Box ID:** MV\_BOX1

If this incident involved a break-in or attempted break-in and the break in module has not yet been completed, go to BI\_START.

Else, if this incident involved theft and the theft module has not yet been completed, go to T START.

Else, if this incident involved vandalized property, go to V\_START.

Else, go to LO\_INTRO.

IF S BI = 1 AND BI1a = NULL, GO TO BI START.

ELSE, IF  $S_T = 1$  AND  $T2a_1 = NULL$ , GO TO  $T_START$ .

ELSE, IF  $S_V = 1$ , GO TO  $V_START$ .

ELSE, GO TO LO INTRO.

## What Happened: Module B - Break-ins

## Box ID: BI\_START

Respondents with  $S_BI = 1$  are asked this module.

#### Question ID: BI1

You said someone broke in or tried to break in during {this/the} incident{ in {MONTH}}. Did someone break in or try to break into any of the following during this incident? (Mark all that apply.)

- 1 Your home?
- 2 A garage, shed, or other detached building on your property?
- 3 A second home or vacation home?
- 4 A hotel or motel room where you or someone you live with was staying?
- 5 A car or motor vehicle?
- 6 Some other place? Specify:

ASK Description: Respondents who reported a break-in.

ASK Specification: IF S BI = 1.

PROGRAM: ROUTING INSTRUCTIONS: If BI1a = 1 OR BI1b = 1 OR BI1c = 1 OR BI1d = 1 OR BI1f = 1, go to BI2. Else, go to BI\_BOX2.

DISPLAY: If more than 1 CIR, display "this". Else, display "the".

If month was reported for the incident in the current loop, display { in {MONTH}}. For "MONTH", display Month of incident in current loop. Display format – January. Else, if month was not reported for the incident in the current loop, do not display.

Display "Mark all that apply." in italics.

PQID: CIR10b, modified

SAS Variable: BI1a, BI1b, BI1c, BI1d, BI1e, BI1f, BI1f\_Specify

Tags: Change Request, Choose-all-that-apply Item

Notes: You said someone broke in or tried to break in during (IF MORE THAN ONE CIR: this/IF ONE CIR: the) incident (IF DATE PROVIDED: in (MONTH)). (CONDITION=2: Did someone break in or try to break into any of the following during this incident /CONDITION=3: During (IF MORE THAN ONE CIR: this/IF ONE CIR: the) incident did someone break in or try to break into...)?

2. reversed change request

#### **Question ID: BI2**

{Excluding the motor vehicle, did/Did} the offender(s) actually get inside {any of these places}?

1 Yes

2 No

ASK Description: Respondents who reported a break-in of something other than a motor vehicle.

ASK Specification: IF BI1a = 1 OR BI1b = 1 OR BI1c = 1 OR BI1d = 1 OR BI1f = 1.

DISPLAY: If BI1e = 1 and (BI1a = 1 or BI1b = 1 or BI1c = 1 or BI1d = 1 or BI1f = 1), display "Excluding the motor vehicle, did". Else, display "Did".

If more than one BI1[a/b/c/d/f] = 1, display "any of these places". Else, do not display this text.

PQID: CIR12, modified

SAS Variable: BI2

#### Question ID: BI3

Were there any signs that the offender(s) got in or tried to get in by force? Signs of force include things like broken locks or windows.

1 Yes GO TO BI4

2 No GO TO BI BOX2

ASK Description: Respondents who reported a break-in of something other than a motor vehicle.

ASK Specification: IF BI1a = 1 OR BI1b = 1 OR BI1c = 1 OR BI1d = 1 OR BI1f = 1.

DISPLAY: Display in italics "Signs of force... locks or windows.".

PQID: CIR14, modified

SAS Variable: BI3

#### Question ID: BI4

What were these signs?{ Anything else?} (Mark all that apply.)

- 1 A window was damaged
- 2 A window screen was damaged or removed
- 3 A lock on a window was damaged or tampered with
- 4 There was some other damage to a window
- 5 A door was damaged
- 6 A screen door was damaged or removed
- 7 A lock or a door handle was damaged or tampered with
- 8 There was some other damage to a door
- 9 Something else

ASK Description: Respondents who reported a break-in with signs of force.

ASK Specification: IF BI3 = 1.

PROGRAM: Display text box and allow 250 character text response.

DISPLAY: Display in italics, "Mark all that apply."

If CONDITION = 2, display "Anything else?". Else do not display.

If CONDITION = 2, display response options in uppercase. Else, if CONDITION = 3, display in mixed case.

PQID: CIR15a, modified

SAS Variable: BI41, BI42, BI43, BI44, BI45, BI46, BI47, BI48, BI49, BI49 Specify

Tags: Change Request, Choose-all-that-apply Item

Notes: 1. IF CONDITION=2 THE RESPONSE OPTIONS SHOULD BE IN ALL CAPS (CAPITAL

LETTERS)

2. CONDITION=2: Anything else?

#### Box ID: BI\_BOX2

If this incident involved theft, go to T\_START.

Else, if this incident did not involve theft or attempted theft of a motor vehicle but involved theft or attempted theft of a motor vehicle parts or gas, go to MV\_START.

Else, if this incident involved vandalized property, go to V START.

Else, go to LO\_INTRO.

IF S T = 1, GO TO T START.

ELSE, IF S\_MV != 1 AND S\_MVP = 1, GO TO MV\_START.

ELSE, IF  $S_V = 1$ , GO TO  $V_START$ .

ELSE, GO TO LO INTRO.

# What Happened: Module T - Theft

Box ID: T\_START

Respondents with  $S_T = 1$  are asked this module.

Tags: Change Request

Notes: The Theft module should (as of 3/5/19) only be asked if  $S_T=1$  (not asked if  $S_AT=1$ ).

Box ID: T\_BOX1A

Go to T2a.

#### Question ID: T2a

You said someone stole something from you during {this/the} incident{ in {MONTH}}. What was stolen?{ Anything else?} (Mark all that apply.)

- 1 {CASH}
- 2 {CREDIT CARDS, A CHECK, OR BANK CARDS}
- 3 {A PURSE OR WALLET}
- 4 {A BACKPACK, BRIEFCASE, OR LUGGAGE}
- 5 {A CELL PHONE}
- 6 {A TABLET, A LAPTOP, OR OTHER PERSONAL ELECTRONICS}
- 7 {CLOTHING, FURS, OR SHOES}
- 8 {JEWELRY, A WATCH, OR KEYS}
- 9 {A TV, A COMPUTER, OR APPLIANCES}
- 10 {OTHER HOME FURNISHINGS, SUCH AS CHINA OR RUGS}
- 11 {A HANDGUN OR OTHER FIREARM}
- 12 {TOOLS, MACHINES, OR OFFICE EQUIPMENT}
- 13 {A BICYCLE OR BICYCLE PARTS}
- 14 {A GARDEN HOSE OR LAWN FURNITURE}
- 15 {TOYS, OR SPORTS AND RECREATION EQUIPMENT}
- 16 {SOMETHING YOU KEPT IN YOUR VEHICLE, SUCH AS A GPS DEVICE OR A PHONE CHARGER}
- 17 {A PACKAGE OR GROCERIES}
- 18 SOMETHING ELSE

ASK Description: Respondents who reported someone stole something.

ASK Specification: IF S T = 1.

PROGRAM: ROUTING INSTRUCTIONS:

If  $T2a_18 = 1$ , go to T2b.

Else, if  $T2a_1 = 1$  or  $T2a_3 = 1$ , go to  $T_BOX3$ .

Else, go to T4.

DISPLAY: Display in italics, "Mark all that apply."

If more than 1 CIR, display "this". Else, display "the".

If month was reported for the incident in the current loop, display { in {MONTH}}. For "MONTH", display Month of incident in current loop. Display format – January. Else, if month was not reported for the incident in the current loop, do not display.

If CONDITION = 2, display "Anything else?". Else, do not display this text.

If CONDITION = 2, display response options in uppercase. Else, if CONDITION = 3, display in mixed case.

If  $S_03A1 = 1$  OR  $S_03A5 = 1$ , display options 1-6. Else, do not display these response options.

If  $S_03A2 = 1$  OR  $S_03A3 = 1$ , display options 7 and 8. Else, do not display these response options.

If  $S_03A3 = 1$ , display options 9-12. Else, do not display these response options.

If  $S_03A4 = 1$  OR  $S_03A6 = 1$ , display options 13-15. Else, do not display these response options.

If  $S_03A5 = 1$ , display options 16 and 17. Else, do not display these response options.

POID: CIR96a - modified

SAS Variable: T2a\_1, T2a\_2, T2a\_3, T2a\_4, T2a\_5, T2a\_6, T2a\_7, T2a\_8, T2a\_9, T2a\_10, T2a\_11, T2a\_12, T2a\_13, T2a\_14, T2a\_15, T2a\_16, T2a\_17, T2a\_18

Tags: Change Request, Choose-all-that-apply Item

Notes: 1. IF CONDITION=2 THE RESPONSE OPTIONS SHOULD BE IN ALL CAPS (CAPITAL LETTERS)

- 2. NEW:CONDITION=2: Anything else?
- 3. The Theft module should (as of 3/5/19) only be asked if  $S_T=1$  (not asked if  $S_AT=1$ ).

#### Question ID: T2b

{ INSTRUCTION ONLY: INTERVIEWER CODE THE APPROPRIATE CATEGORIES}/You said someone stole or tried to steal something else from you during {this/the} incident{ in {MONTH}}. What was stolen? (Mark all that apply.)

- 1 {CASH}
- 2 {CREDIT CARDS, CHECK, BANK CARDS}
- 3 {PURSE/WALLET}
- 4 {BACKPACK, BRIEFCASE, LUGGAGE}
- 5 {CELL PHONE}
- 6 {OTHER PERSONAL AND PORTABLE ELECTRONICS}
- 7 {CLOTHING, FURS, SHOES}
- 8 {JEWELRY, WATCH, KEYS}
- 9 {TV, COMPUTER, APPLIANCES}
- 10 {OTHER HOME FURNISHINGS (SILVER, CHINA, ART OBJECTS, FURNITURE, RUGS, ETC.)}
- 11 {HANDGUN OR OTHER FIREARM}
- 12 {TOOLS, MACHINES, OFFICE EQUIPMENT}
- 13 {BICYCLE OR PARTS}
- 14 {GARDEN HOSE OR LAWN FURNITURE}
- 15 {TOYS, SPORTS, RECREATION EQUIPMENT}
- 16 {UNATTACHED MOTOR VEHICLE ACCESSORIES (GPS DEVICE, PHONE CHARGERS, ETC.)}
- 17 {A PACKAGE OR GROCERIES}
- 18 SOMETHING ELSE Specify: \_\_\_\_\_

ASK Description: Respondents who reported someone stole something else.

ASK Specification: IF T2a 18 = 1.

PROGRAM: Display text box and allow 250 character text response.

ROUTING INSTRUCTIONS: If  $T2a_1 = 1$  or  $T2a_3 = 1$  or  $T2b_1 = 1$  or  $T2b_3 = 1$ , go to

T BOX3.

Else, go to T4.

DISPLAY: If condition 2, display "INSTRUCTION ONLY: INTERVIEWER CODE THE APPROPRIATE CATEGORIES." If condition 3, display "You said someone stole or tried to steal something else from you during {this/the} incident{ in {MONTH}}. What was stolen?"

Display in italics, "Mark all that apply."

If more than 1 CIR, display "this". Else, display "the".

If month was reported for the incident in the current loop, display { in {MONTH}}. For "MONTH", display Month of incident in current loop. Display format – January of 2018. Else, if month was not reported for the incident in the current loop, do not display.

If S 03A1 !=1 AND S 01E !=1 AND S02E !=1, display options 1-6. Else, do not display.

If S\_03A2 !=1, display options 7 and 8. Else, do not display.

If S 03A3 !=1, display options 9-12. Else, do not display.

If S\_03A4 !=1 AND S\_03A6 !=1, display options 13-15. Else, do not display.

If  $S_{03A5} = 1$  AND  $S_{01E} = 1$  AND  $S_{02E} = 1$ , display options 16 and 17. Else, do not display. If CONDITION = 2, display response options in uppercase. Else, if CONDITION = 3, display in mixed case.

PQID: CIR96a, modified

SAS Variable: T2b\_1, T2b\_2, T2b\_3, T2b\_4, T2b\_5, T2b\_6, T2b\_7, T2b\_8, T2b\_9, T2b\_10, T2b\_11, T2b\_12, T2b\_13, T2b\_14, T2b\_15, T2b\_16, T2b\_17, T2b\_18, T2b\_18\_SPECIFY

Tags: Change Request, Choose-all-that-apply Item

Notes: IF CONDITION=2 THE RESPONSE OPTIONS SHOULD BE IN ALL CAPS (CAPITAL LETTERS)

### Box ID: T\_BOX3

If respondent is less than 18 years old, go to T3a.

If respondent is 18 years old or older, go to T3b.

If  $UT\_AGE < 18$ , go to T3a. If  $UT\_AGE >= 18$ , go to T3b.

Notes: added to split original T3 by age group

## Question ID: T3a

How much cash was taken? {READ RESPONSES UNTIL R SAYS YES.}

| 1 | Less than 10 dollars             | GO TO T4 |
|---|----------------------------------|----------|
| 2 | \$10 or more, but less than \$20 | GO TO T4 |
| 3 | \$20 or more, but less than \$30 | GO TO T4 |
| 4 | \$30 or more, but less than \$50 | GO TO T4 |
| 5 | \$50 or more                     | GO TO T4 |

ASK Description: Respondents who are less than 18 years old and reported cash or a wallet/purse was stolen.

ASK Specification: IF UT\_AGE < 18 and (T2a\_1 = 1 OR T2a\_3 = 1 OR T2b\_1 = 1 OR T2b\_3 = 1).

DISPLAY: If CONDITION = 2, display "READ RESPONSES UNTIL R SAYS YES.". Else, do not display this text.

PQID: CIR96e

SAS Variable: T3a

Tags: Change Request

Notes: How much cash was taken? (CONDITION=2: READ RESPONSES UNTIL R SAYS YES.)

updated to split original T3 by age group

#### Question ID: T3b

How much cash was taken? {READ RESPONSES UNTIL R SAYS YES.}

- 1 Less than 10 dollars
- 2 \$10 or more, but less than \$50
- 3 \$50 or more, but less than \$200
- 4 \$200 or more, but less than \$500
- 5 \$500 or more, but less than \$1,000
- 6 \$1,000 or more

ASK Description: Respondents who are 18 years old or older and reported cash or a wallet/purse was stolen.

ASK Specification: IF UT\_AGE >= 18 and (T2a\_1 = 1 OR T2a\_3 = 1 OR T2b\_1 = 1 OR T2b\_3 = 1).

DISPLAY: If CONDITION = 2, display "READ RESPONSES UNTIL R SAYS YES.". Else, do not display this text.

PQID: CIR96e

SAS Variable: T3b

Tags: Change Request

Notes: How much cash was taken? (CONDITION=2: READ RESPONSES UNTIL R SAYS YES.)

updated to split original T3 by age group

#### Question ID: T4

Who did the stolen property or money belong to?

- 1 {RESPONDENT/You}
- 2 {SOMEONE RESPONDENT LIVES WITH/Someone else you live with}
- 3 {BOTH RESPONDENT AND SOMEONE ELSE S/HE LIVES WITH/Both you and someone else you live with}
- 4 {SOMEONE RESPONDENT DOESN'T LIVE WITH/Someone you don't live with}
- 5 {OTHER/OTHER Specify: \_\_\_\_}

ASK Description: Respondents who reported someone stole or tried to steal something.

ASK Specification: IF  $S_T = 1$  or  $S_AT = 1$ .

PROGRAM: Display text box and allow 250 character text response.

ROUTING INSTRUCTIONS: If T4 = 4 and S\_SA != 1 and S\_A != 1 and S\_MV != 1 and S\_MVP != 1 and S\_TA != 1 and S\_ATA != 1 and S\_V != 1 and S\_BI != 1, go to NA\_BOX1.

Else, if T4 != 4 and  $(T2a_1 = 1 \text{ or } T2a_3 = 1 \text{ or } T2a_5 = 1 \text{ or } T2b_1 = 1 \text{ or } T2b_3 = 1 \text{ or } T2b_5 = 1)$ , go to T5.

Else, if T4 != 4, go to T6.

Else, go to T\_BOX2.

DISPLAY: If CONDITION = 2, display in response option 1 "RESPONDENT"; in response option 2 "SOMEONE RESPONDENT LIVES WITH"; in response option 3 "BOTH RESPONDENT AND SOMEONE ELSE S/HE LIVES WITH"; in response option 4 "SOMEONE RESPONDENT DOSEN'T LIVE WITH"; in response option 5 "OTHER".

If CONDITION = 3, display in response option 1 "You"; in response option 2 "Someone else you live with"; in response option 3 "Both you and someone else you live with"; in response option 4 "Someone you don't live with"; in response option 5 "OTHER Specify: \_\_\_\_\_".

If CONDITION = 2, display response options in uppercase. Else, if CONDITION = 3, display in mixed case.

PQID: CIR97a, modified

SAS Variable: T4, T4\_Specify

Tags: Change Request

Notes: 1. IF CONDITION=2 THE RESPONSE OPTIONS SHOULD BE IN ALL CAPS (CAPITAL LETTERS)
2. Response options for Condition 2 different than condition 3...

CONDITION=3:

1 You

2 Someone else you live with

3 Both you and someone else you live with

4 Someone you don't live with

5 Other

#### CONDITION=2:

1 RESPONDENT

2 SOMEONE RESPONDENT LIVES WITH

3 BOTH RESPONDENT AND SOMEONE ELSE S/HE LIVES WITH

4 SOMEONE RESPONDENT DOESN'T LIVE WITH

5 OTHER \_\_\_\_\_

### Question ID: T5

Was the  $\{cash\}$   $\{or\}$   $\{cell\ phone\}$  on your person, such as in a pocket or being held?

1 Yes

2 No

ASK Description: Respondents who reported cash, a purse or wallet, or cell phone stolen.

ASK Specification: IF T4 != 4 AND (T2a\_1 = 1 OR T2a\_3 = 1 OR T2a\_5 = 1 or T2b\_1 = 1 or T2b\_3 = 1 or T2b\_5 = 1).

DISPLAY: If  $T2a_1 = 1$  or  $T2b_1 = 1$ , display "cash". Else, do not display this text. If  $T2a_3 = 1$  or  $T2b_3 = 1$ , display "purse or wallet". Else, do not display this text.

If  $T2a_5 = 1$  or  $T2b_5 = 1$ , "cell phone". Else, do not display this text.

Display "or" between fills if more than one is displayed.

PQID: CIR102a, modified

SAS Variable: T5

#### Question ID: T6

Was there anything {else} the offender(s) took directly from you, such as from your pocket or hands, or something that you were wearing?

1 Yes

2 No

ASK Description: Respondents who reported someone stole something or tried to steal something that does belong the respondent or someone the respondent lives with.

ASK Specification: IF  $(S_T = 1 \text{ AND } S_AT = 1) \text{ AND } T4 != 4.$ 

DISPLAY: If  $T2a_1 = 1$  OR  $T2a_3 = 1$  OR  $T2a_5 = 1$  or  $T2b_1 = 1$  or  $T2b_3 = 1$  or  $T2b_5 = 1$ , display "else". Else, do not display this text.

PQID: CIR102b, modified

SAS Variable: T6

## Box ID: T\_BOX2

If this incident did not involve theft or attempted theft of a motor vehicle but involved theft or attempted theft of a motor vehicle parts or gas, go to MV\_START.

Else, if this incident involved vandalized property, go to V\_START.

Else, go to LO\_INTRO.

IF S MV != 1 AND S MVP = 1, GO TO MV START.

ELSE, IF  $S_V = 1$ , GO TO  $V_START$ .

ELSE, GO TO LO\_INTRO.

## What Happened: Module V - Vandalism

## Box ID: V\_START

Respondents with  $S_V = 1$  (but no other screener flags = 1) are asked this module.

ROUTING INSTRUCTIONS: If  $S_V = 1$  and  $S_A != 1$  and  $S_TA != 1$  and  $S_T != 1$  and  $S_BI != 1$  and  $S_SA != 1$  and  $S_MV != 1$  and  $S_MVP != 1$  AND  $S_0SA1 = 1$ , go to V1. Else, if  $S_V = 1$  and  $S_A != 1$  and  $S_TA != 1$  and  $S_T != 1$  and  $S_BI != 1$  and  $S_SA != 1$  and  $S_MVP != 1$  AND SOLO\_HHM != 1, go to V3. Else, go to LO\_INTRO.

Tags: Change Request

Notes: NEW ROUTING INTO THIS MODULE:

If  $S_V=1$  and  $S_A!=1$  and  $S_TA!=1$  and  $S_T!=1$  and  $S_BI!=1$  and  $S_SA!=1$  and  $S_MV!=1$  and  $S_MV!=1$  and  $S_MVP!=1$  then do:

if  $S_05A1=1$  go to V1

else If SOLO\_HHM!= 1 go to V3

Else go to LO\_INTRO

#### Question ID: V1

You said someone damaged or destroyed your property during {this/the} incident{ in {MONTH}}. What kind of property did the offender damage or destroy?{ Anything else?}(Mark all that apply.)

- 1 A vehicle (including parts)
- 2 Something inside your home or apartment
- 3 A mailbox
- 4 Something outside of your home or apartment, such as doors, windows, or walls
- 5 Fences, walls, gates or items in a garden
- 6 A garage, shed, greenhouse or other structure on your property
- 7 An animal such as a pet or livestock

| 8 | Other |  |  |  |
|---|-------|--|--|--|
| 8 | Other |  |  |  |

ASK Description: Respondents who reported their property was damaged or destroyed and did not report any other incident type.

ASK Specification: IF  $S_V = 1$  and  $S_A != 1$  and  $S_TA != 1$  and  $S_T != 1$  and  $S_BI != 1$  and  $S_A != 1$  and  $S_MV != 1$  and  $S_MVP != 1$  AND  $S_0SA1 = 1$ .

PROGRAM: Display text box and allow 250 character text response.

DISPLAY: Display in italics "Mark all that apply."

If more than 1 CIR, display "this". Else, display "the".

If month was reported for the incident in the current loop, display { in {MONTH}}. For "MONTH", display Month of incident in current loop. Display format – January. Else, if month was not reported for the incident in the current loop, do not display.

If CONDITION = 2, display "Anything else?". Else, do not display this text.

If CONDITION = 2, display response options in uppercase. Else, if CONDITION = 3, display in mixed case.

PQID: 2009 Supplement, 61a

SAS Variable: V1\_1, V1\_2, V1\_3, V1\_4, V1\_5, V1\_6, V1\_7, V1\_8, V1\_8\_Specify

Tags: Change Request, Choose-all-that-apply Item

Notes: 1. IF CONDITION=2 THE RESPONSE OPTIONS SHOULD BE IN ALL CAPS (CAPITAL LETTERS)

2. CONDITION=2: Anything else?

You said someone damaged or destroyed your property during (IF MORE THAN ONE CIR: this/IF ONE CIR: the) incident (IF DATE PROVIDED: in (MONTH)/). What kind of property did the offender damage or destroy? (CONDITION=2: Anything else?) (Mark all that apply.)

#### Question ID: V2

What kind of damage did the offender do? (Mark all that apply.)

- 1 Broke glass, such as a window or mirror
- 2 Defaced something, such as painting graffiti, or keyed a car
- 3 Burned something
- 4 Drove into or ran over something with a vehicle
- 5 Broke or destroyed something else
- 6 {Injured or killed animals}
- 7 Other

ASK Description: Respondents who reported their property was damaged or destroyed and did not report any other incident type.

ASK Specification: IF  $S_V = 1$  and  $S_A != 1$  and  $S_TA != 1$  and  $S_T != 1$  and  $S_BI != 1$  and  $S_A != 1$  and  $S_MV != 1$  and  $S_MV != 1$ 

PROGRAM: Display text box and allow 250 character text response.

DISPLAY: Display "Mark all that apply." in italics.

If  $V1_7 = 1$ , display "Injured or killed animals". Else, do not display this response option. If CONDITION = 2, display response options in uppercase. Else, if CONDITION = 3, display in mixed case.

PQID: 2009 SUPPLEMENT, 62A

SAS Variable: V2\_1, V2\_2, V2\_3, V2\_4, V2\_5, V2\_6, V2\_7, V2\_7\_Specify

Tags: Change Request, Choose-all-that-apply Item

Notes: 1. IF CONDITION=2 THE RESPONSE OPTIONS SHOULD BE IN ALL CAPS (CAPITAL LETTERS)

2. new wording - replaced "keying" with "or keyed" and deleted ", or dirtying something"

#### Question ID: V3

{You said someone injured or killed an animal during {this/the} incident{ in {MONTH}}.} Did the offender attack or threaten anyone (else) who was living with you during {this/the} incident?

1 Yes

2 No

ASK Description: Respondents who reported their property was damaged or destroyed or someone injured or killed an animal and did not report any other incident type and is not in a single person household.

ASK Specification: IF  $S_V = 1$  and  $S_A != 1$  and  $S_TA != 1$  and  $S_T != 1$  and  $S_BI != 1$  and  $S_A != 1$  and  $S_MV != 1$  and  $S_MVP != 1$  AND  $S_0SA1 != 1$  AND  $S_0SA1 != 1$  AND  $S_0SA1 != 1$ .

DISPLAY: If  $S_05A2 = 1$  and V1 = -9 and V2 = -9, display "You said someone...{ in {MONTH}}.". Else, do not display this text.

If more than 1 CIR, display "this". Else, display "the".

If month was reported for the incident in the current loop, display { in {MONTH}}. For "MONTH", display Month of incident in current loop. Display format – January. Else, if month was not reported for the incident in the current loop, do not display.

PQID: 2009 Supplement, 64a, modified

SAS Variable: V3

Tags: Change Request

Notes: ask update only based on new routing

#### Question ID: V4

Did the offender steal or try to steal something that belonged to anyone (else) who lived with you during {this/the} incident?

1 Yes

2 No

ASK Description: Respondents who reported their property was damaged or destroyed or someone injured or killed an animal and did not report any other incident type and is not in a single person household.

ASK Specification: IF  $S_V = 1$  and  $S_A != 1$  and  $S_TA != 1$  and  $S_T != 1$  and  $S_BI != 1$  and  $S_A != 1$  and  $S_MV != 1$  and  $S_MVP != 1$  AND  $S_0SA1 != 1$  AND  $S_0SA1 != 1$  AND  $S_0SA1 != 1$ .

DISPLAY: If more than 1 CIR, display "this". Else, display "the".

PQID: 2009 Supplement, 64a, modified

SAS Variable: V4

Notes: ask update only based on new routing

## **Location Series**

## Question ID: LO\_INTRO

The next questions ask about when and where {this/the} incident{ in {MONTH}} took place.

ASK Description: Respondents who reported an incident.

ASK Specification: IF  $S_MV = 1$  or  $S_MVP = 1$  or  $S_T = 1$  or  $S_BI = 1$  or  $S_V = 1$  or  $S_A = 1$  or  $S_TA = 1$  or  $S_ATA = 1$  or  $S_ATA = 1$ .

DISPLAY: If more than 1 CIR, display "this". Else, display "the".

If month was reported for the incident in the current loop, display { in {MONTH}}. For "MONTH", display Month of incident in current loop. Display format – January. Else, do not display this text.

Tags: Change Request
Notes: added "when and"

#### Question ID: LO\_T

About what time did the incident happen?

- 1 After 6am 12 noon
- 2 After 12 noon 3pm
- 3 After 3pm 6pm
- 4 After 6pm 9pm
- 5 After 9pm midnight
- 6 After 12 midnight 6am
- 7 During the day, but don't know what time
- 8 During the night, but don't know what time
- 9 Don't know whether day or night

ASK Description: Respondents who reported an incident.

ASK Specification: IF  $S_MV = 1$  or  $S_MVP = 1$  or  $S_T = 1$  or  $S_BI = 1$  or  $S_V = 1$  or  $S_A = 1$  or  $S_TA = 1$  or  $S_ATA = 1$  or  $S_ATA = 1$ .

POID: NEW

SAS Variable: LO\_T
Tags: Change Request
Notes: New question

#### Box ID: LO\_BOX1

Respondents who have lived at their current address less than 6 months, at least 6 months, but less than 1 year, or did not report how long they have lived at their current address, go to CIR1A.

Else, go to LO\_BOX2.

If PC2 = 1, 2, -9 or  $PC1\_YEARS < 1$ , go to CIR1A.

Else, go to LO\_BOX2.

#### Question ID: CIR1A

Did this incident happen while you were living at your current address, or before you moved to this address?

- 1 While living at current address
- 2 Before moving to this address

ASK Description: Respondents who have lived at their current address less 6 months, at least 6 months, but less than 1 year, or did not report how long they have lived at their current address.

ASK Specification: IF PC2 = 1, 2, -9 or PC1\_YEARS < 1.

SAS Variable: CIR1A

#### Box ID: LO\_BOX2

Respondents who reported a break in at a second home, a hotel or motel room, or some other place, go to LO\_BOX4.

Else, respondents who reported someone broke into or vandalized their vehicle, go to LO\_1. Else, go to LO\_BOX3.

If BI1c = 1 or BI1d = 1 or BI1f = 1, go to LO\_BOX4.

Else, if BI1e = 1 or  $V1_1 = 1$  or  $S_MV = 1$  or  $S_MVP = 1$ , go to  $L0_1$ .

Else, go to LO\_BOX3.

#### Question ID: LO\_1

Where was the vehicle when this happened? { (READ UNTIL RESPONDENT PICKS ONE)}

- 1 On your property, such as your driveway or garage
- 2 {In your building's garage or parking lot}
- 3 In some other garage or parking lot
- 4 On the street near where you live
- 5 On the street but not near where you live
- 6 Somewhere else

ASK Description: Respondents who reported someone broke into or vandalized their vehicle.

ASK Specification: IF BI1e = 1 OR  $V1_1 = 1$  OR  $S_MV = 1$  OR  $S_MVP = 1$ .

DISPLAY: If PC3a = 1, display response option 2 "In your building's garage or parking lot". Else, do not display.

If CONDITION = 2, display " (READ UNTIL RESPONDENT PICKS ONE)". Else, do not display.

PQID: NEW

SAS Variable: LO\_1
Tags: Change Request

Notes: Where was the vehicle when this happened? [ CONDITION=2: (READ UNTIL

RESPONDENT PICKS ONE) 1

#### Box ID: LO\_BOX3

If  $(LO_1 = 1, 2, 4 \text{ and } CIR1A = 2) \text{ or } LO_1 = 3, 5, 6, \text{ go to } LO_BOX4.$ 

Else, if LO 1 = 1, 2, 4, go to PR INTRO.

Else, if  $S_MV != 1$  and  $S_MVP != 1$  and  $(S_T = 1 \text{ or } S_BI = 1 \text{ or } S_V = 1 \text{ or } S_A = 1 \text{ or } S_TA = 1 \text{ or } S_A = 1)$ , go to  $LO_3$ .

Else, go to PR\_INTRO.

#### Question ID: LO\_3

Where did {this/the} incident happen?

- 1 Inside your home
- 2 {In a common area where you live, such as a stairwell, hallway, or storage area}
- 3 On your porch, lawn, garage, or other part of {your/your building's} property
- 4 Inside somewhere else where you were staying overnight or longer
- 5 {At your place of work}
- 6 {At school, on school property, or on a school bus}
- 7 {In a campus building such as a classroom or a lab}
- 8 Somewhere else

ASK Description: Respondents whose incident does not involve theft of a motor vehicle or theft of motor vehicle parts.

ASK Specification: IF  $S_MV != 1$  AND  $S_MVP != 1$  AND  $(S_T = 1 \text{ or } S_BI = 1 \text{ or } S_V = 1 \text{ or } S_A = 1 \text{ or } S_ATA = 1 \text{ or } S_ATA = 1 \text{ or$ 

DISPLAY: If more than 1 CIR, display "this". Else, display "the".

If PC3a = 1, display response option 2. Else, do not display.

If PC3a = 1, display "your building's" in response option 3. Else, display "your".

If UT AGE  $\geq$  16, display response option 5. Else, do not display.

If UT\_AGE <= 18 and RSTUDENT = 1, display response option 6. Else, do not display.

If CSTUDENT = 1, display response option 7. Else, do not display.

PQID: CIR10a modified

SAS Variable: LO 3

Tags: Change Request

Notes: If CONDITION = 2, display response options in uppercase. Else, display in mixed case. Change filter to "IF AGE<=18 and H17=0". Response category should read "at school, on school property, or on a school bus". Per PG 1/24, replace H17 = 0 with RSTUDENT =1. If CONDITION = 2, display response options in uppercase. Else, display in mixed case.

## Box ID: LO\_BOX4

If  $LO_3 = 1$ , 2, 3 and CIR1A = 2, go to  $LO1_1$ .

Else, if  $LO_3 = 1$ , 2, 3 and CSTUDENT = 1, go to  $LO_5a$ .

Else, if  $LO_3 = 1$ , 2, 3, go to  $PR_INTRO$ .

Else, go to LO1 1.

Tags: Change Request

#### Question ID: LO1\_1

Did this happen in the city, town or village where you live (now)?

1 Yes

2 No

ASK Description: Respondents who reported this incident occurred outside of their home or

vehicle.

ASK Specification: If  $(LO_3 = 1, 2, 3 \text{ and } CIR1A = 2)$  OR  $LO_3 != 1, 2, 3$ .

PQID: CIR7a, modified SAS Variable: LO1\_1

#### Box ID: LO\_BOX5

If  $LO1_1 = 1$  and  $LO_1 = 1$ , 2, 3, 4 and CSTUDENT = 1, go to  $LO_5a$ .

Else, if  $LO1_1 = 1$  and  $(LO_1 = 1, 2, 3, 4 \text{ or } LO_3 = 1, 2, 3, 5)$ , go to LO8.

Else, if  $LO1_1 = 1$  and  $LO_3 = 6$ , go to  $LO_BOX7$ .

Else, if  $LO1_1 = 1$  and  $LO_3 = 4$ , 8, go to LO2.

Else, if  $LO1_1 = 1$  and  $LO_3 = 7$ , go to  $LO_5a$ .

Else, go to LO1\_1a.

Tags: Change Request

Notes: if Loc1/LO1\_1=1 then do as follows:

If L1/LO 1 is code 1, 2, 3, or 4 and PC8=1, then go to Loc5/LO 5

Else If L1/LO\_1 is code 1,2, 3 or 4 or L3/LO\_3 is code 1, 2, 3 or 5, go to Loc8/LO8

Else If L3/LO\_3=6 go to Loc3/LO3

Else if L3/LO\_3=5 go to Loc3/LO3

/\* New logic added \*/ Else if L3/LO 3=4 go to Loc2/LO2

/\* New logic added \*/ Else if L3/LO 3=7 go to Loc5a/L5

/\* New logic added \*/ Else if L3/LO\_3=8 go to Loc2/LO2

Otherwise, continue to Loc1a/LO\_1a.

#### Question ID: LO1\_1a

Did this happen in the U.S. or in another country?

1 In the U.S.

GO TO LO1\_1b

2 In another country

GO TO PR INTRO

ASK Description: Respondents who reported this incident did not happen in their home town.

ASK Specification: IF LO1 1!= 1.

PQID: CIR7a, modified

SAS Variable: LO1\_1a

## Question ID: LO1\_1b

Did this happen on an American Indian Reservation or on American Indian Lands?

1 Yes

2 No

ASK Description: Respondents who reported the incident occurred within the U.S.

ASK Specification: IF  $LO1_1a = 1$ .

PQID: CIR9

SAS Variable: LO1\_1b

### Box ID: LO\_BOX6

If  $LO_1 = 1$ , 2, 3, 4 and CSTUDENT = 1, go to  $LO_5a$ .

Else, if  $LO_1 = 1$ , 2, 3, 4 or  $LO_3 = 1$ , 2, 3, 5, go to LO8.

Else, if  $LO_3 = 6$ , go to LO3.

Else, go to LO2.

Tags: Change Request

#### Question ID: LO2

Which of the following BEST describes where this happened . . .  $\{$  READ UNTIL RESPONDENT PICKS ONE. $\}$ 

- 1 At, in, or near someone else's home
- 2 At a business, such as a store, restaurant, bar, or office building
- 3 At a public building, such as a hospital or library
- 4 In a parking lot or garage
- 5 In an open area, on the street, or on public transportation
- 6 Or somewhere else? (specify) \_\_\_\_\_

ASK Description: Respondents who reported this incident did not happen at home or at school.

ASK Specification: IF LO\_1 != 1, 2, 3, 4 AND LO\_3 != 1, 2, 3, 5, 6.

PROGRAM: Display text box and allow 250 character text response.

ROUTING INSTRUCTIONS: If LO2 = 2, go to LO2e.

Else, if  $(12 \le UT AGE = 18 \text{ or CSTUDENT} = 1)$  and LO 3! = 6, 7, 90 to LO 4.

Else, go to LO\_BOX7.

DISPLAY: If CONDITION = 2, display " READ UNTIL RESPONDENT PICKS ONE". Else, do not

display.

PQID: CIR10a, modified

SAS Variable: LO2, LO2\_SPECIFY

Tags: Change Request

Notes: Which of the following BEST describes where this happened . . . (CONDITION=2: READ

UNTIL RESPONDENT PICKS ONE.)

#### Question ID: LO\_4

Did {this/the} incident occur when you were on the way to or from school?

1 Yes

GO TO LO8

2 No

**GO TO LO8** 

ASK Description: Respondents who are aged 12 to 18 or are a student and reported this incident did not happen at school or on campus.

ASK Specification: IF LO\_1 != 1, 2, 3, 4 AND LO\_3 != 1, 2, 3, 5, 6, 7 AND (12 <= UT\_AGE = 18 OR CSTUDENT = 1).

DISPLAY: If more than 1 CIR, display "this". Else, display "the".

PQID: CIR135a, modified

SAS Variable: LO\_4

## Question ID: LO\_2e

At what type of a business did {this/the} incident happen?

| 1 | A restaurant, bar, nightclub | GO TO LO8 |
|---|------------------------------|-----------|
| 2 | A bank                       | GO TO LO8 |
| 3 | A gas station                | GO TO LO8 |
| 4 | A store or shopping mall     | GO TO LO8 |
| 5 | An office                    | GO TO LO8 |
| 6 | A factory or warehouse       | GO TO LO8 |
| 7 | Other (specify)              | GO TO LO8 |

ASK Description: Respondents who reported this incident happened at a business.

ASK Specification: IF LO2 = 2.

PROGRAM: Display text box and allow 250 character text response.

DISPLAY: If more than 1 CIR, display "this". Else, display "the".

If  $\stackrel{\cdot}{\text{CONDITION}} = 2$ , display response options in uppercase. Else, if  $\stackrel{\cdot}{\text{CONDITION}} = 3$ , display in

mixed case.

PQID: CIR10e, modified

SAS Variable: LO\_2e, LO\_2e\_SPECIFY

Tags: Change Request

Notes: IF CONDITION=2 THE RESPONSE OPTIONS SHOULD BE IN ALL CAPS (CAPITAL

LETTERS)

#### Box ID: LO\_BOX7

If  $LO_3 = 6$  and  $S_MV != 1$ , go to LO3.

Else, go to LO8.

#### **Question ID: LO3**

You said this happened at school. Did this happen inside a school building or somewhere else on school property (school parking area, play area, school bus, etc)?

1 Inside a school building

**GO TO LO4** 

2 On school property outside the school building (school parking area, play area, school bus, etc.)

GO TO LO8

3 Other (specify) \_\_\_\_\_

GO TO LO8

ASK Description: Respondents who reported this incident happened at school and did not involve a motor vehicle theft.

ASK Specification: IF S\_MV != 1 AND LO\_3 = 6.

PROGRAM: Display text box and allow 250 character text response.

PQID: CIR 10g, modified

SAS Variable: LO3, LO3\_SPECIFY

## Question ID: LO4

Was it your school?

1 Yes GO TO LO8

2 No GO TO LO8

ASK Description: Respondents who reported the incident occurred inside a school building.

ASK Specification: IF LO3 = 1.

PQID: CIR17a SAS Variable: LO4

#### Question ID: LO\_5a

Did this happen on a college or university campus?

- 1 Yes
- 2 No

ASK Description: Respondents who are students and reported their vehicle was broken into or vandalized on their property, in their building's garage or parking lot, in some other garage or parking lot, or on the street where they live or reported the incident occurred in their home, in a common area, or on their property.

ASK Specification: IF CSTUDENT = 1 AND ( $LO_1 = 1, 2, 3, 4 \text{ OR } LO_3 = 1, 2, 3$ ).

PROGRAM: ROUTING INSTRUCTIONS: If  $LO_5a = 1$ , go to  $LO_5$ . Else, if  $(LO_3 = 1, 2, 3)$  and CIR1A = 2 or  $LO_3 != 1, 2, 3$ , go to  $LO_8$ .

Else, go to PR\_BOX1.

PQID: NEW

SAS Variable: LO\_5a
Tags: Change Request
Notes: new question

#### Question ID: LO\_5

Where did this happen?

- 1 In or on the property of a residence hall or dorm
- 2 In or on the property of a fraternity or sorority house
- 3 In or on the property of other residential housing around the university
- 4 Somewhere else on campus

ASK Description: Respondents who reported this incident occurred on a college or university campus.

ASK Specification: IF CSTUDENT = 1 AND (LO $_1$  = 1, 2, 3, 4 OR LO $_3$  = 1, 2, 3) AND LO $_5$ a = 1.

SAS Variable: LO 5

Tags: Change Request

Notes: Add response option 4: Somewhere else on campus and remove "university" from option

1...

## Question ID: LO8

How far from your home was it . . .

- 1 A mile or less
- 2 More than a mile up to five miles
- 3 More than 5 miles up to fifty miles
- 4 More than 50 miles

ASK Description: Respondents who reported this incident occurred outside of their home or vehicle.

ASK Specification: IF  $(LO_3 = 1, 2, 3 \text{ and } CIR1A = 2)$  OR  $LO_3 != 1, 2, 3$ .

PQID: CIR19, modified

## **Presence Series**

## Box ID: PR\_BOX1

Respondents who reported an incident that involved unwanted sexual contact or an attack of any kind, go to VO INTRO.

Else, go to PR\_INTRO.

If S\_SA = 1 or S\_A = 1 or S\_AT = 1 or S\_ATA = 1, go to VO\_INTRO. Else, go to PR\_INTRO.

### Question ID: PR\_INTRO

The next questions ask about who was there when {this/the} incident{ in {MONTH}} took place.

ASK Description: Respondents who did not report an incident that involved unwanted sexual contact or an attack of any kind.

ASK Specification: IF S\_SA != 1 AND S\_A != 1 AND S\_AT != 1 AND S\_ATA != 1.

DISPLAY: If more than 1 CIR, display "this". Else, display "the".

If month was reported for the incident in the current loop, display { in {MONTH}}. For "MONTH", display Month of incident in current loop. Display format – January. Else, if month was not reported for the incident in the current loop, do not display.

#### **Question ID: PR1**

Did you{ or anyone you live with} see, hear, or have any contact with the offender(s) as the incident was happening?

1 Yes

2 No

ASK Description: Respondents who did not report an incident that involved unwanted sexual contact or an attack of any kind.

ASK Specification: IF S\_SA != 1 AND S\_A != 1 AND S\_AT != 1 AND S\_ATA != 1.

PROGRAM: ROUTING INSTRUCTIONS: If PR1 = 1 and SOLO\_HHM != 1, go to PR2.

Else, go to VO\_INTRO.

DISPLAY: If SOLO\_HHM != 1, display " or anyone you live with". Else, do not display this text.

PQID: CIR20a, modified

SAS Variable: PR1

#### Question ID: PR2

Who saw, heard, or had contact with the offender(s) as the incident was happening? (Mark all that apply.)

- 1 {RESPONDENT/You}
- 2 {ONLY SOMEONE RESPONDENT LIVES WITH/Someone you live with}
- 3 {SOMEONE RESPONDENT DOES NOT LIVE WITH/Someone you do not live with}

ASK Description: Respondents who reported anyone in their household saw, heard, or had any contact with the offender(s) as the incident was happening.

ASK Specification: IF PR1 = 1 AND SOLO HHM!= 1.

PROGRAM: ROUTING INSTRUCTIONS: IF PR2a = 1, go to PR3.

Else, go to VO\_INTRO.

DISPLAY: Display in italics "Mark all that apply."

If CONDITION = 2 display in response option 1 "RESPONDENT"; display in response option 2 "ONLY SOMEONE RESPONDENT LIVES WITH"; display in response option 3 "SOMEONE RESPONDENT DOES NOT LIVE WITH".

Else, if CONDITION = 3, display in response option 1 "You"; display in response option 2 "Someone you live with"; display in response option 3 "Someone you do not live with".

PQID: CIR20b, modified

SAS Variable: PR2a, PR2b, PR2c

Tags: Change Request, Choose-all-that-apply Item

Notes: We need to change this item from a MARK ONE to a MARK ALL for BOTH Condition 2 and Condition 3 (variables will be PR2a, PR2b, PR2c) - think this is ALSO a change for the specs Question text changing for both Conditions - adding "Mark all that apply":

Who saw, heard, or had contact with the offender(s) as the incident was happening? (Mark all that apply.)

The response options will differ for the two conditions as follows...

CONDITION=2 RESPONSE OPTIONS:

- 1 RESPONDENT
- 2 ONLY SOMEONE ELSE RESPONDENT LIVES WITH
- 3 SOMEONE RESPONDENT DOES NOT LIVE WITH

CONDITION=3 NEW RESPONSE OPTIONS:

- 1 You
- 2 Someone you live with
- 3 Someone you do not live with

## Question ID: PR3

Did the offender(s) have a weapon such as a gun or knife, or something to use as a weapon, such as a baseball bat, scissors, or a stick?

1 Yes

2 No

ASK Description: Respondents who reported that they saw, heard, or had contact with the offender(s) as the incident was happening.

ASK Specification: IF PR2a = 1.

PQID: CIR22

SAS Variable: PR3

## **Victim-Offender Relationship**

## Question ID: VO\_INTRO

This section asks what you know about the offender(s).

ASK Description: Respondents who reported an incident.

ASK Specification: IF  $S_MV = 1$  OR  $S_MVP = 1$  OR  $S_T = 1$  OR  $S_BI = 1$  OR  $S_V = 1$  OR  $S_A = 1$  OR  $S_TA = 1$  OR  $S_ATA = 1$  OR  $S_ATA$ 

#### Question ID: VO1

{To the best of your knowledge, was/Was} the incident committed by only one or by more than one offender?

- 1 One
- 2 More than one
- 3 {Don't know}

ASK Description: Respondents who reported an incident.

ASK Specification: IF  $S_MV = 1$  OR  $S_MVP = 1$  OR  $S_T = 1$  OR  $S_BI = 1$  OR  $S_V = 1$  OR  $S_A = 1$  OR  $S_TA = 1$  OR  $S_ATA = 1$  OR  $S_ATA$ 

PROGRAM: ROUTING INSTRUCTIONS: If VO1 = -9, go to VO1a.

Else, if VO1 = 3, go to VO2.

Else, go to VO1b.

DISPLAY: IF PR1 = 2 or PR2a = 0, display "To the best of your knowledge, was". Else, display "Was".

If PR1 = 2 or PR2a = 0, display response option 3 "Don't know". Else, do not display.

PQID: CIR60

SAS Variable: VO1

Tags: Change Request

Notes: replaced "crime" with "incident"

#### Question ID: VO1a

To the best of your knowledge, was the incident committed by only one or by more than one offender?

1 One

2 More than one

3 Don't know

ASK Description: Respondents who did not answer whether the incident was committed by only one or by more than one offender.

ASK Specification: IF VO1 = -9.

PROGRAM: ROUTING INSTRUCTIONS: If VO1a = 3,-9, go to VO2.

Else, go to VO1b.

SAS Variable: VO1a

Tags: Change Request

Notes: replaced "crime" with "incident"

#### Question ID: VO1b

Do you know who {the offender was/the offenders were}?

1 Yes

2 No

ASK Description: Respondents who reported there were one or more offender(s).

ASK Specification: IF VO1 = 1, 2 OR VO1a = 1, 2.

PROGRAM: ROUTING INSTRUCTIONS: If VO1b = 2, go to VO2.

Else, go to VO\_BOX1.

DISPLAY: If VO1 = 1 OR VO1a = 1, display "the offender was".

Else, display "the offenders were".

PQID: CIR 61, modified SAS Variable: VO1b

### Question ID: VO2

Do you know anything about {the offender/any of the offenders}, such as whether they were young or old, male or female, etc.?

1 Yes

2 No

ASK Description: Respondents who don't know or did not report whether the incident was committed by only one or by more than one offender or do not know who the offender(s) was/were.

ASK Specification: IF VO1 = 3 OR VO1a = 3, -9 OR VO1b = 2.

PROGRAM: ROUTING INSTRUCTIONS: If VO2 = 1, go to VO\_BOX1.

Else, if VO2 = 2,-9, go to  $OC_BOX1$ .

DISPLAY: If VO1 = 1 OR VO1a = 1, display "the offender". Else, display "any of the offenders".

PQID: CIR 61, modified

SAS Variable: VO2

### Box ID: VO\_BOX1

IF  $S_A = 1$  or  $S_TA = 1$  or  $S_ATA = 1$  or  $S_SA = 1$ , go to  $VO_BOX2$ .

Else, go to VO3.

# Question ID: VO3

{How did you learn what you know about the offender{s}?/How did you find out who the {offender was/offenders were}?} (Mark all that apply.)

- 1 You saw or heard the offender(s)
- 2 Someone you live with saw or heard the offender(s)
- 3 Someone else saw or heard the offender(s)
- 4 You figured it out yourself
- 5 The police told you
- 6 The offender(s) admitted it
- 7 The offender(s) had threatened to do it, or had done it before
- 8 {The stolen item(s) were found on the offender(s)
   or at the offender(s) home}
- 9 Other specify \_\_\_\_\_

ASK Description: Respondents who reported they know something about the offender(s) and did not report an attack, threatened attack, attack with a weapon, or unwanted sexual contact as part of this incident.

ASK Specification: IF VO2 = 1 AND S\_A != 1 AND S\_TA != 1 AND S\_ATA != 1 AND S\_SA != 1.

PROGRAM: Display text box and allow 250 character text response.

DISPLAY: If VO2 = 1, display "How did you learn what you know about the offender $\{s\}$ ?". Else, display "How did you find out who the  $\{offender was/offenders were\}$ ?".

If VO1 = 1, display "offender was". Else, display "s" or "offenders were".

Display "Mark all that apply." in italics.

If  $S_MV = 1$  or  $S_MVP = 1$  or  $S_T = 1$ , display option 8 "The stolen... home". Else, do not display.

PQID: CIR 58a

SAS Variable: VO3\_1, VO3\_2, VO3\_3, VO3\_4, VO3\_5, VO3\_6, VO3\_7, VO3\_8, VO3\_9, VO3\_9\_SPECIFY

Tags: Change Request, Choose-all-that-apply Item

Notes: 1. IF CONDITION=2 THE RESPONSE OPTIONS SHOULD BE IN ALL CAPS (CAPITAL LETTERS)

- 2. SOME Response option text will vary by condition... (note that Condition=2 responses will be in ALL CAPS)
- 1 (CONDITION=3: You / CONDITION=2: Respondent ) saw or heard the offender(s)
- 2 Someone (CONDITION=3: you live / CONDITION=2: respondent lives) with saw or heard the offender(s)
- 4 (CONDITION=3: You / CONDITION=2: Respondent ) figured it out(CONDITION=3: yourself / CONDITION=2: him/herself)
- 5 The police told (CONDITION=3: you / CONDITION=2: respondent )
- 3. reversed change request for category fills and uppercase.

Box ID: VO\_BOX2

If VO1 = 1 or VO1a = 1, go to VO6.

If VO1 = 2 or VO1a = 2, go to VO14.

Else, go to Offender Characteristics module, OC\_BOX1.

Question ID: VO6

Was the offender someone you knew, even slightly, or a complete stranger?

1 Someone you knew

GO TO VO8

2 Complete stranger

GO TO VO7

ASK Description: Respondents who reported there was one offender and know something about the offender.

ASK Specification: IF (VO1 = 1 OR VO1a = 1) AND VO2 = 1.

PQID: CIR62, modified

SAS Variable: VO6

Tags: Change Request

Notes: 1. IF CONDITION=2 THE RESPONSE OPTIONS SHOULD BE IN ALL CAPS (CAPITAL

LETTERS)

2. SOME Response option text will vary by condition... (note that Condition=2 responses will be

in ALL CAPS)

Someone (CONDITION=3: you / CONDITION=2: respondent ) knew

3. reversed change request for category fills and uppercase.

Question ID: VO7

Would you be able to recognize the offender if you saw him/her?

1 Yes GO TO VO9

2 Not sure (possibly) GO TO VO9

3 No GO TO VO11

ASK Description: Respondents who reported there was one offender and know something about the offender and the offender was a complete stranger.

ASK Specification: IF (VO1 = 1 OR VO1a = 1) AND VO2 = 1 AND VO6 = 2.

PQID: CIR63

SAS Variable: VO7

# Question ID: VO8

Was the offender someone you knew by sight only, a casual acquaintance, or someone you knew well?

- 1 Knew by sight only
- 2 Someone you knew, but not well
- 3 Someone you knew well

ASK Description: Respondents who reported there was one offender and know something about the offender and the offender was someone they knew.

ASK Specification: IF (VO1 = 1 OR VO1a = 1) AND VO2 = 1 AND VO6 = 1.

PROGRAM: ROUTING INSTRUCTIONS: If VO8 = 1, -9, go to VO9.

Else, if VO8 = 2, 3, go to  $VO_BOX2A$ .

PQID: CIR64, modified

SAS Variable: VO8

# Question ID: VO9

Did you know how the offender might be found, for instance, where he/she lived, worked, went to school, or spent time?

- 1 Yes
- 2 No

ASK Description: Respondents who reported there was one offender and know something about the offender and the offender was someone they knew by sight only or did not report whether they could recognize the offender, or the offender was a complete stranger who they could recognize or possibly recognize them if they saw him/her.

ASK Specification: IF (VO1 = 1 OR VO1a = 1) AND VO2 = 1 AND ((VO6 = 1 AND VO8 = 1, -9))OR (VO6 = 2 AND VO7 = 1, 2)).

PROGRAM: ROUTING INSTRUCTIONS: Go to VO11.

PQID: CIR65a, modified

SAS Variable: VO9

# Box ID: VO\_BOX2A

Go to VO10.

# Question ID: VO10

At the time of the incident, {which of the following BEST describes }how {did }you {know/knew} the offender?

- 1 {A spouse or ex-spouse}
- 2 Someone you were romantically involved with, dating, or casually seeing at the time of the incident
- 3 {An ex-boyfriend, ex-girlfriend,{ former fiancé(e),} or someone you were no longer dating or seeing}
- 4 A relative
- 5 Someone else

ASK Description: Respondents who reported the offender was a casual acquaintance or someone they knew well.

ASK Specification: IF VO8 = 2, 3.

PROGRAM: ROUTING INSTRUCTIONS: If VO10 = -9, go to VO13. Else, go to VO10a.

DISPLAY: If CONDITION = 2, display "did", "know" and "For example, was the offender a friend, cousin, etc.?". Else if CONDITION = 3, display "which of the following BEST describes " and "knew".

If  $UT\_AGE >= 16$  or missing, display option 1. Else, do not display.

If  $UT\_AGE >= 12$  or missing, display option 3 and if  $UT\_AGE >= 16$  or missing, display "former fiancé(e),". Else do not display.

If CONDITION = 2, display response options in uppercase. Else, if CONDITION = 3, display in mixed case.

PQID: CIR66a, modified

SAS Variable: VO10

Tags: Change Request

Notes: IF CONDITION=2 THE RESPONSE OPTIONS SHOULD BE IN ALL CAPS (CAPITAL

LETTERS)

2. VO10 option 3 - change to who sees "former fiance(e)" - was age 16+. want to change to

15 +

# Question ID: VO10a Specifically, how did you know the offender at the time of the incident? 1 {A HUSBAND OR WIFE} 2 {AN EX-HUSBAND OR EX-WIFE} 3 {A LIVE-IN PARTNER} 4 {A FIANCÉ(E)} 5 {A BOYFRIEND, GIRLFRIEND, OR DATING PARTNER} 6 {SOMEONE YOU WERE CASUALLY SEEING} 7 {AN EX-BOYFRIEND, EX-GIRLFRIEND, OR FORMER FIANCÉ(E)/AN EX-BOYFRIEND OR EX-GIRLFRIEND } 8 {SOMEONE YOU WERE NO LONGER DATING OR SEEING} 9 {A PARENT OR STEP-PARENT} 10 {A CHILD OR STEP-CHILD} 11 {A BROTHER, SISTER, STEP-BROTHER, OR STEP-SISTER } 12 {SOME OTHER RELATIVE \_\_\_\_\_} 13 {A FRIEND OR EX-FRIEND} 14 {AN ACQUAINTANCE OR A FRIEND OF A FRIEND} 15 {A ROOMMATE OR BOARDER} 16 {A SCHOOLMATE} 17 {A NEIGHBOR} 18 {A CUSTOMER OR CLIENT} 19 {A PATIENT} 20 {A SUPERVISOR OR FORMER SUPERVISOR} 21 {AN EMPLOYEE OR CO-WORKER OR FORMER EMPLOYEE OR CO-WORKER} 22 {A TEACHER OR SCHOOL STAFF} 23 {SOME OTHER NON-RELATIVE\_\_\_\_} ASK Description: Respondents who reported the offender was a casual acquaintance or someone they knew well. ASK Specification: IF VO8 = 2, 3 AND VO10 != -9. PROGRAM: Display text boxes and allow 250 character text response. ROUTING INSTRUCTIONS: If VO10a = 3, 15, go to VO13. Else, go to VO12.

DISPLAY: If VO10 = 1 or -9, display response options 1 and 2.

If VO10 = 2 or -9 and  $UT\_AGE > = 16$  or missing, display response options 3 and 4.

If VO10 = 2 or -9, display response options 5 and 6.

If VO10 = 3 or -9 and UT\_AGE > = 16 or missing, display "AN EX-BOYFRIEND, EX-GIRLFRIEND, OR FORMER FIANCÉ(E)" in response option 7.

If VO10 = 3 or -9 and  $UT\_AGE <= 15$ , display "AN EX-BOYFRIEND OR EX-GIRLFRIEND" in option 7.

If VO10 = 3 or -9 and UT AGE >= 12 or missing, display response option 8.

If VO10 = 4 or -9, display response options 9, 11 and 12.

If VO10 = 4 or -9 and  $UT\_AGE > = 16$  or missing, display response option 10.

If VO10 = 5 or -9, display response options 13, 14, 15, 16, 17, 22, 23.

If VO10 = 5 or -9 and UT AGE > = 15 or missing, display response options 18, 19, 20, and 21.

If CONDITION = 2, display response options in uppercase. Else, if CONDITION = 3, display in mixed case.

PQID: CIR66a, modified

SAS Variable: VO10a, VO10a\_SPECIFY

Tags: Change Request

Notes: IF CONDITION=2 THE RESPONSE OPTIONS SHOULD BE IN ALL CAPS (CAPITAL

LETTERS)

# Question ID: VO11

What was your connection, if any, to this person?

- 1 A friend of a friend
- 2 A schoolmate
- 3 A neighbor
- 4 {A customer or client}
- 5 {A patient}
- 6 {Someone who worked at the same place as you}
- 7 A teacher or school staff
- 8 Other specify \_\_\_\_\_
- 9 A stranger/or someone of whom you have no knowledge

ASK Description: Respondents who reported the offender was a complete stranger or knew the offender by sight only.

ASK Specification: IF VO6 = 2 OR VO8 = 1.

PROGRAM: Display text box and allow 250 character text response.

ROUTING INSTRUCTIONS: Go to OC BOX1.

DISPLAY: If UT\_AGE >= 16, display response options 4, 5 and 6.

POID: NEW

SAS Variable: VO11, VO11\_SPECIFY

Tags: Change Request

Notes: 1. IF CONDITION=2 THE RESPONSE OPTIONS SHOULD BE IN ALL CAPS (CAPITAL LETTERS)

2. SOME Response option text will vary by condition... (note that Condition=2 responses will be in ALL CAPS)

**RESPONSE OPTION 9** 

CONDITION=3: a stranger/ or someone of whom you have no knowledge

CONDITION=2: NO CONNECTION/A STRANGER/ OR SOMEONE R HAD NO KNOWLEDGE

3. reversed request change for category fill and uppercase.

# Question ID: VO12

Had you ever lived with this person?

1 Yes

GO TO VO13

2 No

GO TO OC BOX1

ASK Description: Respondents who reported the offender was someone other than a live-in partner or roommate or boarder.

ASK Specification: IF VO8 = 2, 3 AND VO10a != 3, 15.

PQID: 2006 SVS 10b, modified

SAS Variable: VO12

# Question ID: VO13

Were you living with this person at the time of {this/the} incident {in {MONTH/YEAR}}?

1 Yes

GO TO OC\_BOX1

2 No

GO TO OC\_BOX1

ASK Description: Respondents who reported the offender was a live-in partner, roommate, or boarder of have ever lived with the offender.

ASK Specification: IF VO10a = 3, 15 OR VO12 = 1.

DISPLAY: If more than 1 CIR reported, display "this". Else, if only one incident reported, display "the".

If month was reported for the incident in the current loop, display {in {MONTH}}. For "MONTH/YEAR", display Month and Year of incident in current loop. Display format – January, 1900. Else, if month/year were not reported for the incident in the current loop, do not display.

PQID: 2006 SVS, 10c modified

SAS Variable: VO13

# Question ID: VO14

How many offenders were there?

1 |\_\_|\_|

ASK Description: Respondents who reported there were two or more offenders and know something about the offender(s).

ASK Specification: IF (VO1 = 2 OR VO1a = 2) AND VO2 = 1.

PROGRAM: Display checkbox with label "Don't know number of offenders" below numeric field. Allow user to only allow entering in the numeric field or selecting the checkbox, not both.

PQID: CIR74

SAS Variable: VO14, VO14\_DontKnow

# Question ID: VO15

Were any of the offenders someone you knew, even slightly, or were all of them complete strangers?

- 1 At least one was someone you knew
- 2 All were complete strangers

ASK Description: Respondents who reported there were two or more offenders and know something about the offender(s).

ASK Specification: IF (VO1 = 2 OR VO1a = 2) AND VO2 = 1.

PROGRAM: If VO15 = 1, go to VO17. Else, if VO15 = 2,-9, go to VO16.

PQID: CIR62, modified SAS Variable: VO15

# Question ID: VO16

Would you be able to recognize any of them if you saw them?

1 Yes GO TO VO18

2 Not sure (possibly) GO TO VO18

3 No GO TO VO\_BOX3

ASK Description: Respondents who reported that all of the offenders were complete strangers or did not report whether they knew any of the offenders or not.

ASK Specification: IF VO15 = 2, -9.

PQID: CIR76

SAS Variable: VO16

# Question ID: VO17

Were any of the offenders someone you knew by sight only, someone you knew, but not well, or someone you knew well? (Mark all that apply.)

1 Knew by sight only

2 Knew, but not well

3 Someone you knew well

ASK Description: Respondents who reported at least one of the offenders was someone they knew.

ASK Specification: IF VO15 = 1.

PROGRAM: ROUTING INSTRUCTIONS: If  $(VO17_1 = 1 \text{ and } VO17_2 != 1 \text{ and } VO17_3 != 1)$  or  $(VO17_1 = -9 \text{ and } VO17_2 = -9 \text{ and } VO17_3 = -9)$ , go to VO18.

Else, if  $VO17_2 = 1$  or  $VO17_3 = 1$ , go to  $VO_BOX2B$ .

DISPLAY: Display "Mark all that apply." in italics.

PQID: CIR77a, modified

SAS Variable: VO17\_1, VO17\_2, VO17\_3

Tags: Choose-all-that-apply Item

# Question ID: VO18

Did you know how any of the offenders might be found, for instance, where they lived, worked, went to school, or spent time?

1 Yes

2 No

ASK Description: Respondents who would be able to or possibly be able to recognize any of the offenders if they saw them or only knew the offenders by sight only or did not report whether they knew any of the offenders by sight only, knew any of the offenders but not well, or any of the offenders were someone they knew well.

ASK Specification: IF VO16 = 1, 2 OR (VO17 $_1$  = 1 AND VO17 $_2$ != 1 AND VO17 $_3$ != 1) OR (VO17 1 = -9 AND VO17 2 = -9 AND VO17 3 = -9).

PROGRAM: ROUTING INSTRUCTIONS: Go to VO\_BOX3.

PQID: CIR78a, modified SAS Variable: VO18

# Box ID: VO\_BOX2B

Go to VO19.

# Question ID: VO19

At the time of the incident, did you know any of the offenders in any way of the following ways?

- 1 {A spouse or ex-spouse}
- 2 Someone you were romantically involved with, dating, or casually seeing at the time of the incident, but not a spouse or ex-spouse
- 3 An ex-boyfriend, ex-girlfriend, former fiancé(e), or someone you were no longer dating or seeing
- 4 A relative
- 5 Someone else

ASK Description: Respondents who reported that any of the offenders were someone they knew, but not well or were someone they knew well.

ASK Specification: IF VO17 2 = 1 OR VO17 3 = 1.

DISPLAY: If  $UT\_AGE >= 16$ , display response option 1 "A spouse or ex-spouse". Else, do not display this response option.

PQID: CIR79a, modified

SAS Variable: VO19\_A, VO19\_B, VO19\_C, VO19\_D, VO19\_E

# Question ID: VO19a Specifically, how did you know them? (Mark all that apply.) 1 {A HUSBAND OR WIFE} 2 {AN EX-HUSBAND OR EX-WIFE} 3 {A LIVE-IN PARTNER} 4 {A FIANCÉ(E)} 5 {A BOYFRIEND, GIRLFRIEND, OR DATING PARTNER} 6 {SOMEONE YOU WERE CASUALLY SEEING} 7 {AN EX-BOYFRIEND, EX-GIRLFRIEND, OR FORMER FIANCÉ(E)/AN EX-BOYFRIEND OR EX-GIRLFRIEND} 8 {SOMEONE YOU WERE NO LONGER DATING OR SEEING} 9 {A PARENT OR STEP-PARENT} 10 {A CHILD OR STEP-CHILD} 11 {A BROTHER, SISTER, STEP-BROTHER, OR STEP-SISTER } 12 {SOME OTHER RELATIVE \_\_\_\_} 13 {A FRIEND OR EX-FRIEND} 14 {AN ACQUAINTANCE OR A FRIEND OF A FRIEND} 15 {A ROOMMATE OR BOARDER} 16 {A SCHOOLMATE} 17 {A NEIGHBOR} 18 {A CUSTOMER OR CLIENT} 19 {A PATIENT} 20 {A SUPERVISOR OR FORMER SUPERVISOR} 21 {AN EMPLOYEE OR CO-WORKER OR FORMER EMPLOYEE OR CO-WORKER} 22 {A TEACHER OR SCHOOL STAFF} 23 {SOME OTHER NON-RELATIVE\_\_\_\_\_} ASK Description: Respondents who reported that any of the offenders were someone they knew, but not well or were someone they knew well. ASK Specification: IF VO17 2 = 1 OR VO17 3 = 1. PROGRAM: Display text boxes and allow 250 character text response. ROUTING INSTRUCTIONS: If VO19a 3 = 1 OR VO19a 15 = 1, go to VO22. Else, go to VO21.

DISPLAY: Display "Mark all that apply." in italics.

If VO19\_A = 1 or (VO19\_A != 1 and VO19\_B != 1 and VO19\_C != 1 and VO19\_D != 1 AND VO19\_E != 1), display response options 1 and 2. Else, do not display.

If  $(VO19\_B = 1 \text{ or } (VO19\_A != 1 \text{ and } VO19\_B != 1 \text{ and } VO19\_C != 1 \text{ and } VO19\_D != 1 \text{ AND } VO19\_E != 1))$  and  $UT\_AGE > = 16$  or missing, display response options 3 and 4. Else, do not display.

If VO19\_B = 1 or (VO19\_A != 1 and VO19\_B != 1 and VO19\_C != 1 and VO19\_D != 1 AND VO19\_E != 1), display response options 5 and 6. Else, do not display.

If VO19\_C = 1 or (VO19\_A != 1 and VO19\_B != 1 and VO19\_C != 1 and VO19\_D != 1 AND VO19\_E != 1) and if UT\_AGE >= 16 or missing, display "AN EX-BOYFRIEND, EX-GIRLFRIEND, OR FORMER FIANCÉ(E)" in response option 7. Else, do not display.

If VO19\_C = 1 or (VO19\_A != 1 and VO19\_B != 1 and VO19\_C != 1 and VO19\_D != 1 AND VO19\_E != 1) and UT\_AGE <= 15, display "AN EX-BOYFRIEND OR EX-GIRLFRIEND" in option 7. Else, do not display.

If VO19\_C = 1 or (VO19\_A != 1 and VO19\_B != 1 and VO19\_C != 1 and VO19\_D != 1 AND VO19\_E != 1) and UT\_AGE >= 12 or missing, display response option 8. Else, do not display. If VO19\_D = 1 or (VO19\_A != 1 and VO19\_B != 1 and VO19\_C != 1 and VO19\_D != 1 AND VO19\_E != 1), display response options 9, 11 and 12. Else, do not display.

If  $(VO19_D = 1 \text{ or } (VO19_A != 1 \text{ and } VO19_B != 1 \text{ and } VO19_C != 1 \text{ and } VO19_D != 1 \text{ AND } VO19_E != 1))$  and UT\_AGE > = 16 or missing, display response options 10. Else, do not display.

If VO19\_E = 1 or (VO19\_A != 1 and VO19\_B != 1 and VO19\_C != 1 and VO19\_D != 1 AND VO19\_E != 1), display response options 13, 14, 15, 16, 17, 22, 23. Else, do not display. If (VO19\_E = 1 or (VO19\_A != 1 and VO19\_B != 1 and VO19\_C != 1 and VO19\_D != 1 AND VO19\_E != 1)) and UT\_AGE > = 15 or missing, display response options 18, 19, 20, and 21. Else, do not display.

If CONDITION = 2, display all categories in uppercase. Else, if CONDITION = 3, display in mixed case.

PQID: CIR79a, modified

SAS Variable: VO19a\_1, VO19a\_2, VO19a\_3, VO19a\_4, VO19a\_5, VO19a\_6, VO19a\_7, VO19a\_8, VO19a\_9, VO19a\_10, VO19a\_11, VO19a\_12, VO19a\_12\_SPECIFY, VO19a\_13, VO19a\_14, VO19a\_15, VO19a\_16, VO19a\_17, VO19a\_18, VO19a\_19, VO19a\_20, VO19a\_21, VO19a\_22, VO19a\_23, VO19a\_23\_SPECIFY

Tags: Change Request, Choose-all-that-apply Item

Notes: IF CONDITION=2 THE RESPONSE OPTIONS SHOULD BE IN ALL CAPS (CAPITAL LETTERS)

#### Box ID: VO\_BOX3

If VO15 = 1 or  $(VO17_1 = 1 \text{ and } VO17_2 != 1 \text{ and } VO17_3 != 1)$ , go to VO20. Else, go to  $OC_BOX1$ .

# Question ID: VO20

What was your connection, if any, to the offender(s)? (Mark all that apply.)

- 1 A friend of a friend
- 2 A schoolmate
- 3 A neighbor
- 4 {A customer or client}
- 5 {A patient}
- 6 {Someone who worked at the same place as you}
- 7 A teacher or school staff
- 8 Other specify \_\_\_\_\_
- 9 A stranger/or someone of whom you have no knowledge

ASK Description: Respondents who reported at least one of the offenders were someone they knew or knew any of the offenders by sight only.

ASK Specification: IF VO15 = 1 OR (VO17\_1 = 1 AND VO17\_2 != 1 AND VO17\_3 != 1).

PROGRAM: Display text box and allow 250 character text response.

ROUTING INSTRUCTIONS: Go to OC\_BOX1.

DISPLAY: Display "Mark all that apply." in italics.

If  $UT\_AGE >= 16$ , display options 4, 5 and 6. Else, do not display.

PQID: NEW

SAS Variable: VO20\_1, VO20\_2, VO20\_3, VO20\_4, VO20\_5, VO20\_6, VO20\_7, VO20\_8, VO20\_8 SPECIFY, VO20\_9

Tags: Change Request, Choose-all-that-apply Item

Notes: 1. IF CONDITION=2 THE RESPONSE OPTIONS SHOULD BE IN ALL CAPS (CAPITAL LETTERS)

- 2. SOME Response option text will vary by condition... (note that Condition=2 responses will be in ALL CAPS )
- 6 (IF AGE 15+) Someone who worked at the same place as (CONDITION=3: you / CONDITION=2: respondent )

RESPONSE OPTION 9

CONDITION=3: a stranger/ or someone of whom you have no knowledge

CONDITION=2: NO CONNECTION/A STRANGER/ SOMEONE RESPONDENT HAD NO KNOWLEDGE

3. reversed request change for category fill and uppercase.

# Question ID: VO21

Had you ever lived with any of them?

1 Yes GO TO VO22

2 No GO TO OC\_BOX1

ASK Description: Respondents who reported that any of the offenders were someone they knew, but not well or were someone they knew well and that none of the offenders were a live-in partner, roommate, or boarder.

ASK Specification: IF (VO17\_2 = 1 OR VO17\_3 = 1) AND VO19a\_3 != 1 AND VO19a\_15 != 1.

PQID: 2006 SVS 10b, modified

SAS Variable: VO21

# Question ID: VO22

Were you living with any of them at the time of {this/the} incident?

1 Yes

2 No

ASK Description: Respondents who have ever lived with any of the offenders.

ASK Specification: IF  $VO19a_3 = 1$  OR  $VO19a_15 = 1$  OR VO21 = 1.

DISPLAY: If more than 1 CIR reported, display "this". Else, if only one incident reported, display "the".

PQID: 2006 SVS 10c, modified

SAS Variable: VO22

# **Offender Characteristics**

# Box ID: OC\_BOX1

Respondents who reported the crime was committed by only one offender, go to OCINTRO. Else, respondents who reported the crime was committed by more than one offender, go to OCINTRO MULT.

Else, respondents who saw, heard, or had contact with the offender(s) as the incident was happening or someone the respondent does not live with had contact with the offender(s) as the incident was happening, go to OCINTRO.

Else, respondents who did not know or did not report how many offenders the crime was committed by but knew something about the offender(s), go to OCINTRO.Else, go to SP\_BOX1.

IF VO1 = 1 OR VO1a = 1, GO TO OCINTRO.

ELSE, IF VO1 = 2 OR VO1a = 2, GO TO OCINTRO MULT.

ELSE, IF PR2a = 1 OR PR2c = 1, GO TO OCINTRO.

ELSE, IF VO1 = 3, -9 AND VO2 = 1, GO TO OCINTRO.ELSE, GO TO SP BOX1.

# **Question ID: OCINTRO**

This section asks for details about the offender.

ASK Description: Respondents who reported the crime was committed by only one offender, or respondents who saw, heard, or had contact with the offender(s) as the incident was happening or someone the respondent does not live with had contact with the offender(s) as the incident was happening, or respondents who did not know or did not report how many offenders the crime was committed by but knew something about the offender(s).

ASK Specification: IF VO1 = 1 OR VO1a = 1 OR (VO1 != 2 AND VO1a != 2 AND (PR2a = 1) OR (PR2a = 1) OR (PR2a = 1)

# Question ID: OC1

Was the offender male or female?

- 1 Male
- 2 Female
- 3 {Don't know}

ASK Description: Respondents who reported the crime was committed by only one offender, or respondents who saw, heard, or had contact with the offender(s) as the incident was happening or someone the respondent does not live with had contact with the offender(s) as the incident was happening, or respondents who did not know or did not report how many offenders the crime was committed by but knew something about the offender(s).

ASK Specification: IF VO1 = 1 OR VO1a = 1 OR (VO1 != 2 AND VO1a != 2 AND (PR2a = 1 OR PR2c = 1 OR (VO1 = 3, -9 AND VO2 = 1))).

DISPLAY: If VO7 = 3 or VO16 = 3, display response option 3 "Don't know". Else do not display this response option.

PQID: CIR67

SAS Variable: OC1

# **Question ID: OC2**

How old would you say the offender was?{ (USE CATEGORIES AS PROBES IF NEEDED.)}

- 1 Under 18
- 2 18 to 24
- 3 25 to 34
- 4 35 to 54
- 5 55 or older
- 6 {Don't know}

ASK Description: Respondents who reported the crime was committed by only one offender, or respondents who saw, heard, or had contact with the offender(s) as the incident was happening or someone the respondent does not live with had contact with the offender(s) as the incident was happening, or respondents who did not know or did not report how many offenders the crime was committed by but knew something about the offender(s).

ASK Specification: IF VO1 = 1 OR VO1a = 1 OR (VO1 != 2 AND VO1a != 2 AND (PR2a = 1) OR (VO1 = 3, -9) AND (PR2a = 1).

PROGRAM: ROUTING INSTRUCTIONS: IF OC2 = 1, GO TO OC2a. ELSE, GO TO OC3.

DISPLAY: If CONDITION = 2, display " (USE CATEGORIES AS PROBES IF NEEDED.)" Else, do not display this text.

If VO7 = 3 or VO16 = 3, display response option 6 "Don't know". Else do not display this response option.

POID: CIR68, modified

SAS Variable: OC2

Tags: Change Request

Notes: add parenthetical text to the stem for condition 2...

How old would you say the offender was? [CONDITION=2: (USE CATEGORIES AS PROBES IF NEEDED.) ]

- 1. Change response categories (AND ADD ONE) to:
- 1 Under 18
- 2 18 to 24
- 3 25 to 34
- 4 35 to 54
- 5 55 or older
- 6 Don't know (OPTION SHOWN IF if VO7=3 or VO16=3)

# Question ID: OC2a

Would you say the offender was...

1 Under 12

2 12 to 14

3 15 to 17

4 {Don't know}

ASK Description: Respondents who reported the offender was under 18 years old.

ASK Specification: IF OC2 = 1.

DISPLAY: If VO7 = 3 or VO16 = 3, display response option 4 "Don't know". Else do not display

this response option.

PQID: CIR68, modified SAS Variable: OC2a

# Question ID: OC3

Was the offender Hispanic or Latino?

1 Yes

2 No

3 {Don't know}

ASK Description: Respondents who reported the crime was committed by only one offender, or respondents who saw, heard, or had contact with the offender(s) as the incident was happening or someone the respondent does not live with had contact with the offender(s) as the incident was happening, or respondents who did not know or did not report how many offenders the crime was committed by but knew something about the offender(s).

ASK Specification: IF VO1 = 1 OR VO1a = 1 OR (VO1 != 2 AND VO1a != 2 AND (PR2a = 1) OR (VO1 = 3, -9) AND (PR2a = 1).

DISPLAY: If VO7 = 3 or VO16 = 3, display response option 3 "Don't know". Else do not display this response option.

POID: CIR69

SAS Variable: OC3

# Question ID: OC4

What race or races was the offender? You may select more than one. Was the offender... (Mark all that apply.)

- 1 White
- 2 Black or African American
- 3 American Indian or Alaska Native
- 4 Asian
- 5 Native Hawaiian or Other Pacific Islander
- 6 {Don't know}

ASK Description: Respondents who reported the crime was committed by only one offender, or respondents who saw, heard, or had contact with the offender(s) as the incident was happening or someone the respondent does not live with had contact with the offender(s) as the incident was happening, or respondents who did not know or did not report how many offenders the crime was committed by but knew something about the offender(s).

ASK Specification: IF VO1 = 1 OR VO1a = 1 OR (VO1 != 2 AND VO1a != 2 AND (PR2a = 1) OR (VO1 = 3, -9) AND (PR2a = 1).

DISPLAY: Display "Mark all that apply." in italics.

If VO7 = 3 or VO16 = 3, display response option 6 "Don't know". Else do not display this response option.

PQID: CIR70

SAS Variable: OC4\_1, OC4\_2, OC4\_3, OC4\_4, OC4\_5, OC4\_6

Tags: Change Request, Choose-all-that-apply Item

Notes: IF CONDITION=2 THE RESPONSE OPTIONS SHOULD BE IN ALL CAPS (CAPITAL

LETTERS)

# Question ID: OC5

Was the offender a member of a street gang, or don't you know?

- 1 Yes
- 2 No
- 3 Don't know

ASK Description: Respondents who reported the crime was committed by only one offender, or respondents who saw, heard, or had contact with the offender(s) as the incident was happening or someone the respondent does not live with had contact with the offender(s) as the incident was happening, or respondents who did not know or did not report how many offenders the crime was committed by but knew something about the offender(s).

ASK Specification: IF VO1 = 1 OR VO1a = 1 OR (VO1 != 2 AND VO1a != 2 AND (PR2a = 1) OR (PR2a = 1) OR (PR2a = 1)

PQID: new

SAS Variable: OC5
Tags: Change Request
Notes: new question

## **Question ID: OC6**

Was the offender drinking or on drugs at the time of the incident{, or don't you know}?

1 Yes, the offender was drinking or on drugs GO TO SP BOX1

2 No, the offender was not drinking or on drugs GO TO SP\_BOX1

3 Don't know GO TO SP BOX1

ASK Description: Respondents who reported the crime was committed by only one offender, or respondents who saw, heard, or had contact with the offender(s) as the incident was happening or someone the respondent does not live with had contact with the offender(s) as the incident was happening, or respondents who did not know or did not report how many offenders the crime was committed by but knew something about the offender(s).

ASK Specification: IF VO1 = 1 OR VO1a = 1 OR (VO1 != 2 AND VO1a != 2 AND (PR2a = 1) OR (VO1 = 3, -9) AND (PR2a = 1).

DISPLAY: If CONDITION = 2, display ", or don't you know". Else, do not display.

PQID: CIR72a, modified

SAS Variable: OC6

Tags: Change Request

Notes: Was the offender drinking or on drugs at the time of the incident (CONDITION=2:, or

don't you know)?

# Question ID: OCINTRO\_MULT

This section asks for more details about the offenders.

ASK Description: Respondents who reported the crime was committed by more than one offender.

ASK Specification: IF VO1 != 1 AND VO1a != 1 AND (VO1 = 2 OR VO1a = 2).

## **Question ID: OC9**

Were the offenders male or female?

- 1 All were male
- 2 All were female
- 3 They were both male and female
- 4 {Don't know}

ASK Description: Respondents who reported the crime was committed by more than one offender.

ASK Specification: IF VO1 != 1 AND VO1a != 1 AND (VO1 = 2 OR VO1a = 2).

PROGRAM: ROUTING INSTRUCTIONS: If OC9 = 1, 2 or VO14 = 2, go to OC11. ELSE, GO TO OC10.

DISPLAY: If VO7 = 3 or VO16 = 3, display response option 4 "Don't know". Else do not display this response option.

POID: CIR80a, modified

SAS Variable: OC9

#### **Question ID: OC10**

Were most of the offenders male or were most of them female?

- 1 Most were male
- 2 Most were female
- 3 They were evenly divided
- 4 {Don't know}

ASK Description: Respondents who reported the crime was committed by more than one offender and did not report the offenders were all one gender and did not report there were two offenders.

ASK Specification: IF VO1 != 1 AND VO1a != 1 AND (VO1 = 2 OR VO1a = 2) AND OC9 != 1, 2 AND VO14 != 2.

DISPLAY: If VO7 = 3 or VO16 = 3, display response option 4 "Don't know". Else do not display this response option.

PQID: CIR80b

SAS Variable: OC10

# Question ID: OC11 How old would you say the youngest was?{ (USE CATEGORIES AS PROBES IF NEEDED.)}

- 1 Under 18
- 2 18 to 24
- 3 25 to 34
- 4 35 to 54
- 5 55 or older
- 6 {Don't know}

ASK Description: Respondents who reported the crime was committed by more than one offender.

ASK Specification: IF VO1 != 1 AND VO1a != 1 AND (VO1 = 2 OR VO1a = 2).

PROGRAM: ROUTING INSTRUCTIONS: IF OC11 = 1, GO TO OC11A.

ELSE, GO TO OC12.

DISPLAY: If CONDITION = 2, display " (USE CATEGORIES AS PROBES IF NEEDED.)" Else, do not

display this text.

If VO7 = 3 or VO16 = 3, display response option 6 "Don't know". Else do not display this

response option.

PQID: CIR81, modified SAS Variable: OC11

Tags: Change Request

Notes: How old would you say the youngest was? [ CONDITION=2: (USE CATEGORIES AS PROBES IF NEEDED.) ]

- 1. Change response categories (AND ADD ONE) to:
- 1 Under 18
- 2 18 to 24
- 3 25 to 34
- 4 35 to 54
- 5 55 or older
- 6 Don't know (OPTION SHOWN IF if VO7=3 or VO16=3)

# Question ID: OC11a

Would you say the youngest offender was...

- 1 Under 12
- 2 12 to 14
- 3 15 to 17
- 4 {Don't know}

ASK Description: Respondents who reported the crime was committed by more than one offender and reported the youngest offender was under the age of 18.

ASK Specification: IF VO1 != 1 AND VO1a != 1 AND (VO1 = 2 OR VO1a = 2) AND OC11 = 1.

DISPLAY: If VO7 = 3 or VO16 = 3, display response option 4 "Don't know". Else do not display

this response option.

PQID: CIR81, modified SAS Variable: OC11a

# **Question ID: OC12**

How old would you say the oldest was?{ (USE CATEGORIES AS PROBES IF NEEDED.)}

- 1 Under 18
- 2 18 to 24
- 3 25 to 34
- 4 35 to 54
- 5 55 or older
- 6 {Don't know}

ASK Description: Respondents who reported the crime was committed by more than one offender.

ASK Specification: IF VO1 != 1 AND VO1a != 1 AND (VO1 = 2 OR VO1a = 2).

PROGRAM: ROUTING INSTRUCTIONS: IF OC12 = 1, GO TO OC12A.

ELSE, GO TO OC13.

DISPLAY: If CONDITION = 2, display " (USE CATEGORIES AS PROBES IF NEEDED.)" Else, do dot

display this text.

If VO7 = 3 or VO16 = 3, display response option 6 "Don't know". Else do not display this

response option.

PQID: CIR82, modified

SAS Variable: OC12

Tags: Change Request

Notes: How old would you say the oldest was? [ CONDITION=2: (USE CATEGORIES AS PROBES IF NEEDED.) ]

- 1. Change response categories (AND ADD ONE) to:
- 1 Under 18
- 2 18 to 24
- 3 25 to 34
- 4 35 to 54
- 5 55 or older
- 6 Don't know (OPTION SHOWN IF if VO7=3 or VO16=3)

# Question ID: OC12a

Would you say the oldest offender was...

1 Under 12

2 12 to 14

3 15 to 17

4 {Don't know}

ASK Description: Respondents who reported the crime was committed by more than one offender and reported the oldest offender was under the age of 18.

ASK Specification: IF VO1 != 1 AND VO1a != 1 AND (VO1 = 2 OR VO1a = 2) AND OC12 = 1.

DISPLAY: If VO7 = 3 or VO16 = 3, display response option 4 "Don't know". Else do not display

this response option.

PQID: CIR82, modified SAS Variable: OC12a

# Question ID: OC13

Were any of the offenders Hispanic or Latino?

1 Yes GO TO OC14

2 No GO TO OC15

3 {Don't know} GO TO OC15

ASK Description: Respondents who reported the crime was committed by more than one offender.

ASK Specification: IF VO1 != 1 AND VO1a != 1 AND (VO1 = 2 OR VO1a = 2).

DISPLAY: If VO7 = 3 or VO16 = 3, display response option 4 "Don't know". Else do not display

this response option.

PQID: CIR83a

SAS Variable: OC13

# Question ID: OC14

Were most of the offenders Hispanic, non-Hispanic, or were roughly an equal number Hispanic and non-Hispanic?

- 1 Most of the offenders were Hispanic
- 2 Most of the offenders were non-Hispanic
- 3 A roughly equal number were Hispanic and non-Hispanic
- 4 {Don't know}

ASK Description: Respondents who reported the crime was committed by more than one offender and reported any of the offenders were Hispanic or Latino.

ASK Specification: IF VO1 != 1 AND VO1a != 1 AND (VO1 = 2 OR VO1a = 2) AND OC14 = 1.

DISPLAY: If VO7 = 3 or VO16 = 3, display response option 4 "Don't know". Else do not display this response option.

PQID: CIR83b, modified SAS Variable: OC14

# **Question ID: OC15**

Were the offenders... (Mark all that apply.)

- 1 White?
- 2 Black or African American?
- 3 American Indian or Alaska Native?
- 4 Asian?
- 5 Native Hawaiian or Other Pacific Islander?
- 6 {Don't know}

ASK Description: Respondents who reported the crime was committed by more than one offender.

ASK Specification: IF VO1 != 1 AND VO1a != 1 AND (VO1 = 2 OR VO1a = 2).

PROGRAM: ROUTING INSTRUCTIONS: IF 2 OR MORE ARE SELECTED FROM OC15\_1, OC15\_2, OC15\_3, OC15\_4, OR OC15\_5, GO TO OC16. ELSE, GO TO OC17.

DISPLAY: Display "Mark all that apply." in italics.

If VO7 = 3 or VO16 = 3, display response option 6 "Don't know". Else do not display this response option.

PQID: CIR84a

SAS Variable: OC15\_1, OC15\_2, OC15\_3, OC15\_4, OC15\_5, OC15\_6

Tags: Choose-all-that-apply Item

# Question ID: OC16

What race were most of the offenders?

- 1 {MOST WERE WHITE}
- 2 {MOST WERE BLACK OR AFRICAN AMERICAN}
- 3 {MOST WERE AMERICAN INDIAN OR ALASKA NATIVE}
- 4 {MOST WERE ASIAN}
- 5 {MOST WERE NATIVE HAWAIIAN OR OTHER PACIFIC ISLANDER}
- 6 ROUGHLY EQUAL NUMBERS OF TWO OR MORE RACES
- 7 {DON'T KNOW}

ASK Description: Respondents who reported one or more of the offenders were at least two of the following: white, black or African American, Asian, Native Hawaiian or other Pacific islander, or American Indian or Alaska native.

ASK Specification: IF 2 OR MORE ARE SELECTED FROM OC15\_1, OC15\_2, OC15\_3, OC15\_4, OR OC15\_5.

DISPLAY: If  $OC15_1 = 1$ , display response option 1. Else, do not display this response option.

If  $OC15_2 = 1$ , display response option 2. Else, do not display this response option.

If  $OC15_3 = 1$ , display response option 3. Else, do not display this response option.

If  $OC15_4 = 1$ , display response option 4. Else, do not display this response option.

If OC15 5 = 1, display response option 5. Else, do not display this response option.

If VO7 = 3 or VO16 = 3, display response option 7 "Don't know". Else, do not display this response option.

If CONDITION = 2, display all categories in uppercase. Else, display in mixed case.

POID: CIR84c, modified

SAS Variable: OC16 Tags: Change Request

Notes: IF CONDITION=2 THE RESPONSE OPTIONS SHOULD BE IN ALL CAPS (CAPITAL

LETTERS)

# Question ID: OC17

Were any of the offenders a member of a street gang, or don't you know?

1 Yes (a member of a street gang)

2 No (not a member of a street gang)

3 Don't know (if a member of a street gang)

ASK Description: Respondents who reported the crime was committed by more than one

offender.

ASK Specification: IF VO1 != 1 AND VO1a != 1 AND (VO1 = 2 OR VO1a = 2).

PQID: new

SAS Variable: OC17
Tags: Change Request
Notes: new question

2. #301 - update spec to match program, add text in parens

# Question ID: OC18

Were any of the offenders drinking or on drugs at the time of the incident{, or don't you know}?

- 1 Yes, some or all of the offenders were drinking or on drugs
- 2 No, none were drinking or on drugs
- 3 Don't know

ASK Description: Respondents who reported the crime was committed by more than one offender.

ASK Specification: IF VO1 != 1 AND VO1a != 1 AND (VO1 = 2 OR VO1a = 2).

DISPLAY: If CONDITION = 2, display ", or don't you know". Else, do not display.

PQID: CIR86a, modified

SAS Variable: OC18
Tags: Change Request

Notes: Were any of the offenders drinking or on drugs at the time of the incident

(CONDITION=2: , or don't you know)?

# **Self-Protection**

# Box ID: SP\_BOX1

GLOBAL – IF VO1=1, USE "OFFENDER" IN THIS SERIES. IF VO1=2, USE "OFFENDERS". If the crime involved an attack of any kind or unwanted sexual contact or the respondent had contact with the offender(s) as the incident was happening, go to SPINTRO.Else, go to HC2.

If  $S_A = 1$  OR  $S_{TA} = 1$  OR  $S_{ATA} = 1$  OR  $S_{SA} = 1$  or PR2a = 1, go to SPINTRO.Else, go to HC2.

#### **Question ID: SPINTRO**

These next questions are about what you did when {this/the} incident{ in {MONTH}} occurred.

People may react differently to certain situations and there's not a wrong or right way to react. Everyone is different and every situation is different.

ASK Description: Respondents who reported the crime involved an attack of any kind or unwanted sexual contact or the respondent had contact with the offender(s) as the incident was happening.

ASK Specification: IF S\_A = 1 OR S\_TA = 1 OR S\_ATA = 1 OR S\_SA = 1 OR PR2a = 1.

DISPLAY: If more than 1 CIR reported, display "this". Else, if only one incident reported, display "the".

If month was reported for the incident in the current loop, display { in {MONTH}}. For "MONTH", display Month of incident in current loop. Display format – January. Else, if month was not reported for the incident in the current loop, do not display.

Tags: Change Request

Notes: replaced "it's often not clear how one should" with "there's not a wrong or right way to"

# Question ID: SP1

Which of the following describes how you reacted during the incident? (Mark all that apply.)

- 1 Did you not do anything, freeze, or not move??
- 2 Did you do what the person told you to do?
- 3 Did you do something or try to do something to protect yourself or your belongings?
- 4 Did you do or try to do something else during the incident?

ASK Description: Respondents who reported the crime involved an attack of any kind or unwanted sexual contact or the respondent had contact with the offender(s) as the incident was happening.

ASK Specification: IF S A = 1 OR S TA = 1 OR S ATA = 1 OR S SA = 1 OR PR2a = 1.

PROGRAM: ROUTING INSTRUCTIONS: If SP1\_3 = 1 or SP1\_4 = 1, go to SP2. Else, go to SP BOX3.

DISPLAY: Display "Mark all that apply." in italics.

PQID: CIR41a, modified

SAS Variable: SP1\_1, SP1\_2, SP1\_3, SP1\_4

Tags: Change Request, Choose-all-that-apply Item

Notes: 1. (CONDITION=3: You did / CONDITION=2: Did you do ) what the person told you to do (CONDITION=2:?)

- 2. (CONDITION=3: You didn't do anything, froze or didn't move / CONDITION=2: Did you not do anything, freeze or not move?)
- 3. (CONDITION=3: You did something or tried / CONDITION=2: Did you do something or try) to do something to protect yourself or your belongings (CONDITION=2:?)
- 4. (CONDITION=3: You did or tried / CONDITION=2: Did you do or try) to do something else during the incident(CONDITION=2:?)
- 5. reversed request change for category fills.
- 6. #269 updated category text

# Question ID: SP2

You said that you took some action during the incident. What did you do?{ Anything else?} (Mark all that apply.)

- 1 You threatened or attacked the offender{s}
- 2 You ducked or tried to avoid the offender{s}
- 3 You chased or warned the offender(s) off
- 4 You argued, reasoned, or pleaded with the offender{s}
- 5 You got away or tried to get away, hid, or locked a door
- 6 You called the police or a guard
- 7 You tried to get someone else's attention
- 8 You held onto your belongings
- 9 You stalled or distracted the offender{s}
- 10 Something else

ASK Description: Respondents who reacted during the incident by doing something to protect themselves or their belongings or tried to do something else during the incident.

ASK Specification: IF  $SP1_3 = 1$  or  $SP1_4 = 1$ .

PROGRAM: If SP2 1 = 1, go to SP2A.

Else, go to SP\_BOX2.

DISPLAY: If CONDITION = 2, display "Anything else?". Else, do not display.

Display "Mark all that apply." in italics.

If CONDITION = 2, display all categories in uppercase. Else, display in mixed case.

PQID: CIR42a, modified

SAS Variable: SP2 1, SP2 2, SP2 3, SP2 4, SP2 5, SP2 6, SP2 7, SP2 8, SP2 9, SP2 10

Tags: Change Request, Choose-all-that-apply Item

Notes: 1. IF CONDITION=2 THE RESPONSE OPTIONS SHOULD BE IN ALL CAPS (CAPITAL LETTERS)

2. You said that you took some action during the incident. What did you do? (CONDITION=2: Anything else?) (Mark all that apply.)

# Question ID: SP2A

{INSTRUCTION ONLY: INTERVIEWER CODE THE APPROPRIATE CATEGORIES BASED ON RESPONSE TO SP2./What did you do to attack or threaten the offender{s}?} (Mark all that apply.)

- 1 You attacked the offender(s) with a gun or fired a gun
- 2 You attacked the offender(s) with another weapon
- 3 You hit, kicked, or attacked the offender{s} in some other way
- 4 You threatened the offender(s) with a gun
- 5 You threatened the offender{s} with another weapon
- 6 You threatened the offender(s) in some other way
- 7 Something else \_\_\_\_\_

ASK Description: Respondents who took action during the incident by threatening or attacking the offender(s).

ASK Specification: IF  $SP2_1 = 1$ .

PROGRAM: Display text box and allow 250 character text response.

DISPLAY: If CONDITION = 2, display "INSTRUCTION ONLY: INTERVIEWER CODE THE APPROPRIATE CATEGORIES BASED ON RESPONSE TO SP2". If CONDITION = 3, display "What did you do to attack or threaten the offender{s}?"

Display "Mark all that apply." in italics.

If CONDITION = 2, display all categories in uppercase. Else, display in mixed case.

POID: CIR42a, modified

SAS Variable: SP2A\_1, SP2A\_2, SP2A\_3, SP2A\_4, SP2A\_5, SP2A\_6, SP2A\_7, SP2A\_SPECIFY

Tags: Change Request, Choose-all-that-apply Item

Notes: IF CONDITION=2 THE RESPONSE OPTIONS SHOULD BE IN ALL CAPS (CAPITAL

LETTERS)

# Box ID: SP\_BOX2

If  $SP2_10 = 1$ , go to SP2b.

Else, go to SP\_BOX3.

# Question ID: SP2b

{ INSTRUCTION ONLY: INTERVIEWER CODE THE APPROPRIATE CATEGORIES BASED ON RESPONSE TO SP2/ What other actions did you take during the incident?}

# 1 TEXT RESPONSE

ASK Description: Respondents who took action during the incident by doing something else.

ASK Specification: IF  $SP2_10 = 1$ .

DISPLAY: If CONDITION = 2, display "INSTRUCTION ONLY: INTERVIEWER CODE THE APPROPRIATE CATEGORIES BASED ON RESPONSE TO SP2". If CONDITION = 3, display "What other actions did you take during the incident?"

PROGRAM: DISPLAY TEXT FIELD, MAX CHARACTER LENGTH = 256.

PQID: CIR42b

SAS Variable: SP2b

## Box ID: SP BOX3

Respondents who were physically injured in any way during the incident, go to SP3A. Else, go to SP3B.

If CI1 = 1, GO TO SP3A.

Else, go to SP3B.

# Question ID: SP3A

Did you {take that action/take any of these actions} {before you were injured, after you were injured, or at the same time you were injured?/...} (Mark all that apply.)

- 1 Before you were injured
- 2 After you were injured
- 3 At the same time you were injured

ASK Description: Respondents who reported the crime involved an attack of any kind or unwanted sexual contact or the respondent had contact with the offender(s) as the incident was happening and were physically injured in any way during the incident.

ASK Specification: IF  $(S_A = 1 \text{ OR } S_TA = 1 \text{ OR } S_ATA = 1 \text{ OR } S_SA = 1 \text{ OR } PR2a = 1) \text{ AND } CI1 = 1.$ 

DISPLAY: If CONDITION = 2, display "before you... injured?". Else if CONDITION = 3, display "...".

If only one selection at SP2A, display "take that action". Else if multiple selections at SP2A, display "take any of these actions".

Display "Mark all that apply." in italics.

PQID: CIR43a, modified

SAS Variable: SP3a\_1, SP3a\_2, SP3a\_3

Tags: Change Request, Choose-all-that-apply Item

Notes: Did you (take that action/take any of these actions) (CONDITION=3: ... / CONDITION=2: before you were injured, after you were injured, or at the same time you were injured?) (Mark all that apply.)

# Question ID: SP3b

Overall, do you think that what you did helped the situation, made it worse, or had no impact?

- 1 Helped the situation
- 2 Made the situation worse
- 3 Had no impact on the situation

ASK Description: Respondents who reported the crime involved an attack of any kind or unwanted sexual contact or the respondent had contact with the offender(s) as the incident was happening.

ASK Specification: IF S\_A = 1 OR S\_TA = 1 OR S\_ATA = 1 OR S\_SA = 1 OR PR2a = 1.

PQID: CIR48, modified SAS Variable: SP3b

# Box ID: SP\_BOX4

Respondents who reported someone else saw, heard, or had contact with the offender(s), go to SP5.Else, go to SP4.

If PR2b = 1 OR PR2c = 1, go to SP5. Else, go to SP4.

# Question ID: SP4

Besides you and the offender{s}, was anyone ELSE present during the incident? (Only include those ages 12 or older)?

1 Yes GO TO SP5

2 No GO TO HC2

ASK Description: Respondents who reported the crime involved an attack of any kind or unwanted sexual contact or the respondent had contact with the offender(s) as the incident was happening and did not report that someone else saw, heard, or had contact with the offender(s).

ASK Specification: IF  $(S_A = 1 \text{ OR } S_TA = 1 \text{ OR } S_ATA = 1 \text{ OR } S_SA = 1 \text{ OR } PR2a = 1)$  AND

PR2b != 1 AND PR2c != 1.

PQID: CIR47, modified

SAS Variable: SP4

# **Question ID: SP5**

Did anyone else do or try to do anything to help you while the incident was going on?

1 Yes GO TO SP6

2 No GO TO SP\_BOX5

ASK Description: Respondents who reported the crime involved an attack of any kind or unwanted sexual contact or the respondent had contact with the offender(s) as the incident was happening and reported someone other than themselves and the offender(s) were present during the incident.

ASK Specification: IF  $(S_A = 1 \text{ OR } S_TA = 1 \text{ OR } S_ATA = 1 \text{ OR } S_SA = 1 \text{ OR } PR2a = 1)$  AND

SP4 != 2, -9.

PQID: NEW

SAS Variable: SP5

# Question ID: SP6

Who took these actions? (Mark all that apply.)

- 1 Someone who was with you
- 2 Someone who was with the offender{s}
- 3 Someone else

ASK Description: Respondents who reported that someone else did or tried to do anything to help them while the incident was going on.

ASK Specification: IF SP5 = 1.

DISPLAY: Display "Mark all that apply." in italics.

PQID: NEW

SAS Variable: SP6\_1, SP6\_2, SP6\_3
Tags: Choose-all-that-apply Item

# Question ID: SP7

What did the person or people try to do to help you? (Mark all that apply.)

- 1 They attacked or tried to attack the offender{s}
- 2 They defended you or your property without physically attacking the offender{s}
- 3 They chased or warned off the offender{s}
- 4 They argued, reasoned, pleaded or bargained with the offender{s}
- 5 They tried to get help
- 6 They did something else (specify)

ASK Description: Respondents who reported that someone else did or tried to do anything to help them while the incident was going on.

ASK Specification: IF SP5 = 1.

PROGRAM: Display text box and allow 250 character text response.

DISPLAY: Display "Mark all that apply." in italics.

If CONDITION = 2, display all categories in uppercase. Else, display in mixed case.

PQID: CIR49a, modified

SAS Variable: SP7 1, SP7 2, SP7 3, SP7 4, SP7 5, SP7 6, SP7 6 SPECIFY

Tags: Change Request, Choose-all-that-apply Item

Notes: IF CONDITION=2 THE RESPONSE OPTIONS SHOULD BE IN ALL CAPS (CAPITAL

LETTERS)

# Question ID: SP8

Overall, did the actions of this person or people help the situation, make it worse, or have no impact?

1 Helped the situation

2 Made the situation worse

3 Had no impact on the situation

ASK Description: Respondents who reported that someone else did or tried to do anything to help them while the incident was going on.

ASK Specification: IF SP5 = 1.

PQID: CIR48

SAS Variable: SP8

## Box ID: SP BOX5

If PR2b = 1 or PR2c = 1 or SP4 = 1, GO TO SP9. Else, go to HC2.

# **Question ID: SP9**

{Not including the offender{s}, were/Were} anyone who was there during the incident under the age of 12?

1 Yes

2 No

ASK Description: Respondents who reported the crime involved an attack of any kind or unwanted sexual contact and reported that someone else saw, heard, or had contact with the offender(s).

ASK Specification: IF  $(S_A = 1 \text{ OR } S_TA = 1 \text{ OR } S_ATA = 1 \text{ OR } S_SA = 1) \text{ AND } (PR2b = 1 \text{ OR } PR2c = 1 \text{ OR } SP4 = 1).$ 

DISPLAY: If OC2a=1 or OC11a=1, display "Not including the offender $\{s\}$ , were". Else, display "Were".

SAS Variable: SP9

#### Question ID: SP9a

Not counting yourself, {or }the offender{s}{, or children under 12}, were any other people harmed, threatened with harm, or have any belongings taken or damaged in {this/the} incident?

1 Yes {How many? |\_\_|\_|}

2 No

ASK Description: Respondents who reported the crime involved an attack of any kind or unwanted sexual contact and reported that someone else saw, heard, or had contact with the offender(s).

ASK Specification: IF  $(S_A = 1 \text{ OR } S_TA = 1 \text{ OR } S_ATA = 1 \text{ OR } S_SA = 1) \text{ AND } (PR2b = 1 \text{ OR } PR2c = 1 \text{ OR } SP4 = 1).$ 

PROGRAM: If SP9a = 1, display "How many?" and an open response field. Allow 2 digits. ROUTING INSTRUCTIONS: If SP9a = 1, go to SP10.

Else, if SP9a = 2, -9, go HC2.

DISPLAY: If more than 1 CIR reported, display "this". Else, if only one incident reported, display "the".

If SP9 = 1, display ", or children under 12". Else, display "or ".

PQID: CIR52, modified

SAS Variable: SP9A, SP9A\_NUM

## Question ID: SP10

{Of these {SP9A\_NUM} people, how many of them live with you now?/Thinking just about the other persons who were present during the incident who were harmed, threatened with harm, or had property taken or damaged ... How many of these persons live with you now? (Do not include yourself, the offender{s} or children under 12 years of age.)}

1 | | |

ASK Description: Respondents who reported that someone other than themselves were harmed, threatened with harm, or had belongings taken or damaged in this incident.

ASK Specification: IF SP9a = 1.

PROGRAM: Allow 2 digits.

DISPLAY: If SP9A NUM > 1, display "Of these... now?". Else, display "Thinking just... age.)".

POID: CIR54a, modified

SAS Variable: SP10

# **Hate Crimes**

## Question ID: HC2

A hate crime is a crime of prejudice or bigotry that occurs when an offender targets someone because of one or more of their characteristics or religious beliefs, such as:

- Race
- Religion
- Ethnic background or national origin
- A disability
- Sex
- Sexual orientation or gender identity

This could happen even if the offender falsely thinks you have certain characteristics or religious beliefs.

Do you think that this was a hate crime targeted at you?

1 Yes GO TO HC\_BOX1

2 No GO TO HC3

ASK Description: Respondents who reported an incident.

ASK Specification: IF  $S_MV = 1$  OR  $S_MVP = 1$  OR  $S_T = 1$  OR  $S_BI = 1$  OR  $S_V = 1$  OR  $S_A = 1$ 

 $1 \text{ OR S}_{TA} = 1 \text{ OR S}_{ATA} = 1 \text{ OR S}_{SA} = 1.$ 

DISPLAY: Indent bullet points.

PQID: CIR162, modified

SAS Variable: HC2

Tags: Change Request

Notes: replaced "have any reason to suspect" with "think"

#### Box ID: HC\_BOX1

For HC2a\_1 - HC2a\_6, display a 'Yes' and 'No' column with options for each response category.

Tags: Stem and Leaf screen

#### Question ID: HC2a

Do you think prejudice or bigotry towards any of the following was a reason you were targeted, even if the offender falsely thought something about you?

- 1 Because of your race?
- 2 Because of your religion?
- 3 Because of your ethnic background or national origin?
- 4 Because of any disability you may have?
- 5 Because of your sex?
- 6 Because of your sexual orientation or gender identity by this we mean gay, lesbian, bisexual, straight, transgender, or gender non-conforming?

ASK Description: Respondents who suspect that this incident was a hate crime targeted at them.

ASK Specification: IF HC2 = 1.

PROGRAM: ROUTING INSTRUCTIONS: IF HC2a \_1 = 1 OR HC2a\_2 = 1 OR HC2a\_3 = 1 OR

 $HC2a_4 = 1 \text{ OR } HC2a_5 = 1 \text{ OR } HC2a_6 = 1, \text{ GO TO } HC4.$ 

ELSE, GO TO HC3.

PQID: CIR162, modified

SAS Variable: HC2a\_1, HC2a\_2, HC2a\_3, HC2a\_4, HC2a\_5, HC2a\_6

Tags: Change Request, Stem and Leaf screen

Notes: Please (CONDITION=2: tell me / CONDITION=3: indicate) if you think each of the following was a reason you were targeted, even if the offender falsely thought something about you.

2. reversed request change for fill

#### **Question ID: HC3**

Do you think this was a hate crime targeted at any of the people you spend time with?

1 Yes GO TO HC4

2 No GO TO PI INTRO

ASK Description: Respondents who do not suspect that this incident was a hate crime targeted at them or respondents who did suspect that this incident was a hate crime, but not because of race, religion, ethnic background, disability, sex, or sexual orientation.

ASK Specification: IF HC2 = 2, -9 OR (HC2a\_1 = 2, -9 AND HC2a\_2 = 2, -9 AND HC2a\_3 = 2, -9 AND HC2a\_4 = 2, -9 AND HC2a\_5 = 2, -9 AND HC2a\_6 = 2, -9).

POID: CIR163, modified

SAS Variable: HC3

## **Question ID: HC4**

Did the offender(s) say something, write something, or leave something behind at the crime scene that made you think it was a hate crime?

1 Yes GO TO HC\_BOX2

2 No GO TO PI\_INTRO

ASK Description: Respondents who suspect that this incident was a hate crime targeted at them or any of the people they spend time with.

ASK Specification: IF HC2 = 1 OR (HC2 =  $^{2}$ ,  $^{9}$  AND HC3 =  $^{1}$ ) OR (HC2a\_1 =  $^{1}$  OR HC2a\_2 =  $^{1}$  OR HC2a\_3 =  $^{1}$  OR HC2a\_4 =  $^{1}$  OR HC2a\_5 =  $^{1}$  OR HC2a\_6 =  $^{1}$ ).

PQID: CIR164b SAS Variable: HC4

## Box ID: HC\_BOX2

For HC5a – HC5g, display a 'Yes' and 'No' column with options for each response category.

Tags: Stem and Leaf screen

## Question ID: HC5

Did any of the following things happen?

- 1 The offender(s) used hurtful or abusive language referring to your sex, religion, race or ethnicity, sexual orientation or gender identity, or a disability
- 2 There was something at the scene, such as a swastika or a burning cross, that made you think this was a hate crime
- 3 The police told you that this was a hate crime
- 4 From what you know, the offender(s) had committed similar hate crimes in the past
- 5 The incident happened around a holiday, event, or place commonly associated with a specific group
- 6 Other hate crimes had occurred in your local area or neighborhood
- 7 Something else happened that would suggest it was a hate crime Specify:

ASK Description: Respondents who reported the offenders said, wrote, or left anything behind at the crime scene that suggested the incident was a hate crime.

ASK Specification: IF HC4 = 1.

PROGRAM: Display text box and allow 250 character text response.

PQID: CIR165, modified

SAS Variable: HC5a, HC5b, HC5c, HC5d, HC5e, HC5f, HC5g, HC5\_SPECIFY

Tags: Stem and Leaf screen

Notes: removed ", such as a Gay Pride March, an ethnic church, or a special ed classroom"

#440 added paren around What

# **Police Involvement Series**

## Question ID: PI\_INTRO

The next questions ask about whether the police got involved in {this/the} incident{ in {MONTH}}.

ASK Description: Respondents who reported an incident.

ASK Specification: IF  $S_MV = 1$  OR  $S_MVP = 1$  OR  $S_T = 1$  OR  $S_BI = 1$  OR  $S_V = 1$  OR  $S_A = 1$  OR  $S_TA = 1$  OR  $S_ATA = 1$  OR  $S_ATA$ 

DISPLAY: If more than 1 CIR, display "this". Else, display "the".

If month was reported for the incident in the current loop, display { in {MONTH}}. For {MONTH}, display Month of incident in current loop. Display format – January. Else, if month was not reported for the incident in the current loop, do not display.

#### Question ID: PI1

Did the police find out about {this/the} incident?

1 Yes

2 No

ASK Description: Respondents who reported an incident.

ASK Specification: IF  $S_MV = 1$  OR  $S_MVP = 1$  OR  $S_T = 1$  OR  $S_BI = 1$  OR  $S_V = 1$  OR  $S_A = 1$  OR  $S_TA = 1$  OR  $S_ATA = 1$  OR  $S_ATA$ 

PROGRAM: ROUTING INSTRUCTIONS: If PI1 = 1, go to PI4.

Else, if PI1 = 2, go to PI2a.

Else, go to PI24.

DISPLAY: If more than 1 CIR, display "this". Else, display "the".

PQID: CIR 115, modified

SAS Variable: PI1

Why did you decide not to contact the police? (Mark all that apply.)

- 1 You didn't think it was important enough to report
- 2 You didn't think the police would do anything about it
- 3 You weren't sure who did it
- 4 It was too personal to report
- 5 {You told a parent or other adult relative}
- 6 You took care of it yourself
- 7 You reported it to an official other than the police
- 8 You didn't think the police would believe you
- 9 You didn't want to get into trouble with the police
- 10 You didn't want the offender to get in trouble or face harsh consequences
- 11 You were worried the offender might get back at you
- 12 You weren't sure it was a crime
- 13 Some other reason

ASK Description: Respondents who reported the police did not find out about this incident.

ASK Specification: IF PI1 = 2.

PROGRAM: ROUTING INSTRUCTIONS: If PI2a\_13 = 1, go to PI2b.

Else, go to PI\_BOX1.

DISPLAY: Display "Mark all that apply." in italics.

If UT AGE < 18, display response option 5. Else, do not display.

If CONDITION = 2, display response options in uppercase. Else, if CONDITION = 3, display response options in mixed case.

PQID: CIR117a, modified

SAS Variable: PI2a\_1, PI2a\_2, PI2a\_3, PI2a\_4, PI2a\_5, PI2a\_6, PI2a\_7, PI2a\_8, PI2a\_9, PI2a\_10, PI2a\_11, PI2a\_12, PI2a\_13

Tags: Change Request, Choose-all-that-apply Item

Notes: 1. IF CONDITION=2 THE RESPONSE OPTIONS SHOULD BE IN ALL CAPS (CAPITAL LETTERS)

2. Added new response option 5 [IF AGE<18 DISPLAY: You told a parent or other adult relative? / ELSE BLANK

{ INSTRUCTION ONLY: INTERVIEWER CODE THE APPROPRIATE CATEGORIES BASED ON RESPONSE TO PI2a/What was the other reason why you did not contact the police?} (Mark all that apply.)

- 1 You didn't trust the police
- 2 You didn't find out until it was too late to report
- 3 It would have been too much trouble to report it
- 4 You thought someone else would contact the police
- 5 Some other reason

ASK Description: Respondents who reported the police did not find out about this incident for some other reason.

ASK Specification: IF PI2a\_13 = 1.

PROGRAM: Display text box and allow 250 character text response.

DISPLAY: If CONDITION = 2, display "INSTRUCTION ONLY: INTERVIEWER CODE THE APPROPRIATE CATEGORIES BASED ON RESPONSE TO PI2a". If CONDITION = 3, display "What was the other reason why you did not contact the police?"

If CONDITION = 2, display all categories in uppercase. Else, if CONDITION = 3, display in mixed case.

Display "Mark all that apply." in italics.

PQID: CIR117a, modified

SAS Variable: PI2b\_1, PI2b\_2, PI2b\_3, PI2b\_4, PI2b\_5, PI2b\_5\_SPECIFY

Tags: Change Request, Choose-all-that-apply Item

Notes: IF CONDITION=2 THE RESPONSE OPTIONS SHOULD BE IN ALL CAPS (CAPITAL

LETTERS)

Add (Mark all that apply.)

ask update only

## Box ID: PI\_BOX1

If more than one reason marked in PI2a and PI2b (excluding PI2a\_13), go to PI3. Else, respondents who reported the incident happened at school, on school property, or on a school bus and reported the incident to an official other than police, go to PI2C. Else, respondents who reported the incident happened at school, on school property, or on a school bus and did not report the incident to an official other than police, go to PI16a. Else, go to PI17.

IF PI2a[ $_1/.../_12$ ] = 1 OR PI2b[ $_1/.../_5$ ] = 1 FOR TWO OR MORE REASONS, go to PI3. Else, if PI2a $_7$  = 1 and LO $_3$  = 6, go to PI2C. Else, if PI2a $_7$ ! = 1 AND LO $_3$  = 6, go to PI16a. Else, go to PI17.

Tags: Change Request

Notes: variable name update in routing

Which of these would you say was the most important reason why you did not contact the police?

- 1 {You didn't think it was important enough to report}
- 2 {You didn't think the police would do anything about it}
- 3 {You weren't sure who did it}
- 4 {It was too personal to report}
- 5 {You told a parent or other adult relative}
- 6 {You took care of it yourself}
- 7 {You reported it to an official other than the police}
- 8 {You didn't think the police would believe you}
- 9 {You didn't want to get into trouble with the police}
- 10 {You didn't want the offender to get in trouble or face harsh consequences}
- 11 {You were worried the offender might get back at you}
- 12 {You weren't sure it was a crime}
- 13 {You didn't trust the police}
- 14 {You didn't find out until it was too late to report}
- 15 {It would have been too much trouble to report it}
- 16 {You thought someone else would contact the police}
- 17 {FILL DISPLAY FROM PI2b 5 SPECIFY}
- 18 NO ONE REASON IS MOST IMPORTANT

ASK Description: Respondents who reported the police did not find out about this incident for multiple reasons.

ASK Specification: IF  $PI2a[_1/.../_12] = 1$  OR  $PI2b[_1/.../_5] = 1$  FOR TWO OR MORE REASONS.

PROGRAM: ROUTING INSTRUCTIONS: If PI2a\_7 = 1 and LO\_3=6, go to PI2c.

Else, if PI2a\_7 != 1 and LO\_3 = 6, go to PI16a.

Else, go to PI17.

```
DISPLAY: If CONDITION = 2, display all categories in uppercase. Else, if CONDITION = 3,
display in mixed case.
If PI2a 1 = 1, display response option 1. Else, do not display.
If PI2a 2 = 1, display response option 2. Else, do not display.
If PI2a_3 = 1, display response option 3. Else, do not display.
If PI2a 4 = 1, display response option 4. Else, do not display.
If PI2a 5 = 1, display response option 5. Else, do not display.
If PI2a 6 = 1, display response option 6. Else, do not display.
If PI2a 7 = 1, display response option 7. Else, do not display.
If PI2a_8 = 1, display response option 8. Else, do not display.
If PI2a 9 = 1, display response option 9. Else, do not display.
If PI2a 1 = 1, display response option 10. Else, do not display.
If PI2a 11 = 1, display response option 11. Else, do not display.
If PI2a 12 = 1, display response option 12. Else, do not display.
If PI2b_1 = 1, display response option 13. Else, do not display.
If PI2b 2 = 1, display response option 14. Else, do not display.
If PI2b 3 = 1, display response option 15. Else, do not display.
If PI2b 4 = 1, display response option 16. Else, do not display.
If PI2b_5_SPECIFY != -9, display "FILL DISPLAY FROM PI2b_5_SPECIFY". Else, do not display.
POID: CIR 118, modified
SAS Variable: PI3
Tags: Change Request
Notes: added category 5 "You told a parent or other adult relative"
```

#### Question ID: PI2c

Did you report the incident to a school official or School Resource Officer?

1 Yes GO TO PI17

2 No

ASK Description: Respondents who reported the incident happened at school, on school property, or on a school bus and reported the incident to an official other than police.

ASK Specification: If  $LO_3 = 6$  and  $PI2a_7 = 1$ .

PQID: NEW

SAS Variable: PI2c Notes: ask update only

Why did you decide not to contact a school official or School Resource Officer?{ Any other reasons?} (Mark all that apply.)

- 1 You didn't think it was important enough to report
- 2 You didn't think the official or school resource officer would do anything about it
- 3 You weren't sure who did it
- 4 It was too personal to report
- 5 You took care of it yourself
- 6 You didn't think the police would believe you
- 7 You didn't want to get into trouble
- 8 You didn't want the offender or his/her family to get in trouble or face harsh consequences
- 9 You were worried the offender might get back at you
- 10 You weren't sure it was a crime
- 11 Some other reason

ASK Description: Respondents who reported the incident happened at school, on school property, or on a school bus and reported the incident to an official other than police and did not report the incident to a school official or School Resource Officer.

ASK Specification: If LO 3 = 6 and PI2a 7 = 1 AND PI2c = 2.

PROGRAM: ROUTING INSTRUCTIONS: GO TO PI17.

DISPLAY: If CONDITION = 2, display "Any other reasons?". Else do not display. Display "Mark all that apply." in italics.

If CONDITION = 2, display all categories in uppercase. Else, if CONDITION = 3, display in mixed case.

PQID: CIR117a, modified

SAS Variable: PI2d\_1, PI2d\_2, PI2d\_3, PI2d\_4, PI2d\_5, PI2d\_6, PI2d\_7, PI2d\_8, PI2d\_9, PI2d\_10, PI2d\_11

Tags: Change Request, Choose-all-that-apply Item

Notes: 1. IF CONDITION=2 THE RESPONSE OPTIONS SHOULD BE IN ALL CAPS (CAPITAL LETTERS)

2. removed "with the official or the school resource officer" and added "or his/her family"

Who informed the police? If more than one person, choose the first response that applies.

- 1 You informed the police yourself
- 2 Someone you live with
- 3 {A school employee or School Resource Officer}
- 4 Someone such as a security guard or a building manager
- 5 The police were at scene
- 7 Someone else told the police {Who?/Specify:}

ASK Description: Respondents who reported the police found out about the incident.

ASK Specification: IF PI1 = 1.

PROGRAM: Display text box and allow 250 character text response. ROUTING INSTRUCTIONS: If HC2 = 1 or HC3 = 1, go to PI16b.

Else if PI4 = 1, 2, 3, 4, 7, go to PI5. Else if PI4 = 5 or -9, go to PI17.

DISPLAY: If CONDITION = 2, display "Who?". Else, display "Specify:". If RStudent = 1, display category 3 "A school... Officer". Else, do not display.

POID: CIR 116a, modified

SAS Variable: PI4, PI4\_SPECIFY

Tags: Change Request

Notes: 1. Someone else told the police (CONDITION=3: Specify: / CONDITION=2: Who?)

2. reversed change request for category fill

3. #73 - readded category fill

#### Question ID: PI16b

Did you tell the police that you believe the incident was a hate crime?

1 Yes

2 No

ASK Description: Respondents who reported the police found out about the incident and suspect that this incident was a hate crime targeted at them or any of the people they spend time with.

ASK Specification: IF PI1 = 1 AND (HC2 = 1 OR HC3 = 1).

PROGRAM: ROUTING INSTRUCTIONS: If PI4 = 1, 2, 3, 4, 7, go to PI5.

Else if PI4 = 5 or -9, go to PI17.

PQID: CIR166, modified SAS Variable: PI16b

{You said someone else informed the police.} How did {you first/they} notify the police?

- 1 {You/They} called the police
- 2 {You/They} approached an officer or police car
- 3 {You/They} went to the police station
- 4 {You/They} used the internet or a social media app
- 5 Some other way specify \_\_\_\_\_
- 6 {Don't Know}

ASK Description: Respondents who reported the police found out about the incident through the respondent, someone they live with, a school employee or School Resource Officer, a security guard or building manager, or someone else.

ASK Specification: IF PI4 = 1, 2, 3, 4, 7.

PROGRAM: Display text box and allow 250 character text response.

ROUTING INSTRUCTIONS: If PI5 = 1, 2, 3, go to PI9.

If PI5 = 4, 5, 6, go to  $PI_BOX2$ .

DISPLAY: If PI4 = 2,3,4,7, display "You said someone else informed the police." If PI4 = 1, display "you first" and "you". Else if PI4 != 1, display "they", "they" and category 6. If CONDITION = 2, display response options in uppercase. Else, if CONDITION = 3, display response options in mixed case.

PQID: New

SAS Variable: PI5, PI5 SPECIFY

Tags: Change Request

Notes: IF CONDITION=2 THE RESPONSE OPTIONS SHOULD BE IN ALL CAPS (CAPITAL

LETTERS)

#### Question ID: PI9

Which of the following BEST describes when the police were first contacted?{ (READ RESPONSES UNTIL R SAYS YES.)}

- 1 While the incident was happening
- 2 Within 10 minutes after the incident occurred
- 3 Within an hour after the incident occurred
- 4 Within 24 hours of the incident
- 5 Longer than a day after the incident occurred

ASK Description: Respondents who reported the police were notified by phone call, approaching an officer, or by going to the police station.

ASK Specification: IF PI5 = 1, 2, 3.

DISPLAY: If CONDITION = 2, display " (READ RESPONSES UNTIL R SAYS YES.)". Else do not

display.

PQID: New

SAS Variable: PI9

Notes: Which of the following BEST describes when the police were first contacted? [

CONDITION=2: (READ RESPONSES UNTIL R SAYS YES.) ]

## Box ID: PI\_BOX2

IF PI5 = 1, 4, 5, GO TO PI\_BOX2A.

ELSE, GO TO PI\_BOX3.

## Box ID: PI\_BOX2A

Go to PI10.

What did the police do when they found out about the incident? (Mark all that apply.)

- 1 Come to you
- 2 Tell you to go to a police station
- 3 Take a report over the phone
- 4 Deal with it through the mail
- 5 Deal with it through the Internet or a social media app
- 6 Something else\_\_\_\_\_
- 7 {IF R VOLUNTEERS: THE POLICE DID NOTHING/The police did nothing}

ASK Description: Respondents who reported the police were contacted by phone, using the internet or social media app, or some other way.

ASK Specification: IF PI5 = 1, 4, 5.

PROGRAM: Display text box and allow 250 character text response.

ROUTING INSTRUCTIONS: Go to PI\_BOX3.

DISPLAY: Display "Mark all that apply." in italics.

If CONDITION = 2, display "IF R... NOTHING". Else if CONDITION = 3, display "The police did nothing".

PQID: CIR 121, modified

SAS Variable: PI10\_1, PI10\_2, PI10\_3, PI10\_4, PI10\_5, PI10\_6, PI10\_6\_SPECIFY, PI10\_7

Tags: Change Request, Choose-all-that-apply Item

Notes: What did the police do when they found out about the incident? (CONDITION=2: Did they . . . / CONDITION=3: ) (Mark all that apply.)

- 7. (CONDITION=2: IF R VOLUNTEERS: THE POLICE DID NOTHING/ CONDITION=3: The police did nothing)
- 2. reversed change request for cond = 2 fill.
- 3. #457 added conditional text for option 7

#### Box ID: PI BOX3

Respondents who reported the police came to them when they found out about the incident, go to PI13.

Else, respondents who gave the police a report over the phone, go to PI11. Else, go to PI BOX4.

If  $PI10_1 = 1$ , go to PI13.

Else, if  $PI10_3 = 1$ , go to PI11.

Else, go to PI\_BOX4.

#### Question ID: PI11

How satisfied were you with how the phone report was taken{ . . ./?}

- 1 Completely satisfied
- 2 Mostly satisfied
- 3 Equally satisfied and dissatisfied
- 4 Mostly dissatisfied
- 5 Completely dissatisfied
- 6 {Or do you not have an opinion?/Don't know}

ASK Description: Respondents who gave the police a report over the phone.

ASK Specification: IF  $PI10_3 = 1$ .

DISPLAY: If CONDITION = 2, display "...". Else, display "?".

If CONDITION = 2 and PI4 = 2, 3, 4, 5, 7, display option 6 "Or do you not have an opinion?".

Else, if CONDITION = 3 and PI4 = 2, 3, 4, 5, 7, display option 6 "Don't know".

Else, do not display.

PQID: New

SAS Variable: PI11

Tags: Change Request

Notes: How satisfied were you with how the phone report was taken (CONDITION=3: . . . /

CONDITION=2: ?)

response option 6 will also differ as follows:

6. IF CODES 2-5, 7 IN PI4: (CONDITION=2: Or do you not have an opinion? / CONDITION=3:

Don't know)

#### Box ID: PI BOX4

Respondents who reported the police told them to go to a police station, or took a report over the phone, or dealt with it through the mail, or dealt with it through the internet or social media app, or did something else, or did nothing, go to PI12.

Else, go to PI BOX6.

If  $PI10_2 = 1$  OR  $PI10_3 = 1$  OR  $PI10_4 = 1$  OR  $PI10_5 = 1$  OR  $PI10_6 = 1$  OR  $PI10_7 = 1$ , go to PI12.

Else, go to PI\_BOX6.

Do you think the police should have come to you when they were contacted?

1 Yes

2 No

ASK Description: Respondents who reported the police told them to go to a police station, or took a report over the phone, or dealt with it through the mail, or dealt with it through the internet or social media app, or did something else, or did nothing.

ASK Specification: IF PI10 $_2$  = 1 OR PI10 $_3$  = 1 OR PI10 $_4$  = 1 OR PI10 $_5$  = 1 OR PI10 $_6$  = 1 OR PI10 $_7$  = 1.

PROGRAM: Go to PI17.

PQID: New

SAS Variable: PI12

#### Question ID: PI13

How satisfied were you with the time it took the police to get to you after they were contacted?

- 1 Completely satisfied
- 2 Mostly satisfied
- 3 Equally satisfied and dissatisfied
- 4 Mostly dissatisfied
- 5 Completely dissatisfied
- 6 {Or do you not have an opinion?/Don't Know}

ASK Description: Respondents who reported the police came to them when they found out about incident.

ASK Specification: IF  $PI10_1 = 1$ .

DISPLAY: If CONDITION = 2 and PI4 = 2, 3, 4, 5, 7, display option 6 "Or do you not have an opinion?".

Else, if CONDITION = 3 and PI4 = 2, 3, 4, 5, 7, display option 6 "Don't know".

Else, do not display.

PQID: New

SAS Variable: PI13

Tags: Change Request

Notes: response option 6 will also differ as follows:

6. IF CODES 2-5, 7 IN PI4: (CONDITION=2: Or do you not have an opinion? / CONDITION=3:

Don't know)

## Box ID: PI\_BOX5

Respondents who reported the police came to them when they found out about incident and reported that the police were not already at the scene and the police were not contacted by approaching an officer or police car, go to PI14.

Else, go to PI\_BOX5A.

IF  $PI10_1 = 1$  AND PI4 != 5 AND PI5 != 2, GO TO PI14. Else, go to  $PI_BOX5A$ .

#### Question ID: PI14

Had the police told {you/the person who contacted them} how long it would take them to get there?

- 1 Yes
- 2 No
- 3 {Don't know}

ASK Description: Respondents who reported the police came to them when they found out about incident and reported that the police were not already at the scene and the police were not contacted by approaching an officer or police car.

ASK Specification: IF PI10\_1 = 1 AND PI4 != 5 AND PI5 != 2.

DISPLAY: If PI4 = 1, display "you".

Else, display "the person who contacted them". If PI4 = 2, 3, 4, 7, display option 3 "Don't know".

Else, do not display.

PQID: New

SAS Variable: PI14

Box ID: PI\_BOX5A

Go to PI15.

{What did/Did} the police do{ any of the following} while they were there?{ Anything else?} (Mark all that apply.)

- 1 They took a report or asked you questions about what happened
- 2 They questioned other witnesses or suspects
- 3 They looked around
- 4 They took evidence, such as fingerprints
- 5 They made a list of what was taken
- 6 They promised to watch over the crime scene
- 7 They promised to investigate
- 8 They made one or more arrests
- 9 They did not do any of these things

ASK Description: Respondents who reported the police came to them when they found out about incident.

ASK Specification: IF  $PI10_1 = 1$ .

DISPLAY: If CONDITION = 2, display response options in uppercase. Else, if CONDITION = 3, display response options in mixed case.

If CONDITION = 2, display "What did" and " Anything else?". Else if CONDITION = 3, display "Did" and " any of the following".

PQID: CIR 123a, modified

SAS Variable: PI15 1, PI15 2, PI15 3, PI15 4, PI15 5, PI15 6, PI15 7, PI15 8, PI15 9

Tags: Change Request, Choose-all-that-apply Item

Notes: 1. IF CONDITION=2 THE RESPONSE OPTIONS SHOULD BE IN ALL CAPS (CAPITAL LETTERS)

(CONDITION=2: What did / CONDITION=3: Did) the police do (CONDITION=3: any of the following) while they were there? (CONDITION=2: Anything else?) (Mark all that apply.) #468 – updated text in option 9

#### Question ID: PI16

Did the police do any of the following other things while they were there? (Mark all that apply.)

- 1 They calmed people down
- 2 They resolved the conflict
- 3 They gave advice about insurance
- 4 They gave information about your rights as a victim
- 5 They gave information about services that could help you as a victim
- 6 They contacted victim services on your behalf
- 7 They contacted emergency medical services
- 8 They did something else to help Specify: \_\_\_\_\_
- 9 {RECORD IF VOLUNTEERED: }They did not do anything {else} to help

ASK Description: Respondents who reported the police came to them when they found out about incident.

ASK Specification: IF PI10 1 = 1.

PROGRAM: Display text box and allow 250 character text response.

DISPLAY: Display "Mark all that apply." in italics.

If  $PI15_1 = 1$  or  $PI15_2 = 1$  or  $PI15_3 = 1$  or  $PI15_4 = 1$  or  $PI15_5 = 1$  or  $PI15_6 = 1$  or  $PI15_7 = 1$  or  $PI15_8 = 1$ , display "else" in response option 8. Else, do not display.

If CONDITION = 2, display "RECORD IF VOLUNTEERED: ". Else, do not display.

POID: NEW

SAS Variable: PI16\_1, PI16\_2, PI16\_3, PI16\_4, PI16\_5, PI16\_6, PI16\_7, PI16\_8, PI16\_8 SPECIFY, PI16\_9

Tags: Change Request, Choose-all-that-apply Item

Notes: 1. (CONDITION=2: RECORD IF VOLUNTEERED:) They did not do anything (IF ANY PI15=1thru7 IF YES: else) to help

2. replaced "victims" with "you as a victim" and added new response category "They contacted victim services on your behalf"

#### Box ID: PI\_BOX6

Respondents who reported the incident happened at school, on school property, or on a school bus and did not report the incident to an official other than police, go to PI16a. Else, go to PI17.

If  $PI2a_7 != 1$  and  $LO_3 = 6$ , go to PI16a. Else go to PI17.

Tags: Change Request

Notes: variable name update in routing only

#### Question ID: PI16a

Did anyone report the incident to a school official or School Resource Officer (SRO)?

1 Yes

2 No

ASK Description: Respondents who reported the incident happened at school, on school property, or on a school bus and did not report the incident to an official other than police.

ASK Specification: IF PI2a\_7 != 1 AND LO\_3 = 6.

PQID: NEW

SAS Variable: PI16a Notes: ask update only

#### **Question ID: PI17**

Did you (or anyone you live with) have any later contact with the police about the incident?

1 Yes

2 No

ASK Description: Respondents who reported whether or not the police found out about the incident.

ASK Specification: IF PI1 = 1, 2.

PROGRAM: ROUTING INSTRUCTIONS: If PI17 = 1, go to PI18.

Else, if PI17 = 2 and PI1 = 1, go to PI20.

Else, go to PI24. PQID: CIR124

SAS Variable: PI17

## **Question ID: PI18**

Thinking about these later contacts, did the police get in touch with you or did you get in touch with them?

- 1 Police contacted you (or someone else you live with)
- 2 You (or someone else you live with) contacted the police
- 3 BOTH

ASK Description: Respondents who reported they or anyone they live with had any later contact with the police about the incident.

ASK Specification: IF PI17 = 1.

PQID: CIR125a SAS Variable: PI18

What did the police do to follow up on {this/the} incident?{ Anything else?} (Mark all that apply.)

- 1 They took a report or asked you questions about what happened
- 2 They questioned other witnesses or suspects
- 3 They watched over or promised to watch over the crime scene
- 4 {They got some or all of your belongings back}
- 5 They made one or more arrests
- 6 They stayed in touch
- 7 They contacted victim services on your behalf
- 8 They did something else (specify) \_\_\_\_\_
- 9 They did not do anything to your knowledge

ASK Description: Respondents who reported they or anyone they live with had any later contact with the police about the incident.

ASK Specification: IF PI17 = 1.

PROGRAM: Display text box and allow 250 character text response.

DISPLAY: If more than 1 CIR reported, display "this". Else, if only one incident reported, display "the".

If CONDITION = 2, display "Anything else?". Else, do not display.

Display "Mark all that apply." in italics.

If CONDITION = 2, display response options in uppercase. Else, if CONDITION = 3, display response options in mixed case.

IF  $S_T = 1$ , display response option 4 "They got... back".

PQID: CIR 127a, modified

SAS Variable: PI19\_1, PI19\_2, PI19\_3, PI19\_4, PI19\_5, PI19\_6, PI19\_7, PI19\_8, PI19\_8\_SPECIFY, PI19\_9

Tags: Change Request, Choose-all-that-apply Item

Notes: 1. IF CONDITION=2 THE RESPONSE OPTIONS SHOULD BE IN ALL CAPS (CAPITAL LETTERS)

2. Add a new response option after category 6: They contacted victim services on your behalf

Next are some questions about how you feel the police handled {this/the} incident. If more than one officer was involved, please think about how you would rate them as a group.

How respectfully did the police treat you?

- 1 Very respectfully
- 2 Somewhat respectfully
- 3 Neither respectfully or disrespectfully
- 4 Somewhat disrespectfully
- 5 Very disrespectfully
- 6 {Does not apply}

ASK Description: Respondents who reported they or anyone they live with had any later contact with the police about the incident or reported they or anyone they live with did not have any later contact with the police but the police did find out about the incident.

ASK Specification: IF PI17 = 1 OR (PI17 = 2 AND PI1 = 1).

DISPLAY: If more than 1 CIR reported, display "this". Else, if only one incident reported, display "the".

If PI4 =! 1 or 5, display response option 6 "Does not apply". Else, do not display.

PQID: New

SAS Variable: PI20

#### **Question ID: PI21**

How satisfied were you with the amount of time the police gave you to tell your story?

- 1 Completely satisfied
- 2 Mostly satisfied
- 3 Equally satisfied and dissatisfied
- 4 Mostly dissatisfied
- 5 Completely dissatisfied
- 6 {Does not apply}

ASK Description: Respondents who reported they or anyone they live with had any later contact with the police about the incident or reported they or anyone they live with did not have any later contact with the police but the police did find out about the incident.

ASK Specification: IF PI17 = 1 OR (PI17 = 2 AND PI1 = 1).

DISPLAY: If PI4 =! 1 or 5, display response option 6 "Does not apply". Else, do not display.

PQID: New

SAS Variable: PI21

#### Question ID: PI22

How satisfied were you that the police did everything they could . . .

- 1 Completely satisfied
- 2 Mostly satisfied
- 3 Equally satisfied and dissatisfied
- 4 Mostly dissatisfied
- 5 Completely dissatisfied

ASK Description: Respondents who reported they or anyone they live with had any later contact with the police about the incident or reported they or anyone they live with did not have any later contact with the police but the police did find out about the incident.

ASK Specification: IF PI17 = 1 OR (PI17 = 2 AND PI1 = 1).

PQID: New

SAS Variable: PI22

## **Question ID: PI23**

Taking the whole experience into account, how effectively did the police handle the incident?

- 1 Very effectively
- 2 Somewhat effectively
- 3 Neither effectively nor ineffectively
- 4 Somewhat ineffectively
- 5 Very ineffectively

ASK Description: Respondents who reported they or anyone they live with had any later contact with the police about the incident or they or anyone they live with did not have any later contact with the police but the police did find out about the incident.

ASK Specification: IF PI17 = 1 OR (PI17 = 2 AND PI1 = 1).

PQID: New

SAS Variable: PI23

## Question ID: PI24

At the time, did you consider this incident to be a crime?

1 Yes

2 No

ASK Description: Respondents who did not report whether or not the police found out about the incident or they or anyone they live with did not have any later contact with the police and the police found out about the incident.

ASK Specification: IF PI1 = -9 OR (PI17 = 2 AND PI1 = 1, 2) OR PI17 = 1, -9.

SAS Variable: PI24 Tags: Change Request

Notes: updated routing due to deleting PI24a

#### **Ouestion ID: PI25**

Now, looking back, do you consider this incident to be a crime?

1 Yes

2 No

ASK Description: Respondents who did not report whether or not the police found out about the incident or they or anyone they live with did not have any later contact with the police and the police found out about the incident.

ASK Specification: IF PI1 = -9 OR (PI17 = 2 AND PI1 = 1, 2) OR PI17 = 1, -9.

SAS Variable: PI25
Tags: Change Request

Notes: updated routing due to deleting PI25a

# **Workplace Violence Series**

## Box ID: WV\_BOX1

Respondents who had a job or worked at a business in the past 7 days or past 12 months and reported this incident involved an attack, threatened attack, attack with a weapon, or unwanted sexual contact, go to WV1.

Else, go to CS1.

If (PC5 = 1 or PC6 = 1) and  $(S_A = 1 \text{ OR } S_TA = 1 \text{ OR } S_ATA = 1 \text{ OR } S_SA = 1)$ , go to WV1. Else, go to CS1.

#### Question ID: WV1

Did {this/the} incident occur while you were working or on duty?

1 Yes

GO TO WV\_BOX3

2 No

ASK Description: Respondents who had a job or worked at a business in the past 7 days or past 12 months and reported this incident involved an attack, threatened attack, attack with a weapon, or unwanted sexual contact.

ASK Specification: IF (PC5 = 1 OR PC6 = 1) AND ( $S_A = 1$  OR  $S_TA = 1$  OR  $S_ATA = 1$  OR  $S_AT$ 

DISPLAY: If more than 1 CIR, display "this". Else, display "the".

PQID: CIR135a, modified

SAS Variable: WV1

#### Box ID: WV\_BOX2

Respondents who reported the incident did not occur on their own property, inside their home, or at their place of work, go to WV2.

Else, go to CS1.

IF  $LO_1 != 1$  AND  $LO_3 != 1, 3, 5, go to WV2.$ 

Else, go to CS1.

## Question ID: WV2

Did {this/the} incident happen when you were on your way to or from work?

1 Yes

2 No

ASK Description: Respondents who had a job or worked at a business in the past 7 days or past 12 months and reported this incident involved an attack, threatened attack, attack with a weapon, or unwanted sexual contact and reported the incident did not occur on their own property, inside their home, or at their place of work.

ASK Specification: IF (PC5 = 1 OR PC6 = 1) AND ( $S_A = 1$  OR  $S_TA = 1$  OR  $S_ATA = 1$  OR  $S_SA = 1$ ) AND LO\_1!= 1 AND LO\_3!= 1, 3, 5.

DISPLAY: If more than 1 CIR, display "this". Else, display "the".

POID: CIR135a, modified

SAS Variable: WV2

## Box ID: WV\_BOX3

Respondents who reported the incident occurred at their place of work or reported the incident occurred while they were working or on duty or reported the incident happened on when they were on their way to or from work, go to WV3. Else, go to CS1.

IF  $LO_3 = 5$  or WV1 = 1 or WV2 = 1, GO TO WV3. ELSE, GO TO CS1.

#### Question ID: WV3

The next questions are about the job you had at the time of {this/the} incident. Were you employed by . . .

- 1 A private company, business, or individual for wages
- 2 The Federal government
- 3 A State, county, or local government
- 4 Yourself (self-employed) in your own business, professional practice, or farm
- 5 A private not-for-profit, tax-exempt, or charitable organization?

ASK Description: Respondents who had a job or worked at a business in the past 7 days or past 12 months and reported this incident involved an attack, threatened attack, attack with a weapon, or unwanted sexual contact and reported the incident occurred at their place of work or reported the incident occurred while they were working or on duty or reported the incident happened on when they were on their way to or from work.

ASK Specification: IF (PC5 = 1 OR PC6 = 1) AND ( $S_A = 1$  OR  $S_TA = 1$  OR  $S_ATA = 1$  OR  $S_SA = 1$ ) AND ( $LO_A = 1$  OR  $LO_A = 1$  OR  $LO_A$ 

DISPLAY: If more than 1 CIR, display "this". Else, display "the".

PQID: CIR138a SAS Variable: WV3

#### Question ID: WV5

What is the name of the (company/government agency/business/non-profit organization) where you were working at the time of {this/the} incident? Remember, all answers to this survey are confidential, and you may skip any question that you don't want to answer.

#### 1 TEXT RESPONSE

ASK Description: Respondents who had a job or worked at a business in the past 7 days or past 12 months and reported this incident involved an attack, threatened attack, attack with a weapon, or unwanted sexual contact and reported the incident occurred at their place of work or reported the incident occurred while they were working or on duty or reported the incident happened on when they were on their way to or from work.

ASK Specification: IF (PC5 = 1 OR PC6 = 1) AND ( $S_A = 1$  OR  $S_TA = 1$  OR  $S_ATA = 1$  OR  $S_SA = 1$ ) AND ( $LO_3 = 5$  OR WV1 = 1 OR WV2 = 1).

PROGRAM: DISPLAY TEXT FIELD, MAX CHARACTER LENGTH = 1000.

DISPLAY: If more than 1 CIR, display "this". Else, display "the". Display "Remember... confidential." in italics.

PQID: CIR138c SAS Variable: WV5 Tags: Change Request

Notes: added ", and you may skip any question that you don't want to answer"

## Question ID: WV6

What kind of business or industry is this? What do they make or do where you were working at the time of {this/the} incident?

## 1 TEXT RESPONSE

ASK Description: Respondents who had a job or worked at a business in the past 7 days or past 12 months and reported this incident involved an attack, threatened attack, attack with a weapon, or unwanted sexual contact and reported the incident occurred at their place of work or reported the incident occurred while they were working or on duty or reported the incident happened on when they were on their way to or from work.

ASK Specification: IF (PC5 = 1 OR PC6 = 1) AND ( $S_A = 1$  OR  $S_TA = 1$  OR  $S_ATA = 1$  OR  $S_SA = 1$ ) AND ( $LO_A = 1$  OR  $LO_A = 1$  OR  $LO_A$ 

PROGRAM: DISPLAY TEXT FIELD, MAX CHARACTER LENGTH = 1000.

DISPLAY: If more than 1 CIR, display "this". Else, display "the".

PQID: CIR138d

SAS Variable: WV6

#### Question ID: WV7

{Is this mainly.../Which of these categories best describes the business or industry?}{ TURN LAPTOP SCREEN TO RESPONDENT/ READ UNTIL RESPONSE PROVIDED.}

- 1 Agriculture
- 2 Forestry
- 3 Construction
- 4 Healthcare and Social Assistance
- 5 Manufacturing
- 6 Mining
- 7 Oil and Gas Extraction
- 8 Public Safety
- 9 Services
- 10 Transportation
- 11 Warehousing
- 12 Utilities
- 13 Retail trade
- 14 Wholesale trade
- 15 Something else Specify: \_\_\_\_\_

ASK Description: Respondents who had a job or worked at a business in the past 7 days or past 12 months and reported this incident involved an attack, threatened attack, attack with a weapon, or unwanted sexual contact and reported the incident occurred at their place of work or reported the incident occurred while they were working or on duty or reported the incident happened on when they were on their way to or from work.

ASK Specification: IF (PC5 = 1 OR PC6 = 1) AND ( $S_A = 1$  OR  $S_TA = 1$  OR  $S_ATA = 1$  OR  $S_SA = 1$ ) AND ( $LO_A = 1$  OR  $LO_A = 1$  OR  $LO_A$ 

PROGRAM: Display text box and allow 250 character text response.

DISPLAY: IF CONDITION = 2, display "Is this mainly...". IF MODE = 1 (IN PERSON), display "TURN LAPTOP SCREEN TO RESPONDENT". Else if MODE = 2 (PHONE), display "READ UNTIL RESPONSE PROVIDED." If CONDITION = 3, display "Which of these... industry?".

POID: CIR138e, modified

SAS Variable: WV7, WV7\_SPECIFY

Tags: Change Request

Notes: 1. Revised display instructions: IF MODE=IN PERSON: TURN LAPTOP SCREEN TO RESPONDENT/IF MODE=PHONE: READ UNTIL RESPONSE PROVIDED

2. New stem wording (both condition 2 and condition 3) ...

IF CONDITION = 2, stem = "Is this mainly... (DISPLAY)"

DISPLAY = IF MODE=1 (IN PERSON), display: TURN LAPTOP SCREEN TO RESPONDENT. ELSE if MODE=2 (PHONE), display: READ UNTIL RESPONSE PROVIDED.

ELSE If CONDITION = 3, stem = "Which of these categories best describes the business or industry?"

## Question ID: WV8

What kind of work were you doing at this job at the time of {this/the} incident, that is, what was your occupation? (For example: registered nurse, personnel manager, supervisor of order department, secretary, accountant)

#### 1 TEXT RESPONSE

ASK Description: Respondents who had a job or worked at a business in the past 7 days or past 12 months and reported this incident involved an attack, threatened attack, attack with a weapon, or unwanted sexual contact and reported the incident occurred at their place of work or reported the incident occurred while they were working or on duty or reported the incident happened on when they were on their way to or from work.

ASK Specification: IF (PC5 = 1 OR PC6 = 1) AND ( $S_A = 1$  OR  $S_TA = 1$  OR  $S_ATA = 1$  OR  $S_AT$ 

PROGRAM: DISPLAY TEXT FIELD, MAX CHARACTER LENGTH = 1000.

DISPLAY: If more than 1 CIR, display "this". Else, display "the".

PQID: CIR138f SAS Variable: WV8

## **Question ID: WV9**

What were your usual activities or duties at this job? (For example: patient care, directing hiring policies, supervising order clerks, typing and filing, reconciling financial records)

#### 1 TEXT RESPONSE

ASK Description: Respondents who had a job or worked at a business in the past 7 days or past 12 months and reported this incident involved an attack, threatened attack, attack with a weapon, or unwanted sexual contact and reported the incident occurred at their place of work or reported the incident occurred while they were working or on duty or reported the incident happened on when they were on their way to or from work.

ASK Specification: IF (PC5 = 1 OR PC6 = 1) AND ( $S_A = 1$  OR  $S_TA = 1$  OR  $S_ATA = 1$  OR  $S_AT$ 

PROGRAM: DISPLAY TEXT FIELD, MAX CHARACTER LENGTH = 1000.

PQID: NCVS-2, 138g SAS Variable: WV9

# **Consequences II: Socio-emotional Problems**

## Question ID: CS1

Being a victim of crime affects people in different ways. The next questions are about how {this/the} incident may have affected you.

Did {this/the} incident lead you to have serious problems with your{ job or} schoolwork, or trouble with people{ at work or} at school?

1 Yes

2 No

ASK Description: Respondents who reported an incident.

ASK Specification: IF  $S_MV = 1$  or  $S_MVP = 1$  or  $S_T = 1$  or  $S_BI = 1$  or  $S_V = 1$  or  $S_A = 1$  or  $S_A = 1$  or  $S_A = 1$  or  $S_A = 1$  or  $S_A = 1$  or  $S_A = 1$ .

DISPLAY: If more than 1 CIR, display "this". Else, display "the".

If UT\_AGE >= 16, display " job or" and " at work or". Else, do not display.

PQID: CIR 36a, modified

SAS Variable: CS1

#### Question ID: CS2

Did {this/the} incident lead you to have serious problems with family members or friends, such as having more arguments with them, losing trust in them, or feeling more distant from them?

1 Yes

2 No

ASK Description: Respondents who reported an incident.

ASK Specification: IF  $S_MV = 1$  or  $S_MVP = 1$  or  $S_T = 1$  or  $S_BI = 1$  or  $S_V = 1$  or  $S_A = 1$  or  $S_TA = 1$  or  $S_ATA = 1$  or  $S_ATA = 1$  or  $S_ATA = 1$ .

DISPLAY: If more than 1 CIR, display "this". Else, display "the".

PQID: CIR 36b, modified

SAS Variable: CS2

## Question ID: CS3

How upsetting has {this/the} incident been to you?

1 Not at all upsetting

2 Mildly upsetting

3 Moderately upsetting

4 Severely upsetting

ASK Description: Respondents who reported an incident.

ASK Specification: IF  $S_MV = 1$  or  $S_MVP = 1$  or  $S_T = 1$  or  $S_BI = 1$  or  $S_V = 1$  or  $S_A = 1$  or  $S_TA = 1$  or  $S_ATA = 1$  or  $S_ATA = 1$  or  $S_ATA = 1$ .

DISPLAY: If more than 1 CIR, display "this". Else, display "the".

PQID: CIR 36c, modified

SAS Variable: CS3

## Box ID: CS\_BOX1

Respondents who had serious problems with their job or schoolwork, or trouble with people at work or school, or had serious problems with family members or friends, or reported this incident was moderately upsetting or severely upsetting to them, go to CS\_BOX2.Else, go to CE\_BOX1.

If CS1 = 1 or CS2 = 1 or CS3 = 3, 4, go to CS BOX2. Else, go to CE BOX1.

#### Box ID: CS\_BOX2

Display questions CS4\_A through CS4\_H using the expanded stem-leaf screen. The introduction text from CS4\_A is the stem. Show all leaves on the screen at once.

Tags: Change Request, Stem and Leaf screen

Notes: variable name update only

#### Question ID: CS4\_A

{I am going to read/Here is} a list of things you may have felt because of the incident. For each, please {tell me/mark} whether you didn't feel this way at all, you felt this way for less than a month, or you felt this way for a month or longer.

#### Angry

- 1 Didn't feel this way
- 2 Yes, for less than 1 month
- 3 Yes, for 1 month or more

ASK Description: Respondents who had serious problems with their job or schoolwork, or trouble with people at work or school, or had serious problems with family members or friends, or reported this incident was moderately upsetting or severely upsetting to them.

ASK Specification: IF CS1 = 1 OR CS2 = 1 OR CS3 = 3, 4.

DISPLAY: If CONDITION = 2, display "I am going to read" and "tell me". Else if CONDITION = 3, display "Here is" and "mark".

PQID: CIR 37, modified SAS Variable: CS4 A

Tags: Change Request, Stem and Leaf screen

Notes: (CONDITION=3: Here is / CONDITION=2: I am going to read) a list of things you may have felt because of the incident. For each, please (CONDITION=3: mark / CONDITION=2: tell me) whether you didn't feel this way at all, you felt this way for less than a month, or you felt this way for a month or longer.

- a. Angry (CONDITION=2: did you not feel angry at all, did you feel angry for less than a month, or did you feel angry for a month or more?)
- 2. #82 removed additional text after each category

## Question ID: CS4\_B

#### Shocked

- 1 Didn't feel this way
- 2 Yes, for less than 1 month
- 3 Yes, for 1 month or more

ASK Description: Respondents who had serious problems with their job or schoolwork, or trouble with people at work or school, or had serious problems with family members or friends, or reported this incident was moderately upsetting or severely upsetting to them.

ASK Specification: IF CS1 = 1 OR CS2 = 1 OR CS3 = 3, 4.

PQID: CIR 37, modified SAS Variable: CS4 B

Tags: Change Request, Stem and Leaf screen

Notes: b. Shocked (CONDITION=2: ((- did you not feel shocked at all, did you feel shocked for

less than a month, or did you feel shocked for a month or more?) )

2. #82 - removed additional text after each category

## Question ID: CS4\_C

#### Fearful

- 1 Didn't feel this way
- 2 Yes, for less than 1 month
- 3 Yes, for 1 month or more

ASK Description: Respondents who had serious problems with their job or schoolwork, or trouble with people at work or school, or had serious problems with family members or friends, or reported this incident was moderately upsetting or severely upsetting to them.

ASK Specification: IF CS1 = 1 OR CS2 = 1 OR CS3 = 3, 4.

PQID: CIR 37, modified SAS Variable: CS4 C

Tags: Change Request, Stem and Leaf screen

Notes: c. Fearful (CONDITION=2: ((- did you not feel fearful at all, did you feel fearful for less than a month, or did you feel fearful for a month or more?)

2. #82 - removed additional text after each category

## Question ID: CS4\_D

## Depressed

1 Didn't feel this way

2 Yes, for less than 1 month

3 Yes, for 1 month or more

ASK Description: Respondents who had serious problems with their job or schoolwork, or trouble with people at work or school, or had serious problems with family members or friends, or reported this incident was moderately upsetting or severely upsetting to them.

ASK Specification: IF CS1 = 1 OR CS2 = 1 OR CS3 = 3, 4.

PQID: CIR 37, modified SAS Variable: CS4 D

Tags: Change Request, Stem and Leaf screen

Notes: d. Depressed (CONDITION=2: ((- did you not feel depressed at all, did you feel depressed for less than a month, or did you feel depressed for a month or more?) ) 2. #82 - removed additional text after each category

## **Question ID: CS4 E**

#### Anxious or panicked

1 Didn't feel this way

2 Yes, for less than 1 month

3 Yes, for 1 month or more

ASK Description: Respondents who had serious problems with their job or schoolwork, or trouble with people at work or school, or had serious problems with family members or friends, or reported this incident was moderately upsetting or severely upsetting to them.

ASK Specification: IF CS1 = 1 OR CS2 = 1 OR CS3 = 3, 4.

PQID: CIR 37, modified SAS Variable: CS4 E

Tags: Change Request, Stem and Leaf screen

Notes: e. Anxious or panicked (CONDITION=2: ((- did you not feel anxious or panicked at all, did you feel anxious or panicked for less than a month, or did you feel anxious or panicked for a month or more?) )

2. #82 - removed additional text after each category

## Question ID: CS4\_F

Less confident

- 1 Didn't feel this way
- 2 Yes, for less than 1 month
- 3 Yes, for 1 month or more

ASK Description: Respondents who had serious problems with their job or schoolwork, or trouble with people at work or school, or had serious problems with family members or friends, or reported this incident was moderately upsetting or severely upsetting to them.

ASK Specification: IF CS1 = 1 OR CS2 = 1 OR CS3 = 3, 4.

PQID: CIR 37, modified SAS Variable: CS4 F

Tags: Change Request, Stem and Leaf screen

Notes: f. Less confident (CONDITION=2: ((- did you not feel less confident at all, did you feel less confident for less than a month, or did you feel less confident for a month or more?) ) 2. #82 - removed additional text after each category

# Question ID: CS4\_G

Sad

- 1 Didn't feel this way
- 2 Yes, for less than 1 month
- 3 Yes, for 1 month or more

ASK Description: Respondents who had serious problems with their job or schoolwork, or trouble with people at work or school, or had serious problems with family members or friends, or reported this incident was moderately upsetting or severely upsetting to them.

ASK Specification: IF CS1 = 1 OR CS2 = 1 OR CS3 = 3, 4.

PQID: CIR 37, modified SAS Variable: CS4 G

Tags: Change Request, Stem and Leaf screen

Notes: g. Sad (CONDITION=2: ((- did you not feel sad at all, did you feel sad for less than a month, or did you feel sad for a month or more?) )

2. #82 - removed additional text after each category

## Question ID: CS4\_H

Annoyed

- 1 Didn't feel this way
- 2 Yes, for less than 1 month
- 3 Yes, for 1 month or more

ASK Description: Respondents who had serious problems with their job or schoolwork, or trouble with people at work or school, or had serious problems with family members or friends, or reported this incident was moderately upsetting or severely upsetting to them.

ASK Specification: IF CS1 = 1 OR CS2 = 1 OR CS3 = 3, 4.

PQID: CIR 37, modified SAS Variable: CS4 H

Tags: Change Request, Stem and Leaf screen

Notes: h. Annoyed (CONDITION=2: ((- did you not feel annoyed at all, did you feel annoyed for

less than a month, or did you feel annoyed for a month or more?) )

2. #82 - removed additional text after each category

## Question ID: CS5a

Did you have difficulty sleeping because of the incident?

- 1 No
- 2 Yes, for less than one month
- 3 Yes, for one month or more

ASK Description: Respondents who had serious problems with their job or schoolwork, or trouble with people at work or school, or had serious problems with family members or friends, or reported this incident was moderately upsetting or severely upsetting to them.

ASK Specification: IF CS1 = 1 OR CS2 = 1 OR CS3 = 3, 4.

PQID: CIR38b, modified SAS Variable: CS5a

## Question ID: CS6

Have you talked to a psychologist, psychiatrist, counselor, or other mental health professional about {this/the} incident?

1 Yes GO TO CS7

2 No GO TO CE\_BOX1

ASK Description: Respondents who had serious problems with their job or schoolwork, or trouble with people at work or school, or had serious problems with family members or friends, or reported this incident was moderately upsetting or severely upsetting to them.

ASK Specification: IF CS1 = 1 OR CS2 = 1 OR CS3 = 3, 4.

DISPLAY: If more than 1 CIR, display "this". Else, display "the".

PQID: New

SAS Variable: CS6

## Question ID: CS7

Did you have any out-of-pocket expenses for your mental health care, that is, expenses that you do not expect to get paid back from insurance or some other source?

1 Yes GO TO CS8

2 No GO TO CE\_BOX1

3 Don't know GO TO CE BOX1

ASK Description: Respondents who had serious problems with their job or schoolwork, or trouble with people at work or school, or had serious problems with family members or friends, or reported this incident was moderately upsetting or severely upsetting to them and talked to a mental health professional about this incident.

ASK Specification: IF (CS1 = 1 OR CS2 = 1 OR CS3 = 3, 4) AND CS6 = 1.

PQID: New

SAS Variable: CS7

Tags: Change Request

Notes: Add a "Don't know" response option (it will follow the same SKIP pattern as CS7=NO)

# Question ID: CS8

How much were these out-of-pocket expenses? { READ CATEGORIES AS NEEDED.}

- 1 Less than \$100
- 2 \$100 to less than \$500
- 3 \$500 to less than \$1000
- 4 \$1000 to less than \$5000
- 5 \$5000 or more

ASK Description: Respondents who had serious problems with their job or schoolwork, or trouble with people at work or school, or had serious problems with family members or friends, or reported this incident was moderately upsetting or severely upsetting to them and talked to a mental health professional about this incident and reported out of pocket expenses for their mental health care.

ASK Specification: IF (CS1 = 1 OR CS2 = 1 OR CS3 = 3, 4) AND CS6 = 1 AND CS7 = 1.

DISPLAY: If CONDITION = 2, display " READ CATEGORIES AS NEEDED". Else, do not display.

PQID: New

SAS Variable: CS8

Tags: Change Request

Notes: How much were these out-of-pocket expenses? [ CONDITION=2: READ CATEGORIES AS

NEEDED. ]

# **Consequences III: Economic Consequences**

## Box ID: CE\_BOX1

Respondents who confirmed their vehicle was actually stolen as part of this incident, go to CE1. Else, respondents who had anything stolen as part of this incident or had vehicle parts or gas stolen during the incident, go to CE5.

Else, respondents who reported someone vandalized their home, car, or something else that belongs to them or someone they live with or someone killed an animal that belonged to them as part of this incident, go to CE13.

Else, go to CE\_BOX5.

If MV1a = 1, go to CE1.

Else, if  $S_T = 1$  or MV1b = 1, go to CE5.

Else, if  $S_V = 1$ , go to CE13.

Else, go to CE\_BOX5.

## Question ID: CE1

What would you estimate was the value of the vehicle that was stolen or taken without permission? { READ CATEGORIES AS NEEDED.}

- 1 Less than \$500
- 2 \$500 to less than \$1,000
- 3 \$1,000 to less than \$5,000
- 4 \$5,000 to less than \$10,000
- 5 \$10,000 or more

ASK Description: Respondents who confirmed their vehicle was actually stolen as part of this incident.

ASK Specification: IF MV1a = 1.

DISPLAY: If CONDITION = 2, display " READ CATEGORIES AS NEEDED.". Else, do not display.

PQID: CIR 104b, modified

SAS Variable: CE1

Tags: Change Request

Notes: CONDITION=2: READ CATEGORIES AS NEEDED.

**Question ID: CE2** 

Did you get the vehicle back?

1 Yes GO TO CE3

2 No GO TO CE BOX2

ASK Description: Respondents who confirmed their vehicle was actually stolen as part of this

incident.

ASK Specification: IF MV1a = 1.

PQID: CIR 99, modified

SAS Variable: CE2

## **Question ID: CE3**

Was the vehicle damaged in any way?

1 Yes, it was damaged beyond repair

2 Yes, there was some damage

3 No, there was no damage

ASK Description: Respondents who confirmed their vehicle was actually stolen as part of this

incident and got the vehicle back.

ASK Specification: IF MV1a = 1 AND CE2 = 1

PQID: New

SAS Variable: CE3

## Box ID: CE\_BOX2

Respondents who reported anything was stolen from their vehicle, go to CE4. Else, go to CE\_BOX3.

If  $S_01E = 1$ , go to CE4.

Else, go to CE\_BOX3.

## Question ID: CE4

Earlier you said some items were stolen along with the vehicle. What was the value of these other items, including the value of anything you got back? { READ CATEGORIES AS NEEDED.}

1 Less than \$25

2 \$25 to less than \$50

3 \$50 to less than \$100

4 \$100 to less than \$500

5 \$500 or more

ASK Description: Respondents who confirmed their vehicle was actually stolen as part of this incident and reported anything was stolen from their vehicle .

ASK Specification: IF MV1a = 1 AND S\_01E = 1

PROGRAM: ROUTING INSTRUCTIONS: Go to CE\_BOX4.

DISPLAY: If CONDITION = 2, display " READ CATEGORIES AS NEEDED.". Else, do not display.

PQID: CIR 104b, modified

SAS Variable: CE4

Tags: Change Request

Notes: CONDITION=2: READ CATEGORIES AS NEEDED.

#### Box ID: CE BOX3

Respondents who had anything stolen as part of this incident or had vehicle parts or gas stolen during the incident and did not actually have their vehicle stolen, go to CE5.

If  $(S_T = 1 \text{ or } MV1b = 1)$  and MV1a != 1, GO TO CE5.

Else, go to CE\_BOX4.

## Question ID: CE5

(Including cash) what would you estimate was the total value of the stolen items, including the value of anything you got back? { READ CATEGORIES AS NEEDED.}

- 1 Less than \$25
- 2 \$25 to less than \$50
- 3 \$50 to less than \$100
- 4 \$100 to less than \$500
- 5 \$500 to less than \$1,000
- 6 \$1,000 or more

ASK Description: Respondents who had anything stolen as part of this incident or had vehicle parts or gas stolen during the incident and did not actually have their vehicle stolen

ASK Specification: IF  $(S_T = 1 \text{ OR MV1b} = 1) \text{ AND MV1a } != 1.$ 

DISPLAY: If CONDITION = 2, display " READ CATEGORIES AS NEEDED.". Else, do not display.

PQID: CIR 104b, modified

SAS Variable: CE5

Tags: Change Request

Notes: CONDITION=2: READ CATEGORIES AS NEEDED.

#### Box ID: CE BOX4

Respondents who reported their vehicle was actually stolen or reported the offender(s) actually took vehicle parts or gas or reported the offender actually stole something or had anything stolen as part of this incident, go to CE6.

Else, go to CE BOX5.

IF MV1a = 1 OR MV1b = 1 OR  $S_03AT = 1$  OR  $S_T = 1$ , GO TO CE6.

Else, go to CE\_BOX5.

## Question ID: CE6

{Apart from the stolen vehicle did/Did} you get any of the stolen {money }{or } {items }back?

1 Yes, you got all of it back

GO TO CE\_BOX5

2 Yes, you got some of it back

GO TO CE7

3 No, you got none of it back

GO TO CE\_BOX5

ASK Description: Respondents who reported their vehicle was actually stolen or reported the offender(s) actually took vehicle parts or gas or reported the offender actually stole something or had anything stolen as part of this incident.

ASK Specification: IF MV1a = 1 OR MV1b = 1 OR S\_03AT = 1 OR S\_T = 1.

DISPLAY: IF  $S_MV = 1$ , display "Apart from the stolen vehicle did". Else, display "Did". IF T2a = 1 OR T2b = 1, display "money". IF T2a OR T2b HAS ANY RESPONSE OTHER THAN 1, display "items". If (T2a = 1 OR T2b = 1) AND (IF T2a OR T2b HAS ANY RESPONSE OTHER THAN 1), display "or ".

PQID: CIR 106, modified

SAS Variable: CE6

## Question ID: CE7

{Apart from the cost of the vehicle, what/ What} would you estimate was the total value of the { other} items you got back?{ READ CATEGORIES AS NEEDED.}

- 1 Less than \$25
- 2 \$25 to less than \$50
- 3 \$50 to less than \$100
- 4 \$100 to less than \$500
- 5 \$500 to less than \$1,000
- 6 \$1,000 or more

ASK Description: Respondents who got any of their stolen money or items back.

ASK Specification: IF CE6 = 2.

DISPLAY: If S\_MV=1, "Apart from the cost of the vehicle, what" and " other". Else, display

"What".

If CONDITION = 2, display " READ CATEGORIES AS NEEDED.". Else, do not display.

PQID: CIR 108, modified

SAS Variable: CE7

Tags: Change Request

Notes: CONDITION=2: READ CATEGORIES AS NEEDED.

# **Property Damage**

## Box ID: CE\_BOX5

Respondents who did not report someone vandalized their home, car, or something else that belongs to them or someone they live with or someone killed an animal that belonged to them as part of this incident, go to CE8.

Else, go to CE13.

If  $S_V != 1$ , go to CE8.

Else, go to CE13.

## Question ID: CE8

{Other than any stolen property was/Was} anything that belonged to you or someone you live with damaged or destroyed in {this/the} incident?

1 Yes GO TO CE9

2 No GO TO CE\_BOX9

ASK Description: Respondents who reported an incident that did not involve someone vandalizing their home, car, or something else that belongs to them or someone they live with or someone killing an animal that belonged to them.

ASK Specification: IF  $S_V != 1$  AND  $(S_MV = 1 \text{ OR } S_MVP = 1 \text{ OR } S_T = 1 \text{ OR } S_BI = 1 \text{ OR } S_A = 1 \text{ OR } S_TA = 1 \text{ OR } S_ATA = 1 \text{ OR } S_SA = 1).$ 

DISPLAY: If S\_T=1 or MV1a=1 or MV1b=1, display "Other than... was". Else, display "Was". If more than 1 CIR, display "this". Else, display "the".

PQID: CIR 110, modified

SAS Variable: CE8

## Question ID: CE9

What was damaged or destroyed other than any stolen property ?? { Anything else?} (Mark all that apply.)

- 1 A vehicle (including parts)
- 2 Something inside your home or apartment
- 3 A mailbox
- 4 Something outside of your home or apartment, such as doors, windows, or walls
- 5 Fences, walls, gates or items in a garden
- 6 A garage, shed, greenhouse or other structure on your property
- 7 An animal such as a pet or livestock
- 8 Other Specify \_\_\_\_\_

ASK Description: Respondents who had anything that belonged to them or someone they live with was damaged or destroyed in this incident.

ASK Specification: IF CE8 = 1.

PROGRAM: Display text box and allow 250 character text response.

DISPLAY: If S\_T=1 or MV1a=1 or MV1b=1, display " other than any stolen property". Else, do not display.

Display "Mark all that apply." in italics.

If CONDITION = 2, display "Anything else?". Else do not display.

If CONDITION = 2, display all categories in uppercase. Else, display in mixed case.

POID: New

SAS Variable: CE9\_1, CE9\_2, CE9\_3, CE9\_4, CE9\_5, CE9\_6, CE9\_7, CE9\_8, CE9\_8 SPECIFY

Tags: Change Request, Choose-all-that-apply Item

Notes: 1. IF CONDITION=2 THE RESPONSE OPTIONS SHOULD BE IN ALL CAPS (CAPITAL LETTERS)

2. CONDITION=2: Anything else?

## Box ID: CE\_BOX6

Respondents who had a vehicle damaged or destroyed during this incident, go to CE10. Else, go to CE\_BOX7.

If  $CE9_1 = 1$ , go to CE10.

Else, go to CE BOX7.

# Question ID: CE10

Was any of the damage a result of the offender trying to get into the vehicle?

1 Yes

2 No

ASK Description: Respondents who had a vehicle damaged or destroyed during this incident.

ASK Specification: IF  $CE9_1 = 1$ .

PQID: New

SAS Variable: CE10

## Box ID: CE\_BOX7

Respondents who had a mailbox or something outside of their home damaged or destroyed during this incident, go to CE11.

Else, go to CE\_BOX8.

If  $CE9_3 = 1$  or  $CE9_4 = 1$ , go to CE11.

Else, go to CE\_BOX8.

## Question ID: CE11

Was any of the damage to your house or apartment a result of the offender trying to get inside?

1 Yes

2 No

ASK Description: Respondents who had a mailbox or something outside of their home damaged or destroyed during this incident

ASK Specification: IF  $CE9_3 = 1$  OR  $CE9_4 = 1$ .

PQID: New

SAS Variable: CE11

## Box ID: CE\_BOX8

Respondents who had a garage, shed, greenhouse or other structure on their property damaged or destroyed during this incident, go to CE12.

Else, go to CE13.

If  $CE9_6 = 1$ , go to CE12.

Else, go to CE13.

## Question ID: CE12

Was any of the damage to your garage, shed, greenhouse or other structure on your property a result of the offender trying to get into the structure?

1 Yes

2 No

ASK Description: Respondents who had a garage, shed, greenhouse or other structure on their property damaged or destroyed during this incident.

ASK Specification: IF  $CE9_6 = 1$ .

PQID: New

SAS Variable: CE12

## Question ID: CE13

{Excluding any costs you have already mentioned, what/What} was the total value of the damage done{ in this vandalism}? If you don't know the exact amount, please give your best estimate.{ READ CATEGORIES AS NEEDED.}

1 Less than \$100

2 \$100 to less than \$500

3 \$500 to less than \$1,000

4 \$1,000 to less than \$5,000

5 \$5,000 or more

ASK Description: Respondents who reported someone vandalized their home, car, or something else that belongs to them or someone they live with or someone killed an animal that belonged to them as part of this incident or had anything that belonged to them or someone they live with was damaged or destroyed in this incident.

ASK Specification: IF S V = 1 OR CE8 = 1.

DISPLAY: If CE4 != -9 and CE5 !=-9 and CE7 != -9, display "Excluding any cost... what". Else, display "What".

If  $S_V = 1$ , display " in this vandalism". Else, do not display.

Display "If you don't... estimate." in italics.

If CONDITION = 2, display " READ CATEGORIES AS NEEDED.". Else, do not display.

PQID: New

SAS Variable: CE13
Tags: Change Request

Notes: CONDITION=2: READ CATEGORIES AS NEEDED.

# Question ID: CE14

Did you need to stay somewhere else or move to a new home as a result of {this/the} incident?

1 Yes

2 No

ASK Description: Respondents who reported someone vandalized their home, car, or something else that belongs to them or someone they live with or someone killed an animal that belonged to them as part of this incident or had anything that belonged to them or someone they live with was damaged or destroyed in this incident.

ASK Specification: IF  $S_V = 1$  OR CE8 = 1.

DISPLAY: If more than 1 CIR, display "this". Else, display "the".

PQID: New

SAS Variable: CE14 Tags: Change Request

Notes: flag CE14 as "new" for Henry (Apparently he has a DIFFERENT CE14 - from days gone

by...)

# **Lost Work and Wages**

## Box ID: CE\_BOX9

Respondents who had a job or worked at a business at any time in the past 12 months or are a regular student or are a college/campus student, go to CE15. Else, go to VS\_BOX1.

If PC5 = 1 OR PC6 = 1 or RStudent = 1 or CStudent = 1, go to CE15. Else, go to VS\_BOX1.

Tags: Change Request

Notes: BJS request added PC5 = 1 or RStudent=1 or CStudent=1, go to CE15.

## Question ID: CE15

Have you taken any time off from work or school because of {this/the} incident?

Yes, time off from work
 Yes, time off from school
 Yes, time off from both work and school
 No
 GO TO CE16
 GO TO CE16
 GO TO VS BOX1

ASK Description: Respondents who had a job or worked at a business at any time in the past 12 months or are a regular student or are a college/campus student.

ASK Specification: IF PC5 = 1 OR PC6 = 1 or RStudent = 1 or CStudent = 1.

DISPLAY: If more than 1 CIR, display "this". Else, display "the".

PQID: CIR 143 and 147a, modified

SAS Variable: CE15 Tags: Change Request

Notes: BJS revised text. added "or school" and revised response labels.

## Question ID: CE16

How many days did you take off work or school? { READ CATEGORIES AS NEEDED. }

- 1 Less than one day
- 2 1 or 2 days
- 3 days to less than one full week
- 4 1 full week to less than a month
- 5 A month or more

ASK Description: Respondents who had a job or worked at a business at any time in the past 12 months or are a regular student or are a college/campus student and have taken any time off from work or school because of the incident.

ASK Specification: IF (PC5 = 1 OR PC6 = 1 or RStudent = 1 or CStudent = 1) AND CE15 = 1, 2, 3.

PROGRAM: If CE15 = 1 or 3, go to CE17.

Else, go to CE19.

DISPLAY: If CONDITION = 2, display " READ CATEGORIES AS NEEDED.". Else, do not display.

PQID: CIR 144 and 148, modified

SAS Variable: CE16
Tags: Change Request

Notes: 1. CONDITION=2: READ CATEGORIES AS NEEDED.

2. BJS revised wording, added "or school"

## Question ID: CE17

Did you lose any pay for the time you took off?

1 Yes GO TO CE18

2 No GO TO CE19

ASK Description: Respondents who had a job or worked at a business at any time in the past 12 months or are a regular student or are a college/campus student and have taken any time off from work because of the incident.

ASK Specification: IF (PC5 = 1 OR PC6 = 1 or RStudent = 1 or CStudent = 1) AND CE15 = 1, 3.

PQID: CIR 145 and 149, modified

SAS Variable: CE17

## Question ID: CE18

About how much pay did you lose? { READ CATEGORIES AS NEEDED.}

- 1 Less than \$100
- 2 \$100 to less than \$500
- 3 \$500 to less than \$1000
- 4 \$1000 or more

ASK Description: Respondents who had a job or worked at a business at any time in the past 12 months or are a regular student or are a college/campus student and have taken any time off from work because of the incident and lost pay for the time they took off.

ASK Specification: IF (PC5 = 1 OR PC6 = 1 or RStudent = 1 or CStudent = 1) AND CE15 = 1, 3

AND CE17 = 1.

DISPLAY: If CONDITION = 2, display " READ CATEGORIES AS NEEDED.". Else, do not display.

PQID: CIR 146 and 150 SAS Variable: CE18 Tags: Change Request

Notes: CONDITION=2: READ CATEGORIES AS NEEDED.

#### Question ID: CE19

Did you lose your job or have to give up work, or withdraw from school as a result of {this/the} incident?

1 Yes GO TO VS\_BOX1

2 No GO TO CE19A

ASK Description: Respondents who had a job or worked at a business at any time in the past 12 months or are a regular student or are a college/campus student and have taken any time off from work or school because of the incident.

ASK Specification: IF (PC5 = 1 OR PC6 = 1 or RStudent = 1 or CStudent = 1) AND CE15 = 1, 2, 3.

DISPLAY: If more than 1 CIR, display "this". Else, display "the".

POID: New

SAS Variable: CE19
Tags: Change Request

Notes: BJS revised wording, added ", or withdraw from school"

# Question ID: CE19a

Did you have to change your job or school as a result of {this/the} incident?

1 Yes

2 No

ASK Description: Respondents who had a job or worked at a business at any time in the past 12 months or are a regular student or are a college/campus student and have taken any time off from work or school because of the incident and did not lose their job or have to give up work, or withdraw from school as a result of this incident.

ASK Specification: IF (PC5 = 1 OR PC6 = 1 or RStudent = 1 or CStudent = 1) AND CE15 = 1, 2, 3 AND CE19 = 2.

DISPLAY: If more than 1 CIR, display "this". Else, display "the".

SAS Variable: CE19a Tags: Change Request

Notes: BJS revised wording, added "or school"

# **Victim Services (VS) Series**

## Box ID: VS\_BOX1

Respondents who are completing their first CIR and reported an attack, threatened attack, or attack with a weapon as part of this incident, or had unwanted vaginal sex, oral sex, anal sex, sexual penetration with a finger or object in their vagina or anus or in the offender's vagina or anus, or sexual touching and the offender used physical force, threatened to hurt them or someone close to them, they were blacked out, unconscious or asleep, or unable to consent because they were too drunk or high, or used force to touch them in a sexual way, or reported the incident was severely upsetting to them, go to VS\_intro.

IF THIS IS THE FIRST CIR AND ( $S_A = 1$  OR  $S_TA = 1$  OR  $S_ATA = 1$  OR (( $S_A = 1$  OR  $S_A = 1$  OR  $S_A = 1$ 

Tags: Change Request

Notes: Change criteria for who gets VS series to "If CIR1=7 or (any in SA\_1a-d=yes and any in SA\_2a-e=yes) or CS3=4 AND CIR #1, continue. Else go to next MODULE." To clarify, ONLY ask this series for the first CIR. Skip Victim Services altogether for 2nd, 3rd, etc. CIR.

## **Question ID: VS\_intro**

The next questions ask about any help you might have gotten after {this/the} incident{ in {MONTH}} took place.

ASK Description: Respondents who are completing their first CIR and reported an attack, threatened attack, or attack with a weapon as part of this incident, or had unwanted vaginal sex, oral sex, anal sex, sexual penetration with a finger or object in their vagina or anus or in the offender's vagina or anus, or sexual touching and the offender used physical force, threatened to hurt them or someone close to them, they were blacked out, unconscious or asleep, or unable to consent because they were too drunk or high, or used force to touch them in a sexual way, or reported the incident was severely upsetting to them.

ASK Specification: IF THIS IS THE FIRST CIR AND  $(S_A = 1 \text{ OR } S_TA = 1 \text{ OR } S_ATA = 1 \text{ OR } ((S_1a = 1 \text{ OR } S_1b = 1 \text{ or } S_1c = 1 \text{ OR } S_1d = 1) \text{ AND } (S_2a = 1 \text{ OR } S_2b = 1 \text{ OR } S_2c = 1 \text{ OR } S_2c = 1 \text{ OR } S_2c = 1)) \text{ OR } (S_3a = 1)$ 

DISPLAY: If more than 1 CIR reported, display "this". Else, if only one incident reported, display "the".

If month was reported for the incident in the current loop, display { in {MONTH}}. For "MONTH", display Month of incident in current loop. Display format – January. Else, if month was not reported for the incident in the current loop, do not display. QID VS1A.

PQID: NEW

## Question ID: VS1A

Have you told any family, friends, co-workers{, classmates} or neighbors about the incident?

- 1 Yes
- 2 No

ASK Description: Respondents who are completing their first CIR and reported an attack, threatened attack, or attack with a weapon as part of this incident, or had unwanted vaginal sex, oral sex, anal sex, sexual penetration with a finger or object in their vagina or anus or in the offender's vagina or anus, or sexual touching and the offender used physical force, threatened to hurt them or someone close to them, they were blacked out, unconscious or asleep, or unable to consent because they were too drunk or high, or used force to touch them in a sexual way, or reported the incident was severely upsetting to them.

ASK Specification: IF THIS IS THE FIRST CIR AND ( $S_A = 1 \text{ OR } S_TA = 1 \text{ OR } S_ATA = 1 \text{ OR } ((S_{1a} = 1 \text{ OR } S_1b = 1 \text{ or } S_1c = 1 \text{ OR } S_1d = 1) \text{ AND } (S_{2a} = 1 \text{ OR } S_2b = 1 \text{ OR } S_2c = 1 \text{ OR } S_2c = 1 \text{ OR } S_2c = 1)) \text{ OR } CS_3c = 4).$ 

DISPLAY: If RStudent = 1 or CStudent = 1, display ", classmates".

PQID: NEW

SAS Variable: VS1A Tags: Change Request

Notes: added ", classmates" if RStudent = 1 or CStudent = 1.

## Question ID: VS1B

{Other than{ the police or} family/friends have/Have} you told anyone in the following positions about the incident who you thought might be able to help you? (Mark all that apply.)

- 1 {Teacher, school counselor or school administrator}
- 2 {Employer, supervisor, or human resources personnel}
- 3 Medical or mental health professional
- 4 Representative of a religious or community organization
- 5 Security guard or personnel, other than the police
- 6 Other person in a leadership or professional position (specify) \_\_\_\_\_
- 7 No, have not told anyone in any of these positions.

ASK Description: Respondents who are completing their first CIR and reported an attack, threatened attack, or attack with a weapon as part of this incident, or had unwanted vaginal sex, oral sex, anal sex, sexual penetration with a finger or object in their vagina or anus or in the offender's vagina or anus, or sexual touching and the offender used physical force, threatened to hurt them or someone close to them, they were blacked out, unconscious or asleep, or unable to consent because they were too drunk or high, or used force to touch them in a sexual way, or reported the incident was severely upsetting to them.

ASK Specification: IF THIS IS THE FIRST CIR AND  $(S_A = 1 \text{ OR } S_TA = 1 \text{ OR } S_ATA = 1 \text{ OR } ((S_A_1a = 1 \text{ OR } S_A_1b = 1 \text{ or } S_A_1c = 1 \text{ OR } S_A_1d = 1) \text{ AND } (S_A_2a = 1 \text{ OR } S_A_2b = 1 \text{ OR } S_A_2c = 1 \text{ OR } S_A_2c = 1)) \text{ OR } CS_3 = 4).$ 

PROGRAM: Display text box and allow 250 character text response.

DISPLAY: If VS1A=1, display "Other than{ the police or} family/friends, have". Else, display "Have".

If VS1A=1 and PI1 = 1, display "the police or". Else, do not display.

Display "Mark all that apply." in italics.

If CStudent = 1 or RStudent = 1, display response option 1 "Teacher... administrator". Else do not display.

If  $UT\_AGE >= 16$ , display response option 3 "Employer or supervisor". Else do not display.

PQID: NEW

SAS Variable: VS1B\_1, VS1B\_2, VS1B\_3, VS1B\_4, VS1B\_5, VS1B\_6, VS1B\_6\_SPECIFY, VS1B\_7

Tags: Change Request, Choose-all-that-apply Item

Notes: revised wording in text and response categories

2. #434 - removed conditional text

# Box ID: VS\_BOX2

For VS2A – VS2K, display a 'Yes' and 'No' column with options for each response category. Display VS2A-G in one screen and VS2H-K on the next screen.

Tags: Change Request, Stem and Leaf screen

Notes: variable name update only

## Question ID: VS2

Besides any help you might have gotten from friends or family, have you received the following kinds of services because of the incident?

- 1 Hotline, helpline, or crisis line intervention?
- 2 {Counseling, therapy, support groups, or help from a mental health provider?}
- 3 {Help or advocacy with medical care or medical exams, including accompanying you to a medical exam?}
- 4 {Sexual assault exam by a doctor, nurse or other medical professional?}
- 5 Free or low cost legal services from an attorney?
- 6 Help with the legal process, such as with police interviews, preparing for or going to court, or enforcement of your rights?
- 7 Help filing for a restraining, protection, or nocontact order?
- 8 {Help applying for victim compensation?}
- 9 {Short term or emergency financial assistance?}
- 10 {Housing, shelter or safehouse services?}
- 11 {Any other help or services because of the incident? }

ASK Description: Respondents who are completing their first CIR and reported an attack, threatened attack, or attack with a weapon as part of this incident, or had unwanted vaginal sex, oral sex, anal sex, sexual penetration with a finger or object in their vagina or anus or in the offender's vagina or anus, or sexual touching and the offender used physical force, threatened to hurt them or someone close to them, they were blacked out, unconscious or asleep, or unable to consent because they were too drunk or high, or used force to touch them in a sexual way, or reported the incident was severely upsetting to them.

ASK Specification: IF THIS IS THE FIRST CIR AND  $(S_A = 1 \text{ OR } S_TA = 1 \text{ OR } S_ATA = 1 \text{ OR } ((S_A_1a = 1 \text{ OR } S_A_1b = 1 \text{ or } S_A_1c = 1 \text{ OR } S_A_1d = 1) \text{ AND } (S_A_2a = 1 \text{ OR } S_A_2b = 1 \text{ OR } S_A_2c = 1 \text{ OR } S_A_2c = 1)) \text{ OR } CS_3 = 4).$ 

PROGRAM: Display text box and allow 250 character text response.

ROUTING INSTRUCTIONS: IF VS2A = 1 OR VS2B = 1 OR VS2C = 1 OR VS2D = 1 OR VS2E = 1 OR VS2F = 1 OR VS2G = 1 OR VS2H = 1 OR VS2I = 1 OR VS2I = 1 OR VS2K = 1, GO TO VSBOX3.

ELSE, GO TO VS4.

DISPLAY: If CS6 != 1, display response option 2. Else do not display.

If A3=yes or (any in SA\_1A-D=yes and any in SA\_2A-E=yes or CI1=yes), display response option 3. Else, do not display.

If any in SA\_1A-D=yes and any in SA\_2A-E=yes, display response option 4. Else, do not display.

If  $UT\_AGE >= 18$ , -9, display response options 8, 9, 10, 11. Else, do not display.

POID: NEW

SAS Variable: VS2A, VS2B, VS2C, VS2D, VS2E, VS2F, VS2G, VS2H, VS2I, VS2J, VS2K, VS2K\_SPECIFY

Tags: Change Request, Stem and Leaf screen

Notes: 1. Replace "professional" with "of" in question stem

- 2. VS2b BOTH CONDITION 2 AND 3 ONLY SHOW 'B' IF CS6 NOT EQ 1
- 3. VS2c add to end of item ", including accompanying you to a medical exam"
- 4. VS2f wording change (unconditional) Change wording to "Help with the legal process, such as with police interviews, preparing for or going to court, or enforcement of your rights?"
- 5. VS2I (If you haven't already done this) Delete this item (Help getting the different types of services you needed)
- 6. VS2M Add "because of the incident" to the end of this response category
- 7. VS3 Modify skip pattern before VS3 to the revised numbering of VS2 (IF YES TO ANY IN VS2A-M)

BJS

- 1) We want row 8 (Help filing for a restraining, protection, or no contact order) to be shifted up one in the matrix will now be shown in row 7 (right below Help with the legal process, such as with police interviews, preparing for or going to court, or enforcement of your rights)
- 2) Delete row 10 (Free or reduced childcare for victims)
- 3) NOTE: Please rename all VS2 variables based on the new order

# Box ID: VS\_BOX3

Display questions VS3A through VS3K using the expanded stem-leaf screen. The introduction text from VS3A is the stem. Show all leaves on the screen at once.

If VS2A = 1, display VS3A.

If VS2B = 1, display VS3B.

If VS2C = 1, display VS3C.

If VS2D = 1, display VS3D.

If VS2E = 1, display VS3E.

If VS2F = 1, display VS3F.

If VS2G = 1, display VS3G.

If VS2H = 1, display VS3H. If VS2I = 1, display VS3I.

If VS2J = 1, display VS3J.

If VS2K = 1, display VS3K.

Tags: Change Request, Stem and Leaf screen

Notes: removed VS3M references

## Question ID: VS3A

How satisfied were you with...

Hotline, helpline, or crisis line intervention

- 1 Completely satisfied
- 2 Mostly satisfied
- 3 Equally satisfied and dissatisfied
- 4 Mostly dissatisfied
- 5 Completely dissatisfied

ASK Description: Respondents who received professional help from a hotline, helpline, or crisis line intervention.

ASK Specification: IF VS2A = 1.

PQID: NEW

SAS Variable: VS3A

Tags: Change Request, Stem and Leaf screen

Notes: 1. Exclude display fill instructions "(IF MORE THAN ONE YES RESPONSE IN VS2: each of the types of services you received/IF ONLY ONE RESPONSE IN VS2: FILL CATEGORY FROM VS2)" and display unconditional "How satisfied were you with..."

2. Take "Were you..." out of condition 2.

## Question ID: VS3B

Counseling, therapy, support groups, or help from a mental health provider

- 1 Completely satisfied
- 2 Mostly satisfied
- 3 Equally satisfied and dissatisfied
- 4 Mostly dissatisfied
- 5 Completely dissatisfied

ASK Description: Respondents who received professional help from counseling, therapy, support groups, or help from a mental health provider.

ASK Specification: IF VS2B = 1.

PQID: NEW

SAS Variable: VS3B

Tags: Stem and Leaf screen

## Question ID: VS3C

Help or advocacy with medical care or medical exams, including accompanying you to a medical exam

- 1 Completely satisfied
- 2 Mostly satisfied
- 3 Equally satisfied and dissatisfied
- 4 Mostly dissatisfied
- 5 Completely dissatisfied

ASK Description: Respondents who received professional help or advocacy with medical care or medical exams.

ASK Specification: IF VS2C = 1.

PQID: NEW

SAS Variable: VS3C

Tags: Change Request, Stem and Leaf screen

Notes: VS3c - add to end of item ", including accompanying you to a medical exam"

## Question ID: VS3D

Sexual assault exam by a doctor, nurse or other medical professional

- 1 Completely satisfied
- 2 Mostly satisfied
- 3 Equally satisfied and dissatisfied
- 4 Mostly dissatisfied
- 5 Completely dissatisfied

ASK Description: Respondents who received professional help from a sexual assault exam by a doctor, nurse or other medical professional.

ASK Specification: IF VS2D = 1.

PQID: NEW

SAS Variable: VS3D

Tags: Stem and Leaf screen

## Question ID: VS3E

Free or low cost legal services from an attorney

1 Completely satisfied

2 Mostly satisfied

3 Equally satisfied and dissatisfied

4 Mostly dissatisfied

5 Completely dissatisfied

ASK Description: Respondents who received professional help from free or low cost legal

services from an attorney.

ASK Specification: IF VS2E = 1.

PQID: NEW

SAS Variable: VS3E

Tags: Stem and Leaf screen

## Question ID: VS3F

Help with the legal process, such as with police interviews, preparing for or going to court, or enforcement of your rights

1 Completely satisfied

2 Mostly satisfied

3 Equally satisfied and dissatisfied

4 Mostly dissatisfied

5 Completely dissatisfied

ASK Description: Respondents who received professional help with the legal process, such as with police interviews, preparing for court, or going to court.

ASK Specification: IF VS2F = 1.

PQID: NEW

SAS Variable: VS3F

Tags: Change Request, Stem and Leaf screen

Notes: VS3f - Change wording to "Help with the legal process, such as with police interviews,

preparing for or going to court, or enforcement of your rights?"

## Question ID: VS3G

Help filing for a restraining, protection, or no-contact order

- 1 Completely satisfied
- 2 Mostly satisfied
- 3 Equally satisfied and dissatisfied
- 4 Mostly dissatisfied
- 5 Completely dissatisfied

ASK Description: Respondents who received professional help getting a restraining, protection, or no-contact order.

ASK Specification: IF VS2G = 1.

PQID: NEW

SAS Variable: VS3G

Tags: Change Request, Stem and Leaf screen Notes: 1. VS3h - Change to "Help filing for..."

2. move after "Helped with the legal process..." was VS3H

## Question ID: VS3H

Help applying for victim compensation

- 1 Completely satisfied
- 2 Mostly satisfied
- 3 Equally satisfied and dissatisfied
- 4 Mostly dissatisfied
- 5 Completely dissatisfied

ASK Description: Respondents who received professional help applying for victim compensation.

ASK Specification: IF VS2H = 1.

PQID: NEW

SAS Variable: VS3H

Tags: Change Request, Stem and Leaf screen

Notes: move after "Help filing for a restraining ..." was VS3G

# Question ID: VS3I

Short term or emergency financial assistance

- 1 Completely satisfied
- 2 Mostly satisfied
- 3 Equally satisfied and dissatisfied
- 4 Mostly dissatisfied
- 5 Completely dissatisfied

ASK Description: Respondents who received professional help from short term or emergency

financial assistance.

ASK Specification: IF VS2I = 1.

PQID: NEW

SAS Variable: VS3I

Tags: Stem and Leaf screen

## Question ID: VS3J

Housing, shelter or safehouse services

- 1 Completely satisfied
- 2 Mostly satisfied
- 3 Equally satisfied and dissatisfied
- 4 Mostly dissatisfied
- 5 Completely dissatisfied

ASK Description: Respondents who received professional help from housing, shelter or

safehouse services.

ASK Specification: IF VS2J = 1.

PQID: NEW

SAS Variable: VS3J Tags: Change Request

Notes: was VS3K

## Question ID: VS3K

Any (other) help or services you received

- 1 Completely satisfied
- 2 Mostly satisfied
- 3 Equally satisfied and dissatisfied
- 4 Mostly dissatisfied
- 5 Completely dissatisfied

ASK Description: Respondents who received professional help from any other services.

ASK Specification: IF VS2K = 1.

PQID: NEW

SAS Variable: VS3K
Tags: Change Request
Notes: was VS3M

## Box ID: VS\_BOX4

Respondents who did not receive or refused to report if they received professional services from a hotline, helpline, or crisis line intervention; counseling, therapy, support groups, or help from a mental health provider; help or advocacy with medical care or medical exams, including accompanying you to a medical exam; sexual assault exam by a doctor, nurse or other medical professional; free or low cost legal services from an attorney; help with the legal process, such as with police interviews, preparing for or going to court, or enforcement of your rights; help applying for victim compensation; help filing for a restraining, protection, or no-contact order; short term or emergency financial assistance; or housing, or shelter or safehouse services, go to VS4.

Else, go to NA\_BOX1.

IF VS2A = 2, -9 OR VS2B = 2, -9 OR VS2C = 2, -9 OR VS2D = 2, -9 OR VS2E = 2, -9 OR VS2F = 2, -9 OR VS2G = 2, -9 OR VS2H = 2, -9 OR VS2I = 2, -9, GO TO VS4. ELSE, GO TO NA\_BOX1.

Tags: Change Request

Notes: removed reference to VS2K

## Question ID: VS4

Were there any types of services that you TRIED to get BUT WERE UNABLE TO GET?

1 Yes GO TO VS5

2 No GO TO VS7

ASK Description: Respondents who did not receive or refused to report if they received professional services from a hotline, helpline, or crisis line intervention; counseling, therapy, support groups, or help from a mental health provider; help or advocacy with medical care or medical exams, including accompanying you to a medical exam; sexual assault exam by a doctor, nurse or other medical professional; free or low cost legal services from an attorney; help with the legal process, such as with police interviews, preparing for or going to court, or enforcement of your rights; help applying for victim compensation; help filing for a restraining, protection, or no-contact order; short term or emergency financial assistance; housing, or shelter or safehouse services.

ASK Specification: IF VS2A = 2, -9 OR VS2B = 2, -9 OR VS2C = 2, -9 OR VS2D = 2, -9 OR VS2E = 2, -9 OR VS2F = 2, -9 OR VS2G = 2, -9 OR VS2H = 2, -9 OR VS2I = 2, -9 OR VS2J = 2, -9.

PQID: NEW

SAS Variable: VS4

Tags: Change Request

Notes: ask update only to remove VS2K

## Question ID: VS5

Which {of the following }services did you TRY to get BUT WERE UNABLE TO GET?{ READ CATEGORIES AS NEEDED.} (Mark all that apply.)

- 1 {Hotline, helpline, or crisis line intervention}
- 2 {Counseling, therapy, support groups, or help from a mental health provider}
- 3 {Help or advocacy with medical care or medical exams, including accompanying you to a medical exam}
- 4 {Sexual assault exam by a doctor, nurse or other medical professional}
- 5 {Free or low cost legal services from an attorney}
- 6 {Help with the legal process, such as with police interviews, preparing for or going to court, or enforcement of your rights}
- 7 {Help filing for a restraining, protection, or nocontact order}
- 8 {Help applying for victim compensation}
- 9 {Short term or emergency financial assistance}
- 10 {Housing, shelter or safehouse services}
- 11 Any other help or service because of the incident Specify: \_\_\_\_\_

ASK Description: Respondents who tried but were unable to get help from any type of service.

ASK Specification: IF VS4 = 1.

PROGRAM: Display text box and allow 250 character text response.

ROUTING INSTRUCTIONS: IF VS5A = 1 OR VS5B = 1 OR VS5C = 1 OR VS5D = 1 OR VS5E = 1 OR VS5F = 1 OR VS5G = 1 OR VS5H = 1 OR VS5I = 1 OR VS5J = 1 OR VS5K = 1, GO TO VS\_BOX5.

Else, go to NA\_BOX1.

DISPLAY: If CONDITION = 2, display "READ CATEGORIES AS NEEDED." If CONDITION = 3, display "of the following ".

Display "Mark all that apply." in italics.

If VS2A = 2, -9, display response option 1.

If VS2B = 2, -9, display response option 2.

If VS2C = 2, -9 AND A3=yes or (any in SA\_1A-D=yes and any in SA\_2A-E=yes or CI1=yes), display response option 3.

If VS2D = 2, -9 AND any in SA\_1A-D=yes and any in SA\_2A-E=yes, display response option 4.

If VS2E = 2, -9, display response option 5.

If VS2F = 2, -9, display response option 6.

If VS2G = 2, -9 and  $UT\_AGE >= 18$  or missing, display response option 7.

If VS2H = 2, -9, display response option 8.

If VS2I = 2, -9 and  $UT\_AGE >= 18$  or missing, display response option 9.

If VS2J = 2, -9 and  $UT\_AGE >= 18$  or missing, display response option 10.

POID: NEW

SAS Variable: VS5A, VS5B, VS5C, VS5D, VS5E, VS5F, VS5G, VS5H, VS5I, VS5J, VS5K, VS5K\_SPECIFY

Tags: Change Request, Choose-all-that-apply Item

Notes: 1. VS5c - add to end of item ", including accompanying you to a medical exam"

- 2. VS5f Change wording to "Help with the legal process, such as with police interviews, preparing for or going to court, or enforcement of your rights?"
- 3. VS5q Change to "Help filing for..."
- 4. VS5I (If you haven't already done this) Delete this item (Help getting the different types of services you needed)

**BJS** 

- 1) We want row 8 (Help filing for a restraining, protection, or no contact order) to be shifted up one in the matrix will now be shown in row 7 (right below Help with the legal process, such as with police interviews, preparing for or going to court, or enforcement of your rights)
- 2) Delete row 10 (Free or reduced childcare for victims)
- 3) NOTE: Please rename all VS2 variables based on the new order

## Box ID: VS\_BOX5

For VS6A-VS6I, display a 'Yes' and 'No' column with options for each response category.

Tags: Change Request, Stem and Leaf screen

Notes: removed reference to VS6K

## Question ID: VS6

Were any of the following reasons why you didn't actually get the services you needed after the incident?

- 1 The services you needed were not available in your area?
- 2 Program was full, or there was a long wait list
- 3 You did not think you were eligible for services, or you were told you were not eligible?
- 4 You did not have transportation{ or childcare}?
- 5 You could not take time off work or school?
- 6 The services were not available in your language?
- 7 You didn't want to get the offender in trouble or face harsh consequences?
- 8 You were worried about the consequences for yourself or your family?
- 9 Some other reason? (Specify)\_\_\_\_\_

ASK Description: Respondents who were unable to receive help from a hotline, helpline, or crisis line intervention; counseling, therapy, support groups, or help from a mental health provider; help or advocacy with medical care or medical exams, including accompanying you to a medical exam; sexual assault exam by a doctor, nurse or other medical professional; free or low cost legal services from an attorney; help with the legal process, such as with police interviews, preparing for or going to court, or enforcement of your rights; help applying for victim compensation; help filing for a restraining, protection, or no-contact order; short term or emergency financial assistance; housing, or shelter or safehouse services.

ASK Specification: IF VS5A = 1 OR VS5B = 1 OR VS5C = 1 OR VS5D = 1 OR VS5E = 1 OR VS5F = 1 OR VS5G = 1 OR VS5H = 1 OR VS5I = 1 OR VS5J = 1 OR VS5K = 1.

PROGRAM: Display text box and allow 250 character text response. ROUTING INSTRUCTIONS: GO TO NA BOX1.

DISPLAY: If  $UT_HHM_KIDAGE_A >= 1$  AND  $UT_AGE >= 18$  or -9, then display " or childcare" in response option 4.

PQID: NEW

SAS Variable: VS6A, VS6B, VS6C, VS6D, VS6E, VS6F, VS6G, VS6H, VS6I, VS6I SPECIFY

Tags: Change Request, Stem and Leaf screen

Notes: BJS requests:

- 1. VS6 is asked if any VS5 question = 1, this is the same as it was, except that we now have fewer VS5 options
- 2. Add new item before VS6b >> "Program was full, or there was a long wait list"
- 3. VS6d Delete this item (You did not have childcare)
- 4. VS6e Delete this item (The service provider did not have enough resources to help you)
- 5. VS6h Delete this item (It was taking too much time or effort)
- 6. Revised wording for one of the response options
- 7. And rename the variables to align with the new order
- 8. add "or childcare" after transportation

#### **Question ID: VS7**

You said you didn't try to get any services. Did you want any services?

1 Yes GO TO VS\_BOX6

2 No GO TO NA\_BOX1

ASK Description: Respondents who reported there were not any services that they tried but were unable to get.

ASK Specification: IF VS4 = 2 and VS2A = 2, -9 OR VS2B = 2, -9 OR VS2C = 2, -9 OR VS2D = 2, -9 OR VS2E = 2, -9 OR VS2F = 2, -9 OR VS2G = 2, -9 OR VS2H = 2, -9 OR VS2I = 2, -9 OR VS2I = 2, -9 OR VS2I = 2, -9 OR VS2I = 2, -9 OR VS2H = 2, -9 OR VS2H = 2, -

PQID: NEW

SAS Variable: VS7

# Box ID: VS\_BOX6

For VS8A – VS8H, display a 'Yes' and 'No' column with options for each response category.

Tags: Change Request, Stem and Leaf screen

Notes: added VS8H

#### Question ID: VS8

Please indicate whether or not each of the following were reasons why you did not try to get any services. (Mark all that apply.)

- 1 You did not know what help or services were available
- 2 You did not think you were eligible for services, or you were told you were not eligible
- 3 You did not have transportation{ or childcare}
- 4 You could not take time off work or school
- 5 You didn't want to get the offender in trouble or face harsh consequences
- 6 You were worried about the consequences for yourself or your family
- 7 You did not feel services were appropriate to meet your needs
- 8 Some other reason (Specify)

ASK Description: Respondents who reported there were not any services that they tried but were unable to get and they wanted any services.

ASK Specification: IF VS4 = 2 AND VS7 = 1.

PROGRAM: Display text box and allow 250 character text response.

DISPLAY: Display "Mark all that apply." in italics.

If UT\_HHM\_KIDAGE\_A >= 1 and UT\_AGE >= 18 or missing, display response option 3 " or childcare". Else do not display.

POID: NEW

SAS Variable: VS8A, VS8B, VS8C, VS8D, VS8E, VS8F, VS8G, VS8H, VS8H\_SPECIFY

Tags: Change Request, Stem and Leaf screen

Notes: BJS changes

- Change wording in question stem "Mark all that apply." instead of "Mark one answer in each row."
- VS8b Add new item before VS8b to say "B. You did not think you were eligible for services, or you were told you were not eligible"
- VS8b (now c) Add to end of item "(IF H28A=1&R IS ADULT OR MISSING AGE) or childcare?"
- old VS8c Delete this item (You did not have childcare)
- Add new item before the other/specify that says "You did not feel services were appropriate to meet your needs"
- Rename the variables

# **Narrative**

#### Box ID: NA\_BOX1

Respondents completing the interviewer-administered questionnaire, go to N1. Else, respondents completing the self-administered questionnaire, go to NARR.

If CONDITION = 2, GO TO N1. Else if CONDITION = 3, GO TO NARR.

#### **Question ID: NARR**

Thank you for providing this information about the incident{ in {MONTH}}. On the next screen, you will be asked to describe the incident in your own words. Remember that you can skip any question, including this one, if you don't recall particular details, or don't want to answer.

ASK Description: Respondents completing the self-administered questionnaire.

ASK Specification: IF CONDITION = 3.

DISPLAY: If month was reported for the incident in the current loop, display { in {MONTH}}. For {MONTH}, display Month of incident in current loop. Display format – January. Else, if month was not reported for the incident in the current loop, do not display.

{Thank you for telling me about the incident{ in {MONTH}}. Would you mind describing the incident for me in your own words? Remember that you can skip any question, including this one, if you don't want to answer, or you don't recall particular details.} {Also remember that we are recording this interview, so I won't need to type in what you have to say./Since the audio recording is off, please be patient as I type in your answer.}{To check that the survey questions have captured what happened in this incident, please describe the incident in your own words. Depending on your situation, this might include who did it, where it occurred, what was taken, whether you were injured or any other details you feel are important to understand what happened.}

#### 1 TEXT RESPONSE

ASK Description: All respondents.

PROGRAM: DISPLAY TEXT FIELD, MAX CHARACTER LENGTH = 4000.

DISPLAY: If CONDITION = 2, display "Thank you... particular details.". Else, if CONDITION = 3, display "To check... what happened."

If month was reported for the incident in the current loop, display { in {MONTH}}. For {MONTH}, display Month of incident in current loop. Display format – January. If month was not reported for the incident in the current loop, do not display.

If CONFRECORD = 1, display "Also remember that... have to say." Else, if CONFRECORD = 2, display "Since the audio... in your answer."

ROUTING: If Condition=2 show N1\_TRANSITION; Else go to NA\_BOX3

SAS Variable: N1

Tags: Change Request

Notes: If easy to do, please change max character length to 4000 (if not easy then leave as

2. replace "please describe" with "mind describing", added "want to answer, or you don't recall" and deleted ", or don't want to answer".

#### **Box ID:** N1\_TRANSITION

Thank you. (IF NEEDED: We appreciate you sharing such personal information about this incident.) Now we're going to move on to the next set of questions."

ASK Description: Condition 2 respondents. ASK Specification: IF CONDITION = 2

SAS Variable: Not applicable

Tags: New screen
Notes: Text change

#### Box ID: NA\_BOX3

END OF CIR LOOP

If data has been collected for all incidents reported, go to PC9\_INTRO. Else, go to CIR1 for next incident loop.

# **Person Characteristics II**

# Question ID: PC9\_INTRO

The next questions ask about you. Remember all answers to this survey are confidential.

ASK Description: All respondents.

#### Box ID: PC2\_BOX1

Respondents who did not indicate they have a job or work at a business in the past 7 days, GO TO PC9.

Else, go to PC2\_BOX2.

IF PC5 = 2, GO TO PC9. ELSE,  $GO TO PC2\_BOX2$ .

#### Question ID: PC9

Earlier you said you did not have a job or business last week. During the past 4 WEEKS, have you been ACTIVELY looking for work?

1 Yes

2 No

ASK Description: Respondents who did not indicate they had a job or work at a business in the past 7 days.

ASK Specification: IF PC5 = 2.

PQID: new, from ACS 36

SAS Variable: PC9

#### Box ID: PC2\_BOX2

Respondents who indicated they had a job or work at a business in the past 12 months, GO TO PC10.

Else, go to PC2\_BOX3.

IF PC6 = 1, GO TO PC10.

ELSE, GO TO PC2\_BOX3.

#### Question ID: PC10

Earlier you said you had a job or worked at a business at some time in the past 12 months. Did that (job/work) last 2 consecutive weeks or more?

1 Yes GO TO PC11

2 No GO TO PC INTRO2

ASK Description: Respondents who indicated they have a job or work at a business in the past

12 months.

ASK Specification: IF PC6 = 1.

PQID: 75c

SAS Variable: PC10

#### Question ID: PC11

When did that job end?

1 DATE FIELD

ASK Description: Respondents who indicated they had a job or work at a business in the past 12 months and the job/work lasted 2 consecutive weeks or more.

ASK Specification: IF PC6 = 1 AND PC10 = 1.

PROGRAM: Show Text Field for DATE, format MM/DD/YYYY. Numeric response only.

LOGIC CHECK: Hard check – date entered > current date.

PQID: new

SAS Variable: PC11

#### Box ID: PC2\_BOX3

Respondents who had a job or worked at a business in the past 7 days or past 12 months and reported any incident that involved an attack, threatened attack, attack with a weapon, or unwanted sexual contact and reported the incident occurred at their place of work or reported the incident occurred while they were working or on duty or reported the incident happened on when they were on their way to or from work, GO TO PC11A.

ELSE, go to PC2 BOX4.

IF (PC5 = 1 OR PC6 = 1) AND THE FOLLOWING IS TRUE FOR ANY CIR: ( $S_A = 1$  OR  $S_TA = 1$  OR  $S_ATA = 1$  OR  $S_SA = 1$ ) AND ( $LO_A = 5$  OR  $LO_A = 1$  OR  $LO_A = 1$ ) AND ( $LO_A = 1$ ) AND ( $LO_A = 1$ ) AND ( $LO_A = 1$ ) AND ( $LO_A = 1$ ) AND ( $LO_A = 1$ ) AND ( $LO_A = 1$ ) AND ( $LO_A = 1$ ) AND ( $LO_A = 1$ ) AND ( $LO_A = 1$ ) OR WV5 != -9 OR WV9 != -9), go to PC11A. Else, go to PC2\_BOX4.

#### Question ID: PC11a

Earlier you said that an incident happened while you were at work. Have you changed your job since then?

1 Yes GO TO PC12

2 No GO TO PC\_INTRO2

ASK Description: Respondents who provided any details about any incident that happened at work or on the way to or from work.

ASK Specification: IF (PC5 = 1 OR PC6 = 1) AND THE FOLLOWING IS TRUE FOR ANY CIR: (S\_A = 1 OR S\_TA = 1 OR S\_ATA = 1 OR S\_SA = 1) AND (LO\_3 = 5 OR WV1 = 1 OR WV2 = 1) AND (WV3 != -9 OR WV5 != -9 OR WV6 != -9 OR WV7 != -9 OR WV8 != -9 OR WV9 != -9).

PQID: NEW

SAS Variable: PC11a Tags: Change Request

Notes: Check skip pattern to make sure "No" responses are skipping to PC INTRO2 rather than

PC21.

#### Box ID: PC2\_BOX4

Respondents who indicated they had changed jobs since the incident, GO TO PC\_INTRO2. Respondents who indicated they had a job or work at a business in the past 7 days or the job/work in the past 12 months lasted 2 consecutive weeks or more, GO TO PC12. Else, GO TO PC INTRO2.

IF PC11a = 2, GO TO PC\_INTRO2. ELSE, IF PC5 = 1 OR PC10 = 1, GO TO PC12. ELSE, GO TO PC\_INTRO2.

{Earlier you said you had a job or worked at a business last week. }The next questions are about your {current main/most recent} job. {Are/Were} you employed by . . .

| 1 | A private company, | business, | or individual for | GC | TO PC14 |
|---|--------------------|-----------|-------------------|----|---------|
|   | wages              |           |                   |    |         |

2 {The }Federal government, { or } GO TO PC14

3 A state, county, or local government, GO TO PC14

4 {Self-employed/Yourself (self-employed)} in your GO TO PC14 own business, professional practice, or farm, or

5 {Employed by a/A} private not-for-profit, taxexempt, or charitable organization? GO TO PC14

ASK Description: Respondents who indicated they had a job or work at a business in the past 7 days or the job/work in the past 12 months lasted 2 consecutive weeks or more.

ASK Specification: IF PC5 = 1 OR PC10 = 1.

DISPLAY: IF PC5 = 1, display "Earlier...last week.", "current main" and "Are". Else, if PC10 = 1, display "most recent" and "Were".

IF CONDITION = 2, display "The ", " or", "Self-employed" and "Employed by a". Else, if CONDITION = 3, display "Yourself (self-employed)" and "A".

PQID: NCVS-2, 138a SAS Variable: PC12

#### **Ouestion ID: PC14**

What is the name of the (company/government agency/business/non-profit organization) for which you worked? Remember, all answers to this survey are confidential, and you may skip any question that you don't want to answer.

#### 1 TEXT RESPONSE

ASK Description: Respondents who indicated they had a job or work at a business in the past 7 days or the job/work in the past 12 months lasted 2 consecutive weeks or more.

ASK Specification: IF PC5 = 1 OR PC10 = 1.

PROGRAM: DISPLAY TEXT FIELD, MAX CHARACTER LENGTH = 200.

PQID: NCVS-2, 138c SAS Variable: PC14 Tags: Change Request Notes: updated text

# **Question ID: PC15**

What kind of business or industry is this? What do they make or do?

#### 1 TEXT RESPONSE

ASK Description: Respondents who indicated they had a job or work at a business in the past 7 days or the job/work in the past 12 months lasted 2 consecutive weeks or more.

ASK Specification: IF PC5 = 1 OR PC10 = 1.

PROGRAM: DISPLAY TEXT FIELD, MAX CHARACTER LENGTH = 200.

PQID: NCVS-2, 138d SAS Variable: PC15 Tags: Change Request

Notes: added "What do they make or do?"

#### **Question ID: PC16**

{Is this mainly...? TURN LAPTOP AROUND SO R CAN SEE LIST./Which of these categories best describes the business or industry?}

- 1 Agriculture
- 2 Forestry
- 3 Construction
- 4 Healthcare and Social Assistance
- 5 Manufacturing
- 6 Mining
- 7 Oil and Gas Extraction
- 8 Public Safety
- 9 Services
- 10 Transportation
- 11 Warehousing
- 12 Utilities
- 13 Retail trade
- 14 Wholesale trade
- 15 Something else Specify: \_\_\_\_\_

ASK Description: Respondents who indicated they had a job or work at a business in the past 7 days or the job/work in the past 12 months lasted 2 consecutive weeks or more.

ASK Specification: IF PC5 = 1 OR PC10 = 1.

DISPLAY: IF CONDITION = 2, DISPLAY "Is this mainly... CAN SEE LIST.". IF CONDITION = 3, DISPLAY "Which of these... industry?".

PQID: modified NCVS-2, CIR138e

SAS Variable: PC16
Tags: Change Request

Notes: Delete "READ UNTIL RESPONSE OPTION PROVIDED" and replace with "TURN LAPTOP

AROUND SO R CAN SEE LIST"

IF CONDITION=2 DISPLAY: Is this mainly...? TURN LAPTOP AROUND SO R CAN SEE LIST. IF CONDITION=3 DISPLAY: Which of these categories best describes the business or industry?

What kind of work {do/did} you do, that is, what {is/was} your occupation? (For example: registered nurse, personnel manager, supervisor of order department, secretary, accountant)

#### 1 TEXT RESPONSE

ASK Description: Respondents who indicated they had a job or work at a business in the past 7 days or the job/work in the past 12 months lasted 2 consecutive weeks or more.

ASK Specification: IF PC5 = 1 OR PC10 = 1.

PROGRAM: DISPLAY TEXT FIELD, MAX CHARACTER LENGTH = 200.

DISPLAY: If PC5 =1, display "do" and "is". Else, display "did" and "was".

PQID: NCVS-2, 138f SAS Variable: PC17

#### Question ID: PC18

What {are/were} your usual activities or duties at this job? (For example: patient care, directing hiring policies, supervising order clerks, typing and filing, reconciling financial records)

#### 1 TEXT RESPONSE

ASK Description: Respondents who indicated they had a job or work at a business in the past 7 days or the job/work in the past 12 months lasted 2 consecutive weeks or more.

ASK Specification: IF PC5 = 1 OR PC10 = 1.

PROGRAM: DISPLAY TEXT FIELD, MAX CHARACTER LENGTH = 200.

DISPLAY: If PC5 =1, display "are". Else, display "were".

PQID: NCVS-2, 138g SAS Variable: PC18

#### Question ID: PC\_INTRO2

The next questions ask about any health conditions, impairments, or disabilities you may have.

ASK Description: All respondents.

PQID: NCVS-2, 168; Near Term Change to NCVS, 2016

#### **Question ID: PC19**

Are you deaf or do you have serious difficulty hearing?

1 Yes

2 No

ASK Description: All respondents.

PQID: NCVS-2, 169a SAS Variable: PC19

#### **Question ID: PC20**

Are you blind or do you have serious difficulty seeing even when wearing glasses?

1 Yes

2 No

ASK Description: All respondents.

PQID: NCVS-2, 169b; Near Term Change to NCVS, 2016

SAS Variable: PC20

#### Box ID: PC2\_BOX5

For PC21 - PC23, display a 'Yes' and 'No' column with options for each response category.

Tags: Stem and Leaf screen

#### Question ID: PC21

Because of a physical, mental, or emotional condition, do you have serious difficulty:

1 . . . concentrating, remembering or making decisions?

2 . . . walking or climbing stairs?

3 ... dressing or bathing?

ASK Description: All respondents.

PQID: NCVS-2, 170a(1-3); Near Term Change to NCVS, 2016)

SAS Variable: PC21, PC22, PC23

Tags: Stem and Leaf screen

#### Box ID: PC2\_BOX6

IF UT\_AGE >= 16, GO TO PC24.

Else, GO TO PC2\_BOX6AA.

#### **Question ID: PC24**

Because of a physical, mental, or emotional condition, do you have difficulty doing errands alone such as visiting a doctor's office or shopping?

1 Yes

2 No

ASK Description: Respondents age 16 or older.

ASK Specification: IF UT\_AGE >= 16.

PQID: NCVS-2, 170b; Near Term Change to NCVS, 2016

SAS Variable: PC24

# Box ID: PC2\_BOX6AA

IF PC19 = 1 OR PC20 = 1 OR PC21 = 1 OR PC22 = 1 OR PC23 = 1 OR PC24 = 1, GO TO PC24A. Else, GO TO  $PC25\_INTRO$ .

Tags: Change Request

Notes: Add new question PC24a. Do you consider yourself to be disabled? Yes/No

#### Question ID: PC24A

Do you consider yourself to be disabled?

1 Yes

2 No

ASK Description: Respondents who are deaf or have serious difficulty hearing, blind or have serious difficulty seeing even when wearing glasses, because of a physical, mental, or emotional condition have serious difficulty concentrating, remembering or making decisions, walking or climbing stairs, dressing or bathing, or because of a physical, mental, or emotional condition have difficulty doing errands alone such as visiting a doctor's office or shopping.

ASK Specification: IF PC19 = 1 OR PC20 = 1 OR PC21 = 1 OR PC22 = 1 OR PC23 = 1 OR PC24

= 1.

PQID: NEW

SAS Variable: PC24A Tags: Change Request

Notes: Add new question PC24a. Do you consider yourself to be disabled? Yes/No

#### Question ID: PC25\_INTRO

The next questions are about your background.

ASK Description: All respondents.

#### **Question ID: PC25**

Are you Hispanic or {Latino/Latina}?

1 Yes

2 No

ASK Description: All respondents.

DISPLAY: IF UT\_RESP\_GENDER = 2, DISPLAY "Latina". Else, DISPLAY "Latino".

PQID: 23

SAS Variable: PC25

# **Question ID: PC26**

Which one or more of the following would you say is your race? Select one or more.

- 1 White
- 2 Black or African American
- 3 American Indian or Alaska Native
- 4 Asian
- 5 Native Hawaiian or Other Pacific Islander

ASK Description: All respondents.

PROGRAM: ROUTING INSTRUCTIONS: IF PC25 = 1 AND ((PC26\_1 = 1 AND PC26\_2 != 1 AND PC26\_3 != 1 AND PC26\_4 != 1 AND PC26\_5 != 1) OR (PC26\_1 != 1 AND PC26\_2 = 1 AND PC26\_3 != 1 AND PC26\_4 != 1 AND PC26\_5 != 1) OR (PC26\_1 != 1 AND PC26\_2 != 1 AND PC26\_3 = 1 AND PC26\_4 != 1 AND PC26\_5 != 1) OR (PC26\_1 != 1 AND PC26\_2 != 1 AND PC26\_3 != 1 AND PC26\_4 = 1 AND PC26\_5 != 1) OR (PC26\_1 != 1 AND PC26\_2 != 1 AND PC26\_3 != 1 AND PC26\_4 != 1 AND PC26\_5 != 1), go to PC26a. Else, go to PC2\_BOX7.

PQID: 24

SAS Variable: PC26 1, PC26 2, PC26 3, PC26 4, PC26 5

Tags: Choose-all-that-apply Item

Do you primarily consider yourself to be Hispanic, or {response from PC26}, or both equally?

- 1 Hispanic
- 2 {response from PC26}
- 3 Both equally

ASK Description: Respondents who are Hispanic and say they are only one race.

ASK Specification: IF PC25 = 1 AND ((PC26\_1 = 1 AND PC26\_2 != 1 AND PC26\_3 != 1 AND PC26\_4 != 1 AND PC26\_5 != 1) OR (PC26\_1 != 1 AND PC26\_2 = 1 AND PC26\_3 != 1 AND PC26\_4 != 1 AND PC26\_5 != 1) OR (PC26\_1 != 1 AND PC26\_2 != 1 AND PC26\_3 = 1 AND PC26\_4 != 1 AND PC26\_5 != 1) OR (PC26\_1 != 1 AND PC26\_2 != 1 AND PC26\_3 != 1 AND PC26\_4 = 1 AND PC26\_5 != 1) OR (PC26\_1 != 1 AND PC26\_2 != 1 AND PC26\_3 != 1 AND PC26\_4 != 1 AND PC26\_5 != 1) OR (PC26\_1 != 1 AND PC26\_2 != 1 AND PC26\_3 != 1 AND PC26\_4 != 1 AND PC26\_5 != 1)).

DISPLAY: For question text fill and response option 2, display:

"White" if PC26 = 1.

"Black or African American" if PC26 = 2.

"American Indian or Alaska Native if PC26 = 3.

"Asian" if PC26 = 4.

"Native Hawaiian or Other Pacific Islander" if PC26 = 5.

PQID: NEW

SAS Variable: PC26a Tags: Change Request

Notes: Add new question after P26: [IF P25=1 AND ONLY ONE RESPONSE IN P26 CODES 1-5] Do you primarily consider yourself to be Hispanic, or [response from P26], or both equally? Hispanic, [Response from P26], Both equally

#### Box ID: PC2\_BOX7

Respondents who are over 16 years of age, go to PC27. Else, go to PC\_BOX10.

IF UT\_AGE >= 16, GO TO PC27. Else, GO TO PC2\_BOX10.

#### **Question ID: PC27**

Are you now . . .

1 Married

2 Widowed

3 Divorced

4 Separated, or

5 Never married

ASK Description: Respondents over 16 years of age.

ASK Specification: IF UT\_AGE >= 16.

PQID: 18

SAS Variable: PC27

#### Box ID: PC2\_BOX8

Respondents who are over 16 years of age and are now married, go to PC28. Else, go to PC2\_BOX9.

IF UT\_AGE >= 16 AND PC27 = 1, GO TO PC28.

ELSE, GO TO PC2\_BOX9.

# **Question ID: PC28**

Is your spouse living with you?

1 Yes

GO TO PC2\_BOX10

2 No GO TO PC2\_BOX10

ASK Description: Respondents who are over 16 years of age and are now married.

ASK Specification: IF UT\_AGE >= 16 AND PC27 = 1.

PQID: NEW

SAS Variable: PC28

#### Box ID: PC2\_BOX9

Respondents who are over 16 years of age and live with another adult and are not married, go to PC29.

Else, go to PC2\_BOX10.

IF UT\_AGE >= 16 AND SOLO\_HHM != 1 AND PC27 != 1, GO TO PC29.

Else, GO TO PC2\_BOX10.

#### **Question ID: PC29**

Do you live with a boyfriend, girlfriend, or partner?

1 Yes

2 No

ASK Description: Respondents who are over 16 years of age and live with another adult and are not married.

ASK Specification: IF UT\_AGE >= 16 AND SOLO\_HHM != 1 AND PC27 != 1.

PQID: New, from CPS SAS Variable: PC29

#### Box ID: PC2\_BOX10

The questions about sexual orientation and gender identity will be asked of VICTIMS age 16 and older (victim defined as R was asked to complete at least one CIR). If Male, go to PC30. If Female or Other, go to PC31.

Else, go to PC35.

IF UT\_AGE >=16 AND (S\_MV = 1 OR S\_MVP = 1 OR S\_T = 1 OR S\_BI = 1 OR S\_V = 1 OR S\_A = 1 OR S\_TA = 1 OR S\_ATA = 1 OR S\_SA = 1 AND UT\_RESP\_GENDER = 1, GO TO PC30. ELSE, IF UT\_AGE >=16 AND (S\_MV = 1 OR S\_MVP = 1 OR S\_T = 1 OR S\_BI = 1 OR S\_V = 1 OR S\_A = 1 OR S\_TA = 1 OR S\_ATA = 1 OR S\_SA = 1 AND UT\_RESP\_GENDER != 1, GO TO PC31.

ELSE, GO TO PC35.

Tags: Change Request

Notes: Note that items PC31 through PC34 should ONLY be asked of victims who are ages 16+.

#### Question ID: PC30

Which of the following BEST represents how you think of yourself?

1 Gay GO TO PC32
2 Straight, that is, not gay GO TO PC32
3 Bisexual GO TO PC32
4 Something else (Specify: \_\_\_\_\_) GO TO PC32
5 Refused GO TO PC32

6 Don't know GO TO PC32

ASK Description: Respondents who are 16 years or older and are male and completed a CIR.

ASK Specification: IF UT\_AGE >= 16 AND UT\_RESP\_GENDER = 1 AND COMPLETED ONE OR

MORE CIR.

PROGRAM: Display text box and allow 128 character text response.

PQID: New, from NHIS; Near Term Change to NCVS, 2016

SAS Variable: PC30, PC30\_SPECIFY

Tags: Change Request

Notes: BJS Add "Specify: \_\_\_\_\_" (128 characters) to option 4

#### Question ID: PC31

Which of the following BEST represents how you think of yourself?

- 1 Lesbian or gay
- 2 Straight, that is, not lesbian or gay
- 3 Bisexual
- 4 Something else (Specify: \_\_\_\_\_)
- 5 Refused
- 6 Don't know

ASK Description: Respondents who are 16 years or older and are female and completed a CIR.

ASK Specification: IF UT\_AGE >= 16 AND UT\_RESP\_GENDER != 1 AND COMPLETED ONE OR MORE CIR.

PROGRAM: Display text box and allow 128 character text response.

PQID: New, from NHIS; Near Term Change to NCVS, 2016

SAS Variable: PC31, PC31\_SPECIFY

Tags: Change Request

Notes: BJS Add "Specify: \_\_\_\_\_" (128 characters) to option 4

What sex was recorded on your original birth certificate?

1 Male

2 Female

3 Refused

4 Don't know

ASK Description: Respondents who are 16 years or older and completed a CIR.

ASK Specification: IF UT\_AGE >= 16 AND COMPLETED ONE OR MORE CIR.

PQID: NCVS, 2016 SAS Variable: PC32 Tags: Change Request

Notes: Change to "What sex was recorded on your original birth certificate?"

### Question ID: PC33

Do you currently describe yourself as male, female, or transgender?

- 1 Male
- 2 Female
- 3 Transgender
- 4 None of these (SPECIFY) \_\_\_\_\_
- 5 Refused
- 6 I don't know the answer

ASK Description: Respondents who are 16 years or older and completed a CIR.

ASK Specification: IF UT\_AGE >= 16 AND COMPLETED ONE OR MORE CIR

PROGRAM: Display text box and allow 250 character text response.

PQID: NCVS, 2016

SAS Variable: PC33, PC33\_SPECIFY

### Box ID: PC2\_BOX11

Respondents who reported their sex on their birth certificate was male or female and currently describe themselves as male, female, or transgender and currently describe themselves as something different than the sex recorded on their original birth certificate, go to PC34. Else, go to PC35.

If PC32 = 1, 2 AND PC33 = 1, 2, 3 AND PC32 != PC33, go to PC34. Else, go to PC35.

Just to confirm, your sex recorded at birth was {INSERT RESPONSE FROM PC32} and you now describe yourself as {INSERT RESPONSE FROM PC33}. Is that correct?

1 Yes

2 No GO TO PC32

-7 Refused

-8 Don't know

ASK Description: Respondents who reported their sex on their birth certificate was male or female and currently describe themselves as male, female, or transgender and currently describe themselves as something different than the sex recorded on their original birth certificate.

ASK Specification: If PC32 = 1, 2 AND PC33 = 1, 2, 3 AND PC32 != PC33.

PQID: NCVS, 2016 SAS Variable: PC34 Tags: Change Request

Notes: Change wording to: "Just to confirm, your sex recorded at birth was {INSERT RESPONSE

FROM P32} and you now describe yourself as {P33}. Is that correct? [NCVS, 2016)"

### **Question ID: PC35**

Are you a citizen of the United States? That is, were you born in the United States, born in a U.S. territory, born of U.S. citizen parents, or did you become a citizen of the U.S. through naturalization?

- 1 Yes, born in the United States
- 2 Yes, born in Puerto Rico, Guam, the U.S. Virgin Islands, or Northern Marianas
- 3 Yes, born abroad of U.S. citizen parent or parents
- 4 Yes, U.S. citizen by naturalization
- 5 No, not a U.S. citizen

ASK Description: All respondents.

PQID: new, from ACS; Near Term changes NCVS, 2016

SAS Variable: PC35

#### Box ID: PC2\_BOX12

Respondents who are 18 years or older, go to PC36.

Else, go to HHC2\_BOX1.

If  $UT\_AGE >= 18$ , go to PC36.

Else, go to HHC2\_BOX1.

Have you ever served on active duty in the U. S. Armed Forces, Reserves, or National Guard?

1 NEVER SERVED IN THE MILITARY

GO TO HHC2\_BOX1

2 ONLY ON ACTIVE DUTY FOR TRAINING IN THE RESERVES OR NATIONAL GUARD

GO TO HHC2\_BOX1

3 Now on active duty

4 On active duty in the past, but not now

ASK Description: Respondents who are 18 years or older.

ASK Specification: IF UT AGE >= 18.

PQID: new, from CPS; Near term changes to NCVS 2016

SAS Variable: PC36
Tags: Change Request

Notes: updated codes to 1-4

#### Question ID: PC37

When did you serve on active duty in the U.S. Armed Forces? {READ CATEGORIES AS NEEDED.} (Mark all that apply, even if just for part of the time period.)

- 1 September 2001 or later
- 2 August 1990 to August 2001 (including Persian Gulf War)
- 3 May 1975 to July 1990
- 4 Vietnam Era (August 1964 to April 1975)
- 5 February 1955 to July 1964
- 6 Korean War (July 1950 to January 1955)
- 7 January 1947 to June 1950
- 8 World War II (December 1941 to December 1946)
- 9 November 1941 or earlier

ASK Description: Respondents who are 18 years or older and are now on active duty or were on active duty in the past but not now.

ASK Specification: IF UT AGE >= 18 AND PC36 = 3, 4.

DISPLAY: DISPLAY "Mark all... period." in italics. IF CONDITION = 2, DISPLAY " READ CATEGORIES AS NEEDED.".

PQID: new, from CPS; Near term changes to NCVS 2016

SAS Variable: PC37\_1, PC37\_2, PC37\_3, PC37\_4, PC37\_5, PC37\_6, PC37\_7, PC37\_8, PC37\_9

Tags: Choose-all-that-apply Item

# **Household Characteristics II**

# Box ID: HHC2\_BOX1

Household Respondents, go to H26a.

Else, go to ALL END.

If  $UT_HHR = 1$ , go to H26a.

Else, go to ALL\_END.

#### Question ID: H26a

Thinking about all of the people who lived in your household in the past 12 months, {was your/which category represents the} TOTAL combined income{ less than \$30,000, or \$30,000 or more}? This includes money from jobs, net income from business, farm or rent, pensions, dividends, interest, Social Security payments, and any other money income received by the people in this household who are 14 years of age or older.

1 Less than \$30,000

2 \$30,000 or more

ASK Description: Household respondents.

ASK Specification: IF  $UT_HHR = 1$ .

PROGRAM: ROUTING INSTRUCTIONS: IF H26a = 1, GO TO H26B1.

ELSE, IF H26a = 2, GO TO H26B2.

ELSE, GO TO H27.

DISPLAY: IF CONDITION = 2, DISPLAY "was your", "less than \$30,000, or \$30,000 or more?". ELSE, IF CONDITION = 3, DISPLAY "which category represents the".

PQID: Near Term Change to NCVS, 2016

SAS Variable: H26a Tags: Change Request

Notes: Thinking about all of the people who lived in your household in the past 12 months, (CONDITION=2: was your / CONDITION=3: which category represents the ) TOTAL combined income (CONDITION=2: less than \$30,000, or \$30,000 or more)? This includes money from jobs, net income from business, farm or rent, pensions, dividends, interest, Social Security payments, and any other money income received by the people in this household who are 14 years of age or older.

#### Question ID: H26B1

Was the total combined income in your household...{ READ CATEGORIES UNTIL RESPONDENT SAYS YES.}

- 1 Less than \$5,000
- 2 \$5,000 to \$7,499
- 3 \$7,500 to \$9,999
- 4 \$10,000 to \$12,499
- 5 \$12,500 to \$14,999
- 6 \$15,000 to \$17,499
- 7 \$17,500 to \$19,999
- 8 \$20,000 to \$24,999
- 9 \$25,000 to \$29,999

ASK Description: Household respondents whose combined total household income is less than \$30,000.

ASK Specification: IF  $UT_{HHR} = 1$  AND H26a = 1.

PROGRAM: ROUTING INSTRUCTIONS: GO TO H27.

DISPLAY: IF CONDITION = 2, DISPLAY "READ CATEGORIES UNTIL RESPONDENT SAYS YES.".

ELSE, DO NOT DISPLAY.

SAS Variable: H26B1 Tags: Change Request

Notes: Was the total combined income in your household... (CONDITION=2: READ CATEGORIES

UNTIL RESPONDENT SAYS YES)

#### Question ID: H26B2

Was the total combined income in your household...{ READ CATEGORIES UNTIL RESPONDENT SAYS YES.}

1 \$30,000 to \$34,999

2 \$35,000 to \$39,999

3 \$40,000 to \$49,999

4 \$50,000 to \$74,999

5 \$75,000 to \$99,999

6 \$100,000 to \$149,999

7 \$150,000 to \$199,999

8 \$200,000 or more

ASK Description: Household respondents whose combined total household income is \$30,000 or more.

ASK Specification: IF  $UT_{HHR} = 1$  AND H26a = 2.

DISPLAY: IF CONDITION = 2, DISPLAY "READ CATEGORIES UNTIL RESPONDENT SAYS YES.".

ELSE, DO NOT DISPLAY.

SAS Variable: H26B2 Tags: Change Request

Notes: Was the total combined income in your household... (CONDITION=2: READ CATEGORIES

UNTIL RESPONDENT SAYS YES)

#### Question ID: H27

At any time during the past 12 months, did anyone who lives with you receive any kind of welfare or public assistance from a state or local welfare office – any food or housing benefits, welfare-to-work assistance, emergency help, or anything like that?

1 Yes

2 No

ASK Description: Household respondents.

ASK Specification: IF UT\_HHR = 1.

PQID: new: modified from Survey of Income and Program Participation

SAS Variable: H27

# Question ID: H28

How often do you worry that your total income (for everyone who lives there) will not be enough to meet your expenses and bills?

- 1 Almost all the time
- 2 Often
- 3 Once in a while
- 4 Hardly ever
- 5 Never

ASK Description: Household respondents.

ASK Specification: IF UT\_HHR = 1.

PQID: new National Survey of Families and Households

SAS Variable: H28

# **Closing**

# Question ID: ALL\_END

{PLEASE CLICK ON THE SUBMIT BUTTON TO FINALIZE THE INTERVIEW/If you have any questions or concerns about participating in the survey, please contact NSCS Survey Support at 1-855-849-6119. You can also email any questions or concerns to NSCS@westat.com.

Thank you for participating in this study. We realize that some of the topics covered are quite personal and can be difficult to think and talk about. We appreciate your willingness to be a part of this study and want you to know that we recognize the important contribution you have made. Sometimes when people have participated in a study like this, they realize that they are interested in following up on some of the issues that they have been asked about in the study with someone who is professionally trained to deal with these kinds of issues.

On the next screen you will see a list of the toll-free numbers of resources that you can use now or in the future if you want to speak further with someone.}

ASK Description: All respondents.

DISPLAY: If CONDITION = 2, display "PLEASE CLICK ON THE SUBMIT BUTTON TO FINALIZE THE INTERVIEW". Else if CONDITION = 3, display "If you have any... with someone".

#### **Question ID: SUBMITTED**

{PLEASE CLOSE THIS WINDOW AND GO BACK TO THE IMS/You can reach the National Domestic Violence Hotline at 1-800-799-SAFE. You can reach the National Center for Victims of Crime at 1-202-467-8700. You can reach the National Child Abuse Hotline at 1-800-4-A-CHILD. You can reach Victim Connect at 1-855-4-VICTIM.

That completes the survey. Thank you for your participation.

Please close your browser or the current tab to exit the survey.}

ASK Description: All respondents.

PROGRAM: ROUTING INSTRUCTIONS: If CONDITION = 2, close module and return to the IMS. If CONDITION = 3, close module.

DISPLAY: If CONDITION = 2, display "PLEASE CLOSE... IMS". Else if CONDITION = 3, display "You can... the survey.".

# Debriefing and Closing

Generated: 15-Apr-2019

# Debriefing and Closing

| Debriefing Questions | 3  |
|----------------------|----|
| Closing Screen       | 13 |

# **Debriefing Questions**

# Box ID: D\_BOX1

Allow Don't know (values of 9, 99 or 999) and Refused (values of 8, 98 or 998) options for each question unless otherwise noted.

If CONDITION = 3, do not display text in bold.

Condition 1 and 2 text formatting rules: Bold text will be read by the interviewer. Unbolded text will not be read by the interviewer. Blue text are interviewer instructions.

#### **Question ID: D\_INTRO1**

Thank you for answering these questions. We appreciate that you were willing to share your personal experiences and answer questions about some very private and sensitive issues in this survey.

We have just a few final questions that will help us improve the survey.

{Enter 1 to continue}

ASK Description: All Respondents.

DISPLAY: If CONDITION = 1 or 2, display "Enter 1 to continue". Else if CONDITION = 3, do not display.

### Box ID: D\_BOX2

Respondents who are 18 years or older, go to VI1. Else, go to VI1Y.

If UT\_AGE >= 18, go to VI1.Else, go to VI1Y.

#### Debriefing and Closing

#### Question ID: VI1

In the next two questions, we will ask you about two fictional situations and then you will be asked whether you think the character in each situation should report the incident on this survey.

Here is the first situation.

Jean and her husband got into an argument last month. He slapped her hard across the face and chipped her tooth. Do you think Jean should report this incident on this survey?

1 Yes

2 No

ASK Description: Respondents who are 18 years old or older.

ASK Specification: IF UT\_AGE >= 18.

SAS Variable: VI1

## Question ID: VI2

Here is the second situation.

Sally and Jim both got drunk on a date and had sex. Sally regretted that it happened, but felt that because both she and Jim were drunk they just got carried away. Do you think Sally should report this incident on this survey?

1 Yes GO TO D\_INTRO2

2 No GO TO D\_INTRO2

ASK Description: Respondents who are 18 years old or older.

ASK Specification: IF UT\_AGE >= 18.

SAS Variable: VI2

#### Question ID: VI1Y

In the next two questions, we will ask you about two stories and then you will be asked whether you think the character in each story should report their story on this survey.

Here is the first story.

Last month, Joe's scooter was taken from his front yard. He found it a week later in the park, and it was broken. Do you think Joe should report this story on this survey?

1 Yes

2 No

ASK Description: Respondents who are less than 18 years old.

ASK Specification: IF UT\_AGE < 18.

SAS Variable: VI1Y

#### Question ID: VI2Y

Here is the second situation.

Hannah was walking down the hallway at school, and someone came up behind her and pinched her butt. She didn't see who did it, but was upset about it. Do you think Hannah should report this story on this survey?

1 Yes GO TO D INTRO2

2 No GO TO D\_INTRO2

ASK Description: Respondents who are less than 18 years old.

ASK Specification: IF UT AGE < 18.

SAS Variable: VI2Y

#### Question ID: D\_INTRO2

The following questions are about your reaction to this survey.

{Enter 1 to continue}

ASK Description: All respondents.

DISPLAY: If CONDITION = 1 or 2, display "Enter 1 to continue". Else if CONDITION = 3, do not

display.

How easy or difficult were the questions on this survey to understand? Would you say...

- 1 Very easy
- 2 Easy
- 3 Neutral
- 4 Difficult
- 5 Very Difficult

ASK Description: All respondents.

DISPLAY: Display response options in bold text.

SAS Variable: D1

Question ID: D2

Do you feel that the length of this interview was too long, too short, or about right?

- 1 Too long
- 2 Too short
- 3 About right

ASK Description: All respondents.

SAS Variable: D2

Question ID: D3

Please indicate how strongly you agree or disagree with each of the following statements.

The research made you think about things you didn't want to think about. Would you say you...

- 1 Strongly Agree
- 2 Agree
- 3 Neutral
- 4 Disagree
- 5 Strongly Disagree

ASK Description: All respondents.

DISPLAY: Display response options in bold text.

SAS Variable: D3

If you were asked to do this survey again in future, you would participate. Would you say you...

- 1 Strongly Agree
- 2 Agree
- 3 Neutral
- 4 Disagree
- 5 Strongly Disagree

ASK Description: All respondents.

DISPLAY: Display response options in bold text.

SAS Variable: D4

#### Question ID: D5

How sensitive did you feel the questions asked in this survey were? Would you say they were...

- 1 Very sensitive
- 2 Somewhat sensitive
- 3 A little sensitive
- 4 Not at all sensitive

ASK Description: All respondents.

PROGRAM: ROUTING INSTRUCTIONS: If CONDITION = 3, go to D5a. Else, if CONDITION = 1 or

2, go to D6.

DISPLAY: Display response options in bold text.

SAS Variable: D5

#### Question ID: D5a

How easy or difficult was it for you to use your computer or other device to do this survey?

- 1 Very easy
- 2 Easy
- 3 Neutral
- 4 Difficult
- 5 Very Difficult

ASK Description: Respondents who completed the self-administered questionnaire.

ASK Specification: IF CONDITION = 3.

PROGRAM: ROUTING INSTRUCTIONS: Go to D\_DISPLAY7.

SAS Variable: D5a

Is this an in-person interview or a telephone interview?

1 IN PERSON

2 TELEPHONE

ASK Description: Respondents who completed the interviewer-administered questionnaire.

ASK Specification: IF CONDITION = 1 or 2.

PROGRAM: Display question in blue text.

If D6 != 1, 2, display error message in red and bold "REQUIRED QUESTION". User should not be

permitted to enter refused or don't know or leave D6 blank.

SAS Variable: D6

# Question ID: D\_DISPLAY7

{Thank you for completing the National Survey of Crime and Safety for the U.S. Department of Justice. Please give me a moment to fill in a few pieces of information about today's interview. This will only take a couple of moments...

Answer questions about the interview setting. Then check whether there are any additional household members who should be interviewed./We also have a few questions about where you were as you answered this interview.}

ASK Description: All respondents.

DISPLAY: If D6 = 1, display "Thank you for completing... should be interviewed." Else, if D6 = 2 or CONDITION = 3, display "We also have... answered this interview."

Display "Answer questions... should be interviewed." in blue text.

### Question ID: D7\_0

{Please answer without asking respondent} Were you at home or away from home when completing the survey? (Mark all that apply.)

1 At home

2 Away from home

ASK Description: All respondents.

PROGRAM: Display text box(es) and allow 250 character text response.

ROUTING INSTRUCTIONS: If D7 0 = 1 or 2, go to D7.

Else, go to ALL\_END.

DISPLAY: If D6 = 1, display "Please answer without asking respondent" in blue text. Else, do not

display text.

Display "Mark all that apply" in italics.

If D6 = 2, display "Mark all that apply" in blue text.

If D6 = 2, display response options in bold. Else do not display in bold.

SAS Variable: D7 0

Tags: Choose-all-that-apply Item

{Please answer without asking respondent} Where were you when completing the survey? (Mark all that apply.)

- 1 {At home, in a room with all doors closed}
- 2 {At home, in a room with doors, but at least one door was not closed}
- 3 {At home, in a room without any doors}
- 4 {On public transportation (e.g. bus, train)}
- 5 {In another public place (specify)}
- 6 Other setting (specify) \_\_\_\_\_

ASK Description: Respondents who said they completed the interview at home or away from home.

PROGRAM: Display text box(es) and allow 250 character text response.

ROUTING INSTRUCTIONS: If  $D7_1 = 1$  or  $D7_2 = 1$  or  $D7_3 = 1$ , go to D8.

Else, if  $D7_4 = 1$  or  $D7_5 = 1$  or  $D7_6 = 1$ , go to D10B.

Else, go to ALL\_END.

DISPLAY: If  $D7_0 = 1$ , display  $D7_1$ ,  $D7_2$ ,  $D7_3$ ,  $D7_6$ , and  $D7_6$ \_Specify.

If D7\_0=2, display D7\_4, D7\_5, D7\_5\_Specify, D7\_6, and D7\_6\_Specify.

If D6 = 1, display "Please answer without asking respondent" in blue text. Else, do not display text.

Display "Mark all that apply" in italics.

If D6 = 2, display "Mark all that apply" in blue text.

If D6 = 2, display response options in bold. Else do not display in bold.

SAS Variable: D7\_1, D7\_2, D7\_3, D7\_4, D7\_5, D7\_5\_Specify, D7\_6, D7\_6\_Specify

Tags: Choose-all-that-apply Item

{Please answer without asking respondent} Was anyone else in the room while you were completing the survey?

- 1 Yes
- 2 No

ASK Description: Respondents who completed the survey at home with all doors closed, at home in a room with doors but at least one door open, or at home in a room without any doors.

ASK Specification: IF  $D7_1 = 1$  OR  $D7_2 = 1$  OR  $D7_3 = 1$ .

PROGRAM: ROUTING INSTRUCTIONS: If D8 = 1, go to D9.

Else, go to ALL\_END.

DISPLAY: If D6 = 1, display "Please answer without asking respondent" in blue text. Else, do

not display text.

SAS Variable: D8

#### Question ID: D9

{Please answer without asking respondent} When someone was in the room, was this because...?

- 1 The person walked through the area
- 2 The person was sitting or standing in the room for less than 5 minutes
- 3 The person was sitting or standing in the room for at least 5 minutes

ASK Description: Respondents who completed the survey at home with all doors closed, at home in a room with doors but at least one door open, or at home in a room without any doors and had someone else in the room while they were completing the survey.

ASK Specification: IF (D7 1 = 1 OR D7 2 = 1 OR D7 3 = 1) AND D8 = 1.

DISPLAY: If D6 = 1, display "Please answer without asking respondent" in blue text. Else, do not display text.

If D6 = 2, display response options in bold. Else do not display in bold.

SAS Variable: D9

{Please answer without asking respondent/Please read categories aloud} Who else was in the room while you were completing the survey? (Mark all that apply.)

- 1 {Your mother or father (or both)}
- 2 {Your spouse or partner}
- 3 Some other adult
- 4 A child/children

ASK Description: Respondents who completed the survey at home with all doors closed, at home in a room with doors but at least one door open, or at home in a room without any doors and had someone else in the room while they were completing the survey.

ASK Specification: IF  $(D7_1 = 1 \text{ OR } D7_2 = 1 \text{ OR } D7_3 = 1) \text{ AND } D8 = 1.$ 

DISPLAY: Display "Mark all that apply" in italics.

If D6 = 1, display "Please answer without asking respondent" in blue text. Else, IF D6 = 2, display "Please read categories aloud" in blue text. Else, do not display text.

If UT\_AGE < 18, display response option 1 "Your mother or father (or both)". Else, do not display.

 $UT\_AGE >= 18$ , display response option 2 "Your spouse or partner". Else, do not display. If D6 = 2, display response options in bold. Else do not display in bold.

SAS Variable: D10\_1, D10\_2, D10\_3, D10\_4

Tags: Choose-all-that-apply Item

#### Ouestion ID: D10a

{Please answer without asking respondent} **Did anyone {hear/see} your answers to the questions?** 

- 1 Yes
- 2 No

ASK Description: Respondents who completed the survey at home with all doors closed, at home in a room with doors but at least one door open, or at home in a room without any doors and had someone else in the room while they were completing the survey.

ASK Specification: IF  $(D7_1 = 1 \text{ OR } D7_2 = 1 \text{ OR } D7_3 = 1) \text{ AND } D8 = 1.$ 

PROGRAM: ROUTING INSTRUCTIONS: If D10a = 1, go to D10c.

Else, go to ALL\_END.

DISPLAY: If D6 = 1, display "Please answer without asking respondent" in blue text. Else, do not display text.

If CONDITION = 1 or 2, display "hear". Else if CONDITION = 3, display "see".

SAS Variable: D10a

#### Debriefing and Closing

# Question ID: D10b

{Please answer without asking respondent} Was anyone close enough to {see/hear} your answers to the questions?

- 1 Yes
- 2 No

ASK Description: Respondents who did not complete they survey at home and were on public transportation, in a public place, or in another setting when completing the survey.

ASK Specification: IF D7\_1 != 1 AND D7\_2 != 1 AND D7\_3 != 1 AND (D7\_4 = 1 OR D7\_5 = 1 OR D7\_6 = 1).

PROGRAM: ROUTING INSTRUCTIONS: If D10b = 1, go to D10c.

Else, go to ALL\_END.

DISPLAY: If D6 = 1, display "Please answer without asking respondent" in blue text. Else, do not display text.

If CONDITION = 1 or 2, display "hear". Else if CONDITION = 3, display "see".

SAS Variable: D10b

# **Closing Screen**

# Question ID: ALL\_END

If you have any questions or concerns about participating in the survey, please contact NSCS Survey Support at 1-855-849-6119. You can also email any questions or concerns to NSCS@westat.com.

Thank you for participating in this study. We realize that some of the topics covered are quite personal and can be difficult to think and talk about. We appreciate your willingness to be a part of this study and want you to know that we recognize the important contribution you have made. Sometimes when people have participated in a study like this, they realize that they are interested in following up on some of the issues that they have been asked about in the study with someone who is professionally trained to deal with these kinds of issues.

{I'm going to hand you a list of/We are going to provide you} the toll-free numbers of resources that you can use now or in the future if you want to speak further with someone.

{Please let me know when you have a pen and paper ready. WHEN RESPONDENT IS READY:}

{You can reach the National Domestic Violence Hotline at 1-800-799-SAFE. You can reach the National Center for Victims of Crime at 1-202-467-8700. You can reach the National Child Abuse Hotline at 1-800-4-A-CHILD. You can reach Victim Connect at 1-855-4-VICTIM.}

That completes the interview. Thank you for your participation.

ASK Description: All respondents.

DISPLAY: If D6 = 1, display "I'm going to hand you a list of". Else, if D6 = 2, display "We are going to provide you".

If D6 = 2, display "Please let me know...IS READY:" and "You can reach the National...VICTIM." Else, do not display.

#### Text message for C3 SP Interview invitation (sent from Corporate Office):

We are contacting you at the request of the Bureau of Justice Statistics to ask you to continue participating in the National Survey of Crime and Safety. You should have received a letter with more information (*For incentive condition*: and an enclosed \$20 Visa gift card). A copy of the letter is at (url\*). **To participate in the survey, go to** *url.* **Your personal access code is: XXXXXXX.** (*For incentive condition*: After you complete the survey, you will be able to activate the gift card.) Thanks for your help!

#### E-mail for C3 SP Interview invitation (sent from Corporate Office):

We are writing to ask you to be part of an important national study sponsored by the Bureau of Justice Statistics, part of the U.S. Department of Justice. An interviewer came to your home about 2 months ago for the **National Survey of Crime and Safety (NSCS).** (For youth: Your parent or guardian gave us permission to ask you to participate in the survey.) (For adult: You were listed as a household member, so we are now asking you to participate in this survey.) You should have received a letter with more information (For incentive condition: and an enclosed \$20 Visa gift card). A copy of the letter is at (url\*).

# To participate in the survey, go to url.

# Your personal access code is: XXXXXXX.

If you have technical difficulties, you may call the NSCS Support team at 1 855-849-6119 or email to <a href="MSCS@westat.com">MSCS@westat.com</a>. Your participation is important because your responses will represent thousands of other people like you.

(For incentive condition: After you complete the survey, you will be able to activate the gift card that was in the letter.) Thanks for your help!

Sincerely,

Jennifer L. Truman NSCS Project Manager Bureau of Justice Statistics U.S. Department of Justice

# **SORRY I MISSED YOU!**

I visited your home today to talk to you about the National Survey of Crime and Safety (NSCS), a survey about crime and safety issues in communities across the U.S. Westat is conducting the NSCS for the Bureau of Justice Statistics (BJS) of the U.S. Department of Justice.

I'm sorry that I didn't find you at home. In the next few days, I'll try to contact you again.

| Sincerely,       |  |
|------------------|--|
| Interviewer Name |  |
| Date             |  |

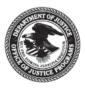

If you want more information about this study or to schedule an appointment at a convenient time, please call our toll-free number 1-855-849-6119, weekdays between 9:00 – 5:30 p.m. Eastern Time, or call me on my study cell phone at:

\_\_\_\_\_

For more information visit: www.bjs.gov/content/nscs.cfm